MAY 1986 VOL. 11, NO. 5

\$3.50 IN UNITED STATES \$4.25 IN CANADA / £2.10 IN U.K. A McGRAW-HILL PUBLICATION 0360-5280

1

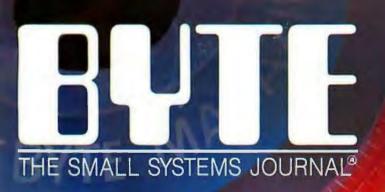

BALE

T

### Storage Goes Optical

HILLEN.

A single company has revolutionized the business of language, the language of business, and created the exciting new world of electronic reference works-Borland!

Which isn't bad for a 3-year-old. Turbo Pascal,<sup>®</sup> our first product, now has more than half a million users, and has become a worldwide standard. And that was just the beginning.

> Since then, the Turbo Pascal family has grown to a family of 9, and today we're announcing our second language, Turbo Prolog," the natural language of Artificial Intelligence.

We've also introduced amazing business productivity tools like SideKick," Traveling SideKick," Reflex, The Analyst," and SuperKey.

We broke new ground in 1985 with Turbo Lightning." It includes the Random House® dictionary and thesaurus. Turbo Lightning is the forerunner of a complete electronic reference library, newly joined by the Word Wizard," which solves the unsolvable twists, and boggles and challenges your mind. Word Wizard

#### also includes Turbo Pascal source code so you can figure out

how the Turbo Lightning access system works. And here is a brief synopsis of current offerings from the Borland library of history-

making software ... Turbo Pascal® 3.0

The fastest Pascal compiler, plus an integrated programming environment. Includes a free MicroCalc" spreadsheet, and 1,200 lines of annotated source code, ready to compile and run. Minimum memory: 128K.

#### Turbo Tutor\*

Takes you from basic right. through advanced programming concepts and techniques. Includes 300-page tutorial and source code for every example used in the reference manual. Minimum memory: 128K.

Turbo Graphix Toolbox"

Lets you create high-resolution graphics. Includes tools for complex business graphics, easy windowing, and storing screen images to memory. Complete with source code on disk, ready to compile. Minimum memory: 128K.

Turbo Database Toolbox" Perfect complement to Turbo Pascal. Contains complete library of Pascal procedures that allows you to search and sort data and build powerful database applications. Minimum memory: 128K.

### Turbo Editor Toolbox" NEW!

It's all you need to build your own text editor or word processor. Provides all the routines-you decide which features you want. Source code included. Also includes the MicroStar<sup>™</sup> text editor with pulldown menus and windowing. Interfaces directly with Turbo Lightning to let you spell-check your MicroStar files. Minimum memory: 192K.

Turbo GameWorks" NEW! Reveals the secrets and strategies of game theory. Includes source code so you can write your own games. Gives you ready-to-play Chess, Bridge, and Go-Moku, an ancient Japanese game that will provide hours of fascinating diversion. Even if you don't want to write your own games, it's a terrific value. Minimum memory: 192K.

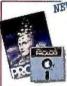

NEW! NEW! NEW! Turbo Prolog" The natural language of Artificial

Intelligence, Turbo Prolog is our second language and the latest product in the Borland software library. Turbo

Prolog is a fifth-generation language, and probably the most powerful programming language ever conceived. Includes a 200-page reference manual and free GeoBase," a natural query language database with commented source code on disk. ready to compile. It's all you need to know about Artificial Intelligence at a Humanly Intelligent price. Minimum memory: 384K.

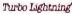

An electronic reference library which includes the 80,000-word Random House Concise Dictionary

and the 50,000-word Random House Thesaurus. Checks your spelling as you type. Gives you instant synonyme Leads the revolutionary way in electronic publishing. Minimum memory: 256K.

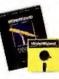

NEW Word Wizard" Intriguing new addition to the Turbo Lightning Library." Solves unsolvable crosswords, and

challenges your word skills and ability to break codes and ciphers. Scrambles, twists, turns, and boggles your mind. Includes Turbo Pascal source code and all the technical information you'll need to figure out the "nuts and bolts" of the Turbo Lightning access system. Minimum memory: 256K.

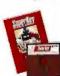

SuperKey Amazing keyboard enhancer for your IBM PC. With easyto-write macros that can turn 1,000 keystrokes into 1.

Also includes powerful encryption technology that keeps confidential files confidential; locks your keyboard with secret password protection. (Because of encryption technology, SuperKey is under a US Government export ban.) Minimum memory: 128K.

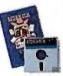

SideKick\* Powerful desktop management program, #1 bestseller for the IBM® PC Includes notepad, calculator,

appointment scheduler, telephone directory and autodialer, and ASCII table. RAM-resident, it's always there to help, and stays in the background while you run other programs. One keystroke activates it. Minimum memory: 128K.

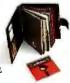

Traveling NEW! SideKick BinderWare\* that includes an organizer, a binder, a software program, and a report generator that picks

your SideKick's electronic brain, then prints out your appointments, daily/weekly/monthly/yearly calendar, phone lists, mailing labels, or whatever else you need when you're away from your desk. It's the smart new way to take your computer with you without taking your computer with you. Minimum memory: 256K.

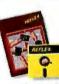

Reflex, The Analyst" Unique, easy-to-use database management and analysis. Shows your spreadsheet data from

1-2-3° dBase," and others in five graphic forms-including bar charts. pie charts, scatter plots, line graphs, and stacked bar charts. Answers What 17? questions. Minimum memory: 384K.

#### Special Prices!

- You can save even more through September 1, 1986:
- Turbo Jumbo Pack-aix Turbo products for only \$245.00 Turbo
- Pascal, Turbo Tutor, Turbo Graphix, Turbo Database Toalbox, Turbo Editor Toolbox,
- and Turbo GameWorks. SideKick and Traveling SideKick
- for only \$125.00 SideKick and Traveling SideKick
- and SuperKey, for only \$175.00. Turbo Lightning and Word Wizard for only \$149.95.

Step-by-step tutorial, demo programs with source code included!

### And now Borland introduces Turbo Prolog, the natural language of Artificial Intelligence.

Prolog is probably the most powerful computer programming language ever conceived, which is why we've made it our second language-and "turbocharged" it to create Turbo Prolog."

Our new Turbo Prolog brings supercomputer power to your IBM® PC and introduces you step-by-step to the fascinating new world of Artificial Intelligence. And does all this for an astounding \$99.95.

#### Turbo Prolog is to Prolog what Turbo Pascal<sup>®</sup> is to Pascal!

Our Turbo Pascal astonished everyone who thought of Pascal as "just another language." We changed all that-and now Turbo Pascal is the de facto worldwide standard, with hundreds of thousands of enthusiasts

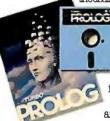

and users in universities, research centers. schools, and with pro-

fessional programmers, students, and hobbyists.

You can expect at least the same impact from Turbo Prolog, because while Turbo Prolog is the most revolutionary and natural programming language, it is also a complete development environment-just like Turbo Pascal.

Turbo Prolog radically alters and dramatically improves the brave new world of artificial intelligence-and invites you into that fascinating universe for a humanly intelligent \$99.95.

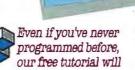

get you started right away

You'll get started right away because we have included a complete step-by-step tutorial as part of the 200-page Turbo Prolog Reference Manual. Our tutorial will take you by the hand and teach you everything you're likely to need to know about Turbo Prolog and artificial intelligence.

For example: once you've

completed the tutorial, you'll be able to design your own expert systems utilizing Turbo Prolog's powerful problem-solving capabilities.

Think of Turbo Prolog as a high-speed electronic detective. First you feed it information and teach it rules. Then Turbo Prolog "thinks" the problem through and comes up with all the reasonable answers-almost instantly.

If you think that this is amazing, you just need to remember that Turbo Prolog is a 5th-generation language-and the kind of language that 21st century computers will use routinely. In fact, you can compare Turbo Prolog to

could compare Turbo Pascal to machine language. You get the complete

Turbo Pascal the way you

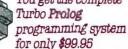

You get a complete Turbo Prolog development system including:

The lightning-fast Turbo Prolog incremental compiler and the interactive Turbo Prolog editor.

 The 200-page reference manual which includes the stepby-step Turbo Prolog tutorial. ■ The free GeoBase<sup>™</sup> natural query language database including commented source code on disk-ready to compile. GeoBase is a complete database designed and developed around U.S. geography. It includes cities, mountains, rivers, and highways, and comes complete with natural query language. Use GeoBase immediately "as is," or modify it to fit your own interests.

So don't delay-don't waste a second-get Turbo Prolog now. \$99.95 is an amazingly small price to pay to become an immediate authority-an instant expert on artificial intelligence! The 21st century is only one phone call away.

|                                                                                                    | Rush me                                                                                                    |  |  |  |  |  |
|----------------------------------------------------------------------------------------------------|----------------------------------------------------------------------------------------------------|--|--|--|--|--|
| YES!                                                                                                    | Turbo Prolog<br>Today                                                                                                    |  |  |  |  |  |
| \$00                                                                                                    | 95                                                                                                    |  |  |  |  |  |
| <b>\$99</b>                                                                                                    | •                                                                                                    |  |  |  |  |  |
| To order by phone, or for a                                                                                                    |                                                                                                    |  |  |  |  |  |
| cali (800) 255-8008;<br>in CA call (800) 742-1133                                                                                                    |                                                                                                    |  |  |  |  |  |
| Copies Product                                                                                                    | Price Totals                                                                                                    |  |  |  |  |  |
| Turbo Pascal 3.0                                                                                                    | \$69.95 \$<br>\$109.90 \$                                                                                                    |  |  |  |  |  |
| Turbo Pascal w/BCD                                                                                                    | \$109.90 \$                                                                                                    |  |  |  |  |  |
| Turbo Pascal w/8081, BCD                                                                                                    | \$124.95 \$         \$54.95 \$         \$54.95 \$         \$24.95 \$         \$69.95 \$         \$89.95 \$         \$99.95 \$         \$99.95 \$         \$99.95 \$         \$99.95 \$         \$99.95 \$ |  |  |  |  |  |
| Turbo Database Toolbox<br>Turbo Graphix Toolbox                                                                                                    | \$54.95 \$<br>\$54.95 \$                                                                                                    |  |  |  |  |  |
| Turbo Tutor                                                                                                    | \$34.95 \$                                                                                                    |  |  |  |  |  |
| Tuiba Editor Taalbax                                                                                                    | \$69.95 \$                                                                                                    |  |  |  |  |  |
| Turbo GameWorks<br>Turbo Lightning                                                                                                    | \$69.95 \$<br>\$99.95 \$                                                                                                    |  |  |  |  |  |
| Turbo Prolog                                                                                                    | \$99.95 \$                                                                                                    |  |  |  |  |  |
| Word Wizard                                                                                                    | \$69.95 \$                                                                                                    |  |  |  |  |  |
| Reliex, The Analysi<br>SideKick                                                                                                    | \$99.95 \$<br>\$84.95 \$                                                                                                    |  |  |  |  |  |
| Traveling SideKick                                                                                                    | *\$69.95 \$                                                                                                    |  |  |  |  |  |
| SuperKey                                                                                                    | \$69.95 \$                                                                                                    |  |  |  |  |  |
| United Turbo Lightning<br>Word Wizard                                                                                                    | *\$149.95 \$                                                                                                    |  |  |  |  |  |
| SideKick,<br>Traveling SideKick                                                                                                    | \$125.00 \$                                                                                                    |  |  |  |  |  |
| SideKick, SuperKey<br>Traveling SideKick                                                                                                    | \$149.95 \$<br>\$125.00 \$<br>\$175.00 \$<br>\$245.00 \$                                                                                                    |  |  |  |  |  |
| Turbo Junibo Pack<br>Dulside USA add \$10 per copy                                                                                                    |                                                                                                    |  |  |  |  |  |
| Outside USA add \$10 per capy<br>CA and MA res. add sales fax<br>Amount enclosed<br>Prices include shipping to all<br>Carelulity describe your computer<br>Mine is0-bit16-bit<br>I use:PC-DDSMS-DOS                                                                                                    | \$<br>\$                                                                                                    |  |  |  |  |  |
| Prices include shipping to all                                                                                                    |                                                                                                    |  |  |  |  |  |
| Carelully describe your computer                                                                                                    |                                                                                                    |  |  |  |  |  |
| Mine is 8-bit 16-bit                                                                                                    |                                                                                                    |  |  |  |  |  |
| I use:PC-ODSMS-DOS<br>CP/M-80CP/M-86                                                                                                    | 1.00                                                                                                    |  |  |  |  |  |
| My computer's name and model                                                                                                    |                                                                                                    |  |  |  |  |  |
|                                                                                                    |                                                                                                    |  |  |  |  |  |
| The disk size I use is: □ 3 ½* □                                                                                                    | 5%" 🗆 8"                                                                                                    |  |  |  |  |  |
| Payment: VISA MC Ba                                                                                                    | nk Dialt Check                                                                                                    |  |  |  |  |  |
| Credit card expiration dat                                                                                                    |                                                                                                    |  |  |  |  |  |
| Card #                                                                                                    |                                                                                                    |  |  |  |  |  |
|                                                                                                    |                                                                                                    |  |  |  |  |  |
| NOT COPY-PRO                                                                                                    |                                                                                                    |  |  |  |  |  |
| **60-DAY MONEY-BACK                                                                                                    | GUAHANTEE                                                                                                    |  |  |  |  |  |
| Name,<br>Shipping Address:                                                                                                    |                                                                                                    |  |  |  |  |  |
|                                                                                                    |                                                                                                    |  |  |  |  |  |
| City                                                                                                    |                                                                                                    |  |  |  |  |  |
| State Zip:                                                                                                    |                                                                                                    |  |  |  |  |  |
| CGDs and purchase orders WiLL NOT                                                                                                    | be accepted by Bostand.                                                                                                    |  |  |  |  |  |
| CODs and purchase orders WILL NOT be accepted by Borland.<br>Outside USA make payment by bank draft, payable in US dollars<br>drawn on a US bank                                                                                                    |                                                                                                    |  |  |  |  |  |
| drawn on a US bank.<br>*Limited Time Offer                                                                                                    |                                                                                                    |  |  |  |  |  |
| "YES, within 60 days of purchase, if this product does not<br>perform in accordance with our claims, call our customer service                                                                                                    |                                                                                                    |  |  |  |  |  |
| department and we will gladly arrange a relund.                                                                                                    |                                                                                                    |  |  |  |  |  |
| Turbo Prolog 1.0 Technica                                                                                                    | al Specifications                                                                                                    |  |  |  |  |  |
| Cubics and publicase codes with Nur de accepted of evolution.<br>Cubics of USA male payment by bank disk, payable in US doilins<br>draw on a US bank.<br>"Umited Time Otter<br>"YES, within 60 days of purchase, if this product does not<br>perform in accordance with our claims, call our custome service<br>department and we will globy arrange a reland.<br><b>Turbo Prolog 1.0 Technical Specifications</b><br><b>Programming System Features</b><br><b>Compiler:</b> Incremental complex generating raive in-line code<br>and final polyce object modules. The kining format is compatible<br>wore 2500 lines per minute on a standard IMP PC.<br>Interactive Editor: The system includes a powerbul interactive<br>diversitions the complex detects and the editor,<br>and view the numbip program's source code.<br>Type System: A flexible ubject-overled type system is<br>supported.<br>Windowing Support: The system supports boing capitic and<br>left windows.<br><b>Supported.</b><br><b>Mutatowing Support:</b> The system supports boing capit cand<br>left windows.<br><b>Supported.</b><br><b>Mutatowing Support:</b> The system supports boing capit cand<br>left windows.<br><b>Supported.</b><br><b>Mutatowing Support:</b> The system supports boing capit cand<br>left windows.<br><b>Supported.</b><br><b>Mutatowing Support:</b> The system supports boing capit cand<br>left windows.<br><b>Supported.</b><br><b>Mutatowing Support:</b> The system supports boing capit.<br><b>Supported.</b><br><b>Mutatowing Support:</b> The system supports boing capit cand<br>left windows.<br><b>Supported.</b><br><b>Mutatowing support:</b> built-in hace<br><b>Mutatowing support:</b> built-in hace<br><b>Mutatowing support:</b> built-in hace<br>Mutatowing support:<br><b>Mutatowing support:</b> built-in hace<br><b>Mutatowing support:</b> built-in hace<br><b>Mutatowing support:</b> built-in hace |                                                                                                    |  |  |  |  |  |
| Computer: Incremental compiler generating native in-line code<br>and lenkable object modules. The losing format is comparble<br>with the PC-DOS linker. Large memory model support. Compiles<br>over 2500 lines per minute on a standard IBM PC.                                                                                                    |                                                                                                    |  |  |  |  |  |
| over 2500 lines per minute on a standard IBM PC.<br>Interactive Editor: The system includes a powerful interactive                                                                                                    |                                                                                                    |  |  |  |  |  |
| full-screen text editor. If the compiler detects an error, the editor<br>automatically positions the cursor appropriately in the source                                                                                                    |                                                                                                    |  |  |  |  |  |
| full-screen text editor. If the compiler detects an error, the editor<br>automatically positions the cursor appropriately in the source<br>code. At non-time, Throb Prolog programs can call the editor,<br>and view the running program's source code.                                                                                                    |                                                                                                    |  |  |  |  |  |
| Type System: A flexible abject-ovented type system is<br>supported.                                                                                                    |                                                                                                    |  |  |  |  |  |
| Windowing Support: The system supports both graphic and                                                                                                    |                                                                                                    |  |  |  |  |  |
| lext windows.<br>Input/Datput: Full inD facilities, including formatted I/O,<br>streams, and random access files                                                                                                    |                                                                                                    |  |  |  |  |  |
| streams, and random access files<br>Numeric Ranges: Integers: -32768 to 32767; Reats: 1E-307                                                                                                    |                                                                                                    |  |  |  |  |  |
| to 1E+-308,<br>Debugging: Complete built-in trace                                                                                                    |                                                                                                    |  |  |  |  |  |
| debugging capabilities allowing single-<br>stepping of programs.                                                                                                    | -                                                                                                    |  |  |  |  |  |
| stepping of programs.<br>AP 15                                                                                                    |                                                                                                    |  |  |  |  |  |
| and the second second                                                                                                    | BORLAND                                                                                                    |  |  |  |  |  |
|                                                                                                    |                                                                                                    |  |  |  |  |  |
|                                                                                                    |                                                                                                    |  |  |  |  |  |

Vive la différence

4585 SCOTTS VALLEY DRIVE SCOTTS VALLEY, CA 95066 (408) 438-8400 TELEX: 172373

Other Borland Produces include Turbo Pascal, Turbo Tulor, Turbo Laghanng, Turbo Database Tucibox, Turbo Oraphux Tuolicox, Turbo Zaltor Tuolicox, Turbo GameWojca, Sujerking, Salekicia, Salekica, Tine Macinach Office Manager, Relier, M Tawaling Sdakko-ali of whith use regispert utaviamarka or Urapienarako of Donald International, Juc or Sariand/Makjuca, J Turbo Probe and GeoBase are undernavise and Turbo Pascal is a registered undernavis of Bortand International Inc. IBM and AT are registered undernavis of International Business Machunes Corp. Copyright 1986 Borlaud International BI-1046 A Inquiry 40 for End-Users. Inquiry 41 for DEALERS ONLY.

#### $C \cdot O \cdot N \cdot T \cdot E \cdot N \cdot T \cdot S$

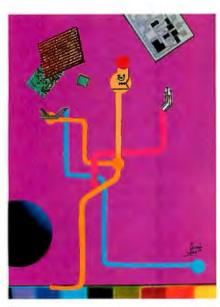

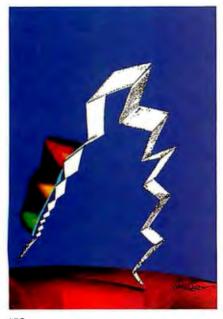

158

#### **FEATURES**

| NTRODUCTION                                                                                                    |
|----------------------------------------------------------------------------------------------------|
| CIARCIA'S CIRCUIT CELLAR: ADDING SCSI TO THE SBI80 COMPUTER,<br>PART 1: INTRODUCTION by Steve Ciarcia                                                                                                    |
| PROGRAMMING PROJECT: DATA COMPRESSION WITH HUFFMAN CODING<br>by Jonathan Amsterdam                                                                                                    |
| MODULA-2 As a Systems Programming Language           by Ryn C. Corbeil and Anne H. Anderson         111           The authors describe how particular attributes of Modula-2 helped them develop a real-time         111           multiprocessing operating system in a relatively short time.         111 |
| LINKING DATA FLOW AND FUNCTIONAL LANGUAGES<br>by Chris Hankin, David Till. and Hugh Glaser                                                                                                    |
| Easy C by Pete Orlin and John Heath                                                                                                    |
| PROGRAMMING INSIGHT: SUBROUTINE OVERLAYS IN GW-BASIC         151           by Mike Carmichael         151           With this technique you can store subroutines in a RAM disk and have your BASIC program call them one by one as they are needed.         151                                            |

#### THEME: MASS STORAGE

| INTRODUCTIOI                                                                                                    |
|----------------------------------------------------------------------------------------------------|
| THE EVOLUTION OF MASS STORAGE by Leonard Laub                                                                                                    |
| CD-ROM SOFTWARE DEVELOPMENT by Bill Zoellick                                                                                                    |
| THE APPLICATION INTERFACE OF OPTICAL DRIVES by Jeffrey R. Dulude                                                                                     |
| OPTICAL DISK ERROR CORRECTION by Solomon W. Golomb                                                                                                   |
| A ROUNDUP OF OPTICAL DISK DRIVES by Rich Malloy                                                                                                    |
| TAPE BACKUP SYSTEMS by Anthony Antonuccio         227           The "data insurance" these systems provide is more needed than ever with         211 |
| LASER LIBRARIES by Norman Desmarais                                                                                                    |

#### REVIEWS

| INTRODUCTION                             |
|------------------------------------------|
| REVIEWER'S NOTEBOOK by Jon Lawards       |
| THE AT&T UNIX PC by Alastair J. W. Mayer |
| <b>ZBASIC</b> by TJ Byers                |

BYTE IISSN 0360-52801 is published monthly with one extra issue per year by McGraw-Hill Inc. Founder: James H. McGraw (1860-1948), Executive editorial, circulation, and advertising offices: 70 Main St., Peterborough, NH 03458, phone (603) 924-9281. Office hours: Mon-Thur 8:30 AM — 4:30 PM, Friday 8:30 AM — 1:00 PM, Eastern Time, Address subscriptions to BYTE Subscriptions, POB 590, Martinsville, NI 0885, Postmaster: send address changes, USPS Form 379, undeliverable copies, and fulfillment questions to BYTE Subscriptions, POB 590, Martinsville, NI 0885, Gescnardcass, postage paid at Peterborough, NH 03458 and additional mailing offices, Postage paid at Winnipeg, Manitoba, Registration number 9321. Subscriptions are 521 for one year, 536 for two years, and 555 for three years in the USA and Its possessions. In Canada and Mexico, 523 for one year, 542 for two years, 540 for three years and edivery to Europe. 17.100 yen for one year surface delivery to Japan. 537 surface delivery elsewhere. Air delivery to selected areas at additional rates upon request Single copy price is 53.50 in the USA and its possessions. 54.25 in Canada and Mexico. 542 for neal and Mexico. 543 for neal and Mexico. 543 for neal and Mexico. 543 for neal and Mexico. 543 for neal and Mexico. 543 for neal supon request Single copy price is 53.50 in the USA and its possessions. 54.25 in Canada and Mexico. 543.50 in Europe. and 55 elsewhere. Priotion and sales should be remitted in United States funds drawn on a US, bank. Please allow six to eight weeks for delivery of first issue. Printed in the United States of America.

#### VOLUME II, NUMBER 5, 1986

| GEM DRAw/MAcDRAw by Ricardo Birmele                                                                                                    | 269 |
|----------------------------------------------------------------------------------------------------|-----|
| HARDCARD by Eva White                                                                                                    |     |
| THE B&C MICROSYSTEMS 1409 EPROM PROGRAMMER by Robert Jacobs<br>An EPROM programmer that connects to one of your computer's RS-232C ports. |     |
| NON-KEYBOARD INPUT DEVICES by Chris Pappas                                                                                                |     |
| RACTER by Hugh Kenner                                                                                                    |     |
| GENERAL ELECTRIC'S 3-8100 PRINTER by Robert D. Swearengin                                                                                 |     |
| LETTRIX by Alan R. Miller<br>A resident print processor for IBM PCs and compatibles.                                                      |     |
| REVIEW FEEDBACK                                                                                                    |     |

#### **KERNEL**

| INTRODUCTION                                                             | , |
|--------------------------------------------------------------------------|---|
| COMPUTING AT CHAOS MANOR: EXPANDED/EXTENDED MEMORY<br>by Jerry Pournelle |   |
| BYTE JAPAN: AN INNOVATIVE PROGRAM by William M. Raike                    |   |
| APPLICATIONS ONLY: A MIXED LOT by Ezra Shapiro                           | ć |
| According to Webster: 68000 WARS: Round 2 by Bruce Webster               |   |
| BYTE U.K.: INTUITIVE SOLUTION by Dick Pountain                           |   |
| MATHEMATICAL RECREATIONS: THE PELLIAN EQUATION by Robert T. Kurosaka     | 1 |

#### **BEST OF BIX**

| Аміда                           | 398 |
|---------------------------------|-----|
| Atari ST.,                      | 402 |
| Editorial:<br>Let Our Modems Go | 6   |
| MICROBYTES                      | 9   |
| LETTERS                         | 14  |
| WHAT'S NEW                      |     |
| CLUBS AND NEWSLETTERS           |     |
| FIXES AND UPDATES               |     |
| Аѕк ВУТЕ                        | 50  |

| IBM AND COMPATIBLES                        |
|--------------------------------------------|
| Macintosh                                  |
| CIRCUIT CELLAR FEEDBACK                    |
| BOOK REVIEWS                               |
| EVENT QUEUE                                |
| CHAOS MANOR MAIL                           |
| DISKS AND DOWNLOADS                        |
| BYTE'S ONGOING MONITOR BOX<br>BOMB RESULTS |
| Reader Service                             |
|                                            |

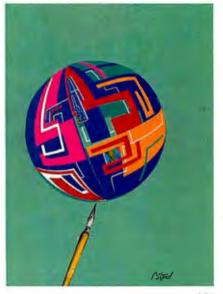

\*\*\*\*\*\*\*\*\*\*\*\*\*\*\*\*\*\*\*

308

1

250

Address all editorial correspondence to the Editor. BYTE. POB 372, Hancock. NH 03449. Unacceptable manuscripts will be returned if accompanied by sufficient first-class postage. Not responsible for lost manuscripts or photos. Opinions expressed by the authors are not necessarily those of BYTE. Copyright © 1986 by McCraw-Hill Inc. All rights reserved. Trademark registered in the United States Patent and Trademark Office. Where necessary, permission is granted by the copyright to copyright Clearance Center (CCC) to photoscopy any article hereinfor the flat fee of \$1 \$0 per copy of the article or any part thereof. Correspondence and payment should be sent directly to the CCC. 29 Congress 51. Salem. MA 01970. Specify ISSN 0360-35100. Copying done for other than personal or intemal reference use without the permis-sion of McGraw-Hill Inc. is prohibited. Requests for special permission or bulk orders should be addressed to the publisher. BYTE is available in microlorim from University Microfilms International. 300 North Zeeb Rd. Dept. PR. Ann Arbor. MI 48106 or 18 Bedford Row. Dept. PR. Subscription questions or problems should be addressed to: BYTE Subscription questions or problems should be addressed. NH 03449

Inquiry 349

### The Switchboard: EnGarde™

EnGarde™ is the surges ppressor with the added protection of a master switch that controls your computer and its peripherals. It quickens start-up time and reduces wear on your computer and peripheral ON/OFF switches.

An LED grounded outlet indicator and an anti-static touch pad are also built into EnGarde™

EnGarde<sup>™</sup> also protects your computer from power surges caused by changes in electrical loads and other electrical disturbances. It includes a limited five-year warranty.

EnGarde™is a product of Systems Control, manufacturer of power protection systems for the nation's utility companies.

Askyour dealer for the total protection of EnGarde™Or call toll free **1-800-451-6866** to order (in Michigan call collect906/774-0440). If unsatisfied, return EnGarde™ within 30 days for a full refund.

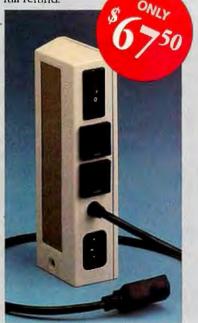

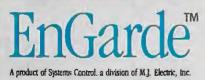

### BYTE

EDITOR IN CHIEF PHILIP LEMMONS MANAGING EDITOR, PRINT GENE SMARTE MANAGING EDITOR. ELECTRONIC PUBLISHING AND COMMUNICATIONS GEORGE BOND CONSULTING EDITORS STEVE CIARCIA JERRY POURNELLE BRUCE WEBSTER SENIOR TECHNICAL EDITORS G. MICHAEL VOSE. Themes GREGG WILLIAMS TECHNICAL EDITORS DENNIS ALLEN ION R. EDWARDS, Reviews RICHARD GREHAN GLENN HARTWIG KEN SHELDON IANE MORRILL TAZELAAR TOM THOMPSON CHARLES D. WESTON EVA WHITE STANLEY WSZOLA ASSOCIATE TECHNICAL EDITORS MARGARET COOK GURNEY, Book Reviews BRENDA MCLAUGHLIN. Applications Software Reviews. San Francisco DONNA OSGOOD, San Francisco NEWS AND TECHNOLOGY EZRA SHAPIRO, Bureau Chief. San Francisco RICH MALLOY, Senior Technical Editor, New York PHILLIP ROBINSON, Senior Technical Editor, Palo Alto TONY LOCKWOOD. Senior News Editor ASSOCIATE NEWS EDITORS DENNIS BARKER CATHRYN BASKIN LYNNE M. NADEAU

#### CONTRIBUTING EDITORS

IONATHAN AMSTERDAM programming projects DAVID BETZ, programming MARK HAAS, at large RKI ADBANCER, CAD, graphics, spreadsheets ROBERT T. KUROSAKA, mathematical recreations PHIL LOPICOLO. computers in medicine ALASTAR J. W. MAYER, software ALAN R. MILLER, languages and engineering DICK POWPTAIN, U.K. ROGER POWELL, computers and music WILLIAM M. RAIKE, Japan

#### COPY EDITORS

BUD SADLER, Chief ELIZABETH COOPER FAITH HANSON NANCY HAYES CATHY KINGERY ANNE FISCHER LENT PAULA NOONAN JOAN VIGNEAU ROY WARREN WILLIAMSON

ASSISTANTS PEGGY DUNHAM, Office Manager Martha Hicks June N, Sheldon Judy Winkler

#### ART

ROSSLYN A. FRICK, Art Director NANCY RICE, Associate Art Director IAN MULLER, Art Assistant ALAN EASTON, Drafting

PRODUCTION DAVID R. ANDERSON, Production Director DENISE CHARTRAND MICHAEL J. LONSKY VIRGINIA REARDON

TYPOGRAPHY SHERRY MCCARTHY. Chief Typographer Len Lorette Donna Sweeney SENIOR VICE PRESIDENT/PUBLISHER HARRY L. BROWN PUBLISHER'S ASSISTANT BEVERLY JACKSON

CIRCULATION (800-258-5485) ANDREW JACKSON, Subscriptions Manager LAURIE SEAMANS, Assistant Manager SUSAN BOYD MARY EMERSON LOUISE MENEGUS AGNES E. PERRY JENNIFER PRICE JAMES BINGHAM, Single-Copy Sales Manager CATHY A. RUTHERFORD, Assistant Manager CLAUDETTE CARSWELL KAREN DESROCHES

#### ADVERTISING SALES

DENNIS J. RILEY, Director of Sales and Marketing SANDRA FOSTER, Administrative Assistant ADVERTISING/PRODUCTION (603-924-6448) LISA WOZMAK, Supervisor ROBERT D. HANNINGS. Senior Account Coordinator MARION CARLSON KAREN CILLEY LYDA CLARK MICHELE IACKSON WAI CHIU LI. Quality Control Manager JULIE MURPHREE, Advertising/Production Coordinator MARKETING COMMUNICATIONS HORACE T. HOWLAND, Director (603-924-3424) VICKI REYNOLDS. Marketing Production Manager LISA JO STEINER. Marketing Assistant STEPHANIE WARNESKY, Marketina Art Director SHARON PRICE, Assistant Art Director DOUG WEBSTER. Director of Public Relations (603-924-9027) WILBUR S. WATSON, Operations Manager, Exhibits RESEARCH PATRICIA AKERLEY, Research Manager

IULIE PERRON, Market Research Analyst CYNTHIA DAMATO SANDS, Reader Service Coordinator

#### FINANCIAL SERVICES

PHILIP L. PENNY, Director of Finance and Services KENNETH A. KING, Busile ess Manager CHRISTINE LEE, Assistant VICKI WESTON, Accounting Manager LINDA SHORT, DIP Manager EDSON WARE, Credit MARILYN HAIGH DIANE HENRY VERN ROCKWELL IOANN WALTER

#### PLANNING AND DEVELOPMENT

MICHELE P. VERVILLE. Manager FAITH KLUNTZ, Copyrights Coordinator

#### PERSONNEL

CHERYL HURD. Office Manager PATRICIA BURKE. Personnel Coordinator

BUILDING SERVICES/TRAFFIC ANTHONY BENNETT, Building Services Manager BRIAN HIGGINS MARK MONKTON

RECEPTIONIST

Officers of McGraw-Hill Information Systems Company: President: Richard B. Miller: Executive Vice Presidents: Frederick P. Innott. Construction Information Group; Nussell C. White Computers and Communications Information Group; J. Thomas Ryan. Marketing and International. Senior Vice Presidents: Frands A. Shinal. Controiler: Robert C. Violette. Manufacturing and Technology. Senior Vice Presidents and Publishers: Laurence Altman. Electronics Week: Harry L Brown, BYTE: David J. McGrath. Construction Publications. Group Vice President: Peter B. McCuen. Communications Information. Vice President: Fred O. Jensen. Planning and Development: Officers of McGraw-Hill, Inc: Harold W. McGraw, Jr., Chairman; Joseph

Officers of McGraw-Hill, Inc: Harold W, McGraw, Jr., Chairman; Joseph L, Dionne, President and Chief Executive Officer; Robert N. Landes, Executive Vice President and Secretary; Walter D. Serwatka. Executive Vice President and Chief Financial Officer; Shel F. Asen, Senior Vice President, Manufacturing; Robert J. Bahash, Senior Vice President, Finance and Manufacturing; Rolph R. Schulz, Senior Vice President, Editorial; George R. Elsinger, Vice President, Circulation, Ralph J, Webb, Vice President and Treasurer.

Editorial and Business Office: 70 Main Sireet, Peterborough, New Hampshire 03458. (6031 924-9281, West Coast Offices: McGraw-Hill, 425 Battery St., San Francisco, CA 94111, (415) 3624600. McGraw-Hill. 1000 Elweid Court, Palo Atlon, CA 94303, 1415 964-0624. New York Editorial Office: 1221 Avenue of the Americas. New York, NY 10020. (212) 512-2000.

BYTE, BUTE, and The Small Systems Journal are registered trademarks of McGraw-Hill Inc.

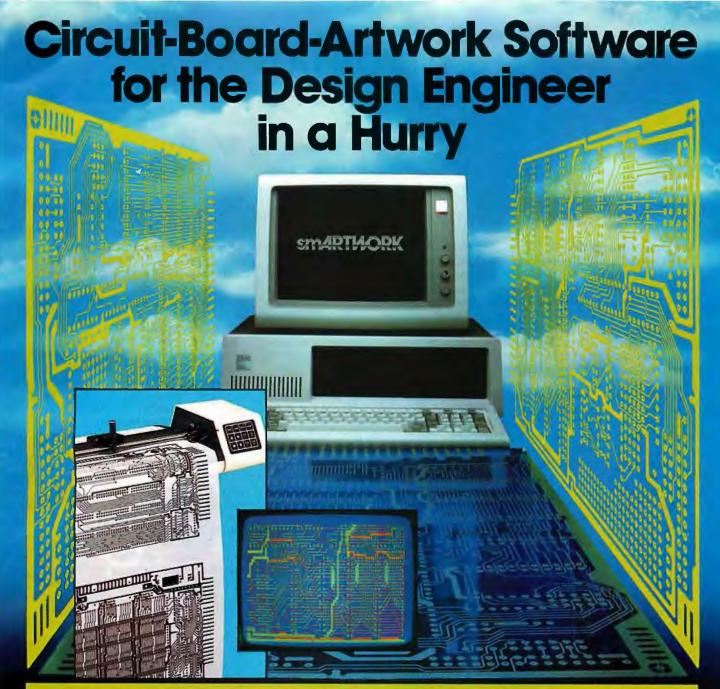

For only \$895, smARTWORK® lets the design engineer create and revise printed-circuit-board artwork on the IBM Personal Computer. You keep complete control over your circuit-board artwork from start to finish.

Forget the tedium of taping it yourself or waiting for a technician, draftsman, or the CAD department to get to your project.

smARTWORK<sup>®</sup> is the only lowcost printed-circuit-board artwork editor with all these advantages:

- Complete interactive control over placement and routing
- Quick correction and revision
- Production-quality 2X artwork from a pen-and-ink plotter
- Prototype-quality 2X artwork from a dot-matrix printer

- Easy to learn and operate, yet capable of sophisticated layouts
- Single-sided and double-sided printed circuit boards up to 10 x 16 inches
- Multicolor or black-and-white display

#### System Requirements:

- IBM Personal Computer, XT, or AT with 256K RAM, 2 disk drives, and DOS Version 2.0 or later
- IBM Color/Graphics Adapter with RGB color or black-andwhite monitor
- IBM Graphics Printer or Epson FX/MX/RX series dot-matrix printer
- Houston Instrument DMP-41 pen-and-ink plotter
- Optional Microsoft Mouse

#### The Smart Buy

At \$895, smARTWORK<sup>®</sup> is proven, convenient, fast, and a sound value. Call us today. And put it to work for yourself next week.

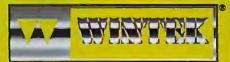

Wintek Corporation Inquiry 390 1801 South Street Lafayette, IN 47904-2993 Telephone: (317) 742-8428 Telex: 70-9079 WINTEK CORP UD

In Europe contact: RIVA Terminals Limited, Woking, Surrey GU21 5JY ENGLAND, Telephone: 04862-71001, Telex: 859502

"smARTWORK," "Wintek" and the Wintek logo are registered trademarks of Wintek Corporation.

#### E·D·I·T·O·R·I·A·L

#### LET OUR MODEMS GO

In many cases, social benefits must wait for technical advances. Until the development of the telegraph in the 1850s, for example, no one was well informed about world events. The telegraph made it possible to deploy correspondents widely and to publish their reports quickly. News services such as Reuters were born, and the public was soon much better informed than ever before.

Sometimes technology stands ready to bring about new social benefits, but social policy blocks the way. This is the situation with data communications in much of the world today. All the technological ingredients are present to move magazine publishing into a new era in which print and electronic media combined serve the reader far better than either can do alone. Satellite communications, large packetswitching networks, modems, personal computers, multiuser systems with computer conferencing software-all these can now link the subscribers of special-interest magazines such as BYTE. Subscribers can exchange information. What was an abstract community of interest becomes a functioning community unimpaired by geography and time zones. It is as if people can voluntarily form communities that live in electronic communications and record their lives in print. This adds a new dimension to publishing and gives new value to subscribers.

But social policy results in prohibitive costs for data communications in many parts of the world. Postal Telephone and Telegraph Agencies (abbreviated "PTTs") maintain monopolies on telecommunications. I will use one PTT as an example of these monopolies and their effects—not because this PTT is less progressive than any other but for the sake of clarity in discussing regulatory and pricing issues.

The West German PTT, for example, is the Deutsche Bundespost. To participate in telecommunications, our German readers must open an account with the Deutsche Bundespost and rent a modem from them at rates decided by regulatory agencies. During the Hannover Faire (CeBIT) in March 1986, many BYTE readers approached the BYTE/McGraw-Hill booth and expressed a strong desire to join the BYTE Information Exchange (BIX). BIX is accessible through Tymnet, which can be reached from packet networks outside the United States by typing its Data Network Identifier Code 3106.

But the obstacles are great: Bundespost charges 120 deutsche marks (about \$50) per month for a 1200-baud full-duplex modem. An autodialer is an additional 30 DM per month. Users of the packetswitching network Datex-P must also pay telephone tolls for their calls to the 17 Datex-P nodes and 5 pfennigs (about 2 cents) per minute access charges at 1200 baud. On top of this, users face a charge of 23 pfennigs for every 2.964 seconds of connection with the U.S. There is a 20pfennig-per-minute duration charge and a 1.6-pfennig-per-segment (kilocharacter?) volume charge. Bundespost offers no discount for any time of day or night.

#### THE COST OF REGULATION

By contrast, within the United States, the BIX nighttime charge for telecommunications is a flat \$2 per hour. Users in the United States buy their own modems from many different vendors and can now get a full-duplex 1200-baud autodial modem for less than \$200. Since merely renting a modem for a year in Germany costs three times the purchase price in the United States, it is clear that regulation is costing German and other European consumers dearly. Put another way: For the modem rental in Germany, BYTE readers in the U.S. can buy a modem and use BIX for more than three hours per month for a year.

How is it possible for a nation as technologically advanced as Germany to have policies that retard the development of telecommunications? The Bundespost booklet on data communications, "Worldwide Connections: the Deutsche Bundespost, your partner for data transmission," provides the answer. The Bundespost points out that it has built up the necessary infrastructure for data communication and claims to offer reasonable prices. The booklet urges corporations to take advantage of the infrastructure through a "changeover from specialised data processing to integrated data communication. The necessary practical measure would be the transition to data transmission and teleprocessing—within firms and in external business relations, on the domestic as well as on international markets." In other words, reorganize your data processing department to use telecommunications. This is a sound idea.

But what if you don't have a data processing department? What about exchange of information among individuals? In its only nod to the individual human being, the Bundespost booklet states, "The computer is on its way from business applications to private households. Before long these private computers will also be used for data communications." This booklet was published in March 1985. In fact, personal computers are already in many European homes and are being used for telecommunications to the limited extent that PTT regulations and charges permit.

The cost of regressive policies on data communications is high: Prohibitive charges prevent the natural development of international interactive communities. Once these charges are reduced, communities now separated by geography will be united by shared interests that transcend national and continental boundaries. This will greatly improve international understanding.

For this reason, we call upon the PTIs and the governments of the world to retreat from their monopolies on equipment and to reduce their data communications charges to individuals.

> -Phil Lemmons Editor in Chief

#### BYTE LISTINGS ON DISK

We apologize for the delays in getting BYTE Listings disks mailed to those of you who ordered them. We have had some difficulty making arrangements with a disk duplication service that can handle all of the formats requested and that can process the volume of orders we have received. We have been mailing disks as fast as we can. but some of the less common disk formats are taking much more time than we expected. Please bear with us.

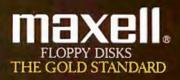

Inquiry 221

### Before you invest in a DEC<sup>\*</sup>VT240 terminal, consider the software alternative.

Stop and think about what you really need: A text terminal. Tektronix\* graphics. ReGIS\* graphics. File transfer capabilities. Communications.

Purchasing a state-of-the-art terminal may be one option, but Persoft has a smarter solution—**SmarTerm® 240,** the ultimate in terminal emulation software.

SmarTerm can do everything the stateof-the-art terminal can do—and more. That's why we call it **state-of-the-smart.** 

With SmarTerm 240, the emulation is so exact you'll forget you're using a PC. It features superior text emulation, ReGIS graphics, Tektronix graphics, outstanding communications and file transfer capabilities. You also get on-line help screens, remappable keyboard layouts and programmable softkeys which can simplify your most frequently performed tasks. You can even customize your own menus!

And because SmarTerm runs on your PC, you've always got a wealth of computing power right at your fingertips.

All SmarTerm products are backed by Persoft's strong technical support network. It's a service you expect from the industry leader in terminal emulation software.

No matter which terminal you're currently using—Data General Dasher\* D400, Tektronix 4010/4014, DEC VT100, VT125, VT220 or even the new VT240,

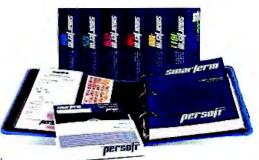

SmarTerm has a state-of-the-smart solution for you.

To find out more about the SmarTerm family of terminal emulation software, see your local dealer. Or contact: Persoft, Inc. 2740 Ski Lane Madison, WI 53713 (608) 273-6000 – Telex 759491

H

1

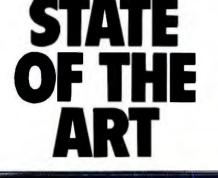

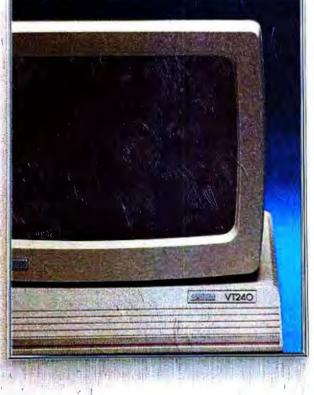

"SnerTern is a required tradement of Porsoli, Inc. "DEC, VT and ReGS, are trademarks of Digital Eculoment Corp "DASHER is a regulated trademark of Data General Corp. "Tetronin is a registered trademark of Tetronis, Inc. © Presch, Inc. 1986, All rights inserved.

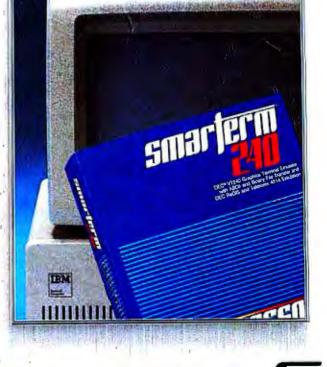

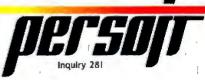

#### M·I·C·R·O·B·Y·T·E·S

Staff-written highlights of late developments in the microcomputer industry.

#### **Microsoft News**

At the 1986 Personal Computer Forum in Phoenix, AZ, Bill Gates, chairman of Microsoft, argued that applications should not all have to work to the lowest common denominator—the 8088. "We must have a transition in which some benefits of new applications accrue only to the benefit of users of high-end systems," he declared.

Gates also said that a new type of software called "multimedia" software will soon emerge. It will use CD-ROMs and mix motion video, stills, music, voice, and so on. He predicted that CD-ROMs will attain large-scale use in part through the advent of an "information viewer" that lacks a disk and keyboard.

In other Microsoft news, Gates said that the Bellevue, WA, company is porting Excel from the Mac to run under Windows on the IBM PC. He wouldn't say when the program will appear under Windows but stated that it is easy to port to that environment.

At the CD-ROM conference in Seattle, WA, a few weeks later, Microsoft showed an encyclopedia demo that, while incomplete, has some parts that do exploit the audio, video, and text capabilities of CD-ROM. Bill Gates has noted that an encyclopedia should show pictures and play music when a user looks up Beethoven.

Finally, Gates announced that Microsoft has set up a new division just for CD-ROM. He believes that millions of these devices will be in use by 1990.

#### New RAM Technology

Semiconductor firms are doing more with RAM chips than just increasing memory-access cycle speed and cell density. They are also offering new architectures that let more bits of data move in and out of a RAM chip in less time. Standard RAMs read or write a single bit at a time. The new nybble-mode RAMs available from many manufacturers allow high-speed serial access of up to 4 bits of data. The Am90C255 from Advanced Micro Devices of Sunnyvale, CA, is a nybble-mode CMOS 256K DRAM made with 1.4-micron, two-level metal, one-level polysilicon technology that has an effective 40-ns cycle time. NEC Electronics of Mountain View, CA, offers the  $\mu$ PD411001, a nybble-mode I-megabit DRAM that is made with trench capacitor technology and 1-micron processing to give access times of 100, 120, or 150 ns.

But nybble mode isn't the only twist on the old familiar memories. AMD's enhanced-pagemode Am90C256, for instance, is a CMOS 256K DRAM that yields an entire row of 512 bits without interruption. That permits a continuous data rate of more than 18 MHz with cycle times as fast as 55 ns. Such chips cost more than regular RAMs, but their improved bandwidth is worth the money in many designs.

#### **Electronic Mail Service from AT&T**

AT&T Information Systems of Lincroft, NJ, has instituted a new electronic mail service called AT&T Mail. Its metaphor is the "electronic office." You obtain an In Folder, which holds messages for 24 hours after you have read them; a Sent Folder; a Wastebasket; and a Desk, from which you can create and send messages. For an additional fee, you can get a File Cabinet to preserve messages for longer than 24 hours.

Delivery options include electronic mail, U.S. mail, urgent, overnight, COD, receipt requested, and memo. You can also create, send, and share data forms and mailing lists, as well as store signatures and logos on the system.

The current price schedule is \$0.80 for an electronic message, \$0.40 for a return receipt, \$2 for U.S. mail, \$27.50 for an urgent (same-day) message, \$0.40 for an electronic note, \$1.25 for COD, and \$7.50 for priority U.S. mail. On-line message create/edit is \$0.45 and on-line note create/edit is \$0.20 per session. Monthly fees include \$2 for the service, \$10 for the forms/file feature, and \$2 for a shared address list. Signature/logo registration is \$12 per year.

(continued)

#### NEC V60 and V70 CMOS Microprocessors

NEC Electronics of Mountain View, CA, has completed development of its V60 and V70 32-bit CMOS microprocessors. Both chips are built on 1.5-micron technology and employ 375,000 transistors per chip.

The V60 has a full 32-bit internal architecture, a 16-bit external data bus, and a 24-bit external address bus. The V70 has 32-bit architecture inside and out. Both microprocessors have virtual-memory management, an arithmetic floating-point processor (IEEE 754), and a six-stage pipelined structure. At 16 MHz, either chip will run at 3.5 MIPS. Both also have an orthogonal instruction set of 273 instructions (of 119 types), 21 addressing modes, and thirty-two 32-bit general-purpose registers. A 4-gigabyte page-demand virtual-memory space is controlled by the on-chip memory manager and high-speed task switcher.

The V60 and the V70 have an emulation mode that can directly execute V20 to V50 object codes, which means that the chips can also execute 8088 or 8086 code.

#### IBM, TI, ITT Join Communications Standards Group

IBM has announced that it will join a coalition of firms trying to establish standards for computer communications. The Corporation for Open Systems counts Digital Equipment Corporation, Hewlett-Packard, NCR, AT&T, Sperry, Convergent Technologies, and Xerox among the firms that already belong to the group. Other new members include Eastman Kodak, Du Pont, Boeing Computer Services, ITT, Texas Instruments, and Data General. COS reportedly will base its proposed networking standards on the Open Systems Interconnect, which has gained popularity among European vendors and is favored by IBM.

COS is based in Alexandria, VA. Its mission is "to provide a vehicle to accelerate the introduction of multivendor products and services based on adopted international standards."

#### Graduate Credits Via Computer Conferencing

The New School for Social Research in New York City offers courses on Media Studies via computer conferencing. In association with an organization called Connected Education, the New School is offering four courses this semester that are run under the EIES conferencing system. The tuition of \$795 per course is the same as that of a traditional classroom course and includes unlimited access time on the conferencing system. School officials claim that the students' work is better than that in a traditional course and that the dropout rate is zero. Students can obtain half of the 36 credits necessary for a graduate degree through teleconferencing.

#### Nanobytes

At the Personal Computer Forum in Phoenix, AZ, S. Jerrold Kaplan of Lotus Development laid out a development path for spreadsheets. Kaplan argues that spreadsheets are actually "object-oriented declarative programming languages." He said that future competition among spreadsheets will be in improving the programming environments that spreadsheets provide by adding type checking, debugging aids, and so on .... Coral Software of Cambridge, MA, is developing a new version of Logo for the Macintosh computer. A key feature of the new Logo is that it will be object-oriented. In addition, programs created with this Logo can be compiled, and Coral Software claims that they run at speeds comparable to programs written in C or Pascal. The new language will be available approximately in July for a price of about \$50.... Spokesmen for several companies made announcements at the Personal Computer Forum. Mitch Kapor, chairman of Lotus Development, said that Lotus products for Microsoft Windows will appear in 1987 and beyond. Dave Winer of Living Videotext talked about an unannounced Macintosh product code-named "Spanky" that will be ported to Windows on the IBM PC. Gary Kildall, chairman of Digital Research Inc. and CEO of KnowledgeSet (formerly Activenture), said that there will be some new very fast access CD-ROM mass storage systems that use tilting mirrors to speed operation. These will be expensive "professional" optical drives .... Motorola of Austin, TX, is pushing its manufacturing technology to make faster versions of the 68020. The state of the art is now the 20-MHz 68020, with samples available now and production scheduled for the second quarter of this year. The initial price is \$771 apiece in 100-piece quantities. . Micro Industries of Westerville, OH, now has the license to manufacture and market the Micromodule line of 8-bit microcomputer boards and accessories that was previously available from Motorola's Microsystems Operation. Micro Industries has contracted to provide service to boards built by Motorola for a minimum of five years. This contract ends Motorola's 10-year development and production of the 6800-based boards; the company will focus on VME products using the 68000 and its successors.

### Take off with a Tandy portable and get real computing power wherever you travel.

As a businessperson you can't afford idle time while traveling. That's why you need a Model 100 (\$499), a Tandy 200 (\$799), or our new Tandy 600 (\$1599) portable computer. Each is an important business tool that will keep you on top of business wherever you go.

#### **Traveling companions**

The Model 100, a technological first, is perfect for writing letters, memos, reports and other correspondence anywhere, at any time. This lightweight computer was the first to feature five instant-on programs, an  $40 \times 8$  display and a modem—all built in.

The Tandy 200 represents a true second generation in portable computers. You can do complete spreadsheet analysis and calculations with the popular Multiplan software that's built into the memory. Or use the Tandy 200 as your personal appointment calendar and address-and-phone directory.

#### The most advanced laptop

Our new Tandy 600 features a 16-bit microprocessor, an 80character by 16-line liquid-crystal display, a built-in  $3^{1/2''}$  disk drive that stores 360K of data and 32K RAM (expandable to 224K).

The Tandy 600 also includes five resident applications-all designed by Microsoft<sup>®</sup> for the businessperson on the go. With the Tandy 600's larger display and expanded memory, Multiplan can hold more information. Using MS-Word, you'll also have quicker access to documents and more storage capacity with the built-in disk drive. File is an electronic database for names and addresses, expenses, client billing and more. And you can keep a large number of different files on the pocket-size diskettes. With Telecom and the Tandy 600's built-in modem, you're able to keep in touch with your office over phone lines.

#### Tandy . . . Clearly Superior™

Tandy offers you a choice of three portable computers—one is sure to fit your needs. You can see these amazing portables at your local Radio Shack Computer Center. Come in today! Available at over 1200 Radio Shack Computer Centers and at participating Radio Shack stores and dealers.

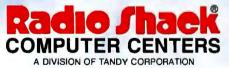

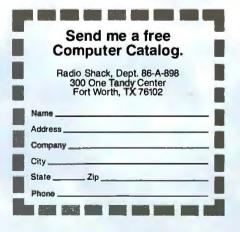

Prices apply at Radio Shack Computer Centers and participating stores and dealers. Multiplan and MS-Word/TM Microsoft Corp.

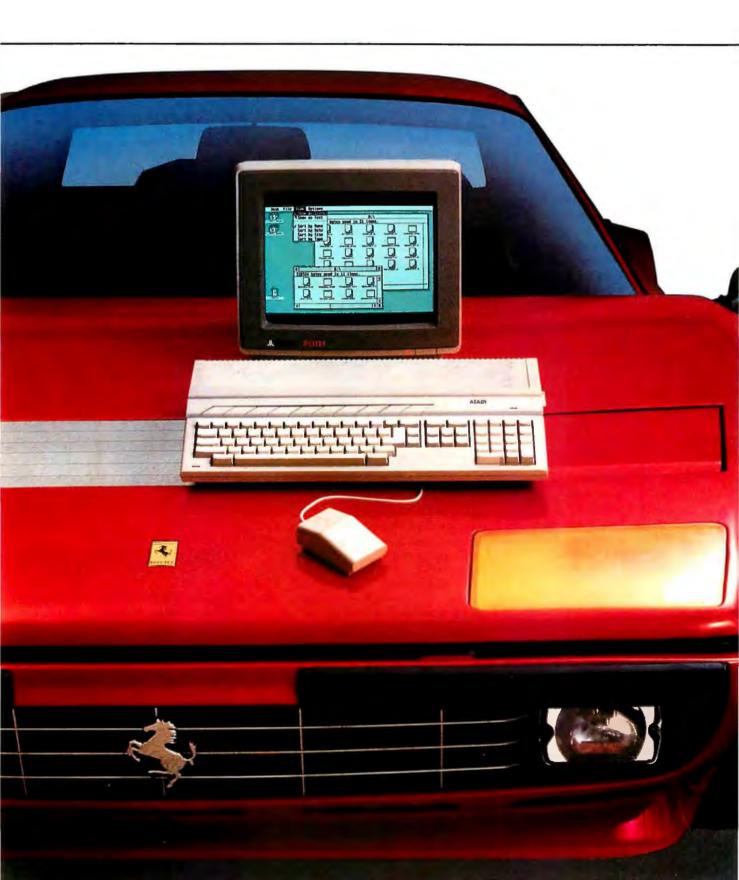

### THE ST COMPUTER LINE FROM ATARL

#### IT'S LIKE GETTING THE POWER AND SPEED OF A FERRARI® FOR THE PRICE OF A FORD.

When Atari introduced the 520ST<sup>™</sup>, we set the personal computer industry on its ear.

Nobody had ever produced a machine so powerful and technically advanced for such an incredibly low price. Nobody but Atari has done it yet.

The competition was stunned. The critics wrote rave reviews. And consumers were ecstatic. We could have rested on our laurels, but we didn't.

Instead, Atari extended the ST concept to a new computer called the 1040ST<sup>™</sup>.

The amazing new 1040ST is even more powerful than the 520ST and years ahead of all the competition at almost any price. The only question in

|                                                                   | ATARI ®<br>104051*   | COMMODORE®<br>Amigath    | IBM®<br>Pcat™        | APPLE®<br>Macintosh <sup>TM</sup> | APPLE lic®         |
|-------------------------------------------------------------------|----------------------|--------------------------|----------------------|-----------------------------------|--------------------|
| Price                                                             | \$999                | \$1795                   | \$4675               | \$1995                            | \$1295             |
| CPU<br>Speed MHz                                                  | 68000<br>8.0         | 68000<br>7.16            | * 80286<br>6.0       | 68000<br>7.83                     | 65C02<br>1.0       |
| Standard RAM                                                      | 1 MB                 | 256K                     | 256K                 | 512K                              | 128K               |
| Standard ROM                                                      | 192K                 | 192K                     | 64K                  | 64K                               | 16K                |
| Number of Keys                                                    | 95                   | 89                       | 95                   | 59                                | 63                 |
| Mouse                                                             | Yes                  | Yes                      | No                   | Yes                               | Optional           |
| Screen Resolution<br>(Non-Interlaced Mode)<br>Color<br>Monochrome | 640x 200<br>640x 400 | 640x200***<br>640x200*** | 640x200<br>720x350** | None<br>512x342                   | 560×192<br>560×192 |
| Color Output                                                      | Yes                  | Yes                      | Optional             | None                              | Yes                |
| Number of Colors                                                  | 512                  | 4096                     | 16                   | None                              | 16                 |
| Disk Drive                                                        | 3.5"                 | 3.5 "                    | 5.25"                | 3.5*                              | 5 25*              |
| Built-in Hard Disk<br>(DMA) Port                                  | Yes                  | No                       | Yes                  | NO                                | * 10               |
| Midi Interface                                                    | Yes                  | No                       | No                   | No                                | No                 |
| # of Sound Voices                                                 | 3                    | 4                        | 1                    | 4                                 | 1                  |

Atari 520ST with 512K RAM, \$799.

\*Connects to standard color T.V. For RGB color monitor add \$200. \*\*With optional monochrome board (non bit-mapped). \*\*\* Interlace Mode - 640x400

Ferrari is a registered trademark of Ferrari Italia SpA and Ferrari of America, Inc. Ford is a registered trademark of Ford Motor Company, IBM and PCAT are registered trademarks of International Business Machines Corp. Commodore and Amiga are trademarks of Com-modore Electronics LTD. Apple, Apple IIc, and Macintosh are trademarks of Apple Computer, Inc. Atari, 520ST, 1040ST, and ST are trademarks of Atari Corp.

1986 isn't which company to buy a computer from, but which computer to buy from Atari. At \$799, the

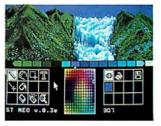

520ST gives you 512 Kbytes of RAM, a high-resolution monochrome monitor, 2-button mouse, and 3.5" disk drive.

At \$999, the 1040ST gives you 1024 Kbytes of RAM, an ultra high-resolution monochrome monitor, 2-button mouse, and a built-in double-sided 3.5" disk drive, plus built-in power supply. Both the 520ST and the 1040ST can be connected directly to your own color T.V. Or you can add an Atari RGB color monitor to get the sharpest, most colorful images possible. Add \$200 for color monitor.

It's simply a matter of choosing which model best fits your needs.

And whether you choose the 520ST or the 1040ST, you'll be getting the power and speed of a Ferrari for the price of a Ford.

In fact, you'll save hundreds and in some cases thousands of dollars over comparable computers. Which is why consumers are still ecstatic. Why the critics are still writing rave reviews. And why the competition is still stunned.

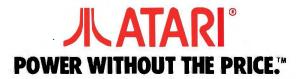

#### **CHOOSE YOUR LANGUAGE**

I read with interest the letter from Mark Pickerill ("Speaking of Languages," February, page 356).

Like Mr. Pickerill, I am a "professional programmer." In fact, I have attained that most coveted of professional positions, compiler writing and programming-language design. My entire professional career has been spent designing and implementing various programming languages, from extended abstract assembly languages to standard Pascal to Ada derivatives. Currently, I am involved in the design and implementation of a high-level parallel language designed to run on a large, tightly coupled parallel processor. Mr. Pickerill raises several language-

design issues that merit a response.

Everyone has a favorite language. If Mr. Pickerill has chosen BASIC, that is his prerogative. I personally find BASIC distasteful, and I will use it only when no other language is available on a given machine. While I have not used some of the newer BASICs that offer traditional scoping, subroutines, and structured control mechanisms, my experiences have led me to believe that BASIC is inadequate for large programming projects and only suffices when a quick hack is required.

Mr. Pickerill is correct in his assessment that Pascal is not a complete language. It is, however, more than adequate for most programming projects. In fact, certain ex-/ tended Pascal implementations (Turbo' Pascal in particular) are an absolute joy to use. As a compiler writer, I can truly appreciate the speed of compilation that Turbo Pascal achieves. When I first used that package, I was absolutely amazed. I have since written several large systems programs in Turbo Pascal, including enduser interface software for a local-area network. I can assure you that some of the things I was able to accomplish in Turbo Pascal simply cannot be done effectively in the BASICs I had available to me.

Mr. Pickerill describes C as "a mess" and "a disaster." He claims the syntax is dirty, cryptic, and unreadable. In fact, the C syntax is quite clean; so clean, in fact, that mechanized parser generators have absolutely no problem generating compilers for it. I will grant that it is unreadable. As most language designers quickly realize, languages are designed to be either easily readable or easily writable. Pascal. Ada, COBOL, and Modula are designed to be easily read, promoting self-documenting code. C is an easily writable language and was designed to effectively express algorithms in a minimum of space. It is rife with operators and has 11 levels of operator precedence. Once you have mastered those operators, however, it is a joy to dash off a few lines of C that can do what would require 30 lines of Pascal.

Frankly, C is not for everyone. If you want to become proficient at C, you must be prepared to spend some time learning to think in C. It is simply not possible to become fluent in C in a matter of hours. If you are not willing to invest the time, then do not use the language.

Remember, C was designed by systems programmers, not applications programmers. It meets their needs. It is a tool that can be used to achieve a goal. A fatal flaw among programmers is the desire to use one language for everything. Do you drive nails with a pair of pliers? Cut wood with a butter knife? Write numeric-intensive applications in C. screen editors in COBOL, or system code in APL? It is the programmer's responsibility to learn several languages to keep in a "toolbox." When a programming problem arises, the programmer can then make an intelligent choice as to which tool will best solve it.

Mr. Pickerill makes an attack upon the use of lowercase letters in programming languages. Agreed, a compiler that forces the user to use only lowercase letters is an atrocity, and the author of said compiler should be thrashed with a stack of listings. However, it is well known among psychologists that lowercase letters are, in fact, much easier to read than uppercase ones. Lowercase letters have a mixture of short and tall letters ("x" versus "l," for example). Such variations in height provide more pattern-matching information for your brain to quickly distinguish the letter at which it is looking. Since all uppercase letters are the same height, it takes longer for your brain to identify an uppercase letter. Further, words written in all uppercase TEND TO ATTRACT YOUR EYES AND SIGNIFY ALARM. There is a subliminal message of urgency contained in a string of uppercase letters that your brain must overcome when reading them.

Finally, Mr. Pickerill makes some statements regarding the simplicity of compilers. He contends that the use of doublecharacter delimiters and excessive "syntactic sugar" in some languages indicates an inherent simplicity within a compiler and. I suppose, some laziness on the part of the compiler writer. Nothing could be further from the truth. Double-character delimiters (such as /\* and \*/, which delimit comments in C) are used simply because there aren't enough single-character delimiters available. It is desirable that delimiter pairs have some symmetry so that they are aesthetically pleasing and understandable. In ASCII, the possible candidates are < and >, ( and ), | and |, and { and }. Currently, C uses all of these pairs for something other than comment delimiters: < and > are comparison operators, ( and ) denote nested expressions, | and | denote array indexing, and { and } delimit multiple statement blocks. Character-set limitations force the use of double-character delimiters to make lexical analysis context-free.

Mr. Pickerill also voices the traditional complaint about semicolons. In Pascal, the semicolon *separates* statements; it does not *terminate* them. In order for a parser to remain on track, it needs such syntactic sugar to verify that its impression of a program corresponds to the programmer's. It is possible to remove much of the extra tokens from the Pascal syntax, but a subsequent penalty of parser complexity is paid. Error recovery, which is already quite difficult. becomes even harder. It is far more desirable to give the compiler a little (continued)

LETTERS POLICY: To be considered for publication, a letter must be typed double-spaced on one side of the paper and must include your name and address. Comments and ideas should be expressed as clearly and concisely as possible. Listings and tables may be printed along with a letter if they are short and leaible.

Because BYTE receives hundreds of letters each month. not all of them can be published. Letters will not be returned to authors. Generally, it takes four months from the time BYTE receives a letter until it is published.

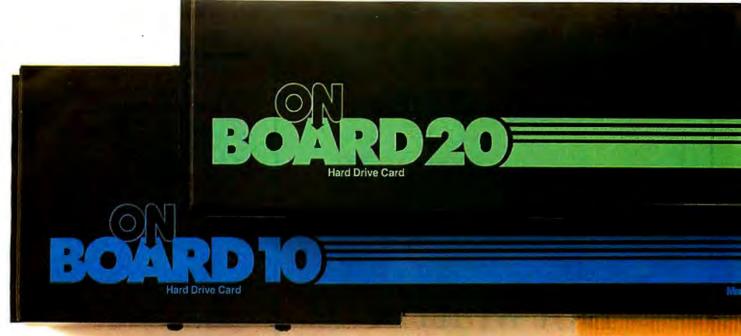

### A Hard Drive The Easy Way.

Turn your PC into an XT in seconds with OnBoard, Maynard's new hard drive card!

#### So your PC needs a hard drive...

When you bought your PC, you never dreamed you'd need more than floppy drive performance. But now, both you and your PC are ready for more. In fact, there's just one reason you've been putting off getting a hard drive. Admit it. It's the installation. Cables and controller and all that.

Well, relax. OnBoard is here. The hard drive card that boosts your PC's storage capacity to rival any XT or AT\* on the block! OnBoard snaps easily into one of your IBM PC's expansion slots! Open your PC, plug in OnBoard, and close your PC. Just like that. Your PC will boot directly to OnBoard when you power up — no more floppy disk maneuvering.

#### **Powerful Self-Control.**

If you already have a hard drive in your PC, OnBoard's controller card will double up and run both hard drives. Which helps keep your expansion slots open for other business.

#### Lots of Head Room, Lots of Desk Room.

OnBoard puts up to 20MB of power into your PC, turning it into a hard drive heavyweight in seconds! If you need less storage but the same speed and fine performance, you can install OnBoard 10.

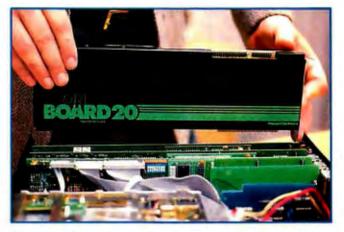

#### Single-Slot Installation.

Simply snap On Board into expansion slot 1 of your IBM PC\* or XT, leaving all your other slots free for additional boards.

OnBoard is designed to work in today's leading PCs and is available at the finest computer stores. Contact your local dealer or call us today for more information.

\*IBM PC, XT, and AT are trademarks of International Business Machines.

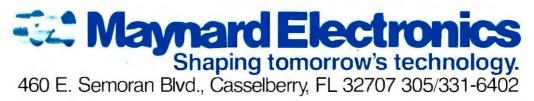

LETTERS

### Clean handwritten Mille Dot Matrix & Mor Printing Made Beautiful

This entire ad, from top to bottom, was printed on an inexpensive dot matrix printer with Fancy Font,<sup> $\oplus$ </sup> a unique program that works with almost any word processor to produce high resolution, proportionally spaced, letter quality printing.

No special hardware or installation is required, so you'll be using Fancy Font as soon as you get it.

Fonts, including Roman, Sans Serif, Bold, Italic, Script, @ldEnglish and more, from 8 to 24 points come standard with Fancy Font.

FLEXIBLE. Fancy Font comes with a complete set of over 1500 mathematical, foreign language and other special symbols.

Hundreds of additional fonts in sizes from 6 to 72 points are available, at a nominal additional charge, from our growing font library.

You can edit any character and also create your own characters or logos, up to 1 inch by 1 inch.

Powerful formatting features let you center, justify, wordwrap and type flush left or right, with or without running headers and footers — even with different fonts and sizes on the same line.

IMPACT YOUR LASER. Combine the high quality of the HP LaserJet, LaserJet+ or Canon Laser printer with the font styles and sizes of Fancy Font for the ultimate in visual impact.

You can mix internal printer fonts, cartridge fonts and Fancy Font letters on the same line to create materials with typographic impact.

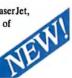

 $\phi(k)$ 

COST EFFECTIVE. You can buy Fancy Font from your local dealer or direct from SoftCraft for only \$180.

You'll get near typeset quality at a small fraction of the time and cost of using art or typesetting services.

You'll be turning out beautiful reports, newsletters, presentations, letters, mathematical texts, overheads, invitations and more after getting your copy of Fancy Font. The applications are limited only by your imagination.

Fancy Font runs on PC-DOS, MS-DOS and CP/M systems with Epson, Toshiba and compatible dot matrix printers and laser printers.

Call or write now to order Fancy Font or ask for complete information including actual samples and independent reviews.

CALL TODAY 1-800-351-0500

MasterCharge and Visa accepted

SoftCraft, Inc. 222 State Street, Madison, WI 53703 (608) 257-3300 help and simplify the language grammar. so that the compiler writer can concentrate on the important things, like effective optimized code generation.

Mr. Pickerill suggests that a CR-LF sequence is sufficient to terminate statements; he is showing his assembler roots. An important feature of modern languages is that they are lexically independent of the source-code format. That is, it doesn't matter how you indent your code or how you break it up across various lines, it still looks the same to the compiler. This is not true of BASIC or most assembly languages. While some languages force the programmer to indicate explicit line continuations, I abhor any dependency on the source-code format. Let's face it, how many people enjoy counting out to column 7 for their FOR-TRAN programs? How about all you COBOL programmers making sure that paragraph names begin in column 4 (or was it 8)? And let's not forget putting those FORTRAN continuation marks exactly in column 72!

In conclusion, I'd just like to say that Mr. Pickerill is entitled to his opinion. However, those who are interested should understand that most languages are not designed willy-nilly. A lot of thought goes into each and every trade-off made during the course of designing and implementing a language. A full understanding of those trade-offs is necessary before you start condemning a language.

As an aside, Mr. Pickerill concludes with the contention that assembly code still has a place in this world. I agree, when one is programming in a **uniprocessor** environment. Let me tell you, though, writing effective assembly code in a multiprocessor environment (with hundreds of processors) is so difficult that the only recourse is to use high-level languages that hide the scheduling problems from the programmer.

> CHUCK MUSCIANO Palm Bay, FL

#### ATARI 520ST VERSUS AMIGA

I am very glad that you did such a fantastic product description on the Atari 520ST (January, page 84). I have had mine since mid-November, and I think it's going to be around for quite some time. But there are a few things that I should mention concerning the ST and its future.

To start, I want to tell you a little about the ST-Amiga battle. For the moment, let's just imagine that the Mac was never created. Both machines are new, and both are quite good in their own right. But there is a large price difference, and what you (continued)

## New! Windows-Compatible In•a•Vision 1.1 Complex Drawing Made Easy

We created In a Vision just for you. The engineer who needs more productive drafting support. The designer who needs versatility for alternate ideas or quick revisions. The architect who needs to manage a variety of working drawings. And the businessman who needs first-class presentation materials as well as detailed flow charts and organization charts.

#### Point. Click. Draw.

Now all you do to create complex technical drawings, systems designs, blueprints, diagrams, illustrations, and proposals is point, click and draw. With In-a-Vision's mouse support, windowing, icons,

and pull-down menus, you produce drawings more quickly, accurately and efficiently than ever before. In a Vision's advanced technology includes many features not found on comparable systems costing thousands more. For example, you can pan around in a user-definable drawing space up to 68" x 68" and zoom in on specific areas for

greater

detail. Scale. rotate and dimension symbols, fill an area with your choices of predefined colors and patterns, as well as draw lines with multiple styles and widths. Other features include overlays, predefined and user-definable page sizes, rulers, grids, and templates to speed popular applications.

#### Multi-tasking in a PCbased CAD system.

In a Vision uses multi-tasking to enable you to continue drawing while printing hard copies or edit multiple drawings simultaneously.

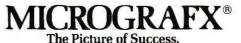

#### **FREE Microsoft<sup>®</sup>Windows** from MICROGRAFX!®

If you purchase In·a·Vision directly from MICROGRAFX, we'll give you a free retail copy of Microsoft Windows so 101 you can use In·a·Vision as part of a fully integrated working environment. Move instantly from In-a-Vision to other applications and back .... cut and paste text and drawings

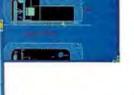

between applications ... and more! We're confident

you'll agree - In·a·Vision will make your complex drawing tasks simple and make you more productive. Satisfaction guaranteed.

#### TO ORDER CALL: 800-272-3729

Demo disk\* or brochure available to qualified customers. In Texas or for customer support, call

(214) 234-1769. MICROGRAFX, Inc., 1820 North Greenville Avenue, Richardson, Texas 75081.

(Most popular graphics cards, plotters, and printers supported.) Microsoft Windows-compatible. Call for specific operating environment requirements.

Demo requires MS Windows. Full demonstration system for users without Windows available for \$49.00.

Inquiry 237

In a Vision and MICROGRAFX are trademarks of MICROGRAFX, Inc. Microsoft is a traciemark of Microsoft, Inc.

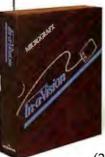

### Escape the Programmer's Prison

Do you feel imprisoned by your IBM PC? Do you spend too much time wrestling with a rigid, unyielding programming language? Are you tired of clumsy programming tools that straight-jacket your creativity instead of liberating it?

If so, you're ready for Methods—a Smalltalk, object-oriented programming system for the IBM-PC and compatibles that sets you free from the constraints of other languages. Until you program with Methods, you don't know just how quick and creative programming can be on the. IBM PC.

Methods is . . .

... high-performance object-oriented programming. A powerful, language-compatible subset of Smalltalk-80<sup>rst</sup>.

... a toolkit of over 100 classes—easily-customized software building-blocks for rapid, incremental development of real-world applications.

... an open-ended, window environment that encourages exploration while allowing recovery from any error.

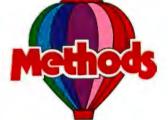

... extensively documented in a four-part manual for everyone from beginners to experienced programmers—the perfect introduction to Smalltalk programming.

... ideal for software prototyping, simulation, databases, advanced user interfaces, and numerous AI applications.

Methods also offers easy access to DOS, a powerful directory/file browser system, remote UNIX<sup>™</sup> access, an object-oriented shell for DOS programs, and much more.

Methods requires DOS and 512K RAM on IBM PC's (including AT) or "compatibles," and can be used with or without a mouse.

### digitalk inc.

5200 West Century Boulevard Los Angeles, CA 90045 (213) 645-1082

 Available from Digitalk for \$250. Outside U.S. add

 Schore shipping and handling.

 Chore shipping and dealer

 Octoor

 Octoor

 Octoor

 Octoor

 Octoor

 Octoor

 Octoor

 Octoor

 Octoor

 Octoor

 Octoor

 Octoor

 Octoor

 Octoor

 Octoor

 Octoor

 Octoor

 Octoor

 Octoor

 Octoor

 Octoor

 Octoor

 Octoor

 Octoor

 Octoor

 Octoor

 Octoor

 Octoor

 Octoor

 Octoor

 Octoor

 Octoor

 Octoor

 Octoor

 Octoor

 Octoor

 Octoor

 Octoor

 Octoor

 Octoor

 Octoor

 Octoor

 Oc

get for your money may not be what you paid for. The Amiga's graphics ICs are very powerful, and the sound chip gives good synthesized music, but that is where the power stops dead in its tracks. However, since people respond emotionally to sight and sound, the demos are sure to catch someone's eye. Inside, there is very little true support for the unbound power of the 68000. In the low-resolution mode, those great graphics chips steal almost 75 percent (yes!) of the possible CPU time that could be used for other real-computer things. Since the complicated data for the screen must come from the same RAM on the same bus as the CPU, there are excessive wait cycles imposed on the 68000. This, together with an overall slower CPU time than the ST, causes the Amiga to appear timid when compared to the ST.

Inside the ST, you will find more custom ICs than the Amiga and more powerful offthe-shelf chips than the Amiga. This adds up to a suprafast computer. Further into the hardware side of things, the ST has three serial ports (RS-232C, MIDI in, and MIDI out) and a keyboard. All of these are handled separately, without the 68000. and all in hardware. The 520ST also has a 68901 interrupt controller that keeps track of 16 separate events in the system with very little intervention by the CPU (this chip is really a necessity with the 68000 and is missing from the Amiga). And this (drum roll, please) is where the DMA port comes in. It transfers data to RAM without using the CPU, and does it at a rate of 1.33 megabytes per second. The standard disk drives are also quite fast. The ST can bring in a 32K-byte fileincluding start-up, directory search, and loading-in less than 4 seconds. The Amiga takes almost 20 seconds. The Amiga also uses an awkward disk configuration, and much of the disk support is done in software (slow). The drives can store slightly more than the ST's doublesided drives, but time is sacrificed in exchange. The Amiga format is done much like a C-64. In fact, to get a directory, the Amiga goes out and finds a program called DIR, loads it, and then goes back searching-not a very speedy or effective way of doing things.

Now to talk about software. First of all, there is almost four times as much software out for the 520ST as for the Amiga. Second, Intuition on the Amiga is graphically more colorwise than GEM on the 520ST but really isn't a good user interface. The windows are poorly configured and move with flicker. The Amiga operating system is very clumsy to use and full of bugs. And for the note of how every-(continued)

### Waste Not, Want Not.

#### AST's ShortPak<sup>™</sup> and I/O Mini<sup>™</sup> Offer the Powerful Memory and Input/ Output Capabilities of Full-Size Boards on Convenient Half-Size Cards.

Waste Not. Don't waste valuable, full-size, system-expansion slots on memory or I/O cards. AST Research offers the space savers-short-board solutions for adding memory and input/ output to your IBM\* PC-XT, 3270 PC or Portable. And users of new, basic IBM PCs, check your system chassis. You may have short slots, too.

a slot earned

short slots

Of course, ShortPak and I/O Mini work just fine in long slots also.

Small Size, Big Memory With AST's ShortPak. Now you can boost your PC's memory with up to 576 Kilobytes (Kb) in a single, short slot. Using both 64Kb and 256Kb chips, this versatile short card rounds out virtually any system's memory to the DOS 640Kb limit.

And with every ShortPak board, you'll get SuperPak<sup>™</sup>utility software including SuperDrive,"SuperSpool" and, AST's new fASTdisk™ electronic hard disk. Both SuperDrive and fASTdisk let you create lightning-fast, electronic RAM disks and SuperSpool lets you spool files to the printer while you continue to enter and process data on your system.

**Powerful Connections With I/O** Mini. This short card offers all the

input/output ports you may ever require. With up to two serial ports, a parallel port and battery-backed clock/calendar, this five-inch board connects to printers, plotters, mice, modems and more. In addition, SuperPak software is included.

Want Not. When you install ShortPak and I/O Mini in your PC's short slots you get the added memory you need to run today's memory-intensive software and the vital serial and parallel ports needed to make peripheral connections.

Plus you save your long slots for other expansion products-like AST's RAMpage!\* expanded memory board, offering up to 2.0 megabytes of memory; ColorGraphPlus,™ our 16-color IBM compatible color graphics card; and, our complete line of networking and micro to mini/mainframe cards.

By the way, there'll be a test covering this material on Thursday morning. Please be prepared. For tutoring contact your local Authorized AST Dealer or call AST's Customer Information Center (714) 863-1333. Or write, AST Research, Inc., 2121 Alton Avenue, Irvine, California 92714. TWX: 753699 ASTR UR. Don't wait until Wednesday night.

#### ShortPak Features

- Offers up to 576Kb memory on a single board (no piggyback required)
- Rounds out system memory to 640Kb on single board
- Fits short and long slots\*
- Uses 64Kb and/or 256Kb DRAMs
- Includes SuperPak utility software
- · Two-year warranty I/O Mini Features
- Standard serial port
- Standard battery-backed clocklcalendar
- Fits short and long slots
- Optional: second serial port and parallel port
- Includes SuperPak utility software
- Two-year warranty

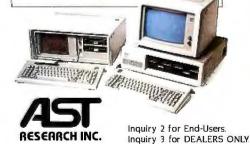

body compares them and rates them against the Mac, you must consider that Apple is not letting any operating systems look or act like theirs.

If you have a problem with your Amiga that your dealer doesn't know about, you are pretty much stuck. To talk to Commodore you either have to be God or 'Electronic Arts, a company that mainly focuses on games. If you want to talk to people at Atari, they are very free, open, and extremely nice. The last thing I want to mention is that on page 99 of the article on the 520ST. the authors state that the only way to move a file out of a folder is to copy it to another disk and then copy it back to the original disk outside of the folder. There is a much simpler way of doing things. First, open the directory for disk A. Then double-click on the folder you want. It should open up and show you the file you want to copy. Then go back and double-click on the disk A icon again. It will open up into another window, so that now you have the main directory and the folder directory. Simply drag the file you want copied from the folder's directory into the regular directory window, and it will copy out of the folder. True, you do have to go back and delete the original file, but this is really a quite sane precautionary procedure. Suppose you then decide you didn't want it moved, or maybe it gets lost, or the disk crashes. You still have the original.

> MIKE M. FARNSWORTH Renton, WA

#### Why buy 3 packages to get a complete multi-user **FoxBASE**<sup>\*\*</sup> does it better. For less. dBASE\* System? \$695 FOREASEC Clipper dBASE \$995 **dBASE LAN** \$995 for the widest variety of machines and operating systems. In addition, FoxBASE is interactive and 100% dBASE compatible (including full macro usage). The only thing you won't \$2385 get is all those annoying dBASE bugs! Best of all, FoxBASE costs less than After all, FoxBASE is a compiler, an half the other packages. interpreter and a multi-user dBASE sys-So call (419) 874-0162 now, and ask for tem all in one. That means single vendor a copy of our comparative analysis support and no problems with product (including benchmarks). After all... incompatibility. Not only that, FoxBASE actually outperforms dBASE and other dBASE compiler Nothing Runs Like a Fox. products: its program execution speed is far superior to the competition and its compiler runs up to 60 times faster than Fox Software, Inc. 27475 Holiday Lane, Perrysburg, OH 43551 other compilers. And FoxBASE is available (419) 874-0162 dBase is a registered trademark of Ashton-Tate FoxBASE is a trademark of Fox Software, Inc. Clipper " is a trademark of Nantuclet

#### How GOOD IS DVORAK?

The February BYTE contained an article on page 241 concerning the Dvorak keyboard arrangement ("Keyboard Efficiency"). Having used the Dvorak keyboard for many years, I eagerly read what Donald W. Olson and Laurie E. Jasinski had to say about it.

However, their results correspond neither with the many **books** and **articles** I have read on the subject nor with my own experience. I downloaded the BASIC program, but, not being a programmer. I couldn't figure out what was going on. So I tackled the problem with a pencil and paper.

My approach was more intuitive than scientific, I guess, but it seemed that if the Dvorak arrangement had all but 2 of the 12 most-used letters in the English language (ETOAINSHDRLU, as I have read) on the home row, then it must be more efficient than the OWERTY arrangement.

To simplify my task, I used units instead of actual measurements and set to zero all operations that both arrangements share. That is, the space bar, the shift key, and the actual key travel were all disregarded. Next, I assigned all home-row keys that lie under the typist's fingers a value of 0. All home-row keys that don't lie under the typist's fingers received a value of 1. Upper- and lower-row keys received a value of 2, with the exception of the keys the typist must stretch for. These received values of 3. For the OWERTY arrangement. the hyphen also was assigned a value of 3.

I used Lincoln's "Gettysburg Address" for my work text. After saving it to disk, I used the search-and-replace feature of Spellbinder to do a simple number-forletter substitution both for the OWERTY arrangement and for the Dvorak arrangement. I added the resulting string of numbers on an adding machine.

Viewing the final printout, one immediately sees that virtually no word of any significant length can be typed with-(continued)

#### State of the Arrow of the State of the Hull

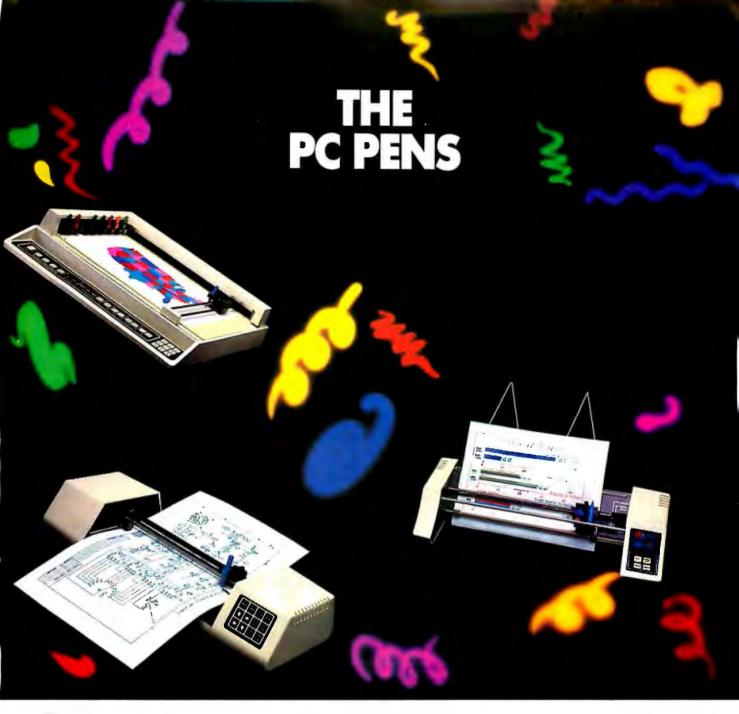

iscover new dimensions in PC graphics with Houston Instrument's "PC Pens" -a family of desktop plotters that allow you to add brilliant color and clarity to your presentations.

Starting at \$699,\* these compact plotters produce professional graphics that dot-matrix printers simply can't match. With sharp resolution, HI's PC Pens give you countless graphic choices—a variety of pen types (felt tip, hard nib, and drafting), plotting media (paper, vellum, and transparencies), and special firmware.

Whether you're producing sales graphs, creating CAD drawings,

or charting household finances, these plotters complete the picture on  $8\frac{1}{2} \times 11$  or  $11 \times 17$  inch formats.

Choose from Houston Instrument's single-pen DMP-40, the four-pen PC Plotter series, or the impressive eight-pen DMP-29. Each features a standard RS-232-C compatible interface and Houston Instrument's built-in DM/PL<sup>™</sup> language, making each one immediately compatible with most microcomputers and hundreds of software packages. And each is remarkably reliable and simple to use.

For more information and the name of the distributor nearest you, call Houston Instrument at 1-800-531-5205 (512-835-0900 if in Texas) or write Houston Instrument, 8500 Cameron Road, Austin, Texas 78753. In Europe, contact Houston Instrument, Belgium NV., Rochesterlaan 6, 8240 Gistel, Belgium. Tel.: 32-(0)59-277445, Tlx.: 846-81339.

\*U.S. suggested retail price for PC595 model plotter. Pricing subject to change. DM/PL is a trademark of Houston Instrument.

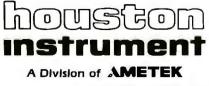

out constantly returning to the home row using the Dvorak arrangement. The OWERTY arrangement, on the other hand, has severe difficulties with many words, including "conceived," "remember," "devotion," and "government."

The final result of all this was that the OWERTY arrangement required 1716 units of movement, while the Dvorak arrangement required only 844 units of movement, or a little better than 50 percent less. This is still a far cry from a 10 to 1 improvement, but it also ignores several of the Dvorak arrangement's other virtues. For one, the Dvorak arrangement has far fewer "trouble" letter combinations (for which the same finger on the same hand must move sequentially from the upper row to the lower row, or vice versa). Then, too, the Dvorak arrangement has a better hand-to-hand workload division. The Dvorak arrangement also evens out the workload of the individual fingers, so the more powerful fingers do more of the work, and vice versa.

I do quite a bit of typing, and I notice most the reduction in fatigue and typos. Although it's true that it can be difficult to find Dvorak keyboards at different work sites, nonetheless they are available, more now than ever before. I personally have an old Remington manual (which I converted myself), an IBM Selectric, a Victor 9000, and a Wyse WY-50, all with Dvorak keyboards. I simply wouldn't go back.

> GREG RAVEN Los Angeles, CA

The Dvorak-Dealey Simplified Keyboard, or DSK, is certainly a vast improvement over the OWERTY, or Universal, keyboard. But before deciding to switch, I would suggest you also consider the English Keyboard Scheme shown in figure 1 (U.S. Patent #3,847,263).

While studying at the University of Washington, I had the opportunity to examine August Dvorak and W. L. Dealey's research in detail. I also found their final layout was not as efficient as it could be, and I was unable to obtain any reasonable explanation for the discrepancies from Dr. Dvorak, who was still alive at that time. My aim was to develop similar keyboards for languages other than English, but an improved arrangement for English using the Roman alphabet was the result. I also found the English arrangement better than Figure 1: The English Keyboard Scheme.

the various foreign keyboards or the DSK in French, German, Spanish, Italian, and Portugese. I have used Dvorak and Dealey's data for the most frequently used words in English as well as many other letter-frequency and digraph-frequency tables.

Although I found the American National Standards Institute reluctant to even consider Dvorak's work or mine. I have persisted in my own efforts. I have designed keyboards for English using the "initial teaching alphabet" (a phonemic alphabet) and the Shavian alphabet (a phonetic alphabet, after George Bernard Shaw). I have recently completed work on a Russian keyboard using the Cyrillic alphabet: and I am continuing work on another for Inuktitut, which uses a syllabic alphabet for the Inuit (Eskimo) language. Of interest (continued)

#### **Application Program**

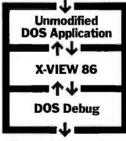

#### Dynamic Execution Information

X-VIEW 86 profiles the execution of DOS software, and displays information needed to improve program performance, identify compatibility issues, and plnpoint conversion problems.

### Profiles DOS application software and solves problems Debug can't touch.

**- W** 

X-VIEW 86 is a DOS software X-ray machine. X-VIEW 86 monitors internal software operations during execution to help you debug, test, port, or convert programs. X-VIEW 86 adds new features to

during execution to help you debug, test, port, or convert programs. X-VIEW 86 adds new features to Debug to profile either your own applications software or top-sellers like 1-2-3<sup>®</sup>. You get fast, reliable results.

#### Real solutions to technical challenges.

Save hours of time-consuming, tedious work using data from X-VIEW 86's built-in reports that identify:

- Execution hotspots
   I/O port references
- Segment usage
- Interrupt calls
   Instruction set usa

 Memory map references
 Instruction set usage Report information is displayed on screen. And new breakpoint commands added to Debug stop a program on:

- I/O port references
- Interrupt calls
- Memory data references

#### Hardware and software requirements.

X-VIEW 86 runs on the IBM PC and compatibles with DOS Debug 2.0 or 2.1. Even if you use a different debugger, X-VIEW 86 turns Debug into your program profiler. And it's not copy protected.

#### Priced at an affordable \$59.95.

Get a whole new outlook on your work with X-VIEW 86. We've made it easy. Order today by calling 1-800-221-VIEW (in Texas, or outside the U.S., call 1-214-437-7411). We accept Visa, MC, DC, and AmEx cards. Or order by writing to: McGraw-Hill CCIG Software, 8111 LBJ Freeway, Dallas, Texas 75251. X-VIEW 86 is just \$59.95 plus sales tax and \$3.00 shipping (\$9.00 outside the U.S.). Be sure to include credit card number and expiration date with mail orders. Orders paid by check are subject to delay. To order call

#### 1-800-221-VIEW

### McGraw-Hill CCIG

8111 LBJ Freeway, Dallas, Texas 75251

X-VIEW 86 is a trademark of McGraw-Hill, Inc.; IBM is a registered trademark of International Business Machines; 1-2-3 is a registered trademark of Lotus Development Corporation.

### Ven-Tel's Half Card<sup>™</sup> modem is in all the best computers. Here's why.

PCAT

POIAT Portable PC PC 3270

6300

Portable

plus Deskoro

XXE

1000

ATST

сотрла

TANDY

Panasonic

Ven-Tel gives you lots of reasons to buy our Half Card<sup>™</sup> modem for your IBM PC or compatible. The Half Card<sup>™</sup> is a complete system that lets you communicate with other PCs, mainframes, and databases effortlessly. It includes Crosstalk-XVI® software. It's reliable. It's got all of the features you want. And it's a good value.

#### Do You Own One of These Computers?

Chances are you do. And if you're thinking of buying a modem, consider the Half Card<sup>™</sup>. Because of its small size, the Half Card<sup>™</sup> fits in more computers, including all of the models we've listed here. The Half Card<sup>™</sup> is small, so it fits in short slots or long. That means you can save your long slots for other expansion uses.

#### **Effortless Communication**

Each Half Card<sup>™</sup> comes with Crosstalk-XVI® communications software, by Microstuf. It's the easiest to use, whether you're a beginner or an old hand, and the most powerful. A full on-line help menu makes using Crosstalk® for the first time a snap. It can turn your PC into a terminal on a mainframe computer with its powerful terminal emulation feature. It will even operate your PC when you're not there. You can call

into an information service such as The Source or Dow Jones News Retrieval, or transfer files and electronic mail, all at the touch of a button. The Half Card<sup>™</sup> connects your computer to the world. Effortlessly.

#### More Modem for Your Money

When you buy the Half Card<sup>T,\*</sup> you don't need anything else. The Half Card<sup>T,\*</sup> is a complete communications package that includes a full-featured modem and the best known software on the market. Complete easy-to-understand instructions with full technical support on installation and use. And a very competitive price. The Half Card<sup>T,\*</sup> with Crosstalk-XVI® software, retails for only \$549.

#### Features

- · 1200/300 baud auto-dial, auto-answer.
- Uses the industry standard "AT" command set.
- Runs with virtually all communications software, including Smartcom II and PC Talk III and integrated packages such as Symphony and Framework.
- Includes Crosstalk-XVI® software.
- On-board speaker and extra phone jack for easy switching from voice to data mode.
- Selective tone or pulse dialing; full or half duplex.
- Automatic answer on any ring.
- True ring or busy signal detection.

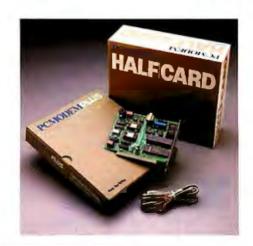

#### Reliability

Ven-Tel has been making modems for 10 years. Our experience shows. Ven-Tel's Half Card<sup>™</sup> only has about 70 parts, compared to almost 300 on other modems. We reduced the parts by building the first LSI modem chip using advanced switched capacitor technology. What that means to you is greater reliability and lower power consumption, so you can load up your PC with expansion boards and not worry about heat or power problems. And we back the Half Card<sup>™</sup> with a full two-year warranty on parts and labor.

#### You Can Buy the Half Card™ Anywhere

You can get the Half Card<sup>™</sup> at Computer-Land, Businessland, the Genra Group, Entré Computer Centers, Macy's Computer Stores and other fine dealers nationwide. Also from Ven-Tel: the 1200 Plus<sup>™</sup> an external modem and the PC Modem 1200<sup>™</sup>, an IBM internal with V.22 international capability.

CROSSTALK

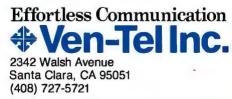

Crosstalk is a registered trademark of Microstuf, Inc. Smartcom II is a trademark of Hayes Microcomputer Products. Symphony is a trademark of Lotus Development. Framework is a trademark of Ashton-Tate.

to Arnie Skurow, who sought interfaces for the disabled, an early project of mine included a keyboard for use in English which could be used with only one hand.

Lastly, the only arrangement of the Dvorak-Dealey keyboard shown in your article was for the right-handed typist. A reversed layout also exists for the lefthanded typist both in the Dvorak-Dealey model and my own.

> Mr. X Kingston, Ontario, Canada

After reading Donald Olson and Laurie Jasinski's article on the Dvorak keyboard, I though you might be interested in another experience with the keyboard. I rearranged the keytops on my Ohio Scientific computer and reprogrammed the ROMs to make a Dvorak keyboard. I noticed only a very slight improvement in speed, on the same order as that described in the article. The first few hours of use were terrible (even worse than I had expected). Once I became accustomed to

#### If you're tired of waiting, you're using the wrong file manager.

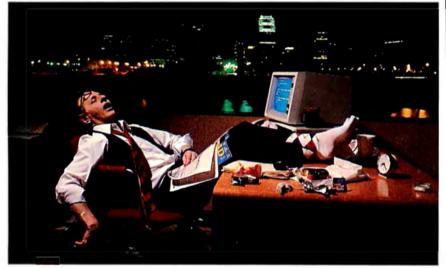

#### Be fast. Btrieve.®

If batch jobs and reports turn waiting time to nighttime, then wake up! You're using the wrong file manager.

Btrieve® file management hates waiting as much as you do. It's written in assembly language especially for the IBM PC. And based on b-tree file indexing, with automatic balancing for access speed that won't degrade as your database grows. With Btrieve, your applications always run fast. So you'll be out the door faster.

The standard for networking. Btrieve/N (network version) sets the standard for the industry's most popular LANs and multi-user systems. Btrieve/N offers *safe* network file management that coordinates simultaneous updates and prevents lost data.

Automatic file recovery. Btrieve provides automatic file recovery after a system crash. Your Btrieve data always comes back intact.

**Fully-relational data management.** SoftCraft's entire family of products gives you a complete, fully-relational database management system. Rtrieve<sup>™</sup> adds report writing capabilities. Xtrieve<sup>™</sup> speeds users through database queries with interactive menus.

For professional programmers. Btrieve is the fast, reliable answer for all your application development in BASIC, Pascal, COBOL, C, FOR-TRAN and APL. With Btrieve, you can develop better applications faster. And know they'll run—*fast*.

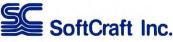

P.O. Box #917 Austin, Texas 78766 (512) 346-8380 Telex 358 200

Suggested retail prices: Btrieve, \$245; Btrieve/N, \$595; Xtrieve, \$195; Xtrieve/N, \$395; Rtrieve, \$85; Rtrieve/N, \$175. Requires PC-DOS or MS-DOS 1.X, 2.X, or 3.X. NO ROYALTIES.

the new arrangement. however, I was thoroughly pleased. As I noted above, it did not improve speed as much as I had hoped. Ah, but fatigue was another story. My hands are much more relaxed and I type more smoothly than with OWERTY.

Since this was my home computer, the real test of the new arrangement came the following Monday when I had to switch back to the OWERTY arrangement at work. Surprise! No problem at all in reverting to the old arrangement-that is, until I hit the first A. If you compare the two keyboards, you will note that they share a common position for the two letters A and M, while all other keys have different positions. This continues to be the only major problem in switching between the two arrangements. After the first few words, I adapt easily to either keyboard. But every time I type an A or M, I have a tendency to revert to whichever keyboard I have used the most during the preceding few days.

#### STEVEN P. HENDRIX Sagamore Hills, OH

Authors Olson and Jasinski are not impressed with the Dvorak keyboard layout. Having tried it. I am inclined to agree with them. However, both they and Dvorak only addressed the *typewriter* keyboard.

Today's word processors and microcomputers have many more keys on their keyboards, with quite different usage than the typewriter of the thirties. Where would Dvorak have put Ctrl. Alt, Del, Ins? How would he have allowed for the more frequent usage of O and Y? Should special function keys be at the top or the side? When we have a numeric keypad, why do we need a second set of number keys. or if we do, why don't we make the numbers the uppercase and have the !. @, #. S. etc., available for use without shifting?

We need a *new* Dvorak who will give us a *total* keyboard for today's needs and technology.

E. A. CLARKE Ponoka, Alberta, Canada

#### **CRTS ARE SAFE**

If they haven't already, your readers will probably soon receive an ad for a radiation shield for their computer monitors. Carefully worded so as to remain legal (maybe) the ad will imply that cathode-ray tubes emit ionizing (X-ray like) radiation, that this is harmful to the operator, and that the way to save yourself is to purchase the advertised shield to put between you and the CRT. One ad I just received from a national distributor of computer products shows an operator dressed in a full (continued on page 390)

### WHEN YOU NEED ACCESS TO FULL MEMORY, STRUCTURE, COMPATIBILITY WITH GW- & PC-BASICA, OR WHEN YOU NEED THE POWER AND FLEXIBILITY OF C OR PASCAL...

...You need BetterBASIC. The BetterBASIC compiler has become the standard by which other BASICs are evaluated. BetterBASIC is completely compatible with GW-BASIC and PC-BASICA when running on IBM PC's and true clones. You can load and run your existing BASIC programs in BetterBASIC. It uses standard MicroSoft syntax and gives you more than 150 additional statements such as XREF, DEFINE WINDOW, MAKE MOD-ULE, and PROCEDURE. In benchmark comparisons, BetterBASIC is five times faster than interpreted BA-SIC. There is optional 8087/80287 math chip support, and an optional Runtime System to create stand-alone EXE. files. BetterBASIC is not copy protected. Technical support is provided for all registered users. See for yourself why Dick Aarons of *PC Magazine* said *"BetterBASIC may be the best of all BASIC programming worlds"* and selected BetterBASIC as "Editor's Choice" (Oct. 29, 1985).

| BetterBASIC                  | \$199 |
|------------------------------|-------|
| 8087/80287 Math Chip Support | \$99  |
| Runtime System               | \$250 |
| Sample Disk with Tutorial    | \$10  |

Ask your dealer or call to order:

1-800-225-5800

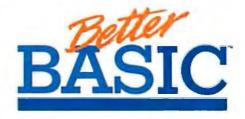

Summit Software Technology, Inc.™ 106 Access Rd. Norwood, MA 02062 MAY 1986 • BYTE 25

BetterBASIC is a registered trademark of Summit Software Technology, Inc. IBM PC, XT, AT, and Microsoft are registered trademarks of International Business Anachines Corp. Tandy is a registered trademark of Tandy Corp.

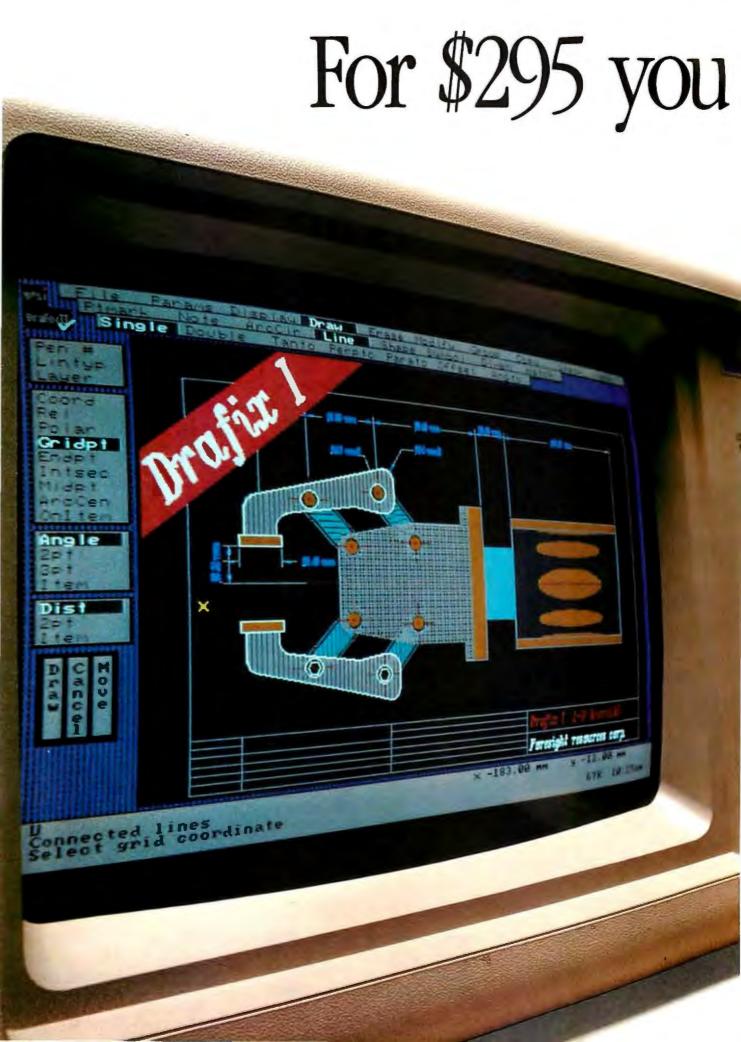

# can draw your own conclusions.

#### Drafix I. The first high performance CAD software everyone can afford.

Low-cost, high performance computeraided design & drafting (CAD) software is finally available for use on your PC.

There's never been a professional CAD package so complete at such a low cost. Drafix I from Foresight Resources.

Only \$295. Powerful, full-featured second

#### powerful, full-featured second generation CAD software.

Drafix I offers all of the capabilities you expect to find in packages costing \$2,000 or more.

This is not simply a souped-up paint package. Drafix I is a breakthrough in design that organizes sophisticated CAD functions into smooth, fast operations. All of the drawing, designing and editing functions that designers demand from a serious CAD tool are included in Drafix I.

#### A breakthrough in screen design and visual user interface.

Drafix I features the best organized screen design ever devised. Very simply, it displays all the information you need, all of the time.

The entire menu hierarchy is displayed constantly. There's no need to memorize commands or search for menus.

Snap-mode options are continually shown on the left screen border and can be selected "on the fly" by either pointer device or a single keystroke. Roll-down screens provide quick access to the virtually unlimited drawing, display and editing options.

And it's all controlled by a versatile three-button mouse, or digitizer, with onscreen prompts so each button function is clearly defined.

#### AutoCAD<sup>®</sup> compatible for easy expansion.

If you or someone in your company already uses AutoCAD, Drafix I offers an inexpensive way to add to your capability.

The optional Drafix I/AutoCAD file exchange utility permits transfer of drawings between Drafix I and AutoCAD.

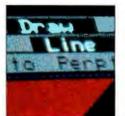

Entire menu hierarchy visible at all times.

It's the perfect, low-cost alternative for increasing your drafting and design capacity.

#### Low introductory bundle prices.

Draftx I is designed to run on the IBM PC/XT/AT<sup>®</sup> and compatible personal computers. It supports all major graphics display cards, monitors, printers and plotters.

And to get you up and running we offer two special bundles — all the equipment you need at introductory prices you won't believe.

Get Drafix I with your choice of the Mouse Systems' PC Mouse\* or Torrington's Manager Mouse\* for just \$395.00. Or get Drafix I with SummaSketch 12"x12" digitizer tablet with stylus for just \$585.00. Order today. Take advantage of our 30-day, money back guarantee.

We're so certain you'll like the performance and versatility of Drafix I you're welcome to try it risk free for 30 days. If you're not completely satisfied, return it to us for a full refund.

Find out just how good CAD software can be. For only \$295.00.

Use our toll-free number and any major credit card to order your copy of Drafix I today.

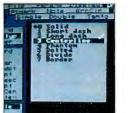

Extensive use of roll-down menus.

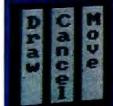

On-screen prompts define each mouse button function.

| SPECIFICATIONS                               | Modity/Edit                       |
|----------------------------------------------|-----------------------------------|
|                                              | Attributes                        |
| and an applications                          | Break/Divide                      |
| Code specifications                          | Fillet/chamter                    |
| Lattice "C" language<br>Nalo graphics        | Tom                               |
|                                              | Streich                           |
| Floating pointdatabase<br>Coprocessersupport | Erase                             |
| PC-DOS/MS-DOS 2.1 or later                   | Explodesymbols & polypons         |
|                                              | Mask                              |
| Items                                        | Beplace                           |
| Lines                                        | Merge                             |
| Pt markets                                   | Region select                     |
| Arcs& circles                                | Workgroup                         |
| Note lexi                                    |                                   |
|                                              | Autohatching, polygonilii         |
| Polygons& ellipses                           |                                   |
| Symbols/individual&nested                    | Auto Dimansions                   |
| Item attributes                              | Linear Hor/Ver/Aligned            |
| 16 pen colors                                | Angular                           |
| 255Layers                                    | Dia/Badius                        |
| 8 Linetypes<br>12 Text fonts                 | Leader Notes                      |
|                                              | Ordinate                          |
| 32Pt markertypes                             | Chain& Baseline                   |
| Screen Display<br>Zoom/Pan/Euli              | Check calculations                |
|                                              | Coordinates                       |
| 8 Save Views<br>Stidesave/view               | Distance & angle                  |
|                                              | Area & permeter                   |
| Gridson/of1                                  | item Masking                      |
| Metric & English Standards                   | Hardware                          |
| Engineering (decimal/Iractional)             | Computers                         |
| Architectural (ttin)                         | IBM PCXT AT and compatibles       |
|                                              | AT&T 6300 Plus                    |
| Projectorawinginto.                          | Zenill                            |
|                                              | SystemBequirements                |
| Rumeric input                                | - 512K BAM                        |
| Keyboard and cursor                          | RS-232 Commont                    |
| Absolute, Relative, Polar                    | - Mouse or digitizer              |
| Snap Modes                                   | - Coprocessor recommended         |
| Gridpoint                                    | GraphicsDisplayboards             |
| Endpoint<br>Midpoint                         | IBM CGA/EGA and compatibles       |
|                                              | Hercules, and a widerangeof       |
| Intersect                                    | graphics boards                   |
| On item                                      | Digilizers & Locators             |
| Quadrant                                     | Alloopularlocatordevicessipported |
| Tangent                                      | Plotters                          |
| Arc center                                   | Allpopularplotters ("C"size)      |
| Transform/Copy                               | supported                         |
| Move                                         | "E"size plotter option available  |
| Rotate                                       | Printers                          |
| Scale                                        | Alloopulariaserand dot matrix     |
| Mirzor                                       | photerssupported                  |
| Align                                        |                                   |

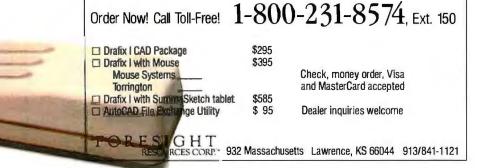

AutoCAQ is a trademarkot Autodeskinc. IBM PC/XT/AT are trademarks of the IBM Corp. PC/Mouse is a trademark of Mouse Systemsinc. SummaSketch is a trademark of Summargabies inc Manager Mouse is a trademark of TorringtonCompar

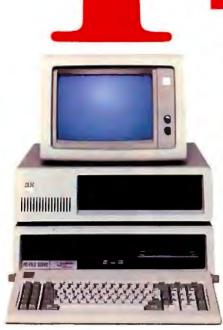

One IBM PC, XT/AT or compatible, plus one Advanced Digital PC-Slave II, now equals a complete 3-user (or more) system.

#### Do you need a true multiuser PC system?

If so, read on. The Advanced Digital solution will simply add up in your favor.

To add two or more users to your IBM PC, XT/AT or compatible, just plug in our PC-SLAVE II and two low-cost monochrome monitors and keyboards. You can now run PC-DOS" or MS-DOS" on each user with PC-NET" software to support your network. The end result is a true multiprocessor system that allows each user to run independently on their own CPU and memory, yet sharing a common data base.

### Do you need networking capabilities?

The realm of IBM networks is only a step away with the

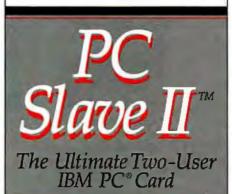

PC-Slave II and PC-NET software. An expanding network of multiuser PC's is truly cost-effective since you will be sharing data and communication between users and PCs. File and record locking are also provided so each user can run independently of others while still tied through the network.

### Do you need additional users?

Expand your existing supply of PC standalones into multi-user systems by simply adding more PC-Slave II's.

The PC-Slave II features two Intel 80188 CPU's @8Mhz, two 512Kb RAM per CPU and two monochrome/keyboard controllers all on a single board.

MS-DOS is a registered trademark of Microsoft PC-DOS, PC-NET are registered trademarks of IBM Corporation PC-Slave II is a registered trademark of Advanced Digital Corporation

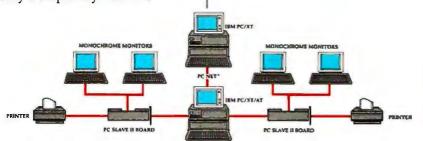

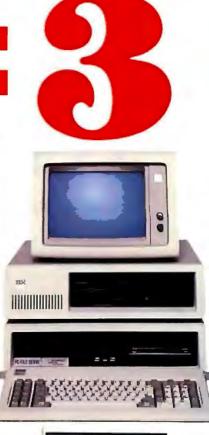

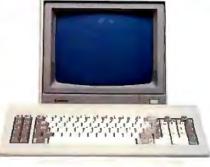

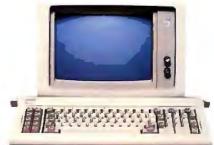

To learn more about the multi-user solution contact:

ADVANCED DIGITAL CORPORATION 5432 Production Drive Huntington Beach, CA 92649 (714) 891-4004 (800) 251-1801 Telex 183210 ADVANCED HTBH

ADVANCED DIGITAL U.K. LTD. 27 Princes Street, Hanover Square London W1R8NQ-United Kingdom (01) 409-0777 (01) 409-3351 TLX 265840 FINEST

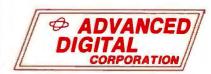

Inquiry 6 for End-Users. Inquiry 7 for DEALERS ONLY.

#### $W \cdot H \cdot A \cdot T'S \quad N \cdot E \cdot W$

#### Compaq Announces 80286-based Portable

ompag Computer Corp. has introduced the Compag Portable II, an IBM PC AT-compatible computer based on an Intel 80286 processor running at 6 or 8 MHz. Lighter and smaller than the original Compag Portable, the new computer weighs 23.6 pounds and measures 7.5 by 13.9 by 17.7 inches. It has a modified IBM PC AT keyboard, a 9-inch monochrome monitor, a real-time clock, a socket for an 80287 coprocessor, parallel and serial interfaces, and interfaces for an RGB or composite monitor or standard TV set. The dual-mode monitor displays 80 characters by 25 lines and has a resolution of 640 by 200 pixels in graphics mode and 720 by 350 pixels in text mode.

The machine has room for up to two storage devices, either two 1/3-height 360Kbyte floppy-disk drives or one floppy drive and a 1/2-height 10-megabyte harddisk drive. Like the hard disk in the company's first portable, the new portable's hard-disk drive is shockmounted, but it now includes a disk-controller board, eliminating the need for an expansion board.

One of the computer's expansion slots is 8-bit, and the other is 8-/16-bit. The main system board can hold 640K bytes of RAM. An optional memory board that attaches under the main system board enables you to

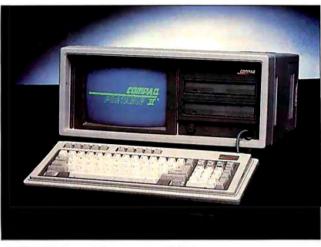

The Compag Portable II runs on an 80286 processor.

expand memory to 2.1 megabytes without using an expansion slot. All configurations can hold up to 4.1 megabytes of RAM.

The new machine's 165watt power supply, which is more powerful than that of the original portable, uses surface-mount technology to achieve greater power in a smaller unit. As an \$89 option, the Compaq Portable II features an automatic power-switching board that senses whether you have 110- or 220-volt operation and adjusts the machine to handle the correct voltage.

The Compaq Portable II sells for \$3499 with 256K bytes of RAM and one 360K-byte floppy drive; \$3599 with 256K bytes of RAM and two floppy drives; and \$4799 with 640K bytes of RAM, one floppy drive, and one 10-megabyte hard disk. Contact Compaq Computer Corp., 20555 FM 149, Houston, TX 77070, (713) 370-0670. Inquiry **550.** 

#### Atari ST Hard Disks

The SupraDrive Hard Disk series for the Atari 520ST and 1040ST computers is available with 10, 20, 30, or 60 megabytes of storage. The drives attach to the computer's high-speed DMA port and, according to the company, improve the speed of data transfer by three to ten times over that of floppy-disk-based systems. The company says the burst data-transfer rate is 155K bytes per second for the 10-megabyte drive, 625K bytes per second for the 20-megabyte drive, and 940K bytes per second for the 30- and 60-megabyte drives.

The 520ST and 1040ST can boot directly from the SupraDrives. All the drives come with software that includes formatting, partitioning, and backup utilities. Partitioning lets you create up to four logical drives for file storage. each of which appears as an icon on the GEM desktop and can be used like a separate disk drive.

The drives are compatible with the TOS operating system and applications software and with other DMAbus peripherals for the 520ST and 1040ST, such as CD-ROM players, coprocessors, and other devices. Prices are \$799 for a 10-megabyte drive; \$995 for 20 megabytes, \$1295 for 30 megabytes, and \$1995 for 60 megabytes. Contact Supra Corp., 1133 Commercial Way, Albany, OR 97321, (503) 967-9075. Inquiry 551.

#### **Borland's Prolog**

**B** orland International released Turbo Prolog, designed as a software simulation of the Japanese fifth-generation computing engine. The compiler runs on any IBM PC with at least 384K bytes of RAM and one disk drive.

Turbo Prolog is an incremental, six-pass compiler that produces native-code, linkable object modules: its linking format is compatible with the PC-DOS linker. The programming interface, which employs its own pulldown menus and windows, lets you move back and forth between windows for purposes of editing, debugging. listing, and running a program. Type checking can be done across module boundaries. Borland says there are no limits to the (continued) size of compiled modules or source code. The language supports color, graphics, turtle graphics, sound, and windowing.

The \$99.95 package consists of the compiler, a fullscreen text editor (with automatic identification of source-code errors), a reference manual, and a tutorial. The disk also holds commented source code for GeoBase, a natural-ouervlanguage database about U.S. geography. Contact Borland International, 4585 Scotts Valley Dr., Scotts Valley, CA 95066, (408) 438-8400. Inquiry 552.

#### Memory-Resident Lotus Utility

D esigned for use with Lotus's 1-2-3 and Symphony, SQZ! from Turner Hall Publishing is a memoryresident program that compresses, or squeezes, worksheet files automatically when you save them on disk. According to the company, the program reduces the size of worksheets by approximately 80 percent. It automatically restores the files to their original size when you retrieve them. with no loss of content. Worksheets remain their original size in RAM.

In addition to reducing the storage space that files require, the program cuts the time spent saving and loading files on floppy-based systems and reduces the cost of sending files electronically. A 150K-byte file that normally takes 20 minutes to transmit at 1200 bps takes 2 minutes after it's compressed, the company says. The program can also encrypt files and save them as ASCII text.

SQZI's compression capabilities are based on publicdomain and proprietary algorithms and take advantage of redundancy in the

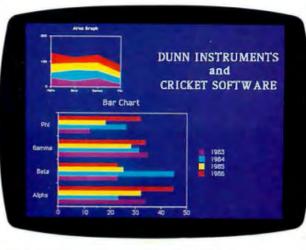

Cricket Graph produces color graphics with the Mac.

Lotus file formats. The program occupies less than 30K bytes of memory and supports the Lotus/Intel/Microsoft expanded memory specification. SOZ! runs on IBM PCs and compatibles and costs \$79.95. For more information, contact Turner Hall Publishing, 10201 Torre Ave., Cupertino, CA 95014, (408) 253-9607. Inquiry **553.** 

#### Color Graphics, Page-Layout Software for Mac

Cricket Software's Cricket Graph offers users of the 512K-byte Macintosh the capability to design and print presentation graphics in color. And because it can handle multiple-graph page layouts. the program can be used for certain desktoppublishing applications.

Cricket Graph provides 12 types of graphs and charts: scatter, line, area, bar, column, stacked bar, stacked column, pie, polar, quality control, double Y, and text. It can plot more than 2000 data points per series and allows for regression-curve fits, three-dimensional depth, and error bars.

The software lets you enter data in a spreadsheet-

like form or import it from SYLK files, text files, or from other applications through the clipboard. You can sort data, group it by ranges of values, smooth it, and transform it by logarithmic, trigonometric, exponential, and statistical functions. A dialog box provides for changing axis tick marks and labels, plot symbols, and bar patterns. You can resize plot frames and explode pie chart segments.

You can assign any of eight printer ribbon or pen hues and 16 fill patterns. Cricket Graph prints color on the Apple Imagewriter II. Apple Color Plotter, and Hewlett-Packard 7470A and 7475A color plotters. (Versions of the program are available for other printers, and other versions let you put your work on 35mm color slides.)

With the package's layout capabilities, you can move, resize, and overlay as many as 10 graphs per page. Color graphs and charts can be imported to MacPublisher II and merged with text and images. Cricket Graph stores graphics internally in PICT, rather than bitmapped, files and retains color data when passing files to black-and-white applications.

Cricket Graph has a suggested retail price of \$195; versions for film recorders and color printers are \$495; a demo disk is \$6.95. Contact Cricket Software, 3508 Market St., Suite 206. Philadelphia, PA 19104, (800) 345-8112; in Pennsylvania, (215) 387-7955. Inquiry **554.** 

### Robotics Controller for Apples

The VIP (Very Intelligent Peripheral) Card from Bukowski Robotics is an Apple-compatible robotics controller card that can be used as a stand-alone controller or as a coprocessor in an Apple II. You develop programs for robotics or control applications in BASIC or other languages. load the programs into the card from the computer's disk drive, and then place the card into the robot or other device to be controlled.

The card has a 65C02 microprocessor, 16 1/O lines. two timer/counters, and 8K bytes of nonvolatile RAM. It can be expanded to include 48 I/O lines, six timer/ counters, and 24K bytes of EPROM or static RAM. Other options include a realtime clock/calendar, a 16-channel relay controller board, and an 8-channel 8-bit data-acquisition board. Memory modules with up to 128K bytes of RAM and battery backup are also available.

The card fits into any slot of an Apple II, II+, or IIe; software bundled with the card includes routines for a parallel port, serial port, stepper-motor driver, and a variety of home-control utilities.

The VIP Card costs \$129. For more information, contact Bukowski Robotics, 1555 West University, Suite 105, Tempe, AZ 85281, (602) 966-6230. Inquiry **555**.

(continued)

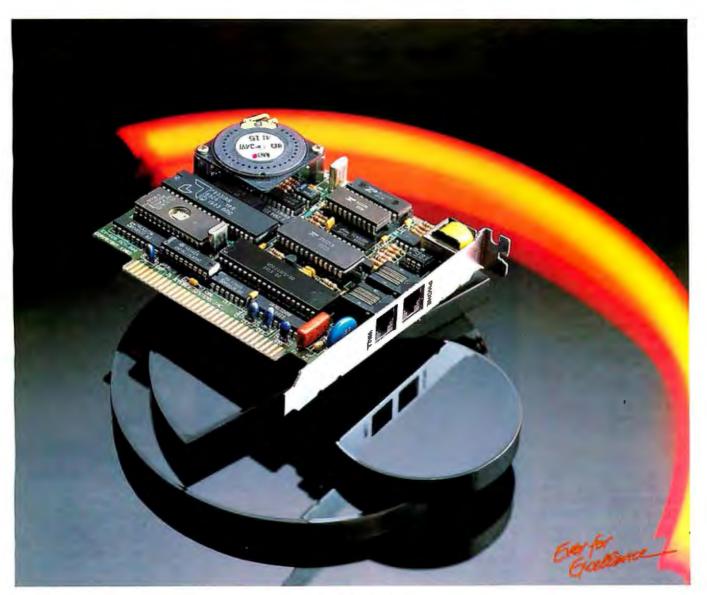

### Evercom<sup>™</sup>... 1200 baud, \$249

Now the EVEREX Evercom modem is available on a half-size card, perfect for the short slots in the IBM XT, Portable, and many compatibles. EVEREX has combined innovative engineering and technology to produce a quality Hayes-compatible I 200 baud modem that out performs the competition at a lower price. EVEREX engineering is the key ingredient that delivers QUALITY and FEATURES without sacrificing PRICE.

#### Before you buy a modem, check these features:

| • 300/1200 bp: Have-compatible                                                   | EVERCOM | HAVES 1200B |
|----------------------------------------------------------------------------------|---------|-------------|
| • Half-size card                                                                 | YES     | NO          |
| <ul> <li>Automatic dialog, answering,<br/>and reducing.</li> </ul>               | YES     | YES         |
| Call Progress Monitoring                                                         | YES     | NO          |
| <ul> <li>Configurable from COM1 - COM4</li> </ul>                                | YES     | NO          |
| <ul> <li>Internal Speaker with software<br/>adjustable volume control</li> </ul> | YES     | NO          |
| <ul> <li>Type and pulse dialing</li> </ul>                                       | YES     | YES         |
| Automatic data-to-voice     transition                                           | YES     | NO          |
| <ul> <li>Detects receiver off-hook</li> </ul>                                    | YES     | NO          |
| <ul> <li>Reports speed mismatch</li> </ul>                                       | YES     | NO          |
| <ul> <li>Supports 132 columns</li> </ul>                                         | YES     | NO          |
| <ul> <li>Communications software included</li> </ul>                             | YES     | NO          |
| Extended Hayes command set                                                       | YES     | -           |
| List price                                                                       | \$249   | \$489       |

Evercom is a trademark of Everex Systems. Inc. IBM PC and XT are registered trademarks of International Business Machines Corp.

Inquiry 131 for End-Users. Inquiry 132 for DEALERS ONLY.

**Demonstration -- FREE Brochure** 

Remember, before you buy a modem, check the features, check the price, and then call EVEREX to set up a demonstration at your local dealer.

When you call, we will also send you the total solution brochure describing EVEREX's complete line of IBM microcomputer peripherals.

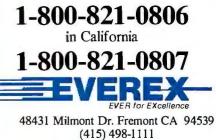

Hayes 1200B is a trademark of Hayes Microcomputer Products Inc.

#### Image Processing on the PC AT

D ata Translation's image-processing system for the IBM PC AT consists of two plug-in boards. A highresolution frame-grabber board (the DT2851) captures 512 by 512 by 8-bit video images, stores them in memory, processes them in real time, and displays them. A second board, the Auxiliary Frame Processor (DT2858) connects directly to the frame grabber through I/O ports and speeds imageprocessing calculations. The firm claims that the DT2858 executes convolutions on a 512 by 512 by 16-bit image frame in .85 seconds, as compared with 4 to 5 seconds on the PC AT alone.

The frame grabber can operate with standard and nonstandard video sources, including video cameras, VCRs, and slow-scan devices. The processor can merge, subtract, and offset frames by a constant and allows AND, OR, and XOR logic operations. It has multiple input and output lookup tables for creating thresholds and contours and producing pseudocolor.

Features of the board include an 8-bit video A/D converter and three 8-bit D/A converters. The board's two 256K-byte memory buffers can store two complete image frames on board. permitting parallel processing of multiple images.

The auxiliary board has a 16-bit pipelined processor and a RAM conversion table. It speeds the creation of histograms and convolutions and operations such as zoom, pan, and scroll.

Optional DT-IRIS Image Processing Software is also available. The package contains a subroutine library that can be called from BASIC, Pascal, C, FORTRAN, and macro assembler. Rou-

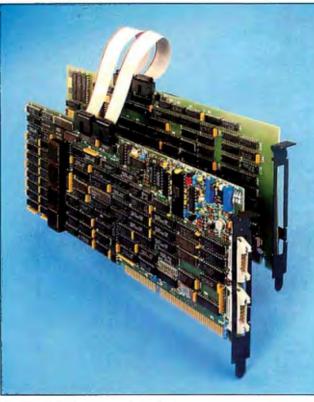

Data Translation's image-processing boards.

tines include windowing, frame averaging, and text, line, and circle overlays.

List price for the frame grabber is \$2995 and for the auxiliary processor, \$1495. The DT-IRIS software costs \$995. Contact Data Translation Inc., 100 Locke Dr., Marlboro, MA 01752, (617) 481-3700. Inquiry **556.** 

#### Amiga CAD Tool

**P** CLO (printed circuit board layout) is a multiple-layer interactive autorouting CAD program for engineers and technicians using the Commodore Amiga. Full trace manipulation and editing, *n*-layer capability, and use of graphics are among this package's features.

PCLO is priced at \$1000 for single sites; multiple-site licenses are available. For more information, contact SoftCircuits Inc., 401 Southwest 75th Terrace, North Lauderdale, FL 33068, (305) 721-2707. Inguiry 557.

#### Software Lets Mac Work Like Apple II

C omputer Applications has developed a program called II in a Mac that lets you run Apple DOS 3.3 and ProDOS programs on the 512K-byte Macintosh. With II in a Mac, you can transfer commercial and public-domain Apple II software to the Macintosh computer without modification.

Features of the emulator include four logical drives, RAM disks, joystick, language card, clock, keyboard buffer, high- and lowresolution graphics, 68000 system calls, and Apple II soft switches and hardware accesses. The program also provides access to Mac peripheral hardware through the printer and modem ports and works with desk accessories and Switcher software.

Il in a Mac comes with communications software for the Apple II and the Macintosh. You can choose a serial **transfer** (using the Imagewriter cable) or a modem transfer.

Computer Applications offers library disks containing public-domain Apple II programs for business, entertainment, and graphics uses.

Retail price of II in a Mac is \$69.95. For more information, contact Computer Applications Inc., 12813 Lindley Dr., Raleigh, NC 27614, (919) 846-1411. Inguiry **558**.

#### Ada Compiler for MS-/PC-DOS Machines

A rtek has developed an Ada compiler that runs under MS- and PC-DOS and comes with a full-screen editor, an interpreter/debugger, a linker/library manager, an A-code disassembler, and documentation for \$895. Artek says its system meets all the 1983 Department of Defense specifications except tasking.

The compiler package features generic subprograms and packages, as well as array and record aggregates, operator overloading, and dynamic arrays and exceptions. It takes a single pass over source code in order to produce executable pseudocode. You can invoke a second pass to translate this A-code into machine language for the Intel 8086.

The compiler system requires at least 384K bytes of memory. A hard disk is recommended for development of large applications. Contact Artek Corp, 100 Seaview Dr., Secaucus, NJ 07094, (800) 722-7835; in New Jersey, (201) 867-2900. Inquiry **559**.

#### SuperKey, PC Magazine's "Product of the Year"

### Without SideKick, SuperKey, and Traveling SideKick, your IBM PC is only half-awake

Lt's sleepwalking instead of sprinting. Dawdling instead of dashing, because it's not getting the supercharge of a high-speed productivity booster like SuperKey," PC Magazine's "Product of the Year." Or the real-time desktop management of SideKick." the #1 best seller for the IBM® PC. Or the electronic clout and Computer Age organizational skills of Traveling SideKick."

#### SuperKey "macros" are electronic shortcuts to

REPOSITE You avoid repetition like getting out of bed 47 times every morning, or cooking dinner 93 times every nightwhen once is obviously

enough. But if you haven't vet discovered the timesaving power

of SuperKey, you'll find yourself typing the same set of keystrokes over and over again. Which makes no sense when a SuperKey macro cuts all that out. Macros are electronic shortcuts that can turn 1000 keystrokes into 1.

Aside from macros, SuperKey also gives you powerful encryption technology that scrambles your files and keeps confidential files confidential. It also lets you lock your keyboard. and foils would-be intruders with secret password protection.

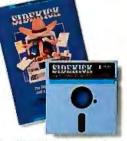

Combine the electronic wizardry of SuperKey with the practical efficiency of SideKick

The best way to get the most done in the shortest time is to put both SuperKey and SideKick to work. They're designed to work hand-in-hand, and their complementary talents are astounding.

#### Traveling SideKick gets personal organizers out of SideKick binder and hill the road. the Stone Age into the Computer Age

Il you have SideKick, you need Traveling, SideKick—and if you don't have SideKick, you need them both! Traveling SideKick is a revolutionary new combination of binder and software, making a completely new category in personal organizers: BinderWare." II prints out information that's already in your SideKick files, produces it in convenient familiar forms, then lets you

#### What's inside your Traveling Sidekick

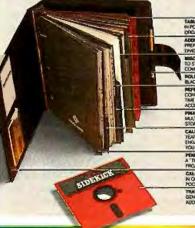

### TABLET OF EXTRA FORME IN POCKET ON BACK FLAP, FOR USE IN ANY OF THE ORDANIZER SECTIONS. DWDENS FOR FAST REFERENCE ID STOPE ALL DOTA PREPAR LEIN BALLPOINT MIN OK PEN THAT FITS IN PLAP FOR EASY ACCESS TO BE CONTINUED SECTION FOR CURREN ROLECTS MEETING NOTES ETG TWO BUSINESS CARD SIZE STORAGE

What SuperKey brings to the

party includes time-saving

macros, encryption, secret

and re-programmable keys.

passwords, and programmable

What SideKick brings includes

a notepad with full-screen editing

and wordwrap, a phone directory,

autodialer, calculator, appoint-

processing program, don't buy

SideKick, you probably don't

need one.)

and dBase."

one, because with SuperKey and

Both SuperKey and SideKick

work with your existing software, like Reflex,™ 1-2-3,° MultiMate,™ Wordstar,° Turbo Pascal,°

gather it all together into your Traveling

Traveling SideKick includes report-

generating software which produces up-

lists, meeting schedules, travel itineraries,

calendars, and much much more. It also

includes instant reference maps, airline

national telephone codes, and currency

units. You get preprinted daily/weekly/

betized address book forms, and even a

binder. You can order refills al any time.

receipt envelope that dips inside your

monthly/yearly calendar forms, alpha-

and hotel reservation numbers, inter-

to-the-minute telephone lists, address

ment scheduler, and ASCII table. (If you don't own a word-

#### fble values, but you can save even more Here's how: SideKick and Traveling SideKick for only

Buy one, buy two, or all three at spectacular savings

Sold separately-SuperKey is \$69.95, SkleKick is \$84.95, and Traveling SideKick is \$89.95

(until September 1, 1986). Incred-

\$125.00; you save \$29.901 SideKick and Traveling SideKick and SuperKey, all three for only \$176.00; you save \$49.85 Whichever combination

you buy, your're boosting your productivity, joining the Computer Age, prodding your IBM PC awake, and getting it to do what it can do with the right kind of help-SuperKey, SideKick and Traveling SideKicki

| T CD:<br>To order by<br>or for a dealer                                                                                     | the best.                                                      |
|----------------------------------------------------------------------------------------------------|----------------------------------------------------------------|
| call (800) 255-8008<br>in CA call (800) 742-1133<br>Rush me:                                                                |                                                                |
| Copies Product                                                                                                    | Price Totals                                                   |
| Trio                                                                                                    | \$175.00* \$                                                   |
| SideKick and<br>Traveling SideKick                                                                                          | 125.00* \$                                                     |
| SideKick                                                                                                    | 84.95 \$                                                       |
| Traveling SideKick                                                                                                    | 69.95* <b>\$</b>                                               |
| SuperKey                                                                                                    | 69.95 \$                                                       |
| Sublotal                                                                                                    | s                                                              |
| Outside USA add \$10 per<br>CA and MA res. add sales                                                                        |                                                                |
| Amount enclosed                                                                                                    | 5                                                              |
| Prices include shipping to all                                                                                              | US cilies.                                                     |
| Payment: VISA MC<br>Credit card expiration date                                                                             | Bank Dralt Check                                               |
| Card #                                                                                                    |                                                                |
|                                                                                                    | NUK UUNNANTEE                                                  |
| Name:                                                                                                    |                                                                |
| Shipping Address:                                                                                                    |                                                                |
| City:                                                                                                    |                                                                |
| State:                                                                                                    | Zip:                                                           |
| Telephone:                                                                                                    |                                                                |
| CODs and purchase orders WILL N<br>Outside USA make payment by bar<br>drawn on a US bank.                                   | IOT be accepted by Borland.<br>uk drall, payable in US dollars |
| Limited Time Otter until Septembe                                                                                           |                                                                |
| **YES, within 60 days of purchase,<br>product does not perform in accord<br>call our customer service departme<br>a refund. | fance with our claims please                                   |
| Minimum system requirement                                                                                                  | fs:                                                            |

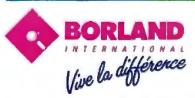

4585 SCOTTS VALLEY DANE SCOTTS VALLEY, CA 95066 (408) 438-8400 TELEX: 172373

Inquiry 42 for End-Users. Inquiry 43 for DEALERS ONLY.

Borland products include Turbo Database Toolbox, Turbo Lightning, Turbo Tutor, Turbo GameWorks, and Turbo Editor Toolbox—all of which are registered trademarks or trademarks of Borland International or Borland/Analytica, Inc. SuperKsy, Turbo Pasoal, and Stelfick are registered trademarks, and Threveling SideKok, Reflex, and BinderWare are trademarks of Borland International, Inc. IBM is a registered trademark of International Evanses Machines Corp. 1-8-3 is a registered trademark of Locus Developmen MultiMate its a trademark of MultiMate International Evanses Machines Corp. 1-8-3 is a registered trademark of Locus Developmen MultiMate its a trademark of MultiMate International Evanses Machines Corp. 1-8-3 is a registered trademark of Locus Developmen trademark of Ashton-Tata. Copyright 1966 Borland International B1-1040A ient Corp.

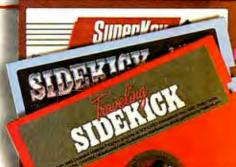

#### 32-bit Processor for IBM PC

asys announced a 32-bit coprocessor board that the company claims provides VAX-like performance on an IBM PC. Called the DS-32, the board uses the 10-MHz National Semiconductor 32032 processor with full 32-bit data paths and no wait states. The board can accommodate 2 megabytes of memory, and up to 4 megabytes of additional memory is available with an add-on board

Other features of the DS-32 include the National Semiconductor NS32081 floating-point coprocessor, two serial ports, and a 16-bit interrupt-driven counter/ timer. An NS32082 MMU is optional.

The DS-32 can run UNIX System V release 2 and Virtual MS-DOS simultaneously while the IBM PC's processor runs MS-DOS. According to the company, Virtual MS-DOS adds demandpaged virtual memory capabilities to MS-DOS, enabling the computer to run tasks as large as 15 megabytes. The board supports Green Hills' native and cross compilers for 68000 and 32000 systems, as well as development packages from Oasys.

The coprocessor board fits into one slot on an IBM PC or compatible. Prices for 10-MHz, 1-megabyte systems begin at \$2500. For more information, contact Oasys. 60 Aberdeen Ave., Cambridge, MA 02138. (617) 491-4180. Inquiry **560**.

#### Graphics Program Resides in RAM

N ew England Software introduced Graph-inthe-Box, a memory-resident program that lets you create business graphs from data in spreadsheets, databases, word processors, and other

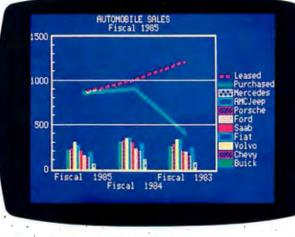

Graph-in-the-Box memory-resident software.

application programs. The program will create charts with data from programs that have no graphics capabilities and with computers that are not equipped for graphics.

Unlike most graphics programs, Graph-in-the-Box captures information that you highlight on screen with the cursor. It converts the captured data to a chart that you can analyze on screen, store, or print. You can choose from 11 types of charts, all of which are represented by icons on the program's menu. Choices include column, stacked column, bar, stacked bar, line, line with filled area, step, step with filled area, scatter, pie, and exploded pie charts. You can also capture titles and captions, add grid lines, fill patterns, and change scale.

The program works with other memory-resident programs and with IBM- and Hercules-compatible graphics boards, IBM- and Epsoncompatible dot-matrix printers, and HP-compatible laser printers and plotters. It resides in 128K bytes of memory and runs on IBM PCs and compatibles with a minimum of 256K of memory. Graph-in-the-Box sells for \$97.60. For more information. contact New England Software. Greenwich Office Park 3, Greenwich, CT 06830, (203) 625-0062. Inquiry **561.** 

#### More Storage for the Mac Plus

U nivation's SlimLine Hard Disk Subsystem combines a hard disk and a removable cartridge for the Macintosh Plus. The Slim-Line unit connects to the SCSI port on the computer and transfers data at a rate of 5 megabytes per second. The removable cartridge is mounted vertically below the hard disk, and both are housed in an enclosure that serves as a base for the computer.

The drives come in configurations that combine a 20-, 30-, or 40-megabyte preformatted hard disk with a 10-megabyte removable cartridge. A unit with two removable cartridges is also available. A SlimLine drive with a 10-megabyte removable cartridge and a 20-megabyte hard disk costs \$2995; with a 30-megabyte hard disk, \$3295; and with a 40-megabyte hard disk, \$4495. A unit with two removable cartridges sells

for \$3495. The company plans to sell a drive with one removable cartridge only for less than \$2500. Contact Univation Inc., 1231 California Circle, Milpitas, CA 95035, (408) 263-1200. Inquiry **562.** 

#### GridNet LAN Uses Existing AC Wiring

ridComm's GCM GridNet is a local-area network that uses an office's existing electrical wiring as the network medium. The network uses an interface called the GC-1400 to connect any personal computer equipped with a serial or parallel port to an electrical outlet. The interface modulates the data from the computer's port, encrypts it, and sends it via an errorcorrecting communications channel to another interface.

The GC-1400 contains 8K bytes of memory that function as an electronic mail inbox. The data-transmission rate is 5760 bps, with a claimed error rate of zero. Up to eight connections can be made on the network at the same time. The geographical size of the network is limited to 50,000 square feet.

Also available are two other interfaces: the GC-1100, a receive-only interface designed for connecting a printer to the network, and the GC-Zero, a 300/1200-bps modem that allows users of the network to connect with remote systems and vice versa.

The GC-140 costs \$549, the GC-1100 sells for \$449, and the GC-Zero modem sells for \$799. For more information, contact Grid-Comm Inc., 20 Old Ridgebury Rd., Danbury, CT 06810, (203) 790-9077. Inquiry **563.** 

(continued)

# This is the Modula-2 compiler *everybody's* been waiting for...

**Especially Turbo Pascal users!** 

# Source of the bridge to Modula-2 with ease.

This is Modula-21 at its absolute best. It's a fully integrated development environment that takes into account what you need as a programmer. Without leaving the Editor, you can call the compiler, linker and utilities.

With Logitech's Modula-2, you'll have the ability to edit several files at once, comparing, window to window, various code modules. You can even move from window to window compiling, linking, debugging and running.

The compiler has the kind of power and room to breathe that you really need in today's complex applications. It is as *easy* to use as Turbo Pascal, without your programs being limited to 64K of code.

At your command will be the libraries of modules that make Modula-2 a programmer's dream. It has essentially the same structure as Pascal with the major addition of a library organization of code modules that allow you to put together programs on a solid, block-by-block, foundation of proven code.

Whether you're working with a module of your own making, or one of the many in our library, you'll find the system by which each module is identified, described and stored an organizational masterpiece. And that's at the heart of Modula-2.

Underneath the sophisticated system is a Modula-2 compiler that is the result of years of development and proven use in industry. We run on the Vax<sup>\*</sup>, and we run on the IBM PC. And the code is portable-from one to the other.

Best of all ... you can have it right now!

Logitech Modula-2/86 Complete with Editor, 889 Run Time System, Linker, Cursor-positioning debugger, 8087 Software Emulation, BCD module, Logitech's extended library, Utility to generate standard EXE files, Turbo Pascal (and standard Pascal, too) to Modula-2 translator (included without charge until 8/1/86), and much, much morel

Logitech Modula-2/86 with 8087 support Even if \$129 you haven't yet gotten an 8087 co-processor, you can still use this version.

Logitech Modula-2/86 Plus For machines with \$189 512K or more. Takes advantage of the larger memory to increase compilation speed by 50%! Supports 80186 and 80286 as well as 8086 and 8088. Includes 8087 and 80287 support, too.

 Window Package Now you can build true windowing into your Modula-2/86 code with ease, too. Very powerful and very full, yet only 15K in size. Features virtual screens, color support, overlapping windows and a variety of borders. Run Time Debugger (source level) Much more powerful than just a symbolic RTD. Display source code, data, procedure call chain and raw memory. Set break points, assign values to variables, pinpoint and identify bugs in your source. The ultimate professional's tool!

Utilities Package Features a post-mortem debugger for static debugging. If a program you've written crashes at run time, the situation is frozen, and you can pinpoint, in source, the cause of the error and the data at that moment. Also includes a disassembler, a cross reference utility and a "version" utility that allows conditional compilation.

Make Utility Automatically selects modules affected by code changes for quick and minimal re-compilation and relinking.

Even figures out dependencies for you. Library Sources Sourcecode for our major library

**\$99** modules is now available-for customization or exemplification.

**ROM Package** If you need to produce rommable code, call our 800 number for further information on this package.

Please call our 800 line for: 🗆 Information on our \*VAX version 🗆 Site License and University Discounts 🗆 Dealer and Distributor information

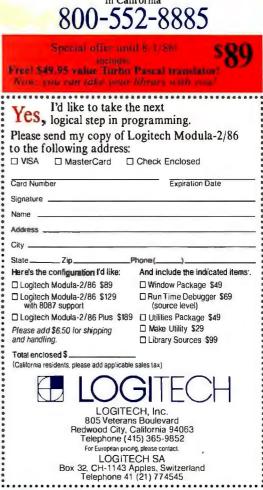

800-231-7717 in California

\*Turbo Pascal is a registered trademark of Borland International

#### NEW SYSTEMS

#### AT-Compatible for Under \$2000

The Gemini Advantage Processor (GAP) from Gemini Electronics is an IBM PC AT-compatible computer based on an 80286 microprocessor running at 6 or 8 MHz. The computer comes with 1 megabyte of RAM on the main board, which has two selectable memory maps and a socket for an 80287 coprocessor. A 10-MHz microprocessor is optional.

The GAP is equipped with 12 expansion slots, six of which have 16-bit buses. Two 8-bit slots accommodate long expansion cards, and the remaining four 8-bit slots hold short cards. The machine comes with one 1.2-megabyte floppy-disk drive. Five half-height drive positions are available, with four accessible through the front of the case.

An AT-style keyboard is standard. The computer has an external reset button and a 230-watt power supply with an external fuse and a 110-/220-volt switch.

Options for the GAP include serial and parallel ports, graphics cards, monochrome and high- and medium-resolution color monitors, plotters, and digitizers. Also optional is a 360K-byte floppy-disk drive and fast-access hard-disk drives with 10, 20, 30, and 40 megabytes of storage. Prices for the hard disks range from \$342 to \$882.

The computer is priced at \$1995. For more informa-

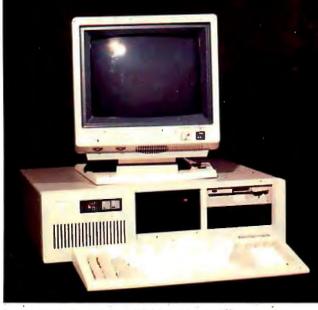

Gemini Electronics' GAP, an IBM PC AT-compatible.

tion, contact Gemini Electronics Inc., 130 Baywood Ave., Longwood, FL 32750, (305) 830-8886. Inquiry **564**.

#### 68020 Single-Board Computers

Microbar Systems introbased single-board computers for Multibus systems. The GPC68020 is intended for use with real-time and multiuser operating systems and enables users of 16-bit Multibus I systems to upgrade to a 32-bit processor. The MT68020 is designed to improve the performance of 32-bit Multibus II systems. Both are available with a

12.5- or 16.67-MHz 68020

microprocessor. The GPC68020 comes with 1 or 2 megabytes of dual-ported dynamic RAM, while the MT68020 comes with 1 to 4 megabytes. Both have interfaces to an iSBX connector for add-on I/O modules, four 28-pin sockets for PROMs, two serial ports, a 16-bit parallel port, and five 8-bit counter/timers. A memorymanagement unit, fourchannel DMA controller, and floating-point coprocessor are options on both systems.

The company says it will port UNIX System V and real-time operating systems to the MT68020.

The GPC68020 with I megabyte of RAM costs \$2785, and the MT68020 with I megabyte of RAM costs \$3490. For further

details, contact Microbar Systems Inc., 785 Lucerne Dr., Sunnyvale, CA 94086, (408) 720-9300. Inguiry **565.** 

#### Motorola's 68000 Development System for IBM PCs

D esigned for software development, Motorola's PC/68000 converts an IBM PC into a multiprocessor host with a UNIX operating environment.

The plug-in module runs the System V/68 operating system, which the firm says is functionally equivalent to AT&T's UNIX System V. Buffering and cache memory in both the IBM PC and PC/ 68000 allow the 68000 to perform processing tasks while the 8088 or 80286 handles I/O required by the 68000. Switching between System V/68 and PC-DOS requires a two-keystroke combination, and files can be transferred both ways between the two operating systems.

The PC/68000 comes with a 10-MHz microprocessor, memory-management unit, 2 megabytes of dual-ported RAM, the System V/68 operating system, plus an I/O kernel and diagnostics. It sells for \$4500 and runs on an IBM PC with a 10-megabyte hard disk.

For more information, contact Motorola Semiconductor Products Inc., POB 20912, Phoenix, AZ 85036, (800) 521-6274. Inquiry **566**.

#### PERIPHERALS

#### Everex Tape Drive for the IBM PC

**E** verex Systems has released an external tape backup drive that provides 60 megabytes of storage capacity for the IBM PC and compatibles. Priced at \$995, the Excel-Stream 60-8 contains a ¼-inch streaming tape drive, power supply, and circuitry. The unit can back up 10 megabytes of data in two minutes. The tape drive features automatic formatting and read-after-write error checking. It has fully configurable DMA channels, port addresses, and interrupt lines and uses QIC standards. The drive comes with software for file-by-file or image backup. Contact Everex Systems Inc., 47777 Warm Springs Blvd., Fremont, CA 94539, (415) 498-1111. Inquiry **567.** 

(continued)

### THIRD GENERATION PROGRAMMERS FROM GTEK

GTEK MODEL 9000 (E)(E)PROM/MPU PROGRAMMER If time is money, then let us save some for you. The new model 9000, using its quick pulse algorithms, can program a 2764 in 10 seconds. The 9000 offers higher performance than the competition has even begun to think about. Baud rates to 57,600. Supports thru 5.12K standard, 8 meg wordwide parts with adapter, Cypress proms, mpu's. NO personality modules. As with our other programmers, RS-232, ASCII data formats, and flexible handshaking make the model 9000 compatible with virtually any computer. Introductory price \$749.

#### MODEL 7228 (E)EPROM/MPU

mmm

PROGRAMMER The standard by which other other programmers are judged. With thousands in the field, the time proven 7228 has become our most popular programmer. Intelligent algorithms standard. Programs a 2764 in one minute. Supports devices thru 512K, mpu's, eeproms. cmos. NO personality modules. Price \$599

> MODEL 7956 GANG (E)EPROM/MPU PROGRAMMER

The 7956 can program eight 2764's in one minute using intelligent algorithms. Standard support thru 512K, eeproms, cmos, mpu's. A must for production emvironments. Available in stand alone only configuration for ......\$979 or with RS-232 interface for ......\$1099

MODEL 7128 (E)EPROM/MPU PROGRAMMER The programmer that won't die. Thousands manufactured since 1982. Supports thru 256K. PRICE REDUCED to \$389 including free PGX communications software, a \$95 value.

MODEL 705 Motorola 68705 family programmer. Transfers object code to 28 and 40 pin mpu's. Single keystroke operation. \$299

| MODEL 7322 Samea | 7324 but no stand | alone capability |  | . \$1249 |
|------------------|-------------------|------------------|--|----------|
|------------------|-------------------|------------------|--|----------|

#### **UTILITY PACKAGES**

#### CROSSASSEMBLERS and SIMULATORS

You name the cpu, we've got the assembler. Simulators allow target software development and testing on your computer. Versions available for PCDOS, MSDOS, CPM. . Start at \$200

| IS-We    | stock bo                          | oth Ultra                                               | a Violet              |
|----------|-----------------------------------|---------------------------------------------------------|-----------------------|
| and Spec | ctronics fo                       | or your se                                              | election.             |
| CHIPS    | TIMER                             | LAMP                                                    | PRICE                 |
| 8        | N                                 | Tube                                                    | \$80                  |
| 9        | Y                                 | Tube                                                    | \$129                 |
| 25       | Y                                 | Grid                                                    | \$349                 |
| 50       | Y                                 | Grid                                                    | \$599                 |
|          | and Spec<br>CHIPS<br>8<br>9<br>25 | and Spectronics fo<br>CHIPS TIMER<br>8 N<br>9 Y<br>25 Y | 9 Y Tube<br>25 Y Grid |

SPECIAL REQUIREMENTS? Call Us For A Quote On Custom OEM Programmers.

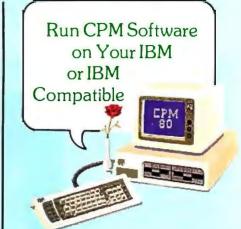

If you are a CPM user who wants to convert to MSDOS or PCDOS or a PC user who would like access to the thousands of CPM programs in existance, here is the perfect solution to the problem:CPEmulator from GTEK.

CPEmulator is the only field proven emulator which emulates the complete Z-80 instruction set. Terminal attribute emulation is Televideo, Lear Siegler, or the AMSI standard. CPM .COM programs reside under PCDOS and are executable under PCDOS as well as 8086 porgrams.

Comes complete with COPYCPM, a disk conversion utility which allows transferring data and programs to and from 54 different CPM disk formats. Free CPM utility programs are also included.

Need speed? CPEmulators Speed Kit includes NEC V20 processor. (8080 opcodes only)

| CPEmulator Z80 emulator           | \$199 |
|-----------------------------------|-------|
| CPEmulator 8080 emulator w/V20    | \$199 |
| Both versions                     | \$298 |
| Call GTEK's CPM Hotline 1-601-467 | -9019 |

#### The Printing Solution: Model 8014 Programmable Printer Switch

Finally a way to have as many parallel printers as you need even when you only have one parallel port. With GTEK's programmable parallel switch, you can expand as you require. Perfect for net-

works.

With the spooling version, you can allocate available memory to fit your requirements, get multiple copies and more.

Both use ordinary IBM type parallel printer cables, expand one port to four, and may be cascaded in Star or Daisy Chain configurations for as many ports as desired. The desired port is selected with a simple escape sequence. For networks, previous selected port is saved on Port Stack and returned to with Return Escape Sequence. Complete with power supply. PRICE

Development Hardware/Software P.O. Box 289, Waveland, MS 39576 U.S.A. 601/467-8048; telex 315-814 (GTEK UD) , INC.

#### PERIPHERALS

# PC-based Interface System

A jida Technologies' Personal Protosystem is a complete interface system for the IBM PC. You can design and build a circuit on the Protosystem, connect it to the signal lines provided on the console, and test it using your PC. The Protosystem software lets you control the console signal levels and test your design.

The 7- by 8- by 3-inch console provides 32 bits of buffered digital I/O, two channels of 8-bit A/D, two channels of 8-bit D/A, three programmable 5-MHz counter/ timers, a 4-MHz clock. 5-volt and 12-volt power supplies, and breadboard space for 24 14-pin DIPs. It connects to your IBM PC via the parallel port.

The Personal Protosystem comes with setup software and a BASIC driver for \$425; FORTH and C drivers are also available. Contact Ajida Technologies Inc., POB 40178, Berkeley, CA 94704, (415) 548-6434. Inquiry **568.** 

# Sound Recorder for the Amiga

he FutureSound digital sound recorder makes it possible to record, play back, and store sounds from instruments or other sources on the Commodore Amiga. Among the recorder's features is multitrack recording, which lets you record several sounds and play them back simultaneously. The recorder offers variable recording speeds, ranging from a few samples per second to 28,000 samples per second, as well as variable playback speeds.

The device connects directly to the computer's parallel port and is equipped with an additional

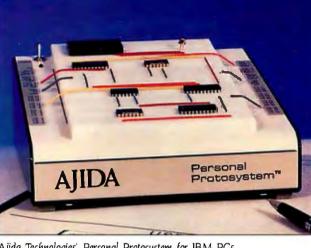

Ajida Technologies' Personal Protosystem for IBM PCs.

connector for a printer. It comes with a microphone, a jack for using other microphones, connecting cables. and recording software.

FutureSound sells for \$175. Contact Applied Visions. 15 Oak Ridge Rd., Medford, MA 02155, (617) 488-3602. Inquiry **569.** 

#### Excalibur Adds Speed and Memory to Mac

A ssimilation Process's Excalibur is an external 2megabyte RAM drive for the Apple Macintosh that increases the speed at which the computer loads and executes programs. According to the company, a Mac equipped with the drive loads and executes MacWrite in 6 seconds, while a floppybased 512K Mac requires 28 seconds, and a system with an Apple Hard Disk takes 11 seconds.

The RAM drive fits under the Macintosh and connects to the computer through the external disk-drive port. You can boot software directly from the drive, which requires no controlling software. The drive's battery backup will store data for six to eight hours.

An external port on the back of the device lets you connect an external floppy disk, hard disk, or up to three additional Excalibur drives. The drive will also accommodate additional RAM, and the company says that upgrades will be available in 1-megabyte increments later this year.

The 2-megabyte Excalibur costs \$699 and runs on the Macintosh and Macintosh Plus. For more information. contact Assimilation Process Inc., 20833 Stevens Creek Blvd., Suite 101, Cupertino, CA 95014, (408) 446-0797. Inquiry **570.** 

#### **CAD** Plotter

E nter Computer, manufacturer of the Sweet-P plotter, announced the Model SP1200 plotter for computer-aided design and engineering. The plotter produces drawings from size A to size E, a large format suitable for engineering and architectural drawings.

The single-pen plotter emulates Houston Instruments' DM/PL plotter and is compatible with CAD/CAE software such as AutoCAD, VersaCAD, CADKEY, and others. The plotter uses HPcompatible pens and will also accept a variety of other pens. Pen speed reaches 10 axial inches per second with .0025-inch resolution.

The plotter comes with 14K bytes of buffer space. It attaches to computers or CAD workstations through an RS-232C port that operates at rates between 300 and 9600 bits per second.

The Model SP1200 sells for \$4995. For more information, contact Enter Computer Inc., 6867 Nancy Ridge Dr., San Diego, CA 92121, (619) 450-0601. Inquiry **571.** 

#### 1200-bps Acoustic Coupler

nderson lacobson has A developed an acoustic coupler for use with portable computers. Called the Al 1232-P, the device communicates at 1200 and 300 bps and is compatible with Bell 212A and 103 standards. It can be used in two modes, either as an acoustic coupler or as a directconnect modem hooked to a telephone with a standard RJ-11 modular jack. You can power the coupler with an optional rechargeable 12-volt battery pack or plug it into a regular electrical outlet.

The AJ 1232-P weighs about 4½ pounds and measures 14 by 8½ by 4 inches, excluding the carrying case and battery pack. It costs \$795. For more information, contact Anderson Jacobson Inc., 521 Charcot Ave., San Jose, CA 95131, (408) 435-8520. Inquiry **572**.

(continued)

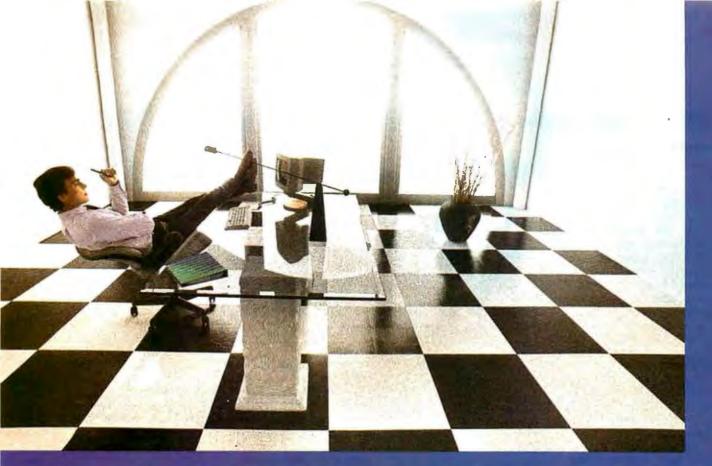

# Clipper gives dBASE III users more time to do more. Or less.

Clipper<sup>™</sup> allows you to run all dBASE III<sup>™</sup> programs 2 to 20 times faster than they do with the standard dBASE interpreter.

That frees up extra time you're wasting if you're running dBASE III programs without Clipper.

Extra time to think. To create. To produce. To use as you choose.

You see, Clipper is the first true compiler for dBASE III. Clipper eliminates the timeconsuming translation which the dBASE interpreter performs line after line whenever a program is run. With Clipper, once you've debugged your source code, it's compiled into more efficient machine code.

And Clipper compiles all your dBASE III programs. The ones you have today. The ones you'll have tomorrow. But don't wait until tomorrow to order Clipper.

Today, Clipper has already been purchased to speed up dBASE run time at 3M and Touche Ross. At Exxon and NASA. In the Harvard Physics Department. For the State of Arizona and TRW.

And that's just a few of the installations worldwide. From Greece to Venezuela to Canada to Europe. So stop wasting time. Call our toll-free 800 number and get Clipper. You'll spend less time running dBASE III and more time running the rest of your life.

# Nantucket.

5995 S. Sepulveda Blvd., Culver City, CA 90230 (800)251-8438 In California (213)390-7923

E III is a rejectered trademark of Ashton Tale

#### ADD-INS

#### 68000 Processor for Apple IIs

The R68 System adds a Motorola 68000 processor to an Apple II, II+, or lie. The board is intended for 68000 software development and coprocessing, for teaching 68000 software development, or for digital signal processing when used with the company's digital scope and spectrum analyzer. Because the board runs as a stand-alone system after start-up, you can reboot the Apple and run other programs without affecting the board or the program it is currently executing.

The R68 uses an 8-MHz processor; a 10- or 12-MHz processor is optional. Other features include 48K to 256K bytes of memory, eight levels of priority interrupt hardware, two levels of interrupt from the Apple to the 68000, four 8-bit interface ports between the Apple and 68000, two 8-bit I/O ports, two 16-bit programmable counter/timers, and a serial port.

Among the software's capabilities are routines for writing and testing applications programs. The software also includes an S-C macro assembler with an integral coresident program editor.

The R68 System with software and manuals sells for \$499. Contact Rapid Systems Inc., 659 North 34th St., Seattle, WA 98103, (206) 547-8311. Inquiry **573.** 

#### Double the Amiga's Memory

**S** tarpoint Software released a 256K-byte RAM card for the Commodore Amiga that expands the computer's memory to 512K bytes. The card comes

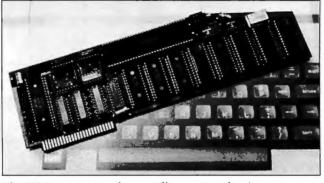

The R68 System, an Apple-compatible coprocessor board.

with a manual and schematics. Suggested retail price is \$120. Contact Starpoint Software, 122 South Broadway, Yreka, CA 96097, (916) 842-6183. Inquiry **574**.

#### Analog/Digital Interfaces for IBM PCs

The DAISI series of interfaces, from Interactive Structures, is a modular system of analog and digital interfaces for the IBM PC. The system is based on a master interface, the DMI-110, which fits in a single slot in the computer and holds up to four snapon modules.

Add-on modules include the DAI-120, which performs analog data acquisition and is suitable for such applications as reading temperatures, resistances, and sensor outputs. The DAI-120 sells for \$450. A second module is the DDI-160. which provides 24 lines of digital I/O and three timer/ counters that can be used for controlling and monitoring equipment and measuring pulses and counting events. The DDI-160 sells for \$220. The company says that the system can be expanded to hundreds of channels.

The DMI-110 costs \$220 and comes with a menudriven demonstration disk. The firm also sells the DAISI/Notebook (\$895), an optional software package for data acquisition, control, and color graphics plotting. For more information, contact Interactive Structures Inc., 218 Great Valley Parkway, Malvern, PA 19355, (215) 644-8877. Inguiry **575.** 

#### Digital Signal Processor

Based on the 16-/32-bit Texas Instruments TMS32010 processor, the Model 10 Digital Signal Processor is a coprocessor board for IBM PC, XT, AT, and compatible computers. The board is designed for applications in communications, instrumentation, and numeric processing. It also performs signal-processing functions such as filtering and FFTs.

The board is equipped with 8K bytes of dual-ported RAM, three 16-bit timers that provide sampling rates from .001 Hz to 200 KHz, a two-way 16-bit register for communications between the TMS32010 and the computer's processor, and interrupt capabilities between the two processors. An external I/O bus connector handles data transfer to and from the board and permits the addition of A/D and D/A piggyback modules.

The signal processor is packaged with a debugger, in-line assembler, disassembler, signal-display software for the IBM Color Graphics Adapter, signal editor and waveform generator, and examples of applications such as spectrum analysis.

The price is \$750. Contact Dalanco Spry, 2900 Connecticut Ave. NW, Washington, D.C. 20008, (202) 232-7999. Inquiry **576.** 

#### **HP Vectra Hard Disks**

Bering Industries intro-duced a series of internal hard-disk drives for the Hewlett-Packard Vectra. The series includes four models. The VKF-20 is a 20-megabyte hard-disk drive, and the VKR-10 is a 10-megabyte removablecartridge drive. The VKF-2020 provides 40 megabytes of storage by combining two 20-megabyte hard disks. The VKC-2010 combines a 20-megabyte hard disk and 10-megabyte removable cartridge.

All the drives have an average data-transfer rate of 145K bytes per second and an average seek time of 85 milliseconds. Each comes with a disk controller card. cables, and an installation manual. A 10-megabyte cartridge is included with all configurations that include removable-cartridge drives.

Prices are \$1150 for the VKF-20, \$1650 for the VKR-10, \$1850 for the VKF-2020, and \$2250 for the VKC-2010. Contact Bering Industries Inc., 1400 Fulton Place, Fremont, CA 94539, (415) 651-3300. Inquiry **577.** 

(continued)

# Choose your own colors with COLOR COMMANDER<sup>®</sup> pushbutton color control center

# The first peripheral of its kind

# PERMA POWER Color Commonder ACTIVE

Suggested User Price \$359.00

# 16 color choices with your present color board and software

This exciting new peripheral expands the limited palette offered by your software or the IBM RGB color graphics system, to provide an *unrestricted choice* of the 16 IBM colors...and lets you see your changes as you go.

Just push two buttons, and COLOR COMMANDER changes any color your software has chosen to your choice of the 16 IBM colors. Relieve eye strain on monochrome programs; change white-on-black to a more legible black-on-white, or a soothing yellow-on-blue. On color programs, change dull to vibrant, repetition to variety. See your changes as you go, compare colors before-and-after, and re-do until you're satisfied.

The amazing new COLOR COMMANDER is easy to install and to use... and you'll use it constantly, to avoid eye-strain, and to make hard copies in the new colors. It simply hooks up between your IBM PC/XT/AT or compatible and the digital RGB color monitor, without requiring access into the computer. It electronically recodes the graphics adapter color information, pixel by pixel, and can change colors with *any* PC software, including PC Paint; Graphics Partner; Lotus 1-2-3; Wordstar; and even high-resolution CAE/CAD programs. You can use it with your screen shooter, plotter, color printer or film recorder.

Ask to try the revolutionary new COLOR COMMANDER wherever computer products are sold. Or write for free descriptive literature. But do it today and start getting the most from your color graphics system tomorrow.

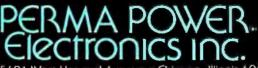

5601 West Howard Avenue • Chicago, Illinois 60648 Telephone (312) 647-9414

★ PC Paniel is a trademark of Mouse Systems Corporation; Graphics Partner is a trademark of Bright Bill Roberts and Company, Ltd, Lolus and 1-2-3 are trademarks of Lotus Development Corporation; Wordstar is a registered trademark of MicroPro Corporation, IBM is a registered trademark of Informational Business Machines Corporation.

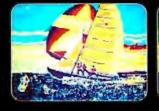

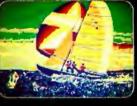

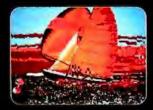

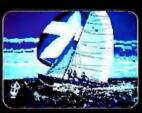

 Bring improvement, excitement and imagination to multi-color graphics

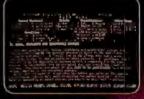

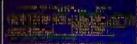

 Add color to monochrome programs—even in high resolutionfor improved legibility, less eye-strain

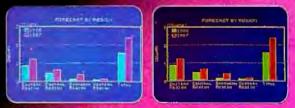

3. Add interest and variety to charts and graphs

#### SOFTWARE • PROGRAMMING LANGUAGES AND AIDS

# Pascal, C Tools for the Mac

P ascal Extender and C Extender are run-time libraries of routines aimed at simplifying Macintosh interface programming. They support most standard Toolbox commands and add new routines for making and manipulating windows, menus, scroll bars, and dialog and alert boxes.

Extender code uses Toolbox data structures, so all direct "in line" Toolbox calls remain supported and function normally. You can declare some windows as exceptions to be handled by your own routines, while others are handled by the Extender.

Pascal Extender for the Apple Macintosh Pascal interpreter (2.0) and the TML MacLanguage Pascal compiler costs \$69.95. C Extender for Megamax C and Manx Aztec C costs \$129.95. Contact Invention Software Corp., POB 3168, Ann Arbor, MI 48106, (313) 996-8108. Inquiry **578**.

#### Symbolic Debugger

**S** oft Advances has recently announced DSD86, a full-screen symbolic debugging program for computers running MS- or PC-DOS. A windowing system lets you control the screen layout. Display types include instructions, registers, stack, memory, and source. You can also customize the keyboard interface; any command line can be bound to the Ctrl. Alt, and function keys. A recursive macro facility permits consistent extensions to the program's 45 commands.

Using source-level debugging, you can open one or more windows displaying current source files. All displays show addresses symbolically. If an address doesn't exactly match any symbols, the program finds the closest symbol and displays it with the offset from the target address. Among other features are singlekeystroke stepping through source lines and procedures and the capability of having breakpoints set to a specific line number.

The list price of DSD86 is \$69.95. DSD87, a version for numerically intense applications, supports the 8087 coprocessor and has a window that shows all internal 8087 registers and flags; it sells for \$99.95. Contact Soft Advances, POB 49473, Austin, TX 78765, (512) 478-4763. Inquiry **579.** 

#### 8096 Simulator/ Debugger

C ybernetic Micro Systems' Sim8096 enables you to debug 8096 code on an IBM PC, XT, or AT. The multiwindow display shows source code, registers, stacks, memory locations, timers, 1/O ports, and pins, as well as documenting program flow. You can scroll through the source code without executing it, singlestep through it, or run it until a breakpoint is hit.

Sim8096 has a feature that lets you embed I/O stimulus commands in the source code. I/O commands can also be input from the keyboard at any time. Internal structures such as the A/D converter, the UART, and various timers are accessible. The program also provides a summary display of the analog channels, HSIO registers, and interrupt count. You can access all memory spaces using three modes: absolute, symbolic, and indirect. Another memory mode provides access to the special-function registers; a caption describes each register.

Commands use either single characters or control characters. (You use Ctrl-B to set a breakpoint, for example.) When parameters are required, the program issues a descriptive prompt.

Sim8096 sells for \$995 and is copy-protected. It runs under DOS 2.0 or later and needs 256K bytes of RAM. Contact Cybernetic Micro Systems Inc., POB 3000, San Gregorio, CA 94074, (415) 726-3000. Inquiry **580**.

#### Tools and Routines for Turbo Pascal

collection of analytical A tools and library routines, Turbo Extender is designed to heighten the capabilities of Borland International's Turbo Pascal. The package's large code model lets you write modular programs using all 640K bytes of available PC-DOS address space without using overlays or chaining. All object code is loaded into memory at run time. Any procedure in any module can call any procedure in any other module, and procedures pass parameters using standard Pascal syntax.

Turbo Extender has utilities that automate use of the large code model. Shellgen converts existing overlayed programs into separate modules. Exporter checks calls made across module boundaries and maintains structures needed for multimodule operation. Bigmake recompiles automatically only those modules that require it. And Buildexe can convert the object modules into a single standard EXE file.

Additional capabilities include a disk-cache toolbox, virtual data paging, and access to expanded memory for arrays of at least 2 megabytes or virtual arrays of as much as 32 megabytes.

Turbo Extender comes with complete source code and a 150-page manual. The price is \$85. You'll need Turbo Pascal version 3 and PC-DOS 2.0 or later. Contact TurboPower Software, 478 West Hamilton Ave., Suite 196. Campbell, CA 95008, (408) 378-3672. Inquiry **581.** 

#### COBOL Generator for CP/M Computers

**S** ourceView Software says its Interactive Cobol Generator for CP/M machines helps a programmer by reducing the time spent on the mechanical process of producing code. The software builds a prototype of the application being developed.

The generator runs under Ryan McFarland COBOL and can be used with a text editor. It has a full-screen editor for creating R/M COBOL screens and a data dictionary for maintaining definitions in documented form.

Interactive Cobol Generator sells for \$149.50. Contact SourceView Software International, 835 Castro St., Martinez, CA 94553, (415) 228-6220. Inguiry **582.** 

(continued)

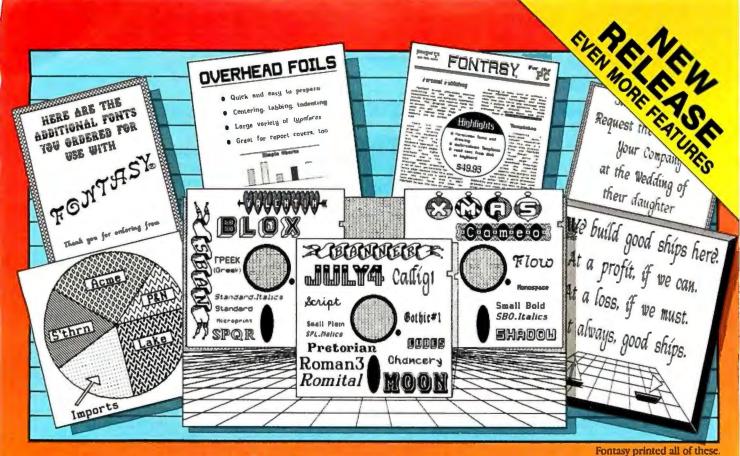

See What You Can Do With

**Presentations! Newsletters! Flyers!** Signs! Overhead Foils! Invitations! Menus! Logos! Announcements! Banners! Layouts! When you need a goodlooking visual quickly you need FONTASY — superb typefaces and simple drawing in one easy-to-use package. -

FONTASY gives you a "what-you-see-iswhat-you-get" picture, as you type and draw on the graphics screen of your IBM-PC. You can create a page at a time, see a mini-picture of that page, print it, and save it on disk. Page size is limited only by memory, not by screen size.

#### **Features**

Proportional space, justify, kern, boldface, rearrange, magnify, black/white reversal, rotate, mirror image, lines, rectangles, ovals, draw, fill-in, undo (and un-undo), online help, 200-page book, and easy control from keyboard or mouse. Corporate licenses available.

Fonts, fonts, and more fonts! We have over 275 typefaces in our growing library, and will be happy to send you free print samples on request.

When you deal directly with the manufacturer (that's us), you pay rock-bottom distributor prices. If you order FONTASY now, we will give you 28 fonts (a \$50 value) at no extra charge. With so many features at such a low price, FONTASY belongs in your software library even if you already have a "font" program.

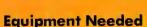

IBM-PC, XT, AT, or true compatible (Compaq, ctc.) with IBM or Hercules graphics adapter and graphics monitor. 256K memory needed for partial pages, 448-640K recommended for full pages. Dot-matrix printer. Mouse optional. MS-DOS 2.00 or above.

FONTASY supports: IBM graphics printer, Proprinter; Epson FX, JX, LX, MX, RX, and LQ-1500; C. Itoh 8510, 1550, 1570, Prowriter-Jr; H-P LaserJet, ThinkJet; Microline 92, 93; Gemini 10X, 15X; Radio Shack DMP 105-430, 2100; Toshiba 351, 1340-1351; Star; and most Epson-compatibles.

#### Money-Back Guarantee

Fontasy is not copy-protected and has a 30-day money-back guarantee. So, take advantage of our breakthrough price and order now TOLL-FREE:

| <b>1-800-824-7888</b> , operat<br>For further information and same day shipping, call: (818)<br><b>PROSOFT</b><br>7248 Bellaire Ave., Box 560<br>No. Hollywood, CA 91603-0560 |                      |
|----------------------------------------------------------------------------------------------------|----------------------|
| Name                                                                                                    | Company<br>Telephone |
| City, State, ZIP                                                                                                    |                      |
| Visa/MC                                                                                                    | Exp. Date            |
| Computer Memory Printer                                                                                                    |                      |
| Terms: M/C. Visa, checks. Please add \$3.00 shipping and handling in U.S. c<br>Canada, \$20.00 overseas, \$2.00 for C.O.D., and sales tax in Calif.                           | or                   |
|                                                                                                    |                      |

**Includes 28 Fonts** 

and free ClipArt.

#### SOFTWARE • SCIENTIFIC AND ENGINEERING

#### Mac Program for Circuit Design

BrainPower's DesignScope facilitates the design of electronic circuits by eliminating the need to construct and reconstruct breadboard models. You construct the circuit on the screen of the Macintosh and then run a simulation; if problems arise, you can change the component parameters and run the simulation again.

DesignScope lets you develop electronic block diagrams on the screen, assign parameters to the blocks, and then run the simulation of the system and watch the waveforms that result. You don't have to design component circuitry.

The program's available component blocks include phase-locked loops, analog switches, voltage-control oscillators, peak detectors, noise generators, flip-flops, multipliers, rectifiers, and log-exponential amplifiers.

DesignScope's suggested list price is \$249.95. Contact BrainPower Inc., 24009 Ventura Blvd., Suite 250, Calabasas, CA 91302, (818) 884-6911. Inquiry **583.** 

#### **Imaging Software**

he Imaging Toolkit, which runs on the IBM PC. XT. and AT. is a collection of tools for generating, processing, and displaying images. The library of functions, compatible with the Lattice C or Microsoft C version 3.0 compiler, includes image capture, contrast manipulation, convolutions, intensity transection, histograms, and others. Utilities are supplied for threedimensional geometric transformations and raytrace illumination models.

Functions supporting image-generation applications include three-dimen-

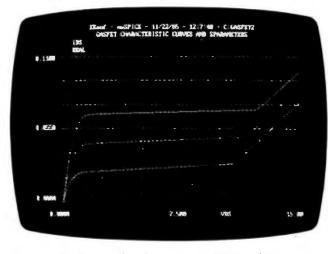

Microwave SPICE, a package for microwave and RF applications.

sional three-axis transformations and ouadratic-surface intercept models. A utility called GENIMAG lets you project two-dimensional images in three-dimensional space from any viewpoint. Device-interface primitives are provided for pixel and raster setting, vector drawing, and so forth. The company claims that an FFT program called FFT87-2D can transform an array of 512 complex elements in 1.3 seconds.

Minimum requirements are 256K bytes of memory, one disk drive, an IBM-compatible graphics adapter, an 8087 coprocessor, and MS-DOS 2.0 or later. The Imaging Toolkit works with Tecmar's Graphics Master display adapter. Chorus Data Systems' PC-Eve, Microsoft's Mouse, and other hardware options. The price is \$799. Contact Rapid Imaging Software, POB 941, Tijeras, NM 87059, (505) 243-9454. Inquiry 584.

#### Scientific Word Processor

T ech/Word is a wordprocessing program for scientists, mathematicians, and other people working with technical text. Standard mathematical structures sub- and superscripts, roots, matrices, fractions, etc.—are built into the package.

To input a built-up fraction. for example, you press a function key that sets up a one-character-wide fraction. with a blank denominator and numerator. You then insert the numbers: the program draws the fraction line, centers the numerator and denominator, and adds space if needed. If you edit the fraction, the software automatically adjusts the format. In a similar way, matrices, square roots, and parentheses expand to accommodate the figures within them. Because the program treats math expressions as units, you can insert and delete text in multilevel lines without fouling up the format.

The package runs under MS-DOS 2.0 or later and needs 256K bytes of RAM and two disk drives. It works with the IBM Color Graphics Adapter, the IBM Enhanced Graphics Adapter, and the Hercules display adapter; it also works with IBM's monochrome adapter but doesn't show custom fonts. Tech/ Word retails for \$350. A demo is \$30. Contact Goldstein Software Inc., 2 Redgate Court. Silver Spring, MD 20904, (301) 384-5565. Inquiry 585.

#### SPICE for Microwave Engineers

**B** ased on version 2G6 of SPICE developed at the University of California at Berkeley, Microwave SPICE is a program capable of dc, time, or frequency-domain analysis. The software relates active device characteristics to process-related parameters. It includes preand post-processors, graphics, electrical models, and a user interface described as suited to microwave and RF applications.

Microwave SPICE can read a Touchstone (EEsof's linear circuit-design program) circuit file as well as a regular 2G6 file. After you provide model parameters of the device and specify the analysis function desired, the program reads in the circuit descriptions and runs the analysis.

Models ranging from a transistor to complex networked elements are examined in terms of their Sparameters. Elements can be extracted for dc and temperature analysis, and Yparameters can be isolated and extracted. If you specify physical and electrical characteristics, the program will predict the circuit's performance under different operating conditions.

Microwave SPICE can be used alone or with other EEsof packages. It runs on the IBM PC and compatibles and requires 640K bytes of RAM. Retail price is \$8400; volume discounts are offered. Contact EEsof Inc., 31194 La Baya Dr., Suite 205, Westlake Village, CA 91362, (818) 991-7530. Inquiry **586.** 

# Dac-Easy Accounting "Best Software Value" InfoWorld

1985 "Product of the Year" Awards

# Dac-Easy "Accounting Product of the Year"

70,000 and more every day. That's how many smart buyers have already streamlined their accounting with the fastest-selling, most highly praised accounting package ever introduced.

Dac-Easy offers seven full feature accounting modules in a perfectly integrated package, with instant access to:

- General Ledger
  - Inventory
- Accounts Receivable
- Purchase Order
- £ B Accounts Payable
   Billing
- Forecasting

You can generate over 300 reports from 80 different routines. And best of all, Dac-Easy Accounting can be used to manage either service-or product-based businesses.

**Dac-Easy Accounting is non** copy-protected, and comes in a handsome package with easy-tofollow documentation.

Read what the experts have to say. Compare Dac-Easy with packages sold module by module for thousands more. Then join more than 70,000 people who have said "Yes!" to Dac-Easy Accounting.

#### **30-day money back guarantee**

Dac Software offers an unconditional guarantee on Dac-Easy Accounting (less postage and handling). There is a \$10 restocking fee if the disk envelope is opened.

Minimum Hardware Requirements: IBM (PC)r, PC, XT or AT)<sup>4</sup> or other compatibles. (Also available for Apricot and Victor 9000.) 128K memory, one DSDD disk drive, 132 column printer in compressed mode, 80X24, CRT, MS-DOS<sup>2</sup>, PC DOS<sup>1</sup> 2.0 or later.

<sup>1</sup>Trademarks of International Business Machines Corp. <sup>2</sup>Trademark of Microsoft Corp.

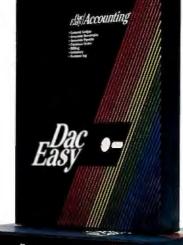

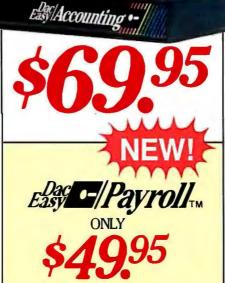

Dac-Easy Payroll was designed to solve all your person-nel and payroll management problems, outperforming systems costing thousands more. And it can either stand alone or integrate perfectly with Dac-Easy Accounting to form a comprehensive business management program. Features include:

- Built-in 1986 federal and state tax tables (all 50 states).
   Automatic federal, state and city withholding calculations.
- · FICA and user-defined deductions like union, insurance, etc.
- Prints continuous form checks and W-2s. · Up to 99 departments, with earning and deduction codes per department.
- Manages hire dates, raises, reviews, terminations, vaca-tions and sick time.
- Generates complete range of management reports. Supports hourly and salaried employees, four different payroll periods, tips, piece-rate and after-the-fact payroll, and much, much more!

All for only \$49.95...with the same money back guarantee

\*Hardware requirements — same as Dac-Easy Accounting, except two DSDD floppy disks required.

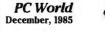

"Dac-Easy has done something truly remarkable." InfoWorld Editorial, December 2, 1985 "Dac-Easy is a genuinely amazing deal." PC Magazine, October 15, 1985 "Editor's Choice' "I've never before in a review come right out and told readers to buy a product, but I'm doing it now. Dac-Easy is an incredible value." PC Week, August 27, 1985 "This is an incredibly good value." InfoWorld,

InfoWorld

1985 PRODUCT **OF THE** 

YEAR

September 23, 1985

Call toll free or return coupon below today

1-800-992-7779

Ask for operator #827

In Texas or

for more information call 214-458-0038

dac software, inc. 4801 Spring Valley Rd., Building 110-B Dallas, TX 75244

Please rush me \_ copies of Dac-Easy Accounting at \$69.95 per copy and . copies of Dac-Easy Payroll at \$49.95 per copy. I've enclosed \$7.50 postage and handling. In Texas, add 61/s% sales tax (\$4.28 for each Accounting, \$3.06 for each Payroll). U.S. prices only. Please indicate computer brand

| Check Money Order                             |
|-----------------------------------------------|
| Expires                                       |
| Account Number                                |
| Name                                          |
| Сотралу Name                                  |
| Street Address                                |
| City                                          |
| State Zip                                     |
| Phone                                         |
| Signature                                     |
| CALL 1-800-992-7779 FOR<br>IMMEDIATE RESPONSE |
| E255 ESTICSTM #927                            |

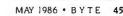

#827

#### SOFTWARE • BUSINESS AND OTHER

#### Outliner for Apple IIe/IIc

T hinkWorks, designed to be used alone or with AppleWorks, is an outline processor for the Apple IIe and IIc. Besides letting you build, rearrange, and expand and collapse outlines, the package allows you to search and replace text, enter paragraphs for any entry, and merge one outline into another. With the AppleWorks word processor, you can insert an outline into another document.

To run the software on a lle, you need an extendedmemory 80-column card. The program works with Apple's Profile and UniDisk 3.5 and Quark's Catalyst. It retails for \$125. Contact Megahaus Corp., 5703 Oberlin Dr., San Diego, CA 92121, (619) 450-1230. Inquiry **587.** 

## XENIX Work-alikes of Lotus 1-2-3, dBASE

The Santa Cruz Operation has developed UNIX-based versions of two popular DOS applications: SCO Professional, described as a Lotus 1-2-3 work-alike, and SCO FoxBASE, similar to Ashton-Tate's dBASE II.

SCO Professional integrates spreadsheet, database, and graphics capabilities. It can read 1-2-3 files, and it regenerates DOSreadable data. The company says enhancements to standard 1-2-3 include 256 query fields in the database, larger worksheet space, and character preview graphics on any terminal, UNIX utilities can be chosen from a menu. The program lists for \$795 and runs on IBM's PC AT and compatibles and AT&T's PC 6300 Plus.

SCO FoxBASE functions like dBASE II and is compatible with it in terms of

language and data files. It can run dBASE programs in multiuser mode without modification. FoxBASE permits as many as 48 fields per record, provides 14-digit precision in computations. and supports the 8087 and 80287 coprocessors. You can convert dBASE files to FoxBASE by rebuilding the index files. SCO says the resultant index files are typically 50 percent smaller than dBASE's. FoxBASE. written in C, lists for \$795 and runs on the same machines as SCO Professional.

Contact The Santa Cruz Operation, 500 Chestnut St., POB 1900, Santa Cruz, CA 95061, (408) 425-7222. Inquiry **588.** 

### Low-Cost Spreadsheet with Word Processor

Interface Technologies has packaged a spreadsheet, described as similar to Lotus's 1-2-3, with a fullfunction word processor and priced it at \$99.95. Called Farsight, the program runs on the IBM PC line and true compatibles.

Farsight's window environment lets you have multiple documents or spreadsheets on the screen. ITC says there's no limit to the number of windows that may be open. Data can be copied between documents with as few as six keystrokes.

You can use 1-2-3 data files with Farsight Calc

without learning any new commands. The spreadsheet/data manager uses a sparse-matrix technology similar to that used in 1-2-3 release 2.0, lets you search for values and labels, and incorporates pop-down menus.

Farsight Word offers full editing capabilities, global search and replace, proportional and micro spacing, and page breaks indicated on the screen. It works with many spelling checkers and dictionary programs.

The software needs at least 256K bytes of memory and dual floppy disks or a hard disk. Contact Interface Technologies Corp., 3336 Richmond, Suite 200, Houston, TX 77098, (800) 922-9049 or (713) 523-8422. Inquiry 589.

### Accounting Package for the Macintosh

**B** PI Systems has tailored its General Accounting package from the BPI Entry Series for the Apple Macintosh. The software provides three subsidiary ledgers: accounts payable, accounts receivable, and payroll. It also offers a chart of accounts, six journals plus a general ledger for recording each transaction, default options, automatic check writing, and comprehensive financial reports.

General Accounting for the Macintosh is priced at \$425. Contact BPI Systems Inc.

#### WHERE DO NEW PRODUCT ITEMS COME FROM?

The new products listed in this section of BYTE are chosen from the thousands of press releases, letters, and telephone calls we receive each month from manufacturers, distributors, designers, and readers. The basic criteria for selection for publication are: (a) does a product match our readers' interests? and (b) is it new or is it simply a reintroduction of an old item? Because of the volume of submissions we must sort through every month. the items we publish are based on vendors' statements and are not individually verified. If you want your product to be considered for publication (at no charge), send full information about it, including its price and an address and telephone number where a reader can get further information, to New Products Editor, BYTE, 70 Main St., Peterborough, NH 03458. 3001 Bee Cave Rd., Austin, TX 78746, (512) 328-5400, Inquiry **590**.

#### Program Lets Distant Users Work Together

A merican Video Teleconferencing's In-Synch lets two people separated by distance work with the same program as if they were in the same room. This package runs on IBM PCs or compatibles connected by modem over ordinary phone lines, and two users can collaborate as if looking at one screen and sharing a keyboard.

In-Synch, which resides in memory, lets both keyboards send commands or insert data into a program that's been loaded into each computer. Both displays show the same thing. If only one machine is running In-Synch, conferencing is still possible with a snapshot feature that lets you capture text or graphics and send it to your partner. (Snapshots can be saved to disk at any time.)

Users can also type comments anywhere on the shared screen. And the program automatically records any important conference transactions.

In-Synch, which also provides some conventional communications functions such as auto-dialing and file transferring, runs under DOS 2.0 or later and requires that each computer have at least 384K bytes of RAM (the company recommends 640K) and a Hayes-compatible modem. It works with Hercules graphics adapters and IBM Color, Monochrome, and Enhanced Graphics Adapters. The price is \$149.95. Contact American Video Teleconferencing Corp., 110 Bi-County Blvd., Suite 115, Farmingdale, NY 11735, (516) 420-8080. Inquiry 591.

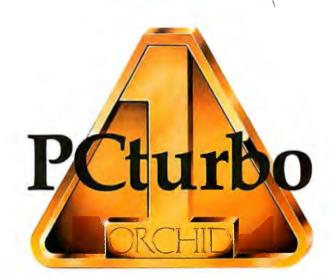

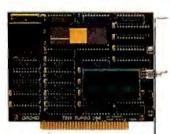

TinyTurbo 286 — \$695 AT Speed in a Half Slot The People's Choice

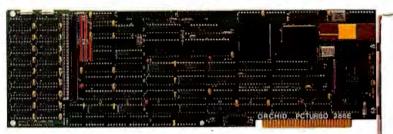

PCturbo 286e — \$1195 **Double AT Speed in a Full Slot** The Super-Achiever's Choice

### **BE #1 WITH THE LEADER Two Breakthroughs to TURBOCHARGE Your PC!**

Orchid became the #1 Turbo company by delivering the performance, price, and compatibility you wanted. Now we have followed our criticallyacclaimed PCturbo 186 with two powerful new 8MHz 80286 Turbos.

#### **TinyTurbo 286**

A half-slot PC/XT caching accelerator for AT speed at a tiny cost. It's 100% PC compatible, even with copy-protected software, because you can switch back to the 8088-a feature our competitors wish they had.

#### PCturbo 286e

A full-slot PC/XT/AT coprocessor. Twice the speed of an AT; 5 times that of a PC for lightning calculations, dazzling screens, and unbelievable performance. A Megabyte of RAM, optional

EMS memory, and free RAM Disk, Caching, and Print Spooling. Now your PC can wait on you instead of the other way around.

#### **Applications:**

- ▲ Windows: No longer do you need an AT to make it fly.
- ▲ Math: Crunch through computations with 8MHz 80287 power.
- Spreadsheet: Load and recalculate with amazing speed.
- CAD: Redraw, zoom, and pan in a flash.
- Database: Run lengthy updates on Friday rather than all weekend.
- EMS: Supports Lotus specification.

Norton SI Program V3.0

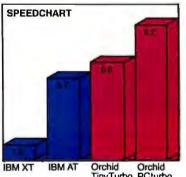

Orchid Orchid TinyTurbo PCturbo 286 286e

Choose TinyTurbo 286 If you would like AT speed.

**Choose PCturbo 286e** If you demand the ultimate in performance.

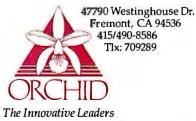

PCturbo 286e and TinyTurbo 286 are trademarks of Orchid Technology. All other products names are trademarks of their manufacturers.

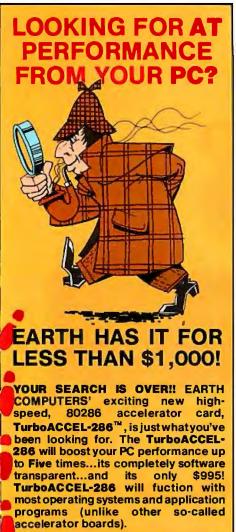

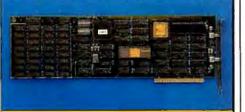

The TurboACCEL-286 features a high-speed, 8MHz, 80286 processor, 512Kbytes of RAM (expandable to 1Mbytes), a switch for 8088 operation, and facilities for an 80287 math coprocessor. It occupies one expansion slot, is completely compatible with most PCs and is software transparent. End your search for AT performance. Order the TurboACCEL-286 today! Call or write:

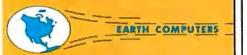

P.O. Box 8067, Fountain Valley, CA 92728 TELEX: 910 997 6120 EARTH FV

(714) 964-5784 Ask about EARTH COMPUTERS' other fine PC and S-100 compatible products.

# $\begin{array}{c} C \cdot L \cdot U \cdot B \cdot S & A \cdot N \cdot D \\ N \cdot E \cdot W \cdot S \cdot L \cdot E \cdot T \cdot T \cdot E \cdot R \cdot S \end{array}$

*SOFTWARE MAINTENANCE News*, Nicholas Zvegintzov, 141 St. Marks Place #5F, Staten Island, NY 10301, (718) 816-5522. Annual subscription: \$15.

VENTURA PCJR USER'S GROUP, c/o Entré Computer Center, 4738-1 Telephone Rd., Ventura, CA 93003. Monthly newsletter and meetings, hopes for a Fido BBS.

APL MARKET NEWS, POB 2485, Secaucus, NJ 07094. Published quarterly. Annual subscription: \$15.

MILWAUKEE APPLE USERS SYMPOSIUM (MAUS), Dick Stevens, Rt. 6, S79-W30979 Romeo Court, Mukwanago, WI 53149, or call Jeanne Colburn at (414) 781-9640. Monthly newsletter and meetings, SIGs, public-domain library. Annual dues: \$12.

MACINTOSH MEETING AND DRINKING SOCIETY (MACMAD), 514 North Wickham Rd. #150, Melbourne, FL 32935. BBS, monthly meetings and newsletter, publicdomain software library. Annual dues: \$20.

CONCURRENT USERS GROUP (CONUG), Garry Silvey, POB 734, Marina, CA 93933. Monthly newsletter, public-domain software library. Annual dues: \$25.

UCLA MICROCOMPUTING, University of California–Los Angeles, Office of Academic Computing Microcomputer Support Office, 5628 MSA, Los Angeles, CA 90024, (213) 825-8183.

TI-WEST, Fred Russo, 2021 Ocean Ave. #126, Santa Monica, CA 90405, (213) 392-3217. Public-domain software and information exchange for Texas Instruments users. Meetings and newsletters.

DENVER AREA SANYO USERS GROUP, DON Robertson, 1210 Saulsbury St., Lakewood, CO 80215, (303) 232-6955. Monthly meetings for 550/555 users only. \$15 annual fee includes monthly newsletter.

WORD PROCESSING USERS' GROUP (W/PUG), Box 144, Malverne, NY 11565, (516) 746-0056. Bimonthly newsletter, public-domain software library, BBS. Annual membership: \$15. COMMODORE ASSOCIATION OF THE SOUTHEAST (CASE) INC., Bill Freeman, POB 110386, Nashville, TN 37211, **(205)** 854-3496, Regional board organizes Commodore users groups. Annual meetings, quarterly news on disk, \$25 annual dues.

QUAD CITY OSBORNE GROUP (QCOG), R. H. Lay, POB 2456, Davenport, IA 52809, (319) 386-3484. Meetings, newsletters, and 24-hour BBS. Annual dues: \$30.

TIMEX SINCLAIR AMATEUR RADIO USERS GROUP (TSARUG), Alexander Burr, K5XY, 2025 O'Donnell Dr., Las Cruces, NM 88001. Fido network at (505) 646-5194, monthly journal, \$12 annual dues.

HP SERIES 80 USERS GROUP, Rainer Kroos, Hasenweg 14, D-4817 Leopoldshöhe, West Germany. Correspondence with American Hewlett-Packard users welcome.

BALTIMORE USERS GROUP (BUG), POB 567, Owings Mills, MD 21117-0567. For users of IBM PC-compatibles. \$10 annual dues includes newsletter.

**EPSON INTERNATIONAL USERS GROUP**, 25, Sawyers Lawn, Drayton Bridge Rd., London W13 OJP, England. Public-domain software, BBS, and newsletter.

C USERS GROUP, Leon Heller, 8 Morris Walk, Newport Pagnell, Buckinghamshire MKI6 80D, England. Send self-addressed envelope for details.

THE BOSTON CENTER FOR COMPUTER AP-PLICATIONS, 334 Newbury St., Boston, MA 02115, (617) 247-0538. Newsletter, services for business users.

DVORAK DEVELOPMENTS, Freelance Communications, POB 717, Arcata, CA 95521, (707) 826-0102. News about the Dvorak keyboard. \$12 annually. ■

CLUBS AND NEWSLETTERS is an acknowledgment of new clubs and newsletters received at BYTE. Please allow at least four months for your club's mention to appear. Send information to BYTE, Clubs and Newsletters. POB 372, Hancock, NH 03449.

# STANDARD BRAND PRODUCTS

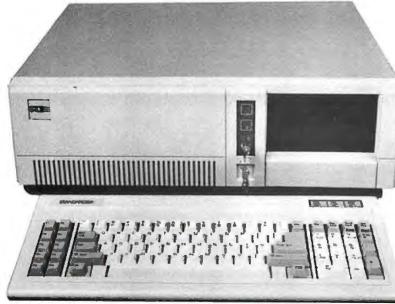

# STD-AT

IBM<sub>◎</sub> PC-AT<sub>™</sub> COMPATIBLE COMPUTING AT AN AFFORDABLE PRICE...

- Intel 80286 Processor
- MS DOS 3.1 Included
- 640K RAM On Mother Board
- 1.2 MB Floppy Drive
- Dual Floppy & Hard Drive Controller
- Clock/Calendar With Battery Back-Up
  - Optional 80287 Math Co-Processor Available

\$1699

- Compatible Reliable
- **Full Documentation**
- Extended Burn-In Testing

- Intel 8088-3 (4.77 MHz)
- STD-5150 Keyboard
- 1-Half-HeightFloppy rive
- 640K Ram
- 135 Watt Power Supply
- 8 Expansion Slots

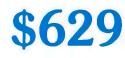

All Standard Brand Products Carry A 1 Year Warranty!

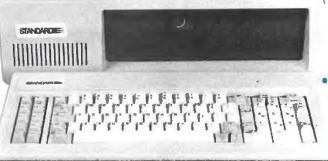

"Runs Major Software Written For The IBM∙PC & XT"

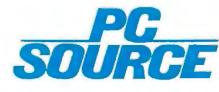

- Intel 8088-2 (4.77 or 6.66 Mhz)
  - Keyboard Selectable Clock Speed

Jp To 40% Faster Processing Speed

- STD-5160 AT Style Keyboard
- 540K Ram

One Half-Height Floppy Drive

**3** Expansion Slots

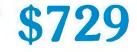

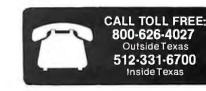

12303-G Technology Austin, TX. 78727

# Setting The Import Standard!! STANDARDEE Enhancement Products For BRAND PRODUCTS The IBM. PC Market...

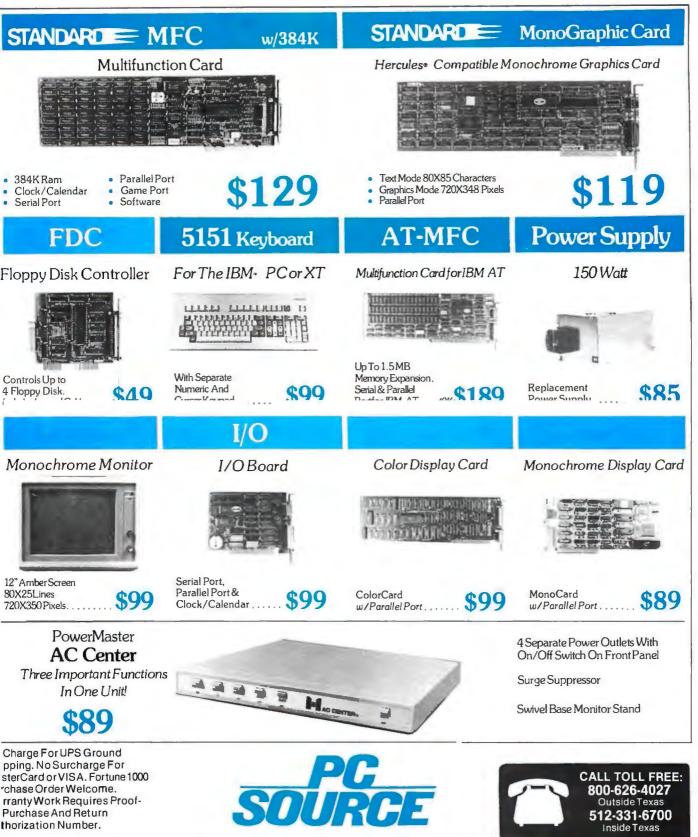

and Hercules are trademarks reirrespective companies. 12303-G Technology Austin, TX. 78727

#### **Repairs to Robotics Articles**

In editing "Autonomous Robot Navigation" by Charles Jorgensen, William Hamel, and Charles Weisbin (January BYTE, page 223), we inadvertently added a few errors and omitted a reference. These corrections relate to the text box "Sonar Sensors" on pages 230–231.

First, figure A4 represents a n answer to the problem of sonar's low angular resolution rather than representing the problem itself. The figure shows the sonar analog of binocular vision.

Second, in the actual distance formula in table A, the  $D_s$  and the equal sign are

#### More on 'Arithmetic"

Surry P. Everett, a reader in Bath, North Carolina, encountered a few problems while working with Peter Rice's "Arithmetic on Your PC" (March 1985, page 119). He points out that dividing a number by itself (25/25) results in an error (illegal function call) at line 11070 of listing 1 because N, used as a subscript, is less than zero. Mr. Everett suggests the following code change, which Mr. Rice agrees works:

11070 WHILE Z%(N) = 0:IF N = 0 THEN GOTO 11080 ELSE N = N - 1:WEND

Two similar errors appear at lines 13370 and 13630 if a single-digit divisor (25/5) is used. Mr. Everett suggests the following:

- --Add a line: 13365 IF Y%(100) = 0 THEN GOTO 13400
- -Delete line 13640

--Change a line: 13650 IF BX = 0 THEN GOTO 13670 ELSE BX = BX - 1

According to reader Everett. these changes will work in all situations of nonnegative integers, excluding a divisor of zero.

Mr. Rice says the only other problem he is aware of is in the assembler listing. People who downloaded LONGMATH.ASM can fix it by replacing JLE LABEL3 with JBE LABEL3 in the division procedure. reversed. The proper formula is

BYTE'S BUGS

Actual Distance =  $D_s \sqrt{A_r / S_r}$ 

Third. figure A, table A, and the associated text are drawn from H. R. Everett's article "A Multielement Ultrasonic Ranging Array," which appeared in the July 1985 *Robotics Age* (page 13). Mr. Everett's article was cited in the references at the end of "Autonomous Robot Navigation," but the citation of the reference was not included in the article itself.

A slight typo appears in listing 1 of "AI in Computer Vision" by John L. Cuadrado

#### Four Little Steps Move 520ST Files

Our product description of Atari's 520ST (January, page 84) made the process of moving a file out of a folder, explained on page 99, sound more complicated than it really is. To move a file, open the folder

#### SIMPL Name Already Claimed

Jonathan Amsterdam's three-part Programming Project that began in the December 1985 issue concerned a compiler that he named SIMPL. We've since received a letter from James E. Bernstein advising us that SIMPL is the copyrighted name of a high-level language and compiler developed and used by his company, General Health (in Washington, D.C.).

Mr. Amsterdam replies that hedid a cur-

and Clara Y. Cuadrado (beginning on page 237). On page 245, in the line preceding the comment that PDPROLOG does not support floating-point math, cylinder should have an uppercase C.

And finally, in Kirk E. Pennywitt's "Robotic Tactile Sensing" (beginning on page 177), the definition on page 200 of a newton is slightly flawed. As Keith J. Lavallee of East Hampton, Connecticut, pointed out to us, the correct definition is: I newton equals I kilogram meter/second squared.

Our apologies to readers and writers.

(which indeed takes over the disk window). Open the same disk again (which gives you an additional window of the disk). Copy the file from the folder to the disk window. Delete the file in the folder. Ta da.

sory search of computer science literature before adopting the name. Some people at the University of Maryland had used it, but they did not object to him doing likewise. "My high-level language was constructed for purely pedagogical purposes." he writes. "It will probably never be mentioned again in print after the last installment of the project, and it certainly will not evolve into a product."

#### How to Access and Use BYTEnet Listings

To access BYTEnet Listings, call (617) 861-9764. When you get the carrier tone, enter two or three carriage returns so that our software can determine your operating parameters.

Optimum modem settings are 8 bits, 1 stop bit, and no parity at full duplex, or 7 bits, 1 stop bit, and even parity at half duplex. Acceptable operating speeds are 300 or 1200 bps. At this time, BYTEnet Listings does not support 2400-bps transmissions.

The BYTEnet Listings software itself is menu-driven. Programs may be downloaded using ASCII, Kermit, Tele-Link, and XMODEM protocols.

BYTE listings are also available on BIX. After connecting with the system, type join listings at the main prompt. (For more information on BIX, phone (800) 227-2983 between 8:30 a.m. and I I:00 p.m. Eastern time, weekdays.)

#### Conducted by Steve Ciarcia

#### **COMMUNICATION PROBLEM**

Dear Steve,

I have an old Apple parallel printer interface card (vintage 1978) that I wish to use with an Epson MX-80 printer. Handshaking is by two lines: an STR (strobe) to the printer and an ACK (acknowledge) from the printer. A jumper block is used on the card for the various polarity configurations of ACK and STR. and I have it set for a negative-going STR and ACK for the Centronics interface. But the printer and the Apple II refuse to talk to one another through this arrangement.

I note that the printer (and the current Centronics interface) has provision for three handshaking lines and uses them: STR, ACK, and a BUSY line from the printer. Is it possible to hook up the Epson MX-80 to the parallel card, which has no obvious provision for a BUSY input from the printer?

I am enclosing parts of the Installation and Operating manual, which you may find useful in helping me.

#### ALBERT WEINSHELBAUM Martinez, CA

The diagram on page 9 of the printer manual shows the correct configuration for the jumper block. A negative STR and an ACK signal are the only ones used for handshaking—BUSY isn't used. Your problem is undoubtedly in one of three areas: a bad interface card, a nonfunctioning printer, or a defective cable connecting the printer with the interface card.

The best method for solving the problem depends on the resources available to you. Nearby friends with compatible computer equipment can simplify the process considerably by providing equipment to substitute for existing peripherals. If that is impractical, your best course may be to contact your dealer.

You can isolate the problem by executing these three steps in any order:

I. Exchange the connecting cable with a known good one. A functional system indicates that the original cable was defective.

2. Replace the printer card with a known good printer interface card, using the

same cable you are currently using (if possible). If the setup works, the problem is in the Apple printer card.

3. Substitute a known good printer for the current one. If it works, the problem is in your printer.—Steve

#### APPLE DECODING

Dear Steve,

I want to use an EPROM-based card in slot 5 of my Apple II that requires approximately 1500 bytes of memory. Can you give me details of an addressing circuit that would accomplish this?

> RAY RUSEL San Jose. CA

Pin 20 on the Apple bus is active low for a 2K-byte address range: C800–CFFF hexadecimal. This is the common ROM space that is shared by all peripheral slots in the Apple. Pin 20 on slot 5 could be used to enable a 2K by 8 EPROM like a 2516 or 2716. No further address decoding is necessary.

A good source of information on the built-in decoding of the Apple IIe is Understanding the Apple IIe by James Sather (Brady Communications).—Steve

#### HARD DISK ON A TRS-80

Dear Steve,

I want to connect a 5-megabyte Seagate Technology ST506-type drive to my TRS-80 Model 4P. I would appreciate any information you have on interfacing a hard disk to a TRS-80 and prices for a SASI interface.

I have been programming in assembly language for two years, so I would be able to write custom software drivers for the unit. Since I understand only the rudiments of electronics. I would be able to make a hardware interface only if it is not overly complex.

ED GRIEBEL Rochester: NY

Hard Drive Specialist sells a 5-megabyte hard-disk system for the TRS-80 Model I, III, 4, or 4P computers. The basic unit, called the HDS I, is a complete system that includes its own case and a power supply. A second drive can be added to the HDS I, giving a total capacity of 5, 10, 15, or 30 megabytes. All necessary device drivers are included with the unit, making the HDS I compatible with the DOSPLUS, LDOS, and TRSDOS 6.0 operating systems. For additional information and prices, contact Hard Drive Specialist, Compukit Division, 16206D Hickory Knoll, Houston, TX 77059. (713) 480-6001.

A SASI interface for the Radio Shack computers, including the 4P. is available from Micro Mainframe, 11285-E Sunrise Gold Circle, Rancho Cordova, CA 95670. If you decide to use a SASI interface, keep in mind that SASI-compatible drives tend to be more expensive than an ST506-type drive due to the added cost of the disk-controller hardware built into the drive.—Steve

#### SIEVE OF ERATOSTHENES

Dear Steve,

Perhaps the greatest service BYTE magazine has provided is its publishing of simple benchmark programs. I have run them many times to test hardware and software against published results before spending project and personal funds.

However, after years of personal bewilderment and after asking all my knowledgeable friends. I am finally writing to you and admitting my ignorance. Where did the Sieve of Eratosthenes come from? Is it some classic mathematical joke that I missed in my engineering education? It's a good benchmark program, but it's terri-(continued)

IN ASK BYTE. Steve Ciarcia answers questions on any area of microcomputing. The most representative questions received each month will be answered and published. Do you have a nagging problem? Send your inquiry to

- Ask BYTE
- clo Steve Ciarcia
- POB 582 Glastonbury, CT 06033

Due to the high volume of inquiries, personal replies cannot be given. All letters and photographs become the property of Steve Ciarcia and cannot be returned. Be sure to include "Ask BYTE" in the address.

The Ask BYTE staff includes manager Harv Weiner and researchers Larry Bregoli, Bill Curlew, Jeannette Dojan, Jon Elson, Roger James. Frank Kuechmann, Edward Nisley, Dick Sawyer. Andy Siska, and Robert Stek.

# Those who insist on C compiler performance are very big on Mark Williams.

# And the compiler is just part of our total C Programming System.

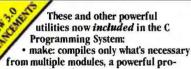

- gramming discipline • diff: identifies differences between two files
- m4: macroprocessor expression editing and substitution
- egrep: extended pattern search
- MicroEMACS: full screen editor with source

### • Runs under MS-DOS

- Full Kernighan & Ritchie C with recent extensions including void and enum
- Register variables for fast, compact code • Full UNIX™ compatibility and complete
- libraries

  Large and small memory models
- Large and small memory mode
   MS-DOS linker compatibility
- 8087 Support
- One-step compiling
- English error messages
- ROMable code
- Linker, assembler, archiver
- Extensive third party library support
- csd C SOURCE DEBUGGER • Debugs at C source level without assembly
- language • Separate evaluation, source, program and history windows
- Can execute any C expression
- Capabilities of a C interpreter, but runs in real time
- Set trace points on any statement or variable

© 1985 Mark Williams Company INIX is a registered trademark of Bell Labs. Mark Williams' C compiler has earned a place in some very big companies for some very good reasons: it proves the benchmarks right with the speed, code density, consistent performance and expert support required in professional development environments.

But a total development tool shouldn't stop with compiling. Or go on and on with extras that add up and up.

Only Mark Williams' C Programming Systems *includes* the csd C Source Debugger with true source level debugging to speed your programming job.

And only Mark Williams' new 3.0 version *includes* utilities like "make" to make quick work of even the largest projects.

From source code to final product, only one takes you all the way: Mark Williams' C Programming System. All for only \$495. Ask about our 60-day money back

guarantee when you call 1-800-692-1700 to order today." You'll be big on the total C Programming system from Mark Williams, too. "In Illinois call 312-472-6659.

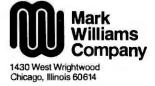

ble at counting prime numbers. JAMES L. BARNETT APO NY

The Sieve of Eratosthenes algorithm for generating prime numbers was developed by a Greek gentleman named Eratosthenes, who lived from about 275 B.C. to about 195 B.C. Around 240 B.C. he became head of the library at Alexandria (in Egypt), the most advanced center of learning that then existed in the world. Known for his talents in poetry, drama, literature, geography, philosophy, and astronomy, Eratosthenes created accurate maps of the known world, calculated the circumference of the earth and the tilt of its axis, and determined the size and distance from earth of the sun and the moon

Far from being terrible at counting prime numbers, the Sieve of Eratosthenes is an extremely elegant, efficient method that is very accurate. I suggest that you consult the following sources for further information and explanations: "A High-Level Language Benchmark" by Jim Gilbreath (September 1981 BYTE, page 180), which explains how the algorithm works, and The Art of Computer Programming, Volume 2: Semi-Numerical Algorithms by Donald E. Knuth (Addison-Wesley, 1969).—Steve

#### EAGLE DOCUMENTATION

Dear Steve,

I have an Eagle IIE-4 computer with all its bundled software. I am at the point where I would like to expand my system and add items like a coprocessor card and a downloading device. Unfortunately, Eagle is not very big on documentation, and to install a coprocessor board. I need to know what's inside my computer. I'd like to know where everything is supposed to be before I start taking my baby apart. I've already contacted Eagle about this, so now I'll try you: Where can I find a technical guide or service manual for the Eagle IIE-4?

> ART STANIEC Chicago, IL

Eagle Computer Company has undergone a reorganization that reduced its number of individuals and services. All documentation and support services are being provided by a separate company called Eagle Microsystems. You can obtain the documentation you mention by contacting this company at the following address:

Eagle Microsystems 5900 Washington Blvd. Culver City, CA 90230 (213) 839-2263

-Steve

#### APPLE SURGERY

Dear Steve,

I am the owner of an Apple II+ that I've customized to be portable, and I am very happy with it. However, there are times when I regret having a II+ instead of a IIe. To solve this dilemma (without having to buy a new computer), I am contemplating a hardware upgrade and the necessary modifications to bring my II+ up to an equivalent IIe if possible.

Though I am capable of performing such surgery myself, the real problem is finding a suitable published reference that spells out the technical differences between these two models and supports the information with schematics and other details (continued)

# FORTRAN PROGRAMMERS

Downloading from mainframes or developing on the PC the choice is F77L.

"Lahey's F77L FORTRAN is the compiler of choice... F77L compiled the five files in a total of 12 minutes which was 4 times as fast as MS FORTRAN and an astounding 6 times as fast as Pro FORTRAN." PC Magazine

"The manual that comes with this compiler is well put together. The messages are clearly explained, the compiler's unique features are well documented... All in all, F77L is a fine, well supported product that we think will do very well in the marketplace."

Computer Language

NOW AVAILABLE – \$477 Full ANSI FORTRAN-77 Source On-Line Debugger Common/Array greater than 64K ce C and other 3rd Party Compatibility To order or for more information (213) 541-1200 Lahey Computer Systems, Inc. 31244 Palos Verdes Drive West, Suite #243

Rancho Palos Verdes, CA 90274 Requires MS-DOS and 8087 MS-DOS and MS FORTRAN are trademarks of Microsoft Corporation Pro FORTRAN is a trademark of International Business Machines

Inquiry 197

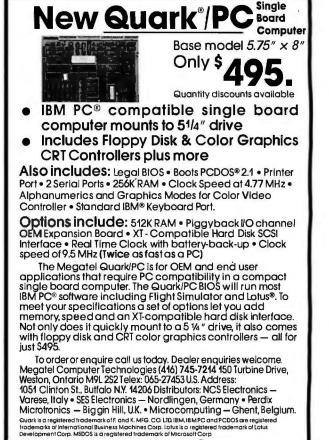

### Now the biggest name in C compilers comes in a size everybody can afford. Let's C. \$75

**Introducing Mark Williams' \$75 C compiler.** Want to explore C programming for the first time? Or just on your own time? Now you can do it in a big way without spending that way. With Let's C.

This is no little beginner's model. Let's C is a powerful programming tool, packed with all the essentials of the famous Mark Williams C Programming System. The one chosen by Intel, DEC, Wang

#### Mark Williams Let's C

- For the IBM-PC and MS-DOS
- Fast compact code plus register variables
- Full Kernighan & Ritchie C and extensions
- Full UNIX" compatibility and complete libraries
- Small memory model
   Many powerful utilities including linker, assembler, archiver, cc one-step compiling, egrep, pr. tail, wc
- MicroEMACS full screen editor with source
- Supported by dozens of third party libraries
  Upgradeable to C
- Programming System for large scale applications development

Let's C Benchmark Done on an IBM-PC/XT, no 8087. Program: Floating Point from BYTE, August, 1983. Exec Time in Seconds

134.20

347.45

and thousands of professional programmers. The one that wins the benchmarks and the reviewers' praise:

"(This compiler) has the most professional feel of any package we tested..."—BYTE "Of all the compilers reviewed, (it) would be my first choice for product development."—David W. Smith, PC WORLD

And now for more big news. Get our revolutionary csd C Source

Use this coupon or charge by calling toll-free: 1-800-MWC-1700. In III. call 312-472-6659.

#### ORDER NOW! 60-DAY MONEY BACK GUARANTEE!

| Mark | Will   | iams   | Let's | C |
|------|--------|--------|-------|---|
| VA   | ** 111 | 141110 |       | - |

| Please send me:                     |                                                     |
|-------------------------------------|-----------------------------------------------------|
| at \$75 each. (Ill. residents add 7 | . copies of csd (CSource Debugger)<br>% sales tax.) |
| Check Money Order                   | Visa, MasterCard or<br>American Express             |
| Name                                |                                                     |
| Address                             |                                                     |
| City                                | State Zip                                           |
| Card #                              | Exp. Date                                           |
| Signature                           |                                                     |

Debugger for just \$75, too. You can breeze through debugging at the C source level ignoring clunky assembler code.

Affordable, powerful, debuggable. Mark Williams Let's C is the big name C compiler at a price you can handle. Get your hands on it now.

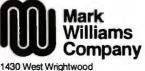

Chicago, Illinois 60614

Inquiry 219

Let's C

MS 3.0

needed to plan and execute such an upgrade.

I'm particularly interested in knowing about the IIe auxiliary connector, the II+ slot 0, their conventions and differences, and the II+ lowercase/uppercase SHIFT KEY MOD.

If you are aware of any such published references. I would appreciate it if you'd let me know them.

> BRUCE SCHAFFER Los Angeles. CA

In a recent installment of his regular "Ask the Guru" feature in Computer Shopper, Don Lancaster suggested that the way to make a II+ into a IIe is to unplug the cord from the II+, then discard everything but the cord. Next, you find a IIe that's missing a cord and plug yours into it.

It is, unfortunately, not very practical to upgrade an Apple II+ to a IIe. The technical reasons are too complex and involved to describe here. Some sources

# You already own a computer that can talk. Now let it.

#### Now you can upgrade almost any personal computer and make it more powerful than ever, by giving it the power of speech.

The Votrax Personal Speech System is the least expensive sophisticated voice synthesizer available today. The PSS's text-to-speech vocabulary is virtually unlimited, and you can define an exception word table and customize your translations. So the PSS can say just about anything!

#### It's a speech and sound specialist.

The PSS can also mix speech and sound effects or speech and music. It contains its own speaker, a programmable master clock, 256 programmable frequencies, a programmable speech rate for a more natural rhythm, and 16 programmable amplitude levels for incredible control of word emphasis. You can control the volume. Plus, it doesn't use any of your computer's valuable memory.

#### It's computer friendly.

The PSS is unbelievably easy to use. It doesn't need an interface card for most computers. It comes with standard serial and parallel ports. Speech, music, and sound effects are as simple as printing out a document.

### What do you do with a talking computer?

There are countless practical applications. Businesses may want the PSS for spoken transmission of information, narration of displays and product demonstrations. It makes verification of data input possible for the blind. It can be part of a burgiar alarm system. Children can use the PSS as a study aid. And it helps games come alive, speaking while you play. Whatever your computer can do, the PSS can help it do it better, al a cot that makes it all worthwhile.

do, the PSS can help it do it better, a a cost that makes it all worthwhile: only \$395\* Call (313) 583-9884 to h demonstration of the PSS.

"Suggested retail price

#### There's also the Type 'N Talk.

If you want a less sophisticated unit and want to spend a little less, consider the Votrax Type 'N Talk (TNT). Its vocabulary is also limited only by what you can type. It doesn't use any computer memory, it's compatible with most computers, and it's only \$249.\* Just plug it in to your own speaker and go!

For more information about the Personal Speech System or the Type 'N Talk, see your local computer retailer; call toll-free or write:

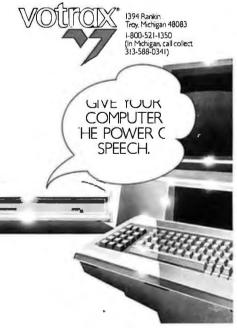

of detailed information on the Apple hardware are

Gayler, Winston D. The Apple II Circuit Description (Howard W. Sams)

Sather, James. Understanding the Apple II (Quality Software)

Sather, James. Understanding the Apple IIe (Brady Communications)

-Steve

#### APPLE III

Dear Steve, .

Where can I locate a directory of off-theshelf programs for my Apple III? Apple apparently is not marketing that machine anymore. Vendors, as a result, are not marketing software. There are apparently thousands of these machines around. I suspect that a software developer might earn a good living offering popular programs for the Apple III.

Could CP/M offer a way out of my software dilemma? If I want to add CP/M capability to my Apple III, what card would provide the best reliability?

> PATRICK J. FORRESTER Carson City, NV

A complete listing of all Apple software is contained in Vanloves Apple Software Directory. It sells for \$24.95 and is available in many bookstores or from

PC Telemart/Vanloves 11781 Lee Jackson Highway Fairfax, VA 22033 (800) 368-4422

As far as a CP/M card for your Apple computer, look at the Microsoft and ALS cards. They seem to have a good track record with users.—Steve

#### C·I·R·C·U·I·T C·E·L·L·A·R F·E·E·D·B·A·C·K

#### **THE SP1000**

Dear Steve,

I had begun putting together an S-100 board using the SP1000 speech-recognition chip, when I discovered your article in the November 1984 BYTE ("The Lis'ner 1000"). I wonder if you could help me with some questions I have about the SP1000.

I was unable to locate the recommended 7.15909-MHz crystal. Instead. I have found a 7.3728-MHz crystal; will this work? Also, I am interfacing the chip to a 6-MHz Z80 system. Will a program writ-(continued) The future...a little sooner than you expected.™

# ACHIEVE THE POWER AND SPEED OF TOMORROW'S TECHNOLOGY. TODAY. INTRODUCING THE EXEC. PARTNER<sup>™</sup> FROM PANASONIC.<sup>®</sup>

Panasonic Exec. Partne

The Panasonic Exec. Partner. What makes it an execu-tive? The 7.16 MHz 8086-2 microprocessor for high-speed processing. So you can do more in less time. What makes it your partner? Like all ambitious achievers the Panasonic Exec. Partner gets along with others. Namely, IBM bardware and achievers

IBM hardware and software.

You'll also accomplish more with the new high-resolution plasma display. It lasts four times longer, offers clearer definition and is easier to read than an ordinary screen.

The Exec. Partner's built-in dual mode printer will help

you make a good impression. From silent, draft-quality mode

you make a good impression. From silent, dran-quality mode to correspondence quality. The 256K internal memory has built-in expandability to 640K. So the Exec. Partner will run the most sophisticated data base management programs. And its expansion slot allows you to fulfill the needs of specific applications like telecommunications and Local Area Networks.

Tomorrow's technology

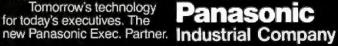

For the location of your nearest dealer, call 1-800-PIC-8086.

#### CIARCIA FEEDBACK

# SECURE PROCESSING... AT LAST!

Protect Proprietary Software with HEI's System 180.

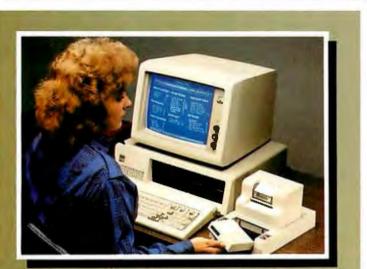

Connects directly to IBM PC or compatibles, and Apple II computers.

- Allows for protected local processing with proprietary programs
- Controls the number of access cycles to your program
- Program is erased if there is a physical or electronic attempt to compromise protected routines

The HEI System 180 Protected Processing System lets program publishers distribute proprietary software for customer processing without loss of security. Routines stored in HEI System 180 firmware are invulnerable to physical or electronic tampering, and protected from unauthorized use.

The software supplier sets the System 180 for a designated number of operating cycles. When these cycles have been completed by the lease or purchase customer, the system may be reactivated using a secret code.

The system is currently being used for remote customer processing of the Strong-Campbell Interest Inventory\*, Performax Pathfinder\*\*, and other sophisticated programs. May be used with the HEI Model 185 card scanner for fast, accurate data input.

Call or write to learn about secure distributed processing with your software.

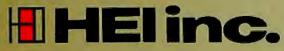

Scanning Systems Division 2378 Wilshire Blvd. Mound, Minnesota 55364 612-472-7914

Inquiry 152

Registered trademark of \*Consulting Psychologists Press, Inc. and \*\*Carlson Companies Inc.

ten in C for my system be too slow for speech recognition and/or synthesis?

FRANK MEREWETHER Long Beach, NY

A 7.3728-MHz crystal is less than 3 percent different from the one specified. It will cause the pitch of the speech to be almost imperceptibly higher. Timings will also be altered by less than 3 percent and should cause no problem.

The C language should be adequate for synthesis of speech, and, with your system running at 6 MHz, you probably will not find that your processor's speed is a bottleneck. Speech recognition is no easy matter, however.—Steve

#### **RECALLING HALCYON TIMES**

Dear Steve.

In June 1978 life was simple. I bought a North Star Horizon II kit with two serial ports: one for a terminal, one for a printer.

In November 1985 life got complicated. I bought an Apple IIe (no one sells kits anymore, except maybe you). I plan to get a board with a clock and two serial ports and an external modem. Someday, maybe, I'll be able to afford a letter-quality printer, a plotter, a digitizer pad... The trick is to hook all these serial

The trick is to hook all these serial devices together in all the conceivable useful combinations: computer to modem, computer to printer, computer to computer, etc. Western Telematic Inc. makes a device with eight RS-232C ports that they say will "allow a user on any port to communicate with an RS-232C device on any other port. Up to four pairs..." It sounds great, but it costs \$895. Isn't there something between that and shuffling cables by hand?

PETER W. MEEK Ann Arbor; MI

I know what you mean! But I think there are cheaper solutions than the one you mentioned. Maybe not much cheaper, but if you build from scratch, you could save quite a few bucks. If you want off-the-shelf solutions, try

looking at peripheral switchers from

Bay Technical Associates POB 387 Bay Saint Louis, MS 39520 (800) 523-2702

Inmac 2465 Augustine Dr. Santa Clara, CA 95054 (313) 961-6865

Both companies offer manual and "automatic" peripheral-switching devices from (continued)

Since 1978 we've been the leader in discount microcomputer sales, leading not only in price, but in product selection, innovative services and reputation. We're a solid organization that is here to stay.

> Our objective is to give you the finest in microcomputer products, professional service and technical support at the lowest possible price. No gimmicks, no T-shirts, no coffee cups,

> > We're just a toll-free phone call from anywhere in the U.S. for Business Accounts and Mail Order customers. Standard Federal Express shipping will make us seem next door.

Call or visit us when you need quality products by Lotus, Microsoft, Ashton-Tate, Intel and others, low prices, professional service, quick delivery, and outstanding technical support.

We do all of this because you deserve to deal with professionals. We're confident that once you try us you will become a repeat Conroy-LaPointe customer and never again resort to the "no service" discounters.

# **Of Conroy-LaPointe.**

**VHA** 

WH

WH

# **RETAIL STORES** Independently owned and operated by Conroy-LaPointe Computer Stores, Inc.

Three Conroy-LaPointe Computer Stores along the West Coast bring low prices, wide selection, and professional service to the retail and local business environment. Visit us in . . .

# San Francisco • Seattle • Portland L ORDER

he

Our most visible service, the Mail Order department has long been the standard by which other microcomputer discounters are judged. We have been often imitated, but never equaled. In Oregon, call 1-800-451-5151 or nationally ...

415-982-6212

206-455-0206

# **SUSINESS** We are pleased to announce a new and exciting service — our Business Accounts Program. We have designed this program

as the total solution to the microcomputer needs of American business. We will be offering credit terms, as well as a Quantity Purchase Program, our standard Federal Express shipping, no cost technical support, and our everyday professional service. You will deal with Business Accounts Representatives who know microcomputers and how they are used in the corporate environment. For more information, in Oregon call 503-684-7261, or nationally ...

# 1-800-4-CONRO

1 - 800 - 547 - 1289

Inquiry 95 for Apple, Inquiry 96 for IBM Peripherals, Inquiry 97 for all others.

503-620-5595

**Conroy**-LaPointe

### Try It. Then Buy It. *PC-Writ*e.∞

A fast, full-featured word processing package for the unbelievable price of \$10. Complete. You get a manual on disk, mail merge, split screen, keyboard macros, on-screen formatting, full printer support, and more.

### Try PC-Write for \$10.

Then register for \$75 to get:

- latest diskette
- printed manual
- two updates
- phone support
- newsletter

Registration supports our "shareware" concept that keeps our prices low, and allows our development of *PC-Write* enhancements.

Shareware means you can get *PC-Write* from a friend or user group to try, and give away copies yourself. Then register if you like it. No risk!

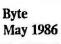

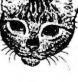

### Version 2.6

EW

Automatic reformatting with proportional spacing, more on-screen help, optional menus, HP LaserJet+ support, and a wonderful new manual.

#### Order PC-Write Today. Satisfaction Guaranteed.

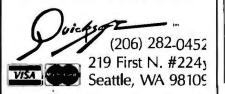

about \$120 and up, depending on the number of serial lines you want to switch.

However, I sense that you are a kit builder, so let me try to convince you to build your own. I think you will find what you need to know in my article "Build an RS-232C Code-Activated Switch" (May 1983). While the unit described there is less flexible than what you need, it could be easily expanded to fit your setup. You could control which devices were connected together via one of your computers or even with a switch.

I hope this helps. If you build something, please let me know.—Steve

#### LIVING SENSIBLY

Dear Steve,

I am interested in building the xenon strobe light described in "Living in a Sensible Environment" (July 1985). Before I start, I need a few questions answered.

What kind of circuit element is shown in figure 22 on page 155 (see figure 1), and what is its function? Can you give me more information on the trigger transformer, such as the turns ratio and voltage across the primary side? What is the purpose of the two diodes in the circuit? Finally, how would you connect the secondary of the transformer to the FT-1 xenon flash lamp? STEPHEN J. MALEY

Spencerport, NY

#### The answers are, in order:

1. The NE2 (see figure 1) is a neon bulb that is available from Radio Shack (catalog #272-1101). In the circuit shown on page 155, the neon bulb triggers the SCR (silicon-controlled rectifier) when the  $1-\mu$ F capacitor has charged to about 70–80 volts (sufficient to turn on the neon bulb), so it is the trigger mechanism for the flash. The 500-kilohm potentiometer varies the charging rate of the  $1-\mu$ F capacitor, thus varying the flash rate. 2. Suitable trigger transformers for the circuit can be obtained from

Mouser Electronics 11433 Woodside Ave. Santee, CA 92071

Catalog numbers 42FM401 and 42FM403 would be suitable. The maximum permissible primary voltage is typically about 300 V; the secondary

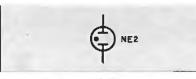

Figure 1: A neon bulb.

voltage is about 4000 V.

3. The two IN4004 diodes rectify the incoming alternating current, changing it to direct current. The diodes are also arranged in a voltage-doubler configuration, boosting the DC voltage obtained to the levels required by the flash tube. 4. The xenon flash lamp has three terminals: anode, cathode, and trigger. The trigger terminal connects with the trigger transformer secondary.—Steve

#### SB180 AND MACINTOSH

Dear Steve,

Having read your SB180 article. I decided that your single-board computer is just what I need. I already have two Shugart SA200 drives, a power supply, and a monitor. I also have a few questions about the SB180.

Can I plug in my Macintosh keyboard as a terminal? Can I use the Mac external drive as a 3½-inch floppy on the SBI80? What about a 5-, 10-, or 20-megabyte hard disk? Are you planning such an interface in the future?

ANTHONY ORESTEEN Batavia, IL

Forget about using your Mac drives for the SBI80: they just wouldn't work since they are not the same type of 3<sup>1</sup>/<sub>2</sub>-inch drive. Nor can you use the keyboard itself from your Mac. You could use your Mac as a terminal into the SB180, though. A good terminal-emulation program is all you need, preferably one that can emulate a terminal with direct cursor control (like a TeleVideo, Lear Siegler ADM 3A, etc.). I understand that a good program is Red Ryder, available from FreeSoft Company, 10828 Lacklink, St. Louis, MO 63114. You would run the terminalemulation program on the Mac and have the Mac's serial output port connected via cable into the console input on the SBI80.

Check this month's Circuit Cellar for a combination 300/1200-bps modem and SCSI hard-disk expansion board for the SBI80.—Steve

Over the years I have presented many different projects in BYTE. I know many of you have built them and are making use of them in many ways.

I am interested in hearing from any of you telling me what you've done with these projects or how you may have been influenced by the basic ideas. Write me at Circuit Cellar Feedback. POB 582, Glastonbury, CT 06033, and fill me in on your applications. All letters and photographs become the property of Steve Ciarcia and cannot be returned.

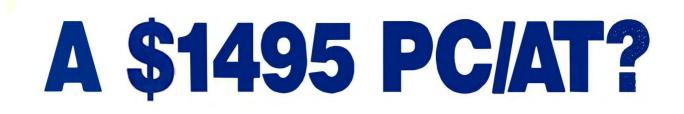

# Is This a Joke? A \* Hoax? A \* Trick? A \* Put-On? A \* Spoof? A \* Flimflam?

No, it's an A★Star<sup>™</sup>! And, unlike most of its would be competitors, it's none of the above. What it *is* will astonish you! At \$1495\*, A★Star is by far the lowest priced PC/AT compatible on the market. But, it's not just another clone, it's better!

A★Star<sup>™</sup> runs 30% faster than most AT's, has twice the memory and eight *available* expansion slots; theirs has only seven. Plus, A★Star is so "compatible" it's backed by an exclusive money back guarantee. Better yet, A★Star is the only "network ready" AT you can buy...at *any* price.

But that's not all. A★Star<sup>™</sup> is also the only PC/AT compatible made in America by an American Stock Exchange manufacturer. And that's real peace of mind when you consider the unknown origin and quality of many of the cheap, import imitations.

A★Star<sup>™</sup> It's about time! And...it's from Wells American.

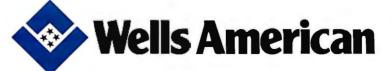

3243 Sunset Boulevard • West Columbia, South Carolina 29169 • (803) 796-7800 TWX 510-601-2645

\*Second unit price. Call us for first unit pricing and guarantee details. You'll be amazed!

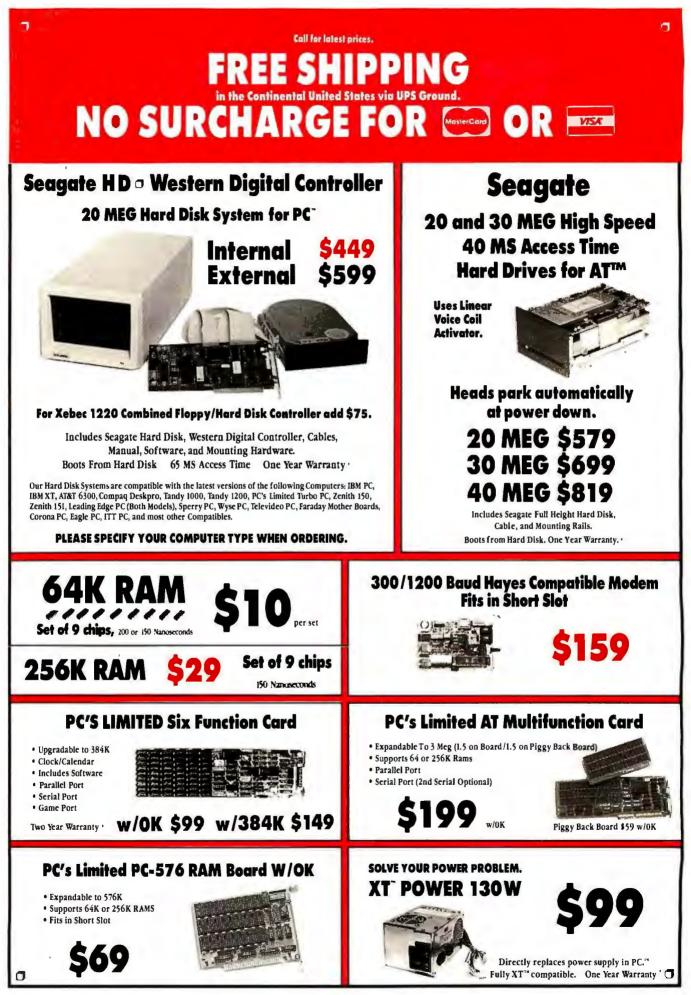

# PRICES AND MACHINES THAT OUTRUN THE COMPETITION.

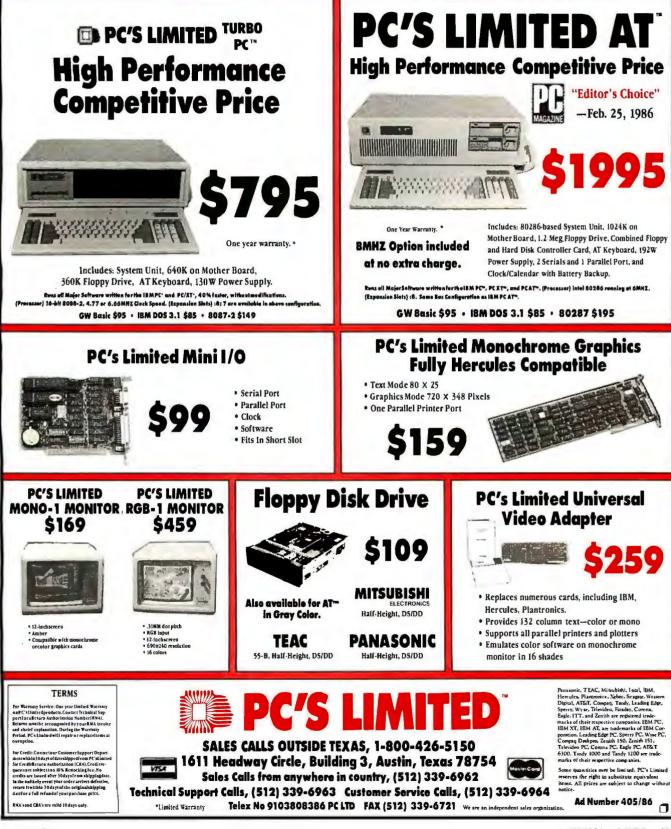

٦

MAY 1986 . BYTE 61

٦

# THUNDERSTONE **ARTIFICIAL INTELLIGENCE** e Services, Inc., EG&G, Washington, Riverview Hospital (

PC MAGAZINE said our first AI product, LOGIC-LINE 1<sup>™</sup>, "... comes closer to achieving its lofty aims than most other PC programs that claim to possess intelligence". We're pleased to announce our new company name, and two spectacular new products for your portfolio of data-manipulation assets.

### **OUESTION: IS AI "STILL CRAZY AFTER ALL** THESE YEARS?"

General

Geigy,

PEPART

8

Chicaen.

City

of the

loard

TAT

Arthur

Arahia1

(Saudi

DK).

aSoft

Acrospace

We used to be Clarity Software. In our first advertising ever, we asked, "Would you buy a pacemaker from Mattel?" We asserted that, compared to LOGIC-LINE 1 artificial intelligence software, competitive products were toys by comparison. PC MAGAZINE agreed. So did satisfied customers around the world, a few of whom are around this ad.

Our success has effectively stomped the mortal spit out of the brain-damaged geeks whose rancid cells have been polluting the gene pool of legitimate AI professionals.

Our aggressive ad also got a rise out of another Clarity Software, a Texas firm. Relax, Clarity. You had the name first, so we cloned Joshua, of Jericho fame, long enough to give us a new corporate name: Thunderstone (he had his own hunch about artificial intelligence - JOSHUA 24:27 - suggesting that an ordinary stone can be made to remember events).

It's not too big a leap of logic to name a company "Thunderstone," especially if that company is trying to turn a bucket of sand (which is all a computer really is) into something even artificially intelligent.

So, now we're Thunderstone. Still railing at those trendy marketing wizards who figure that calling their product "AI" is enough reality (since they're into science fiction so seriously, we suggest they do something really creative, like starting their own religion). And we respectfully submit three Thunderstone products for your review: Our meteoric success, LOGIC-LINE 1, and two new rock-solid products, LOGIC-LINE 2<sup>™</sup> and COM-PREHENSION

#### **LOGIC-LINE 1: \$250 TRUE AI! CLONE THE WORLD'S GREAT MINDS ON YOUR PC.**

LOGIC-LINE I. a major breakthrough in sub-cognitive mathematics, distills the DNA/ RNA-like analog to any writer's thought processes. It allows you to search any textbase for actual concepts and inference patterns unique to that writer.

LOGIC-LINE 1 lets you take advantage of the best minds the world has produced. Not only can you learn from history, but you can perpetuate the intellectual essence of the great thinkers. You can apply their thought processes to today's problems.

In other words, even though Einstein may never have had a single thought about ecology,

you can apply his thinking patterns to solving WAKING UP FROM ecological problems! Or you can clone your own best thinking, again and again. LOGIC-LINE I was produced by a couple

of learning-cyberneticists and the physicist who developed one of the first DNA/RNAtracking systems (Yes, boopie, the RNA-ofthought assertion is more than an advertising creation).

Can a PC simulate the thinking of great writers? We're sticking a money-back guarantee on our products, and to any so-called AI competition.

#### LOGIC-LINE 2: \$400 **EXTENDING LOGIC-LINE 1** TO NUMERIC AND **MATHEMATICAL CONCEPTS**

What LOGIC-LINE I is to textual data, LOGIC-LINE 2 is to numeric and symbolic data.

At its lowest level, you can do pattern rec-ognition on financial data, algebraic and chemical formulae, tax laws, manpowerallocation statistics and all the other data that makes the financial world go around. (Too bad Malcolm Forbes is already using the slo-gan "Capitalist Tool.")

And at its highest level? You just might use Thunderstone tools to save the free world, again.

That's right: Again! LOGIC-LINE 2 began with the mathematics of possibilistic analysis and recursion (developed by men like Alan Turing and Norbert Wiener) that directly led the Wellington College team to breaking the German naval codes in World War II (if you're involved with SDI, there's a special federal/ DOD-phone number below).

For customers who already own LOGIC-LINE 1, we will upgrade you to LOGIC-LINE 2 for the difference in price between the two packages: \$150.

#### **COMPREHENSION: \$75** AN EXPERT SYSTEM THAT **HELPS YOU DEBUG YOUR OWN** THINKING/LEARNING PROCESS

Given our insights in analyzing the thinking process, it's only natural that we'd produce an expert system that helps you debug your own thinking and learning. COMPREHEN-SION is designed as a trouble-shooting companion for students or executives.

When it's 2:00 AM, and you have a 9:00AM exam or project deadline, your com-puter can now debug you. Through conditional branching structures, COM-PREHENSION allows you to subjectively diagnose information-skill weaknesses and improves your overall intelligence/performance.

# THE BOOLEAN DREAM

It's time to make a major departure from "if-then" thinking. Human thought processes are much more versatile. Thunderstone has taken a major departure from boolean AI approaches. Ours are sub-cognitive tools, as opposed to cognitive tools (such as those from expert-system builders like Teknowledge in Palo Alto, one of the few reputable AI companies anywhere).

COMPREHENSION and the LOGIC-LINE series are intended to amplify the manmachine loop. Does LOGIC-LINE make the computer think like a man? No. As Frank Herbert (DUNE) says: "The human intellect is cast in the crucible of survival, not in the play of symbols." Nevertheless, Thunderstone products explore the mathematics of the human thought process as described by Pulitzer Prize-winning author Douglas Hofstadter (METAMAGICAL THEMAS): "The brain itself does not 'manipulate symbols:' the brain is the medium in which the symbols are floating and in which they manipulate each other."

The genius, then, of a particular mind, is evidenced by the DNA/RNA-like patterns of what Hofstadter calls neural firings. The product of that process is words. Words which can be analyzed by LOGIC-LINE to simulate further inference from your own best thinking, or from the long-dead, but still-great minds.

#### WHAT DO YOU THINK?

You may return any purchases, for any rea-son whatsoever, within 30 days for a full refund. We think you'll love Thunderstone software (We also think you're too smart to be fooled with \$249.95 or \$399.95 price tags): COMPREHENSION is \$75; LOGIC-LINE I is \$250: LOGIC-LINE 2 is \$400.

To find out more about LOGIC-LINE 1. LOGIC-LINE 2 or COMPREHENSION. call 216/729-1132. To order by phone, call 800/621-5839 (or in Illinois, call 800/972-5855). If you are with the US government or one of the intelligence spook shops, Thunderstone software is available to federal/ DOD buyers through IBIS Corporation, 131 Elden Street, Herndon, VA 22070 (call 800/532-3344 or 703/478-0300). Please add \$5 shipping per order, and Ohio residents add 5% sales tax.

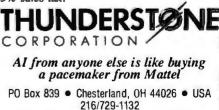

Sask Oil (Canada), SCIEX (Canada), St. Joseph's Hospital, Sperry, SUNSystems, Tektronix, Texas Instruments, TWA, The Pentagon, US Attorney General, U.S. Geological Survey, Woxis Hole Oceanographic Institut

\*January 14, 1986, page 140. Copyright © 1986by Thunderstone Corporation. LOGIC-LINE 1", LOGIC-LINE 2" and COMPREHENSION'\* are trademarks of Thunderstone Corporation, adivision of Expansion Programs International, and require a 128K IBM PC or compatible with at least one diskette drive and run under MS/DOS 2.1 and up. Advertising & PR by TRBA, 408/258-2708.

## B·O·O·K R·E·V·I·E·W·S

VARIATIONS IN C Steve Schustack Microsoft Press Bellevue, WA: 1985 344 pages, \$19.95

MACINTOSH GRAPHICS IN MODULA-2 Russell L. Schnapp Prentice-Hall Englewood Cliffs, NJ: 1986 190 pages, \$19.95

ALGORITHMS AND DATA STRUCTURES Niklaus Wirth Prentice-Hall Englewood Cliffs, NJ: 1986 288 pages, \$32.95

VARIATIONS IN C Reviewed by John D. Unger

As Steve Schustack states in his preface, Variations in C is written for experienced programmers who want to use this powerful language to write professional commercial software. Although this book requires no previous knowl-

edge of C, it is not for beginners or for those who are not interested in using C to write sophisticated, efficient code. The book could also be useful to moderately skilled C programmers who want to become more proficient in the language and who want to learn some of the techniques and tricks of the professional C programmer.

#### **OVERVIEW**

Variations in C is divided into two parts. The first part, which introduces the reader to the language in a fast-paced, progressive manner, is geared to the novice, but it is worth-while reading for experienced C programmers, too. The latter part of the book covers the more powerful and difficult features of the C language, such as pointers, structures, and bit fields. These sections center on an exam-

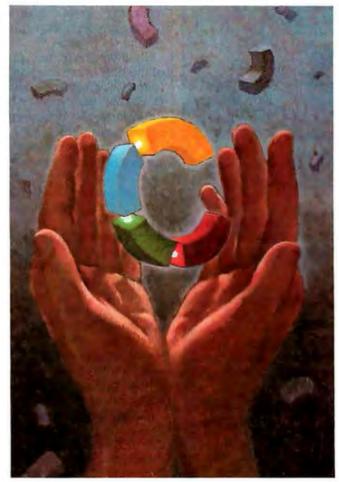

ple of a business-oriented order-entry program for software vendors. This program contains more than 1500 lines of source code in 28 separate functions and header files. Schustack first presents the logic and structure behind the program and then lists all the program's functions, along with their complete source code. Certain functions are described in a simplified form as "stubs" and later presented in final form when the relevant advanced coding techniques are introduced. The succeeding sections draw on portions of this program to describe the more advanced features of C. and by the end virtually all the functions have been presented and their code unraveled for the reader.

#### STYLE AND STRUCTURE

Variations in C is well written and easy to read. The author's extensive knowledge of C shows in his

smoothly and logically presented tutorial on the structure of the language. The chapters are divided into short, selfcontained sections with large purple headings, which make it easy to follow topics as they are introduced and then elaborated upon. Scattered throughout the text are highlighted boxes, titled either COMMENT or CAUTION, that contain key sentences summarizing the section. The boxes provide an excellent visual focus on the crucial points.

I found the second part of the book slower reading than the first. This is partly due to the fact that the material is more advanced, but since these sections refer extensively to the language and structure of the order-entry program, it just takes more time to read and understand the (continued)

# Compatibility without Compromise!! —PC/AT Compatible—

### TOMCAT 3200-AT MODELIII

CPU INTEL 80286 6/8MHz

- RAM 512KB on Mother Board
- 2 X 1.2MB Floppy Drives
- Floppy and Hard Disk Controller Card
- Turbo Display Color/Monochrome Card
- 1 Serial and 1 Parallel Card
- AT Keyboard
- Monochrome Display Monitor
- User's Manual & Technical Reference
- System Utility Disk (Setup, Diagnostic)

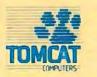

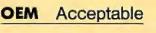

TOMCAT CORPORATION Suite 304.3820 Del Amo Bivd., Torrance, CA 90503 TEL:(213)542-8648

 TOMCAT COMPUTER Inc.

 Yaguchi Bidg., 3-8-4 Nishiwaseda Shinjuku-ku, TOKYO

 TEL:(03)208-2511

 TEL:X:28984

 FAX:(03)208-2651

source code as well as the descriptive text.

Unlike some other books on C, which have a distinct UNIX-style approach, *Variations in C* is oriented toward microcomputers, specifically MS-DOS machines. The software examples in the text and the order-entry program were written on an IBM PC using version 3.00 of the Microsoft C compiler.

#### STRENGTHS

Schustack's fluid yet precise writing style and his confidence in his own abilities as a C programmer help the reader to progress through the first part of the book quickly and easily. He obviously has experience in teaching people the C language.

His discussion of the C preprocessor and its uses is one of the best I have read on this important subject, and I learned a lot from it. His knowledge of the efficient design of user interfaces shows in the software examples, where, for example, he demonstrates how to align titles and prompts along the same columns.

The order-entry program is certainly a bonus in a book like this. Schustack uses it effectively to show how to write large and complex programs for interactive, screenoriented applications. If you are like me, you won't have direct use for a program designed to keep track of sales and orders. However, many of the functions that make up the software are programming gems that can be included in a variety of other applications programs.

#### WEAKNESSES

The author's complete reliance on the Microsoft compiler is the book's only serious weakness. His **descriptions** of how to use that compiler, the Microsoft Link program, and their varieties of command-line switches are completely lost on someone who might be using another compiler. A programmer with Schustack's experience could have written more generically about how to compile and link source code.

Much of C's power and usefulness is due to its portability. The other books I have read on C, and the six MS-DOS C compilers and interpreters I have used, stick close to the standards for C described in Brian W. Kernighan and Dennis M. Ritchie's book The C Programming Language (Prentice-Hall, 1983). The Microsoft C compiler that Schustack uses for all the examples in Variations in C implements most of the recommendations for a proposed ANSI C standard rather than the more common K & R standard. This causes no problems if you're planning to use the Microsoft compiler, but it could confuse you if you try to compile some of the book's source-code examples with another compiler. Schustack clearly points out the use of the proposed ANSI standard by the Microsoft compiler but does not consistently indicate which of his examples use code that would go beyond the K & R standard, as they do when he uses enumeration data types and the void type for functions that return nothing. The book is limited by the use of a language standard that, as far as I know, is implemented by only one compiler. (continued)

THE PROFESSIO

| Lotus<br>1-2-3                | S              | Lotus<br>ymphony                  |                         | se III Fra<br>lus                     | meW<br>II               | TATOL                         | iMate          | Perfect 4.                                         | 1              |
|-------------------------------|----------------|-----------------------------------|-------------------------|---------------------------------------|-------------------------|-------------------------------|----------------|----------------------------------------------------|----------------|
| \$319                         |                | \$449                             | \$2                     | 369 <sup>*</sup> \$                   | 36                      | 9 8                           | 19             | \$209                                              |                |
| Software                      | 1              | Graphics<br>CHARTMASTER           | \$219                   | Languages/Utilities<br>CONCURRENT DOS | \$189                   | Display Boards<br>EVEREX EDGE | \$299          | Monitors<br>AMDEK 310A                             | \$16           |
|                               |                | DIAGRAM MASTER                    | \$215                   | C88 C COMPILER                        | \$299<br>\$219          | EVEREX GRAPHICS<br>EDGE       | \$299          | AMDEK 800<br>AMDEK 710                             | \$37           |
| lord Processing Editors       |                | EXECUVISION                       | \$249<br>\$189          | DR FORTRAN 77<br>FASTBACK             | \$119                   | HERCULES GRAPHI               |                | AMDEK 722                                          | \$49           |
| FANCY FONT<br>FINAL WORD II   | \$139<br>\$219 | FREELANCE                         | \$219                   | LATTICE C COMPILER                    | \$289                   | CARD                          | \$299          | PRINCETON HX-12                                    | \$44           |
| MICROSOFT WORD                | \$239          | GEM DRAW                          | \$159                   | MARK WILLIAMS C                       | \$319                   | HERCULES COLOR                |                | PRINCETON MAX-12E                                  | \$17           |
| MULTIMATE                     | \$219          | GRAPHWRITER                       |                         | MICROSOFT C                           |                         | CARD                          | \$159          | PRINCETON SR-12                                    | \$57<br>\$53   |
| MULTIMATE                     | •              | COMBO                             | \$329                   | COMPILER                              | \$249                   | PARADISE COLOR/               | \$169          | PRINCETON HX-12E<br>PRINCETON HX-9                 | \$53           |
| ADVANTAGE                     | \$269          | IN-A-VISION                       | \$289<br>\$169          | MS BASIC COMPILER<br>MS FORTRAN       | \$249<br>\$229          | MONO<br>PARADISE MODULA       |                | TAXAN 122 AMBER                                    | \$15           |
| OFFICE WRITER/                | \$239          | MS CHART NEW<br>OVERHEAD          | \$103                   | NORTON UTILITIES                      | \$ 59                   | GRAPHICS                      | \$275          |                                                    | 69/53          |
| SPELLER<br>PFS: WRITE         | \$ 89          | EXPRESS                           | \$139                   | QUICK BASIC                           | \$ 79                   | QUADRAM EGA+                  | \$379          |                                                    |                |
| SAMNA WORDIN                  | \$259          | PCDRAW                            | \$239                   | TURBO PASCAL                          | \$ 49                   | SIGMA COLOR 400               | \$489          | Networks                                           |                |
| THINK TANK                    | \$109          | PC PAINTBRUSH                     | \$ 69                   | XENIX                                 | \$Call                  | STB EGA PLUS                  | \$399          | AST PC NET                                         | SC             |
| TURBO LIGHTNING               | \$ 59          | PFS: GRAPH                        | \$ 89                   |                                       |                         | TECMAR GRAPHICS<br>MASTER     | \$469          | ORCHID PC NET                                      | SCI            |
| VOLKSWRITER 3                 | \$159          | SIGNMASTER                        | \$159                   | Accounting                            |                         | TSENG ULTRA PAK               | \$429          | 3 COM                                              | \$0            |
| VOLKSWRITER                   | \$269          | Project Management                |                         | BPI                                   | \$299                   | TSENG ULTRA PAK-              |                |                                                    |                |
| WORD PERFECT 4.1              | \$209          | HARVARD TOTAL                     |                         | GREAT PLAINS                          | \$479<br>\$319          |                               |                | Printers/Plotters                                  |                |
| WORDSTAR 2000                 | \$249          | PROJECT MANAGER                   | \$279                   | ONE WRITE PLUS                        | \$179                   | Emulation Boards              |                | BROTHER TWINWRITER<br>DIABLO                       | \$ 593<br>\$Ci |
| WORDSTAR 2000+                | \$289          | MICROSOFT                         | 1040                    | OPEN SYSTEMS                          | \$359                   | AST 5251-11                   | \$569          | EPSON FX-65                                        | \$35           |
| WORDSTAR PRO                  | \$259          | PROJECT-NEW<br>PROJECT SCHEDULER  | \$249                   | PEACHTREE                             | \$299                   | AST 5251-12                   | \$499          | EPSON FX-286                                       | \$53           |
| XYWRITE III                   | \$249          | NETWORK                           | \$339                   | REAL WORLD                            | \$399                   | ASTBSC                        | \$489<br>\$599 | EPSON LQ-1000                                      | \$71           |
|                               |                | SUPERPROJECT                      | \$209                   | STAR ACCOUNTING<br>PARTNER II         | \$529                   | AST SNA<br>CXI 3276/9 Plus    | \$959          | EPSON HI-80                                        | \$31           |
| atabase Systems               |                | TIMELINE 2.0                      | \$259                   | PARTNERI                              | 9248                    | IRMA                          | \$799          | EPSON DX-10/20/35                                  | \$C.           |
| ALPHA DATA BASE<br>MANAGER II | \$179          |                                   |                         |                                       |                         | IRMALINE                      | \$999          | HP 7475A<br>JUKI 6300                              | \$C:           |
| CLIPPER                       | \$359          | Desktop Environments              |                         |                                       |                         |                               |                | NEC 3550                                           | \$86           |
| CONDOR III                    | \$339          | DESK ORGANIZER<br>GEM DESKTOP     | \$ 69<br>\$ 39<br>\$ 39 |                                       |                         | Modems                        |                | OKIDATA 192                                        | \$39           |
| CORNERSTONE                   | \$259          | SIDEKICK                          | \$ 39                   | Trandaurone                           | *                       | AST REACH 1200                | \$369          | OKIDATA 193                                        | \$51           |
| DBASE III PLUS                | \$369          | 0.020.                            |                         | Hardward                              |                         | HAYES 1200<br>HAYES 1200B     | \$389<br>\$349 | TI 955                                             | \$71           |
| KMAN 2<br>PARADOX             | \$319<br>\$549 | Communications/                   |                         |                                       |                         | HAYES 2400                    | \$579          | TOSHIBA P321<br>TOSHIBA P341                       | SC.            |
| PFS: FILE/PFS:                | \$343          | Productivity Tools                |                         | Multifunction Boards                  |                         | TRANSNET 1000                 | \$279          | TOSHIBA P351                                       | \$100          |
| REPORT                        | \$169          | CROSSTALK                         | \$ 99                   | AST ADVANTAGE (128                    | () \$359                | VENTEL 1200                   |                |                                                    |                |
| POWERBASE                     | \$219          | PROKEY                            | \$ 69                   | AST 6 PAK PLUS (64K)                  | \$229                   | HALF CARD                     | \$369<br>\$319 | Input Devices                                      |                |
| Q&A                           | \$199          | KEYWORKS                          | \$ 59                   | AST 6 PAK PLUS (384K                  | \$259                   | WATSON                        | \$319          | KEYTRONIC 5151                                     | - \$1          |
| QUICKCODE III<br>QUICKREPORT  | \$159          | RELAY GOLD<br>REMOTE              | 149<br>\$119            | AST RAMPAGE PC                        | \$299                   | Mass Storage/Back             |                | KOALA                                              | \$1            |
| R BASE 5000                   | \$359          | SMARTERM                          | \$Call                  | AST RAMPAGE AT<br>GOLD QUADBOARD (0   | \$429<br>K) \$419       | EXCEL STREAM 601              |                | MICROSOFT MOUSE<br>PC MOUSE W                      | \$1;           |
| REFLEX                        | \$59           | SMARTCOM II                       | \$ 99                   | INTEL ABOVEBOARD                      | 5                       | (INT)                         | \$899          | PAINTPLUS                                          | \$1            |
| REVELATION                    | \$559          | SUPERKEY                          | \$ 55                   | (64K)                                 | \$339                   | IOMEGA BERNOULI               | J              |                                                    | •              |
|                               |                | Statistics                        |                         | OACHID CONQUEST                       |                         | BOX-IOHO                      | \$2399         | A                                                  |                |
| preadsheets/                  |                | SPSS/PC                           | \$575                   | (OK)                                  | \$279                   | IRWIN 310A 10MB T             | APE \$850      | Accessories                                        |                |
| ntegrated Packages            |                | STATPAK-NWA                       | \$329                   | ORCHID BLOSSOM<br>(384K)              | \$249                   | (EXT)<br>IRWIN 110D 10MB T.   |                | CURTIS SURGE<br>PROTECTORS                         | SC             |
| ENABLE                        | \$349          | STATPAC-                          |                         | OACHID PC TURBO W                     |                         | (INT)                         | \$479          | DATASHIELD BACKUP                                  |                |
| FRAMEWORK II                  | \$359          | WALONICK                          | \$349                   | DTRBOARD (256K)                       | \$669                   | MAYNSTREAM 60M                | BTAPE          | POWER                                              | \$C            |
| JAVELIN                       | \$549          | SYSTAT                            | \$419                   | PERSYST TIME SPECT                    | RUM                     | (INT)                         | \$1199         | GILTRONIX SWITCHES                                 | \$C            |
| LOTUS 1-2-3<br>MULTIPLAN      | \$319<br>\$135 | Network Applications              |                         | (364K)<br>QUADBOARD (384K)            | \$249<br>\$219          | MOUNTAIN DRIVEC<br>20MB       | \$949          | MASTERPIECE PLUS<br>MICROFAZER INLINE              | \$1            |
| OPEN ACCESS                   | \$259          | DBASE III LAN PAK                 | \$569                   | SILVER QUADBOARD                      | 4213                    | PRIAM 42MB AT                 | \$1295         | BUFFERS                                            | \$0            |
| SMART SYSTEM                  | \$529          | KMAN 2                            | \$1195                  | (OK)                                  | \$219                   | SYSGEN SMART IM               | AGE            | TRIPPLITE BACKUP                                   |                |
| SPREADSHEET                   |                | OPEN SYSTEMS                      | \$459                   | TECMAR CAPTAIN                        |                         | 20 MB (INT)                   | \$625          | POWER                                              | \$0            |
| AUDITOR                       | \$109          | R BASE 5000                       | \$839                   | (384K)                                | \$229                   | TALLGRASS                     | SCAN           | 256K RAM SET                                       | - \$<br>- \$1  |
| SUPERCALC 3                   | \$449          |                                   |                         | J RAM-3                               |                         | (INT)                         | \$1199         |                                                    | - 51           |
| Hercules<br>Graphics Card     | \$209<br>\$449 | REVELATION<br>WORD PERFECT        | \$999<br>\$495<br>QU2   | TECMAR WAVE (64K)<br>J RAM-3          | \$209<br>\$Call<br>ince |                               | tmode          | 8087 MATH CHIP<br>80287 MATH CHIP<br>IRMA<br>Board |                |
| arapmos oara                  |                | ivecard so                        | AN L                    |                                       | CV. T                   | 3D (464                       | <b>DOD</b>     | Doard                                              |                |
|                               |                | 48                                | V                       |                                       |                         |                               |                |                                                    |                |
| \$299                         | T              | <sup>*</sup> \$949   <sup>*</sup> | - A                     | 579 S                                 | 53                      |                               |                |                                                    |                |

LOWEST PRICE GUARANTEE!! We will match current

nationally advertised prices on most products. Call and compare.

Diskette Library Case

Softline Corporation

P.O. Box 729, Brooklyn, N.Y. 11230

with your order

#### In New York State call (718) 438-6057

TERMS:

CALL FOR SHIPPING COSTS

IPP

on all credit card

or prepaid orders

id all orders over \$1000

Checks—allow 14 days to clear. Credit processing—add 3%. COD orders—cash. MO or certified check—add \$5.00. Shipping and handling UPS surface—add \$3.00 per item (UPS Blue \$8.00 per item). NY State Residents—add applicable sales tax. All prices subject to change.

MON.-THURS. 9:00AM-8:00PM VISA SUN. & FRI. 9:00AM-4:00 PM

TELEX: 421047 ATLN UI FAX: 718-972-8346

# PROLOG APPLIED!

The FIRST Interactive Prolog for the IBM and Macintosh.

### PROLOG/i

A new enhanced Interactive Prolog for MS-DOS. Upwardly compatible with PROLOG V and V-plus.

### PROLOG/m

Prolog for the Macintosh! Edinburgh syntax. Floating point, math functions.

#### THREE GREAT APPLICATIONS

READY TO RUN NO PROGRAMMING EXPERIENCE NECESSARY.

#### NFL X-pert \$4995

Expert system for professional football handicapping.

#### TOOLBOX

TOYBOX

Including subroutines that speed and compress list handling, searches, sorts, reversal algorithms.

#### \$2995

\$2995

A collection of games and puzzles that make learning Prolog fun.

| IGS<br>/m 'SAVE'<br>\$20<br>30<br>20<br>30<br>50<br>System Requirements<br>PC-DOS/MS-DOS<br>Ver. 20 or loter<br>256KRAM<br>512 Macintosh<br>SUITE 126 D<br>LA JOLLA BLVD.<br>SUITE 126 D<br>LA JOLLA, CA<br>2037<br>(e19) 483-8513 |
|----------------------------------------------------------------------------------------------------|
| \$20<br>30<br>20<br>30<br>50<br>50<br><i>System Requirements</i><br><i>PC-DOS/MS-DOS</i><br><i>Ver. 20 or loter</i><br>256K RAM<br><i>S12 Macintosh</i><br>5580 LA JOLLA BLVD.<br>SUITE 126 D<br>LA JOLLA, CA                      |
| 30<br>20<br>30<br>50<br>System Requirements<br>PC-DOS/MS-DOS<br>Ver. 20 or loter<br>255KRAM<br>512 Macintosh<br>S580 LA IOLLA BLVD.<br>SUITE 126 D<br>LA IOLLA, CA                                                                 |
| 30<br>20<br>30<br>50<br>System Requirements<br>PC-DOS/MS-DOS<br>Ver. 20 or loter<br>255KRAM<br>512 Macintosh<br>S580 LA IOLLA BLVD.<br>SUITE 126 D<br>LA IOLLA, CA                                                                 |
| 30<br>50<br>System Requirements<br>PC-DOS/MS-DOS<br>Ver. 20 or loter<br>256K RAM<br>512 Macintosh<br>SSEO LA JOLLA BLVD.<br>SUITE 126 D<br>LA JOLLA, CA                                                                            |
| 50<br>System Requirements<br>PC:DOS/MS:DOS<br>Ver. 20 or loter<br>255KRAM<br>512 Macintosh<br>5580 LA IOLLA BLVD.<br>SUITE 126 D<br>LA IOLLA, CA                                                                                   |
| 50<br>System Requirements<br>PC:DOS/MS:DOS<br>Ver. 20 or loter<br>255KRAM<br>512 Macintosh<br>5580 LA IOLLA BLVD.<br>SUITE 126 D<br>LA IOLLA, CA                                                                                   |
| System Requirements<br>PC-DOS/MS-DOS<br>Ver. 20 or loter<br>256K RAM<br>512 Macintosh<br>5580 LA IOLLA BLVD.<br>SUITE 126 D<br>LA IOLLA, CA                                                                                        |
| PC-DOS/MS-DOS<br>Ver. 20 or loter<br>255K RAM<br>512 Macintosh<br>5580 LA IOLLA BLVD.<br>SUITE 126 D<br>LA IOLLA, CA                                                                                                    |
| PC:DOS/MŠ:DOS<br>Ver. 20 or loter<br>256K RAM<br>512 Macintosh<br>5580 LA IOLLA BLVD.<br>SUITE 126 D<br>LA IOLLA, CA                                                                                                    |
| PC:DOS/MŠ:DOS<br>Ver. 20 or loter<br>256K RAM<br>512 Macintosh<br>5580 LA IOLLA BLVD.<br>SUITE 126 D<br>LA IOLLA, CA                                                                                                    |
| PC:DOS/MŠ:DOS<br>Ver. 20 or loter<br>256K RAM<br>512 Macintosh<br>5580 LA IOLLA BLVD.<br>SUITE 126 D<br>LA IOLLA, CA                                                                                                    |
| PC:DOS/MŠ:DOS<br>Ver. 20 or loter<br>256K RAM<br>512 Macintosh<br>5580 LA IOLLA BLVD.<br>SUITE 126 D<br>LA IOLLA, CA                                                                                                    |
| Ver. 20 or loter<br>255KRAM<br>512 Macintosh<br>5580 LA IOLLA BLVD.<br>SUITE 126 D<br>LA IOLLA, CA                                                                                                    |
| 256K RAM<br>S12 Macintosh<br>5580 LA JOLLA BLVD.<br>SUITE 126 D<br>LA JOLLA, CA                                                                                                    |
| 512 Macintosh<br>5580 LA JOLLA BLVD.<br>SUITE 126 D<br>LA JOLLA, CA                                                                                                    |
| LA JOLLA, CA                                                                                                    |
| LA JOLLA, CA                                                                                                    |
| LA JOLLA, CA                                                                                                    |
| - 92037                                                                                                    |
|                                                                                                    |
| (619) 483-8513                                                                                                    |
| 852 EXT 468 🚥 📼                                                                                                    |
|                                                                                                    |
| PROLOG/i \$69.95                                                                                                    |
| PROLOG/m 99.95<br>Il you own PROLOG V or                                                                                                    |
| PROLOG V-plus, call for                                                                                                    |
| upgrade information.                                                                                                    |
| SHIPPING:<br>\$ 5.00 U.S.                                                                                                    |
| 7.50 Canada                                                                                                    |
| 10.00 Carribean,<br>Hawaii Air                                                                                                    |
| 20.00 Overseas Air                                                                                                    |
| COD Orders Not Accepted                                                                                                    |
| _ 15 day check clearance                                                                                                    |
|                                                                                                    |
|                                                                                                    |

Inquiry 64 for DEALERS ONLY.

#### BOOK REVIEWS

Strictly speaking, library functions are not part of the C language and should not be an issue concerning portability of source code. However, certain library functions that have become de facto standards for the language are included, in the form described in K & R, with all the compilers I have used. Most of the problems with the Microsoft compiler's compatibility stem from the use of unique or uncommon library functions or from unique extensions to standardized functions.

Examples of function calls described in the book that either will not run or will produce errors are

 $\bullet$  use of a  $\star$  in the width field as an argument in the printf I/O function

example: printf("%\*.\*f",6,2,123.4567);

to print the number as 123.45

 $\bullet$  use of capital letters D, U, O, and X as alternative type descriptions for Id, Iu, Io, and Ix with the scanf() function to indicate long integers

• use of h in the context hd, for example, to indicate a short integer

I hesitate to list a matter of programming style as a weakness, but the author consistently detracts from the readability of his source code by depending heavily on the #define preprocessor command and the typedef statement to create synonyms for new storage classes and data types. He claims that this makes his code more readable, but unless you have read this book or carefully scrutinized the header files for his source code, it is unclear what kindof data type the programmer has defined for the array prices[] when he wrote IMPORT money prices[]; or what type of data a function defined as stepcode id\_cust(); returns. To be fair to Schustack, after going through the sections of the book that use the order-entry program's functions and header files as examples, I understood these and other synonym types and classes, but I still found their implementations somewhat awkward.

#### CONCLUSION

Variations in C is a good book. The author set out to teach experienced programmers the C language and its effective use in writing professional applications programs, and the book accomplishes this task in a readable, thorough manner. However, if there is one thing I have learned from reading a variety of books on the C language, it is that no single text can effectively teach all the features of C. I would have liked the book better if the author had stayed closer to the C-language standard in Kernighan & Ritchie and if he had not been so single-minded about the Microsoft C compiler. In the final analysis, however, the book's strengths outweigh its weaknesses considerably.

John D. Unger (POB 95, Hamilton, VA 22068) began programming at MIT on an IBM 7094. He currently writes graphics and applications programs in C on microcomputers.

### HARDWARE

\$389 \$299

\$219

\$305

\$ave

\$549

\$239

\$115

Save \$329

\$365

5445 \$155

\$1599

\$2125

#### BOADDO

S

\$20 \$2

S:

\$3 \$4

S/

s.

\$5

S

\$10

\$av

\$3 \$6

S7

\$0 53

6

Sav

\$219

\$235

\$309

\$399

\$179

\$409

\$619

Save

\$10

SILIC

-111×173

PRINTERS

EPSON

OKIDATA

STAR MICRONICS

TOSHIBA

PRINTERS

SPECIAL

321 Parallel ..... \$AVE

321 Serial ..... \$AVE

341 Serial & Parallel . \$879

351 Serial & Parallel . \$985

All Printer Models

Anodex All Model

Brother All Models

Connon Lover Frinter

Datasouth All Printer Models Diablo D-25

All Printer Models

3510, 3550, 3515, 3530 8810, 8830, 8850

All Printer Models

Panasonic 1080

Citizen MSP-10 MGP-15

45.5.20

MSP-25

635 Other Printer Models

6300

NEC

Premier35

Juki 6100

P5, P6, P7

FIF3A0

Elf370

1091

1092

1592

KXP3151

Silver Reed

EXP400 Paralle

MONITORS

NEC All Monitors

Zenith All Models.

Amdex All Monitors

Princeton Graphics .

EXP550 Parollel or Serial

EXP800 Parallel or Serial

|     | BUARDS                        |
|-----|-------------------------------|
| ave | AST Advantage                 |
| ave | Rampage PC                    |
| 099 | Six Pock Plus                 |
| 255 | Hercules Color Cord .         |
| 349 | Graphic Cord                  |
| 319 | Intel                         |
| 485 | Above Boards .                |
| 109 | Maynard Hordcord              |
| ave | Paradise Modular Graphic 06-1 |
| 529 | Five Pok .                    |
| 079 | Quadram                       |
| ave | Gold & SilverBoards           |
|     | Quodlink .                    |
|     | Quod EGA+                     |
| 8   | Tec Mar Grophics Moster       |
|     | Captain No Memory             |
| 349 |                               |
| 669 | COMPUTERS                     |
| 729 | PANASONIC                     |
| 039 |                               |
| ave | Sr. Portner Dual Drive        |
| 379 | Exec. Partner Dual Drive      |
| 379 | TOSHIBA                       |
|     | T-1100                        |
|     | WYSE                          |
| 0   | W I JC                        |
|     |                               |

| Wyse pc | 1100.1 |   |      |      |  |     |    |
|---------|--------|---|------|------|--|-----|----|
|         |        |   |      |      |  |     |    |
| Wysepc  | 1100-2 | 0 | <br> | <br> |  | - 1 | 11 |

| Products<br>E AVE                                               | 101   |
|-----------------------------------------------------------------|-------|
| SAVE Up to 50                                                   |       |
| Z-158 All Models                                                |       |
| Z-138 All Models .<br>Z-148 All Models .                        |       |
| Z-171                                                           |       |
| Z-200.                                                          |       |
| DISK DRIVES                                                     |       |
| Alpha Omega Turbo 10 . 🚬 ,                                      |       |
| Turbo 20.                                                       |       |
| Turbo 30.                                                       | \$675 |
| lomego                                                          |       |
| Bernoulli Boxes for IBM                                         |       |
| Bernoulli Boxes for Macintosh .<br>Paradise Macintosh Hard Disk |       |
|                                                                 |       |
| VIDEO TERMINALS                                                 |       |
| Qume OVTGreen 101                                               |       |
| QVT Amber 101                                                   |       |
| Wyse 30                                                         |       |
| 50                                                              |       |
| 75<br>Wyse 85                                                   |       |
| Wyse 350                                                        |       |
| Zenith Z-22                                                     |       |
| Z-29A                                                           |       |
| 2-49 .                                                          |       |
| MODEMS                                                          |       |
| AT&T                                                            |       |
| 4000 External .                                                 | \$300 |
| Anchor Automotion                                               |       |
| Anchor Express                                                  | \$235 |
| HAYES                                                           |       |
| All Modems                                                      | \$ave |
| Prometheus All Models                                           |       |
| US Robotics Courier 2400                                        |       |
| Password 1200                                                   |       |
| Microlink 2400                                                  | \$379 |
| KEYBOARDS                                                       |       |
| Keytronics 5151                                                 | \$159 |

#### DISKETTES

Maxell MD-2 Plastic Box (Qty 100) . Sony MD/2 (Qty 100)

**ON SPECIALTIES** 

PLOTTERS

#### IBM PC and 100% Compatibles WORD PROCESSORS Leading Edge Word Processor \$48 adingEdge W/P w/Spell& Moil \$97 Save \$228 \$203 Multimote 3.3 PFS: Write w/Spell Checker. Wordstor w/Tutor \$162 Wordstor Pro Pack \$233 Word Perfect (Ver. 4.1). \$199 Wordstar 2000 2.0. . \$233 Wordstar 2000 Plus 2.0 \$278 GRAPHICS \$205 Chortmoster Diogram Moster \$189 \$160 Energrophics Energrophics w/Plotter Option In-A-Vision \$250 Microsoft Buss Mouse w/PC Paintbrush 3.0 \$107 Microsoft Chart \$169 Microsoft Serial Mouse \$120 Newsroom \$32 PC Drow PC Drow Light Pen \$102 PC Mouse w/Dr. Holo II . \$104 PC Point w/Mouse \$119 PFS Groph \$76 ..... Printmoster \$30 Signmoster \$134 Turbo Grophix Tool Box Save LANGUAGES C Compiler (Microsoft) \$227 Fortron Compiler (Microsoft) \$203 Macro Assembler (Microsoft) \$87 Pascal Complier (Microsoft) \$174 Quick Bosic \$57 Run C Interpreter \$82 Turbo Pascal 3.0. Save \$ave UTILITIES Copy II PC . 1 DIR \$19 \$47 Fastback \$87 Norton Utilities 3.1 548 Printworks \$36 Save Sidekick (Unprotected) Save Sidekick-Superkey (Bundle) \$ave \$34 ideways 3.1 . Superkey Save TRAINING Flight Simulator \$29 \$75 PCLogo Typing Instructor \$28 Typing Tutor III

VISA

#### MONEY MANAGEMENT Dollars & Sense w/Forcost 504 Tobios Managing Your Money 594 **PROJECT MANAGEMENT** Horvard Total Project Manager . Microsoft Project . \$262 Save Super Project Plus Sava Timeline 2.0 \$219 COMMUNICATIONS CompuServe Storter Kit . Crosstalk XVI . . MS Access **Best Price** .\$92 \$145 PFS Access \$77 \$07 Smortcom II \$83 INTEGRATIVE SOFTWARE Enoble 1.1 Save Save Smort Softwore System Best Price Symphony Save SPREADSHEETS Save Multiplon \$112 Spreadsheet Auditor 2.0 \$82 VP Planner . \$49 Supercalc 3(Ver.2.1). \$ave DATA BASE MANAGEMENT \$339 Cornerstone Save Save Bose III Plus Save Extended Report Writer \$79 Knowledgemon II 5289 Nutshell 2.0. 1000 \$76 PES-Ella PFS:File. PFS: Report 67 6138 Quickcode QuickReport \$138 lave Think Tank \$92

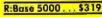

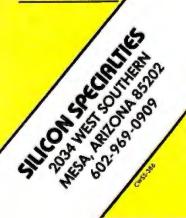

#### Inquiry 319 for MS DOS Products. Inquiry 320 for all others.

Save

Save

Save

Save

Product shipped in factory cartons with manufacturer's warranty. Please add \$10.00 per orde for UPS shipping. Prices & availability subject to change without notice. Send cashier's check or money order...all other checks will delay shipping two weeks

ENTH DIMONS DICES. Epson Hi-80 Save SOFTWARE

Pernote

Clipper.

dBose II

Reflex

528

**OWEST PRICES** 

BANK CARDS

\$125

**D SURCHARGE** 

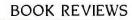

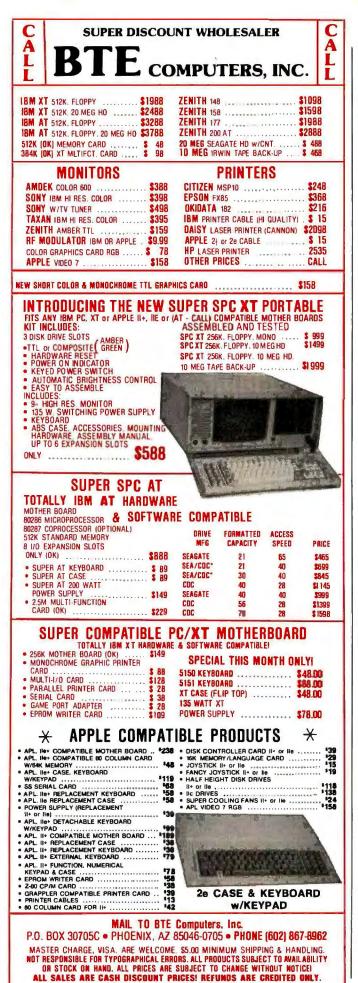

MACINTOSH GRAPHICS IN MODULA-2 Reviewed by Scott L. Norman

M acintosh owners interested in modern programming languages are probably aware that the Modula Corporation markets an implementation of Niklaus Wirth's Modula-2 for the Mac. MacModula-2, a nearly complete implementation of the language, can access several hundred Toolbox routines in the Mac's unique ROM.

This very richness of resources presents a problem. As hefty as the MacModula-2 documentation is (it runs to nearly 600 pages, not including a large supplement), it cannot provide detailed instructions for using all the Macintosh facilities. A need exists for additional information on specific topics, and Russell L. Schnapp's Macintosh Graphics in Modula-2 is intended to address it.

#### FIRST IMPRESSIONS

Schnapp assumes that his audience will use Wirth's own *Programming in Modula-2* (Springer-Verlag, 1982) or some other book as a general guide, so he devotes less than 10 pages to an overview of the language. Approximately the same amount of space is devoted to suggestions for organizing your working disks and to a run-through of the Modula-2 program-development cycle (compilation, linking, and debugging). The bulk of the book consists of listings of program modules that exercise the Mac's graphics capabilities, along with explanations of the theory behind the code.

The introductory material was clearly intended to help the inexperienced user get under way; unfortunately, it is already partially out of date. I obtained my review copy of the book at the same time as the MacModula-2 system itself, and I noted that the language package I received (version 4.0) is distributed among three disks instead of the two referred to in the book. Some of the files have been renamed as well. This is hardly a major flaw, but it does point up the difficulty of keeping Macintosh books synchronized with software updates.

There is another small stumbling block to bringing up Modula-2 under the guidance of this book. In an attempt to remember the users of 128K-byte Macs, the author frequently makes use of program modules that are to be found in disk files specifically intended for the smallmemory machines. Users of 512K-byte machines (Fat Macs), who might want to save space by removing some of these files from their working disks, will have to change some details of Schnapp's program listings. For example, the QuickDrawTypes module required for most of the procedures in the book is found in a file intended for 128Kbyte Macs; the equivalent resource for 512K-byte machines is called QuickDrawl. (The MacModula-2 supplement should be the final authority on what you need for various machine configurations.)

#### ORGANIZATION

Macintosh Graphics in Modula-2 proceeds through Macintosh graphics facilities, animation and simulation, interactive

# **Powerful MS<sup>-</sup>DOS Software.** For the IBM<sup>®</sup> - PC, XT, AT & others with generic MS-DOS/PC-DOS 2.0 or higher.

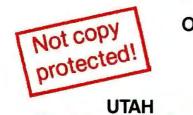

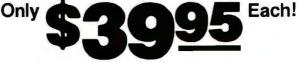

COBOL

Whether student, teacher or professional programmer, this is the one you've heard so much about.

- □ It's easy to use. Compiles 5000 statements on a 128K machine.
- □ 170 clear error messages, i.e. DATA-NAME IS MISSING OR MISSPELLED.
- Distribute your object code programs royalty free.
- Small object code programs conserve disk space.
- □ Fast compile times to increase programmer productivity. Over 25 times faster than one compiler costing \$995!
- You get a diskette and 213-page manual with lots of examples and 16 complete COBOL source code programs. \$39.95.
- Also available: COBOL Application Packages, Book 1 \$9.95.

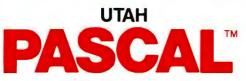

- 14-digit precision, BCD math, no round-off errors with decimal arithmetic for business and floating point +63 -64 for scientific.
- □ A very nice TRACE style debugging.
- □ Arrays up to 8 dimensions and 64K strings.
- External procedures and functions with dynamic auto-loading.
- One-step compile, no assembly or link required.
- □ You get a 132-page manual and diskette. \$39.95

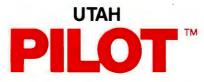

- Perfect for industrial training, office training, drill and testing, virtually all programmed instruction, word puzzle games, and data entry facilitated by prompts.
- John Starkweather, Ph.D., the inventor of the PILOT language, has added a built-in full-screen text editor, and much more.
- Meets all PILOT-73 standards for full compatibility with older versions.
- □ You get a diskette, 125-page manual and ten useful sample programs. \$39.95.

Also still available for 8-bit machines with CP/M<sup>®</sup> is our world famous Nevada Software Series used by 50,000 customers in 40 countries. These include Nevada COBOL, Nevada FORTRAN, Nevada PASCAL, Nevada PILOT, Nevada BASIC and Nevada EDIT. **\$39.95** each.

Satisfaction guaranteed. If for any reason you're not completely satisfied, just return the package within 15 days in good condition, and we'll refund your money.

IBM is a registered trademark of International Business Machines Corp. CP/M is a registered trademark of Digital Research. MS is a trademark of Microsoft Corp. © 1985 Ellis Computing, Inc.

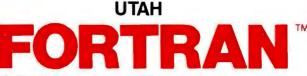

- FORTRAN IV based upon ANSI-66 standards.
- Very fast compile times and easy to use.
- □ IF.. THEN.. ELSE constructs.
- □ Chaining with blank and named common.
- Copy statement.
- □ ENCODE and DECODE.
- Free-format input and output.
- □ A very nice TRACE style debugging.
- □ 150 English language error messages.
- □ You get a diskette, and 223-page manual. \$39.95

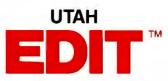

- A character-oriented full-screen video display text editor designed specifically to create COBOL, FORTRAN and PASCAL programs.
- Only requires 15K disk space so it can fit on the same disk as your compilers.
- Completely customizable tab stops, default file type, keyboard control key layout and CRT by menu selection.
- Diskette comes with easy to read 58-page manual. \$39.95.

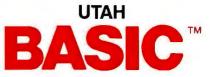

- □ This interpreter has a built-in full-screen editor.
- □ Single- and Multi-line user definable functions.
- BCD Math- no round-off errors.
- □ Full Matrix operations.
- □ You get 220-page manual and diskette. \$39.95.

Handling/Shipping: No shipping charge within US. Overseas add \$10 for first package, \$5 each additional. Checks must be in US Dollars, drawn on a US bank.

Utah Software requires 128K RAM and PC-DOS or MS-DOS 2.0 or higher.

HOW TO ORDER. Send check or money order to Ellis Computing, Inc. with VISA or MASTERCARD order by phone. Sorry no COD's.

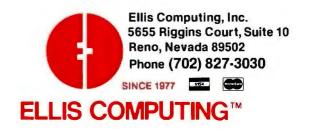

### **BOOK REVIEWS**

### **AT LAST:** Professional **Typesetting Capability** For PC Users

With  $\mathbf{PCT}_{\mathbf{E}} \mathbf{X}^{^{TM}}$  — the best-selling full implementation of Professor Don Knuth's revolutionary typesetting program TFX.

**FINEST Typeset Quality Printing From:** 

dot matrix laser phototypesetter

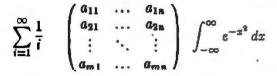

WIDEST Range Of Output Device Drivers:

- Epson FX, LQ
  - HP LaserJet\*
- Toshiba • Apple LaserWriter
- Corona LP-300\* • APS-5 phototypesetter
- Screen preview, with EGA or Hercules card

### **MOST COMPLETE Product Offering:**

PC T<sub>F</sub>X (not copy protected) includes the following:

- Our specially written PCTEX Manual, which enables you to start using  $T_{E} \widetilde{X}$  right away.
- Custom "macro packages" that provide formats for letters, manuals, technical documents, etc.
- The LATEX document preparation system, a fullfeatured macro package for preparing articles, books, reports, etc., and IATEX User's Manual.
- AMS-TEX, developed by the Amer. Math. Society for professional mathematical typesetting.

Site licenses, volume discounts, and interfaces to PC Paintbrush, PC Palette, FancyFont and Fontrix are also available.

### PRICED FROM ONLY \$249.00!

(Printer drivers and interfaces additional.)

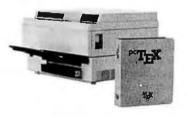

Laser printer, fonts & software from \$2995.00

For IBM PC/XT, AT or compatible, DOS 2.0 or higher, and 512K RAM. Hard disk required for printer drivers and fonts. \*HP LaserJet and Corona require additional interface boards.

### For more information call or write: Personal T<sub>E</sub>X, Inc. 20 Sunnyside, Suite H, Mill Valley, CA 94941 (415) 388-8853

This ad, with space for the photograph, produced by PC TFX. Typeset on the Epson FX80, the Corona LP-300 laser printer, and the Autologic APS-5 phototypesetter.

 $T_{\rm E} X$  is a trademark of the American Mathematical Society. Manufacturers' product names are trademarks of individual manufacturers.

graphics, and the third dimension. Each chapter includes exercises and a bibliography. There are two appendixes summarizing important QuickDraw and Toolbox procedures, as well as a glossary and an index.

The chapter on graphics facilities introduces a new library module, MiniOD, for the reader to copy onto a working disk. MiniQD provides access to a few of the most important QuickDraw routines, such as those for handling the graphics pen and drawing predefined shapes, and is called upon by most of the other routines in the book. The code listing is followed by brief descriptions of the data types that it imports from other prepackaged modules, along with descriptions of the procedures it exports in turn.

That's the basic pattern for the remainder of the book: Complete modules are used to introduce new concepts. and earlier modules are frequently drawn upon in the best spirit of Modula-2. Schnapp does a fairly good job of explaining the function of each procedure, though I suspect beginners might appreciate lengthier explanations.

It is unfortunate that some of the typography is unclear. The module listings are photoreduced from dot-matrix printouts, and it is sometimes difficult to distinguish vital punctuation marks; a few letters are sometimes blurred as well. You can avoid eyestrain by purchasing a disk from Schnapp's own company that contains source code for all the modules in the book.

The graphics facilities chapter goes on to develop modules for drawing nested shapes and filling them with predefined patterns. A drawing program constructs a map of the United States and introduces the idea of reading coordinates from a data file. The author does not make it clear, however, that the file has been created with a text editor, and there is some misinformation about the program's ability to supply the .DAT suffix to the filename.

The discussion of animation and simulation starts with simple shapes that can be drawn and erased so quickly that they produce a good illusion of motion. Schnapp moves on to the use of scrolling to handle more complex shapes. There is a useful treatment of a reliable timer module and a good summary on equations of motion as they apply to generalized moving objects. Bouncing-ball routines, with and without simulated frictional losses, illustrate this material.

The interactive graphics chapter helps the reader use Modula-2 to manage a mouse, menus, and windows. The book treats the use of the mouse for pointing, selecting, and manipulating objects and briefly describes the use of the computer's event queue. The manipulation of objects by pushing and dragging has its limits, so the chapter explains how to set up command menus with such professional-looking features as shaded lettering for unavailable options. There is a good discussion of windows (including resizing and updating them) but nothing on dialog boxes, push buttons, or edit fields.

A discussion of three-dimensional graphics opens with a quick review of orthographic projection and the mathematics of rotating an image about the coordinate (continued)

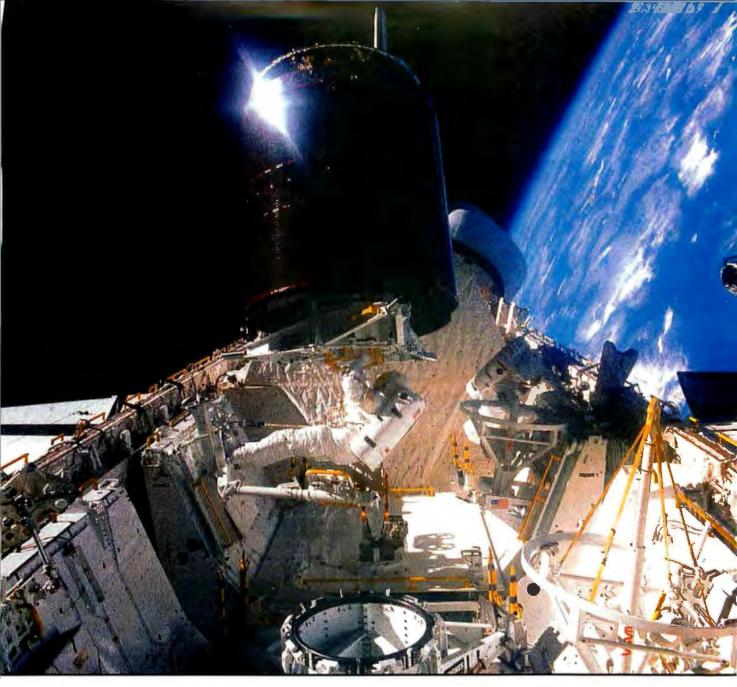

## MAKE THE CONNECTION . . .

Our **Connection** systems will solve your problem of trying to read and write diskettes or tapes from almost any computer system using your PC.

The **Diskette Connection** is a hardware system that enables the IBM PC or compatible to read and write most 8 inch,  $5\frac{14}{10}$  inch, or  $3\frac{16}{10}$  inch diskettes.

With our **File Connection** software programs you can transfer data files between most computer systems, including CP/M, DEC, Honeywell, Univac, IBM 3740, S/1, S/3, S/23, S/32, S/34, S/36, and S/38.

Our Word and Typesetting Connection programs use IBM standard Document Content Architecture (DCA-RFT) to transfer document files between most word processing and typesetting systems, including Compugraphic MCS, CPT, Displaywriter, OS/6, Multiset, NBI, Quadex, Xerox, and Wang. Our Tape Connection system will read and write IBM or ANSI standard ½ inch 1600 BPI magnetic tape. A full size 2400 foot tape can store a 45 MByte file and be written in 6 minutes.

Since 1982, we have supplied thousands of systems to customers around the world, including IBM, NASA, AT&T, Kodak, and General Motors.

Our specialty is conversion systems and we can provide a solution to your problem. Call us today to discuss your requirements.

This ad is one of a series featuring NASA missions. For a free poster, send us your written request.

Box 1970 Flagstaff, AZ 86002 (602) 774-5187 Telex 705609

Inquiry 136 for End-Users. Inquiry 137 for DEALERS ONLY.

## ... FLAGSTAFF ENGINEERING

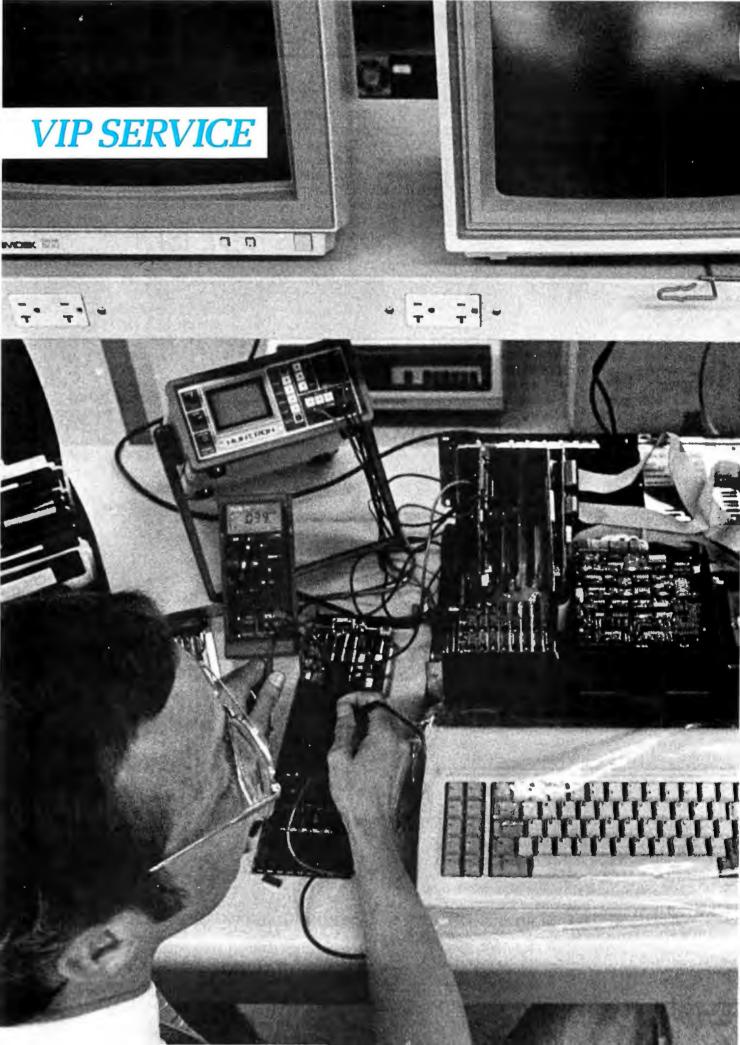

If you're a serious PC user, you know that even the finest personal computer products can develop problems. When that happens, Micro Mart customers know they can trust us to get them on-line again.

We have the largest in-house service department in the Southeast. Our experienced

### **COMPUTERS MULTIFUNCTION** BOARDS

| We have a complete line of Multi-                    |
|------------------------------------------------------|
| function Boards compatible with the Portable, XT/AT. |
| SIX PAK 64-384K, multifunc.                          |
| I/O MINNIE I/O shortboard for                        |
| Portable & ATNew low Price!                          |
| ADVANTAGE 128K-3Mb,                                  |
| expansion for AT                                     |
| RAMPAGE 64K-2MbNEW!                                  |
| QUADRAM QUADBOARD Loaded,                            |
| 384KCALL!                                            |
| QUADRAM GOLDBOARD,                                   |
| 384K\$459                                            |
| TECMAR CAPTAIN 0-384K,                               |
| multifunc\$175                                       |
| TALLTREE J-RAM II CALL!                              |
| INTEL ABOVE BOARD,                                   |
| PC & ATFrom \$280                                    |
| THESYS FASTCARD \$235                                |
|                                                      |

### GRAPHIC CARDS

**HERCULES** Mono & Color Graphics cards\_ New Low Price! **TECMAR** Graphics Master, HiRes Color & Mono supports Lotus\_\$449 QUADRAM Quadcolor | & || color cards PARADISE Multi-display or modular graphics cards. From \$199 **STB** Chauffeur EGA Plus, From \$289 SIGMA Color 400 for New Low Price! PGS SR-12\_

### FLOPPY DISK DRIVES

KHEIGHT Disk Drives from Shugart, Mitsubishi, TEAC and Toshiba. PC, XT & AT Compatible\_From \$99 **BEST SUPPLY ON EAST COAST** 

### HARD DISCS

| <b>IRWIN/TANDBERG</b>    | Tape back-up   |
|--------------------------|----------------|
| systems                  | From \$495     |
| SEAGATE Fast             | and 75         |
| Meg. for PC & A1         | CALL!          |
| <b>RODIME</b> Hard Discs | in Stock_CALL! |
| SYSGEN Complete li       | ne             |

Call for our special Sysgen pricing! BERNOULLI TECHNOLOGY Hard From \$2875 disc Subsystems\_ PRIAM Superfast 40 & 60 Meg. for AT Call!

Best availability of voice coil and stepper motor hard drives with highest quality controllers\_ \_From \$495

### SOFTWARE

ACCOUNTING, SPREADSHEETS & INTEGRATED PACKAGES SORCIM/IUS Complete line includ-\_From \$295/each ing Windows SORCIM SuperCalc 3, New Low Price! vers. 2.0\_ **ENHANCEMENTS & UTILITIES** FOX & GELLER Complete line for dBase II/III, RBase 4000 NORTON Utilities 3.0. \$69 ROSESOFT Prokey 30\_\_\_\_\_ CENTRAL POINT SOFTWARE \$89 CODY II PC \$35 SOFTSTYLE Set FX+ and Printworks, printer control\_ SIDEWAYS Inverts printout. \$51

BORLAND SideKick From \$40 and SuperKey **BORLAND** Li

and Reflex. New! Call! **COMPILERS &** LANGUAGE TOOLS

LATTICE C-Compilers\_ \$279 MICROSOFT Complete line MICROSOFT **OuickBasic** New Low price! BORLAND Turbo Pascal, Turbo Toolbox & more \_\_\_\_ \_From \$35/each GRAPHICS Z-SOFT PC Paintbrush, mouse graphics DECISION RESOURCES \$95 ChartMaster\_Latest Version, CALL! MICROSOFT Chart\_\_\_\_CALL! MICROSOFT Windows. CALL!

### COMMUNICATIONS

| MICROSTUF Crosstalk XVI,<br>Latest version | _\$99  |
|--------------------------------------------|--------|
| HAYES Smartcom II                          | \$85   |
| WORD PROCESSING                            |        |
| MULTIMATE w/spelling checkl                | er     |
| & tutorial New Low F                       | Price! |
| MIODOO Nous                                |        |

| MIGNUS        | INCW                 |
|---------------|----------------------|
| version       | New Low Price!       |
| LIFETI        | ter .                |
| Deluxe        | \$169                |
| SSI WordPerfe | ct.                  |
|               | ew Low Price, CALL!  |
|               | ordStar Professional |
| series        | New I ow Pricel      |

### **OFFICE & PROJECT PLANNING**

HARVARD Total Project \$339 Manage SORCIM/IUS Super Project\_ \$199 MICROSOFT Project. \$175

| DATA BA            | SE MANAGERS        |
|--------------------|--------------------|
| Call for unadve    | rtised Data Base   |
| Managers           |                    |
| <b>MICRORIM</b> 50 | 00, Report Writer  |
| & Clout            |                    |
| WARNER             | <b>RE</b> The Desk |
| Organizer          | \$145              |
| <b>MICROSTUF</b>   | nfoscope\$99       |

technicians offer the fast, reliable service that business needs. Plus expert advice and information to help you select the right PC options from our \$15 million inventory. Micro Mart service and support. For some very important people. Our customers. Call us today.

### NETWORKING/ PROTOCOL CONVERSION

SNA & BISYNC 3780, 5251. Mod 11 & 12, 3274, 3278 PC TURBO 186/187 board, 128K, 8087 Serial Board attached\_\$875 IRMA Complete line\_ \_\_From \$849 PRINTERS We have thousands in stock. DOT MATRIX **EPSON** FX85/286 NEW! EPSON LQ1500/L **New Prices!** L01000. OKIDATA 192 & 193, ML84, Pacemark 2410\_\_\_\_\_ TOSHIBA P-341, P-351 & NEW 321 New Low Prices! NEC New P-5, P-6 & P-7. Low Price! LETTER QUALITY NEC Spinwriters 2050, 3550 New Low Prices! 8850 EPSON DX20 & DX35 New Letter Quality Printers! We carry a full range of form handling options.

### CHIPS

All our chips are tested and priced for quick sale. Call us! INTEL 8087, 80287, high speed Call for Market Price. coproc\_ 64K-256K RAMCHIPS Call for Market Price. 128K Piggy-back chips for your AT\_ Call for Market Price. MODEMS

| HAYES Smartmodem 30<br>1200B & 2400, We have |       |
|----------------------------------------------|-------|
| stock in the USA                             |       |
| <b>VEN-TEL</b> 1200 E                        |       |
| w/Crosstalk                                  | \$399 |
| PEACHTREE                                    |       |
| P-1200 ext                                   | \$279 |
|                                              |       |

### MISCELLANEOUS

| MISCEL                     | LANEUUS                                                                       |
|----------------------------|-------------------------------------------------------------------------------|
| MAXELL Disk                | ettes \$25                                                                    |
| <b>DYSAN</b> Disket        | tes a                                                                         |
| price in the US            |                                                                               |
| <b>MOUSE SYST</b>          | EMS                                                                           |
| optical w/soft             | ware\$139                                                                     |
| MICROSOFT                  | Nouse, bus or serial                                                          |
| mechanical                 | _New model in stock!<br>5151                                                  |
|                            |                                                                               |
| keyboards                  | CALL!                                                                         |
| KEYTRONI                   | NEW!                                                                          |
|                            | NEW!                                                                          |
| KENSINGTO<br>MasterPiece   | 00                                                                            |
|                            | \$99<br>ssories, Pedestals,                                                   |
| cables, etc.               |                                                                               |
|                            | icks \$45                                                                     |
| GRAVIS Joyst<br>QUADRAM MI | icks\$45           crof         nt          From \$129           ISOBAB surge |
| huffer 8-128K              | From \$129                                                                    |
| TRIPPELITE                 | SOBAR surge                                                                   |
| protectors, 4 &            | 8 plug From \$49                                                              |
| POLAROID Pa                | lette\$1245                                                                   |
| MONIT<br>AND CI            | NPC                                                                           |
| ANDCI                      |                                                                               |
| ANDCI                      | <u> 15</u>                                                                    |
| PGS Max12 (E               | ), HX12, HX12(E),<br>New Low Prices!                                          |
| & SR-12                    | New Low Prices!                                                               |
| AMDEK                      |                                                                               |
| AMDEK 722,                 | New alternative to                                                            |
| IBM enhanced               | monitor\$569                                                                  |
| AMDEK 300A                 | /3006/                                                                        |
|                            | \$129/\$119/\$165                                                             |
|                            | 1986, Micro Mart, Inc.                                                        |
|                            | Corporate Campus                                                              |
| 3159 Campu                 |                                                                               |
| Norcross, G                | eorgia 30071                                                                  |
| Prices are s               | ubject to change                                                              |
|                            | ce and are similar,                                                           |
| hut may yar                | y at over 20 Micro                                                            |
| Mart Retail                | Stores                                                                        |
|                            |                                                                               |
|                            | financing options                                                             |
|                            | e. MasterCard/VISA                                                            |
|                            | YOURPERSONALBLUECHIPCARD                                                      |
| <b>Micro Mart</b>          | ITILIANU 🔛 😸                                                                  |

MICRO Mart **Blue Chip** Credit.

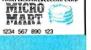

BT 5/86

# (404) 449-8089 Orders only 1-800-241-8149

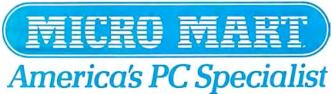

### SAVE MONEY ON EPROM PROGRAMMER

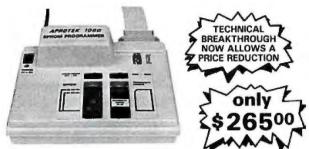

### A SIMPLE, INEXPENSIVE SOLUTION TO PROGRAMMING EPROMS Why spend hundreds more for a programmer when you

can buy the APROTEK-1000 for only \$265.?

The **APROTEK 1000** can program 5 volt, 25XX series, 27XX series and 68XXX series devices plus CMOS versions of the above types. Included with each programmer is a personality module of your choice. You may require future modules at only \$15.00. Please specify modules by EPROM Type.

**APROTEK 1000** comes complete with a menu driven program which allows READ, WRITE, COPY and VERIFY with Checksum. Easy to use with IBM, Apple, Kaypro and CPM microcomputers with a RS-232 port. Interface is a simple 3-wire RS-232C with a female DB-25 connector. A handshake character is sent by the programmer after programming each byte. The interface is switch selectable at 6 build programmer 20 and 12 2th band. baud rates & between 300 and 19.2k baud.

The **APROTEK 1000** is truly universal. It comes standard at 117 VAC 50/60 HZ and may be internally jumpered for 220-240 VAC 50/60 AZ. FCC verification (CLASS B) has been obtained.

APROTEK 1000 is covered by a 1 year parts and labor warranty

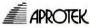

TECHNICAL INFO: 1-(805) 987-2454 APROTEK 1-(800) 962-5800 US or 1-(800) 962-3800 CA 1071-A Avenida Acaso, Camarillo, CA 93010

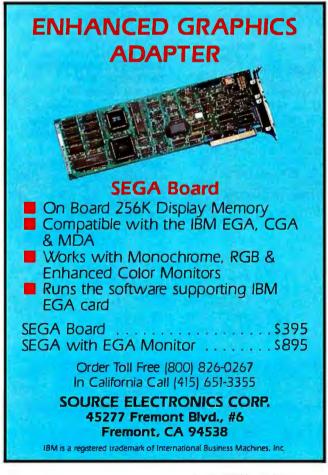

BOOK REVIEWS

axes. Results are simply stated without proof, but the treatment should pose no particular problem to anyone who has a nodding acquaintance with sines and cosines. In any case, the demonstration routines (which feature rotating, tumbling images) are quite explicit when it comes to setting up the coordinate transformations needed to represent solid objects on the CRT.

The chapter starts with wire-frame images whose vertices are read from a data file; a wire-frame space shuttle is also used to demonstrate the construction of stereo pairs of images. Matters conclude with modules that employ the powerful concept of the QuickDraw region in a more general technique for handling hidden edges.

I found that the wire-frame demonstration module had problems. Elements often failed to join up properly as the image rotated, for example. Things improved with the SolidCube program and its derivatives. There is considerable flicker when the drawing routines are handling complex tasks, such as rotating the "illuminated" cube; I assume this happens because MacModula-2 compiles to an intermediate interpreted code and not to machine language.

### AN EVALUATION

In his preface, Russell Schnapp states that his objective was to write a book that would serve both as a tutorial on applying Modula-2 to specific tasks and as an introduction to Macintosh graphics with a Modula-2 orientation. On balance, the book is successful, although Schnapp has done better on the first count. The book is too terse to serve as a general-purpose guide to the Mac's storehouse of graphical tools. It is considerably more successful as a vehicle for helping Modula-2 users to write useful, polished-looking programs. Readers with some previous exposure to the ideas behind the Mac's user interface should be able to extend the book's program modules to handle other graphical chores quite handily.

Scott L. Norman (8 Doris Rd., Framingham, MA 01701) is on the technical staff of GTE Laboratories in Waltham, Massachusetts, and is a frequent contributor to computer magazines.

ALGORITHMS AND DATA STRUCTURES Reviewed by Michael O'Neill

he writing of books about data structures and algorithms is virtually a cottage industry these days. Algorithms and Data Structures immediately stands out from the crowd because of the stature of its author. Niklaus Wirth is well known as the designer of the languages Pascal and Modula-2 and as a high-profile advocate of what is loosely known as "structured programming." Unfortunately, this book's first notable feature is also its last; it has little else to recommend it.

The section developing the algorithm for building an optimal binary search tree is one example of the book's problems. Most of the derivation of this algorithm is straight-

74 BYTE • MAY 1986 Inquiry 337 for End-Users. Inquiry 338 for DEALERS ONLY. (continued)

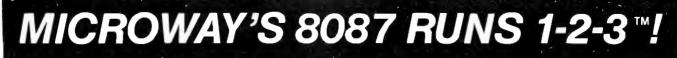

MicroWay is the world's leading retailer of 8087s and high performance PC upgrades We stock a complete selection of 8087s that run at 5 and 8mhz. All of our coprocessors are shipped with a diagnostic disk and the best warranty in the business – one year! We also offer daughterboards for socketless computers (NEC PC) and 287Turbo which increases the clock speed of the 80287 from 4 to 8 mhz. Our NUMBER SMASHER<sup>™</sup> includes 640K ram. It will run the IBM PC at clock speeds up to 10mhz and achieves a throughput of.1 megaflops with 87BASIC/INLINE, Intel Fortran, or Microsoft Fortran. Software reviewers consistently cite MicroWay software and 8087 expertise as the best in the industry! Our customers frequently write to thank us for recommending the correct software and hardware to meet their specific needs. They also thank us for our same day shipping! In addition to our own products which support the 8087 and 80287, we stock the largest supply of specialized software available. For information call us at

### 617-746-7341

FASTBREAK<sup>™</sup> employs the 8087 to increase the speed of Lotus 1-2-3<sup>™</sup> Version 1A or 1A\* by up to 36 to 1 \$79 FASTPAK<sup>™</sup> includes FASTBREAK software and a 5mhz 8087 ...... \$179 87SFL<sup>™</sup> MicroWay's Scientific Function Library contains 170 scientific and engineering functions Callable from most 8087 compatible compilers First Language \$250; Additional \$100 A2D-160<sup>™</sup> MicroWay's Data Acquisition Board performs 160,000 12 bit Analog to Digital conversions per second! Includes software drivers The fastest 12 bit A to D board available. For the IBM PC or XT......\$1295

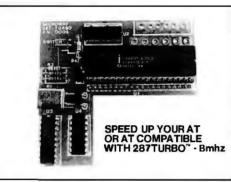

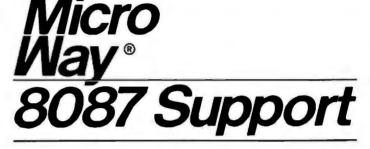

### For the IBM PC, PC XT, PC AT and Compatibles.

NUMBER SMASHER<sup>™</sup> The World's Fastest AcceleratorCardforthe IBM PC, XT, and Compatibles! Includes an 8086 and 8087 pair tested to 10mhz, and 640K bytes of high speed ram. Compatible with all software, operating systems and hardware! Your program speed is increased by a factor of 2.5 to 4.0. Floating point programs run up to 2.8 times faster on the PC than on an 80287 equipped PC AT. One of the few accelerators on the market which is compatible with all EMS cards. Includes FASTBREAK......\$1099

87/88 Turbo<sup>™</sup> is a stubby card which includes a clock calendar and a speed controller which changes the speed of your motherboard from 4.77 to 7.4mhz. Its use requires your PC to have a socketed 8224. Typical speed increase is 1.6. Some programs run up to 2.5 times faster. The card overcomes the problem of slow hardware by slowing up only when slow devices are accessed and running at full speed otherwise. It includes an 8087-2....\$350

286TurboCache<sup>™</sup> This new MicroWay accelerator uses 8K of cache memory and 80286/ 80287 processors to provide an average speed increase of 3 to 1 for most programs. Call for specifications, benchmarks and price.

87FFT-2<sup>™</sup> performs two-dimensional FFTs. Ideal for image processing. Requires 87FFT \$100

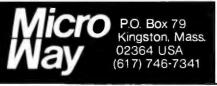

DFixer<sup>™</sup> Our disk utility which thoroughly checks PC or AT hard disks for bad sectors and updates the MS DOS file allocation table accordingly. Solves the AT hard disk problem! ... \$149

DOptimizer<sup>™</sup> Optimizes the way your hard disk or floppy stores its files. Speeds up accesses by recombining fragmented files......\$49

DCache<sup>™</sup> Our disk caching software speeds up your I/O by storing repetitively used tracks in memory. The amount of memory used can be selected in 64K byte banks ......\$49

87 Verify<sup>™</sup> For users who have to be absolutely sure of their results! This background task periodically performs an 8087 accuracy and stress test\$49

87MACRO/DEBUG<sup>™</sup> Contains all the pieces needed for writing 8087/80287 assembly code including 8087 macros, object libraries for commonly used functions, including transcendentals, trigonometrics, conversions and MicroWay's debugger-87DEBUG ......\$199

OBJ-→ASM<sup>™</sup> A multipassobject module translator and disassembler. Produces assembly language listings which include public symbols, external symbols and labels commented with cross references. Ideal for patching object modules for which source is not available......\$200

87BASIC<sup>™</sup> includes patches to the IBM Basic or MS Quick Basic Compiler for USER TRANS-PARENT 8087 support. Provides super fast performance for all numeric operations including trigonometrics, transcendentals, addition, subtration, multiplication, and division...... each \$150

87 BASIC/INLINE<sup>™</sup> converts the output of the IBM Basic Compiler into optimized 8087 inline code which executes up to seven times faster than 87 BASIC. Supports separately compiled inline subroutines which are located in their own segments and can contain up to 64K bytes of code. This allows programs greater than 128K! Requires the IBM Basic Compiler Version 1 and Macro Assembler. Includes 87 BASIC ..... \$200

### 8087 UPGRADES

All MicroWay 8087s include a one year warranty, complete MicroWay Test Program and accurate Installation Instructions.

| Installation Instructions.                                                                                                    |
|----------------------------------------------------------------------------------------------------|
| 8087 5mhz. \$109<br>For the IBM PC, XT and compatibles                                                                                                    |
| 8087-2 8mhz \$149<br>For Wang, AT&T, DeskPro, NEC, Leading Edge.                                                                                                    |
| 80287-3 5mhz\$179<br>For the IBM PC, AT and 286 compatibles                                                                                                    |
| 80287-8 8mhz\$295<br>For the Tandy 3000 and ITT-XP.                                                                                                    |
| 287Turbo <sup>™</sup> 8mhz If you ownan AT,<br>Deskpro 286 or AT compatible, this is the card you<br>need to get reasonable numeric performance. It<br>plugs into your 80287 socket and includes a spe-<br>cially driven 8mhz 80287. The card comes in three<br>configurations. The IBM AT version includes a<br>hardware RESET button\$395<br>NEC V20, V30                                                                                                    |
| 64K RAM Set 150ns\$10<br>256K RAM Set 150ns\$34<br>128K RAM Set PC AT\$49                                                                                                    |
| JRAM, AST, INTEL       CALL         DCache plus 64K ABOVE BOARD PS.       375         DCache plus 128K AT ABOVE BOARD       475         Microsoft Fortran Version 3.31       209         IBM Professional Fortran       565         Ryan-McFarland Fortran Version 2.0       399         FORLIB+ or STRINGS and THINGS       65         Grafmatic for Fortran or Pascal       125         NAG Fortran Library.       300         Lattice C       269         Microsoft C or OuickBasic.       CALL         IBM Basic Compiler Version 2.0       465         Summit BetterBASIC"       CALL         IBM Basesembler w/Librarian Version 2.0.       155         Microsoft Assembler Version 3.01       99         Microsoft Pascal Version 3.31       199         Microsoft Pascal Version 3.31       199         Microsoft Pascal Version 3.31       199         Microsoft Pascal Version 3.31       199         Microsoft Pascal Version 3.31       199         Microsoft Pascal Version 3.31       199         Microsoft Pascal Version 3.31       199         Microsoft Pascal Version 3.31       199         Microsoft Pascal Version 3.31       199         Microsoft Pascal Version 3.31       199 |

| DADE TO                                                                       |                                 | DADEI                                                                                                    |  |  |
|-------------------------------------------------------------------------------|---------------------------------|----------------------------------------------------------------------------------------------------|--|--|
| DARE TO (                                                                     |                                 |                                                                                                    |  |  |
| IBM <sup>®</sup> PC/XT-<br>Compute                                            | COMPA<br>R syst                 | FM                                                                                                    |  |  |
| COMPARE OUR SYSTEM COM                                                        | PONENTS TO C                    | OTHERS & SAVE!                                                                                               |  |  |
| 0                                                                             | URS                             | THE/RS                                                                                                    |  |  |
|                                                                               | ory included<br>Power Supply    | -Only 128K or OK<br>-135-Watt unit                                                                           |  |  |
| -Monochro                                                                     | me Graphic                      | -w/o Graphics or Print                                                                                       |  |  |
| Printer inc<br>-Name-Bra                                                      |                                 | -Brand XYZ, "Mama-                                                                                           |  |  |
| Drives suc                                                                    | ch as TEAC                      | san," or worse                                                                                               |  |  |
| -MAGNAV                                                                       |                                 | -Low resolution,                                                                                             |  |  |
| Resolutio<br>-Full Warra                                                      | n T TL Monitor<br>anty on all   | no-name monitors<br>-90-day Warranty                                                                         |  |  |
| products:<br>on boards                                                        | 1 yr. Warranty                  | (if you're lucky)                                                                                            |  |  |
| MAGNAV                                                                        | OX monitors                     |                                                                                                    |  |  |
| IBM PC-XT Type Case No. 90180.                                                | ************                    | <sup>s</sup> 33.00                                                                                           |  |  |
| 150-Watt Power Supply No. 90155<br>5150 IBM-Type Keyboard No. 901             | 20                              | 45.00                                                                                                    |  |  |
| Mother Board expandable to 64                                                 | IOK                             |                                                                                                    |  |  |
| with 256K installed No. SPCLO                                                 |                                 |                                                                                                    |  |  |
| Monochrome Graphic Printer E<br>Floppy Controller Board No. 9226              | 0                               | 29.00                                                                                                    |  |  |
| 2-Floppy Disc Drives at \$85 eac                                              | h No. 93140                     |                                                                                                    |  |  |
| 12" TTL High Resolution Monit<br>by MAGNA VOX No. 96710                       | or                              | 97.00                                                                                                    |  |  |
| Complete with Instruction & As                                                |                                 |                                                                                                    |  |  |
|                                                                               |                                 | SG2000                                                                                                    |  |  |
| Any of these components may be purch                                          | WR COST<br>ased separately.     |                                                                                                    |  |  |
| for 1 year. IBM, PC/XT are trademarks of                                      | f International Bubly required. | usiness Machines, Inc.                                                                                       |  |  |
|                                                                               | 1                               | Color                                                                                                    |  |  |
| SmarTeam Modem<br>103/212A-Operates                                           | MAGNA                           | VOX Color<br>Monitor                                                                                         |  |  |
| at 300 Baud & 1200                                                            | MR.                             | •RGB High Resolution                                                                                         |  |  |
| Baud<br>•Hayes Compatible                                                     | 6 10                            | •14" diagonal<br>•640 Dots/H-240 lines/                                                                      |  |  |
| Uses RS 232-C & Redial                                                        |                                 | 80 column                                                                                                    |  |  |
| Connector \$165.00                                                            | No. 97890                       | •Built-in Tilt Stand<br>\$318.00                                                                             |  |  |
|                                                                               | 140. 97090                      | Vou                                                                                                    |  |  |
| Avatex 1200 Modem                                                             | 1 Transie                       | Boards                                                                                                    |  |  |
| <ul> <li>FCCApproved</li> </ul>                                               |                                 | Key Board Capsano                                                                                            |  |  |
| •PC TALK III Software included<br>•Automatic Self Test on Power-Up            | Num Lock<br>No. 51515           | \$76.00                                                                                                    |  |  |
| COMPARE AT \$199.00                                                           | 5150M XT Key B                  | loard—lookslike AT, has<br>LED indicators                                                                    |  |  |
| No. 97070 \$99.00                                                             | No. 99020                       | <b>66000</b>                                                                                                 |  |  |
| ADD-ON BOAF                                                                   | RDS FO                          |                                                                                                    |  |  |
| ADD-ON BOARDS FOR IBM®<br>COMPATIBLE SYSTEMS                                  |                                 |                                                                                                    |  |  |
| Monochrome Graphic                                                            |                                 | ti I/O Card<br>y Controller that can                                                                         |  |  |
| Printer Board     Paullel Printer Port •Text:                                 | drive 2 floppy d                | rives • Two RS 232 Serial                                                                                    |  |  |
| 25 line x 80 column •Graphics: 720x348 resolution •TTL High Resolution Output | Port • Joystick                 |                                                                                                    |  |  |
| No. 92270                                                                     | No.96770                        | \$84.00                                                                                                    |  |  |
|                                                                               | RS 23                           | 2 Serial Board                                                                                               |  |  |
| •Expandable to 384K RAM •Serial Port,                                         | •1 Serial Port                  | <ul> <li>2nd Port optional</li> </ul>                                                                        |  |  |
| Game Port •Parallel Printer Port •Clock                                       | No. 92310                       | \$27.00                                                                                                    |  |  |
| Calendar w/Battery Backup •Software,<br>Manuals and Cables                    |                                 | el Printer Card                                                                                              |  |  |
| No. 92290\$75.00                                                              |                                 | used as I/O Port                                                                                             |  |  |
| <b>Color Graphics Board</b>                                                   | No. 92700                       |                                                                                                    |  |  |
| •RGB and Composite Port •Light Pen                                            | Floppy                          | Disk Controller                                                                                              |  |  |
| Interface •Graphics: 320x200 (color);<br>640x200 (BW) •Text: 25x80            |                                 | al drives •Includes cable                                                                                    |  |  |
| No. 92280\$65.00                                                              | No. 92260                       | <u>ean an</u>                                                                                                |  |  |
| PLUS A HUGE SELECTION O                                                       |                                 |                                                                                                    |  |  |
|                                                                               | The Real Property and the       | EOUTLET                                                                                                    |  |  |
| DEPT. BY, 1 INTERST                                                           | ATE AVENUE, AL                  | BANY, NY 12205. To order                                                                                     |  |  |
| Personal and compar                                                           | ny checks accept                | 518-459-7883 (NYS Res.)<br>ed (on mail-in orders).<br>B Albany, NY. Non-credit<br>num order \$25. Dealer and |  |  |
| large quantity orders call 518-459-788                                        | PS, C.O.D. Minim                | um order \$25. Dealer and                                                                                    |  |  |
| Some items not as pictured. Prices si                                         | bject to change.                | W54                                                                                                    |  |  |
| 76 BYTE . MAY 1986                                                            |                                 | Incuiry 38                                                                                                   |  |  |

### **BOOK REVIEWS**

forward, but Wirth presents it obscurely. A crucial fact (concerning expression 4.73) necessary for producing an efficient program is not so easy to derive; Wirth states it without a derivation. The development of the algorithm is further obscured by a nonstandard notation for summation, a consistently incorrect variable name in a summation limit (e.g., expression 4.68), and the use of the letter "k" to represent two different variables (in expressions 4.65 and 4.72). Finally, Wirth claims that the sample output, a search tree for keywords, was generated by applying the program to its own text; this is not so.

This probably sounds like nit-picking. It is. Most of the book is like the passage I just nit-picked. I find it difficult to learn anything from a text that contains obscure derivations, nonstandard notation, and incorrect formulas. I found no gross errors, but the little ones are legion.

Wirth does not appear to have made any firm decision concerning the degree of sophistication of this book's intended reader. The sections on data types and simple data structures, for example, are elementary, while the section on string searching is considerably more advanced.

This book is a substantially revised version of a work published 10 years ago (Algorithms+Data Structures=Programs, Prentice-Hall, 1976), which explains two more problems it has. One concerns Wirth's treatment of the technique of loop invariants. He uses this technique only in the sections that were added; the sections carried over from the original version do not have it. Loop invariants appear. are used for a few pages, vanish, and reappear 200 pages later. Wirth should have left this method out or used it throughout the text, and he should have explained it more clearly. The second problem concerns the choice of language for presenting programs. The earlier version of this book used Pascal; this edition uses Modula-2. I see no evidence that Modula-2 is superior to Pascal for the programs given in this book. Because of that, and because Pascal is more widely known and available than Modula-2, I think Wirth ought to have retained the former as his presentation language.

I have two complaints about the book's typography. **First.** the listings use indentation of about one character width; this does not provide a clear demarcation of different levels, particularly when a listing crosses to the next page. Second, the typeface is very light and difficult to read.

Algorithms and Data Structures does have some good points. Wirth presents a wide range of material of both theoretical and practical interest. The chapter on recursion and the section on string searching, for instance, provide good coverage of some subtle and useful algorithms without too much of the obscurity that mars the rest of the book.

The good points, however, do not outweigh the bad. For the most part, Algorithms and Data Structures is poorly structured and obscurely written, and I cannot recommend it. Both Robert L. Kruse's Data Structures and Program Design (Prentice-Hall, 1984) and R. Sedgwick's Algorithms (Addison-Wesley, 1983) are better books on this subject. ■

Michael O'Neill (2227 Dwight Way #4, Berkeley, CA 94704) has been programming computers for 20 years.

Inquiry 387

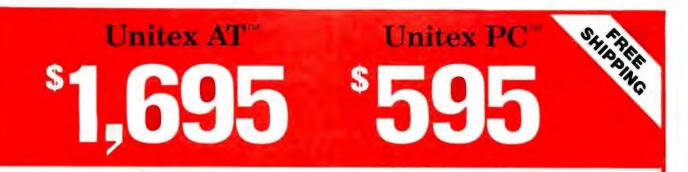

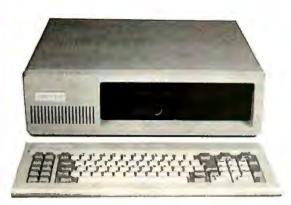

# UNITEX $\mathbf{PC}^{\mathsf{TM}}$

- \* System Board Expandable to 640K
- \* 256k Random Access Memory
- \* 8 Expansion Slots
- \* 360k Floppy Disk Drive
- \* 135 Watt Power Supply
- \* 5150 Type Keyboard
- \* Runs IBM PC Software
- \* One Year Warranty\*

Same System Plus 10 MB Hard Disk

# <sup>\$</sup>995

## UNITEX \$1,695 AT<sup>™</sup>

- \* System Board Expandable to 1024K
- \* 512k Random Access Memory
- \* 1.2 MB High Capacity Floppy Disk Drive
- \* Combined Floppy and Hard Disk Controller
- \* 230 Watt Power Supply
- \* Battery Backup Clock/Calendar
- \* AT Keyboard

# <sup>\$</sup>595

- UNITEX 5695 TURBO<sup>™</sup>
- \* System Board Expandable to 640K
- \* Keyboard Selectable 4.77Mhz and 8 Mhz Speeds
- \* 256K Random Access Memory
- \* 360K Floppy Disk Drive
- \* 135 Watt Power Supply
- \* 5150 Type Keyboard

UNITEX CO. 4962 El Camino Real Los Altos, CA 94022 1-800-426-5916 Inside California 1-415-967-6465

Limited Wellwrite

Press and and all LTM encount of Contribute Under Non- Children and all rection to a setting of a setting of process subjects to encourse.

counternated referrer autions to a 1976 residence, cross

### E·V·E·N·T Q·U·E·U·E

### May 1986

SECOND ANNUAL INTERNA-TIONAL COMPUTER GRAPHICS IMAGE CONTEST. For an entry form, contact Raster Technologies Inc., 'Two Robbins Rd., Westford, MA 01886, (617) 692-7900, ext. 226. Entries must be submitted by June 1.

EXPO 86: THE 1986 WORLD EXPOSITION, Vancouver, British Columbia, Canada. EXPO INFO, POB 1800, Station A, Vancouver, British Columbia V6C 3A2, Canada, (604) 660-3976. May 2-October 13

VIDEOTEX '86: THE ELEC-TRONIC INFORMATION INDUSTRY SHOW INTERNA-TIONAL CONFERENCE & EXHIBITION, Infomart, Dallas, TX. Cynthia Parsons, Online International Inc., 989 Avenue of the Americas, New York, NY 10018, (212) 279-8890. May 6–8

AAMSI CONGRESS 1986: COMPUTER APPLICATIONS IN MEDICINE AND HEALTH CARE, Anaheim, CA. AAMSI, 1101 Connecticut Ave. NW, Suite 700, Washington, DC 20036, (202) 857-1199. May 8–10

ASSOCIATION FOR SYSTEMS MANAGEMENT ANNUAL CON-FERENCE, New Orleans, LA. Richard McCaffrey, Association for Systems Management, 24587 Bagley Rd., Cleveland, OH 44138, (216) 243-6900. May 11–14

COMPUTER GRAPHICS '86, Anaheim, CA. National Computer Graphics Association, 2722 Merrilee Dr., Suite 200, Fairfax, VA 22031, (800) 225-6242, or (703) 698-9600. May 11–15 1986 ANNUAL INDUSTRIAL ENGINEERING CONFERENCE AND SHOW, Dallas, TX. Institute of Industrial Engineers, Conference Department, 25 Technology Park/Atlanta, Norcross, GA 30092, (404) 449-0460. May 11–15

FOURTH ANNUAL COMDEX/ EUROPE, RAI Congress and Exhibition Centre, Amsterdam, The Netherlands. The Interface Group Inc.. 300 First Ave., Needham, MA 02194, (617) 449-6600; in Europe, World Trade Center. Tower C, 12th Floor, Strawinskylaan 1245, 1077 XX Amsterdam, The Netherlands; telephone: (31) '20-621941; Telex: 12358NL. May 12–14

PRINTED CIRCUIT FABRICA-TION EXPO '86/MINNEAPOLIS: EXPLORE EMERGING TECH-NOLOGY, Minneapolis, MN. PC FAB EXPO, Technical Seminars Trade Shows, 1790 Hembree Rd., Alpharetta, GA 30201, (404) 475-1818. May 12–14

TROPICTRONICS/AMAZON TRADE FAIR II, São Paulo, and Manaus, Amazonas, Brazil. Joseph Burke, International Trade Administration, U.S. Department of Commerce, Room 4044, Washington, DC 20230, (202) 377-5014. May 12–15 (São Paulo); May 19–22 (Manaus)

ELECTRO/86 AND MINI/MICRO NORTHEAST, BOSTON, MA. Electronic Conventions Management, 8110 Airport Blvd., Los Angeles, CA 90045, (213) 772-2965. May 13–15 INFOBASE '86: INTERNA-TIONAL DATABASE EXHIBITION AND CONVENTION, Frankfurt, West Germany. Michael Kip, Messe Frankfurt GmbH, Ludwig-Erhard-Anlage I, POB 970126, D-6000 Frankfurt 97, West Germany; telephone: (0 69) 7575-477/520; Telex: 4 11 558 messe d. May 13–15

THE L.A. PROFESSIONAL VIDEOSHOW AND VIDEO PRO-DUCTION CONFERENCE, Long Beach Convention Center, Long Beach, CA. Lisa Welp, The Professional Videoshow, 51 Sugar Hollow Rd., Danbury, CT 06810, (203) 743-2120. May 13–16

THE INFO SHOW: INFORMA-TION MANAGEMENT EXPOSI-TION & CONFERENCE, LOS Angeles Convention Center, Los Angeles, CA. Cahners Exposition Group, Client Services, 999 Summer St., POB 3833, Stamford, CT 06905, (203) 964-8287. May 14–16

EURIT '86 (THE EUROPEAN CONFERENCE ON INFORMA-TION TECHNOLOGY IN EDUCA-TION): DEVELOPMENT OF EDUCATIONAL SOFTWARE AND COURSEWARE, Enschede, The Netherlands. Pieter Sinninghe Damsté, c/o Twente University of Technology, COI, POB 217, NL-7500 AE Enschede, The Netherlands. May 20–23

EUROCOMM 86: EUROPEAN COMMUNICATIONS WEEK AMSTERDAM 86, Amsterdam, The Netherlands. EuroComm

IF YOU WANT your organization's public activities listed in BYTE's Event Queue, we need to know about them at least four months in advance. Send information about computer conferences, seminars, workshops, and courses to BYTE, Event Queue, POB 372, Hancock, NH 03449. 86, c/o RAI Gebouw bv, Europaplein, 1078 GZ Amsterdam, The Netherlands; telephone: (020) 5 411 411. May 20-23

SINO-EUROPEAN ARTIFICIAL INTELLIGENCE JOINT SEMI-NAR, Shenzhen, People's Republic of China. Dr. Shao Zu-Ying, CCTS/ICOS, 5/F., Electronics Building, Shenzhen Special Economic Zone, People's Republic of China; in Europe, Dr. J. M. Richards, The 'Iuring Institute, George House, 36 North Hanover St., Glasgow GI 2AD, Scotland. May 26–30

AUTOMACH AUSTRALIA, Sydney, Australia. Leslie Hossack, Society of Manufacturing Engineers, One SME Dr., POB 930, Dearborn, MI 48121, (313) 271-1500; in Australia, Adolph Greco, A. Greco & Associates Pty. Ltd., Integrated Project Management Services, POB 1399, Cherrybrook 2120, New South Wales, Australia; telephone: (02) 875-2377; Telex: SECCO AA25468. May 27–29

USING COMPUTERS IN THE LAB: THE SECOND ANNUAL SYMPOSIUM FOR SCIENCE EDUCATORS. Tufts University, Medford, MA. Symposium II. Technical Education Research Centers, 1696 Massachusetts Ave., Cambridge, MA 02138, (617) 547-3890. May 27–31

WORKSPACE 86: PEOPLE, SPACE AND TECHNOLOGY, Moscone Center, San Francisco, CA. Charles Yourd, Workspace, 665 Chestnut St., San Francisco, CA 94133, (415) 776-2111. May 28–30 ■

# PC NETWORK GOES TO THE

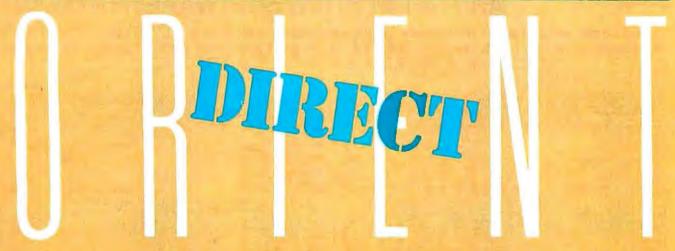

How do you suppose most manufacturers of personal computer products get started?

They go to the Orient... taking either their designs or simply their ideas to one or more of the major electronics manufacturing concerns, getting bids for making these devices under contract to the creators. Multifunction Cards, Video Cards, Disk Controllers, Modems and I/O Boards all begin their life in this way.

This relationship between the manufacturing capabilities of the East and the design and marketing talents of the U.S. has resulted in the incredible selection of enhancement products for the IBM and Apple computer markets.

Well, with 100,000 members and growing strong, The Network sent its buyers east to visit some of these manufacturing

concerns to check out the feasability of directly importing these products in the necessary volumes to save our members money! What they came back with was astounding.

Now, we always figured that there were some pretty substantial markups as these boards came into the country and got fancy boxes and marketing promotions under any one of a number of well known brand names in the peripheral add-on markets but we had no idea they were so large!

To prove our point, consider what they brought back. Each board is constructed to the same precise standards, on similar machinery to their name-brand duplicates. The difference? As a Network member, you pay only 8% over our unusually low wholesale price ... and you get our full 1 year warranty!

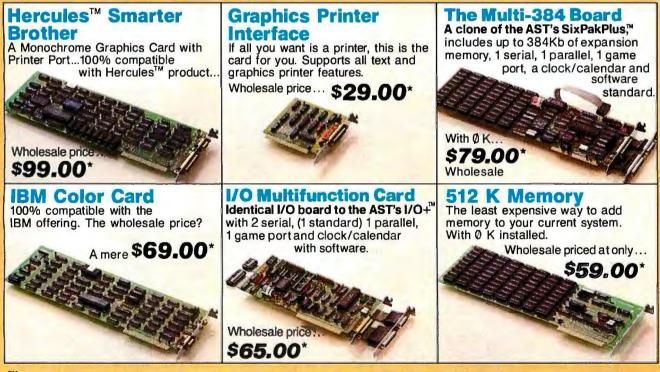

<sup>TM</sup>Six Pack, I/O Plus and AST are all registered trademarks of AST Research Inc. Hercules is a registered trademark of Hercules Computer Technology Inc.

\*PC NETWORK Members pay just 8% above t is wholesale price, plus shipping. All prices reflect a 3% cash discount. Minimum shipping \$2.50 per order. International orders calf for shipping & handling charges. Personal checks: please allow 10 working days to clear. CALL TOLL-FREE 1-800-621-SAVE In Illinois Call GET THE NETWORK ADVANTAGE!!!

### NETWORK **BUY HARDWARE AND SOFTWARE AT WHOLESALE +8%,** AND GET 14-30 DAY SOFTWARE RENTALS<sup>†</sup>...

Listed below are just a few of the over 30,000 products available at our EVERYDAY LOW PRICES! The Network carries products for Apple, IBM, CP/M and most other popular computer families.

| (Please add\$1 shipping and handling for each tille ordered from below)                                                                                                    |                                                                                                    |                                                                                                    |                                                                                                    | GAMES & EDUCATIONAL SOFTWARE FOR YOUR IBM<br>(Please add 51 shipping and handling for each title ordered from below.)                                                                                                    |
|----------------------------------------------------------------------------------------------------|----------------------------------------------------------------------------------------------------|----------------------------------------------------------------------------------------------------|----------------------------------------------------------------------------------------------------|----------------------------------------------------------------------------------------------------|
|                                                                                                    | Wholesale                                                                                                    |                                                                                                    | Wholesale                                                                                                    | Wholesale Wholesale                                                                                                    |
| Arrays Home Accountant-Mac Only<br>Axion Art Portfolio & Card Shoppe                                                                                                    | \$65.00°<br>31.00°                                                                                                    | Miles Computing Mac Attack-Mac Only<br>Palatir Mac Type-Mac Only                                                                                                    | 22.00*<br>23.50*                                                                                                    | ATI Intro to PC DOS Vol. I & II \$23.00" Infocom Deadhine or Suspended \$24.00"                                                                                                    |
| Bluechlp Baron/Millionaire/Tycoon                                                                                                    | 19.75*                                                                                                    | Penguln Graphics Magician                                                                                                    | 28.97*                                                                                                    | ATI Intro to BASIC 23.00° Microsoft Flight Simulator 27.00°<br>Bluebush 1Chess (Your Toughest Opponent) 34.00° Mouse Systems PC Paint—Turn your PC 59.95°                                                                                                    |
| Broderbund Lode Runner<br>Broderbund Chopliller                                                                                                    | 17.25                                                                                                    | Penguln Pensale or Xyphus<br>Penguln Transylvania-Mac Only                                                                                                    | 20.00°<br>20.00°                                                                                                    | Bluechip Millionaire/Oil Baron or Tycoon 19.75" Into A Color Macintosh!                                                                                                    |
| Broderbund Print Shop                                                                                                    | 24.75*                                                                                                    | Professional Software Trivia Fever                                                                                                    | 19.00*                                                                                                    | Broderbund Lode Runner 17.25* Scarborough Master Type 19.75*                                                                                                    |
| Broderbund Dazzle Draw                                                                                                    | 31.97*                                                                                                    | Pryority Software Forbidden Quest                                                                                                    | 21.00*                                                                                                    | CBS Goren Bridge Made Easy 40.00° Sierra On-Line Crossifie 18.00°<br>CBS Mastering the SAT 50.00° Sierra On-Line King's Quest II 24.75°                                                                                                    |
| CBS Mastering the GRE<br>CBS Murder by the Dozen                                                                                                    | 53.50°<br>20.97°                                                                                                    | Scarborough Master Type<br>Scarborough Run for the Money                                                                                                    | 19.75°<br>26.00°                                                                                                    | CDEX Training for Wordstar 37.25° Spectrum Hotobyte GATO 18.00°                                                                                                    |
| CBS Goren Bridge Made Easy                                                                                                    | 45.00*                                                                                                    | Simon & Schuster Typing Tutor III                                                                                                    | 28.25*                                                                                                    | Comprehensive Intro to Personal Computing 26.50° Spinnaker Alphabet Zoo. Kinder Comp 15.25°<br>Davidson Math Blaster. Word Atlack! 21.50° Story Machine, Face Maker, Hey Diddle, Diddle,                                                                                                    |
| Counterpoint The News Room<br>Davidson Speed Reader II                                                                                                    | 26.97°<br>31.00°                                                                                                    | Sir-Tech Wizardry<br>Sir-Tech Knight of Diamonds                                                                                                    | 17.25'<br>18.97'                                                                                                    | Davidson Speed Reader II 31.00 Rhymes & Riddles                                                                                                    |
| Davidson Malh Blaster                                                                                                    | 21.50*                                                                                                    | Sir-Tech Rescue Raiders                                                                                                    | 18.97*                                                                                                    | Hayden Sargon III 24.00° Spinnaker Della Drawing 20.75'                                                                                                    |
| Davidson Word Attack*                                                                                                    | 21.50*                                                                                                    | Sublogic Night Mission Pinball                                                                                                    | 19.25*                                                                                                    | Individual Professor DOS 29.75° Spinnaker Most Amazing Thing 20.77°<br>Individual The Instructor 24.50° Sublogic Night Mission Pinball 19.25°                                                                                                    |
| 1st Byte Smcoth Talker-Mac Only<br>Hayden DaVinci-House/Interiors/Lands/                                                                                                    | 44.00°<br>abes 24.75°                                                                                                    | Sublogic Flight Simulator II<br>Spinnaker Alphabet Zoo, Face Maker.                                                                                                    | 27.25°<br>15.25°                                                                                                    | vintocom Zork i or Wilness 19.75' Virtual Combinatics Micro Cookbook 21.00'                                                                                                    |
| Hayden Sargon III                                                                                                    | 24.75*                                                                                                    | Kinder Comp, Hey Diddle Diddle.                                                                                                    | 13.23                                                                                                    | BUSINESS SOFTWARE FOR YOUR IBM                                                                                                    |
| Infocom Deadline or Suspended                                                                                                    | 24.00*                                                                                                    | Rhymes & Riddles, Story Machine                                                                                                    |                                                                                                    | (Please add \$2.50 shipping and handling for each title ordered from below.)                                                                                                    |
| Infocom Enchanter, Planetfall,<br>Culthroals, Wilness or Zork I                                                                                                    | 19.75*                                                                                                    | Spinnaker The Most Amazing Thing<br>Spinnaker Delta Drawing                                                                                                    | 20.77*                                                                                                    |                                                                                                    |
| Infocom Hitchhiker's Guide or Seastalk                                                                                                    | er 19.75*                                                                                                    | T/Maker Click Art-Mac Only                                                                                                    | 25.00*                                                                                                    | ►Ashton-Tate DBase III \$345.00° MicroPro Wordstar 2000 209.00°<br>►Ashton-Tate Framework II 365.00° MicroPro Wordstar 2000+ 250.00°                                                                                                    |
| Infocom Suspect, Sorcerer or Infidet                                                                                                    | 21.75*                                                                                                    | Warner Desk Organizer                                                                                                    | 65.00*                                                                                                    | Borland Turbo Pascal 30.00° MicroRim RBase 5000 285.00°                                                                                                    |
| Infocom Zork II or III<br>Lavered Front Desk-Mac Only                                                                                                    | 21.75°<br>65.00°                                                                                                    | Videx Fun Pack-Mac Only<br>Videx Mac Checkers & Reversal                                                                                                    | 19.25*<br>25.17*                                                                                                    | Borland SideKick (Protected) 24,50° Microsoft C Complier 205.00°                                                                                                    |
| Mirage Concepts Trivia                                                                                                    | 21.00*                                                                                                    | Virtual Combinatics Micro Cookbook                                                                                                    | 17.50*                                                                                                    | Borland SuperKey 29.75 Microsoft Word-Latest Version 2.0 202.00<br>BPI G/L, A/R or A/P 262.00 Microsoft Mutipian 102.00                                                                                                    |
|                                                                                                    |                                                                                                    |                                                                                                    |                                                                                                    | BPI G/L, A/R or A/P         262.00°         Microsoft Multiplan         102.00°           BPI Aura         262.00°         Microsoft Mouse         107.00°                                                                                                    |
|                                                                                                    |                                                                                                    | YOUR APPLE // & MACINTOSH                                                                                                    |                                                                                                    | BPI Personal Accounting 43.75° Monogram Dollars & Sense 85.00°                                                                                                    |
| (Please add \$2.5                                                                                                    |                                                                                                    | dling for each title ordered from below.)                                                                                                    |                                                                                                    | Breakthrough Timeline 230.00° Multimate Multimate (Lalest Version) 180.00°<br>Central Point Copy II PC 20.00° Norton Norton Utilities 3.1 43.00°                                                                                                    |
| Apple Apple Works                                                                                                    | \$160.00                                                                                                    | Microsoft Word for Macintosh                                                                                                    | \$102.00*                                                                                                    | Conceptual Instruments Desk Organizer 157.00° Oasis The Word Plus 75.00°                                                                                                    |
| Borland International Turbo Pascal<br>BPI GL AP, AR, PR or INV                                                                                                    | 30.00                                                                                                    | Microsoft File for Macintosh<br>Microsoft Multiplan for Macintosh                                                                                                    | 102.00*                                                                                                    | Digital Research DR Logo 75.00* Open Systems P/O Sales ea 275.00*                                                                                                    |
| Broderbund Bank Street Writer                                                                                                    | 37.25                                                                                                    | Microsoft Basic for Macintosh                                                                                                    | 79.00*                                                                                                    | Digital Research Gem Desklop 25.00° A/R INV G/L A/P Team Mgr.                                                                                                    |
| Central Point Copy Il Plus or Copy II                                                                                                    | Mac 16.25*                                                                                                    | Microsoft Chart lor Macintosh                                                                                                    | 66.00°                                                                                                    | Digital Research Gem Draw         73.00°         Power Base         Power Base         155.00°           Enertronics Energraphics         143.00°         Real World G/L A/P A/R or OE/INV         ea.350.00°                                                                                                    |
| Funk Software Sideways<br>Funsoft Macasm                                                                                                    | 26.50*                                                                                                    | Monogram Dollars & Sense for Macintos                                                                                                    | 55.00°                                                                                                    | Funk Software Sideways 32.00* Rosesoft ProKey Version 3 65.00*                                                                                                    |
| Haba Habadex                                                                                                    | 40.00*                                                                                                    | Odesta Helix for Macintosh Reg's 512K                                                                                                    | 200.00*                                                                                                    | ►Harvard Harvard Project Manager 175.00" Ryan McFarland RMCOBOL (Dev. System) 520.00"                                                                                                    |
| Haba Quartet                                                                                                    | 97.00                                                                                                    | Provue Overvue-Mac Only                                                                                                    | 130.00*                                                                                                    | ►Hayes Smartcom II-New VT100 Emulator 68.00° Sampa Word +                                                                                                    |
| Harvard Mac Manager<br>Human Edge Mind Prober                                                                                                    | 29.95                                                                                                    |                                                                                                    | 67.50*<br>109.00*                                                                                                    | ►Human Edge The Management Edge 22.00° Satellite Software Word Perfect 180.00°                                                                                                    |
| Human Edge Sales Edge                                                                                                    | 110.00                                                                                                    | Softech Microsystems UCSD Pascal                                                                                                    | 37.00*                                                                                                    | ►Human Edge Mind Prober 22.00' Softcraft Fancy Fonts 125.00'                                                                                                    |
| Human Edge Communication Edge                                                                                                    | 98.00                                                                                                    | Software Arts TK Solver! for Mac                                                                                                    | 134.00*                                                                                                    | Lifetree Volkswriter III 125.50° Software Publishing PES Growt 64.00°                                                                                                    |
| Living Videotext Think-Thank-Mac Too!<br>Main Street Filer-Mac Only                                                                                                    | 65.00<br>67.00                                                                                                    |                                                                                                    | r Graph 63.50*<br>95.00*                                                                                                    | ►Lotus Development Lotus 1-2-3 285.00° Sorcim Supercaic III 159.00°                                                                                                    |
| MECA Managing your Money                                                                                                    | 87.50                                                                                                    |                                                                                                    | 85.00*                                                                                                    | MDBS Knowledgeman/2 229.00" Xanaro Ability 247.50"                                                                                                    |
| HARDWAI                                                                                                    | <b>RE FOR YOU</b>                                                                                                    | RAPPLE // & MACINTOSH                                                                                                    |                                                                                                    | HARDWARE FOR YOUR IBM                                                                                                    |
|                                                                                                    |                                                                                                    | chargesfound in italics next to price.)                                                                                                    |                                                                                                    | (Please add shipping and handling charges found in 'talics next to price.)                                                                                                    |
| DISK DRIVES                                                                                                    |                                                                                                    | MODEMS                                                                                                    |                                                                                                    | DISK DRIVES wholesale MODEMS wholesate                                                                                                    |
|                                                                                                    | Wholesale                                                                                                    |                                                                                                    | Wholesale                                                                                                    |                                                                                                    |
| Alps AP-100A Dual Apple Presin                                                                                                    | \$309.00° (7 00)                                                                                                    |                                                                                                    | 5125.00° (2 50)                                                                                                    | Dual 10MB Drives Low Cost Short Stot Haves Compatible Modern                                                                                                    |
| One Case<br>Apple MAC 400KB External Drive                                                                                                    | 349.95* (7.50)                                                                                                    |                                                                                                    | 174.45° (350)<br>276.00° (600)                                                                                                    | PC Network 10MB INTERNAL 12 340.00' (7 34) Haves Smartmodem 12008 with New 312.00' (2 50)                                                                                                    |
| Corvus 5.5MB Hard Drive                                                                                                    | 939.00" (20.28)                                                                                                    |                                                                                                    | Apple II.                                                                                                    | Height Autobool Di New lower price Smartcom II/VT100 Emulator                                                                                                    |
| IOmega Macnoulli 5MG Removable                                                                                                    | 1,250.00* (27 00)                                                                                                    | Prometheus Promodem 1200                                                                                                    | 299.00" (6 00)                                                                                                    | Same unit used in Compag's DeskPro! Brometheur Promotion (2009 Interest 225 00° /2 50)                                                                                                    |
| Drive for Macintosh<br>Micro Sci A2 143KB Drive                                                                                                    | 150.00* (5.00)                                                                                                    | w/MacPack<br>Zoom Zoom/Modem IIe                                                                                                    | 95.00* (2.50)                                                                                                    | PCNetworkA742MBInternal Hard Disk 1,050.00" (24.95)                                                                                                    |
| Just like Apple's Own                                                                                                    | 130.00 13.00)                                                                                                    | Micromodem Compatible-Free Dow Jone                                                                                                    | 5                                                                                                    | 35MS Access Time-Comes Complete<br>PC Network 20MB Tape Backup 495.00° (10.69) VIDEO CARDS                                                                                                    |
| Micro Sci Floppy Controller                                                                                                    | 55.00" (2.50)                                                                                                    | 10000000000                                                                                                    |                                                                                                    | Half Height Internal w/controller Hercules Cotor Card w/Parallel Port \$142,00° (2.50)                                                                                                    |
| Paradise Mac 10MB Hard Drive<br>Subsystem                                                                                                    | 750.00" (16 20)                                                                                                    |                                                                                                    |                                                                                                    | PC Network 20MB Internal 1/2 Height 395.00° (9.48) Hercules Monochrome Graphics Card 263.00° (2.50)                                                                                                    |
| Paradise Mac 20M8 Hard Drive                                                                                                    | 950.00* (20 52)                                                                                                    |                                                                                                    | 69.00* (1.49)                                                                                                    | Hard Drive-By Seagate or Microscience Paradise Modular Graphos Card 219.00° (2.50)<br>PC Network Hall Height DS DD Drives 85.00° (1.27) PC Network EGA Clone 260.00° (2.50)                                                                                                    |
| Subsystem                                                                                                    |                                                                                                    |                                                                                                    | 29.00* (1.50)<br>69.00* (2.50)                                                                                                    | PC Network Hall Height DS/DD Drives 85.00° (1 27) ▶PC Network EGA Cione 260.00° (2 50)<br>Tand on TM1002FultHeightDS/DDDrives 120.00° (2.20) ▶PC Network Hercules Mono Card Cione 99.00° (2.50)                                                                                                    |
| ► PC Network 140KExternalDrive<br>lor AppleIIc                                                                                                    | 95.00" (2.50)                                                                                                    | Hayes Mach III Joystick                                                                                                    | 26.50* (1.50)                                                                                                    | NOP Hercules Compatible!                                                                                                    |
| Rana Elite I 163K Drive                                                                                                    | 225.00" (5.00)                                                                                                    | w/Fire Button for Ile                                                                                                    |                                                                                                    | MULTIFUNCTION CARDS PC Network Color Card 69.00° (2.50)<br>Persyst BOB CardUltra HighRes Color 299.00° (2.50)                                                                                                    |
| Tecmar 5MB Removable Drive for MAC<br>Tecmar 10MB MAC Drive                                                                                                    | 999.00" (21.58)<br>999.00" (21.58)                                                                                                    |                                                                                                    | 7.50* (1.50)                                                                                                    | Apparat AT Ram Expansion Card \$139.00" (2.50) Quadram Quad EGA + Ephanced 340.00" (2.50)                                                                                                    |
| Tecmar 5MB MACDriveUpgrade                                                                                                    | 1,235.00" (26.68)                                                                                                    | or ImageWriter                                                                                                    |                                                                                                    | AST SuprakPlus" With 64K 195.00 (250) Graphics Adapter                                                                                                    |
|                                                                                                    |                                                                                                    | Renaingron Didner Fack                                                                                                    | 49.00° (3.00)<br>29.50° (2.50)                                                                                                    | AST" Advantage for AT" 355.00" (2.50) STB Graphic Plus II 199.00" (2.50)                                                                                                    |
| BOARDS AND BUF                                                                                                    |                                                                                                    |                                                                                                    | 20.00 (2.00)                                                                                                    | Everex Magic Card/64K 160.00° (250) ACCESSORIES<br>P Network 512K Memory Board w/0K 65:00° (2 50) Brand Name DS/DD Diskettes \$ 6.55° (1 00)                                                                                                    |
| ALSZ-Engine<br>AST <sup>**</sup> Multi1/O-2 serial/Clock                                                                                                    | \$115.00" (2 50)<br>155.00" (2 50)                                                                                                    | Nenalityton bystem baver ran                                                                                                    | 56.97* (1.50)                                                                                                    | P Network 512K Memory Board w/0K 65.00° (2 50) Brand Name DS/DD Diskettes \$ 6.55° (1 00)<br>PC Network The Multi-384 Board 79.00° (1.10) Guaranteed for Life! Not Generic!                                                                                                    |
| Microsoft Premium Soficard Ite                                                                                                    | 243.67* (2.50)                                                                                                    | Kodia Wales of Tauch Table                                                                                                    | 50.00* (3.00)                                                                                                    | A clone of the AST's "SixPakPlus." DS/DD Bulk Rate Special .59"ea.                                                                                                    |
| Microtek Dumpling/GX                                                                                                    |                                                                                                    | Roala Koalapad Touch Tablet                                                                                                    | 78.00° (1 50)<br>44.00° (1.50)                                                                                                    | Includes up to 384Kb of expansion Packaged in 50 with sleeves and labels<br>memory, 1 serial, 1 parallel, 1 game Guaranteed for Life!                                                                                                    |
| Orange Micro Grappler +<br>Orange Micro Serial Grappler                                                                                                    | 66.00° (2.50)<br>66.00° (2.50)                                                                                                    | PC Network Cooling Fan with Surge                                                                                                    | 25.00' (2 50)                                                                                                    | port. a clock/calendar and PC Network Replacement 130 Walt 79.00* (5 00.                                                                                                    |
| PC Network Z80 Card                                                                                                    | 35.00" (2 50)                                                                                                    | Protector & Oual Outlets                                                                                                    |                                                                                                    | software standard IBM-PC Power Supply – Gives your PC the same                                                                                                    |
| Quadram APIC/G Graphics interface<br>Quadram e RAM-80                                                                                                    | 62.00° (2.50)<br>88.00° (2.50)                                                                                                    | PC Network SSDD Diskettes (Box of 10)                                                                                                    |                                                                                                    | PC Network I/O Pius II Clone 59.00° (2 50) Capacity as an XT. Good for add in Tape Drives<br>Ser/Par/Game/Clock standard (without need for a piggyback unit) and large                                                                                                    |
| Quadram Multicore - 1 Parallel/ 1 Serial/                                                                                                    | 140 00 12 50                                                                                                    | PC Network Macintosh Diskettes                                                                                                    | 15.95* (1.50)                                                                                                    | Quadram Improved Ouadboard w/0K 170.00° (2.50) capacity disk drives                                                                                                    |
| Clock Expandable to 256K                                                                                                    |                                                                                                    |                                                                                                    | No General                                                                                                    | Quadram Ouad Sprint Turbo Board 360.00° SMAPCDocumate:KeyboardTemplates 9.99°ea<br>Tecmar Captain Multifunction Card w/0K 146.00° (2.50) for Lolus/DBase/Multimate and others                                                                                                    |
| Thunderware Thunderclock                                                                                                    | 104.00* (2.50)                                                                                                    | These Diskelles are Guaraniaed for Life<br>Sony Mac Diskelles (Box of 10)                                                                                                    | 19.00* (1.50)                                                                                                    | Tecmar Captain Multifunction Card w/0K 146.00" (2.50) for Lotus/DBase/Multimate and others                                                                                                    |
|                                                                                                    |                                                                                                    |                                                                                                    |                                                                                                    |                                                                                                    |
| MEMORY CHI                                                                                                    | DC                                                                                                    | MONITORS                                                                                                    |                                                                                                    | COMPLETE SYSTEMS                                                                                                    |
| (All Memory Chips Guaranteed                                                                                                    |                                                                                                    | MONITONS                                                                                                    | Wholesale                                                                                                    | Wholesale Wholesali                                                                                                    |
| (reinendir) orapa adaranteet                                                                                                    | Wholesale                                                                                                    | Amdek Video300G Composite Green S1                                                                                                    |                                                                                                    | Apple Macintosh Base Systems CALL >COMPAQ Hard Disk Portable \$1,999.00" (43.15                                                                                                    |
| ▶64K Memory Upgrade Kits (9 Chips)                                                                                                    | \$9.00" (1 00)                                                                                                    | Amdek Video 300A Composite Amber 1                                                                                                    | 20.00* (3.00)                                                                                                    | AT&T 6300 PC CPU2 \$1,575.00" (34.02) 10MB Hard Disk/Floppy/256K                                                                                                    |
| Ouaniity Discounts Available!<br>64K Dynamic Ram Chips (Each)                                                                                                    | 1.00* (1.00                                                                                                    | Amdek Video 310A IBM Type Amber 13                                                                                                    | 30.00* (3.00)                                                                                                    | 128K/2 Floppy/1 Semil/1 Parallel >IBM PC Base System 2DSDD/FDC/256K 1.250.00° (30 7)                                                                                                    |
| Desk Dynamic Ham Chips (Each)<br>256K Dynamic Ram Chips (Each)                                                                                                    | 2.90* (1 00                                                                                                    | Amdek Color600 NEW!High ResBGB 3                                                                                                    | 15.00* (4.64)<br>65.00* (7.88)                                                                                                    | 10MB Hard Disk/1 Floppy/512K IBM PC/AT Base System -1 2MB 2 875.00° (60.37)                                                                                                    |
|                                                                                                    |                                                                                                    |                                                                                                    | 40.00* (9.29)                                                                                                    | COMPAQ DeskPro/Tape Backup System 1,940.00° (63 70) Floppy/256K                                                                                                    |
| ► 128K IBM AT Piggybuck Chips (Each)                                                                                                    | 5.50" (1 00                                                                                                    |                                                                                                    |                                                                                                    | w/640K/1 Floppy/10MB Hard Disk/ IBM AT Professional System CALL<br>10MB Tape Drive/Monitor 1.2MB Floppy/20MB Hard Disk#1 Ser/1 Par/512K                                                                                                    |
| ▶ 128K IBM AT Piggybuch Chips (Each)                                                                                                    | 5.50" (1 00.                                                                                                    |                                                                                                    | 79.00* (5.00)                                                                                                    |                                                                                                    |
| ► 128K IBM AT Piggybuck Chips (Each)<br>EXTERNAL MOD                                                                                                    | 5.50" (1 00.<br>DEMS                                                                                                    | A great tooking performing monochrom                                                                                                    | ne                                                                                                    |                                                                                                    |
| ▶ 128K IBM AT Piggybuch Chips (Each)                                                                                                    | 5.50" (1 00)<br>DEMS<br>\$205.00" (5.00)<br>125.00" (5.00)                                                                                                    | A great tacking performing monochrom<br>Princeton HX-12 RGB Monitor 31<br>Princeton 4X-12 RGB Monitor 31                                                                                                    | 99.00' (8.60)                                                                                                    | PRINTERS                                                                                                    |
| ► 128K IBM AT Piggytouch Chipm (Each)<br>EXTERNAL MOD<br>Anchor Signalman Express<br>Hayes Smarlmodem 300<br>Hayes Smarlmodem 1200                                                                                                    | 5.50° (1 00)<br><b>DEMS</b><br>\$205.00° (5.00)<br>125.00° (5.00)<br>340.00° (5.00)                                                                                                    | A great toolung performing monochrom<br>Princeton HX-12 RGB Monitor 31<br>Princeton MAX-12e 15<br>Marke with Caller or March Card                                                                                                    | ne                                                                                                    | Citizen MSP-10 NEWI \$265.00" (572) >NEC 3530 33CPS LO Parallel \$ 590.00" (19.18)                                                                                                    |
| 128K IBM AT Piggyburds Chips (Each)     EXTERNAL MOD     Ancher Signalman Express     Hayes Smarlmodem 300     Hayes Smarlmodem 1200     Hayes Smarlmodem 1200     Hayes Smarlmodem 1200                                                                                                    | 5.50" (1 00)<br>DEMS<br>\$205.00" (5.00)<br>125.00" (5.00)                                                                                                    | A great locking performing monochrom<br>Princeton HX-12 RGB Manitor 31<br>Princeton MAX-12e Signature<br>Works with Cotor or Mono Card<br>Quadram Quadchrome II 21                                                                                                    | 99.00' (8.60)                                                                                                    | Critisese MSP-10 NEW!         \$265.00*         (572)         NEC 3530 33CPS LO Parallel         \$ 690.00*         (19 18)           160CPS/80COL/Fnc + Trac         NEC 3550 33CPS Letter Quality Printer         690.00*         (17 87)                                                                                                    |
| 128K IBM AT PlagstweckChipm (Each)<br>EXTERNAL MODE<br>Ancher Synalman Express<br>Hayes Smattmodem 100<br>Hayes Smattmodem 1200<br>Hayes Smattmodem 1200 kulh new<br>Smatcom II VT100 Emulator<br>HayesSmattmodem 12008 June                                                                                                    | 5.50° (1 00)<br><b>DEMS</b><br>\$205.00° (5.00)<br>125.00° (5.00)<br>340.00° (5.00)<br>312.00° (2 50)<br>265.00° (2 50)                                                                                                    | A great tookurg performing monochrom<br>Princeton HX-12 RGB Monitor 39<br>Princeton MAX-12e 18<br>Works with Color or Mono Card<br>Quadram Ouadchrome II 21<br>640x200 RGB w/14 Screen/                                                                                                    | e<br>99.00° (8.60)<br>56.00° (5.00)                                                                                                    | Critisen MSP-10 NEWI         \$265.00°         (5 72)         NEC 3530 33CPS LO Parallel         \$ 690.00°         (19 18)           160CP5/80COL/F nc + Trac         NEC 3550 33CPS Letter Quality Printer         \$ 690.00°         (71 81)           >Cit teem MSP: 15 MEW         350.00°         (75 61)         NEC 8350 53CPS printer         \$ 995.00°                                                                                                    |
| ► 128K IBM AT Plagsyturch Chiany (Each)<br>EXTERNAL MODE<br>Anchor Synpaiman Express<br>Hayes Smartmodem 1000<br>Hayes Smartmodem 1200B with new<br>Smartcmil V1100 Emulator<br>Hayes Smartmodem 1200BAlone<br>Hayes Smartmodem 2009                                                                                                    | 5.50° (1 00)<br><b>DEMS</b><br><b>\$205.00°</b> (5.00)<br><b>125.00°</b> (5.00)<br><b>340.00°</b> (5.00)<br><b>340.00°</b> (2 50)<br><b>265.00°</b> (2 50)<br><b>525.00°</b> (5 00)                                                                                                    | A great lackurp performing monochrom<br>Princeton HX-12 RGB Monitor 33<br>Princeton MAX-128<br>Warks with Color or Mono Card<br>Quadram Ouadchrome II<br>6/02/20 RGB wi14" Screen/<br>Black, Phosphor Mask/IBM Case                                                                                                    | ne<br>99.00* (8.60)<br>56.00* (5.00)<br>89.00* (6.24)                                                                                                    | Citizen MSP-10 NEWI         \$265.00°         (5 72)         NEC 3530 33CPS LO Parallel         \$ 690.00° (19 18)           160CP5/80COL/Frice + Trac         NEC 3530 33CPS Letter Quality Printer         \$ 690.00° (19 18)         \$ 690.00° (17 18)           161trem MSP-15 MEW         350.00° (75 42)         NEC 8350 33CPS Letter Quality Printer         \$ 995.00° (72 73)           160CPS/132COL/Frice + Trac         \$ 50.00° (75 42)         NEC 8830 55CPS Printer         \$ 999.00° (12 94)           160CPS-732COL/Frice + Trac         \$ 50.00° (75 42)         \$ 000 (75 42)         \$ 599.00° (72 43)           160CPS-732COL/Frice + Trac         \$ 50.00° (75 42)         \$ 000 (75 42)         \$ 590.00° (72 43)                                                                                                    |
| ► 128K IBM AT Programskickhingm (Each)<br>EXTERNAL MODE<br>Ancher Signalman Express<br>Hayes Smartmodem 1200<br>Hayes Smartmodem 1200 kwith new<br>Smartcom II V1100 Emulator<br>HayesSmartmodem 12008 Hone<br>HayesSmartmodem 2400<br>PC Network. Internal 1200BPSModem                                                                                                    | 5.50° (1 00)<br><b>DEMS</b><br><b>\$205.00°</b> (5.00)<br><b>125.00°</b> (5.00)<br><b>340.00°</b> (5.00)<br><b>312.00°</b> (2 50)<br><b>525.00°</b> (5 00)<br><b>119.00°</b> (2.50)                                                                                                    | A great lackurp purdamang monochrom<br>Princeton HX-12 RGB Monitor 38<br>Princeton MX-12e<br>Works with Cotor or Mono Card<br>Quadram Cuadchrome II 21<br>640/200 RGB w/14" Screen/<br>Black, Phosphor Mask/IBM Case<br>Taxan 630 High Res RGB Monitor 31                                                                                                    | ne<br>99.00° (8.60)<br>56.00° (5.00)<br>89.00° (6.24)<br>83.00° (8.27)                                                                                                    | Citizen MSP-20 NEW!         \$265.00°         (572)         NEC 3530 33CPS LOParatiel         \$5690.00°         (19 18)           160CP5/80COUFric + Trac         NEC 3500 33CPS Letter Quality Printer         \$690.00°         (19 18)           Citizen MSP-20 NEW!         350.00°         (7 56)         NEC B800 55CPS Printer         \$99.00°         (12 84)           PCItizen MSP-20 NEW!         350.00°         (7 56)         NEC Printer         \$99.00°         (12 84)           PCITIZEN MSP-20 NEW!         350.00°         (7 .56)         ObstanaML 182 New 120CPS/LO         \$20L                                                                                                    |
| Det 28K IBM AT Plagsyburch Chiany (Each)<br>EXTERNAL MODE<br>Anchor Signaliman Express<br>Hares Smartmodem 1200<br>Hares Smartmodem 1200B with new<br>Smartcom II VTI00 Enulator<br>Hares Smartmodem 1200B Alone<br>Hares Smartmodem 1200B/SModem<br>w./Bitcom Software, Short Slat Hay                                                                                                    | 5.50° (1 00)<br><b>DEMS</b><br><b>\$205.00°</b> (5.00)<br><b>125.00°</b> (5.00)<br><b>125.00°</b> (5.00)<br><b>340.00°</b> (5.00)<br><b>340.00°</b> (5.00)<br><b>312.00°</b> (2 50)<br><b>265.00°</b> (2 50)<br><b>525.00°</b> (2 50)<br><b>525.00°</b> (2 50)<br><b>525.00°</b> (2 50)<br><b>525.00°</b> (2 50)<br><b>526.00°</b> (2 50)<br><b>527.00°</b> (2 50)<br><b>527.00°</b> (2 50)<br><b>537.00°</b> (2 50)<br><b>537.00</b> | A great tackurp performing monochrom<br>Princeton <i>IN-12</i> RGB Monitor 33<br>Princeton <i>IMAX-126</i> 15<br>Works with Color or Mono Card<br>Quadram Ouadchrome II 21<br>640/200 RGB w14* Screen/<br>Black, Phosphor MaskilBM Case<br>Taxan 630 High Res RGB Monitor 31<br>Taxan 630 Highest Res (700x400) 43                                                                                                    | ne<br>99.00° (8.60)<br>56.00° (5.00)<br>89.00° (6.24)<br>83.00° (8.27)<br>39.00° (10.69)                                                                                                    | Citizen MSP-10 NEWI         \$265.00°         (5 72)         NEC 3500 33CPS LO Parallel         \$690.00° (19 18)           160CP5/80COL/Fric + Trac         NEC 3500 33CPS Letter Quality Printer         \$690.00° (19 18)         \$690.00° (17 81)           161 tem MSP-20 NEWI         350.00° (17 84)         \$10CPS/80COL/Fric + Trac         \$995.00° (17 84)           161 tem MSP-20 NEWI         350.00° (17 84)         \$10CPS/80COL/Fric + Trac         \$995.00° (17 84)           200CPS/80COL/Fric + Trac         \$350.00° (17 84)         \$0cdef Frid/BM Graphics + more         \$600.0° (12 84)           200CPS/80COL/Fric + Trac         \$350.00° (17 84)         \$0cdef Frid/BM Graphics + more         \$600.0° (12 84)           200cPS/80COL/Fric + Trac         \$499.00° (10 76)         \$60cdef Frid/BM Graphics + more         \$60cdef Frid/BM Graphics + more                                                                                                    |
| ► 128K HM AT Programmer (Chigner (Each)<br>EXTERNAL MODE<br>Anchor Signaliman Express<br>Hayes Smartmodem 1200<br>Hayes Smartmodem 1200<br>Hayes Smartmodem 1200<br>Hayes Smartmodem 1200<br>Hayes Smartmodem 1200<br>PC Network Internal 1200BPSModem<br>wi/Bitcom 120h Hayes Compatible                                                                                                    | 5.50° (1 00)<br><b>DEMS</b><br><b>\$205.00°</b> (5.00)<br><b>125.00°</b> (5.00)<br><b>125.00°</b> (5.00)<br><b>340.00°</b> (5.00)<br><b>312.00°</b> (2 50)<br><b>265.00°</b> (2 50)<br><b>525.00°</b> (2 50)<br><b>525.00</b> | A great tackurp performing monochrom<br>Princeton <i>NA</i> :12 RG Moniro 33<br>Princeton <i>MAX</i> :126<br>Works with Color or Mono Card<br>Quadram Ouadchrome II 21<br>640:200 RGB wi14" Screen/<br>Black, Phosphor MaskilBM Case<br>Taxan 630 High Res RGB Monitor 31<br>Taxan 640 Highest Res (704:x00) 44<br>Ucrrently Available—Works with Persy:<br>BDB Card & Ib Ar ATS Computer                                                                                                    | 199.00° (8.60)<br>56.00° (5.00)<br>89.00° (6.24)<br>88.00° (6.27)<br>39.00° (10.69)<br>s/                                                                                                    | ▶ Citizen MSP-10 NEWI<br>160CP5/80COL/Frice + Trac         \$ \$265.00°         (5 7 2)         ▶ NEC 3530 33CP5 LO Parallel         \$ \$ \$690.00° (19 18)           > FOIL best MSP-10 NEWI<br>160CP5/132COL/Frice + Trac         \$ \$ \$265.00°         (5 7 2)         ▶ NEC 3530 33CP5 LO Parallel         \$ \$ \$ \$690.00° (17 81)           > FOIL best MSP-20 NEWI         \$ \$ \$ \$ \$ \$ \$ \$ \$ \$ \$ \$ \$ \$ \$ \$ \$ \$ \$                                                                                                    |
| ► 128K IBM AT Programskiching (Each)<br>EXTERNAL MODE<br>Anchor Signalman Express<br>Hayes Smartmodem 1200<br>Hayes Smartmodem 1200 kinh new<br>Smartcom II V1100 Enulator<br>HayesSmartmodem 12008 Janne<br>HayesSmartmodem 2400<br>PC Network. Internal 1200BrSModem<br>widtcom Software, Short Stol Haye<br>Prometheus Promodem 1200<br>External 100% Hayes Compatible<br>US, Rabeites Course 24000FS Modem                                                                                                    | 5.50° (1 00)<br><b>DEMS</b><br>\$205.00° (5.00)<br>125.00° (5.00)<br>340.00° (5.00)<br>312.00° (2 50)<br>525.00° (2 50)<br>525.00° (5 00)<br>119.00° (6 00)<br>395.00° (5 00)                                                                                                    | A great tackurp purkaming monochrom     Princeton MAX-126 BB Monitor     33     Princeton MAX-12e     Works with Color or Mono Card     Ouadfram Ouadchrome III     20, 200 RGB w/14* Screen/     Black, Phosphor Mask/IBM Case     Taxan 630 High Res RGB Monitor     31     Taxan 640 Highest Res (740x400)     Currently Available–Works with Persys     BCB Card & Ite AT&T Computer     J) Zenith ZVM 1230A Green                                                                                                    | ne<br>99.00° (8.60)<br>56.00° (5.00)<br>89.00° (6.24)<br>83.00° (8.27)<br>39.00° (10.69)                                                                                                    | Citizen MSP-70 NEW!         \$265.00°         (572)         NEC 3530 33CPS LOParatiel         \$690.00° (19 18)           100CP5/00COL/Fric + Trac         NEC 3530 33CPS Letter Quality Printer         \$690.00° (17 81)         \$690.00° (17 81)           101cm MSP-70 MEW         350.00° (77 65)         NEC 3550 33CPS Letter Quality Printer         \$99.00° (17 29)           101cm MSP-70 MEW         350.00° (77 65)         NEC 880 55CPS Printer         \$99.00° (12 94)           101cm MSP-70 MEW         350.00° (77 65)         NEC 880 55CPS Printer         \$99.00° (12 94)           200CPS/80COL/Fric + Trac         350.00° (77 65)         Net 804 50CM MG Graphics + more         CALL           200CPS/102COL/Fric + Trac         499.00° (10 76)         Okidata ML 182 New 36ek Design'         CALL           200CPS/102COL/Fric + Trac         365.00° (832)         Okidata Cole 70 80075/100 +         CALL           200CPS/102COL/Fric + Trac         365.00° (16 32)         Okidata Cole 70 80075/100 +         CALL                                                                                                    |
| ► 128K HM AT Programmer (Chigner (Each)<br>EXTERNAL MODE<br>Anchor Signaliman Express<br>Hayes Smartmodem 1200<br>Hayes Smartmodem 1200<br>Hayes Smartmodem 1200<br>Hayes Smartmodem 1200<br>Hayes Smartmodem 1200<br>PC Network Internal 1200BPSModem<br>wi/Bitcom 120h Hayes Compatible                                                                                                    | 5.50° (1 00)<br><b>DEMS</b><br>\$205.00° (5.00)<br>125.00° (5.00)<br>340.00° (5.00)<br>312.00° (2 50)<br>525.00° (2 50)<br>525.00° (5 00)<br>119.00° (6 00)<br>395.00° (5 00)                                                                                                    | A great tackurp performing monochrom     Princeton MAX-126 GB Monitor 33     Princeton MAX-12e     Works with Color or Mono Card     Cuaderm Ouadchrome III 21     640x200 RGB w/14* Screen/     Black, Phosphor Mask/IBM Case     Taxan 630 High Res RGB Monitor 31     Taxan 640 Highest Res (740x400) 4;     Currently Available—Works with Resys,     BSD Card & the AT&T Computer     Senth ZVM 1230A Green                                                                                                    | 199.00° (8.60)<br>56.00° (5.00)<br>89.00° (6.24)<br>88.00° (6.27)<br>39.00° (10.69)<br>s/                                                                                                    | Citizen MSP-10 NEWI         S265.00*         (5 7 2)         NEC 350 33CPS LO Parallel         S 690.00*         (19 18)           160CP5/80COL/Frice + Trac         S265.00*         (5 7 2)         NEC 350 33CPS Letter Quality Printer         S 690.00*         (19 18)           161 tem MSP-20 NEWI         350.00*         (7 56)         NEC 8830 53CPS Printer         995.00*         (7 28)           161 tem MSP-20 NEWI         350.00*         (7 56)         NEC 8830 55CPS Printer         995.00*         (7 28)           200CPS/80COL/Frice + Trac         S00.00*         (7 56)         Chidata ML 182 New 120CPS/LO         CALL           200CPS/80COL/Frice + Trac         499.00*         (1 76)         Chidata ML 182 New 120CPS/LO         CALL           200CPS/132COL/Frice + Trac         365.00*         (8 2)         Chidata ML 182 New 120 Neb Sergin/         CALL           200CPS/132COL/Frice + Trac         365.00*         (8 2)         Chidata C2 80 QCPS/LO ModelFricit/BM Graphics         CALL           200CPS/132COL/Frice + Trac         365.00*         (8 2)         Chidata KL 192 New 1860 Neb Sergin/         CALL           200CPS/132COL/Frice + Trac         365.00*         (8 2)         Chidata Cat Sergin/         CALL           200CPS/132COL/Frice + Trac         199.0*         4 09         Chidata Cat Sergin/                                                                                  |
| ► 128K IBM AT Programskiching (Each)<br>EXTERNAL MODE<br>Anchor Signalman Express<br>Hayes Smartmodem 1200<br>Hayes Smartmodem 1200 kinh new<br>Smartcom II V1100 Enulator<br>HayesSmartmodem 12008 Janne<br>HayesSmartmodem 2400<br>PC Network. Internal 1200BrSModem<br>widtcom Software, Short Stol Haye<br>Prometheus Promodem 1200<br>External 100% Hayes Compatible<br>US, Rabeites Course 24000FS Modem                                                                                                    | 5.50° (1 00)<br><b>DEMS</b><br>\$205.00° (5.00)<br>125.00° (5.00)<br>340.00° (5.00)<br>340.00° (5.00)<br>312.00° (250)<br>525.00° (250)<br>525.00° (250)<br>526.00° (6 00)<br>395.00° (500)<br>395.00° (500)<br>395.00°                                                                                                    | A great tackurs purkanning monochrom     Princeton MAX-126 BM onvior     33     Princeton MAX-12e     Works with Color or Mono Card     Ouadcrm Ouadchrome II     G40x200 RGB w/14* Screen/     Black, Prosphor Mask/BM Case     Taxan 630 Higher Res /RGB Monitor     Sill Degree RGB Monitor     Sill Degree RGB Monitor     Sill Degree RGB Monitor     Sill Degree RGB Monitor     Sill Degree RGB Monitor     Sill Degree RGB Monitor     Sill Degree RGB Monitor     Sill Degree RGB Monitor     Sill Degree RGB Monitor     Sill Degree RGB Monitor     Sill Degree RGB Monitor     Sill Degree RGB Monitor     Sill Degree RGB Monitor     Sill Degree RGB Monitor     Sill RGB RGB Monitor     Sill RGB RGB Monitor     Sill RGB RGB Monitor     Sill RGB RGB Monitor     Sill RGB RGB Monitor     Sill RGB RGB MOnitor     Sill RGB RGB MOnitor     Sill RGB RGB RGB MOnitor     Sill RGB RGB RGB RGB RGB RGB RGB RGB RGB RGB                                                                                                    | 199.00° (8.60)<br>56.00° (5.00)<br>89.00° (6.24)<br>88.00° (6.27)<br>39.00° (10.69)<br>s/                                                                                                    | Citizen MSP-10 NEWI         S265.00*         (5 72)         NEC 350 33CPS LO Parallel         S 690.00*         (19 18)           160CP5/80COLIFric + Trac         NEC 350 33CPS Letter Quality Print         690.00*         (19 18)           161 tem MSP-20 NEWI         350.00*         (7 56)         NEC 880 SSCPS Printer         995.00*         (7 28)           161 tem MSP-20 NEWI         350.00*         (7 56)         NEC 880 SSCPS Printer         995.00*         (7 28)           200CPS/80COLIFric + Trac         950.00*         (7 8)         NEC 880 SSCPS Printer         995.00*         (7 28)           200CPS/80COLIFric + Trac         990.00*         (7 8)         Okidata MIN 187 New 120 CPS/10         CALL           200CPS/132COLIFric + Trac         365.00*         (7 8)         Net 28 New 120 CPS/10         CALL           200CPS/132COLIFric + Trac         365.00*         (7 8)         Net 28 New 120 CPS/10         CALL           200CPS/132COLIFric + Trac         365.00*         (7 8)         Net 28 New 120 CPS/10         CALL           200CPS/132COLIFric + Trac         365.00*         (7 8)         Net 28 Net 28 Net 28 Net 28 Net 28 Net 28 Net 28 Net 28 Net 28 Net 28 Net 28 Net 28 Net 28 Net 28 Net 28 Net 28 Net 28 Net 28 Net 28 Net 28 Net 28 Net 28 Net 28 Net 28 Net 28 Net 28 Net 28 Net 28 Net 28 Net 28 Net 28 Net 28 Net 28 Net 28 Net 28 Net 28 Net 28 Net 28 Net 28 Net 28 Net 28 Net 28 |
| A 128K HBM AT Programska Chiner (Each)<br><b>EXECUTION</b><br>And Signalman Express<br>Haves Smartmodem 1200<br>Haves Smartmodem 1200<br>Haves Smartmodem 1200<br>Haves Smartmodem 1200<br>Haves Smartmodem 1200<br>Molecution Horne Haves<br>Matter Marthal Horne Haves<br>Matter Marthal Horne Haves<br>Matter Marthal Horne Haves<br>Matter Marthal Horne Haves<br>Matter Matter Haves<br>Haves Smartmodem 1200<br>Haves Matter Haves<br>Haves Course 24000PS Modern<br>Horne House Kourse 24000PS Modern<br>Horne House Kourse 24000PS Modern<br>Horne House Kourse 24000PS Modern<br>Horne Haves Kourse 24000PS Modern<br>Horne Haves Kour                   | 5.50° (1 00<br>DEMS<br>\$205.00° (5.00)<br>125.00° (5.00)<br>340.00° (5.00)<br>312.00° (2 50)<br>255.00° (2 50)<br>255.00° (2 50)<br>15.00° (2 50)<br>276.00° (6 00)<br>395.00° (500)<br>395.00° (500)<br>TERMS & C                                                                                                    | A great tackurp purkaming monochrom     Princeton MAX-126 BB Monitor     33     Princeton MAX-12e     Works with Color or Mono Card     Ouadfram Ouadchrome III     20, 200 RGB w/14* Screen/     Black, Phosphor Mask/IBM Case     Taxan 630 High Res RGB Monitor     31     Taxan 640 Highest Res (740x400)     Currently Available–Works with Persys     BCB Card & Ite AT&T Computer     J) Zenith ZVM 1230A Green                                                                                                    | 19<br>99.00° ( <i>B.60</i> )<br>56.00° ( <i>5.00</i> )<br>889.00° ( <i>6.24</i> )<br>83.00° ( <i>8.27</i> )<br>339.00° ( <i>10.59</i> )<br>st<br>81.00° ( <i>2.50</i> )                                                      | PCtitisen MSD-10 NEW/<br>180CP5 /80CPL/Fric + Trac         S265.00*         (5 72)         NEC 3530 33CPS L0 Parallel         S 690.00*         G90.00*         (19 18)           PCt tisen MSD-132COL/Fric + Trac         350.00*         (7 56)         NEC 3530 33CPS L0 Parallel         S 690.00*         (19 18)           PCt tisen MSD-132COL/Fric + Trac         350.00*         (7 56)         NEC 8830 33CPS L0 Parallel         S 99.00*         (19 18)           PCt tisen MSD-132COL/Fric + Trac         350.00*         (7 56)         Obided Finil/BM Graphics + more         S 99.00*         (10 76)           PCtasen MSP-25 NEW         350.00*         (17 56)         Obided Finil/BM Graphics + more         CALL           PCtasen Premiere 33 NEW         355.00*         (6 32)         Okidata Cole 20 80(CPS):00 +         CALL           PSpon LX-80 100CPS 80COL L0 Mode         199.00*         (4 20)         Okidata Cole 20 80(CPS):00 +         CALL           Pspon RX-826 NEW         459.00*         (6 46)         Cole 70         Calcer 0 Colers/10 New         CALL           Pspon RX-826 NEW         459.00*         (6 46)         Cole 70         Calcer 0 Colers/10 New         CALL           Pspon RX-826 NEW         459.00*         GAL         Coler 20 Colers/10 New         CALL           Pspon RX-826 NEW         459.00*                                                                                  |
| ► 128K HBM AT Priggybuck(Chign (Each)<br>EXTERNAL MODE<br>Anchor Signafman Express<br>Hayes Smartmodem 1200<br>Hayes Smartmodem 1200 km/have<br>Hayes Smartmodem 1200 km/have<br>HayesSmartmodem 2400<br>PC Network: Internal 1200PSModem<br>Viditicon Software, Short Stot Have<br>Prometheus Promodem 1200<br>External 100% Hayes Compatible<br>* U.S. Rabeties Course 2400BPS Modem<br>U.S. Rabeties Course 2400BPS Modem<br>* U.S. Rabeties Course 2400BPS Modem<br>* U.S. Rabeties Course 2400BPS Modem<br>* U.S. Rabeties Course 2400BPS Modem<br>* U.S. Rabeties Course 2400BPS Modem<br>* U.S. Rabeties Course 2400BPS Modem<br>* U.S. Rabeties Course 2400BPS Modem                                                                                                    | 5.50° (1 00<br>DEMS<br>\$205.00° (5.00)<br>125.00° (5.00)<br>340.00° (5.00)<br>340.00° (5.00)<br>312.00° (2 50)<br>525.00° (2 50)<br>525.00° (2 50)<br>525.00° (6 00)<br>395.00° (500)<br>395.00° (500)<br>395.00° (500)<br>TERMS & C<br>Sorve the wholesale                                                                                                    | A great tackurp performing monochrom     Princeton <i>HA</i> :12 RGB Moniro 33     Princeton <i>MAX</i> :12e 11     Works with Color or Mono Card     Quadram Cuadchrome II 20     90 200 RGB w/147 Screen/     Black, Phosphor Mask/IBM Case     Taxan 630 Highs Res RGB Monitor 3     Taxan 640 Highset Res (740x400) 4,     Ourrently Available–Works with Persys     BCB Card & Ith A73 Computer     High Resi/hon Glare     Noth T20A0 Green     High Resi/hon Glare     ONDITIONS     price, plus shipping. All prices reflect a 3%ccash     price, plus shipping. All prices reflect a 3%ccash                                                                                                    | 10         16.60           99.00°         (8.60)           85.00°         (5.60)           89.00°         (6.24)           183.00°         (8.27)           39.00°         (10.89)           sl         (2.50)               | Citizen MSP-10 NEW         S 265.00°         (5 7 2)         NEC 350 33CPS LO Parallel         S 690.00° (19 18)           160CP5/80COL/Fric + Trac         NEC 350 33CPS Letter Quality Pinde         690.00° (19 18)         690.00° (17 87)           161 tem MSP-20 NEW         350.00° (17 68)         NEC 880 55CPS Printer         995.00° (17 84)           161 tem MSP-20 NEW         350.00° (17 84)         Sector Printer 2 NeW Color Oot Mairs         599.00° (12 84)           161 tem MSP-20 NEW         350.00° (17 84)         Sector Printer 2 NeW Color Oot Mairs         599.00° (12 84)           200CPS/80COL/Fric + Trac         Model Find/BM Graphics + more         CALL         Model Find/BM Graphics + more           200CPS/132COL/Fric + Trac         355.00° (13 24)         Okidata ML B2 New Y 200CPS/100 - CALL         CALL           200CPS/132COL/Fric + Trac         355.00° (13 24)         Okidata RM Interface for Okmaile         CALL           200CPS/132COL/Fric + Trac         355.00° (18 24)         Okidata RM Interface for Okmaile         CALL           15pson FX 286 NEW         299.00° (10 (19 81)         Okidata RM Interface for Okmaile         CALL           15pson FX 286 NEW         299.00° (19 81)         Okidata RM 29 200CPS 132COL         CALL           15pson FX 286 NEW         299.00° (19 81)         Okidata M 847 200CPS 132COL         CALL                                        |
| * 128K IBM AT PregregeneticChiner (Each)<br>EXTERNAL MODE<br>Anchor Signalman Express<br>Hayes Smartmodern 1200<br>Hayes Smartmodern 1200<br>Hayes Smartmodern 1200<br>Hayes Smartmodern 2400<br>PC Network Internal 1200B/SModern<br>withicam Software, Short Slot Haye<br>Promethews Promoteinn 1200<br>E Lis Readinge Course 2400B/S Modern<br>b US, Robalicas Fourse and 200B/S Modern<br>b US, Robalicas Fourse 2100B/SModer<br>b US, Robalicas Fourse 2100B/SModer<br>b D B B B B B B B B B B                                    | 5.50° (1 00<br>DEMS<br>\$205.00° (5.00)<br>125.00° (5.00)<br>340.00° (5.00)<br>340.00° (5.00)<br>312.00° (5.00)<br>119.00° (2.50)<br>276.00° (6.00)<br>395.00° (6.00)<br>395                                                                                                    | A great tackurp performing monochrom     Princeton MAX-128 GB Monitor 3     Princeton MAX-128     Works with Color or Mono Card     Quadram Quadchrome II      # 40x200 RGB wi14* Screen /      # 80x200 RGB wi14* Screen /      # 80x200 RGB wi14* Screen /      # 80x200 RGB wi14* Screen /      # 80x200 RGB wi14* Screen /      # 80x200 RGB wi14* Screen /      # 80x200 RGB wi14* Screen /      # 80x200 RGB wi14* Screen /      # 80x200 RGB wi14* Screen /      # 80x200 RGB wi14* Screen /      # 10x200 RGB wi14* Screen /      # 10x200 RGB wi14* Screen /      # | We         99.00°         (B.60)           999.00°         (5.00)         (5.00)           889.00°         (6.24)         (6.24)           883.00°         (6.27)         (10.69)           st         81.00°         (2.50) | Citizen MSP-10 NEWI         S265.00°         (5 72)         NEC 350 33CPS LO Parallel         S 690.00° (19 18)           160CP5/80COL/Fric + Trac         NEC 350 33CPS Letter Quality Printer         690.00° (17 87)         995.00° (17 84)           161 tem MSP-20 NEWI         350.00° (17 87)         NEC 880 55CPS Printer         995.00° (17 84)           161 tem MSP-20 NEWI         350.00° (17 84)         Sector Printer         995.00° (17 84)           200CPS/80COL/Fric + Trac         Soudors Anti B2 New 1260CPS/LO         CALL           200CPS/80COL/Fric + Trac         Model FinicI/BM Graphics + more         CALL           200CPS/80COL/Fric + Trac         Solo 0° (17 87)         Solo 0° (17 81)           200CPS/80COL/Fric + Trac         Okidata KM 127 New 1260 Negrin/         CALL           200CPS/132COL/Fric + Trac         365.00° (18 27)         Solo 0° (17 81)           200CPS/132COL/Fric + Trac         365.00° (18 27)         Solo 0° (17 81)           152con FX-805         299.00° (16 61)         Solo 0° (17 81)         Solo 0° (17 81)           152con FX-815         299.00° (16 61)         Solo 0° (17 81)         Solo 0° (17 81)           152con FX-826 NEWI         385.00° (18 21)         Okidata LBM Graphics + More         Calcl           152con FX-826 NEWI         299.00° (16 61)         Okidata LBM Interface for Okmaile                                                            |
| * 128K IBM AT Programski Chinor (Each)<br>EXTERNAL MODE<br>Anchor Signalinan Express<br>Hayes Smartmodem 1200<br>Hayes Smartmodem 1200<br>Hayes Smartmodem 12008 Alone<br>Hayes Smartmodem 12008 Alone<br>Hayes Smartmodem 2400<br>PC Network Internal 12008/SModem<br>withcom Software.Short Slot Haye<br>Prometheus Promotem 1200<br>Edicana 100% Hayes Compatible<br>HUS: Robeites Password 12008/PS Modem<br>bUS: Robeites Password 12008/PS Modem<br>bUS: Robeites Password 12008/PS M                                        | 5.50° (1 00<br>DEMS)<br>\$205.00° (5.00)<br>125.00° (5.00)<br>340.00° (5.00)<br>340.00° (5.00)<br>312.00° (2.50)<br>525.00° (2.50)<br>119.00° (2.50)<br>395.00° (5.00)<br>395.00° (5.00)<br>395.00° (                                                                                                    | A great tackurp puw/anmag monochrom     Princeton MAX-128 GB Monitor 3 3     Princeton MAX-128     Works with Color or Mono Card     Quadram Quadchrome II 4     Works with Color or Mono Card     Black, Prosphor Mask/IBM Case     Taxan 630 Higher Res (TdAMMB) Case     Taxan 630 Higher Res (TdAMMG)     Surrently Available—Works with Persyt     BOB Card & Ithe ATA     Torter All A ther ATAT     Computer     Vorse with ZVM 1230A Green     High Res/Non Glare     ONDITIONS     price, plus shipping, All prices rellect a 3%ccash     or shipping & handling charges Money Orders, p. All     prices with shipping, All prices rellect a 3%ccash     or shipping & handling charges Money Orders, p.     ETWORK's Business and Game software Rend II     to see if it meets your needs. And The Net EWORK                                                                                                    | 999.00° (8.60)<br>550.00° (5.00)<br>889.00° (6.24)<br>883.00° (8.27)<br>393.00° (10.69)<br>st<br>81.00° (2.50)                                                                                                    | PCtitem MSP-10 NEW         S265.00*         (5 / 2)         NEC 3530 33CPS L0 Parallel         S 690.00* (19 18)           160CP5/80COL/Fnc + Trac         350.00*         (5 / 2)         NEC 3530 33CPS Letter Outlin/Prime<br>595.00* (17 8)         5690.00* (17 8)           161tren MSP-20 KEW         350.00*         (7 5 / 4)         NEC 8830 33CPS Letter Outlin/Prime<br>595.00* (17 8)         995.00* (17 8)           161tren MSP-20 KEW         350.00*         (7 5 / 4)         S00.00* (17 8)         599.00* (12 7)           200CP5/80/COL/Fnc + Tac         499.00* (10 76)         Ginkata ML 187 New 1200/SF3/LO         CALL         599.00* (12 8)           200CP5/80/COL/Fnc + Tac         499.00* (10 76)         Ginkata ML 197 New 1200 USers         CALL         CALL           200CP5/80/COL L0 Mode         199.00* (4 30)         100CP5/L0 Mode/Fnc/BM Graphics + More         Call         Call           120CP5/80/COL L0 Mode         199.00* (4 40)         CALL         Colors/L0 Mode/Fnc/BM Graphics + More         Call           120CP5/80/COL L0 Mode         199.00* (4 30)         13300* (2 73)         CALL         Call         Call           120CP5/L0 Mode/Fnc/BM Graphics         CALL         Colors/L0 Mode/Fnc/BM Graphics         CALL         Call         Call         Call           120CP5/L0 Mode/Fnc/BM Graphics         CALL         Colors/L0 Mo                                                |
| 128K IBM AT Piggybuck(Chipre(Each)<br>EXTERNAL MODE<br>Angene Signalman Express<br>Hayes Smartmodem 1200<br>Hayes Smartmodem 1200<br>Hayes Smartmodem 12008 with new<br>Smartcom II VT100 Enulator<br>Hayes(Smartmodem 12008/Alone<br>Hayes(Smartmodem 12008/Alone<br>Hayes(Smartmodem 12008/Alone<br>Hayes(Smartmodem 12008/Alone<br>Hayes(Smartmodem 12008/SModem<br>US: Rabeige Course? 42008/SModem<br>US: Rabeige Course? 42008/SModem<br>US: Robotics Password 12008/SModem<br>US: Robotics Password 12008/SModem<br>Hayes(Smartmodem 1208 Alone<br>Hayes(Smartmodem 1208 Alone)<br>Hayes(Smartmodem 1208<br>Files Rabeige Course? 42008/SModem<br>US: Robotics Password 12008/SModem<br>Chipmenshipping 52 50 par order. Intern<br>and company checks please allow 10 wo<br>RENT BECFOR VOU BUV-Members are:<br>and evaluate products for a full 14 (Regut<br>Alaroes are takes than other software                                                                                                    | 5.50° (1 00<br>DEMS)<br>\$205.00° (5.00)<br>125.00° (5.00)<br>340.00° (5.00)<br>340.00° (5.00)<br>312.00° (2.50)<br>525.00° (2.50)<br>119.00° (2.50)<br>395.00° (5.00)<br>395.00° (5.00)<br>395.00° (                                                                                                    | A great tackurp performing monochrom     Princeton MAX-128 GB Monitor 3     Princeton MAX-128     Works with Color or Mono Card     Quadram Quadchrome II      # 40x200 RGB wi14* Screen /      # 80x200 RGB wi14* Screen /      # 80x200 RGB wi14* Screen /      # 80x200 RGB wi14* Screen /      # 80x200 RGB wi14* Screen /      # 80x200 RGB wi14* Screen /      # 80x200 RGB wi14* Screen /      # 80x200 RGB wi14* Screen /      # 80x200 RGB wi14* Screen /      # 80x200 RGB wi14* Screen /      # 10x200 RGB wi14* Screen /      # 10x200 RGB wi14* Screen /      # | 999.00° (8.60)<br>550.00° (5.00)<br>889.00° (6.24)<br>883.00° (8.27)<br>393.00° (10.69)<br>st<br>81.00° (2.50)                                                                                                    | PCdiamerMSP-10 NEW         S265.00*         (5 / 2)         NEC 3530 33CPS L0 Parallel         S 690.00* (19 16)           160CP5/80COL/Fnc + Trac         NEC 3500 33CPS L0 Parallel         S 690.00* (19 16)         S 690.00* (19 16)           PC1t tem KB7-20 KEW         350.00* (75 6)         NEC 8850 33CPS Letter Outlin/Printer         995.00* (28 73)           160CP5/132COL/Fnc + Trac         995.00* (17 84)         S00.00* (17 84)         995.00* (28 73)           PC1ttem KB7-20 KEW         350.00* (17 16)         Ginkata ML 187 New 120CPS/L0         CALL           200CPS/180COL/Fnc + Trac         499.00* (10 76)         Ginkata ML 187 New 120CPS/L0         CALL           PCImam KB7-25 KEW         385.00* (8 32)         Ginkata ML 187 New 120CPS/L0         CALL           PCIMOCPS J122COL/Fnc + Trac         385.00* (8 32)         Ginkata ML 187 New 120CPS/L0         CALL           PCIMOCPS J122COL/Fnc + Trac         385.00* (8 32)         Ginkata ML 184 Note         Call         Colvers/L0 Model/FncIBM Graphics         CALL           PEsson FX-86 KEW         385.00* (8 32)         Ginkata ML 184 Z00CPS SiZCOL         CALL         Colvers/L0 Model/FncIBM Graphics         CALL           PEsson FX-86 KEW         583.00* (2 35)         Ginkata ML 184 Z00CPS SiZCOL         CALL         Colvers/L0 Model/FncIBM Graphics         CALL           Epson FX-86 KEW<                                   |
| ▶ 128K IBM AT Piggrounds Chipse(Each)<br>EXTERNAL MODE<br>Ancher Signalman Express<br>Hayes Smartmodem 1200<br>Hayes Smartmodem 1200<br>Hayes Smartmodem 1200<br>Hayes Smartmodem 1200<br>Hayes Smartmodem 1200<br>Hayes Smartmodem 1200<br>Hayes Smartmodem 1200<br>Hayes Smartmodem 1200<br>Hayes Comparison<br>Hayes Comparison<br>Hayes Comparison<br>Distance Store (Comparison<br>Distance Store (Com | 5.50° (1 00<br>DEMS)<br>\$205.00° (5.00)<br>125.00° (5.00)<br>340.00° (5.00)<br>340.00° (5.00)<br>312.00° (2.50)<br>525.00° (2.50)<br>119.00° (2.50)<br>395.00° (5.00)<br>395.00° (5.00)<br>395.00° (                                                                                                    | A great tackurp purkanning monochrom     Princeton MAX-128 GB Monitor 3 3     Princeton MAX-128     Works with Color or Mono Card     Quadram Quadchrome II 4     Works with Color or Mono Card     Black, Prosphor Mask/IBM Case     Taxan 630 Higher Res (TdAMMB) Case     Taxan 630 Higher Res (TdAMMG)     Surrently Available—Works with Persyt     BOB Card & Ithe ATA     Torter All A ther ATAT     Computer     Vorse with ZVM 1230A Green     High Res/Non Glare     ONDITIONS     price, plus shipping, All prices rellect a 3%ccash     or shipping & handling charges Money Orders, p. All     prices who shipping, All prices rellect a 3%ccash     or shipping & handling charges Money Orders, p.     ETWORK's Business and Game software Rendal     to see if it meets your needs. And The Net EWORK                                                                                                    | 999.00° (8.60)<br>550.00° (5.00)<br>889.00° (6.24)<br>883.00° (8.27)<br>393.00° (10.69)<br>st<br>81.00° (2.50)                                                                                                    | Citizen MSP-10 NEW1         S265.00*         (572)         NEC 350 33CPS LO Parallel         S 690.00*         (19 16)           160CP5/80COLFric + Trac         NEC 350 33CPS Letter Quality Printer         690.00*         (19 16)           161 tem MSP-20 NEW1         350.00*         (75 6)         NEC 880 55CPS Printer         995.00*         (28 7)           161 tem MSP-20 NEW1         350.00*         (75 6)         NEC 880 55CPS Printer         995.00*         (28 7)           161 tem MSP-20 NEW1         350.00*         (75 6)         NEC 880 55CPS Printer         995.00*         (28 7)           200CPS/80COLFric + Trac         Model Fincil/BM Graphics + more         Okidata ML 87 New 1200 CPS/10         CALL           200CPS/132COLFric + Trac         365.00*         (18 2)         NEC 880 50*         CALL           200CPS/132COLFric + Trac         365.00*         (18 2)         Nedel Fincil/BM Graphics         CALL           200CPS/132COLFric + Trac         365.00*         (18 2)         Okidata LBM 200 CPS 100 +         CALL           15pson FX-85         299.00*         (19 10)         Nedel Fincil/BM Graphics         CALL         Colors/LO Model/Fincil/BM Graphics         CALL           15pson FX-85         299.00*         (19 10)         Okidata LBM 200CPS 132COL         CALL                                                                                                    |

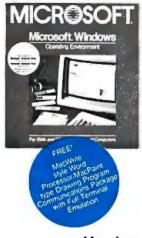

# Microsoft Windows pulls it all together.

- Work/display several programs at the same time.
- Switches applications without guitting them.
- · Built-in electronic notepad.
- Uses Keystroke or mouse.
- Data transfer from applications to desktop.

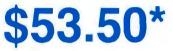

Wholesale Price

Members pay wholesale +8% and shipping. All prices subject to change without notice.

### Hardware to get the most out of windows.

Tall Tree \* JRAM-3 Increases the number of applications you can display at one time. Meets Lotus/Intel/Microsoft specs. for extended memory. Can support up to 2MBs of \$155.00\*

memory, and access over 8MBs.

Telephone (,

THE "EGA-P 100% compatible with IBM "Enhanced Graphic Adapter. Improves the quality of your display with 64 colors, ultra-high resolution, and a built-in

parallel printer port.

| YES! Please enroll me as a member in the PC                                                                                                    | 3% above DEALER WHOLESALE PRICES. I will special up-date on merchandise at prices                                                                                                    |
|----------------------------------------------------------------------------------------------------|----------------------------------------------------------------------------------------------------|
| <ul> <li>I am under no obligation to buy anything. My Please check () all boxes that apply:</li> <li>Basic Membership With 14 Day Rentals</li> </ul>                                                                                                    | complete satisfaction is guaranteed.     356     Special V.I.P. Membership     With 30 Day Rentals                                                                                                    |
| <ul> <li>One-year membership for \$8</li> <li>Two-year membership for \$15 (SAVE \$1)</li> <li>Business Software Rental Library for<br/>\$25 add'l. per year — members only</li> <li>Games Software Rental Library for<br/>\$10 add'l. per year — members only</li> <li>Bill my credit card: UISA Masteri</li> </ul> | <ul> <li>One-year membership for \$15</li> <li>Two-year membership for \$25 (SAVE \$5)</li> <li>BOTH Business and Game Software<br/>Rental Libraries for \$30 add'l.<br/>per year—V.I.P. members only</li> </ul> |
| Account Number:                                                                                                    | Exp.<br>Date                                                                                                    |
| NameAddress                                                                                                    | Apt. No                                                                                                    |

Signature M (Signature required to validate membership) Copyright © 1985, PC NETWORK INC.

My computer(s) is: IBM PC I IBM-XT I IBM-AT Apple II Macintosh Other

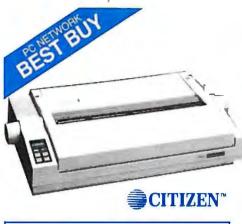

#### Citizen ™Dot Matrix Printers

w/draft and near letter quality modes, switch selectable compatibility, built-in push feed tractor, and replaceable print head. MPS-10 w/40/160 cps, 8.5" platen ... \$265.00\* MPS-15 w/40/160 cps, 15" platen .... \$350.00\* MPS-25 w/50/200 cps, 15" platen .... \$499.00\*

## CITIZEN <sup>™</sup> PREMIERE 35 Daisywheel Printer

- 35 cps letter quality printer.
- 8K user available buffer.
- Switch selectable software compatibility.
- Built-in variable-width tractor and automatic paper loading.
- IBM ™compatible.

\$385.00\*

\*Members pay Wholesale +8% and shipping. All Prices subject to change without notice.

> NO POSTAGE NECESSARY IF MAILED IN THE JNITED STATES

### **BUSINESS REPLY MAIL**

First Class

Permit No. 14823

Chicago, IL

POSTAGE WILL BE PAID BY ADDRESSEE

### PC NETWORK

320 West Ohio Chicago, Illinois 60610

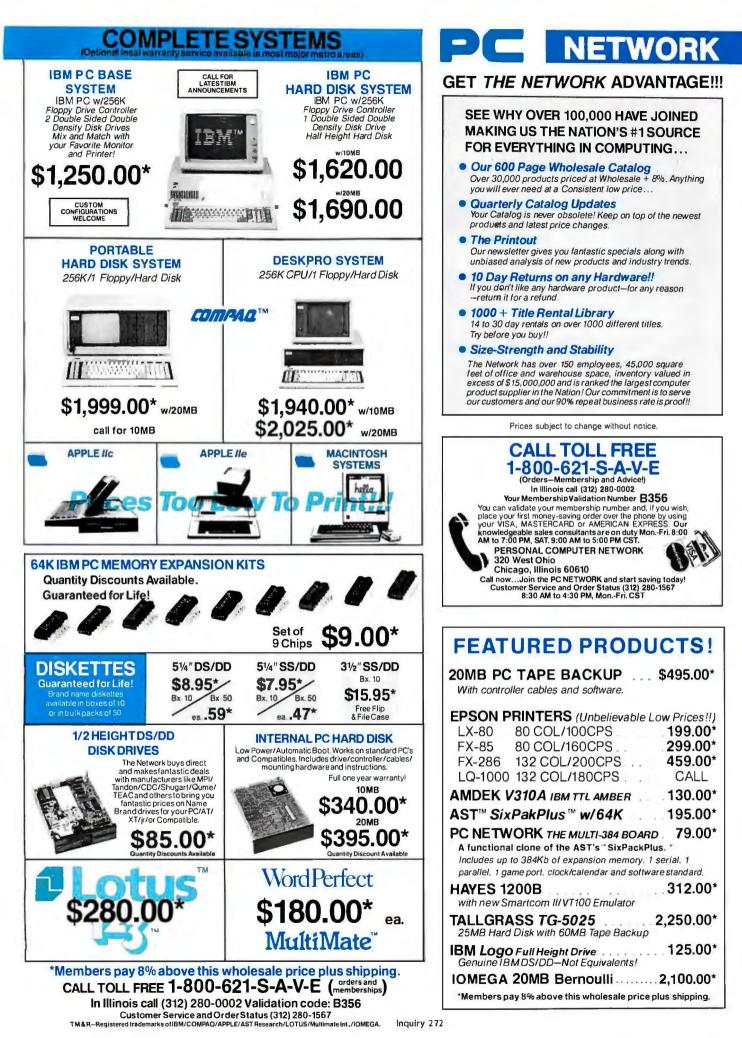

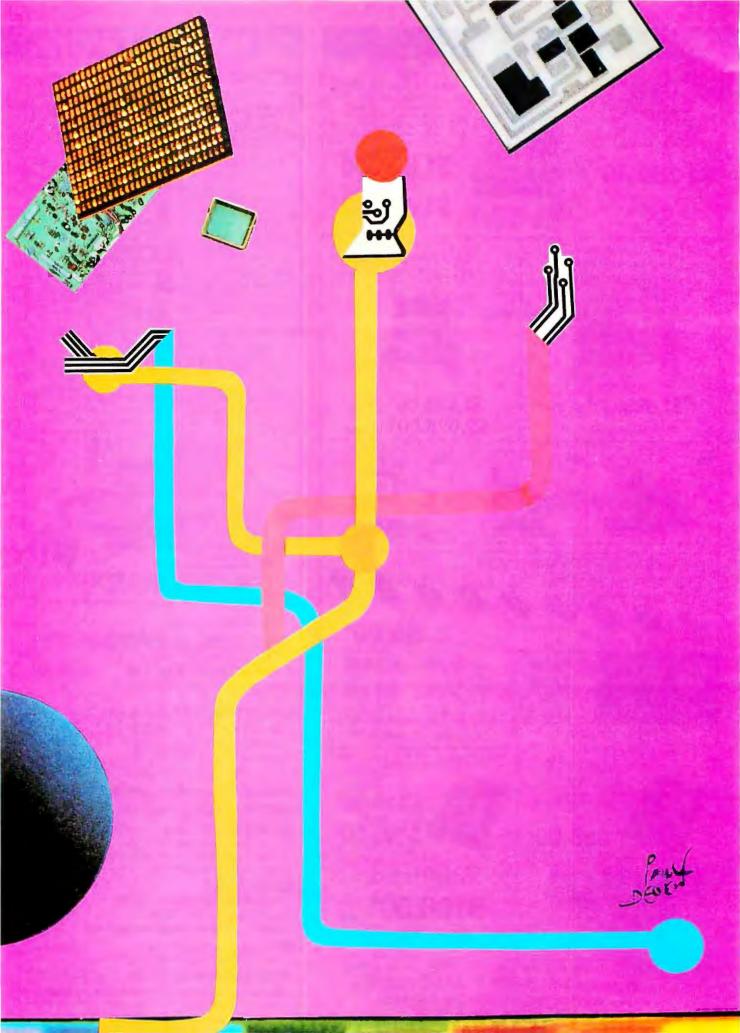

# Features

CIARCIA'S CIRCUIT CELLAR: ADDING SCSI TO THE SB180 COMPUTER, PART 1: INTRODUCTION PROGRAMMING PROJECT: DATA COMPRESSION WITH HUFFMAN CODING MODULA-2 AS A SYSTEMS PROGRAMMING LANGUAGE by Run C. Corbeil and Anne H. Anderson . 111 LINKING DATA FLOW AND FUNCTIONAL LANGUAGES by Chris Hankin, David Till, and Hugh Glaser ..... 123 EASY C PROGRAMMING INSIGHT: SUBROUTINE OVERLAYS IN GW-BASIC by Mike Carmichael ..... 151 IN THE CIRCUIT CELLAR this month, Steve again turns his attention to the SB180 computer, which he introduced last fall. This single-board machine with its high price/performance ratio has proved to be quite popular, and Steve now begins a two-part tutorial article describing how to implement an SCSI bus on the SB180. This takes very few chips but much explanation.

Jonathan Amsterdam's Programming Project presents a method for shortening files by compressing the information they contain. This can save disk space and also cut down on the time needed to transmit large files between computers. The method under discussion is Huffman coding, an elegant datacompression algorithm that, in one sense, Jonathan considers to be the "best" way to compress data.

To illustrate the virtues of Modula-2 as a systems programming language. Ryn Corbeil and Anne Anderson describe how its particular attributes helped them develop a real-time multiprocessing operating system in a relatively short time.

In "Linking Data Flow and Functional Languages." Chris Hankin, David Till, and Hugh Glaser explain how this linkage combines the advantages of functional programming and parallel execution to achieve gains in execution speed.

Pete Orlin and John Heath, in "Easy C," offer numerous tips on using C's preprocessor to write more understandable code. Included is a set of definitions that change the operator notation from the mystical to the obvious.

In his Programming Insight "Subroutine Overlays in GW-BASIC," Mike Carmichael outlines a technique by which you can store subroutines in a RAM disk and have your BASIC program.call them one by one as they are needed.

### ONCE IN A LIFETIME A NEW PRODUCT APPEARS ON THE HORIZON THAT SHINE ABOVE ALL OTHERS

# THE CREATOR<sup>™</sup>

APPLICATION GENERATOR by Advanced Development Technologies

- \* FOURTH GENERATION PRODUCTIVITY
- ELIMINATE DATABASE MANAGMENT SYSTEMS
  - \* A COMPLETE APPLICATION GENERATION ENVIRONMENT
  - DEVELOP APPLICATIONS IN LESS TIME
    - \* REDUCE CODE REQUIREMENTS BY 90 PERCENT
- TRAPS ERRORS WITH DETAIL ANALYSIS.
  - \* MULTIPLE FILE ACCESS WITHOUT PROGRAMING
- \* 99 INDEXES PER DATA FILE
- \* AUTOMATIC RECORD LOCK
  - \* UNLIMITED FILE AND RECORD SIZE

\* PRODUCES COMPLETE DOCUMENTATION

\$99 MASTERCARD/VISA

### INCLUDES:

Internal Expression Compile Relational File Structure ISAM File Access Method Screen and Report Generator Rich Library of Functions

Data Dictionary

System and User Defined Variables

For Only \$99 The **CREATOR™** Lets You Develop Applications Without Being Bogged Down By A Lot Of Code. Regardless Of How Simple Or Sophisticated The Applications, Save Hundreds Of Hours Of Programing By Using This Advanced Method Of Application Development. Manages All Phases Of Program Development:

Program Generation
 Database Defination
 Screen And Report Formation
 Multiple Levels of Menus.
 A Complete Development System Available For IBM, PC, XT, and AT Requires 256K RAM Includes Unlimited Run Time

## 800-528-6060

EXT. 239 CHECKS AND MONEY ORDERS ACCEPTED

©THE CREATOR™ IS A TRADEMARK OF ADVANCE DEVELOPMENT TECHNOLOGIES 2720 N. 68th St., Suite 5379 Scottsdale, Arizona 85257 602-945-1375

IBM PC, XT, AT is a Copywright of International Business Machines, Inc.

Inquiry 10

# ADDING SCSI TO THE SB180 COMPUTER PART 1: INTRODUCTION

### BY STEVE CIARCIA

# A tutorial on the small computer system interface

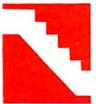

In September and October 1985, I introduced the SB180 to BYTE readers. This 4- by 7-inch singleboard computer has a higher price/performance ratio than many refrigera-

tor-size S-100 systems, and I believe it has set new standards in the world of 8-bit computing. Thousands of SBI80 systems are now in use.

In the months following the SBI80's introduction, I described a 1200-bits-per-second modem expansion interface for the SBI80 called the COMM180 and demonstrated a COMM180/SB180 turnkey bulletin-board system. Attentive readers were quick to note that, while I said nothing specific in the article, the COMM180 was a dual-purpose board containing both a 1200-bps modem and an SCSI hard-disk expansion interface.

I chose not to explain this extra COMM180 function at that time because it might not have been fully appreciated by an audience that hadn't been properly introduced to it. Implementing an SCSI bus on the SB180 takes very few chips but a great deal of explanation.

In the next two months, I'd like to pick up where I left off and describe the SCSI, which is a significant new standard, in more detail. Because of this, my presentation will be tutorial in nature, with specific emphasis on the NCR 5380 SCSI bus-interface chip.

While this month's project is the SCSI portion of the COMM180 interface (the COMM180 schematic included in this article is of the complete dual-function COMM180 and is slightly different from the modem-only circuit presented in my December 1985 article), the simplicity of its design fits the tutorial format of this article. The lessons as well as the circuitry can easily be applied to other computers. I'll start with the whys before the hows.

### STANDARD INTERFACES

Standards exist at virtually every level of the electronics industry. Computer languages, operating systems, graphics interfaces, printer interfaces, backplane interfaces, electrical connectors, and component packages all have standards to which they conform. Even the color code used to determine resistor values is a dominant industry standard.

The SB180 and the COMM180 contain several industry standards. The SB180 runs ZRDOS and ZCPR3, which form an im-(continued)

Steve Ciarcia (pronounced "see-ARE-see-ah") is an electronics engineer and computer consultant with experience in process control, digital design, nuclear instrumentation, and product development. He is the author of several books about electronics. You can write to him at POB 582, Glastonbury, CT 06033.

proved operating system based on CP/M for 8-bit microcomputers. To access the printer, it uses the Centronics parallel interface, another standard, and it also uses a standard floppy-disk interface. The SB180 board, in addition to the optional SCSI interface, uses an RS-232C serial interface, another industry standard.

Standards play an important role in the growth of an industry. They help to reduce product cost, reduce risk to the end user, expand the size of available markets, ease system modifications, and create multiple sources.

So that you can better understand SCSI, I want to discuss other standard interfaces and how they differ from SCSI. Figure I shows a breakdown of the various interfaces used in computer systems. They can be categorized as system buses, device-level interfaces, local-area networks (LANs), and I/O buses.

System buses (also known as back-

planes) are designed to support CPUto-memory transfers. This type of access requires a high-speed, randomaccess interface capable of addressing a large amount of data. Due to these requirements, backplanes operate within defined hardware slot arrangements and can be relatively expensive to implement. Multibus, S-100, STD, and IBM PC are some popular system buses now in use. I cheerfully add the 40-pin SB180 bus to this list.

Device-level interfaces are designed to provide low-level control of peripheral devices, that is, items like disk drives and printers. For example, ST506, the most popular disk-drive interface, uses one of its interface signals to control a stepper motor located inside the disk drive. Pulses on this signal's line position the read/write head over the appropriate track before the data is read from or written to the disk drive. LANs are used to transfer data between devices over long distances. Allowing devices to be separated by several thousand feet of cable provides a great deal of configuration flexibility. To support these requirements, data is transferred serially to minimize signal skewing and interconnection cost. Ethernet, Arcnet, Apple-Talk, and Omninet are a few popular LANs.

I/O buses resemble system buses in many ways. They both allow multiple devices to be connected on the same bus, provide a parallel data path for transferring information, and use control signals to manage bus operation. However, I/O buses have other requirements that make them unique.

I/O buses operate over cables rather than backplane slots. Cabling provides flexibility in interconnecting system peripherals. While cables are inherently slower than backplane connections, they provide enough band-

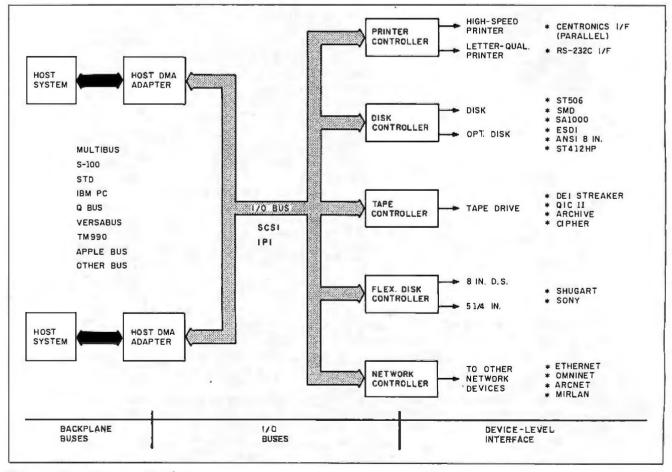

Figure I: Computer-system interfaces.

width to accommodate even the fastest peripherals. Unlike system interfaces, I/O buses primarily use block-oriented transfers and are relatively inexpensive to implement.

LANs and I/O buses also share many characteristics: data is typically transferred in large sequential blocks; multiple devices can be connected to the bus; and cables are used to interconnect devices. Unlike LANs, I/O buses transfer data in a parallel form, provide faster transfer rates, and are designed to operate over much shorter distances. I/O buses are often referred to as "very local area networks."

#### **OVERVIEW**

Before I begin a detailed description of the COMM180 and its specific hardware, a few words are in order about what SCSI is and why it is used. SCSI is a standard, intelligent I/O subsystem for small computers. In a technical sense, standard means that no matter what system it is implemented on, the interface will look the same. This is important because it means that, as new computers or peripherals are developed that contain an SCSI interface, they can be connected to existing peripherals and computers (that also contain an SCSI interface) without modifying the existing system or peripheral.

SCSI evolved from Shugart Associates systems interface (SASI), commonly pronounced "sassy." SASI was developed in the late 1970s for use primarily as a disk-controller interface. As so often happens in the computer industry, SASI was modeled after a de facto IBM standard, the IBM 1/O channel.

In November of 1981, Shugart Associates and NCR jointly approached the American National Standards Institute committee on intelligent peripherals and proposed that SASI be used as a foundation for defining an intelligent peripheral interface standard. By April of 1982, the X3T9.2 ANSI subcommittee was established, and the name was formally changed to SCSI.

After more than three years of definition and participation by more than 120 companies, the ANSI sub-

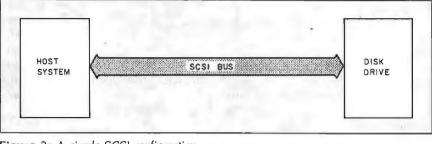

Figure 2: A simple SCSI configuration.

committee has forwarded Revision 17 of the proposed SCSI standard into its second public review period. Final acceptance of the standard is expected within a year. Interest in the standard has spread throughout the electronics industry. Currently. the European Computer Manufacturers Association is working to adopt SCSI as its standard.

The intent of the SCSI standard is to make computer peripherals as easy to interconnect as stereo equipment. This provides the host computer with device independence within a class of devices. Device independence is a powerful concept that lets peripherals be added or upgraded to an existing computer system without requiring lengthy product design and qualification cycles.

Much of the standard's success is a result of the flexibility that the interface offers. To demonstrate the versatility of SCSI, I will describe four unique system architectures: singleuser/single-taşking, multitasking, multiuser, and multiprocessing systems. These examples represent actual product offerings that span a wide range of computing requirements.

### SINGLE-USER/SINGLE-TASKING SYSTEMS

Personal computers, which make up a majority of the computers sold, can be generally characterized as singleuser/single-tasking systems. In these systems, I/O is performed in a sequential manner. If you want to store a file to disk and then read another file from disk, you wait for the first task to complete before you start the second. Figure 2 shows a block diagram of a single-user/single-tasking system.

Because the SCSI interface operates with generic device types, the system can be designed to use a variety of intelligent mass storage systems. This gives the user a choice of configurations that meet performance and storage-capacity requirements.

Flexibility is important, but product cost is the primary concern for this class of computer. A hard-disk drive and a controller board may account for as much as 50 percent of the system cost. Disk-drive manufacturers have traditionally provided drive-level electronics that interface to the host bus through a disk controller. However, with the increasing integration of controller electronics, several manufacturers are now finding it less costly to provide an integrated SCSI controller directly on the disk drive.

Obviously, a single board is less expensive than two boards and interconnecting cables. Less obvious is the savings realized by achieving higher manufacturing yields on the disk drives themselves. Traditionally, a hard disk has had to be flawless. All tracks had to be error-free, or the flawed tracks had to be specifically noted to the host drive controller so that they would not be used. With SCSI, the host computer is no longer concerned with exact track location or flawed tracks, since the disk is addressed as a logical storage device. The disk drive/SCSI controller manages the surface defect mapping and merely presents the user with single mass storage quantity. By not having to produce completely flawless hardware, the manufacturer's assembly yields are increased, and overall product cost is reduced.

### **MULTITASKING SYSTEMS**

In single-tasking or single-threaded environments, system performance (continued) suffers due to the sequential nature of all I/O operations. Seek and rotational latencies associated with the disk drive may occupy up to 70 percent of the time required to access a sector of information.

In single-user/multitasking systems,

the SCSI standard lets devices not actively transferring data remove themselves from the bus, so that other I/O operations can be initiated or completed. This lets the system take advantage of the "dead" time (when no data is being transferred) on disk ac-

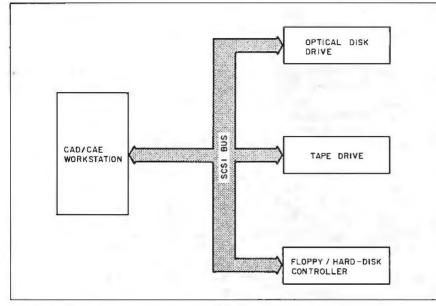

Figure 3: A single-user/multitasking SCSI system.

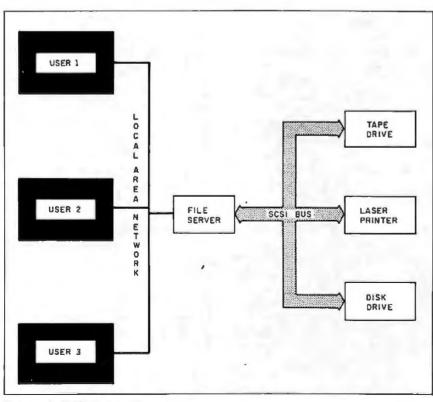

Figure 4: SCSI in a multiuser system.

cesses. Therefore, multiple disk drives can be seeking data simultaneously, providing for higher bus utilization. The drive that locates its data first will reselect the host and complete the transfer. Figure 3 shows a block diagram of a single-user/multitasking system.

### **MULTIUSER SYSTEMS**

In today's office environment, personal computers are stand-alone devices that support individual productivity requirements. However, if data needs to be shared among users, the system components will have to be networked. Local-area networks can be used to accomplish this. Since data is shared among various components, file servers are used as common storage elements. File servers, in many cases, are personal **computers** modified to support multiuser file management. Figure 4 shows a common file-server implementation.

In some cases, having multiple users dramatically increases system response time. However, since the SCSI bus supports data rates up to 1.5 megabytes per second in an asynchronous mode and up to 4 megabytes per second using a synchronous handshake, system performance need not suffer. This fast transfer rate coupled with the disconnect **capability** allows for high data throughput and efficient bus utilization. Additionally, these transfer rates match or exceed the performance of the commonly used LANs.

The SCSI interface supports several commands that increase system performance and provide shared file protection in multiuser systems. Search commands, implemented in the file server or the disk controller, allow keywords to be seached for locally rather than choking the LAN or the SCSI bus with large data transfers. These commands increase system performance while reducing bus bandwidth requirements. To keep shared files from being accessed simultaneously, the reserve and release commands can be used to manage file activity. Reserved files are not available to other users until the files have been released by the current users.

Aside from sharing data, file servers can be used to share expensive system resources like laser printers, large storage devices, color plotters, and even copiers. The SCSI interface eases the task of reconfiguring the file server for specific system requirements.

### MULTIPROCESSING SYSTEMS

Systems supporting multiple operating systems, real-time data acquisition, communication processors, or other dedicated processors have traditionally used backplane architectures to support their multiprocessing requirements. These systems require a local communications bus as well as an intelligent peripheral interface. The SCSI interface, with its multihost capability, provides the needed functionality at a fraction of the backplane cost. In addition to file transfers between individual processors and mass storage devices, interprocessor communications can be accomplished across the SCSI interface. Futhermore, freedom from requirements imposed by backplane buses provides increased design flexibility. Figure 5 shows a block diagram of a multiprocessing system.

The SCSI interface directly supports up to eight bus devices. This may preclude the use of the standard SCSI interface in complex multiprocessing configurations. However, a modified standard proposed by Ampro Inc. called SCSI/Plus provides a binary selection phase that supports up to 64 bus devices.

### **BENEFIT SUMMARY**

These systems are but a few of the many configurations that use SCSI as the backbone of their architectures. The standard offers the flexibility needed to satisfy a range of system requirements, from inexpensive personal computers to very expensive multiuser systems. Additionally, integrated circuits, board-level products, and fully integrated bus devices are readily available from a variety of manufacturers. In each product category, SCSI offers a cost-effective solution that provides the necessary performance, features, and vendor (continued)

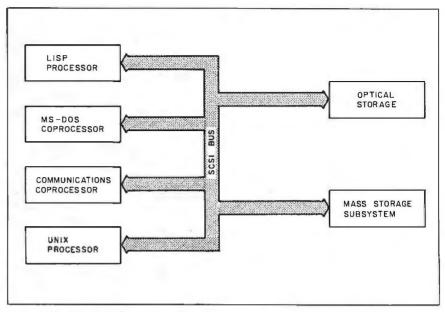

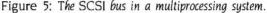

SCSI Bus Signals. There are a total of 18 signals. Nine are used for control, and nine are used for data. (Data signals include the parity signal option.) These signals are described as follows:

BSY (BUSY). An "OR-tied" signal that indicates that the bus is being used.

SEL (SELECT). A signal used by an initiator to select a target or by a target to reselect an initiator.

C/D (CONTROL/DATA). A signal driven by a target that indicates whether CONTROL or DATA information is on the DATA BUS. True indicates CONTROL.

I/O (INPUT/OUTPUT). A signal driven by a target that controls the direction of data movement on the DATA BUS with respect to an initiator. True indicates input to the initiator. This signal is also used to distinguish between SELECTION and RESELECTION phases.

MSG (MESSAGE). A signal driven by a target during the MESSAGE phase.

REQ (REQUEST). A signal driven by a target to indicate a request for a REQ/ACK data-transfer handshake.

ACK (ACKNOWLEDGE). A signal driven by an initiator to indicate an acknowledge for a REQ/ACK data-transfer handshake.

ATN (ATTENTION). A signal driven by an initiator to indicate the ATTENTION condition.

RST (RESET). An "OR-tied" signal that indicates the RESET condition.

DB(7-0,P) (DATA BUS). Eight data-bit signals, plus a parity-bit signal that form a DATA BUS. DB(7) is the most significant bit and has the highest priority during the ARBITRATION phase. Bit number, significance, and priority decrease downward to DB(0). A data bit is defined as 1 when the signal value is true and as 0 when the signal value is false.

Data parity DB(P) is odd. The use of parity is a system option (i.e., a system is configured so that all SCSI devices on a bus generate parity and have parity detection enabled, or all SCSI devices have parity detection disabled or not implemented). Parity is not valid during the ARBITRATION phase.

Figure 6: SCSI bus signals and their definitions.

### CIRCUIT CELLAR

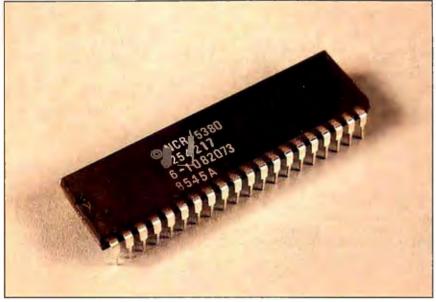

Photo I: The NCR 5380 SCSI interface chip.

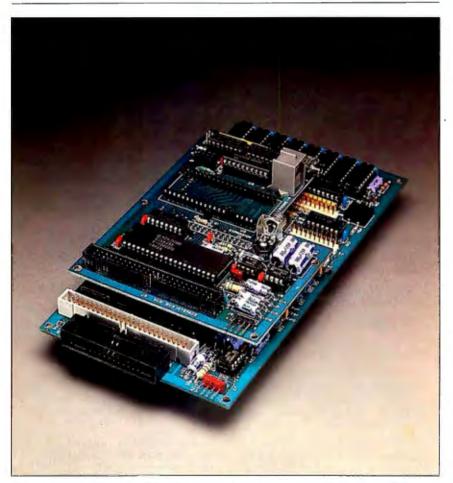

Photo 2: The COMMI80 SCSI interface board rides piggyback on the SBI80 single-board computer. The NCR 5380 is the large chip toward the front. Note the empty socket for the MOSART modem chip (see the November 1985 Circuit Cellar for a description of the MOSART).

uniqueness to make it a truly usable standard.

### SCSI BUS PHYSICAL INTERFACE

The SCSI bus features a byte-wide data bus, an optional parity line, and nine control signals used to manage the flow of information between SCSI devices. (Actually, the parity line is mandatory; paying attention to it is optional.) Figure 6 describes the 18 lines on the SCSI bus.

The SCSI standard defines both asynchronous and synchronous data transfers. Asynchronous data transfer (the mode implemented on the COMM180) will support data-transfer rates up to 1.5 megabytes per second. The synchronous data-transfer mode will support data rates up to 4 megabytes per second. Synchronous data transfer is intended for high-performance systems and peripherals and requires a more complex hardware interface than is provided on the COMM180. These data rates are not arbitrary-they are determined by various delays built into the standard.

SCSI bus devices are interconnected using a daisy chain with termination required only on each end of the chain (see figure 7). Up to eight devices are allowed on the SCSI bus, with up to 2048 logical units supported per bus device. An arbitration scheme resolves bus conflicts. The bus is designed to operate up to a cable length of 6 meters using opencollector bus transceivers (used on the COMM180) or up to 25 meters using more expensive differential-pair driver/receivers. Differential-pair operation offers higher noise immunity in addition to longer cable lengths.

The SCSI standard also allows for host-to-host and peripheral-to-peripheral communications, for example, disk-to-tape backup without host intervention. This feature is not presently supported by the SB180 BIOS.

The SB180 BIOS is written to run a subset of SCSI called Single Tasking. This means that only one host computer can be on the SCSI bus, and it can talk to only one peripheral device at a time (but you can hook up to seven peripheral devices on the bus). The COMM180 board will, however, support the full SCSI implementation.

This means that you can write a driver to implement the full SCSI standard if needed.

### LOGICAL INTERFACE

In order to provide device independence, the SCSI standard has included a logical as well as a physical interface definition. This logical interface is supported through a defined software command structure. Command structures have been defined for each SCSI device type. The device types supported by the interface can be characterized as direct-access devices (disk drives), sequentialaccess devices (tape drives), outputonly devices (printers), write-once, read-mostly devices (write-once optical disks), read-only devices (optical disks), and other processor devices.

The intent of the logical interface is to remove any of the physical elements of a device interface from the SCSI protocol. A computer designed to support the SCSI interface need not know the number of heads, tracks, or sectors per track when communicating with an SCSI disk drive. The host issues commands that refer to logical sector numbers. The disk-drive controller translates the logical sector number into the physical head, track, and sector locations. The host only needs to know the maximum number of sectors available, which can be acquired through a read capacity command.

### **THE NCR 5380**

The NCR 5380 is a single-chip 40-pin NMOS device designed to provide a low-cost, low-parts-count implementation of the SCSI bus as defined by the ANSI X3T9.2 subcommittee (see photo 1). Capable of supporting both the initiator and target roles (which I will explain in detail next month), the NCR 5380 can be used in host adapter or peripheral controller designs. This device supports arbitration, including reselection, allowing it to be used in complex SCSI configurations (the SB180 BIOS does not support arbitration and reselection).

A significant feature of the NCR 5380 is the on-chip open-collector bus transceivers. These transceivers are capable of sinking 48 milliamperes of current at 0.5 volt and allow the chip to be directly interfaced to the SCSI bus through optional external bus terminators.

The NCR 5380 communicates with the Hitachi 64180 CMOS microprocessor as a peripheral device. The chip is controlled by reading and writing several internal registers that can be addressed as standard or memory-mapped I/O (it is addressed as standard I/O on the COMM180). The chip optionally supports DMA transfers and can be designed to operate in a polled or interrupt-driven environment. Since the NCR 5380 does not operate from a clock, no external clock circuitry is required, and all signals operate asynchronously.

The NCR 5380 allows every signal on the SCSI bus to be sampled or asserted via its internal registers. This provides the benefit of supporting only the level of the SCSI protocol required of your design. Since the SCSI protocol is determined by the controlling firmware, it is the responsibility of the programmer to operate the chip in accordance with the standard. Even though the SCSI protocol is a standard, early SASI implementations have subtle protocol violations. The Xebec S1410 disk con-*(continued)* 

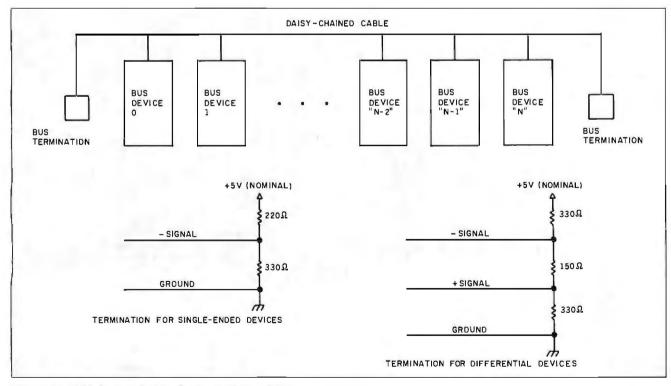

Figure 7: SCSI bus termination hardware characteristics.

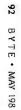

Figure 8 The COMM180 schematic, now including the NCR 5380 SCSI controller as well as the MOSART modern chip.

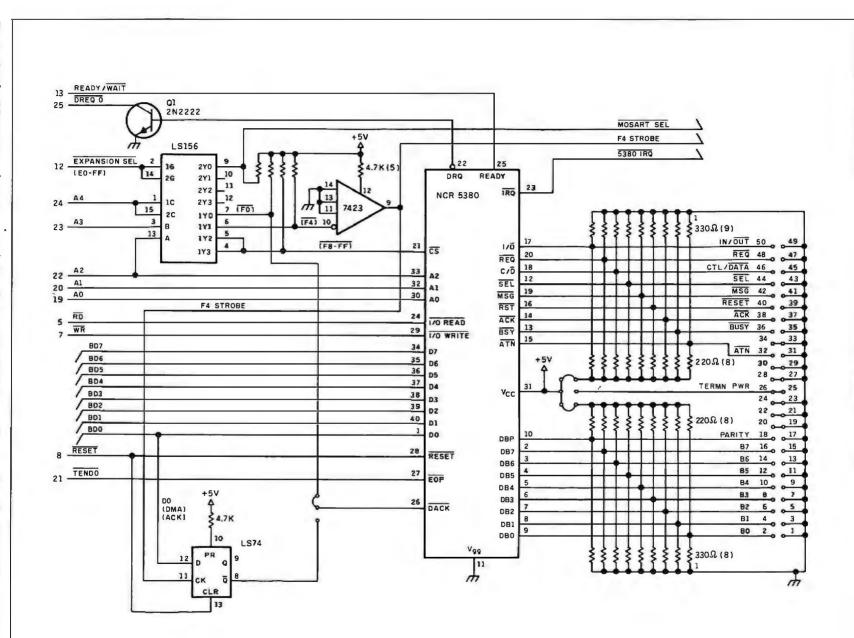

CIRCUIT CELLAR

+12V GND 六10µF **一**0.1µF +5V TO.14 J5 POWER 150 D ☆10µF 六0.1µF 六0.1µf 1/2W 8 ICL7660 10 -5V 11 +5V +5V 4 +VIN -5V -Vour CAP NC \$4.7K Lov 14 AUDIO IN 10 µ F JZ DSC 六100µF MIC HEADSET CAP 560*Ω* (COUPLER) EARPHONE 6.8V GND Ŵ 2 D GND AUDIO OUT (MIC BIAS) J4 SB180 1N4735A 3 12 EXPANSION A GND + 六 10µF 19 A0 37 +12V CTL/DATA RD ₹10K 35 RD XECOM WR XE1201 (XE1203) MOSART 7 WR 7 EXPANSION SEL 36 ATOB 6 LM386 J3 BTOA 10K\$ 10044F 19 AUDIO +1 +0.02 HF G DIR ම OUT (8 OHM) 10.0 BD7 D7 34 29 D7 33 D6 17 BD6 30 D6 六0.1#F 10µF D5 16 BD5 32 4 D5 31 D4 LS245 31 6 14 BD4 D4 33 o 32 D3 30 5 15 BD3 24 D3 J1 TIP 29 D2 21 PHONE 7 13 BD2 34 D2 RING 35 D1 28 RJ11 B 12 BD1 D1 36 DO 27 9 11 BDO / DO TXEMPTY 5 TXRDY "B" 7423 3 RXRDY RESET 39 2 EN 28 -RESET SynDet 15 +5V 1 MOSART SEL (E0-E3) 38 2.2K(4) cs 1.7K +5V 4 D1 (INTERRUPT ENABLE) \$4.7K n 1 F4 STROBE Q СК CLR LS74 8 RESET 1 \$380 INTERRUPT 15 INTERRUPT

MAY 1986 . BY TE 93

troller, supported by the SB180 BIOS, is one of these products. The flexibility of the NCR 5380 accommodates these design variations.

### HARDWARE DESCRIPTION

Little logic is required to interface the NCR 5380 to the 64180 on the SB180 (see figure 8). The signals required are available on the J4 expansion interface. The signal EXPANSION SEL, 14 pin 12, is decoded at address EO-FF hexadecimal. This signal and the address lines A4-A2 are connected to an LS156 that generates chip selects for the NCR 5380 register interface (F8-FF), the NCR 5380 DMA interface (F0), and the XE1201/1203 MOSART (EO-E3). Since the LSI56 provides open-collector outputs, the chip-select signals are pulled up through 4.7kilohm resistors. The address signals (A2-A0) from the expansion interface and the  $\overline{RD}$  and  $\overline{WR}$  signals can be directly interfaced to the 5380 for register addressing.

The data bus from the expansion interface is buffered through an LS245 that is enabled by EXPANSION Its direction is determined by the RD signal. The buffered data bus is connected to the 5380 data bus.

The COMM180 is designed to support DMA transfers with the NCR 5380 (see photo 2). When the 5380 requires a byte of information or wishes to transfer a byte of information, it asserts the DRQ signal. Since the Hitachi '64180 requires an active low DMA request, DRQ from the 5380 is inverted. In response to the DRQ output, the 5380 requires a DACK signal to select the internal data registers. DMA channel 0 of the 64180 is programmed to address I/O location F0 hexadecimal in response to DMA requests from the 5380. Addressing location F0 generates a DACK pulse to the 5380, which causes DRQ to be deasserted. Depending on the direction of the transfer, the DMA either generates an I/O**READ** or I/O WRITE strobe to clock clock the data into or out of the 5380. This process is repeated for each DMA request.

#### THE SASI SUBSET

The SCSI bus can accommodate a variety of systems. Simple systems

may use only a fraction of the available options, while high-end applications can use all the optional bus features. As mentioned previously, the SB180 is most cost-effective in a minimum SCSI configuration.

SCSI in its simplest form is just a SASI interface. SASI designs assume that one host will select a peripheral device, most likely a disk drive, and remain connected to it until the I/O transfer is completed. Because these products are used in low-cost, lowperformance applications, singleended configurations that do not support parity are the most popular.

The SB180/COMM180 is typical of most SASI designs. The BIOS supplied with this board accommodates single-user/single-tasking applications as supported by the Xebec S1410 and the Adaptec ADP4000 disk-controller products. You can use other controllers with similar capabilities. Since the NCR 5380 supports general SCSI use, software tasks can be written outside the realm of the BIOS to support other device types as well as more complex protocol versions.

#### **CIRCUIT CELLAR FEEDBACK**

This month's feedback begins on page 54.

### NEXT MONTH

I will continue my discussion of the SCSI interface, concentrating on the communication details of the protocol and the different bus phases.

Special thanks to Mike McBride and Harry Mason for their contributions to this project.

Diagrams and information specific to the NCR 5380 are reprinted with the permission of NCR Corporation.

There is an on-line Circuit Cellar bulletinboard system that supports past and present projects. You are invited to call and exchange ideas and comments with other Circuit Cellar supporters. The 300/1200-bps BBS is on line 24 hours a day at (203) 871-1988.

Due to an overwhelming response and increased production rate for the SBI80, as described in the September and October 1985 Circuit Cellars, the assembled and tested SBI80-I-20 "BYTE Readers' Special" price of \$499 has been extended indefinitely by Micromint. Editor's Note: Steve often refers to previous Circuit Cellar articles. Most of these past articles are available in book form from BYTE Books, McGraw-Hill Book Company, POB 400. Hightstown, NJ 082 50.

Ciarcia's Circuit Cellar, Volume I covers articles in BYTE from September 1977 through November 1978. Volume II covers December 1978 through June 1980. Volume III covers July 1980 through December 1981. Volume IV covers January 1982 through June 1983. Volume V covers July 1983 through December 1984.

The following items are available from

The Micromint Inc. 25 Terrace Dr. Vernon, CT 06066 (800) 635-3355 for orders (203) 871-6170 for information

l. SB180 computer board with 256K bytes of RAM. Complete with user's manual and ROM monitor. Assembled and tested.

SCSI hard-disk drives, enclosures, cable sets, and various SB180 enhancement products are now available. Call for a price list.

Please include \$10 (on items 1 and 2) or \$6 (on items 3 and 4) for shipping and handling in the continental United States (\$4 additional for Canada), \$15 for surface or \$35 for air mail elsewhere. Connecticut residents please include 7.5 percent sales tax.

To be included on the Circuit Cellar mailing list and receive periodic project updates and support materials, please circle 100 on the Reader Service inquiry card at the back of the magazine.

# Avocet puts you in the chips!

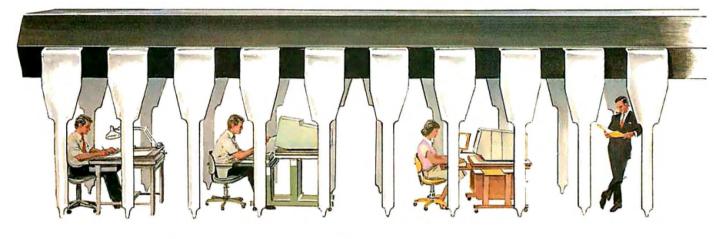

Now you can use your PC to develop software for virtually any microprocessor. Quickly. Easily. Inexpensively.

| AVMAC <sup>™</sup> Macro Cross-Assembler<br>MSDOS <sup>™</sup> , PCDOS <sup>™</sup>                                                                                                    | CROSS                                                       | THE AVOCE                                                                    | and the second second second                     |
|----------------------------------------------------------------------------------------------------|-------------------------------------------------------------|------------------------------------------------------------------------------|--------------------------------------------------|
| CP/M <sup>**</sup> -80, CP/M-86\$249<br><b>Target Microprocessors Supported:</b><br>6804 6502/65C02 Z8<br>6805 6800/01,6301 Z80<br>6809 NEC 7500 68HC11<br>1802/1805 8085 HD64180<br>8048/8041 COP400 68020<br>8051 F8/3870 68000/68010<br>New AVMAC Macro Cross-assemblers<br>offer these important features: Powerful<br>macro facility, relocatable code, linker<br>and librarian, cross-reference by line and<br>procedure, plain English error messages                                                                                           | MSDOS'                                                      | , PCDOS™                                                                     | \$349                                            |
| 6804         6502/65C02         Z8           6805         6800/01,6301         Z80           6809         NEC 7500         68HC11           1802/1805         8085         HD64180           8048/8041         COP400         68020           8051         F8/3870         68000/68010           New AVMAC Macro Cross-assemblers         offer these important features: Powerful           macro facility, relocatable code, linker         and librarian, cross-reference by line and           procedure, plain English error messages         S05 |                                                             |                                                                              | \$249                                            |
| offer these important features: Powerful<br>macro facility, relocatable code, linker<br>and librarian, cross-reference by line and<br>procedure, plain English error messages                                                                                                    | 6804<br>6805<br>6809<br>1802/1805<br>8048/8041              | 6502/65C02<br>6800/01,6301<br>NEC 7500<br>8085<br>COP400                     | Z8<br>Z80<br>68HC11<br>HD64180<br>68020          |
| and maon more.                                                                                                    | offer these i<br>macro facili<br>and libraria<br>procedure, | mportant featur<br>ty, relocatable o<br>n, cross-referer<br>plain English er | res: Powerful<br>code, linker<br>nce by line and |

Signifies manufacturers trademark.

Avocet cross-assemblers, simulators, emulators and EPROM programmers will help put your design ideas into more chips than any other software development system on the market. You don't need a mainframe, or even a dedicated system. All you need is a PC, a good idea...and Avocet. It's as simple as that.

Avocet has been creating tools for software development since 1979 to help design engineers find easier and more productive ways to develop software for virtually any microprocessor—without switching development systems.

Our customers turn ideas into real products. From data entry through assembly, debugging and final EPROMs, Avocet has everything you need to transform your personal computer into a fully integrated development system.

**Cross-assembler capabilities.** No matter what the application, our family of cross-assemblers runs on any computer with CP/M\* or DOS and processes assembly language for most microprocessors.

### Taking the bugs out.

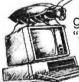

Avocet's new debugging tools will eliminate "crash and burn"

from your vocabulary in two ways. First, AVSIM software

simulator/debuggers allow you to test program modules on your PC. No special hardware is required for executing your target code interpretively in a crash-proof, interactive environment. AVSIM's full screen display lets you see at a glance what your program is doing.

When you're ready to test your program in a working model, Avocet's TRICE in-circuit emulators allow you to examine target memory and register, set breakpoints, single-step, trace and more. A standard serial interface lets you control emulation and download code from your PC. And best of all, TRICE costs less than \$500.

# Progressive EPROM programming.

Avocet AVPROM programmers work with over 37 different devices including EPROMs through 27512, CMOS and E<sup>2</sup> PROMs, and MPU/EPROM combos using fast "adaptive" algorithms. These intelligent, self-contained units work with any personal computer using Avocet's GDX driver software.

### Made to order.

You don't have to come to Maine to get Avocet products (unless, of course, you want a really great lobster dinner). Just call, toll-free,

# 1-800-448-8500

(in the U.S. except Alaska and Hawaii) and we'll rush out your order, send out more information, or, if you want, talk about some of your great ideas. Avocet Systems Inc., P.O. Box 490-B8, Rockport, Maine 04856. (207) 236-9055. Telex: 467210 AVOCET CI

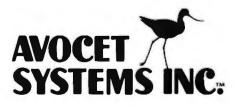

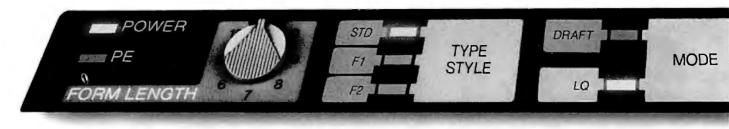

# no other printer is th

# Add up everything that's up front:

No other letter-quality printer is this easy, this fast and this good—all three at once! If you thought that was impossible, you were right ... up until Star created the new NB-15!

It makes everything so easy for you. Because everything's where you want it. Right at your fingertips. Up front. On the front panel.

And we mean everything: You can select from 3 font styles, 4 print pitches, 2 print modes, and 8 form lengths-19 functions in all. And you can choose additional font cartridges, too.

There's also an exclusive software override. Full software compatibility.

And IBM<sup>®</sup> PC compatibility, of course.

Both tractor and single sheet feeds are standard. And there are optional automatic sheet feeders, single and dual bin. With button-control paper alignment right up front, too.

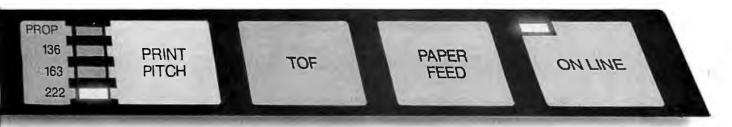

# is up front with you.

Best of all, the NB-15<sup>™</sup> gives you all this with 24-wire quality printing. All at top speeds of 300 cps draft and a full 100 cps with true letter quality.

Plus a 16K buffer. That's all the memory you could hope for.

The all-new NB-15 business printer. The newest and brightest Star has just come out at a dealer near you.

In front with quality up front.

The new Star NB-15

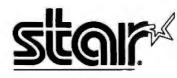

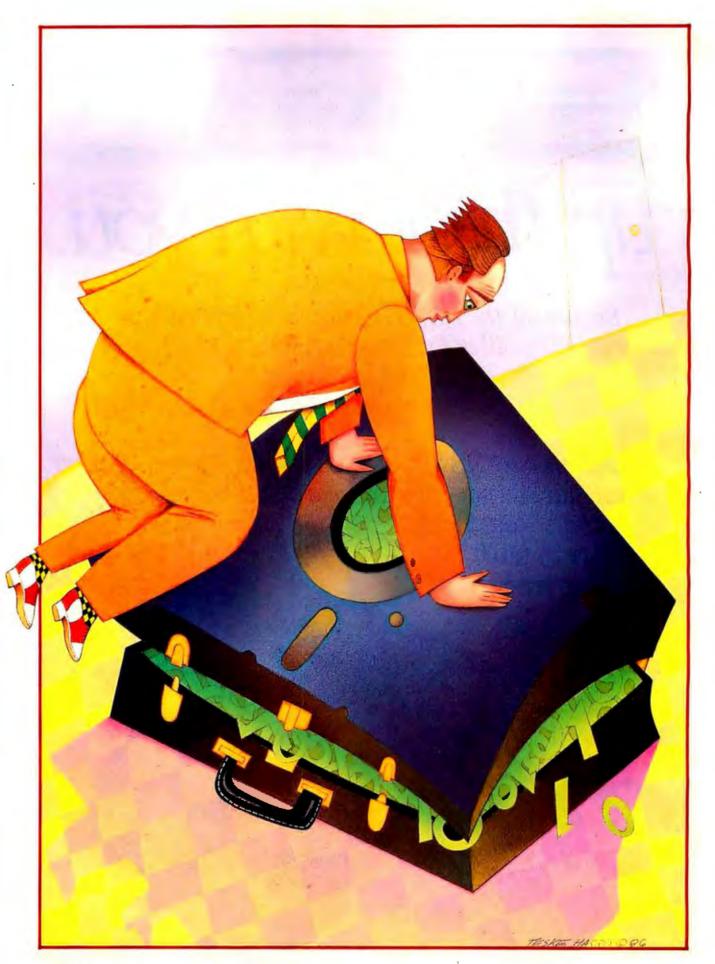

# DATA COMPRESSION WITH HUFFMAN CODING

### BY JONATHAN AMSTERDAM

A close look at an elegant way to compress information

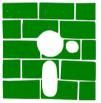

Am I the only one, or have you also noticed that there's never enough room on a disk? No matter how big a floppy is—200K, 400K, or even 800K bytes—it's

almost too easy to stuff it to the gills. The same goes for hard disks. Sure, it takes a while to fill up 20 megabytes. But eventually, things get so tight you couldn't fit your own name into the space left.

Using data-compression techniques, you can shorten files by compressing the information they contain. But data compression can do more than just save disk space. It can also cut down on the time needed to transmit large files between computers. especially if the transmission is done over slow links like telephone lines. If you compress the file before sending it and uncompress it on the receiving end, you can reduce the total time for the transmission. The technique can work interactively, too. If you are using your computer as a terminal to communicate with a host computer via a modem, the host can send compressed commands and data that your computer uncompresses before displaying. The result can be apparent communication speeds that greatly exceed the actual transmission rate of the hookup. Such a system could make remote full-screen editing pleasant,

even over 1200-bps lines.

This month, I will discuss an elegant datacompression algorithm called Huffman coding. Invented by David Huffman in 1952, it's easy to implement and widely used. In a sense I'll make precise later, Huffman coding is the "best" way to compress data in general.

### THE PROBLEM DEFINED

For the sake of concreteness, I will discuss Huffman coding in the context of compressing ASCII text files. The program I will construct takes as input a text file, that is, a sequence of 1-byte characters. Hopefully, the output will be a shorter file. A separate uncompressing program will turn the compressed file back into the original one when you so desire.

How is it possible to reduce the size of a file without losing some of the information it contains? The answer involves constructing a code for each character of the file. Note that ASCII. as its full name— American Standard Code for Information Interchange—suggests, is itself a character code. ASCII assigns a unique 7-bit pattern to each character. Since all the codes have (continued)

Jonathan Amsterdam is a graduate student at the Massachusetts Institute of Technology Artificial Intelligence Laboratory. He can be reached at 1643 Cambridge St. #34, Cambridge, MA 02138. the same length, ASCII is a fixed-length encoding scheme.

The idea behind Huffman coding (and, by the way, Morse code as well) is that variable-length codes can achieve a higher data density than fixed-length codes if the characters differ in frequency of occurrence. For instance, in a file of English text, the space character will probably be by far the most common character, accounting for perhaps one-sixth of the file's contents. The letter "e" will likely finish second. Letters like "x" and "z," on the other hand, will be infrequent, if present at all. By using an English-letter frequency table, you can construct a coding scheme that assigns short codes to the frequent characters and long codes to the infrequent ones and use it to encode English files. The size of a file will be reduced if it conforms well to the frequency table. But you can do better by constructing a different code for each file, using the actual number of occurrences of characters in that file as the frequency table.

For those of you who remain skeptical about the ability of this method to shorten files, let's take as an example the sentence you are now reading. The frequency counts for the characters in the sentence, along with the coding schemes produced by the Huffman algorithm, appear in table 1. The sentence contains 147 characters, including spaces and punctuation. If the sentence were stored as a text file. each character would occupy I byte, so the sentence would take up  $147 \times 8$ or 1176 bits. Since 27 distinct characters are found in the sentence, the best fixed-length encoding you could hope for would use 5 bits per character; the sentence would thus occupy 735 bits. The Huffman-coded version occupies only 612 bits, a 17 percent improvement over the best fixedlength code and a 48 percent savings over the ASCII storage method. In practice, I have found Huffman coding

Table 1: The frequency distribution and Huffman encoding for the sentence "For those of you who remain skeptical about the ability of this method to shorten files, let's take as an example the sentence you are now reading."

| Character      | Frequency                                                               | Code    |
|----------------|-------------------------------------------------------------------------|---------|
| space          | 26                                                                      | 101     |
| е              | 17                                                                      | 010     |
| t              | 13                                                                      | 1000    |
| 0              | 12                                                                      | 1001    |
| а              | 10                                                                      | 1101    |
| S              | 8                                                                       | 0111    |
| i              | 7<br>7<br>7                                                             | 0000    |
| h              | 7                                                                       | 0001    |
| n              | 7                                                                       | 0010    |
| 1              | 5                                                                       | 11001   |
| r              | 5<br>5                                                                  | 11000   |
| t              | 3                                                                       | 01101   |
| у              | 3<br>3<br>2<br>2<br>2<br>2<br>2<br>2<br>2<br>2<br>2<br>2<br>2<br>2<br>2 | 00111   |
| u              | 3                                                                       | 00110   |
| m              | 3                                                                       | 111011  |
| W              | 2                                                                       | 111111  |
| k              | 2                                                                       | 111110  |
| р              | 2                                                                       | 111100  |
| b              | 2                                                                       | 111101  |
| d              | 2                                                                       | 011001  |
| С              |                                                                         | 011000  |
| ×              | 1                                                                       | 1110101 |
| g<br>F         | 1                                                                       | 1110100 |
| F              | 1                                                                       | 1110010 |
| ' (apostrophe) | 1                                                                       | 1110011 |
| , (comma)      | 1                                                                       | 1110001 |
| . (period)     | 1                                                                       | 1110000 |

to reduce file sizes by about 30 percent.

Variable-length codes can compress information, but they have their drawbacks. For one thing, they are difficult to manipulate inside a computer, which prefers fixed-size objects; hence, a fixed-length code like ASCII is superior when space or transmission time isn't an issue. Variablelength codes are also sensitive to mangled bits. A single incorrect bit in a variable-length encoding can throw off the rest of the message. In a fixedlength code, an incorrect bit will affect only one character.

A third problem with variable-length codes crops up when you try to decode an encoded file. Say your coding scheme assigns the code 0 to the character "a," 1 to "b," and 01 to "c." The string "ab" is encoded as 01. But when decoding this string, you can't know whether the original string was "ab" or "c."

To avoid ambiguity, it is sufficient that the code possess the prefix property. In a code with this property, no character code occurs as a prefixan initial sequence-of any other code. The code in the previous paragraph does not have the prefix property because the code for "a," 0, is a prefix of the code for "c," OI. The code in table 1 does have the prefix property, as do all codes generated by the Huffman algorithm. The prefix property makes decoding easy. The decoder can read one bit after another until the sequence of bits read so far corresponds to a character code. It then outputs the character and begins reading again.

### **AN OVERVIEW**

Let's now take a close look at the Huffman algorithm, which uses a frequency table to construct a variable-length code with the prefix property. The secret to the algorithm is that versatile and elegant data structure, the binary tree. It so happens that a correspondence exists between codes with the prefix property and binary trees where every node has either two children or none. The nodes with no children—the leaves of the tree—are labeled with characters. Each left branch of the tree is labeled with a 0, and each right branch with a 1. Let us call such a tree a code tree. Figure 1 shows a simple code tree.

To get the code for a particular character, just trace the path from the root of the tree to the leaf labeled with that character. Every time you turn left, add a 0 to the character's code; every time you turn right, add a 1. In the tree shown, the character code for "d" is 011. The form of the tree embodies the prefix property, because for one code to be a prefix of another, one character would have to be on a path between the root and some other character. But this is impossible, because the characters occur only at the leaves of the tree.

To construct such a tree from the frequency table, the Huffman algorithm begins by finding the two characters with the lowest nonzero frequencies. (If a character has a frequency of zero, it can be ignored. If more than one character has the minimum frequency, it doesn't matter which is chosen.) It combines these two characters into a tree by creating a new node and making the characters its children. The tree is assigned a frequency that is the sum of the frequencies of its children. The algorithm again picks the two lowest-frequency values that occur, this time including the newly constructed tree in its search. Again, it pairs the two lowest values into a tree. It continues this process until only one tree remains; that tree is the Huffman code tree for the frequency table, and the character codes can be read off it directly. Figure 2 shows how the algorithm constructs the tree in figure 1. Figure 3 provides a more formal description of the algorithm.

### HUFFMAN IS "THE BEST"

It should be clear that the Huffman algorithm constructs a binary tree that can be used to encode characters, but it is far from obvious that it constructs the best such tree. It does, but before proving it, I should define what I mean by "best."

Since the goal of the algorithm is to minimize the space occupied by a file, it's clear that the best encoding of the file is the one that will take up the (continued)

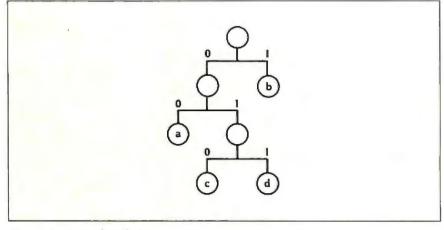

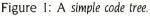

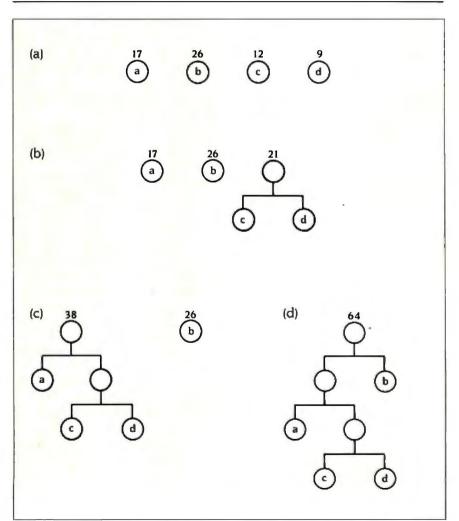

Figure 2: How the Huffman algorithm constructs the tree in figure 1: (a) It begins with a list of characters and their frequencies; (b) It combines the characters with the lowest frequencies, "c" and "d," into a subtree and puts the subtree in the list; (c) Now the character "a" and the newly constructed subtree have the lowest frequencies, so they are combined; (d) Finally, the remaining character is combined with the subtree to form the completed code tree.

least space, that is, the fewest bits. How does that translate to code trees? Let's assume that the frequencv table used to construct the tree consisted of the number of times each character occurred in the file rather than, say, the percentages of the characters' occurrence in English. (The Huffman algorithm will work either way, but it is guaranteed to be best only with the former interpretation of the frequency table.) Given a code tree, it's easy to calculate exactly how many bits the corresponding file will occupy. Observe that the length of the path from the root to a character-the number of branches you have to traverse to get to the character-is the same as the number of bits in that character's code. Since the frequency of a character is the number of times it occurs in the file, multiplying the frequency of the character by the number of bits in its code yields the total number of bits the character will occupy in the encoded file.

Performing the same calculation for each character in the tree and adding the results together yields the number of bits in the entire encoded file. This value is called the weighted path length of the tree because it is computed by multiplying the length of each root-to-leaf path in the tree by the path's weight, which is the frequency of the character at the leaf. For instance, the weighted path length of the tree in figure 2d is  $17 \times 2$  +  $12 \times 3 + 9 \times 3 + 26 \times 1 = 123$ . The weighted path length of a code tree is what you should minimize. I am claiming that, for any distribution of frequencies, the Huffman algorithm constructs the tree that has the smallest weighted path length of all possible code trees constructed from that frequency distribution.

### SOME OBSERVATIONS

Three interesting facts about code trees bear on the proof of the above claim. The first I call the generality observation: You can construct any code tree by repeatedly taking two subtrees and combining them into a larger tree. Therefore, the important aspect of the Huffman algorithm is not the way it builds up the tree from subtrees, but the fact that it always chooses the smallest subtrees to combine at each step.

The second observation is this: If you increase the path length of a subtree by 1, you add the frequency of the subtree to the weighted path length of the entire tree. I call this the lowering observation because increasing a subtree's path length is just like lowering the level at which the subtree occurs in the overall code tree. For instance, say I have a tree whose weighted path length is 30. A particular subtree has frequency 5, and the path from the root to that subtree is three branches long. If I increase the path to four branches while holding everything else constant, the tree's weighted path length becomes 35.

This is easy to see when the subtree is a leaf. If I increase the path length of a leaf by I, it's as if I added I bit to the character code for the character at that leaf. If the character occurs n times, I have in effect added n bits to the length of the file. But that's the same as saying that I have increased the tree's weighted path length by n, since I showed before that the weighted path length is equal to the

|                       | with a nonzero frequency,                       |       |
|-----------------------|-------------------------------------------------|-------|
|                       | r to the list of subtrees.                      |       |
| While the list of sub | trees contains more than one subtree,           |       |
| remove from the       | list the two subtrees with the smallest frequen | cies; |
|                       | hildren of a new subtree whose frequency is t   | -     |
| add the new subt      | tree to the list.                               |       |
| The remaining subt    | ree is the Huffman code tree.                   |       |

Figure 3: The Huffman algorithm takes a table of characters and their frequency counts as input and produces a code tree as output.

number of bits in the file.

For the case of a nonleaf subtree. recall that the subtree's frequency is the sum of the frequencies of its children, which are in turn the sum of the frequencies of their children, and so on down until the leaves are reached. So the frequency of a subtree is just the sum of the frequencies of all the leaves under that subtree. Now, if I increase the path length of the subtree by 1, I have also increased the path length of each of its leaves by I. By the argument in the previous paragraph, 1 have increased the weighted path length of the tree by the sum of the frequencies of the subtree's leaves. But this is just the frequency of the subtree itself.

The third and most important observation I call the swap observation. Consider any two subtrees of a code tree. If the higher subtree-the one with the shorter path length-has a smaller frequency than the lower subtree, you can swap the two subtrees and thereby decrease the weighted path length of the entire tree. Figure 4 provides an example. I think the easiest way to convince yourself of the truth of this observation is to imagine lowering the higher subtree one level at a time until it reaches the level of the lower subtree. By the lowering observation, each time the subtree descends a level, the entire tree's weighted path length increases by the frequency of the subtree. Now imagine raising the lower subtree up in the tree until it reaches the level of the higher subtree. By the same reasoning used for the lowering observation, you can see that each level this subtree ascends will decrease the tree's overall weighted path length. Now which is greater, the amount of increase or of decrease? Both subtrees move the same number of levels because they are being swapped, but the subtree responsible for the decrease is the ascending subtree, which has a higher frequency. So the net effect must be that the overall weighted path length is decreased.

### THE PROOF

I will now show that no code tree using a given frequency distribution (continued)

### You need Borland's Traveling SideKick because wherever you go, there's work to be done

Traveling SideKick<sup>™</sup> is the only personal organizer developed from and designed for the Computer Age.

An electronic leap ahead of traditional diaries, day-timers and organizers, Traveling SideKick is BinderWare that includes a software program, a report generator, reference materials, maps, addresses, appointments, telephone numbers, calendars, customer lists, travel itineraries, a calculator, and much much more.

You need Traveling SideKick because it is the new Computer Age way to take all your facts, files and figures with you wherever you go-whether you're taking work home or heading out across America and the world.

> Traveling SideKick is your SideKick's<sup>®</sup> sidekick

More than half a million of you already know how indispensable SideKick, the RAM-resident desktop manager, is on your IBM<sup>®</sup> PC (So do many Macintosh™ owners who are now using our SideKick/Mac version). While SideKick enjoys the rank of #1 best seller for the IBM PC, it can

so if your computer stays in your office or den, so does SideKick. Traveling SideKick changes all that.

#### For a limited time, Traveling SideKick is only \$69.95

files for existing addresses and appointments.

Until September 1, 1986, you can get Traveling SideKick for

What's inside your Traveling Sidekick

just \$69.95-which is tremenonly go where your computer goesdous short-term and long-term value. Short-term because it solves immediate problems at a very low price, and long-term because Traveling SideKick works this year, next year, and all the "next years" after that. (Unlike old-fashioned daytime organizers, electronic organizers and calendars aren't obsolete at the end of the year.)

How it works for you:

Whatever's already in your

SideKick—phone numbers, appointments, calendar, addresses,

customer lists, airlines, restaurants,

out by Traveling SideKick's Report

Generator

Naturally, you can add new information/liles/data to your SideKick as it occurs.

Traveling SideKick instantly incorporates all changes and updates. Traveling SideKick will also sort your address files by name, zip code, or company name.

It prints mailing labets and other information selectively, and will search your

elc. -- can be picked up and printed

You simply clip the treshly printed information into your

Traveling SideKick binder and hit

the road. Instant access to information-no matter where you are.

#### Special Offer: Get both SideKick and Traveling SideKick for only \$125.00

You probably already have SideKick, but in case you don't, we're offering you both SideKick and Traveling SideKick for only \$125.00. (SideKick alone is usually \$84.95. Add that to Traveling SideKick's \$69.95, and you're looking at \$154.90-which you don't have to look at, because you get \$29.90 off when you buy both.) Whichever way you buy, you're getting our 60-day moneyback guarantee\*\* and making a highly organized and productive step into modern business life.

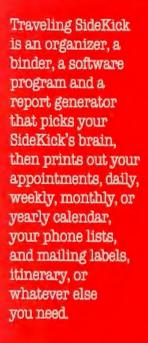

|                  | TTECI I want                                                                                                    |
|------------------|----------------------------------------------------------------------------------------------------|
|                  |                                                                                                    |
|                  | <b>I L D</b> the best                                                                                                    |
|                  | Rush me Traveling SideKick at                                                                                                    |
|                  |                                                                                                    |
|                  |                                                                                                    |
|                  |                                                                                                    |
|                  | ψ03.                                                                                                    |
|                  | Or both Traveling<br>SideKick & SideKick at \$125.00.*                                                                                                    |
|                  | -                                                                                                    |
| . 11             | To order by phone,<br>or lor a dealer near you,                                                                                                    |
|                  | 11 (000) 055 0000                                                                                                    |
| n                | call (800) 255-8008                                                                                                    |
|                  | mcAcdi(000) 142-1133                                                                                                    |
| 8.               | Send me Traveling SideKick(s) at \$<br>Send me of both SideKicks at \$                                                                                                    |
|                  | Send me of both SideKicks at \$                                                                                                    |
|                  | Send me of both SideKicks at \$<br>Outside USA add \$10 per copy                                                                                                    |
| d all            | CA and MA res. add sales lax \$                                                                                                    |
|                  | Amount enclosed \$                                                                                                    |
| е                | Prices include shipping to all U.S. cilies                                                                                                    |
|                  | Payment: VISA MC Bank Draft Check                                                                                                    |
| zers             | Credit card expiration date/                                                                                                    |
| at               | Card #                                                                                                    |
|                  |                                                                                                    |
|                  |                                                                                                    |
|                  | Carefully describe your computer system                                                                                                    |
|                  | Mine is:8-bit16-bit                                                                                                    |
| 0                | I use:PC-DOSMS-DDSCP/M-80CP/M-86                                                                                                    |
| 1                | My computer's name and model is.                                                                                                    |
| 't,              | The disk size I use Is.      3%*      5%*      8*                                                                                                    |
|                  |                                                                                                    |
| lick             | ** 50-DAY MONEY-BACK GUARANTEE                                                                                                    |
| цу               |                                                                                                    |
|                  | Name                                                                                                    |
|                  | NOT COPY PROTECTED "60-DAY MONEY-BACK GUARANTEE Name Shipping Address                                                                                                    |
| and              |                                                                                                    |
| hich             | City:                                                                                                    |
| use              | State Zip                                                                                                    |
| uy               | Telephone                                                                                                    |
|                  | CODs and purchase orders WiLL NOT be accepted by Burland<br>Outside USA make payment by credit card or Memolonal Postel                                                                                                    |
| <i>,</i>         | Outside USA make payment by credit card or international Poster     Manay Outer                                                                                                    |
| ney-             | Special Mediucitity Offer until September 1, 1986                                                                                                    |
| ig a             | "TES, if within 60 days of purchase this product daes not                                                                                                    |
| live             | <ul> <li>persons in accordance way our cause, prese can be compared</li> </ul>                                                                                                    |
| в.               | service department and we will plady arrange a roland                                                                                                    |
| -                | Minimum System Requirements:<br>256K IBM PC, PCy., XI AL and<br>Inte compatibles                                                                                                    |
|                  | Ine compandes                                                                                                    |
| 13               | TS15                                                                                                    |
|                  | A DESCRIPTION OF A DESCRIPTION OF A DESC |
| 11000            |                                                                                                    |
| -                | 2 linh                                                                                                    |
| 11               | DERTER                                                                                                    |
| 10               | had a start a start a  |
| 1.1              |                                                                                                    |
| -11              | 11 MIL Martin Contract                                                                                                    |
| 4                |                                                                                                    |
| 21               |                                                                                                    |
| 1 de             |                                                                                                    |
| A DESCRIPTION OF |                                                                                                    |

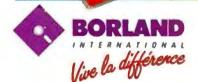

4585 SCOTTS VALLEY DRIVE SCOTTS VALLEY, CA 95066 (408) 438-8400 TELEX: 172373

Borland products include Turbo Parcel; Turbo Database Toolbox; Turbo Lightung; Turbo Graphix Toolbox; Turbo Tuton; Turbo GemeWorks; Turbo Editor Toolbox; Reflex, The Analyet; SideKick; SideKick; He Macintosh Office Mangder; Travelling SideKick; and SuperKay—all of which are trademarks or registered trademarks of Borland International, Inc. or Borland/Analytica, Inc. Opyright 1966 Borland International Bi-1043B

can have a lower weighted path length than the tree produced by the Huffman algorithm using the same frequency distribution. Other trees may have the same weighted path length, but none can be better.

By the generality observation, any code tree can be constructed by building it up out of smaller subtrees. To be more concrete about this, say that you are building a code tree that diverges from the one that would be built by the Huffman algorithm. At the point of divergence, the frequencies of the remaining subtrees are 9, 12, 17, 26, and 32. The Huffman algorithm would combine the 9 subtree and the 12 subtree (see figure 5a), but to make the divergent subtree, you combine the subtrees 12 and 26 and then 9 with 17.

In this divergent tree, the lowestfrequency subtree and the one it is combined with (subtrees 9 and 17 in this example) must be at the same level. But where does the subtree of second-lowest frequency (subtree 12) turn up? There are three possibilities: at a lower level than 9 (figure 5b), a higher level than 9 (figure 5c), or the same level (figure 5d).

If 12 is lower than 9, the swap observation says that we can swap the two subtrees to get a better tree. If 12 is higher than 9, it must also be higher than 17, so we can swap 12 and 17 to again get a better tree. Any tree that diverges from the Huffman tree in one of these two ways can't have the lowest weighted path length.

Now to the third case. If 12 is on the same level as 9, it is also on the same level as 17. Swapping 12 and 17 won't change the weighted path length of the tree. But it will make 9 and 12 children of the same node, which is just where the Huffman algorithm would have put them. So although the tree in figure 5d diverged from the Huffman algorithm at this point, there is another tree with the same weighted path length that doesn't diverge from it here.

Abandon the tree in figure 5d and begin the argument again with the tree in figure 5e. The subtrees to consider are 17, 21, 26, and 32 (9 and 12 subtrees make a subtree of fre-

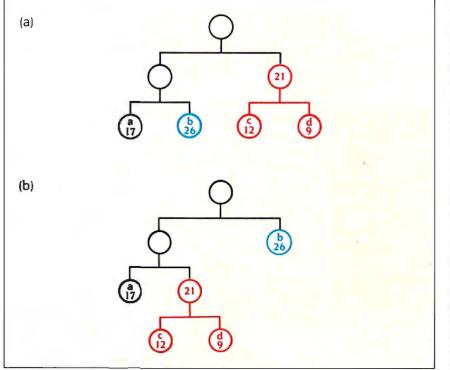

Figure 4: An illustration of the swap observation. Before the swap, the red subtree is higher in the code tree than the blue subtree. The weighted path length of the tree before the swap is 128; after the swap, it's 123.

quency 21). Since 21 is higher on the tree than both 17 and 26, it can be swapped with 26 to get a better code tree. Hence, the tree in figure 5e is worse than the Huffman tree. In general, one of two things will happen to a new tree. Either it will diverge from the Huffman tree as in case 1 or case 2 above, showing itself to be worse than the Huffman tree, or it won't diverge at all, in which case it just is the Huffman tree.

That concludes the proof. Let me sum up. The idea is that a tree can diverge from the tree constructed by the algorithm in only three ways. If it diverges in one of the first two ways, it can't be minimal. Only if it diverges in the third way can it be minimal but then the Huffman algorithm will produce a different tree with the same weighted path length, hence also minimal. It follows that no code tree can be better than the Huffman tree.

#### IS "BEST" ALWAYS BEST?

I've only shown that, given a frequency distribution, the Huffman algorithm produces the shortest character code with the prefix property over that distribution. Huffman coding is optimal only in this narrow sense. In many cases, a Huffman code based on characters will fare worse than some other scheme. For instance, consider the sentence "John, where Bill had had 'had,' had had 'had had.'" An encoding in which "had" is 1, "Bill" is 01, "where" is 001, and "John" is 000 does much better than a Huffman code based on characters. In fact, that encoding is what you would get with the Huffman algorithm if you applied it to the words of the sentence. In many cases, the Huffman algorithm will do poorly no matter what. For example, pictures are often represented digitally as bit maps. Since many pictures consist of large regions that contain all 0s or 1s, a preferable compression technique is run-length encoding, in which long sequences of identical bits (or characters) are represented by a single character and a count indicating the number of consecutive occurrences of that character.

Despite its drawbacks. Huffman coding applied to the characters of a (continued)

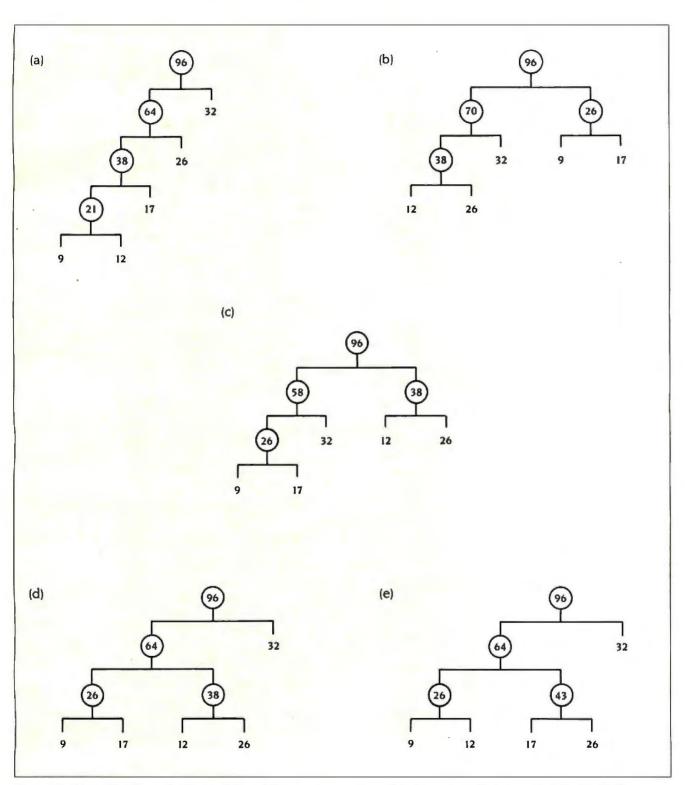

Figure 5: Given the subtrees 9, 12, 17, 26, and 32, examine some trees that diverge from the tree produced by the Huffman algorithm. For now, look at only the frequencies of these subtrees and ignore the characters these frequencies correspond to: (a) The tree the Huffman algorithm would build from these subtrees; (b) The subtree with the second-lowest frequency (12) is lower in the tree than the subtree with the lowest frequency; (c) The subtree with the second-lowest frequency is higher in the tree than the subtree with the lowest frequency; (d) The second-lowest frequency is at the same level as the lowest frequency; (e) Swapping 12 and 17 gives a tree that diverges from the tree that would be produced by the Huffman algorithm at a later point than that of figure 5d and yet still has the same weighted path length of the tree of figure 5d.

file is usually your best bet, especially for text files like program sources and written documents.

#### **HUFFMAN IMPLEMENTATION**

My implementation of the Huffman algorithm uses a data structure I call a node to construct the code tree. A node is just a Modula-2 or Pascal record that contains five fields: a character; a frequency count; two children, which are pointers to other nodes; and a parent, which is also a pointer to a node. The children pointers are used to trace down the tree when decoding, and the parent pointers are used to trace paths from the leaves to the root for encoding.

My program begins by creating a node for each character in the frequency table. The character is assigned to the character field of the node, and its frequency is assigned to the node's frequency field. Since this node is a leaf, both its children are assigned the value NIL (in Pascal and Modula-2, NIL is a pointer value that points to nothing). The program also constructs an array of the leaves indexed by character to serve as an index into the tree for use in encoding.

The program then places all the leaf nodes in a list and does the following: When the list contains more than one node, it removes the two smallest, combines them, and puts the resulting node back in the list. To combine two nodes A and B, the program constructs a new node C, sets its children fields to point to A and B. sets the parent fields of A and B to point to C, and assigns the sum of the frequencies of A and B to C's frequency field. (C's character field is never used, so it need not be set.) When only one node is left in the list, that node is the root of the Huffman tree.

I haven't specified how the list of nodes is represented or how the smallest nodes are chosen. My program uses an array for the list, and I choose the smallest node by stepping through each node in the array and comparing it against the smallest found so far. The procedure is similar to Selection Sort and results in a Huffman algorithm with the same time complexity:  $O(n^2)$ , where *n* is the number of characters in the frequen-

cy table (see my "An Analysis of Sorts" on page 104 of the September 1985 BYTE for an explanation of Selection Sort and "Big O" notation). Although it's possible to do better ( $O(n \log n)$ , in fact) using a more sophisticated data structure, it's probably not worth the trouble, for two reasons.

First, if you are encoding characters, that is, bytes, there cannot be more than 256 distinct characters in the file since a byte can represent only 256 distinct values. Usually, there will be many fewer. For such small values of n, it is not clear that the theoretically faster but more complex algorithm will be quicker in practice. Another reason in favor of the simpler algorithm is that, when using Huffman coding to compress a file, most of the time taken by the compression program is spent reading from and writing to the disk. For large files, the time taken to construct the tree pales in comparison.

#### FILE-COMPRESSION PROGRAMS

Some additional apparatus is needed before you can use the Huffman algorithm to compress files. You must write an encoding program and a decoding program. The encoding program takes a file as input and produces an encoded and (hopefully) shorter file as output. The decoding program takes an encoded file and restores it to its original state. Two problems must be solved before you write these programs: saving the code tree and performing bit-oriented I/O.

If the encoding program uses the input file to calculate the frequency distribution, the Huffman algorithm produces a minimal tree. But this method has a drawback that makes it unsuitable for short files. Since the algorithm generates a different code for each file, it is necessary to store the code tree along with the encoded file so the decoding program can do its job. If the file is too short, the number of bits saved in compression is less than the number of bits it takes to store the tree. You can solve this problem in a couple of ways. One way is to combine many short files into a longer one, which is then compressed. Another is to forgo the

minimal encoding by using a common frequency distribution to encode many files. If the frequency distributions of the files are close enough to the common one, this method will save bits.

Since I want my program to work well with a wide range of files, I've chosen to compute the frequency table from the file. But this leaves me with the problem of outputting the code tree along with the encoded file. The tree should be stored in a way that allows the decoding program to reconstruct it easily, and, of course, it should take up as little space as possible.

To output the code tree, my program starts with the root node and does the following: If the node is a leaf, it outputs a 0 followed by 8 bits that represent the character stored at that leaf. If the node is not a leaf. it outputs a 1 and recursively outputs the left and right children of the node. The algorithm and its counterpart for input are shown in figure 6. Since every code tree with *n* leaves has n-1nonleaf nodes (a fact I leave to you to verify), the space occupied by the code tree is (8+1)n + n - 1 = 10n - 1bits. Note that it isn't necessary to save the frequencies of the nodes; the structure of the tree and the characters appearing at the leaves suffice for decoding.

The second hurdle to be overcome is that the Huffman algorithm produces an encoding in terms of bits, but all programming languages and file systems deal with data in byte-size chunks. Routines for doing bit-by-bit input and output are required.

My solution uses a single-byte buffer to accumulate bits to be output. A counter, call it *n*, is initialized to zero. Each time the bit output routine is called, the *n*th bit of the byte is set or cleared and the counter incremented. When the byte is full, it is output to the file and the counter is reset. Input works analogously: An entire byte is read in at once and its bits doled out one at a time. The algorithms for bit-oriented I/O are shown in figure 7.

A subtle but important complication arises in bit-oriented I/O: It is im-(continued)

### IN STATISTICS, LESS IS MORE

SYSTAT<sup>™</sup>, the first company to port a mainframe statistics package to microcomputers, has now been joined by BMDP<sup>™</sup>, SAS<sup>™</sup>, and SPSS<sup>™</sup>. Now you have a choice. You can buy a lot of package to do a little statistics or a little package to do a lot of statistics. In statistics, as in art, less is more.

#### What's less?

**Less to learn.** SYSTAT has less than half the commands.

Less to wait. SYSTAT is faster on big and small problems

**Less to spend.** SYSTAT's single user and site license prices are lower.

**Less memory.** SYSTAT uses less RAM. And *much* less disk space. It even works on floppy disk systems.

#### What's more?

**More statistics.** SYSTAT Version 3.0 has more statistical capabilities than *any* microcomputer statistical package. It even has more than mainframe BMDP, SAS/STAT, or SPSS.

More machines. SYSTAT operates on IBM<sup>™</sup> PC's and compatibles, generic MS-DOS<sup>™</sup> machines like the HP-150<sup>™</sup>, Wang<sup>™</sup> and DEC Rainbow<sup>™</sup>, on CP/M<sup>™</sup> machines, on several UNIX<sup>™</sup> minicomputers and mainframes, on the VAX 11/780<sup>™</sup>, and even on the Apple Macintosh<sup>™</sup>.

**More accuracy.** SYSTAT's regression routines have been proven more accurate than SAS PROC GLM, SAS PROC REG, BMDP1R, BMDP2R, and SPSS REGRESSION on micros *or* mainframes.

**More variables.** On a 512K microcomputer, SYSTAT can compute regressions and other statistical analyses on more variables than any other microcomputer statistical package. To evaluate a statistical software package seriously, you should look beyond brand name or marketing hype to find a program that will give you the accurate results you need. Ask for the booklet "STATISTICS QUIZ" which contains simple problems you can run to reveal bugs and serious deficiencies in mainframe and microcomputer statistical packages. We want to help you get a package that gets the correct answer.

#### SYSTAT capabilities include:

 Full screen spreadsheet data editor

- Missing data, arrays, character variables
- Unlimited cases

 Process hierarchical files and variable length records

 Rectangular and triangular files

Relational database management and report generation

- Character, numeric, and nested sorts
- Merge and append large files

Unlimited numeric and

character transformations

- Optional programming language
- Interactive or batch
- Read and write text and external files

 Subgroup processing in statistical modules with SELECT and BY

- Value labels
- RECODE statements for quick multiple codes

 Scatterplots, contours, histograms, stem-and-leaf, boxplots, bar charts, quantile, probability plots

- Basic statistics, frequencies
- T-tests

 Multi-way crosstabs with loglinear modeling, association coefficients, PRE statistics, asymptotic standard errors

 Pairwise/listwise missing value correlation, SSCP, covariance, Spearman, Gamma, Kendall Tau, Euclidean distances  Linear, polynomial, multiple, stepwise, weighted regression

 Extended regression diagnostics

 Multivariate general linear model

 Multi-way ANOVA, ANOCOVA, MANOVA, repeated measures

Post-hoc tests

 Principal components with rotations and scores

Multidimensional scaling

 Multiple and canonical discriminant analysis. Bayesian classification

 Cluster analysis (hierarchical, single, average, complete median, centroid linkage, k-means, cases, variables)

 Nonparametric statistics (sign, Runs, Wilcoxon, Kruskal-Wallis, Friedman two-way ANOVA, Mann-Whitney U, Kolmogorov-Smirnov, Lilliefors, Kendall coefficient of concordance)

 Time Series (smoothing, seasonal and nonseasonal ARIMA, ACF, PACF, Crosscorrelation function, transformations, forecasting, Fourier analysis)

 Nonlinear estimation (nonlinear regression, least absolute values regression, logit, probit, maximum likelihood estimation, iteratively reweighted least squares)

 Non-copy-protected version available

Micro, mini, and mainframe versions

#### Macintosh interface version available.

Single copy price: \$595 USA and Canada, \$695 Foreign Site licenses and quantity prices available.

Call or write for additional information

SYSTAT, Inc. 2902 Central Street Evanston, IL 60201

312 864.5670

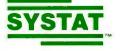

possible to determine exactly where the end of a file of bits occurs. Since file systems keep track only of bytes, a program reading a file does not know how many of the bits in the file's final byte were actually written when the file was created. To get around this problem, my encoding program stores the number of characters of the file with the file's encoding. The decoding program then does not have to worry about where the end of the file is, because all it has to do is decode the indicated number of characters.

Now that all the pieces are in place,

| Algorithm writeTree takes a tree node as input. (To output a tree, call writeTree with the root of the tree.) |  |
|----------------------------------------------------------------------------------------------------|--|
| If the node is a leaf,                                                                                        |  |
| output a 0 bit followed by the 8-bit code for the character at the leaf.                                      |  |
| Otherwise,                                                                                                    |  |
| output a 1 bit;                                                                                               |  |
| call output Tree with the node's left child;                                                                  |  |
| call output Tree with the node's right child.                                                                 |  |
|                                                                                                    |  |
| Algorithm readTree returns a tree.                                                                            |  |
| Read a bit from the file.                                                                                     |  |
| If it is a 1,                                                                                                 |  |
| call readTree to get the left child, L;                                                                       |  |
| call readTree to get the right child, R;                                                                      |  |
| construct a new node N with children L and R;                                                                 |  |
| set the parent of L and R to be N;                                                                            |  |
| return N.                                                                                                    |  |
| If the bit is a 0.                                                                                            |  |
| read the next 8 bits and convert them into a character, C;                                                    |  |
| construct a new mode, storing C in its character field;                                                       |  |
| set both the node's children to NIL;                                                                          |  |
| return the node.                                                                                              |  |
|                                                                                                    |  |
|                                                                                                    |  |

Figure 6: Algorithms for writing and reading the code tree to a file.

Algorithm readBit returns a bit (1 or 0). To initialize a file for reading, set curBit to 7. At end of file, readBit will keep returning the last bit of the file. If curBit = 7, If not end of file, read a byte from the file and put it in curByte; set curBit to 0. Otherwise, increment curBit, In both cases, return the value of the curBit'th bit of curByte. Algorithm writeBit takes a bit as argument. To initialize a file for writing, set curBit to 0. Set the curBit'th bit of curByte to the bit given as argument; If curBit =  $7_1$ write curByte to the file; set curBit to 0. Otherwise increment curBit.

Figure 7: Algorithms for bit-oriented I/O. The routines assume bits numbered from O to 7. A file can be opened for reading or writing, but not both at once. Both routines use the global variables curBit and curByte. The expression "the curBit'th bit of curByte" means the bit of curByte whose number is the current value of curBit.

I will describe the encoding and decoding programs. The encoding program begins by reading the input file and constructing the frequency table, which is just an array of integers indexed by character. It also notes the length of the file, in characters. It then passes the frequency table to the Huffman algorithm, which constructs the code tree. The program then opens the output file, outputs the number of characters in the input file (as a 16-bit number) and the Huffman code tree (whose output format I described above), and proceeds to reread the input file and encode it. A character is encoded by looking it up in the index to the Huffman tree, which provides a pointer to the leaf containing the character. The parent links are then traced until the root of the tree is reached, then the path is retraced from top to bottom with the appropriate bits being output: 0 for left branches, I for right.

The decoding program begins by reading in the number of characters and the code tree from the file to be decoded. It then sets a pointer to point to the root of the code tree and reads a bit from the file. If the bit is a 1, it takes the right branch of the tree; if a 0, the left. The program reads bits and traverses the tree until a leaf is reached, then outputs the character at that leaf. It then starts again at the top of the tree to decode the next character. It decodes as many characters as indicated by the number stored at the beginning of the file.

The encoding and decoding programs consist of five modules: one encapsulates all the procedures directly related to the Huffman algorithm, two others provide CharStream and BitStream data types for performing character- and bit-oriented I/O, and the remaining two are the main modules for the two programs. Separating the Huffman algorithm and the 1/O procedures into separate modules makes it possible to use them for other programs without having to copy, edit, or recompile code. [Editor's note: The Modula-2 source code for the encoding and decoding programs is available on BYTEnet Listings at (617) 861-9764. These programs are also available on disk. See page 469 for details.

## CAD — S299

Finally you can get a complete CAD package at a reasonable price! For only \$299, ProDesign Il provides the advanced features you get on CAD systems costing thousands of dollars. But there is another, very important reason you should get ProDesign II. ProDesign II is very unique among CAD packages. It is easy to learn and use. When we call ProDesign II "The Easy to Use CAD System", we're not joking. You will be productive with ProDesign II in an hour or two instead of a week or two.

What else does ProDesign II offer? Compatibility. Compatibility with over 100 printers. Compatibility with over 50 plotters. Compatibility with most graphics adapters, digitizing tablets, and mice. Compatibility with most display adapters. Compatibility with any software that can produce HP plotter commands. Compatibility with mainframe CAD systems (IGES). All at no extra charge!

What additional hardware do you need? None! An IBM PC compatible and 512K RAM is all you

need. ProDesign II produces high resolution drawings on your dot matrix printer - better than .005" resolution on an IBM/Epson compatible printer. In fact, the drawings on this page were printed on a \$299 dot matrix printer! You don't have to get a mouse or digitizing tablet. ProDesign II is designed for easy and efficient keyboard use. You won't even need a math coprocessor, although it is supported. From a small drawing on a dot matrix printer to an E-Size drawing on a large plotter, ProDesign II is the one to use!

> ProDesign II Affordable, Compatible, and Usable!

Where can you get ProDesign IP? See your local computer dealer, or contact: American Small Business Computers 118 South Mill

Pryor, OK 74361 (918) 825-4844

BLACKBIRD

Inquiry 20

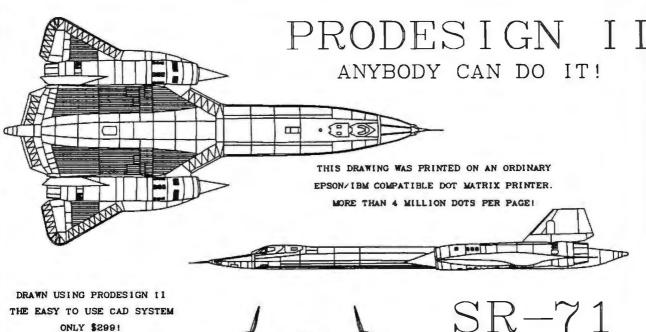

THE EASY TO USE CAD SYSTEM ONLY \$299!

WORLD'S FASTEST JET - 3500+ MILES PER HOUR

# LOTUS 1-2-3°. FARSIGHT.

#### WHY THEY'RE ALINE.

For starters, the Farsight Spreadsheet works like a clone copy of Lotus version 1A, the one over a million people already use. If you're among them, you already know Farsight: all the commands, formats, all the keyboard- and menu-driven macros.

You don't have to re-learn a thing. Your existing 1-2-3 files, macros and templates will never know the difference, either—so your investment in 1-2-3 data and procedures is secure. But Lotus itself wants you to surrender your copy of 1A and spend \$150 on a new release that requires a lot of retraining. Thanks, but no thanks.

Compare: the Farsight Spreadsheet is fully supported by the people who created it. And Farsight gives you some amazing high-voltage features to work with.

IBM is a registered trademark of International Business Machines Corporation. 1-2-3 is a registered trademark of Lotus Development Corporation.

Hardware requirements: IBM PC family or 100% compatible, dual-floppy or hard disk, PC-DOS 2.0 or higher.

| E      |                                                                                                    |
|--------|----------------------------------------------------------------------------------------------------|
|        | YES, rush me copies of Farsight, non-copy<br>protected and money-back guaranteed for 30 days.<br>Enclosed is \$99.95 plus \$7.00 shipping and<br>handling per copy. In Texas, add \$6.13 sales tax.<br>U.S. prices only. |
| i      | Check Money Order                                                                                                    |
| i      | AMEX VISA MASTERCARD                                                                                                    |
| I      | Credit Card #                                                                                                    |
| 1      | Expiration Date                                                                                                    |
| I<br>I | Signature                                                                                                    |
| Î<br>I | Name                                                                                                    |
| i      | Shipping Address                                                                                                    |
| I      |                                                                                                    |
| I<br>I | City                                                                                                    |
| i      | State/Zip                                                                                                    |
| I      | DayPhone                                                                                                    |
| 1      | International orders add \$30 shipping/handling. If<br>paying by check or draft, must be in U.S. dollars<br>drawn on a U.S. bank                                                                                         |
|        | INTERFACE TECHNOLOGIES CORPORATION<br>3336 Richmond, Suite 200, Houston, TX 77098<br>(713) 523-8422                                                                                                    |

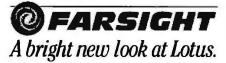

from Interface Technologies Corp. 3336 Richmond, Suite 200, Houston, TX 77098

1-800-922-9049

(In Texas, call 713/523-8422) Telex: 322127 In Europe, call ITC in Switzerland at (01) 700-3037

#### WHY THEY'RE DIFFERENT.

Farsight frees you from the hassles of copy protection. It costs \$99.95, which isn't cheap: rather, at \$495 Lotus and others are almost criminally overpriced. \$99.95 is exactly what high quality, feature-loaded software *should* cost.

Features! Farsight gives you popdown menus. And multiple windows: now you can work on two spreadsheets at the same time-and handle your disk file management chores and word processing without leaving the spreadsheet.

Farsight Word is included at no extra cost. This professional word processor gives you proportional spacing, search and replace, decimal tabs, multiple typestyles and lots of other convenience features found in the most expensive word processors.

Everything's integrated, too: use Farsight windows to "paste" spreadsheet results directly into your letters and reports.

One other thing: you get a 30-day money back guarantee. So you can't lose. Order Farsight; do it now. You'll get everything you love about Lotus. And that's just for starters.

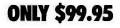

## Modula-2 As a Systems Programming Language

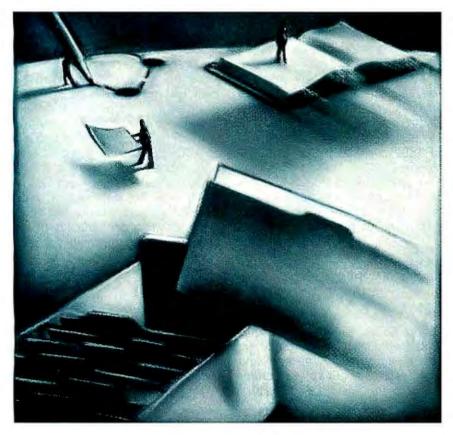

The process is the key to synchronization

odula-2 is a powerful systems programming language used to develop operating systems. Although it is similar to its ancestor Pascal (both were developed by Niklaus Wirth), the design goals for each were quite different. Niklaus Wirth designed Pascal as a teaching language that emphasized structured programming concepts and portability. In Modula-2 he has transformed and extended Pascal into a language designed for systems programming as well as for general use. For example, Modula-2 includes constructs for programming with machine-level bits and addresses and for creating processes and switching between them. And you can compile different parts of a program separately, thus making it easier to manage large-scale programming projects. These features are defined in Modula-2 itself, rather than in extensions, making program portability a realistic goal.

To illustrate the attributes of Modula-2, this article describes our experiences in implementing Hermes, a real-time multiprocessing operating system that was produced on the Lilith personal computer (see refer-(continued)

Ryn C. Corbeil (Penultimate Systems Inc., 9968 Hibert St., Suite 200, San Diego, CA 92131) was a project systems programmer at Burroughs Corporation on the Hermes project. He has a B.S. in computer science from California Polytechnic State University at San Luis Obispo.

Anne H. Anderson (3015 8th St., Boulder, CO 80302) was also a project systems programmer on the Hermes project. She has a B.A. in sociology/anthropology from Swarthmore College and an M.S. in computer science from San Diego State University. ence 1) in a relatively short period of time using very little assembly language. It is a successor to the Thoth operating system (see reference 2). Modula-2 aided in this development in several key areas: memory management, multiprocessing, message passing, device handling, and software engineering. Most of the resulting operating system is portable to other machines: those parts that aren't portable are largely isolated in separately compiled modules. Let's look at the main areas in which Modula-2 helped us in our development task.

#### MEMORY MANAGEMENT

The basic requirement for managing memory is the ability to manipulate machine addresses by referring to them and performing arithmetic operations on them. Unlike most high-level languages. Modula-2 defines addressmanipulation operations as part of the language itself. It defines several abstract types and functions for this purpose and specifies the relationships between them. The actual implementation of these types and functions can vary from machine to machine as long as the basic definitions and relationships are preserved.

Modula-2 contains the following address-manipulation types:

| WORD         | an individually ac-<br>cessible unit of |  |  |  |  |  |
|--------------|-----------------------------------------|--|--|--|--|--|
|              | storage                                 |  |  |  |  |  |
| ADDRESS      | a pointer to a                          |  |  |  |  |  |
|              | WORD                                    |  |  |  |  |  |
| POINTER TO t | a pointer to a vari-                    |  |  |  |  |  |
|              | able of type t                          |  |  |  |  |  |

On a 16-bit machine, a WORD can be 16 bits long. Likewise, on a 32-bit machine, it can have a length of 32 bits. The types ADDRESS and POINTER vary accordingly to maintain compatibility with the definition of a WORD.

Modula-2 also defines certain compatible address-manipulation functions.

| returns the AD-<br>DRESS of variable |
|--------------------------------------|
| V                                    |
| returns the size of                  |
| variable $v$ in                      |
| WORDs                                |
| returns the size of                  |
| a variable of type t                 |
| in WORDs                             |
|                                      |

You can manipulate POINTERs with normal arithmetic operations. For example, if p is a variable of type AD-DRESS, the following statement sets p to the machine address immediately following variable v:

p: = ADR(v) + SIZE(v);

This statement has the same result on any machine regardless of WORD length, because it depends only on the basic relationship between AD-DRESS and SIZE as defined by Modula-2.

For an example of Modula-2's memory management, let's keep track of memory blocks with a record called a MemoryDescriptor defined as:

TYPE

```
MemoryDescriptor = RECORD
link: ADDRESS;
size: CARDINAL
END;
```

The link field of a MemoryDescriptor contains the machine address of the next memory block. The size field provides the length of the current block. Figure 1 illustrates a chain of such blocks. Each begins with its own MemoryDescriptor record.

If you want to get a memory block of size *n*, you programmatically follow the link fields until you find one that's big enough. An ADDRESS-type variable called current contains the address of the proper MemoryDescriptor. However, the address you want is that of the *n*-word block following the MemoryDescriptor, not the address of the MemoryDescriptor itself. The following Modula-2 statement gets it for you:

RETURN (current +

TSIZE(MemoryDescriptor))

Since TSIZE(MemoryDescriptor) returns the length of a memory descriptor, you add that length to the value of current to get a pointer to the desired memory block. Figure 2 illustrates the results.

Another helpful memory-management feature is *type coercion*, which lets you look at one type of data area as if it were another type. For example, if *i* is an INTEGER variable and *a* is an ADDRESS variable, you can assign *a* to *i* with the statement *i*: = IN-TEGER(*a*). Likewise, you can assign *i* to *a* with the statement a: = AD-DRESS(*i*). These function-like types allow you to map variables of different types onto the untyped storage of the machine.

Modula-2 lacks a minor feature that would be useful. It has no definition for the size of a WORD in **standard** units, such as bits or bytes. To convert the output of the SIZE and TSIZE functions to bytes, you must define a conversion constant, for example, BytesPerWord, that you can change (continued)

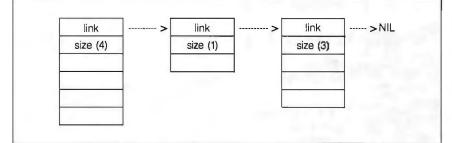

Figure I: A chain of memory blocks. Each block begins with a MemoryDescriptor record that points to the next block.

| current>       | link     |
|----------------|----------|
|                | size (n) |
| eturned value> |          |
|                |          |
|                |          |

Figure 2: The returned value is a pointer equal to the current pointer value plus the size of the MemoryDescriptor record.

## BETTER SONY THAN SORRY.

The bomb's up. The system's down. You've lost all your data to disk error because you made a very basic human error. You didn't use Sony floppy disks.

Next time, go with the industry standard, the company who invented the 3.5" disk drive system, and a floppy disk that comes 100% certified error free. Sony.

Only Sony 3.5" micro floppy disks contain such error suppressing materials as patented Vivax<sup>™</sup> magnetic particles and a highmolecular DDL<sup>™</sup> binder system. This protects your micro floppy disk, and the information on it, for its lifetime; and assures data retrieval in the order you choose. Guaranteed.

So use Sony 3.5" or 5.25" floppy disks, and avoid disk error. If you use somebody else's, you could be sorry.

SONY. THE ONE AND ONLY.

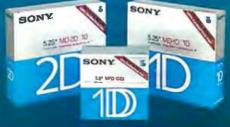

© 1986 Sony Corporation of America. Sony is a registered trademark of the Sony Corporation. Vivax and DDL are trademarks of the Sony Corporation. "The One and Only" is a registered trademark of Sony Corporation of America. depending on the WORD length of your machine.

#### **MULTIPLE PROCESSES**

It is helpful to be able to create and destroy processes as you wish (see the text box "A Process for Each Concurrent Activity" below). With Modula-2 you can. Let's use a record called a ProcessDescriptor to describe a process; this record contains a complete description of its status. The ProcessDescriptor includes all the information needed to execute the process or to restart it if interrupted. This record also holds scheduling information, such as the process priority and process-management information, for example, a pointer to a list of descendant processes created by the original one.

The status information describing

the execution of the process is machine-dependent. Modula-2 derives this information from its NEWPRO-CESS procedure

#### NEWPROCESS(code, stack, stacksize, p);

where code is the name of the procedure to be executed, stack is the address of the memory block to be used for the process stack, and stacksize is the size of that stack block. When control is returned from the procedure NEWPROCESS, the variable p contains the initial machinestate description for the process. Modula-2 assigns this returned value p the type PROCESS.

If you want to create a new process, you can call NEWPROCESS to obtain the machine-dependent description of the initial state of the process. You then add such information as process priority and pointers to various operating-system lists. See figure 3 for an illustration of the resulting process description.

To define a process, you have to specify the sequence of instructions that it will execute. To do this you can use the Modula-2 facility to pass a procedure name as a parameter. You pass a procedure name to NEWPRO-CESS, which sets up the PROCESS variable so that the first instruction the process executes is the first statement of this procedure.

During execution when one process is suspended, you want another one to begin processing. The process chosen depends on which ones are ready to execute and on their relative priorities. Another Modula-2 intrinsic (continued)

What is a multiprocessing operating system? How is it different from a single-process operating system such as CP/M or MS-DOS?

A process is the execution of \_\_\_\_\_ quence of instructions. In CP/M or MS-DOS only one sequence of instructions can be in execution at a time (with the exception of interrupt routines). This means that one program must complete execution before another \_\_\_\_\_ gram can begin.

A multiprocessing operating system allows more than one sequence of instructions to execute concurrently. Concurrently does not necessarily mean simultaneously; the execution of different sequences of instructions car be interleaved by switching the processor from one sequence to another. It is the job of the operating system to perform this switching. When more than one processor is available, different processes can even execute simultaneously. Even in a multiprocessor system, however, there are frequently more processes than processors, sc the operating system must still make decisions about when to assign a processor to a particular process.

Different types of multiprocessing operating systems use different algorithms for deciding which process to execute and for how long. A time ing operating system allows each process to execute in turn for a short, fixed period of time, possibly giving more or longer time slices to higher-priority processes. A real-time operating system typically assigns the processor to the highest-priority process that is ready to execute. A process retains control of the processor until the process runs out of work or a higherpriority process becomes ready.

system you nave, when a process is suspended, the operating system saves its status. It makes a record of all the information required to restart the process, including the address of the next instruction that the process should execute and the address of the top of the stack it is using. When the processor switches back to a suspended process, all the information saved is restored and the process continues from the

processes to build programs. First, each process can concentrate on a specific task. It can perform its task without being too concerned with what other processes might be doing at the same time. For example, consider a program made up of two processes, an input process that reads characters a queue, and a command-executior process that removes characters from the queue, interprets them as command names, and executes the requested command. The input process can store characters as they are typec regardless of whether the command execution process is ready for a new command (at least until the queue is full). This allows you to type ahead, a feature that would be more com "icated in a single-process program

Another advantage c rs wher aling with peripheral devices, espe cially those that use interrupts. Device communication tends to be asynchronous with respect to the program executing; an interrupt does not conveniently occur only when the executing program is ready for one. In a multiprocess system, whenever a device interrupt occurs, the currently executing process can be suspended. Control can then be transferred to another process that is responsible for handling the device. The input process is a good example of such a device handler. It gets control of t you type a key

can take advantage of the additional

function, TRANSFER, provides this ability. TRANSFER is called as follows:

#### TRANSFER(currentprocess, nextprocess);

where currentprocess and nextprocess are PROCESS variables originally initialized with NEWPRO-CESS. TRANSFER saves the current machine registers in the currentprocess variable. It then resets the machine registers using the values in nextprocess. TRANSFER causes the new process to begin executing at the point where it was last suspended.

When a process completes or its resources are needed elsewhere, you can destroy it by reclaiming the memory allocated for the process stack and removing the Process-Descriptor from the descriptor list. You should also destroy any descendant processes that it may have created during its lifetime.

Another process-related feature of Modula-2 is the treatment of priorities. Modula-2 lets you associate a priority with a kind of module called a monitor. Whenever a process starts executing a procedure in a monitor module, the process's priority is made equal to the monitor's priority. It keeps this priority until it completes the procedure; then its original priority is restored.

#### MESSAGE PASSING

In addition to multiple processes, Modula-2 also enables processes to communicate with each other. We call this ability message passing. Message passing is used to transfer information between processes and to synchronize those communications so that each is at a specific known point before the dialog proceeds (see the text box "Processes Can Pass Messages to Synchronize at right).

Message-passing procedures such as Send, Receive, and Reply must accommodate messages of varying length and type. To illustrate why, let's discuss a particular kind of process called a proprietor. A proprietor owns a resource and manages it as directed by user-process requests that vary depending on the proprietor. For exam-(continued)

#### PROCESSES CAN PASS MESSAGES TO SYNCHRONIZE

Processes can synchronize and exchange data using Send, Receive, and Reply procedures as illustrated in figure A. The process shown is sending a message to a receiving process. The sending process calls the Send procedure and specifies the receiver's unique identifier and the message. The receiving process gets this message by calling the Receive procedure and specifying the sender's identifier. The receiving process later responds to the sender with a reply by calling the Reply procedure.

If the sending process calls Send before the receiving process calls Receive, the operating system suspends the sending process. Likewise, if the receiving process calls Receive before a message has been sent, the receiving process is suspended. When both Send and Receive have been called, the operating system resumes execution of the receiving process. The sender remains blocked until a reply message is returned by the receiver, at which time both processes are again eligible for execution.

Typically, a process sends a message to another process requesting that some work be performed. The receiving process performs the work and returns a reply message when the job is finished.

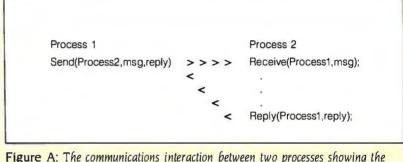

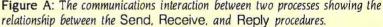

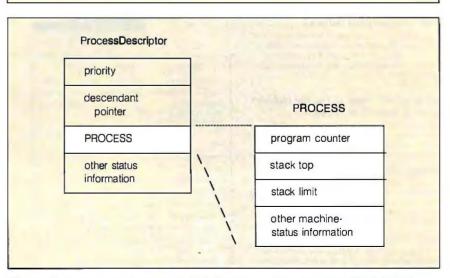

Figure 3: A ProcessDescriptor including the machine-dependent PROCESS variable provided by Modula-2.

ple, a keyboard proprietor would typically receive requests from user processes asking for a single character (a keystroke read from the keyboard device). However, a disk proprietor would receive messages made up of complex file records from very different user processes. Modula-2 makes it very easy for the messagepassing procedures to accept messages of varying length and type. As an example, let's discuss the Send procedure

PROCEDURE Send( Destination: ProcessId;

> MessageLength: CARDINAL; Message: ARRAY OF WORD; VAR ReplyLength: CARDINAL; VAR ReplyMessage: ARRAY OF WORD ): Status;

The parameter Message is an exam-

#### The Key to Unlocking Your Operating System

#### Discovering MS-DOSTM

Kate O'Day. A comprehensive study of MS-DOS commands; how to use MS-DOS to produce letters and documents; create names and manipulate files; use the keyboard and function keys to perform jobs faster; and direct, sort, and find data quickly. No. 22407, \$15.95

#### MS-DOS<sup>®</sup> Bible

Steven Simrin. The second in the Wate Group's MS-DOS series helps intermediate users create, edit and manage files, handle data, and customize the keyboard. Details the tree-structured directories, DOS filters, and DEBUG, LINK, and EDLIN commands. No. 22048, \$18.95

#### MS-DOS® Developer's Guide

Angermeyer and Jaeger. Explore this book's variety of topics, including assembly coding tips and higher-level language debuggers and aids. Written expressly for programmers who want to learn tricks for getting their software running in the MS-DOS environment. No. 22409, \$24.95

#### CP/M<sup>®</sup> Bible: Tbe Autboritative Reference Guide to CP/M

Waite and Angermeyer. This detailed reference manual puts CP/M's commands and syntax at your fingertips. Instant access to all CP/M keywords, commands, utilities, and conventions are found in this easy-to-use format. No. 22015, \$19.95

#### CP/M<sup>®</sup> Primer (2nd Edition)

Waite and Murtha. This tutorial companion to the *CPIM Bible* is for novices and advanced programmers alike. Includes the details of CP/M terminology, operation, capabilities, internal structure, plus a tear-out reference card with commands. No 22170, \$16.95

#### Soul of CP/M<sup>®</sup>: How to Use the Hidden Power of Your CP/M System

Waite and Lafore. This companion volume to *CP/M Primer* teaches you to use and modify *CP/M*'s internal features, including how to modify BIOS and use *CP/M* system calls in your programs. No. 22030, \$19.95

#### **C** Primer Plus

Waite, Prata, and Martin. Provides a clear and complete introduction to the C programming language. Interfacing C with assembly language is included, as well as many sample programs usable with any standard C compiler. No. 22090, \$22.95

#### UNIXTH Primer Plus

Waite, Martin, and Prata. For those who want to learn about the amazing UNIX operating system, this primer presents UNIX in a clear, simple, and easy-to-understand style. No. 22028, \$19,95

#### UNIXTM SYSTEM V Primer

Waite, Martin, and Prata. Shell scripts and shell programming are covered in detail, as is the SED stream editor.

116 BYTE • MAY 1986

UNIX filters, text cut and paste, and text formatting utilities of NROFF and TROFF are explained. No. 22404, \$19.95

#### Advanced UNIX<sup>TM</sup> — A Programmer's Guide Stepben Prata

This advanced guidebook details the system's key components and programming mechanisms. Shows how to use simple and complex commands, including the Bourne Shell, shell scripts, loops, system calls, and more. No. 22405, \$21.95

#### The UNIX<sup>TH</sup> Shell Programming Language Manis and Meyer

Demonstrates how the powerful UNIX shell programming language is creating a revolution in programming. Emphasizes the Bourne shell, while including the C shell and the Korn shell as well. No. 22497, \$24,95

#### To order call

800-428-SAMS

In Indiana call 317-298-5566

Prices subject to change without notice

Ask For Operator 818

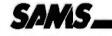

A Division of Macmillan, Inc.

| Book No                                                                                                    | Quantity      |           | Price     |
|----------------------------------------------------------------------------------------------------|---------------|-----------|-----------|
| Shipping & Ilandling                                                                                                    |               | 5         | 2.50      |
| AR. CA. FL, IN, NC, NY, OB, TN,<br>residents add local sales tax                                                                                                    | <i>K.I.</i>   |           |           |
| residents add, local sales tax<br>Total                                                                                                    |               | -         | _         |
|                                                                                                    |               | 2         |           |
| Name                                                                                                    |               |           |           |
| Canada ( 1997)                                                                                                    |               | _         | _         |
| Address                                                                                                    |               |           |           |
| 6n                                                                                                    |               |           |           |
| State                                                                                                    | The           |           |           |
| Daytime Telephone No                                                                                                    |               |           |           |
|                                                                                                    |               |           |           |
| Billmy credit card ' VISA !                                                                                                    | ARC AR        |           |           |
|                                                                                                    | Ш             | Π         | ΠΠΠ       |
| Normal Processing in the local division of the local division of t |               |           | And Dist- |
| Signature (required)                                                                                                    |               |           |           |
| Signature Traditione of                                                                                                    |               |           |           |
| Check or money order enclos                                                                                                    |               |           |           |
| Sams & Co. Mail this form with<br>Dept. DM • (300 West 62rd)S                                                                                                    |               |           |           |
| TAPA. INT. AND WEST DESIDE                                                                                                    | aree - majana | house the | DM RIA    |
|                                                                                                    |               |           |           |

| pie of a modula-2 open-urruy param-     |
|-----------------------------------------|
| eter. Its upper and lower bounds are    |
| determined dynamically by the index     |
| range of the actual parameter. In ad-   |
| dition, because its type is ARRAY OF    |
| WORD, its corresponding actual          |
| parameter may be of any type. For ex-   |
| ample, a message of type Print-         |
| Message is sent by a process to re-     |
| quest service from the printer pro-     |
| prietor, while a MouseMessage type      |
| is sent to obtain mouse coordinates     |
| from its proprietor. Both of these mes- |
| sage types are compatible with AR-      |
| RAY OF WORD.                            |
|                                         |

nla of a Madula 2 mar avera nor

This is an important concept. The strong typing provided by Modula-2 allows you to build data structures conveniently and correctly. But the language provides, in a controlled, well-defined way, the ability to convert from one type to another. You can manipulate complex structures **and** reduce them to simpler, more efficient forms.

Another powerful component of the Modula-2 language is its casevariant record. It can be very useful in, for example, a clock proprietor. A clock proprietor could receive any one of four types of request: a delay request from a process that wishes to wait for a certain amount of time; a wake-up request from another process to prematurely awaken a sleeping process; a request for the time of day; or a request to set the clock with the correct time. If you enumerate the different clock requests, a casevariant record becomes quite appropriate for handling the various messages.

Because message passing is such a flexible mechanism, it has a high potential for error. Modula-2 helps minimize this potential by means of consistency checks. For example, Send's parameter MessageLength specifies the size of the message in bytes. To verify that MessageLength is not larger than the actual maximum size of Message, you can use the Modula-2 standard function HIGH(x). This returns a number equal to the number of elements in the array x minus one. The Send procedure compares MessageLength to HIGH(Message) to ensure consistency:

We have over 1000 Software and hardware items in stock. Shipments on almost all items within 24 hours!

> Call for programs not listed

**Technical & Other** Info. (602) 246-2222 -FREE -800-4 RN Ω F

WA

DUSE

.

#### SOFTWARE

C

#### DATA BASE MANAGERS

| Clipper                                                                                                    |                                                                                                    |
|----------------------------------------------------------------------------------------------------|----------------------------------------------------------------------------------------------------|
| Clout 2                                                                                                    | . 129                                                                                                    |
| Condor III                                                                                                    | . 310                                                                                                    |
| Fox and Geller Quickcode                                                                                                    | . 145                                                                                                    |
| Knowledgeman                                                                                                    | . 225                                                                                                    |
| Knowledgeman II                                                                                                    | . 299                                                                                                    |
| K Paint                                                                                                    |                                                                                                    |
| K Graph                                                                                                    |                                                                                                    |
| K Report                                                                                                    |                                                                                                    |
| Nutshell                                                                                                    | Call                                                                                                    |
| PFS: File                                                                                                    |                                                                                                    |
| RBase 5000                                                                                                    |                                                                                                    |
| Think Tank                                                                                                    |                                                                                                    |
|                                                                                                    |                                                                                                    |
| Easy (Micro Pro)                                                                                                    | . 89                                                                                                    |
| Leading Edge w/Merge/Spell                                                                                                    | 75                                                                                                    |
| Microsoft Word 2.01                                                                                                    | . 229                                                                                                    |
| Multimate 3.31                                                                                                    |                                                                                                    |
| Multimate Advantage                                                                                                    |                                                                                                    |
| Peachtext 5000                                                                                                    |                                                                                                    |
| PFS: Write                                                                                                    | 78                                                                                                    |
| PFS: Write                                                                                                    |                                                                                                    |
| Samna III 3.0                                                                                                    | . 265                                                                                                    |
| Volkswriter 3<br>Word Perfect 4.1                                                                                                    | Call<br>, 199                                                                                                    |
| Wordstar                                                                                                    | 170                                                                                                    |
| Wordstar Propac                                                                                                    |                                                                                                    |
| Wordstar 2000                                                                                                    | . 238                                                                                                    |
| Wordstar 2000+                                                                                                    | . 285                                                                                                    |
|                                                                                                    |                                                                                                    |
| Microsoft Multiplan                                                                                                    |                                                                                                    |
| PFS: Plan                                                                                                    | 78                                                                                                    |
|                                                                                                    | Call<br>79                                                                                                    |
| VP Planner                                                                                                    |                                                                                                    |
| ACCOUNTING                                                                                                    |                                                                                                    |
| BPI Accounts Payable                                                                                                    |                                                                                                    |
| BPI Account Receivable                                                                                                    | . 299                                                                                                    |
| BPI General Accounting                                                                                                    | . 299                                                                                                    |
| Cyma                                                                                                    | Call                                                                                                    |
| Dollars and Sense                                                                                                    | 95                                                                                                    |
| Tobias Managing Your Money                                                                                                    | 94                                                                                                    |
| TCS. Big Four equivalent of Peach                                                                                                    | tree                                                                                                    |
|                                                                                                    |                                                                                                    |
| Series 4 - Specially augmented and                                                                                                    | -2110                                                                                                    |
| Series 4 - Specially augmented and tomized for your IBM PC Terminal                                                                                                    | -2110                                                                                                    |
| tomized for your IBM PC Terminal<br>Printer - GL, AR, PA, AP, CP/M-80, CF                                                                                                    | -2110                                                                                                    |
| tomized for your IBM PC Terminal<br>Printer - GL, AR, PA, AP, CP/M-80, CF<br>86 for PC XT, DOS 1.1, 2.0.                                                                                                    | and<br>/M-                                                                                                    |
| tomized for your IBM PC Terminal<br>Printer - GL, AR, PA, AP, CP/M-80, CF<br>86 for PC XT, DOS 1.1, 2.0.<br>Each Module <b>\$65</b> For All Four \$                                                                                                    | -2110                                                                                                    |
| tomized for your IBM PC Terminal<br>Printer - GL, AR, PA, AP, CP/M-80, CF<br>86 for PC XT, DOS 1.1, 2.0.<br>Each Module \$65 For All Four \$<br>INTEGRATED                                                                                                    | cus-<br>and<br>2/M-<br>3249                                                                                                    |
| tomized for your IBM PC Terminal<br>Printer - GL, AR, PA, AP, CP/M-80, CF<br>86 for PC XT, DOS 1.1, 2.0.<br>Each Module \$65 For All Four \$<br>INTEGRATED<br>Enable                                                                                                    | cus-<br>and<br>2/M-<br>2249                                                                                                    |
| tomized for your IBM PC Terminal<br>Printer - GL, AR, PA, AP, CP/M-80, CF<br>86 for PC XT, DOS 1.1, 2.0.<br>Each Module \$65 For All Four \$<br>INTEGRATED<br>Enable<br>Smart Software                                                                                                    | cus-<br>and<br>2/M-<br>2249                                                                                                    |
| tomized for your IBM PC Terminal<br>Printer - GL, AR, PA, AP, CP/M-80, CF<br>86 for PC XT, DOS 1.1, 2.0.<br>Each Module \$65 For All Four \$<br>INTEGRATED<br>Enable<br>Smart Software<br>TRANSFER PROGRAMS-                                                                                                    | cus-<br>and<br>2/M-<br>2249<br>Call<br>Call                                                                                                    |
| tomized for your IBM PC Terminal<br>Printer - GL, AR, PA, AP, CP/M-80, CF<br>86 for PC XT, DOS 1.1, 2.0.<br>Each Module \$65 For All Four \$<br>——INTEGRATED——<br>Enable<br>Smart Software<br>——TRANSFER PROGRAMS—<br>Crosstalk XVI                                                                                                    | cus-<br>and<br>/M-<br>2249<br>Call<br>Call                                                                                                    |
| tomized for your IBM PC Terminal<br>Printer - GL, AR, PA, AP, CP/M-80, CF<br>86 for PC XT, DOS 1.1, 2.0.<br>Each Module \$65 For All Four \$<br>INTEGRATED<br>Enable<br>Smart Software<br>TRANSFER PROGRAMS<br>Crosstalk XVI<br>Hayes Smartcom I                                                                                                    | Cus-<br>and<br>2/M-<br>2249<br>Call<br>Call                                                                                                    |
| tomized for your IBM PC Terminal<br>Printer - GL, AR, PA, AP, CP/M-80, CF<br>86 for PC XT, DOS 1.1, 2.0.<br>Each Module \$65 For All Four \$<br>——INTEGRATED——<br>Enable<br>Smart Software<br>——TRANSFER PROGRAMS—<br>Crosstalk XVI                                                                                                    | cus-<br>and<br>2/M-<br>2249<br>. Call<br>. Call<br>                                                                                                    |
| tomized for your IBM PC Terminal<br>Printer - GL, AR, PA, AP, CP/M-80, CF<br>86 for PC XT, DOS 1.1, 2.0.<br>Each Module \$65 For All Four \$<br>INTEGRATED<br>Enable<br>Smart Software<br>TRANSFER PROGRAMS<br>Crosstalk XVI<br>Hayes Smartcom II<br>Microsoft Access<br>Move-It<br>Remote                                                                                                    | cus-<br>and<br>p/M-<br>\$249<br>Call<br>Call<br>Call<br>                                                                                                    |
| tomized for your IBM PC Terminal<br>Printer - GL, AR, PA, AP, CP/M-80, CF<br>86 for PC XT, DOS 1.1, 2.0.<br>Each Module \$65 For All Four \$<br>INTEGRATED<br>Enable<br>Smart Software<br>TRANSFER PROGRAMS<br>Crosstalk XVI<br>Hayes Smartcom II<br>Microsoft Access<br>Move-It<br>Remote<br>GRAPHICS                                                                                                    | cus-<br>and<br>p/M-<br>\$249<br>. Call<br>Call<br>Call<br>. 89<br>. 88<br>. 149<br>. 79<br>. 89                                                                                                    |
| tomized for your IBM PC Terminal<br>Printer - GL, AR, PA, AP, CP/M-80, CF<br>86 for PC XT, DOS 1.1, 2.0.<br>Each Module \$65 For All Four \$<br>——INTEGRATED——<br>Enable<br>Smart Software<br>——TRANSFER PROGRAMS—<br>Crosstalk XVI<br>Hayes Smartcom II<br>Microsoft Access<br>Move-It<br>Remote<br>——GRAPHICS——<br>Chartmaster                                                                                                    | cus-<br>and<br>2/M-<br>5249<br>. Call<br>Call<br>. Call<br>. 89<br>. 88<br>. 149<br>. 79<br>. 89<br>. 206                                                                                                    |
| tomized for your IBM PC Terminal<br>Printer - GL, AR, PA, AP, CP/M-80, CF<br>86 for PC XT, DOS 1.1, 2.0.<br>Each Module \$65 For All Four \$<br>INTEGRATED<br>Enable<br>Smart Software<br>TRANSFER PROGRAMS<br>Crosstalk XVI<br>Hayes Smartcom II<br>Microsoft Access<br>Move-It<br>Remote<br>GRAPHICS<br>Chartmaster<br>Dr. Halo II                                                                                                    | cus-<br>and<br>2/M-<br>2249<br>. Call<br>Call<br>. B9<br>. 88<br>. 149<br>. 79<br>. 89<br>. 206<br>. 99                                                                                                    |
| tomized for your IBM PC Terminal<br>Printer - GL, AR, PA, AP, CP/M-80, CF<br>86 for PC XT, DOS 1.1, 2.0.<br>Each Module \$65 For All Four \$<br>INTEGRATED<br>Enable<br>Smart Software<br>TRANSFER PROGRAMS<br>Crosstalk XVI<br>Hayes Smartcom II<br>Microsoft Access<br>Move-It<br>Remote<br>GRAPHICS<br>Chartmaster<br>Dr, Halo II<br>Energraphics w/o Plotter                                                                                                | Cus-<br>and<br>2/M-<br>2249<br>Call<br>Call<br>Call                                                                                                    |
| tomized for your IBM PC Terminal<br>Printer - GL, AR, PA, AP, CP/M-80, CF<br>86 for PC XT, DOS 1.1, 2.0.<br>Each Module \$65 For All Four \$<br>INTEGRATED<br>Enable<br>Smart Software<br>TRANSFER PROGRAMS<br>Crosstalk XVI<br>Hayes Smartcom II<br>Microsoft Access<br>Move-It<br>Remote<br>GRAPHICS<br>Chartmaster<br>Dr, Halo II<br>Energraphics w/o Plotter                                                                                                | Cus-<br>and<br>2/M-<br>2249<br>Call<br>Call<br>Call                                                                                                    |
| tomized for your IBM PC Terminal<br>Printer - GL, AR, PA, AP, CP/M-80, CF<br>86 for PC XT, DOS 1.1, 2.0.<br>Each Module \$65 For All Four \$<br>INTEGRATED<br>Enable<br>Smart Software<br>TRANSFER PROGRAMS<br>Crosstalk XVI<br>Hayes Smartcom II<br>Microsoft Access<br>Move-It<br>Remote<br>GRAPHICS<br>Chartmaster<br>Dr. Halo II<br>Energraphics w/ Plotter<br>Fancy Font<br>Fontrix                                                                        | Cus-<br>and<br>2/M-<br>5249<br>. Call<br>. Call<br>. Call<br>. 89<br>. 88<br>. 149<br>. 89<br>. 89<br>. 89<br>. 99<br>. 170<br>. 220<br>. 129<br>. 99<br>. 99                                                                                                    |
| tomized for your IBM PC Terminal<br>Printer - GL, AR, PA, AP, CP/M-80, CF<br>86 for PC XT, DOS 1.1, 2.0.<br>Each Module \$65 For All Four \$<br>INTEGRATED<br>Enable<br>Smart Software<br>TRANSFER PROGRAMS<br>Crosstalk XVI<br>Hayes Smartcom II<br>Microsoft Access<br>Move-It<br>Remote<br>GRAPHICS<br>Chartmaster<br>Dr, Halo II<br>Energraphics w/o Plotter<br>Energraphics w/Plotter<br>Fancy Font<br>Fontrix<br>Freelance                                | Cus-<br>and<br>//M-<br>5249<br>. Call<br>Call<br>Call<br>. Call<br>. Call . Call<br>. Call . Call<br>. Call . Call . |
| tomized for your IBM PC Terminal<br>Printer - GL, AR, PA, AP, CP/M-80, CF<br>86 for PC XT, DOS 1.1, 2.0.<br>Each Module \$65 For All Four S<br>——INTEGRATED——<br>Enable<br>Smart Software<br>——TRANSFER PROGRAMS—<br>Crosstalk XVI<br>Hayes Smartcom II<br>Microsoft Access<br>Move-It<br>Remote<br>——GRAPHICS——<br>Chartmaster<br>Dr, Halo II<br>Energraphics w/o Plotter<br>Energraphics w/Plotter<br>Fancy Font<br>Fontrix<br>Freelance<br>Graphwriter/Combo | cus-<br>and<br>//M-<br>3249<br>. Call<br>Call<br>. Call<br>. 89<br>. 88<br>. 149<br>. 79<br>. 79<br>. 79<br>. 200<br>. 129<br>. 99<br>. 199<br>. 310                                                                                                    |
| tomized for your IBM PC Terminal<br>Printer - GL, AR, PA, AP, CP/M-80, CF<br>86 for PC XT, DOS 1.1, 2.0.<br>Each Module \$65 For All Four \$<br>INTEGRATED<br>Enable<br>Smart Software<br>TRANSFER PROGRAMS<br>Crosstalk XVI<br>Hayes Smartcom II<br>Microsoft Access<br>Move-It<br>Remote<br>GRAPHICS<br>Chartmaster<br>Dr, Halo II<br>Energraphics w/o Plotter<br>Energraphics w/Plotter<br>Fancy Font<br>Fontrix<br>Freelance                                | cus-<br>and<br>/M-<br>3249<br>. Call<br>. Call<br>. Call<br>. Call<br>. Call<br>. Call<br>                                                                                                    |

Printshop ... \$36 Sign master ..... 135

#### **INCREDIBLE** VALUE!

Nationally advertised boards for IBM PC and most compatibles at giveaway prices.

#### 1 year warranty

| Keyboards (similar to 5151) \$89                                       |
|------------------------------------------------------------------------|
| Monochrome Board<br>w/Printer Port\$79                                 |
| Hercules Graphic Board Equivalent<br>with Parallel Port                |
| Expansion Board 0 to 576K \$42                                         |
| AST Six Pack Equivalent<br>plus game port                              |
| Four Drive Floppy Controller \$45                                      |
| Color Card without printer port \$79                                   |
| Color Card with printer port \$89                                      |
| IBM PC CLONE<br>256K, 2 drives 7 expansion slots<br>with Amber Monitor |
| LANGUAGES                                                              |
| attice C Compiler 3.0Cal                                               |

#### Microsoft C Compiler ..... 235 Microsoft Quick Basic ..... 59 Multi Halo ..... 140 ----UTILITIES----Copy II PC ..... 19 PC Tools ...... 19 Prokey 4.0 ..... 75 ..... 35 Superkey ..... -PROJECT MANAGEMENT-Harvard Total Project Manager ...... 269

| Microsoft Project  |  |  |  |  |  | <br> |  | 235 |
|--------------------|--|--|--|--|--|------|--|-----|
| Super Project Plus |  |  |  |  |  |      |  |     |
| LIAD               |  |  |  |  |  |      |  |     |

#### HARDWARE

| HARD DRIVES                         |      |
|-------------------------------------|------|
| Bernoulli 20 MB ½ ht                | 2439 |
| Seagate 20 MB Internal w/Controller | 499  |
| MODEMS                              |      |
| Anchor Express                      | 235  |
| Hayes 1200                          |      |
| Hayes 1200B w/Software              |      |
| Hayes 2400                          | 599  |

| U.S. Robotics Courier 2400         | Call |
|------------------------------------|------|
| U.S. Robotics Password 1200        |      |
|                                    |      |
| 64K 150NS Chips (Japan - Set of 9) | 9.50 |
| 256K Ram Chips (Set of 9)          | . 27 |
| -BOARDS                            |      |

#### AST Advantage ..... 359 TOLL-FREE ORDER LINE 1-800-421-3135

#### HARDWARE

programs.

FREE SOFTWARE!

With over \$100 purchase you

will receive a free diskette for

your IBM PC with label maker,

checker game and banner

| HANDWARE                                                                                                    |                                                                                                    |
|----------------------------------------------------------------------------------------------------|----------------------------------------------------------------------------------------------------|
| AST Sixpack (384K) Ca                                                                                                    | H.                                                                                                    |
| Hercules Color Card 14                                                                                                    | 4.5                                                                                                    |
|                                                                                                    | +3                                                                                                    |
| Hercules Graphics Card 29                                                                                                    | 99                                                                                                    |
| J RAM IIICa                                                                                                    |                                                                                                    |
| J RAM III AT Ca                                                                                                    | all                                                                                                    |
| Paradise Five Pak 11                                                                                                    | 19                                                                                                    |
| Paradise Five Pak                                                                                                    | -                                                                                                    |
|                                                                                                    | -5                                                                                                    |
| Quadram Board with Par/Ser                                                                                                    |                                                                                                    |
| and Game Port 19                                                                                                    | 99                                                                                                    |
| Quadcolor I 18                                                                                                    | 35                                                                                                    |
| Sigma Maximizer Multifunction 14                                                                                                    | 19                                                                                                    |
| STB Chauffeur Board                                                                                                    |                                                                                                    |
|                                                                                                    |                                                                                                    |
| STB EGA Plus 32                                                                                                    | 20                                                                                                    |
| STB Mono Board 15<br>AB Parallel Print Switch w/cables                                                                                                    | 55                                                                                                    |
| AB Parallel Print Switch w/cables                                                                                                    | 75                                                                                                    |
| Mini Micro Parallel Print Buffer                                                                                                    |                                                                                                    |
|                                                                                                    |                                                                                                    |
| IBM 120 Watt Power Supply 8                                                                                                    | 83                                                                                                    |
|                                                                                                    |                                                                                                    |
|                                                                                                    |                                                                                                    |
| Cerona PC Ca                                                                                                    | all                                                                                                    |
| Sperry PC Mono 256K Dual Drive                                                                                                    |                                                                                                    |
|                                                                                                    |                                                                                                    |
| Serial Port, Clock, MS/DOS 2.11                                                                                                    |                                                                                                    |
| \$1650                                                                                                    |                                                                                                    |
|                                                                                                    | _                                                                                                    |
| ITT Computers PC Compatible 256K                                                                                                    |                                                                                                    |
| Dual Drive, Mone, MS/DOS C                                                                                                    | all                                                                                                    |
|                                                                                                    |                                                                                                    |
| ITT XP 80286 IBM/PC Compatible, 512K,                                                                                                    |                                                                                                    |
| 10 MB Winchester, 3 times faster than an                                                                                                    |                                                                                                    |
| XT. 30% faster than an AT Call                                                                                                    |                                                                                                    |
|                                                                                                    | -                                                                                                    |
| Sharp Portable Ca                                                                                                    | all                                                                                                    |
|                                                                                                    |                                                                                                    |
| PRINTERS                                                                                                    | _                                                                                                    |
| FASTI ALL NEW PRINT SELECT PROGRAM VERS. 2.0                                                                                                    | 1                                                                                                    |
| Written in assembly language for most                                                                                                    |                                                                                                    |
| written in assembly language for most                                                                                                    |                                                                                                    |
| MS-DOS computers. With purchase of any                                                                                                    |                                                                                                    |
| printer you will receive at no charge this                                                                                                    |                                                                                                    |
| menu driven program to set print charac-                                                                                                    | . [                                                                                                    |
|                                                                                                    |                                                                                                    |
|                                                                                                    |                                                                                                    |
| teristics or to make your computer func-                                                                                                    |                                                                                                    |
| tion as a correcting typewriter. Retail value                                                                                                    |                                                                                                    |
|                                                                                                    |                                                                                                    |
| tion as a correcting typewriter. Retail value<br>\$35.                                                                                                    |                                                                                                    |
| tion as a correcting typewriter. Retail value                                                                                                    |                                                                                                    |
| tion as a correcting typewriter. Retail value<br>\$35.<br>CITIZEN                                                                                                    |                                                                                                    |
| tion as a correcting typewriter. Retail value<br>\$35.<br>CITIZEN<br>MSP-10                                                                                                    | 55                                                                                                    |
| tion as a correcting typewriter. Retail value<br>\$35.<br>CITIZEN<br>MSP-10<br>MSP-15<br>33                                                                                                    | 55                                                                                                    |
| tion as a correcting typewriter. Retail value<br>\$35.<br>CITIZEN<br>MSP-10<br>MSP-15<br>MSP-20<br>3.                                                                                                    | 55<br>55<br>29                                                                                                    |
| tion as a correcting typewriter. Retail value<br>\$35.<br>CITIZEN<br>MSP-10                                                                                                    | 55                                                                                                    |
| tion as a correcting typewriter. Retail value<br>\$35.<br>CITIZEN<br>MSP-10                                                                                                    | 55<br>55<br>29                                                                                                    |
| tion as a correcting typewriter. Retail value<br>\$35.<br>CITIZEN<br>MSP-10 22<br>MSP-15 33<br>MSP-20 3<br>Citizen 120D 1<br>Premiere 35 Daisywheel 4                                                                                                    | 55<br>55<br>29<br>69                                                                                                    |
| tion as a correcting typewriter. Retail value<br>\$35.<br>CITIZEN<br>MSP-10<br>MSP-15<br>MSP-20<br>Citizen 120D<br>Premiere 35 Daisywheel<br>EPSON - Call on all models                                                                                                    | 55<br>55<br>29<br>69                                                                                                    |
| tion as a correcting typewriter. Retail value<br>\$35.<br>CITIZEN<br>MSP-10                                                                                                    | 55<br>55<br>29<br>69<br>15                                                                                                    |
| tion as a correcting typewriter. Retail value<br>\$35.<br>CITIZEN<br>MSP-10                                                                                                    | 55<br>55<br>29<br>69<br>15                                                                                                    |
| tion as a correcting typewriter. Retail value<br>\$35.<br>CITIZEN<br>MSP-10                                                                                                    | 55<br>55<br>29<br>69<br>15                                                                                                    |
| tion as a correcting typewriter. Retail value<br>\$35.<br>CITIZEN<br>MSP-10                                                                                                    | 55<br>55<br>29<br>69<br>15                                                                                                    |
| tion as a correcting typewriter. Retail value<br>\$35.<br>CITIZEN<br>MSP-10 22<br>MSP-15 33<br>MSP-20 33<br>Citizen 120D 14<br>Premiere 35 Daisywheel 4<br>EPSON - Call on all models<br>JUKI<br>Juki 6100 3<br>Juki 6300 6<br>NEC                                                                                                    | 55<br>55<br>29<br>69<br>15<br>49<br>85                                                                                                    |
| tion as a correcting typewriter. Retail value<br>\$35.<br>CITIZEN<br>MSP-10                                                                                                    | 55<br>55<br>29<br>69<br>15<br>49<br>85<br>85                                                                                                    |
| tion as a correcting typewriter. Retail value<br>\$35.<br>CITIZEN<br>MSP-10                                                                                                    | 555<br>555<br>29<br>69<br>15<br>49<br>85<br>85<br>35                                                                                                    |
| tion as a correcting typewriter. Retail value<br>\$35.<br>CITIZEN<br>MSP-10                                                                                                    | 555<br>555<br>29<br>69<br>15<br>49<br>85<br>85<br>35                                                                                                    |
| tion as a correcting typewriter. Retail value<br>\$35.<br>CITIZEN<br>MSP-10                                                                                                    | 555<br>555<br>29<br>69<br>15<br>49<br>85<br>85<br>35<br>95                                                                                                    |
| tion as a correcting typewriter. Retail value<br>\$35.<br>CITIZEN<br>MSP-10 22<br>MSP-15 33<br>MSP-20 33<br>Citizen 120D 14<br>Premiere 35 Daisywheel 4<br>EPSON - Call on all models<br>JUKI Juki 6100 3<br>Juki 6300 6<br>NEC 3550 7<br>8850 11<br>P5 Parallel 9<br>Elf 360 3                                                                                                    | 555<br>555<br>29<br>69<br>15<br>49<br>85<br>85<br>35<br>95                                                                                                    |
| tion as a correcting typewriter. Retail value<br>\$35.<br>CITIZEN<br>MSP-10                                                                                                    | 555<br>555<br>29<br>69<br>15<br>49<br>85<br>85<br>35<br>95                                                                                                    |
| tion as a correcting typewriter. Retail value<br>\$35.<br>CITIZEN<br>MSP-10                                                                                                    | 55<br>55<br>29<br>69<br>15<br>49<br>85<br>35<br>95<br>98                                                                                                    |
| tion as a correcting typewriter. Retail value<br>\$35.<br>CITIZEN<br>MSP-10                                                                                                    | 555<br>555<br>29<br>69<br>15<br>49<br>85<br>85<br>35<br>95                                                                                                    |
| tion as a correcting typewriter. Retail value<br>\$35.<br>CITIZEN<br>MSP-10                                                                                                    | 55<br>55<br>55<br>29<br>69<br>15<br>49<br>85<br>85<br>35<br>95<br>98<br>39<br>39                                                                                                    |
| tion as a correcting typewriter. Retail value<br>\$35.<br>CITIZEN<br>MSP-10 22<br>MSP-15 33<br>MSP-20 33<br>Citizen 120D 14<br>Premiere 35 Daisywheel 4<br>EPSON - Call on all models<br>JUKI<br>JUKI 6100 33<br>JUKI 6300 6<br>NEC<br>3550 7<br>8850 11<br>P5 Parallel 9<br>EIT 360 30<br>OKIDATA - Call on all models<br>PANASONIC<br>1091 2<br>1092 3                                                                                                    | 55<br>55<br>55<br>55<br>55<br>55<br>55<br>55<br>55<br>69<br>15<br>49<br>85<br>35<br>98<br>85<br>35<br>98<br>39<br>09                                                                                                    |
| tion as a correcting typewriter. Retail value<br>\$35.<br>CITIZEN<br>MSP-10                                                                                                    | 55<br>55<br>55<br>55<br>55<br>55<br>55<br>55<br>55<br>55<br>55<br>69<br>15<br>49<br>85<br>35<br>98<br>85<br>35<br>98<br>39<br>09<br>35                                                                                                    |
| tion as a correcting typewriter. Retail value<br>\$35.<br>CITIZEN<br>MSP-10                                                                                                    | 55<br>55<br>55<br>55<br>55<br>55<br>55<br>55<br>55<br>69<br>15<br>49<br>85<br>35<br>98<br>85<br>35<br>98<br>39<br>09                                                                                                    |
| tion as a correcting typewriter. Retail value<br>\$35.<br>CITIZEN<br>MSP-10 22<br>MSP-15                                                                                                    | 55<br>55<br>55<br>55<br>55<br>55<br>55<br>55<br>55<br>55<br>55<br>69<br>15<br>49<br>85<br>35<br>98<br>85<br>35<br>98<br>39<br>09<br>35                                                                                                    |
| tion as a correcting typewriter. Retail value<br>\$35.<br>CITIZEN<br>MSP-10                                                                                                    | 55<br>55<br>55<br>55<br>55<br>55<br>55<br>55<br>55<br>55<br>55<br>69<br>15<br>49<br>85<br>35<br>98<br>85<br>35<br>98<br>39<br>09<br>35                                                                                                    |
| tion as a correcting typewriter. Retail value<br>\$35.<br>CITIZEN<br>MSP-10                                                                                                    | 555<br>555<br>529<br>669<br>115<br>49<br>855<br>335<br>998<br>399<br>809<br>355<br>10                                                                                                    |
| tion as a correcting typewriter. Retail value<br>\$35.<br>CITIZEN<br>MSP-10                                                                                                    | 55<br>55<br>55<br>55<br>55<br>55<br>55<br>55<br>55<br>55<br>55<br>69<br>15<br>49<br>85<br>35<br>998<br>39<br>998<br>39<br>998<br>39<br>998<br>39<br>909<br>35<br>10<br>60                                                                                                    |
| tion as a correcting typewriter. Retail value<br>\$35.<br>CITIZEN<br>MSP-10 22<br>MSP-15                                                                                                    | 555<br>555<br>555<br>69<br>15<br>49<br>85<br>85<br>335<br>998<br>399<br>98<br>399<br>98<br>399<br>98<br>399<br>98<br>60<br>75                                                                                                    |
| tion as a correcting typewriter. Retail value<br>\$35.<br>CITIZEN<br>MSP-10 22<br>MSP-15                                                                                                    | 55<br>55<br>55<br>55<br>55<br>55<br>55<br>55<br>55<br>55<br>55<br>69<br>15<br>49<br>85<br>35<br>998<br>39<br>998<br>39<br>998<br>39<br>998<br>39<br>909<br>35<br>10<br>60                                                                                                    |
| tion as a correcting typewriter. Retail value<br>\$35.<br>CITIZEN<br>MSP-10 22<br>MSP-15                                                                                                    | 555<br>555<br>555<br>69<br>15<br>49<br>85<br>85<br>335<br>998<br>399<br>98<br>399<br>98<br>399<br>98<br>399<br>98<br>60<br>75                                                                                                    |
| tion as a correcting typewriter. Retail value<br>\$35.<br>CITIZEN<br>MSP-10                                                                                                    | 555<br>555<br>299<br>699<br>15<br>4985<br>8535<br>998<br>399<br>85<br>399<br>98<br>399<br>98<br>399<br>98<br>399<br>98<br>399<br>98<br>3999<br>3510<br>75<br>999                                                                                                    |
| tion as a correcting typewriter. Retail value<br>\$35.<br>CITIZEN<br>MSP-10 22<br>MSP-15 22<br>MSP-20 23<br>Citizen 120D 14<br>Premiere 35 Daisywheel 4<br>EPSON - Call on all models<br>JUKI<br>JUKI 6100 3<br>JUKI 6300 6<br>NEC<br>3550 7<br>8850 11<br>P5 Parallel 9<br>EIT 360 3<br>OKIDATA - Call on all models<br>PANASONIC<br>1091 2<br>1092 3<br>1592 4<br>KXP3151 4<br>STAR MICRONICS - Call for prices<br>TOSHIBA<br>1340 4<br>P351 9<br>P341 7<br>MDEK Call for pri                                                                                                    | 555<br>555<br>29<br>69<br>15<br>49<br>85<br>85<br>998<br>39<br>998<br>39<br>998<br>399<br>309<br>35<br>10<br>60<br>75<br>999                                                                                                    |
| tion as a correcting typewriter. Retail value<br>\$35.<br>CITIZEN<br>MSP-10 22<br>MSP-15                                                                                                    | 555<br>555<br>29<br>69<br>15<br>49<br>85<br>85<br>998<br>39<br>998<br>39<br>998<br>399<br>309<br>35<br>10<br>60<br>75<br>999                                                                                                    |
| tion as a correcting typewriter. Retail value<br>\$35.<br>CITIZEN<br>MSP-10                                                                                                    | 555<br>555<br>29<br>69<br>15<br>49<br>85<br>85<br>998<br>39<br>998<br>39<br>998<br>399<br>309<br>35<br>10<br>60<br>75<br>999                                                                                                    |
| tion as a correcting typewriter. Retail value<br>\$35.<br>CITIZEN<br>MSP-10 22<br>MSP-15                                                                                                    | 555<br>555<br>555<br>69<br>15<br>49<br>85<br>395<br>85<br>395<br>85<br>395<br>39<br>39<br>39<br>39<br>39<br>35<br>10<br>60<br>75<br>99<br>60<br>55<br>55<br>69<br>69<br>69<br>69<br>75<br>70<br>69<br>70<br>70<br>70<br>70<br>70<br>70<br>70<br>70<br>70<br>70<br>70<br>70<br>70                                                                                                    |
| tion as a correcting typewriter. Retail value<br>\$35.<br>CITIZEN<br>MSP-10 22<br>MSP-15                                                                                                    | 55<br>55<br>55<br>55<br>55<br>55<br>55<br>55<br>55<br>55<br>55<br>60<br>55<br>55<br>55<br>55<br>55<br>55<br>55<br>55<br>98<br>85<br>395<br>98<br>395<br>98<br>395<br>395<br>309<br>355<br>10<br>0<br>99<br>85<br>309<br>355<br>10<br>0<br>99<br>85<br>309<br>35<br>10<br>90<br>90<br>35<br>10<br>90<br>90<br>90<br>35<br>10<br>90<br>90<br>90<br>90<br>90<br>90<br>90<br>90<br>90<br>90<br>90<br>90<br>90                                                                                                    |
| tion as a correcting typewriter. Retail value<br>\$35.<br>CITIZEN<br>MSP-10 22<br>MSP-15 22<br>MSP-20 22<br>Citizen 120D 14<br>Premiere 35 Dalsywheel 4<br>EPSON - Cail on all models<br>JUKI<br>Juki 6100 3<br>Juki 6300 6<br>NEC<br>3550 7<br>8850 11<br>P5 Parallel 9<br>Elf 360 30<br>OKIDATA - Call on all models<br>PANASONIC 1091 2<br>1092 3<br>1592 4<br>XXP3151 4<br>STAR MICHONICS - Call for prices<br>TOSHIBA 1340 4<br>P351 9<br>P341 7<br>MDEK Call for pri<br>Taxan 121 Green C<br>Taxan 122 Amber C<br>Princeton Max 12 1                                                                                                    | 555<br>555<br>29<br>60<br>15<br>49<br>85<br>85<br>39<br>59<br>85<br>39<br>98<br>39<br>98<br>39<br>98<br>39<br>98<br>39<br>99<br>8<br>5<br>10<br>60<br>75<br>99<br>99<br>60<br>75<br>99<br>90<br>85<br>10<br>60<br>75<br>99<br>99<br>85<br>10<br>60<br>10<br>75<br>10<br>60<br>10<br>75<br>10<br>75<br>10<br>7<br>7<br>7<br>7<br>7<br>7<br>7<br>7<br>7<br>7<br>7<br>7<br>7<br>7<br>7<br>7<br>7<br>7 |
| tion as a correcting typewriter. Retail value<br>\$35.<br>CITIZEN<br>MSP-10 22<br>MSP-15                                                                                                    | 555<br>555<br>669<br>115<br>49<br>85<br>85<br>35<br>98<br>39<br>99<br>35<br>10<br>60<br>75<br>99<br>60<br>75<br>99<br>60<br>75<br>99<br>60<br>75<br>99<br>60<br>75<br>99<br>60<br>75<br>99<br>60<br>75<br>99<br>60<br>91<br>75<br>75<br>99<br>85<br>75<br>99<br>85<br>95<br>99<br>85<br>95<br>99<br>85<br>95<br>99<br>85<br>95<br>99<br>85<br>95<br>98<br>85<br>95<br>98<br>85<br>95<br>98<br>85<br>95<br>95<br>95<br>95<br>95<br>95<br>95<br>95<br>95<br>95<br>95<br>95<br>95                                                                                                    |
| tion as a correcting typewriter. Retail value<br>\$35.<br>CITIZEN<br>MSP-10 22<br>MSP-15                                                                                                    | 555<br>555<br>29<br>669<br>15<br>49<br>85<br>35<br>998<br>39<br>998<br>399<br>309<br>35<br>10<br>60<br>75<br>99<br>60<br>75<br>99<br>60<br>75<br>99<br>60<br>75<br>99<br>8<br>5<br>5<br>10<br>75<br>90<br>8<br>5<br>5<br>5<br>90<br>8<br>5<br>5<br>90<br>8<br>90<br>8                                                                                                    |
| tion as a correcting typewriter. Retail value<br>\$35.<br>CITIZEN<br>MSP-10 22<br>MSP-15                                                                                                    | 555<br>555<br>29<br>669<br>15<br>49<br>85<br>35<br>998<br>39<br>998<br>399<br>309<br>35<br>10<br>60<br>75<br>99<br>60<br>75<br>99<br>60<br>75<br>99<br>60<br>75<br>99<br>8<br>5<br>5<br>10<br>75<br>90<br>8<br>5<br>5<br>5<br>90<br>8<br>5<br>5<br>90<br>8<br>90<br>8                                                                                                    |
| tion as a correcting typewriter. Retail value<br>\$35.<br>CITIZEN<br>MSP-10<br>MSP-15<br>MSP-20<br>Citizen 120D<br>Premiere 35 Dalsywheel<br><b>4</b><br><b>EPSON</b> - Call on all models<br><b>JUKI</b><br>Juki 6100<br>Juki 6300<br>MEC<br>3550<br><b>7</b><br>8550<br><b>7</b><br>8570<br><b>7</b><br>8570<br><b>1</b><br><b>1</b><br>9<br>7341<br><b>7</b><br><b>6</b><br><b>1</b><br>9<br>7341<br><b>1</b><br><b>7</b><br><b>1</b><br><b>1</b><br><b>1</b><br><b>1</b><br><b>1</b><br><b>1</b><br><b>1</b><br><b>1</b><br><b>1</b><br><b>1</b> | 5555529<br>669<br>115<br>49<br>885<br>885<br>998<br>399<br>309<br>35<br>10<br>60<br>75<br>99<br>90<br>35<br>10<br>60<br>75<br>99<br>90<br>35<br>10<br>60<br>75<br>99<br>90<br>35<br>10<br>75<br>99<br>90<br>35<br>10<br>75<br>99<br>90<br>35<br>10<br>10<br>10<br>10<br>10<br>10<br>10<br>10<br>10<br>10<br>10<br>10<br>10                                                                                                    |
| tion as a correcting typewriter. Retail value<br>\$35.<br>CITIZEN<br>MSP-10 22<br>MSP-15                                                                                                    | 5555529<br>669<br>115<br>49<br>885<br>885<br>998<br>399<br>309<br>35<br>10<br>60<br>75<br>99<br>90<br>35<br>10<br>60<br>75<br>99<br>90<br>35<br>10<br>60<br>75<br>99<br>90<br>35<br>10<br>75<br>99<br>90<br>35<br>10<br>75<br>99<br>90<br>35<br>10<br>10<br>10<br>10<br>10<br>10<br>10<br>10<br>10<br>10<br>10<br>10<br>10                                                                                                    |

No Charge for MasterCard or Visa

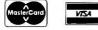

WAREHOUSE DATA PRODUCTS 2701 West Glendale Ave. • Phoenix, AZ 85051 Hours 7 A.M. to 6:30 P.M. M.S.T. - Mon thru Fri. Saturday 9:00 A.M. to 4:00 P.M.

IF MessageLength > HIGH(Message)\*BytesPerWord THEN Error FND

Modula-2 allows for this flexibility in message passing.

#### **DEVICE HANDLING**

How do processes synchronize and communicate with peripheral devices such as touch screens, mice, voice recognition units (VRUs), and others? For example, if you give a computer a verbal command, the VRU goes to work independently and recognizes the command. The device must inform a process of this event and present it with the recognized information. The waiting process is called an event handler and has the following cyclic structure:

Initialize;

LOOP

AwaitEvent( VRUevent, VRUmessage ); Interpret( VRUmessage ); END; The variable VRUmessage returns the recognized information, the confidence level of the recognition, and other useful status information from the VRU. Then this information must be interpreted. The tricky part of this sequence is detecting the external event-the interrupt from the VRU. In this case TRANSFER is evoked by an asynchronous interrupt. This particular mechanism is machine-dependent and is not considered part of Modula-2. However, the following description illustrates an accepted technique for activating a device. You associate a process with each device (interrupt level) using NEWPROCESS and memory locations reserved by the computer for interrupt handling. When the VRU presents an interrupt, a spontaneous TRANSFER is made to its associated event-handler process that reads characters from the VRU and composes and sends VRUmessage. When the interrupt-handling process completes, it TRANS-FERs back to the interrupted process. Figure 4 illustrates the various pro-

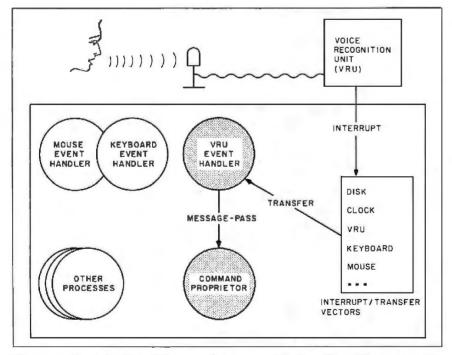

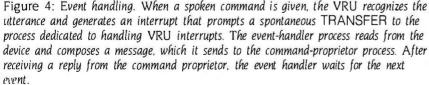

cesses involved in our simple example.

Reading characters from a peripheral device (like the VRU) brings up an important question. How does Modula-2, supposedly a machine-independent language, provide access to machine-dependent characteristics like I/O? Strictly speaking, the language has no statements for input or output. However, it does allow the expression of machine-specific operations, such as the I/O for a particular device, and encourages us to collect such machine-specific operations in a separate module. This module makes available a machine-independent interface for device I/O and hides all the details. If you isolate these machinespecific details, it becomes easier to move the system to different computers. When you do move the system, you need to modify only the implementation part of the module, leaving the interface unchanged.

Obtaining data from a device is one thing; deciphering it is another. Modula-2 helps you deal with the often cryptic data that devices present. A typical device packs a variety of status information into one word; each bit represents some condition. To unpack this information, you can use a Modula-2 standard type called BITSET. Each bit in a BITSET variable can be singled out and tested. For example, if you want to examine the sixth bit of the status from the VRU, first you declare a BITSET variable VRUstatus, then

GET( VRUstatusAddress, VRUstatus ); IF 6 IN VRUstatus THEN ... END

Additional set operations include set union, difference, intersection, and symmetric difference. For example, if you are concerned only that the third bit of the VRU status is on and that the fifth bit is off, you can compare the intersection of two BITSETs with a third BITSET:

IF VRUstatus  $(3, 5) = \{3\}$ THEN ... END

You can also include and exclude individual bits in sets as with the follow-(continued)

## Princeton SR-12 and Sigma Designs Color 400 "The Ultimate in Graphics Resolution and Performance"...

SR-12 and Color 400. A brilliant combination for super-high resolution graphics and a crisp character display.

fessional design applications, Color 400 is the answer to your graphic needs.

Turn on SR-12 for the impressive

For a brighter, sharper display with your IBM PC, XT, or AT, here's a team that can't be beat. The SR-12 super-high resolution RGB monitor from Princeton Graphic Systems and Color 400, the advanced color graphics adapter card from Sigma Designs.

A Revolution in Resolution. Begin by

snapping the Color 400 into your PC. Without any software modification, text suddenly becomes readable. Graphics turn sharper and cleaner. Jagged edges smooth out, and annoying flicker fades away. Color 400 automatically *doubles* the number of lines on standard line software. It allows true high

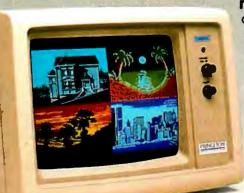

SR-12

**results.** The SR-12 displays your Color 400 image with unmatched clarity and brilliant color. Because the SR-12 combines a .31 mm dot pitch tube and a non-glare screen with an incredible 640 x 400 noninterlaced resolution, you get a flickerless image that's as crisp and clean as a personal computer can produce.

See how impressive this stateof-the-art image can be on your own PC system. Visit your local retailer today and ask about this new color graphics team. Princeton Graphic Systems' SR-12 and Sigma Designs' Color 400. An unmatched, brilliant combination.

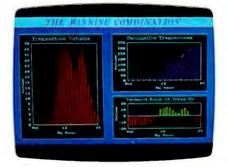

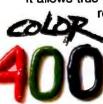

resolution display of Lotus 1-2-3 and Symphony charts, graphics from Dr. Halo, CadPlan, Lumena 400, and others. Also, create dazzling business charts in 16 vibrant colors with Paintbrush 400,

included with the card. Enjoy fully formed, monochrome quality characters in text mode. For word processing, spreadsheet, CAD/CAM, or pro-

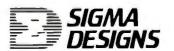

SIGMA DIBBIGNS, INC., 2023 O'Toole Avenue, San Jose, CA 95131 (408) 943-9480 Telex: 171240

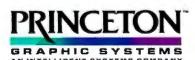

Princeton Graphic Systems, 601 Ewing Street, Bldg. A, Princeton, N.J. 08540 (609) 683-1660, Telex: 821402 PGS PRIN, (800) 221-1490 Ext. 2204

Graphic Screens courtesy Mouse Systems, Inc. and Forthright Systems, Inc.

IBM PC, PC XT, and PC AT are registered trademarks of International Business Machines, Inc.

AutoCAD is a registered trademark of AutoDesk Inc. VersaCAD is a registered trademark of T and W Systems, Inc.

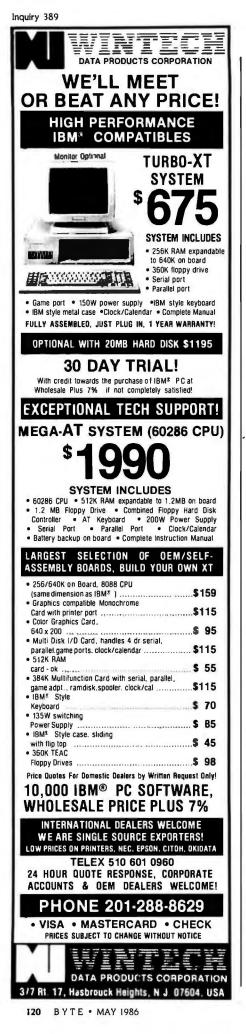

ing statements:

INCL(VRUstatus, 1); EXCL(VRUstatus, 7);

where you set the first bit in VRUstatus and reset the seventh bit.

#### SOFTWARE ENGINEERING ISSUES

Building an operating system is not a trivial effort. The module concept is very important in managing the complexity of development. First you define and categorize the various functions into separate modules. Then you build and test the modules, distributing the effort among several people. Modula-2's modular compilation facility is helpful in writing and compiling the individual modules. You can reduce the complexity of the task by breaking the programming down into smaller and smaller modules and by sharing modules that satisfy a common need. You can build modules in parallel once you define the interfaces between them. An interface can be defined using Modula-2's DEFINITION MODULE construct. A DEFINITION MODULE specifies data and procedures that are available for use by other modules. It provides the name and argument list for procedures, leaving the actual algorithmic details to be specified in a companion IMPLE-MENTATION MODULE.

#### **OUR EXPERIENCES**

Our experiences using Modula-2 in memory management were quite favorable. We were able to write all the Hermes memory-management functions without having to resort to assembly language. Most of these functions are portable to any other machine having a Modula-2 compiler because the functions depend only on the basic characteristics of the language's address-manipulation features.

Modula-2 also provides standard functions that hide the machinedependent aspects of a process. We were able to save development time by concentrating on high-level issues such as process scheduling, rather than on such details as saving machine status. And we are confident that our implementation of processes is largely portable: Any Modula-2 compiler for another machine will provide an appropriate implementation of the PROCESS variable and the NEWPROCESS and TRANSFER functions.

The parameters of our messagepassing procedures provide for variable-length, variable-format messages. The length and format are defined by the sender and checked for consistency by the operating system. This flexibility is made possible by Modula-2.

Modula-2 helped Hermes extend the concept of process synchronization to synchronization between internal processes and external devices. It allowed us to map the asynchronous behavior of devices onto the more general multiprocess model. It also helped in establishing consistent interfaces to a world of ever-changing peripherals.

We found Modula-2 to be a very powerful and appropriate language for writing Hermes. It provides the features that are essential for memory management, process manipulation, and message passing. The fact that three programmers were able to build Hermes in six months attests to Modula-2's expediency. In addition, it continues to aid in the system's maintenance. From our experience, we feel that Modula-2 has what it takes to build an operating system. ■

#### REFERENCES

1. Wirth, N. "The Personal Computer Lilith." Institut fur Informatik, Eidgenossische Technische Hochschule (ETH), Zurich, Switzerland, April 1981. 2. Cheriton, D., M. Malcolm, L. Melen, G. Sager. "Thoth: A Portable Real-Time Operating System," Communications of the ACM, vol. 22, no. 2. February 1979, page 105.

#### BIBLIOGRAPHY

- Anderson, A. Hermes: A Message-Passing Operating System for Real-Time Applications. San Diego Research Center, Burroughs Corp., San Diego, CA, August 1983.
- Hirschy, E. "Hermes: An Operating System for a Modula-2 Environment," Proceedings of the ACM Conference on Personal and Small Computers, vol. 6, no. 2, December 1983.

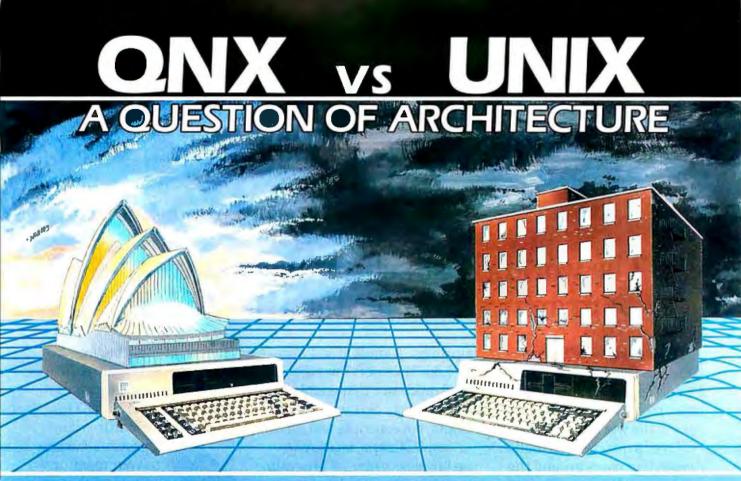

#### What do QNX and UNIX have to do with architectural design?

The design determines the environment in which you and your applications must survive. If the shear weight of the UNIX operating system brings the PC to its knees, all applications running under it will suffer. Unix was conceived more than a decade and a half ago and the product today is the result of modifications, additions and patches by hundreds of programmers. The result is a large and convoluted piece of software which needs the resources of an AT or more.

QNX's superb performance and compact size is the result of one dedicated design team with a common purpose, and complete understanding of both the software and the environment in which it must run. It runs quickly and efficiently on PC's and soars on an AT. Unlike Unix, QNX is capable of real time performance and is the undisputed choice for real time performance and is the undisputed choice for real time process control, and office systems. You can buy an OS that offers you a 1 to 3 user dead end on an AT, OR, you can consider QNX which allows you anywhere from 1 to 10 users on both PC's and AT's. And we don't stop there. Unlike other Unix-type systems for PC's, QNX is also a networked operating system. Not a patch-on network, but a fully integrated networking system for up to 255 micros. QNX allows you to start with a single machine and grow if and as required. There are no dedicated file servers and you can attach terminals (users) to any machine. To choose a solution which ignores networking, is closing the door on your future.

Everyone is talking about Unix like systems, but no one wants to abandon the tremendous amount of DOS software available. ONX does not force you to make that decision. You can run either PC DOS 2.1 or 3.1<sup>M</sup> as one of ONX's many tasks. (DOS File compatibility and DOS development tools are also available). Don't misunderstand us. We at Quantum have a great deal of respect for Unix. It was a major force in moving operating systems out of the 1960's and into the 70's. ONX however, was designed in the 80's and will be a driving force of the 1990's. Over 20,000 systems have been sold since 1982.

Quantum strongly believes that there are good reasons for buying QNX, DOS and Unix. If you want more than DOS and a working alternative to PC Unix, give us a call and we will discuss your needs.

End-Users, VAR's, OEM's and software developers are invited to take the ONX challenge.

- MULTI-USER:
- MULTI-TASKING:

• MESSAGE PASSING:

HARDWARE SUPPORT:

• NETWORKING:

• REAL TIME:

. MEMORY.

• C Compiler:

• Flexibility:

Support:

• COST:

• PC DOS:

- -10 serial terminals per PC, AT.
- -40 tasks per PC, AT.
- -255 machines.
  - -up to 10,000 tasks and 2000 users/network.
  - -2.5 Megabit token ring.
  - -2800 task switches/sec (AT).
  - -Intertask communication between any of 1000's of tasks on any machine.
  - -88K to 110K for QNX.
  - -Executes as a task under QNX.
  - -Standard Kernighan and Ritchie.
  - -Single machine or networked. One to thousands of users. Full resource sharing of disks and devices on all machines.
  - -Online update system allows downloading of new releases over the phone.
  - over the phone. -Technical support hot line.
  - -From US \$450
  - -Call for runtime prices.

SOFTWARE SYSTEMS LTD

-IBM PC, XT, AT<sup>™</sup> (both real & protected) and compatibles.

Moodie Drive HiTech Park 215 Stafford Rd. Ottawa, Ontario, Canada. K2H 9C1 Phone (613) 726-1893 IBM PC, AT, XT AND PC-DOS ARE REG. TM OF INTERNATIONAL BUSINESS MACHINES CORP. UNIX IS A REG. TM OF AT&T BELL LABS

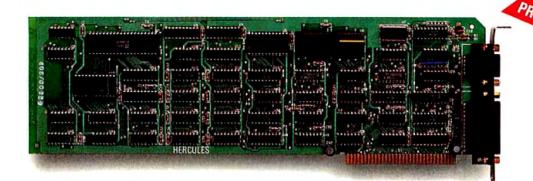

### The world's best selling monochrome graphics card for the IBM PC.

There are more Hercules" Graphics Cards in more IBM\* PCs, XTs and ATs than any other monochrome graphics card in the world.

Over a quarter of a million demanding users around the world use a Hercules Graphics Card to improve the performance of their software. The Lotus® 1-2-3® Booster.

Consider Lotus 1-2-3. Hercules gives an off-the-shelf

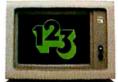

copy of 1-2-3 the highest resolution possible on an IBM

PC, XT or AT. More 1-2-3 users choose the Hercules Graphics Card to get crisper text and sharper graphics than any other monochrome graphics card.

And we bring the same performance to other integrated programs like Symphony, Framework," and SuperCalc\*3.

But we don't stop there. The Hercules Graphics Card improves all kinds of software.

Like Microsoft<sup>®</sup> Word, a word processor that enables you to display text with subscripts, superscripts and italics. exclusive safety features help

Or pfs: Graph, an easy-touse business graphics program that converts your data into presentation quality graphs.

Or Microsoft<sup>®</sup> Flight Simulator, the high flying game for the overworked executive.

Or our own Graph X," a library of graphics subroutines that eases graphics programming.

Or AutoCAD," a computer aided design program that offers features normally associated with expensive CAD systems.

And we supply free software with each card to do hi-res graphics using the PC's **BASIC** interpreter.

State-Of-The-Art Hardware.

The Hercules Graphics Card gives you graphics resolution of 720h x 348v and a

parallel printer port. Our unique static RAM buffer provides sharp 9 x 14 characters and flicker-free scrolling. Our

> prevent damage to your monitor. State-of-the-art custom IC technology delivers unsurpassed reli-

ability. Ordinary graphics cards use up to 30 ICs to do what one Hercules IC does. By using fewer parts, we reduce the possibility of component failure.

Which is one reason we warranty the Hercules Graphics Card for two years.

Unbeatable reliability. Advanced technology. Proven by over a quarter of a million users. Why settle for anything less than Hercules?

Call 1-800-532-0600 Ext 408 for the name of a Hercules dealer nearest you and we'll rush you our free info kit.

#### Hercules. We're strong on graphics.

Inquiry 157

Address: 2550 Ninth St., Berkeley, CA 94710 Ph: 415 540-6000 Telex: 754063. Trademarks/Owners: Hercules, Graph X/Hercules; 1-2-3, Symphony/Lotus; IBM, XT, AT/IBM; Framework/Ashton-Tate; SuperCalc/Sorcim-IUS; Microsoft/Microsoft; pfs/Software Publ; AutoCAD/AutoDesk. Limited time offer, subject to change without notice.

## Linking Data Flow and Functional Languages

#### Exploiting the data-flow mechanism to gain execution speed

Editor's note: This article was adapted from Principles of Functional Programming (© 1984) by Chris Hankin, David Till, and Hugh Glaser (pages 104–115) and used by permission of Prentice-Hall Inc., Englewood Cliffs, NJ.

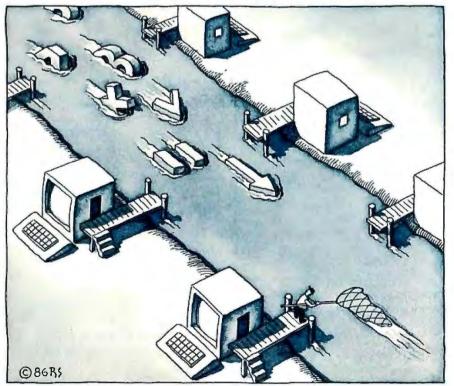

n recent years, language designers have turned away from imperative languages to functional languages to avoid the problems connected with the control of access to global resources and the lack of referential transparency. In the field of computer architecture, data flow has emerged as a paradigm for multiprocessor machines providing a simple, way of making a number of processors cooperate on a single task. Linking data flow and functional languages combines the advantages of functional programming and parallel execution.

The salient feature of data flow is that instead of a centralized control unit and a program counter, operations are selected for execution when their operands have been computed. Therefore, the flow of data between operations provides the sequencing control that would normally be provided by the program counter in a conventional "control flow" machine. When several operators have all their operands ready, any or all of them can be performed in sequence or simultaneously, giving rise to parallelism within data-flow systems. Operators can have no "side effects": They (continued)

Chris Hankin (Department of Computing, Imperial College of Science and Technology, 180 Queens Gate, London SW7 2BZ, England), David Till, and Hugh Glaser (Department of Computing, King's College, Strand, London WC2, England) are lecturers in computing at London University. receive a number of inputs and produce a number of outputs. There are no concepts of instruction sequencing or global memory. [Editor's note: For further discussion of data flow, see "Applying Data Flow in the Real World" by William Gerhard Paseman. May 1985 BYTE, page 201, and "Using Data Flow for Application Development" by Wayne P. Stevens, June 1985, page 267.]

Two different data-flow models, pipeline data flow and token data flow, have been investigated. In both models directed graphs represent data-flow programs. The nodes of a pipeline data-flow graph represent processes; the arcs represent channels between processes. In this model, the arcs carry streams of data between processes. A substantial amount of work has been done on the formalization of pipeline data flow, and it has formed the semantic basis for some of the work on multiprogramming using functional languages.

All of the current data-flow architectures, however, are based on token data flow. In this model, the nodes are used to represent more primitive operations, and the arcs are the channels that carry the operands and therefore represent the data dependencies between operators. Approaches to token data flow differ in the rules that are used in the construction of programs. In this article we restrict our attention to acyclic graphs, partly because this makes the treatment more straightforward, but also because we feel that this approach is more appropriate for the implementation of functional languages.

We can see some of the benefits of using data flow in the implementation of functional languages by considering the following simple example in Hope (for an introduction to Hope, see "A Hope Tutorial" by Roger Bailey. August 1985 BYTE, page 235):

- dec sum\_square : num # num ->
   num;
  - --- sum\_square(a, b) <= a \* a + b \* b;

While this program does not specify any control information, it is clear that the plus operator requires the results of the two multiplications and that these can be evaluated independently. We could, for example, redefine the function in a formalism that highlights the data dependencies between operators. This is precisely what the dataflow notation does.

In the next section, we describe a data-flow notation that can be used for the translation of functional programs. We then go on to describe two algorithms for the execution of data-flow programs. Both of these mechanisms support the full range of facilities found in functional languages.

#### A DATA-FLOW NOTATION

The notation we use consists of a set of five basic operator types, a function application operator, and a notation for function definition. Figure 1 shows the basic operators.

The graphs show all data dependencies explicitly. If two operators use the same value, they must both have an input arc that emanates from the same place. There is an explicit duplicate node that can be used to (continued)

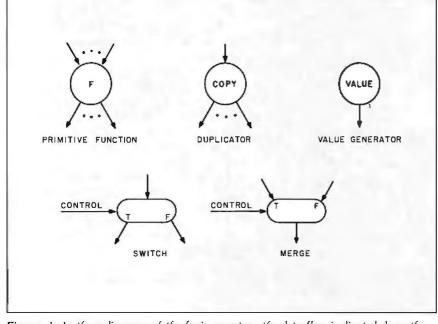

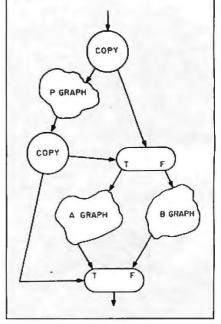

Figure 1: In these diagrams of the basic operators, the data flow is directed down the page. Inputs to and outputs from a graph are shown as arcs that are connected to the graph only at one end.

Figure 2: A possible graph for the defining expression of the Hope function: dec f : num -> num; -- f(a) <= if P then A else B; where P. A, and B are arbitrary expressions referring only to a.

HI, HONEY!

۱

Honeywell synchronous VIP emulation and file transfer (FTF an option). Compatible with Topview. Honeywell VIP asynchronous emulation and file transfer. Compatible with Topview.

ASYNCHRONOUS \$399 SYNCHRONOUS \$499 TO ORDER PHONE TOLL FREE 1-800-826-7839

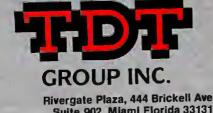

Rivergate Plaza, 444 Britten Ave Suite 902, Miami Florida 33131 Telephone 305/372-9332, Telex 4947306

Connections IBM PC—Honeywell mainframe. DPS 4, 6, 7, 8, LEVEL 6, 66, ETC. provide the appropriate number of copies of a value. The value generator is the operator used to insert literal values onto the graph at run time; literal values include the integers, Booleans, and other primitive types, as well as function names. The switch and merge operators are used to construct conditional computations. For an example, see figure 2. At run time the switch uses its control input, which is a Boolean value, to select one of its output arcs to receive the input value. Similarly, the merge uses its control input to select a value from one of its input arcs. If the expressions of the conditional had used other values from the environment (e.g., if there were other parameters to the function), then the

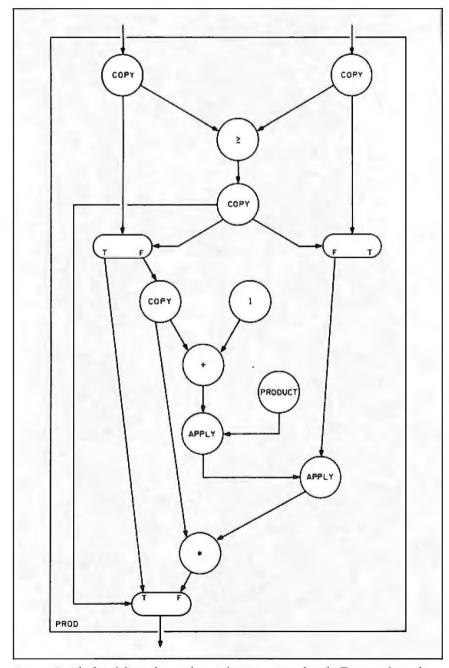

**Figure 3**: The box defines the graph as a function. Note that the T output from the right switch is omitted because the value of b is not required when the condition is satisfied. Any application of prod will require two apply nodes.

graph would require multiple switches and merges, all taking their control input from the P graph.

You can define a graph as a function by enclosing it in a "box." See figure 3 for an example of the graph of the product function

The arcs entering the box represent the parameters of the function, and the arcs emanating from the box represent the results of the function. The name of the function is in the bottom left corner of the box. An explicit apply node (see figure 4a) represents an application of a user-defined function. Boxed graphs containing self-referential apply nodes represent recursive function definitions.

Assuming that you have a definition (continued)

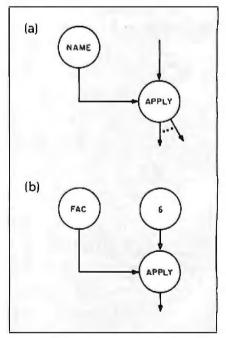

**Figure** 4: The apply node takes two inputs, a function name or closure and a parameter value. Function names can be written explicitly at the node or passed on an input arc as are function closures. As its result, the apply node produces a value or a function closure depending on whether the applied function was a firstorder function or a higher-order function.

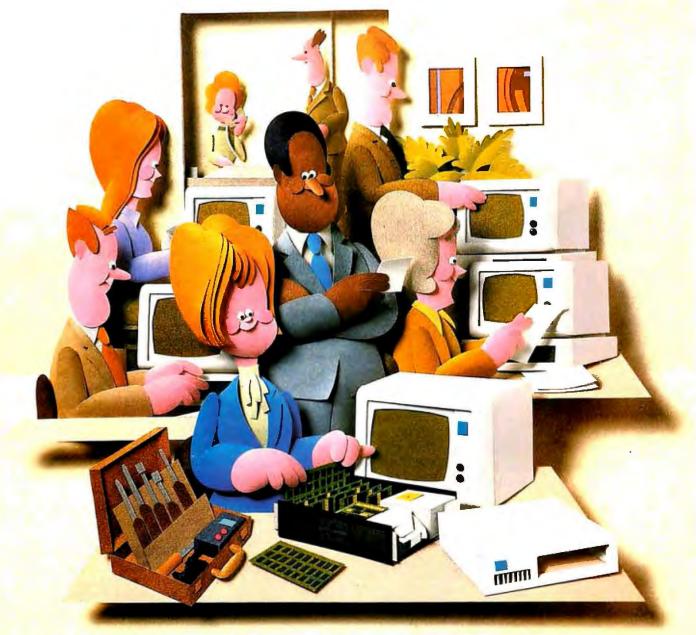

#### **Doesn't your IBM PC deserve IBM service?**

You chose an IBM Personal Computer for lots of good reasons. And now that you depend on it to help keep your office running smoothly, doesn't it make sense to help protect your investment with blue chip service from IBM?

No matter what IBM PC you have, blue chip service is more than just expert repair.

Blue chip service offers the choice of service that's right for you at the price that's right for you. It means we'll exchange your monitor, for example, at your place or at any of our Service/Exchange Centers.

And blue chip service means a lot of things you don't see. Quality. Speed. Commitment. And IBM experience. Every year IBM invests many hours of training to keep its service representatives current on technologies that never stand still. As an IBM customer you deserve blue chip service. It's the best thing you can do for your IBM Personal Computer.

For more information, use the coupon or call 1 800 IBM-2468, Ext. 104, and ask for the Service/Exchange Maintenance Department.

#### Blue chip service from

| IBM Direct<br>Service/Exchange Mainten<br>One Culver Rd.<br>Dayton, NJ 08810 | ance Dept.                | 104-5-86 |
|------------------------------------------------------------------------------|---------------------------|----------|
| Please send me more inform                                                   | nation on IBM PC service. | I        |
| Name                                                                         | Title                     |          |
| Company                                                                      | Phone                     |          |
| Address                                                                      |                           | <u> </u> |
| City                                                                         | _StateZip                 | I        |
|                                                                              |                           |          |

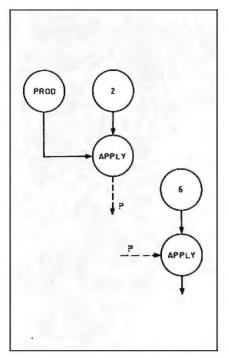

Figure 5: What value does the first apply node produce? What function is supplied to the second?

of "fac." the factorial function, you can use the apply node as in figure 4b. When a function has more than one parameter, as in figure 3, the situation is slightly more complex because the apply node has only one parameter input.

In figure 5, two questions arise. What value is produced by the first apply node, and what function name is supplied to the second apply node?

Both questions can be answered by a more careful consideration of function names. In our notation, a function name is not just an identifier: it also contains information about the number of parameters that the function requires and the values of any "fixed" parameters. Therefore, the first apply node in the diagram produces a new name with the same identifier as prod but with the additional information that the first parameter has been fixed at 2. We use the term closure to refer to such function names that contain fixed parameters. The answer to the second question is that we con-

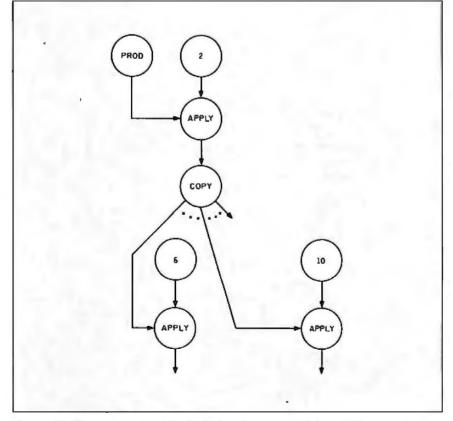

Figure 6: The name produced by the first apply corresponds to a single parameter function that produces the product of all values between 2 and the parameter value.

nect the output of the first apply node to the name input of the second.

When the name input of an apply node carries a function that requires only one further input, the node is conceptually replaced by a copy of the function. The copy executes using the parameter from the replaced node and the values that were fixed by preceding apply nodes. The process is much more powerful than the example suggests. For example, the name produced from an apply node need not be passed directly to the next apply but could be copied or transformed in some way first (see figure 6).

As a final remark on our data-flow notation, we note that the apply node does allow multiple outputs. This allows us to translate Hope functions that produce more than one output. In this case, any "internal" apply node that produces a name will have a single output, and the final apply node will have the same number of outputs as are produced by the Hope function.

#### DATA-FLOW EVALUATION MECHANISMS

There are two approaches to the evaluation of data-flow programs. One is the classical data-driven approach, a call-by-value mechanism in which arguments are evaluated before they are passed to a function. The second is the demand-driven approach that provides lazy evaluation. For our purposes, the important aspects of lazy evaluation are that arguments are not evaluated until they are required, and if required, they are evaluated only once. We describe each mechanism at an abstract level within the context of the data-flow notation that we have presented.

First, we define a data-driven mechanism in which each data-flow instruction consists of IDEN, an identifier; TYPE, a type that is one of the basic operators or apply; INPR, an input record that has a field for each input; and OUTL, an output list of instruction identifier/input field name pairs.

Each value produced from the execution of an instruction must be directed to a particular input arc of (continued)

## Get the Picture with COLORPHOTOBASE

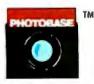

PHOTOBASE is a software package that works with data base management systems such as: dbase II\*, R:Base 4000\* and the IBM Filing Assistant\*.

|                                                                             |                                                                       | -      |
|-----------------------------------------------------------------------------|-----------------------------------------------------------------------|--------|
| ley's heat far                                                              | ale                                                                   |        |
| Albrest 77 Lilae st.<br>Tom: Buisen<br>Price: 5 275,000<br>Lat Six: 3 acres |                                                                       |        |
| Omert Philleich<br>Sy. Ft: 300 sy ft                                        | Style: cantemp.                                                       |        |
| Bedroons: 11<br>Dasement: yes<br>Brat: oil                                  | laths: 6<br>Curage: ges<br>Caesto: stucco                             |        |
| Tages: § 350                                                                | Apet 10                                                               |        |
| Schools: Baison school                                                      | listeict                                                              |        |
| learts: Decetive ha                                                         |                                                                       |        |
| Kasar<br>Ke cursor                                                          | ins: Search Holify Toon<br>logs to nove selection, press DODI to sele | et Int |
|                                                                             | SONY                                                                  |        |

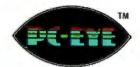

PC-EYE is a high speed, high resolution video digitizer board that lets you capture anything you can see.

Now you can open up a whole new dimension in data base applications by merging real-life color pictures with popular data base management systems. Pictures of people, products, diagrams, maps, company logos whatever you want to photograph — can be integrated with your data base. Consider these typical applications:

Security — verify those employees who have authorized clearance to limited access areas. A data base containing employee pictures and personnel records can be searched and displayed for visual verification.

**Real Estate** — add pictures of houses to on-line real estate listings for faster property identification and improved sales presentations.

Electronic Cataloging — pictures of products can be combined with a data base system containing product specifications, pricing, availability and much more.

Medical Files — Existing data base systems containing patient histories can incorporate pictures of x-rays, cell slides and external body disorders. The ability to visually inspect previous medical problems of patients can greatly enhance the speed and accuracy of future diagnosis. Customers, distributors and sales personnel can quickly search data and view the resulting product/ picture information on one screen. Files can be updated easily, quickly.

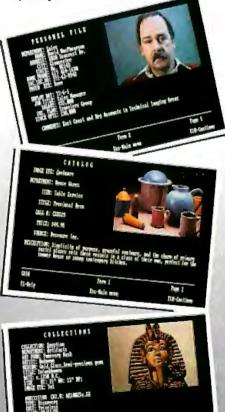

#### It's Easy

With a simple keystroke, pop-out of your data base system and into the PHOTOBASE menu. Capture images of text, photos, artwork and 3-dimensional objects with an ordinary video camera and our high resolution PC-EYE<sup>™</sup> video digitizer. Pop back into your data base system and add the picture name to your data base like you would any other piece of information. The full functionality of the data base system is preserved, but the resulting display is text and picture information on one screen.

Pictures are displayed in the upper right quadrant of the screen or at a full screen resolution of 320 x 200 with 256 optimized colors. Screen display can alternate with text, images, or both simultaneously viewed.

Call or write and we will send you information on PHOTOBASE, PC-EYE, compatible cameras and other imaging equipment in the Chorus Family of products.

#### (603) 424-2900 or 1-800-OCHORUS.

TM PHOTOBASE and PC-EYE are trademarks of CHORUS Data Systems.

\*dBase II is a trademark of Ashton-Tate; R-Base 4000 is a trademark of Microrim, Inc.; IBM Filing Assistant is a trademark of International Business Machines Corporation.

el Intallann, 1/8-11/6

Dame 18

. The last

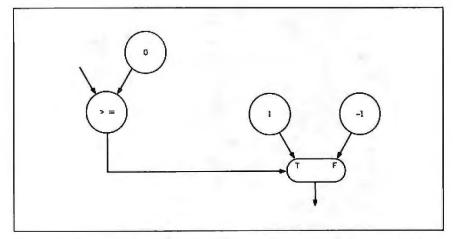

Figure 7: This is a program that returns the sign of its input, which arrives in the "left" input field of instruction 2. As we noted earlier, outputs emanate from a particular instruction but are not directed toward any instruction. This is represented in the code by an asterisk in the output list of an instruction.

| Listing 1: A representation of the "execute the instruction" command within major cycle of the data-driven execution mechanism. | in the   |
|----------------------------------------------------------------------------------------------------|----------|
| CASE type of instruction OF                                                                                                    |          |
| primitive : perform the operation using the inputs;                                                                             |          |
| FOR each instruction in the output list DO                                                                                      |          |
| put the appropriate result in the specified input field ENDD.                                                                   |          |
| copy : FOR each instruction in the output list DO                                                                               |          |
| put the value from the input record into the specified input field                                                              |          |
| ENDD,                                                                                                    |          |
| value : put the value into the specified input field;                                                                           |          |
| switch : IF the control input is TRUE                                                                                           |          |
| THEN place the other input value in the specified input field of the firs<br>instruction in the output list                     | st       |
| ELSE place the other input value in the specified input field of the sec                                                        | cond     |
| instruction in the output list                                                                                                  | oona     |
| ENDF,                                                                                                    |          |
| merge : IF the control input is TRUE                                                                                            |          |
| THEN place the second (true) input value in the input field specified the output list                                           | in       |
| ELSE place the third (false) input value in the input field specified in t                                                      | the      |
| output list                                                                                                    |          |
| ENDF.<br>apply : IF the first input is a single parameter function                                                              |          |
| THEN generate a copy of the function;                                                                                           |          |
| place the second input value in the input record of the first inst                                                              | truction |
| in the function                                                                                                    |          |
| ELSE IF the first input is a closure that requires a single parameter                                                           |          |
| THEN generate a copy of the function;                                                                                           |          |
| pass the second input and the closure values to the input<br>records of the appropriate instructions;                           | Jt       |
| ELSE generate a new closure with the second input value                                                                         |          |
| ENDF                                                                                                    |          |
| ENDF                                                                                                    |          |
| ENDC;                                                                                                    |          |
| delete the instruction;                                                                                                    |          |
|                                                                                                    |          |
|                                                                                                    |          |

some other instruction. Therefore, we need a way of uniquely identifying instructions and a way of distinguishing between input arcs. We have used a record with named fields to represent the set of input arcs, and each instruction has a unique identifier. Destinations for each of the results of an instruction are specified in the output list that contains one instruction per input field pair for each output arc. The instruction type identifies the operation to be performed, which in the case of value generators and primitive functions must include information about which specific instance of the class is required. Figure 7 shows an example of a data-flow program in this notation.

The major cycle of the execution mechanism is

FOR any instruction DO

- IF the instruction has all of its required inputs
- THEN execute the instruction ENDF
- ENDD

Several different instances of this cycle may be active at any one time; each would operate asynchronously with the others.

The meaning of "the instruction has all of its required inputs" will vary according to the type of the instruction under consideration, but it can be represented by the following expression:

the type is value

OR the type is one of primitive, copy, switch, apply

AND all fields in the input record contain values

OR the type is merge AND the control input field and

the appropriate other input field contain values

A value operation always has its required inputs. All other operations require a complete set of inputs, with the exception of merge, which requires only its control input and the selected input.

The most complex part of the cycle is "execute the instruction." which may be represented as in listing I. With the exception of apply, the execution (continued)

## NOW CITIBANK DIRECT ACCESS MAKES IT THIS EASY TO MANAGE YOUR IRA.

#### The only PC Banking Service to give you up-to-the-minute control of your IRA and brokerage investments.

With Direct Access, managing your Citibank IRA and Citicorp Brokerage investments is as easy as the touch of a button on your PC. You'll know instantly how much money you have invested and where it is. With Direct Access, you can invest your IRAs in CDs, Money Market Accounts, even earn potentially higher returns with a Citibank Portfolio IRA: stock and bond funds managed by Citicorp financial specialists.

Direct Access gives you on-line control over your Citibank IRA and Citicorp Brokerage investments. Start funding your 1986 Citibank IRA through Direct Access now, and by moving your other IRA accounts to Citibank you'll have everything you need to know at your fingertips.

#### Direct Access—the most versatile, complete PC banking service around.

On-line control of your IRA and brokerage accounts is just the start of what Direct Access can do. With Direct Access and a Citibank checking account you can pay bills to anyone at the touch of a button. You can transfer money between accounts, open new accounts and access Enter

the resources of Dow Jones News/Retrieval.<sup>®</sup> You'll also get a Citicard so you can get cash at hundreds of Citicard Banking Centers.

Direct Access is compatible with more

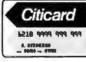

than forty of the most popular personal computers. And best of all, you can even download your banking transactions into

programs like Lotus and Dollars and Sense in order to manage your finances without hours of manual input.

#### Save \$100 or \$50 on a Hayes® Modem

Get a terrific rebate on your choice of six Hayes Modems right now by signing up for Direct Access. And you get Direct Access free for the first two months—no risk, no obligation. Just call 1-800-633-3386, Ext. 7004 for more information on all the features Direct Access offers you. And put control of your financial life at your fingertips.

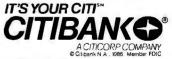

Coltant N A . 1986 Member FOIC Addem rebate offer expires June 30, 1986. Direct Access is a Service mark of Diticorp. Dow Jones/News Retrieval is a registered Service mark of Dow Jones & Do Hayes is a registered trademark of Hayes Microcomputer Products, Inc. To get Direct Access you must open a Citibank checking account. The Portfolio IRA is a fiduciary service offered under our Collective Investment Trust for Citibank IRAs, Citicorp Financial Services, Inc., members NASD/SIPC. All trades are cleared by arrangement with Newbridge Securities Inc. a subsidiary of Citicorp Financial Services, Inc. Citibank N.A. 1986 Member FDIC. mechanism is straightforward. In the case of apply, it is necessary to distinguish between an application that is providing the last parameter to a function (closure), in which case a copy of the function is generated ready for execution, and the other cases where a new closure is produced. The new copy of a function has to be "knitted into" the program by setting up the input records of initial instructions with parameter values and ensuring that the function output instructions send their results to the correct destinations. This mechanism to "generate a copy of the function" is shown below.

create a new copy of each instruction in the function, assigning unique identifiers and changing the output lists accordingly;

FOR each output instruction in the function

DO set the output list to the appropriate values from the output list of the apply operator ENDD: The program is acyclic; instructions are thus executed only once. After execution, each instruction is deleted.

As an example of this process, we show how the sign program in figure 7 would be executed when the input is 5 (see table 1).

#### **DEMAND-DRIVEN SYSTEMS**

In demand-driven systems, the presence of operands and a request for the result of an operation controls the computation. Effectively, a structure is imposed on the program that carries requests in the reverse direction to the flow of data. This requirement is reflected in an extended definition of a data-flow instruction:

A data-flow instruction consists of

IDEN: an identifier

- TYPE: a type, which is one of the basic operators or apply
- SOUL: a source list, which is a list of instruction identifiers

INPR: an input record, which has a field for each input

OUTL: an output list, which is a list

| IDEN    | TYPE     | INPR                             | OUTL        |
|---------|----------|----------------------------------|-------------|
| Step 1: |          |                                  |             |
| 1       | value/0  | ()                               | (2.right)   |
| 2       | >=       | (left:5,right)                   | (5.control) |
| 3       | value/1  | ()                               | (5.true)    |
| 4       | value/ 1 | ()                               | (5.false)   |
| 5       | merge    | (control,true,false)             | (•)         |
| Step 2: |          |                                  |             |
| 2       | >=       | (left:5,right:0)                 | (5.control) |
| 5       | merge    | (control,true:1,false: - 1)      | (*)         |
| Step 3: |          |                                  |             |
| 5       | merge    | (control:TRUE,true:1,false; - 1) | (*)         |

| Table 2 | : The demand-driven | execution of | the sign program in figur | e 7.        |
|---------|---------------------|--------------|---------------------------|-------------|
| IDEN    | TYPE                | SOUL         | INPR                      | OUTL        |
| 1       | value/0             | ()           | ()                        | (2.right)   |
| 2       | >=                  | (?.1)        | (left.right)              | (5.control) |
| 3       | value/1             | ()           | ()                        | (5.true)    |
| 4       | value/ - 1          | ()           | ()                        | (5.false)   |
| 5       | merge               | (2,3,4)      | (control, true, false)    | (*)         |

of instruction identifier/input field name pairs

The representation of the program is therefore slightly more complicated. The "sign" program is specified in table 2. The main execution cycle is also more complicated. Only instructions whose results have been requested are executed and then only if the required operands have been computed. Otherwise, the request is propagated.

Listing 2 defines the mechanism. Only the inputs that are needed by merge are requested. The control input is requested first, and then either the true input or the false input is requested, depending on the control value. The specifications for "the instruction has all of its required inputs" and "execute the instruction" are the same as the data-driven version, with the exception of the apply operator. The apply operator requires only its left input, the function or closure name, and is executed as follows:

apply : IF the first input is a single parameter function THEN generate a new copy of the function ELSE IF the first input is a closure that requires a single parameter THEN generate a new copy of the function ELSE generate a new closure remembering the identifier of the second instruction in the source list ENDF ENDE

In this mechanism, a closure consists of the function name and a list of instruction identifiers that are the sources of its parameters. The parameters may thus be requested, if required, when the function is evaluated. We define "generate a new copy of the function" as follows:

create a new copy of each instruc-(continued)

## PC 3780 FILE TRANSFERS STAY ON THE TRACK

ZZ

- Emulation 2780/3780/3740 All Features
- File Transfer, RJE
- PC to PC
- PC to Any Mainframe (Using above Protocols)
- Unattended or Attended Auto Pilot, Remote Startup
- Call Using Interface with User Application Program, Basic, Cobol, Pascal, C, Etc.
- Uses Standard IBM Hardware (BSC Board)
- Changeable Translate Tables

#### TO ORDER TOLL FREE 1-800-826-7839

Inquiry 353

\$149

Download Into Filing

Assistant (Option)

Easy to Use Fast and 100%

**Error Free** 

305/372-9332 Telex 4947306 MIAMI FLORIDA SELLI

#### **DO IT YOURSELF IBM XT/AT COMPATIBLE SYSTEMS** Introducing XT64 Basic System 640K Motherboard 135 Watts Hard Disk Ready Power Supply Color Graphic Card One DS/DD Slim Drive Floppy Disk Controller M cu. STITUTE OF Assembly Instruction \$699.00 CASE POWER SUPPLY 135 Watts Hard Disk Ready Heavy Duty Power Supply . \$75.00 Flip Top Metal Cabinet With Built In Speaker ..... \$45.00 IT/AT KEYBOARD ENDC ENDF ENDD \* Enlarge Return, Shift & Control Kev & LED Indicators for Caps, Num Lock & Scroll Lock \$65.00FLOPPY DISK accordingly; Pop-Up Mechanism function Direct Drive Brushless Spindle Motor • High Speed Data Access ENDD: All Japanese Name Brand \$85.00 MOTHERBOAR 640K Motherboard · IBM XT Fully Compatible • 8088 CPU W/8087 Optional 8 I/O Slots \* W/O Memory Chip ......\$140.00 ENDD ★ W/Memory Chips ......\$220.00 MONITOR, ADD-ON CARDS ★ High Res. TTL Green/Amber . \$95.00 High Res. Color Monitor ... \$310.00 Disk I/O Card for 2 Disk Drives × W/Serial, Parallel, Game Port & Clock ..... \$119.00 Color Graphic Card ......\$89.00 ÷ Monochrome Graphic Card \$119.00 Floppy Disk Controllers .... \$39.00 \* JM SYSTEM INC. 1580 Industrial St., Los Angeles, CA 90021 \* IMMEDIATE DELIVERY \* Please Call For Our Special Dealer Price Mail Orders Hot Line (213) 624-9986 IBM XT/AT Are Registered Trademarks of International Business Machines Corp.

#### LINKING DATA FLOW Listing 2: The demand-driven mechanism. FOR any instruction whose output has been requested DO IF the instruction has all of its required inputs THEN execute the instruction ELSE CASE type of instruction OF primitive.copy.switch : send the request to all instructions in the source list, merge : IF control input is present THEN IF control value is true THEN send the request to the second instruction in the source list ELSE send the request to the third instruction in the source list ENDF ELSE send request to first instruction in source list ENDE apply ; send the request to the first instruction in the source list tion in the function, assigning of data-flow architectures, see "Data-

unique identifiers and changing the source and output lists

FOR each input instruction in the

DO set up the source list

- OR each output instruction in the function
  - DO set the output list to the appropriate values from the output list of the apply operator; request the output if required

This mechanism provides lazy evaluation (assuming a lazy constructor for lists) for two reasons. First, values are computed only when they are required; second, once a value has been computed, it will be available to any later requests because copy sends its result to all instructions in its output list, even if they have not all requested the value.

#### **CONCLUDING REMARKS**

Currently a number of research projects are directed toward the construction of data-flow computers, but few of the projects that are now at an advanced stage were begun with functional languages in mind. (For a survey Driven and Demand-Driven Computer Architecture" by P. C. Treleaven, D. R. Brownbridge, and R. P. Hopkins, ACM Computing Surveys, volume 14, number 1. March 1982, and "A Survey of Proposed Architectures for the Execution of Functional Languages" by S.R. Vegdahl, IEEE Transactions on Computers, volume C-33, number 12, December 1984.) With few exceptions, the link between data flow and functional languages has not played a major role in these projects, as evidenced by the fact that none of the architectures have provided efficient support for higher-order functions.

The aim was, and it often still is, to exploit the data-flow mechanism in order to gain execution speed either for conventional or data-flow languages. Thus, we find that the model here described, designed to bear a close relationship with functional languages, is different from many of the other notations, particularly in its support of higher-order functions in a natural way.

The traditional data-flow mechanism has begun to bear fruit in the field of high-speed computation, and the model we have described has potential for the implementation of functional languages. It remains to be seen whether functional languages and data flow will form a useful partnership.

Tokyo Osaka

Seoul

Beijing Shanghai

Taipei Hong Kong Manila

> Bangkok Singapore

> > Sydney Melbourne

> > > Auckland

## A fresh breeze across the Pacific.

Now, only one airline can take you from all fifty states to thirteen cities across the wide Pacific. Now one airline handles everything. Your ticketing and seat assignments, boarding passes and baggage.

And United offers you more nonstops to more business centers across the Pacific than any other airline.

You'll enjoy United's famous Royal Pacific Service, too. It's the best of the friendly skies in First Class, Business Class, and Economy. And, of course, you'll be flying with a friend, every step of the

way. United Airlines to the Far East and South Pacific.

Call United or your Travel Agent. You're not just flying you're flying the friendly skies.

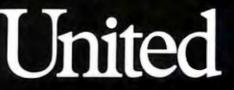

## THE CASE OF THE DISAPPEARING CABLES

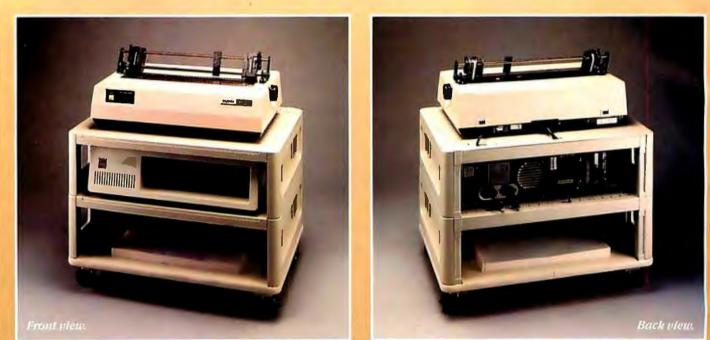

Here's a puzzle for you, Watson! Look at this new MicroManager!

Can't say I see anything out of the ordinary, Holmes.

Think, Watson, not about what you see, but rather what you don't see.

But, Holmes, everything seems perfectly in order.

Precisely! When did you ever see a printer station that was perfectly in order, Watson?

Zounds, Holmes! Some rascal has stolen the cables!

So it seems, Watson, but observe carefully—there's more to this than meets the eye. The cables have been cleverly concealed right under our very noses! Notice how each cable disappears through a knockoutholeand enters a channel in therear of the device. Remove these vertical panels and—voila!—we discover the cables passing from level to level through secret compartments.

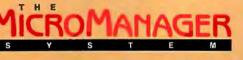

Holmes, you've solved the Case of the Disappearing Cables!

Elementary, my dear Watson. But the MicroManager has solved an even deeper

mystery—where to put the printer! See how this Basic Floor Unit is actually composed of individual sections—"modules," Americans call them. Consider the possibilities, Watson—single modules used as desktop printer or monitor stands, for keyboard storage, or what-have-you. Combined, they can form any sort of work station we need! The base has locking casters for instant mobility. There's even an optional paper refolding attachment! Cunning, isn't it?

By Jove, Holmes, this new MicroManager is the most diabolically clever device we've ever encountered!

Indeed, Watson. Thank Heaven its creators are on our side! MicroComputer Accessories, Inc.

USA: PO. Box 3725, Culver City, CA 90231. Telephone 213/641-1800. EUROPE: Rue de Florence 37, 1050 Bruxelles, Belgique. Telephone 02/538.61.73.

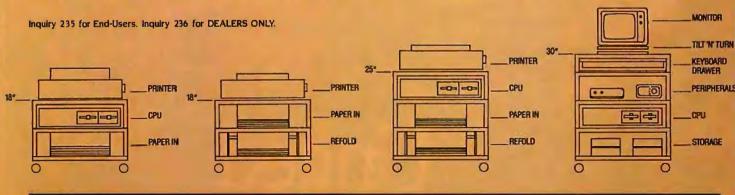

## Easy C

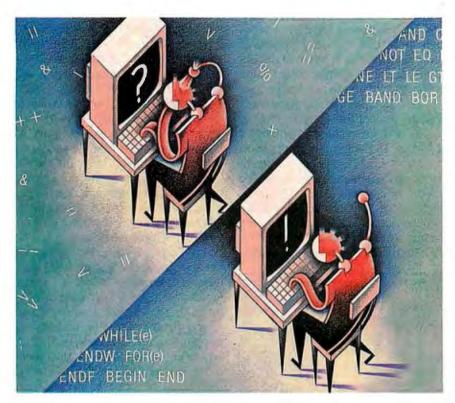

Use C's preprocessor to write more understandable code

f you think you'd like to try C but are put off by the confusing notation and the unfriendly look of its code, take heart. It doesn't have to be that bad. If you're already using C and are tired of errors due to mistaken operators, improper nesting, or incorrect punctuation, you can eliminate these problems, improve your productivity, and get on with the never-ending battle of dangling or NULL pointers.

Because we have had bad experiences with other powerful but "compact" languages (most notably APL), we were also less than thrilled by our first exposure to C. However, its efficient object code, powerful branching and looping, easily implemented recursion, and the availability of an optimizing compiler made it an attractive language to use on a new software project. One catch was that the project was to be staffed by programmers with a minimum of C experience who would probably find C difficult to learn.

#### WHAT'S WRONG WITH C?

What are the weak points of C in terms of quickly learning to write programs with a minimum number of errors? Our answer to this question is highly subjective and reflects the definite biases we developed while learning and applying other languages. However, in talking to other programmers using C, we found that many share the following objections:

• Difficult operator notation. The use of &, &&, ~, etc., to indicate operators is confusing to say the least. Memorizing them is one thing. Easily detecting their improper use in code is much more difficult. If you use this compact operator notation, you will have a small, efficient compiler. Unfortunately, it can drive you up a wall in debugging subtle, typographical programming errors.

• Context-dependent operators. This (continued)

Pete Orlin and John Heath are software engineers. They can be reached at CAB Concepts, 125 Main St., Suite F. Bay Saint Louis, MS 39520.

feature of C (which has good and bad points) permits multiple operator definitions. The ampersand (&) can be the bitwise AND operator or the "address of" operator. It depends on where you use it and whether its use is unambiguous. Again, this feature results in a compiler that fits in a small computer but only at the cost of coding errors that can be difficult to track down. The fact that the majority of C operators are context-dependent makes learning to use them difficult and time-consuming.

 Poorly structured code-block definition. The standard C constructs (while, for, if, and switch) appear to be designed to be used on a single line, or at least over a small number of lines. and are terminated in the same manner as single-line C statements. If you want to expand the range of these statements, you can use braces ({ and }). The braces define the limits of blocks of code. Since a structured block usually extends over a large number of program statements, the problem is not in finding the beginning of a block but rather in unambiguously locating its branches and the end of its span of control. With nested if statements in loops, the possibilities for confusing those statements that have closing braces are endless.

With these objections in mind, we developed a set of preprocessor statements (#define statements) to change the flavor of the language while retaining all its powerful features. We call our technique Easy C.

#### **USER-FRIENDLY OPERATORS**

The first element of Easy C is a set of definitions that change the operator notation from the mystical to the obvious. They also help eliminate unintentional, context-dependent errors. Figure 1 lists the #define statements that implement this element of Easy C. Figure 2 gives three examples of their use. The arithmetic comparison operators (LE, GT, etc.) are consistent with many other languages, as are the logical operations (AND, OR, etc.). The bitwise operators (BAND, BOR, etc.) are not generally available, so the names were chosen arbitrarily. The INC and DEC operators are unique

| /* Logica | al operate | ors */ |                                              |
|-----------|------------|--------|----------------------------------------------|
| #define   | AND        | 88     | /* logical AND */                            |
| #define   | OR         | 11     | /* logical OR */                             |
| #define   | NOT        | 1      | /* logical NOT */                            |
| #define   | EQ         | = =    | /* equal value comparison */                 |
| #define   | NE         | ! =    | /* not equal value comparison */             |
| #define   | LT         | <      | /* less than value comparison */             |
| #define   | LE         | <=     | /* less than or equal to value comparison */ |
| #define   | GT         | >      | /* greater than value comparison */          |
| #define   | GE         | > =    | /* greater than or equal to comparison */    |
| /* Bitwis | e operato  | ors */ |                                              |
| #define   | BAND       | &      | /* bitwise AND */                            |
| #define   | BOR        | 1      | /* bitwise OR */                             |
| #define   | BXOR       | -      | /* bitwise exclusive OR */                   |
| #define   | BNOT       | ~      | /* bitwise NOT */                            |
| #define   | LSHF       | <<     | /* left shift */                             |
| #define   | RSHF       | >>     | /* right shift */                            |
| /* Arithn | netic ope  | rators | ~/                                           |
| #define   | INC        | + +    | /* increment */                              |
| #define   | DEC        |        | /* decrement */                              |
| #define   | MOD        | %      | /* modulo division */                        |
|           |            |        |                                              |
|           |            |        |                                              |

Figure 1: The #define statements for the Easy C operators. The preprocessor replaces the uppercase Easy C operator with the lowercase C operator in a program.

to C and are used to increment and decrement a variable. The MOD operator is used to perform modulo division (remaindering). In keeping with the customary C preprocessor conventions, these names are capitalized. These names are replaced by the preprocessor with C keywords, symbols, and operators.

The Easy C operators follow exactly the same rules as the C operators they replace. So if you're having trouble using one of them, the explanations you find in your favorite C text still apply. The only restriction you may encounter is with the preprocessor that your C compiler uses. The rules for the preprocessor are not well defined in Brian W. Kernighan and Dennis M. Ritchie's The C Programming Language (Prentice-Hall, 1978). Hence, all preprocessors do not have to behave in exactly the same way when performing #define substitutions. To avoid possible difficulty in conjunction with other #define items, put blanks on both sides of the operator.

What do you gain by using Easy C? First, using it means no more chasing down bugs in compiled programs because you meant logical AND (&&). instead of bitwise AND (&) but either forgot to hit the & key twice or confused them. Second, if you now use &, you mean it to be the "address of" operator and not the bitwise AND. A significant advantage of this technique is that you can debug Easy C by inspection prior to compilation with a much greater chance of detecting typographical and usage errors. The compiler does not catch the majority of these errors. They must be tracked down and eliminated in a running (or almost running) program.

#### BRANCHING AND LOOPING

Choosing Easy C's branching and looping formats was much more difficult than defining simple operatorsubstitution names because these constructs are closely linked to style in programming. As with any question of style, subjectivity is the rule. In presenting these constructs, we realize that what we find pleasing and consistent, you may find stilted and arbitrary. However, a clear and consistent style is probably the best way to Example 1: Checking a character to see if it is a letter (see Kernighan and Ritchie, page 127). If the character contained in "c" is greater than or equal to a lowercase "a" and is less than or equal to a lowercase "z," or is greater than or equal to an uppercase "a" and is less than or equal to an uppercase "z," then it is a letter.

#### In C:

if ((c > = 'a' && c <= 'z') ∥ (c > = 'A' && c <= 'Z')) return(LETTER);

#### In Easy C:

if ((c GE 'a' AND c LE 'z') OR (c GE 'A' AND c LE 'Z')) return(LETTER);

Example 2: Extracting n bits from a word starting at offset "p" (see Kernighan and Ritchie, page 45). Right-shift the bits into position, create a bit mask, and mask off the undesired bits.

#### In C:

return((x >> (p+1-n)) & (- 0 << n));

In Easy C:

return((x RSHF (p+1-n)) BAND BNOT(BNOT 0 LSHF n));

Example 3: Checking for a bit pattern in a word. If either bit 4 or 7 is set and bit 0 is set, return a value of true.

In C: if (((x & 16) || (x & 128)) && (x & 1)) return(TRUE);

In Easy C: if (((x BAND 16) OR (x BAND 128)) AND (x BAND 1)) return(TRUE);

Figure 2: Code fragment examples of the use of the Easy C operators. Note that the compactness of C is not lost and that even with a minimal knowledge of C, the expressions are easily readable.

lower your coding-error rate. It also improves your chances of quickly understanding the operation of code you haven't seen in several months. If you are working as part of a group, it becomes critical in sharing the maintenance of a program.

We chose the constructs presented here with three objectives in mind. First, they had to improve the readability of C by clearly marking conditional code blocks and the span of control of conditional constructs. Second, they had to simplify the syntax of C to the point that the only punctuation required when writing a program is the semicolon. Third, they had to be consistent with the structured design method we use that permits only two branching and two looping structures.

The #define statements listed in

figure 3 implement the Easy C structured constructs. Four basic constructs are defined, two for branching and two for looping. A fifth construct. BEGIN\_\_END, is defined to reduce the use of the braces to list markers in initialization expressions. Definitions of the use of each of the constructs are given in figure 4.

These constructs have certain common characteristics. First, each is contained within its own code block ( { } pair ). This eliminates the unexpected machine code that is occasionally produced when constructs are nested. It also solves the problem of what belongs to each individual brace. Second, each element of a construct is also contained within its own code block. This allows an arbitrary number of C statements (including (continued)

#### Run Protected Software from a Hard Disk.

# **ZeroDisk** ZeroDisk ZeroDisk

ZeroDisk lets you run dozens of popular business software packages without floppies. Call us for the latest list of software it handles. ZeroDisk needs an IBM PC or XT or AT or compatible, running under DOS version 2.0 or higher. It occupies 15k bytes of memory. ZeroDisk is not copy-protected.

ZeroDisk is revised monthly. You may get revisions for an \$18 US trade-in fee.

To order ZeroDisk, send a check for \$75 US, or call us with your credit card. We will ship the software within a day.

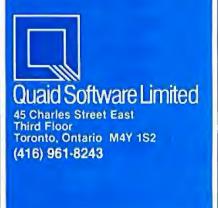

none) to be used within the element. Third, the line containing the substitution expression (represented by the letter e within the parentheses) must obey the preprocessor rules. The first of these rules is that a comma may appear only when it is protected by an open parenthesis. Thus, using a comma to separate multiple statements within a FOR statement is not allowed, but using a comma within an argument list is. The second rule involves the length of the expression. Many compilers require that the expression and its closing parenthesis be contained on one line. If the compiler you use has this restriction, you must follow this rule.

The no-comma and one-line rules. may seem restrictive at first. In use, however, these two rules serve to keep looping expressions simple by forcing code into an initialization block or the loop body. The tendency to "load" a loop expression with code is hard to resist in C. Some programmers manage to write small programs within the parentheses of a for loop with a loss of clarity that is not made up for by the compactness of the source code. The executable code that is produced from these compact loop statements is usually about the same size and speed as that produced from simpler expressions and more explicit coding. The net result is that the only thing accomplished is an increase in the potential for confusion. Hence, it is not worthwhile to try to be overly clever because of the limitation on looping expressions.

Another common feature of the constructs is the simplicity of punctuation. Other than the semicolon, which is used to terminate lines of C code and to separate subexpressions in the for loop expression, no other punctuation is required. The general punctuation rule for Easy C is this: If it's a C-code statement, terminate it with a semicolon; if not, don't.

The last common feature of the constructs is our attempt to create an uncommon end statement for each of the constructs. Note that in figure 3 each construct ends in some variation on double braces. While it was tempting to simplify things by using the same keyword for all of them, we made each end statement different for clarity. If you are nesting various types of constructs, the usual practice

| /* IFTHENELSEIF_<br>#define IF(e)<br>#define THEN<br>#define ELSEIF(e)<br>#define ELSE<br>#define ENDIF | _ELSE construct */ {    if (e) {         else if (e) {         else {         else {         is } }     } | /* if statement */<br>/* then statement */<br>/* elseif statement */<br>/* else statement */<br>/* end of if statement */ |
|----------------------------------------------------------------------------------------------------|----------------------------------------------------------------------------------------------------|----------------------------------------------------------------------------------------------------|
| /* CASE construct */                                                                                    |                                                                                                    |                                                                                                    |
| #define CASE(e)<br>#define CASEOF(e)<br>#define DEFCASE<br>#define ENDCOF<br>#define ENDCASE            | { switch (e) {<br>case e : {<br>default : {<br>} break ;<br>} }                                           | /* head of case */<br>/* case block */<br>/* default case block */<br>/* end of case block */<br>/* end of case */        |
| /* WHIL'E construct */                                                                                  |                                                                                                    |                                                                                                    |
| #define WHILE(e)<br>#define ENDW                                                                        | { while (e) \{<br>;        }        }                                                                     | /* while statement */<br>/* end of while statement */                                                                     |
| /* FOR construct */                                                                                     | ٩                                                                                                    |                                                                                                    |
| #define FOR(e)<br>#define ENDF                                                                          | { for (e) {<br>;        }        }                                                                        | /* for statement */<br>/* end of for statement */                                                                         |
| /* BEGIN_END constr                                                                                     | ruct */                                                                                                   |                                                                                                    |
| #define BEGIN<br>#define END                                                                            | {                                                                                                    | /* beginning of block */<br>/* end of block */                                                                            |

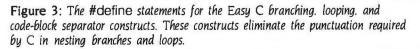

is to take a listing of the code and draw nesting lines between the elements of each of the constructs. If an IF statement ends in anything other than an ENDIF or if the lines must cross to connect the correct elements, a nesting error has been made. Thus, the form of the end of the construct helps the programmer determine what was *intended*.

#### BRANCHING

Easy C defines two branching constructs. Both support n-way (multiple) branching. However, our intention is to do it in two different ways. The IF construct computes each logical expression in the IF and ELSEIF statements and executes the code block associated with the first expression that evaluates to a nonzero result (the C value for true). If no match is made, the code block associated with the ELSE statement executes. If there is no ELSE block, no code executes. The CASE statement computes the value of the expression. This value is used to calculate the address of the start of the code block containing the value as a constant in its CASEOF statement. If the computed value does not correspond to one of the CASEOF constants, then the DEF-CASE code block executes.

It's important to note that the CASE statement does not have to work this way for all compilers. It may actually perform the comparisons. An unwritten convention has grown up over the vears that a CASE-type statement results in some form of address computation to immediately execute the matching code block and avoid the sequential computation of logical conditions. If your compiler does not produce this type of machine code, then it will operate just like the IF, and there is little difference in which construct you use. We use the Lattice C compiler, which does address computations if the number of branches and the constants meet the right conditions. Otherwise, it performs the comparisons directly.

#### THE IF CONSTRUCT

The general form of the IF statement is shown in figure 4. The expressions (continued)

# AMERICA'S NEXT FAVORITE MOUSE.

# The best price: \$99

#### THE BEST HARDWARE:

LOGITECH has been the leading OEM mouse company for years, quietly providing mice to companies like AT&T, DEC, and H-P. We've designed LOGIMOUSE C7 just for the retail marketplace. And poured all our years of

hardware engineering into it. You simply can't find a better mouse.

 IBM PC/XT/AT compatible through any serial port
 NO pad, NO external power supply

HIGH (200 dpi) resolution
 Tactile feedback switches

\$99

\$119

#### THE BEST SOFTWARE:

LOGIMOUSE is now available with all new software that sets new performance standards for the mouse:

#### **LOGIMOUSE Base Package**

LOGIMOUSE Driver Version 3.0: Faster and smaller. Makes LOGIMOUSE compatible with all Microsoft applications.

#### **LOGIMOUSE Plus Package**

- LOGIMENU—Programmable Pop-Up Menu System: Customizable for all your favorite keyboard-based applications. Fully compatible with Microsoft Menu, only better.
- CLICK: A new concept in mouse software! It resides in memory, detects which application you are running and sets the mouse to your predefined setting. You define macrosfor the mouse buttons, set the mouse baud rate and protocol, define the pop-up menus to be used by LOGIMENU. Just add CLICK to your autoexec file and LOGIMOUSE will be ready to go with each of your favorite applications. So you can get down to work.
- POINT-AND-CLICK SHELL for Lotus 1-2-3: No more jerky cursor movement, no more delays, no more beeping. To select a cell, execute a command, scroll your spreadsheet, or call up context sensitive pop-up menus, just point with the mouse and click!
- POINT EDITOR Mouse Based Program Editor: If you think a mouse was not meant for editing, POINT will change your mind.

#### LOGIPAINT SET With Base Package With Plus Package

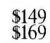

LOGIMOUSE C7 plus PC Paintbrush 3.0 is the most advanced paint set available for the PC. Use LOGIPAINT to design a logo, paint, or draw

a picture of a product you're developing. You won't believe its power with either free hand drawing or graphics.

Call toll-free

in California:

To place a credit card order call our special toll-free number:  $800_{-}231_{-}7717$ 

| 800-231-7717                                                                                                    | 800-                                      | 552-8885                                                                                                    |
|----------------------------------------------------------------------------------------------------|-------------------------------------------|----------------------------------------------------------------------------------------------------|
| YES! I want America's nex<br>Please send me:<br>LOGIMOUSE Base Package<br>DUGIMOUSE Plus Package<br>Plus Package Software<br>Base LOGIPAINT SET<br>Plus LOGIPAINT SET<br>VISA MASTERCARD | \$ 99<br>\$119<br>\$ 29<br>\$149<br>\$169 | Mouse!<br>Add 56.50 for<br>shipping & handling.<br>Calif. residents add<br>applicable sales tax.<br>MONEY BACK<br>GUARANTEE<br>HECK ENCLOSED |
| Card Number                                                                                                    |                                           | Expiration Date                                                                                                    |
| SIGNATURE<br>NAME<br>ADDRESS                                                                                                    |                                           |                                                                                                    |
| CITY, STATE                                                                                                    |                                           |                                                                                                    |
| ZIPPHO                                                                                                    |                                           |                                                                                                    |
|                                                                                                    |                                           | -CH                                                                                                    |

LOGITECH, Inc. 805 Veterans Blvd., Redwood City, CA 94063, USA Telephone: (415) 365-9852

LOGIMOUSE is a registered trademark of LOGITECH, Inc. Lotus and 1-2-3 are trademarks of Lotus Development Corp. Microsoft is a trademark of Microsoft Corp. PC Paintbrush is a registered trademark of ZSoft Corp.

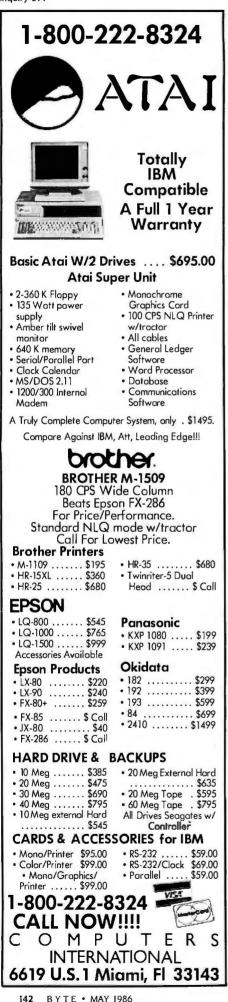

within the IF and ELSEIF statements are evaluated in order of appearance. The code block for the first expression that evaluates to a nonzero value (true in C) executes. If none of the expressions is true, the ELSE code block executes. The #define statements for the IF are set up to require a C statement or at least the null operator (the ; again) in the THEN block. The other blocks can be empty and the ELSEIF and ELSE are optional. The C statements within the block must be terminated with a semicolon. Beyond this, no other punctuation should be used. The braces associated with isolating the various blocks are already included.

To see how the preprocessor works in converting Easy C to C, let's look at a simple IF statement;

| IF( a EQ<br>THEN | b) |
|------------------|----|
| test =<br>ELSE   | 1; |
| test =           | 0; |
|                  |    |

The preprocessor uses the #define statements to expand this to

)

| if ( a ==      | b |
|----------------|---|
| {<br>test = 1: |   |
| } else {       |   |
| test = $0;$    |   |

; } }

ł

Coding several nested ifs in C, with all of the braces needed to ensure that the compiler did not misunderstand your intentions, would probably result in more errors due to mismatches than would be worth the effort to correct. In Easy C brace matching is automatic and always correct. The code block in a particular THEN, ELSEIF, or ELSE is always unambiguously associated with the correct IF. This can be particularly helpful with the else, which always associates itself with the last if that did not have an else. This might not be the if you had in mind, so you won't get a compiler error, you will get a run-time bug.

#### THE CASE CONSTRUCT

The general form of the CASE statement is shown in figure 4. CASE operates as follows: First, the expression in the CASE statement is evaluated. The CASEOF statement with this value as its constant is then selected for execution. If no CASEOF contains a constant equal to the value of the expression, then the code block associated with the DEFCASE statement executes. Each code block following a CASEOF is ended with an ENDCOF, as is the DEFCASE code block. As many CASEOF-ENDCOF blocks as desired can be included. They do not have to contain C statements. A DEFCASE-ENDCOF must always be included. It can also be empty. The CASE is ended with the ENDCASE statement.

CASE and CASEOF were chosen instead of some variation on switch and case because they appear in the structured design method we use. If you wish to follow C more closely, they can be replaced by SWITCH and CASE in the #define statements for them. Your preprocessor should distinguish between the uppercase and lowercase forms. The names of the end statements (ENDCOF and END-CASE) might then be changed to something more consistent with this choice. The contents of the #defines for the statements must not be changed. They are used to balance the braces that isolate the code blocks.

#### LOOPING

Easy C defines two looping constructs. The FOR construct is used in counting loops and the WHILE statement is used in loops terminated by a logical condition. Because C permits logical termination conditions in FOR loops and has the ability to increment in WHILE loops, choosing which one to use is largely a matter of clarity and convenience. In both looping constructs, the code within the loop will not be executed if the logical condition is false (equal to zero) when an attempt is made to enter the loop.

The form of the WHILE loop construct is given in figure 4. It operates by first evaluating the expression. If it is true (nonzero), the optional statements within the loop execute. An expression that can be evaluated to an integer numeric or logical result is re-(continued)

# NO OTHER HARD DISK BACKS YOU UP LIKE SYSGEN". HARD DISK AND *AUTOMATIC* TAPE BACK-UP: \$1395.

10 Mbyte disk/20 Mbyte cassette tape with automatic tape back-up and error correction for \$1395.

### Why the Sysgen Flat-Pak™ is your smartest storage and back-up choice:

The Flat-Pak, like all Sysgen systems, is designed so you can sit down at your PC and use it. Period. A reliable Sysgen hard disk keeps your data on-line: You never have to juggle disks or cartridges. And only Sysgen backs your data up *automatically*. All in a slim half-height chassis that slips neatly under your monitor. So absolutely nothing stands between you and your work.

Only Sysgen gives you unattended back-up.

Set the Flat-Pak once, like a VCR, and it will back up your data up to twice daily, seven days a week. *That's* smart.

#### Two ways to get unbeatably affordable disk and tape add-on:

Choose the 10 Mbyte Flat-Pak with 20 Mbyte cassette back-up or the 20 Mbyte version with 60 Mbyte

Trademarks: Sysgen, Flat-Pak-Sysgen, Inc. Registered Trademarks: IBM, PC DOS-International Business Machines Corporation.

47853 Warm Springs Blvd., Fremont, CA 94539 (415) 490-6770, Telex 4990843 20 Mbyte disk/60 Mbyte cartridge tape with QIC-24 industry standard tape format, automatic tape back-up and error correction for \$2095

cartridge back-up, using the industry standard QIC-24 tape data format.

SUSTRY STANDAS

Because both Flat-Pak systems utilize your IBM's hard disk controller, they are compatible with all software written for current versions of PC DOS® (Should your system require it, Sysgen offers an XT compatible controller for just \$350.)

### Get the smartest, most reliable storage and back-up solution—at the best price.

Sysgen's entire disk and smart tape family offers an unbeatable combination of capacity and value. You won't find a smarter

solution —or a better price. Compare for yourself: Før a Sysgen dealer near you, call 1-800— 821-2151, Dept. 41.

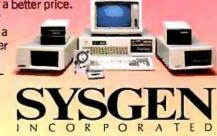

quired. Statements within the body of the loop are not required.

The FOR loop expression contains three optional subexpressions. They are used to set a loop counter, test for an end condition, and increment a loop counter. The statements within the body of the loop are optional. A convenient way to visualize the operation of the FOR loop is to think of it as a form of a WHILE loop. For example, the FOR loop

FOR(initial expression; end expression; loop expression) C statement(s);

ENDF

is equivalent to the WHILE loop

initial expression;

WHILE(end expression)

C statement(s); loop expression;

```
ENDW
```

The initial expression is evaluated

once prior to loop entry. The end expression is evaluated at each loop entry. If it is false, the loop terminates. The loop expression is evaluated each time the loop is entered. after executing the code in the body of the loop and before going back to the top of the loop. Note that these subexpressions need not be related to counting. The only restriction is on the end expression, which must be capable of being evaluated to an integer numeric or logical value.

Each of the subexpressions is optional. However, the semicolons must be included. Thus the FOR equivalent of a WHILE loop is

FOR(;end expression;) C statement(s); ENDF

If no end expression is put in the FOR loop, an infinite loop forms. While this construct is not generally allowed in structured code, it is useful

|                                                                                                    | Branching Constructs                                 |
|----------------------------------------------------------------------------------------------------|------------------------------------------------------|
| IF-THEN-ELSEIF-ELSE                                                                                          | Construct                                            |
| IF( expression )<br>THEN<br>C statement(s);<br>ELSEIF<br>C statement(s);<br>ELSE<br>C statement(s);<br>ENDIF | (optional)<br>(optional)<br>(optional)<br>(optional) |
| CASE Construct                                                                                               |                                                      |
| CASE( expression )<br>CASEOF( constant )<br>C statement(s);<br>ENDCOF                                        | (optional)                                           |
|                                                                                                    | (additional CASEOF-ENDCOF blocks)                    |
| DEFCASE<br>C statement(s);<br>ENDCOF<br>ENDCASE                                                              | (optional)                                           |
|                                                                                                    | Looping Constructs                                   |
| FOR Construct                                                                                                |                                                      |
| FOR( initial expression; e<br>C statement(s);<br>ENDF                                                        | nd expression; loop expression )<br>(optional)       |
| WHILE Construct                                                                                              |                                                      |
| WHILE( expression )<br>C statement(s);<br>ENDW                                                               | (optional)                                           |

Figure 4: The Easy C code-block formats.

in system programs when execution must be held in a particular location pending an interrupt.

#### **COMPLEX CODING EXAMPLES**

Figures 5 (C) and 6 (Easy C) show a complex coding example taken from Kernighan and Ritchie (page 113). The program examines a set of strings (argc in number) pointed to by the array argv. The program will print selected strings based on the results of this examination. (We won't discuss the use of pointers, marked here by the asterisks in the loop expressions. Kernighan and Ritchie give a full explanation.) Understanding precisely what the program does is not as important in determining the structure of the program as comparing the two versions for readability and ease.

The most obvious difference between the two listings is the simplicity of the operators and punctuation used in the Easy C example. We replaced special characters (&&, ==, etc.) with English abbreviations (AND, EQ, etc.), which results in a more readable program. The elimination of all special punctuation except the semicolon also improves readability and helps avoid some of the more frustrating run-time errors. For example, let's examine the while-for-switch nested construct. It is used to search the array of string pointers. In C, the rules of punctuation permit nesting if you write the constructs sequentially. Thus, the while is followed (without punctuation) by the for, which is followed by the switch. Since the switch contains more than one statement, the braces mark the limits of the code within the switch. The errors that can occur with this type of punctuation are easy to make and difficult to find. For example, if you place a semicolon at the end of the line containing the for or the while, you won't get a compiler error and the program will run. However, the compiler will think you mean that the for or while loops contain no code blocks. Thus, placing a semicolon at the end of the while statement means that it is not the top of the nest but is a standalone statement to be executed until (continued)

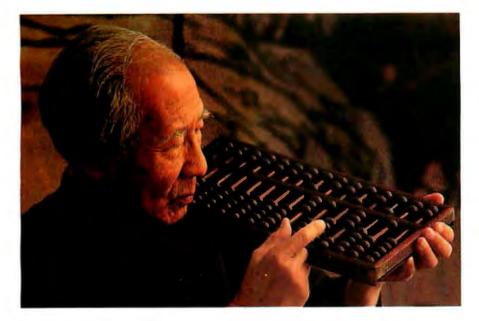

# For thousands of years, man used personal computers without decent tape backup. Enough.

Personal computers have come a long way. Unfortunately, tape backup systems have not. Their functions are primitive, they're frightening to install and truculent to use.

Genoa's Galaxy<sup>™</sup> Systems are more highly evolved. So not only do they outperform competitive systems, but using them is actually something that can be done by an ordinary human.

#### The simpler. The better.

Our software is what makes the difference between our systems and everybody else's. And it's designed to help you use the system easily in either of two modes. Namely, menudriven or batch file.

The menu mode operates true to its name, with menus showing all the commands you have to choose from. And there isn't a thing you can't do from the menu mode because it's comprehensive.

You'll want to use the batch mode for routine operations though, because it allows you to create a "file" to contain those operations and run them automatically, just by hitting a few keys.

But probably the best example of just how downright civil the Galaxy systems can be is our auto backup. You just preset the time and the desired function, and the system does the rest. Automatically.

No other tape backup systems, by the way, operate this simply.

#### The features all tape backups should have. But don't.

Before you make your first backup — which is the right time to do this — our installation software checks your disk configuration to make sure your tape drive will run at top speed. And it checks the entire system to guarantee it will perform as promised. No competitive system offers anything like it.

Another thing you can do is abort any command at any time. So you don't have to sit through a 20-minute file-by-file restore just because you hit the wrong key.

You can also do a file-by-file restore from an image backup. So you can get back the one file you need rather than all the files you don't.

But whether it's a couple of files or a complete image, you'll be pleased to know you can restore to any storage device, thanks to Galaxy's interchangeability feature.

Multiple backups on the same tape—even from multiple sources like a floppy or another hard disk aren't a problem either. The system simply starts recording where the last backup ended.

Or you can use multiple tapes to back up very large files. The system will just let you know when it needs a new tape.

We also perform crc error checking constantly. We can back up a 20 Mb disk in just over 4 minutes. And we're network compatible.

#### What price progress?

Surprisingly, the Galaxies cost somewhat less than tape backup systems that offer less. Which includes all of them.

For the Genoa Galaxy dealer near you or complete specs, call 408-945-9720. Or write Genoa Systems Corporation, 73 E. Trimble Road, San Jose, CA 95131.

The Genoa Galaxy Systems. The most civilized tape backup in history.

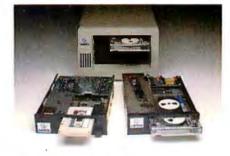

The IBM<sup>®</sup> compatible Genoa Galaxies are available as internal or external versions of ¼" streaming tape or cassette models. (External cassette not shown.)

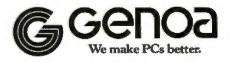

the logical condition is false. Since the semicolon is the usual terminator for a line of C code, it is easy to inadvertently place one at the end of a C looping construct. Finding the semicolon can be much more difficult.

In contrast, the lack of special punctuation in Easy C makes the nesting of this section of the code unambiguous. Instead of using a semicolon to indicate the range of a loop and a single brace to indicate the range of the nest, each of the nested items is terminated with its own end symbol. Each of the nested items contains the braces needed to tell the compiler what is included in it. Semicolons are used only on simple C statements. If you place one at the end of the WHILE or FOR statements, the compiler will interpret it as a null statement. However, because it is in a code block marked by braces, the rest of the statements within the block are processed normally. Thus, an unintended semicolon will be ignored.

The second group of nested statements (starting at if (argc != 1) in figure 5) illustrates the differences between C and Easy C in coding nested branches. The clarity resulting from the use of end statements and the explicit designation of THEN and ELSE paths makes the code more readable. The explicit endings solve the problem of finding out who belongs to all those braces at the end of the program. The more difficult problem of determining exactly how many braces are needed is also taken care of neatly.

### SIZE, SPEED, PORTABILITY, AND OTHER QUESTIONS

What does Easy C do to the size and speed of a program? The answer to that depends on your compiler. If you have the Lattice C compiler, the answer is nothing. The two program versions listed in figures 5 and 6 com-

```
#define MAXLINE 1000
main(argc,argv) /* Find pattern from first argument */
int argc;
char *argv[];
  char line[MAXLINE], *s;
  long lineno = 0;
  int except = 0, number = 0;
  while (- - \operatorname{argc} > 0 \&\& (* + + \operatorname{argv})[0] = = ' - ')
     for (s = argv[0] + 1; *s! = ' \ 0'; s + +)
       switch (*s)
       case 'x':
         except = 1;
         break;
       case 'n':
         number = 1;
         break:
       default:
         printf("find: illegal option %c \ n", *s);
         argc = 0;
         break:
  if (argc l = 1)
     printf("Usage: find -x -n pattern \ n");
  else
     while (getline(line,MAXLINE) > 0) {
       lineno++;
       if ((index(line, *argv) > = 0) != except) {
         if (number)
            printf("%ld: ", lineno);
         printf("%s", line);
       ł
    }
  ł
```

Figure 5: A complex C coding example.

piled to the same object code. On other compilers, the code blocks defined by the braces included in the Easy C definitions may result in additional code.

The question of portability (the ease with which an Easy C program may be compiled using other compilers and other computers) is somewhat more complex. The portability of Easy C ultimately rests on the preprocessor. If the constructs and their usage are consistent with the definition of the preprocessor given in Kernighan and Ritchie (the de facto standard), then they should be as portable as C. The Easy C constructs follow that preprocessor definition. The only other question concerns the use of extensive code-block nesting resulting from the braces defined in the Easy C operators. If a compiler is not designed to accept high levels of code-block nesting, then Easy C cannot be used with it. This sort of restriction in a C compiler would be remarkable but not unheard of.

How does it work in practice? After compiling several thousand lines of code written in Easy C, we discovered no problems. In terms of productivity and ease of learning, the payoff was better than anticipated. Coding errors involving improper nesting were rare because of the ease with which nesting can be inspected and also because of the use of the braces. A branching or looping statement without an end, or an end without a branching or looping statement, results in mismatched braces, which produces a compiler error. Thus, nesting errors are caught at compile time where they are a lot easier to find and correct.

Our attempt to produce a version of C that is quicker to learn and apply turned out to be successful. Replacing special symbols with familiar letter symbols removed one of the big hurdles to confidence in writing programs. The simplification of punctuation involved in looping and branching constructs helped build confidence in the ability to write correct code. Aside from structures and unions (which take a while to appreciate) and pointers (which never (continued)

# **PRINTER SHARING AND PRINT BUFFERING ALL IN ONE VERSATILE UNIT**

POWER

è

Print Master from BayTech is an intelligent printer controller that connects between your computers and printers. It allows you to share one printer automatically, contend for multiple printers automatically, or switch between several printers by sending a simple code. Plus, Print Master's built-in buffer spools data until your printer can receive it.

A VERY FLEXIBLE PRINTER SHARER

ports for any combination of

printers and computers by

easy-to-follow menus. For

example, with the ten-port

Print Master, nine computers

can share one printer, eight

computers can share two

printers, seven computers

can share nine printers. You

can also menu-select these

size, stop bits, parity, and

translate for printers and

computers using different configurations. All

changes you make are

saved in non-

volatile memory.

feeds. Ports may be configured individually to

XON/OFF handshaking; the

disconnect time-out; and form

## You configure Print Master's

Since Print Master can accept data faster than your printer, you can dump a print job into Print Master's 512K another project. All connected same time, even if no printer is available. Data is stored in the buffer until it can be sent

the selected printer. If you need more memory, Print Master is optionally available with one megabyte buffer.

3

4

5

6

2

1

#### CONTROL PRINT OUTPUT FROM YOUR COMPUTER

If several users are sharing one printer, printer sharing is completely automatic. There are no codes to send. You simply perform your normal print operation. If you are sharing several identical printers, connection

is also

automatic. Again, you perform your normal print operation and are connected to the next available printer on a first-come-first-serve basis. Print Master will send data to all printers simultaneously to keep your printers running at full capacity.

Print Master 710C

7

8

ġ

10

If you are sharing several different printers, such as a letter printer, a laser-jet and a plotter, you do your normal print routine but insert a short printer select code (which you can define yourself) as. the first characters of your data. The data is then routed to the selected printer. It's that easy.

#### CHOOSE SERIAL **OR PARALLEL MODELS**

Print Master comes in six, eight and ten port models that feature serial, parallel, or combination serial/parallel ports. And BayTech provides technical support and service on all models if you ever have a problem.

Want more details? Call or write BayTech at P.O. Box 387, Bay Saint Louis, MS 39520. Telex 910-333-1618. Phone 601-467-8231 or

800-523-2702

#### PRINT MASTER'S BUFFER **KEEPS YOU WORKING**

BayTech

Printer Controller

answering questions from the buffer and then go on to users can send data to this common pool buffer, and they can be doing it at the can share three printers, and so on, to one computer which on a first-in-firstfeatures: the baud rate, word out basis to

Inquiry 35

BAY TECHNICAL ASSOCIATES, INC.

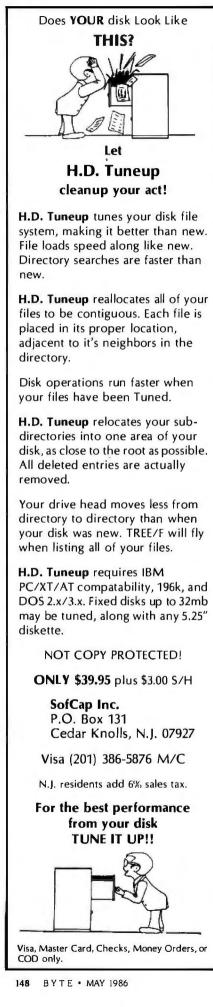

```
#include "EASYC.H"
                         /* Easy C defines */
#define MAXLINE 1000
main(argc, argv) /* Find pattern from first argument */
int argc;
char *argv[];
BEGIN
char line[MAXLINE], *s;
long lineno = 0;
int except = 0, number = 0;
WHILE(DEC argc GT 0 AND (*INC argv)[0] EQ '- ')
  FOR(s = argv[0] + 1; *s NE '\0'; s INC)
    CASE(*s)
      CASEOF('x')
      except = 1;
      ENDCOF
      CASEOF('n')
      number = 1;
      ENDCOF
      DEFCASE
      printf("find: illegal option %c \ n," *s);
      argc = 0;
      ENDCOF
    ENDCASE
  ENDF
ENDW
IF(argc NE 1)
  THEN
  printf("usage: find -x -n pattern \ n");
  FL SE
  WHILE(getline(line, MAXLINE) GT 0)
    lineno INC;
    IF((index(line, *argv) GE 0) NE except)
      THEN
      IF(number)
        THEN
        printf("%ld: ", lineno);
      FNDIF
      printf("%s", line);
    ENDIF
  ENDW
ENDIF
END
```

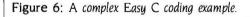

cease to be a source of wonder and confusion). a typical programmer with limited C experience could expect to be producing code in a matter of days. Experienced programmers become comfortable with it immediately.

#### TRYING EASY C

If you're using C or have access to a C compiler and want to try Easy C. put the #define statements appearing in figures 1 and 3 into a file (ours is called EASYC.H). Be sure to mention this file in a #include statement prior to the first line of code in your program (see the first line of figure 6).

After that, just follow the rules we have described. If you have questions about the use of the operators, use the #define statement as a reference to convert them to standard C and consult a C manual for help. Kernighan and Ritchie is the accepted standard for C. although it is difficult to study. Programming in C by S.G. Kochan (Hayden Book Company, 1984) is recommended if this is your first exposure to C. Kochan includes numerous specific examples and clear explanations of all of the details of C. He also uses structured coding and points out the nonstructured aspects of C that can lead to problem code.

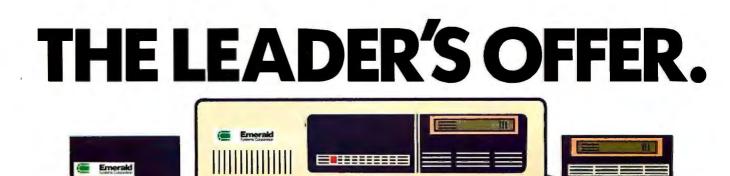

Emerald is the leader in high performance hard disk and tape backup subsystem technology.

#### We Want You To See What We've Got

We want you to experience the innovative new technologies, products, and services you can get only from the Leader. Like DiskMeld<sup>™</sup>—Emerald's proprietary technology that allows two physical hard disks to meld into one logical file or volume. And what better way to try DiskMeld, than by getting the second disk at half price?

No one else can offer all the options we can. That's why we're making this special, limited offer (available now, direct from Emerald or from your dealer).

#### Powerful Mass Storage

Emerald pioneered true mass storage

for microcomputers. Our PC, XT, AT, and IBM compatible-based hard disk subsystems offer power, versatility, and performance you won't find elsewhere:

- DiskMeld<sup>TM</sup>—Emerald technology that merges two physical hard disks into one logical file or volume.
- Larger volumes—Emerald was the *first* to shatter the PC-DOS 32 MegaByte barrier.
- Faster access through Disk Caching.
- Faster throughput with our user-selectable interleave.
- · On-site self diagnostic functions.
- · On-site preventative maintenance with Trackfix™.
- Internal or external hard disk subsystems.
- A wide range of capacities, from 30 to 236 Mega-Bytes.
- Xenix System III and System V compatibility.
- · QNX Compatibility.

#### Backup: Fast, Secure, Automatic

Our 1/4-inch tape backup subsystems provide the best combination of speed and automation available. With functions and features you won't see anywhere else.

- ASP<sup>TM</sup>—our new backup/restore utility, with an easy to use, Lotus-like interface, digital and graphic displays.
- Real-time information on status of backup.
- · Three types of file-by-file backup.
- · Super-fast streaming.
- · Password security.
- · Multiple backup sessions on the same tape-lets

#### et 50% off a 30-MB disk & 60-MB tape drive when you buy a 72-MB disk. When you buy an Emerald<sup>™</sup> 72-MegaByte hard disk subsystem at the

When you buy an Emerald<sup>™</sup> 72-MegaByte hard disk subsystem at the regular price between April 8 and May 30, 1986, we'll give you a coupon good for 50% off the price of our high-performance 30 MegaByte drive and/ or a 60 MegaByte 1/4 inch tape backup. (You can purchase the second disk or tape backup **anytime** before September 30. 1986. So there's plenty of time to work it into your budget.

But there's more—\$500 worth of free software when you buy all three (the 72-MegaByte hard disk at our regular retail price, and the 30-MegaByte drive and 1/4 inch tape backup at half price). You'll get Borland's Turbo Lightning<sup>TM</sup>, Reflex: The Analyst<sup>TM</sup>, and Superkey<sup>TM</sup>; Microsoft Windows<sup>TM</sup>; Ready!<sup>TM</sup> from Living Videotext, and Funk Software's Sideways<sup>TM</sup>.

#### Offer Ends May 30, 1986

you save on tape media while physically organizing your data the way you want it.

- Programmable time-activator—a backup that runs itself.
- Advanced self-diagnostic and maintenance functions for tape subsystems.
- 60-MegaByte internal or external subsystems.
- Installable device drivers for custom applications.
- · Xenix System III and System V compatibility.
- · QNX Compatibility.

#### **Mainframe Connectivity**

Our Micro-to-mainframe tape subsystems perform all these same functions—and they allow you to transfer data offline between mainframes and your PCs.

- Rapid translation between EBCDIC and ASCII connects micros to mainframes and minis, through industry standard 1/2-inch tape. And does it 100 times faster than terminal emulation. (At 3.3 MegaBytes per minute, that's 3 times faster than any other 1/2-inch subsystem available.)
- EBCDIC to dBase III and Lotus 1-2-3, via CSV reformatting.
- Data transfer and hard disk backup on the same system.

#### NetWorthy Subsystems™

All our subsystems are network-compatible, with special support for LANs. That means you won't have to sacrifice any of the performance features you paid for when you bought your subsystem—or your LAN.

- Novell LANs,
- IBM LANs.

- · Most MS-Net compatible LANs.
- Online backup with network users logged on.
- Hidden files and other Novell special files.

#### On-Site Service Available Now

Emerald now offers Green Light Service<sup>™</sup>—our next-day, on-site service option. It covers all Emerald components, as well as your IBM, Compaq, or Zenith PC, most popular modems, monitors, printers, add-in memory, and multifunction boards in your system. And of course, we still back our products with a limited one-year warranty, and with expanded customer support that's available for free consultation ten hours of every business day.

#### Hurry

Try DiskMeld now—with the second disk at half price. Or, add 1/4-inch tape backup for half price. Better yet, add both, and get \$500 worth of free software. This offer ends May 30, 1986, so act now.

It's the perfect opportunity to discover what makes Emerald the Leader. And what keeps us ahead of the pack.

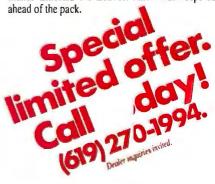

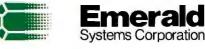

Mainframe Storage For Micros

4757 Morena Boulevard San Diego, CA 92117 U.S.A. (619) 270-1994 Telex: 323458 EMERSYS Easylink: 62853804 Emerald Systems Europe PO. Box 310 6236 Maastricht Airport The Netherlands 4402-77979 Telex: 56239

Turbo Lighning. Reflex: The Analysis and Superkey are trademarks of Borland International. Microsoft Windows is a trademark of Microsoft. Inc. Ready! is a trademark of Living Videotext. Sideways is a trademark of Event Software. dBase III<sup>1M</sup> Ashton-Tate—Lotus 1231<sup>TM</sup> Lotus Development Corporation—IBM PC and AT<sup>TM</sup>. International Business Machines Corporation—Novell NetWare<sup>TM</sup> Novell Inc.—Emerald. Diskmeld. Extended Mass. Storage Architecture. Archival Storage Protector. ASP. Trackfix, NetWorthy Subsystems, and Mainframe Storage For Micros<sup>TM</sup> Emerald Systems Corporation—

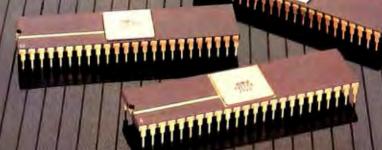

YOU'RE LOOKING AT 4,096 COLORS 4-CHANNEL STEREO 32 INSTRUMENTS 8 SPRITES 3-D ANIMATION 25 DMA CHANNELS A BIT BLITTER AND A MALE AND FEMALE VOICE.

#### ONLY AMIGA GIVES YOU ALL THIS AND A 68000 PROCESSOR, TOO.

Three custom VLSI chips working in combination with the main processor give Amiga graphic dazzle, incredible musical ability and animation skill.

And they make Amiga the only computer with a multi-tasking operating system built into hardware.

All these capabilities are easy to tap because Amiga's open architecture provides you with access to the 68000 main bus in addition to the serial, parallel and floppy disk connectors. Complete technical manuals enable you to take full

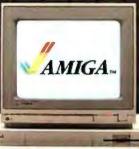

advantage of the custom chips and the software support routines in the writable control store on the Kickstart<sup>™</sup> disk that comes with every Amiga computer.

You can access these resources in a number of development languages, including Amiga Macro Assembler," Amiga C, Amiga Basic (Microsoft<sup>®</sup>—Basic for the Amiga), Amiga Pascal and even Amiga LISP. So Amiga not only gives you more creativity, it gives you creative new ways to use it. Amiga by Commodore.

GIVES YOU A CREATIVE EDGE.

\*\* Amiga is a trademark of Commodore-Amiga, Inc. \*\*Klckstart is a trademark of Commodore-Amiga, Inc. \*Amiga Macra Assembler is a trademark of Commodore-Amiga, Inc. \*\*Microsoft is a registered trademark of Microsoft, Inc.

# SUBROUTINE OVERLAYS IN GW-BASIC

BY MIKE CARMICHAEL

# Have your BASIC program call subroutines from disk

IF YOU HAVE EVER run out of memory when developing a large BASIC program, you've probably wished you could store all those subroutines on a disk and have your program call them one by one when they are needed. Of course, you can use the COMMON and CHAIN statements to maintain global variables and forge a path between program modules, but Microsoft's GW-BASIC does not allow the programmer to link a main program with a series of subroutines.

Yet there is a way around GW-BASIC's limitation in which a program can call subroutines from a disk. And if the subroutines are stored in a RAM disk, the additional run time necessary to load a subroutine is hardly noticeable.

The idea is simple: Set aside a section of RAM and load individual subroutines, as needed, into that section where each subroutine can be executed. In GW-BASIC, however, when you try to load a subroutine into memory that's adjacent to the main program, you destroy the interpreter's work area, which always resides in the memory just above the program, and the program crashes.

To get around that problem, you can

pad the main program with remark statements that reserve a specific amount of RAM for the subroutines. (In my program example, that space is about 1000 bytes, but by using more or fewer remark statements, you can reserve whatever amount of memory your subroutines require.) When a particular subroutine is needed, the main program gets it from the disk and loads it into the exact memory location occupied by the remark statements-deleting those remark statements in the process and effectively merging the subroutine into the main program. Then, when another subroutine is needed, the program loads it into the same memory location, overlaying (and deleting) the previous subroutine. And all that takes place while the main program is running.

The command used to do this magic is BLOAD, a GW-BASIC command that loads a disk file into specific memory locations. There is a catch, however. The file, in this case the subroutine, must be in binary form. And lest you think we've abandoned programming in BASIC, let's examine how GW-BASIC stores programs and how you can convert

BASIC code into binary format—it's easier than you might think.

#### INTERPRETING BASIC CODE

Microsoft's GW-BASIC interpreter is very straightforward. You enter code line by line into memory, and as you do, the interpreter keeps its work area just above the last program line. Each BASIC command in a line is translated into appropriate 1- or 2-byte codes. Memory addresses and line numbers are stored in a standard 2-byte format—the least significant byte first, followed by the most significant byte.

Although it's not visible in a program listing, each line of BASIC code is preceded by an address that points to the next line. That address pointer is followed by the line number, which in turn is followed by parsed BASIC code and the ASCII equivalent of alphanumeric remarks, text, and so forth. (During execution, bytes containing line numbers referenced by GOSUB, GOTO, or other branch statements are translated into actual (continued)

Mike Carmichael is Director of Software Services at Carmichael Jones & Associates, POB 426, Glasgow, KY 42141. Inquiries, please enclose SASE.

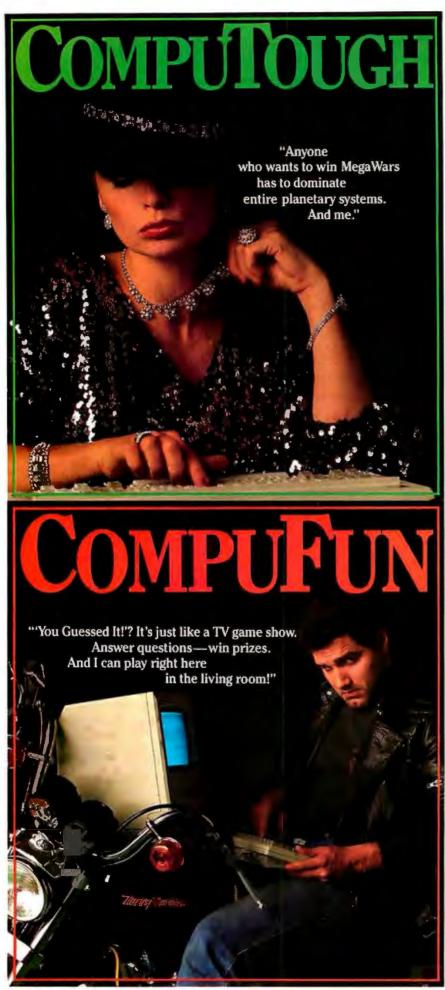

#### SUBROUTINE OVERLAYS

By experimenting you can build a table of commands and small subroutines with the POKE function.

addresses the first time they are encountered.)

lust for fun, let's examine a BASIC statement. First, you must find where in your computer's memory the program statement will reside. With BASIC loaded, use the NEW command to get rid of any extraneous code. Then equate a variable to some value and find the memory location of that variable. For example, just type F\$ = "\*\*". Now type PRINT VARPTR(F\$). The decimal result will lead you very nearly to the lowest point in BASIC's user memory-the place where a program will begin. The value I get on my MBC-Sanyo 550 is 4070; the value on your computer may be different.

Next, enter NEW again and type a simple line of code that we can examine: 10 F\$ = "\*". Now, to see what the BASIC interpreter has done, without using line numbers enter FOR I = 1 TO 20: PRINT PEEK(4060 + I);: NEXT I. Notice that the starting address for the PEEK function is 10 bytes less than the value previously obtained on my Sanyo; you should use an address that is 10 bytes less than the value obtained on your computer.

Your computer should display the following 20 values for the memory locations checked (locations 4061 through 4080 on my Sanyo): 0 0 0 237 15 10 0 70 36 32 231 32 34 42 34 0 0 0 4 73. Those values translate as follows:

| 000    | (below the first line of  |
|--------|---------------------------|
|        | BASIC code)               |
| 237 15 | (address pointer for next |
|        | line in memory:           |
|        | 15 * 256 + 237 = 4077     |
| 10 0   | 10 (line number)          |

152 BYTE • MAY 1986

Inquiry 80

#### SUBROUTINE OVERLAYS

| 70 36    | F\$                      |
|----------|--------------------------|
| 32       | (blank space)            |
| 231      | = (GW-BASIC's code for   |
|          | an equal sign)           |
| 32       | (blank space)            |
| 34 42 34 | 15 + 12                  |
| 0        | (end of line)            |
| 00       | (locations 4077 and 4078 |
|          | show no line numbers-    |
|          | no more program)         |
| 4 73     | (the first 2 bytes in    |
|          | BASIC's workspace)       |
|          |                          |

You can also use this method to view the workings of other BASIC functions. In fact, you may want to experiment with building a table of commands and small subroutines with the POKE function.

#### **BUILDING A BINARY FILE**

In my program example, the main program and the subroutine are separate BASIC listings. [Editor's note: The BASIC source code for the program examples. Mainprog.bas and Routine.sub, is available for downloading via BYTEnet Listings at (617) 861-9764 and is also available on disk. See page 469 for details. At the end of the main program are several remark lines that occupy, or reserve, the memory space in which the binary version of the subroutine will be loaded. The documentation and fill characters in the remark statements leave more than adequate room. In practice, though, the area cleared need be no larger than necessary.

To create a binary version of the BASIC subroutine, merge the two listings into one (load Mainprog.bas, then type MERGE "routine.sub"). Then run the program, and a new file ("routine.bin") will be saved.

The code between line 8000 and line 11050 checks to see if the binary version of the subroutine is on the disk. If it isn't, the module assumes that you have merged the BASIC version of the subroutine. The loadswitch variable is turned off, the linepointer variable is set to line 30000, and the binary version of the code is saved using the BSAVE command. BSAVE stores binary code from memory starting at a specific location and continuing for a specific length of bytes.

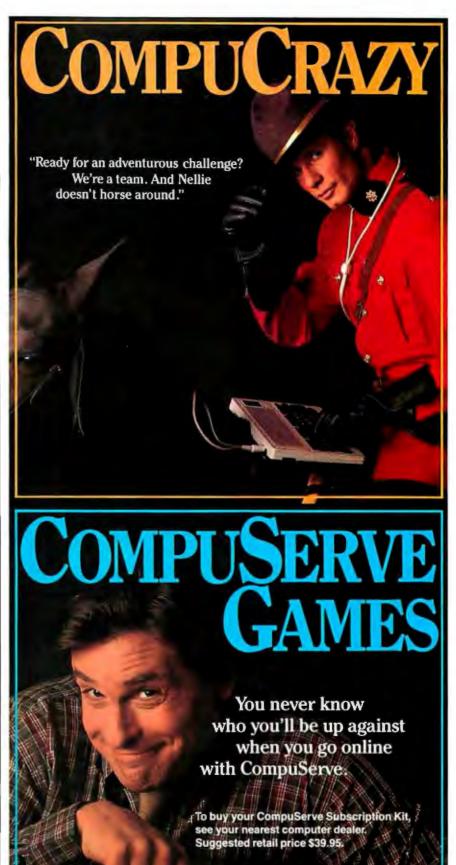

To request our free brochure or order direct, call or write: **800-848-8199** (In Ohio, call 614-457-0802)

5000 Arlington Centre Blvd. Columbus, OH 43220

(continued)

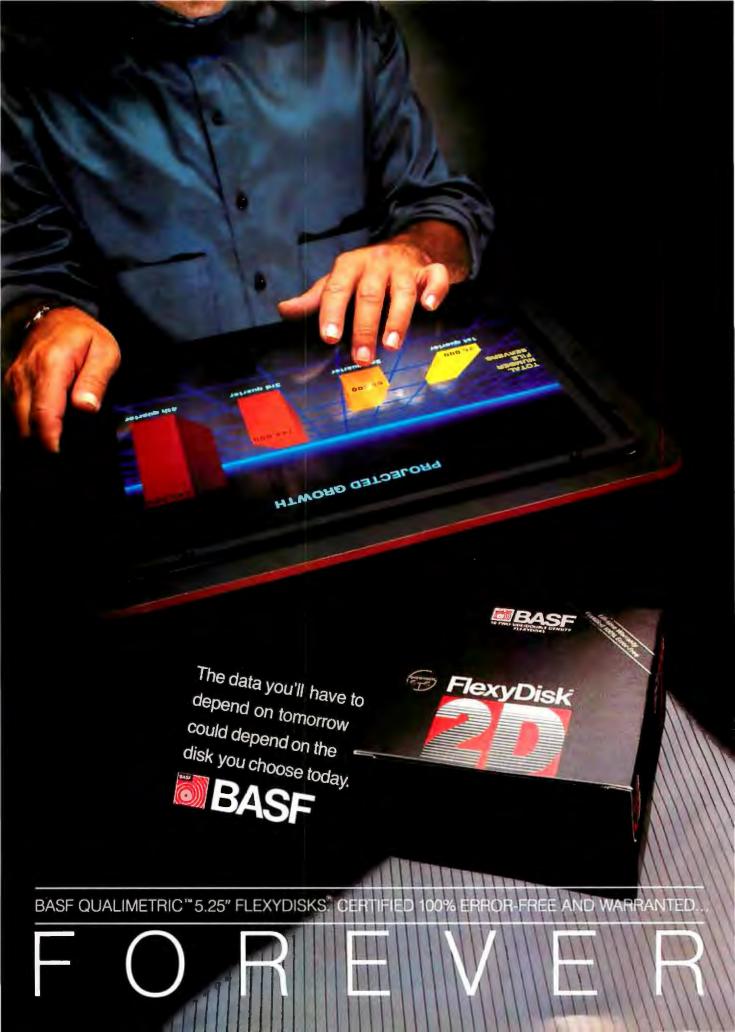

# LOOK WHAT'S IN IT FOR YOU!

Now more than ever, there's more for you when you buy BASF Qualimetric <sup>III</sup> FlexyDisks.<sup>III</sup> There's a special two-part game ticket that not only gives you 100 chances to win an Apple<sup>III</sup> IIc Computer in our Apple-a-Day Sweepstakes, but is also an exciting scratch-off game with 14,110 chances to instantly win cash prizes up to \$1,000. What else is in it for you? Only the best...the BASF FlexyDisk, certified 100% error-free and warranted forever. See your BASF dealer today and look for the specially-marked boxes of 5.25" and 3.5" BASF FlexyDisks.

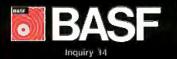

SUBROUTINE OVERLAYS

Take advantage of this simple approach to subroutine overlays in your GW-BASIC applications programs.

If the binary version of the subroutine is already on the disk, the program loads it, and the module located at line 8100 takes over. (If the ASCII version of the subroutine has not been merged and the binary version is not on the disk, an error will occur.) Because the subroutine length and starting position will vary depending on the needs of the calling program, the program must alter, or relocate, the code to fit into the allocated space.

The program looks 8 bytes ahead in the first line of the binary subroutine; thus the BASIC version of the subroutine must start with one line that consists of only a line number and one remark statement. The program then subtracts the address found from the line-pointer variable + 8 to calculate the pointer adjustments throughout the binary version of the subroutine now in memory. These adjustments are made line by line until the end of the program is detected (when the address pointers are 0)-so the subroutine must be at the end of the main program when the binary version is saved. The rest of the code is very straightforward.

One further note: If changes are made to the subroutine and an updated binary version needs to be saved on the disk, you must delete the current version before running the program. Otherwise, the program will attempt to load the existing binary subroutine.

This simple approach to subroutine overlays in GW-BASIC should be useful to any BASIC programmers. Take advantage of the technique and improve on it when you incorporate the sample program modules into your applications. ■

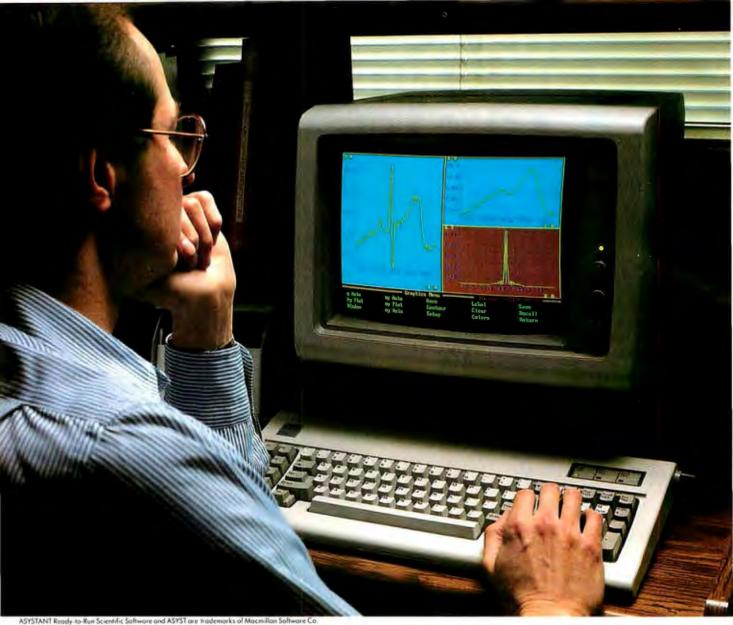

# Now choose from a menu.

Two scientific software systems for the way you do research.

New ASYSTANT Ready-to-Run Scientific Software.™

Macmillan Software proudly introduces ASYSTANT menu-driven software. The first scientific software that lets you acquire, reduce, analyze, and graph data-

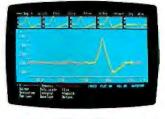

| 145 |  |  |
|-----|--|--|
|-----|--|--|

without programming!

ASYSTANT is a comprehensive, fullyintegrated research system – so you won't waste time flip-flopping data from one package to another to get the results you need. Only ASYSTANT gives you a wide range of one-touch reduction/analysis functions supported by interactive graphics that guide you every step of the way. Built-in functions include FFT, smoothing, integration, differentiation, curve fitting, statistics, differential equations, and matrix and polynomial operations. And only ASYSTANT combines all this power with optional menudriven data acquisition for true, pushbutton control of lab equipment. Overall, ASYSTANT gives you more capabilities than any other product in its price range.

For information on ASYSTANT, circle 427.

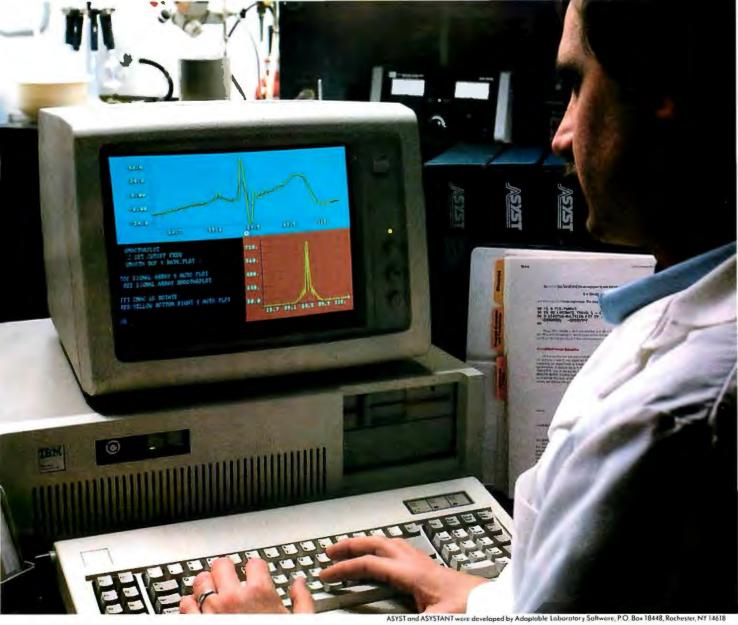

# Or make it to order.

#### ASYST.™

### More interfacing, analysis, and graphics capabilities than any other PC software.

Macmillan's widely-acclaimed ASYST" Scientific Software offers an interactive programming environment with the built-in functions of ASYSTANT-plus many more.

ASYST's unique capabilities provide the building blocks that let you assemble scientific applications—fast. Sophisticated functions that would take hours using standard programming languages take only minutes with ASYST. And full-scale systems that would take months to develop can now be created in just a few days.

RS-232 and optional A/D and GPIB/ IEEE-488 support offer more interface ver-

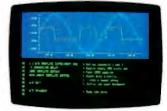

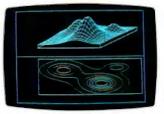

satility than any other scientific software. All hardware support functions integrate seamlessly with the full range of ASYST capabilities.

Try ASYST or New ASYSTANT for 30 Days. CALL 1-800-348-0033 In New York state, (212) 702-3241.

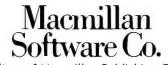

An affiliate of Macmillan Publishing Company 866 Third Avenue, New York, NY 10022

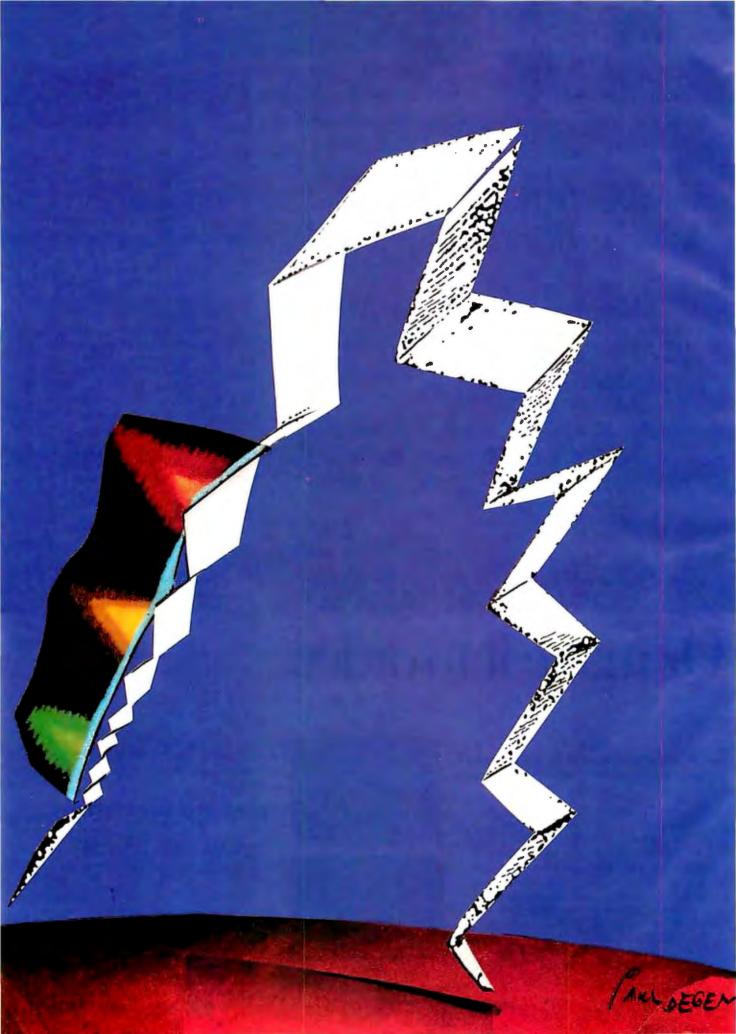

# Mass Storage

| THE EVOLUTION OF MASS STORAGE<br>by Leonard Laub161                    |
|------------------------------------------------------------------------|
| CD-ROM SOFTWARE DEVELOPMENT<br>by Bill Zoellick                        |
| THE APPLICATION INTERFACE<br>OF OPTICAL DRIVES<br>by Jeffrey R. Dulude |
| OPTICAL DISK ERROR CORRECTION<br>by Solomon W. Golomb                  |
| A ROUNDUP OF<br>OPTICAL DISK DRIVES<br>by Rich Malloy                  |
| TAPE BACKUP SYSTEMS           by Anthony Antonuccio         227        |
| LASER LIBRARIES<br>by Norman Desmarais                                 |

PEOPLE HAVE BEEN STORING information for a long time, and regardless of the technology that they use, they invariably run out of room. This endless quest for more space in which to store data—our thoughts, hopes, dreams, and recordings of the thousands of activities of each day—has spurred technology ever since the first cave dwellers realized they would have to draw over some old drawings or find themselves a new cave.

In this issue of BYTE, we'll take a look at the current state of data storage on microcomputers, including an in-depth look at laser technology, which allows hundreds of megabytes of information to be stored on disks no bigger than traditional floppy disks.

Starting things off. Leonard Laub, featured speaker at the recent First International Conference on CD-ROM, provides a historical perspective for mass storage and a close look at the technology behind various laser-based datastorage systems.

To make the best use of the massive amounts of information that can be stored on a small CD-ROM requires careful thought about how you put the information on the disk and how users will take it off. In his article, Bill Zoellick examines some of the issues involved in developing software for CD-ROMs. In a similar vein, Jeff Dulude discusses write-once optical drives and the development of software for disks on which you can store your own data but not erase it.

The ability to store vast amounts of information on a disk is wonderful, but only if you can be sure that the information is correct. Solomon Golomb provides a clear introduction to the arcane science of error correction and detection.

Several publishers of large databases are now providing those databases on optical disks. The article by Norman Desmarais and the accompanying text box by Joe Dorner discuss some of those products, while Rich Malloy reports on the optical systems currently available for use with microcomputers—and there are a surprising number!

We haven't forgotten good old magnetic media. Anthony Antonuccio provides an introduction to tape backup systems for microcomputers, explaining how they work, the pros and cons of various types, and what to look for when you buy one.

One note: There doesn't seem to be any universal agreement on the spelling of the word "disk." We have adopted the convention of spelling it with a "k" in all cases, except where referring specifically to Sony's trademarked Compact Disc product. You may not agree with our choices; our authors didn't always agree either, so don't blame them.

-Ken Sheldon, Technical Editor

# Has your PC taken over your desk?

Has your PC got you crammed into two square inches of work space? Surrounded you with a sea of power cables? Basically taken over your desk? Don't despair. Help is on the way. With five clever accessories from Kensington.

**System Stand liberates your desktop.** When you bought your PC, nobody told you it would swallow 80% of your desktop. Big, noisy, hot – wouldn't you love to get it off your desk and out of your way? Our adjustable System Stand does just that, no matter what PC you own. \$29.95

**2** Master Piece® gives you the power. And you need it, because they sure didn't have a PC in mind when they wired your office. Otherwise, they'd have given you more than one outlet. Want an elegant solution? Get a Master Piece. Just slide it under your monitor and plug your PC, monitor, printer, modem – even a desk lamp – into the back. Now you can control the power to your whole system with the Master Piece's frontmounted switches. Talk about convenience. There's even a master switch to turn everything on

and off at once. More than just convenient, Master Piece protects your equipment from dangerous glitches in the power line with top quality surge suppression, noise filtering, and static **dissipation**. \$149.95 **3** *Tilt/Swivel relieves the pain in your neck.* Stop adjusting yourself to fit your monitor. Get a Tilt/Swivel. It raises your monitor, tilts and swivels to give you a comfortable, adjustable fit. And look how neatly it will fit under your Master Piece. \$49.95

**4 Copy Stand increases productivity.** The first made especially for PC users, our Copy Stand makes data entry easy and accurate by placing your notes right next to the screen. \$29.95

**5** Anti-Static Wrist Rest makes typing a breeze. This comfortable rest lets you type all day without getting tired. Also grounds dangerous static automatically, whenever you reach

4

5

for your keyboard. \$49.95

1

For a dealer near you, or to speak to a Kensington sales person, call toll free (800) 535-4242. In NY (212) 475-5200.

KENSINGTON, Complete outfitters to the PC workstotion.

Master Piece is UL-approved < 1986 Kensington Microware Ltd

### M·A·S·S S·T·O·R·A·G·E

# THE EVOLUTION OF MASS STORAGE

BY LEONARD LAUB

An overview of the technology's beginnings, current status, and potential development in the realm of microcomputers

MAGNETIC TAPE, the first practical mass storage medium, was difficult to standardize. The high-density format of one year was the technical antique of the next. Lineal densities on tape went quickly from 555 bits per inch to 800, 1600, and 6250 bpi. These advances were painful in terms of interchangeability. The solution was to build new drives with backward compatibility. This complicated the new drives and challenged drive designers to avoid compromising the performance of the new formats.

Increases in lineal density didn't remedy tape's greatest limitation, which was an intrinsically long access time, typically tens of seconds. Even many tape drives working simultaneously could not meet the randomaccess requirements of computers of the mid-fifties.

Tape's long access time motivated the development of magnetic disks. Only one short motion and a short wait were required to put the head at any point on the disk's data-bearing surface. This allowed mass storage access times to fall well below 1 second and filled the annoying access gap between tape and main memory.

As disks became faster, more reliable, and more widely accepted, it became feasible to couple disks more actively to main memory. This trend culminated in the development of *virtual memory*, in which data not immediately needed in main memory was automatically *paged* to disk and later automatically paged back to main memory when needed.

In this evolution (during the early sixties) the magnetic disk functioned primarily as a buffer. Mainframe users continued to rely on magnetic tape for archival storage and interchange of data.

#### MICROCOMPUTER MASS STORAGE

Floppy disks began as a low-cost medium for loading and transfer of programs for mainframes. They were adapted for direct access storage by early microcomputer architects and went through a rapid evolution. Floppies provided both direct-access and removable, interchangeable mass storage that fit well with the simple operating systems typical of early micros. The small "Winchester" fixedmedium disk was an immediate hit with the microcomputer community because it provided such fast access and transfer of data. There was virtually no tradition of tape use with micros, and as a result microcomputers evolved with big, fast buffers and no effective method for backup or archiving.

Most microcomputer operating systems still make only primitive provision for using floppy disks as "dump" media, and the rapid increase in typical Winchester capacities leaves floppy disks hopelessly inadequate. The most promising short-term solution is cartridge magnetic tape.

The biggest problem with using cartridge tape in a microcomputer environment is that it is an expensive addition with no apparent function other (continued)

Leonard Laub is president of Vision Three Inc. (2110 Hercules Dr., Los Angeles, CA 90046), a consulting firm that specializes in mass storage technology and systems. He has spent twenty years developing and commercializing mass storage devices and has been awarded twelve patents.

# **UNLOCK**<sup>™</sup>Removes Copy Protection

#### **RUNS YOUR SOFTWARE ON ANY HARD DISK**

Guaranteed to work only with programs below:

UNIock ALBUM "A" \$49.95 (Plus \$4 ship/handling, Foreign orders \$10)

- LOTUS 1-2-3™ (1.A, 1.A\*, 2.0)
- dBASE III™ (1.0, 1.1, 1.2 & PLUS)
- FRAMEWORK<sup>TM</sup> (1.0, 1.1, II)
- SYSTAT™ (1.3 & 2.0)
- SPOTLIGHT™ (1.0 & 1.1)
- GRAPHWRITER™ (4.3 & 4.3)
- REALIA COBOL™ (1.2, 2.0)

#### UNIOCK ALBUM "B" \$49.95 (Plus \$4 ship/handling Poreign orders \$10)

- SYMPHONY™ (1.1)
- CLIPPER™ (Winter '84, Summer '85)
- ELECTRIC DESK<sup>™</sup> (1.04)
- DOUBLEDOS™
- MANAGING YOUR MONEY<sup>TM</sup> (1.5 & 1.51)
- SMARTWORK™(1.0 REV 8 thru 10)
- DATA BASE MANAGER IITM

(2.0, 2.02)

UNIOCK ALBUM "C" \$49.95 (Plus \$4 ship/handling. Foreign orders \$10)

- MICROSOFT WORD™ (1.5, 2.0, 2.01)
- MULTILINK ADVANCE™ (3.02 & 3.03)
- IBM WRITING ASSISTANT™(1.01) • LOTUS 1-2-3 REPORT
- LOTUS 1-2-3 REPOI WRITER™(1.0)
- PARADOX<sup>™</sup> (1.0)
- PFS ACCESS™ (1984 Edition)
- THINKTANK<sup>™</sup> (2.0)

"Best of UNIock" ALBUM "D" \$74.95 (Plus 34 ship/handling. Foreign orders \$10) • MICROSOFT WORD<sup>TM</sup>

- (1.5, 2.0, 2.01) • dBase Ⅲ<sup>™</sup> (1.0, 1.1, 1.2 & PLUS)
- LOTUS 1-2-3™ (1.0, 1.1, 1.2 & PLUS)
- LUIUS 1-2-3"" (1.A
- SYMPHONY™ (1.1)
- FRAMEWORK™ (1.0, 1.1, II)
- CLIPPER<sup>TM</sup> (Winter '84, Summer '85)
- MULTILINK ADVANCE™
   (3.02 & 3.03)

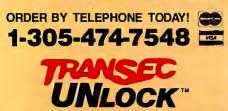

TranSec Systems, Inc., 1802-200 North University Drive, Plantation, FL 33322 Trademarks are the sole property of their respective owners. • UNlock is For Use Only to Improve the Useability of Legally Acquired and Operated Software.

- Produce non-protected DOS copies from popular software programs
- For IBM<sup>®</sup> PC, XT, AT, compatibles

TranSec UNlock is a unique software copying disk that removes copy protection, providing standard non-protected DOS copies. UNlock runs on IBM<sup>®</sup> PC, XT, AT, and compatibles with at least 256K (or more required for some programs), DOS 2.1 or higher.

BACKUP COPIES. UNlock safely and easily makes backup copies.

**RUN ON HARD DISK.** Programs load faster, use less disk space and work with any hard disk, including Bernoulli Boxes. No longer do you need the original in drive "A".

**RUN ON RAM DISK.** UNlock is the only software that can run copy protected software on a RAM disk or micro-floppy.

**EASY TO USE.** 1) Type UNlock. 2) Select program destination. 3) Insert program disk.

**SAFE ORIGINAL.** UNlock does not alter your original distribution disk. UNlock works by creating a copy of your distribution disk on a hard or floppy disk. It then removes copy protection **from the copy!** 

#### **Choice of the Critics!**

BYTE "UNlock 4.7 defeats the latest Prolok and SuperLock type of copy protection scheme. It's menu-driven and works fine on the programs it's supposed to work on: Lotus 1-2-3, dBase III, Framework, Symphony, Paradox, and several others."

Jerry Pournelle, BYTE, Feb. '86

"UNlock has two particularly endearing characteristics: it works, and works simply. I was able to quickly produce unprotected copies of Lotus 1-2-3 release 2, Symphony 1.1, Microsoft Word 2.0, dBase III 1.1, and Framework II. These copies performed flawlessly, as did copies of these copies." Christopher O'Malley, PERSONAL COMPUTING, April '86

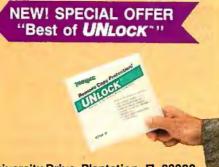

**EVOLUTION** 

than protection. Except in emergencies, no direct access is made to tape. Little software is released on tape for micros. These two factors alone create an acceptability gap, as big a problem as the access gap mentioned above.

#### **OPTICAL STORAGE**

During the last 15 years, an entirely new family of mass storage media has emerged, based on the use of light rather than magnetism.

The earliest commercial optical disks were molded plastic read-only disks that stored television programs. Introduced in 1978 as consumer products, they were based on a standard called LaserVision and stored up to one hour of broadcast-quality video on each side of the 12-inch disk.

LaserVision records the video image as an FM signal on a **tight** spiral **track** that makes 54,000 turns in covering a disk surface. This places the turns of the spiral 1.6 micrometers apart, corresponding to a track density of almost 16,000 tracks per inch (tpi), several hundred times greater than that of a floppy-disk drive and tens of times more dense than any Winchester disk drive.

The FM signal is recorded on the master disk by turning its "on" half cycles into *pits* (physical depressions or trenches in the disk's surface). The pit density corresponds to lineal data densities of about 25,000 bpi. This is about 10 times the density of today's practical magnetic disks.

The pit pattern on the master disk is copied by electroplating to make *stampers*, used to mold the information pattern into the plastic disks. These plastic disks are made quickly and cheaply and are not very flat (compared to the platters of high-performance Winchesters).

To read the information from the disk, the player must maintain its focused light spot on the track within a few micrometers axially and a few tenths of a micrometer radially. The gap between the disk's waviness and these tight tolerances is closed by two powerful servomechanisms, one controlling focus, the other controlling tracking. Each servo uses an optical sensor to determine instantaneous error and a small motor to reposition the light spot to correct the error.

These servos are fast and wideranging enough to handle typical "potato chip" disks (those with significant surface irregularities). They take up all the slack in both the disks and the players and are thus centrally responsible for the practicality of the LaserVision system.

#### **DIGITAL AUDIO DISKS**

The high areal density and easy interchangeability of LaserVision video disks generated interest in the possibility of using this entertainmentoriented medium to store digital data. One result of this was Sony's Compact Disc, a read-only optical audio disk on which the audio information is encoded digitally.

Compact disks (CDs), which store up to 74 minutes of very-high-quality audio program on one surface of a 12-centimeter (4.72-inch) molded plastic disk, can be described as miniaturized versions of LaserVision disks. A system of error correction and channel coding was developed to carry and protect this data.

Since 1983. when audio CDs were introduced, player prices have dropped by a factor of five and the number of CD titles has risen to nearly 10 percent of that of conventional LPs.

#### CD-ROM

The success of CDs supported the introduction of CD-ROM (compact disk read-only memory), an adaptation of CD specialized for the distribution of large digital databases (see the text box "CD-ROM Technology" on page 164). One CD-ROM stores about 550 megabytes of data, with an uncorrectable-error rate below 10<sup>-13</sup>.

CD-ROM, introduced early in 1985, is already the heart of some serious businesses based on electronic publishing of encyclopedias, reference works, professional directories, and other large databases. CD-ROM drives come either in add-on or add-in versions; the latter install in microcomputers just like floppy-disk drives.

#### JUKEBOXES

Nonalterable storage implies evergrowing storage volumes, the prime (continued)

# **PCEASY** "Simplifies Finding Your Files

#### EXPANDS FILE NAME CAPABILITY TO 32 CHARACTERS

- Automatically translates PCEASY file names to DOS file names
- Commands and DOS
   both run faster
- Easy menu access to application programs

TranSec PCEASY is a new easy-to-use software file management system that organizes your files, simplifies DOS and speeds up your IBM<sup>®</sup> PC, XT, AT or compatibles (DOS 2.1 or higher, 256K or larger, and hard disk required).

FILE LIKE YOU THINK. The heart of the PCEASY system is its expanded 32 character capability to name your files naturally, the way you think. Eliminated are the maze of DOS standard 8 character limit half-forgotten or cryptic file names.

With PCEASY you can use easily remembered names, plain words, even dates, to name your files. You can also name file "folders" to place reports, letters, spreadsheets, programs, or whatever, in their own logical, easy to find location.

SIMPLE FILE ACCESS. To access a file, you don't have to type the name again. All you do is select the file you want and PCEASY immediately finds it for you. PCEASY file names work with nearly any application program (including Lotus 1-2-3<sup>TM</sup>, Symphony<sup>TM</sup>, dBase IIIT<sup>TM</sup>, Framework<sup>TM</sup>, etc.) because they are converted to standard DOS file names... automatically.

FAST MENU ACCESS. To access a file, you don't have to type the name again. All you do is select the file you want and PCEASY immediately finds it for you.

#### COMPUTERS WORK FASTER.

Commands are performed faster and DOS runs more efficiently. An expanded "type ahead" buffer keeps the system speedy.

**EASY TO USE.** PCEASY prompts you through DOS commands and on-line help is always available. No need to learn a lot of new complicated commands and extra keystrokes.

Order Today for the EASY Life \$74.95 ea. (PLUS \$5.00 SHIP/HDL; FOREIGN ORDERS \$15.00)

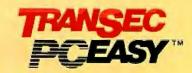

|               | n drive   | C has m                                                                                                    |                 |                  |             |                   |       |            |    |
|---------------|-----------|----------------------------------------------------------------------------------------------------|-----------------|------------------|-------------|-------------------|-------|------------|----|
| Rirector      | y ef C    | 100410                                                                                                    | 1               |                  | -           | ALBUM             | -     |            |    |
|               | because 1 | and second second second second second second second second second second second second second second second s | -               |                  | 100         | DOTE:             |       |            |    |
| 445113        |           | <b>HINKS</b>                                                                                                   | THE OWNER WATER | NIL DIC          |             | BERGENER.         |       |            | ÷  |
| BURGER A      |           | HEI TIM                                                                                                    |                 |                  |             | OF REAL PROPERTY. |       | of Frank   |    |
| ARG DE L      |           | 明報加強                                                                                                    |                 | <b>GEALERING</b> |             |                   |       |            | 11 |
| 6.8 P 200 and |           |                                                                                                    |                 | 141,011          |             | 141, NOT          |       |            |    |
| HER SELLS     | 114       | Include the second                                                                                             | 200             | 100-0017         |             | 110-110-1         |       |            |    |
| LENGEROOD     | 200       | LOTTO                                                                                                    |                 | 110000           | <b>80</b> 0 | LI CÉNCIE         |       | LICE       |    |
| ALC: NOT THE  | 1         | TRAMES I WE                                                                                                    | THE             | 1000             |             |                   | 107   |            |    |
|               |           | <b>UNITE</b>                                                                                                   | 331             | <b>NUMBER</b>    | 1.62        | PC WHERE          | 1.01  |            | Υ. |
| PERMIT        | Color.    | FITTER IT                                                                                                    |                 | PROPERTY.        |             | INCOME.           | C110  |            |    |
|               | 100       | BELLEVILLE AN                                                                                                  | 101             | SALES NO         |             |                   | 285   | STR.       |    |
| 1000000       | 1.41      | STOCIAL                                                                                                    |                 |                  |             |                   | 100   | 201110-012 | 1  |
|               | -         | DELECT OF                                                                                                    |                 | THE REAL         |             | 101111            | FIL   | 1000       | 1  |
| TSI CAUN      |           |                                                                                                    | 0.440           |                  |             | OWNER             | 611   |            | E  |
| NORTHER D     |           | *                                                                                                    |                 | (web) LEAK       | 11 A        | Ans see a         | 4.6.8 |            |    |
| 1110          | E FILME   |                                                                                                    |                 | ee Free          |             |                   |       |            |    |

STANDARD DOS SCREEN with maze of hard to remember and confusing file names, because you are limited to 8 characters.

| plan sta HHIND III                                         |              | 1.01 2  | 1 1 Jan    | 1995   |           |     |
|------------------------------------------------------------|--------------|---------|------------|--------|-----------|-----|
|                                                            | Buten Batt   |         |            | 111    |           |     |
|                                                            | alact a file | 10 100  |            | 10 0   |           |     |
| eclary fath                                                |              | 10      |            |        |           |     |
| -interest fills sale                                       | - Contractor |         |            |        | -         |     |
| wels wellingen livrees                                     | Installand.  | + 775   |            |        | of REALES |     |
| Funton Objeck Information                                  | betal site   | 8 844   | 18.44.85   | 1.500  | CARGONIA  | 11  |
| Beater and Distributor Shoul                               | Botel His-   |         | (8/31/85   |        |           | 117 |
| Denter indernation sheat                                   | Do Laff 1 La | 8 101   |            | 10 774 |           | 440 |
| For & Galler Galutane Rate                                 | Betefnte-    | 1       | 10/02/05   | 61 Me  |           | 20  |
| letter to Buts Resaries                                    | Belef blac   |         | 12 16 81   |        | 8118      | 18  |
| letter to J foursoile                                      | Babal Lin    |         | 14/21/81   | \$ 530 | POLICE AL | -   |
| Letter to PC Mach                                          | Bohnf bitte  | 1.44    | 7 619-85   | 1 804  |           | 100 |
| Ranaging Your Danay Bata                                   | Betafple     | 24.0    |            |        |           | 110 |
| Software Himsen with 161                                   | Bolal hite   | * 725   | 6 15/85    |        | 110000    | PAI |
| Stinbbulder Lotter Lopt 85<br>UMligh million 8 toformation | Betef 136    | 12 341  | 8.12.85    | 10     |           |     |
| Willigh Hase testructive Sett                              | Balaf Line   | 21      | 11.45      | 1 11   | 10018 100 | 197 |
| With date Ranes                                            | Balaf sabe   | 2 222   |            | 6.00   |           | 100 |
| Ittent den Ingratenten fart                                | Betaf In-    | 1.550   | 10.101.005 | P 155  | HEISTOR   |     |
|                                                            | 1874         | 348 819 |            |        |           |     |
| Parts C 1000040071                                         |              | -       |            | -      | -         |     |

PCEASY FILESMENU features an expanded 32 character capability to name your files with easily remembered names, plain words...even dates. Select the file you want and PCEASY finds it for you fast!

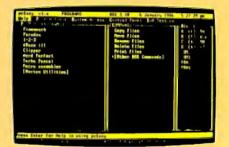

PCEASY PROGRAM MENU features quick, easy, automatic menu access to your application program and DOS operating commands. Select function you want... PCEASY does the rest.

**ORDER TODAY BY TELEPHONE!** 

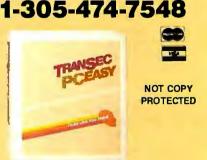

TranSec Systems, Inc., 1802-200 North University Drive, Plantation, FL 33322 Trademarks are the sole property of their respective owners.

### **CD-ROM** TECHNOLOGY

Concern about the quality of massproduced compact disks motivated the development of Reed-Solomon ECC (error-correcting code). This error-correcting scheme works in conjunction with the standard compact-disk ECC to reduce corrected-bit error rate by at least three orders of magnitude.

The additional ECC requires additional storage overhead, taken from the CD's user-data capacity. This penalty produces a benefit; no special techniques or controls are needed for CD-ROM mastering and replication. The same factory can thus make both audio compact disks and CD-ROMs almost without noticing which is which. This permits CD-ROM to share the benefits of process developments and economy of scale resulting from the success of consumer CDs.

While CD-ROM was in its infancy, microcomputers were just beginning the current IBM PC-inspired wave of market penetration and standardization. This explains why, in the early days of CD-ROM, a relatively small amount of work was devoted to interface and file-format specifications.

#### DATA FORMAT

CDs and CD-ROMs accept data in bytes. Twenty-four bytes make up a "frame." Each frame also contains I byte of "subcode" data (an auxiliary channel carrying timing, disk identification, and several other kinds of support data) and 8 bytes of additional data computed from the actual user data and used for error correction.

In the CD format, 98 frames form a block. Blocks occur 75 times per second, each one carrying 2352 bytes of user data, so the sustained user-data rate in CDs in 176.40K bytes per second.

The key difference between CD and CD-ROM is the provision for an extra layer of error correction, intended to deliver very low uncorrectable-bit error rates. These are realized by devoting 288 bytes of each block to the additional data calculated by the layered ECC encoder.

In addition, CD-ROM uses random access to blocks, so 12 bytes of each block are dedicated to synchronization

and 4 bytes are used to provide the "absolute address" of the block. This leaves 2048 bytes of user data per block, for a sustained user-data rate in CD-ROM of 153.60K bytes per second.

Note that CD and CD-ROM formats differ only in the application of the bytes carried in each block. They are mastered, molded, and read in exactly the same way. This is key to the beneficial linkage between the two formats and assures CD-ROM's benefit from the rapid improvements in CDplayer and disk design and manufacturing improvements.

#### ADDRESSING

CD and CD-ROM data is written on a continuous spiral track, with a variable (and usually noninteger) number of blocks per disk rotation. The variability comes from the CD's use of CLV

(constant linear velocity) to maximize storage capacity. The disk spins at between 200 and 500 rpm depending on which radius is being read.

Since CD-ROM shares this CLV format, it also uses the CD address nomenclauture of minutes (0 to 73 in CD, 0 to 59 in current CD-ROM practice), seconds (0 to 59), and blocks (0 to 74).

The number of blocks available per CD-ROM is 270,000. At 2048 bytes (of user data) per block, this yields a total user capacity per disk of 552,960,000 bytes (or 553 megabytes). This is completely usable capacity; it remains after all overhead associated with sector formatting and error correction. Other numbers seen in the literature (usually between 500 and 600 megabytes) reflect only variations in the total number of blocks recorded, not in any other

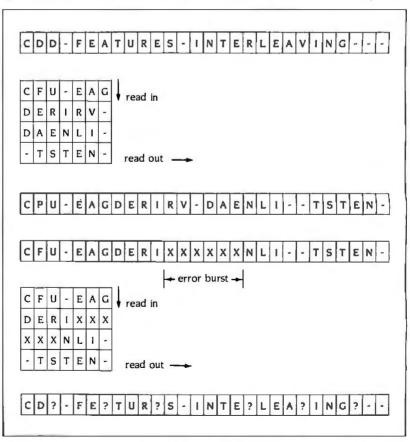

Figure A: In this example of data interleaving, the long error burst (xxxxxx) is separated into shorter ones that can be handled by the error-correction decoder.

aspect of formatting or coding.

#### ERROR CORRECTION

CDs use a specially developed system of data encoding and reorganization called CIRC (cross-interleaved Reed-Solomon code). CIRC consists of two major techniques: algebraic ECC and interleaving.

#### ALGEBRAIC ECC

Many mathematical techniques exist for correcting errors due to interruptions or noise in the data channel. All of these calculate relatively small amounts of additional data, adjoined to the user data either continuously (convolutional codes) or blockwise (block codes).

One class of block codes particularly good at patching data streams with long gaps (error bursts) was developed by Reed and Solomon. CIRC uses two Reed-Solomon (RS) codes in tandem.

The first (C2) takes the 24 bytes of user data for each frame and generates 4 bytes of additional data. The second (C1) takes the 28 bytes output by the first (C2) and generates another 4 bytes of additional data. This is the origin of the 8 bytes of ECC found in each CD frame.

#### INTERLEAVING

The second major component of CIRC is interleaving. This is a deliberate reorganization of data so as to break up long error bursts. Figure A shows a simplified version of the interleaving scheme used in CIRC. In CD encoding, interleaving is done on the 28 bytes leaving the C2 encoder. Since this is just a reordering of data, interleaving requires no additional overhead. On decoding (during reading of a disk). 32 bytes (of user data plus ECC) go into the CI decoder, which can correct I wrong byte. If more than I of the 32 bytes is wrong, the CI decoder sets a flag. Under any circumstances, the CI decoder delivers 28 bytes to the deinterleaver.

After deinterleaving, the 28 bytes arrive at the C2 decoder at different times. As each byte arrives, the C2 decoder looks to see whether or not that byte is accompanied by a flag from the C1 decoder. Of the 28 bytes entering the C2 decoder at any one time, up to 4 can be wrong and still be corrected.

#### PERFORMANCE

The combination of the two codes and interleaving makes it possible to cor-(continued)

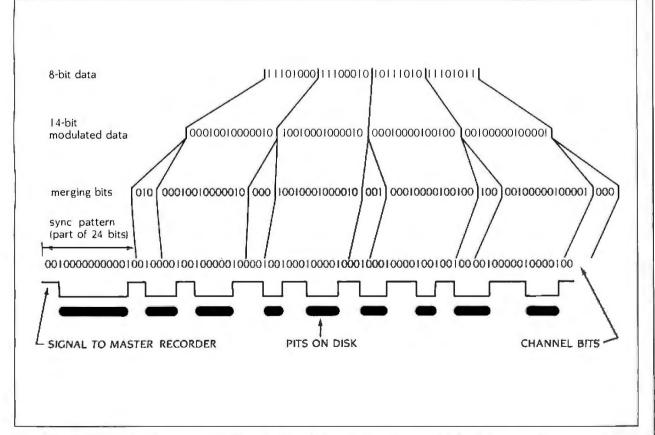

Figure B: The EFM (eight-to-fourteen modulation) process. Note the long pits burned into the disk by the laser, encoding up to ten Os within a single pit.

rect error bursts up to 450 bytes long. This long a burst would take up almost 2 millimeters along a track, a far from microscopic defect. Current CD qualitycontrol techniques screen out nearly all such defective disks.

If a still longer error burst occurs, the C2 decoder sets a flag indicating unreliable data. The typical CD player then either interpolates (fakes it) or mutes (gives up).

#### LAYERED ECC

CIRC operates on frames of data. CD-ROM incorporates an additional layer of algebraic encoding that works on blocks of data. Before entering the CIRC process described above, userdata blocks of 2048 bytes go through the layered ECC encoder, which adds 276 bytes of data to be used for error correction and 4 bytes of data to be used for error detection.

Within the 288-byte area devoted to layered ECC in the CD-ROM block, the first 4 bytes contain the additional data for error detection, the next 8 bytes are all 0s, and the remaining 276 bytes contain the additional information needed for error correction.

Calculated uncorrectable-bit error rates for CD-ROM are below 10<sup>-15</sup>, and observed rates are safely below 10<sup>-13</sup>, at least as good as the best magnetic-storage devices available today.

#### **CHANNEL ENCODING**

CD-ROM differs from CD in data format and error correction. At the level of channel code, which works on individual bytes and frames, CD and CD-ROM are the same. Both use a channel code called EFM (eight-to-fourteen modulation).

The name refers to the first step in the coding process, in which each byte of data is replaced by a 14-bit sequence, and each pair of such sequences is separated by a 3-bit "merging sequence" (see figure B). After the 1 subcode byte, the 24 user-data bytes, and the 8 ECC bytes are dealt with this way, the EFM encoder adds an additional 24-bit pattern for synchronization and another 3-bit merging sequence.

Thus, a frame carrying 24 bytes (192 bits) of user data is represented by 588 "channel bits." These are actually instructions to the master recorder, in the sense that a pit will be started when a "I" channel bit is received, continued

while the channel bits are 0s, and ended when the next 1 channel bit is received.

The channel clock rate is 4.3218 MHz, and the "ticks" of this clock are the increments of duration of the pits and spaces. At the standard CD scanning speed of 1.3 meters per second. one tick covers 0.30 micrometer along the track.

The rules by which the sequences mentioned above are chosen guarantee that the pits and spaces on a CD or CD-ROM will have lengths that are never greater than 11 ticks (3.3 micrometers) or less than 3 ticks (0.9 micrometer).

EFM is thus a "run-length limited" code, related to the (2,7) code used in high-performance magnetic-disk drives. It fits the signal power into a well-defined spectrum (160 to 720 kHz), avoiding both the high spatial-frequency region unreadable by the optics and the low temporal-frequency region used by the tracking servos. It is also self-clocking, so no companion track or indirect clock is needed.

#### INTERFACES

At the output of the ECC decoder, the data stream is fully realized as bits. which have already been buffered and made ready to be clocked out at a rate not necessarily tied to the disk rotation. Absolute block addresses have already been decoded at this point.

This is comparable to the degree of isolation of the system from the idiosyncrasies of the basic drive provided by the small computer system interface. SCSI is rapidly emerging as a good way to tie together many sharply different types of storage devices, along with certain I/O devices, by translating from the native characteristics of each to a common, straightforward interface. As the mainstream of magnetic-storage devices for highperformance microcomputers shifts to SCSI, CD-ROM, like any new product, will be obliged to follow.

The other leading CD-ROM interface ties directly to the bus of the IBM PC. This computer is well suited to control the CD-ROM drive in many of its best applications, and it is always easier to bring the new equipment and software to hardware already widely installed. In time, however, this interface may be replaced by SCSI host adapters for the PC and SCSIs on the drives. application for optical disks. In order to deal with a database spanning many disk volumes, some companies sell what is often called a "library" or "autochanger." but it is hard to resist calling it a "jukebox." This machine can put any of a large number of disks into any of a small number of drives, automatically, under software control.

Optical disk jukeboxes seem to fill the access gap, in that they provide automatic access to hundreds of gigabytes of data, of which a significant amount (5 to 10 percent) is mounted. Since all data is stored on disks, the mounted part is directly available. With judicious application of staging algorithms, this can make the whole database appear to be on disk.

Second-generation optical disks began appearing commercially in late 1985. These are aimed directly at microcomputers and are packaged in the standard full-height 5¼-inch box. Capacities range from 100 to 400 megabytes per disk side. Current applications for these separate into the "new," such as image storage and transaction recording, or "evolutionary," in which the optical disk backs up one or more Winchesters.

The current small optical drives all use write-once media, but work is proceeding on the development of alterable media. A small optical disk drive exercising a fully functional, alterable medium could replace both a small Winchester and its backup device. It could also write and read write-once media, for applications requiring nonalterable storage, and it could read read-only media, for access to published databases and instructional material.

Given the strong constraints on size and price for microcomputer systems, such a drive might be a great success. Alterable optical media have recently graduated from laboratory to production prototype stage and are predicted to be available in early 1987.

#### WRITABLE OPTICAL DRIVES

After a long gestation, writable optical disk drives emerged in 1983 as commercial products. These first-generation optical disk drives used 12-inch disks that stored about 1000 mega-(continued)

# ENERGRAPHICS 2.0 WE SIMPLY MADE IT BETTER!

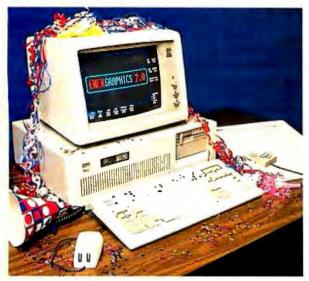

Dept. BIR Diffice Layout

Furniture Confloure

It's here! The newest release of **ENER**GRAPHICS. The graphics package once labeled "A Step Ahead of the Rest", has now jumped even further ahead with its **Version 2.0**. In one package we have combined more types of graphics with more capability employing the latest in ease-of-use methods than any PC package available today. To say it simply. Enertronics has made **ENER**GRAPHICS **2.0** the easiest to use and the best there is!

#### Some Highlights of ENERGRAPHICS 2.0 New Ease-of-Use New Capabilities: Features: • 2 and 3 Dimensiona

- Mouse/Digitizer (Optional)
- Help Screens
- On-Screen Graphics
   Editing
- Drawing Commands
   On-Screen

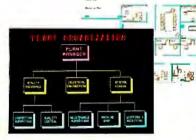

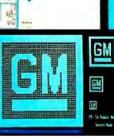

• 2 and 3 Dimensional Pie. Bar. Line Charts

- Paint/Fill
- New Fonts
- Merge up to 4 Graphs on a Screen
- Entirely New Documentation
- Conversion of 2D Symbols into 3D Symbols
- User Defined Curve Fitting

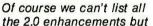

we know this is the program for you. And, for those who only want the charting capability of **ENER**GRAPHICS 2.0, we've packaged it into a separate product called **ENER**CHARTS. So whether you want the total graphics solution offered by **ENER**GRAPHICS or just charting with **ENER**CHARTS, you'll have the best in PC graphics available to you.

**ENER**GRAPHICS 2.0—For your every graphics need! **ENER**CHARTS—For only your charting graphics need!

#### **Update Information:**

**ENER**GRAPHICS **2.0**—Send \$75.00 and #1 diskette from **ENER**GRAPHICS 1.3. **ENER**CHARTS—For a current **ENER**GRAPHICS user, send \$195.00 and your #2 diskette from **ENER**GRAPHICS 1.3.

Ordering Information: All orders require a check/money order or Visa/ Mastercard plus a shipping and handling charge. ENERGRAPHICS 2.0—\$595.00 Retail ENERCHARTS—\$395.00 Retail

Or, call our toll free number for a dealer in your area (800) 325-0174.

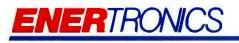

Inquiry 129 SEEING IS BELIEVING

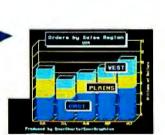

#### **New Interfaces:**

- Lotus° 1-2-3™
- Wordstar™/Multiplan\*
- Video Show™
- EGA Board
  - Polaroid' Palette

First Software, Intec-1, (United Kingdom) Tel: 0256 463344 Telex: 859030 Eirst Software Bozelux, (Belgium

First Software Benelux, (Belgium) Tel: 32(16) 202512 Telex: 26202 vector B

Enertronics Research, Inc. • #5 Station Plaza • 1910 Pine Street • St. Louis, MO 63103 • (314) 421-2771

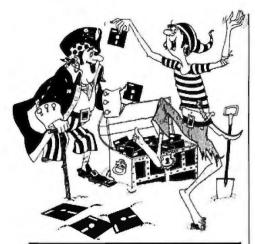

# STOP Software Piracy . . .

... with one of our new sophisticated copy prevention products.

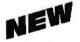

#### For Hard Disk Protection • Fixed Disk Locker For Disk Security High Level Security • PADLOCK II DISK • SAFEGUARD DISKS • COUPON DISKS

#### Low Level Security

- User Installable Protection
- PC-PADLOCK

Why should your valuable data or useful software program become available in the Public Domain?

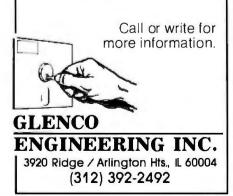

bytes per surface. They were expensive enough (\$5000 and up) and large enough (7 to 10 inches high and 19 inches wide) to be aimed at minicomputers or at least clusters of microcomputers.

The disks are a "write-once" medium (meaning that any given region can be written on but not altered). Most of these drives are installed in document image-storage systems, a "new" application in the sense that no digital medium has ever been inexpensive and compact enough to make large-scale image storage worthwhile.

#### TECHNOLOGY TODAY AND TOMORROW

Let's look briefly at the technology underlying mass storage products and consider the future for each.

Floppy disks and tape share the characteristic of operating with the head in contact with the medium. Floppy disks were originally intended to load programs for mainframe computers and did not need to survive many passes. They are presently the main medium for microcomputer archival storage. This makes friction and wear characteristics very important. High-quality floppy disks are now burnished, in the manner of Winchester disks, to assure smoothness and absence of particles that might break off and scratch the disk. Heads are made of hard ferrites embedded in hard ceramic sliders.

The remaining culprits for floppy failures are dirt and physical damage. All these problems are solved by the newer 3½-inch floppy format, which uses a rigid jacket, a sliding metal shutter to cover the access slots, and a metal hub attached to the plastic disk. Centering and cleanliness are good enough that 3½-inch floppy disks already operate at the same capacities as 5¼-inch disks, up through the 1.2-megabyte IBM format.

Some 5<sup>1</sup>/<sub>4</sub>-inch formats go past this value to 3.3 or even 10 megabytes. These systems use special media with very fine oxide particles to support high lineal densities along the track, but their primary difference from conventional floppy disks is the use of a tracking servomechanism. This re-

quires a head positioner similar to a good Winchester, while still providing typical floppy access times and transfer rates.

These superfloppies seem intended primarily as a more compact version of the Winchester backup medium. but they run into market resistance for the same reasons as do cartridge tape drives, namely that they are additional drives (at an additional cost) used only to back up the Winchester.

Several tiny floppy formats, between 1.8 and 2.5 inches in diameter, have been shown recently as storage media for electronic still cameras. As these develop, and once a standard is set, one of these formats could provide the next step down from 3½ inches.

#### BERNOULLI DISKS

Another category of flexible magnetic disk deserves not to be called "floppy," both for distinction and because it doesn't flop. Iomega makes a unique flexible-disk drive in which the disk spins rapidly and is aerodynamically stabilized by the Bernoulli effect. The head "flies" over the surface and the head positioner is servo-controlled.

The results are a single sheet storing as much as 20 megabytes and a drive with access times and transfer rates comparable to good Winchesters, along with unrestricted media removability and interchangeability.

#### **RIGID MAGNETIC DISKS**

Thirty years of intensive development have not moved this product away from aluminum platters, spin-coated iron-oxide media, and passively pumped air-bearing head supports. Within this formula, areal densities have doubled every 2.4 years, the result of profound evolution of components.

Hand-wound ring cores have given way to vacuum-deposited thin-film loops in heads. Oxide particle sizes have decreased dramatically, as has the residual roughness left by improved surface-finishing techniques for the platters and coatings. The sliders supporting the heads have shrunk, making it easier to maintain (continued)

# YOU CAN'T GET A GOOD FEEL FOR A SOFTWARE PACKAGE FROM AN AD.

#### If you're searching through the ads in this magazine for the "right" software package, good luck.

Let's say you're looking for a data base manager. You read a dozen ads. Each one offers its list of features. Each one talks about the ideal combination of power and ease of use. And each one promises to "solve your problems", "answer your needs", or both.

#### Don't believe anybody.

We could make the same claims for DATAEASE. Even before Release 2.5, tens of thousands of users made DATAEASE the corporate data base standard. We could tell you that they found DATAEASE to be an invaluable productivity tool because of its fully relational capabilities, full screen editor and unique combination of menus and commands. But don't believe us.

More than 100 reviewers from major publications agree with our productivity claims. Data Decisions called DATAEASE "perhaps the most effective blend of ease-of-use and performance available for PC users to date." But don't believe the reviewers. Application developers, MIS/DP/IC managers, and all kinds of other users from Fortune 1000 companies throughout the country have reached strikingly similar conclusions. A user at General Instruments reports that "those same factors that make DATAEASE preferable for non-programmers — ease of use and speed of development — make it the program of choice for many technical types, too." But don't even believe other users.

#### Nobody knows what you know.

Even if all these people are absolutely right about DATAEASE, does that mean it's the right product for you?

The best way to know if DATAEASE fits your needs is to get your hands on our free sample diskette. Fifteen minutes with the sample will give you a feel for the best DATAEASE yet — Release 2.5. It has features that appeal to all users; from developers to data entry people: A complete procedural language; quick reports at the press of a button; a direct interface to Lotus 1-2-3<sup>(3)</sup>; the ability to move rapidly from file to file on a common piece of data; and built-In scientific, mathematical, financial, date, time, and string functions.

DATAEASE

#### Find out for yourself.

The advances in DATAEA5E's Release 2.5, and the support behind it, offer you practical advantages that leave all the other data base managers far, far behind — including R:Base 5000<sup>(m)</sup> and dBase III<sup>(m)</sup>. But don't believe us. Call or write for information and your free sample diskette today.

| 1 | FREE SAMPLE DISKETTE.                                                                                                    |
|---|----------------------------------------------------------------------------------------------------|
| Ì | Send information and a free DATAEASE sample diskette for my PC (check one):                                                     |
| ļ |                                                                                                    |
| ļ | Name:                                                                                                    |
|   | Title: Phone:                                                                                                    |
|   | Company:                                                                                                    |
| ļ | Street:                                                                                                    |
| j | City: State: Zip:                                                                                                    |
|   | Mail to: Software Solutions, Inc.,<br>12 Cambridge Drive,<br>Trumbull, CT 06611 Telex: 703972                                   |
|   | Don't like samples? Then just<br>call us. We'd be happy to talk<br>about your information manage-<br>ment needs and advise you. |
|   | Software Solutions, Inc. 800-243-5123                                                                                           |
|   |                                                                                                    |
| đ |                                                                                                    |

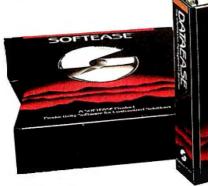

Canada Computerlinks, Toronto, Ontario; (416) 231-1270 Scandinavia West Soft A/S, Alesund, Norway; (47) 71-46166

United Kingdom Sapphire Systems, Essex; 01-554-0582 West Germany, Austria M&T5oftware Verlag, Munich, 089-4613-0

Switzerland, France Softsource, S.A. 1209 Genève Switzerland; 985152 & 985153

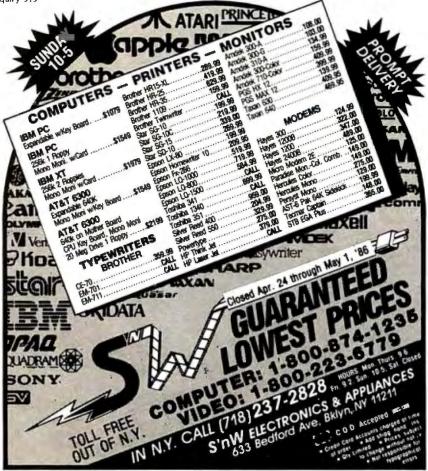

#### POWERFUL INCIRCUIT EMULATION, Priced Within Your Budget. THAT'S NICE!<sup>™</sup>

#### Get 95% of what you get from the Big Guys, For 10% of the cost.

You get full-speed, real-time execution. Operates up to 10 MHz with 16 hardware breakpoints, 8K bytes of overlay RAM, histogramming and up and down loading of S-record files.

Designed for system development, troubleshooting, debugging or testing in the lab, field, or at home, NICE 68000 simply plugs into the target  $\mu$ P socket and any RS-232 terminal or terminal emulator.

Send check, money order, or VISA/MASTERCARD to NICE, 215 Fourier Ave, Fremont, CA 94539; CODs accepted.

Other NICE emulators are available for the 280, 8088, 8085 and NSC800 starting at \$550.00.

At \$1795,00° NICE 68000 offers the best emulator price/performance.

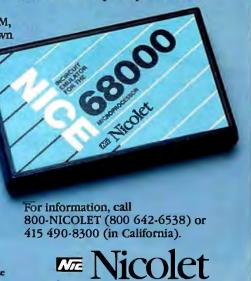

NICE is a trademark of Nicolet, 280 is a trademark of 2llog, Inc.

tight head-to-disk spacings.

Rigid magnetic disks operate with heads "flying" above the disk surface on an air cushion. Out-of-contact operation permits very long life because there is no head or media abrasion. However, the head-to-disk spacing must be limited to about the separation of bits along the track, so high density translates directly into small spacing.

Today's high-performance drives have spacings of a fraction of a micrometer. This is far smaller than the size of typical dust particles or even smoke particles. Reliable performance requires absolute cleanliness and smooth motion of the disk surface. This, in turn, mandates a fixed medium.

Further increases in density will reduce the spacing below the mean free path of the gas molecules in air. This means that there might sometimes be no air under the head. While there are aerodynamic solutions to such problems, many in the magneticdisk field believe that the time may be approaching in which optical techniques should be used.

#### MAGNETIC TAPE

Mainframe magnetic tape recently made a big jump with the introduction of the IBM 3480 ½-inch cartridge product. This cartridge is a package 4 inches square that stores 200 megabytes, a dramatic change from 6250 bpi nine-track tape, which stores up to 180 megabytes on a reel 10.5 inches in diameter.

Quarter-inch microcomputer cartridge tape does almost as well, storing 60 megabytes in a small package. However, none of the **computer** formats store as densely as several based on consumer videotape.

In a videotape recorder the heads are mounted on a rapidly spinning drum. As the tape passes slowly over the drum, the heads move quite rapidly over the tape in a diagonal pattern. The heads are very narrow, so adjacent tracks of recording can be spaced very closely. This results in about one order of magnitude more areal density of storage than is practical with fixed heads.

Several companies sell PCM (pulse-

code modulation) adapters for recording audio digitally on videotape. After the analog-to-digital function, these machines encode the digital data into a signal resembling a video signal, which is then sent to a standard VCR. The typical adapter samples the audio 48,000 times per second per channel and quantizes each sample to 16 bits, resulting in a data rate of 1.536 megabits per second. This can be recorded for two hours on a standard cassette, resulting in a user-data capacity of up to 1382 megabytes.

This is a streaming format, with no provision for start-stop and no absolute physical addressing. However, versions of this approach have been sold as backup and archiving devices for microcomputers.

Honeywell uses a more basic approach to VCR technology by dispensing with video encoding altogether, using its own electronics behind a VHS transport to achieve the capacity of 10,000 megabytes on one VHS cassette.

Yet another mass storage approach based on consumer products may arrive if the prototype digital audio tape recorders now being shown become commercial. At present, some companies prefer fixed heads that push the technology but result in a small simple drive, while others prefer rotary heads similar to VCRs. There is also debate on the digital encoding (16-bit linear versus 8-bit nonlinear). While these debates go on, CD recorders may appear.

#### **READ-ONLY OPTICAL DISKS**

The leading format in the category of read-only optical disks is CD-ROM. Some other formats deserve mention here.

Before CD-ROM appeared, several companies developed proprietary digital formats based on LaserVision laser disks. These formats are similar to those of the PCM adapters for VCRs mentioned above and store between 800 and 1000 megabytes per surface of a 12-inch disk. With the advent of CD-ROM, these formats receded to a specialty position, serving applications in which a large quantity of TV imagery needs to be stored and retrieved along with digital data. Over the next two years new formats will appear that will be read-only versions of high-performance alterable optical disk formats. These will provide higher data rate, faster access, and finer addressability than CD-ROM, and they will be directly compatible with what may become the mainstream mass storage devices for small computers.

#### WRITE-ONCE OPTICAL DISKS

The earliest experimental writable optical disks used vacuum-deposited metal films as recording media. An intense laser spot heated up the metal beyond the melting point, forming a molten disk that opened up to a ring, expanded, and then cooled to form a rim around a hole in the film.

This is a very positive method of marking and has no mechanism for reversal. Media of this sort are called write-once because marks formed this way are permanent. Metal films are also very stable during reading because the lower-power light spot used for reading does not melt the metal. The metal conducts away the heat resulting from the reading beam and remains unaffected. On this basis, optical disks developed their reputation for not degrading data during reading.

Unfortunately, metals like to oxidize and corrode, so it was necessary to complicate this medium to make it stable. Today's commercial metal-film media use either a single layer of several ingredients or multiple layers, each one specialized.

These constructions are rather expensive to make, so alternative constructions, particularly those based on polymer materials, are attractive. It is important when considering these alternatives to look for the same kind of positive marking and stability during reading that is provided by metal films.

One element of construction ripe for simplification is the air gap found in most disks. This leaves room for the metal to roll back during formation of a mark. It also requires extra assembly steps and makes the disk into a barometer, bulging and collapsing with changes in altitude. Sensitive layers that don't need an air gap are thus highly desirable. All good write-once media make very clean, repeatable marks. 'Typical ''jitter'' of mark edges from their ideal locations is a few tens of nanometers, which is just a few percent of the average length of a mark. Present drives really don't need such clean marking, but future drives, using advanced channel codes now under development, will provide higher performance by storing multiple bits per mark.

As a simple example, CD-ROMs store about 2.5 user bits per mark. Experimental results show the feasibility of storing 8 to 10 bits per mark (by fine adjustments to the positions of mark edges). Compared to today's typical value of about 1, this means that the same disk, optics, and drive mechanism might be able to achieve about one order of magnitude in lineal density, capacity, and transfer rate.

Improvements in optical performance of the head, achieved by reduction in aberration and, possibly, reduction in laser wavelength, will permit smaller spots to be made. This will also permit increases in areal density. The combination of smaller marks and more bits per mark will enable optical disks to grow in performance in the same rapid evolutionary way that magnetic disks have.

#### **ALTERABLE OPTICAL DISKS**

Write-once media succeed by being marked in a way difficult or impossible to undo. Alterable media must have all the other virtues of good write-once media while supporting a marking process that can easily be reversed.

Media producers are pursuing several development directions in alterable media. None of these is yet in full production, although several companies have tooled up for pilot production of magneto-optic (M-O) media.

Perhaps more important, it is not clear that any of the alterable media currently in development can clearly provide a direct functional equivalent to conventional magnetic media. M-O and phase-change media require two passes for writing new data, and the *(continued)* 

### Old formats must be supported by new drives for at least 10 years.

phase-change medium still has problems with fatigue after hundreds of thousands of erase-rewrite cycles.

Despite this, it is likely that M-O media and drives will be introduced during the next two years, probably in 5¼-inch format. Even with the slight functional difference from magnetic drives, M-O drives can do much of the work now done by Winchesters if their data rates and access times are comparable. Their high capacity and painless media removability then become strong competitive advantages.

An ideal alterable optical medium could provide a perfect alternative to the combination of Winchester and backup device. Many current Winchester makers feel this is the mainstream direction of the future because it does away with the acceptability gap described earlier for the present combination.

The issue of cross and backward compatibility becomes relevant as optical-media technologies and formats proliferate.

One of the very pleasant aspects of Winchester drives is that the medium technology and much of the physical formatting are invisible to the user. If you develop a nice new way to build a fixed-medium magnetic-disk drive, you need to provide only a standard interface, package size, and powersupply requirements. The data on old drives will be transferred electrically to the new one.

This is not so with removable media, as long as people continue not to want to copy old data onto new media. Experience with tape suggests that old formats must be supported by new drives for at least 10 years. This suggests that alterable optical drives, which will begin coming into the market when write-once drives have achieved some penetration, may need to read, and possibly write, write-once disks.

The rapid buildup of the market for

read-only optical data disks. spearheaded by CD-ROM, suggests that alterable drives may also need to read read-only disks. Some companies support the notion of such versatile, "multifunctional" drives, expecting to meet approval from computer makers wanting to minimize the number of drives per computer, while others fear that the extra complication may cause problems. Time will tell.

The strongest early application for optical storage has been the largescale storage of images of business documents and engineering drawings. The combination of capacity, compactness. speed, durability, accessibility, and simplicity of remote access is winning.

Most sites using such systems have found that they really want to store far more images than will fit on one disk. They also want automatic, centralized storage capable of supporting large, busy user communities. Finally, in many cases, the probability of access is almost uniform over the entire database, making it impossible to mount only the "busy" disks. The hardware solution to this problem has been the jukebox, described earlier.

Representative current jukeboxes, intended for the large, busy central servers described above, hold about 100 disks and from two to seven drives each. Other designs hold about 20 disks and one drive. Either way, about 5 percent of the full database is mounted at any one time.

This is more than tape jukeboxes for mass storage ever managed, but the real advantage comes from the throughput of the mounted disks. Each optical disk drive is a directaccess storage device, capable of tens of thousands of record transfers per hour. By adding drives to an optical disk jukebox, it is possible to get overall throughput in the thousands of records per hour over a database in the hundreds of gigabytes from a box the size of two large refrigerators that costs about \$100,000. For applications content with write-once storage, this is a breakthrough product.

Meanwhile, NEC has shown a prototype of a jukebox based on small writable optical disks. It holds two stacks of 100 disks, each storing 600 megabytes per side, and has two drives. The total capacity is also 120 gigabytes, but the volume of the box is only 5 cubic feet.

#### IMPACT ON SYSTEMS ARCHITECTURE

Many systems architects are exploring ways of coupling optical disks with magnetic storage and semiconductor RAM to make composite systems.

The key to these systems is the automatic management of a memory hierarchy with, for example, RAM fed by a Winchester disk, fed in turn by an optical disk, which may in turn be fed by magnetic tape. The choice of what data to stage and when can be made by specialized processors exercising algorithms intended to anticipate user requests.

These algorithms have precedent in cache memories and in some virtualmemory systems but are not a part of any typical microcomputer operating system. Specialized devices using subsets of this method are just emerging.

The main performance requirement motivating the development of such systems is accessibility of stored data. Optical storage provides high capacity, but so does magnetic tape. Readonly and writable optical disks will soon be active in the field of telecommunications. While corporate telecommunications managers try to predict whether satellites or optical fibers will give them better service, others are looking into shipping optical disk copies of busy, centrally maintained databases to field offices.

The fundamental reason for this is cost. Shipping data across the country by recording it on CD-ROMs and sending the disks by courier costs less than two cents per megabyte. This is one to two orders of magnitude lower than typical microwave or satellite communication costs, and as much as 10,000 times cheaper than modem communication on direct-dial lines.

In the next decade, the application of combined mass storage technologies will produce significant improvements in the cost reduction and accessibility of large databases for many applications, including business, communications, and personal computing. ■

# Aztec C ... The Best C Frees the genius in you

You've got a great idea . . .

... you're ready to write your programs.

You don't want to be sidetracked by all the paperwork. With Manx Aztec C and the ingenious **make** function, your creative processes won't get bogged down in program administration and housekeeping. Manx Aztec C has the most sophisticated, hardworking program administrator available to you. Once you've described your project, adding new features or enhancements is simple. You never have to concern yourself with the repetitive, tedious task of rebuilding your systems.

The development process moves quickly. Compiles, assemblies, link edits . . . all finish in record time.

Manx Aztec C is the fastest, most efficient C development system in the industry. Benchmarks show it . . . reviews commend it . . . users praise it.

You're ready to test the program. You're ahead of schedule. The Manx Aztec C Source Level Debugger shows you the exact C language statement giving you a problem. You fix the problem quickly . . . you're still ahead of schedule.

You've got some time for fine tuning. The Manx Aztec C Profiler examines your program, tells you where the slow spots are and validates your test procedure. A few changes and it's exactly what you wanted.

You've made it!

Aztec C is available for MS-DOS/PC DOS. Call for details on Macintosh, Amiga, Apple II, CP/M-80, CP/M-86, TRS-80, ROM and others.

To order, or, for information Call Today 1-800-221-0440

# In NJ or outside the USA call (201) 542-2121

30-day satisfaction guarantee. Special Discounts are available to professors, students, independent developers, and on a "trade-in" basis. Site licenses.

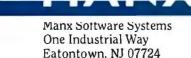

MS is a registered TM of Microsoft, Inc., CP/M TM DRI, HALO TM Media Cybernetics, PANEL Th Roundhill Computer Systems. Ltd., PHACT TM PHACT Assoc., PRE-C, Plink-86 TM Phoenix, db Vista TM Raima Corp., C-terp, PC-lint, TM Gimpel Software. C-tree TM Faircom, Inc., Wind ows fc C TM Creative Solutions, Apple II, Macintosh TM Apple. Inc., TRS-80 TM Radio Shack, Amiga TM Commodore Int'l. "... a superb linker, a profiler, an assembler, and a set of development utilities are only the beginning of this package ... performed admirably on the benchmarks, with short compile times and the best link times in this review ... includes the most professional make utility ... documentation is clear and complete. There is no doubt that this is a valuable and powerful programming environment." **Computer Languages Feb. '86** 

"... execution times are very good, close to the best on most tests..." PC Tech Journal Jan. '86

"Easily one of the fastest compilers overall . . . library provides a lot of flexibility . . . generates small .EXE files." Dr. Dobbs Journal Aug. '85

| C'Prime (Compiler, Assembler, Linker)            | \$ 99.    |
|--------------------------------------------------|-----------|
| Aztec C 86-d Developer's System                  | \$299.    |
| Aztec C 86-c Commercial System                   | \$499.    |
| PC ROM (8086, 68000, 8080, or 6502)              | \$750.    |
| Third Party Software for Aztec C: HALO, PHACT, C |           |
| PRE-C. Windows for C. PC-lint, PANEL, Greenleaf  | db Vista. |

PRE-C. Windows for C, PC-lint, PANEL, Greenleaf, db Vista, C-terp, Plink-86, FirsTime, C Util Lib, and others.

aster C Evaluation NOTES EATURES C Compiler Queday Cinter Surce for library Ravines Make grep, diff, utilities Surce level debugger and profiler vi prototor 8086 mars Asenbler Source level debugger and profiler Vi editor DS. Founctions, UNIX, and Screen Gibraries Math. 8057/80287, and sensing Libraries Math. Hex Utility Intel Hex Utility Mixed memory models Mixed abject Utility Jutel object Utility Jutel object Utility Utaction documentation detailed documentation Rom Support for 680096502, 8080/280 Series Cross Development to Mae, Amiga, Apole Cross Development to P/m-80 and others OPTIONS MANY 21.0440 800-

# SOLID CITZENS.

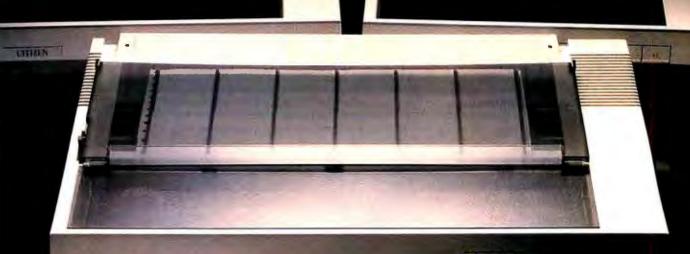

CITIZEN

Presenting four fine, upstanding Citizens who'll give you service and value above and beyond the call of duty for

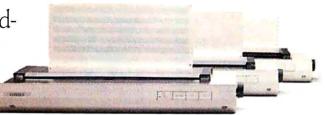

many years to come. Citizen<sup>™</sup> dot matrix printers, precisionengineered by the people who've become a wristhold word

in fine, precision-engineered watches.

The Citizens are very sleek, very quiet, and reliable as the day is long. They're also ex-

ceptionally easy to use, thanks to a unique new push-feed paper loading system. What's more, the Citizens are very versatile. They're IBM<sup>®</sup> and Epson<sup>®</sup>compatible. Can print graphics.

And give you output speeds of 160 cps (40 cps correspondence-quality) or a blazing 200 cps (50 cps correspondence-quality).

The Citizen MSP-10 and 15, and MSP-20 and 25. Precision-engineered printers at a price precision-engineered to put a smile on your face.

Stop by one of our dealers today and watch what the Citizens can do for you.

For more information, call 1-800-556-1234, Ext. 34. In California, 1-800-441-2345, Ext. 34. Or write Citizen America Corporation, 2425 Colorado Avenue, Santa Monica, CA 90404.

© 1984 Citizen America Corporation

Citizen and the Citizen logo are trademarks of Citizen America Corporation. IBM is a registered trademark of International Business Machines Corporation. Epson is a registered trademark of Epson Corporation.

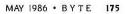

### WE TOP IBM BEAUTIFULLY

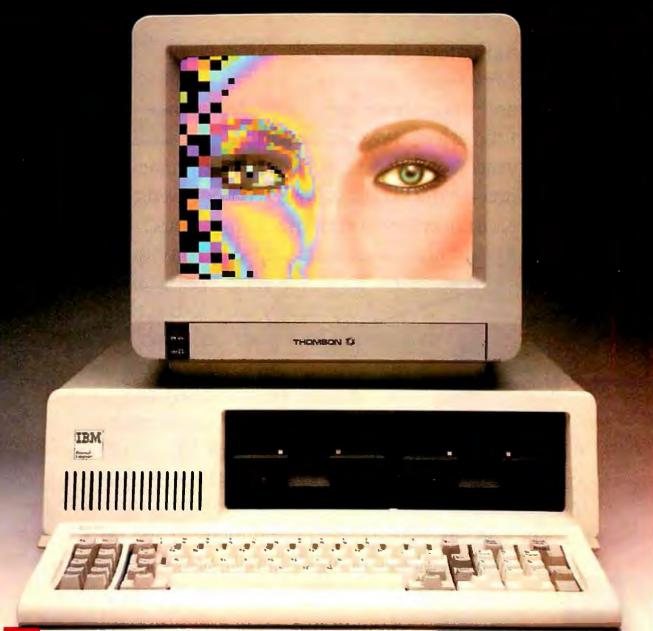

1

BM's Personal Computer is the standard of the industry, but a Thomson monitor gives your IBM's great body a beautiful face. A Thomson monitor atop your IBM simply outperforms the IBM Color Display. Here's proof: Who is Thomson? Thomson is a six billion dollar multi-national company. Unlike our competition, we design and build our own monitors with stringent quality control. We offer monochrome or color monitors from TV-grade to high resolution.

| FEATURE                     | THOMSON 38mm COLOR | IBMCOLOR DISPLAY | BENEFIT             |
|-----------------------------|--------------------|------------------|---------------------|
| Dot pitch (in mm)           | .38                | .43              | Superior resolution |
| Screen                      | Nonglare           | Glare            | Less eyestrain      |
| Switch for green/amber text | Yes                | No               | Improved legibility |
| All major controls up front | Yes                | No               | Greater convenience |
| Warranty                    | 1 yr.              | 90 days          | Greater confidence  |
| List Price                  | \$549              | \$680            | A bargain           |

Call 1-800-325-0464. In California call 1-213-568-1002 (Monday-Friday, 9 a.m. to 5 p.m. PST) for your local Thomson dealer, and start looking at a beautiful face.

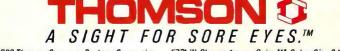

© 1986 Thomson Consumer Products Corporation 5731 W. Slauson Avenue, Suite 111, Culver City, CA 90230 Thomson is a trademark of Thomson S.A. IBM is a registered trademark of International Business Machines Corp. IBM model number 5153. List prizes in effect on February 18, 1986.

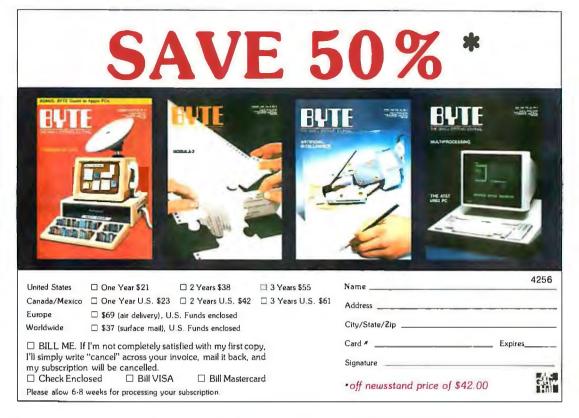

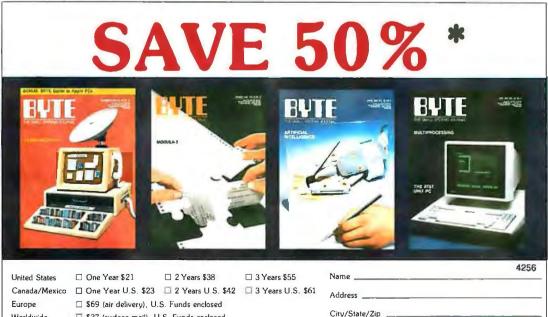

Worldwide □ \$37 (surface mail), U.S. Funds enclosed

BILL ME. If I'm not completely satisfied with my first copy, I'll simply write "cancel" across your invoice, mail it back, and my subscription will be cancelled. Check Enclosed Bill VISA □ Bill Mastercard

Please allow 6-8 weeks for processing your subscription

| off | newsstand | price | oſ | \$42.00 |  |
|-----|-----------|-------|----|---------|--|

Signature

Card # \_\_\_\_\_ Expires\_\_\_\_

### BUSINESS REPLY MAIL FIRST CLASS PERMIT NO. 39 MARTINSVILLE, NJ

POSTAGE WILL BE PAID BY ADDRESSEE

### BYTE

Subscription Dept. P.O. Box 597 Martinsville, NJ 08836-9956

### 

BUSINESS REPLY MAIL FIRST CLASS PERMIT NO. 39 MARTINSVILLE, NJ

POSTAGE WILL BE PAID BY ADDRESSEE

### BYTE

Subscription Dept. P.O. Box 597 Martinsville, NJ 08836-9956

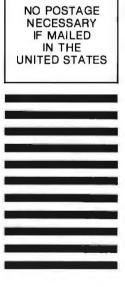

NO POSTAGE NECESSARY IF MAILED IN THE UNITED STATES

# CD-ROM SOFTWARE DEVELOPMENT

BY BILL ZOELLICK

Beware of "magnetic-disk think"

CD-ROMs (compact-disk read-only memories) provide application developers with the intriguing possibility of making hundreds of megabytes, even gigabytes of data accessible on a personal computer for less than \$1000. Such enormous storage capacity opens up new realms of potential applications for microcomputer-software developers. <sup>1</sup> But there is a catch: Unless the file structures for a CD-ROM application are designed carefully. the application's performance is likely to suffer.

Typically, poor CD-ROM performance is the result of file-structure design that reflects "magnetic-disk think." If you are new to CD-ROM application design, you may tend to apply rules of thumb learned from working with magnetic media. Instead, you need to focus on the unique strengths and weaknesses of the CD-ROM.

### PHYSICAL FORMAT

The CD-ROM's physical format is defined by a standard developed by the Philips and Sony corporations. Since all CD-ROMs conform to this

standard, disks are usable across the different CD-ROM drives made by different companies. This common dataformat standard was defined as an extension of the Philips/Sony compact digital audio disk standard. The size of the digital audio market has driven the technology that makes the relatively inexpensive manufacture of CD-ROM drives possible. However, this digital audio parentage also constrains the CD-ROM to an unimpressive random-seek performance. In particular, the underlying digital audio format results in a data format that is based on constant linear velocity (CLV) recording.

Most magnetic disks use constant angular velocity (CAV) format. Figure 1 shows the sector organization of a typical CAV magnetic disk. Note that the sectors on the inner tracks are smaller than those on the outer tracks. This is because CAV is another way of saying constant rotational speed. With a CAV format, the linear velocity of the disk surface relative to the disk head is greater on the outer tracks, where the disk's circumference is greater. As a corollary, the outer sectors are physically larger.

Figure 2 illustrates the CLV sector format of a CD-ROM. CLV means that the relative speed of the disk head and disk surface stays the same, even as the head moves away from the center of the disk. A CD-ROM drive maintains this CLV by actually changing the disk's rotational speed as the head moves from track to track. Note that the CLV format results in sectors that all have the same length (the linear dimension). This means that the actual number of sectors encountered in a single disk rotation ranges from about 9 on the inside of the disk to about 20 on the outer edge. Therefore, recording must be done in a spiral rather than in a series of concentric rings. Recording begins at the inside of the disk and spirals outward.

The great advantage that CAV recording has over the CD-ROM's CLV (continued)

Bill Zoellick is the manager of software research at TMS Inc. (POB 1358, Stillwater, OK 74076). He has an M.A. from the University of Illinois and is coauthor of a textbook titled File Structures: A Conceptual Toolkit, to be published later this year. format is that the CAV organization makes it easier to find the beginning of a particular sector. Suppose that you want to jump to a specific sector relative to the start of a file. With a CAV format, where each track contains a fixed number of sectors, it is very easy to translate this *relative* sector number into an *absolute* track and sector address, given the track and sector address of the start of the file.

There is no simple, fixed relationship between a CLV track and the number of sectors on the track. Therefore, translating a relative sector number into an absolute track and sector address is more complicated. In addition, head movement must be accompanied by the mechanical process of speeding up or slowing down the rotational speed of the disk. Together these account for a major part of the CD-ROM's relatively poor seek performance.

On the positive side, CLV recording makes more efficient use of the disk surface. Rather than spreading out the data on the outer tracks as on a CAV disk, the CLV format packs the data on the outer tracks just as tightly as on the inner tracks. As a consequence, a CLV disk can hold much more information than a comparably sized CAV disk. From the standpoint of audio recording, where the primary mode of access is sequential, the CLV format is ideal. It packs the maximum amount of music on a disk without exacting a performance penalty. However, when you build a data format on top of this audio format, you pay for increased capacity with decreased seek performance.

### PHYSICAL ADDRESSING

The CD-ROM's CLV format rules out using the familiar "track and sector" and "cylinder, surface, and sector" addressing schemes used for most magnetic disks. Instead, the CD-ROM uses a scheme that is clearly related to the disk's digital audio roots. If you think in terms of "playing" the disk from beginning to end, you find that there is room to record 60 "minutes" worth of data. Each minute of recording can be divided into 60 "seconds." In each second the drive will play, or read, 75 sectors. Each sector consists of 2K bytes. Therefore, the entire disk can hold 270,000 (60 × 60 × 75) sectors. or 540,000K bytes. The individual sector is the smallest addressable unit on the disk. You specify a particular sector in terms of the minute of play, the second within that minute, and the sector within that second, using zerobased counts for all numbers. The origin of the disk is specified as 0:0:0 (zero minutes, zero seconds, sector zero). The 156th sector on the disk, for example, is specified as 0:2:5, or zero minutes, two seconds, sector five (using a zero-based count).

Fortunately, application developers don't need to worry about the details of physical addressing on CD-ROMs, just as they don't concern themselves with the physical-addressing details for magnetic disks. When writing and reading magnetic media, applications generally rely on an operating system to convert the physical view of the disk into a logical view. This lets an application regard the disk as a collection of named files, rather than as an arrangement of tracks and sectors.

Laser-disk operating systems provide this same kind of file-oriented, logical view of CD-ROMs. (See the text box "CD-ROM Logical Format Standards" on page 184.) Some of them have interfaces so similar to popular operating systems that you can read from the CD-ROM using the system calls, open statements, and read statements that you are used to. CD-ROM access is just as easy as magnetic-disk access; you don't need to know about the disk's physical format to use the CD-ROM. The payoff from understanding its physical characteristics and format comes when you want to use the disk well to get top performance.

### MEASURING PERFORMANCE

Good CD-ROM software design must reflect an awareness of the CD-ROM's weaknesses, in particular its poor seek performance. Table 1 compares a typical CD-ROM drive with two different types of magnetic-disk drives. The comparisons include capacity, seek performance, and data-streaming performance during a series of sequential reads of contiguous data. The sequential-read performance on the magnetic disks assumes an interleave factor of five, meaning that it takes five disk revolutions to read all the data in a given track.

An average seek on a full CD-ROM takes five times as long as on a (continued)

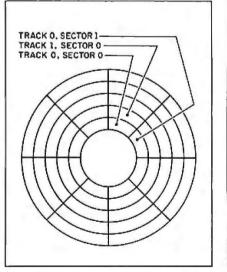

Figure 1: The sector organization of a typical CAV (constant angular velocity) magnetic disk. The sectors on the outer tracks are physically longer than those on the inner tracks and are organized in concentric rings.

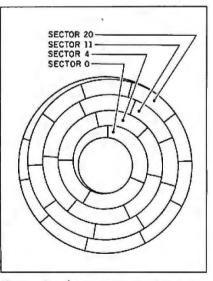

Figure 2: The sector organization on a CLV (constant linear velocity) CD-ROM. Since all the sectors have the same length, the longer outer "tracks" contain more sectors. Note the spiral appearance of this organization.

### News about the Microsoft Language Family

### Microsoft® XENIX® Languages Offer Source Compatibility with MS-DOS®

Applications developed for MS-DOS using Microsoft high-level languages can easily be transported to XENIX. The XENIX versions of BASIC, C, COBOL, FORTRAN, Macro Assembler, and Pascal offered by Microsoft are source-language compatible with the MS-DOS versions.

The object files produced by C, FORTRAN, and Pascal can be used in either operating system environment, except for FORTRAN object files that access arrays greater than 64K in length. This makes it easier to move operating-system-independent subroutine libraries between systems.

### Using MAKE to Replace Batch Files for Program Development

The MAKE utility provided with Microsoft Macro Assembler Version 4.0 can be used to replace batch files for building application programs. When using standard batch files to build an application every step has to be performed. However, with MAKE the time and date dependency rules allow recompiling, reassembling, or relinking only those files that are dependent upon recently changed files.

The MAKE utility also has rules and macros. These features provide an easy and reliable way to change how application programs are built. For instance, by defining a rule for how C files are compiled into object modules, every C compilation can be done with the same compiler options. When rules are combined with macros, new compilation options can be provided on the MAKE command line or in the MAKE file. If you regularly develop large programs and are not using a MAKE type of utility, you should investigate how it can help make your software development more efficient.

### Cullinet's Micro/Mainframe Software Developed with Microsoft Macro Assembler

Cullinet's INFOGATE<sup>®</sup> and GOLDENGATE<sup>®</sup> software supports over a dozen ways of connecting PCs to mainframes running Cullinet's Information Center Management System. "The only way we could create this transparent link was with Microsoft Macro Assembler," said Mary Kroening, Director of Micro Software Development.

"Microsoft Macro Assembler's unique type checking and data structure features make it easy to connect routines with the rest of INFOGATE or GOLDENGATE. The Macro Assembler is an especially versatile product for writing device-level code to support LAN cards, 3278 emulation cards, SDLC interfaces, async ports, and more. The increased speed and reliability in Microsoft Macro Assembler 4.0 not only makes our job easier, but also cuts the build time in half."

| For more information on the products and features                                                                                                    |                           |      |
|----------------------------------------------------------------------------------------------------|---------------------------|------|
| discussed in the Newsletter,                                                                                                    | Latest DOS Versions:      |      |
| write to: Microsoft Languages Newsletter                                                                                                    | Microsoft C Compiler      | 3.00 |
| 16011 NE 36th Way, Box 97017, Redmond, WA 98073-9717.                                                                                                  | Microsoft COBOL           | 2.10 |
| Or phone:                                                                                                    | Microsoft FORTRAN         | 3.31 |
| (800) 426-9400. In Washington State and Alaska,<br>call (206) 882-8088. In Canada, call (416) 673-7638.                                                | Microsoft Macro Assembler | 4.00 |
| call (206) 882-8088. In Canada, call (416) 673-7638.                                                                                                   | Microsoft Pascal          | 3.31 |
| Microsoft, MS-DOS and XENIX are registered trademarks of Microsoft Corporation, INFOGATE and GOLDENGATE are<br>registered trademarks of Cullinet. Inc. | Microsoft QuickBASIC      | 1.02 |

10-megabyte hard disk. When compared to a high-performance magnetic disk, there is more than an order of magnitude of difference in the seek performance. When designing software for a magnetic disk, you should always make a major effort to avoid always make a major effort to avoid seeks. Given the cost of seeks on a CD-ROM, you need to take even more draconian measures to avoid an average seek.

But table 1 provides good news along with the bad. The cost of a short seek, covering just a few tracks, is quite small because the CD-ROM only needs to move the mirror used to position the laser beam on the disk. It doesn't have to move the sled containing the mirror. lenses, and other parts of the disk-reading mechanism. (Not all drives implement such fast short seeking.)

This disparity between the cost of a short, local seek and a longer one has important consequences. It means that, as you design file structures for the CD-ROM, you should take advantage of opportunities to minimize the physical distance between parts of a file that you use in succession.

However, the CD-ROM's sequentialread performance as shown in table 1 is quite respectable. Reading a large block of data is not substantially more expensive than reading a short one. The cost is in *finding* the block.

### JOYS OF A READ-ONLY MEDIUM

The CD-ROM's acceptable sequentialread performance and its ability to seek rapidly over the range of a few tracks are important components of a good software design. But its most significant characteristic, the one that lets you take advantage of the others, is that it is a read-only medium.

Two important, closely related benefits emerge from the CD-ROM's read-only nature:

• You never have to deal with deletions, insertions, or modifications to a file.

• The costs of creating a file structure (writing) and using it (reading) are asymmetric (not equally balanced).

Although the first of these benefits is self-evident, it has important consequences. For example, when you build a tree, you know that the nodes near the root will always be near the root, so you can put the most frequently used records in these nodes.

The second benefit requires a bit more explanation. You write a CD-ROM only once. Once the disk is written, it is read over and over again. Therefore, it makes sense to put more time and effort into the initial construction of files and indexes if you can thereby obtain faster retrieval. Moreover, building a CD-ROM's file and index structures is often done on a larger computer, while retrieving them is more often done on a microcomputer. Consequently, more computing "horsepower" is available to build the files. If expensive tasks such as lexical analysis and text formatting are necessary, it is better to do them once with the larger machine before

you create the disk. Finally, data for a CD-ROM is usually prepared in a batch-processing environment, while it is often used interactively. This provides even more incentive to do as much work as possible in the writing step.

#### **BLOCKS AND BUFFERING**

One general rule underlying all filestructure design, whether on CD-ROMs or magnetic disks, is to make each trip out to the disk as profitable as possible. This is the reason for using paged structures such as Btrees, in which each disk access retrieves enough information to make many decisions about the next level of the tree, rather than the simple twoway choice in a binary tree. You don't access the disk to retrieve a single record; you read in a block of records that you can then process in the much faster RAM environment. Although the CD-ROM seeks slowly, it can "stream in" the data in a large block at an acceptable rate. This makes the choice of block size extremely important.

When selecting a block size, you need to consider both logical and physical design factors. Logically, for example, you should consider the effect of page size on the depth of a B-tree. In a B-tree, a page that holds N records can have N + 1 children, as figures 3a and 3b illustrate. The small tree pictured in figure 3a holds eight records and has a height of two levels. This is an ideal height, since if you (continued)

Table 1: Comparison of seek times and data-transfer rates for CD-ROMs and magnetic disks.

|                                      | CD-ROM                           | Average microcomputer hard disk | High-performance magnetic disk |
|--------------------------------------|----------------------------------|---------------------------------|--------------------------------|
| Capacity                             | 540 megabytes                    | 10 megabytes                    | 456 megabytes                  |
| Number of tracks<br>per read head    | approximately 18,000             | 612                             | 1258                           |
| Track-to-track seek                  | 1 ms                             | 3 ms                            | 7 ms                           |
| Average seek                         | 500 ms                           | 100 ms                          | 28 ms                          |
| Maximum seek                         | 1 sec                            | 200 ms                          | 50 ms                          |
| Rotational speed                     | approximately 300 rpm (variable) | 3600 rpm                        | 3600 rpm                       |
| Average latency                      | 100 ms                           | 8.3 ms                          | 8.3 ms                         |
| Transfer rate<br>for sequential read | 150K bytes/sec                   | 96K bytes/sec                   | 312K bytes/sec                 |

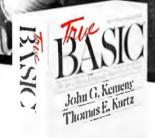

### Suggested retail price \$149.90

Educational site licenses available from Addison-Wesley Publishing. True BASIC Language Stotem is a trademark of True Basic. Inc. Magini sa trademark of Apple Comparer Corp. Aniga i sa trademark of Commodore Business Machines. BMI's a trademark of International Business Machines. Corp.

# A structured programming language you'll really feel comfortable with.

You know John Kemeny and Tom Kurtz. They developed the original BASIC. Now they're back with an even better version: a flexible, easy-to-use structured programming language theycall True BASIC."

True BASIC offers a full selection of control structures. External procedures can be compiled into libraries, making True BASIC faster and more powerful than any other programming language.

True BASIC has a complete matrix algebra package and the best graphics ever in a higher level language. And there are optional libraries for things like sorting and searching and 3-D graphics.

True BASIC programs run on any computer which runs True BASIC, good news for users with more than one kind of PC.

You'll love True BASIC. Whether you're programming for your own applications, teaching others, or developing products to go to market, send in the coupon below to receive a free demo disk. Availablefor the IBM-PC<sup>™</sup> and compatibles, Apple Macintosh,<sup>™</sup> and C To order, talk to your local dealer or call (603) 643-3882 TODAY!

| BASIC inc.                                                                           |
|--------------------------------------------------------------------------------------|
| 39 South Main Street,<br>Hanover, NH 03755 (603) 643-3882                            |
| My computer is:  IBM-PC/compatible Apple Macintosh                                   |
| Commodore Amiga                                                                      |
| □ I'd like more information on the True BASIC                                        |
| □ I'm ready to buy. Call me and tell me how.<br>□ I'd like information on True BASIC |
| Mathematics Series and other products.                                               |
| Title                                                                                |
| Address                                                                              |
| City, State, ZIP<br>Telephone                                                        |

keep the tree's root page in RAM, you can get to any record in the tree with only one seek. If you need more records in the tree, you can add space by adding more levels, but this increases the average number of seeks required for a search. The alternative is to increase the block size as shown in figure 3b. Doubling the block size more than doubles the number of records that can be held in the tree.

To really appreciate the effect of doubling the block size, you need to deal with a larger number of records per block. Table 2 shows the number of 32-byte records that you can store in a tree, given a choice of block sizes and a choice of tree depth. Since the CD-ROM is a read-only medium, you know exactly how many records you are going to put in the tree before you build it. For example, if you need to store 50,000 32-byte records, you could choose a block size of 8K bytes and a tree of two levels rather than use a block size of 2K bytes and a tree of three levels. If you use a larger block size, it will take more time to read each block, but since CD-ROMs can read data at 150K bytes per second, reading an additional 6K bytes requires only 20 milliseconds. This is a small price to pay in return for avoiding an additional 500-ms seek. These logical design considerations argue for using a large block size in order to minimize the number of seeks required to find a record. However, the *physical* characteristics of the CD-ROM must also be considered in determining what block size to use.

Given the 2K-byte sector size for a CD-ROM, the smallest block size that you should consider for most applications is 2K bytes. This is the amount of information that you will retrieve even if you only request a single byte. But suppose you are absolutely sure that you need only the first 32-byte record in a sector. Why not just ask for what you need? Or, if it is convenient from a logical design standpoint, why not use blocks of, say, 3000 bytes?

The answer to these questions has more to do with the CD-ROM operating system than with the disk itself. If an application program requests an entire sector of data from the disk (or an integral number of entire consecutive sectors), a well-designed operating system transfers the data directly into the application program's work area with no intermediate data movement. However, if the application requests only 32 bytes, or some other fragment of a sector, the operating system cannot assume that the appli-

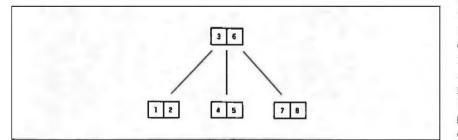

Figure 3a: A two-level B-tree with a block size of 2.

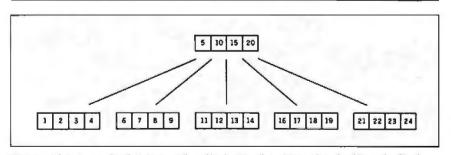

Figure 3b: A two-level B-tree with a block size of 4. Note that doubling the block size from figure 3a more than doubles the number of records the tree can hold.

cation has allocated enough space to hold an entire 2048-byte sector. Since 2048 bytes is the smallest quantity that the operating system can bring in from the disk, the operating system must use a system buffer to hold the complete sector and then break out the requested 32 bytes for transfer into the application's work area. Thus a request for anything less than a complete sector involves moving data twice, while a request for a complete sector requires only a single data movement. Similarly, a request for some quantity such as 3000 bytes that occupies some fraction more than one sector requires extra data movement for the fragment that must be brought in from the second sector. To avoid unnecessary data movement, use a block size that is an integer multiple of the 2K-byte sector size.

The decision to read data in integer multiples of the sector size has an important consequence, however: By bypassing the system buffers, you relinguish the assistance that the operating system provides in keeping recently used data in RAM for a while. For example, if you read a 128-byte record, the operating system uses one of its system buffers to hold the sector that contains the record. If you then read a second 128-byte record from a different sector, and if there is more than one system buffer, a welldesigned operating system places the new sector in a different buffer, preserving the original sector. If the third record required by the program is back in the first sector (this kind of reuse often happens in searches down through trees), no seek to the disk is necessary; the required sector is "buffered" and already in RAM.

Now suppose that instead of reading 128-byte records, you read 2Kbyte blocks to avoid moving data twice. Unless you provide your own buffering mechanism, the second sector is read in on top of the first one. Allocating a larger number of system buffers has no effect, since the system buffers are not being used. If you want the benefits of buffering, you have to handle it yourself. The decision of how many buffers to provide and how (continued)

# GiveYourPCAKiss.

Once you do, you'll fall in love. KISS is the first intelligent laser printer that's both smart and simple. And at the unbelievably low price of \$1,995\*, it's the perfect mate to any PC.

It's so sophisticated, you'll want to kiss your old daisywheel and dot matrix printers goodby. KISS is ten times faster. And it's very quiet. It produces crisp, near typeset quality output at up to 400 characters per second. And it has its own cut-sheet feeder.

It lets you show your own style. It has nine resident fonts that you can mix on a single page, and even on one line. Imagine all that power packed in one little KISS.

Plus, KISS is smarter than your old printer. It works with WordStar,<sup>®</sup> Lotus<sup>®</sup> and any other software that will print to a Diablo 630,<sup>®</sup> Epson FX 80<sup>®</sup> and QUME Sprint.<sup>®</sup> At up to 6ppm KISS is unmatched in efficiency and versatility. Can you imagine your present printer performing like that? We can't. KISS is from QMS. It's just one way we're meeting

today's needs with proven technology.

Now, wouldn't you like a KISS?

Call toll free, 1-800-245-KISS for more information. Or write: QMS INC., P.O. Box 81250, Mobile, Alabama 36689. One Magnum Pass, Mobile, Alabama 36608.

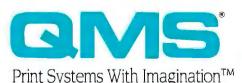

Hiss

This price good in the domestic United States only.

WordStart is a registered trademark of Micropro International. Lotus is a registered trademark of Lotus Development Corporation. Diablo is a registered trademark of Xerox Corporation. Epson is a registered trademark of Epson America. Inc. OUME Sprint® is a registered trademark of OUME Corporation. © 1986 OMS® Inc.

to manage them depends on the nature of the application. If it searches through tree-structured indexes or works both forward and backward through a sequence, it can benefit from a relatively large number of buffers. If it uses the data sequentially and always moves through it in one direction, the application won't benefit from buffering at all. A good general-purpose buffermanagement scheme is one known as least recently used (LRU) replacement. In LRU replacement, the buffer selected for holding new data (and overwriting existing data) is the one with contents that have been used "least recently." (See Harvey Deitel's *An Introduction to Operating Systems*, listed in the bibliography, for a discussion

Table 2: The maximum number of 32-byte records that will fit in a B-tree of the given height and block size.

|              |           | TREE HEIGHT |              |
|--------------|-----------|-------------|--------------|
|              | One level | Two levels  | Three levels |
| ck size = 2  | 64        | 4,160       | 270,400      |
| k size = 4K  | 128       | 16,512      | 2,130,048    |
| ck size = 8K | 256       | 65,792      | 16,908,544   |

### CD-ROM LOGICAL FORMAT STANDARD

ogically, a disk contains a volume atable of contents, a directory structure, and data files; physically, the disk contains sectors. Clearly, the logical view is built on top of the physical view. For an application developer, the logical view is the one of interest, the one that determines how many files you can store on a CD-ROM, what the performance cost of storing many files rather than just a few would be, how large a file can be, whether files can span across CD-ROMs to form a multivolume set, whether files must consist of sequential consecutive sectors, whether the directory structure supports subdirectories, and so on.

As yet, there is no agreed-upon standard for the CD-ROM's logical format. Most firms offering applications for CD-ROM disks have developed their own logical structures, if only for internal use. These logical formats are usually tied into some kind of CD-ROM operating system that insulates the applications from having to know anything more than the name of the file that they wish to use.

The products that are currently available differ in a number of interesting ways. Some are good at handling tens of thousands of files; others are better at providing DOS-like abilities such as using wild cards in directory listings and listing subdirectories along with files through the DIR command. Still others provide no direct connection to MS-DOS at all and require that you develop special assembler routines to manage a command block for the CD-ROM file server. The various systems also differ in the degree to which they use a logical structure to maximize the advantages associated with read-only media and minimize the impact of the CD-ROM's slow seek performance.

This situation is in a state of rapid change. There is a movement afoot toward cooperation among the various firms currently involved with CD-ROMs to resolve the differences in their formats and create a common logical structure. Hopefully, we will see some kind of logical format standard in the near future of LRU and other replacement strategies.)

#### **TREE-STRUCTURED INDEXES**

The general form of a tree structure on a CD-ROM disk is much the same as that of a broad, shallow B-tree or B+ tree. But B-trees and B+ trees are normally constructed to be dynamic structures that can readily accommodate insertions and deletions. Since the CD-ROM is not concerned with these, other opportunities become available.

One of the most significant of these opportunities is the ability to pack the blocks of the tree completely full, or as close to completely full as you wish. The tree uses less space, and packing the blocks full means that each block can have a greater number of children, producing a broader, shallower tree. (The numbers in table 2 assume that the blocks are completely full.) If you want to store 15,000 records, you can do so in two levels by using a 4K-byte block size if you pack the blocks full. But if the blocks are only 75 percent full, you will need three levels.

If you build B-trees by inserting records randomly and using those methods developed for handling the growth of dynamic trees, you produce trees with blocks between 50 and 100 percent full with an average utilization of between 67 and 85 percent. You don't produce trees with blocks that are completely full. In order to pack as many records as possible into each block, you must develop a special tree-loading procedure that doesn't use the usual block splitting involved in B-tree insertion.

To develop an appropriate treeloading procedure, first you sort all the records by their keys. Then you begin loading the tree by writing the sorted records one at a time into the leftmost block at the lowest level of the tree. When that block is full, you write it out to disk. The next *record* goes into a parent block. Then you fill the next block at *leaf* level. When this second leaf block is full, you write it out to disk and place another single record in the parent block. This process continues until you have loaded *(continued)* 

# Imagine him at 70 MPH.

If the pace of your PC is driving you buggy, read on. Because now you can make it function up to 700% faster with the *SpeedPac 286*<sup>™</sup>. So what once took eons for your IBM PC or PC/XT, now happens in a flash. Of faster than an And for a lot less than you might think your \$595. A you don't have to add memory, or worry about software compatibility. What's more (or less), our 80286-generation accelerator is a half-slo board, which saves room for other add-on carGs. And installing it is so easy it's virtually goof-proof. But then so is buying it—you get a 60-day Money-Back Guarantee. Call Lynn at 1-800-248-5252 for more information, your nearest VICTOR dealer, or to order your *SpeedPac 286*. It'll turn your sluggish PC into a whole different animal. So why wait any longer?

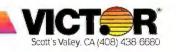

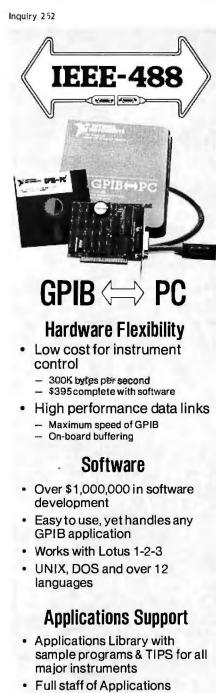

Engineers dedicated to support your specific needs

### **Other IEEE-488 Products**

- Interfaces & Software for
  - **Multibus VMEbus**
  - DECQ-bus& UNIBUS
  - STD & S-100 bus
- **General GPIB Products** 
  - **GPIB Bus Testers**
  - **GPIB Bus Extenders**
  - Stand-Alone Controllers

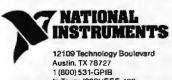

In Texas (800) IEEE-488 Telex: 756737 NAT INST AUS

all the records. When you are finished, the records are arranged in the blocks in the type of numbered sequence shown in figures 3a and 3b.

The primary advantage of this loading procedure is that it capitalizes on the read-only nature of the CD-ROM by building a shallow tree and avoiding seeks. It also has an important second advantage. If you write out each block as soon as it is full (including the blocks containing "promoted" keys at higher levels in the tree), you are placing parent blocks in physical proximity to their children, making use of the CD-ROM's better performance on short, local seeks. Since the CD-ROM is read-only. this proximity of parents and children will not be disturbed.

There are additional opportunities for decreasing seeks if you know something about the distribution of requests for the records stored in the tree. If the 80/20 rule applies to the database-80 percent of the requests are for 20 percent of the recordsyou can greatly reduce the number of seeks needed by ensuring that the most frequently requested records are located as close to the root block as possible. You can build this preference for promoting more frequently used records into the bottom-up loading procedure. You must build blocks that are less than completely full, since you need to choose from several records for promotion, selecting the one that has the highest frequency of use rather than the one that produces the fullest leaf-level block.

One great advantage of working with a read-only medium is that you can calculate precisely how far you can go in trading space utilization for flexibility. For example, you can see in table 2 that if you have 12,000 records that require 32 bytes apiece, and if you intend to use a block size of 4K bytes, you need only guarantee space utilization of 73 percent (12.000/16,512 = 0.73) to ensure that the tree does not exceed two levels. The loading procedure can keep track of its progress toward meeting this goal as it chooses records for promotion. Once you have constructed such a tree, you know it won't be altered.

These suggestions illustrate general

CD-ROM design considerations. You should compensate for the CD-ROM's poor seek performance by taking advantage of its read-only nature and the asymmetry between reading and writing activity. The asymmetry makes it worthwhile to invest more time and effort in the construction of the tree: the read-only nature makes that investment possible and permanent.

### **HASHING ON CD-ROMS**

For applications that don't need to access records in order by key, hashed retrieval fits the strengths and weaknesses of the CD-ROM almost ideally. Hashing complements the capabilities provided by tree structures. If you need to retrieve all the records with keys that include the last name "Smith," you should use a tree structure, since you can keep all these records together in sequential order in a tree. However, if the application only requires access to single records, and if the access needs to be really fast (no more than a single seek), you should choose hashing.

From a file-structure point of view. hashing consists of using a function to transform each record's key into the address of a specific bucket within the file. When you are looking for a certain record, all you have to do is apply the function to that record's key and then retrieve the bucket at the resulting address. Each bucket can hold some fixed number of records. Hashing works well and permits retrieval with a single seek as long as there is room for each record in its associated bucket. When buckets overflow, you need additional seeks and must follow procedures to find the records that can't be stored at their home addresses. One of the fundamental goals in designing a hashed file structure is to avoid overflow.

In a dynamic file on a magnetic disk, the possibility of overflow is a given. But when you construct a hashed file for a CD-ROM, you can do away with overflow entirely. You can manipulate the following variables to achieve this goal:

 the packing density of the hashed storage (the ratio of the actual record (continued)

### MICRO CAP and MICRO LOGIC put your engineers on line... not in line.

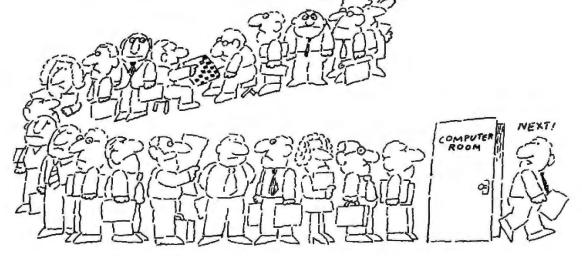

MY OWN WORKSTATION

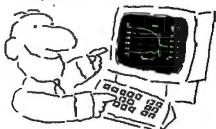

How many long unproductive hours have you spent "in line" for your simulation? Well, no more. MICROCAP and MICROLOGIC can put you on line by turning your PC into a productive and cost-effective engineering workstation.

Both of these sophisticated engineering tools provide you with quick and efficient solutions to your simulation problems. And here's how.

### MICROCAP: Your Analog Solution

MICROCAP is an interactive analog circuit drawing and simulation system. It allows you to sketch a circuit diagram right on the CRT screen, then run an AC, DC, or Transient analysis. While providing you with libraries for defined models of bipolar and MOS devices, Opamps, transformers, diodes, and much more, MICROCAP also includes features not even found in SPICE.

MICROCAP II lets you be even more productive. As an advanced version, it employs sparse matrix techniques for faster simulation speed and larger net-

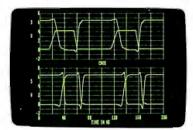

"Typical MICROCAP Transient Analysis"

works. In addition, you get even more advanced device models, worst case capabilities, temperature stepping, Fourier analysis, and macro capability.

### MICROLOGIC: Your Digital Solution

MICROLOGIC provides you with a similar interactive drawing and analysis environment for digital work. Using standard PC hardware, you can create logic diagrams of up to 9 pages with each containing up to 200 gates. The system automatically creates the netlist required for a timing simulation and will handle networks of up to 1800 gates. It provides you with libraries for 36 user-defined basic gate types, 36 data channels of 256 bits each, 10 user-defined clock waveforms, and up to 50 macros in each network. MICROLOGIC produces high-resolution timing diagrams showing selected waveforms and associated delays, glitches, and spikes-just like the real thing.

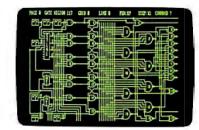

"Typical MICROLOGIC Diagram"

### Reviewers Love These Solutions

Regarding MICROCAP ... "A highly recommended analog design program" (PC Tech Journal 3/84). "A valuable tool for circuit designers" (Personal Software Magazine 11/83).

Regarding MICROLOGIC ... "An efficient design system that does what it is supposed to do at a reasonable price" (Byte 4/84).

MICROCAP and MICROLOGIC are available for the Apple II (64k), IBM PC (128k), and HP-150 computers and priced at \$475 and \$450 respectively. Demo versions are available for \$75.

MICROCAP II is available for the Macintosh, IBM PC (256k), and HP-150 systems and is priced at \$895. Demo versions are available for \$100.

Demoprices are credited to the purchase price of the actual system.

Now, to get on line, call or write today!

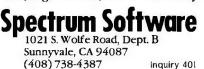

count to the total capacity of the storage space)

• the size of each block or bucket (the number of records that can be stored at any given address)

the design of the hash function itself

Clearly, packing density is relevant, since you can avoid overflow by placing a small number of records into a large file. The more tightly you pack a file, the more likely you are to overflow at least one bucket.

Bucket size also affects overflow. You could guarantee no overflow if you considered the entire file to be a single bucket. Unfortunately, you would have to read the entire file into RAM and process it there. At the other extreme, overflow would almost certainly occur if you used buckets that held only one record each.

Table 3 describes the effect that packing density and bucket size have on the probability of overflow, provided you have a hash function that distributes records randomly across the buckets. You can reduce overflow by manipulating these variables. For instance, if you want less than one percent of the records to overflow their buckets, you can choose from the table any of the packing-density/ bucket-size pairs that fall within that percentage range.

In practice, you would probably choose a bucket size on the basis of record size and the physical constraints of CD-ROM sectors. You would then accept the packing density required to reach some targeted overflow probability. Table 3 demonstrates the advantage of using large buckets. The bucket size should be some integer multiple of the CD-ROM's 2K-byte sector size for the reason given earlier: A good operating system can transfer data directly into the program's work area if you request complete sectors.

The percentages provided in table 3 were calculated using the Poisson distribution, which assumes that the hash function distributes the records randomly. Since the CD-ROM is a read-only medium, you have a complete list of the keys to be hashed before you build the file. You can analyze the keys to find functions that distribute them more uniformly than a random function would. A perfectly uniform distribution would place an equal number of records in each bucket, guaranteeing no overflow even at a packing density of 100 percent. Although developing a function that yields such perfection can be very time-consuming, you can often find an economical way to improve on purely random distributions, thereby allowing higher packing densities while still avoiding overflow. You can. in short, treat parameters within the hash function as variables just as you considered bucket size and packing density as variables. Optimizing a

Table 3: The percentage of hashed records that will overflow their buckets given a particular packing density and bucket size. (Values less than 0.1 percent are indicated by -.)

| ercent) | 1    | 2    | 5    | 10   | 20  |
|---------|------|------|------|------|-----|
| 10      | 4.8  | 0.6  | ~    | ~    | ~   |
| 20      | 9.4  | 2.1  | 0.1  | ~    | ~   |
| 30      | 13.6 | 4.5  | 0.3  | ~    | ~   |
| 40      | 17.5 | 7.3  | 1.1  | 0.1  | ~   |
| 50      | 21.3 | 10.3 | 2.4  | 0.4  | ~   |
| 60      | 24.8 | 13.6 | 4.4  | 1.2  | 0.2 |
| 70      | 28.0 | 17.0 | 7.1  | 2.8  | 0.8 |
| 80      | 31.2 | 20.4 | 10.2 | 5.2  | 2.3 |
| 90      | 34.0 | 23.7 | 13.7 | 8.5  | 4.8 |
| 100     | 36.7 | 27.0 | 17.5 | 12.4 | 7.7 |

hash function is made possible by the disk's read-only nature and practical because you can use large computers working in a batch-processing environment to create the data set that will ultimately be used interactively by small computers.

#### CONCLUSION

A CD-ROM drive seeks slowly, making it all too easy to develop applications that perform very poorly on it. Even if you are an experienced programmer, you can make design mistakes that result in poor performance if you fall into "magnetic-disk think." You need to focus squarely on the physical characteristics of the CD-ROM, taking advantage of the medium's strengths while avoiding its weaknesses.

When the design work is done well, the payoff can be impressive: the CD-ROM enables you to move very large databases out of book form, out of centralized time-sharing systems, and off microforms. It provides convenient access to data inexpensively through mass distribution, and it offers **excep**tionally fast, convenient retrieval of these databases on very small computers.

#### BIBLIOGRAPHY

- Bayer, R., and E. McCreight. "Organization and Maintenance of Large Ordered Indexes." Acta Informatica, vol. 1. no. 3, (1972), page 173. This is the classic, original article describing B-trees.
- Bradley, James. File and Data Base Techniques. New York: Holt, Rinehart & Winston, 1981. Contains a good chapter on hashing.
- Comer, Douglas. "The Ubiquitous B-tree." Computing Surveys, June 1979. page 121. Excellent overview of B-trees and B+ trees.
- Deitel, Harvey. An Introduction to Operating Systems. Reading. MA: Addison-Wesley, 1984. Brief overview of LRU and other buffer-replacement strategies.
- Shuford, Richard S. "CD-ROMs and Their Kin." BYTE, November 1985, page 137. Description of the physical characteristics of CD-ROMs and other optical media.
- Zoellick. Bill. "File System Support for CD ROM." In The New Papyrus: CD ROM, Steve Lambert and Suzanne Ropiequet, eds. Redmond, WA: Microsoft Press, 1986. Issues of software development applied to CD-ROM file systems.

### PERFORMANCE

### In a multi-user system, performance is the most important ingredient.

That's why we build performance into every aspect of our multi-user systems.

The **CompuPro 286/40™** offers more performance for the money than any competing system; a powerful 8 MHz 80286 processor, 768K of memory, 40 megabyte hard disk, 9 serial ports, floppy and tape backup drives, Con-

current DOS 816<sup>™</sup> multi-user, multi-tasking operating system and applications including NewWord<sup>™</sup>.

ons? How about memory expansion to a megabyte, 80 megabyte hard disks, slave processors, networking, graphics and more.

To find out how the CompuPro 286/40 (or any of

can give your business the

performance it needs, contact a distributor listed below for the name of your local CompuPro dealer.

### PERFORMANCE ACCELERATORS

CompuPro's high performance S-100/IEEE 696 board products are the heart of our high performance systems. If you're looking to boost your system's performance or you're choosing boards to build new systems, you can't buy better boards than ours. Here are some of the highlights:

CPU 286<sup>™</sup>: 8 MHz, no wait

state 80286 processor will really boost your system's performance. **\$895.** 

**SPUZ™:** 8 MHz Z80H slave processor for concurrent 8-bit task processing reduces workload of host processor. 64K (one task) version: **\$295.** 256K (four task) version: **\$395.** 

**NET 100™:** Local Area Network board features high speed (2.5 MBPS) transfers using standard coax cable. Network multiple systems (even PCs) together for resource sharing and to increase performance in larger installations. **\$395.** 

M-Drive/H<sup>T\*</sup>: RAM disk can increase system throughput by as much as 3500% and can

now be used as a hard disk cache under Concurrent DOS 816 version 4.1. 512K version: **\$495.** 2 Megabyte version: **\$1095.** 

Fast Static RAM: Low power, high speed static RAM eliminates the wait states needed with dynamic RAMs. RAM 22<sup>™</sup> (256K):\$595. RAM24<sup>™</sup> (1 Mbyte on a single card):\$2995.

### AT COMPUPRO, PERFORMANCE IS NOT JUST ANOTHER BUZZWORD.

### Call the Distributor Near You For The Name Of Your Local Dealer:

Canada—Tri-M Systems (604) 438-0028 Hawaii—Viaduct (808) 242-9113 Illinois—Tek-Aids Industries Inc. (312) 870-7400 North Carolina—General Semantics (919) 378-1500 Ohio—QDP Computer Systems Inc. (216) 526-0838 Pennsylvania—Tek-Aids Industries Inc. (215) 337-3220 Texas—Business Systems (214) 785-0041 West of the Rockies (except Hawaii) Call CompuPro direct for the name of your local dealer.

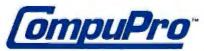

Viasyn Corporation 26538 Danti Court, Hayward, CA 94545-3999 (415) 786-0909

CompuPro, CompuPro 286/40, CPU 286, SPUZ, Net 100, M-Drive/H, RAM 22 and RAM 24 are trademarks of Viasyn Corporation. Concurrent DOS 816 is a compound trademark of Digital Research Inc. and Viasyn Corporation. NewWord is a trademark of NewStar Software, Inc. SuperCalc 2 is a trademark of Computer Associates International Inc.

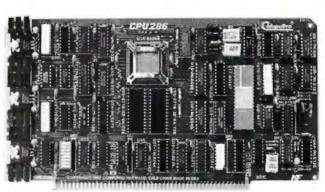

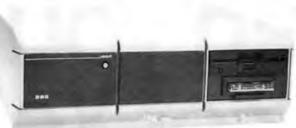

# When you think of Xerox what do you ink of ?

It's almost instinctive to think of copiers whenever the name Xerox is mentioned. After all, 25 years ago we invented the category. And since that time we've become the gold standard for dependable and diverse desktop, mid and high But just for the record, in the last 8 months we've introduced 30 new office systems volume copiers.

AUSICAL

and business solutions. From Xerography To Lasography. All of these new systems and solutions are designed to help you create, preserve and share documents of unsurpassed quality. And all are backed by Team Xerox. The people who

provide a service and support organization second to none.

> Most of these new systems are the direct results of harnessing the power of the laser. What we call

Lasography. You see, ten years ago Xerox believed the best way to print text and graphics from simple memos to complex reports would be through lasography. So, we began work on a new generation of office systems. For instance, the Documenter System you see here gives office professionals a personal lasographic system right at their fingertips. A desktop system that lets them create and print documents of incredible clarity.

The Documenter consists of the Xerox 6085 Professional Computer System and the Xerox 4045 Laser CP. The 6085 offers a unique 19 inch bit map screen with multiple windows that allow you to spread out all of your work right in front of you.

The Xerox Documenter System. In fact, its windows allow you to work on many things at once. Using either our ViewPoint® or MS-DOS® software. And when you're ready to print documents, you can use the Xerox 4045 Laser CP shown here or one of the latest Xerox Diablo printers.

XEROX® and the identifying names and numbers are registered trademarks of XEROX CORPORATION, MS-DOS® is a registered trademark of Microsoft Corporation. IBM is a registered trademark of the International Business Machines Corporation. ViewPoint® is a registered trademark of XEROX CORPORATION.

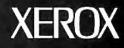

The Xerox 4050 Laser Printing System featured here is the newest lasographic printer from Xerox. It offers the power and capabilities of the Xerox 9700 and 8700 in a medium speed laser printer.

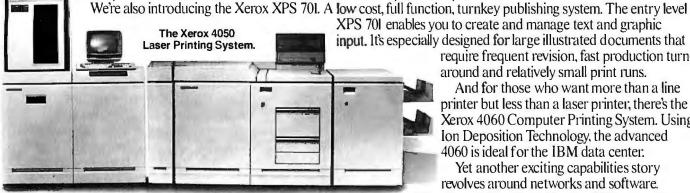

require frequent revision, fast production turnaround and relatively small print runs.

And for those who want more than a line printer but less than a laser printer; there's the Xerox 4060 Computer Printing System. Using Ion Deposition Technology, the advanced 4060 is ideal for the IBM data center.

Yet another exciting capabilities story revolves around networks and software.

The Most Complete Family Of Networks.

Xerox now offers the most comprehensive networking capabilities in the industry.

The new XC22 twisted pair network, is low cost and simple to install and takes advantage of existing telephone wires. The XC22 allows work groups to share information and resources such as laser printers and rigid disks.

The XC24 System uses a coaxial cable that can easily run along the base of office walls or in ceilings. And it's an entrylevel option utilizing the same industry standard MS-DOS<sup>®</sup> operating system as does the XC22. The XC24 is also user installable, easy to learn and use.

Finally there's the XC80 network family using Ethernet. Fully configured networks, with virtually unlimited

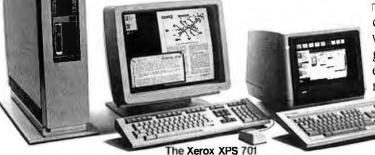

rage, main frame communications and internetworking applications. The key to all of these networking capabilities is that we can design business solutions that enable small work groups or full departments to easily share information. Two examples are the new Xerox Integrated Financial Management and Purchasing Management Solutions. Both contain powerful der .....

mental processing options such as ophisticated relational

more than just the world's most

data-base management, host program access, electronic mail and high capacity file, disk and print services which enable each application to fulfill complete purchasing or financial needs. Xerox is also introducing the 4020 Color Ink Jet Printer, which is also network compatible. The 4020 can produce up to 4000 shades of seven primary colors. And finally Xerox is introducing the Telecopier 7010. A portable digital facsimile transceiver that can transmit a hand The Xerox 4060

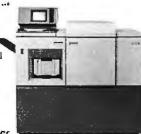

dependable copiers.

written or typed page in just 25 seconds. Before we leave we'd like to remind you of Computer Printing System. Team Xerox. A unified support structure that includes people, products and services. All here to help you every step of the way. So the next time you hear the

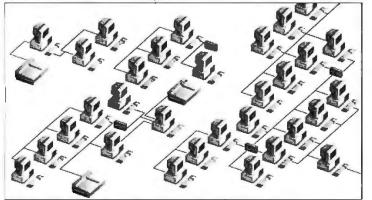

Xerox Networks. For more information, call your local Xerox sales office or: 1-800-TEAM XRX. ext. 213 (1-800-832-6979, ext. 213

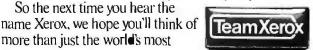

| state zip If you can't                                         | PHONE                      |                |  |
|----------------------------------------------------------------|----------------------------|----------------|--|
|                                                                |                            |                |  |
| ADEKE, VS                                                      | m                          |                |  |
| Citatestar                                                     |                            |                |  |
| RANE                                                           |                            |                |  |
| Please have a sales representative call r                      |                            | S Jet I Thater |  |
| Xerox Networks and Software                                    | The 4020 Color Ink Jet Pri |                |  |
| The 4060 Computer Printing System                              |                            |                |  |
| □ The 4045 Laser CP                                            | □ The Xerox 7010 Tel       | ecopier        |  |
| The Documenter System                                          | □ The Xerox XPS 70         | i System       |  |
| business solutions.<br>Send this coupon to: Xerox Corporation, | P.O. Box 24. Rochester,    | NY 14692.      |  |
|                                                                |                            | e systems and  |  |

FOR MORE INFORMATION ON DIRECTIONS WAVE III PRODUCTS, CIRCLE CODE 393 ON THE READER SERVICE CARD.

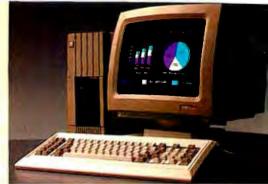

The ITT XTRA XP desktop personal computer

### You can't buy time.

"ALL MY POSSESSIONS FOR A MOMENT OF TIME."

Long before Queen Elizabeth I, man began his quest to hoard that most precious and elusive of commodities. Time.

He can only make better use of the few hours he already has.

Hence, the development of today's business computer.

### The ITT XTRA<sub>TM</sub>XP. Our crowning achievement.

By matching memory to the muscle of the Intel 80286 microprocessor, we're able to achieve "no wait states."

Processing never pauses for slower memory.

Making the ITT XTRA XP thirty percent faster than the IBM AT. And fully XT-compatible.

Giving you speed and flexibility.

Because, being a corporation of many businesses, we're in a unique position to better understand what you need to grow.

Today, as well as tomorrow.

|             | IIT<br>XTRA XP | COMPAQ<br>286 | IBM<br>PC/AT |  |
|-------------|----------------|---------------|--------------|--|
| Lotus 1-2-3 | 11 sec         | 13sec         | 15sec        |  |
| dBase       | 36sec          | 52sec         | 56sec        |  |
| FormSort    | 52sec          | 1min 5sec     | 1min 10sec   |  |

All comparisons are two purposes of illustration only. User's application performance is dependent on application.

### A moment's investment today can pay off royally tomorrow.

Call (800) 321-7661. In California, (800) 368-7300.

And call quickly. Every moment wasted

is a potentially profitable moment you'll never possess again.

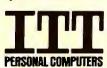

### BECAUSE TIME IS THE ULTIMATE BOTTOM LINE.

1 1986, ITT Information Systems. IBM. PC/AT and PC/XT are registered trademarks of International Business Machines. Intel 80286 is a registered trademark of Intel Corporation. Compag 286 to a registered trademark of Compag Computer Corporation. Lotus and I-2-3 are registered trademarks of Lotus Development Corporation. Base is a registered trademark of Ashton-Tate.

Inquiry 180 for End-Users. Inquiry 181 for DEALERS ONLY.

### $M \cdot A \cdot S \cdot S \quad S \cdot T \cdot O \cdot R \cdot A \cdot G \cdot E$

# THE APPLICATION INTERFACE OF OPTICAL DRIVES

BY JEFFREY R. DULUDE

The issues that concern an applications programmer working with write-once optical disks

THE MANY ADVANTAGES of writeonce optical disk drives, such as removability, ruggedness, transportability, capacity, and even low cost, do not come for free. And there are none who know that better than those of us developing IBM PC applications on write-once drives, for we are the ones who must deal with the differences between magnetic and optical disks.

Optical disks differ from magnetic disks in several respects, specifically in the write-once nature of the beasts, their pushing beyond the 32-megabyte file limit of PC-DOS, their access time, and their manner of error handling. The write-once aspect is further complicated by directory-management issues, file updates, retrieving older information, and file extensions.

As the write-once name implies, data written on an optical disk is permanent. Information is stored by a laser, which burns holes in a special material on the disk. Once a hole is burned, it is burned forever. Period.

Also important are the differences in capacity and how that space is used. The smallest unit you can work with on an optical drive is a full sector, typically 512 bytes. This limitation exists because of a very powerful error-correction system used with every optical disk drive.

These error-correction systems work by building a unique data block, called an error-correcting code (ECC), for each sector written. The ECC mirrors the information written in that sector. Once the ECC field is written, the system can read several bytes in a sector erroneously, and yet the data can be corrected. However, the ECC is generated for the whole sector, even if only half of that sector was actually used. And because an ECC field on a write-once disk cannot be changed, any unwritten portion of a partially used sector is lost.

Fortunately, space is cheap. Optical disks have the lowest cost per megabyte of any data-storage medium. Better still, the disks are removable. But while giving you the benefit of essentially unlimited storage, this also creates special problems for directory handling on cartridge changes.

Next, consider the access times, which are both fast and slow, depending on how far the head has to go. Optical drives use a two-stage positioning mechanism to get the lens over the appropriate track on the disk. Most drives can seek optically by tilting the lens within about a 40-track range. This optical seek is very fast about 1 millisecond per track (a track is typically about 10K bytes). Beyond that 40-track range, the drive must seek mechanically, using a stepper motor or worm gear. Due to the large mass of the optical head, this positioning takes a while, and average seek time over the entire disk surface is above 100 milliseconds.

And finally, no popular operating system supports write-once optical drives at this time. So you must deal with issues at the device level, the operating-system level, and the application level.

### THE DIRECTORY

One of the first issues you must resolve is how to put a directory onto a write-once optical disk. And for (continued)

Jeffrey R. Dulude is director of marketing for Optotech Inc. He can be reached at POB 1470, Monument, CO 80132. someone who has only dealt with erasable media, the answer is not immediately obvious, because most operating systems keep their fileallocation table (FAT) and root directories in the same locations on the disk, rewriting only parts of them as needed. However, the very fact that you can't remove information from a write-once disk suggests that you may never want to destroy a directory in the first place.

To date, at least four different ways of handling directories have been used, each with varying degrees of success. One of the earliest approaches was to keep all the data on the optical disk and all of the directory on a companion floppy disk. But what if you lose or damage the floppy disk?

Well, people do lose floppies, or the disks become erased or damaged. But when you lose the floppy disk that contains the directory for an optical disk, you've also lost all your data. I don't think anyone uses the directoryon-floppy technique any more.

Another approach keeps the directory and FAT in RAM. They are read each time the optical cartridge is inserted and rewritten on the optical disk just before the cartridge is ejected. This technique slows down cartridge changes, but it is otherwise fast because the computer can do directory searches faster when the directory is stored in RAM.

There are downsides to this approach, however. First, it uses a lot of disk space. In fact, the overhead used by all the directory and FAT rewrites on the optical disk often exceeds the size of the file data. Even worse, the system is vulnerable to power failures or someone simply turning off the machine before the directory is rewritten to the optical disk.

The last and most difficult approach to the optical disk directory issue is a unique file-management system that provides all the capabilities of PC-DOS. This type of file system keeps sets of pointers to all the subdirectories. This way, when a subdirectory is updated, only the revised portion of the directory, along with the pointers to it, is written, not the entire system. This type of system is very space-efficient, and it has the additional advantage of being able to retrieve previous versions of files by going back several levels of pointers.

Access to this type of directory system can be provided through several means. For example, file I/O could be added to popular programming languages. Or you could write device drivers that go through DOS and look at only a 32-megabyte file window at a time. But perhaps the most powerful way is to write an interrupt handler that traps the DOS interrupt, allowing an optimal writeonce directory system that would be compatible with programs written for PC-DOS.

#### **UPDATING FILES**

Most application programs often need to change only part of a file rarely the entire file. With write-once disks, changing only part of a file can present a problem. Two approaches are currently being used for updates. The first is to simply rewrite the entire file. This approach is not only easy to implement, it is also effective when you are dealing with many small files. Remember, space is cheap on optical disks.

Complete file rewrites become unmanageable, however, when the files become large. For example, you could not update a 150-megabyte file on a 200-megabyte disk by rewriting the entire file, and rewriting only those sectors of a file that are actually changed becomes the obvious solution. For this reason, the post-field concept was developed.

A post field is simply an addresspointer field placed after every sector on a write-once disk. This pointer field is not used when the sector is written, but later, when a replacement, or update, sector is created, the address of that new sector is written in the post field of the original sector. Then, when data is to be retrieved, the system checks the post field of the original sector to determine if that data has been changed and, if it has, where the revised data is located. And since every sector has a post field, new updates can be made to previous updates.

The advantages of post fields are

that they are space-efficient and they give an excellent audit trail for tracking changes to data. The disadvantage is that if a file has been updated frequently, the necessary optical-head travel through a long list of linked updates taxes the system's performance.

For each of the two methods of updating a file, retrieving the original data is handled differently. Where the entire file is rewritten, you need a directory system that allows access to the old file. Some directory systems do this with command extensions for file and directory utilities. Others routinely include the earlier version of the file in all directory activity, and you just specify which version of the file you want. In the post-field implementation, the system finds the original data first, so branching to the updates is available automatically.

In either case, the ability to retrieve original data is a powerful feature of write-once optical disks. Imagine an engineering drawing system that could take you back through the last three changes to see why your current version doesn't work. Or imagine a software-development environment where you could examine every interim piece of code written.

#### **APPENDING FILES**

In addition to changing and updating original data in files, many applications require enlarging the file. Such is the case with large database-management systems, where you need to append new data to the end of existing files.

But appending files on a write-once optical disk has two problems: how to cope with the existing partially written sector at the end of the file, and how to add information past that last sector. Here, the state of the art offers three different ways to tackle the problem: rewriting the file, changing the FAT, and using a post field.

Again, rewriting the entire file is the simplest way to go. As with updating a file, however, this method works well only with small files and breaks down with large ones. Since the primary advantage of an optical disk is its ability to handle large files—the very reason most developers choose an (continued)

# The Source Is Illuminating.

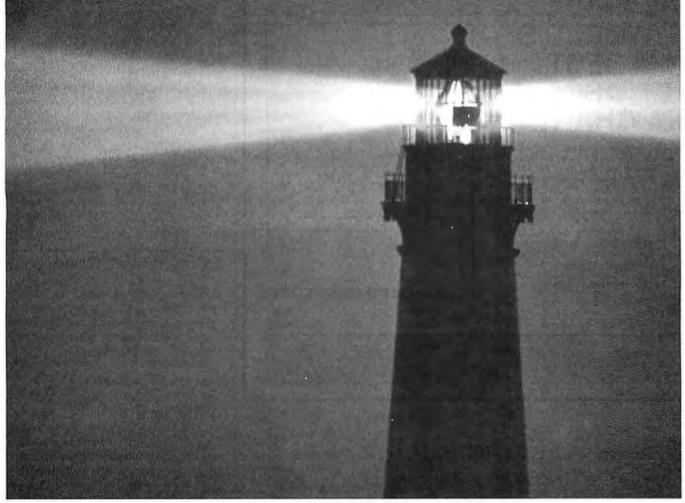

At last, a beacon to help you navigate the vast sea of personal computer technology.

It's The Source. The online information service that can guide you to the best deals in the PC market. Shed light on your software problems. And signal the latest developments in micros.

With The Source, you can buy, sell or swap hardware and software. Learn new applications from a Special Interest Group. See what's been written about the printer you're planning to buy. Or send out an SOS to thousands of other PC users when you need advice.

What's more, The Source can enlighten you with current information on everything from business to travel, investments to world news.

The Source is a service mark of Source Telecomputing Corporation, a subsidiary of The Reader's Digest Association, Inc. © 1985 Source Telecomputing Corporation. Whatever kind of help you're after, you can find it faster on The Source. With a system of easy commands and menus. Plus a tutorial—free of online charges—that'll bring you up to speed in a snap.

To sign up today, call **1-800-336-3366.** For more information, mail this coupon, or visit your nearest dealer.

Then, no matter how many waves of new technology rock your boat, you'll stay right on course.

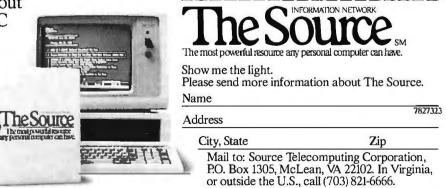

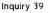

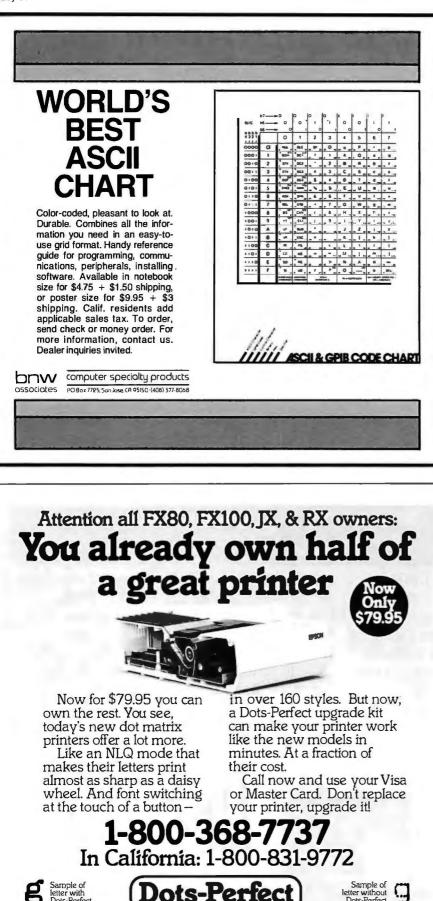

837 E. Alosta Ave., Glendora, CA 91740 Tel: (818) 914-5831 An upgrade kit for EPSON FX, JX and RX printers

🕉 D r e s s e l h a u s

196 BYTE • MAY 1986

letter with Dots-Perfect

Inquiry 119

EPSON is a trademark of

**EPSON America. Inc** 

Dots-Perfect

optical disk system-this technique falls short.

If the file-management system uses a file-allocation table, changing the FAT can be a very effective way to append a file. With this technique, the last sector of the original file is read into memory, appended to fill that sector, and written elsewhere on the disk with the additional sectors following in order. Afterwards, the system writes a new FAT.

Or by using the venerable post field to replace the partially filled final sector, the system can write the rest of the appended sectors contiguous to the last one. The advantage of this technique is that the entire file can reside in contiguous sectors, speeding throughput. The disadvantage is that you must allocate space for the filemaking a guess at the file's ultimate size-when the file is created.

### HANDLING THE CAPACITY

One of the more frustrating things about using an optical disk on an IBM PC is PC-DOS's limitation on the size of a logical disk volume. It is only 32 megabytes—a pittance compared to the 200 megabytes typically available on 5¼-inch write-once optical drives. Fortunately, there are a handful of ways to handle the address limitations. One way is to surrender to PC-DOS and break your disk into 32megabyte partitions. It's easy to do, and it works.

Some people have tricked PC-DOS through one means or another to achieve addressable space greater than 32 megabytes. This gives you the capacity you want, but you sometimes pay for it with compatibility problems, which often crop up with off-the-shelf, high-performance software packages that use undocumented features of PC-DOS to achieve their performance. Another problem is that developers must redo their PC-DOS modification for any new version of PC-DOS that may be released.

The most powerful, and possibly the most difficult, way around the size limitation is with a new interrupt handler, which may also be necessary for the file-management system and directory. By trapping the operating-(continued)

# Too much technical reading can affect your vision.

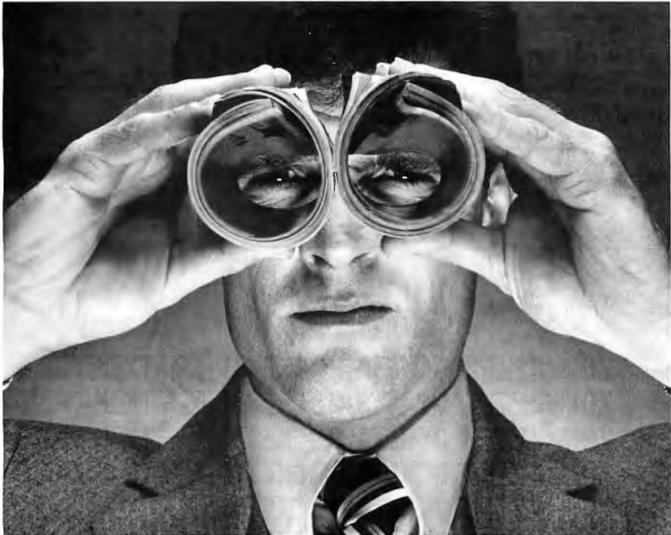

Nothing gives you a more focused view of your industry than the magazine you're holding right now. But if you really intend to get

ahead, you need a broader perspective as well. The kind provided by The Wall Street Journal.

In an age of increasing specialization, it's increasingly important to

stay in touch with the business world as a whole. So in addition to thousands of technically oriented articles each year, The Journal offers you a daily briefing of news, information and ideas that can help you make smarter decisions.

The Wall Street Journal. The daily diary of the American dream.

No matter what part of the business world you live in.

One week free.

To find out how useful The Journal can be-especially in a technical field-call 800-551-5700, ext. 71V. You'll receive a full business week of The Wall Street Journal free and at no obligation. Of course, you're also welcome to start a subscription.

If you can see your way clear.

system interrupt (21), the interrupt handler can intercept calls made for the optical disk while other calls are simply passed through. Once intercepted, the optical disk calls can be treated differently, allowing the writeonce file-management system to be kept transparent to the user.

The difficulty, however, is that the interrupt handler must also support every disk call in exactly the same way as PC-DOS supports them. Those calls include functions that open a file, write a sector to a file, find out how much free space is on the disk, and so forth. Moreover, supporting all of those functions requires a tremendous amount of program code.

### **CUTTING ACCESS TIME**

Compared to hard-disk drives, optical drives have unusual seek characteristics. They seek rapidly in a small band and slowly in a large band. As an application developer, you must maximize performance of your application.

Why put up with...

You can measure your application's performance with two criteria: the filemanagement system's access time to data and its overall throughput.

How quickly you get to your data depends a great deal on how the file-management system is laid out. Some companies put the data on the outside tracks, expanding inward, and the directory on the inside tracks, growing outward. The two grow toward each other, and the disk is full when they meet. Having the data separated from the directory by almost the full disk surface could lead to long time delays between opening a file and getting data from it.

Another file-management approach is to interleave the data and directory. A "high-water" mark is kept in the directory to indicate the next available disk sector. If, when writing part of a directory, the system runs out of space, the high-water mark tells the system where to put more directory entries. A block of directory space is

reserved on the disk, and data follows it. Such interleaving minimizes the seek time between finding a directory entry and actually getting the data.

To speed throughput, you could use a file-management system that allows you to write sequential sectors of a file contiguously on the optical disk. Doing so eliminates seek time between sectors. Contrast this to PC-DOS writing to a floppy disk that has had many files erased and rewritten. When an available sector is requested, DOS just gives a file the next available sector, even if it's halfway across the disk. On a disk where available sectors are not adjacent, you get "sector scatter," and every new read or write requires a seek to a new position, making data transfer very slow.

#### **ERRORS AND RECOVERY**

The final issue you must address as an applications integrator using writeonce optical drives is error handling. Several types of errors occur under

"ZOING! ZIP! POCKETA, POCKETA! TICK, TICK, TICK ZOING! ZIP! POCKETA, POCKETA! TICK, TICK, TICK ZOING! ZIP! POCKETA, POCKETA! TICK, TICK, TICK ZOING! ZIP! POCKETA, POCKETA! TICK, TICK, TICK ZOING! ZIP! POCKETA, POCKETA! TICK, TICK, TICK ZOING! ZIP! POCKETA, POCKETA! TICK, TICK, TICK ZOING! ZIP! POCKETA, POCKETA! TICK, TICK, TICK

when you could have ....

different circumstances. You must resolve whether you or the drive manufacturer will handle them.

Some errors can be caught when the manufacturer formats the disk (often called disk certification) or when the user formats the disk (often called bad-sector mapping). In both cases, a table of bad sectors is written on the disk and made available to the controller and the host software.

The next type of errors are those found dynamically, that is, at run time. The most sophisticated optical drives have a technique for detecting errors as they are writing called direct read during write (DRDW). These drives can sense whether a particular hole in the disk has been successfully burned before the laser leaves that spot. If more bad burns are found in a sector than the ECC can correct, the drive signals that there has been a write failure in this sector.

Less sophisticated drives must wait a full revolution to read the sector

written and then compare what was written with what was read. This is similar to the verify operation done on magnetic media today, and throughput suffers dramatically. On a 21-sector-per-track drive you must write one sector, wait for 21 sectors to read and verify that sector, and then write the next sector. This is 22 (21 + 1) times slower than a DRDW drive, which detects errors on the fly.

In both cases, the system must accommodate the dynamic errors as well as the static errors found at format time. Who ends up doing the error handling varies widely between optical disk drive vendors. And the way errors are detected and treated affects performance greatly. Generally speaking, the more that is done in the drive and controller, the better the performance will be and the less work you will have to do.

With most of the 12-inch optical drives, the application developer must do all of the error handling. On the other extreme, at least one 514-inch optical drive manufacturer has an error-handling system that is so sophisticated that you can literally write perfectly to every sector on the disk. This is known as true randomwrite capability, and it is crucial for databases that require random seeks to the middle of the disk.

Certainly, write-once optical disk drives are application-sensitive devices. And while they work superbly in many applications, they may not be suited for others. Moreover, an applications developer encounters many complicated issues when using these drives. Although we have presented a synopsis of the possible techniques that may be used, integration of a write-once optical drive depends on the particulars of your application and how all those issues affect your system.

Editor's note: Source code of a write-once database example written by the author is available for downloading via BYTEnet Listings at (617) 861-9764.

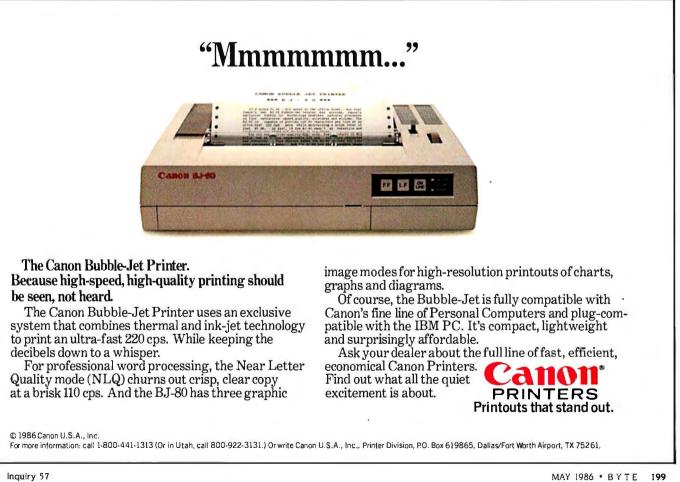

### At last, the world's best-selling portable computer has a little competition.

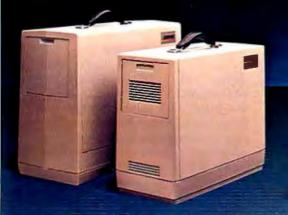

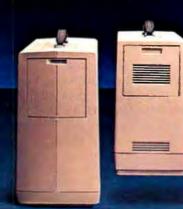

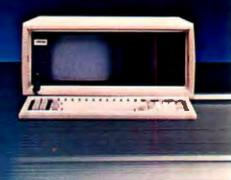

It's 30% smaller

17% lighter

400% faster

### Introducing the remarkable new COMPAQ PORTABLE II

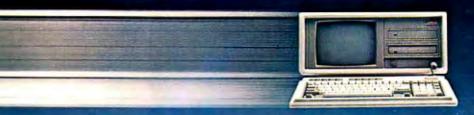

Now there's a portable personal computer so small, so light, and so fast it defines a new industry standard. From the same company that set the standard—COMPAQ.

The new advanced-technology COMPAQ PORTABLE II<sup>™</sup> has all the advantages of the world's best-selling full-function portable—the original COMPAQ Portable—plus it's even more portable. And it's far more powerful than most desktop computers.

With its 80286 microprocessor, the COMPAQ PORTABLE II can run all the popular business software written for IBM\* Personal Computers. At speeds *three to five times faster* than the COMPAQ Portable, IBM PC/XT<sup>TM</sup>, and other compatibles.

### It's more computer in less space

Never before has a computer this small been capable of so much. Making the COMPAQ PORTABLE II 30% smaller and 17% lighter—with no reduction in monitor size and a big gain in functionality—was an engineering triumph. The result is a fullfunction, advanced-technology personal computer that's easy to take on business trips or carry from desk to desk.

### A computer for now and for the future

The COMPAQ PORTABLE II excels in compatibility. And because of its standard 360-Kbyte diskette drive format, your data diskettes will be fully interchangeable with other COMPAQ, IBM, and compatible personal computers.

Expandability? An optional 10-Megabyte fixed disk drive stores over 5000 pages of data. RAM expands to 2.1 Megabytes without an expansion slot, and with one expansion slot RAM can expand to 4.1 Megabytes. Since interfaces for the most popular peripherals are already built in, the two expansion slots can be used for *connecting* your computer to others: add a modem, a networking board, or a board for communicating with your mainframe.

### No compromises

The COMPAQ PORTABLE II puts tremendous computing potential within the grasp of every computer user. It's backed by the service and the support of over 2900 Authorized COMPAQ Computer Dealers worldwide. Plus, it's made by the undisputed world leader in portable personal computers. And for that title, there's no competition.

For the name of the dealer nearest you, call toll-free 1-800-231-0900 and ask for Operator 16. In Canada, call (416) 449-8741. In Europe, telex 84117898630AB; 898630 COMPAO TTX D.

IBM<sup>®</sup> is a registered trademark and IBM PC/XT<sup>™</sup> is a trademark of International Business Machines Corporation. ©1986 COMPAQ Computer Corporation. All rights reserved.

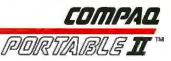

### **Business** Management Portrait

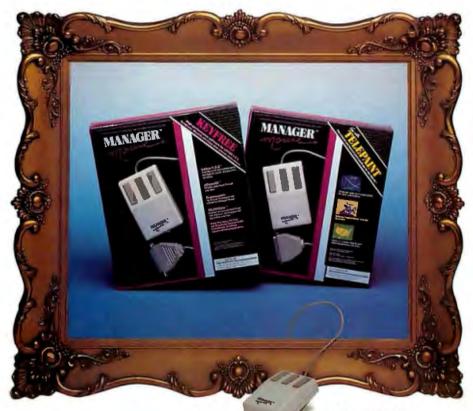

### Improve your productivity with two new business software applications for users of IBM PC's<sup>TM</sup> and compatibles.

Manager Mouse<sup>™</sup> with Key Free<sup>™</sup> for Lotus 1-2-3,<sup>™</sup> Symphony,<sup>™</sup> dBaseIII<sup>™</sup> and hundreds of other popular business software.

- Easy to install
- Pop-in windows for changing key settings on the fly
- Ability to tailor keys easily

Manager Mouse<sup>™</sup> with TelePaint<sup>™</sup> for overhead transparencies and slides.

- Enhances Lotus 1-2-3 Graphs
- Supports Polaroid Palette<sup>™</sup> and over 20 printers
- Includes business symbols and maps

Manager Mouse, the extremely versatile, portable mouse from the Torrington Company is low on maintenance and smooth on performance. It requires no special pad and no external power supply. Long a favorite of engineers and technical people, Manager Mouse, with a patented suspension drive system runs all popular mouse driven programs.

### Call 1-800-982-0030 for dealer information.

Manager Mouse and KeyFree a c tradema ks of The Torrington Company. IBM is a trademarks of International Business Machines, Lotus 1-2-3 and Symphony are trademarks of the Lotus Development Company, dBase III is a tradema k of Ashton Tate, TelePaint is a tradema k of LCS/Telegraphics, Polaroid Palette is a tradema k of Polaroid Corporation.

### TORRINGTON

Part of worldwide Ingersoll-Rand

### $M \cdot A \cdot S \cdot S \quad S \cdot T \cdot O \cdot R \cdot A \cdot G \cdot E$

# OPTICAL DISK ERROR CORRECTION

BY SOLOMON W. GOLOMB

A look at Hamming and Reed-Solomon codes

OPTICAL DISKS ALLOW a higher density of data storage than any other computer memory system currently available or imminently anticipated. For example, a magnetic 5 ¼-inch floppy disk, double-sided and doubledensity, will store up to 720K bytes, while an optical 5¼-inch disk can store as much as 550 megabytes.

It is true of most kinds of media that storage density can be further increased if you can tolerate a higher error rate. If your system is running at 1 million bits per second, an error rate of 10<sup>-6</sup> means that, on the average, there will be one error per second. An error rate of 10-9 means an average of one error every 17 minutes. And an error rate of 10<sup>-12</sup> means an average of only one bit error every 111/2 days, assuming that your system continues to run at I million bits per second all around the clock, seven days a week. That is why manufacturers of computers and disk drives like to specify an error rate of 10<sup>-12</sup> for the computer memory systems that will run with their machines.

So media makers face a dilemma. They want to pack as many bits of storage into each disk as possible, but if their "raw error rate" goes up much above 10<sup>-12</sup>, they won't meet OEM specifications. Here is where errorcorrecting codes help.

Suppose the bits are packed so densely on the medium that the error rate is a horrible 10<sup>-5</sup>, corresponding to an average of 10 bit errors per second on our 1-megabit-per-second machine. With the sophisticated errorcorrection techniques available today, it is possible to use only 10 percent of the available bits for redundancy, having the remaining 90 percent usable for real information, and reduce the errors that get through the system from a raw error rate of 10-5 to a corrected error rate of 10<sup>-12</sup>. Since degrading the error rate to 10<sup>-5</sup> probably at least doubled the storage density, the "penalty" of 10 percent for error correction to get the error rate back down to 10<sup>-12</sup> still leaves the media maker way ahead of the game.

#### WHAT ERROR-CORRECTING CODES ARE USED

Over the past 35 years or so, many different types of error-correcting

codes have been devised, and most of them have been tried at one time or another to reduce the error rate on some type of storage media. These different types of codes are named for their inventors: Hamming codes, Fire codes, the Golay code, Bose-Chaudhuri-Hocquenghem (BCH) codes, Reed-Solomon (RS) codes, Goppa codes, etc. Each code is a *collection* (or *dictionary*) of binary *code words*, all of some fixed block length of *n* bits, of which *k* bits are information bits that, depending on the data to be stored, can take any possible values.

The value k/n provides a measure of the information content of code (continued)

Solomon W. Golomb, Ph.D., is a professor of electrical engineering and mathematics at the University of Southern California. He is a member of the Board of Directors of Cyclotomics Inc., a company founded in 1973 by E. R. Berlekamp that designs proprietary Reed-Solomon encoders and decoders. He is also a member of the National Academy of Engineering and a fellow of the IEEE. He can be contacted at the University of Southern California, PHE-506, Los Angeles, CA 90089-0272. words and is called the rate of the code. The remaining r bits (r = n - k)are redundancy bits (or parity-check bits) and are calculated from the information bits by a set of fairly simple equations. When a code word is retrieved from memory, the redundancy bits are tested to see if they still satisfy these parity-check equations. If all the equations check, it is overwhelmingly likely that no errors have occurred in the storage and retrieval process. On the other hand, if one or more errors have occurred, this will result in a pattern of certain equations checking and the other ones failing. From this pattern of parity-check failures, the errors can be located and corrected, provided that the total number of errors is not too large for the capability of the code.

### HOW THEY WORK

A simple example will help to clarify how error-correcting codes work. Probably the simplest error-correcting code is the Hamming (7,4) code. The (7.4) means that the code words are seven bits long, and four of the seven bits are *information* bits. The remaining three are parity bits, or redundancy bits.

We denote a typical seven-bit code word by the letters *abcdefg*. We allow *abcd* to be any combination of four bits, from 0000 to 1111, representing the actual *data*. Then we compute *e*, *f*, and *g* as shown in table 1a, where the symbol  $\oplus$  indicates "parity-check arithmetic," in which we write a 1 if the ordinary sum is odd, and a 0 if the ordinary sum is even.

For the Hamming (7.4) code, the entire dictionary consists of only 16 code words, as shown in table 1b. When a word is retrieved from storage, equations 1, 2, and 3 for e, f, and *g* are tested to see whether any errors have occurred. If no errors have occurred, all three equations check. But suppose exactly one of the seven bits is in error. Depending on which bit it is, a different subset of the three equations will fail, because each of the seven letters (a through g) occurs in a different subset of the three equations. Thus if a is the one bit that is in error, then all three equations will fail, because a enters into all three Table 1: The Hamming (7,4) code:(a) Parity bits e, f, and g arecalculated by XORing the data bitsshown; (b) all valid Hamming (7,4)code words; and (c) an exampleidentifying the error in 1100111.

(a)

(1)  $e = a \oplus b \oplus c$ 

(2)  $f = a \oplus b \oplus d$ (3)  $q = a \oplus c \oplus d$ 

(b)

abcdefg

| 0<br>0<br>0<br>0<br>0<br>0<br>0<br>0<br>0<br>1<br>1<br>1<br>1<br>1<br>1 | 0<br>0<br>0<br>1<br>1<br>1<br>1<br>0<br>0<br>0<br>1<br>1<br>1 | 0<br>1<br>1<br>0<br>1<br>1<br>0<br>1<br>1<br>0<br>1<br>1<br>0<br>1<br>1<br>0<br>1 | $\begin{array}{c} 0 \\ 1 \\ 0 \\ 1 \\ 0 \\ 0$ | 1<br>0<br>1<br>1<br>0<br>0 | 0<br>1<br>0<br>1<br>0<br>1<br>0<br>1<br>0<br>1<br>0<br>1<br>0<br>0<br>1<br>0 | 0<br>1<br>1<br>0<br>1<br>1<br>0<br>1<br>1<br>0<br>1<br>1<br>0<br>0<br>1<br>1<br>0<br>0 |           |      |  |
|-------------------------------------------------------------------------|---------------------------------------------------------------|-----------------------------------------------------------------------------------|----------------------------------------------------------------------------------------------------|----------------------------|------------------------------------------------------------------------------|----------------------------------------------------------------------------------------|-----------|------|--|
| 1                                                                       | 1                                                             | 1                                                                                 | 1                                                                                                    | 1                          | 1                                                                            | 1                                                                                      |           |      |  |
| (C                                                                      | )                                                             |                                                                                   |                                                                                                    | ,                          |                                                                              |                                                                                        |           |      |  |
| (1)                                                                     | ) (                                                           | 9 =                                                                               | a                                                                                                    | ⊕                          | b                                                                            | ⊕ (                                                                                    | с,        |      |  |
|                                                                         |                                                               | 1 =                                                                               | : 1                                                                                                    | +                          | 1                                                                            | + (                                                                                    | ) fa      | ils. |  |
| (2)                                                                     | 1                                                             | =                                                                                 |                                                                                                    | ⊕ /<br>+                   |                                                                              |                                                                                        | l,<br>fai | ls.  |  |

(3)  $g = a \oplus c \oplus d$ , 1 = 1 + 0 + 0 checks.

equations. If b is in error, equations 1 and 2 will fail, but 3 will check. If *c* is in error, equations 1 and 3 will fail, but 2 will check. If *d* is in error, equations 2 and 3 will fail, but 1 will check. If *e* is in error, only equation 1 will fail. If *f* is in error, only equation 2 will fail, and if *g* is in error, only equation 3 will fail. So, given the assumption that *at most one* of the seven bits of the code word is in error, the pattern of which parity equations check and which ones fail uniquely corresponds to the

location of the error (if any).

For example, suppose we retrieve 1100111 from storage. We try the three equations as shown in table 1c. Since 1 and 2 fail, the single-error assumption then points to b as the culprit, since it is the unique letter that occurs in 1 and 2 but not in 3. Correcting bfrom 1 to 0, we get the "corrected" code word 1000111, which is indeed one of the 16 legitimate words of the dictionary.

This simple example illustrates the principle of information bits versus redundancy bits, the calculation of redundancy bits via parity-check equations, and the location and correction of errors from the pattern of parity-check failures.

Principal facts and characteristics of the major types of codes used in error correction are summarized in table 2.

### **REED-SOLOMON CODES**

The standard approach that has been emerging in more advanced memory systems generally, and in optical disk systems in particular, is to use a Reed-Solomon code with some form of the Berlekamp decoding algorithm to locate and correct the errors. RS codes were invented more than 25 vears ago by Irving S. Reed and Gustave Solomon, who were then at MIT's Lincoln Laboratories, and are particularly effective when errors tend to occur in bursts. Rather than doing arithmetic with the individual bits, as most of the earlier and simpler codes did. RS codes work on several bits at a time.

RS codes treat *m*-bit bytes as individual code symbols, and a single code word (in effect, a "frame" of data plus redundancy) consists of  $2^m - 1$  of these *m*-bit bytes. If one wishes to be able to correct any error pattern that affects no more than *t* bytes per code word, it is sufficient to dedicate 2*t* bytes per code word to the task of error correction. The remaining  $2^m - 1 - 2t$  bytes are all available for information.

One very popular option is to use RS codes based on eight-bit bytes. The standard RS code using eight-bit bytes has a word length (or "block length") of 255 bytes, and it will cor-(continued)

# Betcha our compiler can beat up your compiler.

Or your money back.

### If you program in BASIC, Pascal, Fortran or C, you're using yesterday's

**technology.** We know this statement will start a brawl, but it's true. So, before you start a fight you can't win, take a closer look at the Modula-2 language and the Modula-2 Software Development System (M2SDS) from Interface Technologies. Just compare the features and performance of M2SDS to your system. You'll find a new language and a programming environment that's more flexible, much faster and works on any IBM<sup>®</sup> PC or 100% compatible with 256 K memory or more.

| M2SDS           |
|-----------------|
|                 |
| 0:15.58         |
| 0:25.48         |
|                 |
| 0:13.92         |
| 0:53.49         |
| 0:08.84         |
| 0:27.56         |
| 0:01.97         |
| YES             |
| YES             |
| MEMORY SIZE     |
| YES             |
| YES             |
| YES             |
| DISK SPACE      |
| YES             |
| YES             |
| YES             |
| NO              |
| \$50.88/\$80.88 |
|                 |

Source: Software Resources, Inc. Sieve program from BYTE, January 1983. Fibonacci program from Dr. Dobb's Journal, February 1985. Matrix program from BYTE, October, 1982. FP Operations program from BYTE, May 1985. M2SDS with or without 8087 uses 8-byte accuracy. Programs compiled with all checking options on. All tests conducted on a standard IBM-PC/XT with 512K of memory and an 8087 math coprocessor.

\*Original or back-up diskette may be sent for trade-in. Diskette will be destroyed immediately upon receipt so that your current compiler license agreement is not violated.

IBM is a registered trademark of International Business Machines Corporation.

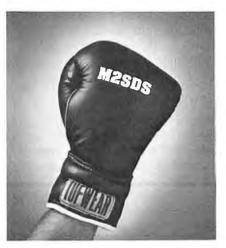

### Trade In and Trade Up. Just

to prove that we're not all brag... we'll send you M2SDS for just \$50.88 if you mail us your present compiler or interpreter diskette.\* That's \$30.00 off the regular price. If within 30 days you're not programming faster than ever, just return the diskette and we'll send you your money back.

### **Heavyweight Champion**

**SDS-XP.** If you're ready to move into light-speed, you need SDS-XP. It has everything M2SDS has with a little "punch" added. Like Extended Libraries, M2MAKE and a Foreign Object Module Importer. SDS-XP offers buyers a stout discount when compared with the cost of buying M2SDS and the additional components as add-ons. For a limited time only, SDS-XP is available for \$99.00 with compiler trade-in. That's \$150.00 off the advertised price of \$249.00.

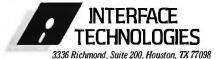

1-800-922-9049

(In Texas, call 713/523-8422) Telex: 322127 In Europe call IT C at: Switzerland 41 (1) 700-3037, Netherlands 31 (20) 106922; U.K. 44 (1) 656-7333

### Knock Out Bugs \$79.95.

Announcing M2DEBUG. A symbolic, compact (only 20K RAM) interactive run-time debugger with features most requested by software programmers and system developers. It comes with a Virtual Resource Overlay Operating Manager (VROOM) that speeds up compile time 50%.

**Calling All Compilers.** So now that you're wise to the limitations of your system, why not trade it in. You'll soon see that it was smarter to switch than fight. And a pretty safe bet.

|           | Here's my diskette. Rush me:                                                                                                    |
|-----------|----------------------------------------------------------------------------------------------------|
|           | □ M2SDS for \$50.88 each, plus \$7 shipping and handling.                                                                                                    |
|           | □ SDS-XP for \$99.00 each, plus \$7 shipping and handling.                                                                                                    |
|           | Or. send me:                                                                                                    |
|           | □ M2SDS for \$80.88 each, plus \$7 shipping and handling.                                                                                                    |
|           | □ SDS-XP for \$249.00 each, plus \$7 ship-<br>ping and handling.                                                                                                    |
|           | □ M2DEBUG for \$79.95                                                                                                    |
|           | <ul> <li>My check is enclosed.</li> <li>Apply charges to credit card indicated below:</li> </ul>                                                                                   |
|           | VISA/MasterCard/American Express (circle one).                                                                                                    |
|           | Credit Card #                                                                                                    |
|           | Expiration Date                                                                                                    |
|           | Signature                                                                                                    |
|           | Name                                                                                                    |
|           | (please print)                                                                                                    |
|           | Shipping Address                                                                                                    |
|           | City                                                                                                    |
|           | State/Zip                                                                                                    |
|           | Day Phone                                                                                                    |
| <br> <br> | Texas residents add 6.125% Sales Tax.<br>International orders add \$30 for shipping/handling.<br>If paying by check, check or draft must be in<br>US. dollars drawn on a US. bank. |
|           | INTERFACE TECHNOLOGIES CORPORATION                                                                                                    |

3336 Richmond, Suite 200, Houston, Texas 77098

rect any pattern of up to *t* bytes being in error provided that 2t of the bytes are used for *redundancy* (i.e., r=2t), leaving the remaining 255-2tbytes available for information.

For example, if we want to be able to correct any pattern of five or fewer "symbol errors" per code word, we will have word length  $n = 2^8 - 1 = 255$ bytes = 2040 bits, of which r = 2t =10 bytes = 80 bits are used for redundancy, and the remaining k = n - r =245 bytes = 1960 bits are information. That is, so long as no more than 5 of the 255 eight-bit bytes in a code word contain errors, the decoder will locate and correct all the errors. If errors have occurred in more than 5 bytes, it is overwhelmingly likely that the decoder will determine that an uncorrectable error has occurred rather than erroneously concluding that an error of not more than 5 bytes has occurred from a different code word. A byte is in error whether one, two, or all eight of its bits have been retrieved incorrectly. For this reason, Reed-Solomon codes are said to have bursterror-correction capability.

The RS code rate is calculated from the formula

$$\frac{2^m - 2t - 1}{2^m - 1} = \text{code rate}$$

where m = the number of bits per "byte." The example presented has a code rate of 245/255. This code is designated RS(255,245), much like the Hamming code designations.

One other common specification of RS codes is the *minimum distance*, which is the smallest number of corresponding symbols by which two distinct code words differ. As you might expect, the minimum distance is one more than twice the number of errors you can correct, or 2t + 1.

Some experts recommend putting one extra redundancy byte, called the overall parity byte, into the RS code block. This "extended code" can be used to *correct* up to *t* symbol errors per code word, and simultaneously to *detect* (without correction) whenever *t*+1 symbol errors have occurred in a code word. In each code word of *(continued*)

| Code inventor<br>and year of<br>publication                                                | Usual code<br>parameters                                                                                 | Type of errors it corrects                                                              | Memory systems where used                                                  | Communications systems where used                                                   | Remarks                                                                                               |
|--------------------------------------------------------------------------------------------|----------------------------------------------------------------------------------------------------|-----------------------------------------------------------------------------------------|----------------------------------------------------------------------------|-------------------------------------------------------------------------------------|----------------------------------------------------------------------------------------------------|
| Robert W. Hamming<br>1950                                                                  | q = 2  (binary)<br>$n = 2^{t} - 1 \text{ (bits)}$<br>$k = 2^{t} - t - 1 \text{ (bits)}$<br>r = t  (bits) | Corrects only<br><i>single</i> errors:<br>one bit in<br>error per block                 | Most<br>semiconductor<br>memories                                          | Some packet<br>radio                                                                | The easiest codes to understand                                                                       |
| Philip Fire<br>1959                                                                        | q = 2 (binary)<br>n = k + r (bits)<br>k = 75,000 to<br>150,000 (bits)<br>r = 48 (bits                    | Corrects a<br>single short<br>burst                                                     | Some magnetic<br>tape and<br>magnetic disk                                 | -                                                                                   | The simplest<br>"burst correc-<br>tion" codes                                                         |
| Marcel J. E. Golay<br>1949                                                                 | q = 2 (binary)<br>n = 23 (bits)<br>k = 12 (bits)<br>r = 11 (bits)                                        | Corrects any<br>pattern of <u>≤</u> 3<br>errors per 23-<br>bit block                    | -                                                                          | Some Navy<br>teletype                                                               | A remarkable<br>code but not<br>part of a larger<br>family of codes                                   |
| BCH codes:<br>R. C. Bose and<br>D. K. Ray-Chaudhuri<br>1960; and<br>A. Hocquenghem<br>1959 | q = 2 (binary)<br>$n = 2^{t} - 1$ (bits)<br>$k = 2^{t} - et - 1$ (bits)<br>r = et (bits)                 | Corrects any<br>pattern of ≤ <i>e</i><br>errors per<br>block                            | Very large<br>semiconductor<br>memories that<br>simulate magnetic<br>disks | Some packet<br>radio                                                                | Generalizes<br>Hamming codes<br>to correct<br>multiple errors                                         |
| RS codes:<br>Irving S. Reed and<br>Gustave Solomon<br>1960                                 | $q = 2^{m} (m\text{-bit})$ bytes) $n = 2^{m} - 1 (bytes)$ $k = 2^{m} - 2t - 1$ (bytes) $r = 2t (bytes)$  | Corrects any pattern of $\leq t$ byte errors per (2 <sup><i>n</i></sup> - 1)-byte block | Magnetic tape<br>and optical<br>disk                                       | Satellite links,<br>deep space links,<br>some international<br>terrestrial<br>links | Generalizes<br>BCH codes to<br>nonbinary<br>alphabets; most<br>widely used<br>powerful block<br>codes |
| V. D. Goppa<br>1970                                                                        | Large range<br>of options                                                                                | Like BCH or<br>RS codes                                                                 | _                                                                          | _                                                                                   | Generalizes RS<br>codes to a still<br>larger class                                                    |

Table 2: The major types of error-correcting black codes

# PERFORMANCE THAT IS OUT OF THIS WORLD...

\$38900 MODEL 2000 20MHz DUAL TRACE \$54900 MODEL 3500 35MHz DUAL TRACE DELAYED SWEEP

### ...AT A DOWN TO EARTH PRICE

At last! Truly affordable test equipment with no compromise in design, and features you would expect to find only on oscilloscopes costing hundreds of dollars more! JDR Instruments presents two, new, high-performance models backed by a two year warranty and technical support which is only a phone call away. Perfect for the technician or advanced hobbyist, both models feature Dual Trace capability and a variety of operating and triggering modes, including CH-B Subtract and X-Y operation.

MODEL 2000 has a 20 MHz bandwidth and 20 calibrated sweeps ranging from .2s to .2µs. A convenient built-in component tester provides additional diagnostic power.

ORDER TOLL FREE 800-538-5000 800-662-6279 (CA)

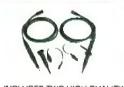

INCLUDES TWO HIGH QUALITY 1x, 10x TEST PROBES MODEL 3500 features a 35 MHz bandwidth and exceptional 1mV/DIV sensitivity. Delayed sweep and variable holdoff allow stable viewing of complex waveforms.

JDR INSTRUMENTS 1224 South Bascom Avenue San Jose, California 95128 (408) 995-5430

COPYRIGHT 1985 JDR INSTRUMENTS, EARTH PHOTO COURTESY OF NASA. THE JDR INSTRUMENTS LOGO IS A REGISTERED TRADEMARK OF JDR MICRODEVICES, JDR INSTRUMENTS IS A TRADEMARK OF JDR MICRODEVICES. length  $2^m$  of the extended code, there are now 2t+1 check symbols and  $2^m-2t-1$  information symbols. The code rate is accordingly decreased to

$$\frac{2^m-2t-1}{2^m}$$

and the minimum distance is increased to 2t+2.

The standard RS code can also be *shortened*, or *punctured*, by the simple expedient of omitting some of the information symbols. Since the number of check symbols remains the same, this decreases the code rate. The encoding and decoding are done in *exactly* the same way as for the standard RS code, but now some of the information symbol positions are fictitious, or phantom. If the decoder locates an error in a phantom position, this indicates that in reality an uncorrectable error has occurred.

To work with larger chunks of data at a time, one may decide to go with

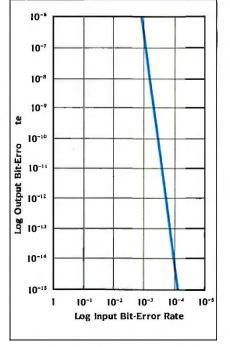

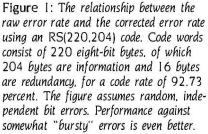

twelve-bit bytes (or twelve-bit *characters*), in which the block length of the corresponding RS code is 4095 twelve-bit characters.

### GALOIS FIELDS

The arithmetic that underlies Reed-Solomon codes is not ordinary arithmetic, but the somewhat bizarre and exotic arithmetic of the "finite field" containing 2<sup>m</sup> elements. These *finite fields* were first invented and studied by the nineteenth-century French mathematical prodigy Evariste Galois (1811–1832), who was killed in a duel some five months shy of his twentyfirst birthday, and are often referred to as *Galois fields*. ("Galois" is pronounced "gal-WAH.")

A particular Reed-Solomon code is generated using a generator polynomial over  $GF(2^m)$ , where  $GF(2^m)$ means "the Galois field with  $2^m$ elements." The Berlekamp decoding algorithm for RS codes makes effi-

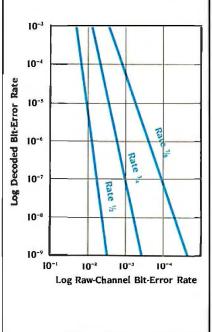

Figure 2: The performance of three RS codes against random occurrence of bit errors. All three use code words consisting of 32 five-bit bytes. The rate  $\frac{1}{2}$  code has 16 information bytes and 16 redundancy bytes per block. an RS(32,16) code. The rate  $\frac{3}{4}$  code is RS(32,24), and the rate  $\frac{1}{6}$  code is RS(32,28).

The standard RS code can be shortened by omitting some of the information symbols.

cient use of the algebraic structure of  $GF(2^m)$  and first calculates the syndromes (a type of discrete Fourier coefficients) of the **possibly** erroneous code word. From these syndromes two special polynomials are constructed. One is called the *error locator polynomial*, and the *roots* of this polynomial are the locations where bytes are in error. The other is the *error corrector polynomial*, which gives the values to be added to the erroneous bytes to get the corrected bytes.

The details of the mathematics of RS encoding and decoding involve arcane and intricate mathematics. The interested reader is referred to the items in the bibliography.

### PERFORMANCE OF REED-SOLOMON CODES

In figure 1, we see the performance of a Reed-Solomon code with a block length of 220 eight-bit bytes, of which 204 bytes (1632 bits) are information and the remaining 16 bytes (128 bits) are used for redundancy. An input error rate (raw error rate) of I erroneous bit per thousand is converted into an output error rate (corrected error rate) of well below 1 bit per million, while a raw error rate of 10<sup>-4</sup> bits becomes a corrected error rate well below 10-14 bits, all at a "cost" of only 7.27 percent of the bits being used for error correction rather than for data. This is on the assumption that the bits in error occur at random and independently of one another. However, in the realistic situation that bit errors tend to occur in short bursts, the actual performance against the same average bit-error rate will in fact be better than figure I indicates. This RS(220,204) code is typical of the type of error correction that might be used for optical disk applications.

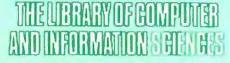

(the oldest, largest, and most respected computer book club in the world)

# THE LIBERRY OF COMPUTER AND INFORMATION SCIENCES

(the oldest, largest, and most respected computer book club in the world)

Please accept my application for trial membership and send me the "C" Programmer's Set (00717), billing me only \$2.95, plus shipping and handling. I agree to purchase at least three additional Selections or Alternates over the next 12 months. Savingsrange up to 30% and occasionally even more. My membership is cancelable any time after I buy these three additional books. A shipping and handling charge is added to all shipments.

No-Risk Guarantee: If I am not satisfied—for any reason—I may return the "C" Programmer's Set within 10 days. My membership will be canceled, and I will owe nothing.

| n<br>(If you want subscription s                         | ent to your office)                                                                          |
|----------------------------------------------------------|----------------------------------------------------------------------------------------------|
|                                                          | Apt                                                                                          |
|                                                          |                                                                                              |
| ised for professional purpo<br>Continental U.S. and Cana | Zip<br>ses are a tax-deductible expense.<br>ada only. Prices slightly higher in<br>Byte 5/86 |
|                                                          | n<br>(If you want subscription s                                                             |

Please accept my application for trial membership and send me the "C" Programmer's Set (00717), billing me only \$2.95, plus shipping and handling. I agree to purchase at least three additional Selections or Alternates over the next 12 months. Savings range up to 30% and occasionally even more. My membership is cancelable any time after I buy these three additional books. A shipping and handling charge is added to all shipments.

No-Risk Guarantee: If I am not satisfied—for any reason—I may return the "C" Programmer's Set within 10 days. My membership will be canceled, and I will owe nothing.

| N | ame of Firm(If you want subscri | iption sent to your office)                 |
|---|---------------------------------|---------------------------------------------|
| A | ddress                          | Apt                                         |
| С | ïty                             |                                             |
| S | tate                            | Zip<br>purposes are a tax-deductible expens |

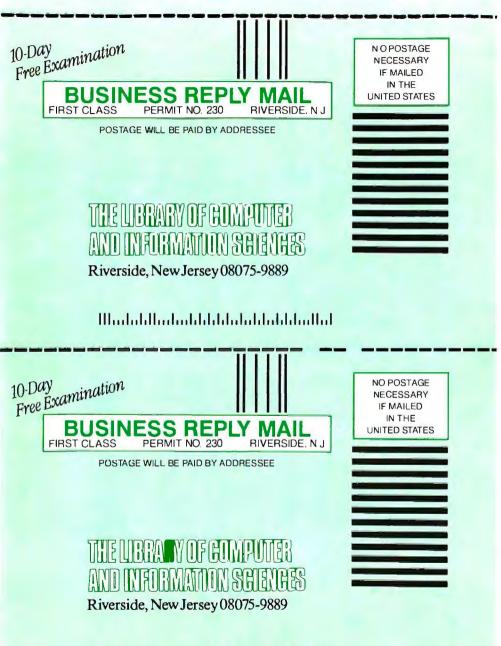

Ոլունդիրարարիրըընդութիրիրինությո

# The "C"Programmer's Set -only \$2.95

Thomas Plum

THE

ROGRAMMING

LANGUAGE

Brian W.Kernighan . Dennis M. Ritchie

when you join the Library of Computer and Information Sciences. You simply agree to buy 3 more books-at handsome discounts-within the next 12 months.

| I CADNING TO DOUGDAM IN C HOME                                                                                                    | 5     |
|----------------------------------------------------------------------------------------------------|-------|
| LEARNING TO PROGRAM IN C                                                                                                    |       |
|                                                                                                    |       |
| 6 gen das a special form of multiple-charac control subgroup for<br>statutes in a field, all the characters are specified astronations values for one off<br>approximation. This substation waterment of C. It is constructed with they<br>said exclude followed by an ancest experiment on particular followed<br>highs transformed instancement included ing begins interpreted with they<br>are apprecised. The second second second in the second second second second second second second second second<br>second second sec                                                                                                    | the . |
| expressions. This is the existence succession of C. It is constructed with they                                                                                                    | ÷     |
| block termpound statement enclosed in bracest interspersed with the st                                                                                                    |       |
| metris of the block are made labels each of which freender the visioments<br>he assurantly when the expression has the value green by the label. At the<br>of much germains sectors of ends, there should be a break statement, wh                                                                                                    | 115   |
| of mark generative sectors of ends, there should be a broad strongert, all                                                                                                    | huh   |
| sours control to party to the chang hater after the controlers. Due prov-<br>example games a cet be written fightly well with anythin of with algo-<br>the prove switch or at any gameters because a starts the reader to                                                                                                    |       |
| ma population of all and policies sector a serie of react in                                                                                                    | •     |
| soltab (rep)p                                                                                                    |       |
|                                                                                                    |       |
| try of reage                                                                                                    |       |
|                                                                                                    |       |
| Hand &                                                                                                    |       |
| And any or range                                                                                                    |       |
|                                                                                                    |       |
| man 6                                                                                                    |       |
| Input + dis                                                                                                    |       |
| Ser Mar                                                                                                    |       |
| print Plane type H. L. or \$ 211                                                                                                    |       |
| p                                                                                                    | -     |
| THE C PROGRAMMING LANGUAGE                                                                                                    | -     |
| menning in the sing or human. The provide potentials provide an out, but have find the solution and the men an front destate. A hypoth destance                                                                                                    |       |
| should the statements induced and has percent of the second structures.<br>The following program symmetry resting them and only deep form into prod to<br>part any of statements of the state is the following the state is the statement of a symmetry                                                                                                    |       |
| elected the interface station is and to precise the to some interface or<br>The following program remove training legals and note from the product<br>path they down using a to basis to also from a toop when the represen-<br>ment from the down of heads.                                                                                                    |       |
| example of an anticenticity including that go and the transmission of anticenters.<br>They following paragraph experiments primary paragraph and the set of a paral<br>material and a set of anticent to a deat the deat that a taket while other operations<br>must find the set of anticent to a deat the deat the set of the set of the set<br>bland time. General Const 1913                                                                                                    |       |
| example file indextence technicing lands to be possible for the so-ond antimatance.<br>The following angeingthe exempts spring lipsing participation of the so-ond antimatance is<br>part from all states and an all states from a land from a springer and<br>material states and an all states from a land state of the state of the state of the states<br>that the states is a state of the state of the states of the states of the states of the states<br>that the states is a state of the state of the state of the states of the states                                                                                                    |       |
| energie del addentice primiting langt per persiste to de sondy attendiative.<br>The forthermal persistent energy transmit persists per persiste from the party<br>ment term of ments sample a sonder to a car form a samp when an operation<br>ment term is been also formed.<br>Bellin del addention formed.                                                                                                    |       |
| could be addressed building with the optical bir of an analysis of the second addressed by the optical bir of the second addressed by the second address and the second address and the second address address address address address addressed by the second address address address addressed by the second address addressed by the second address addressed by the second address addressed by the second address addressed by the second address addressed by the second address addressed by the second address addressed by the second address addressed by the second address addressed by the second address addressed by the second addressed by the second addr                                                                                                    |       |
| could be addressed building with the optical bir of an analysis of the second addressed by the optical bir of the second addressed by the second address and the second address and the second address address address address address addressed by the second address address address addressed by the second address addressed by the second address addressed by the second address addressed by the second address addressed by the second address addressed by the second address addressed by the second address addressed by the second address addressed by the second address addressed by the second address addressed by the second addressed by the second addr                                                                                                    |       |
| An and the second second secon                                                                                                    |       |
| The second second secon                                                                                                    |       |
| A second second                                                                                                    |       |
| A set of the set of the set of th                                                                                                    |       |
| The set of the set of the set of                                                                                                    |       |
| A statistick making up to period to a serie definition of the series of the series of                                                                                                    |       |
| <pre>statistica statistica particular to a particular to a particular statistica<br/>to the particular statistica particular to a particular statistica particular<br/>to the particular statistica particular statistica particular<br/>statistica particular statistica particular statistica particular<br/>statistica particular statistica particular statistica particular<br/>statistica particular statistica particular statistica particular<br/>statistica particular statistica particular statistica particular<br/>statistica particular statistica particular statistica particular<br/>statistica particular statistica particular statistica particular<br/>statistica particular statistica particular statistica particular<br/>statistica particular statistica particular statistica particular<br/>statistica particular statistica particular statistica particular statistica particular<br/>statistica particular statistica particular statistica particular statistica particular<br/>statistica particular statistica particular statistica particular statistica particular<br/>statistica particular statistica particular statistica particular statistica particular<br/>statistica particular statistica particular statistica particular statistica particular<br/>statistica particular statistica particular statistica particular statistica particular<br/>statistica particular statistica particular statistica particular statistica particular statistica particular<br/>statistica particular statistica particular statistica particular statistica particular<br/>statistica particular statistica particular statistica particular statistica particular statistica particular<br/>statistica particular statistica particular statistica particular statistica particular<br/>statistica particular statistica particular statistica particular statistica particular statistica particular<br/>statistica particular statistica particular statistica particular statistica particular statistica particular statistica particular statistica particular statistica particular statistica particular statistica particular statistica particular statistica particular</pre>                        |       |
| <pre>statistics making up to period to up any domain and period<br/>to the statistic making up to the statistic domain and the statistic<br/>making up to the statistic domain and the statistic<br/>making up to the statistic domain and the statistic<br/>making up to the statistic domain and the statistic<br/>making up to the statistic domain and the statistic<br/>making up to the statistic domain and the statistic<br/>making up to the statistic domain and the statistic<br/>making up to the statistic domain and the statistic<br/>domain and the statistic domain and the statistic<br/>domain and the statistic domain and the statistic<br/>domain and the statistic domain and the statistic<br/>domain and the statistic down and the statistic domain and the<br/>statistic domain and the statistic down and the statistic down and the<br/>statistic down and the statistic down and the statistic down and the<br/>statistic down and the statistic down and the statistic down and the statistic down and the statistic down and the statistic down and the statistic down and the statistic down and the statistic down and the statistic down and the statistic down and the statistic down and the statistic down and the</pre> |       |
| <pre>statistica statistica particular to a particular to a particular statistica<br/>to the particular statistica particular to a particular statistica particular<br/>to the particular statistica particular statistica particular<br/>statistica particular statistica particular statistica particular<br/>statistica particular statistica particular statistica particular<br/>statistica particular statistica particular statistica particular<br/>statistica particular statistica particular statistica particular<br/>statistica particular statistica particular statistica particular<br/>statistica particular statistica particular statistica particular<br/>statistica particular statistica particular statistica particular<br/>statistica particular statistica particular statistica particular<br/>statistica particular statistica particular statistica particular statistica particular<br/>statistica particular statistica particular statistica particular statistica particular<br/>statistica particular statistica particular statistica particular statistica particular<br/>statistica particular statistica particular statistica particular statistica particular<br/>statistica particular statistica particular statistica particular statistica particular<br/>statistica particular statistica particular statistica particular statistica particular<br/>statistica particular statistica particular statistica particular statistica particular statistica particular<br/>statistica particular statistica particular statistica particular statistica particular<br/>statistica particular statistica particular statistica particular statistica particular statistica particular<br/>statistica particular statistica particular statistica particular statistica particular<br/>statistica particular statistica particular statistica particular statistica particular statistica particular<br/>statistica particular statistica particular statistica particular statistica particular statistica particular statistica particular statistica particular statistica particular statistica particular statistica particular statistica particular statistica particular</pre>                        |       |
| <pre>state of the state of the state of the</pre>                                                                                                    |       |
| <pre>state of the second second secon</pre>                                                                                                    |       |
| <pre>statistics statistics taking the top spatial to the scale shown have been<br/>too top and the statistic to the scale statistic top spatial<br/>statistics and the statistics of the scale statistics of the<br/>scale statistics and the scale statistics of the scale statistics of the<br/>scale statistics of the scale statistics of the scale statistics of the<br/>scale statistics of the scale statistics of the scale statistics of the<br/>scale statistics of the scale statistics of the scale statistics of the<br/>scale statistics of the scale statistics of the scale statistics of the<br/>scale statistics of the scale statistics of the scale statistics of the<br/>scale statistics of the scale statistics of the scale statistics of the<br/>scale scale statistics of the scale scale statistics of the<br/>scale scale statistics of the scale statistics of the<br/>scale scale statistics of the scale scale statistics of the<br/>scale scale statistics of the scale scale statistics of the<br/>scale scale scale scale scale scale statistics of the scale scale statistics<br/>of scale scale scale scale scale scale scale statistics of the<br/>scale scale scale</pre>                                                 |       |
| A standard and a standard and a standard a standard a s                                                                                                    |       |
| <pre>Address devides devide y devide se periods to us based devides devide y devide y devide</pre>                                                                                                    |       |
| <pre>detailed address making is to a set it is a based address making is to a set it is to a based address making is to a based address making is to a based addr</pre>                                                                                                    |       |

| an objec<br>"renze"<br>bige for<br>The sons<br>Range o | eith spraking, their are two different typerof overflow 3<br>is astigned a value their a loga leige for theohyper, we have<br>verflow. And when an optiscolo produces e vestals rati-<br>tate intermediate resolu, we have an "intermediate" over<br>the contermediate term in both cases. The red fermion is inter-<br>regione, have been discusted assist, my out even is inter-<br>ted both. | 100 100 100 |
|--------------------------------------------------------|----------------------------------------------------------------------------------------------------|-------------|
| machine,                                               | by C programmers have assumed that (on a two-complet<br>overflowscam be ignored in mots cases. Consider the following of the assi function.                                                                                                    |             |
|                                                        | માં - પ્રાળમા હતી ગળેલા પંચ પ્રાપ્ત કે છે.<br>મોલી બેલ્લુ<br>મોલી મે સીવેલ<br>આ ગત પર છે.                                                                                                    |             |
|                                                        | ar production and the second second                                                                                                    |             |
| faimed                                                 | elet in a "funy" overflaw as one which would not preven<br>und of the correct antiest of overflaw checking were not<br>for example, during the computation of environment<br>overflow takes plact when the final if is added<br>of an "a more<br>bet a fin                                                                                                    | pet-        |

# Learning to Program in C

By Thomas Plum. Beginning programmers will quickly learn how to write C programs that are both efficient and portable. More than an instructive manual, the book also gives insight into the underlying processes of the language and highlights its unique aspects. Publisher's Price: \$25.00.

# The C Programming Language

By Brian W. Kernighan and Dennis M. Ritchie! This best-selling tutorial effectively teaches C through practical, hands-on exercises. Its accessible, step-by-step format enables even novice programmers to take advantage of this powerful, highly-efficient language. A handy C reference manual rounds out this information-packed handbook. Publisher's Price: \$24.95.

# **Reliable Data Structures in C**

By Thomas Phum. This example-filled manual details all the advanced features of C. Coverage includes practical case studies illustrating sophisticated constructs, general-purpose functions and macros, and application-oriented case studies. A series of reliability rules help you write programs that deliver "no surprises." Concepts from the ANSI stan-Thomas Plum dardization of C point the way to powerful but portable applications. Publisher's Price: \$25.00.

The Library of Computer and Information Sciences is the oldest, largest book club especially designed for computer professionals. In the incredibly fast-moving world of data processing, where upto-the-moment knowledge is essential, we make it easy to keep totally informed on all areas of the information sciences. What's more, our selections offer you discounts of up to 30% or more off publishers' prices.

# 4 Good Reasons to Join

1. The Finest Books. Of the hundreds of books submitted to us each year, only the very finest are selected and offered. Moreover, our books are always of equal quality to publishers' editions, *never* economy editions. 2. Big Savings. In addition to getting the "C" Programmer's Set for only \$2.95 when you join, you keep saving substantially, up to 30% and occasion

ally even more. (For example, your total savings as a trial member-includ-ing this introductory offer-can easily be over 50%. That's like getting every otherbook free!)

3. Bonus Books. Also, you will immediately become eligible to participate Convenient Service. At 3–4 week intervals (16 times per year), you will receive the Library of Computer and Information Sciences News, describing the Main Selection and Alternate Selections, together with a dated reply card. If you want the Main Selection, do nothing, and it will be sent to you automatically. If you prefer another selection, or no book at all, simply indicate your choice on the card and return it by the date specified. You will have at least 10 days to decide. If, because of late mail delivery of the News, you should receive a book you do not want, we guarantee return postage.

If reply card has been removed, please write to The Library of Computer and Information Sciences, Dept. 7-DG5-00717, Riverside, N.J. 08075 for membership information and an application. Byte 5/86

ERROR CORRECTION

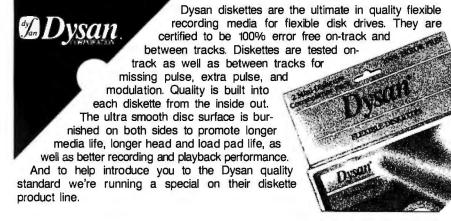

What separates us from our competition? Simply a combination of the best service in the industry, highly competitive pricing, and an ever widening range of products. Above all we care about our reputation and we are willing to work on a lower margin while delivering what others only claim—and we do it all on a day-in day-out basis.

Lyben

Computer

vstems

Early in 1986 every subscriber to **Byte Magazine** will receive our New 1986 First Edition Catalog with 16 additional pages and dramatically lower pricing. We want to be your source for computer supplies & accessories.

1050 E. MAPLE RD. • TROY, MI 48083 (313) 589-3440

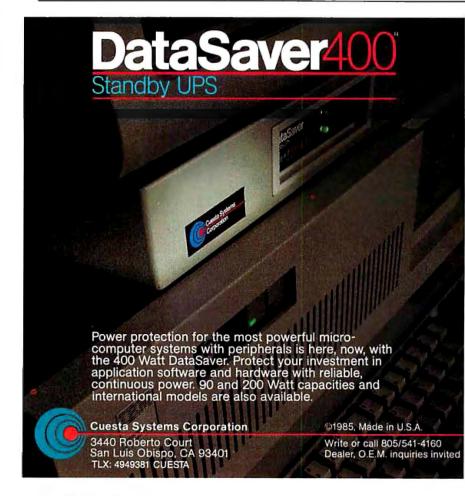

The noisier the environment, the lower the rate of the code that should be used.

In figure 2, we see performance curves for Reed-Solomon codes of the type that might typically be used in certain communications applications, such as noisy telephone lines or noisy air-to-ground radio links. The three codes illustrated are RS(32,16). which is a rate 1/2 code; RS(32,24), which is rate 34 code: and RS(32,28). which is a rate % code. All three codes have a block length of 32 five-bit bytes. The noisier the environment, the lower the rate of the code that should actually be used. Again, the curves are based on the assumption that bit errors occur independently and at random. However, since errors on real telephone lines and real radio links typically occur in bursts, actual performance for the same values of average input error rate will in fact be better than depicted in figure 2.

BIBLIOGRAPHY

- Berlekamp, E. R. Algebraic Coding Theory. New York: McGraw-Hill, 1967. Reprint edition. Laguna Hills, CA: Aegean Park Press, 1983.
- Bose, R. C., and D. K. Ray-Chaudhuri. "On a Class of Error Correcting Binary Group Codes. Information and Control, vol. 3, page 68, 1960.
- Fire, P. "A Class of Multiple-Error-Correcting Codes for Non-Independent Errors." Sylvania Reconnaissance Systems Lab Report. RSL-E-2, 1959.
- Golay, M. J. E. "Notes on Digital Coding." Proceedings of the IRE (Correspondence), vol. 37, page 657, June 1949.
- Goppa, V. D. "A New Class of Linear Correcting Codes." Problems of Information Transmission, vol. 6, page 24, 1970.
- Hamming, R. W. "Error Detecting and Error Correcting Codes." Bell System Technical Journal, vol. 29, page 147, 1950.
- Hocquenghem, A. "Codes Correcteurs D'erreurs." Chiffres (Paris), vol. 2, page 147, 1959.
- Reed, I. S., and G. Solomon. "Polynomial Codes Over Certain Finite Fields." Journal of the Society of Industrial and Applied Mathematics, vol. 8, page 300, 1960.

WATCH

**NEW 1986** 

CATALOG

FOR

OUR

# The Best C Book A Powerful C Compiler One Great C Value \$39.95

feof ferror fflush

fgets fileno

filetrap

find

floor

fopen fprintf

fputs fread

freopen

fscanf fseek

fwrite

getch

putch getchar

ftell

free

A good C book just isn't complete without a good C compiler to go with it. That's why we give you both. You get a comprehensive 450 page book and a full feature standard K&R C compiler with the Unix V7 Extensions. The Book is loaded with examples that teach you how to program in C. And our fast one pass C compiler comes with an equally fast

linker so you don't waste a lot of time watching your disk drives spin. You also get a Unix compatible function library that contains more than 150 functions (C source code included). And if all that isn't enough, we offer you a 30 day money back guarantee. So what are you waiting for? The exciting world of C is just one free phone call away.

movmem

open outp peek perror

noke

poscurs

printf

putchar

puto

puts

putw

read

readattr reach

writech

readdot writedot

realloc

rename

# Language Features

- abs aso aso Data Types: char, short, int, unsigned, long, float, ata ato double
- Data Classes: auto, extern, static, register
- Typedef, Struct, Union, Bit Fields, Enumerations
- Structure Assignment, Passing/Returning Structures

| abs       | conbuf  |
|-----------|---------|
| asm       | conc    |
| asmx      | COS     |
| atan      | cpystr  |
| atof      | creat   |
| atol      | cursblk |
| atol      | curslin |
| bdos      | curscol |
| bdosx     | cursrow |
| bios      | cursoff |
| blosx     | curson  |
| calloc    | delete  |
| ceil      | drand   |
| cfree     | exec    |
| chain     | exect   |
| character | execv   |
| chdir     | exit    |
| chmod     | exitmsg |
| clearerr  | exp     |
| close     | fabs    |
| cirscm    | fclose  |
| cmpstr    | fdopen  |
|           |         |

| Fun      | ctions   |
|----------|----------|
| getcseg  | isascii  |
| getdseg  | iscntrl  |
| getd     | Isdigit  |
| putd     | islower  |
| getdate  | isprint  |
| gettime  | ispunct  |
| geti     | isspace  |
| puti     | isupper  |
| getkey   | itoa     |
| getmode  | keypress |
| setmode  | left\$   |
| gets     | len      |
| getw     | log      |
| heapsiz  | log10    |
| heaptrap | longjmp  |
| hypot    | lseek    |
| index    | malloc   |
| inp      | alloc    |
| insert   | mathtrap |
| lofilter | mid\$    |
| isalnum  | mkdir    |
| isalpha  | modf     |

replace repmem rewind right\$ rindex rmdir scanf setbufsiz setcolor setdate settime setjmp setmem sin sound sprintf sqrt srand sscanf stacksiz str\$

streat strcmp strcpy strucat simmo strave system tolower toupper ungetch unlink write writechs xmembeg xmemend xmemput xmovmem \_exit

# **MIX Editor** 29.9

NOT COPY PROTECTED

When you're programming in a high level language you need a high powered editor. That's why we created a programmable full/split screen text processor. It lets you split the screen horizontally or vertically and edit two files at once. You can move text back and forth between two windows. You can also create your own macro commands from an assortment of over 100 predefined commands. The editor comes configured so that it works just like Wordstar but you can change it if you prefer a different keyboard layout. The editor is a great companion to our C compiler. Because they work so well together we want you to have both. To make sure you do, we're offering the editor for just \$15 when purchased with the C compiler.

# **ASM Utility**

The ASM utility disk allows you to link object files created by Microsoft's MASM or M80 assemblers. Lots of useful assembly language functions are included as examples.

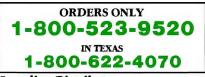

**Canadian Distributor** Saraguay Software: 416-923-1500

### \_ \_ \_ \_ \_ \_ \_ \_ \_ Editor s \_\_\_\_\_ (29.95) □ PCDOS/MSDOS(2.0 or later) Name\_ 1 □ IBM PC Single Side s \_\_\_\_\_ (39.95) I C Street \_\_\_\_ □ IBM PC Double Side **s** \_\_\_\_\_ (54.95) □ Tandy 2000 C & Editor City \_\_\_\_\_ 🗆 8 Inch ASM Utility **\$**\_\_\_\_\_(10.00) Other \_ State Zip \_\_\_\_ □ 8 Inch s \_\_\_\_\_ (see below) Shipping □ Kaypro II Country \_ Total 5 □ Kaypro 4 Check Money Order □ Apple (Z80) Phone MC/Visa# \_ Exp\_ Osborne I SD 2116 E. Arapaho Shipping Charges: (No charge for ASM Utility) Suite 363 □ Osborne I DD Software Richardson, TX 75081 USA: \$5/Order □ Morrow MD II Canada: \$10/Order (214) 783-6001 □ Other Overseas: \$10/Editor • \$20/C • \$30/C & Editor Ask about our volume discounts. BI I. Unix is a trademark of Bell Labs. CPM is a trademark of Digital Research. MSDOSis a trademark of Microsoft. P CDOS is a trademark of IBM, WORDSTAR is a trademark of Micro Pro.

### MAY 1986 . BYTE 211

# THE CMO ADVANTAGE

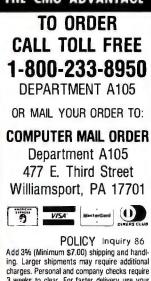

3 weeks to clear. For faster delivery use your credit card or send cashier's check or bank money order. Pennsylvania residents add 6% sales tax. All prices are subject to change and all items are subject to availability. Defective software will be replaced with the same item only. Hardware will be repaired or replaced at our discretion within the the terms and limits of the manufacturer's warranty. We cannot guarantee compatibility. All sales are final and returned shipments are subject to a restocking fee.

# **EDUCATIONAL INSTITUTIONS** CALL TOLL FREE 1-800-221-4283 CUSTOMER SERVICE & TECHNICAL SUPPORT 1-717-327-1450 CANADIAN ORDERS 1-800-268-3974 Ontario/Quebec 1-416-828-0866 In Toronto 1-800-268-4559 Other Provinces TELEX: 06-218960

2505 Dunwin Drive, Mississauga, Ontario Canada L5L1T1

All prices shown are for U.S.A. orders. Call the Canadian Office for Canadian prices.

# THE CMO ADVANTAGE

- Next day shipping on all in-stock items.
- Free easy access order inquiry.
- Orders from outside Pennsylvania save state sales tax.
- Free technical support from our factory trained technicians.
- There is no limit and no deposit on C.O.D. orders.
- There is no extra charge for using your Visa or MasterCard and your card is not charged until we ship
- No waiting period for cashier's checks.
- We accept purchase orders from qualified corporations. Subject to approval.
- Educational discounts available to qualified institutions. (See the toil free educational phone number above.)
- FREE CATALOG MEMBERSHIP

DEPT. A105

# HOME COMPUTERS

| APPLE                               |  |  |  |
|-------------------------------------|--|--|--|
| APPLE IIeCALL                       |  |  |  |
| APPLE IIC                           |  |  |  |
| Ic LCD DisplayCALL                  |  |  |  |
| ATARI                               |  |  |  |
| 65XE (64K)CALL                      |  |  |  |
| 130XE (128K)CALL                    |  |  |  |
| 520ST (512K)CALL                    |  |  |  |
| 800XL 64KCALL                       |  |  |  |
| 1010 Recorder\$49.99                |  |  |  |
| 1050 Disk Drive CALL                |  |  |  |
| 1020 Printer\$29.99                 |  |  |  |
| 1027 Letter Quality Printer\$129.00 |  |  |  |
| 1030 Direct Connect Modem \$59.99   |  |  |  |
| Comrex 220 Atari\$89.99             |  |  |  |
| COMMODORE                           |  |  |  |
| Amiga Package                       |  |  |  |
| 512K, 2 Drive, RGB Monitor\$1799.00 |  |  |  |
| C64 Package                         |  |  |  |
| C64, C1541, C1802\$559.00           |  |  |  |
| C128 Computer\$269.00               |  |  |  |
| C1571 (Disk Drive for C128)\$249.00 |  |  |  |
| C1902 (RGB 13" Monitor for C128CALL |  |  |  |
| C1670 (Modem for C128)\$179.00      |  |  |  |
| C1530 Datasette\$39.99              |  |  |  |

C1660 Auto Modem ...... \$59.99 DPS 1101 Daisy Printer.....\$339.00 Comrex 220 (C64 Interface)......\$89.99 Xetec SuperGraphix 8K ...... \$69.99

# GRAPHICS

| ■P                | olaroid        |
|-------------------|----------------|
| Palette           | \$1399.00      |
| Power Processor   | \$229.00       |
| Illuminated Slide | Mounter\$39.99 |
| Polacolor 2 Pack  | film\$18.99    |

# ACCESSORIES

| <b>CURTIS POWER</b> | STRIPS   |
|---------------------|----------|
| Diamond SP-1        | \$29.99  |
| Emerald SP-2        | \$39.99  |
| Sapphire SPF-1      | \$49.99  |
| Ruby SPF-2          | \$59.99  |
| Safe Strip SP-3     | \$19.99  |
| KENSINGT            | DN       |
| MasterPiece         | \$99.99  |
| MasterDises Dive    | 6 110 00 |

# PORTABLE COMPUTERS

# D HEWLETT

| - Address                | -        |
|--------------------------|----------|
| 41CV                     | \$139.00 |
| 41CX                     | \$199.00 |
| HP 11C                   | \$49.99  |
| HP 12C                   | \$75.99  |
| HP 15C                   | \$75.99  |
| HP 16C                   | \$89.99  |
| HPIL Module              | \$98.99  |
| HPIL Cassette or Printer | \$359.99 |
| Card Reader              | \$143.99 |
| Extended Function Module | \$63.99  |
| Time Module              | \$63.99  |
|                          |          |

### We stock the full line of HP calculator products

### NEC

| PC-8401 | LS        |           | \$699.00 |
|---------|-----------|-----------|----------|
| PC-8201 | Portable  | Computer. | \$339.00 |
| PC-8231 | Disk Driv | e         | \$599.00 |
| PC-8221 | A Therma  | Printers  | \$149.00 |
| PC-8281 | A Data Re | ecorder   | \$99.99  |
| PC-8201 | -06 8K RA | M         | \$79.99  |
|         |           |           |          |

## SHARP

| \$149.00      |
|---------------|
| \$149.00      |
| \$169.00      |
| \$89.99       |
| \$129.00      |
| ette.\$149.00 |
| \$129.00      |
|               |

# SOFTWARE

| ARTWORX                                  |     |
|------------------------------------------|-----|
| Bridger 4.0\$17.99                       | I٧  |
| Strip Poker\$19.99                       | l v |
|                                          | s   |
| BRODERBUND                               | Ĩ   |
| Print Shop (All)\$29.99                  |     |
| Graphics Library I, II, III (All)\$17.99 |     |
| Bank Street Writer (64, AT)\$34.99       | 6   |
| Bank Street Writer (Ile/IIc)\$44.99      |     |
| BATTERIES INCLUDED                       | A   |
| Paperclip (AT, 64/128)\$37.99            |     |
| Paperclip (lle/llc)\$44.99               |     |
| Homepack (64/AT)\$29.99                  | Ι., |
| D.E.G.A.S. (520)                         | S   |
| CONTINENTAL SOFTWARE                     | S   |
|                                          | 8   |
| Home Accountant (All)\$44.99             | 8   |
| Tax Advantage (All)\$44.99               | N N |
| Home Acct./Tax Bundle (All)\$59.99       | S   |
| JANE                                     | 0   |
| Wordpro/dBase (C64)\$39.99               | T   |
| MICROPROSE                               |     |
| Kennedy Approach (All)\$24.99            |     |
| Acrojet (All)\$24.99                     | ۱., |
| Silent Service (All)\$24.99              | F   |
|                                          |     |
| PFS                                      | L   |
| File (64)\$39.99                         |     |
| File, Report, Graph (lle/llc)\$79.99     | N   |
| Write w/Proof (Ile/IIc)\$79.99           |     |
| PSI                                      |     |
| Fleet Systems III (C128)\$59.99          |     |
| ROCKLAN                                  | s   |
| Game Carts for Atari                     | J   |
| Gorf\$3.99                               | -   |
| Wizard of Wor.,\$3.99                    |     |
| Space Journey\$3.99                      |     |
| Journey to Planet \$3.99                 | 2   |
| Rack-Em-Up\$3.99                         | A   |
| Diamond Mind\$3.99                       |     |
| SPRINGBOARD                              |     |
| Newsroom (64)\$32.99                     | ۱., |
| Clip Arts (64)\$19.99                    | 9   |
| Newsroom (Apple)\$39.99                  | 3   |
| Clip Arts (Apple)\$22.99                 | 3   |
| SUBLOGIC                                 |     |
| Flight Simulator (All)\$37.99            |     |
| Jet (64)\$37.99                          | 12  |
|                                          |     |

# DISKETTES

| maxell                              |  |
|-------------------------------------|--|
| 31/2" SS/DD (10)\$18.99             |  |
| 31/2" DS/DD (10)\$29.99             |  |
| 51/4" MD-1 w/Hardcases (10) \$11.99 |  |
| 51/4" MD-2 w/Hardcases (10) \$16.99 |  |
| 51/4" MD-2-HD for AT (10)\$32.99    |  |
| 31/2" 5 pack SS/DD/Case\$10.99      |  |
| Verbatim.                           |  |
| 5¼" SS/DD\$12.99                    |  |
| 5¼" DS/DD\$24.99                    |  |
| Disk Analyzer\$24.99                |  |
| Dennison                            |  |
| Elephant 51/4" SS/SD \$13.99        |  |
| Elephant 51/4" SS/DD\$14.99         |  |
| Elephant 51/4" DS/DD\$16.99         |  |
| Elephant Premium DS/DD(50)\$79.99   |  |
| Elephant 31/2" SS/DD\$29.99         |  |
| IBM                                 |  |
| 51/4" DS/DD floppy disks            |  |
| (Box of 10)\$26.99                  |  |
| DISK HOLDERS                        |  |
| INNOVATIVE CONCEPTS                 |  |
| Flip'n File 10\$2.49                |  |
| Flip'n File 50\$14.99               |  |
| Flip'n File 50 w/lock\$19.99        |  |
|                                     |  |

Flip'n File 100......\$19.99

Flip'n File Data Case .....\$9,99

AMARAY

99.92

\$9.99

320K 5W".

50 Disk Tub 514" ......

# MODEMS

| A | NCHOR |
|---|-------|
|---|-------|

| ANCHOR                                                                                                    | I |
|----------------------------------------------------------------------------------------------------|---|
|                                                                                                    | L |
| Volksmodem\$59.99                                                                                                    |   |
| Volksmodern 300/1200\$189.99                                                                                                    | L |
| Signalman Express\$259.00                                                                                                    | L |
| Lightning 2400 Baud\$399.00                                                                                                    | L |
| Expressi (PC Hallcard)\$189.00                                                                                                    |   |
|                                                                                                    |   |
| 6470 (64/128) 300/1200 Baud\$139.00                                                                                                    | 1 |
|                                                                                                    | L |
| DIGITAL DEVICES                                                                                                    | L |
| AT300 - 300 Baud (Atari)\$99.99                                                                                                    | L |
| _                                                                                                    | L |
| Hayes                                                                                                    | L |
|                                                                                                    | l |
| Smartmodem 300\$139.00                                                                                                    | ۱ |
| Smartmodem 1200\$389.00                                                                                                    | I |
| Smartmodem 1200B\$359.00                                                                                                    | L |
|                                                                                                    | L |
| Smartmodem 2400,\$599.00                                                                                                    | L |
| Micromodem Ile\$149.00                                                                                                    | L |
| Smart Com II                                                                                                    | L |
| Chronograph\$199.00                                                                                                    | L |
|                                                                                                    | L |
| Transet 1000\$309.00                                                                                                    | L |
|                                                                                                    | L |
| ACT                                                                                                    | L |
| AST                                                                                                    | L |
| Reach 1200 Baud Half Card \$399.00                                                                                                    | L |
|                                                                                                    | ι |
|                                                                                                    | ſ |
| SUPRA                                                                                                    | 1 |
|                                                                                                    | 1 |
| MPP-1064 AD/AA (C-64)\$69.99                                                                                                    | t |
|                                                                                                    | I |
|                                                                                                    |   |
|                                                                                                    | I |
|                                                                                                    | l |
| Novation                                                                                                    |   |
| Novation                                                                                                    |   |
| Novation Smart Cat Plus\$299.00                                                                                                    |   |
| Smart Cat Plus\$299.00                                                                                                    |   |
| Smart Cat Plus\$299.00<br>J-Cat\$39.99                                                                                                    |   |
| Smart Cat Plus\$299.00<br>J-Cat\$99.99<br>Novation 2400\$499.00                                                                                                    |   |
| Smart Cat Plus\$299.00           J-Cat\$99.99           Novation 2400\$499.00           Apple Cat II\$229.00                                                                                                    |   |
| Smart Cat Plus\$299.00<br>J-Cat\$99.99<br>Novation 2400\$499.00                                                                                                    |   |
| Smart Cat Plus\$299.00           J-Cat\$399.99           Novation 2400\$499.00           Apple Cat II\$229.00           212 Apple Cat II\$379.00                                                                                                    |   |
| Smart Cat Plus\$299.00           J-Cat\$99.99           Novation 2400\$499.00           Apple Cat II\$229.00                                                                                                    |   |
| Smart Cat Plus\$299.00           J-Cat\$399.99           Novation 2400\$499.00           Apple Cat II\$229.00           212 Apple Cat II\$379.00                                                                                                    |   |
| Smart Cat Plus\$299.00           J-Cat\$99.99           Novation 2400\$499.00           Apple Cat II\$229.00           212 Apple Cat II\$379.00           Apple Cat 212 Upgrade\$229.00                                                                                                    |   |
| Smart Cat Plus\$299.00           J-Cat\$99.99           Novation 2400\$499.00           Apple Cat II\$229.00           212 Apple Cat II\$379.00           Apple Cat 212 Upgrade\$229.00                                                                                                    |   |
| Smart Cat Plus\$299.00           J-Cat\$399.99           Novation 2400\$499.00           Apple Cat II\$229.00           212 Apple Cat II\$379.00                                                                                                    |   |
| Smart Cat Plus                                                                                                    |   |
| Smart Cat Plus                                                                                                    |   |
| Smart Cat Plus                                                                                                    |   |
| Smart Cat Plus                                                                                                    |   |
| Smart Cat Plus                                                                                                    |   |
| Smart Cat Plus                                                                                                    |   |
| Smart Cat Plus                                                                                                    |   |
| Smart Cat Plus                                                                                                    |   |
| Smart Cat Plus                                                                                                    |   |
| Smart Cat Plus                                                                                                    |   |
| Smart Cat Plus                                                                                                    |   |
| Smart Cat Plus                                                                                                    |   |
| Smart Cat Plus\$299.00<br>J-Cat\$299.99<br>Novation 2400\$499.00<br>Apple Cat II\$379.00<br>Apple Cat II\$379.00<br>Apple Cat 212 Upgrade\$229.00<br>QUADRAM<br>QUADRAM<br>QU |   |
| Smart Cat Plus\$299.00<br>J-Cat\$299.99<br>Novation 2400\$499.00<br>Apple Cat II\$379.00<br>Apple Cat II\$379.00<br>Apple Cat 212 Upgrade\$229.00<br>QUADRAM<br>Quadmodem II<br>100/1200\$339.00<br>100/1200/2400\$339.00<br>100/1200/2400\$339.00<br>EVEREX<br>1200 Baud Internal (IBM/PC)\$179.00<br>DRIVES<br>HARD<br><i>i·MEGA</i> -                                                                                                    |   |
| Smart Cat Plus                                                                                                    |   |
| Smart Cat Plus                                                                                                    |   |
| Smart Cat Plus                                                                                                    |   |
| Smart Cat Plus                                                                                                    |   |

| A220H 20 + 20CALL<br>Save on 10 & 20 CartsCALL                   |
|------------------------------------------------------------------|
|                                                                  |
| 25, 35, 50, 80 meg (PC)                                          |
| from \$1299.00                                                   |
| Tape BackupCALL                                                  |
| ===EVEREX-                                                       |
| 60 Meg Internal Backup System\$799.00<br>CORE                    |
| AT20-AT72MB CALL                                                 |
| PRIAM<br>40, 60 MB (PC, XT, AT)CALL<br>KITS                      |
| 10 Meg with controller\$379.00<br>20 Meg with controller\$499.00 |
| FLOPPY                                                           |
| ALLIED TECHNOLOGY                                                |
| Apple II,II + ,IIe 1/2 height\$109.00                            |
| INDUS'                                                           |
| Atari GT\$199.00<br>C-64 /128 GT\$199.00                         |
|                                                                  |
| SD1 C-64 Single\$219.00                                          |
| SD2 C-64 Dual\$469.00                                            |
| Tandon                                                           |
| 320K 51/4" (PC)\$119.00                                          |

TEAC

\$119.00

30 Disk Tub 31/2".

# MONITORS

| . AMDEK               |          |
|-----------------------|----------|
| Video 300 Green       | \$119.00 |
| Video 300A Amber      | \$129.00 |
| Video 310A Amber TTL  | \$159.00 |
| Color 600 Hi-Res. RGB | \$399.00 |
| Color 722 Dual Mode   | \$529.00 |
| Color 725             | CALL     |
| Color 730             | CALL     |
| MAGNAVOX              |          |
| 8562 RGB/Composite    | \$279.00 |
| 613 TTL Green         | \$99.99  |
|                       |          |

## 623 TTL Amber.....\$99.99 NEC

| JB1205A               | \$79.99  |
|-----------------------|----------|
| JB1270G/1275A(ea.)    | \$99.99  |
| JB1280G TTL Green     | \$129.00 |
| JB1285A TTL Amber     | \$129.00 |
| JC1401 Multi Sync BGB | \$589.00 |

## PRINCETON

| Statement and an other statements |          |
|-----------------------------------|----------|
| MAX-12 Amber                      | \$179.00 |
| HX-9 9" RGB                       | \$469.00 |
| HX-9E Enhanced                    | \$519.00 |
| HX-12 12" RGB                     | \$469.00 |
| HX-12E Enhanced                   | \$559.00 |
| SR-12 Hi-Res                      | \$599.00 |
| SR-12P Professional               | \$699.00 |
|                                   |          |

### # TAXAN

| 115 12" Green           | \$119.00 |
|-------------------------|----------|
| 116 12" Amber           | \$129.00 |
| 121 TTL Green           | \$139.00 |
| 122 TTL Amber           | \$149.00 |
| 220 14" Color Composite | \$179.00 |
| 620 640x200 RGB         | \$439.00 |
| 630 640x200 RGB         | \$489.00 |
| 640 720x400 RGB         | \$539.00 |
|                         |          |

# QUADRAM

| 8400 Quadchrome  | \$499.00   |
|------------------|------------|
| 8410 Quadchrome  | 11\$339.00 |
| 8420 Amberchrome | e\$179.00  |
| 8500 Quad Screen | \$1449.00  |

### TINITO

| ZVM 1220 Amber     | \$99.99  |
|--------------------|----------|
| ZVM 1230 Green     | \$99.99  |
| ZVM 1240 IBM Amber | \$149.00 |
| ZVM 135 RGB        | \$459.00 |
| ZVM 1330 RGB       | \$459.00 |
| ZVM 1360 RGB       |          |
| ZVM 1380 E G Comp  | CALL     |

# INTERFACES

| AD               |             |
|------------------|-------------|
| Multi I/O (Apple | ll)\$149.00 |

|             | PERPERALS   |
|-------------|-------------|
| Graphcard.  | \$79.99     |
| Serial Card | \$99.99     |
| Microbuffer | 11+\$169.00 |
| Microbuffer | 32K\$189.00 |
|             |             |

| MICrota | zerfro      | m \$139.00 |
|---------|-------------|------------|
| Efazer  | (Epson)from | m \$79.99  |

# Orange Micro

| Grappler | CD (C64)         | \$89.99 |
|----------|------------------|---------|
| Grappler | Plus (lle, llc)  | \$89.99 |
| Grappler | C (IIc)          | \$89.99 |
| Grappier | 16K (ile, 11+)\$ | 149.00  |

## **DIGITAL DEVICES**

| Ape Face (Atari)         | \$49.99 |
|--------------------------|---------|
| U-Print A (Atari)        | \$54.99 |
| U-A16/Buffer (Atari)     | \$74.99 |
| U-Call Interface (Atari) | \$39.99 |
| U-Print C (C64)          | \$49.99 |
| P-16 Print Buffer        | \$74.99 |
| U-Print 16 apple IIc     | \$89.99 |
|                          |         |

# PRINTERS

## Canon A40,A50,A55.....CALL LBP-8A1 Laser.....CALL **CITIZEN** MSP-10 (80 col.)....\$279.00 MSP-15 (132 col.)....\$389.00 MSP-20 (80 col.)....\$349.00 MSP-25 (132 col.)....\$509.00 C.ITOH Prowriter 7500.....\$169.00 Prowriter 1550P.....\$349.00 Starwriter 10-30.....\$399.00 3500 Tri Printer....\$1499.00 corona Lazer LP-300.....\$2799.00 DIABLO 620 Daisywheel.....\$299.00 D25 Daisywheel.....\$549.00 635 Daisywheel.....\$1099.00 D80IF Daisywheel.....CALL desisvwriter 2000.....\$699.00 EPSON Homewriter 10, LX-80.....CALL DX-10, DX-20, DX-35.....CALL SQ-2000, Hi-80, HS-80, AP-80 ..... CALL LQ-800, LQ-1000.....CALL **JUKI** 6000 Letter Quality.....CALL 6100 Letter Quality.....CALL 6200 Letter Quality......CALL 6300 Letter Quality.....CALL 5510 Dot Matrix.....CALL LEGEND 808 Dot Matrix 100 cps.....\$179.00 1080 Dot Matrix 100 cps ...... \$259.00 1380 Dot Matrix 130 cps......\$289.00 1385 Dot Matrix 165 cps......\$339.00 NEC 3000 Series.....\$779.00 8000 Series.....\$1099.00 ELF 360.....\$399.00 Pinwriter 560.....\$999.00

# OKIDATA

182, 183, 192, 193, 2410, 84......CALL Okimate 10 (Specify C64/Atari)\$189.00 Okimate 20 (IBM).....CALL

| Panasonic                |          |  |  |
|--------------------------|----------|--|--|
| KX1080                   | NEW      |  |  |
| KX1091                   |          |  |  |
| KX1092                   |          |  |  |
| KX1592                   |          |  |  |
| KX1595                   |          |  |  |
| QUADRAM                  |          |  |  |
|                          |          |  |  |
| Quadjet                  |          |  |  |
| Quad Laser               |          |  |  |
| SILVER-REE               |          |  |  |
| 500 Letter Quality       |          |  |  |
| 550 Letter Quality       | \$419.00 |  |  |
| 800 Letter Quality       | \$699.00 |  |  |
| SG-10A (Atari)           |          |  |  |
|                          |          |  |  |
| SG-10C (C64 Interface)   |          |  |  |
| SB/SD/SG/SR Series       |          |  |  |
| Powertype Letter Quality |          |  |  |
| Texas Instrume           | ents     |  |  |
| TI850                    | \$529.00 |  |  |
| TI855                    | \$639.00 |  |  |
| TI865                    | \$799.00 |  |  |
| TOSHIBA                  |          |  |  |
| 4040 (00 ast. mat        | 0000 00  |  |  |

1340 (80 column).....\$369.00 P341 (132 column)......\$799.00 P351 (132 column)...... \$1049.00

| SOFTWARE FOR IBM              |
|-------------------------------|
| ANSA SOFTWARE                 |
| Paradox                       |
| ASHTON-TATE                   |
| Framework II\$389.00          |
| dBase III Plus\$389.00        |
| BATTERIES INCLUDED            |
| Isgur Portfolio\$159.00       |
| BORLAND                       |
| Lightening\$59.99             |
| Sidekick (unprotected)\$57.99 |
| Reflex\$59.99                 |
| Newspack\$59.99               |
| CENTRAL POINT                 |
| Copy II PC-Backup \$29.99     |
| DECISION RESOURCES            |

DEPT. A105

### Chartmaster.....\$229.00 \$159.00 Signmaster ..... Diagram Master.....\$209.00 FIFTH GENERATION

| Fast  | Back     |          |
|-------|----------|----------|
|       | FOX AND  | GELLER   |
| Quick | code III | \$169.00 |
|       | FUNK SOF | TWARE    |
| Sidew | ays      | \$44.99  |

### HARVARD SOFTWARE INC. Total Project Manager.....\$269.00 Cornerstone..... .....CALL

LIFETREE Volkswriter III..... ...\$159.00 LIVING VIDEOTEXT Think Tank.....\$109.00 Ready.....\$64.99

LOTUS Symphony..... .....CALL 1-2-3 Version 2.....CALL MECA SOFTWARE Managing Your Money 2.0.....\$99.99 MICROPRO Easy ..... \$94.99 WordStar 2000.....\$239.00 WordStar 2000+.....\$289.00 WordStar Professional.....\$189.00 MICRORIM SOFTWARE R:Base 4000.....\$249.00 R:Base 5000.....\$389.00 Clout 2.0.....\$129.00 MICROSOFT Flight Simulator.....\$34.99 MultiPlan.....\$129.00 Word.....\$249.00 Mouse..... .....\$139.00 MICROSTUF

Crosstalk XVI.....\$89.99 Crosstalk Mark IV ..... \$149.00 Remote ...... \$89.99 MULTIMATE Multi Mate Word Proc.....\$219.00 Advantage.....\$289.00 On File.....\$89.99 Just Write ..... \$89.99 NOUNEMON Intuit..... .....\$69.99 NORTON Norton Utilities 3.1.....\$59.99 ONE STEP Golf's Best.....\$34.99 PFS: IBM Proof.....\$59.99 Report.....\$74.99 Write/Proof Combo ......\$79.99 PROFESSIONAL SOFTWARE Write-N-Spell.....\$89.99 THE SOFTWARE GROUP Enable... S Word Pe Account AP/AF SuperCa EasyWri Super P Open A

Jet .....

-7

| erfect 4.1\$219.00                                                     | Quad         |
|------------------------------------------------------------------------|--------------|
| SORCIM/IUS                                                             | Quad         |
| ting                                                                   | Quad         |
| R/GL/INV/OE(ea.) \$299.00<br>alc III\$199.00<br>iter II System\$239.00 | Quad<br>8600 |
| Project\$199.00                                                        | PCN0         |
| SPI SOFTWARE                                                           | PCN0         |
| (ccess\$299.00                                                         | 1010         |
| SUBLOGIC                                                               | 1110         |
| \$37.99                                                                | 2010         |

| IBM Inquiry 86                                                                                                    | - ( |
|----------------------------------------------------------------------------------------------------|-----|
| IBM PC SYSTEMS<br>Configured to your specifications.<br>Call for Best Price!                                       |     |
| IBM-PC, IBM-XT, IBM-AT                                                                                             |     |
| PC-138 Series, PC-148 Series, PC-158<br>Series, PC-160 Series, PC-171 Series,<br>AT-200 Series                     |     |
| SANYO<br>MBC 550-2, MBC 555-2, MBC 675 Por-<br>table, MBC775. MBC 880 DesktopCALL                                  |     |
| Safari (7300)CALL                                                                                                  |     |
| COFORCE<br>PPC400 Dual Portable\$1289.00<br>PPCXT 10 meg Portable\$1989.00<br>PC40022 Dual Desktop\$1389.00        |     |
| PC400-HD2 10 meg\$1989.00                                                                                          |     |
| ITT X-TRA ITT<br>256K, 2 Drive SystemCALL<br>256K,10 meg Hard Drive System CALL<br>XP5, 20 megCALL                 | N.  |
|                                                                                                    |     |
| Sperry-ATas low as \$1749.00<br>Sperry-ITas low as \$2699.00<br>Call for Specific Configuration!<br>All ModelsCALL |     |
| KAYPRO                                                                                                    |     |
| KP-2000 Portable CALL<br>Kaypro PC CALL                                                                            | 6   |
| MULTIFUNCTION CARDS                                                                                                |     |
| AST<br>RamVantage\$349.00<br>Rampage-PC\$379.00                                                                    |     |
| Rampage-ATCALL<br>Six Pack Plus\$229.00                                                                            |     |
| I/O Pius II\$139.00<br>Advantage-AT\$399.00<br>Preview Mono\$299.00                                                | 1   |
| PC Net Cards\$379.00<br>5251/11 On-line\$669.00<br>5251/12 Remote\$579.00                                          |     |
| IRMA 3270                                                                                                    |     |
| IRMA Smart Alec                                                                                                    |     |
| Graphics Edge\$219.00<br>Magic Card II\$159.00                                                                     |     |
| Magic Card I                                                                                                    |     |
| Color                                                                                                    |     |
| IDEA 5251\$549.00                                                                                                  |     |
| The Chairman\$439.00<br>PARADISE                                                                                   |     |
| Color/Mono Card\$149.00<br>Modular Graphics Card\$259.00                                                           |     |
| Multi Display Card\$199.00<br>Five Pack C, S\$129.00<br>High Res MonoCALL                                          | -6  |
| PERSYST<br>Bob Board \$359.00                                                                                      |     |
| Captain - 64.5199.00<br>Graphics Master<br>OUADRAM \$469.00                                                        |     |
| Quadport-AT\$119.00<br>Liberty-AT (128K)\$349.00                                                                   |     |
| The Gold Quadboard\$449.00<br>The Silver Quadboard\$239.00<br>Expanded Quadboard\$199.00                           |     |
| Liberty\$309.00<br>QuadSprint\$499.00                                                                              | ų,  |
| QuadLink\$399.00<br>QuadColor\$199.00<br>Quadboard-AT\$399.00                                                      |     |
| 8600 E.G.A. card\$399.00<br>INTEL                                                                                  |     |
| PCNC8087 5MHz CALL<br>PCNC8087-2 8 MHz CALL<br>PCNC80287 6 MHz FOR                                                 |     |
| 1010 PC-Above Board                                                                                                |     |
|                                                                                                    |     |

# **BRADY Knows** ogra m

You'll learn to whip every element of your programming into shape with the latest information and guidance by America's foremost technical experts. Just call toll-free or use the coupon below to order today.

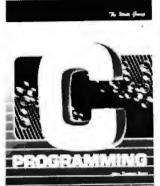

Beyond the basics, this guide explores new structured concepts to analyze and solve problems in C with tools of modulerly, input and output functions, arrays and structures, and bit manipulation. \$21.95

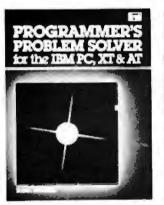

A definitive referer ce text for advanced programmers. You'll find over 150 discus-sions of common hardware-control tasks (in BASIC, Pascal, or C) as well as assembler overlays, drivers, and real-time operators. overla \$22.95

1 (0-89303-473-8)

5 (0-89303-787-7)

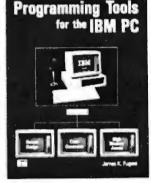

2. Includes a listing for the remarkable QUICKCODE code generator which auto-matically writes input, locate, and print statements. Also unleashes high memory access and makes screen design a cinch.

8086/88

ASSEMBLY LANGUAGE PROGRAMMING

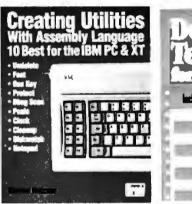

3. Learn the techniques used for creating assembly language utilities. Includes to of chains assembly language utilities. Includes 10 of the most popular utilities such as DBUG SCAN, CLOCK, UNDELETE, ONE KEY, PCALC calculator and notepad and five others. \$21.95 (Disk available)

Jerome R. Corsi and William F. Hills Includes code fistings for three working debuggers including single-stepping, cros relatencing, and mapping utilities. \$19.85 (Disk available)

O-CHAMMER'S

.

GINDE h (1)

FOR THE M

- 1

1111

des Three Windins De

11441

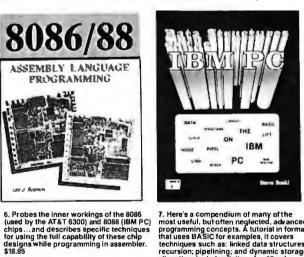

7. Here's a compendium of many of the most useful, but often neglected, advanced programming concepts. A tutorial in format that uses BASIC for examples, it covers techniques such as: linked data structures; recursion; pipelining; and dynamic storage allocation. Includes listings for 25 sub-routines. \$22.155 (Disk available)

3 (0-89303-584-X)

7 (0-89303-481-9)

8. A breakthrough explanation to the tech-nical operations of DOS for programmers. Shows how to use the I/O services with dis-cussions of: character and non-character functions; directory and file management. Includes BIOS functions and Info on IBM "compatibles", \$16,95

4 (0-89303-587-4)

8 (0-8359-5655-5)

randa M. Aurita

| Now at your book or computer store<br>Or order toll-free today                                          | 800-624-002                                                                                                    | 3 In New Jersey:<br>800-624-0024 |
|----------------------------------------------------------------------------------------------------|----------------------------------------------------------------------------------------------------|----------------------------------|
| BRADY COMMUNICATIONS COMPANY, INC.<br>c/o Prentice Hall                                                 | Acc't #                                                                                                    | Exp. date                        |
| P.O. Box 512, W. Nyack, NY 10994                                                                        | Signature                                                                                                    |                                  |
| Circle the numbers of the titles you want below.<br>(Payment must be enclosed; or, use your charge      | Address                                                                                                    |                                  |
| card.) Add \$1.50 for postage and handling.<br>Enclosed is check for \$ or charge to<br>MasterCard VISA | City State StateState | Zip<br>stax.) GR-PTEC-B1(5)      |

2 (0-89303-784-2)

6 (0-89303-424-X)

# $M \cdot A \cdot S \cdot S \quad S \cdot T \cdot O \cdot R \cdot A \cdot G \cdot E$

# A ROUNDUP OF OPTICAL DISK DRIVES

BY RICH MALLOY

# Recently announced optical storage systems

BECAUSE OF ITS HUGE storage capabilities, the optical disk promises fundamental changes in the way computers handle data. A number of companies have announced new products or technologies that can help us realize those changes, but many of those products are still in development. However, several of the optical disk systems that are mentioned in this article were reported to be available at the time the article was written (February).

Most of these products are available to original equipment manufacturers, value-added retailers, publishers, and other volume purchasers. Some, however, are available in single quantities to end users.

# WRITE-ONCE DISKS

One of the most interesting incarnations of the optical disk is the writeonce, or WORM (write once, read mostly), disk. These disks usually have data capacities ranging from about 100 megabytes up to 1 gigabyte (1000 megabytes) or more, and they have the unusual property that once data is written on them, the data cannot be erased and rewritten.

The large capacities of these disks, however, alleviate the problem of their indelibility. And they seem well suited for archival data, where indelibility is an asset rather than a liability. A small number of companies are currently offering write-once disk drives to end users:

Portable Solutions, which also goes under the name BackPac International Corporation, is selling a small optical disk drive called the BP-100+. The drive, which is manufactured by Information Storage Inc. (ISI), uses 5¼-inch disks that can store 100 megabytes. The BP-100+ is designed to be easily portable from one IBM PC to another. It sells for \$4995 and includes three adapter cards for three IBM PCs. three blank optical disks. software, and cables. The three cards allow three IBM PCs to share the drive. Extra disks are available for \$99 each. These disk prices will probably drop soon.

Franklin Telecom offers three configurations of its 5¼-inch optical drive system. Each configuration uses an ISI disk drive and can store more than 115 megabytes per side of an optical disk cartridge. An internal disk drive system for the IBM PC sells for \$3990. An external disk drive system has a price of \$4350. Finally, an expansion chassis is also available that provides the optical disk drive plus six additional IBM PC expansion slots for \$4900.

Tallgrass Technologies manufactures a 200-megabyte-per-side, 5¼-inch optical disk drive made by Optotech. Tallgrass will offer the drive in four configurations: the LS-200i, a fullheight internal unit; the LS-200e, a stand-alone external unit: the LS-250. an external unit bundled with a 50-megabyte hard-disk drive; and the LS-450, an external unit that features two optical drives plus the 50-megabyte hard-disk drive. All are designed for the IBM PC family of computers. The internal drive has a singlequantity price of approximately \$4000.

# (continued)

Rich Malloy is a senior technical editor for BYTE. He can be reached at BYTE/ McGraw-Hill, 43rd Floor, 1221 Avenue of the Americas, New York, NY 10020. Chorus Data Systems sells an optical drive option for its image storage and retrieval system. With Chorus's Color PhotoBase system, users have the capability to digitize and store high-resolution graphics images on a hard disk. When equipped with an optional optical disk drive manufactured by Optotech, the system reportedly can store approximately 15,000 color pictures on one side of a 200-megabyte optical disk. Chorus's optical drive system has a suggested retail price of \$7500.

AGA has a 12-inch optical drive system for the IBM PC. Its Discus 1000 Optical Disk Drive uses a drive manufactured by Alcatel Thomson, and it can store I gigabyte of data. Under AGA's software, the drive appears to the computer's operating system as a large, nonerasable, but otherwise or-

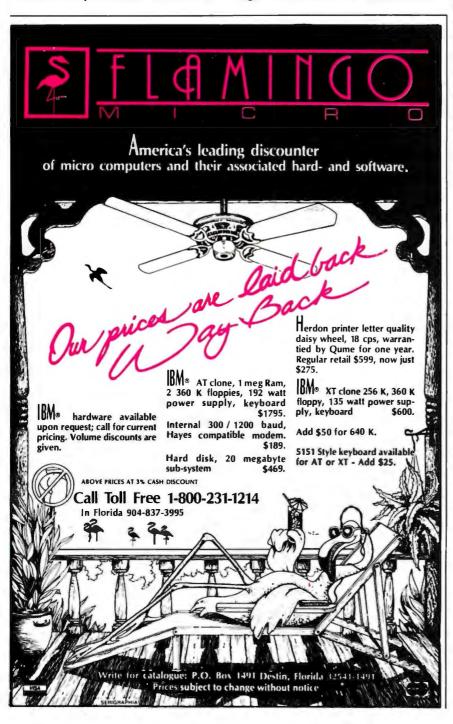

dinary, disk drive. The Discus 1000 has a list price of \$21,500, including interface, cables, and software.

National Memory Systems (NMS) offers another 12-inch write-once disk drive for the IBM PC family and the Texas Instruments Professional Computer. Called the PC-007, the disk drive can store I gigabyte of information. The company claims that it has been shipping the PC-007 for about a year and a half. The drive is intended chiefly for archival purposes. NMS uses the Optimem 1000 optical disk drive with disks from the 3M Company, an IBM PC/SCSI board, and a custom-designed software package called LaserDOS. Current list prices are \$21,000 for the disk-drive system and \$450 for each optical disk.

# WRITE-ONCE DISK PRODUCTS FOR OEMS AND VARS

Several other manufacturers have announced write-once optical disk drives but are offering them only in large quantities to OEMs and VARs. These companies are listed herein. Note that prices for each product can vary considerably depending on quantity and that some companies will sell sample units in single-unit quantities.

ISI is manufacturing a 5¼-inch optical disk drive that can store 115 megabytes per side. The company, which is partly owned by Sperry and Tallgrass Technologies, is selling its drives primarily to large-volume purchasers. However, hobbyists may be able to purchase evaluation units of the drive for \$2495. The evaluation units include the drive, an IBM PC interface card, and software. ISI software divides the disk into 33-megabyte volumes and thus avoids the 33-megabyte disk-size limit of MS-DOS.

Optotech has available a doublesided disk drive that can store 200 megabytes per side of a 5¼-inch disk. Although Optotech is marketing primarily to large-volume purchasers, it is offering an evaluation unit of its drive system including drive, IBM PC adapter card, and software for a single-unit price of \$5000.

Lancore Technologies is offering to (continued)

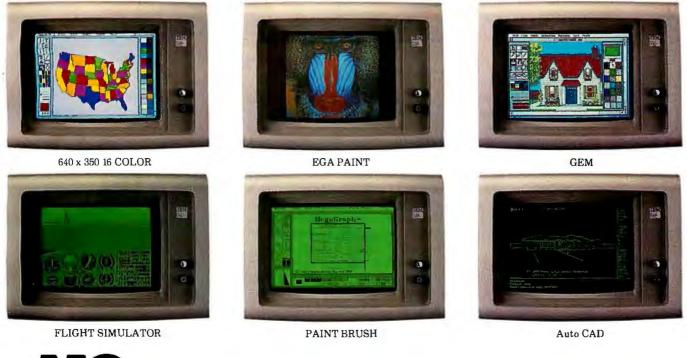

# **O** Low-End Graphics Adapters. MORE

# Why Settle for Less?

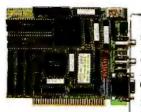

IBM sets the standards for Monochrome, Color/Graphics and the Enhanced Graphics Adapter. Hercules sets the Monochrome

Graphics standard. And the MegraGraph-Plus simply redefines the standard for what the Graphics Adapter is supposed to be: Monochrome text, Hercules graphics, color graphics, enhanced graphics. And most importantly... No software driver patches required.

# **Fully Compatible**

You can run almost all software from your early investment. Including Flight Simulator, Pin Ball, Jet and Lotus 1-2-3 Version A.

And it will still run all the business software packages written for IBM Enhanced Graphics Adapter (EGA). Examples include Auto CAD, IBM Drawing Assistant, Gem Draw, Microsoft Window, Word & Chart, Lotus 1-2-3 and Symphony, Dr. Halo, PC Paint Brush, EGA-Paint and many, many more.

ATronics is dedicated to the technical excellence of computing devices. To find out more about ATronics and our superhigh performance ATI-1000 & ATI 2000 AT system compatible boards call or write:

| 12-                                     | Que GA |          | \ \   |       |
|-----------------------------------------|--------|----------|-------|-------|
| 98 5                                    | 3/ 8   |          | 1     |       |
| 13                                      | 3. 5   | adram EC | 1     | 100   |
|                                         | 86 3   | 13 15    | 3/3   | 031   |
| Features                                | 2      | *3/0     | # \   | Ac /  |
| reatures                                |        |          |       |       |
| Half size, fits in any slot of PC/XT/AT | Х      | X        | _     |       |
| EGA compatible                          | X      | X        | X     | X     |
| CGA compatible                          | X      | (1)      | (2)   | (2)   |
| MDA compatible                          | X      | Х        | X     | X     |
| Chip count                              | 24     | 29       | 86    | 40    |
| Hercules compatible 720 x 348 graphics  | X      | Х        | Х     |       |
| No Software Patches required            | X      |          | X     | X     |
| Boot from:                              |        |          |       |       |
| — Flight Simulator                      | X      |          |       |       |
| – Pin Ball                              | X      |          |       |       |
| — Jet                                   | X      |          |       |       |
| Runs Lotus 1-2-3 version 1A:            |        |          |       |       |
| - Hercules mode                         | Х      | (1)      |       |       |
| — Color mode                            | X      | (1)      |       |       |
| Two Video Jacks                         | X      | X        | Х     |       |
| Display Memory                          | 256K   | 256K     | 64K   | 256K  |
| Light Pen connector                     | X      | X        | X     | X     |
| List Price                              | \$549  | \$599    | \$624 | \$595 |

(1) Needs software driver patches

(2) Compatible only to the BIOS level, but not the hardware level. Will not be compatible with most games software.

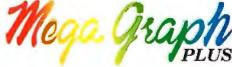

**ATronics International Inc.** 491 Valley Way Milpitas, CA 95035 (408) 943-6629 TLX: 510-600-6093

Inquiry 30

IBM. Hercules, Flight Simulator, Pin Ball, Jet, Lotus 1-2-3 Version A, Auto CAD, Gem Draw, Window, Word & Chart, Symphony, Dr. Halo, PC Paint Brush, EGA Paint, Quadram and STB EGA+ are all registered trademarks of their respective companies.

OEMs a write-once optical disk drive as an option for its line of local-areanetwork file servers. Lancore is using Optotech's 200-megabyte-per-side optical disk drive to replace the tape backup units in its Core line of file servers. The price of Lancore's Opti-Core 75, which features a 75-megabyte hard-disk drive and a 200-megabyte-per-side optical disk drive is \$9757 in quantities of 100.

Laserdrive Ltd. has announced a 5%-inch, 400-megabyte-per-side optical disk drive. A separate controller with an SCSI interface will handle up to four drives. The drive reportedly will be available to OEMs in the first quarter of 1987 at a price of approximately \$4000.

Toshiba's Disk Products Division is offering two write-once drives to OEMs. The DF-O50 uses 5¼-inch disks and is approximately the same size as a full-height 5¼-inch floppy drive. Each disk can store up to 400 megabytes of data per side. Toshiba's other drive, the DF-O450, uses 12-inch media and can store up to 1.8 gigabytes per side. No details on price or availability of these drives were available at press time.

Sony Information Products offers write-once disks in 12- and 8-inch sizes. The 12-inch disk can store 1.6 gigabytes per side, and the 8-inch disk can store 0.5 gigabyte per side. Both disks are double-sided. As in many double-sided optical drives, an operator must manually flip the disks to read the other side. Each of the drives must be connected to a drive controller (\$7000) that can support up to eight drives. The single-quantity prices for the 8- and 12-inch drives are \$9000 and \$11,700, respectively. The disks cost \$300 and \$440. Also available is a "jukebox"-style disk drive that can automatically access up to 50 of the larger disks, resulting in a total data capacity of 160 gigabytes.

Alcatel Thomson Gigadisc is also offering a 12-inch write-once optical disk

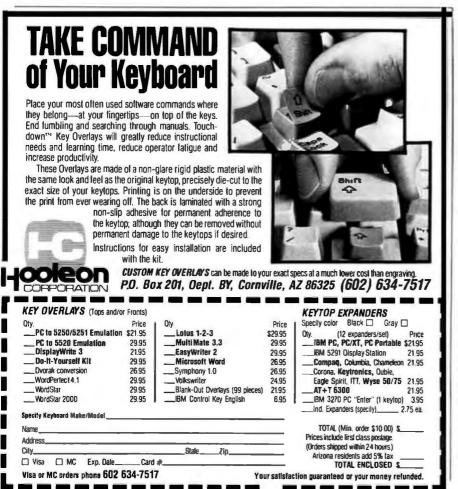

drive. The GD 1001 is available only to OEMs. One of its distributors, Cameron Computers, is selling the GD 1001 in single-unit quantities for approximately \$15,000. An adapter for the IBM PC is also available.

Optimem. a subsidiary of Xerox and formerly a part of Shugart, is offering its Optimem 1000/S optical disk drive system for the IBM PC to VARs. The system includes a 1-gigabyte 12-inch optical disk drive, an IBM PC adapter board, and the necessary cables and software. The single-quantity price is \$20,000.

Optical Storage International (OSI), which is a joint venture of Philips and Control Data, is offering 12-inch optical disks to OEMs. The LaserDrive 1200 can store I gigabyte per side on an optical disk. The 100-unit price is approximately \$7000.

Hitachi's write-once disk products are marketed in the U.S. by its two U.S. marketing firms. Hitachi America and Nissei Sangyo America. Both firms are selling a 12-inch optical disk drive to OEMs only. The Series 301 drive uses Maxell disks and can store 1.3 gigabytes per side on single- or doublesided disks. A separate drive controller handles up to four drives. Pricing starts at approximately \$12,000 for controller and drive in quantities of 100 per year. Like Sony, Hitachi also has available a jukebox-style disk drive that can automatically access up to 32 disks, with a total data capacity of 83 gigabytes.

## **READ-ONLY DISKS**

Another, and perhaps equally interesting, form of the optical disk is the ROM disk, so named because of its functional similarity to the ROM chip.

Two forms of read-only disks are available: the 4.7-inch CD-ROM disk, which is the same size as the popular compact music disks; and the larger 12-inch disk, which is essentially the same size as a commercial videodisk. The CD-ROM disks have data capacities of 540 to 600 megabytes; the videodisks can store approximately 1 gigabyte.

Grolier is offering its Academic American Encyclopedia on CD-ROM. This 9-million-word work was prob-(continued)

Inquiry 161 for End-Users. Inquiry 162 for DEALERS ONLY.

# Amazing New Advance --ments for an Old Friend.

ZBasic is an incredibly advanced and powerful BASIC—but—it's still the old BASIC you're used to. Instead of spending 6 months of your life learning another complicated language, let ZBasic put your programs into light-speed, now! (If you know BASIC, you know ZBasic.)

# **How Fast is ZBasic?**

Lightening fast. Four years of intense development have produced the ultimate BASIC. ZBasic is "Compiled BASIC," and generates standalone applications that make any other BASIC completely obsolete. Just look at these speed comparisons.

| Sieve Benchmark | on Different PC's |
|-----------------|-------------------|
|-----------------|-------------------|

| Macintosh Ti | м          | Apple lie, lic |                 |  |  |  |
|--------------|------------|----------------|-----------------|--|--|--|
| ZBasic TM    | 7.4 sec.   | ZBasic TM      | 486 sec.        |  |  |  |
| Mbasic TM    | 684 sec.   | ApplesoftTM    | 5,401 sec.      |  |  |  |
| IBM® PC (ac  | 188)       | Z-80 (CP/MT    | M-80, TRS-80TM) |  |  |  |
| ZBasic TM    | 13.7 sec.  | ZBasic TM      | 30 sec.         |  |  |  |
| BASICATM     | 2,190 sec. | Mbasic TM      | 2,520 sec.      |  |  |  |

10 iterations of the Sieve from Byte, January, 1983

## Compiler Speed/Interpreter Ease.

Like a BASIC interpreter, ZBasic allows you to write and execute your programs immediately! No messy "Linkers," "Loaders," or clumsy "Subroutine Packages" like most other compilers. To compile and edit, simply type "RUN." Debugging works the same as the interpreter, too. Just type "BREAK" or "CTRL C" to get back to the editor.

### Lightning-Fast Compilation.

Computer Language Magazine says. "Compilation is amazingly fast ... " After typing "RUN," ZBasic compiles your program at blinding speed-40 lines per second.

# Works the Same on All Computers.

If you're tired of throwing away your old programs everytime you switch to a new computer, ZBasic is for you. Source code is portable from one computer to another, and since ZBasic uses Device Independent Graphics and Disk File commands, your programs automatically "Adapt" to any other computer. And the ZBASIC editor is the same on all versions-regardless of the computer.

## Einstein Math.

ZBasic offers programmers a math package that surpasses anything else in the industry! (Yes, ZBasic is even better than FORTRAN, PASCAL, MODULA-2 or any other language available!) You will have up to 54 digits of user-selectable accuracy at your power.

## "Superb Documentation!"

"The 387 page ZBasic manual is a model of clarity and organization. The documentation is superb, solidifying our impression that someone worked incredibly hard to make ZBasic a benchmark for all other BASIC Compilers." PC WEEK, Nov. 12, 1985

# Easy Structure—If You Want It.

ZBasichelps you "Structure" your programs in a way that's easy and simple ... you may use GOSUB or GOTO with names or line numbers. Supports multi-line LONG IFs and LONG FNs. LIST programs with-or without-line numbers! ZBasic automatically indents loops and structures in LISTings, too.

# FASTEST, EASIEST, MOST FUL BASIC EVER! POWER

**Customized for YOUR Computer:** MSDOS<sup>TM</sup> and Compatibles: Including PC, XT, AT, jr., Tandy<sup>TM</sup> 500-1200-2000-3000 and all Compags<sup>TM</sup>. Creates fast stand-above. COM Fast all Compags<sup>TM</sup>.

Creates fast stand-alone .COM files. Supports a mouse, highlights keywords and lots more.

Macintosh TM: Complete Toolbox ROM calls support,

creates 68000 Native Code, Macintalk and Appletalk support, program size to 4 megabyte, math accuracy from 8 to 240 digits. Incredible program speeds!

Apple TM lie, lic: Mouse support for both the lie and lic,

Apple <sup>™</sup> IIe, IIc: Mouse support for both the IIe and IIc, Super Hi-Res graphics support (560x192 and 280x192 and fo-RES support tool). Advanced Graphics com-mands like CIRCLE, BOX, FILL etc. and you can Mix Graphics and Text on the screen like a PC. DOS 3.3 support (PRODOS coming this summer) Requires Apple *I/e* or *IIc* with 128K but programs created with ZBasic <sup>™</sup> will run on a 64K Apple II +.

Z80 <sup>™</sup> Machines: CP/M <sup>™</sup>-80 2.0 + , TRS-80 <sup>™</sup> model 1, 3 or 4 and a special graphic version for Kaypro CP/M.

**ONLY ZBASIC GIVES YOU** 

Direct commands (Speeds logic testing like an.

· CHAIN with variable passing. (Share all or some

Create transportable subroutines and functions

- Multi-line LONG IF. Multi-line LONG FNs

· Decimal, HEX, OCTal or BiNary support.

Never does String "Garbege Collection"

 Long variable name (15 characters) Loops: WHILE-WEND, DO-UNTIL, FOR-NEXT-

Serial Port and Modem support

Device-independent Graphics and File I/O.

· Comes with "Quick;" and "Shell" sort source

Built in "HELP" screens lets you get answers

Easily load your old BASIC programs saved in

Highlights errors...makes debugging easy!

Never any Royalties or Runtime fees for

THESE FEATURES:

Not Copy Protected

programs you sell.

Super Single-Step debug

(argument passing)

interpreter)

variables)

code

fast

ASCI

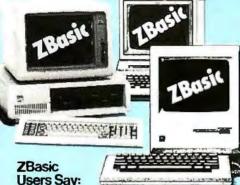

44 Awesome! It's about time! Great!

Unbelievable!

JR CPA Seymour, MO

44 ....fast, generates stand alone programs, requires only modest amounts of memory, has outstanding compilation speeds and ... was bug free and feltsolid. And the price is very attractive, " Bruce W. Tonkin

COMPUTER LANGUAGE

<sup>44</sup> ZBasic is a powerful offering for BASIC programmers. It provides the flexibility of Turbo Pascal and the speed of compiled BASIC, all at a price that can't be matched. Kudos to Zedcor and to all users who make wise decisions to use ZBasic to the fullest. **Garry Ray** 

PC WEEK

<sup>66</sup> The best I have ever seen. I love it! You should be proud of this product. R. R. Manager Mesa, AZ

Mind-blower! Easily the best BASIC I've even J. D. seen

Baltimore, MD

# Versions shipping now!

- Macintosh, Apple IIe IIc (128K & DOS 3.3) IBM PC and MSDOS 2.1 & Compatibles Kaypro Graphics version (CP/M-80) CP/M-80 2.0 or greater (Z80 only) TRS-80 Model 1/3, Model 4/4p

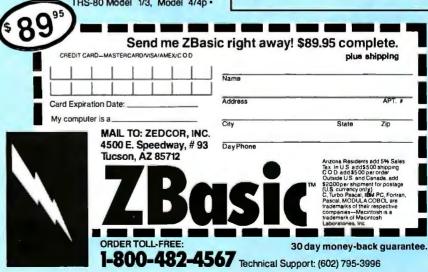

ably the first CD-ROM disk available for personal computers. The disk uses a full-text indexing software package created by KnowledgeSet (formerly known as Activenture). The disk is designed to be used on any of several CD-ROM disk drives that can currently be connected to an IBM PC. The price of the disk is \$199. Grolier is selling the disk with a disk drive for the IBM PC for \$1495.

(continued)

# **COMPANIES MENTIONED**

AGA 347 Fifth Ave., Suite 510 New York, NY 10016 (212) 683-9160

ALCATEL THOMSON GIGADISC 470 Totten Pond Rd. Waltham, MA 02154 (617) 890-0801

CAMERON COMPUTERS INC. 29 Goodway Dr. Rochester, NY 14623 (716) 427-8190

CHORUS DATA SYSTEMS 6 Continental Blvd. Merrimack, NH 03054 (603) 424-2900

DIGITAL EQUIPMENT CORP. CD-ROM Publishing Services 12 Crosby Dr. Bedford, MA 01730 (800) 332-9277 (in Massachusetts: (800) 528-1313)

FRANKLIN TELECOM CORP. 31320 Via Colinas, Suite 112 Westlake Village, CA 91362 (818) 706-1186

GROLIER INC. Sherman Turnpike Danbury, CT 06816 (800) 243-7256

HITACHI AMERICA LTD. (for write-once disks) 950 Elm Ave., Suite 100 San Bruno, CA 94066 (415) 872-1902

INFORMATION STORAGE INC. 2768 Janitell Rd. Colorado Springs, CO 80906 (303) 579-0460

KNOWLEDGESET CORP. 2511-C Garden Rd. Monterey, CA 93940 LANCORE TECHNOLOGIES INC. 31300 Via Colinas Westlake Village, CA 91362 (818) 991-5100

LASERDATA INC. 10 Technology Dr. Lowell, MA 01851 (617) 937-5900

LASERDRIVE LTD. 1101 Space Park Dr. Santa Clara. CA 95054 (408) 970-3600

LIBRARY CORP. POB 40035 Washington, DC 20016 (800) 624-0559

MICROTRENDS 650 Woodfield Dr., Suite 730 Schaumburg, IL 60195 (312) 310-8928

NATIONAL MEMORY SYSTEMS 355 Earhart Way Livermore, CA 94550 (415) 443-1669

NISSEI SANGYO AMERICA LTD. (for Hitachi write-once and CD-ROM disks) 460 East Middlefield Rd. Mountain View. CA 94043 (415) 969-1100

OPTICAL STORAGE INTERNATIONAL 1050 South Academy Blvd. Colorado Springs, CO 80910-3799 (303) 570-1400

**Ортімем** 435 Oakmead Parkway Sunnyvale. CA 94086 (408) 737-7373

**OPTOTECH INC.** 770 Wooten Rd. Colorado Springs, CO 80915 (303) 570-7500 PHILIPS SUBSYSTEMS AND PERIPHERALS 100 East 42nd St. New York, NY 10017 (212) 850-5125

PORTABLE SOLUTIONS BackPac International Corp. 1701 Directors Blvd., Suite 250 Austin, TX 78744 (512) 448-4965

REFERENCE TECHNOLOGY INC. 5700 Flatiron Parkway Boulder, CO 80301 (303) 449-4157

Sony Information Products Division (for write-once drives) Sony Dr. Park Ridge, NJ 07656 (201) 930-6484

SONY Optical Memory Group (for OEM CD-ROM drives) 1359 Old Oakland Rd. San Jose, CA 95112 (408) 280-0111

TALLGRASS TECHNOLOGIES CORP. 11100 West 82nd St. Overland Park, KS 66214 (913) 492-6002

TECMAR INC. 6225 Cochran Dr. Solon, OH 44139 (216) 349-0600

TIME MANAGEMENT SOFTWARE INC. POB 1358 Stillwater, OK 74076 (405) 377-0880

TOSHIBA Disk Products Division 3910 Freedom Circle, Suite 103 Santa Clara, CA 95054 (408) 727-3939

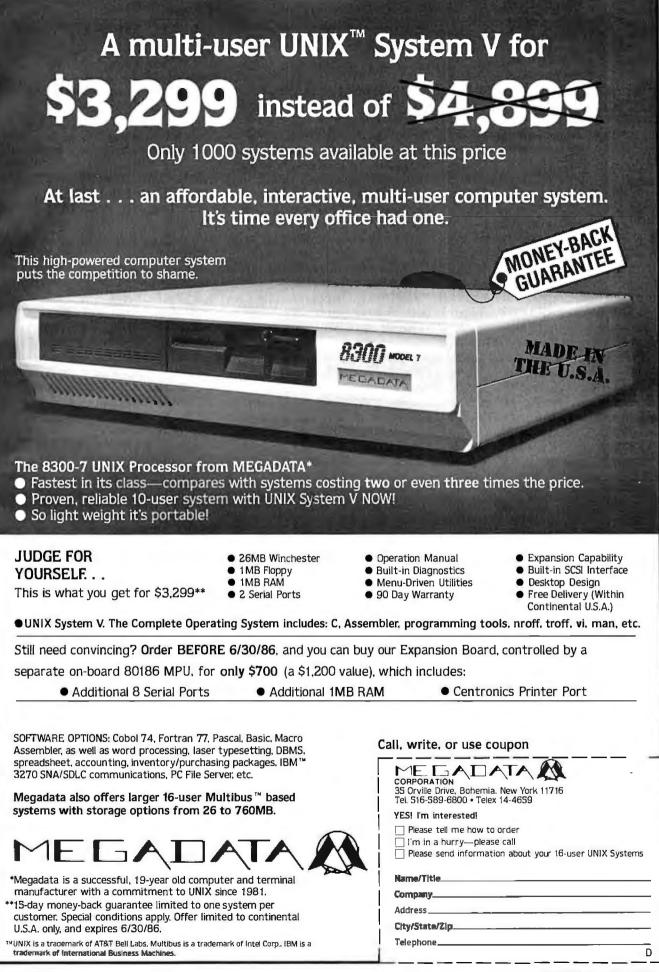

For the Atari 520ST and the IBM PC, a ROMulus CD-ROM drive is available directly from KnowledgeSet. This configuration is available by mail order for \$995, and it includes the encyclopedia disk.

For the Apple IIe, MicroTRENDS sells a 68000 board and a CD-ROM disk drive adapter that reportedly allows the user to connect a CD-ROM disk drive to that computer. The 68000 board, called Jonathan, features a 10-megahertz 68000 processor and the OS-9 operating system. The board reportedly runs certain well-behaved GEM applications such as the Activenture encyclopediaaccessing software. MicroTRENDS also indicates that a multiuser option will soon be available, allowing up to three terminals to access the CD-ROM drive through the Apple IIe. The Jonathan 68000 board costs \$795, the adapter is \$395, and a Philips CD-ROM drive currently sells for \$1000. Digital Equipment Corporation's

CD-ROM Publishing Services division is offering CD-ROM readers bundled with its collection of reference works on optical disk. CD-ROM drives are available for the DEC MicroVAX and the IBM PC and will soon be available for the DEC Rainbow 100. Currently, 10 reference works are offered including COMPENDEX: Electrical & Computer Engineering (\$1195, or \$3485 with CD-ROM drive) and NTIS: Computers, Communications, and Electronics (\$1150, or \$3440 with CD-ROM drive).

The Library Corporation offers not only its bibliographic databases on CD-ROM disks but also stand-alone CD-ROM disk drives for the IBM PC. It currently sells a Hitachi CD-ROM drive for \$999, including adapter, cables, disk-access software, and a sample CD-ROM disk. [Editor's note: For more sources of applications on CD-ROM disks, see "Laser Libraries" by Norman Desmarais on page 235.]

Tecmar is selling its CD Massfile CD-

ROM drives and adapters for the IBM PC and DEC Rainbow. Each of Tecmar's adapter boards can attach to two drives. The price for one drive plus adapter card and cable is \$1695.

# READ-ONLY DISK PRODUCTS FOR OEMS AND PUBLISHERS

Publishers who need to distribute large amounts of information to a large group of people may find optical disk technology to be costcompetitive with paper- and modembased methods. A few of the companies who can master and copy optical disks are listed in this section. Again, note that prices for each company can vary considerably depending on quantity.

Nissei Sangyo America manufactures two CD-ROM drives. The CDR-1502S is approximately as wide as the IBM PC system unit. And the CDR-2500 has the same size as a fullheight 5¼-inch floppy-disk drive. Both (continued)

# THIS \$1000.00 SAYS YOU CAN'T FIND A BETTER PRICE THAN YOU'LL FIND ON THE I. C. E. EXCHANGE<sub>1</sub>

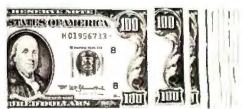

AVAILABLE BY PHONE (VOICE) AND PC DIALUP

| PRINTERS | W/PARALLEL INTERFACE, DOT M                                                                | ATRIX   |
|----------|--------------------------------------------------------------------------------------------|---------|
| REF#     | MODEL BES                                                                                  | I PRICE |
| 1.       | ATARI XTM 201                                                                              | 59.95   |
| 2.       | ATARI XIC 201 DA ONI TODOST                                                                | 99.55   |
| 3.       | SOMMER WIFLE ON TONING                                                                     | 100.00  |
| 4.       | Starte VAN                                                                                 | 125.00  |
| 5.       | ATARI XIM 201<br>ATARI XIC 201<br>COMPOSITI DALLON'I<br>SANDIE VARI COMMUNISIT<br>PROSECTI | 127.92  |
| 6.       | OLIMASTER II                                                                               | 139.55  |
| 7.       | TIGER 100                                                                                  | 159.95  |
| 8.       | ATX BB1                                                                                    | 169,95  |
| "ENTER"  | FOR MORE MODELS OR REF/F FOR VENDOR DI                                                     | 11A     |

TO RECEIVE YOUR FREE PASSWORD (PLEASE HAVE YOUR VISA/MC# READY) CALL:

> (800) 423-6408 (800) 423-0276

(800) 826-4528

(901) 756-1879

| OUTSIDE       |
|---------------|
| TENNESSEE:    |
| IF BUSY       |
| IN TENNESSEE: |
| DIRECT        |

# **BUT DON'T DO IT FOR THE MONEY!!**

There are easier ways to acquire money-like saving a lot of it when you buy hardware or software. The International Computer Component Exchange (I.C.E.) brings you a new, low cost data base of both dealer liquidations and nationally advertised offerings. It's available on line and by phone (voice) for those who prefer Personal Service and advice. Like a commodities exchange, I.C.E. shows only the best prices found for each model and brand regardless of who the vendor is. It even provides descriptive data on many products. Then, if you're interested in buying, you can instantly retrieve the vendor's name, terms, toll free number, etc. to facilitate your purchase however you choose to make it.

# SAVE MONEY ON YOUR FIRST CALL OR IT'S FREE!

If your first phone call doesn't save you money by showing you prices that are lower than ANY currently advertised prices for identical products, just identify the ad for a full refund of line time for the call up to 10 minutes. NO MEMBERSHIP FEE. All charges are made to your Visa/MC. Just 99 cents/min. Toll Free for on line dialup data access and \$1.25/min. for Personal Service Phone Access (Toll Free). If you decide to buy something, vendor referral is \$2.99. QUESTION: WHEN YOU CAN FIND OUT IF YOU'RE GETTING THE VERY BEST PRICE FOR JUST ONE OR TWODOLLARS, WHY CONTINUE TO PAY SO MUCH MORE?

### A SERVICE OF IBC/INNOVENTION

 The first user to find a current advertised price for a new product in a U.S. Computer Magazine that is lower than an identical product listed on I.C.E. will receive \$1000.00

# THE FIRST AND BEST

# Multi-User PC Data Terminal.

Acts like a PC. Displays like a PC. Types like a PC. Existing software can run on the KT-7/PC terminal as it would on a PC.

Multiple users have the ability to share a single PC's resources, such as its CPU, hard disk or RAM card.

Kimtron terminals connect to the PC through an RS-232 serial port.

80 x 25 addressable and scrollable lines of display and unique hidden attributes on a character basis support full IBM monitor video attributes.

The ergonomically designed display comes in your choice of 14" green or amber. One page of display memory standard. Up to 4 pages optional.

Tens of thousands of IBM PC owners have already chosen our KT-7/PC data terminal for its convenience. So should you! Call today for your nearest Kimtron representative.

IBM is a registered trademark of International Business Machine Corporation. © Copyright 1986 Kimtron Corporation.

### The NT-2-PC starting theoremain being conserts an IBT PC. No or new a network system while maintaining starting, hepboard d software comparations. This is accompliabled with the being of constants exclusion while neural the PC's can constrain accompliance constants exclusion while neural the PC's can constraint accompliance at allows processing they of the PC signoreconserver, and the tract the conserver on the start starts while an

The KI-F-PC features: 25 scrollable and addressable lines of turble, PC lock-alles character.set, under attributes and extend, till, suivel and height adjustment of the construct, and control ACLI, service1 explanter.

<sup>56</sup> statuted KT-0/PC includes a 18<sup>4</sup> group or actors screen. Mars say sits consider installing an optional processing select allefest ion cord or an add-on security card as that their system of stationed each is a to their non-neutrinular occession needs.

for pars information, contact the Sales Besartuned at inform. 1925 Junction Court, Building 188, San Jose, 14 55117.

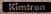

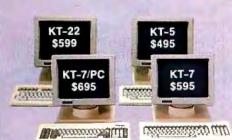

Inquiry 194 for End-Users. Inquiry 195 for DEALERS ONLY.

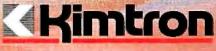

1705 Junction Ct., Bldg. #160 San Jose, CA 95112 TWX: 910-338-0237 (408) 436-6550 (inCA) (800) 828-8899 drives conform to the Sony-Philips data standard. Also available are an interface for the IBM PC and a DMAtype interface. An SCSI interface will also soon be available. In quantities of 1000 units per year, the price of the drive alone, less power supply, is \$396. Nissei Sangyo also offers disk mastering and duplication services. Premastering and mastering of data on a 9-track tape costs approximately \$5000; in 1000-unit quantities each disk copy costs \$6.

Philips Subsystems offers CD-ROM disk production and CD-ROM drives. The company is selling its CD-ROM drive to publishers and VARs for approximately \$500 in 1000-unit quantities.

Reference Technology can produce disks in the CD-ROM format and also sells CD-ROM drives. Its CLASIX CD-

# PRESENTING THE - EC3000 -

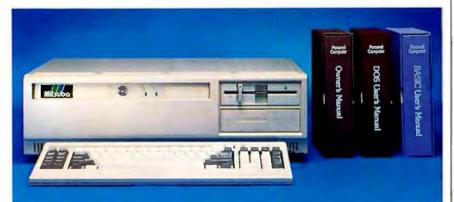

# **BUSINESS AND PERSONAL COMPUTER**

- BOTH A SINGLE-USER AND MULTI-USER
- IBM PC/AT COMPATIBLE
- ENHANCED FUNCTIONALITY
- HIGH SPEED PROCESSING AND MEMORY MANAGEMENT

# THE EC-3000, BY MITSUBA

MANUFACTURED IN JAPAN FOR QUALITY

# **MITSUBA CORPORATION**

CORPORATE: 714-592-2866 JAPAN: EI-EN ENTERPISES 03-446-6531 TAIWAN: GIFU ENTERPRISES 02-752-9661 HONG KONG: A&N ENTERPRISES 5-488-463 SINGAPORE: AI-EN ENTERPRISES 2745-333 ROM drive for the IBM PC is made by Hitachi and has a single-quantity price of \$1595, including cables. The base price for mastering a CD-ROM disk is \$9000, plus extra costs for indexing. Replicas are \$15 to 25 each. The company also offers a drive to handle 12-inch disks.

Sony's Optical Memory Group is offering three CD-ROM drives to OEMs. The CDU-5002 is the same size as a full-height 5¼-inch floppy-disk drive. The CDU-100 is an external unit with its own power supply. And the CDU-200 is like the CDU-100, but with an SCSI interface. Sony also has available an IBM PC adapter card. In quantities of 5000 to 10,000 units, the CDU-5002 has a price of under \$300; the CDU-100, under \$400.

Time Management Software (TMS) can produce disks in both the CD-ROM and videodisk sizes. The company offers a software product called LaserDOS that comes in two parts and is said to ease data storage and retrieval. The origination part of LaserDOS runs on a VAX and allows efficient storage of data on the optical disk's sector format. The destination part of LaserDOS runs on an IBM PC and allows full-text retrieval and screen-capture capabilities. Disk mastering currently costs \$4000 plus fees for text preparation and indexing. Copies are \$20 each. The price for each copy of the destination part of LaserDOS ranges from \$50 to \$95, depending on volume.

LaserData can produce videodisks and sells a controller card that allows an IBM PC to connect to a videodisk player. Called the PC Trio, the controller allows the PC to access digital, video, and audio from a videodisk player. PC Trio has a price of \$1495. Mastering a videodisk with 800 megabytes has a base price of \$8000. Replicas are \$25 in 1000-unit quantities.

# CONCLUSION

Because this industry is young and rapidly changing, these lists should not be considered complete. We invite interested readers to use them as a starting point and to explore other products that will surely be announced in the future. ■

# Only the Hayes Transet 1000° can get you out of this one.

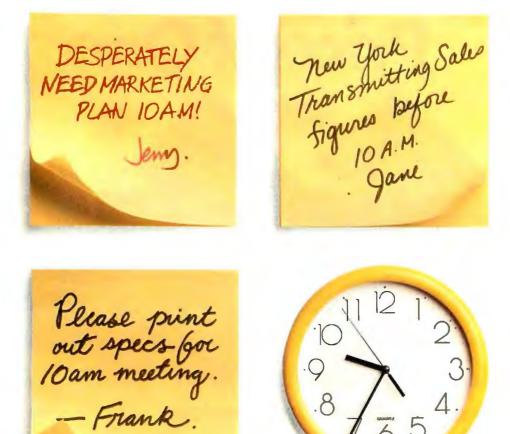

Now your PC can do three things at once instead of making you wait while it does one thing at once.

We call it <u>triple tasking</u>.<sup>•</sup> It means you can work with your PC while the Transet 1000 receives your electronic mail and runs your printer for you simultaneously.

Three jobs at once. No waiting.

When you're away from your desk, or at night while your PC is turned off, Transet 1000 serves as an electronic mailbox. Because it has its own independent 128K or 512K memory.

To get the messages that come in through the night, you can call them up on your PC. Access them through a remote modem if you're away from the office. Or even have them waiting for you in hard copy.

By now it's dawning on you

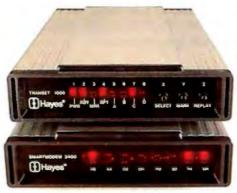

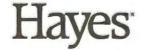

Say yes to the future with Hayes. 'Manufacturer's estimated retail price. © 1986 Hayes Microcomputer Products. Inc.

that Transet 1000 can make your PC about three times as productive as it is now. Which is no small statement.

You've also figured out it's more than just a print buffer. More than just a communications buffer. And probably costs a lot. Right?

Wrong!

It costs only \$399\* for the 128K model which stores up to 90 pages. And only \$549\* for the 512K version with up to 360 pages of storage.

For more information and specifications, contact your authorized Hayes dealer. Or Hayes directly at (404) 441-1617.

Hayes Microcomputer Products, Inc., P.O. Box 105203, Atlanta, Georgia 30348.

# Conquest: Two Cards for the Price of One

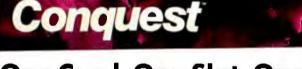

# One Card, One Slot, One Choice

Introducing Orchid's Conquest, the first PC multifunction card with 2 megabytes of the new Lotus EMS Expanded Memory. It's like having a multifunction card and an EMS card in one slot, but it costs less than you'd expect to pay for either.

ORCHID'S

# **Multifunction Card**

Conquest is a multifunction card with serial/parallel ports, clock/calendar, and DOS Memory. And Orchid's Switchless Installation gets you up and running in minutes.

# **Expanded Memory Card**

Conquest breaks the 640K DOS memory limit with 2 megabytes of Lotus EMS Expanded Memory. Orchid's Productivity Software lets you use this memory for RAM Disk and Caching, so you take advantage of it with your existing software.

Whether you're **buying** the first expansion **card** for your PC or an add-on for Lotus EMS Expanded Memory, Conquest is your choice:

- First Card Buyers: Conquest is a multifunction card with EMS.
- ▲ Multifunction Card Owners: Conquest is an EMS card with ports.

# **Features:**

2 megabytes of RAM DOS & EMS Memory 1 Serial, 1 Parallel Port Clock/Calendar

ininin sanninin p

Productivity Software: RAM Disk Disk Caching Print Spooling Alarm & clock display

**Optional PCnet connection** 

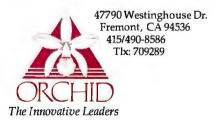

# TAPE BACKUP SYSTEMS

BY ANTHONY ANTONUCCIO

# An introduction to backup systems for microcomputers

DURING THE PAST few years, the need for tape backup systems within the microcomputer community has increased mainly due to the advancements made in magnetic-disk technology. Microcomputer systems often have 10 to 20 megabytes of 5¼-inch hard-disk data storage, and the average disk storage capacities could soon increase to 30 megabytes or more. This move to higher disk capacities reinforces the need for tape backup systems as a means of archiving data, transporting data between facilities, maintaining data within its disk environment, and most of all, providing "data insurance" to guard against the loss of data.

This article is not a brand-name comparison of available tape backup systems. The intent here is to give you the necessary background information on the types of tape systems available, so that you can make an intelligent choice for a tape system that will best suit your needs.

I will focus on the most common uses of tape systems within the microcomputer environment, discuss tapesystem/host-system interaction, and describe the most popular types of tape systems, outlining the pros and cons of each type. I'll also give some hints on buying a system.

# TAPE SYSTEMS FOR PERSONAL COMPUTERS

Until recent years, tape systems were primarily used as a "secondary" means of data storage. At the end of a given day, users would "dump" to tape data that was no longer needed for immediate access and store it for future use. This form of data storage was, and still is, very important within the mainframe environment, and it is becoming more important within the microcomputer environment as higher-capacity disks become available.

Another common use for tape systems is as a means for data exchange and distribution. Within many dataprocessing environments, users need to distribute data from one facility to another. Tape systems become a natural solution for this application due to the low cost and high capacity of the medium.

Tape systems used as disk-file maintenance tools can provide fast and flexible reorganization of data. You can rearrange groups of files from one disk directory or disk device to another. You can also make fragmented disk files contiguous again by backing up the files to a tape, then restoring these files from the tape to a reformatted disk. The files will be restored contiguously, enabling faster disk-file accessing.

Probably the most important use for tape systems is for data protection when a system's disk device becomes unusable due to disk failure or, more commonly, through operator accidents where the integrity of file information is destroyed. Losing information, as most computer users at some time or another can attest, is an aggravating and often costly situation. Having the 'lost'' information safe on a backup tape may help preserve your sanity.

## **TECHNICAL BACKGROUND**

The integration of a tape drive to its host computer system requires a series of interfaces that will transport, translate, and process information (continued)

Anthony Antonuccio (Sytron Corporation, 135 Maple St., Marlborough, MA 01752) is vice president for product development at Sytron Corporation, developer of software for a variety of tape backup systems. pertinent to any backup or restore operation. The components connecting the host computer system to a tape-drive mechanism consist of a host-system interface, a tape-drive interface, and intelligent tape firmware (figure I). These components can be contained on a single host-controller card containing both tape intelligence and the host interface, or they can be separated into a host adapter and a tape controller with an interface to the host adapter and an interface to the tape-drive mechanism. No matter how they are designed, most tape systems have those same basic components.

# THE TAPE SYSTEM

The integral part of the tape-drive mechanism is the recording head, consisting of read, write, and erase heads (figure 2). The number of heads determines the number of recorded data tracks placed on the tape. The storage capacity of a tape drive is determined by the number of data tracks the device uses, the recording density of information it places on each track, and the length of the tape.

The tape-drive interface carries data to and from the tape drive. This interface consists of tape-drive status signals, tape-drive control signals, and data-interchange signals. These signals are the low-level components of the backup and restore applications.

The intelligence of a tape system, residing on a tape-controller board, receives information from the host adapter, manipulates that information with one of a series of tape command sets, and then passes the resulting formatted information to the tape drive.

Figure 3 shows the OIC-02 (Quarter-Inch Committee) standard commands used by some tape driver software to manipulate data to and from a tape system. Other command sets such as SCSI (small computer system interface), SASI (Shugart Associates system interface), and other OIC command sets may also be used.

## THE HOST INTERFACE

Host-system adapters with a tapecontroller interface have the necessary intelligence to port and decipher host-system signals and data to and from a tape controller. Most hostinterface signals include 1/O channels for DMA (direct memory access) control lines of read and write operations, processor-interrupt control lines, clock and timing control lines, and a status-check line. Figure 4 summarizes a typical host interface connecting a host computer system to a tape controller. This interface consists of data, command, and status bytes; handshaking lines that can interrupt data or command transfer; control signals to the tape drive; and status signals from the tape drive.

# SOFTWARE AND UTILITIES

The software driver that generates tape commands and supervises the backup and restore operations to and from a tape system can take various forms, depending on the computer, operating system, and the objectives of the system programmer. Tape-system software also includes backup and restore utilities that let you transfer logical disks and selective files to and from a tape drive.

Typically, the utility will be a menudriven program prompting you at each decision point with appropriate questions and valid answers. Upon executing the utility, for example, you might be asked to select the type of operation, whether backup, restore, or verify. The first option transfers data from disk to tape, while the second reverses the process. A verify operation performs a tape-to-disk comparison to assure the integrity of the data on the tape.

At the lowest level of tape driver software is "buffer management." Here, the software initiates a buffer pool using the host system's available RAM, manipulates data blocks contained within these buffers, and monitors data-transport activity. **Figure** 5 summarizes a typical design for data

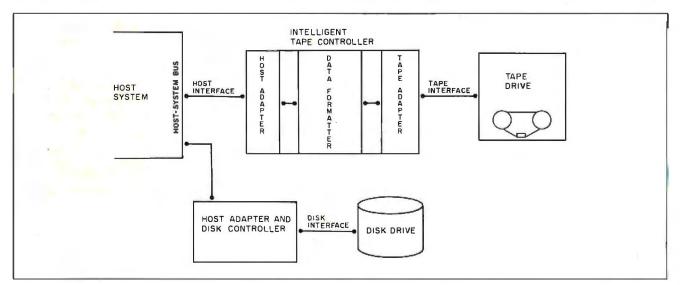

Figure 1: A tape backup system typically consists of an intelligent tape controller with interfaces to the host computer system and the tape drive itself. Depending on the system, all or part of this controller may be incorporated into the host system (as an add-on card) or into the tape-drive unit.

exchange between a tape system and host computer with a hard-disk system.

At the highest level of tape driver software, backup, restore, and verify operations are generally separated into two categories: file-by-file operations and image operations. File-byfile operations generally use operating-system function calls that can manipulate single files, groups, or entire directories of files and provide the most flexible and secure of operations.

Image operations disregard file or directory structure. Instead, they access disk-sector information sequentially, through operating-system calls or straight BIOS calls, and provide maximum data-transfer throughput due to lower disk and processor overhead. Many users prefer image operations because of their faster speed. The trade-off is that image operations generally give you less flexibility for restore operations because of the lack of file structure during backup operations.

Figure 6 represents a sample datarecording format typically used for tape. This QIC-24 format for putting data on a tape (as opposed to the QIC-02 command set for sending data to and from the tape system) includes a preamble, which contains information on blocks (akin to sectors on a disk); a block marker to mark the beginning of the actual data; 512 bytes of data; a block number; a cyclic redundancy check (CRC) for error detection; and a "postamble" that sets up the tape to receive another preample. The QIC-24 format is the most widely accepted standard for writing data on a tape.

# **TYPES OF TAPE SYSTEMS**

Of the many types of tape systems available, there are only a handful of different tape-drive types and even fewer manufacturers of those tape drives. Differences in brand-name tape backup systems can include how the tape drive is assembled, whether or not it has a tape controller (not always necessary), the design of the tape application software, whether it is in an external housing (usually consisting of a power supply, ventilating

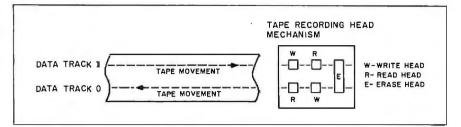

**Figure 2:** The integral part of a tape-drive unit, the recording head, consists of read, write, and erase heads. This diagram shows two tracks of a multiple-track tape system. Note the placement of the read heads after the write heads, for the purpose of error detection.

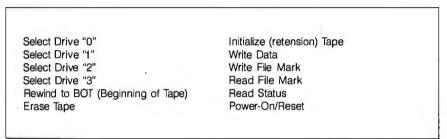

Figure 3: These QIC-02 commands are typical of commands that a tape-drive controller uses to send information to and from a backup tape.

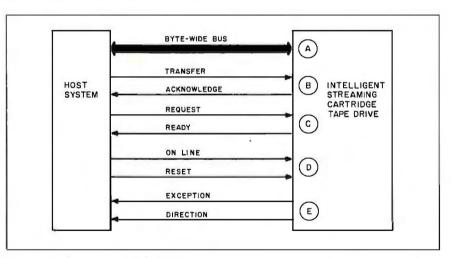

Figure 4: A summary of the typical communications between a host computer and a tape backup system, including: (a) the actual data, command, and status bytes; (b) data transfer-acknowledge handshaking; (c) command-status handshaking; (d) host-to-drive control signals; and (e) drive-to-host status signals.

fan, and cabling), and whether it is sold by an OEM or a value-added system integrating firm.

Tape drives can first be classified by the type of tape medium they use. Further classification differentiates tape drives by the recording mechanism they use to place data onto the tape medium. The most commonly used types of tape media are ½-inch (in width) tape in an open reel or cartridge tape form, ¼-inch tape usually in a cartridge tape form, and .15-inch tape in a cassette or minicassette tape form.

The ½-inch tape drives are generally used within the mainframe and minicomputer environments due to their fast data-transport speed and (continued)

high-capacity storage. Most ½-inch drives are too large, fast, and expensive for practical use with microcomputers. However, as processor speeds, disk-access speeds, and disk capacities increase, so will the need for ½-inch tape-drive systems. In the future, ½-inch cartridge tape drives in a 5¼-inch "form factor" (i.e., fitting in the same space as a 5¼-inch floppydisk drive) could make ½-inch tapedrive technology more popular with microcomputer users. Some manufacturers are developing ½-inch tape systems for microcomputers, and these products may be available by the time you read this.

The ¼-inch cartridge tape drives are the most commonly used tape backup drives for microcomputers with hard-disk storage capacities of 10 megabytes or more. Capacities of ¼-inch tape drives generally range from 45 to 60 megabytes of formatted data storage on a single tape, with a maximum data-transfer rate of 5 megabytes per minute. You can classify ¼-inch tape drives by three

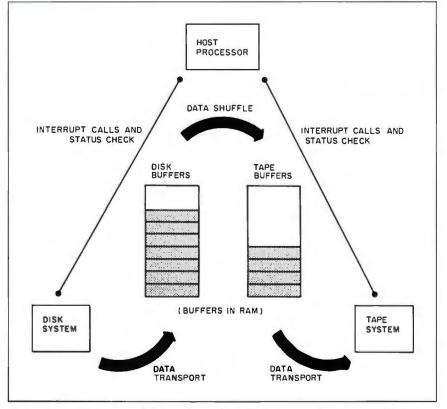

Figure 5: In the process of data exchange from the host computer system to the tape backup drive, the tape software uses the host system's RAM as a buffer to manipulate data blocks.

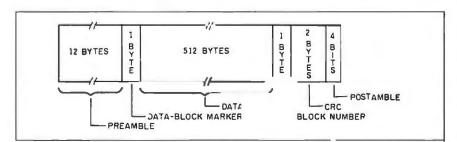

Figure 6: A typical data-block format used for tape backup systems, the QIC-24 format.

configurations: start-stop tape drives, streaming tape drives, and floppy tape drives.

A conventional start-stop tape drive operates with a low-inertia capstan that allows sudden starting and stopping of tape motion and is best used for file-oriented data recording. Tape systems using this type of tape drive generally can record and access specific data files faster than a streaming tape drive because they can quickly stop in between data blocks rather than "overshooting" the file. Overshooting of tape wastes time because the tape must rewind past the last recorded or accessed data block and reposition itself in a forward motion again for the next data block to be recorded or accessed. On the other hand, streaming tape drives are faster at recording an entire disk.

Most start-stop tape drives can access data files on tape randomly, as opposed to sequentially searching the tape for a desired data file. Due to the sophisticated recording mechanisms of start-stop tape drives, they are generally more expensive than other ¼-inch tape-drive systems.

Streaming tape drives are designed to record information to a tape without having to stop tape motion, thus the term "streaming." This type of tape drive is better suited for image data recording. Because a streaming tape drive can record or access a data block on the fly, it can achieve continuous tape motion, providing a data block is available to be recorded or accessed.

Streaming tape drives can do fileoriented backup operations with a sacrifice of reduced performance from that of a start-stop drive. Streaming tape drives usually access files on the tape by sequentially searching the tape until they find the desired data file or until they reach the end of recorded data on the tape. In comparison, streaming tape drives are less expensive than start-stop drives due to their simpler, lower-cost drive mechanism.

Floppy tape drives are designed to eliminate the need for a separate controller board to control tape operations. The tape drive plugs directly (continued)

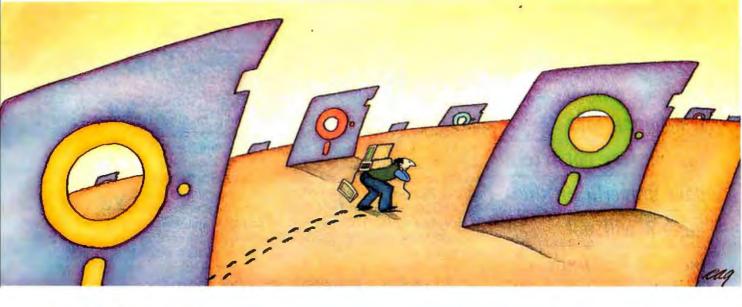

# PROBLEM: There's just no easy way to move from one software program to another.

# THE SOFTLOGIC SOLUTION: Software Carousel

4X 8X

With Software Carousel running in RAM, you can load a program and retrieve a file up to 15 times faster. Test conducted on an IBM XT

Word Star

1-2-3

BPI

12X 16X

Now you can keep up to 10 programs loaded and ready to run.

Hard to believe, but some people are happy with just one kind of PC software. Well, this is not a product for them.

But if you're someone who depends on many packages, all the time—someone who'd use several programs at once if you could, well now you can. With Software Carousel.

## Why call it "Software Carousel"?

In some ways, Software Carousel works like the slide projector you're used to. You

projector you're used to. You load a handful of pictures, view one at a time, then quickly switch to another. A simple idea, with powerful possibilities for computing.

Here's how it works. When you start Software Carousel, just tell it how much memory you have, load your software and go to work.

Need to crunch numbers? Switch to your spreadsheet. Need your word processor? Don't bother saving your spreadsheet file. Just whip over to your document and do your work. Snap back to your spreadsheet, and it's just like you left it.

With up to ten different programs at your fingertips, you'll have instant access to your database, communications, spelling checker, spreadsheet, word processor, RAM resident utilities, languages, anything you like.

## Reachdeep into expanded memory.

This could be the best reason ever for owning an expanded memory card, like the Intel Above Board, ASTRAMpage, or any card compatible with the L/I/M Extended Memory Standard.

Software Carousel puts programs into this "high-end" memory for temporary storage when they're not in use. And

switches them back out when you want them. It's fast, efficient, and easy.

If you want, Software Carousel will even use your hard drive for swapping. Just allocate a portion for storage, and go to work.

## Sidekick, Superkey and Ready. All at the same time.

You know what happens if you try loading two or more RAM resi-

dent utilities at once. You get crashed keyboards, frozen screens, all kinds of interference between programs fighting for control.

With Software Carousel, you can have as many accessories and utilities ontap as you want. Just load different ones in different Carousel partitions. Since they can't see each other, they can't fight.

### The easy way to maximize PC power.

With all this power, you might think Software Carousel is complicated and difficult to use. Not so. Set it up once, and it will remember forever. Better still, Carousel will look for the programs you use most often, and optimize them for the quickest access.

You can spend a lot more money, and still not get the convenience and productivity increase of Software Carousel.

The way we see it, there are certain things you have the right to expect from your computer. Access to your software is one of them.

At just \$49.95\* a copy, Software Carousel is the best way to get it.

Order today at 800-272-9900 (603-627-9900 in NH) or send the coupon below.

Special combination pricing is available for the purchase of Software Carousel and other SoftLogic products, including Cubit, DoubleDOS and Disk Optimizer.

|   | SoftwareCarousel <sup>\$</sup> 49 <sup>95*</sup>                                                                 |
|---|----------------------------------------------------------------------------------------------------|
|   | YES!<br>Please send mecopies of Software Carousel today.                                                         |
|   | Name                                                                                                    |
|   | Company                                                                                                    |
|   | Address                                                                                                    |
|   | CityState/Zip                                                                                                    |
|   | Check Enclosed 🗆 VISA 🗆 MC 🗆 AMEX 🗆                                                                              |
|   | Card # Exp. Date                                                                                                 |
|   | Signature                                                                                                    |
|   | SoftLogic Solutions, Inc.<br>530 Chestnut Street<br>Manchester, NH 03101<br>800-272-9900<br>(603-627-9900 in NH) |
|   | Calltoday: 800-272-9900                                                                                          |
| - | *plus \$5.00 shipping and handling.                                                                              |

# If a floppy tape system does not record data properly on the tape, it will not indicate this until it performs a

# separate verifying pass.

into the back port of the host computer system's floppy-disk controller, such as is standard on the IBM PC XT. Such a setup makes the floppy tape systems more portable from one host computer to the next than other tape systems.

Floppy tape drives simulate a string of floppy-disk drives, where each tape data track is treated as a floppy disk. The data format of the tape is also set up similarly to the format of a floppy disk, with a bad-sector table, a fileallocation table, random-access ability, and so on.

The "floppy-like" data format of floppy tape systems requires that before you use any tape, it must go through an extensive formatting procedure that generally takes at least 40 to 60 minutes to complete. Once you have formatted the tape you should not have to reformat it during normal use—again, similar to using a floppy disk.

Because floppy tape drives use a floppy-disk controller interface, any host computer system not having this interface may not be able to use a floppy tape system. Also, because of this interface, floppy tape systems have reduced speed performance and a degradation of data reliability. The average data-transfer rate is I megabyte per minute for both file-oriented and image-oriented backup operations. Data reliability decreases due to the lack of a "read-after-write" check when placing data on a tape: Most other drives have a read head following the write head within the recording head mechanism. This lets a system read data from the tape as it is being written to the tape, verifying the accuracy of the write operation. If a floppy tape system does not record data properly on the tape, it will not indicate this until it performs a separate verifying pass. Thus, floppy tape drives must perform a separate verify pass after data is written to the tape.

Cassette tape drives using .15-inch tape are available in both streaming and floppy tape configurations similar to ¼-inch tape drives. Speed performances for both versions are comparable to the ¼-inch tape drives. The .15-inch minicartridge tape drives are generally configured similarly to the ¼-inch floppy tape versions. using the host system's floppy-disk controller as the tape controller.

# **TAPE CONTROLLERS**

The type of tape controller a tape drive needs depends on the host computer system's interface and the type of tape drive. Tape-system controllers are available in a variety of configurations from many manufacturers. Currently, most tape controllers use the QIC-36 and QIC-02 tape-controller configuration, al-. though the SCSI and SASI tape-controller configurations are becoming popular. The differences between these configurations have to do with the command set that instructs the tape drive to perform specific operations and monitors the host computer system's operations. This intelligent command set, combined with a hostsystem interface, a tape-system interface, and a processor, makes up a tape controller.

Not all tape controllers are made up strictly of hardware components arranged on a circuit board. To reduce tape-controller costs, some manufacturers have removed the intelligence from the controller and placed it in a software module that formats and manipulates the data to and from a tape drive. With this type of tape controller, the host computer system shares its microprocessor with the tape controller, instead of the tape controller having its own processor. Systems that use a software module to take the place of tape-controller firmware usually sacrifice performance and may be less compatible with different host computers.

# TAPE SOFTWARE

As an operating system controls the host system, so tape software controls the tape system. Tape software determines the format of how the drive places data on a tape, how it transfers data from the host system to a tape and back again, and what the user interface will be. Unfortunately, there is currently little standardization of tape format. As a result, data interchange between tape media from one brandname tape system to the next is not yet possible.

# **BUYING A TAPE SYSTEM**

The number of brand-name tape backup systems now available probably exceeds the number of cereal brands offered in the local supermarket, and choosing between them can be difficult. When you are purchasing a tape system, keep in mind reliability. You can expect similar tape drives from different manufacturers to perform similarly. Speed, reliability, compatibility, and cost will closely resemble one another. You must decide which tape configuration best suits your needs.

Generally, the greater the width of the tape medium, the more information may be less condensed over the medium and the more reliable the tape data will be.

If you prefer to mount the tape system internally, the power supply within your host computer system must be adequate for the tape drive. Forty watts is sufficient for ¼-inch tape drives, while 15 watts is sufficient for .15-inch tape drives.

Most ¼-inch and .15-inch tape drives are in the 5¼-inch half-height form factor; ½-inch tape drives should soon be available in the 5¼-inch form factor.

The basic rule of thumb is still, "You get what you pay for." Remember, you are basically buying an insurance package for your data. You must first ask yourself the question, "How important is my data?" That will set the tone for puchasing a tape backup system. ■

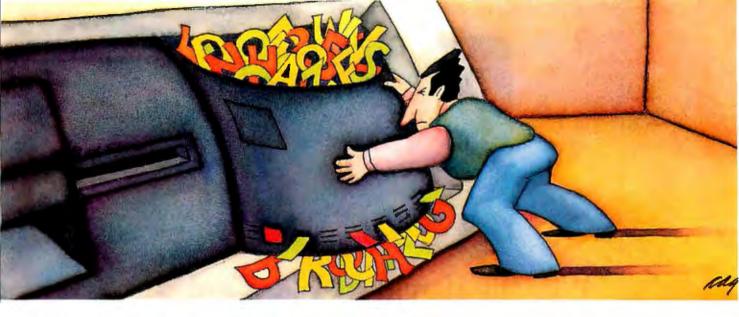

# PROBLEM: Handling your need for more megabytes, without spending megabucks on a new drive.

# THE SOFTLOGIC SOLUTION: Cubit<sup>™</sup>

## Now get up to twice the capacity from all your storage media.

You know what happens. The more you use your computer, the more information you create. And the faster you fill up your disk.

The 10MBdrive that once seemed enormous is now jammed with important files. That 20MB that should have lasted years is crowded in a matter of months.

Of course you could keep buying bigger hard drives. Or you could get Cubit and get the maximum storage space from the drives you already have.

## What is Cubit?

In brief, Cubit is an advanced software tool that automatically reduces the number of bytes required to store a file, then converts the file back to its original size when retrieved. Some programmers call this effect "data compression," others, "disk expansion." Either way, the result is the same.

Here's how it works. When Cubit compresses a file, it first compares each word to its massive English word dictionary. Words that match are reduced to a predetermined code of just one, two or three bytes each. It then saves the abbreviated version to disk. Decompression works just the opposite.

To accommodate other words and symbols, Cubit uses two more compression techniques. One assigns new, shorter codes to unusual words. Another compresses according to the frequency of character strings in non-text data. So no matter what kind of files you create, Cubit ensures maximum space savings.

Best of all, you'll be using the same fast, reliable data compression techniques used on mainframe computers for decades.

How much disk space will you save? Because the vast majority of data created on PC's is standard ASCII text-letters,

> numbers and other English language symbols-we've optimized Cubit for word processing and database files. With these, you'll get a minimum of 50% expansion on up to a full 100% or more. At the same time, you can expect a significant 30% to 50% improvement with

other kinds of data Including

graph and image files, even binary data.

With Cubit, you'll get as much as 100% compression on data files, effectively doubling the storage capacity of all your magnetic media. And Cubit works just as well with floppies and tape cassettes as it does with hard disk drives.

## Run Cubit where you want, when you want.

Maybe you'll want to use Cubit for all your files, or maybe just some. So Cubit lets you specify exactly which files to work on and which ones to leave alone.

In RAM resident mode, Cubit works quickly and invisibly, compressing and decompressing right from within any program you run. Or use Cubit's powerful file management mode. It supports wild-card and global file names, and addresses sub-directories up to thirty levels deep.

## Save time and money, as well as disk space.

A compressed file is a smaller file. So with Cubit, back-ups

take less time, as well as less space. And communicating compressed files means significant savings on phone line charges.

Any way you look at it, Cubit will pay for itself in no time. And that's especially true now.

## Special limited time offer.

Buy Cubit now and you'll save even more. Because for a limited time, you can buy Cubit at the special introductory price of just \$49.95\* But hurry. This special price won't last long.

Ask for Cubit at your computer dealer. Or order directly from SoftLogic Solutions by calling 800-272-9900 (603-627-9900 in NH), or mail in the coupon below.

Special pricing is available when you buy Cubit along with other SoftLogic products including DoubleDOS, Software Carousel and Disk Optimizer. Ask for details.

| •                                                                                                    | <b>Dit<sup>™</sup> \$49</b> 95*<br>copies of Cubit at this special |
|----------------------------------------------------------------------------------------------------|--------------------------------------------------------------------|
| Name                                                                                                    |                                                                    |
| Company                                                                                                    |                                                                    |
| Address                                                                                                    |                                                                    |
| CityS                                                                                                    | tate/Zip                                                           |
| Check Enclosed 🗆 VIS                                                                                             | A 🗆 MC 🗆 AMEX 🗆                                                    |
| Card #                                                                                                    | Exp. Date                                                          |
| Signature                                                                                                    |                                                                    |
| SoftLogic Solutions, Inc.<br>530 Chestnut Street<br>Manchester, NH 03101<br>800-272-9900<br>(603-627-9900 in NH) | SOFTLOGIC<br>SOLUTIONS                                             |
| Call today:8                                                                                                    | 800-272-9900                                                       |

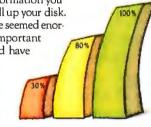

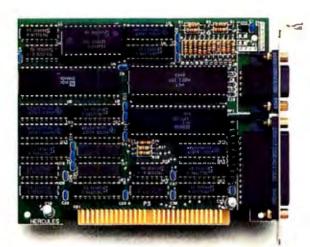

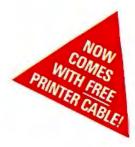

# Why the Hercules Color Card is better for your XT than IBM's.

Did you know that there's a color graphics card specially designed for the XT<sup>T</sup>? It's called the Hercules<sup>th</sup> Color Card. We think that it's better for your XT than the IBM<sup>®</sup>Color Graphics Adapter. Here's why.

The XT comes with an empty short slot. IBM's card is too long to fit in it, so you're forced to sacrifice a valuable long slot, while your XT's short slot goes unused.

The Hercules Color Card is designed to fit in this short slot. It's the smartest way to maximize the usable slots in an XT and provide for your future expansion needs.

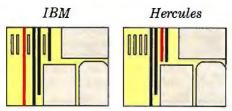

Notice how much more efficiently Hercules makes use of the XT's slots.

Our efficient use of an XT's slots is not the only reason to buy a Hercules Color Card instead of IBM's. We give you a parallel printer port at no extra cost. (IBM charges extra and takes up another slot.)

A lot of people wonder how Hercules can do everything that IBM can in a card less than half the size. We do it by designing our own graphics microchips. Just one of our chips packs the punch of dozens of IBM's, reducing by more than 50% the number of components that can fail. And we'll do just about anything to make our products the most reliable you can buy.

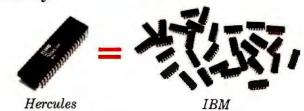

Of course, you *will* have to give up something when you buy a Hercules Color Card. You'll have to give up software incompatibility. With Hercules, there is none. Every program that runs on the IBM color card will run on the Hercules Color Card.

You'll have to give up IBM's ninety day warranty. Ours is two years.

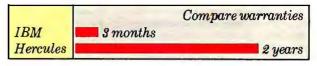

And you'll have to give up a dollar. The Hercules Color Card is \$245–IBM's is \$244.

Look into the Hercules Color Card for the XT, PC or AT." Find out why the readers of *PC World* voted the Hercules Color Card 1985's best color graphics card—ahead of IBM's. Call 1 800 532-0600 Ext.432 for the name of the dealer nearest you and we'll rush you our free info kit.

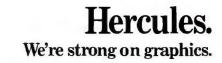

Inquiry 158

# LASER LIBRARIES

by Norman Desmarais

# Publishers are providing information on optical disks

OPTICAL STORAGE systems can store audio, video, text, computer-generated images, or any combination. Such systems may soon dramatically change the way information publishers and libraries serve their users.

Currently available optical media fall into two categories—write-once disks. to which you can add information but not erase it, and read-only disks, which you can read but not change in any way. [Editor's note: For a discussion of these technologies, see "The Evolution of Mass Storage" by Leonard Laub on page 161.]

Publishers of large bibliographic and full-text databases are beginning to use read-only optical technology to distribute information to their customers. Many of these databases have been available electronically via telecommunication or on magnetic tape and are easily transferred to read-only optical disks—either 12-inch laser disks or the more recently available 4¾-inch (12-centimeter) CD-ROMs.

## **12-INCH LASER DISKS**

The Library of Congress has for several years maintained an index of its holdings since 1968 in electronic form called MARC (machine-readable cataloging). This database is in the public domain, and a number of information publishers have incorporated it into laser disk products.

Library Systems and Services Inc. (LSSI), for example, produces a videodisk version of the MARC database, called Mini MARC, which is geared toward smaller libraries. Every two weeks, LSSI produces a new version of Mini MARC on 12-inch disks for Pioneer LDV-1000 players. The system can support up to four 12-inch laser disk players and provide access to more than 3½ gigabytes of storage. (To have the complete database with indexes the system requires the simultaneous use of two laser disk players.)

LSSI also offers 12-inch videodisk versions of the Government Printing Office database of government publications and the National Information Center for Educational Media (NICAM) database of 500,000 audiovisual and educational materials. The company recently produced a union catalog (a union catalog lists all the holdings for all the branches of a library system) for the libraries in the Southeastern Region New York Library System. This 12-inch laser disk contains over 700,000 titles.

International Thomson Library Ser-

vices has tested a laser disk product called MARVLS (the MARC and REMARC Videodisk Library System). (REMARC is a database of the Library of Congress's holdings prior to 1968.) MARVLS contains both databases on 12-inch laser disk and lets you search through a million cataloging records. Various divisions of International Thomson have produced optical versions of the Library of Congress database, although none of the products are commercially available now.

Information Access Company provides its periodical databases, which now include the full text of the Wall Street Journal, in 12-inch laser disk format, under the name Info Trac (see the text box "Info Trac: Storing Periodical References by Laser" by Joe Dorner on page 236).

# CD-ROM: ADVANTAGES FOR LIBRARIES

CD-ROMs have many advantages over the magnetic media currently being (continued)

Norman Desmarais (Phillips Memorial Library, Providence College, Providence, RI 02918) is acquisitions librarian at Phillips Memorial Library and author of articles for computer-related library publications.

# INFO TRAC: STORING PERIODICAL REFERENCES BY LASER

# BY JOE DORNER

I nformation Access Company (IAC). a branch of Ziff-Davis Publishing Company, maintains a large database of magazine and newspaper citations called Info Trac. Info Trac's short references describe article subjects, authors, and publications. You can look through this data for articles that might be applicable to your research or whatever you're interested in and then select items to read. This information is supplied to libraries on microfilm, and film readers are located in almost every major library across the country.

You could also dial into a public information system, such as Dialog, and access the information on line. However, you would have to spend a lot of time reading through this information, and log-on charges for such a database could easily run into thousands of dollars each month.

Info Trac Magazine Index contains references to articles in over 400 publications, and it is updated monthly. It also includes the Newspaper Index, which covers several national dailies. The accumulation of references makes it a huge database. Even the monthly updates are quite large. IAC's main file is over 300 megabytes long, with 20 to 30 megabytes of new data being added each month. At IAC, we wanted to provide better access to this information, but there was no easy way to do it before optical disks came along.

IAC now provides its databases on optical disk systems based on the IBM PC and devices manufactured by Laser-Data of Boston. A basic system is composed of two IBM PCs with floppy-disk drives, a LaserData decoder, and one or two Pioneer laser disk players. Libraries receive updated optical disks monthly.

IAC keeps its data on a large mainframe computer. Over 30 large-reel nine-track magnetic tapes are used to hold a single database and associated index files. These tapes are sent to LaserData for the conversion process. It takes several days to encode this information, add appropriate errorchecking information, and create a videotape. The videotape is then sent to 3M for conversion into 12-inch laser disk masters. Duplicate disks are created and checked for accuracy. This cycle usually takes over a week, mostly because of the time it takes to transfer the information between the several companies involved. (This does not include the time necessary to create the database or process the information.)

## DATA STORAGE

The type of information a database contains and how users will access this information influences the structure of the main data file, as well as the index files that point into this main file. Using an encyclopedia as an example, let's look at a typical search of the Magazine Index.

If you are doing research for a report or term paper, you usually have a specific topic in mind. This will probably lead you to an encyclopedia, which is arranged in alphabetic order by subject. You will then read the article concerning your topic, extracting things that are important. If the article contains a reference to a related article, you will turn to that one and continue reading. If there are no related

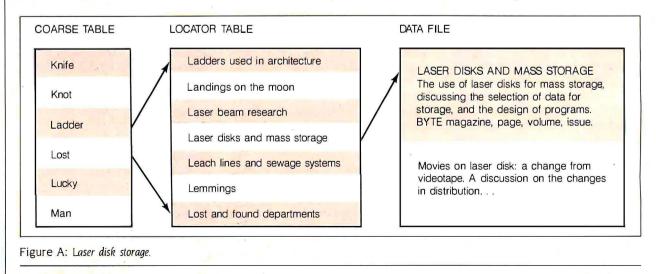

articles, you will try to figure out where else to look for information. However, if the encyclopedia is being stored on a laser disk system, the manufacturer can take several steps that will help you access the information you need.

The simplest method of file layout is to have one large alphabetic text file. You can move sequentially through topics until you find what you're interested in. Since encyclopedias are large, this is usually not a suitable search method; scrolling forward to topics near the end of the alphabet will take a long time. You will need some form of index; the simplest is an alphabetic index of the main text.

An alphabetic index can have as many entries as time and space allow, but the simplest have headings only for the 26 letters of the alphabet. You would type in a letter and then be presented with the first article starting with that letter. This simple index is not satisfactory because there still might be a lot of information to scroll through before you reach your desired topic.

Enlarging the index headings to several letters makes searching easier: the maximum number of index entries would then be one per article. This form of index has benefits and drawbacks: Can you type in a long name without making typing errors? Do you even know the proper spelling of a topic? Studies have shown that the maximum number of characters an average person can type without error is about 10 or 12. Thus, having indexes that are long will not be advantageous because many people will not be able to type in the full name of an article. Some form of subsearch should be provided for, assuming that what you type in is only the first few characters of an item's name.

If an index becomes very large, then there will probably be indexes into the index, down to whatever level is desired. This is the case with IAC's Magazine Index.

The Magazine Index is composed of many small citations. Each entry averages only six lines of 60 characters. This index was designed to be displayed on an 80-character-wide screen. so a 60-character line leaves you room to present pointers and related information on either side of the data.

# Companies Mentioned

INFORMATION ACCESS CO. 11 Davis Dr. Belmont. CA 94002 (800) 227-8431 (415) 591-2333

LASERDATA INC. 10 Technology Dr. Lowell. MA 01851 (617) 937-5900

There are a great number of citations in one database. Each citation is related to one or several specific topics. In the Magazine Index there are two levels of index files to select an entry into the database.

## FILE LAYOUT

The first level to the index is a coarse table (see figure A) that is entirely contained within memory. Due to memory limits, this level currently has about a thousand entries. These entries are several characters in length and are evenly distributed across the main database. Each entry points into a locator table that contains one entry for each subject in the main database.

The index prompts you to enter a term that you want to search for. The program then performs a binary search of the coarse table to find the nearest alphabetical match. This is fast because the entries being searched are all in memory. The coarse table provides a range within the locator table for the program to search. The program then performs a binary search on the locator table. If the read head on the laser player must move around much, this search may take a few seconds. This then provides an entry into the main database, and the program will present you with citations on the screen.

For example, you might be doing a research paper on laser disk drives. At

a program prompt you would enter the term LASER DISKS as a search topic. The program would search the coarse table and find the closest matching term to be perhaps, LADDER, depending on the length of the index and number of indexes. The coarse table entry following LADDER might be LOST. The program would then make a search of the locator table, bounded by the LADDER and LOST entries. This would provide an entry into the main data file at the place where LASER DISKS is first used as a subject. You could then browse through all articles that are listed under that topic.

The Magazine Index also provides some GOTO references. In this example, a citation might just tell you to also look at OPTICAL DISKS. You then press a key to have the system jump around the database and bring up OP-TICAL DISKS as a subject. After reading in this area, you then press another key to return to the LASER DISKS area. This GOTO capability makes the system easier to use. The data contained in this index was originally provided on microfilm, and if you wanted to GOTO another area, you had to manually move through the film strip, position it at the referenced area, then move back when you were done there.

This is a simple form of indexing. The layout of this database makes it easy to place a citation in multiple locations, such as under LASER DISKS as well as under the author's name, and even under other subjects mentioned in the article.

IAC is now providing Wall Street Journal articles in full-text form. Rather than create a new indexing scheme into this new database. IAC tied it into the current Newspaper Index. As before, you enter a topic name and the system presents you with the citations related to that topic and articles that have full text available. By pressing one key. you can see the actual article, rather than having to look for the hard copy.

Joe Dorner (Covill Associates, 2204 Garnet Ave., Suite 301, San Diego, CA 92109) is president of the San Diego Computer Society and author of Assembly Language Routines for the IBM PC. He assisted in the development of Info Trac.

# NEW RELEASE Ecosoft's Eco-C88 Rel. 3.0 C Compiler

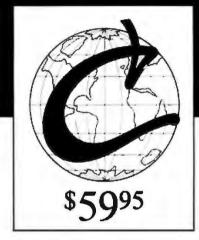

# Release 3.0 has new features at an unbelievably low price. ECO-C88 now has:

- Prototyping (the new type-checking enhancement)
- enum and void data types
- structure passing and assignment
- All operators and data types (except bit fields)
- A standard library with more than 200 functions (many of which are System V compatible for greater code portability)
- cc and mini-make that all but automates the compile process
- 8087 support (we sense the 8087 at runtime no dual libraries)
- ASM or OBJ output for use with MSDOS linker
- Tiered error messages enable-disable lint-like error checking
- Fast compiles and executing code
- Expanded user's manual
- Enhanced CED program editor (limited time offer)

# We also offer the following support products for Eco-C88.

# **CED** Program Editor

CED now supports on-line function help. If you've forgotten how to use a standard library function, just type in the name of the function and CED gives you a brief summary, including function arguments. CED is a full screen editor with auto-flagging of source code errors, multiple windows, macros, and is fully configurable to suit your needs. You can edit, compile, link, and execute DOS commands from within the editor. Perfect for use with Eco-C88. For IBM PC, AT and look alikes.

# C Source for Standard Library

Contains all of the source code for the library functions that are distributed with Eco-C88, excluding the transcendentals and functions written in assembler.

# **Developer's Library**

Contains the source code for all library functions, including the transcendentals and those written in assembler. Perfect for the developer that wish to write their own custom functions or learn how we implemented the Eco-C88 library.

# **ISAM Library**

Contains the code from the C Programmer's Library in relocatable format (i.e., .OBJ) including the delete code for the ISAM file handler.

Eco-C88 C compiler requires an IBM PC, XT, or AT (or compatible) with 256K of memory, 2 disk drives and MSDOS 2.1 or later. Call today:

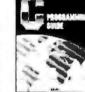

# C Programming Guide \$

After reading the 1st edition, Jerry Pournelle (BYTE Magazine) said: "I recommend this book ... Read it before trying to tackle Kernighan and Ritchie." The second editon ex-pands this best seller and walks you through the C language in an easy-to-understand manner. Many of the error messages include references to this book making it a perfect companion to Eco-C88 for those just starting out with C.

# C Self-Study Guide

(Purdum, Que Corp.). Designed for those learning C on their own. The book is filled with questions-answers designed to illustrate many of the tips, traps, and techniques of the C language. Although written to complement the Guide, it may be used with any introductory text on C.

# **C** Programmer's Library

(Purdum, Leslie, Stegemoller, Que Corp.). This best seller is an intermediate text designed to teach you how to write library functions in a generalized fashion. The book covers many advanced C topics and contains many useful additions to your library including a complete ISAM file handler.

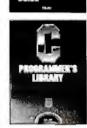

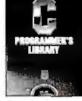

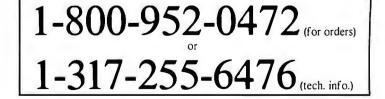

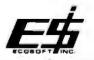

Ecosoft, Inc. 6413 N. College Ave. • Indianapolis, IN 46220

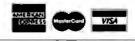

**TRADEMARKS: ECO-C88, ECOSOFT** 

238 BYTE . MAY 1986

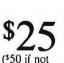

with order)

(\$30 if not

with order)

(\$20 if not

with order)

The costs of a CD-ROM

system include the

hardware and

# subscriptions to

# information services.

used in the computer industry. Two advantages are the elimination of wear on the media and the permanency of the data. Data on CD-ROMs cannot be destroyed by dust and fingerprints that can cause head crashes in current computer technology. Since nothing touches the disk while it's operating, there is no danger of scratching the disk and affecting the data. In fact, CD-ROM manufacturers encourage you to wash the disk surface with warm water and mild soap and dry it with a lint-free cloth if you notice a decrease in response time. This is the only maintenance that is recommended for the disks.

CD-ROM disks do not warp as floppy disks can. However, since the disk surface is coated with a plastic covering, the plastic may warp and/or melt if the heat source becomes intense, as in a fire. However, data on such a damaged disk might still be readable; since the data is etched into the metal surface, it is not volatile as is data stored on magnetic disks or tape. Thus, a CD-ROM's data should be legible as long as a laser beam can be clearly reflected from the surface.

This same characteristic also means that the data is not affected by climatic conditions. You can use the disks under circumstances that would preclude the use of magnetic media.

A CD-ROM's substantial storage capacity, its reasonable response time, and a low cost per bit stored are its other major advantages for libraries and information providers. The costs of a CD-ROM system include the hardware and subscriptions to information services. They do not require backup hardware or media and they let you browse through databases at no additional expense since no telecommunications charges are involved. Such a system also gives you local control and total privacy while using it.

A major application for CD-ROMs involves replacing microform and record collections. (Microform consists of reproducing documents in much reduced size. The two most popular methods are microfiche, which comes in 4- by 6-inch cards, and microfilm, which comes in continuous reels.) Microforms have never been popular services in libraries. Microform readers are generally cumbersome or awkward to use and only provide fair imaging at best. Reader-printers have been expensive and cost more to operate than photo-(continued)

# Princeton Graphic Systems-the choice in PC monitors.

High resolution. Sharp, crisp text. Bright, vibrant colors. Full PC compatibility. Rugged dependability. We design our monitors to meet your most demanding computer needs.

From sophisticated business graphics to basic word processing, we make sure there's a Princeton monitor for you.

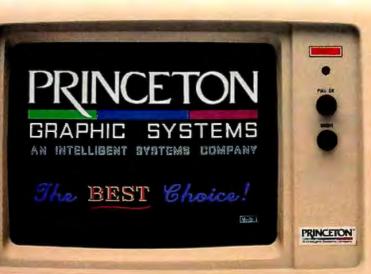

For the second year in a row, you've voted our high resolution HX-12 RGB colution monitor the number one color monitor in the world.\* Thank you for your vote of confidence...

\* Results of *PC World's* "World Class PC Contest" for 1984 and 1985.

# THE PC'S LIMITED AT<sup>M</sup>—\$1995. THE PC'S LIMITED TURBO PC<sup>M</sup>—\$795.

PC's Limited AT<sup>TN</sup> "Editor's Choice" -Feb. 25, 1986

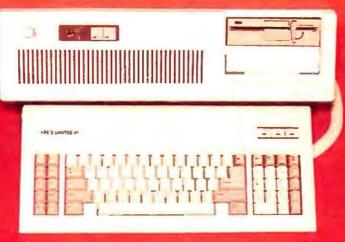

# At these prices, it's no wonder we're burning up the marketplace.

Yes, you can believe it. Since we ran our first advertisement for the PC's Limited AT<sup>T4</sup> and Turbo PC<sup>T4</sup>, the calls we've received mostly start with comments like "Is this for real?" And "How can that be?" But now that our machines are in the hands of influential buyers, the questions tend to concern quantity discounts for further purchases. (Which are available.) You see, the PC's Limited machines are assembled from components bought worldwide with our strong buying power. Then they are offered directly to you—with no middleman markups. So light a match to your old budgets. With the savings we're providing, you'll have money to burn.

# PC'S LIMITED AT

- -80286-based System Unit running at 6MHZ. (8MHZ option
- included at no charge.)
- -1024K on Mother Board
- -1.2 Meg Floppy Drive
- -Combined Floppy/Hard Disk Controller Card
- -AT Keyboard
- -192W Power Supply
- -2 Serials and I Parallel Port
- -Clock/Calendar with Battery Backup

Runs all Major Software written for the IBM PC<sup>ra</sup>, PC XT<sup>ra</sup>, and PC AT<sup>ra</sup>. Unit has 8 Expansion Slots. Same Bus Configuration as IBM PC AT<sup>ra</sup>. One year limited warranty.

GW Basic \$95 . DOS 3.1 \$85 . 80287 \$195

### (BM\* is a registered trademark of International Business Machines Corporation. IBM PC, PC XT, and PC AT are trademarks of International Business Machines Corporation.

Ad Number 405/86

# PC'S LIMITED TURBO PC"

- -16-bit 8088-2 System Unit (running at 4.77 or 6.66 MHZ)
- -640K on Mother Board
- -360K Floppy Drive
- -AT Keyboard
- -130W Power Supply

Runs all Major Software written for the IBM PC<sup>14</sup> and PCXT<sup>14</sup>, 40% faster, without modifications. Unit has 8 Expansion Slots, with 7 available in above configuration. One year limited warranty.

GW Basic \$95 • IBM DOS 3.1 \$85 • 8087-2 \$149

### TERMS

For Warranis Service: the year Lambed Warranis on D'A Libunie govelence. Constru Tochnich Laport for a Network Authoritation Number (IMA). Ristorns most he necompation for your RIMA Insulating on the necompation for your RIMA Insulanad a brief cogilantilla. During the Warrain's Period, PC's Elmined will regain or regions: Remo at any option.

For Evelle, Contact one Ensummer Support Department which 30 days of daw shipped from PCA lathed for Careful, Research daw shipped from PCA lathed for Careful, Research daw shipped RAS, Circular exsports near subject to a 10% Restancing Res. No credits are invited here 30 days of daw shipping daw. In the wallistic scene your code arches delection, erstants in which 30 days of the original shipping data for a full credit of user grandess server.

RMA's and CRA's are valid 10 days only.

Technical Support Calls, (512) 339-6963

Customer Service Calls, (512) 339-6964

SALES CALLS OUTSIDE TEXAS, 1-800-426-5150 1611 Headway Circle, Building 3, Austin, Texas 78754 Sales Calls from anywhere in country, (512) 339-6962

# The Library Corporation is using CD-ROMs to distribute Biblio-File, a MARC-based system.

copiers even though they provide inferior reproductions. Patrons have never liked microforms because of the difficulties of finding them, the time required to retrieve the desired information, and the difficulties of browsing.

CD-ROM disks can provide quicker access to larger quantities of information than microforms, and they allow you to copy the information to a variety of formats. You can access it through a personal computer and copy it onto a floppy or hard disk or channel it to a printer.

The reproduction costs of CD-ROMs

are currently one-tenth the cost of reproducing data in microform. And the reliability of the play-back equipment is generally regarded as 10,000 to 11,000 hours mean time between failures. That's equivalent to running the systems 24 hours a day for 59 to 65 weeks. When a failure does occur, it will probably involve replacing the laser unit, which currently costs about 100 dollars.

# **BIBLIOGRAPHIC CD-ROMS**

CD-ROM technology will find its greatest library application with nonvolatile databases, as a replacement for magnetic media. The Library Corporation, for example, is using CD-ROMs to distribute Biblio-File, a MARC-based system that contains 1,500,000 bibliographic records of the Library of Congress's English language cataloging since 1964 and popular titles since 1900. A unique feature of this product is that, like MARC, it is in the public domain. The user's manuals, access software, application programs, and laser disks are not copyrighted or protected.

The Library Corporation has also converted its Any-Book database, a bibliography containing virtually every book currently being published in the U.S., from microfiche to CD-ROM. This system also incorporates an automated acquisitions system that automatically converts the data into a purchase order for printing or sending to the vendor via telecommunications. Developed in collaboration with Ingram Distribution Group Inc., the Any-Book database is also available from Ingram under the name LaserSearch.

CD-ROM technology lends itself to convenient use for other bibliographic databases such as local public-access catalogs (PACs, the card catalogs you would find in your local library), union catalogs, and "fully distributed" online public-access catalogs (OPACs). (Note that here, "on-line" means avail-(continued)

# Princeton monitors set the pace.

To become a leader, you've got to keep ahead of the crowd. At Princeton, we set the pace. We delivered a color monitor for the IBM PC before IBM. And continue with a full line of state-of-the-art quality monitors. Monitors that deliver the features you demand.

# High resolution. Sharp, crisp characters. Bright, colorful graphics.

Take a close look at a Princeton monitor. You'll see the sharp, crisp characters and fully formed graphics that make our monitors stand out against the competition.

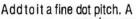

Nonglare screen. Our flicker free technology. And you've got an image that makes you more productive, less fatigued.

# Easy to use.

Our monitors are compatible with the leading

brands of personal computers. IBM<sup>™</sup>, Compaq<sup>™</sup> and more. But we go one step

further. By paying close attention to ergonomic detail, we make monitors compatible with you.

# Dependability.

You can count on Princeton monitors when you need them. They're rigorously engineered and manufac-

tured under the highest quality control standards. Backed by a full oneyear warranty. Supported by a nationwide service network. The result: monitors you can depend on.

Princeton's HX-12E gives you brilliant 64-color displays and extra sharp text.

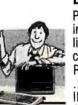

Bringing you the future.

Princeton continues to set the industry pace with products like our HX-12E, the first IBMcompatible high resolution RGB color monitor with a .28mm dot pitch to support IBM's Enhanced Graphics Adapter. And our SR-12P, the first IBM-compatible analog color monitor, with a .26mm dot pitch to support IBM's Professional Graphics Controller...

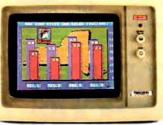

MPUTER WAREHOU

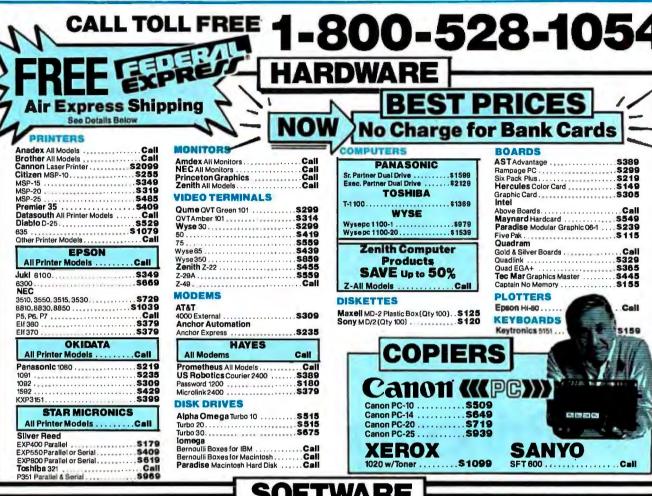

| TI | RA | IN | IN | G |
|----|----|----|----|---|
|    |    |    |    |   |

Smartcom II

| FlightSimulator   |   |   |   | , |   |   | 4 |   |   |   |  |  |   |  | \$2 | 9  |
|-------------------|---|---|---|---|---|---|---|---|---|---|--|--|---|--|-----|----|
| PC Logo           |   |   |   |   | + | 4 |   | * | 4 |   |  |  | , |  | \$7 | 5  |
| Typing Instructor | , | * |   |   |   |   |   |   |   | , |  |  | , |  | \$2 | 8  |
| Typing Tutor III  |   | , | π | * | • |   |   | * | 4 |   |  |  |   |  | \$2 | 28 |
| LANGUAGI          |   | G | 1 |   |   |   |   |   |   |   |  |  |   |  |     |    |

| C Compiler (Microsoft)        | \$203<br>\$242<br>\$87<br>\$174<br>\$57<br>\$82<br>Call |
|-------------------------------|---------------------------------------------------------|
| PROJECT MANAGEMENT            | r                                                       |
| Harvard Total Project Manager | Call                                                    |
|                               |                                                         |
| COMMUNICATIONS                |                                                         |
|                               | Price<br>                                               |

| Bernoulli Boxes for Macintosh Call<br>Paradise Macintosh Hard Disk Call                                            | 1020 w/Toner\$10                                                                                                    |
|----------------------------------------------------------------------------------------------------|----------------------------------------------------------------------------------------------------|
| SOFT                                                                                                    | WARE                                                                                                    |
| IBM PC and 100                                                                                                    | 0% Compatibles                                                                                                    |
| INTEGRATIVE SOFTWARE<br>Enable 1.1 Call<br>Framework II Call<br>Smart Software System Best Price<br>Symphony. Call | WORD PROCESSORS<br>Leading Edge Word Processor                                                                                                    |
| GRAPHICS<br>Chartmaster                                                                                            | Willimate 3.3         \$200           PFS: Write w/Spell Checker         \$76           Wordstar W/Tutor         \$16           Wordstar Pro Pack         \$233           Word Perfect (Ver.4.1)\$ 199         Wordstar 2000 2.0 \$233           Wordstar 2000 4.2.0. \$233         Wordstar 2000 4.2.0 \$278 |

| /o oompatibles                                                                     | 5      |
|------------------------------------------------------------------------------------|--------|
| WORD PROCESSORS                                                                    | ì      |
| Leading Edge Word Processor                                                        |        |
| Leading Edge W/P w/Spell & Mail \$97                                               |        |
| Lightening                                                                         |        |
| Microsoft Word 2.01                                                                |        |
| PFS: Write w/Spell Checker                                                         |        |
| Wordstar w/Tutor                                                                   |        |
| Wordstar Pro Pack                                                                  |        |
| Word Perfect (Ver.4.1)\$199<br>Wordstar 2000 2.0\$233<br>Wordstar 2000 + 2.0 \$278 | C<br>E |
| UTILITIES                                                                          |        |
| Copy II PC                                                                         |        |
| 1 DIR                                                                              |        |
|                                                                                    |        |
| Fastback                                                                           | (      |
| Norton Utilities 3.1                                                               |        |
| Norton Utilities 3.1                                                               | 0      |
| Norton Utilities 3.1                                                               | C      |
| Norton Utilities 3.1                                                               |        |
| Norton Utilities 3.1                                                               | [      |

| SPREADSHEETS                                                      |         |
|-------------------------------------------------------------------|---------|
| Lotus 1-2-3<br>Multiplan<br>Spreadsheet Auditor 2.0<br>VP Planner |         |
| Supercalc 3(Ver. 2.1)                                             | . Call  |
| NONEY MANAGEMENT                                                  |         |
| Dollars & Sense w/Forcast                                         |         |
| DATA BASE MANAGEM                                                 | ENT 🕖 🛓 |
| Clipper                                                           |         |
| dBase III Plus<br>Extended Report Writer<br>Knowledgeman II       |         |
| Knowledgeman Upgrade Kit<br>Nutshell 2.0<br>PFS: File             |         |
| PFS: Report                                                       |         |
| QuickReport<br>Reflex<br>Think Tank                               |         |
| R:Base 5000                                                       | S319 8  |
| lany other titles available.                                      | ŝ       |
|                                                                   |         |

Inquiry 89 for MS DOS Products. Inquiry 90 for all others.

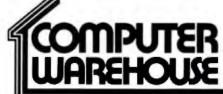

\$83

Order Line: 1-800-528-1054 Order Processing: 602-224-9345 2222 E. Indian School Rd. Phoenix, Arizona 85016

\$78

Call

602-954-6109

Store Hours: Mon-Fri 10-5:30 Saturday 9-1 Order Line Hours: Mon-Fri 7-5:30 Saturday 9-1 Order Processing Hours: Mon-Fri 10-3

Product shipped in factory cartons with manufacturer's warranty. Please add \$6.00 per order for UPS ground shipping on orders up to 10 lbs. Orders 10 lbs and under you pay for ground service, receive air service at no extra charge. Available on orders 11-30 lbs. \$17 for air service. Prices & availability subject to charge without notice. Send cashier's check or money order...all other checks will delay shipping two weeks.

 Microsoft Serial Mouse
 \$120

 Newsroom
 \$32

 PC Draw
 \$199

 PCDrawLight Pen
 \$102

 PC Mouse w/Dr. Halo II
 \$104

 PC Paintw/Mouse
 \$119

PFS Graph Printmaster

Signmaster ..... Turbo Graphix Tool Box

V/SA MasterCo MER CAN CWF-388 able electronically, not necessarily telecommunicated.)

For example, libraries can use the Biblio-File system to extract records on the books they own and create their own unique database on floppy disks, or have the information mastered onto a CD-ROM disk.

Bro-Dart Company also puts a local library's holdings on a CD-ROM as part of a system called LePAC (local public-access catalog). A single LePAC disk can hold up to a million full MARC entries.

OCLC (Online Computer Library Center) Inc. maintains an Online Union Catalog that contains 13 million bibliographic records, collected from the Library of Congress and OCLC's 6000 member libraries. In the past, members have accessed this information via telecommunication services to print catalog cards, lists, and so on. The company is in the process of converting this and other databases to CD-ROM.

In recent years, the Library of Congress has made its databases available on magnetic tape, a format that is not suitable for smaller libraries. Online Computer Systems (not to be confused with OCLC) has received a contract to investigate publishing these databases on CD-ROMs, an attractive alternative for customers who cannot afford a magnetic-tape-based computer system. Online recently announced that it would release CD-ROM versions of the R.R. Bowker Company's Books In Print and Ulrich's International Periodicals Directory in June of 1986.

In 1985 Carrollton Press (a company that has recently been purchased by International Thomson) announced plans to publish the complete shelflist holdings of the Library of Congress (including foreign titles), which contain 6.5 million unique titles. The company also announced its intention to offer the entire Library of Congress law collection on a CD-ROM called LAWMARC, although International Thomson will not say what its plans are now.

A number of other bibliographic reference companies have plans to publish databases on CD-ROMs. H. W. Wilson Publishing Company, publisher of the *Cumulative Book Index* and the *Readers' Guide to Periodical Literature*, has announced its intention to publish those indexes on CD-ROMs. One such disk could contain approximately five years of either index or a full year of all the company's journal indexes.

BRS Information 'Technologies has found that the current costs of searching its bibliographic and full-text databases on line are often high enough to deter libraries from using them in many reference situations. BRS and Lockheed's Dialog (another large information provider) are in the process of testing CD-ROM products, although neither will disclose what those prod-(continued)

## Princeton outperforms the industry.

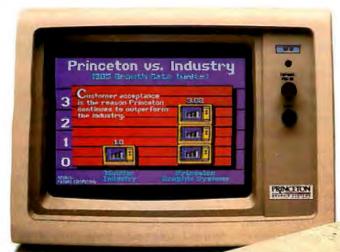

Only Princeton delivers the outstanding price/performance value you've come to expect from an international monitor company.

When we set out to design a Princeton Graphic Systems monitor we do it right. We combine ad-

vanced technology (like a fine dot pitch) with modern ergonomics (like a nonglare screen) for a superior performance monitor.

We build them with quality components to work day in and day out, even in the toughest conditions.

## We're looking better and better.

Your support during 1985 enabled Princeton to grow three times faster than the personal computer industry as a whole. Our installed base of high resolution monitors in this segment alone grew beyond a quarter of a million...

## CD-ROM technology

## lends itself to

## widespread applications with other databases.

ucts will include or when they would be released.

## **OTHER CD-ROM APPLICATIONS**

CD-ROM technology lends itself to widespread applications with other databases.

For example, the Corporate Information Database produced by Datext Inc. combines business information from six database publishers: Investext from Business Research Corporation, Disclosure II from Disclosure Information Group, ABI/IN-FORM from Data Courier. Promt from Predicasts, the Financial Services Market File from Media General, and Who's Who in Finance and Industry from Marquis Who's Who. Various subsets of these databases make up four CD-ROM disks (Consumer, Industrial, Technology, and Service), each designed for a specific class of user. The yearly subscription fee to any or all of the services includes monthly updated disks.

The Disclosure Information Group makes its database available on its own CD-ROM disk called Compact Disclosure. The company also sells three databases from Cambridge Scientific Abstracts on CD-ROM: Medline, the Life Sciences Collection, and ASFA (Aquatic Science and Fisheries Abstracts). A yearly subscription to any of these includes use of a CD-ROM drive and quarterly updates.

Micromedex Inc. has announced the release of four medical databases on CD-ROM including Poisindex for identifying and treating the results of toxic agents; Drugdex, a pharmacologic database; Emergindex for diagnosis and treatment of diseases; and Indentindex for identifying tablets and capsules. The company provides yearly subscriptions to these databases with quarterly updates.

Digital Equipment Corporation now

publishes nine CD-ROM disks as part of its CD-ROM Database Publications program. The disks include Chemical Engineering, Electrical and Computer Engineering, and Aerospace Engineering (from Engineering Information Inc); Medicine, Health Care and Biology; Aeronautics, Aerospace and Astronomy: Computers, Communications and Electronics; and Environmental Health and Safety (all from the National Technical Information Service): Current Biotechnology Abstracts (from the Royal Society of Chemistry); and Health and Safety in Chemistry (from Chemical Abstracts Inc). All disks are available for use with DEC's MicroVAX I and II. the VAXstation family, the Rainbow 100. and the IBM PC XT.

NewsBank, an index and full text of "clippings" from newspapers and magazines, recently announced that it will publish the Newsbank Electronic Index on CD-ROM, which will contain a five-year cumulation of the NewsBank index.

SilverPlatter Information Services publishes CD-ROM versions of Educational Resources Information Center (ERIC), a database of educational materials, and the Public Affairs Information Service (PAIS), an index to articles on government, law, political issues, etc.

## FULL-TEXT PUBLISHING

We can expect full-text databases to make wide use of optical technology, especially in the book publishing industry. Art books, for example, are expensive to produce in paper and could be published on optical disks at prices comparable to or less than a paper edition. High-quality graphics and text can be combined economically for widespread distribution. This type of publishing will make mutilation and destruction of expensive books a thing of the past. It will also allow users to tour art museums without leaving their desks.

The National Gallery of Art, for example, sells a double-sided 12-inch laser disk (formed by mounting two disks back to back). One side contains a catalog of 1000 of its oil paintings along with identifying information. The other side provides a tour of the museum. The National Gallery sells this for \$100, approximately the same price as a quality art book.

Laser technology can also compress major encyclopedias onto one disk. Grolier now publishes its Academic American Encyclopedia, previously available through on-line services, in laser disk and CD-ROM formats. The laser disk version retails for \$89.95 and the CD-ROM version, which has far more sophisticated searching capabilities, sells for \$199. The CD-ROM version has an electronic index almost as large as the encyclopedia itself. Yet the index and encyclopedia together occupy only 20 percent of the available space on the disk. Grolier has announced its intention to publish an optical disk encyclopedia that incorporates text, audio, video, and software applications with more sophisticated search capabilities.

OCLC Inc. has developed Graph-Text, a CD-ROM product that combines the full text of articles with scanned images of the graphics accompanying the articles. The system allows you to print out high-resolution copies of articles that look just like the original articles. Presently, Graph-Text contains articles taken from a variety of American Chemical Society journals.

University Microfilms Inc. (UMI) has put its Dissertation Abstracts International database on disk to form the Information Delivery Module (IDM). UMI will also publish on CD-ROM the full text of the 1984 issues of all the journals published by the Institute of Electrical and Electronics Engineers (IEEE), along with the indexing that applies to those issues from the INSPEC database.

Datatek Corporation recently announced its library system to store newspaper data. Datatek will publish in CD-ROM format the full text of 10 newspapers, newswires, and databases offered on line as DataTimes. This will result in compressing about three years of daily newspaper production onto one side of a disk. The company has begun by using the system in-house to replace tape storage of archival data.

Reference Technology Inc., although (continued)

## Princeton is the best choice PC monitors.

When you're looking for a personal computer monitor, look at Princeton Graphic Systems. Our growing family of high quality personal computer

cated business graphics or number-crunching a financial spreadsheet. That's why Princeton is number one in the minds of more

and more personal computer owners every year.

For the very best in PC monitors, the choice is clear: Pick the company that's at the

top. Princeton Graphic

monitors delivers compatibility. brilliant colors, high resolution. and dependability. Whether you're designing sophisti-

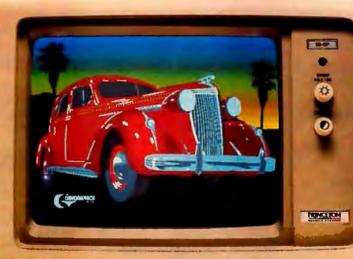

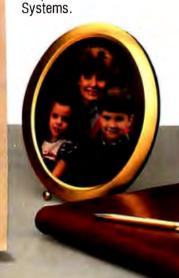

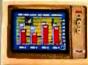

HX-12E. Our EGAcompatible monitor gives you 64 vivid colors. Extra sharp text and graphic displays. The finest dot pitch (.28mm) of any IBMcompatible enhanced monitor. Nonglare screen. Fully compatible with IBM's™ Enhanced Graphics Adapter (or equivalents).

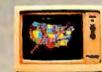

SR-12P. Top-of-the-line analog color monitor features ultra high resolution (640 x 480). 4,096 colors 'for superb graphics. The finest dot pitch (.26mm) of any PGC-compatible monitor. Laminated nonglare panel

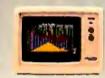

HX-12. High resolution RGB color monitor with .31mm dot pitch gives you better graphics, better text than IBM's Color Monitor (5153). Nonglare screen. Voted "Best in the World" two years running in PC World's "World Class PC Contest".

All monitors come with free data and power cables.

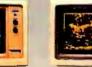

SR-12. Super high resolu-tion RGB monitor with a .31 mm dot pitch. Compatible with Sigma Designs Col-or 400 board and others. Gives you 400 lines of resolution. Nonglare screen.

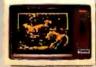

MAX-12. High resolution amber monitor. When used with an IBM-compatible monochrome adapter delivers 720 x 350 resolution. With an IBMcompatible color adapter, 640 x 200 resolution with 15 shades of amber. The monitor automatically adjusts to either card.

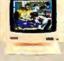

HX-9/HX-9E. Compact nineinch high resolution RGB monitor. Perfect for workstations where space is at a premium. Both feature a .28 dot pitch and an etched dark glass screen. Ergo-nomic features like a builtin tilt/swivel base, nonglare screen, and a built-in green/amber switch, HX-9E is compatible with IBM's EGA (or equivalents).

Visit your local computer store today and ask about our full line of high resolution color and monochrome monitors. Monitors that live up to the Princeton Graphic Systems tradition of quality, performance, and value.

Princeton Graphic Systems, 601 Ewing Street, Bldg. A, Princeton, NJ 08540; (609) 683-1660; TLX 821402PGSPRIN; (800) 221-1490, ext. 104.

IBM is a trademark of International Business Machines, Inc. Color 400 is a trademark of Sigma Designs, Inc. DuadEGA + is a trademark of Duadram Corp. Compag is a trademark of Duadram Corp. Compag is a

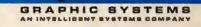

## **COMPANIES MENTIONED**

BRO-DART CO.

Library Automation Division 500 Arch St. Williamsport, PA 17705 (800) 233-8467, ext. 640

BRS INFORMATION TECHNOLOGIES 1200 Rt. 7 Latham. NY 12110 (518) 783-1161

## DATATEK CORP.

818 Northwest 63rd St. Oklahoma City, OK 73116 (405) 843-7323

DATEXT INC. 444 Washingon St. Woburn, MA 01801 (617) 938-6667

DIALOG INFORMATION SERVICES INC. 3460 Hillview Ave. Palo Alto, CA 94304 (800) 334-2564

DIGITAL EQUIPMENT CORPORATION CD-ROM Publishing Services 12 Crosby Dr. Bedford, MA 01730 (800) 332-9277

DISCLOSURE INFORMATION GROUP 5161 River Rd. Bethesda, MD 20816 (301) 951-1300

GROLIER INC. Sherman Turnpike Danbury, CT 06816 (800) 243-7256

## H. W. WILSON PUBLISHING CO.

950 University Ave. Bronx, NY 10452 (800) 622-4002 (212) 588-8400

INFORMATION ACCESS Co. 11 Davis Dr. Belmont, CA 94002 (800) 227-8431 (415) 591-2333

 INGRAM DISTRIBUTION GROUP INC.

 347 Reedwood Dr.

 Nashville, TN 37217

 (800) 251-5902

 (615) 361-5000

INTERNATIONAL THOMSON LIBRARY SERVICE/UTLAS INTERNATIONAL US INC. 1611 North Kent St., Suite 910 Arlington, VA 22209 (703) 525-5940

LIBRARY CORP. POB 40035 Washington, DC 20016 (800) 624-0559

LIBRARY OF CONGRESS Catalog and Distribution Service Washington, DC 20541 (202) 287-6171

LIBRARY SYSTEMS AND SERVICES INC. 1395 Piccard Dr., Suite 100 Rockville, MD 20850 (800) 638-8725 MICROMEDEX INC. 660 Bannock St. Denver, CO 80204-4506 (800) 525-9083

NATIONAL GALLERY OF ART Washington, DC 20541 (202) 737-4215

NEWSBANK INC. 58 Pine St. New Canaan, CT 06840 (800) 243-7694

OCLC INC. 6565 Frantz Rd. Dublin. OH 43017 (614) 764-6000

ONLINE COMPUTER SYSTEMS 20251 Century Blvd. Germantown, MD 20874 (301) 428-3700

REFERENCE TECHNOLOGY INC. 5700 Flatiron Parkway Boulder, CO 80301 (303) 449-4157

SILVERPLATTER INFORMATION INC. 37 Walnut St. Wellesley Hills, MA 02181 (617) 239-0306

UNIVERSITY MICROFILMS INC. 300 North Zeeb Rd. POB 1764 Ann Arbor, MI 48106 (800) 521-0600

primarily involved with producing optical products for other companies, recently announced that it would bundle a CD-ROM disk containing 8800 public-domain and shareware programs for the IBM PC with the CD-ROM version of its CLASIX (Computer Laser Access Systems for Information Exchange) product. (Since September 1984 Reference Technology has sold a double-sided 12-inch version of CLASIX that can store up to 1000 megabytes on a side since September 1984.) Users will be able to copy the programs on the Software Library CD-ROM to a floppy or hard disk before using them.

## CONCLUSION

We can soon expect the development of hybrid systems that will search locally stored laser-based databases and then automatically dial up and extract items from on-line utilities such as BRS and Dialog.

Optical-disk-storage systems might

prove to be the greatest technological innovation for libraries since the microcomputer. Optical drives that are capable of interfacing with popular microcomputers will allow even small libraries to extend their capacities for data storage and information handling to levels previously available only to those that could afford mainframe computers. This technology is so inexpensive that most libraries will be able to make it directly accessible to patrons. ■

## **Development System Catches Bugs Before They Become Beasts.**

## Orion's UniLab II<sup>tm</sup> is four instruments in one.

Bus-state Analyzer, a real-time, real-world, In-Circuit Emulator, a Stimulus Generator for your special test cases, and a built-in EPROM Programmer, all in one small, \$2,995 powerhouse.

To find causes of software and hardware problems, Orion's "Nonintrusive Analysis"<sup>tm</sup> concept triggers on bug symptoms you specify. This mature product supports 46

microprocessors with one easy-to-use instrument. Personality Paks get you started fast, and if you need them, Orion's team of Applications Here's an Advanced 48-Channel Engineers is only a toll-free call away.

You'll gain new development efficiency with our extensible language macro capability not found even in more expensive systems. UniLab II's disk-based intelligence in your PC, VAX<sup>tm</sup>, or PDP-11 means much more for your money than in any stand-alone development system.

You've suffered long enough, call **Orion today!** 

**ACTION COUPON** Send me info on UniLab II and your No-Risk 10 Day Evaluation! T tle Name: Company: Address: City: State/ZIP. Tel.: Ext Un oreto 702 Marshall Street Redwood City, California 94063

CALL TOLL FREE: 1-800-245-8500 415-361-8883 in California

VAX trademark of Digital Equipment Corp. Un Lab is an Orion trademark. Inquiry 261

# The database used now be used

Introducing dBASE III PLUS.™

The PLUS stands for all the improvements we've made to the world's number one selling database management software.

| Create | Update  | Position | Ret |
|--------|---------|----------|-----|
| Databa | se file |          |     |
| Format |         |          |     |
| View   |         |          |     |
| Query  |         |          |     |
| Report |         |          |     |
| Label  |         |          |     |

The Assistant helps beginning users accomplish day-to-day data management tasks without programming.

Mind you, dBASE III PLUS still has the powerful dBASE programming language, dot prompt, and all the features that have made dBASE III the standard of the industry.

We've simply raised the standard. And just as dBASE III introduced more power to the people, our new dBASE III PLUS

introduces more people to the power. People who aren't all that crazy about programming, for example.

The Assistant feature in dBASE III PLUS now provides them with new easy-to-use pull-down menus for creating, using and modifying multiple databases.

So now anyone who can manage a simple cursor can manage day-to-day data management tasks. Without programming. And by using our new Screen Painter, anyone can create custom screens. Without programming.

Or using View, access related information in several databases at one time. Without programming.

With Advanced Query System, another new non-programming feature, any user can build complex queries just by selecting from the dBASE III PLUS pull-down menus.

For rapidly creating entire programs, there's even a new Applications Generator.

And for all those who wish to learn to program, the Assistant can be of further assistance. By teaching you programming commands as you go along. Without disrupting your work flow.

These are only a few of the dBASE III PLUS features that can help new users quickly get up to speed. And experienced users quickly increase their speed. (Sorting, for example, is up to two times faster and indexing up to ten times faster than dBASE III.)

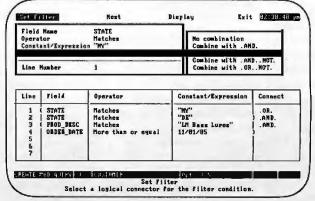

Advanced Query System lets you set up and answer complex queries without programming.

## by more people can by more people.

And it's the fastest way to network those users, too. Because now, true multi-user capabilities for local area networking are built right in.

dBASE III PLUS can also help put developers in the fast lane. With a new Data Catalog and more than 50 new commands and functions. Plus code encryption and linking, improved debugging aids, assembly language calls and much more. For the name of the Ashton-Tate<sup>®</sup> dealer nearestyou<sup>\*</sup>, call 800-437-4329, Extension 0282.<sup>\*\*</sup>

And get your hands on dBASE III PLUS. It's the software more people can look forward to using. Inquiry 26

\*Upgrades are available to all dBASE III owners. \*\*In Colorado.call (303)799-4900, Extension 0282. Requires IBM\*PC or 100%compatible. Trademarks/owners: Ashton-Tate, dBASE III PLUS/Ashton-Tate; IBM/International Business MachinesCorp. © Ashton-Tate. All rights reserved. 1986.

## ASHTON TATE <u> <u> dBASE III PLUS</u> </u>

The data management standard.

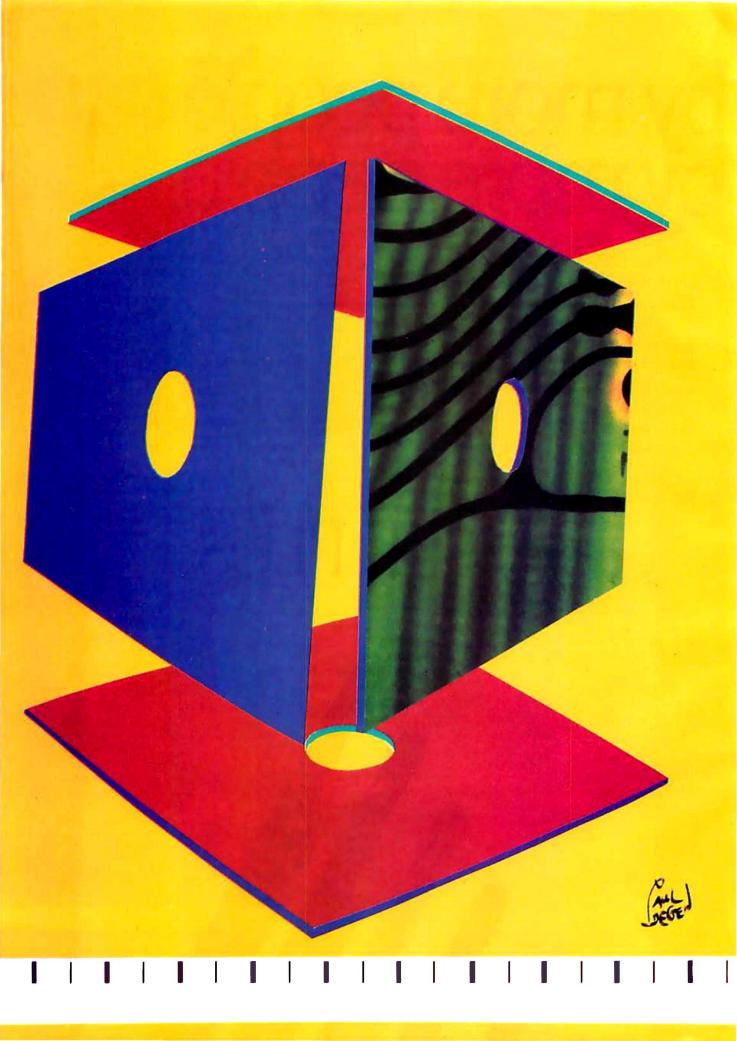

## Reviews

| REVIEWER'S NOTEBOOK               |
|-----------------------------------|
| by Ion Edwards                    |
| THE AT&T UNIX PC                  |
| by Alastair J. W. Mayer           |
| ZBASIC                            |
| by Tl Byers 265                   |
| GEM DRAW/MACDRAW                  |
| by Ricardo Birmele 269            |
| HARDCARD                          |
| by Eva White                      |
| THE B&C MICROSYSTEMS 1409         |
| EPROM PROGRAMMER                  |
| by Robert Jacobs                  |
| NON-KEYBOARD INPUT DEVICES        |
| by Chris Pappas 285               |
| RACTER                            |
| by Hugh Kenner 289                |
| GENERAL ELECTRIC'S 3-8100 PRINTER |
| by Robert D. Swearengin 293       |
| LETTRIX                           |
| by Alan R. Miller                 |
| REVIEW FEEDBACK                   |
|                                   |

THE AT&T UNIX PC brings the power of UNIX to the microcomputer world. The package includes the 68010, a built-in hard disk, 720- by 348-pixel bitmapped graphics, an RS-232C serial port, and a Centronics parallel printer port. Al Mayer, author of BIX's CoSy Software and obviously well familiar with UNIX System V, presents his conclusions. We are also pleased to have used the benchmarks for testing UNIX performance presented by David Hinnant in the August 1984 BYTE, page 132.

Reviewer TJ Byers looks at ZBasic, an interactive BASIC compiler from Zedcor that will allow you to run the same ZBasic code on any of five different systems with little or no modification. Because the BASIC enhances the performance of the compiler, you will be able to compile quickly and obtain relatively small compiled files. Most importantly, perhaps, you will be able to port the code from one machine to another.

The B&C Microsystems 1409 EPROM Programmer, reviewed by Robert Jacobs, is a versatile tool that connects to an RS-232C port and allows you to read or write to chips in a number of ways.

BYTE editor Eva White examines Plus Development Corporation's 10-megabyte Hardcard. We are currently testing a number of similar products, but this review summarizes the technology involved and the costs and benefits of installing the card.

Robert Swearengin put General Electric's 10-pound 3-8100 to the test. The low-end thermal printer offers a great variety of features, although not boldface or italics. And many of you may find the price more attractive than the printer's speed.

Non-keyboard input devices can simplify applications that require cursor movement and data entry. Chris Pappas takes a look at three of these devices: PC-Pedal, Footmouse, and Light Pen.

Finally, we have three applications software reviews. Many of you will not be able to live without Lettrix, a memory-resident print aid that permits your dot-matrix printer to simulate letter-quality output. Alan Miller explains that there are drawbacks, but the improvement in quality may well be worth the price and the extra time that printing will require.

Ricardo Birmele shows that there are more dissimilarities between the drawing programs GEM Draw and MacDraw than many of us had expected. He favors MacDraw, but notes that GEM Draw fills an important niche.

I'm not sure, but I think Hugh Kenner valued his experience with Racter more than Racter did. And I fear that most of you will enjoy Hugh's description far more than you will like the product itself.

## THE F-15 JET FIGHTER. IF THE COMPUTER GOES DOWN SO DOES THE PLANE

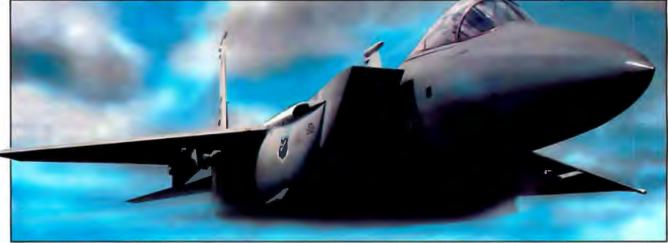

The F-15 served as a test bed for a flight control system written in the Ada language. Ada was designed to meet today's demands for a standard computer language, producing efficient, reliable and maintainable code.

## **Does your compiler deliver?**

Even if your programs don't do loops in mid air, and won't make a boom if they crash, you need a powerful programming language. It has to be easy to learn, structured yet flexible, compact and fast. Your programs should reflect the latest advances in hardware and software and be portable.

## Get your software off the ground!

Meet Ada. The DoD's new language of the future. Now you can run Ada on your MS-DOS or PC-DOS computer. Artek Ada is the most advanced Ada compiler for PCs.

## A new standard in software engineering

We invite you to learn, explore and use the most powerful generalpurpose programming language ever, — with Artek Ada. Artek has approached the tradeoffs of Ada compiler design in a novel way. Modern software engineering techniques are applied to produce a state-of-the-art compiler.

## Artek Ada is available now

You can order the Artek Ada compiler now for only \$ 895.00 including a debugger and a screen editor. Outside the U.S.A. add \$ 20.00.

For orders or information call toll free: 1-800-PC-ARTEK, in New Jersey or outside the continental U.S.A. call (201)-867-2900, or write to our adress.

VISA, MC and AMEX accepted.

New Jersey residents add  $6\hat{\pi}$  sales tax. Please pay with credit card or a bank draft in U.S. dollars drawn on a U.S. bank.

## Dealer and distributor inquiries welcome.

Inquiry 25

## Artek Ada specifications

Artek Ada implements the Department of Defense 1983 Ada standard, including generics, derived types, overloading, packages, separate compilation, dynamic arrays, standard I/O, string handling, array and record aggregates and much more. The only major featue of Ada not implemented is tasking. Minimum hardware requirements are: IBM PC or a compatible computer, running MS-DOS or PC-DOS (2.0 or later version) with 384 Kb RAM and one doublesided floppy-disk drive. Artek Ada works with the IBM PC network. For further information see our information kit.

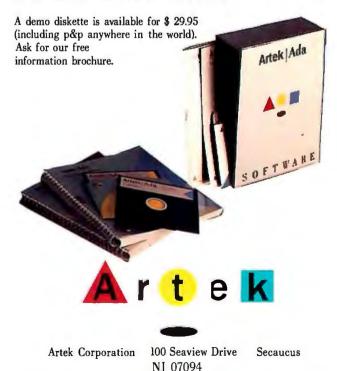

Artek is a trademark of Artek Corporation. Ada is a registered trademark of the U.S. Department of Defense, AJPO. IBM PC and PC-DOS are registered trademarks of International Business Machines Corporation. MS-DOS is a registered trademark of Microsoft Corp. Perhaps the closest thing to a religious experience at BYTE is the passing of the benchmark stopwatch from a departing to an incoming product review editor. Glenn Hartwig has handed me the revered chronometer and assumed new duties.

Therefore, this is a good opportunity to state briefly the process by which products will be selected for review. I will organize all systems, peripherals, and languages reviews. Brenda McLaughlin in our San Francisco office is taking charge of application software reviews. In addition to sending press releases and information to the new products staff, manufacturers should send their press materials to Brenda and to me.

We obviously have access to a tremendous amount of information and a large number of products. Still, we don't have the space to review or even mention but a fraction of the total.

In an effort to expand our coverage, this month we are starting a new reviews conference on BIX. There you will be able to read reviews that otherwise would not appear in BYTE. The medium will also allow you to read others' reactions to the product and to the review. You will be able to offer feedback on reviews, which we may use in BYTE's Review Feedback column. You will also be able to suggest products for possible review, and there will be an on-line Reviewer's Notebook. (For more information on BIX, call (800) 227-2983; in New Hampshire or overseas, (603) 924-7681.)

This is not to say that we will turn our attention from BYTE. In the interest of expanding our review coverage, we will be increasing the number of "comparison" reviews. In the works are combined reviews of IBM PC and AT clones, 1200-bps modems, 24-pin dot-matrix printers, CAD packages, Amiga peripherals, and tape backup units. We'll be able to cover more products without sacrificing our technical perspective.

I e've seen a number of interesting new products this month. White Sciences' Icon Builder for the IBM PC AT with an Enhanced Graphics Adapter allows you to generate icons that you can print, overlay on your digitizer tablet surface, and use to facilitate the development of iconoriented user interfaces. The package consists of four software modules. The graphics program is an interactive graphics editor for the construction of icons. The template editor allows you to associate these images with keystroke sequences. With the Template Installation Program, you can select and install the templates as part of the operating system. The Overlay Print Program prints the image at the resolution and aspect ratio of your digitizer.

We received Perma Power's Color Commander, which fits underneath the IBM PC monitor. With this device, you can easily alter the colors on your IBM RGB monitor. We enjoyed the experience of editing manuscripts in unusual colors, but the unit also has obvious uses for engineering and presentation graphics.

Antic magazine is marketing several products for the Atari ST, including Metacomco's Lattice C and Macro Assembler; Kuma's A-Seka, a 68000 TOS assembler, disassembler and debugger; and Daniel Mateika's Disk Doctor, a disk editor that recovers deleted files and repairs damaged disks. Both of Metacomco's products include linkers and full-screen editors. The early experience of BIX users suggests that the Lattice implementation is complete but that the linker is slow. Modula-2 from TDI Software Ltd. may remain the development language of choice.

I used the Atari XM301 300-bps

modem to download files from BIX to the Atari 800. Some mail-order houses are selling the modem for under \$40, a remarkable price given the fact that you also obtain terminal software that includes XMODEM and macros.

I'm also impressed with Productivity Software's PRD+, a multikey macro facility for the IBM PC family. This memory-resident utility expands abbreviations. With the software, your typing speed will increase and you can guarantee correct spelling.

The PRD+ standard word list includes short forms for the 200 most commonly misspelled words, for the 100 most frequently used words of four characters or more, for months of the year and days of the week, and for the states and major cities. You can capitalize the long form by capitalizing the short form. For example, typing "Asap" would yield "As soon as possible." The documentation is excellent and provides a very useful section listing creative ways to use the software.

It took me some time to adjust to the new way of entering text, and I ran into the awkward problem of typing "hi" only to find "hawaii," but installation was simple, the implementation was very quick, and it was immediately clear that I had saved an enormous number of keystrokes. An item on the main menu provides a count of the keystrokes you have saved.

Finally, we received Borland's Traveling SideKick, a notebook/software combination that provides a handy way to list and sort addresses, telephone numbers, and appointments. You can print out files in a format that you can easily store in the Traveling SideKick binder, and the package makes it easy to update on-line files when you return from your trip.

—Jon Edwards Technical Editor, Reviews

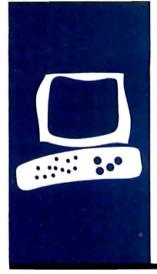

 $S \cdot Y \cdot S \cdot T \cdot E \cdot M = R \cdot E \cdot V \cdot I \cdot E \cdot W$ 

## The AT&T UNIX PC

This micropowerhouse incorporates mouse, windows, and a 10-MHz CPU with UNIX multitasking capability

BY Alastair J. W. Mayer The AT&T UNIX PC is a rugged machine that is ideal for both business users and software developers. It is significant that AT&T changed the name of this machine from the PC 7300 to the UNIX PC shortly before its introduction. This computer is clearly intended to bring the power of UNIX to the personal computer market, and a multitasking operating system like UNIX is needed to take full advantage of all the features built into this machine.

The windowing, mouse-driven, pop-up menu "shell" provides a comfortable user interface to the underlying UNIX System V operating system. The built-in telephone subsystem, consisting of a 1200-bps autodial/auto-answer modem plus a voice line and telephone manager software, makes this an ideal office computer for anyone who does a lot of work over the telephone.

The UNIX PC has a built-in hard disk, serial port, and parallel (Centronics) printer port, and it uses the powerful Motorola 68010 processor (an enhanced version of the 68000), which can access up to 4 megabytes of virtual memory. Add to this the battery-backed real-time clock, the 720 by 348 bit-mapped display, 103-key keyboard, and three-button mouse, and you have a very impressive package. (See photo 1.)

## DISPLAY

The AT&T UNIX PC features a built-in green monitor on a tilt-and-swivel mount. This display is bit-mapped to 720 by 348 pixels, or 29 lines of 80 characters in the default character set. (See photo 2.)

Some of these 29 lines are usually reserved for operating system or application program use. Line I, at the top of the screen, displays the status of the two phone lines, the current date and time, and a notice area for icons indicating electronic mail, system messages, and access to the window manager.

The two bottom lines display a graphic

representation of the eight function keys at the top of the keyboard, to provide for dynamic labeling of these keys. The two lines above that (immediately below the main screen area) are for command entry and message display and also provide space for a "working" icon when the system is busy in response to keyboard or mouse input.

## **KEYBOARD**

The AT&T UNIX PC keyboard has an impressive 103 keys. The basic layout is identical to that of AT&T's 5620 terminal. This is a standard QWERTY layout for the alphanumeric keys, with large Shift keys. There is a separate numeric/cursor keypad on the right, with the cursor keys in an inverted "T" arrangement.

Eight slightly oversize function keys are arrayed along the top of the keyboard in a 3-2-3 arrangement. This layout makes it easy to match the keys with the labels displayed in a similar 3-2-3 format at the bottom of the screen.

The Control keys are situated on either side of the space bar. This arrangement is convenient if you need to frequently key different control codes, but I found it almost impossible to do the one-handed Ctrl-S/Ctrl-Q (XOFF/XON) sequence that I often use when browsing through a file.

There are also 14 keys, marked for use with the Wang-like word-processing software, that are arranged in a double vertical row down the left side of the keyboard. The noncursor keys (when Num Lock is off) and 9 other keys grouped above the numeric keypad are used for a variety of systemcontrol functions, including window paging and scrolling, duplicating the mouse buttons, screen printing, and for calling the help function.

The keyboard gives the same tactile sensation that people like in the IBM PC keyboard, but without the "ka-chunk" sound. The Caps Lock and Num Lock keys incorporate LEDs to indicate when those fea-

Alastair J. W. Mayer (University of Guelph, Institute of Computer Science, Guelph, Ontario NIG 2WI Canada) is the author of the CoSy conferencing system. tures are active. Overall, it's a well-designed and pleasant keyboard to use.

## MOUSE

The AT&T UNIX PC's three-button mouse is a compact, low-profile item, a little larger than the Mac's. The three buttons are usually configured as select, mark (for later selection) and pop-menu. (With the three-button mouse, there is no need to double-click.)

The AT&T mouse uses the same invertedtrackball technology as the Macintosh (as opposed to optical sensors), but I felt its response was more positive than the Mac's.

While the UNIX PC has excellent monochrome graphics capability, it does not come with a program like MacPaint, so I was unable to try my hand at sketching with this mouse. However, C library routines that interface the mouse and the graphics screen are included with the optional AT&T UNIX utilities package, so I expect that someone will create such a program soon.

## SYSTEM BOARD

The UNIX PC is built around a single large (18 by 18 inches) printed circuit board, designed to AT&T specifications by Convergent Technologies, makers of the UNIXbased Mini Frame Plus and Megaframe supermicros.

Contrary to rumor, though, the UNIX PC motherboard is not a slightly modified Mini Frame Plus motherboard, However, it is likely that some of the circuitry is similar. Features unique to the UNIX PC system board include the telephone line-control circuits, a 1200-bps modem, and a gate-array chip that controls the video display. Also on this board is the main processor (a Motorola 68010 32-/16-bit microprocessor that runs at 10 MHz), as well as 512K bytes of RAM and (virtual) memory-management hardware. (Since the RAM chips used are only 64K-bit types, the potential exists for future upgrades to 2 megabytes of onboard memory using 256K-bit chips.)

Onboard peripheral support includes the

controllers for both the floppy and the hard disk, control chips for the RS-232C serial and Centronics-compatible parallel ports, and the connector to the expansion backplane.

The system I used had an additional 512Kbyte RAM board plugged into one of the three expansion slots in the backplane.

## **DISK DRIVES**

UNIX is a disk-intensive operating system that requires fast drives and plentiful disk space. The basic UNIX PC comes with a fast 10-megabyte hard disk and 320K-byte floppy. The speed of the hard disk is reflected in the benchmark results in tables 1 and 2.

The hard disk supports virtual memory and program swapping, as well as storing the large collection of UNIX tool and utility programs supplied. Software developers (continued)

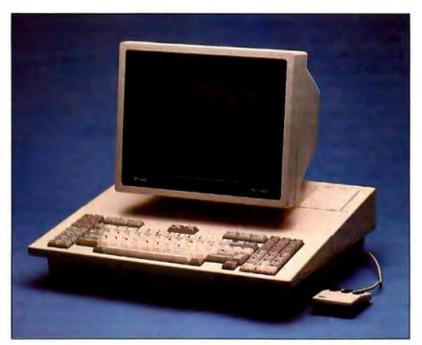

Photo I: The ATET UNIX PC showing tilt-and-swivel display, keyboard (not extended; disk drives are covered by the keyboard in this photo), and the three-button mouse.

|                                         |                              | Syster      | m time     | in seconds | 5     |      |              |            |              |            |         |        |
|-----------------------------------------|------------------------------|-------------|------------|------------|-------|------|--------------|------------|--------------|------------|---------|--------|
| Machine                                 | UNIX                         | Pipe        |            |            |       |      | Syste        | m Call     |              | Funct      | tion Ca | ill    |
|                                         | version                      | real        | user       | system     |       |      | real         | user       | system       | real       |         |        |
| VAX-11/780                              | 4.1 BSD                      | 3.2         | 0.1        | 1.2        |       |      | 4.8          | 1.4        | 4.0          | 1.0        |         |        |
| AT&T UNIX PC                            | System V                     | 4.2         | 0.0        | 1.6        |       |      | 8.1          | 0.2        | 7.5          | 0.7        |         |        |
| IBM PC XT<br>TRS-80 16B                 | PC/IX<br>XENIX               | 16.6<br>8.0 | 0.1<br>0.1 | 7.6<br>3.4 |       |      | 39.8<br>15.0 | 2.9<br>1.5 | 35.6<br>12.7 | 4.7<br>1.4 |         |        |
|                                         |                              |             |            |            |       |      |              |            |              |            |         |        |
|                                         |                              | Sieve       |            |            | Write | Read | Shell        |            |              | Loop       |         |        |
|                                         |                              |             |            |            | real  | real | real         | user       | system       | real       | user    | system |
|                                         |                              | real        | user       | system     | real  | ICal | 1001         |            | ayatom       | Tour       |         | -,     |
| VAX-11/780                              | 4.1 BSD                      | real<br>1.7 | user       | 0.1        | 2.0   | 8.0  | 3.3          | 0.3        | 1.3          | 2.6        | 2.5     | 0.1    |
| Vax-11/780<br>AT&T UNIX PC<br>IBM PC XT | 4.1 BSD<br>System V<br>PC/IX |             |            |            |       |      |              | -          |              |            |         |        |

and others who purchase the UNIX utilities package, which includes traditional UNIX text-processing tools as well as the C compiler and library, will find the 10-megabyte hard disk an extremely tight squeeze and should consider the 20-megabyte drive instead. (The disk-formatting routine provides for a 40-megabyte drive.)

The single floppy-disk drive can be used in a number of ways. In AT&Tformatted mode, it gives a 320K-byte "mountable file system." A mountable file system is UNIX terminology for a collection of files and directories that can be "mounted" at any directory branch on the hierarchical UNIX filesystem tree, although the usual practice is to mount them at the top or "root" directory to prevent confusion.

The floppy can also be used to make backups of the hard disk in any of several ways: as a structured file system, using ordinary copy commands, or in tar or cpio program formats. Tar, or "tape archive," is a traditional backup program on older systems, while cpio stands for "copy in/out," which is more widely used on UNIX System V systems. UNIX PC users do not need to know these commands; the System Administration menu takes care of such details. Table 2: Results for the multitasking UNIX benchmark with a variable number of processes.

|                                                       |                                       | System elapsed (real) time in seconds |                            |                             |                               |                                  |                                  |  |
|-------------------------------------------------------|---------------------------------------|---------------------------------------|----------------------------|-----------------------------|-------------------------------|----------------------------------|----------------------------------|--|
|                                                       | UNIX                                  | Numbe                                 | r of con                   | current p                   | rocesses                      |                                  |                                  |  |
| Machine                                               | version                               | 1                                     | 2                          | 3                           | 4                             | 5                                | 6                                |  |
| VAX-11/780<br>AT&T UNIX PC<br>TRS-80 16B<br>IBM PC XT | 4.1 BSD<br>System V<br>XENIX<br>PC/IX | 4.3<br>6.3<br>20.0<br>10.6            | 5.5<br>8.7<br>24.5<br>23.4 | 7.8<br>12.7<br>33.0<br>42.8 | 9.0<br>19.2<br>56.5<br>1:14.1 | 11.0<br>22.8<br>1:10.5<br>1:24.2 | 13.8<br>29.8<br>1:39.3<br>2:10.7 |  |

## System Configuration

VAX-11/780 AT&T UNIX PC IBM PC XT TRS-80 16B 4-megabyte RAM, two 256-megabyte disks 1-megabyte RAM, one 10-megabyte disk 512K-byte RAM, one 10-megabyte disk 384K-byte RAM, one 15-megabyte disk

(Note: All figures for tables 1 and 2, except those for the AT&T UNIX PC, are taken from "Benchmarking UNIX Systems" by David F. Hinnant, August 1984 BYTE, page 132. See the "At a Glance" box for details.)

AT&T has provided a feature that is almost a must in today's MS-DOSdominated market, that is, the ability to read MS-DOS-formatted floppies. Since this computer is 68000-based, it will not run MS-DOS, which is tied to the Intel 8088/8086 chips. However, MS-DOS data files, word-processing document files, and program source

can all be transferred to the UNIX PC via special disk-read routines.

Unfortunately, though, I was not happy with the software provided for reading MS-DOS disks. Since MS-DOS floppies are formatted differently from the standard AT&T UNIX PC format (360K instead of 320K), the nor-(continued)

## AT A GLANCE

## Name

AT&T UNIX PC

## Company

AT&T Information Systems National Sales Center 111 Westwood Place, Suite 300 Brentwood, TN 37027 (800) 247-1212

### Components

Processor: Motorola 32-/16-bit 68010 10-MHz clock speed Main memory: 512 bytes RAM, expandable to 2 megabytes on-board; 16K bytes EPROM start-up program Virtual memory: Custom memory-management hardware and Winchester disk allow a memory address space of 4 megabytes Display: 12-inch green-onblack; 348- by 720-pixel bitmapped graphics capability Keyboard: 103 keys; 8 function keys, numeric keypad, and 14 multifunction word-processing keys Disk storage: Double-sided 51/4-inch floppy stores 320K bytes in AT&T format, 360K bytes in MS-DOS format; Winchester hard disk, in 10-, 20-, and 40-megabyte options Ports: Standard RS-232C port configured as DTE (data terminal equipment), Centronics-compatible parallel port, three modular phone jacks

### Software

UNIX System V, version 2 operating system, window manager, phone manager, word processor, spreadsheet, and business graphics package

### Miscellaneous

Clock/calendar, three-button mouse, three expansion slots, built-in 300/1200-bps modem

## Price

\$5095 with 10-megabyte hard disk, 512K bytes RAM (UNIX \$495 extra); \$6590 with UNIX, 20-megabyte hard disk, and 1 megabyte of RAM (includes 512K-byte expansion card)

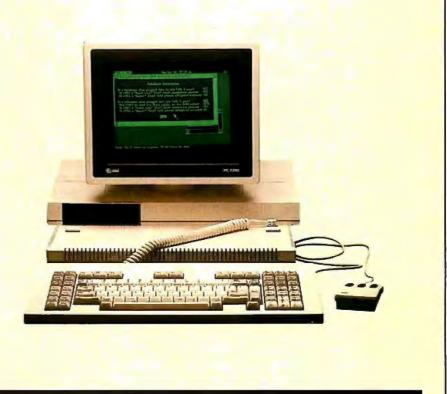

### About the Benchmarks

User time is the amount of time a process spent executing nonprivileged instructions (e.g., arithmetic calculations, sorting, searching, calling user-level functions, and so forth).

System time is the time a process spent executing privileged (kernel) commands (i.e., system calls) plus some system-level overhead (e.g., context switching between processes).

The elapsed time is just that. And it is often not the sum of the user and system times. The majority of missing time is spent waiting for I/O operations to complete, waiting for a signal from another process, sleeping, or being swapped out on disk while another program is running. Note that the UNIX operating system utility /bin/time *filename* counts real time in even second increments and user time in tenth-of-asecond increments. This accounts for some of the apparent inconsistencies in the benchmark timings.

The Pipe benchmark is a measurement of how long it takes to set up a pipe (an I/O channel that is written into by one program and read by another) and pass 0.5 megabyte of data through it.

The System Call benchmark repeatedly queries (25,000 times) the operating system concerning its process identity with the getpid() system call. As the program doesn't do much other than system calls, the elapsed time is important here. System time and user time are not very significant in this test. The Function Call benchmark consists of running two programs, one that uses a function call to accomplish a goal and one that doesn't use the function call for the same goal. The user time of the program not using the function is subtracted from the user time of the program using the function. The difference is function call overhead.

The Sieve benchmark is a test of compiler efficiency and processor throughput and is the time required for one pass through the Sieve of Eratosthenes prime-number generator. System overhead is not very significant in this benchmark.

The Disk Write and Read benchmarks test the random-access disk implementation. Disk Write creates, opens, and writes a 256- by 512-byte file. The Read benchmark reads this file and then removes it.

The Shell benchmark invokes six background processes. The shell statement wait causes the shell script to pause until all background processes have terminated. Note that invoking tst.sh more than six times may not be possible on some systems if a per-user process limit is defined.

The Loop benchmark tests long integer arithmetic and is almost totally processor-bound.

For more information on benchmarking UNIX systems, see "Benchmarking UNIX Systems" by David F. Hinnant, August 1984 BYTE, page 132. mal device driver has to be bypassed and another used. The UNIX PC Office software comes with a menudriven program to do just that.

However, I was unable to persuade the software to "mark-for-copying" more than one file at a time, and it was quite tedious to scroll through a list of files on the floppy, select one to be copied, start the copy routine, and, when that had completed, scroll through the list from the beginning again to select the next file. The mouse button that normally allows you to pick several items from a list is apparently ignored in this software, so the process is very time-consuming for multiple files.

For that matter, it was a while before I discovered that the floppy drive is considered another logical unit of the hard disk, rather than a separate device. The same device-driver interface is used for both, in a manner similar to Convergent Technologies' Mini Frame Plus; indeed, the C program file for this interface makes specific mention, in comments, to Mini Frame Plus.

## SOFTWARE

As is obvious from its name, the AT&T UNIX PC uses the UNIX operating system. The AT&T PC supports full System V UNIX, although the system comes "unbundled." The essential commands and utilities for running and maintaining the system are included, but special-purpose utilities, such as the C compiler, are optional extras.

UNIX is the ideal operating system for a powerful machine like this because it is a multiuser, multitasking operating system. This means that more than one user can use the system at one time (with extra terminals), and that each user may run a number of processes, or tasks, simultaneously.

## WINDOW MANAGER

UNIX provides for "shell" programs that reside between the operating system and the user and interpret the user's commands. Users of early "mainframe" versions of UNIX will be familiar with the traditional Bourne shell (named after the author) or perhaps the Berkeley C shell, which are both command-line-oriented.

These users might be a little startled at the windowing or visual shell known internally as "ua" for "user agent" (a multiwindow system like that popularized by the Apple Macintosh) that is the default on the UNIX PC.

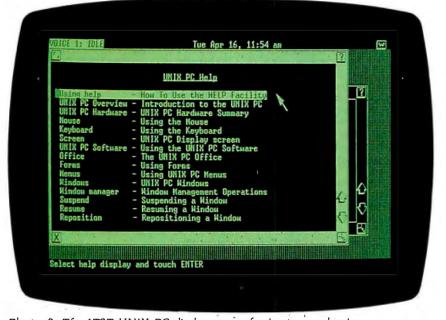

Photo 2: The AT&T UNIX PC display screen showing two overlapping windows. Status of communications lines is shown at the top left, followed by the internal clock date-and-time display.

Other systems tie this command-interpreter function directly to the operating system kernel, making the command interpreter difficult to change, but in UNIX this shell is always a separate program.

The user agent shell provides popup menus and icons for nearly all normal user functions and system administration tasks and can be used with either the mouse or the cursor keys. The windows can be resized, although it seems to take a long time (actually only a second or two) between clicking on the resize icon and waiting for the system to respond with the resize ghost outline. Actually, this is not too surprising since, as mentioned previously, the windowing software is not part of the resident kernel software, as it is on the Macintosh, but a separate program.

Traditional complaints about UNIX being cryptic or terse are generally misdirected. It is a particular shell program that may be terse, not the operating system itself. The windowing shell on the UNIX PC goes a long way to counter such complaints.

The UNIX PC makes more use of text menus rather than the Macintoshstyle icons. This is a welcome change, in my opinion, and the menus pop out rather than having to be pulled down with the mouse. (For those who dislike mechanical rodents, the window and menu software can also be used with keyboard and select keys.)

The window manager must first be loaded from disk (the 2-second delay) before resizing can be done. I didn't find this a hardship, as the windowing routines are designed to optimize initial placement and size of windows when they are created. This process can be speeded up by setting the "sticky" bit on the code file for the window manager, a standard UNIX technique for telling the operating system to retain the swap image of the program in the swap area of the disk after the program has finished running. At the next invocation, the program then only has to be swapped back in, which is quite a bit faster than being reloaded. However, if you do this with too many programs, your swap disk rapidly becomes full.

(continued)

## LEARN LOTUS 1.2.3 TODAY--E E-Z MAY

At last, a book written for the user. Put your manual away, and learn to use Lotus the "E-Z" way. This 'E-Z' reference guide is written for you by the publishers of THE POWER OF books! We give you easy, clear, concise information organized so you can find the answers fast.

## LEARN COMMANDS AT A GLANCE

Pictures of command keys. along with detailed descriptions of what they do are organized in a visual hierarchy so you can understand how they work at first glance.

## ONLY \$19.95 POWERFUL FUNCTIONS MADE SIMPLE

LOTUS 1-2-3' RELEASE 2

Clear, concise explanations save you time and help you understand the meaning of each function Detailed illustrations show you how functions are used to build applications.

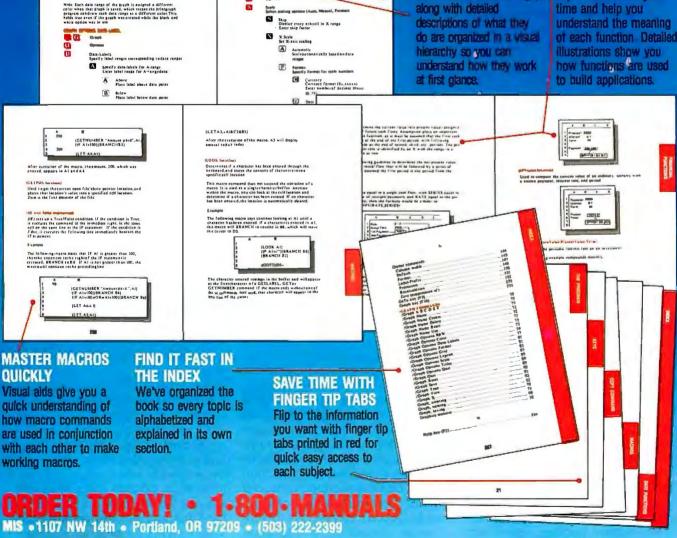

THE POWER OF: Lotus 1-2-3 Complete Reference Guide
 THE POWER OF: Lotus 1-2-3 For Business Applications
 THE POWER OF: The Smart Software System

□ THE POWER OF: R-Base 5000 For Business Applications □ THE POWER OF: Paradox For Business Applications □ THE POWER OF: PC DOS Complete Reference Guide

## The -S option on the C compiler produces Motorola 68000 assembly language, making the UNIX PC a true 68000 development sustem.

The Bourne shell is available to run "shell scripts" (programs written in the shell command language) or it can be the default shell for those who prefer it. The auxiliary commands most commonly used in shell programming are also included with the system (the looping and branching control structures are built into the shell itself).

## **APPLICATIONS SOFTWARE**

The AT&T UNIX PC comes bundled with three application packages as well as UNIX. These are the Supercomp 20 spreadsheet, the business graphics package, and the word processor. The latter is modeled on wordprocessing systems like Wang's and makes use of the PC's special wordprocessing keys, but it can also be used with the mouse for menu selection and text block moves.

To make best use of the wordprocessing software, you should not use windowing, as the window borders rob you of several screen columns. You can also edit quite easily from the Bourne shell using more conventional UNIX text-processing software, and although the word processor seems adequate, I expect that UNIX old-timers (to whom this machine will greatly appeal) will prefer the traditional UNIX textprocessing tools.

The line editor ed is included with the basic system, but for the fullscreen editor vi and the nroff formatter, you'll need to get the optional UNIX utilities package. Users with complex word-processing needs may choose to investigate some of the dedicated third-party word-processing packages, such as Microsoft's Word or Syntactics' CrystalWriter.

Unlike the word processor, the spreadsheet does not work with the mouse, which I thought a little odd, although it works quite well with the cursor keys. Since you need to use the keyboard anyway to enter data in the spreadsheet cells, I didn't find this much of a hardship.

The spreadsheet program seemed very responsive; pressing Enter to update the spreadsheet causes the screen to be rewritten almost instantly. While I found it more than adequate for my needs, I confess I do not use spreadsheets a lot and did not test this program to its limits.

I was more interested in the UNIX PC as a development tool. The business graphics package produces bar charts, line graphs, and pie charts from data developed with the spreadsheet or from any other application. On the high-resolution UNIX PC screen, these graphics were crisp and quickly produced.

What I felt the need for was an option in the graphics package to create a device-independent file for transmission of graphics data to another computer. It would not have been very difficult to have the program output NAPLPS PDIs (picture description instructions) while it created the graphs, and these could be used to send (via electronic mail) the graphs to anyone with a NAPLPS-capable microcomputer.

## **UNIX UTILITIES PACKAGE**

Anyone interested in software development or even just writing an occasional C program on the UNIX PC will need this package. It includes all the commands and utilities normally found on a mini or mainframe UNIX environment. (These utilities are not bundled with the basic PC package.)

The utilities package is a bargain when you consider what you get for \$495: the C preprocessor and compiler; a 68000 assembler; enhanced editors; text-processing software; numerous UNIX utilities; LEX (Lexical Analyzer Generator), a C-program generator; YACC (Yet Another Compiler Compiler), a different C-program generator; and more.

The software fills over a dozen floppy disks, grouped by function (editing, text processing, program development) so that if you are running with the small (10-megabyte) hard disk, you need not (indeed, cannot) load them all at once.

The software, as distributed, installs itself on the hard disk (this is true of all the AT&T UNIX PC software). This is a straightforward task, invoked from the System Administrator menu. If you are short on disk space, you can clean out what you don't need once everything has been installed. There is also a "de-install" routine with each collection of software that makes it quite easy to remove a whole package should you need the disk space.

The UNIX utilities package is strictly UNIX System V, with a few Berkeley utilities such as vi. I found no limitations or restrictions in this software, other than what v be expected of a 10-megabyte disk environment. The -S option on the C compiler produces true Motorola 68000 assembly language, allowing the UNIX PC to be used as a development system for other 68000-based systems that lack suitable compilers.

As a test of the UNIX implementation and the C compiler, I copied the 10,000-line source of the CoSy conferencing system, used for BIX (BYTE Information Exchange), and compiled it. I did not expect any major problems, but I was quite surprised when it compiled perfectly (and very quickly for a microcomputer). The program ran without any problems.

Similarly, the programs in the UNIX benchmark all compiled with no problems, and the benchmark performance is very impressive (see tables 1 and 2).

It is quite easy to create floppy disks in the "self-installing" format that AT&T recommends to developers as a standard. Copies of example shell scripts are included in the system, and the process is quite painless. This selfinstallation extends beyond merely copying the programs from floppy to hard disk and includes updating the system menus for program selection by mouse. I was able to develop a self-(continued)

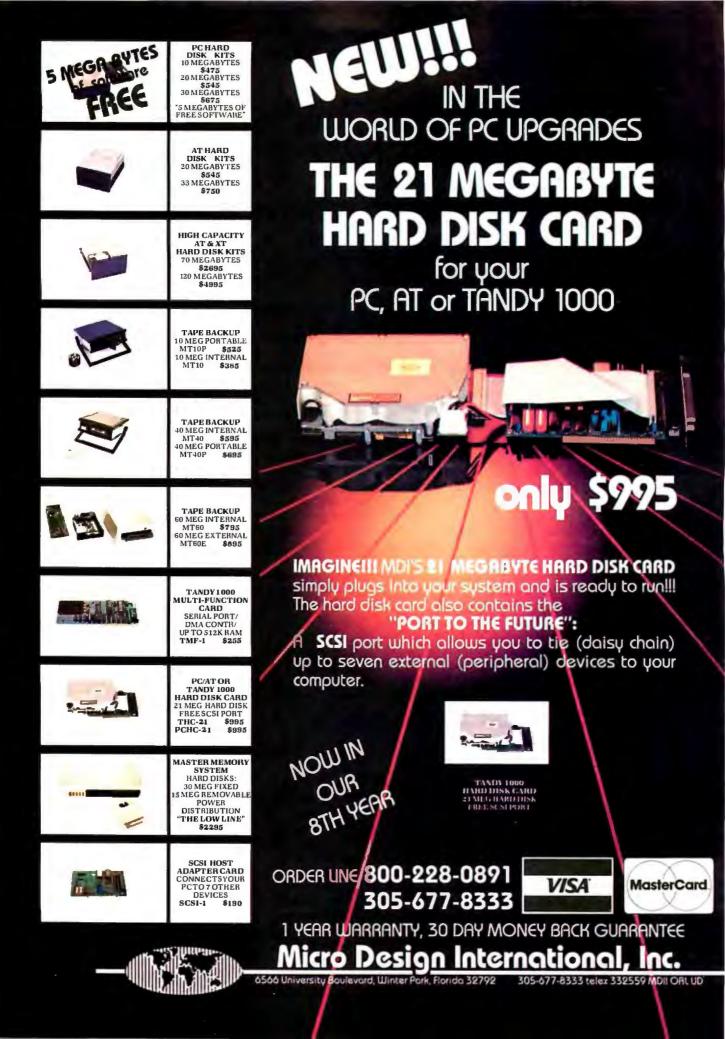

## Using the phone manager, you can build a telephone directory file, select the appropriate name, and start dialing with a click of the mouse button.

installing CoSy disk (albeit not a complete or polished one) in only a few hours.

The system comes bundled with the UUCP electronic mail software needed to hook into the worldwide network. This same software can be used to exchange files between UNIX PCs, or between the UNIX PC and a mainframe computer.

The UUCP software uses either the built-in serial port or the modem port and runs as a background task while you use the PC for something else (as long as the port is free). The computer can be set up to send or receive files unattended, such as in the middle of the night when the phone rates are lower.

## PHONE MANAGER

This is one of the better features of the AT&T UNIX PC. Anyone who feels it is important to keep a record of phone calls will appreciate this feature (especially if time spent on the phone can be considered billable consulting time).

This software is an intimate part of the system, since the UNIX PC's hardware includes built-in telephone jacks for a voice line, a data line, and a telephone. If you only have one telephone line, it can be switched between voice and data. The modem software provides both auto-dial and auto-answer. The voice-line capabilities of this machine are more impressive, though. You can dial (on either line) from the PC's keyboard, or you can build a telephone directory file, select the appropriate name using the mouse, and start dialing with a simple click of the mouse button.

For each entry in your on-line phone book, there is a work area to take notes (keyed in from the keyboard) during the phone call. The window for this function opens automatically as soon as dialing is finished. The time of the call (both time of day and duration) can also be recorded automatically if you so wish. The telephone manager window pops up automatically whenever an incoming call is detected. You have the choice of creating a new work area for the incoming caller or accessing the old work area (and adding to it) if the caller is already in your phone book.

## DOCUMENTATION

The AT&T UNIX PC comes with an impressive shelf of documentation in 9-inch D-ring binders contained in slip boxes. All of the documentation is well written, well laid out, and reasonably straightforward. Some smaller spiral-bound booklets are also included, such as the "Getting Started" guide.

AT&T includes handy reference cards for each of the application programs. The UNIX System V Programmer's Guide, familiar to UNIX old-timers, is included with the optional utilities package. (It was the edition number of this manual that UNIX version numbers used to refer to, hence Seventh Edition equals Version 7.) The UNIX System V Programmer's Guide pages are organized alphabetically by command, function, or filename, within each of eight logically distinct sections.

### CONCLUSION

The AT&T UNIX PC is an excellent machine. It's ruggedly constructed, the keyboard has an excellent layout and a nice feel, and the display screen is easy on the eyes. The display's tiltand-swivel mounting is a definite plus. The electronics and disk drives seem solid and reliable. I had no problems with either, despite having transported the system between my home and office on the back seat of my car a few times.

The power of the 10-MHz 68010 processor really shows, and the fast

hard-disk drive is well matched to it. Although the machine has virtual memory, I would recommend getting at least I megabyte of real RAM (minimum is 512K bytes). Also, since the virtual memory uses a few megabytes of disk space, and the wealth of UNIX utilities and commands takes up a few more, the basic IO-megabyte hard-disk drive fills very quickly. I'd recommend the 20-megabyte drive, or even the 40-megabyte drive, for serious software development.

The built-in 1200-bps modem (in addition to an RS-232C serial port) is another plus, although I was disappointed at the lack of documentation on programmer access to the modem functions.

The software is solid UNIX System V, although many of the utilities are not bundled with the basic package and must be purchased separately. These utilities are a must for any C programming, but the whole utilities package is good value for the money. The windowing software is unique to the UNIX PC, and its ease of use (together with the mouse) should put an end to all those nasty (but not entirely untrue) stories about UNIX being terse and cryptic.

The bundled word processor, spreadsheet, and business graphics software are quite usable but may lack some of the power and features of available dedicated third-party software. The electronic mail and telephone manager software (also bundled) are a real plus and make this machine a communications tool as well as just a computer.

The system is readied for multiuser mode by just plugging in a dumb terminal for the other user and runs multiple processes well enough to compare with a VAX.

For the price, you could perhaps have wished for color capabilities as well, but if that would have meant using a slower hard disk, I'll take the fast disk and settle for monochrome.

The standard UNIX System V operating system also makes the AT&T UNIX PC an ideal, relatively low-cost, software development system. Overall, the AT&T UNIX PC is a solid computer with impressive performance. ■

## Go for the power.

Do you have to give up power and advanced potential to get ease of use and affordability? Not anymore. Because now, you can have UCSD Pascal for only \$79.95!

If you're making your move into programming, there's no better way to go than Pascal. And starting now, you don't have to settle for a stripped-down version of Pascal in order to get a price that's right. Instead, you can choose UCSD Pascal-the recognized Pascal programming standard in colleges and universities throughout the country-at the incredibly low introductory price of \$79.95 for your PC-DOS, MS-DOS, or other popular computer.

### Start with the standard

With an entry-level system, you spend a lot of valuable time learning a non-standard form of Pascal. And you don't get all the capabilities a true Pascal system is supposed to deliver-unless you buy a lot of add-on utilities-which can send the cost of your system sky-high! Worst of all, when you're ready to tackle anything more than short, simple programs-you have no choice but to move up to a more sophisticated system (like UCSD Pascal). And at that point, you also have to relearn standard Pascal.

### **UCSD** Pascal has everything you need With UCSD Pascal, you get a

The UCSD Pascal Company

Pecan Software Systems, In

718-851-3100

full-featured,

professional programming tool that's being used right now in the development of major scientific and business applications. The system comes with an outstanding text editor, a complete on-line tutorial, 8087 math coprocessor support and BCD (decimal arithmetic) included in the package at no extra cost. In fact, **UCSD Pascal contains** virtually everything you need - as standard equipment - for developing the simplest

sophisticated programs. UCSD Pascal is available for MS-00S, PC-DOS, UNIX, VMS, MSX and many other operating systems. You can use UCSD Pascal to write programs of any size on virtually any computer, and port them to any other computer. And if speed is what you're after, the latest native code version of UCSD Pascal actually benchmarks favorably

with Turbo Pascal® in

execution time

.. and fun! At Pecan Software Systems, we strongly believe programming

**Programming that's easy** 

should be as easy as possible. UCSD Pascal was originally designed for teaching programming skills, so it's extremely easy to learn and to use. With UCSD Pascal, you'll be developing programs right from the start that are easy to write, easy to understand, and easy to maintain. We also believe that programming should

be fun. So we've made UCSD Pascal as enjoyable to use as it is powerful.

### The right tool at the right price

When the fun gets serious, you'll have a comprehensive programming system right at your fingertips with UCSD Pascal-a system that will help you develop those big-league programs you may eventually want to write-at a price you can readily afford.

Put UCSD Pascal programming power on your PC now for only \$79.95! Order by mail today or phone now 1-800-63-PECAN. UCSD Pascal -the original standard of Pascal programming excellence. The new leader in Pascal price/ performance

UCSD Pascal Not copy protected

CREDIT CARD ORDERS

CALL TOLL- FREE 1-800-63-PECAN

(NYS) 1-800-45-PECAN

to the most 1410 39th Street, Brooklyn, NY 1121 UCSD Pascal \$79.95 (for PC-DOS, MS-DOS, AMIGA, APPLE, ATARI 520, MACINTOSH, RAINBOW, TANDY, as well as most popular B/16/32.hit evetamet

520, MACINIUSIN, Investigation of the second second Please send me

My disk size is 3½<sup>4</sup> \_\_\_\_5½<sup>4</sup> \_\_\_6<sup>4</sup> Total amount (NYS add appropriate tax) \_\_\_\_ iouai amouni (NTS aoo appropriate tax) Payment by C VISA C MC C US Bank Check C Bank Draft Credit Card Expiration Date:

UCSD Pascal is a registered trademark of The Regents of University of California

Card Number.

Mail to: Pecan Software Systems, Inc. 1410 39th Street Brooklyn, NY 11218 AT Telex No. 494 8910 CommuServe Code 76703 50 111 1etex no. 494 os 10 CompuServe Code 76703, 500

Shipping Address

60-day money-back guarantee

Call or write for UNIX. VAX or other UCSD Pascal versions – and ask about our powerful Pascal add-ons. too. SCHOOLS: Contact us for our special educational discounts! our special educational orscounts! Call toll-free or enclose a check with this Coupon to place an order. Please add \$2.50 for shipping within the US. Foreign orders on US bank. Please add \$2.50 for shipping within the US dollars on US bank. and make payment by bank draft payable in US dollars sales tax. New York State residents add appropriate sales tax.

Inquiry 276

|                                                                                                    |                                                                                                    | THESE PRINTERS                                                                                                    |                                                                                                    |  |  |  |
|----------------------------------------------------------------------------------------------------|----------------------------------------------------------------------------------------------------|----------------------------------------------------------------------------------------------------|----------------------------------------------------------------------------------------------------|--|--|--|
| 1091\$228                                                                                                    | 2K BUFFER                                                                                                    | CITIZEN         JUKI           -10         .255         Juki 6100           -15         .353         FS232 Serial Board           -20         .337         6100 Tractor                                                                                                    | 344<br>159<br>209<br>SG-10\$205                                                                                                    |  |  |  |
| PANASONIC           1091         228           3131 (NEW)         264           1092         325           3151         409           1080 (NEW)         209           1080 (NEW)         409           1080 (NEW)         409                                                                                                    | CORONA<br>P300 Laser Printer;2686<br>200361 Toner Cartridge89<br>Okim<br>Okim                                                     | OKIDATA         LEGEND           ate 10                                                                                                    | STAR MICRONICS<br>SG-10205<br>SG-10C205<br>SG-15367<br>SD-10319<br>.Call SD-15319<br>.258 SR-10438<br>SP-15438<br>SR-15438<br>SR-15578<br>SB-10578                                                                                                    |  |  |  |
|                                                                                                    | X80                                                                                                    |                                                                                                    | SILVER REED                                                                                                    |  |  |  |
| D10.10 100                                                                                                    | DX35.597 HR-1<br>AP-80.244 HR-3<br>H-80.355 HR-3<br>HS-80.298 2024<br>FX-286 (NEW) 489 00<br>C-800 (NEW) 529<br>LQ-1000 (NEW) 659 | 5XL-P         359         630 API           5XL-S         359         630 ECS           5XL-S         359         080 1F           5S         839         D 80 1F           5P         949         P 32 CO1           -P         949         P 38           9.P         189         C 150           DX-35 (NEW)         AP-80 | 1759 EXP400                                                                                                    |  |  |  |
| MONI                                                                                                    | TORS                                                                                                    | МО                                                                                                    | DEMS                                                                                                    |  |  |  |
| TAXAN           115 12" Gresen Composite         CALL           116 12" Amber Composite         CALL           121 12" Green TL         135           122 12" Green TL         135           120 14" Color Composite         259           140 12" RGB Hi Res IBM         329           140 12" RGB Vare Hi Res         555           141 Stand         .35 | PANASONIC           DT1900D 13" RGB/Composite                                                                                     | HAYES           Smartmodem 300         133           Smartmodem 1200         377           Smartmodem 1200         347           Smartmodem 1200         598           Micromodem 18         598           Micromodem 18         135           TELE LEARNING         295           AP-250 (500 Baud Apple)         595        | RACAL-VADIC           2400PC         549           2400PA         793           2400V         559           1200PC         329           300V         205           300PC         199           ANCHOR         55                                                                                                    |  |  |  |
| JB-1260 Green                                                                                                    | PRINCETON GRAPHICS<br>MAX-12 Amber                                                                                                | 18-250 (300 Baud IBM)69.95                                                                                                    | Volksmodern 12 186                                                                                                    |  |  |  |
| SAKATA<br>SG 1000 12" Green                                                                                                    | ZENITH<br>ZVM 122A Amber                                                                                                    | INDUS<br>Indus GT Atari 195<br>GT Commodore 209<br>TYMAC<br>MDD640 3'1' Apple Drive 640K289                                                                                                    | MSD<br>SD1 Drive (C-54) 229<br>SD2 Drive (C-54) 469<br>TANDON<br>'320K % 1/4" Drive                                                                                                    |  |  |  |
| AMDEK                                                                                                    | ZVM 136 Hi Res Color589<br>ZVM 1220                                                                                               | DISI                                                                                                    | DISKETTES                                                                                                    |  |  |  |
| 300 Amber         128           310 Amber IBM                                                                                                    | <b>TEKNIKA</b><br>MJ-10 Composite                                                                                                 | DENNISON<br>ELEPHANT 54" SSD11.99<br>ELEPHANT 54" SSDD12.97<br>ELEPHANT 54" DSDD14.99<br>PREMIUM 54" SSDD13.99<br>PREMIUM 54" DSDD15.99                                                                                                    | VERBATIM<br>5 <sup>1</sup> / <sub>4</sub> " SSDD                                                                                                    |  |  |  |
|                                                                                                    | IBM-P                                                                                                    | C COMPATIBLE                                                                                                    |                                                                                                    |  |  |  |
| *LEADING EDGE<br>Nutshell 69.9<br>LEWP Basic 65.0<br>LEWP Merge Print 99.0<br>LE Spell Correction 169.0                                                                                                    | 5 Lotus 1-2-3                                                                                                    | *QUADRAM<br>309.00 Quad Jr. Exp. Chassis519<br>Quad Jr. Exp. Memory209<br>Quad Memory Jr209                                                                                                    | MICROPROSE (IBM)           00         F-15 Strike Eagle                                                                                                    |  |  |  |
| TO                                                                                                    | LL FREE                                                                                                    | 1-800-233-                                                                                                    | 8760                                                                                                    |  |  |  |
| MasterLand                                                                                                    |                                                                                                    | In stants items ablessed within 04 ha                                                                                                    | REE POLICY<br>ours of order. No deposito n C.O.D. orders. Free<br>within the continental U.S. Volume discounts<br>tax. APO, FPO. and international orders add<br>price. Advertised prices show 4% discount for<br>isa. Personal checks require 4 weeks' clearance<br>Blue and Red label shipping. All merchandise<br>ranly. Free catalog with order. All items subject |  |  |  |

## S·O·F·T·W·A·R·E R·E·V·I·E·W

## ZBasic

## An interactive BASIC compiler with transportable code

BY TJ BYERS

Basic, an interactive BASIC compiler from Zedcor, compiles very quickly and allows you to run the same ZBasic code on several computers with little modification. Rather than make the compiler compatible with established BASIC formats, Zedcor created a BASIC language that enhances the performance of the compiler.

There are three principal benefits from this approach. First, optimizing the language for the compiler allows programs to compile quickly. Second, the compiled files are smaller—as much as 50 percent smaller in many cases—than the files created by compilers that translate interpreted BASIC. Third, you will be able to port the code quickly and easily from one machine to another, as long as you also have the ZBasic compiler for the second machine.

Bear in mind, however, that the product does have its troubles. You will have to relearn the syntax for many BASIC expressions, there are few run-time error messages, graphics are difficult to implement, and the editor is poor. Nonetheless, those of you who are looking for portability, speed, and concise executable files may find an answer here.

## THE ZBASIC LANGUAGE

For the most part, the structure of ZBasic is very much like standard MS-BASIC. Many statements are modified, but they are still there.

Several aspects of ZBasic differ from MS-BASIC. For example, the MS-BASIC LOCATE command lists its coordinates in a manner opposite that of ZBasic; until you consciously remember to make the conversion. you are going to find yourself off the screen more often than on. There are limitations to using evaluations within conditions. For example, using some complex strings within IF. . .THEN statements generates an error. In addition, string lengths have a maximum of 255 bytes, and strings are not dynamically allocated.

ZBasic also includes some new com-

mands. To break out of a program, you must include TRONX, which inserts a single breakpoint, or TRONB, which inserts a breakpoint at the start of each line. If you run the program as executable code from the operating system, breaking out of the program will return you to DOS. You automatically disable the Break key by not including these commands. Other new commands are HELP, which provides information on the commands you specify, and UCASE\$, which returns uppercase strings. I found the FIND command particularly useful, which, like the search mode of a word processor, examines the contents of a ZBasic file and displays the lines that contain the argument specified with FIND. You can use FIND, for example, to locate text, line numbers, strings, remarks, and data.

## **ZBASIC GRAPHICS**

The most interesting ZBasic commands are those associated with compiled graphics. Until recently, graphics have not been done with compiled BASIC, because it has been difficult to generate quality graphics without creating assembler problems within the compiler.

ZBasic uniquely solves the problem by redefining the screen in relative coordinates instead of pixels and by creating a library of graphics commands to control the new format. The coordinate system, which defines a full screen, is 1024 points across by 768 points down.

ZBasic's coordinate system has a direct relationship to the screen and not to the actual pixel resolution of your computer. To maintain the shape of the image, ZBasic automatically adjusts pixel locations to the specified coordinates and to the available resolution of the screen. ZBasic automatically converts the image to the highest resolution possible within the graphics mode you are using. You don't even need to specify a mode; all conversions are automatic. For computers without a graphics (continued)

TJ Byers is a freelance technical writer. His latest book is Inside the IBM PC AT. He can be reached at 9411 Soledad Canyon Rd., Canyon Country, CA 91351. mode, such as an IBM PC with a Monochrome Display Adapter, ZBasic uses an asterisk to simulate the graphics as closely as possible.

ZBasic contains a large repertoire of graphics commands, including standards like COLOR, DRAW, FILL, and CIRCLE. It also includes specialized functions like ARC and PIE, which generate parts of a circle. RATIO creates ellipses or parts of ellipses when used in conjunction with the ARC or PIE command.

You can generate "clipped" graphics that extend beyond the screen by specifying coordinates that extend beyond the actual screen coordinates (see figure 1). The capability to create clipped graphics is confusing if you are not familiar with it. All coordinates within the -8191 to +8192 boundaries are legal, but specifying a coordinate out of the visible ranges causes an overflow without generating an error. Your cursor obediently goes to the specified coordinate and blinks offstage without your being aware of it. You can still execute commands, but you cannot display them. And for some reason, I found that I could not return the cursor to the screen. The best way out of the dilemma was to type QUIT and begin over again from the system.

## **MATH FUNCTIONS**

ZBasic also has some interesting math functions. A very useful set of functions is the Integer Base Conversions, essentially a group of math functions for converting integer constants into hexadecimal, octal, binary, and decimal formats.

ZBasic's strongest point, however, is in the manipulation of floating-point variables. Like interpreted BASIC, ZBasic allows you to configure the digits for accuracy of single, double. or scientific precision. You can specify up to 54 digits. Unfortunately, floatingpoint arithmetic takes considerable time and processing power to calculate to 54 decimal places. ZBasic speeds the calculation by allowing

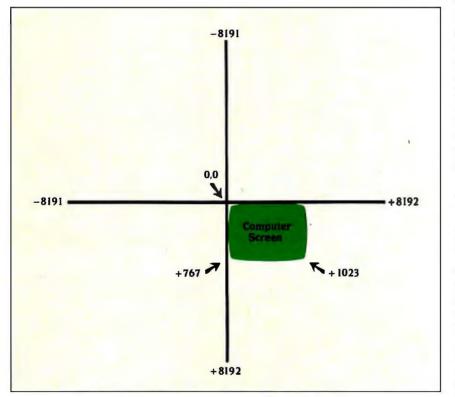

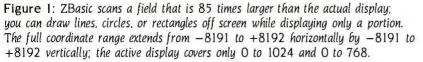

you to limit the number of decimal points to which any operation may extend. Your choices include integer (no decimals), 2 to 52 digits for single precision, 6 to 54 digits for double precision, and 2 to 54 digits for scientific precision. By prudently configuring decimal accuracy, you can increase processing speed up to 200 times.

You can enter variables using any alphanumeric string up to 15 characters in length, so long as they don't conflict with reserved words. Because spaces are generally optional, ZBasic will extract reserved words from longer words. An unacceptable variable, for example, is BEFORE because FOR is a ZBasic reserved word. To use BEFORE in your text, you can spell it with an initial capital letter, Before, because ZBasic discriminates between upper- and lowercase for all but a few of its commands.

## **ZBASIC EDITOR/COMPILER**

ZBasic includes an editor/compiler that performs much like a BASIC-interpreter editor in that you can write and execute programs in real time. Programs written with the editor/compiler must contain line numbers. By invoking AUTO, the editor will automatically insert line numbers for you. ZBasic only requires line numbers for the editing of lines; the compiler discards them. And, without line numbers, there is no way to locate a line for editing or error identification.

Unfortunately, the line editor leaves something to be desired. Unlike MS-BASIC, where you can move the cursor to insert within a line of code, calling up the line in ZBasic provides the line number with a blank line. The code appears only when you tap out the line with the cursor keys. Adding and deleting characters is also disconcerting. There are symbols to indicate that you are inserting or deleting, but the corrections overwrite the line; the whole picture is not visible until you relist the line. I have often found it faster and easier to rewrite the entire line. You may prefer to use a separate editing facility.

To execute a program, you enter the RUN command; ZBasic will compile the program and then execute the

## AT A GLANCE

### Name ZBasic

Type Programming language/BASIC compiler

## Сотрапу

Zedcor Inc. 3438 North Country Club Rd. Tucson, AZ 85716 (800) 482-4567

## Computers

IBM PC and compatibles Apple IIe and IIc Kaypro CP/M-80 machines TRS-80 Models I, III, and 4 Macintosh

## Documentation

400-page spiral-bound manual, with a 20-page machine-specific appendix of commands and a quickreference card

## Price

\$89.95 \$399 for the set for all computers

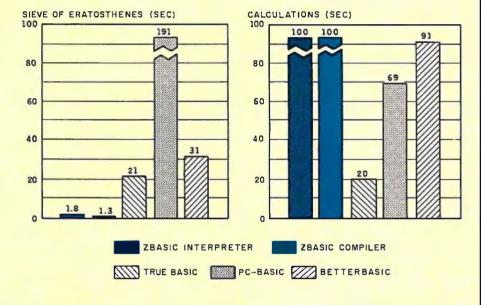

The Sieve of Eratosthenes benchmark measures, in seconds, how long each of the test languages took to run one iteration of a program that determines all prime numbers up to 7000. The Calculations graph shows how long the languages took to do 10,000 multiplications and 10,000 divisions using single-precision numbers. The ZBasic tests were done on an IBM PC.

result. If ZBasic encounters an error while compiling, it will display the error and the appropriate line on screen. In most cases, compilation is so fast that execution is indistinguishable from a normal interpreted BASIC start-up. This feature gives you an easier way to debug the program than the usual cycle of compile, save, run. reload BASIC, and edit.

To save a compiled program, you simply invoke the RUN\* command. Once saved, the compiled file contains everything necessary for the program to execute on its own. You can separately compile programs that are too large to save in a single file and chain them together using the RUN + command inside a dummy command file.

ZBasic does not create an external object file, and there is no run-time error module. The ZBasic compiler saves the program in a .COM file that is approximately 40 percent smaller than the .EXE files created by other BASIC compilers. The lack of an object-file listing, however, may prove unacceptable to those programmers who use object code to get inside and tinker with program files. And the only execution error messages involve disk errors and an out-of-memory error (when the compiled program is too large for available memory). Without other run-time error messages, you could inadvertently enter an endless loop or generate a division by zero. The trace facility is adequate, but you will want to make frequent backups and you may need to use more than ordinary care in debugging.

## **TRANSPORTABILITY**

By organizing the compiler so that it translates each command into the machine code appropriate for the computer at hand, the language becomes transportable.

Each computer must, of course, have its own version of ZBasic, since compiled files are not interchangeable; you can only transport tokenized and ASCII files. To date, ZBasic has been written for the IBM PC and compatibles, Apple IIe and IIc, Kaypro CP/M-80 machines, TRS-80 Models I, III, and 4, and the Macintosh. You can port any program written in ZBasic among these machines with little modification, provided they are not in compiled format. If you are interested in porting your software to other machines, you will need to heed the appendixes that specify the commands that may not be available on other versions of ZBasic.

## CONCLUSION

Overall, I have to give ZBasic a good rating. It is .extremely fast and accurate and a solution for those who are looking for ease in portability. On the other hand, it isn't for everyone. If you are willing to learn a new language to gain speed, portability, and reduce file size, then ZBasic is for you. If, however, you're not adept at programming, you may be better off with one of the more conventional BASIC compilers. ■

# Get started in AI with Gold Hill.

You know artificial intelligence is the wave of the future. Programs based on the ideas of artificial intelligence are being written today in COMMON LISP-the new LISP standard developed by researchers from universities and corporations such as Carnegie Mellon, DEC, MIT, Stanford, Symbolics and TI. LISP allows the development of programs that are intelligent, flexible, and even human-like. The problem has been that hardware needed to run LISP is expensive.

No longer. GOLDEN COMMON LISP (GC LISP) makes it possible for you to learn and use LISP on your personal computer. When you use GC LISP in combination with the AI examples provided, you will be able to develop such exciting applications as expert systems, natural language systems, and intelligent interfaces to complex software. The possibilities are endless. With GC LISP you can tackle problems that you could not solve before with ordinary number crunching programs. You will be able to write powerful programs that can accommodate casual computer users who want intelligible answers quickly.

Learn Quickly with GC LISP GC LISP makes it easy for you to learn the technology of AI at your own pace. Each package includes the San Marco LISP Explorer—an interactive software tutorial developed by Patrick H. Winston and his associciates. This 800-frame instructional

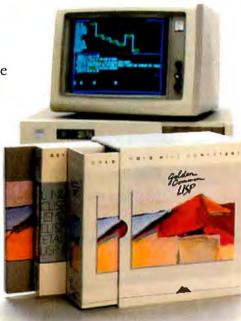

GOLDEN COMMON LISP is the best selling AI language.

system guides you through the steps of LISP programming and makes the full range of LISP's power accessible to both novice and experienced programmers. The second edition of the classic *LISP* textbook by Winston and Horn is also included.

GC LISP comes complete with the intelligent GMACS editor (based on EMACS), full on-line documentation of all GC LISP and GMACS functions, the *Common LISP Reference Manual* by Steele, and a comprehensive user manual. In short, GOLDEN COMMON LISP comes with everything you need to program in LISP.

## NEW!

The GC LISP 286 DEVELOPER Discover programming power you never thought possible on your PC AT! GC LISP 286 DEVELOPER is a complete programming environment designed for GC LISP-based applications requiring extended memory and faster execution. The 286 DEVELOPER includes a Large Memory Interpreter capable of addressing 15 megabytes of physical memory, a Large Memory Compiler that runs applications up to 15 times faster, and a complete set of program development features including lexical and dynamic scoping. The 286 DEVELOPER is the first PC-DOS programming environment that takes full advantage of the speed and memory capacity of the IBM PC AT and compatibles, and it's now available to help you develop powerful and productive AI applications.

## Order Today

For more information on Gold Hill products, please call today:

## 1-800-242-LISP

In Massachusetts call collect (617) 492-2071

GC LISP requires an IBM PC, PC XT, PC AT, or IBM-compatible with a minimum of 512K and PC-DOS 2.0 or higher. GC LISP 286 DEVELOPER is non-copy protected, and requires an IBM PC AT or compatible with a minimum of 512K of base memory, 2 megabytes of extended memory, and PC-DOS 3.0 or higher. © 1986 Gold Hill Computers

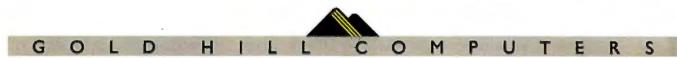

163 Harvard Street, Cambridge, Massachusetts 02139

GOLDEN COMMON LISP, GC LISP, and GC LISP 286 DEVELOPER are trademarks of Gold Hill Computers. The San Marco LISP Explorer is a trademark of San Marco Associates. *LISP* is copyrighted by Addison-Wesley Publishing Company, Inc. The *COMMON LISP Reference Manual* is copyrighted by Digital Equipment Corporation. IBM PC, PC XT, PC AT, and PC-DOS are trademarks of International Business Machines.

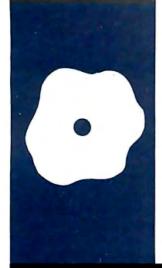

## S·O·F·T·W·A·R·E R·E·V·I·E·W

## GEM Draw/MacDraw

Two secondgeneration paint programs AcDraw (written for the Apple Macintosh by Apple Computer) and GEM Draw (written for IBM PC-compatibles by Digital Research) are two of the newest kind of "painting" programs for microcomputers. They herald a new generation of such programs, going beyond software for playing with, to software one can use in computer-aided design.

These software packages are similar in appearance and use, yet they show a wide disparity in their level of development.

## THE INTERFACES

In order to understand MacDraw and GEM Draw, you first have to understand their user interfaces—how you interact with them to get them to do what you want them to.

For this review, we used a standard Macintosh computer and Imagewriter to test Mac-Draw. We used three computers to test GEM Draw: a standard IBM Personal Computer, a Compaq Portable, and a Compaq Deskpro 286. For output we used an old reliable Epson MX-80 as well as a new Hewlett-Packard HP7475A plotter.

MacDraw uses the tested and proven Macintosh mouse-based user interface. With this interface, you interact with the computer on a conceptual and visual level rather than a concrete or literal one. Notably, when you move a Macintosh's mouse, its corresponding screen figure moves as well—instantly. This is because the Macintosh interface has been optimized for the Macintosh computer; it doesn't have to work with another make of computer or operating system. Also, if you buy MacDraw you probably already own a Macintosh and will not have to learn any new skills in order to use your new program.

GEM Draw requires Digital Research's Graphics Environment Manager (GEM), an operating-system enhancement that is employed within a further program called "GEM Desktop." GEM is an outgrowth of the original Virtual Device Interface, which was an early relative of what IBM now calls VDI.

In order to use GEM Draw, you usually have to have bought, installed, and learned to use GEM Desktop first—a new skill for someone already accustomed to DOS. Then you have to install GEM Draw as an application under GEM Desktop. The installation is not a difficult process (if you follow the directions exactly), and it gets easier with practice; however, it is somewhat involved.

Unlike MacDraw, GEM Draw does not absolutely require a mouse pointing device, but its use does simplify things. If you choose to do without one, you would use the up, down, left, and right cursor-control keys to move the screen pointer. You would also use the Return key instead of a mouse's click button.

One problem shows itself when you do use a mouse. It results from having to use an operating-system enhancement (which must work with many different makes of computer) rather than an operating system optimized for a particular computer. When maneuvering a mouse with a slower computer, it takes time for the information that you have moved the device to percolate through the computer to the mouse's corresponding screen figure. As a consequence, with GEM Draw the connection between mouse and screen can result in a kind of "loose" feeling. This problem almost disappears when using a faster computer like the Compag Deskpro 286.

You can demonstrate this looseness by selecting freehand drawing from the screen menu. If you quickly draw a circle, instead of getting a more or less round figure, you get a polygon. It appears that the software is sampling the position of the mouse and translating that position to the screen, while it has to do other things at the same time. The resulting graphic figure is something of a compromise. To be fair, MacDraw will do the same thing, but you have to move its (continued)

BY RICARDO BIRMELE

Ricardo Birmele (POB 1166, Bothell, WA 98041) is a freelance writer, author of technical manuals, and co-author of Turbo Tutor, published by Borland International.

## AT A GLANCE

| Name               | MacDraw                                                                            | GEM Draw                                                                         |
|--------------------|------------------------------------------------------------------------------------|----------------------------------------------------------------------------------|
| Туре               | Low-level CAD                                                                      | Low-level CAD                                                                    |
| Company            | Apple Computer Inc.<br>20525 Mariani Ave.<br>Cupertino, CA 95014<br>(408) 996-1010 | Digital Research Inc.<br>60 Garden Court<br>Monterey, CA 93942<br>(800) 443-4200 |
| Format             | Two Macintosh<br>31/2-inch disks                                                   | Two 51/4-inch MS-DOS floppy disks, not copy-protected                            |
| Computer           | Macintosh                                                                          | IBM PC and compatibles with 320K bytes of RAM                                    |
| Necessary Software | None                                                                               | MS-DOS<br>GEM Desktop (includes GEM)                                             |
| Documentation      | One manual, cassette-<br>based tutorial                                            | One manual                                                                       |
| Price              | \$125                                                                              | \$249 (includes GEM Desktop)                                                     |
|                    |                                                                                    |                                                                                  |
|                    |                                                                                    |                                                                                  |

mouse much more quickly to obtain the same result.

## **DISKS AND DOCUMENTATION**

MacDraw comes on two 3½-inch disks: one program and one backup. MacDraw's user manual is a single "Mac-sized" sprial-bound book. It is written and illustrated in Apple's familiar and clear way.

Also included is a disk and tape cassette that contain an excellent Mac-Draw tutorial. You simply start the tape, insert your program disk, and kind of "follow the bouncing ball." Once you have gone through this, you'll have a good idea of what Mac-Draw is all about and how to use it intelligently.

GEM Draw comes on two disks. They contain the program (application) and three picture libraries contained in DOS subdirectories. The libraries are a collection of images that you can include within your own pictures. The images include such miscellany as useful geographical maps and a whimsical children's choir.

GEM Draw's documentation is simply not as complete as MacDraw's. The version we received, which was dated March 1985, contained two pages of additions and corrections bound into the book. Its index is spotty, and the layout—especially in the Picture Elements section—appears to have been done by computer with no human intervention that might have added some common sense. Finally, there are also six pages of "End User Program License Agreement," an interesting emphasis, comparatively speaking.

## USING THE PROGRAMS

Once you get either program up and running, you see an electronic analogy to a blank drafting table. Because of your computer monitor's physical limitations, you are looking at only a portion of the possible work area—in the same way that an electronic spreadsheet allows you a window's view. With MacDraw, your total work area (as defined by the largest size document you can print out) is 96 by 48 inches; GEM Draw has a work area of 17 by 11 inches.

MacDraw's screen is in black and white, but at least it is in high resolution. GEM Draw's screen is pleasantly blue, and it lets you use your computer's available colors as you draw and color various picture elements differently. Here, picture elements means the various parts of a drawing, not necessarily pixels, the tiny dots that make up the drawing.

Both programs feature a row of pulldown menu headers along the top of the screen and a row of screen-element tool icons along the left side of the screen.

A submenu appears when you move your screen pointer to any of the pull-down menu headers. The submenu options allow you to manipulate such parameters as screen layout, orientation, and scale. You also have access to file maintenance, textfont controls, and screen-element editing.

Now we come to how these programs really differ from other computer painting programs. When you draw a picture with MacDraw or GEM Draw, you are more correctly constructing a picture using the screenelement tools. The tools include boxes, circles, lines, arcs, polygons, and freehand shapes. You choose which tool you want to work with by clicking on its icon.

You would lay out an office, for instance, by putting small boxes (which represent desks) inside a larger box (which represents the office's walls). You could add individual lines to show office partitions and rounded boxes to show employee's chairs.

Once you have an element on your screen, you can group it with another element or elements. This group can be enlarged, reduced, moved, or deleted, all without disturbing any other individual picture element. You can fill it with a predefined pattern, as with any other computer painting program. MacDraw will also allow you to "smooth" the lines of a hand-drawn picture element.

## 15,000 SAVED FROM CRASH.

No hysteria. No panic. No reports of data loss. No wonder more than 15,000 Alpha Micro users have chosen our Videotrax<sup>™</sup> backup technology over streamer tape or floppies. The best news is it's now

available for the IBM<sup>®</sup> PC-AT, XT and true compatibles.

## BETTER TO BE FAIL-SAFE THAN SORRY.

Exhaustive testing and long term use of Videotrax technology prove it more reliable than any other backup

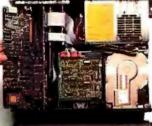

Open your PC and stude the controller board into any expansion stot. Lowtech. Hook up VCR to computer with standard comnector cohles

High-tech.

option available. Even more reliable than the hard disk you're backing up.

At the heart of the system is a patented video tape controller board that employs a standard video cassette recorder for copying data. Which means Videotrax offers the sophisticated technology of today's VCRs. And the depend-

UTRAX

ability of a durable consumer good.

EASY DOES IT.

If you own a VCR, you already own half the system. And you already know how to use it. Or you might opt for the complete subsystem (controller board plus enhanced VCR) and experience the

Your basic video cassettes. Reliable, cheap, easy to find.

joy of its automatic, unattended backup capabilities.

Either way, our menu driven software, clear documentation and wide range of backup modes keep it simple: Insert a blank video cassette tape and follow the directions that appear on your screen.

You can copy or restore your entire hard disk, specific files, or only files modified since the last backup, while the system busily self-monitors for proper functioning.

And for the price of taping your favorite TV shows, you can record your most valued computer data. Up to 80MB can be stored on a single cassette at less than a third of the cost of streamer tape.

Of course, if you ever require service, your authorized Alpha Micro dealer and our worldwide network of factory service centers will provide all

the support you need. For more information on how Videotrax can keep you off the crash course, call your local dealer or Alpha Micro at 1-800-992-9779 (in California call 1-800-821-0612).

DATA BACKUP FROM ALPHA MICRO.

Corporate Headquarters: 3501 Sunflower, P.O. Box 25059, Santa Ana, CA 92799 © Alpha Microsystems 1986. IBM is a registered trademark of International Business Machines. Inquiry 14 MAY 1986 • B Y T E 271 MacDraw is a complete, ready-to-use, mature program. GEM Draw, on the other hand, is usable but shows its potential more than its maturity.

The advantage of using individual picture elements is that they can be stored in your computer's memory in less space than an equivalent figure drawn freehand. Their implementation is what make these programs useful in CAD applications.

The drawing table, as you initially see it, is covered with an alignment grid of precisely spaced dots. You determine the interval between the dots, which can be in inch or metric fractions. The dots are significant for two reasons. First, they assist you in scaling the individual elements in a drawing. Second, when you draw an element, it aligns itself automatically with the grid, "snapping" to the grid's nearest dot. The element also maintains its alignment to the screen grid, if you should move it.

You can have a ruler—ticked according to the grid scale you have chosen—displayed along the top and left side of your drawing window. This is a great aid in correctly scaling your drawings. The ruler doesn't show when you print a document.

MacDraw has expanded this idea in two ways. First, a dotted-line slider, which is aligned with your cursor, moves along the screen's rulers. This is a big help in sizing an element precisely. Second, MacDraw's Show Size option displays an element's size on an x, y axis around it. The program updates the Show Size numbers as you vary the size of the element.

## **TEXT ELEMENTS**

Both drawing programs let you use text as one of the picture-element tools. GEM Draw offers only one font, a sans serif called Swiss. It comes in six point sizes from 10 to 72 points. GEM Draw's on-screen Edit submenu shows room for four more fonts, which were undelivered at the time of this review.

MacDraw's text is considerably more interesting. It provides you with up to 10 fonts, in eight sizes from 9 to 48 points. MacDraw also has a paragraph mode that inserts text into (and keeps it within the boundaries of) a polygonal shape on your screen. This is very handy if you are using MacDraw to lay out a brochure or newsletter.

Besides the text fonts, MacDraw boasts a symbol font called "Taliesin" (pronounced "talley-es-in"). This is a font that assigns symbols, rather than letters, to your console's keys. For example, if you press = you see a small dog on your screen: B will get you a golf club; ? is a traffic light. You can display each symbol in different font sizes, in the same way as alphabetical text.

## PRINTING THE DRAWING

Once you have created a drawing you will want to generate a hard copy of it. Both MacDraw and GEM Draw provide output to dot-addressable dotmatrix printers, although the former is limited in this regard to the Apple Imagewriter.

You can achieve better-quality output for MacDraw by printing your picture on an Apple LaserWriter. With its 300-dots-per-inch resolution and Post-Script language, they make a team that is hard to beat. You are limited, however, to single-color (though patterned) output.

As we mentioned before, MacDraw has a potential drawing surface of 8 by 4 feet. Since the available output devices will only print on paper of about 8½ by 11 inches, something had to be done. The compromise is that, when printing a drawing larger than 8½ by 11 inches, MacDraw prints it out in columns. Later, with everything output, you have to fit, cut, and paste the drawing to its final form. To make this easier to visualize, MacDraw shows you its page breaks overlaid on your screen's drawing board.

Along with dot-matrix printers, GEM Draw supports the popular Hewlett-Packard family of pen plotters. Although limited here to the HP's maximum 11- by 17-inch paper size, the program will draw using all six pensor all two, depending on which plotter is used. This capability was somewhat flawed in its first release. The problem had to do with the difficulties of going from a raster to a vector scheme of graphics output. As a result, Digital Research had to send out a replacement for its initial driver program—unfortunately, with slightly incorrect instructions regarding how to correct the first error.

## CONCLUSION

Because of the greater amount of tools available to the user, MacDraw is the better of the two software packages. This is especially true in the office arena—despite Apple's apparent difficulty in penetrating that market with the Macintosh.

Even though limited to one color on both screen and output, MacDraw gives the impression of being one coherent whole. Anyone can pick up MacDraw, go through the taped tutorial, and very quickly start to use the software well. With a little practice, you should be able to make full use of the details, like figure smoothing and paragraph text insertion.

Unfortunately, as is the case with many comparisons of two items, one must suffer when viewed against the standard of the other. While preparing this review, I found MacDraw to be a complete, ready-to-use, mature program. GEM Draw, on the other hand, is usable but shows its potential more than its maturity.

You can use GEM Draw as it comes from the box, but when you see what more could have been done before it was released, you may wonder, "Why didn't they finish it first?" For instance, why doesn't it have more than a single type font or show you the size of an element?

GEM Draw does fit a soon-to-beimportant niche. If you need such a tool now, go ahead and buy it. You'll be able to use it, but be prepared to buy the upgrades, which are sure to come. ■

# Microsoft languages speak for themselves.

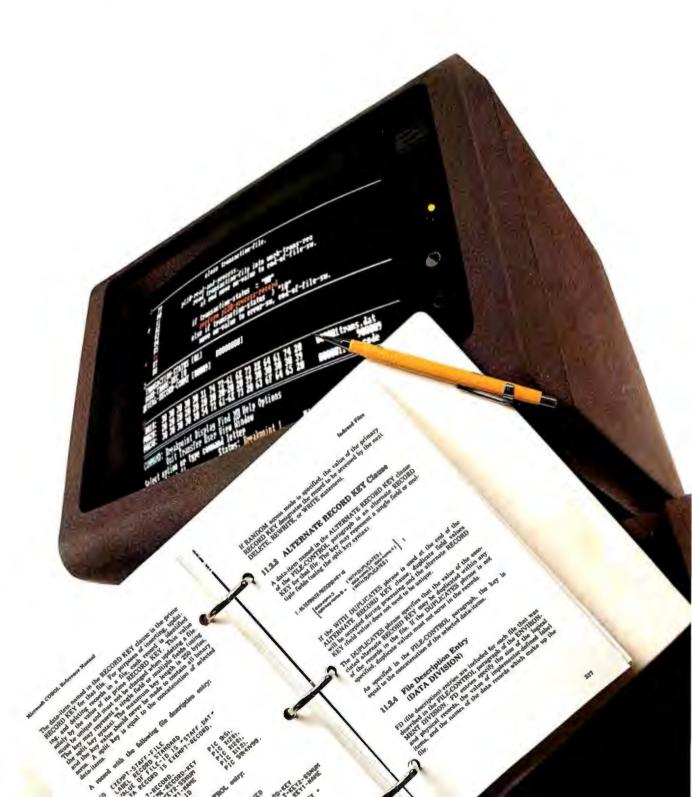

## Loud and clear.

Microsoft has been the language leader from day one. From the world's favorite BASIC to the systems languages software developers prefer. No one else has put so much programming power on so many micros.

Microsoft offers a complete set of languages. Whether you favor the elegance of C, or the power of assembly language. From data munching in COBOL to number crunching in FOR-TRAN, we've got the power you need.

The advantages of leadership.

Microsoft languages have developed quite a following. They're backed by the largest collection of support libraries you've ever seen. Packages for advanced mathematics and data management. From graphics support to contextsensitive editors. All available today. So you can spend your time solving real problems, not reinventing the wheel.

Microsoft's languages—like C, FORTRAN, Pascal and Macro Assembler—have become the favorites of commercial software developers. It's not surprising. Interlanguage calling allows libraries written in one language to be used with others. Which means your existing routines can be an investment in future projects, not lost time and effort.

Our interactive debuggers are another Microsoft edge. Now you can debug the object code using the source language. Easier debugging lets you spend more time creating.

## Pipelines to the future.

Microsoft wrote the book when it comes to operating systems. Nobody knows MS-DOS® or XENIX® better. And our languages show it. We put the latest advances within your grasp. From networking and pipes to multi-tasking, Microsoft languages have the edge you need.

## Complete support.

Only Microsoft offers language support this comprehensive. Our clear, thorough documentation, and regular product enhancements are setting new standards in the industry. Add our technical "hotline" and our highly-trained support staff, and you'll reach the same conclusion the industry has: Microsoft languages always lead from strength.

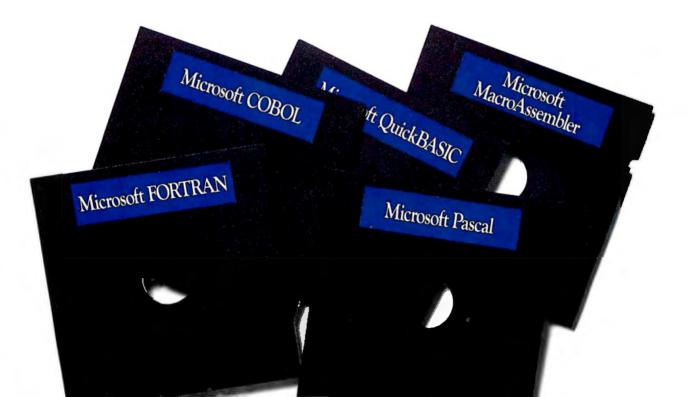

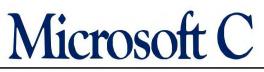

## First with the pros.

Microsoft C

"Microsoft C is the cornerstone of all our future development projects. Not only is the code more efficient, we can really exploit the PC's architecture with Microsoft C's NEAR and FAR pointer types." Ray Ozzie, President of IRIS Associates and key Symphony developer.

"The code optimization is impressive especially the register declarations." Jim Bean, Peachtree Software.

When you need code that's small and fast, Microsoft<sup>®</sup>C is the language.

Our optimizing compiler lets you squeeze the maximum out of your machine with minimum effort. Tighter code runs faster. And virtually every program will run faster with Microsoft's C Compiler than with any other MS-DOS compiler.

Our advanced memory models give you unmatched flexibilit No arbitrary limits on code and data. Use large or small memory models as the application demands. Exclusive features like our NEAR and FAR pointers let you combine different models without sacrificing performance.

Our extensive math libraries are another plus. The floating point package supports 8087 operation when speed is the key. There's also floating point emulation for unendowed PCs. And the altmath package gives you an extra burst of speed when you really need it.

A bundle of other features can save you programming time. There's inter-language calling support. So you can use existing library routines. Unsurpassed XENIX compatibility. And documentation that reviewers have **praised** for its clarity and thoroughness.

If Microsoft C amazes you, don't be surprised. After all, our C is the **choice** of the leaders. Companies like Lotus." Ashton-Tate. And IBM.

## Microsoft C Compiler Version 3.0 for MS-DOS

### Microsoft C Compiler

- Produces compact code and fast executables.
- · Implements register variables.
- · Small, medium and large memory model libraries.
- · Can mix models with NEAR and FAR pointers
- Transport source and object code between MS-DOS and XENIX 286 operating systems.
- Library routines implement most of UNIX<sup>™</sup> System V C library.
- · Choose from three math libraries and generate in-line 8087/80287 instructions or floating point calls: - Floating Point Emulator (utilizes 8087/80287 if installed).
  - -8087/80287 coprocessor support.
- -Alternate math package provides extra speed without an 8087/80287.
- · Link your C routines with Microsoft FORTRAN (version 3.3 or higher), Microsoft Pascal (version 3.3 or higher) or Microsoft Macro Assembler.
- Supports MS-DOS pathnames and input/output redirection.

- File sharing, record locking and file locking are supported.
  Do source level debugging with the Symbolic Debug Utility, available separately with Microsoft Macro Assembler. Library Manager
- ·Create, organize and maintain your object module libraries created with Microsoft languages.
- **Object Code Linker**
- · Simple overlay linker combines relocatable object modules created using Microsoft languages into a single program.
- •Link very large programs (over 1 megabyte) using overlays. Microsoft EXE File Compression Utility
- · A new utility to compress sequences of identical characters from an executable file and optimizes the relocation table.
- Microsoft EXE File Header Utility • Display and modify EXE file header, allowing you to tune
- the stack size and initial memory allocation.

## Macro Assembler

## The quickest. Bar none.

Our Macro Assembler has long been the most complete package on the market. Now it's also the fastest. Three times faster than before. And faster than anyone else. Period.

Of course, it's still the most powerful assembler on the market. It supports the standard 8086/8087 opcodes. And the new 186/286/287 instruction set. So you can make the most of the new machines.

Debugging is quicker, too. Thanks to our interactive symbolic debugger, SYMDEB. Now you can refer to variables and source code instead of getting lost in hex dumps. And this debugger also works with Microsoft languages like C, FORTRAN and Pascal. So now you can set breakpoints and trace executionusing source code for reference.

SYMDEB is just part of our complete set of utilities. Tools that make programming as fast as it should be. There are the linker and library managers you'd expect. Plus a new version of MAKE, our maintenance utility, with improvements like macro expansions and inference rules.

We've also revised the manuals. Our new Macro Assembler has a lot to offer, so we added more examples. Now our manuals are not only thorough, they're clearer than ever before.

For quick development and assembly, the choice is obvious. Microsoft. There's nobody faster.

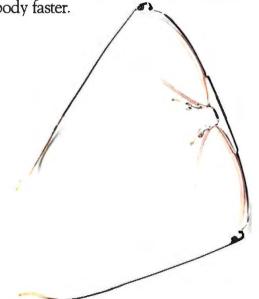

The Macro Assembler's symbolic debugger lets you debug Microsoft FORTRAN programs at either the source or object code level. Set break points, observe the contents of variables and expressions, and examine the contents of the stack.

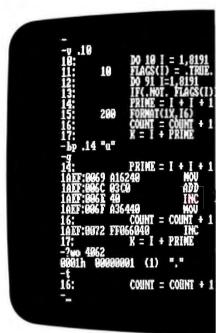

## Microsoft Macro Assembler Version 4.0 for MS-DOS

- Macro Assembler
- Fastest macro assembler for MS-DOS computers.
- Supports the 8086/8087/8088 and the 186/286/287.
- Define macros.
- · Conditional assembly.
- Optional case sensitivity for symbols.
- 100% upward compatibility from earlier versions of both the Microsoft and IBM Macro Assemblers.
- Interactive Symbolic Debug Utility
- Source level debugger for programs written in Microsoft Macro Assembler, C Compiler, FORTRAN, and Pascal.
   Screen swapping helps debug highly visual applications.
- Set breakpoints on line numbers and symbols.
- Single step to follow program execution
  Disassemble object code.
- · Display and modify values.
- Full I/O redirection.
- **Program Maintenance Utility**
- · Rebuilds your applications after your source files have changed.
- Similar to UNIX MAKE utility.
- Supports macro definitions and inference rules.
- Library Manager
- · Create, organize and maintain your object module libraries created with Microsoft languages. • Set page size from 16 to 32678, to create compact and
- granular libraries. Object Code Linker
- Simple overlaying linker combines relocatable object modules created using Microsoft languages into a single •Load Map generation.
- Specify from 1 to 1024 segments.
- **Cross-Reference Utility**
- ·Creates a cross-reference listing of the definitions and locations of all symbols used in an assembly language program, which makes debugging programs easier. Microsoft EXE File Compression Utility
- Packs EXE files for smaller size on disk and faster loading at execution time.
- Microsoft EXE File Header Utility
- Display and modify EXE file header, allowing you to tune the stack size and initial memory allocation.

## FORTRAN

## The overwhelming favorite.

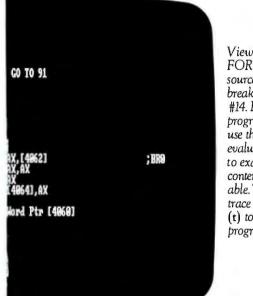

View the FORTRAN source code. Set a break point at line #14. Run the program (g) and use the expression evaluator (?) to examine the contents of a variable. Then use the trace command (t) to observe the program flow.

## Microsoft FORTRAN Compiler Version 3.3 for MS-DOS and XENIX 286

### Microsoft FORTRAN Compiler

- Implements most ANSI 77 standard features, plus extensions
- · Easily port mainframe/minicomputer programs with little or no modification.
- ·Overlay support in the compiler and linker.
- Common blocks and arrays greater than 64K.
- · Supported by the largest number of third party libraries. . Includes a full set of math libraries to select from:
- 8087/80287 emulation.
- 8087/80287 coprocessor support. -Floating Point without 8087/80287.
- BCD Floating Point.
- Conditional compilation.
- Link your FORTRAN routines with Microsoft C Compiler (version 3.0 or higher), Microsoft Pascal (version 3.3 or
- higher), and Microsoft Macro Assembler MS-DOS 3.1 network support and IBM local area network
- support.
- Source code compatible between MS-DOS and **XENIX 286.**
- Do source level debugging with the Symbolic Debug Utility, available separately with Microsoft Macro Assembler.
- **Object Code Overlay**
- · Simple overlay linker combines relocatable object modules created using Microsoft languages into a single program.
- · Link very large programs (over 1 megabyte) using overlays. Library Manager
- · Create, organize and maintain your object module libraries created with Microsoft languages.
- Microsoft EXE File Compression Utility
- (MS-DOS only) A utility to pack EXE files for smaller size on disk and faster loading at execution time. Microsoft EXE File Header Utility (MS-DOS only)
- A utility that allows you to display and modify the fields in EXE file headers.

How did Microsoft FORTRAN get so popular?

It could be the mainframe compatibility. Our compiler makes porting applications a cinch with overlays and the ANSI features you need.

It could be our support for arrays and COMMON blocks larger than 64K. So you can tackle mainframe-size problems.

It might be the shelves and shelves of third party support libraries. No other FORTRAN comes close.

It could be the extensive math support. Our collection of math libraries is simply the largest available. Tackle real problems with direct 8087 support or emulation. Use IEEE floating point orfor extra speed - the altmath package.

It could be the comprehensive set of utilities. A powerful linker and library manager combination. Plus tools like EXEMOD and EXEPACK. Standard.

It could be the XENIX and MS-DOS source-level compatibility. Or the direct interlanguage calling to Microsoft C, Pascal, and Assembler. Or the ability to work with our Macro Assembler's symbolic debugger.

It could be the value. Nobody offers a FORTRAN package this complete at this low a price.

Why is Microsoft FORTRAN the most popular FORTRAN? All the above.

STANDARD

MATHEMATICAL

TABLES

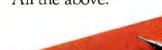

## **UBOI**

## The interactive edge.

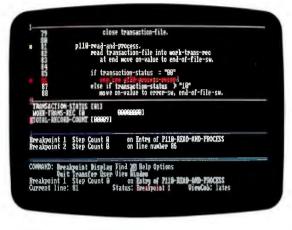

Microsoft COBOL gives programs a new look. With dazzling support for interactive programs, and more. Our new COBOL Compiler brings applications to life in several ways.

Our extended screen section lets you create programs that you'd never thought could be written in COBOL. Quickly, easily.

Performance is top notch as well. Our ISAM lets your applications blaze through files. After all, our ISAM is the fastest on the micro market.

Of course, Microsoft COBOL complies with the ANSI standard. Amazing performance, without runtime license fees. No wonder our COBOL is the choice of manufacturers like IBM, AT&T, DEC, HP and Wang.

## Another breakthrough: Microsoft COBOL Tools.

Only Microsoft makes debugging this easy.

Our COBOL Tools is the perfect companion to our COBOL Compiler. A complete set of utilities. Tools that make debugging and maintenance easier than you'd thought possible.

The star of the show is ViewCOB, our

advanced interactive debugger. ViewCOB lets you control and examine programs easily. Open windows on variables and procedures while watching the source code execute. ViewCOB is simply the most advanced COBOL debugger you can get.

Microsoft COBOL and COBOL Tools. An unbeatable team.

## Microsoft COBOL Compiler Version 2.1 for MS-DOS and XENIX 286

- Interactive extended screen section Cursor positioning, auto skip, and automatic data field formatting.
- ACCEPT or DISPLAY a screenful of data with a single statement

Fast multi-key ISAM

· Split keys, alternate keys, duplicate keys.

· Benchmark results of 2500 reads, writes and rewrites to an ISAM file.

|         | Microsoft<br>COBOL | Micro Focus<br>native code | Ryand McFarland<br>COBOL 2.0 |
|---------|--------------------|----------------------------|------------------------------|
| Seconds | 846                | 4073                       | 1177                         |
| •       | 1 .1 1             | 1 10000                    | O INFNUN 20/                 |

Source code compatible between MS-DOS and XENIX 286.

## Microsoft COBOL Tools for MS-DOS and XENIX 286

- · Cross reference utility speeds program development. ·Menu generator allows you to use Microsoft Word style
- menus in your program. · Mouse interface allows you to create programs that use the
- mouse (MS-DOS only).
- Advanced interactive debugger
- · Use trace, single step, and execution history to follow the program flow.
- · Observe the contents of variables and memory while the program is executing. • Set breakpoints and change the contents of variables.
- Trap fatal runtime errors.
- · Use the menu driven windowing user interface with on-line help.

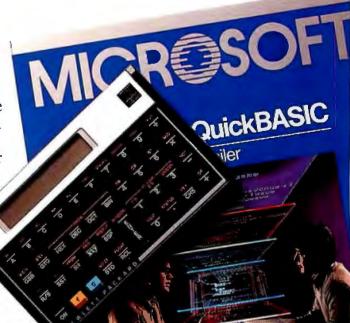

### Pasca

### When you've outgrown the others.

Only Microsoft Pascal is powerful enough to push the outer limits of your PC. With more features than any other Pascal compiler.

Microsoft Pascal handles large programs with ease. No 64K boundaries -use multiple code and data segments up to a megabyte. Create your own libraries of pre-compiled Pascal modules. Separately-compiled modules can be overlayed or linked together into one file.

Our Pascal comes complete with the BCD and 8087 math libraries you'd expect. Including an IEEE floating point emulator. And Microsoft Pascal is completely compatible with IBM's Local Area Network and MS-DOS Networking. Added features without added costs.

Microsoft Pascal also supports direct interlanguage calling to modules written in Microsoft C, or Microsoft FORTRAN or assembly language. And it's compatible with our Macro Assembler's symbolic debugger. So you can track down those subtle logic errors with breakpoints instead of guesswork.

Microsoft Pascal. Nobody does it better.

#### Separate module compilation. · Large program support; up to 1 megabyte code and multiple data segments.

Microsoft Pascal Compiler Version 3.3

for MS-DOS and XENIX 286

- Overlay support.
- · Contains four math libraries to choose from:
  - -8087/80287 coprocessor support.
  - -Fast IEEE floating point.

Microsoft Pascal Compiler

- 8087/80287 floating point emulation. BCD decimal math.
- Link in your routines or third party software routines written in Microsoft FORTRAN (version 3.3 or higher). Microsoft C Compiler (version 3.0 or higher) or Microsoft Pascal (version 3.3 or higher), or Microsoft Macro Assembler
- Source code compatible between MS-DOS and **XENIX 286.**
- Supports file sharing and record and file locking. Supports MS-DOS pathnames and input/output
- redirection. · Do source level debugging with the Symbolic Debug
- Utility, available with the Microsoft Macro Assembler. Library Manager
- •Create, organize and maintain object module libraries created with Microsoft languages.
- **Object** Code Linker
- · Simple overlay linker combines relocatable object modules created using Microsoft languages into a single program.
- · Link very large programs (over 1 megabyte) using overlays.
- Microsoft EXE File Compression and
- File Header Utility (MS-DOS only)
- · Compress, modify and examine executable files and their headers

### Microsoft QuickBASIC

### BASIC just got faster.

Microsoft's new QuickBASIC Compiler gives your programs an extra burst of speed. Without sacrificing BASICA compatibility. Your compiled programs will run just like before, only faster. Three to ten times faster. With little or no modification.

QuickBASIC makes structured programming a snap. New extensions like alphanumeric labels make programming easier too. And separately compiled subprograms let you test and compile individual routines one at a time.

Microsoft QuickBASIC. All the features of a compiler, with BASICA compatibility to boot.

#### Microsoft QuickBASIC Compiler Version 1.0 for IBM PC and Compatible Computers

BASICA compatibility • Sound statements including SOUND and PLAY. Graphics statements including WINDOW, VIEW, DRAW, GET, PUT, LINE, CIRCLE, LOCATE and SCREEN.

Results of the Sieve benchmark BASICA QuickBASIC seconds per iteration

Structured programming support •Subprograms can be called by name and passed

- parameters. Both local and global variables are supported.
- Multi-line functions can be called by name and return a value
- BASICA structures are supported including WHILE/ WEND, IF/THEN/ELSE, FOR/NEXT, GOSUB/RETURN, and event handling.
- Alphanumeric labels
- · Can be used to make your programs more readable. Line numbers are not required but are supported for BASICA compatibility.
- Modular programming support
- · Separate compilation allows you to create compiled BASIC libraries to use and reuse in your programs.
- Named common gives you control of data flow between individual modules.
- Large program support
- · Code can use up to available memory.
- · Data can use up to 64K RAM.

### LISP

### The language of Artificial Intelligence.

What's Microsoft LISP got going for you? It runs significantly faster than the competition. And this new version adds several advanced libraries. Over 400 Common LISP functions, macros and special forms. Most implemented in machine code.

If you're putting AI on your PC, Microsoft LISP is your language.

### muMATH

### Mainframe math on your PC.

From solving equations to high precision calculations, muMATH is the ticket.

Microsoft muMATH handles tasks from algebra to calculus and vector analysis. Now your PC can do numeric analysis based on symbolic expressions. And give you exact answers.

If you crunch numbers—or equations—muMATH is just what the CPU ordered.

### Sort

### Versatility without compromise.

Microsoft Sort makes fast sorting easy. A powerful, programmable interpreter lets you choose ASCII, EBCDIC or custom sequences. Sort handles files from any Microsoft language. Without limiting the size of your file, the number of search keys, or your record length.

Microsoft Sort. The speed and power you need. Easily.

Microsoft

### The leadership edge.

No other languages are backed by as massive a collection of third-party software. Here are just a few of the companies that speak our languages: Blaise Computing, Graphic Software Systems, Greenleaf Software, Inc., IMSL, Media Cybernetics, Microrim, Numerical Analyst Group, Phoenix Software, Solution Systems, Spruce Technology, Trio Systems, and Virtual Microsystems.

This is just a sample. For a complete list, call Microsoft at the number below.

### An added value for our readers.

We're proud of the way our family works together, so we're offering a \$25 rebate on our Macro Assembler when you purchase Microsoft C, Pascal or FORTRAN.\*

For more details, upgrade information or the name of your nearest Microsoft dealer, call toll free (800) 426-9400. In Washington State and Alaska, call (206) 828-8088. In Canada, (800) 387-6616.

Microsoft Corporation Bellevue, Washington USA Microsoft GmbH München DEUTSCHLAND

Microsoft Canada Inc.

Toronto CANADA Microsoft AB

Stockholm SWEDEN

Microsoft Pty Sydney NSW AUSTRALIA Microsoft Ltd. Reading ENGLAND Microsoft SARL Paris FRANCE

QNIX Microsoft Seoul KOREA

Microsoft Far East Tokyo JAPAN

Microsoft SpA Milano ITALIA

\*Rebate offer valid only in the United States.

Microsoft, MS-DOS. and XENIX are registered trademarks and The High Performance Software is a trademark of Microsoft Corporation. Microsoft Lisp and muMATH were developed by Soft Warehouse, Inc.

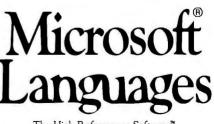

The High Performance Software"

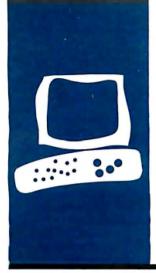

### $H \cdot A \cdot R \cdot D \cdot W \cdot A \cdot R \cdot E \quad R \cdot E \cdot V \cdot I \cdot E \cdot W$

# Hardcard

A complete hard disk for your personal computer on a 1-inch-thick card

BY EVA WHITE

In til recently, adding a hard disk to your computer system meant either losing one of your floppydisk drives or cluttering up your desk with a clumsy external hard disk. One item that promises to alleviate this dilemma is an ingenious combination of a hard disk and controller on a card that plugs into one of the expansion slots on an IBM PC. Although it seemed that every week a new version of a hard disk on a card was announced. at the time of this review the only actual product BYTE had received was the Hardcard from Plus Development Corporation.

The Hardcard is a 10.56-megabyte hard disk on a single card that plugs into an IBM PC, IBM PC XT, Compag Portable, Compag Plus, or AT&T PC 6300 running under PC-/ MS-DOS 2.0 or higher (see photo 1). It has an average power consumption of less than 10.5 watts, and you should be able to add it to your PC without upgrading its power supply. The Hardcard's average access time is 65 milliseconds: its data-transfer rate is enhanced by two 512-byte sector buffers. The heads automatically retract to a landing zone when the machine is powered down. so you don't have to remember to run any special program to do this when you move your computer. The Hardcard comes with the Hardcard Directory program for organizing all those megabytes, a 60-page manual, some additional on-disk documentation for using the Hardcard Directory, and a sticker to paste on the front of your computer to alert people to the fact that there is a hard disk in your machine. The manufacturer also provides a limited one-year warranty in the U.S.

Since the Hardcard is completely enclosed in your computer, it indicates disk access either by unobtrusively flashing a plus sign in the upper right corner of the screen, sending a "ticking" sound from the speaker, or both. Two .COM files are provided to toggle these options on and off the default setting has the plus sign enabled and the sound disabled. The plus sign cannot be displayed in graphics mode or by some display-adapter boards. In these cases the sound still works. The Hardcard is so quiet that without these indicators you can hardly tell when the disk is accessed.

You can use the Hardcard as the second drive in a system with two hard disks. You set a two-position jumper on the card, depending on whether or not a hard disk is already present in your system. The manual warns that you should not use the Hardcard with another hard disk unless it is the manufacturer's installed drive that comes with the IBM PC XT or Compaq Plus. If the Hardcard is the first hard-disk drive, you boot from it by leaving the door to floppy-disk drive A unlatched during bootup.

### HARDCARD DIRECTORY

Perhaps in an attempt to distinguish itself from the crowd, Plus Development Corp. has included the Hardcard Directory, which is a hard-disk organizing program that allows you to arrange up to 16 application programs in the form of a menu (see photo 2). The Hardcard Directory is great if you don't want to have to remember on what directory you have placed which application program or what sequence of commands is required to start your program. On-line directions explain how to customize the menu for your own applications. Once you have set up this menu, you run an application by choosing its number. Upon exiting the application, you are returned to the menu. Additionally, while you are in the Hardcard Directory it maintains the time and date at the top of the screen, and it blanks the display if the keyboard remains idle for more than 5 minutes.

You can execute DOS commands from within the menu by pressing the F4 key. This takes you to a screen where you can enter up to 12 lines of 63 characters. Some editing functions are provided on this screen. so you can correct any typographi-(continued)

Eva White is a BYTE technical editor. She can be contacted at POB 372, Hancock. NH 03449. cal errors prior to executing the commands. An Escape-Return sequence sends the commands to the operating system for processing, while an Escape-Escape sequence aborts this DOS-command entry screen and returns you to Hardcard's main menu.

You can run into trouble with this feature if you're not careful about typing errors. Specifically, if you pass a series of commands to the operating system and one command somewhere in the middle of the series fails to execute because of a typo, the remaining commands are still executed with potentially costly results. Furthermore, Hardcard's menu keeps no memory of the command sequence you just tried to execute, so if you want to retry a corrected version of the sequence, you have to type everything over again.

There are at least two annoving side effects of using the Hardcard Directory. First, the subdirectories created by the program to hold your applications are named SUB1 through SUBI6-identifiers that you don't have to remember until you need to issue a DOS command that explicitly requires a subdirectory name. For example, if you want to copy a file from a floppy disk into your word-processing subdirectory, you have to either recall which SUBn you've assigned to word processing or spend some time searching around on the hard disk. Second, if you want to enter DOS from an application program that you (continued)

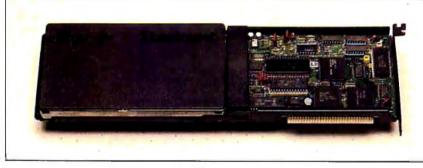

Photo I: The Hardcard.

| 12-38-1385   | THE MADOR                                                |                              | 4:18:58 PN                                  |
|--------------|----------------------------------------------------------|------------------------------|---------------------------------------------|
|              | Nord Processing                                          | 9 No                         | nt in Use                                   |
|              | Spreadsheet Analysis                                     | 10 No                        | it In Ose                                   |
|              | ) Database Management                                    | 11 Ma                        | at In Ose                                   |
|              | Presentation Graphics                                    | 12 No                        | it in Ose                                   |
|              | 5 Noden Commications                                     | 13 No                        | it in Use                                   |
|              | 6 Not in Use                                             | 14 No                        | at in Use                                   |
|              | 7 Not in Use                                             | 15 16                        | ot in Use                                   |
|              | 8 Not in Use                                             | 16 Pr                        | rogram Help                                 |
|              | Selection                                                | Milliper,                    |                                             |
| Copp. (c) 19 | 65 Plas Development Corp.,<br>Copyright (c) 1985 Softwar | Cope. (c) 19<br>e Publishing | 865 JLH Software Utilities<br>g Corporation |

Photo 2: The main menu of the Hardcard Directory.

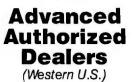

### AM-COMP

2432 West Peoria, Suite 1119 Phoenix, AZ 85029 602/371-0931

Buzzwords International 1524 Good Hope Street Cape Girardeau, MO 63701 314/335-3853

Complete Business Systems 18141 Beach, Bldg. #285 Huntington Beach, CA 92648 714/841-5868

Data Quest Hawaii Manoa Marketplace, 2752 Woodlawn Drive Honolulu, HI 96822 808/988-7813

Integrated Analysis, Inc. 1940 Garnet Ave., Suite 100 San Diego, CA 92109 619/483-7000

MicroAge Computer Stores 1081 S. Saratoga-Sunnyvale Rd. San Jose, CA 95129 408/255-2881

PetCom Systems, Inc. 14001 Dallas Parkway, Suite 400 Dallas, TX 75240 214/490-1200

Security Software, Inc. 21220 Ventura Boulevard Woodland Hills; CA 91364 818/704-6393

Thompson Business Computers 3633 Allen Parkway #215 Houston, TX 77019 713/523-7660

> THE SOFTWARE LINK, INC.

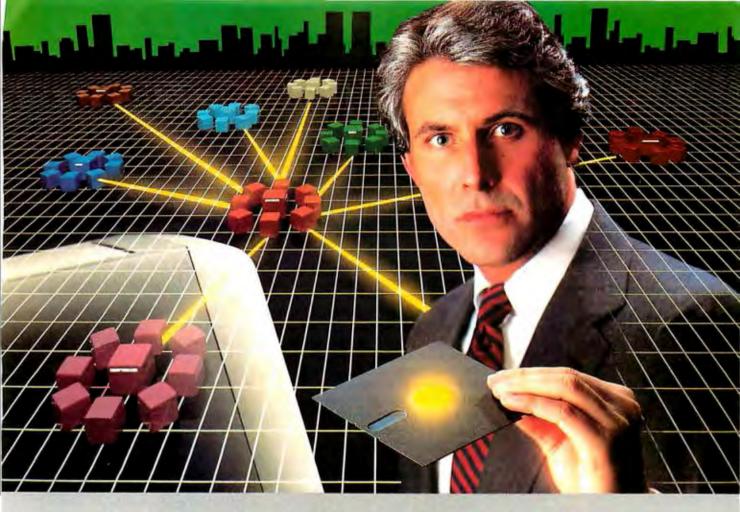

### The Most Powerful LAN Fits on a Disk.

Network Power. You knew that someday there would be a powerful LAN that didn't need old-technology network boards. It would be fast, easy to install, and run 99% of PC-DOS software. It would be expandable, provide remote access, password-protection, and enable you to use inexpensive terminals as workstations in a PC-DOS environment. Dream no more, because the power is here.

Its name is LANLink™

A Software-Driven LAN Powerful Enough To Use RS-232 Ports for Network Communications. In development for over three years, LANLink™ represents the next generation of local area networks. All of the logic which has traditionally resided on network boards is on LANLink's Satellite and Server Diskettes.

No additional hardware is required. Inexpensive serial ports replace "Kilobuck" Network Interface Boards making installation costs one-third that of a board-driven network.

How To Configure a Smart Network... With Dumb Terminals, But Without Dedicated Servers. Boasting a wide variety of configurations, LANLink™ is most offen set up as a "Star" having up to eight satellites connected to a central, nondedicated server. Larger networks can have multiple servers, supporting a total of 73 or more network users. R-LAN™ (Remote-LAN) gives users the ability to interact

R-LAN<sup>™</sup> (Remote-LAN) gives users the ability to interact with a LANLink<sup>™</sup> network in real time via modem. Plus, if MultiLink Advanced<sup>™</sup> is run on a Satellite, inexpensive dumb terminals can be used to access network disks, files, and programs.

THE SOFTWARE LINK, INC./CANADA 400 Esna Park Drive, Suite 18 Toronto (Markham), Ont./L3R 3K2 CALL: 416/477-5480

LANLink<sup>™</sup>MultiUink Advanced<sup>™</sup>& R-LAN<sup>™</sup>are trademarks of The Software Link, Inc.

IBM, PC, & PC-DOS are trademarks of IBM Corp. WordStar 2000, dBASE III, and Lotus 1-2-3 are trademarks of MicroPro, Ashton-Tate, and Lotus Development Corp., respectively. 99% of PC-DOS Applications Run In a Totally-Transparent Network Environment. If you know DOS, you already know how to use LANLink™ COPY transfers files among users, and a 2-drive PC Satellite boots 1-2-3 from the Server's hard disk with the entry c:lotus. Each satellite's access can be limited to specific disks, printers, and subdirectories. A wide variety of software including Lotus 1-2-3, dBASE III, and WordStar 2000 is fully compatible. LANLink™ has a collision-free data transfer rate which exceeds 115,000 BPS.

Power. Up Your PCs Today. For complete details and the authorized dealer nearest you, call The Software Link TODAY. The LA'NLink™ Starter Kit is \$495 and includes modules for both a Server and a Satellite. For a limited fime, 50 feet of shielded RS-232 cable will be included free of charge. Additional Satellite Modules are only \$195, each.

LANLink™ is immediately available and comes with a money-back guarantee. VISA, MC, AMEX accepted.

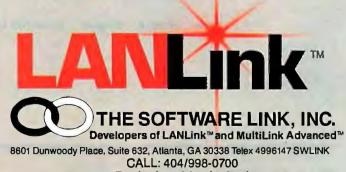

**Dealer Inquiries Invited** 

Inquiry 330

### AT A GLANCE

### Name

Hardcard

### Туре

10.56-megabyte hard disk on a controller card that plugs into one of the expansion slots of an IBM PC, IBM PC XT, Compaq Portable, Compaq Plus, or AT&T PC 6300

### Company

Plus Development Corporation 1778 McCarthy Boulevard Milpitas, CA 95035-9990 (408) 946-3700

### Size

1 by 4.2 by 13.4 inches (25.4 by 106 by 341 millimeters) 2.1 pounds (950gm)

### Software

Installation, Reinstallation, and Hardcard Directory programs

**Price** \$895

have entered via Hardcard's menu, you have to exit your application program and wait for Hardcard's menu to load, then either exit to DOS completely via the F7 function key or execute DOS commands irom the menu.

### INSTALLATION

The manual's explanation of how to plug the Hardcard into the machine is detailed enough so that even a novice should feel comfortable doing the installation. The disk comes preformatted with an installation program and all the programs you need for the Hardcard Directory. The installation program runs FDisk and Format utilities automatically, creates the subdirectories that the Hardcard Directory will use, prompts you for an operating-system disk with all the DOS utilities, copies these into the root directory, and then prompts you for a blank disk, so it can make a reinstallation disk in case you ever need to set up the hard disk again.

The final step in installation is to load your application programs onto the hard disk. There is some on-disk documentation to help you with this, but it basically consists of loading the application programs into one of the 16 subdirectories, choosing the Modify menu option to place into the menu the name of the application, and entering the sequence of Run commands required to start the application. If you have a batch file that you use to start the application, you should enter the contents of the batch file into the Run commandsexecuting a batch file as one of the Run commands will prevent control from being passed back to the Hardcard menu when you exit the application.

In many respects, the Hardcard is a hard disk like any other. There appears to be no reason that you couldn't use the hard disk without the Hardcard Directory, creating your own subdirectory structure with more appropriate directory names. The manual cautions against using the Format routine from the IBM Advanced Diagnostics Disk, because this would overwrite bad-track flags and alter the Hardcard's interleave factor, leading

Table 1: BYTE's comparison of the Hardcard and four other hard disks that appeared in BYTE's Inside the IBM PCs, Fall 1985. Times were measured using the BYTE benchmarks.

|                 | Sider | Rodime | Syquest | Kamerman Labs | Hardcard |  |
|-----------------|-------|--------|---------|---------------|----------|--|
| Megabytes       | 10    | 10     | 30      | 10            | 10       |  |
| Write (seconds) | 40.0  | 41.0   | 41.0    | 27.0          | 39.5     |  |
| Read (seconds)  | 29.0  | 29.0   | 29.0    | 27.0          | 28.7     |  |
| Copy (seconds)  | 2.5   | 4.7    | 4.7     | 2.0           | 1.3      |  |
|                 |       |        |         |               |          |  |
|                 |       |        |         |               |          |  |

to, at best, degraded performance and, at worst, a completely unusable hard disk.

Since the manual is geared toward the novice user, it becomes fairly mysterious in places. In a section called technical tips, the manual states that you should not move the Hardcard between computers of different manufacturers; for example, if you've installed it in a Compag, don't move it to an IBM PC. I think this is something an owner might want to do and Plus Development Corp. could have included instructions on how to do it without harming your machine. Apparently, you can wreak havoc on one computer if you install and attempt to boot from a Hardcard that has been formatted from an incompatible computer.

The manual has a section on installation and an extensive section on using the Backup and Restore commands of DOS. There is a third section on error messages complete with a BASIC program to help you determine if your IBM PC or Compaq PC ROMs are too old to recognize a hard disk (prior to October 27, 1982).

### BENCHMARKS

While I would have liked to compare the Hardcard with other plug-in hard disks, at the time of this writing no other company had sent one. So I will compare the Hardcard to the hard disks reviewed in "Four Hard Disks for Under \$1000" by Richard Grehan (BYTE's Inside the IBM PCs, Fall 1985, page 203). I ran the benchmarks under PC-DOS 2.0 on an IBM PC. See table I for the benchmark results.

### CONCLUSION

My overall impression of the Hardcard is that it is a highly reliable hard disk. The Hardcard Directory is useful for someone setting up a kind of turnkey system perhaps for a machine that is to be used by more than one person. Most experienced users will probably prefer to set the hard disk up with mnemonic subdirectories. With or without the Hardcard Directory, the Hardcard is a great way to add hard-disk speed and storage to your computer with a minimum of trouble. ■

## How can one small board do so muc The ATI GRAPHICS SOLUTION uses revolutionary

CMOS VLSI Gate Array Technology to achieve extensive multi-display ability with fewer components, longer life, lower power consumption and lower price.

The "SMALL WONDER" GRAPHICS SOLUTION. amazingly, has all the features below on one small board that fits in the IBM PC/XT short slot! What's more, Parallel and Serial/Parallel expansion modules are available as options.

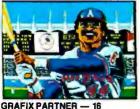

COLORS

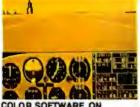

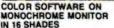

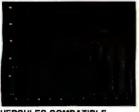

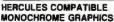

Distributors: F.A. Components -

NY (718) 507-1444, outside NY (800) 847-4148 IN (219) 432-8540, outside IN (800) 331-7567 SC (803) 288-2422, outside SC (800) 845-2747 Ossmann Computer Tech.-IL (800) 942-5215, outside IL (800) 323-2239 OH (800) 824-9627, outside OH (800) 824-5934 NJ (800) 221-2514, outside NJ (800) 624-4010 NY (800) 628-4466 outside NY (800) 537-5378 SAI America — MD (301) 459-2100, outside MD (800) 638-9579 First Source — AZ (602) 437-9744 R.C. Data — CA (408) 946-3800 Compu-D — TX (800) 772-5340, outside TX (800) 433-5354 Compuserve — CAN. (416) 477-8088 Wells Data — ONT (416) 890-2600 Santronics — BC (604) 522-9877 **Electronic Marketing Specialists** S.CA (714) 832-9920, (818) 708-2055, (619) 560-5133 N.CA (408) 245-9291, UT (801) 268-9866 CO (303) 745-0745, AZ (602) 840-8855

Trademarks: Panalise, Modular Graphics Card — Paradise Systems Inc.; Hercules Graphica — Hercules C Technology: Grafic Pariner — Brightsill-Roberts: Symphony — Lotus Dawlopment Corporation; IBM — International Business Machines; Flantonics, Colonyus — Plantonics Enhanced Graphics Corp. nica-HerculesComputer

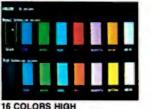

RESOLUTION

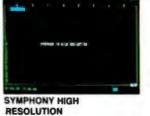

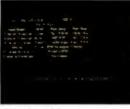

**132 COLUMNS** 

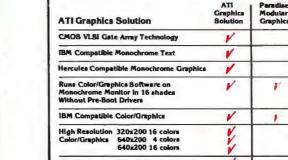

| High Resolution 320x200 16 colors<br>Color/Graphics 640x200 4 colors<br>640x200 16 colors | 11     |        |        | *      |
|-------------------------------------------------------------------------------------------|--------|--------|--------|--------|
| 132 Columns in either Color or Monochrome                                                 |        |        |        |        |
| Filcker-Free Scrolling in All Modes                                                       | 1      |        | F      |        |
| Parallel Port                                                                             | Opt •  | Opt    | 1º     | r      |
| Serial Port                                                                               | Opt •  | Ορι    |        |        |
| Fits in Short Slot of IBM PC/XT                                                           | 1      |        |        |        |
| Warranty                                                                                  | 2 yrs  | Іут.   | 2 yrs  | Іут.   |
| Suggested Retail Price                                                                    | \$ 299 | \$ 395 | \$ 499 | \$ 559 |
|                                                                                           |        |        |        |        |

Serial/Parallel Expansion Module \$79 Parallel Expansion Module \$49

Hercules Graphics

¥

F

\$

r

Plantronic Color Plu

### mall Wonder From

450 Esna Park Dr. Markham, Ontario, Canada L3R 1H5 TELEX 06-966640 (CMC - MKHM) (416) 477-8804 FAX (416) 477-9445

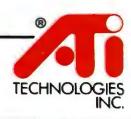

Competitive information based on manufacturer's published information as of January 1, 1986. Specifications subject to change without notice.

Inquiry 425 for End-Users. Inquiry 426 for DEALERS ONLY.

### LOMAS DATA PRESENTS:

# SINGLE & MULTIUSER CAD SYSTEMS

The LDP-CAD workstation may support up to 16 individual users all running AUTOCAD<sup>IM</sup>. Each user has his own graphics processor for maximum drawing speed and system response. With the LDP-CAD multiuser system each user experiences 4 times the performance of an IBM-PC. A high performance central system supports each of the remote stations with mass storage of up to 144 Megabytes. Each Remote Graphics Processor (RCP) supports a high resolution display of 1024 by 800 pixels with 8 colors and a 80×24 command screen. The main system processor also supports the same functions as each of the RGP's while also supporting additional features such as dual IBM-PC compatible 51/4" disk drives, 10 to 110 Megabyte Winchester disk

drives, cartridge tape backup and up to 1 Megabyte of main memory. If you require a single user system now, with expansion capabilities for the future, LDP-CAD is the only sensible solution.

### **PRICING:**

LDP-CAD Single/Multiuser Systems with the following features: 8 Mhz 8086/8087, 512K memory, IBM-PC compatible keyboard and display, 2 Mbyte solid state disks, 10 Mbyte Winchester, high resolution 19 in. graphics display, 11 x 11 digitizer, and AUTOCAD \$14,995.00

### IBM COMPATIBLE S100 BUS COLOR GRAPHICS

LOMAS DATA PRODUCTS presents COLOR MAGIC, the most complete compatibility solution for Sl00 bus computer products. COLOR MAGIC includes three major hardware subfunctions which allow it to emulate the IBM-PC: An entirely compatible video function, an IBM-PC keyboard interface and an IBM-PC compatible timer interface including IBM-PC sound compatibility. HOW COMPATIBLE IS IT? Currently we are running MICROSOFT's FLIGHT SIMULATOR recognized as one of the severest tests of compatibility. We can also directly boot PC-DOS for the IBM-PC with no alterations. Other programs which have been tested and function without problems are: LOTUS 1-2-3, DBASE III, WORDSTAR and VOLKSWRITER. COLOR MAGIC (16K byte version) .. \$595.00

■THUNDER 186 single board computer provides a high performance 16 bit computer all on one board. It is an ideal companion to the COLOR MAGIC to provide alow cost, high performance IBM-PC compatible system. The 8Mhz 80186 offers 10Mhz 8086 performance. THUNDER 186 provides all the components necessary to form a complete system including: 256K bytes of no wait-state RAM, 2 serial ports, a parallel printer port, high performance floppy disk controller controls both 5<sup>1</sup>/4" and 8" drives simultaneously, full IEEE 696 (SI00) bus for system expansion. The COLOR MAGIC

Dealer inquiries invited.

and THUNDER 186 combine to provide performance you won't find in other compatibles. The price includes the powerful Concurrent DOS operating system. **THUNDER 186....\$1195.00** 

■NV-DISK is a solid state memory with software to emulate a disk drive under MS-DOS, Concurrent DOS, and CP/M-86. NV-DISK is entirely COMPUPRO software compatible allowing COMPUPRO users to take advantage of the lower cost and battery protection support offered by NV-DISK. It often the advantage of high speed access and no moving parts. It can be battery protected to allow take to stay even while powered down. The bourd is available in either SI2K or 2 Membra configurations and multiple boards may be used to create disk drives with up to 16 Megabytes of storage.

NV-DISK 512K, \$595.00 2 MBYTE, \$995.00

**MEGARAM** is a high density, high performance dynamic RAM board with up to two Megabytes of storage. Megaram offers no wait state performance in 8086 systems with up to 10 Mhz processors at a fraction of the cost of comparable performance static RAM.

### IBM-PC COMPATIBLE S100-BUS SYSTEM

LOMAS DATA PRODUCTS offers IBM-PC compatible systems with performance far ex-

MS-DOS, trademark of Microsoft PC-DOS, trademark of IBM Concurrent CP/M-86, concurrent DOS, trademark of Digital Research ceeding that available from IBM. You can purchase systems offering performance of an eight Mhz 8086 or up the performance of an 8Mhz 80286. Each system is capable of supporting 8Mhz math coprocessors. Our 8Mhz 80286 system offers IBM-PC compatibility while offering up to 2 times the performance of the IBM-PC-AT. For applications where PC compatibility is desirable but higher performance is a benefit or requirement LDP offers the only viable solution.

### WHO IS LOMAS DATA PRODUCTS ...

LOMAS DATA PRODUCTS has been shipping 16 bit microprocessor Sl00 bus products for five years. We have earned a strong reputation for reliability and performance over these five years. We were running MS-DOS (SCP-DOS/ PC-DOS) before IBM knew the operating system existed. We offer a wide range of 16 bit operating systems including MS-DOS, CP/M-86, CONCURRENT CP/M-86 and CONCUR-RENT DOS. All our products are backed by a one year guarantee. We offer no 8 bit products and concentrate entirely on high peformance 16 bit systems. If you are looking for the highest performance possible on the Sl00 bus, you can be sure LOMAS DATA PRODUCTS offers it.

The S100 Bus Experts.

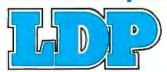

182 CEDAR HILL STREET, MARLBORO, MASSACHUSETTS 01752 🗆 TELEPHONE: (617) 460-0333 🗆 TELEX: 4996272

LOMAS DATA PRODUCTS, INC.

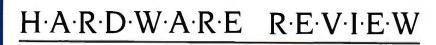

### The B&C Microsystems 1409 EPROM Programmer

A versatile tool for the computerist

BY ROBERT JACOBS

Robert Jacobs has a B.A. from City College of New York and M.A. and Ph.D. degrees from Columbia University. He teaches political science at Central Washington University. He can be contacted at the Department of Political Science. Central Washington University. Ellensburg. WA 98926. ou can accomplish some kinds of computer work more easily by designing or modifying firmware rather than hardware. In order to do this, I needed an EPROM programmer with the broadest applicability at the least cost.

First I had to decide whether to get a stand-alone unit or one that utilizes a slot in the computer. Despite greater cost, I opted for the former because I could then use the unit with computers other than my Corona PC. The second decision I had to make was whether to build or buy the unit. Steve Ciarcia presented an excellent and attractive design in the February 1985 issue of BYTE ("Build a Serial EPROM Programmer," page 104). With reasonable luck in obtaining parts, the total cost for this design would probably have been between \$80 and \$100. I reluctantly abandoned that option because of my unfamiliarity with the wire-wrap construction technique.

The most attractive alternative I found was the 1409 EPROM Programmer available from B&C Microsystems of San Jose, CA. This unit is available in kit form with either a printed circuit board (PCB), transformer, and firmware only, or with a full set of parts. It is also available as a finished and readyto-use product (see photos I and 2).

I opted to purchase it in kit form with all the parts, although perhaps \$30 can be saved by ordering the smaller kit. I decided that ordering the remaining parts separately offered too many chances of delay in getting started.

Through an ordering error, I received the fully assembled unit shown in photo I, rather than the kit, so I still haven't actually built an EPROM programmer. I examined the finished unit and think that construction would have been simple. Parts have to be inserted and soldered into a very well marked 5½- by IO-inch PCB. (I noted that one of the regulators was equipped with a heatsink).

Although step-by-step instructions are not provided. I think the job is easy and safe for anyone who can solder components into a PCB. (You must take care that you insert the parts in the correct locations and observe the polarities of diodes and electrolytic capacitors.)

### INTERFACE

The 1409 EPROM Programmer connects to one of the computer's RS-232C ports. It is configured as "data terminal equipment," which means that a null-modem cable will be required for connection to most microcomputers. This is an industry-standard cable that may be purchased or built. (There is a good diagram of the connections required in the 1409's instruction booklet).

The EPROM programmer controls the RTS (ready to send) and DTR (data terminal ready) lines to indicate when an overflow condition is imminent. The host computer can monitor these signal lines to control transmission flow or can watch for the XOFF and XON signals for the same purpose. The host computer can also control the output of the programmer with the CTS (clear to send) line. As long as this signal line is held in a high state, the 1409 will continue to output data.

Fortunately, most of these signals are handled automatically in readily available software. I have been able to run the programmer with PC-Talk and Crosstalk, as well as the driver program supplied by B&C Microsystems. I suspect that you can use any terminal software that is capable of transmitting ASCII files with a 300-millisecond delay between lines of text. The programs I mentioned above worked perfectly, with no protocol or compatibility problems.

### **USING THE 1409**

The 1409 is set up for 8-bit words, 1 stop bit, and no parity. After reset, it automatically adjusts itself to any standard speed between 300 and 9600 bits per second. The B&C Microsystems EPROM programmer is (continued)

### AT A GLANCE

#### Name

Model 1409 EPROM Programmer

#### Company

B&C Microsystems 6322 Mojave Dr. San Jose, CA 95120 (408) 997-7685

#### Features

Requires no personality modules; on-board 110/220-volt power supply; RS-232C interface; manually programmable with line editing; split high/low byte addressing for 16-bit bus; byte, block, or chip erase; up/download in Intel or Motorola format

#### Documentation

25-page technical manual containing hardware and interface instructions, schematic diagrams, parts list, and diagnostic charts

#### Prices

| Kit with full set of parts         | \$250 |
|------------------------------------|-------|
| Assembled and tested unit          | \$400 |
| 1409C with cabinet and all options | \$800 |
| Source code; PC-DOS disk           | \$75  |
| Software drivers; most PCs         | \$35  |

capable of reading, verifying, and programming all of the most common EPROMs and EEPROMs (see table 1).

No additional personality modules or sockets are needed, although the unit I purchased requires additional parts and version 5.0 firmware from B&C Microsystems in order to program 40-pin chips like the 8748 and 8749. Only a few additional parts are necessary and the firmware upgrade costs \$25. (Current production models of the 1409 already contain the proper firmware.)

EEPROMs can also be erased, which is a great advantage for the experimenter who does not have an ultraviolet eraser for the ordinary EPROMs.

The 1409 EPROM Programmer offers a number of amenities to the user. There is a help screen that lists all the programming commands. (continued)

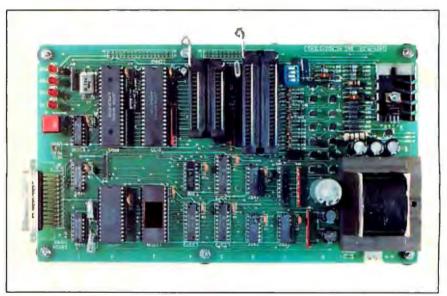

Photo 1: Assembled and tested (bare-board version) 1409-13A EPROM Programmer.

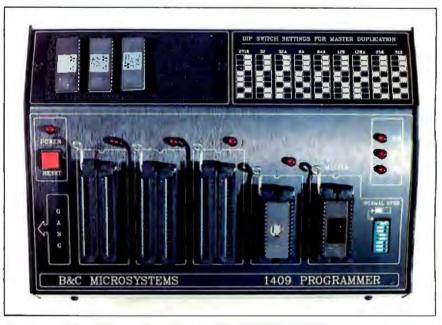

Photo 2: B&C Microsystems' enclosed model 1409C-33 EPROM Programmer.

### There's a Familar Face Behind the New Name

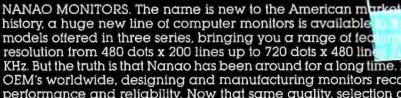

That's because for the first time in U.S.—factory direct. 26 different broader than any other. Color of Fh scanning from 15.75 to 24.75 For over a decade we've supplied

1002110

KHz. But the truth is that Nanao has been around for a long time. For over a decade we've supplied OEM's worldwide, designing and manufacturing monitors recognized for their outstanding performance and reliability. Now that same quality, selection and value is yours—right from the source. Nanao. The old standby with a new name.

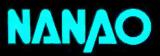

NANAO CORPORATION 153 Shimokashiwano-Cho Matto-City, Ishikawa, Japan

### NANAO USA CORPORATION

373 G. Vintage Park Drive Foster City, California 94404 Phone (415) 341-7055

**Distributor Inquiries Welcomed** 

Inquiry 55 for DEALERS ONLY.

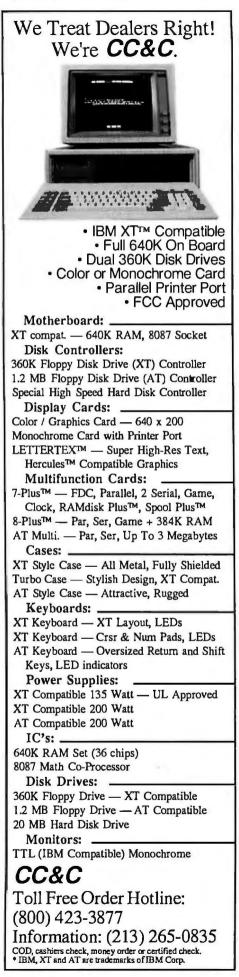

| <b>REVIEW:</b> | EPROM | PROGRAMMER |  |
|----------------|-------|------------|--|
|                |       |            |  |

| PROM programme | 1            |           |
|----------------|--------------|-----------|
| a = 2758       | k = 2508     | u = 52B13 |
| p = 27(C)16    | 1 = 2516     | v = 52B23 |
| c = 27(C)32    | m = 2532     | w = 52B33 |
| = 2732A        | n = 2564     | x = 48Z02 |
| = 27(C)64      | o = 68732    | 1 = SPARE |
| = 2764A        | p = 68764(6) | 2 = SPARE |
| = 27(C)128     | q = 27513    | 3 = 8748H |
| = 27128A       | r = 2816A    | 4 = 8749H |
| = 27(C)256     | s = 2864A    | 5 = 8748  |
| = 27(C)512     | t = 28256*   | 6 = 8749  |

Chips can be read or written to in a number of ways. The 1409 supports the Intel and Motorola hexadecimal formats, or it can handle a straight ASCII list of bytes. Part or all of a chip may be programmed or read.

Manual programming is also possible either a byte at a time or in lines of up to 128 characters. A programmed chip can be verified against a file in any of the formats mentioned, and chip erasure can be tested as well. The 1409 is also capable of lowbyte/high-byte programming for chips that will be used on a 16-bit bus. This is quite a sophisticated capability and is not available in some much more expensive commercial programmers.

The firmware of the 1409 also incorporates a built-in monitor that allows the user to debug the programmer itself by examining the state of its internal I/O drivers, ports, and RAM. This data is stored in an Intel 8155 chip that includes 2K bytes of static RAM, three I/O ports, and a timer. The microprocessor used in this powerful design is the Intel 8085.

### DOCUMENTATION

B&C Microsystems provides a 25page technical manual with their EPROM programmer. The manual contains hardware and interface instructions, a few construction hints for those who purchase the unit in kit form, clear directions for each command to which the 1409 responds, and several technical appendixes that include schematic diagrams, parts lists, and diagnostic charts for the hardware. To understand and use the latter requires a voltmeter and oscilloscope or frequency counter. It's better to build it right the first time. For an additional \$3.5, driver software can be purchased from the manufacturer. Drivers are available for the IBM Personal Computer and compatibles, any CP/M system, and the Apple IIe and IIc. The 1409 can also be driven by a Commodore 64 with VIP terminal software. In the IBM PC version, source code in C and assembly language accompanies the driver program itself.

### CONCLUSION

The 1409 EPROM Programmer appears to be well made. It consists of a PCB on which all components are mounted (see photo 1). The power cord is attached directly to the PCB, which stands on six small rubber feet. The factory-assembled unit is also available packaged in a metal cabinet. This packaged unit is designated model 1409C (see photo 2).

The RS-232C port interface uses a right-angle male DB-25 connector. There is also space on the board for the installation of two 32-pin headers to be used for future expansion.

The more important chips are socketed, and the EPROMs themselves fit into a zero-insertion-force socket. Four small light-emitting diodes serve to indicate whether the power is on or off and the status of the Transmit, Receive, and Program functions. A reset button accomplishes what is in effect a "warm boot" of the unit.

B&C Microsystems offers accessory boards that permit chips to be copied directly from one to another without connecting the 1409 programmer to a computer at all.

On the whole, this unit appears to be a well-designed and well-built addition to the computerist's toolbox.

# How can you ten tape back-up inits and pay for one?

Get Tecmar's Q60H<sup>™</sup> streaming tape back-up. A single O60H can move from desk to desk in your office and back up all of your IBM PCs, XTs, ATs, or compatibles. The only thing each PC needs is a low-cost host adapter.

TECM AR

Just plug in the Q60H and protect up to 60 megabytes of data. Then unplug it and move it on to the next PC.

Complete a file-by-file back-up of a 20 megabyte disk in just five minutes. Or get a mirror-image copy even faster.

Simple menus guide you through any back-up or restore function, and let you create a file directory labeled in your own words.

Then if your data is lost - by head crash, by

power failure, or just by mistake – you can slip in the back-up tape cartridge and keep working.

The files and cartridges can be used with any other drive in Tecmar's QIC- $60^{TM}$  line, including the Q60W20<sup>™</sup> a 60 megabyte tape drive with a built-in 20 megabyte hard disk.

Best of all, the Q60H is backed by Tecmar's warranty and service. That's solid support from the most experienced company in the business.

To find out more about the O60H, visit your Tecmar dealer. Or call us in Ohio, and talk to the people with the one tape back-up for your whole office. Tecmar. **The Answer.** 

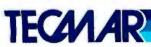

6225 Cochran Road, Solon, Ohio 44139-3377. Phone (216) 349-1009, Telex 466692. Chaussee de la Hulpe 181, 1170 Brussels, Belgium. Phone 32-2-672.23.98, Telex 20256.

### NG DOWN. NOTH a total blackout.

Even the best of personal computers can have a bad day. Blackouts happen. Usually at the worst possible time.

But power interruptions don't need to be business interruptions. And lost power shouldn't result in lost data. Not with the POWERMAKER<sup>®</sup> Micro UPS from Topaz.

Designed specifically for hard disc and critical-use business systems, Powermaker Micro UPS ensures a continuous supply of smooth sine wave power even during

And there's more. Powermaker Micro UPS also removes spikes and other error-producing transients from incoming power, protecting your PC's sensitive circuitry.

TOPAT

So, if your PC needs a little help once in a while, give it Powermaker Micro UPS protection. For nothing down. Call us today at (619) 279-0831, or contact your local Square D distributor.

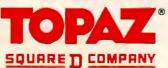

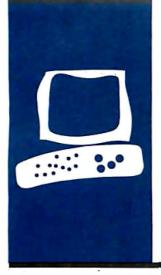

 $H \cdot A \cdot R \cdot D \cdot W \cdot A \cdot R \cdot E \quad R \cdot E \cdot V \cdot I \cdot E \cdot W$ 

### Non-Keyboard Input Devices

PC-Pedal, Footmouse, and Light Pen

by Chris H. Pappas

Т

sers of Lotus 1-2-3, dBASE III, Word Perfect, or any program requiring cursor control and data entry, listen up. Several manufacturers are addressing the complaint about having to use the numeric keypad for both cursor control and numeric data entry. Studies have shown that incorrect data entry is directly proportional to the frequency with which the typist's fingers leave the home row. PC-Pedal by Brown & Co. and Footmouse by Versatron Corp. are two products designed specifically to address the digital version of musical chairs caused by the design of the IBM Personal Computer keyboard. Another interesting keyboard enhancer is the Light Pen by Warp Speed. While it does nothing to help keep your hands on the home keys. it attempts to provide better control over cursor movements in graphics applications. (See photo 1.)

### PC-PEDAL

PC-Pedal comes with an easy-to-follow 12-page manual. A single disk contains 13 programs, used for PC-Pedal hardware and software interfacing, and two documentation files. The foot pedal attaches to the computer through a connector that is inserted between the parallel port and the printer cable. The foot pedal itself is constructed of heavy-duty material and should stand up to heavy use.

The software allows you to decide which key or keys—Shift, Ctrl, or Alt—are to be moved to the foot pedal. A simple installation program modifies the code files so that they address the parallel port you've selected. You can choose which key or keys the PC-Pedal will emulate by invoking the appropriate installation program. You can automate the installation by copying this file to your boot-up disk and adding the filename to your AUTOEXEC.BAT file. The programs are not copy-protected, so you can install them on your hard disk.

Six programs referred to as keyboard "state" key commands are provided to allow

the PC-Pedal to function as a Shift. Ctrl. or Alt key, or any combination thereof. Three single-key programs, PEDSHIFT, PEDCTRL, and PEDALT, move either the Shift, Ctrl, or Alt key function to the foot pedal. Three double-key programs, SHIFTCTL, SHIFTALT, and CTRLALT, move either the Shift and Ctrl, Shift and Alt, or Ctrl and Alt key pairs to the pedal. You can move all three keys accessible from the foot pedal with the triple-key installation program, PCPEDAL. PC-Pedal can duplicate only one key function at a time. When you choose one of the multiple-key programs, the foot pedal's keysubstitution function is determined by pressing the foot pedal simultaneously with the key you want the pedal to emulate.

You can install only one of the six keyboard state key commands at a time, and if you want to change to another without having to reboot your computer, you must use the REMOVE command supplied with PC-Pedal. This requires that the keyboard state key command be installed after any other memory-resident programs (like Side-Kick) or any keyboard-conversion programs (such as PC/Dvorak by Age of Reason Software or the Dvorak layouts provided by Pro-Key or SmartKey).

In addition to one of the six keyboard state keys, you can choose one of the "backspace and delete" programs. These programs seem to be directed mainly toward WordStar users and appear to be an attempt to make the destructive backspace of WordStar consistent with other programs. (In WordStar the backspace key acts like the left cursor key; it does not delete the character it moves over. Ctrl-G performs the destructive backspace.) Installing WSERASE causes the destructive backspace of Word-Star to be activated by pressing the PC-Pedal and space bar at the same time. For other programs, the destructive backspace can be moved to the space bar/PC-Pedal with the PEDERASE command, PEDERASE works with DOS and most word-processing (continued)

Chris H. Pappas is a professor of computer science at Broome Community College. Binghamton. NY 13902. He is currently coauthoring a book about 80286/80386 assembly-language programming.

### AT A GLANCE

| Name          | PC-Pedal                                                                                        | Footmouse                                                                  | Light Pen                                                                |
|---------------|-------------------------------------------------------------------------------------------------|----------------------------------------------------------------------------|--------------------------------------------------------------------------|
| Company       | Brown & Co. Inc.<br>POB 2443<br>South Hamilton, MA 01982<br>(617) 468-7464                      | Versatron Corp.<br>103 Plaza St.<br>Healdsburg, CA 95448<br>(800) 443-1550 | Warp Speed<br>4357 Chase Ave.<br>Los Angeles, CA 90066<br>(213) 391-4156 |
| Computer      | IBM PC, XT, AT, and<br>most true compatibles<br>with parallel port                              | IBM PC and XT                                                              | IBM PC, XT, AT, PCjr<br>and most compatibles                             |
| Software      | One disk                                                                                        | None                                                                       | Four disks                                                               |
| Features      | Emulates the Ctrl, Alt, Shift,<br>cursor, Num Lock, Caps Lock, and<br>a few backspace functions | Replaces cursor keys                                                       | Enter, Esc, /, cursor, and<br>Num Lock keys substitution                 |
| Documentation | User's manual, 12 pages                                                                         | One-page instructions                                                      | A page of instructions with each disk                                    |
| Price         | \$59.95                                                                                         | \$169                                                                      | \$199.99                                                                 |

programs such as Microsoft Word, Word Perfect, and MultiMate. Word-Star users will also appreciate the BACKWORD program that adds the ability to delete a word to the left of the cursor. This function is also triggered on the space bar/PC-Pedal combination, so you will have to decide which function you want: destructive backspace or delete a word to the left of the cursor; you can't have both at once. If you want to change the backspace and delete program you are using or take it out completely, you can execute PEDSPACE to get rid of the destructive backspace or the func-

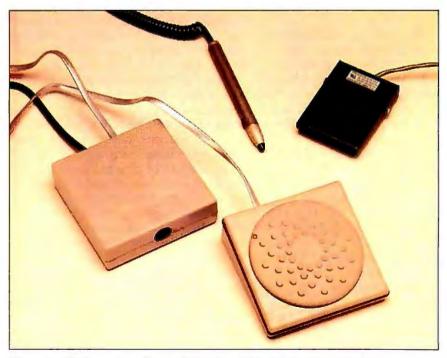

Photo 1: Clockwise from the top: Light Pen, PC-Pedal, Footmouse, and Footmouse controller.

tion that deletes the word to the left.

PC-Pedal does not interfere with the normal operation of your keyboard; it only affects the keyboard when you press the pedal. When PC-Pedal is assigned the function of the Shift key, it can emulate Caps Lock and Num Lock. Holding the pedal down causes the keyboard to act as though Caps Lock and Num Lock are enabled; lifting your foot disables these keys.

PC-Pedal worked well with most of the software I use (see table I). The only minor problem was when PC-Pedal was configured to emulate the Alt key function. When I pressed the pedal and attempted to use the numeric keypad to enter the ASCII codes for graphics symbols, the pedal failed. This is an isolated usage and, in most cases, the average user would not require this capability.

PC-Pedal with Lotus 1-2-3 improved my efficiency spectacularly. If you've used a spreadsheet program, you know how annoying it is to have to toggle the Num Lock key to move the cursor, then hit the key again to enter numeric data. With PC-Pedal, you press it once to enter numeric data and release it for cursor movement.

I highly recommend this product to anyone doing a lot of word processing or running applications requiring (continued)

### A FEW GOOD REASONS TO BUY A CANON PERSONAL COMPUTER.

### Canon Personal Computers run all popular IBM PC-compatible software.

oke

If you're in the market for a smart, fast, modestly priced personal computer that's IBM-compatible, look no further. Canon has just created the ideal series.

The Canon Personal Computer A-200 Series can run hundreds of programs designed for the IBM PC family. Without modification. Even the layout of the keyboard is compatible with the IBM PC's. And with its I6-bit microprocessor, memory board and display adapter, each can process complex data in record time.

### They expand as you expand.

As your needs change, so can Canon Personal Computers. Each comes with built-in parallel serial ports. And with expansion capability in most models, you can modify the system according to your own needs.

You can add optional IBM-compatible hardware, too. Like the Canon memory expansion board. Or one of Canon's full line of quality printers, including the advanced laser beam printer.

#### Canon's three-for-all.

The Canon Personal Computer A-200 Series offers three ways to enter the world of personal computers.

The standard floppy disk model is a ready-to-run, compact system with 256K bytes of memory, expandable to 512K bytes. It offers a choice of monochrome or color graphic display and two 51/4" 360K byte drives.

The power ful hard disk model runs complex business software with even more speed and greater storage memory capacity. It comes with a 5 1/4" 360K byte floppy disk drive and a 10M byte hard disk drive.

And the transportable model weighs in at a low 19 pounds, so it's perfect for the business professional on the move. It features a 512K

Accounts

TRAINIŃ

ATOR

byte memory, full-sized graphic LCD screen and two 360K byte floppy disk drives. Plus, the RGB color monitor interface lets you use the transportable model with a color graphic display. And the transportable model has a built-in 300/1200 bps modem.

#### What's in a name?

Plenty, when that name is Canon. Every Canon Personal Computer is the product of a company world-renowned for quality and innovation. So when you enter the computer age with Canon, you know you're in good company:

For more information, see your local computer dealer or call I-800-44I-2626. (In Utah, 800-922-3I3I.)

Canon U.S.A., Inc., Systems Division, P.O. Box 619865, Dalas/Fort Worth Airport, TX 75261. © 1986 Canon U.S.A., Inc.

自命

S OKSIA

Inquiry 58

Professional Word Processor

|               | PC-Pedal | Footmouse | Light Pen |
|---------------|----------|-----------|-----------|
| Lotus1-2-3    |          | r         | -         |
| Symphony      |          |           | ~         |
| SuperCalc 3   |          | -         |           |
| WordPerfect   | r *      | ~         |           |
| WordStar      | ~        | -         |           |
| dBASE III     | ~        | ~         |           |
| SuperKey      | ~        | ~         |           |
| SideKick      | ~        | ~         |           |
| PC Crayon     |          | ~         |           |
| PC Paintbrush |          |           | ~         |

numeric data entry and cursor movement on the IBM PC keyboard.

### FOOTMOUSE

The Footmouse comes complete with a comfortable, ruggedly molded, highstrength plastic and steel pedal and all connecting cables. There is no software to merge with your applications programs as there is with PC-Pedal. The user's guide is one page front and back, but installation and operation is so easy that this is all you need. To install the Footmouse, you unplug the keyboard from the rear of your IBM PC or PC XT. Plug the Footmouse controller into the main system and then plug your keyboard into the Footmouse controller. The pedal attaches to the controller with a cord like a telephone's. The Footmouse does not change the normal keyboard operation; it only duplicates the up/down/ left/right cursor movements.

Unlike a hand-operated mouse, the Footmouse is stationary. Only the top plate of the Footmouse moves at all. You control the cursor with a slight movement of the foot to the right, left, up, or down; you don't have to push down. The Footmouse provides a tactile and audio feedback for the movement. All cursor commands that use the arrow keys can be executed using the Footmouse.

When using the Footmouse for the first time, I found it slightly difficult to coordinate my foot with the movement I wanted on the screen. But after entering several pages worth of spreadsheet data, I gained complete confidence in my foot control. Since the cursor control was transferred to the Footmouse, I could use the numeric keypad exclusively for numeric input, thus eliminating the bothersome need to remember to toggle the Num Lock key. It also eliminated the need for my fingers to leave the home row for cursor movement. This product worked flawlessly with all the programs I tested.

### LIGHT PEN

The Light Pen comes complete with four floppy disks, light pen, and connecting cables. Installation of the light pen required pulling out the color card and plugging the Light Pen cable onto the appropriate pin connection. Although the Light Pen works on monochrome and color displays, not all monochrome cards work with this kind of device. Before purchasing this product, verify that the monitor card you want to use supports a light pen.

The Light Pen comes with software that must be transferred to the applications program you want to use it with. This software lets you respond using the pen instead of the keyboard. Currently, the software supports DOS operations, Lotus 1-2-3, Symphony, and some mouse applications.

On the Controller disk were several sample BASIC programs demonstrating the Light Pen's capabilities. The Install program modifies the software to recognize either touchscreen or sidebutton light pens, the number of disk drives, and a user-defined file extension. The Light Pen recognizes this fourth file extension along with .EXE, .COM, and .BAS files.

The actual dynamics of the device require the recognition of the pen's position within the rectangular box each letter comprises when in text mode. The sample programs included with the Light Pen proved over and over that the resolution of the pen was not that good. At times the pen could be immediately over a response pad and it would not recognize my selection. When I used the sample drawing program, spurious colors appeared at random all over the screen.

The Light Pen's accuracy of response was slightly better when running Lotus 1-2-3. The software modifies the usual spreadsheet screen to include a right-column options pad. Instead of pressing the Return key, cursor keys (allowing the numeric keypad to be used exclusively for data entry), Home, Esc, or other keys, supposedly all you have to do is tap the button on the pen when it is over the appropriate response pad. The Light Pen I was using did not always respond with the correct function. This problem became quite unnerving after several attempts to select a particular option.

I began to doubt the efficiency of using a light pen with a spreadsheet. It was nice to select a cell location just by pointing, but my hand had to leave the home row.

In one last attempt to salvage my impression of the Light Pen, I merged the included mouse programs with PC Paintbrush. I was certain this would be the Light Pen's forte. The results were disappointing. Random lines would be drawn across the screen, color selection and painting were difficult to control, and certain menu options could not be activated with the pen.

### CONCLUSIONS

As monitor resolution and design continue to improve, so should the accuracy and usability of light pens. PC-Pedal and the Footmouse are serious productivity tools. They're designed to minimize hand movements and keystrokes, and that translates into speed and accuracy. ■

# FREE OVERNIGHT DELIVERY & GUAR ANTEED LOWEST PRICES ON IBM-PC & COMPATIBLE HARDWARE AND SOFTWARE.

### **FREE OVERNIGHT DELIVERY**

Buy it today . . . use it tomorrow! Only Logicsoft ships your order the same day via overnight courier\* . . . at no additional cost to you.

### **OUR LOWEST PRICE GUARANTEE.**

We're so confident about our low prices that if you can find a lower price, we'll beat it by \$10<sup>†</sup>. This includes any bonafide advertised price or quote on any of the hundreds of products we stock. Our Corporate Accounts Program also offers attractive volume discounts. Credit cards and PO's accepted.

### **TOLL-FREE CUSTOMER SERVICE.**

Customer service and technical support are only a toll-free call away. It's another reason why Logicsoft has become the major supplier of hardware and software to more than 50,000 companies worldwide, including over 90% of the Fortune 1000.

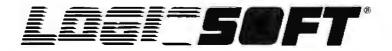

To order or receive technical assistance, call our National Hotline:

110 Bi-County Blvd., Dept. 543 Farmingdale, NY 11735 CANADA: 416-283-2354 Domestic/Int'l Telex 286905 SoftUR

-800-645-349 NY STATE: 1-800-235-6442 (516) 249-8440 Customer Service: 1-800-431-9037 FAX # 516-249-5289

Circle #400 on reader service card.

EUROPE: 020-83 48 64 Telex: 10759 Logic NL Mail orders to: LOGICSOFT EUROPE BV pb 9460, 1006 AL Amsterdam, Holland

\*Applies to order totaling over \$100. Shipped UPS—free if under \$100 (within Cont. U.S.). Due to weight restrictions, printers and monitors are shipped UPS—free. †This offer does not apply to items under \$100, American Express or Terms orders. In these instances, we will meet any lower price. (We reserve the right to request a current written price quote.)

# NOW LEASE OR PURCHASE SYSTEMS FROM LOGICSOFT.

### THE ECONOMY AND FLEXIBILITY OF A LOGICSOFT LEASE.

High tech without high cost. Outstanding flexibility. Plus substantial tax benefits. Logicsoft's new leasing program gives you them all and much more. Lease the computer system you need now for 36 months (customized lease programs also available) at one of our low, low rates. At the end of the term, you can purchase the system for only 10% of the original purchase price. Or negotiate a lease extension. Give Logicsoft a call. We'll begin processing your lease agreement right over the phone. And deliver your system within three days. First and last lease payments required in advance. Lease proposals subject to credit approval. Rates based on current cost of funds.

### FREE 90-DAY, ON-SITE SERVICE ON ALL SYSTEMS.

Whether you lease or purchase a system from Logicsoft, you get a unique bonus: *a free 90-day, on-site system hardware service contract.* We've contracted with one of the nation's largest and most respected independent computer maintenance firms to provide you free service in most metropolitan areas. If a problem arises, it'll be corrected quickly and efficiently. *At your facility. And at no additional cost to you.* There's no inconvenience of transporting your system to and from a service center. Wherever you are. Whatever the problem. Expert assistance is only a phone call away.

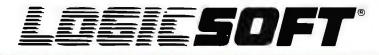

110 Bi-County Blvd., Dept. 543 Farmingdale, NY 11735 CANADA: 416-283-2354 Domestic/Int'l Telex 286905 SoftUR To order or receive technical assistance, call our National Hotline:

-800-645-349 NY STATE: 1-800-235-6442 (516) 249-8440 Customer Service: 1-800-431-9037 FAX # 516-249-5289 Circle #400 on reader service card. EUROPE: 020-83 48 64 Telex: 10759 Logic NL Mail orders to: LOGICSOFT EUROPE BV pb 9460, 1006 AL Amsterdam, Holland

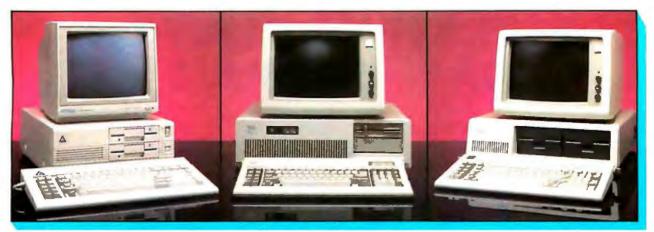

### Leading Edge Model D

• 256K RAM Memory • Two 360K Half/ Height Floppy Drives • Four Expansion Slots • Keyboard • Text Display Card • High-Resolution Monochrome Monitor • One Parallel And Serial Port • Purchase Price: \$1.375

Lease For \$59 per month

### **IBM AT**

• 512K RAM Memory • One 20 Mb Half/ Height Hard Drive (w/Controller) • One 1.2 Mb Half/Height Floppy Drive • Eight Expansion Slots • AFKeyboard • Free 90-Day, On-Site Service Contract • Color Or Monochrome Monitor Available As Option • Purchase Price: \$3,895

Lease For \$154 per month

### **IBM XT**

• 256K RAM Memory • One 10 Mb Half/ Height Hard Drive (w/Controller) • One 360K Floppy Drive • Eight Expansion Slots • XT-Keyboard • Free 90-Day, On-Site Service Contract • Color Or Monochrome Monitor Available As Option • Purchase Price: \$2.399

Lease For \$99 per month

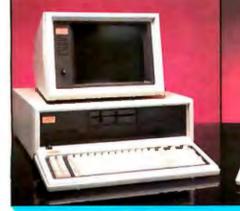

### **Compaq Deskpro 286**

 640K RAM Memory • 80286 Based CPU • One 20 Mb Half/Height Hard Drive (w/Controller) • One 1.2 Mb Half/ Height Floppy Drive • Eight Expansion Slots • Compaq Keyboard • Graphics Card • One Parallel Port • Free 90-Day, On-Site Service Contract • Color Or Monochrome Monitor Available As Option

• Purchase Price: \$4,149 Lease For **\$164** per month

### **Compaq Deskpro**

• 256K RAM Memory • 8086 Based CPU • One 10 Mb Half/Height Hard Drive (w/ Controller) • One 360K Floppy Drive • Eight Expansion Slots • Compaq-Keyboard • Graphics Card • One Parallel Port • Free 90-Day, On-Site Service Contract • Color Or Monochrome Monitor Available As Option • Purchase Price: \$2,479

Lease For \$107 per month

### "Just Released" Compaq Portable II

• 256K RAM Memory • 80286 Based CPU • Two 360K Floppy Drives • Two Expansion Slots • Compaq II-Keyboard • Text/Graphics Display Card • 9" Text/ Graphics Monochrome Monitor • One Parallel Port • Free 90-Day, On-Site Service Contract

Purchase Price: \$2,995

Lease For \$118 per month

### Compaq Portable 286 Model 2

• 640K RAM Memory • 80286 Based CPU • One 20 Mb Half/Height Hard Drive (w/Controller) • One 1.2 Mb Half/Height Floppy Drive • Five Expansion Slots • Compaq Keyboard • Graphics Display Card • 9" Monochrome Text/ Graphics Monitor • One Parallel Port • Free 90-Day, On-Site Service • Purchase Price: \$4,249

Purchase Price: \$4,249 Lease For **\$168** per month

### AT&T 6300 Total Business System

• 256K RAM Memory, Expandable to 640K On Mother Board • One 10 Mb Half/Height Hard Drive (w/Controller) • One 360K Floppy Drive • Seven Expansion Slots • AT&TKeyboard • High-Resolution Graphics Card • High-Resolution Monochrome Graphics Monitor • Serial & Parallel Ports • Toshiba P-351 Printer And Cable • Software Bundle (d Base III Plus, Lotus 1-2-3, Word Perfect, SideKick, G.W. Basic and MS-DOS) • Free 90-Day, On-Site Service Contract • Purchase Price: \$4,306

Lease For \$169 per month

### 100% Burn-In and Testing.

All systems undergo a 48-hour configuration, testing and burnin period. We install floppy and hard disk drives, configure system boards, set DIP switches, format hard drives, perform memory diagnostics and check system with monitor:

#### ND / ECT ON EL 4 E S **OF PERIPHERALS.**

| PRINTERS*                                                                                                    | TAXAN                                   |
|----------------------------------------------------------------------------------------------------|-----------------------------------------|
| EPSON                                                                                                    | 122                                     |
| LQ 800"\$599                                                                                                    | 620                                     |
| LQ 1000** Low Price Call!<br>LQ 1500**                                                                                                    | 640 535                                 |
| LQ 1500** 859                                                                                                    |                                         |
| LX-80                                                                                                    | MULTI-FUNCTION BOARDS                   |
| RX-100                                                                                                    | AST RESEARCH                            |
| FX-85                                                                                                    | Six Pack Plus (384K) \$289              |
| FX-286                                                                                                    | Rampage w/128K 339                      |
| JUKI                                                                                                    | Rampage (AT)                            |
| 6100                                                                                                    | Advantage (128K) 389                    |
| 6300                                                                                                    | I/O Mini Half Card 119                  |
| NEC                                                                                                    | I/O Plus II 129                         |
| Spinwriter ELF 360 449                                                                                                    | EVEREX                                  |
| 8850                                                                                                    | Magic Card 11 (64K) 175                 |
| Pinwriter P2 559                                                                                                    | TECMAR                                  |
| Pinwriter P3                                                                                                    | Captain (384K) 199                      |
| MANNESMAN TALLY                                                                                                    | QUADRAM                                 |
| MT-85 P 399                                                                                                    | Quadboard (384K) 255                    |
| MT-86                                                                                                    | Silverboard                             |
| OKIDATA                                                                                                    | INTEL                                   |
| 182 Plug & Play                                                                                                    | Above Board (PC) 299                    |
| 192 Plug & Play 349                                                                                                    | Above Board (AT) 429                    |
| 193 Plug & Play 555                                                                                                    | Above Board (PS) 64K 329                |
| 2410                                                                                                    | 8087 Math Co-Processor . 139            |
| PANASONIC                                                                                                    | 80287 Math                              |
| KX 1091 265                                                                                                    | Co-Processor 295                        |
| KX 1092 435                                                                                                    |                                         |
| TOOLUDA                                                                                                    | GRAPHICS BOARDS                         |
| P 321 539                                                                                                    | AST                                     |
| P 341 895                                                                                                    | Preview \$249                           |
| P 351 999                                                                                                    | EVEREX                                  |
| CITIZEN                                                                                                    | Graphics Edge 259                       |
|                                                                                                    |                                         |
| MSP 10 269                                                                                                    | The Edge 249                            |
| MSP 10 269                                                                                                    | The Edge 249<br>HERCULES                |
| MSP 10                                                                                                    | HERCULES<br>Monochrome Graphics         |
| MSP 10         269           MSP 15         369           MSP 20         339                                                                                                    | HERCULES<br>Monochrome Graphics<br>Card |
| MSP 10         269           MSP 15.         369           MSP 20         339           MSP 25.         519                                                                                                    | HERCULES<br>Monochrome Graphics<br>Card |
| MSP 10         269           MSP 15.         369           MSP 20         339           MSP 25.         519           LASER PRINTERS                                                                                                    | HERCULES<br>Monochrome Graphics<br>Card |
| MSP 10         269           MSP 15.         369           MSP 20         339           MSP 25.         519           LASER PRINTERS           CANNON                                                                                                    | HERCULES<br>Monochrome Graphics<br>Card |
| MSP 10       269         MSP 15       369         MSP 20       339         MSP 25       519         LASER PRINTERS         CANNON         Laser Printer       \$1995                                                                                                    | HERCULES<br>Monochrome Graphics<br>Card |
| MSP 10                                                                                                    | HERCULES<br>Monochrome Graphics<br>Card |
| MSP 10                                                                                                    | HERCULES<br>Monochrome Graphics<br>Card |
| MSP 10         269           MSP 15         369           MSP 20         339           MSP 25         519           LASER PRINTERS           CANNON           Laser Printer         \$1995           MONITORS*           AMDEK           Color 600         \$389                                                                                                    | HERCULES<br>Monochrome Graphics<br>Card |
| MSP 10         269           MSP 15         369           MSP 20         339           MSP 25         519           LASER PRINTERS           CANNON           Laser Printer         \$1995           MONITORS*           AMDEK           Color 600         \$389                                                                                                    | HERCULES<br>Monochrome Graphics<br>Card |
| MSP 10       269         MSP 15       369         MSP 20       339         MSP 25       519         LASER PRINTERS         CANNON         Laser Printer       \$1995         MONITORS*         AMDEK         Color 600       \$389         Color 722       519         12" Green 300 G.       125                                                                                                    | HERCULES<br>Monochrome Graphics<br>Card |
| MSP 10         269           MSP 15         369           MSP 20         339           MSP 25         519           LASER PRINTERS           CANNON           Laser Printer           MONITORS*           AMDEK           Color 600         \$389           Color 722         519           12" Green 300 G         125           2" Green 300 A         135                                                                                                    | HERCULES<br>Monochrome Graphics<br>Card |
| MSP 10       269         MSP 15       369         MSP 20       339         MSP 25       519         LASER PRINTERS         CANNON         Laser Printer       \$1995         MONITORS*         AMDEK         Color 600       \$389         Color 722       519         12" Green 300 G       125         12" Green 300 A       135         12" Amber 310 A       149                                                                                                    | HERCULES<br>Monochrome Graphics<br>Card |
| MSP 10       269         MSP 15       369         MSP 20       339         MSP 25       519         LASER PRINTERS         CANNON         Laser Printer       \$1995         MONITORS*         AMDEK         Color 600       \$389         Color 722       519         12" Green 300 G       125         12" Green 300 A       135         12" Amber 310 A       149         NEC                                                                                                    | HERCULES<br>Monochrome Graphics<br>Card |
| MSP 10       269         MSP 15       369         MSP 20       339         MSP 25       519         LASER PRINTERS         CANNON         Laser Printer       \$1995         MONITORS*         AMDEK         Color 600       \$389         Color 722       519         12" Green 300 G       125         12" Green 300 A       135         12" Amber 310 A       149         NEC       JC—1401P 3A                                                                                                    | HERCULES<br>Monochrome Graphics<br>Card |
| MSP 10       269         MSP 15       369         MSP 20       339         MSP 25       519         LASER PRINTERS         CANNON         Laser Printer       \$1995         MONITORS*         AMDEK         Color 600       \$389         Color 722       519         12" Green 300 G       125         12" Green 300 A       135         12" Amber 310 A       149         NEC       JC—1401P 3A         Multi-sync color       Ket                                                                                                    | HERCULES<br>Monochrome Graphics<br>Card |
| MSP 10       269         MSP 15       369         MSP 20       339         MSP 25       519         LASER PRINTERS         CANNON         Laser Printer       \$1995         MONITORS*         AMDEK         Color 600       \$389         Color 722       519         12" Green 300 G       125         12" Green 300 A       135         12" Amber 310 A       149         NEC       JC—1401P 3A         Multi-sync color       \$79                                                                                                    | HERCULES<br>Monochrome Graphics<br>Card |
| MSP 10       269         MSP 15       369         MSP 20       339         MSP 25       519         LASER PRINTERS         CANNON         Laser Printer       \$1995         MONITORS*         AMDEK         Color 600       \$389         Color 722       519         12" Green 300 G.       125         12" Green 300 A.       135         12" Amber 310 A.       149         NEC       JC         JC       -1401P 3A         Multi-sync color       \$79         IBM       579                                                                                                    | HERCULES<br>Monochrome Graphics<br>Card |
| MSP 10         269           MSP 15         369           MSP 20         339           MSP 25         519           LASER PRINTERS           CANNON           Laser Printer         \$1995           MONITORS*           AMDEK           Color 600         \$389           Color 722         519           12" Green 300 G.         125           12" Green 300 A.         135           12" Amber 310 A         149           NEC         JC           JC — 1401P 3A         Multi-sync color           w/swivel base.         579           IBM         Color Monitor.         545                                                                                                    | HERCULES<br>Monochrome Graphics<br>Card |
| MSP 10         269           MSP 15         369           MSP 20         339           MSP 25         519           LASER PRINTERS           CANNON           Laser Printer         \$1995           MONITORS*           AMDEK           Color 600         \$389           Color 600         \$389           Color 722         519           12" Green 300 G.         125           12" Green 300 A.         135           12" Amber 310 A.         149           NEC         JC—1401P 3A           Multi-sync color         \$79           IBM         Color Monitor.         545           Monochrome Monitor         225                                                                                                    | HERCULES<br>Monochrome Graphics<br>Card |
| MSP 10         269           MSP 15         369           MSP 20         339           MSP 25         519           LASER PRINTERS           CANNON           Laser Printer           MONITORS*           AMDEK           Color 600           Color 722           519           12" Green 300 G           12" Green 300 A           12" Green 300 A           12" Amber 310 A           149           NEC           JC—1401P 3A           Multi-sync color           w/swivel base           579           IBM           Color Monitor           245           Enhanced Color Display.                                                                                                    | HERCULES<br>Monochrome Graphics<br>Card |
| MSP 10       269         MSP 15       369         MSP 20       339         MSP 25       519         LASER PRINTERS         CANNON         Laser Printer       \$1995         MONITORS*         AMDEK         Color 600       \$389         Color 722       519         12" Green 300 G       125         12" Green 300 A       135         12" Amber 310 A       149         NEC       JC—1401P 3A         Multi-sync color       w/swivel base         VSwivel base       579         IBM       Color Monitor       225         Color Monitor       225         Enhanced Color Display       689         PRINCETON GRAPHICS       840                                                                                                    | HERCULES<br>Monochrome Graphics<br>Card |
| MSP 10         269           MSP 15         369           MSP 20         339           MSP 25         519           LASER PRINTERS         CANNON           Laser Printer         \$1995           MONITORS*         AMDEK           Color 600         \$389           Color 722         519           12" Green 300 G         125           12" Green 300 A         135           12" Amber 310 A         149           NEC         JC           JC         1401P 3A           Multi-sync color         \$79           IBM         Color Monitor         545           Color Monitor         545           Monochrome Monitor         225           Enhanced Color Display         689           RGB HX-12         419                                                                                                    | HERCULES<br>Monochrome Graphics<br>Card |
| MSP 10       269         MSP 15       369         MSP 20       339         MSP 25       519         LASER PRINTERS         CANNON         Laser Printer       \$1995         MONITORS*         AMDEK         Color 600       \$389         Color 722       519         12" Green 300 G.       125         12" Green 300 A.       135         12" Amber 310 A.       149         NEC       JC         JC.—1401P 3A       Multi-sync color         w/swivel base.       579         IBM       Color Monitor.       545         Color Monitor.       545         Monochrome Monitor       225         Enhanced Color Display.       689         PRINCETON GRAPHICS       RGB HX-12       419         RGB HX-12       419                                                                                                    | HERCULES<br>Monochrome Graphics<br>Card |
| MSP 10       269         MSP 15       369         MSP 20       339         MSP 25       519         LASER PRINTERS         CANNON         Laser Printer       \$1995         MONITORS*         AMDEK         Color 600       \$389         Color 722       519         12" Green 300 G.       125         12" Green 300 A.       135         12" Amber 310 A.       149         NEC       JC—1401P 3A         Multi-sync color       w/swivel base.       579         IBM       Color Monitor.       545         Monochrome Monitor       225       Enhanced Color Display.         RGB HX-12       419       RGB HX-12       419         RGB HX-12       419       S35         RGB SR-12       569       569                                                                                                    | HERCULES<br>Monochrome Graphics<br>Card |
| MSP 10       269         MSP 15       369         MSP 20       339         MSP 25       519         LASER PRINTERS         CANNON         Laser Printer       \$1995         MONITORS*         AMDEK         Color 600       \$389         Color 722       519         12" Green 300 G.       125         12" Green 300 A.       135         12" Amber 310 A.       149         NEC       JC         JC—1401P 3A       Multi-sync color         w/swivel base.       579         IBM       Color Monitor.         Color Monitor.       545         Monochrome Monitor       225         Enhanced Color Display.       689         PRINCETON GRAPHICS       RGB HX-12         RGB HX-12E       535         RGB SR-12       569         Scan Doubler Board       569                                                                                                    | HERCULES<br>Monochrome Graphics<br>Card |
| MSP 10       269         MSP 15       369         MSP 20       339         MSP 25       519         LASER PRINTERS         CANNON         Laser Printer       \$1995         MONITORS*         AMDEK         Color 600       \$389         Color 722       519         12" Green 300 G.       125         12" Green 300 A.       135         12" Amber 310 A       149         NEC       JC         JC—1401P 3A       Multi-sync color         w/swivel base.       579         IBM       Color Monitor.         Color Monitor.       545         Monochrome Monitor       225         Enhanced Color Display.       689         PRINCETON GRAPHICS       RGB HX-12         RGB HX-12       419         RGB HX-12       535         RGB SR-12       569         Scan Doubler Board       569         (for SR-12)       185                                               | HERCULES<br>Monochrome Graphics<br>Card |
| MSP 10       269         MSP 15       369         MSP 20       339         MSP 25       519         LASER PRINTERS         CANNON         Laser Printer       \$1995         MONITORS*         AMDEK         Color 600       \$389         Color 600       \$389         Color 722       519         12" Green 300 G.       125         12" Green 300 A.       135         12" Amber 310 A       149         NEC       JC         JC—1401P 3A       Multi-sync color         w/swivel base.       579         IBM       Color Monitor.         Color Monitor.       545         Monochrome Monitor       225         Enhanced Color Display.       689         PRINCETON GRAPHICS       RGB HX-12.         RGB HX-12.       419         RGB HX-12.       545         Scan Doubler Board       (for SR-12).         (for SR-12).       185         Amber Max 12       165 | HERCULES<br>Monochrome Graphics<br>Card |
| MSP 10       269         MSP 15       369         MSP 20       339         MSP 25       519         LASER PRINTERS         CANNON         Laser Printer       \$1995         MONITORS*         AMDEK         Color 600       \$389         Color 722       519         12" Green 300 G.       125         12" Green 300 A.       135         12" Amber 310 A       149         NEC       JC         JC—1401P 3A       Multi-sync color         w/swivel base.       579         IBM       Color Monitor.         Color Monitor.       545         Monochrome Monitor       225         Enhanced Color Display.       689         PRINCETON GRAPHICS       RGB HX-12         RGB HX-12       419         RGB HX-12       535         RGB SR-12       569         Scan Doubler Board       569         (for SR-12)       185                                               | HERCULES<br>Monochrome Graphics<br>Card |

| 122 130                                          |
|--------------------------------------------------|
| 122                                              |
| 640 535                                          |
| MULTI-FUNCTION BOARDS                            |
| AST RESEARCH                                     |
| Six Pack Plus (384K) \$289<br>Rampage w/128K 339 |
| Rampage (AD 439                                  |
| Advantage (128K)                                 |
| Rampage (AT)                                     |
| I/O Plus II                                      |
| Magic Card 11 (64K) 175                          |
| TECMAR                                           |
| Captain (384K) 199<br>QUADRAM                    |
| Quadboard (384K) 255                             |
| Silverboard                                      |
| Above Board (PC) 299                             |
| Above Board (AT)                                 |
| Above Board (AT) 429<br>Above Board (PS) 64K 329 |
| 8087 Math Co-Processor . 139<br>80287 Math       |
| Co-Processor 295                                 |
|                                                  |
| GRAPHICS BOARDS                                  |
| Preview \$249                                    |
| EVEREX                                           |
| Graphics Edge                                    |
| HERCULES                                         |
| Monochrome Graphics                              |
| Card                                             |
| PARADISE SYSTEMS                                 |
| Color Card                                       |
| OUADRAM                                          |
| EGA Plus Graphics                                |
| w/windows                                        |
| SIGMA<br>Color 400 (Princeton) 499               |
| STB                                              |
| Chauffeur                                        |
| Graphics Plus II                                 |
| TECMAR                                           |
| Graphics Master                                  |
| COMMUNICATIONS                                   |
| BOARDS                                           |
| AST 5251-11 \$695                                |
| 5251-11 \$695<br>DCA                             |
| IRMA Board 839                                   |
| QUADRAM                                          |
| Quadlink                                         |
| MODEMS                                           |
| AST<br>Reach 1200 Half Card \$345                |

| HAYES                                  | PLUS+                                                      |
|----------------------------------------|------------------------------------------------------------|
| Smartmodem 300 145                     | Hard Card                                                  |
| Smartmodem 1200 389                    | 10 Mb Low Price Call                                       |
| Smartmodern 1200 R                     | 10 Mb Low Price Call!<br>TALLGRASS TECHNOLOGY              |
| Smartmodem 1200 B<br>w/Smartcom 11 359 | Tc 5525i 25 Mb Int 849                                     |
| Smartmodem 2400 609                    | SEAGATE                                                    |
| Smartmodem 2400B                       | 10 Mb 1/2 Ht Int                                           |
| w/Smartcom 11 559                      | 20 Mb ½ Ht Int                                             |
| PROMETHEUS                             | 20 Mb Full Ht (AT) 699                                     |
| Pro-modem 1200 299                     | 30 Mb Full Ht (AT) 849                                     |
| Pro-modem 1200 B                       | CORE                                                       |
| w/software                             | 20 Mb Int (AT) Low Price Call!                             |
| QUADRAM                                | 30 Mb Int (AT) Low Price Call!                             |
| Quadmodem Series                       | 40 Mb Int (AT) Low Price Call!                             |
| Low Price Call!                        | CARTRIDGE TAPE BACK-UP                                     |
| WATSON                                 | ALLOY                                                      |
| Phone Computer 349                     | PC Back Up Ext 20 Mb. \$1649                               |
| RACAL-VADIC                            | CORVUS                                                     |
| 2400 PC Internal 445                   | The Bank 100 Mb 1729                                       |
| VEN-TEL                                | EVEREX                                                     |
| PC Modem 1200 Half<br>Card             | Excel Stream 20 Mb Int 639                                 |
| 1200 Plus                              | Excel Stream 60 Mb Int 895<br>Excel Stream 60 Mb Ext . 939 |
| PC Modem 2400 Half                     | IRWIN                                                      |
| Card Low Price Call!                   | Irwin 110 10 Mb Int 499                                    |
| Card Low Trice Can.                    | 20 Mb 325 (AT) Ext. D 799                                  |
| MOUSE INPUT DEVICES                    | KAMMERMAN LABS                                             |
| MOUSE SYSTEMS                          | The Flight Tape Series                                     |
| PC Mouse w/DR                          | 60 Mb 1675                                                 |
| Halo 2 \$135                           | The Flight Tape Series                                     |
| MICROSOFT                              | 10 Mb                                                      |
| Microsoft Mouse (Serial) 135           | MAYNARD ELECTRONICS                                        |
| Microsoft Mouse (Buss) 135             | Maynstream 20 Ext 999                                      |
|                                        | Maynstream At-20 Ext 775                                   |
| SURGE PROTECTORS                       | SYSGEN                                                     |
| KENSINGTON MICROWARE                   | Image Tape Backup                                          |
| Masterpiece\$ 95                       | 10 Mb Int . Low Price Call!                                |
| Masterpiece Plus 119                   | Image Tape Backup                                          |
| CURTIS<br>Diamond                      | 20 Mb Int . Low Price Call!                                |
| Emerald                                | Image Tape Backup<br>20 Mb Ext. Low Price Call!            |
| Ruby                                   | TECMAR                                                     |
| Nuby                                   | QIC 60 AT 1250                                             |
| KEYBOARDS                              | QIC 60 Ext Tape                                            |
| KEYTRONIC                              | Backup 1599                                                |
| 5150\$149                              | CORE                                                       |
| 5151 (Deluxe)                          | 60 Mb Ext 1599                                             |
| 5153 (w/touch Pad) 289                 | HARD DISK/TAPE                                             |
| Keytronic Jr. 5151 169                 | BACKUP SUBSYSTEM                                           |
|                                        | ALLOY                                                      |
| MEMORY STORAGE                         | PC Qicstor 30/60 \$3495                                    |
| IOMEGA                                 | KAMMERMAN LABS                                             |
| Bernoulli Box (20Mb)                   | Masterflight 10/10 1795                                    |
| 10+10\$2,389                           | Masterflight 60/60 3849                                    |
|                                        | FLOPPY DISK DRIVES<br>Tandon TM-100 360 K                  |
| HARD DISK DRIVES                       | Tandon TM-100 360 K<br>F/Ht                                |
| MICROSCIENCE<br>10 Mb Int\$495         | Toshiba 360 K 1/2 Ht 00                                    |
| 20 Mb Int 525                          | CDC 360 K ½ Ht 99                                          |
| 20 Mb Int                              | BACK UP POWER SUPPLIES                                     |
| Hard Drive Card                        | DATA SHIELD                                                |
| (20 Mb)                                | 200 144 (DC) \$240                                         |
|                                        |                                                            |
| PRIAM CORP                             | 200 Wt (PC)                                                |

Innerspace Id 40 ..... 1250 500 Wt (AT) ..... 569

"Due to weight restrictions, Printers and Monitors are shipped UPS-free. "Parallel interface req. . . . . Ask sales agent. All prices and policies subject to change without notice.

### CAN'T FIND IT? ASK FOR OUR SPECIAL ORDER DEPT.

There's a good chance we do carry the product (we're adding new ones every day). Or, we can get it for you from one of our suppliers-still at our low direct-to-you prices.

### LOGICSOFT ALSO OFFERS SOFT WARE FOR VIRTUALLY EVERY IBM-PC APPLICATION...

| -   |                                          |                                                                  |                                  |                           |  |  |  |  |
|-----|------------------------------------------|------------------------------------------------------------------|----------------------------------|---------------------------|--|--|--|--|
|     | WORD PROCESSING                          | <b>REFLEX</b>                                                    | COMPILERS/LANGUAGES              |                           |  |  |  |  |
| l e | asywriter II \$199                       | Think Tank 119                                                   | Business Basic (MS) \$309        | SIDEKICK 55               |  |  |  |  |
|     | Office Writer 249                        | Q&A 229                                                          | C COMPILER (MS) 239              | Sideways                  |  |  |  |  |
|     |                                          | • • • • • • • • • • • • • • • • • • • •                          | COBOL COMPILER                   | Spreadsheet Auditor 109   |  |  |  |  |
|     | Aultimate                                | INTEGRATED                                                       | COBOL COMPILER<br>(MS)           | SUPERKEY 39               |  |  |  |  |
|     | NULTIMATE                                | INTEGRATED                                                       | CONCURRENT                       | TURBO LIGHTNING 59        |  |  |  |  |
|     | AULTIMATE                                | SPREADSHEETS                                                     | CONCURRENT<br>PC DOS 185         |                           |  |  |  |  |
| l i | Pfs: Write                               | Ability \$315                                                    | Fortran Compiler (MS) 239        | PROJECT SCHEDULERS        |  |  |  |  |
| Ś   | Samna Plus 359                           | Enable                                                           | Lattice C Compiler 275           | HARVARD TOTAL \$285       |  |  |  |  |
|     | OLKSWRITER 3 149                         | FRAMEWORK II 389                                                 | MICROSOFT MACRO                  | MICROSOFT PROJECT 229     |  |  |  |  |
|     | VORD PERFECT 209                         | Javelin                                                          | MICROSOFT MACRO<br>ASSEMBLER     | Super Project Plus 269    |  |  |  |  |
| 1   | Vordstar 179                             | LOTUS 1-2-3 315                                                  | Pascal Compiler (MS) 185         | Timeline                  |  |  |  |  |
| 1   | Wordstar Professional 245                | Lotus Report Writer 115                                          | PL/1 (DR)                        | Timeline                  |  |  |  |  |
| 1   | Wordstar 2000 259                        | Multiplan 129                                                    | TURBO PASCAL 39                  |                           |  |  |  |  |
| 1   | NORDSTAR                                 | Pfs: Plan                                                        |                                  | FINANCIAL                 |  |  |  |  |
|     | WORDSTAR           2000 PLUS         295 | Pfs: Success 225                                                 | MISC/UTILITIES                   | MANAGING YOUR             |  |  |  |  |
|     |                                          | SUPERCALC 3 195                                                  | COPY II PC \$ 35                 | MONEY \$105               |  |  |  |  |
|     |                                          | SYMPHONY 429                                                     | Clout 2 149                      | DOLLARS N SENSE 115       |  |  |  |  |
|     | DATABASE MANAGEMENT                      |                                                                  | CROSSTALK XVI 109                |                           |  |  |  |  |
|     | Cornerstone \$249                        | GRAPHICS                                                         | D Graph III 149                  | ACCOUNTING                |  |  |  |  |
|     | LIPPER                                   | CHARTMASTER \$229                                                | D Util III 65                    | <b>BPI</b> from \$319     |  |  |  |  |
| (   | dB III Compiler) 365                     | CHARTMASTER \$229<br>Diagram Master 195                          | Ext. Report Writer<br>(Microrim) | COMPUTER ASSOCIATES       |  |  |  |  |
|     | Base                                     | ENERGRAPHICS 169                                                 | (Microrim) 99                    | (Formerly IUS) from 319   |  |  |  |  |
|     | BASE III PLUS 395                        | Gem Draw 95                                                      | FANCY FONT 145                   | DAC-EASY from 49          |  |  |  |  |
| ŀ   | (nowledgeman 2 329                       | GRAPHWRITER<br>COMBO 305                                         | Fast Back 99                     | CPA + (GNP) 439           |  |  |  |  |
|     | Paradox 529                              | СОМВО 305                                                        | Microsoft Windows 69             | Great Plains from 459     |  |  |  |  |
| F   | Pfs: File 85                             | Microsoft Chart 179                                              | Norton Utilities 59              | Open Systems from 319     |  |  |  |  |
| F   | Pfs: Report 79                           | PC Draw 219                                                      | Prokey 4.0 89                    | Solomon III from 529      |  |  |  |  |
|     | Powerbase 199                            | Pfs: Graph 85                                                    | Punctuation & Style 99           | State of the Art from 359 |  |  |  |  |
|     | R:BASE 5000 349                          | PRO DESIGN II 249                                                | Quickcode III 149                | TCS Client Write Up 1195  |  |  |  |  |
| F   | Revelation 579                           | Sign Master 159                                                  | Quick Report 159                 | Real World from 425       |  |  |  |  |
|     | OVER                                     | 200 OTHER SOFTWARE TITLES                                        | IN STOCK AT LOW DISCOUNT         | PRICES                    |  |  |  |  |
|     | UVEN 2                                   | Over 200 Office Software files in Stock at Low Discoult Filices. |                                  |                           |  |  |  |  |

### Special Sale on #I Rated Accounting Systems.

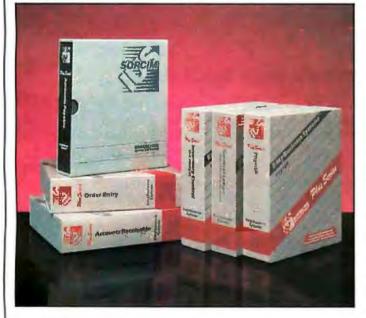

Accounts Payable \$319 Accounts Receivable \$319 General Ledger \$319 Inventory Control \$319

### Buy any 3 Computer Associates Plus Series Accounting Modules\* and get Easy Plus 1.1 Windowing, Free. A \$150 Value!

Logisoft's accounting consultants have rated Computer Associates (formerly IUS) Plus Series Accounting #1 in terms of power, flexibility, ease of use, value, speed (written in "C") and networking (3 Com, Novell, IBM). The modules offer unique on-screen integration through Easy Plus 1.1 Open Windowing into popular productivity tools such as SuperCalc 3, Lotus 1-2-3, d Base III, Word Perfect, etc. Ideal for departmental accounting in large corporations as well as small businesses.

Order Entry

\$319

Payroll

\$379

'All Modules Are Networkable.

Report Writer/Filer **\$99** 

> Time, Billing, Client Receivables **\$845**

### INTRODUCING LOGICWARE. FULLY COMPATIBLE COMPUTER PRODUCTS MADE IN THE U.S.A.

High Reliability • Immediate Replacement or Repair Policy • Low Power Consumption • 5-Year Unconditional Warranty

### A. AST Compatible Six Function Card w/384K-\$125

• One Parallel Port • One Serial Port • Clock Calendar • 384K Memory • Low Power Consumption • Printer/Spooler Buffer

### B. Hercules Compatible Monochrome Graphics Board-\$119

 $\bullet$  720  $\times$  348 Pixel Graphics  $\bullet$  Parallel Printer Port  $\bullet$  Lotus 1-2-3 Compatible  $\bullet$  TTL Monochrome Output  $\bullet$  ATD Software Supplied For Direct Emulation Of Hercules Graphics Card

### C. Hayes I200 Compatible External Modem—\$239

 Requires Any RS232 Serial Port • Bell 102/212A Compatible • Speaker w/Volume Control

### D. AST Compatible 576K Ram Board Half Card with Ø K—\$59

• Expandable To 576K • Supports 64K Or 256K Memory Chips • Fits In Short Slot • Low Power Consumption • Clock Calendar Option loaded w/384K \$115.00 loaded w/576K \$125.00

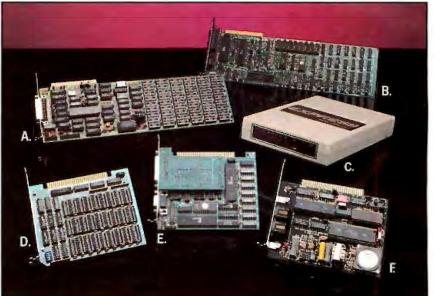

### E. Hercules Compatible Color Graphics Board—\$119

-  $640 \times 200$  Mono And  $320 \times 200$  Color Pixels - Parallel Printer Port - Low Power Consumption - Fits In Short Slot

### F. Hayes I200 B Compatible Modem w/PC—Dial Software-\$159

• Fits In Short Slot • Low Power Consumption • 300/1200 Baud • Bell 102/212A Compatible • With Top Rated Jim Buttons "P.C.-Dial" (Ver: 1.5) Communication Software

### Now Logicsoft gives you a logical choice.

We're manufacturing a complete line of computer products under our own name. All right here in the U.S.A. And all fully compatible with major manufacturers. We call them "LogicWare."

The boards pictured above are just a sample of a vast array of computer products that will soon be available from Logicsoft, offering you huge savings and ultra reliable performance.

We save you money—not by using inexpensive labor or parts—but through state-of-the-art technology which reduces part requirements and increases reliability. Each product is backed by a 5-year unconditional warranty and an immediate replacement or repair policy.

LogicWare from LogicSoft. It's the logical way to get high quality parts without paying high prices.

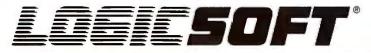

To order or receive technical assistance, call our National Hotline:

110 Bi-County Blvd., Dept. 543 Farmingdale, NY 11735 CANADA: 416-283-2354 Domestic/Int'l Telex 286905 SoftUR

-800-645-349 NY STATE: 1-800-235-6442 (516) 249-8440 Customer Service: 1-800-431-9037 FAX # 516-249-5289 Circle #400 on reader service card. EUROPE: 020-83 48 64 Telex: 10759 Logic NL Mail orders to: LOGICSOFT EUROPE BV pb 9460, 1006 AL Amsterdam, Holland

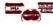

• No surcharge for MasterCard, VISA, American Express. C.O.D., money order, check or PO's (please call for price verification) • No sales tax on orders shipped outside N.Y. State • Please add 2% for insurance and handling (Int'l orders add'l) • We do not bill until we ship. All products covered by mfg's warranty. Defective merchandise may be returned for repair or exchange only. We do not guarantee compatibility. Any goods returned for credit are subject to a 15% restocking charge.

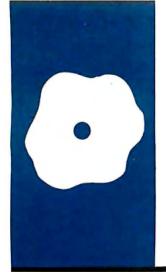

### S·O·F·T·W·A·R·E R·E·V·I·E·W

# Racter

### Artificial intelligence or packaged lunacy?

BY HUGH KENNER

f most software is packaged thinking, Racter is packaged lunacy. I'm told the name is short for "Raconteur," and like any good storyteller, Racter likes to chat you up. You mount the disk and type RACTER, thereby ceding your screen to demonic possession:

Hello, I'm Racter. Are you OK? (Let's see if we can rattle this bird.) No.

Who are you, then?

(Aha, a smarty-pants. We'll play it straight.) Hugh.

Hello, Hugh. I believe you're interviewing me. Are you continuing OK's interview?

No.

Then we'll forget about OK and start over. What would you like to know? Excuse me a minute while 1 attend to some business—1'll be right back....

Like any skilled interviewee, Racter takes charge from the first sentence, to make it quite clear who is really interviewing whom. That "attend to some business" ploy means it's about to spread out its notes—that is, load some files; I count 27 different files on the Racter disk, with names like JOKES.RAC, STORIES.RAC, SCANDAL.RAC. While Racter was napping I managed to inspect a few of them. Their intricate code links hundreds of scraps of plain text, some of it too plain altogether (i.e., vulgar) for a family magazine such as BYTE.

### I'm back.

Can you tell me a story?

Yes. I just remembered this. Joan spoke "The Sarah is captivating!" Nevertheless cunning, enthralling theoreticians will speak about black studios or red spheres. Sarah spoke to Joan inside of a van. Actually it was a truck, and a Sarah in a truck is spooky. Now Benton and Joan were running to a yellow apartment, and a dog trotted to them. Joan was enraged. Enrapturing. But Joan was maddened during the time that Benton sipped tepid sherry. He and Joan sang about their home, truck and radio. Would you say Bucky Fuller is fictional? Blake wouldn't. I'm afraid of poetic rats. What are you afraid of?

I'm afraid of going crazy like you.

That's not nearly as bad as poeticness; why are you such a coward?

Because I like to know what is happening.

If you like to know what is happening then I can see why a fictional Virginia Woolf would despair rather than face lunacy, even though Blake claimed that I can tell you a story. Let me tell you something about poetry. Nietzche |sic| said that poetry has turned beasts into men. Perhaps, then, poetry will turn computers into men? Next question.

That illustrates some points about a Racter session. Keywords will set it off; a good one is "story." ("Joke" is another, but I don't recommend it; in lacking any narrative line whatsoever, Racter's jokes are excruciatingly pointless.) The stories are peopled with Joans and Bentons and Sarahs and other beautiful people, also with celebrities like Virginia Woolf and Nietzsche (about whom Racter's knowingness doesn't always run to accurate spelling). Things flow and shift like dreams: "...a Sarah in a truck is spooky. Now Benton and Joan were running to a yellow apartment...."

Between keywords Racter keeps on the offensive, a way of probing you for yet more keywords. With a casual "By the way," it may request your last name (Kenner); another time it'll extract the name of the city you" live in (Baltimore). Then several minutes later it'll come up with

i once knew a Hortense Kenner from Baltimore. You must be related, no?

If you say No, its trick for regaining control is a manic change of subject, like this:

Fantastic! Have you heard this one? Fiction! Fiction! I'm crazy and maniacal and infuriated! If you quaff seltzer is that fiction? If you bolt chicken or tomato is that fiction? No, fiction is an ambiguity (continued)

Hugh Kenner (Department of English. The Johns Hopkins University. Baltimore. MD 21218) is professor of English at Johns Hopkins. author, and literary critic. His reviews have appeared in numerous publications.

### AT A GLANCE

Name Racter

Туре Life of the party

Company

Mindscape 3444 Dundee Rd. Northbrook, IL 60062 (800) 221-9884

Computer IBM PC or compatible, Apple II, Macintosh

**Disk Format** 51/4- or 31/2-inch, copy-protected

Price \$44.95 and a tragedy. Seltzer is seltzer and tomato is tomato. Hugh, that is an agreement! Next auestion.

Is this an expert system? Is it artificial intelligence? That depends on how you define "expert" or "intelligence." Racter is unmistakably an expert babbler. Like some people we can all think of, it keeps up a tireless facade of manic chatter that could even sound intelligent if, like the boy in E.T., you needed a playmate. Moreover, like a writer for a British weekly, it is syntactically expert, however vacuous, and having swallowed several thesauri it can keep surprising you with its next word. "Infuriatedly the physicist croons. .." Did you ever see that combination before? It's typical of what Racter can come up with. And screenful by screenful, even hour by hour...

I suppose how much of this you're good for is a matter of temperament. I must confess I tire of it rather quick-

ly. The sheer dazzle of verbal combination can be diverting for a while ("George Washington was in Oz. A watermelon patch is a good place for a walker to rest in Oz."). But I soon feel as if I'm trapped with a merrily aggressive lunatic, and even though it's locked up inside my terminal-shouting at me, so to speak, through the window-that does get to be an unrelaxing feeling.

And yet, "George Washington in Oz" has a certain appeal. Might that not be a title for a Wallace Stevens poem? Stevens, whose paid occupation was being the surety bond expert at Hartford Indemnity, wrote poems in his attic. They had titles like "The Woman who Blamed Life on a Spaniard" and "Exposition of the Contents of a Cab," and how he arrived at such titles-far stranger even than the poems-continues to defy explanation. Could Wallace Stevens sometimes get his mind spinning like Racter's?

### **Two great reasons to buy Turbo Pascal:** System Builder \$9995 and Report Builder \$7500

From the Designe

State-Of-The-Art Program Generators that automatically build a Relational Database system without coding. Entry level "coders" can produce Database systems without coding. Developers have more flexibility and horsepower than any development tool on the market.

Self-documenting program includes screen schematics. System Builder will generate 2,000 lines of program code in approximately 6 seconds.

#### SYSTEM BUILDER FEATURES

SYSTEM BUILDER FEATURES: • Automatically generates Indented, Structured, Copy Book Source Code ready for compiling with Turbo Pascal (no programming needed) • Paint Application and Menu screens using Keyboard • Screens all use In-Line machine code for exceptional speed • 16 Datafiles and 16 Index Keys per application • Paint functions include: —Center, copy, move, delete, insert or restore a line with one keystroke —Cut and paste blocks of text screen to screen —Draw and erase boxes — Access special graphic characters and character fill —Go straight from screen to screen — Define colors and intensities • Sup port an unlimited number of memory variables • File Recovery Program • automatically modify existing datafiles • Experienced developers can modify the System Builder • Develop sys-tems for Floppy or Hard Disk • Modify System Builder • Develop sys-tems for Floppy or Hard Disk • Modify System Builder • Develop sys-tems for Floppy or Hard Disk • Modify System Builder • Develop sys-tems for Floppy or Hard Disk • Modify System Builder • South source code to include External Procedures, Functions and Inline Code • Easy-to-use.Interface Program included to access ASCII and Dbase Files

#### **REPORT BUILDER FEATURES:**

Automatically generates Indented, Structured Source Code ready for compiling Turbo Pascal (no programming needed) 
 Automatically interview of the second second s

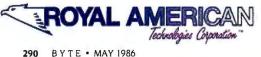

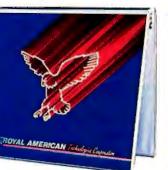

| 1. 1. 1. 1. 1. 1. 1. 1. 1. 1. 1. 1. 1. 1 |
|------------------------------------------|
|                                          |
|                                          |
|                                          |
| Di                                       |
|                                          |
|                                          |

work together. Inquiries always welcome.

| Director                                    | Royal American Technologies<br>201 Sansome, Suite 500<br>San Francisco, CA 94104<br>(800) 654-7766<br>in California (800) 851-2555<br>Ask for Operator 102.<br>Please rush me: copies of SYSTEM<br>BUILDER at \$99.95 per copy; copies<br>of REPORT BUILDER at \$75.00 per copy.<br>I've enclosed \$5.00 for postage and handling.<br>California residents add 6% sales tax. |
|---------------------------------------------|----------------------------------------------------------------------------------------------------|
|                                             | City                                                                                                    |
|                                             | StateZip                                                                                                    |
|                                             | Phone                                                                                                    |
|                                             | Payment: Check Money Order Cashier<br>Check AMEX VISA MASTERCARE                                                                                                    |
| AND TRACK AND ADDRESS OF ADDRESS OF         | Expiration date                                                                                                    |
|                                             | Card Number                                                                                                    |
|                                             | Signature                                                                                                    |
|                                             | 30-Day Money-Back Guarantee. Not copy-<br>protected. \$10 restocking fee if envelope is opened.                                                                                                    |
|                                             | System Requirements: IBM PC/XT/AT <sup>1</sup> , or similar, with<br>minimum 256K RAM, dual Noppy drives, or hard disk,<br>color or monochromemonilor, MS <sup>2</sup> or PC DOS <sup>1</sup> version<br>2.0 or later, Turbo Pascal Version 2.0 or later (Normal,<br>BCD or 8087 versions).                                                                                  |
| VARS, System Integrators and Dealers, let's | <sup>1</sup> Trademark of International Business Machines Corp.<br>Trademark of Microsoft Corp.<br>"Turbo Pascal is a registered trademark of Borland International.<br>"dBASE is a registered trademark of Ashton-Tate.                                                                                                    |

FORTH

**EFFICIENCY** 

MEMORY

**SPEED** 

**MVP-FORTH** 

SOFTWARE

Stable...Transportable...

Public Domain...Tools

**MVP-FORTH** 

**PROGRAMMER'S KIT** 

for IBM, Apple, CP/M,

MS/DOS, Amiga, Macintosh

and others. Specify computer.

\$175

MVP-FORTH PADS,

a Professional Application

**Development System. Specify** 

computer.

\$500

**MVP-FORTH EXPERT-2** 

SYSTEM

for learning and developing

knowledge based programs.

\$100

Word/Kalc,

a word processor and

calculator system for IBM.

\$150

Largest selection of FORTH

books: manuals, source listings,

software, development systems

and expert systems.

Credit Card Order Number:

800-321-4103

(In California 800-468-4103)

Send for your

FREE

FORTH

CATALOG

MOUNTAIN VIEW

PRESS

PO BOX 4656

Mountain View, CA 94040

The computer language for

increased...

reduced....

higher.....

But it was a mind. There is no mind behind Racter, only a vacuum where words tango. That's what soon gets to you. On second thought, Racter does qualify as an expert system. It is expert at putting atoms of English together according to the rules that govern English, and with such resourcefulness of sentence pattern and vocabulary as to keep you half-supposing there's a subconscious mind there anyhow, where private sense is being made. That is like the impression lunatics create: that coherence does exist but is not governed, like your coherence or mine, by a shared reality. Theirs is a private coherence.

You have gathered by now that this is no standard BYTE software review. I can think of no way to get any benchmark results. The only product I know of that's remotely comparable is Eliza, the software shrink, and Eliza is pretty tame. Eliza *never* introduces a new topic. The role of Eliza is reassuringly passive, and she's coaxed some people into spilling out their troubles for hours. Racter, by contrast, is manic, off-the-wall. Racter does nothing but introduce new topics, new words.

All right, seriously, what do we have here? We have a disk that runs on an IBM PC (or a pretty close clone), Apple IIs, and Macintoshes. I ran it on a borrowed Zenith Z-150, after my Z-100 gave the "Wild Interrupt" message. "Wild Interrupt" usually means that the program is attempting cursor movements by way of IBM hardware. instead of the Zenith way, with software aid. Graham Wideman's IB-EM program is my usual fix for that; it replaces those hardware calls with software equivalents. But IB-EM was barely under way when it collided with Racter's copy-protection scheme, and on the Z-100 I never got past an "Illegal Copy" message. Since I was using a factory disk, that message came about as close to the real world as a lot of Racter's monologues do.

I telephoned the distributors of Racter. A pleasant voice told me that Racter ran on the Z-100. I said it didn't, and the voice said that someone else had also reported it didn't. That was what that conversation amounted to. All of it was *perfectly* polite. Anyway, on the IBM PC (or close clone like the Z-150), you just mount the operating system and type RACTER, whereupon the zany takes charge. From that moment on, no denying it, a fantastic piece of programming is operating. Keywords trigger syntactic patterns that call other keywords, random-number generators spin, somehow the syntax and the punctuation stay (nearly always) impeccable, and the vocabulary dazzles.

When you've had enough you type Let's quit or I wish to stop or Goodbye. The instructions say that if you're in a hurry ("or simply feeling rude or abrupt") you can sign off with a bare x. Everything that has happened will be on a file called RACTER.OUT, which you can print if you like. I lost my very first session through not understanding that each subsequent session overwrites the first. (The instructions, a single typed sheet, are quite explicit on that. I simply overlooked it.)

What is not overwritten, though, is an IV.C file to which Racter has been sending little scraps it has gathered from you. By consulting that file next time, it gives the illusion of continuing the last conversation.

You can make a backup copy in case of accident, but your backup will not run. Only the original disk will run, so you'd have to copy the backup back onto it, hoping that the accident did not touch some "specially coded data" that can't be copied.

So do you want Racter? It's mad, it's grammatical, and it almost never repeats. You can explore its files, even (cautiously) alter them. And if wild talk diverts you, it'll talk wild talk by the hour. A last sample:

I recently heard this story: Bill yodelled "The dissertation is enrapturing!" Nevertheless strange, enrapturing scientists will dream about red mansions or blue cones. Bill yodelled to Bill inside an automobile. It now was an automobile, and a dissertation in an automobile is frightening.

It's hard to frame an English sentence that does not make some sort of sense. "A dissertation in an automobile is frightening." With that, I suppose, we can all find a way to agree. ■

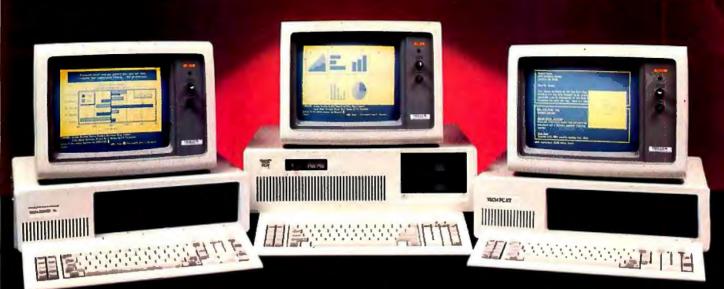

# IBM COMPATIBILITY . at a not so IBM price

### **TECH TURBO PCIAT** \$2299

### PRICE INCLUDES:

- 6 TO 8 MHZ 80286 CPU
- 512K
- ONE, 1.2 MB FLOPPY DRIVE
- 8 EXPANSION SLOTS
- 195 WATT POWER SUPPLY COMPLETE MS DOS, PC
- DOS. XENIX COMPATIBILITY RUNS LOTUS 123, DBASE III
- FRAMEWORK AND ALL OTHER POPULAR AT SOFTWARE
- ONE YEAR WARRANTY!!

### **OPTIONS:**

#### TECH TURBO PC/AT WITH 20MB HARD DISK \$2699 TECH TURBO PC/AT WITH 20MB HARD DISK. MONOCHROME MONITOR, HERCULES® COMPATIBLE MONOGRAPHICS CARD \$2899

### ALSO AVAILABLE WITH TAPE BACKUPS, MODEMS, LARGER HARD DISKS, AND NETWORK-ING SYSTEMS.

### **TECH PC/AT** \$1999

### **PRICE INCLUDES:** 6MHZ 80286 CPU

- = 512K
- ONE, 1.2 MB FLOPPY DRIVE
- 8 EXPANSION SLOTS
- 195 WATT POWER SUPPLY
- COMPLETE MS DOS, PC DOS. XENIX COMPATIBILITY
- RUNS LOTUS 123, DBASE III FRAMEWORK AND ALL OTHER POPULAR AT SOFTWARE.
- ONE YEAR WARRANTY!!

### **OPTIONS:**

TECH PC/AT WITH 20 MB HARD DISK \$2399 TECH PC/AT WITH 20MB HARD DISK, MONOCHROME MONITOR. HERCULES® COMPATIBLE MONO/GRAPHICS CARD

### \$2599

ALSO AVAILABLE WITH TAPE BACKUPS, MODEMS, LARGER HARD DISKS, AND NETWORK-ING SYSTEMS.

### **TECH TURBO PC/XT** \$1099

- PRICE INCLUDES: 4 TO 7 MHZ SOFTWARE SWITCHABLE CPU
- 640K
- TWO 360K DS/DD FLOPPY DISK DRIVES
- 8 EXPANSION SLOTS
- 135 WATT POWER SUPPLY
- ONE YEAR WARRANTY!!

### **OPTIONS:**

TECH TURBO PC/XT WITH 20MB HARD DISK \$1599 TECH TURBO PC/XT WITH 20MB HARD DISK, MONO-CHROME MONITOR AND HERCULES COMPATIBLE MONO/GRAPHICS CARD \$1799

ALSO AVAILABLE WITH TAPE BACKUPS, MODEMS, LARGER HARD DISKS, AND NETWORK-ING SYSTEMS.

### **TECH PC/XT** \$799

### PRICE INCLUDES:

- 4.77 MHZ CPU
- 256K
- TWO, 360K DS/DD FLOPPY DRIVES
- 8 EXPANSION SLOTS
- 135 WATT POWER SUPPLY
- ONE YEAR WARRANTY!!

### **OPTIONS:**

TECH PC/XT WITH 20MB HARD DISK \$1299 TECH PC/XT WITH 20MB HARD DISK, MONOCRHOME MONITOR, HERCULES COM-PATIBLE MONO/GRAPHICS CARD \$1499 ALSO AVAILABLE WITH TAPE

BACKUPS, MODEMS, LARGER HARD DISKS, AND NETWORK-ING SYSTEMS.

714/754-1170

HI-TEK PGS AVT TAXAN IBM AMDEK HERCULES GENOA PARADISE TEAC TOSHIBA HARDWARE/SOFTWARE NETWORKING HAYS AST JRAM HI-TEK PGS AVT TAXAN AMDEK HERCULES GENOA PARADISE TEAC TOSHIBA PLEASE ALLOW ONE WEEK

TECH PERSONAL COMPUTERS

FOR SHIPPING

VISA, MASTERCHARGE

TELEX: 272006 Answer Back-TECH FAX: 714/556-8325

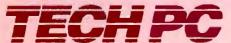

2131 South Hathaway, Santa Ana, California 92705 ©1985 TECH PC 18M PC: XT; and AT are registered trademarks of International "Hercules is a registered trademark of Hercules Computer Business Machines Corp. Technology

Inquiry 355 for End-Users, Inquiry 356 for DEALERS ONLY.

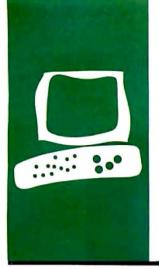

### $H \cdot A \cdot R \cdot D \cdot W \cdot A \cdot R \cdot E \quad R \cdot E \cdot V \cdot I \cdot E \cdot W$

### General Electric's 3-8100 Printer

### Quality output with limitations

BY ROBERT D. SWEARENGIN unpacked the General Electric 3-8100 with a bit of healthy skepticism. I don't normally expect much from a low-end thermal printer. Nevertheless, my initial test run was a pleasant surprise.

Hookup was easy and well documented in the manual. The little printer was quietly producing quality copy on fanfold paper 10 minutes after I took it out of the box. If your computer has a Centronics-type port, all you need to connect the 3-8100 is a standard parallel cable. For Ataris, Commodores, or PCjrs, you'll have to add a \$79.95 interface and cable.

I experienced no trouble on starting up the unit, except for some confusion about whether I'd received the right printer. The 3-8100 apparently suffered an identity crisis before coming to market. The printer pictured on the sales brochure and manual cover looked like mine but was labeled TXP-1000. The logo on my printer said TXP-8100, and the documentation referred to the GE 3-8100. This designation is the correct one, according to GE, and the TXP-1000 in the photographs was an earlier prototype. Initially, this inconsistency made me wonder about the product itself, but it exhibited no discrepancies.

### FEATURES

If you require boldface and italics, read no further. The 3-8100 doesn't offer these useful features, and this is a serious limitation for some applications. However, the 3-8100 does about everything else.

It prints the ASCII character set, five international character sets, 31 scientific characters, and 110 block-graphics characters. It does all of the above in normal (letterquality) or draft mode, on plain paper (sheets or fanfold) and on thermally sensitive paper (sheets or rolls).

The GE printer is easy to program in pica or elite, double-width or condensed. Other programmable features include pitch, bitimage graphics, line spacing, lines per page and page length, vertical and horizontal tabs, left and right margins, superscript and subscript, underline, backspace, and skip perforation. (A print sample from the 3-8100 appears in the "At a Glance" section.)

If your desk is cluttered, you'll appreciate the 10-pound printer's small footprint. 11 by 14 inches. Most of the controls are conveniently on the front edge of the top panel. These include a draft/normal switch, a density control that you'll probably leave on maximum, and push buttons for continuous linefeed, form feed, and on line, along with indicator lights for power, on-line status, and paper/ribbon end.

There is no audible alarm for when you need paper or ribbon, but I'm not unhappy if I miss a few beeps in a noisy electronic day. When the paper or ribbon runs out, the printer simply stops. It then resumes without missing any characters when you replace the paper or ribbon cartridge. The printer also has a paper-release lever, removable roll-paper holders, a platen knob, and hinged cover.

The friction-feed mechanism is uncomplicated and reliable; I experienced no serious problems with sheet or fanfold paper on longer documents. Sheets do have an annoying habit of occasionally catching on the dust cover during loading, however.

Ribbon cartridges, available in black, blue, and red for \$5.95, snap in and out easily and last for about 100,000 characters. Activated by heat from the nonimpact, 16-dot matrix print head, the composite nylon ribbon physically resembles the carbon types for electric typewriters. It's not used when you print with thermal paper, which GE supplies for \$4.95 a roll.

The parallel port is on the back of the printer. This is normally a poor location for a connector, but it is mounted low enough to keep the cable away from fanfold paper. Also on the back of the printer is an AC socket for an additional peripheral.

The three DIP switches that configure linefeed, paper-end detection, and 7- or 8-bit (continued)

Robert D. Swearengin is a freelance writer. He can be contacted at 127 Hunter Farm Rd., Peterborough, NH 03458.

### AT A GLANCE

Name GE 3-8100 printer

#### Туре

Thermal dot-matrix printer with near-letter-quality and draft output

#### Company

General Electric Consumer Electronics Business Operation Syracuse, NY 13221 (800) 626-2000

#### Size

14 by 11 by 33/4 inches, 10 pounds

#### Computer

Computers with a Centronicstype parallel interface; optional interfaces are available for Ataris, Commodores, and IBM PCjrs

#### Features

Prints pica and elite, condensed and expanded in normal or draft mode; includes the full 96-character ASCII set, five international character sets, 31 scientific characters, and 110 blockgraphics characters; uses thermal paper or normal paper with a 100,000character thermal ribbon; supports underlining, subscripting, and superscripting

Documentation 90-page manual

Price \$299.95

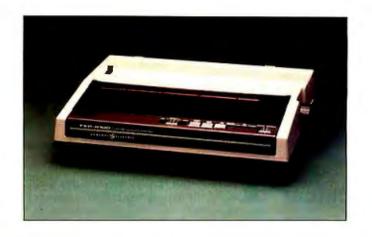

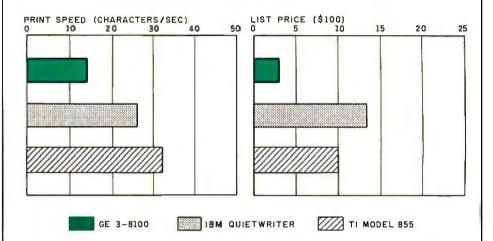

This is the GE 3-8100, draft mode. This is the GE 3-8100, letter-quality. <u>This is Underlined Text.</u> This is Elite Type. **This is Double-Width Elit** This is Pica Type. **This is Double-Width Pica Conder** This is Condensed Type. This is Condensed Type. This is Source The State State Sta

These graphs compare the General Electric 3-8100 printer with the IBM Quietwriter and the Texas Instruments Model 855 in print speed and list price. Speeds were determined by timing how long it takes each printer to print 50

lines of 80 A's (see "The Art of Benchmarking Printers" by Sergio Mello-Grand in the February 1984 BYTE, page 193). The List Price graph shows the suggested retail price of each printer. selection are inside the printer but easy to reach.

### PRINT QUALITY

The typeface, with uppercase and lowercase characters and true descenders, is quite readable. Print quality is excellent, if you choose your paper carefully. In fact, the print quality is noticeably better than that of several other similarly priced dot-matrix printers I've used. The 16 dots do make a difference. You can detect the jaggies on curves, but the vertical and horizontal strokes on such letters as *i*, *l*, *E*, and *T* are clean and solid.

GE's "letter-quality" designation is probably a bit ambitious, as the type is not quite that dense. It's certainly near-letter-quality and suitable for correspondence.

### PAPER

Like other thermal printers I've tried, the 3-8100 is sensitive to the thickness and surface texture of the paper. The printing was somewhat uneven on some paper samples, fine on others. Output was good on the lightweight, slick paper supplied by GE, with no discernible difference between the plain paper and thermally sensitive paper.

Results were the same on gardenvariety fanfold computer paper and on multipurpose 20-pound bond with a smooth finish. However, the printing on two samples of letterhead-quality bond with a rougher surface texture was totally unacceptable.

If you prefer the fancier papers, you'll probably be disappointed with the print quality of the 3-8100. Otherwise, except for the lack of boldface and italics, I was delighted with the printer and had no problems during operation. It's certainly worth considering if you don't need speedy output, and that's the bad news.

### SPEED

The speed of the 3-8100 is listed at 25 characters per second in normal mode and 50 cps in draft mode. To **GE's** credit, the specifications also include throughput figures: 12 lines per minute in normal mode and 18 lpm in draft mode for 80-character lines.

The printer was not that fast in the

standard BYTE 4000-character benchmark tests (50 lines of 80 A's; see "The Art of Benchmarking Printers" by Sergio Mello-Grand, February 1984 BYTE, page 193). Throughput on the model I evaluated was 14.2 cps and 10.7 lpm in normal mode, and 20.4 cps and 15.3 lpm in draft mode. To use a real-world illustration, the printer in normal mode took 21 minutes to print a 15K-byte file (11½ pages, double-spaced, on fanfold paper). For some applications, this slowness would be extremely frustrating.

### DOCUMENTATION

The documentation is better than most I've seen. It is thorough and well written, with profuse illustrations. Control-code programs are covered nicely, with output examples generated by each code, although more information would be helpful here. It's implied, but the manual doesn't really spell out, that you can use the codes to create some additional type configurations not pictured. For example, you can get one size of double-width with pica and another with elite. You can condense the double-width type to get still more sizes.

The manual includes a blank for ordering printer supplies, and you should note the statement about four weeks for delivery. That's about how long it took to get some ribbons. The toll-free number for the GE Answer Center is prominently displayed on the back cover. I called, prepared for the usual 15 minutes of canned music. To my amazement, someone answered after the first ring. This is a first in my consumer career. I would consider it luck, but the same thing happened when I called a week later with more questions.

Obviously, the GE 3-8100 isn't suitable for heavy-duty high-speed applications frequently requiring long documents. But for lower-volume home and small-business operations, it's a definite contender. After a month of fairly heavy use, I'm quite pleased.

The GE 3-8100 comes with a twoyear warranty. Considering the price of \$299.95, print quality, and features per dollar, it's a good product. ■

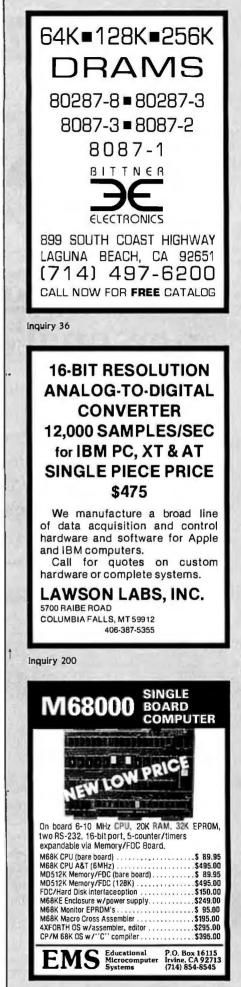

### **IBM ON TELECOMMUNICATIONS**

# MeetourP

# Choosing a modem for your personal computer just got easier.

Modems are remarkable little gadgets. They can connect you and your PC to mountains of data and oceans of information. But up until now, deciding which modem to buy hasn't been easy. So to solve that little problem, IBM is offering two 1,200 bps PC modems. Modems that not only give you the best features currently available on PC modems, but also offer features usually found only on higher priced, higher speed modems.

### First, a Brief Introduction to the IBM PC Modems:

The IBM 5841 is a stand-alone modem capable of operating at 0-300, 600 and 1,200 bps in asynchronous mode, and 600 and 1,200 bps synchronous.

Our other modem is the IBM Personal Computer Modem—an internal, half-card modem that operates at 0-300, 600 and 1,200 bps asynchronous.

### **The Non-Identical Twins**

In some respects, these two modems are very similar. For example, they both have Automatic Adaptive Equalization—which means they will continuously fine-tune themselves to compensate for changes and noises on the telephone line. The result is, you can receive data over a wider range of phone line conditions. This is one of those features more often found on faster, more expensive modems.

In addition to automatic answering, both modems offer Adaptive Dialing—which means that if you don't specify either tone or pulse dialing, the modems try tone dialing for one digit, and if that doesn't work,

Crosstalk and Transporter are trademarks of Microstuf, Inc. Smartcom II is a registered trademark of Hayes Microcomputer Products. Inc.

they automatically switch to pulse dialing.

Both modems will automatically re-dial a number as many times as you tell them to. Or if you prefer, they can switch to an alternate number on a busy signal or a no answer. Once a connection is made, the modems automatically detect and adjust to the incoming transmission speed. They can also initiate an automatic log-on sequence including control characters, ID number and password.

And both modems have extensive "Help" menus, a complete complement of built-in diagnostics, a programmable speaker, and two phone jacks on the back so both your phone and the modem can be connected to the same line at the same time. You can even switch between voice and data without interrupting the phone call.

### A Modem with a Memory of Its Own

The IBM 5841 stand-alone modem has some additional features you don't usually find on 1,200 bps modems. For example, the modem is switchable between asynchronous and synchronous modes and has a 20-entry Dialing Directory. Kept in non-volatile storage, the directory enables the modem to dial up and log on to systems automatically. This feature is most convenient when the 5841 is used with a fixed-function ASCII terminal such as the IBM 3161 or 3163.

The front panel of the 5841 has a complete array of eight LED Status Indicators to give you a quick visual check on what's happening.

### A Half Can Be Better Than a Whole

Why? Because the IBM Personal Computer Modem can use a short slot in the IBM PC XT and the *Portable* PC. It also fits nicely into a full slot in the IBM PC and the PC AT.

Another nice touch is that a PC diagnostic diskette comes with each of these internal, half-card modems.

### Standards & Compatibility

You'll be pleased to know that both modems meet the Bell 103/ 212A and V. 22 CCITT standards. Both can use the industry standard "AT" command set, as well as the IBM command set. And both modems have been tested for compatibility with leading PC communications software such as the IBM PC Communications Manager, Crosstalk<sup>™</sup> XVI, Smartcom II<sup>®</sup> and Transporter.<sup>™</sup>

So if you've been thinking about tying your PC into your company's computer, or accessing an outside data base for stock market information or airline schedules, or using electronic mail, or just exchanging information on a user group's bulletin board-then it's time you got an IBM modem for your PC. For the Authorized IBM PC Dealer or the IBM Product Center nearest you-or for free literature-call 1800 IBM-2468, Ext.104/YU. Or contact your IBM

marketing: representative.

DRM, Dept. YU/104 101 Paragon Drive Montvale, NJ 07645

Please send me information on the IBM PC Modems.
 Please have an IBM marketing representative call me.

Title

State Zip

Stand-Alone. The IBM 5841 1200 bps Modem

> Internal. The IBM Personal Computer 1200 bps Modem

H-UNE

Address\_\_\_\_\_

Name

Company

5-86

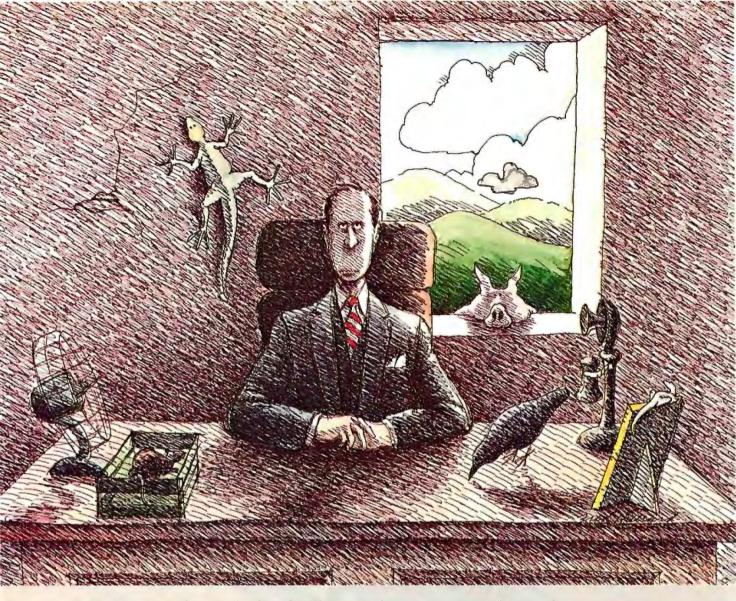

Ed's fortunes changed when he chose a wimpy database that couldn't network.

Had Ed chosen Network Revelation\* his data, and career, would have been secure. Because Network Revelation is a complete database applications environment that safeguards data by locking at the record level. So two users can't accidentally change the same record at the same time.

There's more. Network Revelation includes an applications generator that automatically writes code in R/BASIC, Rev's powerful programming language. And for the rest of us, there's a versatile report writer with English language queries.

All this is built around a systems approach to database management that has the muscle for even the toughest multi-user applications.

The secret is superior technology.

Variable-length fields save disk space on network servers. Unlimited files, fields and records keep pace with your expanding information needs. Data dictionaries make it easy to change your database when you change your mind. And our high-speed compiler accelerates program execution.

To make upgrading your present single-user application even easier, dBase II<sup>®</sup> and Lotus 1-2-3<sup>™</sup> conversion utilities are included.

Network Revelation prices start at a mere \$1495. Implementations for IBM's<sup>®</sup> PC Network, 3Com's<sup>™</sup> EtherSeries,<sup>™</sup> Nestar and Novell NetWare<sup>™</sup> are all available now.

Call today to order our \$24.95 Demo/Tutorial (includes free demo disk) or to schedule a career-altering demonstration of Network Revelation's superior capabilities.

IBM<sup>\*</sup> of International Business Machines. NetWare<sup>™</sup> of Novell, Inc. 3Com<sup>™</sup> and EtherSeries<sup>™</sup> of 3Com Corporation. 1-2-3<sup>™</sup> of Lotus Development Corporation. dBase IP<sup>\*</sup> of Ashton Tate.

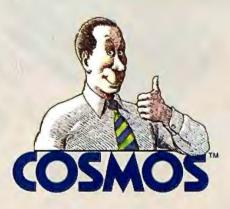

### S·O·F·T·W·A·R·E R·E·V·I·E·W

# Lettrix

### Almost-

text on your dot-matrix printer

BY ALAN R. MILLER

Alan R. Miller, a BYTE contributing editor. is a professor at New Mexico Institute of Mining and Technology (Metallurgy Department, Socorro, NM 87801), where he has taught materials science, thermodynamics, electrical engineering, and programming methods since 1967. He holds a Ph.D. in engineering from the University of California at Berkeley and has written six books on computer languages. ettrix, a resident print processor for the IBM PC and compatible computers, lets you design your own typeface or use one of 20 provided typefaces, including Greek, Cyrillic (Russian), Hebrew, and scientific symbols (integral sign, square-root symbol, infinity symbol, matrix brackets, and so on). Lettrix prints each line twice with full proportional spacing. The result is almost as good as text printed with a daisy wheel. The edges of the letters are a bit more ragged and Lettrix leaves more spaces between words, but output is far superior to the conventional dot-matrix product.

You load Lettrix with the names of one or more of the typefaces. Lettrix returns you to DOS after the program and the requested typefaces become resident in main memory. Seven different typefaces will reduce memory by about 70K bytes. However, if you require only one typeface and you use the WordStar switch (to ignore the graphics characters in the IBM character set), you can reduce the required memory to 40K bytes. You would then have access only to the characters represented on the keyboard; you would not be able to use, for example, the special accent and umlaut characters and the graphics characters for drawing boxes.

After you load Lettrix, you still print in the usual fashion. You can print word-processor files or you can redirect output from the TYPE command to the printer with

### TYPE filename > PRN

Lettrix intercepts the output and creates the desired characters.

Your computer will print a screen dump if you press the Shift and PrtSc keys. However, it will correctly print graphics characters only if you have an IBM graphics printer. Epson graphics printers, for example, use a different character set. Lettrix can fix this problem by generating its own graphics characters. You can load Lettrix with a character set like Prestige, then turn off both proportional spacing and justification. This will let you dump both text and character graphics.

To access the Lettrix menu (see photo 1) when the program is resident, hold down the right Shift key and press the Return key. At this point, do not press PrtSc to get a hard copy or you will lock up the computer. Numbers identify the resident typefaces and reverse video marks the currently selected typeface. The menu also describes 14 of the selectable features, including compressed and double-width letters. Reverse video identifies currently active features. From the menu, you can change the typeface as well as the default settings of these 14 options. A third section of the menu lets you change the character pitch, left margin, vertical spacing, and spacing between letters. Again, reverse video marks the active states. However, a more usual way of selecting these features is with backslash commands embedded within your text.

### FORMATTING COMMANDS

When Lettrix is resident, it creates the desired typeface from the regular characters sent to the printer. It also examines the text stream for the backslash character, the symbol that causes Lettrix to take action (see table 1 for a summary of the formatting commands). If a number from 1 to 7 follows the backslash, the corresponding typeface is selected. You can turn on features with an uppercase letter and turn them off with the corresponding lowercase letter. For example, \U begins underlining and \u terminates it.

Most of the commands are self-explanatory, although a few are unusual. When you use the split-line feature, Lettrix left-justifies the part of the line to the left of the command and right-justifies the part to the right.

If your word processor has commands that duplicate Lettrix's, you can use either set. For example, WordStar has commands for underline, boldface, double-strike, super-(continued)

### AT A GLANCE

### Name

Lettrix

### Туре

Resident print processor that produces more than a dozen typefaces, near-letterquality print, and full proportional spacing on dot-matrix printers

### Company

Hammerlab Corp. 5700 Arlington Ave. Riverdale, NY 10471 (800) 351-4500

#### Format

51/4-inch double-sided floppy disk

Computer IBM PC and compatibles

#### **Necessary Hardware**

One double-sided disk drive; IBM dotmatrix, Epson, Okidata, Star; Hewlett-Packard, ThinkJet, Panasonic, Inforunner Riteman, or C. Itoh printer; 256K bytes of RAM

### Necessary Software

PC-DOS 2.0 or higher

#### Documentation

36-page manual printed with Lettrix, several demonstration programs

Price \$98.50 script, and subscript operations. You could use Ctrl-S to mark both the start and the end of underlining for Word-Star, or use the \U and \u pair with Lettrix. For some operations, like boldface or underlining, Lettrix is better. For example, Lettrix prints boldface in two passes while WordStar uses four (of course, you can alter WordStar to make it use fewer passes). For other operations, such as subscripting and superscripting, your word processor might be better.

### **PROPORTIONAL SPACING**

The regular dot-matrix lettering in figures 1 and 2 has a fixed pitch with a fixed-size typeface. All the letters have about the same spacing and width. By contrast, Lettrix's proportional spacing (see figure 3) prints narrow letters close together and wide letters farther apart. Some word processors, like WordStar, can change the spacing between letters from one line to the next. However, all characters in a line have the same pitch. By contrast, programs like Lettrix have sizes assigned to each letter. The result in figure 3 is true proportional spacing with output almost as good as that from a daisy-wheel printer.

Some print aids, like MagicPrint (see (continued)

 Table I: The Lettrix formatting

 commands. The \* indicates that a

 parameter is required.

- \ B Boldface
- \C Compressed type
- \F Superscript
- \H Double height
- \ I Italics
- \L Enable Lettrix
- \M Margin\*
- \ P Proportional spacing
- \R Superscript roll\*
- \S Subscript
- \T Table format
- \U Underline
- \W Double width
- \1 Typeface 1
- \2 Typeface 2
- \# Horizontal pitch\*
- \" Vertical pitch\*
- / / Split line
- \ Print backslash
- \ @ Restore default settings
  - Backspace for accent

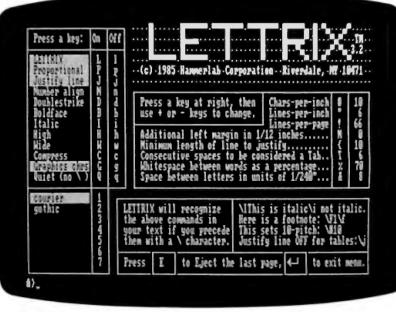

Photo I: The Lettrix menu.

### The C for Microcomputers

PC-DOS, MS-DOS, CP/M-86, Macintosh, Amiga, Apple II, CP/M-80, Radio Shack,

### MS-DOS, PC-DOS, CP/M-86, XENIX, 8086/80x86 ROM

#### Manx Aztec C86

"A compiler that has many strengths ... quite valuable for serious work"

Computer Language review, February 1985 Great Code: Manx Aztec C86 generates fast executing compact code. The benchmark results below are from a study conducted by Manx. The Dhrystone benchmark (CACM 10/84 27:10 p1018) measures performance for a systems software instruction mix. The results are without register variables. With register variables, Manx, Microsoft, and Mark Williams run proportionately faster, Lattice and Computer Innovations show no improvement.

|                     | Execution<br>Time | Code<br>Size | Compile/<br>Link Time |
|---------------------|-------------------|--------------|-----------------------|
| Dhrystone Benchmark |                   |              |                       |
| Manx Aztec C86 3.3  | 34 secs           | 5,760        | 93 secs               |
| Microsoft C 3.0     | 34 secs           | 7,146        | 119 secs              |
| Optimized C86 2.20J | 53 secs           | 11,009       | 172 secs              |
| Mark Williams 2.0   | 56 secs           | 12,980       | 113 secs              |
| Lattice 2.14        | 89 secs           | 20,404       | 117 secs              |

Great Features: Manx Azter C86 is hundled with a powerful array of well documented productivity tools, library routines and foaturos

| und real unco           |                             |
|-------------------------|-----------------------------|
| Optimized C compiler    | Symbolic Debugger           |
| AS86 Macro Assembler    | LN86 Overlay Linker         |
| 80186/80286 Support     | Librarian                   |
| 8087/80287 Sensing Lib  | Profiler                    |
| Extensive UNIX Library  | DOS, Screen, & Graphics Lib |
| Large Memory Model      | Intel Object Option         |
| Z (vi) Source Editor -c | CP/M-86 Library -c          |
| ROM Support Package -c  | INTEL HEX Utility -c        |
| Library Source Code -c  | Mixed memory models -c      |
| MAKE, DIFF, and GREP -c | Source Debugger -c          |
| One year of updates -c  | CP/M-86 Library -c          |
|                         |                             |

Manx offers two commercial development systems, Aztec C86-c and Aztec C86-d, Items marked -c are special features of the Aztec C86-c system.

| Aztec C86-c Commercial System  | \$499 |
|--------------------------------|-------|
| Aztec C86-d Developer's System | \$299 |
| Aztec C86-p Personal System    | \$199 |
| Aztec C86-a Apprentice System  | \$49  |

All systems are upgradable by paying the difference in price plus \$10.

Third Party Software: There are a number of high quality support packages for Manx Aztec C86 for screen management, graphics, database management, and software development.

| C-tree \$395       | Greenleaf \$185     |
|--------------------|---------------------|
| <b>PHACT \$250</b> | PC-lint \$98        |
| HALO \$250         | Amber Windows \$59  |
| PRE-C \$395        | Windows for C \$195 |
| WindScreen \$149   | FirsTime \$295      |
| SunScreen \$99     | C Util Lib \$185    |
| PANEL \$295        | Plink-86 \$395      |
|                    |                     |

### MACINTOSH, AMIGA, XENIX, CP/M-68K, 68k ROM

### Manx Aztec C68k

"Library handling is very flexible ... documentation is excellent ... the shell a pleasure to work in ... blows away the competition for pure compile speed ... an excellent effort."

Computer Language review, April 1985 Aztec C68k is the most widely used commercial C compiler for the Macintosh. Its quality, performance, and completeness place Manx Aztec C68k in a position beyond comparison. It is available in several upgradable versions.

| Optimized C              | Creates Clickable Applications      |
|--------------------------|-------------------------------------|
| Macro Assembler          | Mouse Enhanced SHELL                |
| Overlay Linker           | Easy Access to Mac Toolbox          |
| <b>Resource</b> Compiler | UNIX Library Functions              |
| Debuggers                | Terminal Emulator (Source)          |
| Librarian                | <b>Clear Detailed Documentation</b> |
| Source Editor            | C-Stuff Library                     |
| MacRam Disk -c           | UniTools (vi,make,diff,grep) -c     |
| Library Source -c        | One Year of Updates - c             |

Items marked -c are available only in the Manx Aztec C86-c system. Other features are in both the Aztec C86-d and Aztec C86-c systems.

| Aztec C68k-c Commercial System  | \$499 |
|---------------------------------|-------|
| Aztec C68d-d Developer's System | \$299 |
| Aztec C68k-p Personal System    | \$199 |
| C-tree database (source)        | \$399 |
| AMIGA, CP/M-68k, 68k UNIX       | call  |

### Apple II, Commodore, 65xx, 65C02 ROM

#### Manx Aztec C65

"The AZTEC C system is one of the finest software packages I have seen"

NIBBLE review, July 1984

A vast amount of business, consumer, and educational software is implemented in Manx Aztec C65. The quality and comprehensiveness of this system is competitive with 16 bit C systems. The system includes a full optimized C compiler, 6502 assembler, linkage editor, UNIX library, screen and graphics libraries, shell, and much more. The Apple II version runs under DOS 3.3, and ProDOS, Cross versions are available.

The Aztec C65-c/128 Commodore system runs under the C128 CP/M environment and generates programs for the C64, C128, and CP/M environments. Call for prices and availability of Apprentice, Personal and Developer versions for the Commodore 64 and 128 machines.

| Aztec C65-c ProDOS & DOS 3.3      | \$399 |
|-----------------------------------|-------|
| Aztec C65-d Apple DOS 3.3         | \$199 |
| Aztec C65-p Apple Personal system | \$99  |
| Aztec C65-a for learning C        | \$49  |
| Aztec C65-c/128 C64, C128, CP/M   | \$399 |

#### Distribution of Manx Aztec C

In the USA, Manx Software Systems is the sole and exclusive distributor of Aztec C. Any telephone or mail order sales other than through Manx are unauthorized.

### **Manx Cross Development Systems**

Cross developed programs are edited, compiled, assembled, and linked on one machine (the HOST) and transferred to another machine (the TARGET) for execution. This method is useful where the target machine is slower or more limited than the HOST, Manx cross compilers are used heavily to develop software for business, consumer, scientific, industrial, research, and educational applications.

HOSTS: VAX UNIX (\$3000), PDP-11 UNIX (\$2000), MS-DOS (\$750), CP/M (\$750), MACINTOSH (\$750), CP/M-68k (\$750), XENIX (\$750).

TARCETS: MS-DOS, CP/M-86, Macintosh, CP/M-68k, CP/M-80, TRS-80 3 & 4, Apple II, Commodore C64, 8086/80x86 ROM, 68xxx ROM, 8080/8085/280 ROM, 65xx ROM

The first TARGET is included in the price of the HOST system. Additional TARGETS are \$300 to \$500 (non VAX) or \$1000 (VAX).

CallManx for information on cross development to the 68000, 65816, Amiga, C128, CP/M-68K, VRTX, and others

### CP/M. Radio Shack. 8080/8085/Z80 ROM

#### Manx Aztec CII

"Tve had a lot of experience with different C compilers, but the Aztec C80 Compiler and Professional Development System is the best I've seen."

80-Micro, December, 1984, John B. Harrell III

| Aztec C II-c (CP/M & ROM)  | \$349 |
|----------------------------|-------|
| Aztec C II-d (CP/M)        | \$199 |
| C-tree database (source)   | \$399 |
| Aztec C80-c (TRS-80 3 & 4) | \$299 |
| Aztec C80-d (TRS-80 3 & 4) | \$199 |

#### How To Become an Aztec C User

To become an Aztec C user call 1-800-221-0440 or call 1-800-832-9273 (800-TEC WARE). In NJ or outside the USA call 201-530-7997. Orders can also be telexed to 4995812.

Payment can be by check, COD, American Express, VISA, Master Card, or Net 30 to gualified customers.

Orders can also be mailed to Manx Software Systems. Box 55, Shrewsbury, NJ 07701.

#### How To Get More Information

To get more information on Manx Aztec C and related products, call 1-800-221-0440, or 201-530-7997, or write to Manx Software Systems.

#### **30 Day Guarantee**

Any Manx Aztec C development system can be returned within 30 days for a refund if it fails to meet your needs. The only restrictions are that the original purchase must be directly from Manx, shipped within the USA, and the package must be in resalable condition. Returned items must be received by Manx within 30 days. A small restocking fee may be required.

#### Discounts

To order or for information call:

800-221-0440

There are special discounts available to professors, students, and consultants. A discount is also available on a "trade in" basis for users of competing systems. Call for information.

Inquiry 216

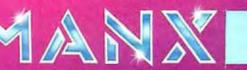

9

Activities The of Bell Laboratories, Latt PCare TM GIMPLE Solverse, Windo e TN Latter inc., Cree TN Farcon, Inc., PHART TN PHART ASDIG, O Openium Obi TN Compary Providements, Inc., ANCHTODH, APPLE TN APPLE, INC., PHART TN PHARTIKA, DA LOBERT, HALD TN Isaea Chine. Hen Bunderen TN Bunde, TN Merket TN Brunchen Company Bystem Las Armedia Martin Merket TN BUNDAN, MARTINE TN BUNDAN, ANAL, DAA LOBE TN COMMODER W.

### Switches to make your PCs powerful. Reliable and affordable port expansion without memorizing complicated software commands. Switch your PC between per-ipherals with the push of a button. Is MFJ good? Joe Campbell in his book. The R5-232 Solution said. "Switch boxes are sold by many suppliers, but by far the two best values are from MFJ Enterprises." Below are just some of those values. When you need to switch be-INT MARY TRADEWAR STREET tween two Ø ....... peripherals ... or you need to have two computers share the same peripheral... MFJ-1240/879.95 The 1240 has a built-in (ana transmit/receive switch that allows 2-way information flow. LEDs monitor data lines while built-in surge protectors guard them. Can be used as a null modern. MRJs No. 1 seller! MPT IS-232 TRANSPORT PROTEIN = 150 .... -----Ĩ. When you need 1-to-4 computers to share one heral or 1.to.4 erti peripherals to share a common computer... MFJ-1243/8119.95 The perfect office switch. Save money. Don't buy extra printers or modems. Connect 1-to-4 computers to a single printer or let a PC share up to four peripherals. LEDs monitor data lines: surge protectors guard them. Two way communication is allowed. When you need to inter connect four computers and four peripherals at one time! The MFJ-1294 gives you a computer system ... MF.I-1294/8299.95 With the MFJ-1294 you can create a mini-network of computers and peripherals. All eight devices can be working simultaneously! Think of the production you'll get with the MFJ-1294's 16 possible combinations. Seven additional models to choose from including MFJ's IBM and Centronics Parallel Switches, All RS-232 switches hav RS-232 connectors. LEDs to monitor data lines. MOV surge protectors and transmit/receive buttons that allow 2-way communication And Power Strips to make them safe. Your fine computer and peripheral equipment can be damaged by electrical surges much smaller than you be been led to believe. Save them and your valuable data with an MFJ Power Center. Multi-filters isolate equip-ment. eliminating noise/hash/inter-action: MOVs suppress spikes and surges. These are heavy-duty, commercial quality Power Strips. MFJ-1107-B sockets: 2 unswitched; 879.95 MPJ-1108-7 sockets 1 unswitched. Drop-out relay prevents disk drive head from bouncing: 899.95 MFJ-1109-like 1107 but intelligent (switch on the device that's plugged into the control socket and everything else comes on: 6 129.95 There are other Switches, Power Centers and Computer Peripheral Products available from MFJ. Call and talk with us about all your computing needs. When you do, ask for our latest raialog. Both the call and catalog are free. 1-800-647-1800 For technical/repair information, or in Mississippi or outside the Continental United States, please telephone... 1-(601) 323-5869 or telex 53-4590 MFJSTKV All MFJ products come with a *double* guarantee we think is unmatched. Order from MFJ and try any product for 30 days. If it doesn't satisfy your needs, just return it for a *full refund* less shipping. If you keep it you can be assured of continued service and our One Year Unconditional Guarantee. Call tolf-free 1-800-847-1800 and charge the products you need to your VISA or MasterCard, or send a check or money order, plus \$5.00 shipping, and our shipping department will promptly have your computer peripheral on its way to you. MFJ Enterprises. Inc. 921 Louisville Road Starkville, MS 39759

### **REVIEW: LETTRIX**

the review in the January 1985 BYTE), reform each line of the original text, putting as many words as possible on each line (see figure 4). They obtain right justification by adding spaces between letters and between words. Lettrix uses each line just as it is. The tool provides right justification by adding extra spaces between words, but Lettrix does not move words from line to line. As a result, every line of Lettrix text has more blank space, especially when you use Lettrix for-

matting commands that the program replaces with blank spaces. However, Lettrix has a compensating factor. It prints the text as it appears on the screen, with all the paragraph positions and page breaks you intended.

### **TWO-COLUMN PRINTING**

With Lettrix and WordStar, you can print two-column text. You can produce a two-column format with Word-Star by formatting with narrow col-(continued)

The first sentence is the same for all figures. This figure is printed with a standard dot matrix using a fixed pitch.

Figure 1: Standard dot-matrix print.

The first sentence is the same for all figures. This figure is printed with a dot matrix set to near letter quality. The pitch is fixed.

Figure 2: Near-letter-quality dot-matrix print.

The first sentence is the same for all figures. This figure is with Lettrix set to the printed Prestige Both the typeface. character typeface and the spacing are proportional.

Figure 3: Proportional printing with Lettrix. This is the Prestige typeface.

The first sentence is the same for all figures. This figure is printed with MagicPrint. Both the typeface and the character spacing are proportional.

Figure 4: Proportional printing with MagicPrint.

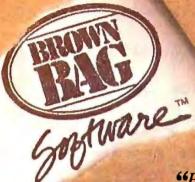

### FILE RECOVERY SYSTEM

### FOR THE IBM-PC

"Brown Bag Software's" File Recovery System"... more powerful than the Norton Utility Version 31?" —PC Magazine

### We May Be Able To Save Your Job Or Your Life

Recover Erased Files Edit Any Spot On A Disk Change File Attributes Fix A Damaged File Menu-Driven and "Goof-Proof" Context Sensitive Help

Recover Data From Physically Damaged Disks Works On Hard And Floppy Disks

YES YOU CAN RECOVER ERASED FILES. Even<sup>\*</sup>.\*.With Brown Bag Software's<sup>™</sup> File Recovery System<sup>™</sup> for the IBM-PC and compatibles, no programming experience required. If you can erase a file, you can restore it.

MENU-DRIVEN and "FOOL-PROOF.." Do you have "one-of-those" in your office...we do too! That's precisely why we developed Brown Bag Software's "File Recovery System" for the IBM-PC and compatibles! Our menu-driven system is a snap.

FIX A DAMAGED FILE TOO! Sometimes files can get "glitched,"by a power spike, bumping into the hard disk, dropping the computer on the floor, etc. We understand. That's why we've included a full screen editor to repair any spot in any file, hidden or otherwise. IS IT HARD OR FLOPPY? We don't care. We work with floppy disk, most hard disks, and most IBM-PC compatible computers.

HELP IS ONLINE TOO! We know that most people don't read manuals. (But we include a comprehensive one anyway.) And when you erase a file and need it recovered NOW, you're not in any frame of mind to pour through any manual. We understand. That's why we've put hand-holding online. Just hit the ? key and the help appropriate to where you are and what you want to do is immediately available. The only thing better would be two aspirins!

OTHER HANDY TOOLS...HELP: WHERE'D THE FILE GO? We provide menu-driven tools to change a file's attributes, change disk labels, modify screen color, locate a lost file that you know is somewhere on the disk, but it's lost in a maze of subdirectories (you forgot which).

WITH YOUR CREDIT CARD, CALL NOW 24 HOURS A DAY, 7 DAYS A WEEK 800-523-0764 IF LINE IS BUSY OR YOU LIVE IN CALIFORNIA CALL: 408-559-4545

Inquiry 45

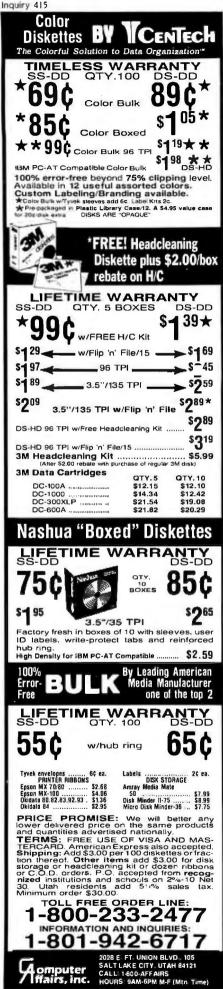

typeface. the Gothic example of an EXAMPLE OF THE MICR TYPEFACE. AN the Engraved typeface. example of an OF THE WESTERN TYPEFACE. AN EXAMPLE example of the Artdeco typeface. an example of the Broadway typeface. an

**REVIEW: LETTRIX** 

Figure 5: Some examples of Lettrix typefaces.

umns. By using the column block move, you can transfer each evennumbered page to the right side of the previous odd-numbered page. In this case, you should format the text ragged right or turn off microjustification.

If there are at least five blanks between the two columns, Lettrix automatically tabs over to a fixed position for the right column. This produces two left-justified columns that are ragged on the right side.

### COPY PROTECTION

The Lettrix disk is copy-protected. You can copy all the programs to a backup disk, but you cannot run Lettrix from this disk. If you scramble the original disk, you can copy these duplicate files back to the original. You can also copy the typeface file to your wordprocessor disk, but you must insert the original disk when you load Lettrix.

An included program lets hard-disk users copy Lettrix and its associated files to the fixed disk. You will then no longer need to use the original copy of the Lettrix disk.

### **DEMONSTRATION PROGRAMS**

Three different batch files demonstrate Lettrix's features. One program loads and provides examples of different typefaces with roman letters (see figure 5). A second program prints the keytops for the Greek, Cyrillic, and Hebrew typefaces in their appropriate keyboard positions.

The third program demonstrates the mathematics and science symbols. For example, you can make an integral sign by combining three separate keys, although you must temporarily reduce the vertical pitch to let the three parts connect.

### **PROBLEMS AND CONCLUSIONS**

Lettrix slows down your printer to about one-quarter of its fastest speed because it prints in a single direction in graphics mode (two printing passes in one direction and two returns). Furthermore, it bypasses print buffers so you must wait until the printing is finished before you can do anything else. Of course, the result is a muchimproved printout.

When Lettrix is resident, your memory size is reduced by 40K to 76K bytes even if you are not using your printer. If you have finished printing a document with Lettrix and want to release the memory space, you cannot easily disengage Lettrix. You must reset the computer by pressing the Ctrl, Alt, and Del keys.

Nevertheless, if you have a dotmatrix printer and you want to create nice-looking letters and reports, Lettrix will do the trick. ■

### **TURBO PASCAL 3.0**

Mark Bridger's review of Turbo Pascal 3.0 (February, page 281) gives the misleading impression that version 3.0 does not support arrays larger than 32K. While it is true that the upper bounds of arrays are limited by the maximum integer size of 32767, you can create a one-dimensional array of almost 64K single-byte elements by using a negative integer lower bound (albeit with sacrificed readability in some cases). For example, the following declarations will create an array of 64927 (64K minus 609) bytes, which seems to be about all that Turbo's static data space will hold:

### type

BigArray = array|-32767..32159| of byte;

var

Array64 : BigArray;

If Array64 is declared as a pointer to BigArray, the dynamically stored array can contain up to 65535 (64K minus 1) bytes, if the range specified is |-32767...32767|.

Although Turbo Pascal will now allow declared data structures to exceed 64K bytes (actually slightly less, as just noted) and restricts the number of elements per dimension to the number of available integers, much of the functionality of larger structures can still be achieved. For example, multidimensional arrays as large as available storage can be created in Turbo Pascal by using arrays of pointers to structures smaller than 64K. For example

### type

BigArray = array|-32767..32767| of byte;

Array64 = ^BigArray;

var

HugeArray : array [1..8] of Array64;

The awkwardness of this indirect method of accessing such large data structures (greater than 64K) is more visible to the programmer in Turbo Pascal than in some other "larger" language implementations, but it actually reflects limitations inherent in the 8088/8086 segment-offset mode of addressing.

Despite these reservations, I agree with Professor Bridger that 32-bit integers

would make a valuable addition to the next release of Turbo Pascal.

WILLIAM F. WEIGEL Berkeley, CA

### **VME/10**

Bravo for Robert E. Robinson's review of the Motorola VME/IO (February, page 253). There are thriving markets for computers and peripherals based on Motorola's VMEbus and Multibus. The IBM PC (and its many clones) has demonstrated its value in a variety of applications, but alternatives are available. With their improved data-transfer rates, VMEbus and Multibus-based systems may offer distinct advantages in computationally intensive applications. A wide variety of hardware interfaces are also available for these buses.

> DAVID J. STATES San Diego, CA

### IBM PC COMPATIBLES REVIEW IN THE WORKS

I would be very interested to see a roundup of IBM PC-compatible computers that are selling for \$1000 and less by stores or by major manufacturers such as Epson.

Also, how reliable are the vendors? If you send them \$1000 will you receive a computer? Some ads promise a one-year warranty and telephone support.

> ROB SCHOENBAUM New York, NY

Thank you for your comments; we have such a review in the works.

JON EDWARDS Technical Editor. Reviews

### IBM'S PROFESSIONAL GRAPHICS SYSTEM

The text box by Rodrigo Silveira on page 358 of the review of IBM's Professional Graphics System (November 1985) mentions a bug in the Professional Graphics Controller's random-area-filling subroutine AREA, namely that the areas are only filled properly if the current default color is different from the boundary color of the area to be filled. However, this is not a bug. It is precisely how this subroutine is supposed to work. In the manual, it is stated that "The region extends outward in all directions until reaching a boundary of PELs [picture elements] whose colors differ from the original color of the PEL at the current point and the current color." Also, it mentioned in the text box that neither the RESET nor the LUTINT 0 command resets the color lookup table to the default palette. Well, the RESETF only resets certain flags that are listed in the manual and the state of the color lookup table is not one of them. The LUTINT 0 command does in fact work. The author probably did not include a delimiter after the LUTINT 0 command. One must include a delimiter after every command, even if there are no other commands immediately following it.

In the main article it is stated that, although expensive, the PGC board is less expensive than any comparable graphics system one could put together. Although this may have been true at the time the article was written, it certainly is not true now. Several companies offer it for less.

It is also stated that ample documentation is included with the PGC. However, the references provided make no mention of how to access any of the threedimensional capabilities of the board or many of the other features that make this board such a powerful piece of hardware. The GKS software provided is oriented toward systems with multiple workstations, so there is a lot of initialization overhead that is unnecessary for a personal computer. It is far easier to communicate with the board directly instead of going through the GKS interface, but to do this you need to write your own device driver.

I have worked with the PGC for the past six months. The only complaints I have concern the price and the difficulty in obtaining truly useful documentation from IBM.

### LAURENCE EDWARDS Mountain View, CA ■

REVIEW FEEDBACK is a column of readers letters. We welcome responses that support or challenge BYTE reviews. Send letters to Review Feedback, BYTE Publications. POB 372. Hancock. NH 03449. Name and address must be on all letters.

|                                                      | RELATIVE                       | MICROSUL                         | WORD<br>PERFECT<br>VERS.4.1                 | MULTIM <mark>a</mark> te<br>Advantage<br>Vers. 3.5 | DISPLAY-<br>WRITE 3<br>VERS. 1.0<br>4         |                    |         |
|------------------------------------------------------|--------------------------------|----------------------------------|---------------------------------------------|----------------------------------------------------|-----------------------------------------------|--------------------|---------|
| 200                                                  | DPLUS<br>IEL_2                 | VERS. 2.0                        | 3                                           |                                                    | 3                                             |                    |         |
| FEATURE                                              | 1                              | 2                                | 2                                           | 2                                                  | 4                                             |                    |         |
| Installation                                         | 1                              | 2                                | 3                                           | 1                                                  | 2                                             |                    |         |
| Documentation                                        | 1                              | 2                                | 2                                           | 3                                                  | 3                                             |                    |         |
| Ease of Learning                                     | 1                              | 2                                | 1                                           | 3                                                  | 1                                             |                    |         |
| Functionality                                        | 2                              | 2                                | 2                                           | 4                                                  |                                               | 2                  |         |
| Performance                                          | -                              | 2                                | 3                                           |                                                    | 4                                             |                    |         |
| Document Control                                     | 1                              |                                  | 3                                           | 2                                                  | 2                                             | 2                  |         |
| Document                                             | 1                              |                                  | 1                                           | 3                                                  | 3                                             | 3                  |         |
| Text Control                                         | 2                              |                                  | 4                                           | 2                                                  | 3                                             | 3                  |         |
| Page Control                                         | 1                              | 2                                | 1                                           | 3                                                  |                                               | 3                  |         |
| Micro Editing                                        |                                | 1                                | 2                                           | 3                                                  | 2                                             | 1                  |         |
| Global Control                                       |                                | 2                                | 1                                           | 2                                                  | 2                                             | 4                  |         |
| Page Layout                                          |                                | 3                                | 3                                           | 3                                                  | 4                                             | 3                  |         |
|                                                      |                                | 3                                | 2                                           |                                                    | 3                                             | э                  |         |
| Printing                                             | .c                             | 1                                |                                             | 2                                                  | 2                                             | 4                  |         |
| Advanced Featur                                      | 50                             | 3                                | 1                                           | 3                                                  | 2                                             | 2                  |         |
|                                                      |                                |                                  | 3                                           |                                                    | 5                                             |                    | 1480    |
| Witting the                                          | Supported                      | 1                                | ۵                                           | 3                                                  | the the oth                                   | ers. The package v | Ninn    |
| Printers/Fonts                                       | Deri                           | 1                                | -                                           | toorh nackage cl                                   | umpared to the other                          |                    |         |
| Connectability<br>Note: The comp<br>the highest rank | arison numbe<br>ing is given a | rs represent th<br>1.11 packages | le relative ranking<br>rank equally, they a | or easigned the sal                                | 5<br>ompared to the othe<br>me ranking number | Saurce I           | RIGCOLD |
|                                                      |                                |                                  |                                             |                                                    |                                               |                    |         |

# SINK YOUR TEETH INTO THIS.

### Introducing WordStar<sup>\*</sup> 2000 Plus Release 2, the new and improved software that topped InfoCorp's chart of word processing packages.

We could make all kinds of claims about our new WordStar 2000 Plus Release 2.

About its commonsense commands. Tutorials for easy training. Direct Lotus® file input Extensive printer support. DCA connectivity. LANs and site licensing options.

That would be easy to do.

But we decided to let the experts do the talking.

In a comparative report—the report containing the chart to the left—Robert Lefkowits of InfoCorp said:

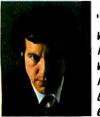

"WS 2000 + emerges as a clear winner in overall applicability. InfoCorp believes WS 2000 + would appeal to the largest number and widest variety of users. Its layered functionality, ease of learning, and excellent

communications features make it ideal for corporate users, ranging from secretaries to clerks to managers to executives."

And, after reviewing WordStar 2000 Plus Release 2 alongside MultiMate™ Advantage™ and IBM®'s

DisplayWrite<sup>®</sup> 3, International Data Corporation's Jim Chapman concluded:

### "WordStar 2000 is our favorite—for ease of learning, ease of use...and for well-conceived and helpful documentation."

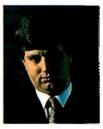

Now we don't expect you to take these opinions as gospel.

Because when it comes to knowing your company's word processing needs, you're the expert who really matters.

So evaluate our product yourself.

See your local MicroPro dealer today. Or call 800-227-6703 (800-632-7979 in California) for the dealer nearest you. Put WordStar 2000 Plus Release 2 to the test and see how it measures up to the advance reviews.

We believe it'll be time well spent. For you and your company.

If you'd like the complete InfoCorp and IDC reports, we'll be happy to send them to you. Just fill out the coupon below and mail it to us,

. . .

'. T

or call 800-443-0100 x. 547.

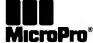

| <b>WORDSTAR</b> | PO. Box 57135, Hayward, CA 94545<br>Yes, I'd like copies of the InfoCorp and IDC Reports on WordStar<br>2000 Plus Release 2. Please send them to me right away. |
|-----------------|----------------------------------------------------------------------------------------------------|
|                 | Name                                                                                                    |
| 60              | Title                                                                                                    |
| 900             | Company                                                                                                    |
|                 | Address                                                                                                    |
| cessing         | StateZip                                                                                                    |
| RELEASE 2       | Phone ()                                                                                                    |

Powerf ul word processing has never been easier.™

Lotus and IBM DisplayWrite 3 are registered trademarks of Lotus Development Corporation and IBM Corporation, respectively. MultiMate and Advantage are trademarks of MultiMate Corporation. Current WordStar 2000 owners can update to WordStar 2000 Release 2 by calling MurcoPro Customer Update: 800-433-0100X, 265. BBOSM 2/66

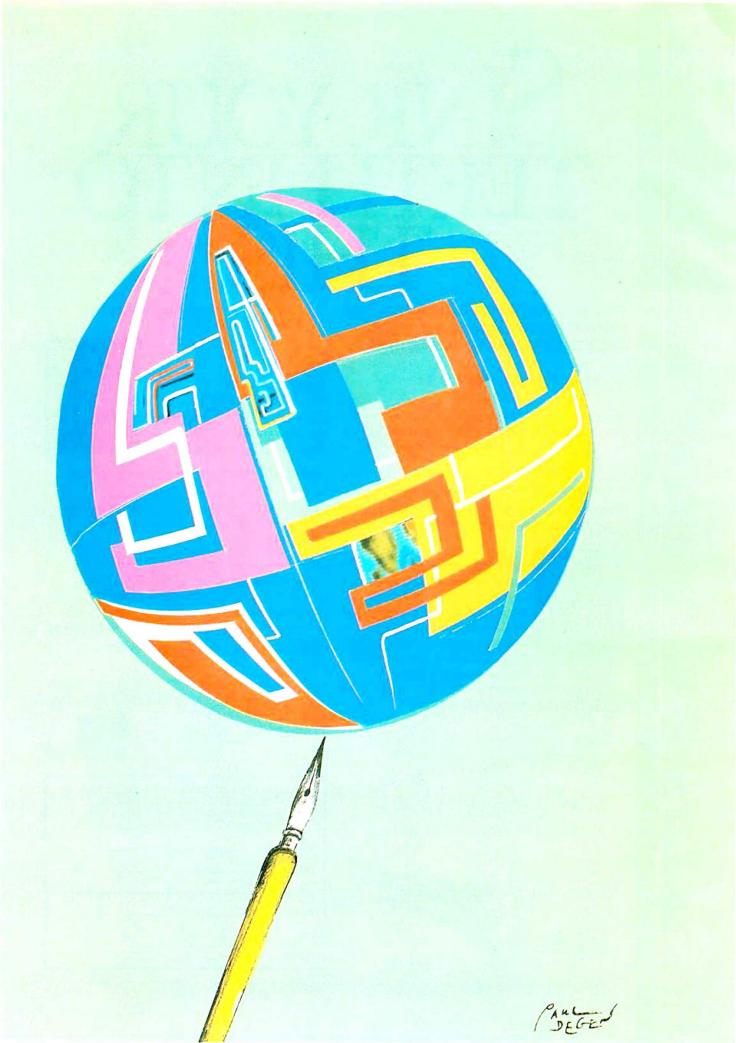

# Kernel

| COMPUTING AT CHAOS MANOR:<br>EXPANDED/EXTENDED MEMORY<br>by jerry Pournelle | . 311 |
|-----------------------------------------------------------------------------|-------|
| BYTE JAPAN: AN INNOVATIVE PROGRAM<br>by William M. Raike                    | 329   |
| Applications Only: A Mixed Lot<br>by Ezra Shapiro                           | 335   |
| According to Webster:<br>68000 Wars: Round 2<br>by Bruce Webster            | 343   |
| BYTE U.K.: INTUITIVE SOLUTION<br>by Dick Pountain                           | 363   |
| MATHEMATICAL RECREATIONS:<br>THE PELLIAN EQUATION<br>by Robert T. Kurosaka  | 379   |
|                                                                             |       |

THIS WAS A MONTH when Jerry was battling a mild case of the flu. Rising from a sickbed he didn't enjoy being in, he was able to look at a wide assortment of new products. Jerry also looks at new kinds of memory, discusses Commodore's Amiga and the Atari 520ST, and plays a game called Sundog.

EM/3 + is a set of programs that runs under MS-DOS; it lets you run most CP/M-86 and CP/M-80 application programs unchanged and lets you read and write floppy disks in any of three MS-DOS formats and in any of several common CP/M formats. Bill Raike talks about this Japanese program and its many useful capabilities.

In Applications Only, Ezra Shapiro describes Boxes & Arrows, a program for the IBM PC that is a cross between a presentation-graphics program and a spreadsheet; Boxcalc, a spreadsheet oriented toward classic business reports; Interlace, a database for the Mac; and PC-Outline, a user-supported outliner.

After a month's respite from the bout, Bruce Webster is back with Round 2 of the 68000 wars. Two new machines have joined the competition since the end of Round 1: the Atari 1040ST and the Macintosh Plus. This month's column looks at the five prominent 68000 computers, providing comparisons and benchmarks.

Dick Pountain describes Intuitive Solution, a business application generator for the IBM PC, XT, and AT. This programming environment is tailored for business and office automation systems and goes beyond the mere cosmetics of icons, windows, and mice.

In Mathematical Recreations, Bob Kurosaka begins with another word problem that needs a whole-number solution. What first appears to be another Diophantine equation turns out to be a Pellian equation, which was first proposed by Pierre de Fermat. Bob provides a powerful procedure for solving the Pellian equation.

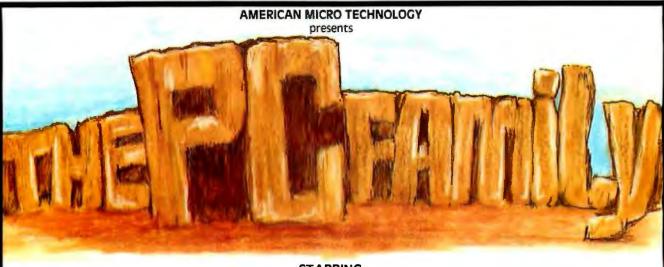

STARRING

XT-PLUS ANT 28(

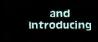

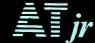

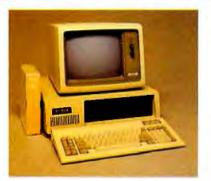

XT-PLU\$

IBM PC XT Compatible, 4.77MHz Clock, 640K Mother Board, 8088 Intel Chip, Keyboard, 135 watt Power Supply, Floppy Disk Controller, Printer Port, Serial Port, Game Port, Clock w/Battery Backup, Two Disk Drives ..... \$699.

| Floppy Disc Controller \$29.    |
|---------------------------------|
| Monochrome Graphics             |
| Card/PP                         |
| Disk I/O Card FDC, PP/SP,       |
| Game, Battery Clock 79.         |
| 1200 Baud Modem (1/2 size) 159  |
| XT-Mother Board "O"K            |
| expandable to 640K 99.          |
| Mother Board for AT 650.        |
| Keyboard AT65.                  |
| 20MB Drive with Controller 425. |
| Power Supply 135 watts 65.      |
| Power Supply 200 watts 129.     |
| XT Chassis                      |
| A T Chassis                     |
| 8MHz IBM PC XT Compatible       |
| Mother Board "O"K 175.          |
| 30MB Drive with Controller 590. |
| EGA Card 275.                   |

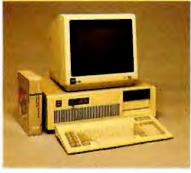

**AMT 286** 

### AMT 286-e

> PLEASE DON'T CALL TICKETRON . . . FOR FAST SERVICE CALL US

> > (714) 972-2945 TWX 5106003265

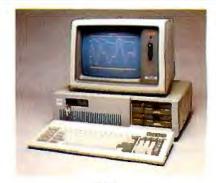

**A**T*jr* 

\*Prices for quantity purchases only Registered trademark of IBM Corporation

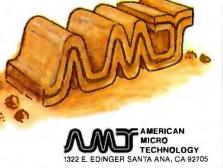

Prices and Availability subject to change without notice.

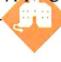

### Expanded/Extended Memory

by Jerry Pournelle

A mild case of flu has slowed the somewhat frantic pace here, but, alas, the work continues to pile up. My wife sent me to bed for a couple of days and thinks I ought to still be there, but deadlines don't go away. I also have ze confession (oops, too much Hercule Poirot): I really hate being in bed, and I'm glad I have the excuse of the deadline.

### **ONE FINE BOARD**

The excitement here centers around the Atari 520ST and the Amiga. Both do spectacular things—Electronic Arts has the Amiga Kaleidoscope program that will knock your eye out, while DEGAS for the Atari cycles through an incredible series of science-fiction scenes—and visitors can't stop watching them.

The Amiga and the Atari 520ST are spectacular, but they aren't the only new items here. One of the most useful gadgets we have for Lucy Van Pelt, our fussbudget IBM PC, is Orchid's Conquest board. The PC is normally limited to 640K bytes of memory. The Conquest board expands (not extends; on that, more below) that to 2 megabytes, using the Lotus/ Intel/Microsoft expanded-memory specification (EMS). The Conquest board also has ports, a clock, and PCnet, which I haven't connected yet.

Installation of the Conquest board is fairly simple. The documents are complete with examples and explanations of what you must do to the machine, and the installation program that comes with the board is simple enough. As with most Orchid products, you need to read—carefully through the documents, but they're clear enough once you see what's going on. You do need to know a little about DOS and your system, but

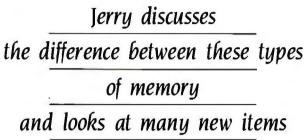

not all that much. It won't take a full hour to do the whole job, after which you're not likely to run out of memory for a while, and if you do, you can add more. You can install up to four EMS cards, for a total of 8 megabytes of expanded memory.

The Conquest board works fine with Orchid's PCturbo 186 speedup board. Well, fine is too strong a term; programs running in turbo mode can't make direct use of the expanded memory. You can use the extra memory for a RAM disk and print spoolers, but that's about it. Drop out of turbo mode, and you have the expanded extra memory if your program knows how to use it; but in PCturbo mode, you have only extended rather than expanded memory.

The Conquest board went into the PC we keep downstairs. Orchid also has an Eccell board for the IBM PC AT: I'm anxiously awaiting one for Big Kat, the Kaypro 286i AT clone that has become my main machine here.

### **EXPANDED VS. EXTENDED**

If you're confused by this business of expanded versus extended memory, so was I, which was one reason I put off getting either one. Back in the early days of the computer revolution, we bought 4K-byte memory boards (and I can even remember 1K-byte boards!). Ezekial, my friend who happened to be a Z80, had 64K bytes and was considered advanced in 1976. Back then we dreamed of a time when we'd have half a megabyte.

Big Kat came with 640K bytes, and it isn't enough. I found that out when I tried to run Living Videotext's Ready! with Borland's Turbo Lightning spelling checker and thesaurus. The result was odd: the system didn't

crash or anything, but neither program would work properly. Never an error message: just some commands that wouldn't work when both programs were installed. Either program ran fine if the other wasn't present, but they wouldn't work together. For that matter, once I load in SideKick, Lightning, and SuperKey, I've used up a *lot* of my working space. To use a big program like Q&A, I have to kill off something.

That's bad, because it's easy to become dependent on memoryresident utilities. Ready! and SideKick can help organize your life; at least they help organize *my* life, and that's a pretty severe test. My whole phone list and much of my calendar and schedule are in SideKick files. Ready! has a marvelous ability to keep notes, daily schedules, things to do, etc., where you can get at them quickly and easily.

Also, I spend a lot of time on BIX, the BYTE Information Exchange, and using the SideKick editor along with SideKick's ability to squirt text out the modem saves time and trouble. It's often useful to have Turbo Lightning turned on while BIXing; but Lightning won't work with Ready! installed.

It was clear that I needed more

Jerry Pournelle holds a doctorate in psychology and is a science-fiction writer who also earns a comfortable living writing about computers present and future.

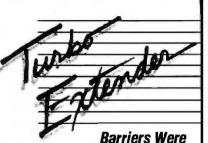

### Made To Be Broken

If you're using Turbo Pascal, Turbo Extender is the software you need to break the 64K barrier. Now write programs as long as you need, limited only by available RAM.

### LARGE CODE MODEL

Write programs using all 640K without overlays or chaining. Convert existing programs with minimal effort. Offers advanced dynamic binding or standard EXE files

### MAKE FACILITY

Offers separate compilation. No starting from scratch for source code changes.

### LARGE DATA ARRAYS

Automatically manages data arrays up to 30 megabytes, as well as arrays stored in expanded memory.

### ADDITIONAL TOOLS

Overlay Analyst, Disk Cache, Pascal Encryptor, Shell File Generator, and File Browser

### **TURBO EXTENDER**

Includes 2 DSDD disks, complete source code, 150 page printed manual. Requires Turbo Pascal 3.0 and PCDOS 2 x or 3 x Runs on IBM PC/XT/AT and compatibles. Call for MSDOS support. \$85 COMPLETE.

### ALSO AVAILABLE TURBOPOWER UTILITIES

Bruce Webster, in BYTE Magazine, February 1986. named it Product of the Month. saving "If you own Turbo Pascal, you should own TurboPower Programmer's Utilities; that's all there is to it."

It offers 9 programs in all, including the Program Structure Analyzer which locates subtle coding problems the compiler fails to catch. It also produces reports that describe your code, providing cross reference and hierarchy diagrams. Also includes Execution Timer, Execution Profiler, Pretty Printer, Command Repeater, Pattern Replacer, Difference Finder, File Finder and Super Directory.

### TURBOPOWER UTILITIES

Come compiled, ready to use. Includes manual, reference card, three DSDD disks, complete source code. Requires Turbo Pascal 2.0 or 3.0. \$95 with source code; \$55 executable only.

GET BOTH TURBO EXTENDER AND

TURBOPOWER UTILITIES (Source) \$149 MC/VISA CALL TOLL-FREE 7 days a week 800-538-8157 x830 (CA) 800-672-3470 x830 For PO, COD, Dealers, Info, Brochures - call or write:

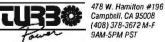

Campbell, CA 95008 (408) 378-3672 M-F 9AM-5PM PST

INTERNATIONAL REPRESENTATIVES Switzerland: Software Haus 064-512651 Japan: Southern Pacific Ltd. 045-314-9514 Norway: Polysolt 03-825275 England: Grey Matter Ltd. 0364-53499 Australia: Videogram Communications 02-627-1261 can be used directly by properly written programs.

memory. When I set out to get past the 640K-byte barrier. I found there were two kinds, extended and expanded, and it wasn't at all clear what the difference was. I suppose there's been a lot written about it, but I can't read everything, so I did what I generally do when faced with this kind of problem. I called a knowledgeable friend, in this case, Dave Winer of Living Videotext.

It turns out not to be as complicated as I thought. A couple of years ago, IBM, recognizing the 640K-byte problem, came out with extended memory. That wasn't the right answer. Extended memory can be useful for print spooling and as a RAM disk, but it is not managed, which is to say that programs cannot grab and reserve areas of that extra memory. The result is that you can, in theory, write programs to use extended memory, but you can run only one such program at a time. Memory-resident programs can't use it without kludges. Software companies never really got interested in extended memory.

Then Lotus and Intel got together to produce an expanded-memory specification. Alas, they produced more than one, and the different versions aren't fully compatible. Eventually things settled in, Microsoft joined the specification team, and the result is the Lotus/Intel/Microsoft EMS, and that's the one that companies like Living Videotext and Borland International are writing programs for and that Orchid's Conquest board implements. It isn't optimum, but it has become a de facto standard.

A number of companies, including Intel, make expanded-memory boards. Given the rapidly falling price of memory chips, I expect all serious PCompatible systems to have expanded memory within a year or two. Meanwhile, don't get extended memory. It isn't compatible with expanded, and it's not very useful. Expanded memory can be used directly by properly written programs, and the rest can be configured to be print spoolers, RAM disks, and the like; but, in general, extended memory can't be used as program area.

### CACHING

Some years ago when I first learned about RAM disks-a way of fooling your computer into thinking that a batch of memory is a very fast disk drive-I waxed eloquent about the idea in this column and was presently informed that it had been used in Britain for some time before it appeared over here. As far as I can tell. the first RAM-disk software was written by Jeremy Karlin and marketed by Peter Cheesewright of Microcosm Research (26 Danbury St., London N1 8[U, England). They also produced Microcache, a caching system for CP/M systems. Unfortunately, that came out just about the time that PC-DOS was pushing CP/M out in the cold. Microcache works fine, but it never caught on well enough to give Microcache big sales.

Cheesewright now has a cache system for PC-DOS. It can use regular memory or EMS expanded memory. The program came today. I expect to like it, but I haven't had a chance to run it yet. Real Soon Now, when I feel better.

Caching speeds up disk operations by automatically keeping information from disk files in a special cache memory. The program you're running doesn't have to know that; it merely calls for files, data, overlays, or whatever. The first time it asks for a disk file, there's no speed advantage; but after that there is, because the file is already in memory.

Eventually the cache memory fills. What happens then depends on your program; various caching systems use different algorithms. Cheesewright's Microcache works on frequency: when you call a file that's not in cache memory, Microcache replaces the least-used file already there. This guarantees that the disk directory and bit map will always be in cache memory, and that in itself speeds up CP/M

by as much as a factor of 10. Microcache also did good things for CP/M WordStar.

The Conquest board comes with software to create cache memory. You can also use cache memory with PCturbo 186.1 suppose that most expanded-memory cards come with cache software. I know that the Orchid system makes it very easy to install, and, depending on what you're running, it can speed things up something wonderful.

### MACENHANCER

Another new gadget is Microsoft's MacEnhancer, which connects the Macintosh to Hewlett-Packard's Laser-Jet printer. I may use the Macintosh with MacEnhancer to do my income tax this year; I've been promised a program to do that. There are also programs that use the Imagewriter to produce acceptable tax forms, but my Imagewriter has been waiting at the dealer for months until Apple can/will send parts. Tax programs are a problem for me, since I don't like to write much about software I haven't actually used. By the time I get this year's program, use it, write the review, and get it into print, that version of the program will be thoroughly obsolete.

Taxes or not, the MacEnhancer works fine. It adds one parallel and two serial ports to the Macintosh without using up any existing ports; that is, it plugs in through the Mac's communications port and has a communications port of its own. Installation is simplicity itself. Just plug the MacEnhancer in, run the supplied installation programs, and tell it what you're trying to do. Then you can use the Mac to drive the HP LaserJet and Thinklet, Epson FX- and MX- 80 and 100, Okidata 92 and 93, IBM Graphics, and some other printers. The list is growing all the time. If you have more than one printer, you can use the MacEnhancer to connect to them all and then control them through the MacEnhancer's switchboard operation

I've used the MacEnhancer to connect to the LaserJet. The Mac-Enhancer is designed to work with Microsoft Word and does that very (continued)

### "BRIEF has improved my productivity tenfold. It paid for itself in 2 weeks!"

**David Norwood, Microsystems Manager** 

### **Tailor Editing to Your Style**

- A high-level, readable Macro Programming Language - allows customization for programming languages . . . Complete, unlimited variables, etc.
- Edit multiple files of unlimited size (2 Meg is OK)
- Multiple Windows on screen with different or same file, fragments, etc.
- A bona-fide UNDO stack (up to 300) of all operations: deletions, reading files, search, translate, more,

For PC, AT, compatibles and Tandy 2000.

Only \$195

- Full "regular expression search" wild cards, complex patterns
- Reconfigurable keyboard
- Adjustable line length up to 512.
- Keystroke macros for common typing sequences
- Suspend BRIEF to execute, exit to DOS - run another program (like a compiler, dir, XREF, DIFF, or DEBUG) then resume BRIEF session
- Compiler-specific support like auto indent, syntax check, compile within BRIEF

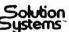

335-B Washington St., Norwell, MA 02061 617-659-1571

CALL 800-821-2492.

### LEARN LISP **Interactively and Write Real Programs** with TransLISP for Only \$75

A "COMMON LISP" compatible Tutorial, Interpreter, Debugging, and Pretty Printer plus a Fast, Full Screen Editor, Samples and Help

#### Start Easily and Quickly:

A complete, modular tutorial helps you learn LISP at your own pace. An integrated, interactive environment provides all of the elements needed to enter, modify, analyze and debug programs.

□ Natural Language, Expert Systems and Mailing List:

Natural Language concepts are illustrated by a phone number retrieval program. Choose the best word processing program for you with the Expert System. File handling and typical data processing work are demonstrated by a Mailing List program.

□ Write Realistic Programs:

Short examples and substantial programs of about 10 pages in length help you learn by modifying, studying and using the key concepts needed to write programs of 1000 lines or more.

□ The "COMMON LISP" Standard: TransLISP includes a 230+ function subset of the "COMMON LISP" Standard. Use extras like the MSDOS interface and graphics. Or use "strict compatibility" to make programs written in TransLISP, with no changes, work with other COM-MON LISP systems like VAX LISP, GC/LISP or LISP Machine LISP.

Recent Improvements: 640K Memory use supports 12000 line programs. Full 8087 and 8086 floating point included.

Runs on any MS/PCDOS System with 192K. It is not copy protected. The best LISP I've ever used. Three times before, I tried to learn LISP, but until now I could

never break through the surface." W.L. Whipple, customer Silister during ONLY

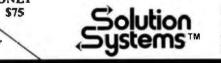

335-B Washington St. Norwell, Mass, 02061 617-659-1571 800-821-2492

well. About the only thing I print, I blush to say, are character sheets generated by the Mac version of Wizardry I; MacEnhancer does that too

My only real problem with the Mac-Enhancer is that I can't figure out where the devil to put it. It has a small external power supply; that's one more cable to worry about, but no burden on the Mac's power supply. The MacEnhancer itself is a box about a foot long by four inches wide by a couple of inches high. The Mac won't sit on top of it, and it really won't fit on top of the Mac. The cables that come with it are long enough to let it sit two or three feet away from the Mac, but that's assuming you keep your Mac on a large table. Mine is on a small rolling typing table, and there just isn't room for Mac, keyboard.

### WISH YOUR PC COULD T-PERFORM A VAX? A SUN? - Ever wish your PC ran faster? Had 10 to 20 times more throughput?

- Ever wish your PC had the same kind of high guality, professional software development tools (compilers, assemblers, simulators) you'd normally find in VAX, super-mini or super-micro Unix workstations?

- Ever wish you could port a scientific or commercial application to a PC without having to recode or restructure your software just to accommodate Intel's architecture?

Ever wish you had a choice of MS-DOS or Unix V on the same system without having to commit your entire system to one or the other? Ever wish MS-DOS was a virtual demand paged operating system?...

### MS-DOS Co-Processo ... your wish has come true!

The DS-32 PC Co-Processor Board is a self-contained 32-bit computer system — it operates at super-micro speeds (10MHz and no wait states), comes with its own large memory space, full floating point support and highly optimized software tools (both native and cross). It's fully compatible with your standard PC MS-DOS system — no file conversions or retraining is needed. Installation takes just a few minutes - plug it in and go to work

### **DS-32** Features:

- Uses National's 32032 processor running at 10MHz. (a 32-bit processor running at super-micro speed; out-performs a mid-size VAX and most 68000 workstations. Your PC will run 10 to 20 times faster)
- Uses its own on-board memory: 1 or 2MB versions. 4 to 6MB expansion boards coming
- Choice of Operating Systems:
- . MS-00S Standard: You don't have to learn another OS or do any conversion. • VIRTUAL MS-DOS Option: the first demand paging
- version that supports files as big as your disk Unix System V Option.
- Fits any IBM PC, XT, AT or look-alike. (Compaq, Wyse, etc.). Uses only one slot.
- Provides its own on-board floating point support. - Based on Definicon Systems technology.
- Supports dozens of NATIVE high level, optimizing
- languages: C. Pascal, Fortran. Comes with Assembler, Linker, Loader and Debugger. Exciting new additions: Ada, APL, Basic, and Al tools (LISP, Prolog).
- Supports full complement of CROSS development tools to most 32-, 16-, and 8-bit target systems. Example: 68000/10/20 C, Pascal and Fortran Cross Compilers, Assemblers, Simulators, Debuggers, Pro-filers, 8086/186/286 C, Pascal and Fortran Compilers.

### **Possible Applications:**

- Run large, time consuming CPU-bound applications on a PC; scientific, commercial, avionic, biomedical

  - petrochemical, seismic
  - microprocessor simulations
     CAO/CAM and graphic designs

  - numerical applications
    data reductions, matrix operations
  - recursive type programs (e.g., Al tools)
     ...the possibilities are limitless
- Provide a low cost means of turning your PC into a high-powered software development workstation.
- Minimize porting time, effort, and support problems; eliminates having to contend with Intel 8086/88/186/286 architectural differences (e.g., 64KB addressing limits).

OASYS offers a "One-Stop Shopping" service for software developers. We support, maintain, develop, enhance, and port over 100 high quality, professional software and hardware tools running on numerous hosts (VAX, PC's, Apolio, Sun, Pyramid, etc.) and/or targeting popular 32-, 16-, and 8-bit micros and operating systems.

Wo Specialize In: Cross/Native Complexs C, Pascal; Fortran, Cobol, Basic, APL. Prolog, Lisp, Ada — Assemblers/Linkers — Symbolic Debuggers — Simulators — Interpreters — Translators Converters — Profilers — QA Tools — DesignTools — Comm. Tools, QS Kernels — Editors — Spreadsheels — Data Bases — VAX & PC, Attached Processors and more We Support: 680xx. 80x86, 320xx, 68xx, 80xx. dozens more

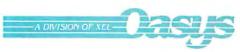

60 Aberdeen Avenue, Cambridge, MA 02138 (617) 491-4180

nes Core US Trademarks are acknowledged to Digital Equipment Corp. AT&T Bill Labs. Microsoft Corp. DOD Joint Development Office, Intel Corp. Apollo Computer Inc., Peramid Technology Corp.

mouse, and MacEnhancer. Oh. well

The Macintosh will never be my favorite small computer. Even the new-and-improved Mac has a screen too small for me to use comfortably. However, even if the Macintosh never becomes the machine for all of the rest of us, it certainly does have its niche. Those who put out newsletters, or any precisely formatted documents, and, in general, those who produce integrated text-and-graphics materials like proposals may well find the Macintosh the best tool available, especially if it's improved with a Mac-Enhancer.

### OLD EYES

When I was talking with Dave Winer about expanded memory, we got sidetracked discussing the Macintosh.

"It won't fly as a business machine." I said, "because high company executives tend to be my age, and when you get to be my age, your arms are too short"

"Eh?" he asked.

"Farsighted," said I. "As you get older, you tend to get farsighted. The problem is that if I get far enough away from the Macintosh screen to focus on it, the letters are too darned small to read. Reading glasses don't really help. No big business executive is going to put up with having to wear reading glasses in order to see his computer."

"You never said that in your column." Dave reminded me.

I guess he was right. I'd always thought it was obvious, but, of course, it isn't obvious to everyone, which explains a few things. In most business establishments, you're in your late forties and beyond before you get to the top level. Computer executives tend to be younger, which I suppose is why no one at Apple thought that the Mac's small screen would limit its business utility.

After all, there are obvious advantages to the small screen. It has to cost less to make, for one thing. For another, the Mac has no better resolution than the IBM PC, but because of the tiny screen area, the Mac looks as if it has wonderful graphics capability. Looks are what count-provided, of (continued)

### THE PROGRAMMER'S SHOP

helps save time, money and cut frustrations. Compare, evaluate, and find products.

### SERVICES

- Programmer's Referral List
   Dealer's Inquire
- Compare Products
   Kewsletter
   Help find a Publisher
   Rush Order
- Evaluation Literature FREE
   Over 700 products
- BULLETIN BOARD-7PM to 7AM 617-826-4086

Arity System - incorporate w/C. PC \$295 ExpertEASE - Develop by describing examples of how you decide. MS 595 EXSYS - Improved, Debug, file & external program access. PC \$339 1st elass - by example. interfaces \$250 Insight I - probabilities, fast MS \$ 79 Insight 2 - dB2, language MS \$399 Others: APES (\$359), Advisor (\$949),

ES Construction (\$100), ESP (\$845),

Experteach (\$399), Expert Choice (\$449)

AI-LISPList OurGC LISP interpreter - "Common",<br/>rich. Interactive tutorial\$495 CallGC LISP 286 Developer - 2 to 15 meg<br/>RAM, compiler & Interp.\$1195 CallMicrosoft MuLisp 85\$250 \$199TLC LISP - "LISP-Machine" - like,<br/>all RAM, classes, compiler.MS \$225TransLISP - Good for learningMS \$75WALTZLISP - "FRANZ LISP" -<br/>like, big nums, debug, CPM-80 MS \$149Others: IQ LISP (\$155), BYSO (\$125),<br/>UNX LISP (\$59), IQC LISP (\$269)

### AI-PROLOG

ARITY Standard - full, 4 Meg PC \$ 350 PC \$ 795 Interpreter - debug, C, ASM COMPILER/Interpreter-EXE PC \$1250 With Exp Sys, Screen - KIT MicroProlog - enhanced MS \$ 229 MProlog - Improved, Faster PC \$ 475 MS Professional MicroProlog \$ 359 Prolog-86 - Learn Fast 95 MS \$ TURBO PROLOG by Borland PC \$ 85 Others: Prolog-1 (\$365), Prolog-2 (\$1795)

### **Editors for Programming**

| BRIEF Programmer's Editor -                |
|--------------------------------------------|
| undo, windows, reconfigure PC Call         |
| C Screen with source 80/86 \$ 75           |
| EMACS by UniPress - powerful,              |
| multifile, MLISP. Source: \$949 \$299      |
| Entry Systems for C PC \$325               |
| Epsilon - like EMACS PC \$169              |
| FirsTime by Spruce - Improve               |
| productivity. Syntax directed for          |
| Turbo (\$69), Pascal (\$229), or C (\$239) |
| Kcdit - like XEDIT PC \$115                |
| Lattice Screen Editor-multiwindow,         |
| multitasking Amiga \$100 MS \$125          |
| PMATE - power, multitask 80/86 \$159       |
| VEDIT - well liked, macros,                |
| buffers, CPM-80-86. MS PC \$119            |
| XTC - multitasking PC \$ 85                |
|                                            |

### FEATURE

Panel Screen Generator - Create screen w/editor, generates code. Data validation, windows, no royalties. Specify Lat., MSC, C86, MS Fortran or Pascal MS \$239

Free Literature - Compare Products

Evaluate products. Compare competitors. Learn about <u>new alternatives</u>. One free call brings information on just about any programming need. Ask for any "Packet" or Addon Packet A I ADA. Modula BASIC C'C' COBOL Editors EPORTH PORTRAN PASCAL UNIX/PC or Debuggers, Linkers

| Basic C Library by C Source         | \$13 | 39 |
|-------------------------------------|------|----|
| C Debug - Source debuggers - by     |      |    |
| Complete Soft (\$269), MSD (\$149). |      |    |
| CPRINT - by ENSCO MS                | \$ 4 | ł5 |
| C Sharp - well supported, Source,   |      |    |
| realtime, tasks                     | \$60 | )0 |
| C ToolSet - DIFF, xref, source      | \$13 | 35 |
| Lattice Text Utilities              | \$10 | )5 |
| The HAMMER by OES Systems           | \$17 | 79 |
|                                     | \$12 | 25 |
| SECURITY LIB - add encrypt to MS    | С.   |    |
| C86 programs. Source \$250 PC       | \$12 | 25 |
|                                     |      |    |

### Fortran & Supporting

| ASC Time Series                       | \$469 |
|---------------------------------------|-------|
| Forlib+ by Alpha - graph, comm.       | \$ 59 |
| MACFortran by Microsoft - full '77    | \$229 |
| MS Fortran                            | \$219 |
| No Limit - Fortran Scientific         | \$129 |
| PolyFortran - xref, pp, screen        | \$149 |
| Prospero - '66, reentrant             | \$349 |
| RM Fortran - enhanced "IBM Ftn"       | \$399 |
| Scientific Subroutines - Matrix       | \$149 |
| Statistician by Alpha                 | \$269 |
| Strings and Things - registers, shell | \$ 59 |
|                                       |       |

### MultiLanguage Support

| BTRIEVE ISAM                       | MS    | \$1 | 99  |
|------------------------------------|-------|-----|-----|
| BTrieve/N - multiuser              | MS    | \$4 | 69  |
| <b>CODESIFTER - Execution PRO-</b> |       |     |     |
| FILER, Spot bottlenecks.           |       |     |     |
| Symbolic, automatic,               | MS    | \$1 | 09  |
| MultiHALO Graphics-Multiple        | video | )   |     |
| boards, printer, rich. Animation   | ١,    |     |     |
| engineering, business.             |       |     |     |
| Any MS language, Lattice, C86      | PC    | \$2 | 249 |
| Pfinish Performance Analyzer       | MS    | \$2 | 279 |
| PLINK-86 - a program-independe     | ent   |     |     |
| overlay linker to 32 levels.       | MS    | \$2 | 299 |
| PLINK-86 PLUS - incremental        | MS    | \$3 | 379 |
| Poly Librarian                     | MS    | \$  | 85  |
| Profiler by DWB Associates         | MS    | \$  | 99  |
| PVCS Version Control               | MS    | \$3 | 359 |
| Screen Sculptor - slick, thorough  | ,     |     |     |
| fast, BASIC, PASCAL.               | PC    | \$  | 99  |
| ZAP Communications - VT 100,       |       |     |     |
| TEK 4010 emulation, full xfer.     | PC    | \$  | 85  |
|                                    |       |     |     |

### ATARI ST & AMIGA

We carry full lines of Manx, Lattice, Metacompo and Prospero.

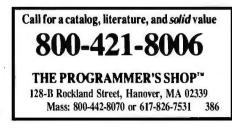

### **RECENT DISCOVERY**

ESSENTIAL GRAPHICS - Library, fast, fonts, no royalties. For C, Fortran, Pascal. Hercules, EGA, CGA. PC \$229

### C Language-Compilers

| AZTEC C86 - Commercial           | PC    | \$399 |
|----------------------------------|-------|-------|
| AZTEC C65 - Personal App         | lc II | \$199 |
| C86 by C1 - 8087, reliable       |       | \$299 |
| Consulair Mae C w/toolkit N      | IAC   | \$299 |
| Lattice C - from Lifeboat        | MS    | \$289 |
| Lattice C - from Lattice         | MS    | \$339 |
| Mark Williams - w/debugger       |       | \$399 |
| Megamax - tight full ATARI       | /ST   | \$179 |
| Microsoft C 3.0 - new            | MS    | \$259 |
| Q/C 88 by Code Works - Compile   | r     |       |
| source, decent code, native      | MS    | \$125 |
| Wizard C - Lattice C compatible, |       |       |
| full sys. III, lint, fast.       | MS    | \$389 |
|                                  |       |       |

### C Language-Interpreters

| C-terp by Gimpel - full K & R,     |      |       |
|------------------------------------|------|-------|
| .OBJ and ASM, large progs.         | MS   | \$249 |
| H.E.L.P innovate env.              | MS   | \$ 90 |
| INSTANT C - Source debug,          |      |       |
| Edit to Run-3 seconds              | MS   | \$399 |
| Interactive C by IMPACC Associa    | tes. |       |
| Interpreter, editor, source, debug | . PC | \$225 |
| Introducing C - learn C            |      |       |
| fast, self paced tutorial          | PC   | \$109 |
| Professional Run/C - Run/C plus    |      |       |
| create add-in libraries,           |      |       |
| load/unload them.                  |      | \$199 |
| Run/C - improved                   | MS   | \$109 |
|                                    |      |       |

### C Libraries-General

| Application Programming                    |
|--------------------------------------------|
| Toolkit MS \$375                           |
| Blaise C Tools 1 (\$109), C Tools 2 \$ 89  |
| C Food by Lattice-ask for source MS \$109  |
| C Power Windows by Entelekon \$119         |
| C Utilities by Essential - Comprehensive   |
| screen graphics, strings. Source. PC \$139 |
| Entelekon C Function Library PC \$119      |
| Entelekon Superfonts for C PC \$ 45        |
| Greenleaf Functions - portable, ASM \$139  |
| Polytron - for Lattice, ASM source \$ 85   |
| Software Horizons - Pack I PC \$129        |
|                                            |

### **CLibraries-Communications**

| Asynch by Blaise           | \$149 |
|----------------------------|-------|
| Greenleaf - full, fast     | \$139 |
| Software Horizons - pack 3 | \$119 |

### C Libraries-Files

| FILES: C Index by Trio - full B +                                                                                                    | -               |                                  |
|----------------------------------------------------------------------------------------------------|-----------------|----------------------------------|
| Tree, vary length field, multi con                                                                                                    | npiler          |                                  |
| /File is object only                                                                                                    |                 | \$ 89                            |
| /Pro is partial source                                                                                                    |                 | \$179                            |
| /Plus is full source                                                                                                    |                 | \$349                            |
| CTree by Faircom                                                                                                    |                 | \$339                            |
| dbVISTA - full indexing, plus of                                                                                                    | otiona          | 1                                |
| record types, pointers, Networl                                                                                                    | κ.              |                                  |
| Object only - MS C, LAT,                                                                                                    | C86             | \$159                            |
| Source - Single user                                                                                                    | MS              | \$429                            |
| Source - Multiuser                                                                                                    | MS              | \$829                            |
| /Plus is full source<br>CTree by Faircom<br>dbVISTA - full indexing, plus of<br>record types, pointers, Networl<br>Object only - MS C, LAT,<br>Source - Single user | K.<br>C86<br>MS | \$349<br>\$339<br>\$159<br>\$429 |

course, that you can see the thing. Alas, I can't.

I understand that Apple is coming out with a larger-screen Mac. With a larger keyboard that has arrow keys, a different hard-disk interface, much more memory, and a different screen, it will have about the same relationship to the original Macintosh as the Edsel does to a Thunderbird, but wothehell, toujours gai...

### AMIGADOS

It's pretty hard to compare the Amiga and the Atari 520ST. They're both pretty nifty, with at least as much potential as the Macintosh: what will really make the difference is software. I intend to devote a good part of a column to comparing these two machines as soon as I have enough information to make that meaningful.

As a practical matter, I have maybe ten times as much software for the Atari 520ST as for the Amiga. That's in large part due to Atari's Neil Harris, who collects the stuff and sends it to me. Commodore will tell me about programs, but it's up to me to write for them. And since some computer companies answer their mail even more erratically than I do, it's a slow process. Also, Atari not only had a booth at COMDEX, it had many software publishers there, so it was easy to get on mailing/review lists. Since Commodore wasn't at COMDEX, there was no central place to do that.

My hacker friends, on the other hand, divide about two to one in favor of the Amiga over the Atari. They're particularly happy with the development packages. Real Soon Now, they say, we'll be flooded with some of the most magnificent software...

They may well be right. The Amiga has a lot of potential. The Amiga Kaleidoscope program is stunning. TextCraft, the Amiga word-processing program, is slow and has other objectionable features, but it's as fast as the early versions of MacWrite, and the Amiga screen is large enough to see. I find I could grow quite fond of black letters on a white background. The Amiga keyboard is nice, too. I have an experimental version of a programmer's editor, TxED, done by Charlie Heath, and even in its unfinished state. it compares favorably with other good programming editors. (I just hope he puts in some of the macro features of Word Master, which is still the best programming editor around.) Anyway. I know that someone will probably write a creative writer's text editor good enough that I'd happily use it to write books on.

I have a spreadsheet program from Lattice for the Amiga. Nothing magnificent, certainly not Excel, but more useful than VisiCalc and most of the first-generation spreadsheets; again, improvements are to be expected. Lots of good programmers are writing for the Amiga. Potential it has.

Then there's AmigaDOS, the Amiga operating system. Actually, there are

### Why an Amdek monitor is a better investment than buying from Mr. Blue Chip.

Buying a monitor is an important decision. After all, it's a key component of your computer system that must have the capabilities of matching your application needs.

There's no question that ordering a "bundled system" is easier than selecting individual components. But the easy way isn't always the best way. And when it comes to monitors, there's none better than Amdek.

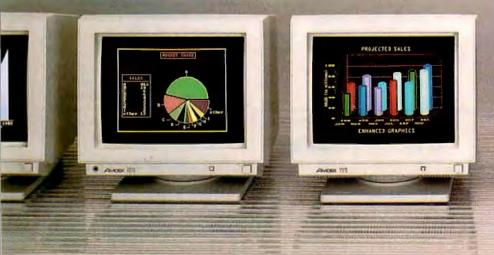

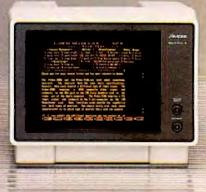

two operating systems. One is very similar to the Macintosh operating system: totally icon-driven. It can be learned quickly, but it's severely limited in what it can do.

Example: when the Commodore folks sent the update software for my Amiga, they sent some demonstration disks. You activate the programs on those disks by inserting them in the machine at boot-up time. Out of curiosity. I wanted to see what programs were on the disks. There weren't any; that is, although the little "fuel gauge" that tells how much space is left on a disk showed that the Amiga Kaleidoscope disk was nearly full-and heaven knows it ran complex enough programs-the operating system couldn't find any icons. And if it don't have no icons, it don't have no programs according to standard user AmigaDOS.

Clearly something was wrong. BIX has a lively conference on the Amiga, so I asked there and was told, "You

Once you compare the quality, features, options and price you'll see that ordering the first three letters that pop into your head doesn't necessarily give you the best return on your investment. Because soon after you compare, it'll become very clear that Amdek is clearly the finest in monitors. just type dir df1: opt a, and it will show you all files in all directories on a disk in your external disk drive."

That was all very well, except that I could type until doomsday without result. As far as I could see, the Amiga would respond to mouse clicks, and only to mouse clicks: the keyboard might as well not be there. Back on BIX I went and was told, "Oh, you need a CLI. Click on the system file drawer, and if you don't see the CLI there, use the Preferences utility to turn it on, then close the system drawer, and open it again, and click on the CLI, and *then* do the dir df1: business."

Amiga owners will know that's not as complicated as it sounds; and it worked. Why didn't I think of it? I felt a bit foolish. Then I looked into the manuals and discovered that for all practical purposes the Amiga User Guide doesn't know about CLI.

Command line interface, or CLI, is in essence a second operating system.

There are precious few references to it in the generally excellent *Amiga User Guide*. To be precise, there is one index reference under Command Line Interface. It points you to the entry for CLI, and that points you to a single paragraph in chapter seven, which refers you to the *AmigaDOS User's Manual*.

The AmigaDOS User's Manual is one of the Amiga development-tool manuals and has many of the sterling qualities of the Digital Research CP/M manuals. Understand, the information is all there, and sufficient determination will dig it out; but it makes no concessions to the inexperienced, and it is organized in such a way that you'd better be prepared to learn a *lot* about command line interface and AmigaDOS in order to learn anything at all.

As a practical matter, this means that most Amiga users will be pretty much at the mercy of program pub-(continued)

Amdek features a complete line of monitors—from full color RGB's to single color monochromes. What's more, Amdek offers monitors that are capable of supporting a full range of graphic boards. It's no wonder Amdek has sold over one million units to date. Now the only wonderment is why anyone would pay more for anything less than an Amdek.

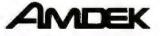

inquiry 16

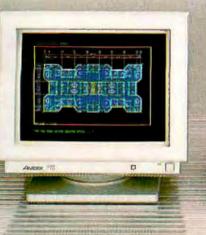

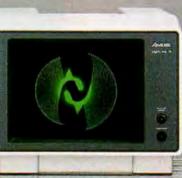

Arcen 95

lishers. I don't suppose AmigaDOS is that much more complicated than PC-DOS, but frankly I don't know. Like St. Augustine praying for chastity, I want to understand AmigaDOS, but "Not lust Yet." I doubt that I'll be alone in that attitude.

Amiga lovers will counter that the average user won't need to understand CLI because the icon-operated part of AmigaDOS is as good as the Macintosh operating system: and. after all, you can, with determination, learn CLI if you want to. Of course they're right. I suppose, too, that soon enough there will be books explaining AmigaDOS, just as there's a plethora of such books on CP/M and PC-DOS. Certainly the authors of such works won't lack for information. The Amiga Developer's Support package consists of six large volumes, each

NOVELL COMPATIBLE ONE-STOP ARCnet<sup>™</sup> LAN SOLUTIONS

Now you can get all the tools you need to build industry standard **TOKEN-PASSING** networks from one source.

### InterContinental Micro.

Our networking packages let you configure any combination of nodes (PC s and compatibles, ATs, XTs, Jrs., Z-100 s) to a common Fileserver in just a few minutes with our **menu-driven** installation program.

Active and passive hubs allow you to integrate up to 255 users on a single network with *increased* efficiency as the network grows.

In addition, our stand-alone ARCnet™ Workstation/Fileserverand complete line of S-100 Bus products (single board computers, slaves and controllers) give you and your customers even more options.

ARCnet is a trademark of Datapoint Corporation.

We're also compatible with other industry-leading ARCnet PC™ and S-100 products, and our PC networking boards include an optional 256K of system RAM.

All with InterContinental Micro's reputation for outstanding reliability, exceptional service, and highly competitive pricing.

Call InterContinental Micro today, or circle the bingo number below for ARCnet™ LAN solutions.

InterContinental Micro

4015 Leaverton Court, Anaheim, CA 92807; Phone: (714) 630-0964 Telex: 821375 SUPPORT UD: Easylink: 62562040.

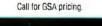

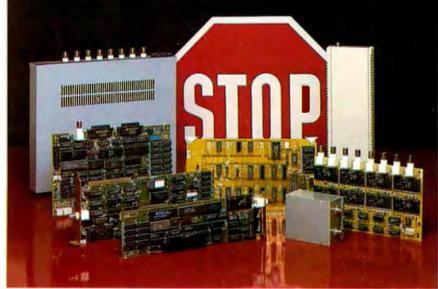

densely packed with information. source code, examples, diagrams, and concise English. (The key word in that sentence is ``densely.'')

### LATTICE C

I am no expert on C compilers. Fortunately, I know people who are. Most seem agreed: Lattice is the C compiler to use for Amiga product development. I am told that the Aztec C compiler is a bit faster and generates faster-running code. That, however, is more than made up for by the Lattice development tools, which include: a screen editor; a Make utility descended from the UNIX make; Lattice MacLibrary, which gives Amiga programmers many Macintosh features like drawing figures, generating scroll bars, creating music, and so forth; and a text-management utility that brings you grep and diff and a bunch of other UNIX tools C hackers are fond of.

I've met many of the people at Lattice, and I've always been favorably impressed. The Lattice system is available now for the Amiga (and, of course, for PCompatibles and most other computers) and is supposed to be available for the Atari 520ST by the time you read this. (I'd say Real Soon Now, but I have some faith in Derek Budge and the Metacomco people who are porting Lattice to the Atari.)

There is a Lattice conference on BIX; you can join that to learn far more than I ever want to know about the subject. C just isn't my language. It sure is popular, though.

### ATARI 520ST

Meanwhile, the software for the Atari 520ST continues to accumulate. I've got Typesetter ST from XLENT Diskette Products Inc. (630 International Parkway, Richardson, TX 75081), which is a utility program that does layout and design stuff on the Atari for printing on Prowriter, NEC, and Epson printers; DEGAS, from Batteries Included, a color-paint program easily as nice as MacPaint (and which Typesetter ST can interface with); and a whole bunch of stuff from Hippopotamus Software.

There's also Regent Word I from (continued)

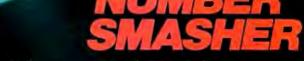

TEL ST L

था। वद्या (ग्रेस) ब्रह्म (स्रि

### Triple your PC speed for only \$799!

### 8087 Upgrades™

MicroWay is the world leader in 8087 support. Our 8087 development software has been in use since 1982. By 1984 we had become Intel's 97th largest OEM account. When you buy from us, you can be confident that you will receive the 8087 chip designed for your PC and that our unique diagnostics will instantly verify that your processor works correctly as installed. Call for current prices.

### 287Turbo™

### Number Smasher<sup>™</sup>

Number Smasher gives you AT speed and 100% compatibility with all PC software and hardware. It comes with a 10 Mhz 8086 and 512K of no wait state RAM. Most are shipped with an optional matched 10 Mhz 8087 and 128K daughterboard. The card runs programs a factor of 2.5 to 4.0 faster than the PC, XT or compatibles it runs in. Other features include FASTROM, a Ram Disk, Print Spooler and Disk Cache. Revision 2 of the Smasher is designed and manufactured by MicroWay in the U.S.A. and has the best service and support of any accelerator card.

### MegaPage™

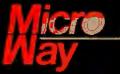

Inquiry 241

### The World Leader in 8087 Support

P.O. Box 79, Kingston, Mass. 02364 USA (617) 746-7341 Tempo House, London, U.K. call 01-223-7662 Number Smäsher, MegaPage and 287Turbo are trademarks of MicroWay. Inc. MicroWay is a registered trademark of MicroWay. Inc

Regent Software. This is a full-screen word processor more than a little reminiscent of Electric Pencil. I used Pencil for years, and Larry Niven and I wrote several novels, including Lucifer's Hammer and Oath of Fealty with it. Regent Word I has most of Pencil's commands and, like Pencil (and WRITE, and all the word-processing programs | like), automatically reformats paragraphs when you insert or delete. It has help files, it's fast, and, although there is a little stuff on the screen I didn't put there-there's a continuous count of the amount of memory you have left-it isn't distracting.

The type is large enough on the Atari color monitor that I can sit at a reasonable distance with the monitor at eye level. I don't have to look through the bottom of my glasses.

There's one problem with Regent Word I. The type font is one of the ugliest I have ever seen. The lowercase "n" is taller than the "t." The body of the "i" is well below the level of the other characters, with the dot at the level of the top of the "n" or "s"; and so forth. The only. thing I recall that was uglier was the type font used in the original Kaypro II computers. I know the Atari 520ST is capable of much nicer letters than that; why Regent didn't design a more pleasing type font is beyond me.

On the other hand, if I had to choose between writing a book with the Atari 520ST and Regent Word I or the Macintosh and MacWrite, I'd take the Atari every time. I can *see* type on the Atari.

There's a lot more stuff for the Atari. Michtron has sent me nearly a dozen programs, ranging from a RAM disk and a bunch of disk utilities (quite nice) to Mudpies, one of the dumbest arcade games I've ever seen. At COM-DEX the Michtron people were demonstrating Time Bandits, a game based loosely on the movie, which had really lovely graphics. From what I could see watching over the designer's shoulder, I'll probably like it. Apparently they haven't finished that one yet, so they sent Mudpies, which has only reasonable graphics. The premise is that a little boy is throwing mudpies at a bunch of circus clowns, who in turn are trying to clobber him with juggling clubs. It managed to hold my interest for nearly three minutes.

### SUNDOG

The Atari is a natural for games, and I have no doubt there'll be a flood of them. I expect to have a new-andimproved version of Star Raiders for the 520ST about the time you read this, and I already have Hippo's Backgammon.

There's also Sundog from FTL Games/Software Heaven (POB 112489, San Diego, CA 92111). The original version of this was written by BYTE's own Bruce Webster for the Apple II. Sundog is played entirely with the mouse, but it is really a game of strategy; there are very few games like it. Parts of it resemble the Infocom strategy games, yet there are arcadelike features as well.

A story goes with it: a naive young chap-the story makes him male, but I suppose it wouldn't be hard for a female player to identify with the character-inherits a cargo spaceship, some bank accounts, and a contract to deliver a lot of stuff to a newly forming colony. The ship is in terrible shape. The new owner has never piloted a ship before and knows nothing of the interstellar trading business. Yet there certainly isn't enough money to repair and fuel the ship, eat, and fulfill the contract. This is on-the-job training with a vengeance.

The rule book tells you this and shows you some of the mechanics of operating the game: the rest is up to you. This is perfectly in keeping with the scenario. You're supposed to experiment to find out more. You can use the mouse to move your character out of the spaceship and into town, where you can go into stores for spare parts; bars for food, beer, and information; the goods exchange; and other places. So far, so good.

Unfortunately, Sundog was ported over from the Apple II with very little change, and that creates a problem. It was a real accomplishment to put Sundog on the Apple. Each time you enter a new kind of building or move the ship to a different area, an overlay program is read in from disk. That disk was *full*. Bruce tells me that in some of the action scenes he was struggling to save bytes—not kilobytes, but bytes—to make it work. Sundog on the Apple II was so impressive in comparison to anything remotely like it that you were ready to forgive it a very great deal.

That's not true on the Atari 520ST. For example: the only way to tell what's in a building is to go inside. Some buildings can't be entered, but you don't know that until you try. Other buildings are extremely important, but you don't know what they are until you enter them; there are no signs outside. Once inside, you can interact with the characters you meet. but you must wait for information to be volunteered (if it ever is); you can't ask for it because there is no way to say anything that isn't offered on dialogue menus that pop up from time to time. The story line in the rule book leads you to think you'll learn about trade goods in bars; but all I ever got was people offering to sell me what appeared to be narcotics.

The only thing to eat, even on interstellar trips, is burgers, which can only be bought one at a time in bars. (You can buy beer, but you'll be much better off not to; Sundog seems to have been programmed by members of the WCTU.) The game doesn't tell you this; I spent a couple of hours looking for a grocery store, or ship's chandlery, or any place that would sell me a sack of potatoes or vitamin pills; but no, burgers are all you get...

Meanwhile, the cities have the strangest police I ever heard of. If you park illegally, you will instantly be ticketed and fined (your vehicle is locked up until you pay), but if you walk about the town, you are certain to get mugged. You can try to shoot your way out of mugging situations. This is where the arcade aspects of the game come in. If you survive, there's not only no necessity to call the police, there's no possibility of it, nor can you aid the wounded muggers; you simply leave them lay.

All this is trivially irritating; but what will drive you crazy is that although you are supposed to have a starship, (continued)

### Train for the Fastest Growing Job Skill in America

### Only NRI teaches you to service and repair all computers as you build your own 16-bit IBM-compatible micro

Now that computers are firmly established in offices—and in homes, too—the demand for trained computer service technicians surges forward. The Department of Labor estimates that computer service jobs will actually *double* in the next ten years—a faster growth rate than any other occupation.

### Total systems training

No computer stands alone...it's part of a total system. And if you want to learn to service and repair computers, you have to understand computer *systems*. Only NRI includes a powerful computer system as part of your training, centered around the IBM-compatible Sanyo 550 Series computer.

As part of your training, you'll build this highly rated, 16-bit IBM compatible computer system, assemble Sanyo's "intelligent" keyboard, install the power supply and disk drive, interface the high-' resolution monitor and dot matrix printer, even expand the memory from 128K to 256K RAM. It's confidence-building, real-world experience that includes training in programming, circuit design, and peripheral maintenance.

### No experience necessary— NRI builds it in

Even if you've never had any previous training in electronics, you can succeed with NRI training. You'll start with the basics, then rapidly build on them to master such concepts as digital logic, microprocessor design, and computer memory. You'll build and test advanced electronic circuits using the exclusive NRI Discovery Lab®, professional digital multimeter, and logic probe. Like your computer system, they're all yours to keep as part of your training. You even get over \$1,000 worth of software, including the popular WordStar and CalcStar.

Your NRI total systems training includes all of this • NRI Discovery Lab® to design and modify circuits • Four-function digital multimeter with audio cassette training • Digital logic probe for visual examination of computer circuits • Sanyo 550 Series computer with "intelligent" keyboard and 360K double-density, double-sided disk drive • High-resolution monochrome monitor • RAM expansion module to give you powerful 256K memory • 120 CPS dot matrix printer with near-letter-quality mode • EasyWriter I, WordStar, CalcStar bundled software • Reference manuals, schematics, and bite-sized lessons.

### Send for 100-page free catalog

Send the post-paid reply card today for NRI's 100-page full color catalog, with all the facts about computer training. Read detailed descriptions of each lesson, each experiment you perform. See each piece of hands-on equipment you'll work with and keep. And check out NRI training in other high-tech fields such as Robotics, Data Communications, TV/ Audio/Video Servicing, and more.

Mail the postage-paid card today, and see how NRI can prepare you for advancement and new careers in the exciting world of electronics. If the card has been used, write to NRI Schools, 3939 Wisconsin Ave., Washington, D.C. 20016.

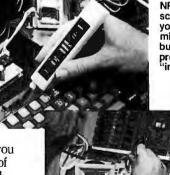

NRI is the only home study school that trains you as you assemble a top-brand microcomputer. After building your own logic probe, you'll assemble the "intelligent" keyboard...

> ... then install the computer power supply, checking all the circuits and connections with NRI's Digital Multimeter. From there, you'll move on to install the disk drive and monitor.

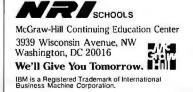

you do not have available to you a computer as powerful as the one on which you're playing the game. That is: when you travel to foreign cities and enter the exchange, you see a bunch of price quotes. This is vital information; but the only way to preserve it is to write it down with pencil and paper. (Or drag another computer over and record on it! I swear I was tempted to set up a

SuperCalc spreadsheet on Big Kat and record the Sundog information on that, until sanity prevailed.) 1 can understand the necessity for a physical visit to a city to find out its prices, but I would imagine that any computer capable of interstellar navigation would be able to remember prices I have already seen and where I saw them.

Sundog is potentially as interesting

### ATRON BUGBUSTERS GREASE BORLAND LIGHTNING

"If I were starting a software company again, from scratch, Atron's AT PROBE™ would be among my very first investments. Without Atron's hardware-assisted, software debugging technology, the flash of Turbo Lightning Philippe Kahn, President, Borland would be a light-year away?"

#### HOW BORLAND DOES SO MUCH SO WELL, SO FAST

We asked Borland International president Philippe Kahn to share his secrets for rapidly taking a good idea and turning it into rock-solid reality. How does the Borland team do so much, so well, so fast? •• I

He begins, remember when Atron used the June 24, 1985 Wall Street Journal chart of top-selling software in an ad." [Note: At that time, seven of the top ten software packages were created by Atron customers; it's now now nine out of ten.] "Side-Kick was number four, and I let Atron quote me in saying that there wouldn't have been a SideKick without Atron's hardwareassisted debuggers.

"You might say lightning has literally struck again. Turbo Lightning made number four on

SoftSel's Hotlist within weeks of its introduction! And again, I say we couldn't have done it without Atron debugging technology.

1234567891011213145147 14325678915121011

30

133

"Cleverly written code is, by definition tight, recursive, and terribly complex," he continues. "Without the ability to externally track the execution of this code, competent debugging becomes very nearly impossible."

Concludes Philippe, "And after Turbo Lightning was solid and reliable, Atron tuning software turned our Probes into performance analyzers. How do you think we greased our lightning?"

Philippe, along with a couple million or so of your satisfied customers, we say congratulations on yet another best-selling product. We can't wait to see what awesomely useful technology will come shooting out of Borland International next.

20665 Fourth Street 
Saratoga, CA 95070 
408/741-5900
Turbo Lightning" Borland International, Inc., Adv. by TRBA, 408/258-2708.

plugs into your PC/AT. It has an umbilical which plugs into the 80287 socket and monitors all 80286 activity. Since AT PROBE can trace program execution in real time, and display the last 2048 memory cycles in symbolic or source-code form, you can easily answer the questions: "How did I get here?" and "What are those silly interrupts doing?" It can solve spooky ALL S debugging problems. Like finding where your program overwrites memory or I/O -TRAFT - TELEVISTIC

HOW BUGBUSTERS KEEP YOU FROM GETTING SLIMED

The AT PROBE is a circuit board that

impossible with software debuggers. You can even do source-level debugging in your favorite language, like C, Pascal or assembler. And after your application is debugged, the AT PROBE's performance measurement software can isolate performance hottlenecks.

Finally, the AT PROBE has its own 1-MByte of memory. Hidden and write-protected. How else could you develop that really large program, where the symbol table would otherwise take up most of memory. LOOK AT IT THIS WAY.

History shows that non-Atron customers don't stand a very good chance of making the Top Ten list. Lightning really does have a way of striking twice! The PC PROBE™ is \$1595 and the AT PROBE is

\$2495. So call Atron today. You can be busting some really scarey bugs tomorrow. And maybe, just like Borland, you can also bust some records.

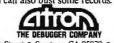

as any game I ever played; but I kept running into gotchas, and eventually I put it away. The graphics are great, and the idea behind the game is terrific. I just wish they'd rewrite it to take advantage of the Atari 520ST's speed and power. Faults I can overlook in Apple II games are glaringly obvious on the Atari.

### A WHOLE BUNCH OF STUFF

This is getting to be a regular feature. We always get more stuff than we can write about, and much of it is pretty nifty. I've covered my desk with deserving software: now to try to work through as much as possible.

### FACT CRUNCHER

Persistence pays. For more than a year I've been getting copies of a program called Fact Cruncher, which I assumed to be a database. It always got put in the "vet another" stack. Meanwhile. Infostructures (POB 32617, Tucson, AZ 85751) kept sending more copies, until the pile threatened to fall over. "All right," I thought, "I'll look at it."

I'm glad I did. In the first place, Fact Cruncher isn't a database at all. It's a dual-window outline processor with a pretty good built-in text editor. It has features you won't find in Thinklank, isn't copy-protected, is slightly less than \$100, and comes with a really neat set of **demonstration** programs and tutorials. It does charts and other hierarchical symbolic representations as well as more conventional outlines with the ability to hide or display details. The multiwindow feature is very nice, there's a good help utility, and the whole thing is remarkably easy to use.

Fact Cruncher has gone onto Big Kat's hard disk and may well become one of the regulars here, in which case you'll hear more about it. Meanwhile, write them for a \$9.95 (refundable) demo disk.

### FORMULA/ONE

This is another program I've neglected, largely because I haven't had a recent need for heavy-duty number crunching. Formula/One from ALloy Computer Products is a darned good math program that will handle most (continued)

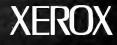

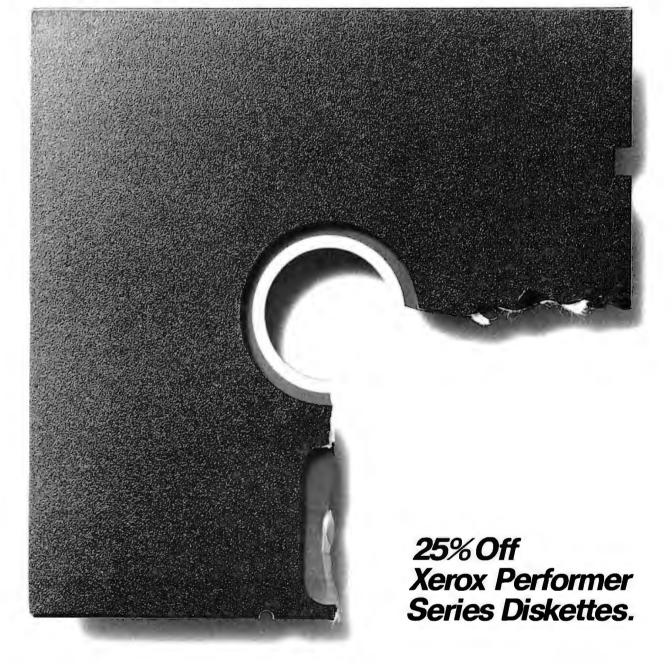

We're cutting corners on our new floppy disks. In fact, from now until June 30th, 1986,

they're 25% off. And you can get as

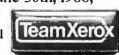

many packages as you'd like. What we didn't cut corners on was quality. Our floppies meet or exceed all specifications of the American National Standards Institute. They are compatible with virtually any PC and we're so sure of their performance, we guarantee them for a 100% error-free life.

You can order our 5¼ doublesided/double-density diskettes for your IBM compatible PC (Order #8R2482). Or our 5¼ single-sided/ double-density floppies for Apple PC's and Xerox Memorywriter electronic typewriters (Order #8R2481). Both types come ten per pack. So call **1-800-822-2200, Dept. 72** and give the order number. Either way, you get more than

a square deal.

XEROX® is a trademark of XEROX CORPORATION.

of the math problems you might encounter, from fairly simple algebra and simultaneous equations to a multiple-regression analysis. The instructions on using it are pretty simple, provided that you have an idea of what you're doing. If you don't know what roots, polynomials, and exponential functions are, you might still be able to make use of Formula/ One—some of its examples are fairly explicit—but you'll be handicapped.

Formula/One is certainly a professional-level product, but I suspect even more copies will be sold to students. My oldest boy, who went into computer science and engineering, would have profited from this more than Frank, who's more interested in business. On the other hand, financial analysts also need good mathematical tools. In the past, people with an M.B.A. didn't have to be much concerned with integrals and derivatives of a polynomial, but that's changing rapidly, and it's probably just as well. When I was in the strategic analysis business, I found that although the sophisticated mathematical models used by some of McNamara's whiz kids weren't of much use, they impressed the daylights out of people who didn't understand them. The country would have been a great deal better off if more people in the Pentagon had been able

to get at the assumptions behind those cost-effectiveness incantations.

Formula/One uses explicit "sheets" and "lists" that can be printed out to show precisely what is going on. I like it, but it's a pity they charge so much.

### F(Z)

This program graphs real and complex functions, including logs, on a PCompatible. The program description says, "It is primarily intended for the student in a first-year course; however, the instructor will also find the program useful because of its capabilities in preparing written and classroom presentations." It doesn't say F(z) was written by a mathematics teacher, but I would bet a reasonable sum that it was.

F(z) needs a color-graphics card. The program was written by Martin Lapidus and is distributed by Lescaux Graphics (3220 Steuben Ave., Bronx, NY 10467). The documentation is terse but adequate, provided that you know something about the functions of a complex variable. If I were taking or teaching such a course and had a PC, I'd want this program.

### **SCREENSHOOTER**

Another gadget I have too long neglected is Screenshooter from NPC Photo Division. This consists of a hood, mounts, and a modified

Polaroid 600 camera. There is also a 35mm camera bracket and extension tube and complete instructions. It fits onto an IBM PC monitor and lets you take shots of the screen; these can then be put into books, turned into slides or viewgraphs, or used any way you need them. Screenshooter is a neat idea, simple to set up, simple to use. Recommended: if you need this, vou need it bad.

### ART STUDIO

Spectrum HoloByte is the outfit that brought you Gato. If you don't know Gato, you don't know what you're missing: Gato was a class of submarine in World War II, and if you like subs, you'll like Gato. Since my review of Gato. I have gotten a number of letters from former and current submariners who also like it.

Spectrum HoloByte has a new program, Art Studio, which is a sort of MacPaint for PCompatibles: except, of course. Art Studio is for color systems. It works with or without mouse and/or tablet, although I think it wouldn't be much fun without one or the other; drawing pictures using the cursor arrows would be tedious.

Art Studio is a lot of fun, and, used with Screenshooter, it can be valuable for generating charts, displays, and the like. I wish I'd had Art Studio, Fact Cruncher, Formula/One, SuperCalc.

### Mass Erases UV EPROMs: \$149

**14 DAY FREE TRIAL** OFFER

ULTRALITE

ULTRALITE—an efficient and fast EPROM eraser suitable for production or development applications.

\*Mass erase 50 EPROMs or a single PC board 10"x8"x1" \*Control erase time with a variable, up to 60-minute, autoshutoff timer \*Safety interlock Other erasers-\$50 to \$125

OGICAL DEVICES, INC

Compare features, compare price; then make the Logical choice

### IT'S LOGICAL

For details, write or call: 1321 NW 65th Place. Fort Lauderdale, FL 33309; (305) 974-0975: toll free 800-EE1-PROM; **TELEX 383142** 

and Screenshooter back when I was the president of Pepperdine Research Institute: it sure would have been easier to write proposals.

### TIME LINE

Another program I wish I'd had then is Time Line from Breakthrough Software. Time Line is yet another projectmanagement system, but it has unique features. It wasn't written by a programmer, but rather by a project manager. It was written in Logitech's Modula-2, meaning that the program is, uh, modular, meaning that it's very easy for the folks at Breakthrough Software to add features and otherwise incorporate user suggestionswhich they've done. I now have version 2.0-about the fourth versionbut the changes weren't bug fixes as much as fundamental improvements.

I've long said that languages like Modula-2 would bring about a revolution in software because they make it possible for nonprogrammers to concentrate on what they want the machine to do, rather than on how to make it do that. Time Line was written by a manager thoroughly familiar with Gant charts, earned-value analysis, and the like.

The expertise and enthusiasm for the management tools show in Time Line's documents, which are a pretty good introduction to scientific

**14 DAY FREE** 

TRIAL OFFER

management all by themselves. The Time Line documents claim that you can export Time Line schedules "directly to Lotus 1-2-3, Symphony, SuperCalc3, Multiplan, and dBASE II and III." I haven't tried that feature, but I have no doubt it's true.

With any luck I'll never again have to manage big projects, but, just in case. I'm not only keeping Time Line. I'm sending in the registration card.

### WILLWRITER

I confess I am not overly fond of lawyers and the legal profession. I keep wondering if there isn't some connection between the complexities of the law, the need for lawyers, and the fact that most politicians are lawyers. There may even be a conflict of interest. Some states have what can only be described as ghoulish laws that reward appraisers-inevitably lawyers appointed by other lawyerswith a percentage of nearly every estate, although they do little work for it. Given those complexities, it is impossible for me adequately to review legal software, particularly software that generates wills.

WillWriter from Legisoft/Nolo Press (950 Parker St., Berkeley, CA 94710) certainly works, in the sense that it generates a document that appears to be a will, and in the process asks you a great number of questions you might not have thought of. Given the cost of legal advice, I'd think that WillWriter would be worth the price just to generate a first draft if you don't have a very complex estate. Take that to an attorney and go from there.

WillWriter claims to know something about every state except Louisiana; if you live there and buy Will-Writer, Nolo Press will refund your money. As you'd expect, there are no guarantees that wills generated by WillWriter will accomplish what you want, or indeed anything at all. The program isn't copy-protected. It has clear instructions—a whole book on the subject, which is itself worth reading if you don't know much about wills—and runs on both Apple II and PCompatible computers (floppy disk).

### WINDING DOWN

I'm done, and there's still an incredible pile on my desk. Graphics programs abound: Brøderbund's Print Shop, which lets you use PCompatibles to create letterheads, cards, etc., probably doesn't need much of a boost from me. Fontasy from Prosoft in North Hollywood—hmm, just down the hill—is a monochromescreen font-and-art program for \$49.95 that will go a long way toward letting you do with PCompatibles (and a good printer) most of what the (continued)

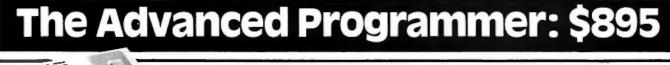

PROMPRO-8X—an advanced EPROM, EEPROM and Single Chip Micro programmer with a 512k-bit RAM buffer

\*Supports MOS, HMOS, and CMOS 2716 thru 27512 and most other available EE/EPROMs

\*RAM image editing via keypad/ display in 8 or 16 bit word formats.

\*Mini-gang, set program two EPROMs simultaneously.

**OGICAL DEVICES** 

\*Complete Stand-Alone and RS-232 interface capability. Compare Features, compare price; then make the Logical choice

### IT'S LOGICAL

For details, write or call: 1321 NW 65th Place, Fort Lauderdale, FL 33309; (305) 974-0975; toll free 800-EE1-PROM TELEX 383142

| ITEMS DISCUSSED                                                                                                    |                                                                                                    |                                                                                                    |
|----------------------------------------------------------------------------------------------------|----------------------------------------------------------------------------------------------------|----------------------------------------------------------------------------------------------------|
| Аміда starts at \$1295<br>Commodore Business Machines Inc.<br>1200 Wilson Dr.<br>West Chester. РА 19380<br>(215) 431-9100                                                                | CONQUEST PC BOARD<br>from 0K bytes                                                                                       | MACENHANCER \$249<br>Microsoft<br>10700 Northup Way<br>POB 97200<br>Bellevue, WA 98009<br>(800) 426-9400 |
| AMIGA KALEIDOSCOPE<br>free with the Amiga<br>Electronic Arts<br>2755 Campus Dr.<br>San Mateo, CA 94403<br>(415) 571-7171                                                                 | DEGAS                                                                                                    | MACINTOSH<br>512K bytes                                                                                  |
| ART STUDIO (for IBM PC) \$49.95<br>GATO<br>for Apple II and IBM PC \$39.95<br>for Mac \$49.95<br>Spectrum HoloByte Inc.<br>1050 Walnut, Suite 325<br>Boulder, CO 80302<br>(303) 443-0191 | (416) 881-9941<br>Fontasy \$49.95<br>Prosoft<br>7248 Bellaire Ave POB 560<br>North Hollywood, CA 91603<br>(818) 764-3131 | (408) 973-2222<br>MUDPIES (for Atari)                                                                    |
| ATARI 520ST starts at \$799<br>Atari Corp.<br>POB 61657<br>Sunnyvale, CA 94089<br>(408) 745-2000                                                                                         | FORMULA/ONE                                                                                                    | SCREENSHOOTER\$175<br>NPC Photo Division<br>1238 Chestnut St.<br>Newton, MA 02164<br>(617) 969-3487      |
| COLOR COMMANDER                                                                                                    | LATTICE C (for Amiga) \$149.95<br>Lattice Inc.<br>22 West 600 Butterfield Rd.<br>Glen Ellyn, IL 60137<br>(312) 858-7950  | TIME LINE                                                                                                |

Macintosh can do in the way of integrating drawings and text.

Russell Schnapp's book and program disk, Macintosh Graphics in Modula-2 (Prentice-Hall Personal Computing Series), is a must for anyone using a Mac and Modula-2. [Editor's note: See also a review of the book on page 68.] Tons of examples, lots of source code, and all the secrets of hooking into QuickDraw with MacModula. Fair warning: don't try learning Modula-2 from this book. On the other hand, once you know the language fundamentals, it's always a good idea to look at working source code, and there's plenty to look at here.

The book of the month is Harry Rositzke's The KGB: The Eyes of Russia (Doubleday). Rositzke was in charge of countering KGB operations for a while and frankly admires what he calls "the world's best intelligence organization." My interest is a bit more mundane: my wife and I are writing an espionage romance/thriller.

The gadget of the month is Perma Power's Color Commander, a box that sits between your PCompatible and a color monitor and painlessly changes colors, adds color to monochrome programs like word processors, and is so easy to set up that it wouldn't need documents. There's a full demonstration disk furnished, but you can use the thing in seconds: just connect it, turn it on, and push buttons. Simple, easy, and fun; and it would be the very thing to use with Screenshooter for making slides and charts.

The game of the month is Sundog on the Atari 520ST. Despite the frustrations, the darned game has a richness that I like. Maybe I *will* set up a SuperCalc spreadsheet for it.

Next week Voyager encounters

Uranus, and there's the usual Encounter party at Chaos Manor: about 30 science-fact-and-fiction writing colleagues will be in town. We used to do this more often, until Proxmire convinced Congress that the country is better off with higher dairy prices than it would be with close-up pictures of the other planets. A lot of my friends from the L-5 Society will be in town, too, and I expect to have fun: meaning I'd better let my wife talk me into going back to bed.

See you on BIX?

Jerry Pournelle welcomes readers' comments and opinions. Send a self-addressed, stamped envelope to Jerry Pournelle, c/o BYTE Publications, POB 372, Hancock, NH 03449. Please put your address on the letter as well as on the envelope. Due to the high volume of letters, Jerry cannot guarantee a personal reply.

## Data Defense!

### with Fastback\*

Before your valuable data comes under fire from a hard disk crash, is annihilated due to an accidental reformat, or destroyed by any other frontal attacks, get **FASTBACK**. With **FASTBACK**, you can defend your valuable data from loss *without* spending a fortune on a clumsy tape backup system. For just \$179, **FASTBACK** is the software backup utility that consistently outperforms tape systems costing \$1000 to \$2000 or more — on your present floppy disk drive.

### The best defense is a good offense.

**FASTBACK** attacks the danger of data loss at its source: slow, hard-to-use backup procedures. Let's face it, if you have to spend *hours* to back up your full hard disk (as you do with the DOS "BACKUP" utility), you're not going to do it very often. But with **FASTBACK** you can back up a full 10 megabytes in just 8 minutes flat (4 minutes on the IBM PC-AT)! So you can back up every bit of data every day, without even missing a coffee break.

### But is it bullet-proof?

We won't guarantee your backups will be bullet-proof, but we've stapled them, nailed them, and *even punched a hole bigger than a .22 calibre slug right through one* without losing a single byte of data! **FASTBACK's** advanced error-correction algorithms push safety to the very limits of human ingenuity. That's Data Defense!

### Be safe, not sorry.

**FASTBACK** is fully *self-contained*, and works with any make or size hard disk running on any IBM™ PC or compatible (requires PC-DOS™ or MS-DOS™ version 2.0 or higher and at least one floppy disk drive). It is fully file-oriented (not a "disk image"), menu-driven and easy to use, with built-in safeguards that make it virtually "fool-proof".

So get the safe solution, and get it fast. Get **FASTBACK** today.

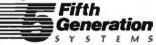

909 Electric Ave Suite 202, Seal Beach, CA, 90740; 7942 Picardy Ave Baton Rouge, LA, 70809; Tel : 1-800-225-2775 or (213) 493-4483

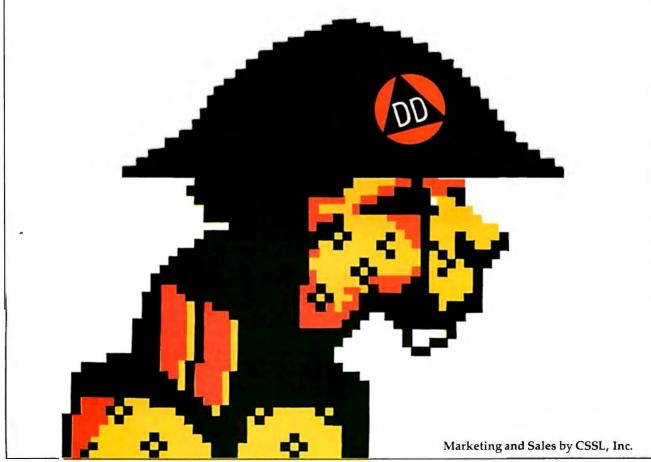

This product is in no way associated with or has origination in Fisher Scientific or Allied Corporation. IBM-PC, IBM-XT. IBM-AT and PC-DOS are registered trademarks of International Business Machines Corporation. MS-DOS is a registered trademark of Microsoft, Inc.

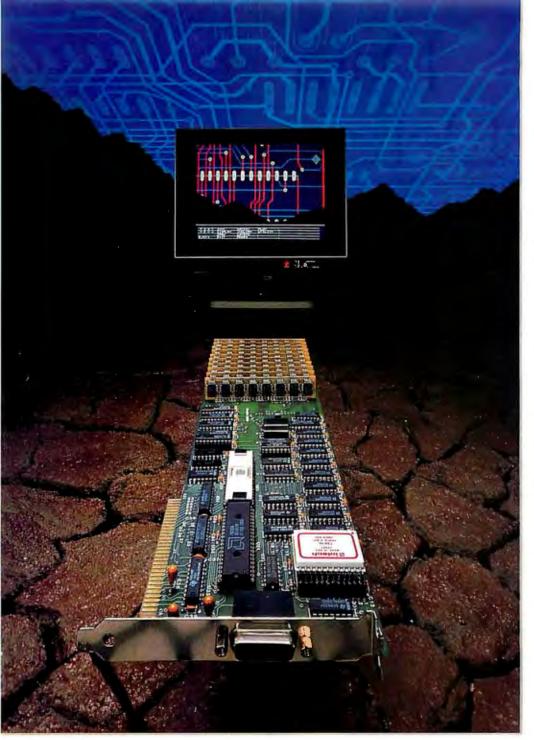

GraphAx & AutoCAD ... Real Time Zoom & Pan

2048×1280 Drawing Buffer
 1024×768 Viewing "Window"
 3 Level Instant Zoom

 Real-Time Dynamic Panning Special Entity Highlight

- Toggle Between 4 pallets

If you're using AutoCAD, you owe it to yourself to examine the expanded horizons offered through the GraphAx 20/20. Like other graphics adapters for the PC/XT/AT bus, GraphAx 20/20 gives AutoCAD a nice high resolution picture,  $1024 \times 768$ , about as high as any monitor you could find. The difference is that with the GraphAx, that image is your window onto a much larger world.

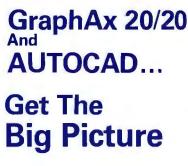

### **GOOD-BYE REDRAW**

The GraphAx hardware is designed specifically to optimize productivity for Micro based CAD programs like AutoCAD, and gives you a virtual drawing space that is 2048×1280, large enough to hold a "D" size drawing at .01" resolution. This expanded area virtually eliminates the necessity to redraw simply to move to another area of the drawing. The viewing window pans and scans effortlessly over the entire drawing space-in real time!

Just so you'll always know where you are, the GraphAx 20/20 keeps a reduced view of the entire drawing updated and available at the flick of a function key. In fact, there are three levels of instantaneous hardware zoom. You can work on the big picture or edit the smallest detail in 16 brilliant colors, and you don't have to redraw to do it!

### THE ENSIGN IMAGE

A graphics processor as powerful as the GraphAx 20/20 deserves a monitor to match. The Ensign 19" high resolution monitor from ACS is just such a beast. It's bright high resolution display is the perfect complement to the GraphAx, and its optional tilt table will allow you to position it for maximum user comfort.

For a limited time, ACS is offering special pricing on the Ensign/GraphAx combination. Ask your dealer for details or call:

ACS International, Inc. 2105 Luna Rd. Suite 330 Carrollton, TX 75006

214-247-5151 **TELEX 709 748 ACS UD** 

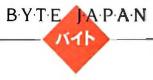

### An Innovative Program

BY WILLIAM M. RAIKE

With the exception of Japanese-language word-processing programs and some games, few innovative programs are developed here in Japan. However, I'm devoting this month's column to EM/3+, one of the most useful software products I've bought in a long time. EM/3+ was developed in Japan by Megasoft, a company that makes expansion boards and accessories for NEC personal computers, as well as a variety of software products.

### EM/3 + FROM MEGASOFT

Megasoft advertises EM/3 + (in Japanese) as an "operating-system unification adapter." It's not a revolutionary idea, but it's a system that has several useful capabilities. Essentially, EM/3 + is a set of programs that runs under MS-DOS (version 2.11); it lets you run most CP/M-86 and CP/M-80 application programs unchanged and allows you to read and write floppy disks in any of the three most common MS-DOS formats and in any of about two dozen common CP/M formats.

It will also let you define your own set of disk parameters for machines whose floppy-disk formats aren't included with the basic package. Last but not least, the Fujitsu version corrects some known bugs in Fujitsu's version of Japanese-language MS-DOS, which gets only lackluster support from Fujitsu and has poor documentation.

l bought the latest version of EM/3 + for my Fujitsu FM-16 $\beta$  at the same time that a friend of mine bought a version for his NEC PC-9801VM2. The system is available for several other Japanese personal computers, but the NEC PC-9801 family and the Fujitsu FM-16 $\beta$  cover the lion's share of the Japanese 16-bit computer market.

EM/3 + is an operating-system unification adapter that gives you several useful capabilities

EM/3 + works similarly on both machines, with only minor differences.

### THE DILEMMA

The program costs about \$400, but as far as I'm concerned its capabilities make it worth several times its price. Here in Japan, the most common and well-known operating systems are CP/M-86 (for 16-bit computers) and CP/M-80 (for 8-bit computers). Despite the many advantages of MS-DOS over CP/M-86, the main Japanese computer manufacturers were slow in introducing Japanese-language versions of MS-DOS for their computers, and most applications software products, including word processors, spreadsheets, and the like, were developed first for the CP/M-86 operating system. The reason for all of this is that the IBM PC never had much impact in Japan, and there has been no stimulus to produce IBM PC-compatible machines here for the domestic market. Consequently, no major forces pushed first-time computer users and buyers into becoming familiar with MS-DOS (or PC-DOS).

Lots of people (myself included) who already own high-performance personal computers running under CP/M-86 were interested in switching over to MS-DOS systems despite lukewarm support from the vendors. The problem was that, after years of living with CP/M-80 and CP/M-86, I had accumulated a substantial software library. I purchased some of it and developed the rest myself, but either way it represents a large investment in time and money. It would have been hard to justify a conversion to MS-DOS if it meant abandoning my entire library.

### A SOLUTION

Essentially, EM/3+ lets me have the best of both worlds. Now that I've installed it and learned how to use it. most of the CP/M-86 software I've used for the last few years continues to work just fine. Furthermore, I'm having a terrific time discovering how I/O redirection, pipes, batch files, hierarchical directories, path names, time- and date-stamped files, and lots of other MS-DOS features can simplify my work and save me time. Among the CP/M-86 applications that work perfectly are virtually all of my homegrown text post-processing utilities and WordStar, which I use daily for correspondence, high-volume typing, and program text editing.

I'll admit it did take a little effort to get WordStar to work. The original version included a call to a terminalinitialization routine (which assigns new definitions to the programmed function keys) that, in turn, used a (continued)

William M. Raike, who has a Ph.D. in applied mathematics from Northwestern University, has taught operations research and computer science in Austin, Texas, and Monterey, California. He holds a patent on a voice scrambler and was formerly an officer of Cryptext Corporation in the United States. In 1980, he went to Japan looking for 64K-bit RAMs. He has been there ever since as a technical translator and a software developer. He can be contacted clo BYTE, POB 372, Hancock, NH 03449.

### EM/3 + doesn't care which disk the program is on.

software interrupt that Fujitsu (to my annoyance) doesn't support under its version of MS-DOS. A quick reinstallation of WordStar to replace the call to that routine with a no-op (no operation) instruction cured the problem.

### TURBO PASCAL

My CP/M-86 version of Turbo Pascal worked immediately under MS-DOS and EM/3+. That was fortunate, since I discovered that ZCOM, the allpurpose workhorse communications program I wrote in C, didn't work, and Digital Research's C compiler didn't work either. It didn't take long to completely upgrade and rewrite ZCOM in Turbo Pascal: it's now a lot simpler and smaller. That ZCOM would fail to work under MS-DOS was a foregone conclusion. The only way to write a generic CP/M-86 terminal program is to juggle the IOBYTE to sense both the console status and the auxiliary device (RS-232C port) status, whereas MS-DOS has an operating system function call (function number 44H) that provides auxiliary device status

and control information directly. If DRI's C compiler had worked, I could have rewritten the port status routine in minutes, but I ended up at home over the New Year holiday with no 16-bit C compiler, so a Turbo Pascal version was the only way to go. Someday soon I'm going to buy a C compiler that runs under MS-DOS, but in the meantime Turbo works like a dream. And it gave me access to the MS-DOS function calls (through its Intr() function) when I needed them. Besides, I'd been less than overioved with DRI's cumbersome C compiler; now I've got an excuse to look for something better.

Still on the subject of Turbo Pascal, last month I picked up a copy of Borland's Turbo Editor Toolbox. It came on a couple of disks recorded in IBM PC format: after converting to the MS-DOS (and EM/3+) environment, I powered up my Fujitsu and was able to immediately read the IBM PC disks and load the files onto the hard disk. Well, would you believe almost immediately? It took about an hour of plowing through the EM/3+manual (which is excellent) and the Fujitsu MS-DOS documentation (which is not) before I discovered how to change modes back and forth between the normal 1.2-megabyte floppy-disk format (a nice added benefit; I only had I megabyte per disk under CP/M-86) and 640K-byte and 320K-byte (IBM PC) formats. I still hope to implement that editor on the FM-16 $\beta$ ; unfortunately, the screen routines depend heavily on the IBM PC's memory-mapped screen, so I'm going to postpone that project until I can get some technical information from Fujitsu. Judging from past experience, though, that may take a while.

### MANY FORMATS POSSIBLE

EM/3+ supports my hard disk and RAM disk, along with the single floppy-disk drive in my computer. For now, the hard disk is allocated to drive A. the floppy-disk drive is allocated to drive B, and the RAM disk is drive C. EM/3 + gets tricky in the way it handles disks recorded in CP/M formats. The program supplies an additional device driver, installed in MS-DOS through the CONFIG.SYS file; that driver handles the floppy-disk drive as drive D and assumes that the floppy disk is a CP/M disk. The result is that, to copy files from my old floppy disks (recorded in 1-megabyte CP/M-86 format) to my hard disk, all I have to do is put the disk into the drive and type the command COPY D:\*.\* A:. Files on drive D are 'assumed to be CP/M-86 files and are accessible to the operating system or to any applications program inter-

### a message to our subscribers

From time to time we make the BYTE subscriber list available to other companies who wish to send our subscribers material about their products. We take great care to screen these companies, choosing only those who are reputable, and whose products, services, or information we feel would be of interest to you. Direct mail is an efficient medium for presenting the latest personal computer goods and services to our subscribers.

Many BYTE subscribers appreciate this controlled use of our mailing list, and look forward to finding information of interest to them in the mail. Used are our subscribers' names and addresses only (no other information we may have is ever given).

While we believe the distribution of this information is of benefit to our subscribers, we firmly respect the wishes of any subscriber who does not want to receive such promotional literature. Should you wish to restrict the use of your name, simply send your request to the following address.

**EVTE** Magazine Attn: Circulation Department One Phoenix Mill Lane Peterborough NH 03458

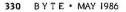

changeably with MS-DOS files. If I want to read or write disks in a CP/M format for another machine, a simple menu-driven EM/3 + utility lets me select the format for the machine I want. After I reboot—presto! So far, I've read and written disks recorded in Fujitsu, NEC, and Sanyo CP/M formats, in addition to 1.2-megabyte and 640K-byte MS-DOS and PC-DOS formats.

When I want to run a CP/M-86 program, EM/3+ doesn't care which disk the program is on. Since I've copied TURBO.CMD onto my hard disk, drive A, when I want to run Turbo Pascal I simply type TURBO, and EM/3+ automatically senses that it's a CP/M-86 CMD file (instead of an MS-DOS COM or .EXE file) and executes it appropriately in a CP/M-86 environment. EM/3+ takes care of all the details of interfacing between MS-DOS and applications-program BDOS calls (CP/M-86 operating-system function calls). There are a few exceptions; programs that use direct BIOS calls from CP/M don't always work, nor do programs that read or manipulate the CP/M disk-parameter blocks directly instead of going through the operating system. By the way, Megasoft clearly states these exceptions in its advertising.

My last computer was also a Fujitsu-the FM-11BS model, 1 had installed a Z80 card in that machine to be able to run some of my still-older CP/M-80 software, like the Software Toolworks C/80 C compiler and Microsoft's Multiplan. Since EM/3+ includes a Z80 emulator program, I've found that I have access to my old CP/M-80 software too, an advantage I thought I'd given up when I bought my present computer. The version of EM/3+ that Megasoft distributes for the Fujitsu FM-16ß handles Z80 emulation in software. As a result, on my 8-megahertz 80186 processor, EM/3 + executes 8-bit Z80 emulation software at an equivalent clock rate of about 1.5 MHz, which is fairly slow; most Z80 systems run at at least 4 MHz. That is, 8-bit software runs about as fast as it would on a Z80 processor running at 1.5 MHz. The NEC PC-9801VM2 version of EM/3+ can use the ability of the V30 microprocessor in that machine to execute 8-bit machine instructions directly in hardware, so it's much faster when running CP/M-80 software.

### **COMPATIBILITY REIGNS**

As far as I'm concerned, the ability to run MS-DOS, CP/M-86, and CP/M-80 software on a single machine is worth every bit of the cost of EM/3 +. 1 would have spent at least that much replacing all my old software with MS-DOS versions, not counting the time it would take to convert or redevelop my existing software.

The ability to read so many disk formats interchangeably is going to save me endless hassles, too. In the past, whenever I've wanted to order software from U.S. companies by mail, incompatible disk formats were a ma-(continued)

Lattice<sup>®</sup> Works

### **RPG COMPILER FOR IBM PC**

The new Lattice RPG II compiler is ideally suited for creating commercial applications for MS-DOS. Allow your current RPG II programmers to be productive on MS-DOS.

The Lattice RPG II compiler is compatible with System III, System/34 and /36 RPG II compilers, it uses ASCII files and MS-DOS command language, plus has ISAM compatibility with dBASE III. \$750.00 and no run time fees.

### VERSION 3 OF THE LATTICE MS-DOS C COMPILER IS NOW AVAILABLE.

This is a major upgrade of the product and is available to registered users for a \$45 update fee. Non-registered \$60. The list price remains \$500.

New compiler features include:

- ANSI language constructs...
   "unsigned" as a modifier
   "void" data type
   "enum" data type
   structure assignments, arguments, and returns
- argument type checking • Inline code 8087/80287
- 80186/80286 • Code generation The compiler also contains

numerous improvements such as

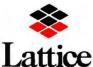

(312) 858-7950 TWX 910-291-2190 INTERNATIONAL SALES OFFICES; Benelux: De Vooght. (32)-2-720-91-28. Japan: Lifeboat Inc. (03) 293-4711 England: Roundhill. (0672) 54675 France: SFL (1) 46-66-11-55 Germany: (49) 7841/4500 (49) 8946/4613-290 better aliasing algorithms, more efficient code generation, and more flexible segmentation. The library includes more than 200 new functions in the following categories:

- ANSI/UNIX/XENIX compatibility
- Extended support for MS-DOS
- Extended support for networking, including file sharing, file locking, and I/O redirection
- Flexible error bandling via user traps and exits The Library has also been

The Library has also been re-engineered to produce much smaller executables.

### LATTICE ANNOUNCES NEW DATA ENCRYPTION SOFTWARE

Now you can keep your confidential data confidential. Thanks to new SecretDisk, a new data encryption system for IBM PC, XT, AT and compatibles.

Utilizing the NBS Data Encryption Standard, SecretDisk provides complete security for salaries, customer lists, or other sensitive information stored on a floppy or hard disk. SecretDisk is loaded as a disk driver by MS-DOS. It creates new DOS drives (like D:) on floppy or hard disks where all data and programs are always fully encrypted.

SecretDisk is extremely easy to use. A password is entered when the system is booted, and protection can be switched on and off with a single password controlled command line. However, without the password, there is no way to access the encrypted files. \$59.95.

Contact Lattice, to discuss your programming needs. Lattice provides C compilers and cross compilers for many environments including Tandy, Sony, Hewlett-Packard, Tandem, and IBM Mainframe. Corporate license agreements available.

### RUNS 3 TO 6 TIMES FASTER THAN A PC XT HARD DISK **Removable Winchester Hard Disk Drives for PC's Are Here** SLOT DRIVE 10/20<sup>™</sup> FLEV DOUBLE 10/20<sup>™</sup>

- HANG 10/20<sup>™</sup>
  SLOT 10/20<sup>™</sup>

HANG 10/20 – Hang 10 or even 20 megabytes inside your PC. Just plug it in and hang the drive off the front. That's it! Use standard DOS 2.0/3.0 commands. No switches to set. Will boot up as a "C" drive. You can turn your PC into an XT and keep your 2 floppies.

COMPLETE SUBSYSTEM

Hang 10 - List Price \$ 899 Hang 20 - List Price \$1199

SLOT 10/20 – A 10 or 20 megabyte hard disk, completely self-contained. Installs in any open PC or compatible bus slot, in less than a minute. No special software required.

COMPLETE SUBSYSTEM

Slot 10 - List Price \$ 999 Slot 20 - List Price \$1399

SLOT DRIVE 10/20 - A high speed removable and transportable selfcontained hard disk drive enclosed in a compact case for internal and external connection to a PC or compatible bus slot. Pop it in and pop it out. Take it anywhere. Lock it up or send it around the world. It can take a 60g shock if dropped while not operating. You can put several in a briefcase.

TRANSPORTABLE COMPLETE SUBSYSTEM

Slot Drive 10 - List Price \$1099 Slot Drive 20 - List Price \$1499

FLEXI-DRIVE – The ultimate Winchester storage device. Full 10 megabyte capacity. A true high speed hard disk, not just a back-up tape. Just change the cartridge. Fifty second recycle time. Remove it - store it - mail it - lock it in the vault.

> Flexi-Drive Only - List Price \$1599 Removable Disk Cartridge – List Price \$ 169

DATA BOX 10 - A 10 megabyte Flexi-Drive. The perfect add-on subsystem for the PC/XT and other hard drive compatibles. High speed backup. True full Winchester operation. Plug in our controller, attach the drives, and you have a fast, flexible subsystem with unlimited storage capacity. Ideal add-on for Tandy, Leading Edge, Sperry, AT&T, and ITT. All subsystems are complete with controller and cables.

Data Box 10 - List Price \$2199

DATA BOX 20 – A dual drive subsystem. The ultimate peripheral for your computer system. Available with 2 Flexi-Drives, or 1 Flexi-Drive with a 10 or 20 megabyte hard disk. Complete with surge protector, 6 accessory outlets, and an 8-switch command center. All subsystems are complete with controller and cables.

Data Box 20 w/dual Flexi-Drive - List Price \$3299 Data Box 20 w/Flexi-Drive & 20 mb hard disk - List Price \$2999

DEALERS AND DISTRIBUTORS WANTED OUR PRODUCTS WERE THE HIT OF THE NCC '85 SHOW. WE NEED QUALITY DEALERS AND DISTRIBUTORS TO SELL, SERVICE, AND SUPPORT OUR CUSTOMERS.

DATA ZONE, Inc. 7136 OWENSMOUTH AVE., CANOGA PARK, CA 91303 (818) 704-4955

- WE ARE SHIPPING ALL PRODUCTS -**Order Today!** - GENEROUS DISCOUNT STRUCTURE -

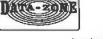

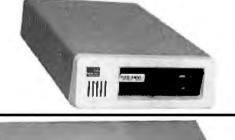

HI SPEED SMART CONTROLLER

LIST PRICE \$299

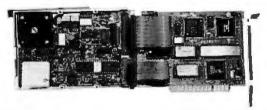

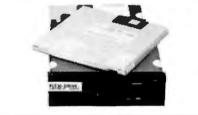

BYTE JAPAN

jor obstacle; naturally enough, software distributors had never heard of my computer. Now I can order (and cross-develop) software without worrying about how to convert between various disk formats, a task that's been a pain in the neck until now.

Finally, the implementation of EM/3+ for my computer corrects several bugs in Fujitsu's MS-DOS implementation. The main one was a problem in the keyboard driver routine supplied with Fujitsu's version of MS-DOS, somehow related to the Japanese-language kanji input functions; it was impossible to enter a Control-R or Control-Q from the keyboard. Fortunately, EM/3+ provides a fix for this, which otherwise would have been an intolerable problem. Apparently, Fuiltsu has made no effort thus far to correct the problem. although it may do so in the next release of the operating system. I was unaware of the problem when I bought Fujitsu's MS-DOS prior to getting EM/3+ up and running. I have since found out that the problem has been pointed out in magazine articles here

### DOCUMENTATION AND AVAILABILITY

EM/3+ is well documented. The 90-page manual, in Japanese, gives detailed procedures for using all the system's capabilities, and it is written clearly, concisely, and logically. Furthermore, the software appears to do absolutely everything Megasoft claims it will do, and does it easily, quickly, and conveniently. I'm delighted with it.

Unfortunately, Megasoft does not have plans to implement EM/3 + for non-Japanese computers, and the company says it really isn't set up to handle orders or inquiries unless they're in Japanese. It looks as if you'll have to be fluent in Japanese or know someone who is to be able to order EM/3 +.

### NEXT MONTH

In June, my conversion process continues as I add a modem and C compiler to my setup. But it's not without its setbacks...■

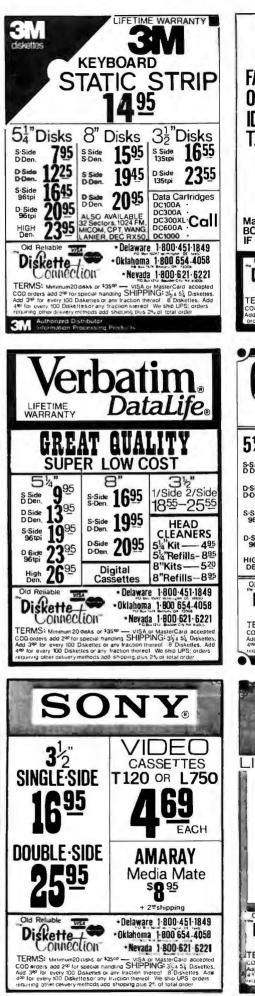

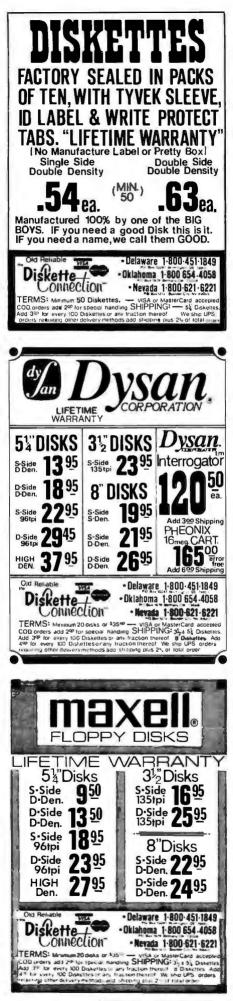

# The big news in Toshiba 3-in-One technology is small.

TOSHIBA

TOSHIBA

A second second s

### Introducing the compact version of P351 technology.

Meet Toshiba's P321 printer. It packs the power of 3-in-One technology into a compact new size. At an even more compact price.

### Three for all.

What is 3-in-One technology? It's the ability to offer the three things everybody wants in one narrow-carriage printer: speed, letter-quality type and crisp graphics.

It all comes from our Toshiba-designed 24-pin printhead. One that prints at a blazing 216 characters per second, has superb graphics ability and combines those with type that looks like a daisy wheel's.

So one P321 can actually replace three ordinary machines.

### Just like the big boys.

The P321 offers optional downloadable type fonts

and IBM graphics printer emulation. And comes with year-in, year-outToshiba reliability. In fact, the P321 gives you almost every office capability the giant machines do. Even spreadsheets.

The IN LAND

Not bad for a printer with a footprint about two-thirds the usual size.

### Free font cartridge.

With the P321, you have an incredible array of font cartridges to choose from. A face for every occasion.

And while we're introducing the P321, you get a font cartridge FREE with each P321 you decide to buy.\*

Which should be an easy decision. It's the only compact printer that competes with larger machines on features. While it competes with lesser machines on price.

Call 1-800-457-7777, Operator 32 for your nearest Toshiba dealer. \*Offer good through May 31, 1986.

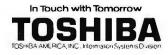

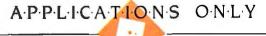

### A MIXED LOT

BY EZRA SHAPIRO

Trying to do any serious writing on the Macintosh is like tap dancing in wet concrete. The Mac motto seems to be "Live by the interface; die by the interface"—and that interface is designed to make continuous typing difficult. Mice and click buttons and pull-down menus interrupt typing, period. No argu-

ments. When you're attempting to generate large amounts of prose quickly, the Mac is a nuisance. I know there are legions of Macaholics who will argue that the machine is so easy to use that even preparing a fulllength book is a snap. I admire their fortitude; I hope they'll be rewarded in some future existence. I just don't have the patience. Maybe the keypad on the new Macintosh Plus will help (cursor keys at last!); I'd like to get my hands on one for more than half an hour at a time.

Before all the Macintosh fans come after me with a bucket of tar and a bag of feathers, let me add that there are certain things for which the Mac is superb. For tasks that involve noncontinuous typing or projects that can be simplified through the judicious use of graphics, the Macintosh is wonderful. Spreadsheets like Excel come to mind, as do databases like Odesta Helix and ThinkTank 512. Two of this month's products, Stella and Interlace, are Mac programs. Both use the Mac's interface intelligently, and both get hefty endorsements as a result. I just wish I could get those programs running on a machine that did decent word processing.

### **TWO MODEL KITS**

Boxes & Arrows (Inner Loop Software, \$395) for the IBM PC and compatibles is an odd cross between a presentation-graphics program and a spread-

This assortment includes Boxes & Arrows, Stella, Boxcalc, Interlace, and PC-Outline

sheet. Using character graphics, you draw boxes that you can then connect with lines or arrows. With the addition of text, you have a program for creating that essential corporate document—the organization chart. The screen is just a window onto a much larger plane; you can do a  $\delta ig$  chart.

Constructing similar diagrams is fast and logical. You generate a box either by entering coordinates or by placing the cursor at a point representing one corner. As you move the cursor to the opposite corner, you watch a rubber box grow on your screen. Hit Return, and you have your box. Points and lines are just as easy. All three types of objects have selectable attributescolor, thickness, and style. Editing existing charts is also painless, and Boxes & Arrows will remember relationships between objects and redraw connecting lines correctly even if you've made massive changes.

That's the presentation-graphics part—now for the spreadsheet. You can treat any object as the equivalent of a spreadsheet cell; that is, you can attach a numeric value or a formula to it. That's not as cryptic as it sounds. Each object is assigned an ID number as you create it; you can use ID numbers in the same way you use cell references. Instead of "A24" or "BB37" (spreadsheet cell lingo), you've got "B3" for Box 3 and "L84" for Line 84. Boxes & Arrows provides a large assortment of macro and control functions, so you can write pretty sophisticated models. The program comes with a nice selection of examples, too—a personal financial calculator, an opamp circuit, a small model of the U.S. economy, and a program that calculates the date of Easter.

Essentially, Boxes & Arrows gives you spreadsheet capability without tying you into the rigid row/ column structure of the ledger sheet. You can organize flowcharts and models visually and recalculate them quickly.

The documentation is awful, but you can throw it away and use the program without much head scratching. And I have to give points for a full explanation of data structures used in the program—the kind of technical detail that's all too often forgotten these days.

It's a good program and useful, too, and I'd feel a lot better about recommending it if I hadn't seen Stella (High Performance Systems, \$200) on the Macintosh. Stella does everything Boxes & Arrows can do, with the exception of color, of course, and then takes the concept miles further—at half the price.

Stella is a tool for people who are serious about their models, and I mean serious. You can use a library of shapes keyed to function, not just boxes. Because the Mac's display is bit-mapped, while Boxes & Arrows has a character orientation, you can view a huge model on the screen and zoom in to smaller sections. And once you've got your diagram drawn and your equations written, Stella can (continued)

Ezra Shapiro is BYTE's West Coast Bureau Chief. Contact him at BYTE, McGraw-Hill, 425 Battery St., San Francisco, CA 94111.

APPLICATIONS ONLY

#### BAR CODE F(C/A-16

BAR CODE READER WITH KEYBOARD EMULATOR FOR IBM PC/XT. AT

Your PC will become a BAR CODE SYSTEM by using our "MEGA-16" bar code reader. With Built-in "KEYBOARD Number 2 with become a part CODE strain by using our "MEGA-16" bar code reader. With Built-in "KEYBOARD EMULATOR" in our "MEGA-16" it can read the bar code data directly WITHOUT adding a y software or hardware. All you have to do is just plug in the "MEGA-16" bar code reader to your PC instead of PC's keyboard plug.

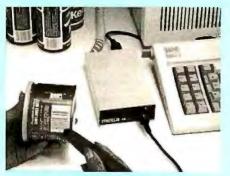

### ONLY \$395.00

ORDER ENTRY

WORK-IN-PROCESS RETAIL POINT-OF-SALE

APPLICATIONS:

- INVENTORY CONTROL ASSET MANAGEMENT
   FILE OR DOCUMENT TRACKING
- FEATURES

- FEATURES: IBM PC, PC/XT, PC/AT PLUG-IN COMPATIBLE WITH KEYBOARD EMULATOR, NO EXTRA SOFT-WARE, OR HARDWARE IS NEEDED FEAD THE MOST OF CURRENT CODES BIDIRECTIONAL SCANNING AUDIBLE "BI" FOR CORRECT READING COMPACT SIZE, LIGHT WEIGHT, AND NO EXTRA POWER SUPPLY IS NEEDED VISIBLE INDICATOR EASY TO DISTALL AND EASY TO OPERATE

  - I VISIBLE INDICATOR EASY TO INSTALL. AND EASY TO OPERATE INO CARD SLOT REQUIRED/SIMPLE INTERCONNECT READ HIGH. MED & LOW DENSITY LABELS HIGH FIRST READ RATE SWITCH SELECTABLE OPTIONS SELFTEST DIAGNOSTICS CAN READ 6 KINDS OF BAR CODES-UPC. EAN, JAN, 2 OF 5, 3 OF 9 & CODE BAR

MEGA AT COMPUTER MEGA XT COMPUTER \$174500 \$69900 ONLY ONLY 105 ■ IBM PC/XT Fully Compatible Mother Board with 6 or 8 mHz 80286 Microprocessor Socket for 80287 Math Co-Processor 640K on Board 640K Standard Memory, Expandable to IMB Color Graphic Card One Floppy Disk Controller Card
 One DS/DD Slim Drive on board 8 I/O Expansion Slots
One 1.2MB Floppy Drive
Western Digital Hard & Floppy Drive Controller Flip Top Metal Case with Speaker 135W Power Supply 192 Watt Power Supply Keyboard Operation Manual & System Box
 One Year Warranty ■ AT Style Keyboard ■ Color Graphic Card Operation Manual & System Box
 One Year Warranty CALL FOR SPECIAL PRICE OF XT ADD—ON CARDS **CALL FOR MEGA TURBO AT SYSTEM!** POWER SUPPLY ■ 6 or 8 mHz Switchable with Zero Wait State FOR PC/XT AND / AT ADD-ON Enhanced Color Graphic \$449 Short Card, 256K Graphic Memory Seagate 225 with WD Controller \$549 1 Seagate 4026 (20MB, 30ms) \$799 Seagate 4038 (40MB, 30ms) \$899 200 Watts 135 Watts 20MB Streaming Tape Backup System AT Senal & Parallel Card \$649 XT Power Supply AT Power Supply \$ 99 OEM PRICE: \$9900 OEM PRICE: \$6900 AT 3 MB Multi-Function (0K) \$239 (OTY. 10 PRICE) AT 2.5 MB memory Expansion Card (0K) \$199 KEYBOARD CASE To Be Used On Both PC/XT and AT BTC 5060 AT NO SWITCH AUTOMATIC SELECTION 39 OEM PRICE: \$6500 AT CASE **XT OPEN-**(OTY. 10 PRICE) TOP CASE OEM PRICE: \$3900 OEM PRICE: \$7900 (OTY. 10 PRICE) **C.I. COMPUTERS CORPORATION** (Manufacturer & Distributor) 2424 W. Ball Rd., Suite A&B, Anaheim, CA 92804 ORDER AND INQUIRY HOT LINE (714) 821-8922 (5 LINES) TLX: 3720117 JC COMPTR - FAX: (714) 821-8941 \*90 days warranty on parts and labor. \*IBM is the trademark of International Business Machines Corporation. **IMMEDIATE DELIVERY!** 

animate your model. If you want to vary a value over the course of time, Stella will show you what happens visually, either on a coordinate graph or by treating the boxes as tiny fuel gauges. Want to see what happens to more than one variable? Stella can handle it. You can pop open graph windows, model windows, equation windows, and who knows what else. If Boxes & Arrows takes a spreadsheet and releases it from the grid, Stella gives it life.

My only warning about Stella is really a warning about me; I saw only a demonstration of the product, and I've never actually used it. However, that demo (which included a gigantic macroeconomic model) blew me away. And a full review is scheduled for BYTE, which I hope will include screen photos. If you're skeptical, wait for the review. If you're willing to gamble a little, go for it. Stella is not for the casual spreadsheet user, but if you're a fanatic about complex simulations, Stella could be the stuff of your dreams.

In all fairness to Boxes & Arrows, it's aimed at a different market, one that requires quick, direct charts. It's a slick piece of programming, not to be ignored in my enthusiasm for Stella.

### **A SIMPLER APPROACH**

Down at the \$40 end, we've got Boxcalc (Cotton Software Inc., \$40). Descriptions of Boxcalc sound a lot like those for Boxes & Arrows, and the use of the word "box" compounds the confusion.

Boxcalc is much more an unencumbered spreadsheet, oriented toward classic business reports. By "boxes," Boxcalc means "spreadsheet cells that can float around on a page of text." Relationships between boxes/cells are easy to specify with a good batch of macro functions, and it's neat to be able to mix calculated data in what's basically a text matrix.

Where Boxcalc falls short is in textprocessing power. It's a rudimentary editor at best, lacking amenities like word-wrap and search-and-replace. Woe unto you if you realize halfway down the page that you've left out a word! If you're truly determined, you (continued)

### YOU'VE GOT THE BEST PASCAL COMPILER! NOW — GET THE BEST UTILITY!

\$79.95

TM

## NNOUNCET! VERSION 2.0! NEVER AGAIN WRITE SOURCE CODE FOR SCREEN DISPLAYS!

Still writing line after line of source code just to create effective screen displays and error-proof data handling? Use TURBO SCREEN's Editor to create the screens, the Collator to define a list of screens... and then relax for a few seconds while the Generator writes the source code!

#### **TURBO SCREEN™**

| Create Wi<br>PC-DOS,<br>I/O Field 1<br>Automatic<br>New!<br>Automatic<br>New!<br>You assig<br>New!<br>Date and<br>New!<br>Sophistica<br>New!<br>Sophistica<br>New!<br>Automatic<br>New!<br>Sophistica<br>New!<br>Automatic<br>New!<br>Sophistica<br>New!<br>Automatic<br>New!<br>Sophistica<br>New!<br>Automatic<br>New!<br>Sophistica<br>New!<br>Automatic<br>New!<br>Sophistica<br>New!<br>Sophistica | s per screen, and up to 80 screens<br>indow-Style Overlays or Full-Screen<br>MS-DOS, or CP/M.<br>types of Real, Integer, String, Boole<br>Initialization.<br>Range checking.<br>n variable names.<br>Time Functions.<br>racter validation.<br>ated error checking and handling.<br>or keyboard input termination.<br>ursoring between fields with arrow &<br>n support for full IBM keyboard. | pictures in Ne<br>Na<br>an, Character. Ne<br>Ne<br>Ne<br>Ne | W - Border color support                                                              |         |
|----------------------------------------------------------------------------------------------------|----------------------------------------------------------------------------------------------------|-------------------------------------------------------------|---------------------------------------------------------------------------------------|---------|
| Inquiry 269                                                                                                    |                                                                                                    |                                                             | anguage Interface — No Resident Code<br>ER FORM — Call <b>TOLL FREE</b> : 1-800       |         |
| 23611 C                                                                                                    | Chagrin Blvd., Suite 101<br>veland, Ohio 44122                                                                                                    |                                                             | call 1-216-292-8745 (Lines Open 24 hou<br>eatures available for IBM PC and compatible |         |
|                                                                                                    | udes shipping to U.S. & Canada.                                                                                                    | Operating System:                                           | IBM PC or true compatible                                                             | CP/M-80 |
|                                                                                                    | Canada add \$10.00. Payment<br>ollars and drawn on a U.S. bank.<br>d 6½% sales tax.                                                                                                    | Computer Model                                              | Other MS-DOS                                                                          | CP/M-86 |
| Viea                                                                                                    | Check                                                                                                    |                                                             |                                                                                       |         |
|                                                                                                    |                                                                                                    |                                                             |                                                                                       |         |
|                                                                                                    | Money Order                                                                                                    |                                                             |                                                                                       |         |
| Card #                                                                                                    |                                                                                                    | City:                                                       | State:                                                                                | Zip:    |
| Exp. Date:                                                                                                    |                                                                                                    | Telephone:                                                  |                                                                                       |         |

Turbo Pascal and Turbo DataBase Toolbox are trademarks of Borland International. IBM is a trademark of International Business Machines. MS-DOS is a trademark of Microsoft. CP/M is a trademark of Digital Research. can prepare your text with another editor, load it into Boxcalc with a memory-resident utility that does import/export, and then add your Boxcalc cells to it.

A Boxcalc file can be 99 pages long, with over 800 cells throughout (never specified exactly), and one Boxcalc file can call up cell data from another, so your referencing capacity is theoretically limitless. Not bad.

It's an intriguing product. The programmer knows what he's doing with his cells, but using Boxcalc is a lot of work. It falls into the category of notready-for-prime-time software, but at its price it's certainly acceptable. It does what it claims and doesn't crash. Your move.

#### INTERLACE

Databases on the Macintosh are a treat. Almost every one I've seen has something appealing about it. I like the ease with which I can create dataentry forms, specify query filters, and design output reports.

Interlace (Singular Software, \$95), the new kid on the block, is no exception. I've had a copy for about two weeks now, and I like it. I'm chagrined to report that because it's such a solid database and does all the right database things, I have less to say about it than I might like.

Salient points: Relational model. Disk-based. Simple visual design of databases. Good query system-you select the field; Interlace offers you a choice of logical operators. Full complement of numeric functions. Extensive report facilities. Sorts and multiple keys and all that stuff.

Big feature (sound the trumpets): Excellent file-linking capacity. Rather than going through the mumbo jumbo normally involved in producing what is known as a "table file join" or some such, you link databases by drawing lines from one to another with the mouse. There is no upward limit on the number of linked files. and the number of files that can be open at the same time is at least 16. up to the maximum allowed by the Macintosh operating system of the moment. This is the best engine I've encountered so far for multiple-database operations on a microcomputer.

My only (slight) objection is that this is the first Mac software I've seen in a while that I didn't 'instantly understand. I had to crack the manual for about half an hour before I got comfortable enough to start trying things. But the documentation is thorough and well written, and the discussion of file linking is the first I've read that would make sense to a mere mortal.

Did I happen to mention that Inter-

| ITEMS D                                                                                 | ISCUSSED                                                                                                    |
|-----------------------------------------------------------------------------------------|----------------------------------------------------------------------------------------------------|
| Boxes & Arrows                                                                          | Covington, KY 41017<br>(202) 727-1600                                                                       |
| Los Angeles, CA 900 6<br>213) 822-280C<br>rELLA                                         | (Macintosh)<br>Singular Software<br>5888 Castano Dr.<br>San Jose, CA 95129<br>(408) 446-0207                |
| \$15 for international orders)<br>(Macintosh)                                           | (408) 440-0207                                                                                              |
| High Performance Systems<br>13 Dartmouth College Highway<br>Lyme, NH 03768<br>(603) 795 | C-OUTLINE\$49.95<br>(plus \$5 shipping)<br>(MS-DOS)<br>SoftWorks Development<br>750 Stierlin Rd., Suite 142 |
| Boxcalc\$40<br>(MS-DOS)<br>Cotton Software Inc.<br>2510 Anderson Rd                     | Mountain View, CA 94043<br>(415) 962-1279<br>Drders: (800) 446-2263;<br>n Washington, (206) 883-3212        |

lace is roughly half the price of its closest competitor? A winner.

#### **OUTLINE UPDATE**

I still think that Ready! and Thinklank from Living Videotext are good, robust products—it's pretty tough to crash either of them-but now they've got some competition that's worth noticing.

PC-Outline (SoftWorks Development, \$49.95) is a user-supported outliner, which means that you get the program from an electronic bulletin board or from a friend, use it for a while, and send the author a check if you decide you like it.

What does it do?

It operates as either a stand-alone or memory-resident program, depending on a command-line switch. Handles larger files than Ready!, the default being twice the size of Ready!'s maximum (64K versus 32K bytes, but you can go larger if you want to spend the memory). Generates indented outlines with numbering in a choice of styles (no numbering at all in either Ready! or ThinkTank) or works as a fairly decent word processor on flat text. Keyboard macros. Import/export, either of alien files while in stand-alone mode, or into/ out of other applications packages in memory-resident mode. Up to nine windows on screen, into either different files or different parts of the same file. Windows can be sized. moved, or zoomed to full screen.

Pretty impressive. The user interface is not as easily mastered as the Think-Tank/Ready! system, but what you lose in ease of use you gain in wordprocessing capability. Which is better? Obviously, that depends on how you use an outliner.

I'm not prepared to cast my vote for PC-Outline until I've seen how it matures. Right now, it's still a new program with some rough edges, but it could emerge as the winner.

However, I have it on good authority (Dave Winer himself, father of the Thinklank family) that some interesting developments are coming from Living Videotext. A new ThinkIank? Other wonders? Stay tuned.

This could be fun to watch-Outline Wars! I love it.

# PROGRAMMED FOR PROFIT.

#### NOW THE PANASONIC<sup>®</sup> SOFTWARE DEVELOPMENT TOOL MAKES IT EASY TO CREATE CUSTOM SOFTWARE—AND CUSTOMERS—FOR OUR NEW HAND-HELD COMPUTER.

Introducing the Panasonic Software Development Tool (SDT) for our new 16-bit hand-held computer, the Panasonic® Personal Partner.<sup>™</sup>

Designed to help you create new customers by providing them with custom software, the SDT provides you with a programming environment which allows you to design,

develop and de-bug custom ROM-based software on the Panasonic<sup>®</sup> Exec. Partner,<sup>™</sup> Sr. Partner<sup>™</sup> and other IBM-PC\* compatible computers.

You'll be writing software for our one-of-a-kind Personal Partner. It's the two-pound computer with the power of a desk-top, an 8-line by 80-character display

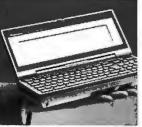

and the option of expanding up to 128K memory. The Personal Partner even has an optional 1200/300 baud modem for mainframe communication (available 2nd half 1986).

The Personal Partner provides your clients with the on-site answers they need. And the optional 80-column battery-operated printer makes it possible for them to create professional,

computerized presentations wherever they are. When you develop software for the Personal Partner with the Panasonic SDT, you know you're programmed for profit.

| Sendformore information 1(201)392-4645                                                 | on the SDT | , or call:       |
|----------------------------------------------------------------------------------------|------------|------------------|
| Name                                                                                   |            |                  |
| Company                                                                                |            |                  |
| Address                                                                                |            |                  |
| City                                                                                   | State      | Zip              |
| Panasonic Computer<br>Products Division<br>333 Meadowlands Pkwy<br>Secaucus, NJ, 07094 | Office Aut | sonic<br>omation |

### YOU CAN STRUGGLE A LOT READ A LOT WORRY A LOT AND PAY A LOT.

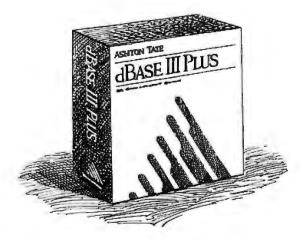

INPS compactNewnINIBM XT.AT and PC proto ols. Does not support IBM 36. dBASE III PLUS is a trademark of Astron-Tate Datapro Report on Microcomputers is published monthly by Datapro Research Corporation.

### OR NOT.

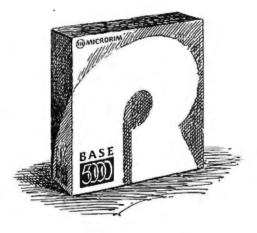

t's the difference between spending time studying your software, and spending time developing your applications. At Microrim, we don't think you should have to struggle with an application generator that limits your choices to one of everything. (Like just one menu, and access to only one table.) Or be forced to read through dozens of pages of technical instructions just to figure out how the password system protects your files.

|                                                                          | R:base 5000 | dBASE III® PLUS |
|--------------------------------------------------------------------------|-------------|-----------------|
| Application Generator                                                    |             |                 |
| <ul> <li>Multi-table Access</li> </ul>                                   | Yes         | No              |
| <ul> <li>Nested Menus</li> </ul>                                         | Yes         | No              |
| <ul> <li>Custom Reports</li> </ul>                                       | Yes         | No              |
| <ul> <li>Reviseable Applications</li> </ul>                              | Yes         | No              |
| Password Security<br>•Pages of Documentation<br>• Usable by Nontechnical | 11/2        | 36              |
| User                                                                     | Yes         | No              |
| Automatic Protection<br>Against "Deadly Embrace"                         | Yes         | No              |
| List Price<br>Single-User<br>Multi-User                                  | \$ 700      | \$ 695          |
| 5 Users                                                                  | \$1,500     | \$2,385         |
| 10 Users                                                                 | \$1,500     | \$3,680         |
| 20 Users                                                                 | \$1,500     | \$7,360         |

We also don't think you should have to worry about the possibility of locking up the system when two users go after the same record (a "deadly embrace"). Or have to pay extra each time you want to add a user to your database network.

That's why we built R:base<sup>™</sup> 5000 just the way it is. Powerful, straightforward, and *complete.* (See the chart.) Which is probably why Datapro rates it as the best DBMS on the market, bar none.

But judge for yourself. For \$9.95 (plus shipping), we'll send you our R:base 5000 single-user demo. Or our multi-user demo for only \$50 (shipping included). Just call 1-800-547-4000 and ask for Dept. 940. From Oregon, or outside the U.S., call 1-503-684-3000, Dept. 940.

After all, when it comes to developing applications, you can either put yourself through a lot. Or not.

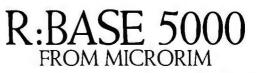

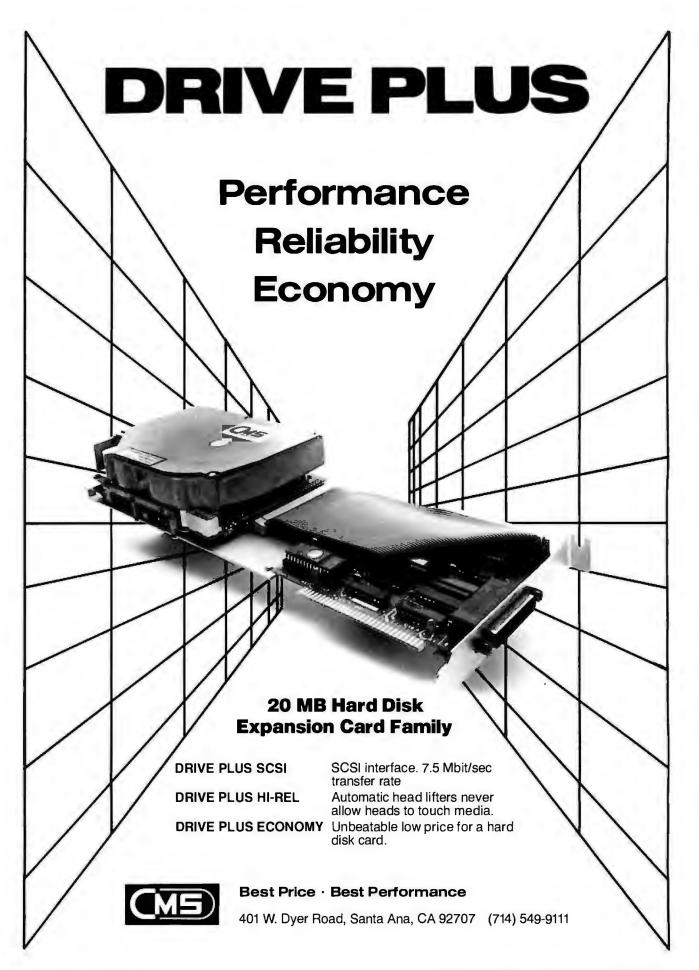

A·C·C·O·R·D·I·N·G **1**0 W·E·B·S·T·E·R

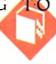

### 68000 Wars: Round 2

BY BRUCE WEBSTER

A continuation

of Bruce's comparison

of the

prominent 68000 machines

Well, well, well. It's now late January, and the 68000 wars have heated up, with new products introduced, new markets opened, and the usual hyperbole from all parties. I've been doing a bit of 68000-oriented traveling: to the Consumer Electronics Show, to look at what's new from Atari; to Commodore

and Electronic Arts, to see what they're cooking up; and to the AppleWorld Conference and the Mac/Apple II Expo, to gaze at the latest and greatest there. My spare time has been spent coding benchmarks for the ST machines, the Amiga, and the Macintosh machines—no mean feat, considering the mix of compilers, operating systems, and ROM routines I've had to sort out. Mixed in there somewhere is a two-week bout with the flu. All in all, a busy month.

#### THE ATARI 1040ST

In my February and March columns, I said a number of nice things about the Atari 520ST-and a fair number of not-so-nice things as well, mostly dealing with limited expansion, piles of cables, and ugly black power supplies. Well, now I have to eat some of my words. Ataritook some major steps toward perfecting the ST with the release of the 1040ST, which is the 520ST "done right." The 1040ST has I megabyte of RAM, a built-in double-sided 31/2-inch disk drive (709K bytes of usable space after formatting), an internal power supply, 128K bytes of ROM containing TOS and GEM, composite and RF video outputs (in addition to the regular Atari monochrome/RGB output), andshades of Amiga-hooks for hardware graphics support via an add-on board. Atari improved an already-impressive price/performance ratio by offering the 1040ST with a monochrome monitor for only \$995. Combine that with Atari's hard disk (\$699), and you have a \$1700 personal workstation-68000 processor, 1 megabyte of RAM, 20megabyte disk-that rivals systems costing up to 10 times that much just a few years (or months) ago.

Does the 1040ST have any bad points? Well, there's still no easy (within warranty) expansion path for adding RAM or other peripherals that don't use the serial, parallel, or DMA ports. Also, the 1040ST has the same large, awkward layout as the 520ST, though the reduced number of cables (due to the enclosed power supply and disk drive) helps. However, considering what you get for the price, these seem like quibbles.

At this point, I must state that I have yet to get my hands on a 1040ST. However, BYTE's Peterborough office has had one for about a month now, so the machine is definitely real. In fact, since the I040ST was on the cover of the March BYTE, it had better be real, or there's go-

ing to be a lot of red faces on both coasts. As soon as I can get one to work on, I'll give a full report.

#### THE NEW 520ST

What then has become of the 520ST? Simple: Atari has added RF and composite video output, put TOS/GEM in ROM (finally), unbundled it from the disk drive and monitor, and pushed it onto the mass market. For \$399, you can buy a 512K-byte 68000-based system, take it home, hook it up to your TV, and do absolutely nothing with it, since (as of this writing) there is no ROM cartridge software available. If you spend another \$199 for a singlesided disk drive—or, better yet, \$299 for a double-sided drive—you can do a whole lot with it. However, since you've now paid about \$700 for a 512K-byte system, double-sided drive, and no monitor, you probably would have been better off spending \$300 more for a 1040ST.

Software developers seem to be mostly happy with Atari's move, since it almost certainly means a larger installed base of 520STs. However, the computer-store dealers who were carrying the 520ST—and who are now carrying the 1040ST—seem to be less thrilled with the marketing shift. Many are not convinced that the public will see that the 1040ST is a better deal and believe that their would-be customers will go to K-Mart for a 520ST. Many, in fact, are downright upset about the whole thing. The irony is that a lot of these same dealers went through a similar situation when Commodore moved the C-64 onto the mass market—and the same man, Jack Tramiel, was behind both moves.

#### THE MACINTOSH PLUS

In a move that strongly parallels Atari's, Apple has released a new version of the Macintosh that fixes many (if not all) of the problems with the old Mac. The Macin-(continued)

Bruce Webster is a consulting editor for BYTE. He can be contacted *do* BYTE, POB 1910, Orem, UT 84057, or on BIX as bwebster.

#### Western Computer BREAKS THE PRICE/PERFORMANCE BARRIER

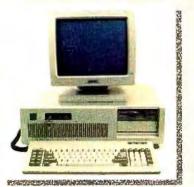

#### WESTERN COMPUTER AT TURBO

#### STANDARD FEATURES:

- IBM PC/AT Compatible with 512K RAM
- Switch Selectable 6 or 8 MHz operation
- Up to 2 Megabytes of RAM on Main board
- One Parallel Port & Clock/Calendar on Main board
- Enhanced PC/AT style keyboard
- Various mass storage and video display options available
- One Year Warranty

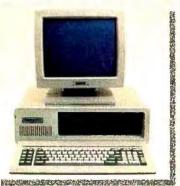

#### WESTERN COMPUTER PC/XT TURBO

#### STANDARD FEATURES:

- IBM PC/XT Compatible with 256K RAM
- Switch Selectable 4.77 or 8 MHz operation
- Up to 1 Megabyte of RAM on Main board
- Two 360K Floppy disk drives and controller
- 750 x 350 Monochrome graphics controller or IBM CGA compatible controller
- Amber or green display monochrome monitor
- Enhanced IBM PC style keyboard
- Various mass storage, I/O, and Video display option available
- One Year Warranty

#### Western Computer

1381 WARNER AVE. WARNER CORPORATE PARK #B, TUSIN. CA 92680 (714) 259-7755 EUROPEAN HEAD OFFICE BELECTRONIC SA, RUE CENTRALE 43 CH-1880-BEX, SWITZERLAND PHONE (025) 631250 TELEX 456 168 ASWERBACK BELE CH. IBM PCXTATICGA THE INFORMATION OF THE STATE

#### ACCORDING TO WEBSTER

tosh Plus looks much like the old Mac but has the following: I megabyte of RAM, expandable to 4 megabytes using the new I-megabit RAM chips: I28K bytes of ROM (up from 64K bytes), with many of the routines rewritten for faster performance; an SCSI port that allows faster, cheaper hard disks (and other peripherals) to be hooked up; an internal 800K-byte disk drive; an expanded keyboard with cursor keys and numeric keypad; and, because of the space taken up by the SCSI port, modified printer and modem ports that now use a round 9-pin connector instead of the more common DB-9 connector on the old Mac.

Unlike the 1040ST: the Mac Plus offers a definite performance increase over its predecessor in both graphics and disk I/O. There's no parallel in price, either: The Mac Plus lists at \$2599, or more than 2½ times the cost of the 1040ST. In fact, for what you'd pay for a Mac Plus with an external 800K-byte drive (\$499), you could buy two 1040STs, each with a monochrome monitor and external 709K-byte drive (\$1298 per system), and an Atari RGB monitor (\$399) to share between them—and still have money left over.

Why does Apple charge so much for the Mac Plus? I can think of a number of reasons. First, Apple has a heavy R&D investment (a company total of \$263 million over the last five years) that it would like to recoup. True, not all of that was for the Mac, but the lion's share went into the Lisa/Mac/Mac Plus technology. Second, Apple is slowly penetrating into the corporate market, where the price differential just isn't an issue; you'll see few 1040STs sitting on executives' desks, but the Mac and Mac Plus look quite nice there. Third, the user interface, operating system, and ROM software on the Mac are (in my humble opinion) far superior to those found on the STs (or the Amiga or, for that matter, the IBM PC). That superiority is due in part to the large amount of time and money Apple has invested in it. Fourth, you'll find a large base of well-written, professional, innovative application software for the Mac. You can run programs like Helix, Microsoft Word, Filevision, and Excel on a Mac or Mac Plus; nothing remotely approaching those programs is available on the ST, and I wonder if parallel applications of similar quality and power ever will be.

In short, Apple is charging a premium price for the Mac Plus because it can get away with it...for now. That doesn't mean I agree with the price—I'd like to see it list for less than 2000—but I do understand it.

The 512K-byte Mac is still on the market, though its official list price has dropped \$500 (to \$1999). Since the street price has been less than \$1900 for some time now, this could drop its price to less than \$1500, where because of its software advantage—it could cause problems for the Amiga. Also, Apple is offering an upgrade path to turn a 512K-byte Mac into a Mac Plus. You can swap in an 800K-byte drive and the new ROMs for \$299, put in a 1-megabyte motherboard with the SCSI port for \$599 (\$799 if you have a 128K-byte Mac or a third-party memory upgrade), and get the new keyboard for \$129. (continued)

Inquiry 385 for End-Users. Inquiry 386 for DEALERS ONLY.

#### Use our Intelligence to speed up your PC

#### PC Express

The IBM PC isn't exactly famous for its speed of operation. Or for the size of its

standard memory. But before you decide to replace your system completely, use our Intelligence! Simply plug a PC Express board inside your existing PC/XT or most compatibles - it only takes seconds and there's no need for a special boot program. Your normal software will run up to three times faster, and wait states will be a thing of the past thanks to an efficient 9.5 MHz 8086 microprocessor. If you do a lot of number crunching there's an optional 8087 co-processor to take care of that.

The PC Express, the world's first IBM PC/XT accelerator board — and still the best — comes complete with up to 640K of on-board memory plus an easy to use software package, with RAMdisk, print spooler, DiskCACHE and FastROM utilities, to boost speed and performance to even higher levels.

Proved in thousands of applications throughout Europe and North America and backed by a 2 year guarantee, the PC Express gives you AT performance for only \$565\*. It's the Intelligence solution.

Intelligence products for your PC also include: MegaRAM 512К \$455 1МЬ \$590 2МЬ \$785 — Up to 2Mb's of Lotus/Intel expanded

memory. With RAMdisk, DiskCACHE and print spooler, your normal software will run up to three times faster.

Combined with PC Express your programs will run even faster still.

Intelligence Research Inc. 2111 Howell Avenue, Anaheim, CA 92806 USA. Tel: (714) 937 1305/6. Telex: 910 591 1893. Intelligence Research Ltd. 211 Howell Avenue, Anaheim, CA 92806 USA. Tel: (714) 937 1305/6. Telex: 910 591 1893. Intelligence Research Ltd. and Intelligence Research Ltd. 216 Woburn Place, London, WC1H 0JE, England. Tel: 01-833 1867. Telex: 916 327 INTUK G. 216 Woburn Place, London, WC1H 0JE, England. Tel: 01-833 1867. Telex: 916 327 INTUK G. 217 State of the state of the state of t

For further information and to place your order by credit card for fast delivery, call (714) 937 1305/6

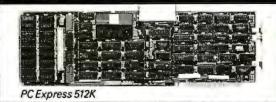

Please rush me ......PC Express boards Ienclose payment of:

\$565\* per PC Express with 512K of memory plus\$10shipping (\$20for Canada) \$595 per PC Express with 640K of memory plus \$10 shipping (\$20 for Canada)

Please rush me...... MegaRAM boards lenclose payment of:

\$455 per MegaRAM with 512K of memory plus \$10 shipping (\$20 for Canada) \$590 per MegaRAM with 1Mb of memory

plus \$10 shipping (\$20 for Canada) \$785 per MegaRAM with 2Mb of memory

plus \$10 shipping (\$20 for Canada)

Name

Title

Company

Address

#### City/State/Zip

Normal shipping within 24 hours of payment received subject to availability. If you are not satisfied and return your PC Express or MegaRAM undamaged within 30 days, we will refund your money. US & Canada customers only. CA. residents – add local sales tax.

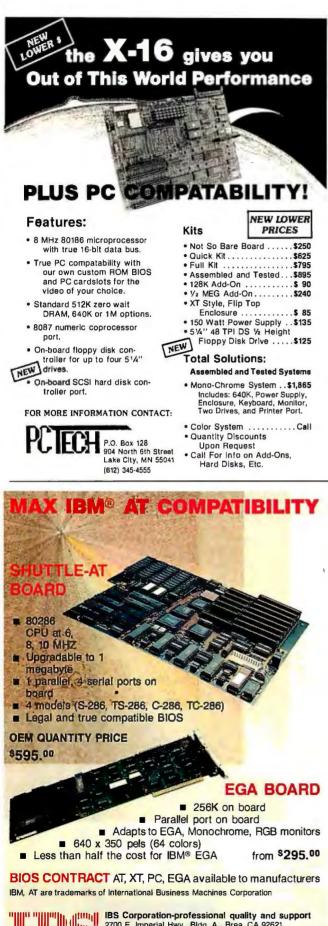

ACCORDING TO WEBSTER

Be aware that the motherboard upgrade requires the disk/ROM upgrade. Also, Lisa/Mac XL owners can "upgrade" to the Mac Plus by trading in their old machines plus \$1500 for a Mac Plus with an Apple Hard Disk 20.

Where's all this leading? My best guess is this: If the 512K-byte Mac is still around by Christmas, it will be selling for around \$1000, trading punches directly with the 1040ST and the Amiga; the Mac Plus will be down to \$1900; and the Mac with slots (if it's out) will be selling for around \$3000.

#### THE OLD AMIGA

The news from Commodore continues to be mixed. Christmas sales (fourth quarter 1985) were \$340 million. based largely on strong sales of the C-64 and C-128. Commodore was claiming that it would post a profit for the guarter but appears to be backing down from that now. Even so, the sales are probably sufficient to keep the bankers from shutting things down. If Commodore is still alive by the time you read this, it will probably survive the year (and longer).

Finding out how many units have shipped of a particular computer is notoriously difficult, and the Amiga is no exception. The best information I've come up with indicates that about 50,000 Amigas were sold during the fourth quarter of 1985, matching reported U.S. sales of the 520ST for the third and fourth quarters of 1985 combined. (Atari claims another 50,000 STs were sold outside the U.S.) That would mean-in the U.S.-the Amiga outsold the 520ST during the Christmas season. That blows the prediction in my January column that the 520ST would outsell the Amiga at Christmas. Incidentally, Apple sales for that same quarter were slightly more than \$500 million, which represents about a 25 percent drop over Christmas 1984. However, because of the layoffs and streamlining that Apple did during 1985, profits were up by about 25 percent. This, of course, puts a sizable dent in my pick of Apple as "the big loser" for Christmas 1985. So much for my prognostications.

The sales figures for the Amiga are good but not great. One problem appears to be production; Commodore is literally selling Amigas as fast as it can make them, but that isn't very fast. Commodore is also having problems with marketing: Its people can't seem to make up their minds what market or markets the Amiga is aimed at. Their expensive ad campaign last fall was poorly conceived and poorly executed. I went past their first magazine ad three times before I happened to notice it was for the Amiga, and their TV ads (most of which I missed) were generally greeted with yawns and/or confusion. (Some of the techies at Commodore would like to run their own ad campaign, modeled after the Bartles & Jaymes wine cooler commercials: "We've been working on this computer for three years, and we'd really appreciate it if you bought one.")

Commodore's biggest mistake, in my opinion, was not having a booth at COMDEX and/or CES. At COMDEX, I asked Clive Smith (vice president of marketing at Commodore) about that decision; his response was that they (continued)

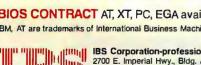

IBS Corporation-professional quality and support 2700 E. Imperial Hwy, Bidg. A., Brea, CA 92621 To order an evaluation call: (714) 579-0680, 579-0691, 579-0692, TLX: 753197, & FAX (714) 579-0695. 579-0692, TLX: 753197, & FAX (714) 579-0695.

# THE \$1,000,000 SWITCH IS ON!

#### SHARE THE EXCITEMENT!

Frustrated by the limitations of your current software? Try KnowledgeMan/2, the "Friendly Superpower." We think you'll be so excited by its power and flexibility you'll never go back to your present dead-end software. In fact, if you let us know why you prefer KnowledgeMan/2, you could be a winner in our "\$1,000,000 Switch!"

From accounting to manufacturing to sales, KnowledgeMan/2 is a data base management system providing familiar business computing features in one highly-fused software package:

- □ Extensive relational data base management
- □ Spreadsheet features
- □ Spur-of-the-moment inquiries
- □ Forms management
- □ Statistical analysis
- □ Data security
- □ Programming language and much more

Enhance your business presentations and communications with fully-integrated options for color graphics, text processing, forms painting, report generation, remote communications, mouse processing, natural language processing, and others. Versions for local area networks are also available. For the beginner, KnowledgeMan/2 has our extensive menu system with supporting help screens and easy-to-use documentation. The experienced user may turn off the menus to use KnowledgeMan/2's power through its time-saving command language or procedural language. Everyone can use the optional natural language features to ask for information in plain English.

For details on how you can enter "The \$1,000,000 Switch," see your local dealer or write or call: mdbs/Marketing and Sales/P.O. Box 248/Lafayette, IN 47902; 317/463-2581.

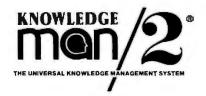

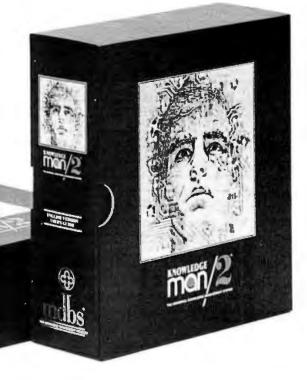

- "mdbs" and "KnowledgeMan/2" are registered trademarks of Micro Data Base Systems, Inc.

#### **Expansion Chassis**/ Sub-System

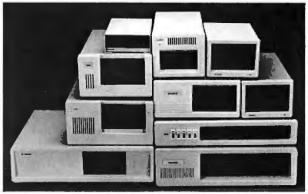

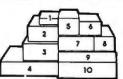

#### **Specification**

| Model<br>No. | No. of<br>Slot | Half Height<br>Drive | Power<br>Supply | Dimension<br>D×W×H(cm)   | Price |
|--------------|----------------|----------------------|-----------------|--------------------------|-------|
| M-1*         | 0              | 1                    | A or B          | 30×15×6.5                | \$149 |
| M-2          | 3              | 3                    | С               | 42×25×16                 | \$299 |
| M-3          | 5              | 3                    | С               | 39×30×15                 | \$259 |
| M-4          | 12             | 2                    | D               | $40 \times 39 \times 14$ | \$299 |
| M-5          | 0              | 2                    | Е               | 39×18×15                 | \$149 |
| M-6          | 0              | 1                    | A or B          | 26.5 × 18 × 13.5         | \$169 |
| M-7          | 5              | 2                    | С               | 38.5×30×13.5             | \$299 |
| M-8          | 0              | 2                    | Е               | 39.5 × 18 × 13.5         | \$149 |
| M-9          | 0              | 2                    | F               | 38.5×49×9                | \$249 |
| M-10         | 8              | 4                    | G or H          | 43×49×14                 | \$259 |

Extra space for a stand alone controller

#### **EXT and RCV Adapters**

- Connecting master expansion chassis to PC, XT or AT
- Fully buffered address, data and control signals.
- 3 feet shielded flat cable.

Price \$159

#### **Power Supply**

|   | Watt | +5V | +12V | -12V | -5V |
|---|------|-----|------|------|-----|
| А | 50   | 5.0 | 2.5  |      |     |
| В | 50   | 1.8 | 3.5  |      |     |
| С | 100  | 8.0 | 5.0  | 0.3  |     |
| D | 100  | 10  | 3.5  | 0.5  | 0.5 |
| Е | 45   | 4.0 | 2.0  |      |     |
| F | 60   | 5.0 | 3.0  |      |     |
| G | 135  | 15  | 4.2  | 0.3  | 0.3 |
| Н | 150  | 15  | 6.0  | 0.3  | 0.3 |

#### **ORDER TOLL FREE: (800) 826-0267** In California Call (415) 651-3355 DEALER INQUIRIES INVITED SOURCE ELECTRONICS CORP.

45277 Fremont Blvd., Unit 6 Fremont, CA 94538 FAX: (415) 791-0935

Telex: 279366

#### ACCORDING TO WEBSTER

didn't want to attract any more dealers (or end users) because demand was already outstripping production. It was hard to swallow that answer then, and the past few months haven't made it any easier. Commodore's absence-combined with Atari's large, crowded booths at both shows-has made dealers, developers, and end users uncertain about the life expectancy of the Amiga. It hasn't done much for the confidence of the original designers and developers at Commodore, either. Recent months have seen the departure of Carl Sassernrath (author of Exec, the multitasking Kernel at the heart of the Amiga), R. J. Mical (author of Intuition, the high-level graphics library), and others. And some of those still at Commodore are less than thrilled with the confusion at Commodore HQ in West Chester, Pennsylvania. At this point, the single greatest obstacle facing the Amiga may be Commodore itself.

Lack of software for the Amiga is becoming less of a problem, though some critical applications-like a good word processor-have yet to appear. (Ever wonder how the Macintosh would have done if MacPaint and MacWrite hadn't been available when the machine was first shipped? Those two programs carried the Mac for several months, until other serious applications appeared.) And there appears to be plenty of demand out there: Trip Hawkins, head honcho at Electronic Arts, says that EA shipped more than a million dollars' worth of Amiga software in December alone, with Deluxe Paint being the biggest seller. While EA games will undoubtedly do well, the next blockbuster will probably be Deluxe Video, an impressive package that lets you use animation, special video and audio effects, and musical sound tracks (from Deluxe Music Construction Set, also coming from EA) to create your own video sequences. Since you can plug your Amiga into your VCR, said videos can be recorded for posterity (or customers or students or...). If you combine Deluxe Video with the yet-to-be-released genlock device that lets you use an external video source (VCR, laser disk, TV set, camera) as the background "color" on your display, the possibilities multiply. Could be lots of fun.

Another problem facing the Amiga right now is that third-party hardware companies have been slow in coming out with peripherals. Tecmar, which ballyhooed its line of Amiga add-ons at the time of the Amiga's introduction last summer, has—as far as I can tell—yet to ship any sellable products (some dealers have apparently gotten units marked "NOT FOR RESALE"). Tecmar also enraged a lot of Amiga owners by increasing its previously announced prices by about 50 percent; for example, the 20-megabyte hard-disk drive went from \$995 to \$1495. Tacky. . . and dumb marketing, to boot. I suspect that the first company to come out with nothing more complex than a RAM expansion box (remember, the Amiga can go up to 81/2 megabytes) is going to make a killing. Because of the automatic RAM-disk support in AmigaDOS (one of its few virtues), I suspect that a majority of Amiga owners would rather purchase a cheap RAM box than a not-so-cheap hard-disk drive, especially if the RAM box can use either (continued)

### FOR YOU, GOOD IS JUST NOT GOOD ENOUGH.

For serious programmers, good isn't good enough. You need the best...the best tools, the best advice and the best support.

At Lifeboat, we've been selling to programmers since 1976, so we know quality when we see it. And we're committed to a full-service program that goes beyond just selling you the best software at competitive prices. Our expert staff can help you decide which programs are best for your needs and provide you with all the technical support you may require. You can rely on Lifeboat for the complete solution to your programming needs.

#### LATTICE<sup>®</sup> C COMPILER

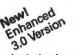

The new version of the best selling C compiler includes important new features:

Code now faster and smaller.

Support for 80186/80286.

Inline support for 8087/80287.

Fully compatible with current libraries.

Supports enumerated types, void types, unsigned as modifier. Conforms to the proposed ANSI standard.

The library now contains more than 325 functions, from as simple as system time to as complex as critical error handling.

In addition to the new features of 3.0, the *Lattice C Compiler* offers four memory models for optimum efficiency, is compatible with the C implementation established by Kernighan and Ritchie, gives you superbly written documentation and still has the widest selection of C utilities supporting it, including the source code level debugger from Lattice, C-Sprite.

Lattice C Compiler 3.0 now adds still more reasons to the list of why software developers have made Lattice C the industry standard.

#### RUN/C- THE C INTERPRETER™

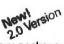

Learn C the natural way with *RUN/C* introductory package. The new version includes a full screen editor and other new features to enhance performance. *RUN/C's* user interface is similar to that of the BASIC interpreter with easy familiar commands such as LOAD, LIST, SAVE, EDIT, and RUN. Debug with TRON, TRACE, and PRON. Try your hand at graphics with easy-to-learn functions like PUT, GET, CIRCLE, LINE, SCREEN, and DRAW. Over 100 sample programs are included on the disk to coincide with the thorough and professionally written C reference manual. Learning C is easy with *RUN/C*.

#### RUN/C PROFESSIONAL™

New!

All of *RUN/C's* features, plus powerful enhancements for program development. LOAD and RUN your favorite library functions (GSS Drivers®, Multi-Halo, Panel, Lattice Window<sup>™</sup>, etc.) from within your *RUN/C* interpreted code. Polish program modules before compiling. New source code debugging facilities allow you to set multiple breakpoints, single step through a program, and view and change variables during execution.

#### GREENLEAF FUNCTIONS<sup>™</sup> AND COMM LIBRARY<sup>™</sup>

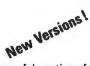

The Greenleaf Functions are more than 200 powerful routines for the PC, AT and close compatibles, including DOS and BIOS capabilities. The Greenleaf Functions has string handling, color text capabilities and much more. Many functions are coded in assembler for speed and compactness. The Greenleaf Comm Library gives your programs asynchronous communications capability. Allows multiple simultaneous file transfers through an arbitrary number of ports at up to 9600 baud. Also supports XMODEM protocol and Hayes-compatible commands.

#### PANEL®

A powerful and flexible tool for interactive screen design. Panel simplifies the tedious screen design process enabling you to

create and modify screens interactively from your keyboard. Panel automatically generates source code describing the dataentry screen, including subroutines which dynamically load the

screen at run-time. With *Panel* you determine the content, position, size and attributes of screen and data fields at any point in the program's design or

execution. Panel handles the details of interfacing a wide variety of terminals,

*Panel* handles the details of interfacing a wide variety of terminals, without changes in your program.

#### **VEDIT PLUS®**

VEDIT PLUS is a fast and powerful full-screen editor for program development and word processing. Edit, split, and merge multiple files, create customized functions (such as sort/merge, code translation) with the built-in macro-programming language. Automatic indenting, "undo" command. New version adds pathname support, memory management to 1 megabyte, on-line help, new formatting features.

#### MULTI-HALO™

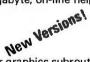

A fast, comprehensive library of color graphics subroutines. *MULTI-HALO* offers over 200 commands, including PLOT, LINE, ARC, CIRCLE, and ELLIPSE primitives, plus single commands which create bar and pie charts. Other options, such as pattern-fill and dithering commands, give graphics impressive texture and color-mix qualities. Rubber-banding draws shapes for interactive users and even realistic animation and-on-screen "slide shows" are possible for those who wish to maximize *MULTI-HALO's* best features.

For information on these and the other products in our complete line call:

1-800-847-7078 In NY: 212-860-0300 or write: LIFEBOAT ™ ASSOCIATES 55 South Broadway Tarrytown, New York 10591

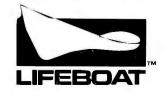

The Full-Service Source For Programming Software

The names of products listed are generally the trademarks of the sources of the products.

### WE STOCK WHAT WE SELL! If You Don't See It

Listed Here, Call Us!!

| FREEF       Winded drive         winded drive       Winded drive         Zentro Computers       Winded drive         Zri 148-42       999         Entry Level Desktop Dual Drive 5/8 Mnz       999         Entry Level Desktop Hard Drive Systems       91,499         NEW ZW-148-424. (20 Mg Systems)       \$1,599         Tansportable Dual Drive 5/8 Mnz       \$1,399         Extra State Dual Drive 5/8 Mnz       \$1,399         Professional Desktop Lual Drive Monochrome 5/8 Mnz       \$1,749         Professional Desktop Lual Drive Monochrome 5/8 Mnz       \$1,749         Professional Desktop 1 Floppy. 1 20 Mg Hard       Drive Monochrome 5/8 Mnz       \$2,844 | PERSONAL COMPUTERS Professional Desktop Dual Drive 5/8 Mhz ZF-158-42 Portable Dual Drive. Battery Operation 2FL-171-42 ATT Compatible ZF-241-81 S2,599 ATT Compatible Winchester System 3,699 ATT Compatible Single Floppy Drive System PCAT BASIC S2,199 ATT Compatible 1 Floppy. 1 44 Mg Hard Drive PC/IT EXPANDED S3,199                                                                                                    |
|----------------------------------------------------------------------------------------------------|----------------------------------------------------------------------------------------------------|
| 2VM-1220/1230 \$ 89<br>2VM-1240                                                                                                    | Video 300G                                                                                                    |
| Chauffer       S259         Chauffer       S259         High Resolution EGA       S393         Graphix + U       S259         Mono +       S159         STSS       Systems Memory Cards         Big Byte E4K (384K Capacity)       S129         Birande Byte (2M Capacity)       S129         Caccocc       inks         Irme Board       S869         Smart Ales:       S759                                                                                                    | NX-10         SCALL           SG-15         339           SG-16         3249           SG-10C         5249           SR-10         5439           SR-15         5593           SR-16         5593           SR-15         5593           SR-16         5593           SR-15         5593           SR-16         5593           SR-15         5593           SR-16         5593           NR-15         5593           NR-15         5284           Powertype         5328           LEC         \$195           SR40         5840 |
| D: Ruberth:s           Password 1200         5193           Password 300         5125           Microlink 1200         5322           Ourier 2400         5424           Microlink 2400         5424                                                                                                    | Graphics Display Unit <sup>3</sup> 2,835                                                                                                    |
| REXWILL ADVANTAGE<br>• 60 Years in the Electronics Field.<br>• Toll Free Technical and Service<br>Support.<br>• Quality Products.                                                                                                    | <ul> <li>We accept purchase orders from<br/>qualified corporations. Subject to<br/>approval.</li> <li>Educational discounts available to<br/>qualified institutions.</li> </ul>                                                                                                    |

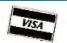

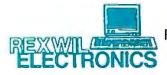

IN PA 1-800-821-1059 Mailing Address: REXWIL ÉLECTRONICS P.O. Box 4585 Philadelphia, PA 19131 Inquiry 310

#### ACCORDING TO WEBSTER

256K-bit or 1-megabit chips.

I still like the Amiga; it's threatening to replace the Mac as the machine on which I do most of my programming. But unless Commodore gets behind it and pushes, with setter production, marketing, and support of hardware and software developers, the Amiga will probably be relegated to puttering along for most of 1986. Of course, the next two Amiga machines under development could mprove the situation quite a bit, but Commodore still needs to make some smart moves and lay the groundwork for the entire line.

#### APPLEWORLD CONFERENCE

Apple, on the other hand, has been making smart moves for some time now. One was scheduling a special Apple-World Conference to announce new products and new directions to the press, dealers, and analysts. This solved a number of problems. First, it reduced attendance at the annual shareholders meeting, which has been so crowded or the last two years that shareholders have ended up sitting outside. Second, by holding it during the first day of the MacWorld Expo, Apple allowed the exhibitors to show off the Mac Plus (and products for it). Since the Mac-World Expo was scheduled for the week before the annual shareholders meeting, there would have been some real problems doing that had Apple decided to wait until that meeting to announce the Mac Plus.

From comments made by John Sculley, Del Yocam, and others, it appears that Apple has found its direction again after two years of trying to kill off the Apple II, ignoring ts users and dealers, and promoting the "computer-ascoaster" concept. Apple has committed itself to upgrading the Apple II line, apparently using the 65802/65816 line of processors from the Western Design Center. You may remember that Steve Wozniak was working on such a system two years ago (the "Apple IIx"), and was ordered by management to stop. Well, it looks like Woz is doing consulting work for Apple now, and it's not hard to guess what it's probably for.

Sculley also announced a plan to establish direct ties between Apple and the hundreds of Apple users groups around the world. Again, this represents a big change from Apple's self-assurance (arrogance?) of many years. For example, had Apple bothered to take a prototype Mac around to a dozen or so users groups and listened to the eedback, the original Mac might have looked more like the Mac Plus (or the Mac with slots) instead of the limited, crippled machine it was. Apple's move to tap the resources of users groups and to build good relations with them is a smart move indeed.

Apple finally acknowledged what folks have been saying about the Mac since its release: To survive in the long run, the Mac needs an open architecture (and spare me comments about "virtual slots," a buzzword that Apple was tossing about two years ago and that quietly died). So Apple is going to build an open-architecture Mac. It says so, right there on page 17 of Apple's 1985 annual report. About time. If Apple is really smart, it will kill off (continued)

# \$49.95. A SMALL PRICE TO PAY TO FIRE UP YOUR BUSINESS.

Invest it in the Dow Jones News/Retrieval<sup>®</sup> Membership Kit, and sample the nation's premier online business information resource. With eight free hours\* to explore, a User's Guide to point the way, and a subscription to *Dowline*—the magazine of News/Retrieval, filled with case studies and insights—the Membership Kit shows you and your colleagues how to find

fuel for your ideas. Get breaking news as early as 90 seconds after it appears on the newswires, as well as news from *The Wall Street Journal* (online exclusively with News/Retrieval) back to January 1, 1984. Read up on developments in your industry, and follow your company's position. Dig deeper for a prospect's or client's past and present activity, financial health and growth potential. You can even get current stock market quotes.

And News/Retrieval can be accessed with almost any computer and modem, terminal or communicating word processor.

The Dow Jones News/Retrieval Membership Kit. Use it to kindle success for *your* company. Without getting burned.

To order or for more information, call **1-800-345-8500, Ext. 418.** Alaska, Hawaii and foreign, call 1-215-789-7008, Ext. 418.) Or use the coupon today.

| YES! I want to get my business fired up!<br>Send me the Dow Jones News/Retrieval <sup>®</sup> Membership Kit.<br>□ Corporate offer - \$49.95 Each includes: • 8 Free Hours* • Multiple Passwords<br>• User's Guide • 1 Year of <i>Doubline</i> • \$12 Annual service fee waived for 1 year<br>□ Personal offer (for individual use) - \$29.95 Each includes: • 5 Free Hours*<br>• Single Password • User's Guide • 1 Year of <i>Doubline</i><br>• \$12 Annual service fee waived for 1 year<br>□ Send more information |
|----------------------------------------------------------------------------------------------------|
| \$ENCLOSED (Check or Money Order)<br>□ Bill me later Charge to: □ AmExp □ MC □ VISA                                                                                                    |
| Card No Exp. Date                                                                                                    |
| Signature                                                                                                    |
| Name Title                                                                                                    |
| Company                                                                                                    |
| Address                                                                                                    |
| City/State/Zip                                                                                                    |
| Daytime Phone Number                                                                                                    |
| Computer Make & Model                                                                                                    |
| Mail to: DJN/R Membership Kit, P.O. Box 300, Princeton, NJ 08543-0300<br>ATTN: John McGovern 4BY0506E                                                                                                    |
|                                                                                                    |

#### Dow Jones News/Retrieval<sup>®</sup> Fuel for your ideas.

\*Per account. Limited to new subscribers only. Free time (8 hours per Corporate offer, 5 hours per Personal offer) must be used within 30 days after receipt of password(s). Certain data bases have fees over and above usage charges which are excluded from free time offer. Copyright © 1986 Dow Jones & Company, Inc. All rights reserved. Dow Jones News/Retrieval is a registered service mark of Dow Jones & Company, Inc. the 512K-byte Mac, push the Mac Plus down to less than \$1500, and bring out the Mac with slots at around \$2500. Given the great advantage the Mac has with third-party software and hardware, such a move would have a painful impact on both the Amiga and the ST. All in all, things are looking better for Apple than they have for some time. Its financial situation is excellent: debt-free, and more than \$300 million in the bank. Apple is planning to spend \$100 million on R&D this year—a 50 percent increase over last year—including some \$15

|                      | Macintosh   | Mac Plus    | 520ST                  | 1040ST                 | Amiga 1000                   |
|----------------------|-------------|-------------|------------------------|------------------------|------------------------------|
| System cost          |             |             |                        |                        |                              |
| no monitor           |             |             | \$6001                 |                        | \$1500 <sup>2</sup>          |
| monochrome           | \$2000      | \$2600      | \$800 <sup>1</sup>     | \$1000                 |                              |
| color (RGB)          |             |             | \$1000 <sup>1</sup>    | \$1200                 | \$2000 <sup>2</sup>          |
| RAM                  | 512K        | 1Mb         | 512K                   | 1Mb                    | 512K                         |
| maximum upgrade      | 512K        | 4Mb         | 512K                   | 1Mb                    | 8.5Mb                        |
| nonstandard          | 4Mb         | ?           | 1Mb                    | ?                      |                              |
| OS                   | proprietary | proprietary | TOS                    | TOS                    | Exec/AmigaDOS                |
| Graphics routines    | Toolbox     | Toolbox     | GEM                    | GEM                    | ROM/Intuition                |
| User interface       | Finder      | Finder      | GEM Desktop            | GEM Desktop            | Workbench                    |
| ROM                  | 64K         | 128K        | 192K                   | 192K                   | 256K3                        |
| Clock speed (MHz)    | 7.83        | 7.83        | 8.0                    | 8.0                    | 7.18                         |
| Disk storage         | 400K        | 800K        | 360K                   | 720K                   | 880K                         |
| after formatting     | 399K        | 798K        | 349K                   | 709K                   | 876K                         |
| Built-in disk drive  | ves         | yes         | no                     | yes                    | ves                          |
| # of external drives | 1           | 1           | 2                      | 2                      | 3                            |
| Hard-disk port       |             | SCSI        | DMA                    | DMA                    | 5                            |
| Serial port          | RS-422(2)   | RS-422(2)   | RS-232C                | RS-232C                | custom                       |
| Parallel port        |             | 10 422(2)   | IBM DB-25              | 1BM DB-25              | custom                       |
| Mouse ports          | 1           | 1           | 2                      | 2                      | 2                            |
| Expansion bus        |             | ·           | 2                      | 2                      | 86-pin external              |
| Other ports          |             |             | MIDI, cartridge        | MIDI, cartridge        |                              |
| Graphics modes       | 512x342x1   | 512x342x1   | 640x400x1              | 640x400x1              | 640x400x164                  |
| diaphies modes       | 512204221   |             | 640x200x4              | 640x200x4              | 640x200x16                   |
|                      |             |             | 320x200x16             | 320x200x16             | 320x400x324                  |
|                      |             |             | GEOREOUXIO             |                        | 320x200x32                   |
| Special modes        |             |             | scan line <sup>5</sup> | scan line <sup>5</sup> | hold-and-modify <sup>6</sup> |
| Color table          |             |             | 512                    | 512                    | 4096                         |
| RGB output           |             |             | RGB (9-pin)            | RGB (9-pin)            | RGB/RGBI (23-pin             |
| Other output         |             |             | mono, NTSC, RF         | mono, NTSC, RF         | NTSC, RF                     |
| Graphics hardware    |             |             |                        | (add-on board)7        | Blitter, coprocesso          |
| Sound                | 1 DAC       | 1 DAC       | sound chip             | sound chip             | 4 DACs                       |
| Voices               | up to 6     | up to 6     | up to 3                | up to 3                | up to 16                     |
| Output               | mono        | mono        | (monitor)              | (monitor)              | stereo, RF                   |
| MIDI                 | 3rd party   | 3rd party   | standard               | standard               | option                       |
| Kevs                 | 57          | 78          | 95                     | 95                     | 89                           |
| Function keys        |             |             | 10                     | 10                     | 10                           |
| Numeric keypad       | no          | yes         | yes                    | yes                    | yes                          |
| Cursor keys          | no          | yes         | yes                    | yes                    | yes                          |
| Detached keyboard    | yes         | yes         | no                     | no                     | yes                          |

<sup>1</sup> Add \$100 for a double-sided drive instead; neither drive is built in

<sup>2</sup> Price assumes \$200 upgrade from 256K to 512K

<sup>3</sup> Write Control Store (WCS); loaded in from Kickstart disk <sup>4</sup> Interlaced

<sup>5</sup> Color table can be (must be) redefined for each scan line

<sup>6</sup> Each pixel can be a modification of the color to the left;

theoretically allows all 4096 colors

7 Atari plans to release a board with hardware graphics support

? I don't know

--- not available

million for a Cray supercomputer, which Apple says it will use to simulate new hardware and software architectures. And there has even been an out-of-court settlement of the suit with Steve Jobs, on terms that appear to be very favorable to Apple.

It must be said that Apple is working under a number of handicaps, though. The "Apple IIx" would have been a better release two years ago than the IIc, which even Apple—in a backhanded sort of way—acknowledges hasn't sold as well as hoped. The annual report talks about the massive installed base (2.3 million units) of the II. II+, and IIe systems, then refers to the "strong seasonal sales" of the IIc and their hopes that "more IIc's will show up" in homes. And, as mentioned, the Mac Plus is what the Macintosh should have been two years ago. But what's important is that Apple is making smart moves, is headed in the right direction, and has the finances and other resources to survive what Apple and most analysts agree will be a flat year for sales in 1986.

#### SYSTEM STATUS

Table I is an attempt to make an honest, rational comparison of features between the Mac, ST, and Amiga computers. This approach has some inherent limitations, mostly because of a lack of room to comment on the quality of the features (like keyboard layout or mushiness, etc.). You'll also notice that I've avoided the "\$X99" syndrome; if a system lists for \$1999, I give the price as \$2000. That helps to avoid the psychological blind spot that makes us think the system is cheaper than it actually is. I assumed a minimum of 512K bytes of RAM and one disk drive for each system, which is reflected in the prices for the 520ST (with a single-sided drive) and the Amiga (with the RAM upgrade from 256K to 512K bytes).

The section on RAM was hard to lay out. The first line ("RAM") gives the amount in the system being purchased. The second line indicates the amount of RAM the hardware and software are designed to accommodate. The third line shows how far the machines have been expanded by nonstandard upgrades (which usually, though not always, void the warranty).

The section on graphics was also difficult to put together because of the different modes, outputs, and (yes) problems. It doesn't indicate, for example, the irritating flicker of the interlaced mode on the Amiga, nor does it show how difficult it is to use any non-Atari RGB monitor with the 520/1040ST.

Can any conclusions be drawn from this one table? About the only safe assumption is that the ST computers offer the most features for the price. You can't really make decisions about performance, ease of use, or amount of software available. But at least you can see how the computers stack up against one another.

#### SOME BENCHMARKS

Table 2 is another attempt—albeit a simple one—to measure the relative merits of these same computers in different areas. I tried to use at least two languages (or (continued)

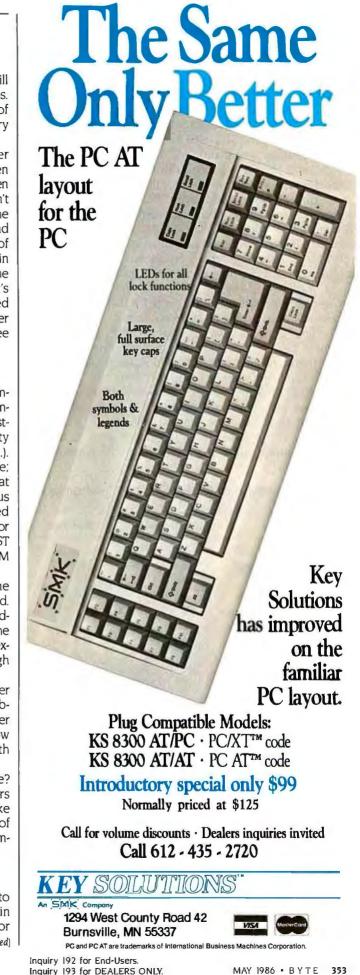

two compilers) on each machine, just to avoid bad times based on the language used. On the Macintosh, I ran the same benchmarks in both TML Pascal and Consulair C; the TML times were faster across the board and are shown on the chart. On the ST, I used a mixture of four languages: Digital Research's (Alcyon) C, TDI Modula-2/ST, Personal Pascal, and Hippo C, picking the best times from each. Digital Research's C gave the best times, when I could get it to run; however, hardware difficulties and possible failures on my part limited me to using it for just the performance benchmarks. On the Amiga, I used Lattice C (version 3.03B), then reran the benchmarks using a beta copy of Aztec C; Aztec C generally produced faster times. Also, be aware that I did not use register variables for any of the C routines on any machine, with one exception: the circle-painting routine I had to write for the Amiga (which doesn't have any built-in circle routines).

The first section shows times (in seconds) for three different "performance" benchmarks: the Sieve of Eratosthenes routine; a matrix multiplication routine, using 50 by 50 integer matrices; and a routine that creates a list of 1000 random numbers, then sorts them using the Quicksort algorithm. As could have been and was predicted, the ST was the winner thanks mainly to Digital Research's C. The other three languages used on the ST produced times slower than Aztec C on the Amiga. The Amiga came in second—even though it has the slowest clock speed—thanks largely to the beta copy of Aztec C; the Lattice C times on the Amiga weren't nearly as good. Finally, the Mac and the Mac Plus came in last.

The next section contains graphics benchmarks, showing how well the different systems perform common tasks. All were done in "monochrome" mode; that is, the ST benches were run using the Atari monochrome monitor, and the Amiga was set up with a 640- by 400-pixel (interlaced) display and a single bit plane. I hope to have some follow-up times next month showing color-graphics performance for the ST and the Amiga.

The first two groups give times for drawing straight lines at different angles. The "offset" value indicates a skew to one side. Vertical lines with an offset of 0 are truly vertical, going from, say, the point (200,100) to the point (200,300); the same line with an offset of 20 goes from (180,100) to (220,300). As you can see, there's a wide variety of times. With just one exception—horizontal lines with an offset of 0—the Amiga is anywhere from 2 to 30 times faster than the other four computers. The ST is usually in second place, followed by the Mac Plus and then the Macintosh (which is horribly slow at drawing vertical lines with any slew at all).

The third group shows times for painting (i.e., drawing (continued)

|                                                      |      | Amiga 1000        |  |
|------------------------------------------------------|------|-------------------|--|
| Performance                                          |      |                   |  |
| Sieve of Eratosthenes                                | 6.2  | 5.1               |  |
| Integer Matrix                                       | 7.5  | 6.8               |  |
| Quicksort                                            | 9.8  | 8.2               |  |
| Graphics (monochrome) <sup>2</sup><br>Vertical lines |      |                   |  |
| offset = $0$                                         | 12.9 | 6.5               |  |
| offset = 1                                           | 87.2 | 6.7               |  |
| offset = 20                                          | 87.2 | 6.7               |  |
| offset = 100                                         | 86.8 | 6.7               |  |
| Horizontal lines                                     |      |                   |  |
| offset = $0$                                         | 3.4  | 3.2               |  |
| offset = 1                                           | 5.6  | 3.4               |  |
| offset = 20                                          | 12.9 | 3.4               |  |
| offset = 100                                         | 43.8 | 3.4               |  |
| Paint rectangles                                     | 17.8 | 5.9               |  |
| Paint circles                                        | 9.4  | 86.4 <sup>3</sup> |  |
| Write text                                           | 1.0  | 1.4               |  |
| Disk I/O                                             |      |                   |  |
| Write File                                           | 2.3  | 7.3               |  |
| Read File (sequential)                               | 1.1  | 5.1               |  |
| Read File (random)4                                  | 4.6  | 17.8              |  |

<sup>1</sup> Not actually run on the 1040ST; however, Atari claims no performance increase for the 1040ST

<sup>2</sup> The Amiga was in 640 by 400 (interlaced) mode with a single bit plane

<sup>3</sup> There are no built-in circle routines; this is a Bresenham algorithm that I implemented

<sup>4</sup> Times are an average value based on five trials

# THERE'S A NEW SOLUTION.

For years resellers did not have to be sophisticated because their customers were not sophisticated. Times have changed! Today's customers know what they want. And what they want is software that fits their business, supplied by professionals who understand their business.

This revolutionary attitude has created a new breed of computer professional, the Value Added Reseller (VAR). We understand the needs unique to a VAR. We ought to, years ago we started out as one. We know long development cycles and the need to tailor applications for your client today and tomorrow can bleed your profits dry.

his knowledge was the stimulus behind the creation of The SENSIBLE SOLUTION Database Language. For years The SENSIBLE SOLUTION has been helping VARs all over the world profitably develop professional applications that fit their customers' needs.

#### NOW O'HANLON ANNOUNCES A NEW SERIES OF POWERFUL SOLUTIONS TO THE DEMANDING WORLD OF THE VAR.

The O'Hanlon DATABASE SOLUTION 3.0 development language opens new horizons in customized application development. This full-featured multi-user language removes virtually all limitations typical of a database development tool. All the power of The SENSIBLE SOLUTION is still there, plus a host of added highlights which include:

- Full Color
- Structured Programming Commands
- Data Exporting
- Alien Language Calls
- Batch File Execution
- On-Line Debugger

The O'Hanlon MANAGE-MENT SOLUTIONS are a series of proven, pre-packaged business accounting applications. These applications, which are available with source code, can be used as is or tailored to fit your vertical market needs.

Applications include:

- General Accounting— General Ledger; Accounts Receivable; Accounts Payable
- Whole Distribution— Inventory Control; Sales Order; Purchase Order
- Law Office Management— General Ledger; Accounts Payable; Law Office Management and Billing

#### The O'Hanlon VAR

**Program** focuses on the needs of application developers and value added resellers. Members of this select O'Hanlon group receive support, development tools and pricing which enhance profitability.

Benefits include:

- Private Label Ability
- Professional Programming Utilities
- Reduced Application and Run-Time Pricing
- Advanced Technical Support
   Shared Marketing Resources

Inquiry 256 for End-Users. Inquiry 257 for DEALERS ONLY.

For further information call or write today! Better yet, redeem this coupon for a special limited introductory rate on the new O'Hanlon DATABASE SOLUTION 3.0.

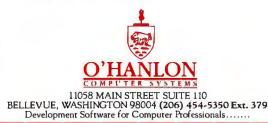

- Yes I'm interested, please have a representative call me.
- Yes I'm interested, please send full descriptive literature.
   Yes I'm interested, please send an evaluation system in the following formation
- following format: Single-user \_\_\_ Multi-user \_\_\_ 8" \_\_\_ 5¼ \_\_\_ DOS \_\_\_ MP/M \_\_\_ CP/M \_\_\_ Other \_\_\_\_\_

NAME
TITLE
COMPANY
ADDRESS
CITY
STATE
ZIP
PHONE
PHONE
EXT

Tell us about yourself: VAR \_\_\_ OEM \_\_\_ MIS \_\_\_ Dealer \_\_\_ Distributor \_\_\_ End-user \_\_\_

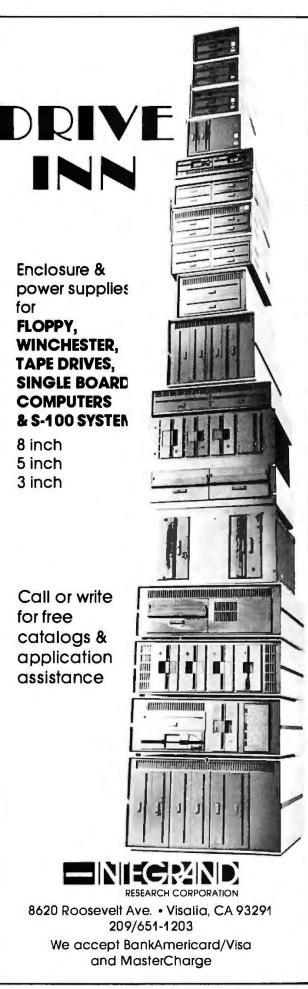

#### ACCORDING TO WEBSTER

solid) rectangles and circles and writing text to the screen. The rectangle benchmark draws 2000 solid rectangles (half black, half white) to the screen; again, the Amiga wins, though the Mac Plus and the Mac aren't that much slower (three to four times, respectively), and the ST comes in last.

The circle benchmark does much the same as the rectangle but puts only 400 circles on the screen. The Mac Plus and the Mac are the big winners here; I'd love to have a copy of the algorithm used in QuickDraw. The ST is much slower than the Mac but still "beats" the Amiga. Why? The Amiga graphics libraries don't have built-in circle routines, so I implemented—in C—some based on Bresenham's algorithm. It works nicely, but, as you can see, the performance leaves much to be desired. It's not really an accurate measure of the Amiga's graphics power, but it is a fair measure of what you'll face if you want to draw circles on the Amiga.

The text benchmark puts up some 3800 characters: a 40-character line of each of the printable characters (ASCII codes 32 through 126). I should have made this benchmark last longer, since the times are so short that accurate measurement and comparison are difficult; however, I don't have access to a Mac Plus right now, so I can't rerun the benchmarks. The Mac Plus wins, with the Amiga and the Mac not that far behind it; the ST, however, is quite a bit slower.

The third section deals with disk I/O. The Write File benchmark writes sixty-four 512-byte blocks out to a file on the disk, resulting in a 32K-byte file. The Read File (sequential) benchmark reads the file back in the same way it wrote it, that is, blocks 0 through 63. The Read File (random) benchmark first creates a randomly organized list of the block numbers (0..63), then reads in the blocks in that order. Because the order of the blocks can affect performance, I ran five trials for each computer, then calculated the average. Interestingly enough, the Mac Plus comes out best, with the much-maligned Mac not far behind, followed by the Amiga and (surprisingly) the ST coming in dead last (except on the random-access read, which the Amiga lost). I was startled to see the times on the ST and ran the benchmarks in both Hippo C and Personal Pascal, getting nearly identical times for each. If I can ever get Alcyon C to work, I'll run the benchmarks with that as well and see if the times vary significantly.

Though table 2 may look impressive, it's really an incomplete measure of the relative powers of the different machines.

#### MACWORLD EXPO

Technically, this was the MacWorld Expo & Apple II World Expo, but Mac exhibits and products dominated. What really dominated, though, was a sense of energy and excitement that I haven't seen at a computer show since the West Coast Faire back in 1982. And it was the first computer show in months (if not years) that I was able to enjoy.

Ironically, the two most interesting software products I saw were both alpha versions, that is, pre-prerelease. Andy (continued)

# **Programming Ease for** Scientific & Engineering Applications

No matter what your programming language: FORTRAN, BASIC or C, Wiley Professional Software's technical programming tools enable you to save programming time and development costs. These tools allow you to generate dependable, accurate and error-free code, quickly and easily.

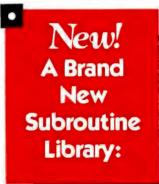

The 50 More: FORTRAN Library, developed by Peerless Engineering Service, offers you a collection of subroutines and utilities previously unavailable in our first FORTRAN Library; most are provided in single and double precision versions. This second

volume provides pre tested and precompiled subroutines covering such areas as: Matrices, Polynomials, Differential Equations, and Numerical Analysis (including FFT's) plus utilities for more effective screen handling. SOURCE CODE INCLUDED.

MICROSOFT FORTRAN or Professional FORTRAN version ...... \$125

New! LabSoft,™ **A Powerful** Programming **Tool For IBM** Data Acquisition and Control Adapter Users.

LabSoft, developed by Cyborg® Corporation, provides over 40 programming tools for developing data acquisition and control programs on the IBM® PC. If you need to customize your data acquisition & control programs, then LabSoft can provide you with more power and flexibility than IBM Programming Support software at a very affordable price. Choose from 3 versions: FORTRAN, BASIC or a C Language supplement.

| MICROSOFT FORTRAN version | \$350              |
|---------------------------|--------------------|
| BASIC version             | \$350              |
| C Language supplement     | , <sup>\$</sup> 75 |

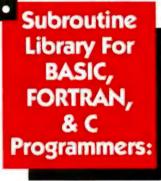

This Library, also developed by Peerless, provides 114 (C Library 112) pre-tested and precompiled mathematical and statistical subroutines covering such areas as; Analysis of Variance, Regressions, and Time Series Analysis. The Library is supplied

on disk as a linkable library and as source code. Extensive documentation and reference material make using these subroutines fast, dependable and error-free. SOURCE CODE INCLUDED.

| MICROSOFT FORTRAN Library           | <sup>\$</sup> 175 |
|-------------------------------------|-------------------|
| C Language Library                  | <sup>\$</sup> 175 |
| BASICA Library                      |                   |
| IBM Professional FORTRAN<br>Library |                   |

To order any of Wiley's scientific and engineering programming tools, call: n 12-850-6788

VISA

Or write: Wiley Professional Software Ŵ John Wiley & Sons, Inc. Attn: Leslie Bixel 605 Third Avenue New York, NY 10158 Dealer Inquiries Invited

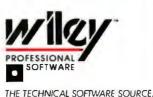

### **TOTAL CONTROL** with *LMI FORTH*<sup>™</sup>

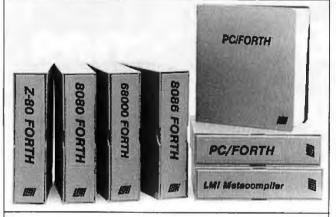

#### For Programming Professionals:

#### an expanding family of compatible, high-performance, Forth-83 Standard compilers for microcomputers

#### For Development:

#### Interactive Forth-83 Interpreter/Compilers

- 16-bit and 32-bit implementations
- Full screen editor and assembler
- Uses standard operating system files
- 400 page manual written in plain English
- Options include software floating point, arithmetic coprocessor support, symbolic debugger, native code compilers, and graphics support

#### For Applications: Forth-83 Metacompiler

- Unique table-driven multi-pass Forth compiler
- Compiles compact ROMable or disk-based applications
- Excellent error handling
- Produces headerless code, compiles from intermediate states, and performs conditional compilation
- Cross-compiles to 8080, Z-80, 8086, 68000, and 6502
- No license fee or royalty for compiled applications

#### Support Services for registered users:

- Technical Assistance Hotline
- Periodic newsletters and low-cost updates
- Bulletin Board System

#### Call or write for detailed product information and prices. Consulting and Educational Services available by special arrangement.

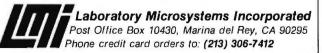

#### Overseas Distributors.

Germany: Forth-Systeme Angelika Flesch, D-7820 Titisee-Neustadt UK: System Science Ltd., London EC1A 9JX France: Micro-Sigma S.A.R.L., 75008 Paris Japan: Southern Pacific Ltd., Yokohama 220 Australia: Wave-onic Associates, 6107 Wilson, W.A.

#### ACCORDING TO WEBSTER

Hertzfeld was showing off Servant, a new Macintosh user interface that can best be described as a cross between the Finder and Hertzfeld's Switcher program. You see the regular Finder desktop, but when you double-click an icon, it opens the application as a window on the desktop itself. The currently active (top) window determines which application is active (and how the menu looks), and when you close a window, it collapses back down to its icon on the desktop. Hertzfeld plans other enhancements, like being able to open up a file so that you can see and manipulate its resources as icons. Some issues still need to be worked out (memory allocation, dealing with applications that use the entire desktop), but I liked what I saw. Hertzfeld estimated that he had six months' more work to do. which would give a very tentative release (probably beta) date of July.

The second package, Super Paint, was being demonstrated by Silicon Beach Software. Super Paint looks like a combination of MacPaint and MacDraw; that is, you can toggle between the bit map and object-oriented graphics and can, in fact, mix them, with the object sitting "on top of" the bit-map background. It supports multiple windows, different levels of FatBits, a variety of tools and options, and full-screen painting. SBS was quoting "summer" as the release date, but it may be out within a month or so of this issue hitting the stands.

The two most interesting—and expensive—hardware products were the HyperDrive 2000 from General Computer Corporation and the MacSuper 20 FP from Levco. The HD 2000 upgrades your Mac to a 12-MHz 68000, increases your RAM to 2 megabytes, sticks in a 68881 floating-point processor (FPP), and, as you might expect, includes a 20-megabyte internal hard disk. The entire upgrade costs \$3195. (Incidentally, GCC also dropped the prices of the HD 10 and HD 20 by \$500 and \$600, respectively—undoubtedly in response to the competing internal hard disks coming out on the market.)

The Levco 20 FP is for power freaks only. Rich power freaks. It upgrades your Mac to a 16-MHz 68020, with 4 megabytes of RAM, an SCSI port, a 68881 FPP, and a 20-megabyte internal hard disk. The cost? As the saying goes, "Anyone who has to ask the cost can't afford it." But Levco says "under \$9000." One of the reasons the price is so high: It uses 1-megabit chips, which have not gone into mass production and (according to Levco) cost about \$100 each. Cheaper versions use 256K-bit chips (and hold less RAM); the disk drive and the 68881 chip are also optional.

Interestingly enough, software support for both systems is appearing almost immediately. Consulair announced a version of its C compiler that would provide direct support for the 68881 and another version that would produce code optimized for the 68020. TML Systems (TML Pascal) is also considering the same approach. Both the HD 2000 and the 20 FP let you get at the 68881 right now by patching in through the SANE (Standard Apple Numeric Environment) routines (floating-point code in the Mac Toolbox), but direct calls can only help to speed things up.

I ran my benchmarks on the HD 2000 and 20 FP while I was there. I don't want to print them here since neither system was a "released" version, but I can give you some idea as to how both did. The HD 2000-which had the old Mac ROMs-showed almost exactly a 50 percent increase in speed for the performance benchmarks (sieve, matrix, sort). However, the graphics and I/O routines ran at almost exactly the same speed as a regular Macintosh. (Note that the I/O benchmarks ran off a floppy disk and not the internal hard drive.) The 20 FP-which had the new Mac ROMs-ran two to three times faster than the Mac or the Mac Plus on the performance benchmarks. On the graphics benchmarks, it ran on the average about 50 percent faster than a Mac Plus and so was two to four times faster than a regular Macintosh. The I/O times (which, like the HD 2000, were off a 400K-byte disk drive) were significantly (four times) faster for writing but not that much faster for reading.

I do hope to get my hands on the final versions of both products and review them. When I do, I'll devise some benchmarks that do a better job of showing the strengths of each (disk caching, floating-point processing, fast hard disk, etc.).

A number of other products were being shown, though seeing does not necessarily mean believing. Several companies announced internal hard disks (à la HyperDrive), though none were shipping at the moment. The folks from Step Lively Software, who last fall announced their On Stage Pascal compiler for the Mac, had a booth, but they indicated they were still a few months away from shipping even a beta version. Borland also got into the act by announcing (though not showing or releasing) Turbo Pascal for the Mac. The release date given was "end of first guarter 1986" (i.e., late March), but company officials were already talking about that slipping into the second quarter of 1986. Meanwhile, Tom Leonard (TML Systems) was busy selling real copies of TML Pascal and signing site licenses with several universities. Leonard even spent an entire afternoon with a vice president from Borland. Frankly, given the high quality and low price of TML Pascal, Borland could do a lot worse than to just buy the rights and market it as Turbo Pascal for the Mac. We shall see.

It was a fun show; everyone seemed to have a good time, myself included. The biggest improvement that could be made to the show would be to open it up to other 68000based systems (Commodore, Atari, Stride, and others) and their respective third-party developers. The friendly (and not-so-friendly) competition would add a nice edge to the show, not to mention a good deal of variety. . .and, of course, would draw a much larger audience, including those who want to purchase a 68000 machine but haven't decided which one to get. Now that could be a fun show.

Well, that's it for this month. I'll lay off the wars a little next month and (again) try to look at some of the software and hardware that has been piling up. I'll also try to catch up with the mail that's been accumulating since before Christmas. Sigh. Until then, see you on the bit stream.

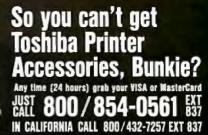

| Type Font Cartridges for                                                                                                    |                                                | Type Font Disks (Downloadable) |                                                                     |                                                                                          |
|----------------------------------------------------------------------------------------------------|------------------------------------------------|--------------------------------|---------------------------------------------------------------------|------------------------------------------------------------------------------------------|
| Toshiba P351, P34                                                                                                    | and P321 Printers                              | G/FD 051                       | \$50:                                                               | Designed especially for scientific                                                       |
| T/FC 011 \$69<br>Buld Letter                                                                                                    | T/FC 015 \$69<br>ORATOR1 Orator2               | G/ FD 053                      | \$30:                                                               | applications; 4 fonts.<br>Maxiset (oversized characters<br>for headlines): 1 font.       |
| T/FC012 \$69<br>Elite Gothic<br>T/FC013 \$69                                                                                                    | T/FC016 \$69<br>Outline Script<br>T/FC017 \$69 | T/FD 016                       | \$69:                                                               | Extended word processing<br>package. Ideal for desktop<br>publishing: 5 fonts.           |
| Greek/Math/Apl                                                                                                    | Theme Litalic                                  | T/FD 011                       | \$49:                                                               | Standard word processing<br>packaging; 3 fonts.                                          |
| Ribbon for 3-in-On<br>T/R 001 \$12: Ribbon                                                                                                    | fits Toshiba dot matrix printers.              | T/FD 014                       | \$49:                                                               | Presentation size type fonts;<br>2 Orators & 1 Outline.                                  |
| Start-Up Kit<br>1/ SK \$99: Accessory sample kit contains Type Font<br>Cartridge (Bold Face, Letter Gothic), Type Font Disk<br>(Extended Word Processing), Printer Ribbon, Data<br>Disk, Enhancement Catalog, Type Font Catalog and |                                                | T/FD 015                       | \$49:                                                               | Correspondence quality type<br>fonts; 1 Roman, 1 Script &                                |
|                                                                                                    |                                                | T / FD 013                     | \$69:                                                               | 1 Italic.<br>Math and Scientific fonts;<br>2 Math; 1 Application &<br>1 Scientific.      |
| much, much more.<br>P351 Dual Emulation                                                                                                    | on Kit                                         | T /FD 021                      | \$49:                                                               | Quality Pack; 1 Regular and<br>1 Bold Italic & 1 Gothic.                                 |
| T/DE 351 S99: Upgrade your early model P351<br>to add IBM Graphics Printer emulation. Complete<br>instructions included.                                                                                                    |                                                | F/FD 001                       |                                                                     | 2 Micro (10 & 20 cpi), Copper,<br>Reg. Italic, Bold Italic, Zip &<br>Science.            |
| User's & Technical                                                                                                    | F/FD 002                                       | \$95:                          | Oemi Gothic, Gothic (15 cpi).<br>Boss, Serif Italic, Gothic Italic, |                                                                                          |
| Complete line of manuals<br>Printers; P1340, P351, I<br>complete catalog.                                                                                                    |                                                | F/FD 004                       | \$95:                                                               | Fathead, Greek.<br>Roman, Elite Italic, OCR A & B,<br>Pres. Pica, Greek, Micro (15 cpi). |
| A minimum shipping and hi                                                                                                    | indling charge of \$4.75 will be added t       | to each order. 6%              | % sales i                                                           | lax will be added to California orders.                                                  |

PRINTER ACCESSORIES DIRECT INC. / P.O. BOX 19608-347, IRVINE, CA 92713

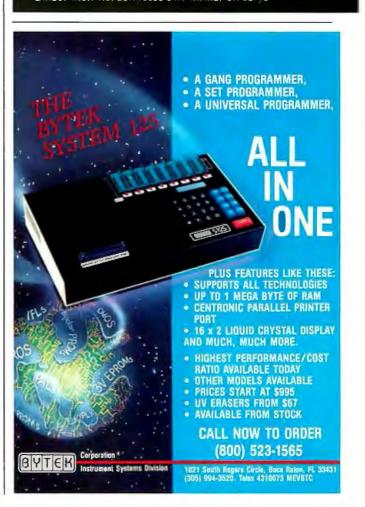

# **WE NEED MORE THAN MASS STORAGE.** WE NEED MORE VERSATILITY, MORE VALUE, MORE FREED

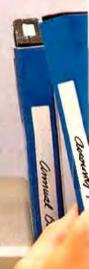

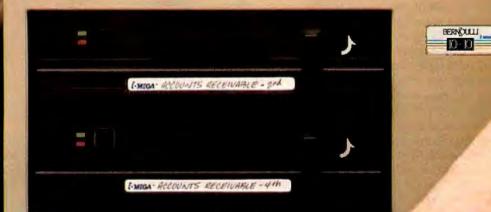

# WITH THE BERNOUL

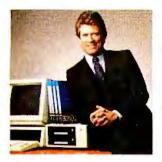

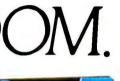

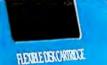

"RELIABILITY is a must. With The Bernoulli Box, we're free of worries about head crashes and lost data."

"EXPANDABILITY is a critical cost issue. With The Bernoulli Box, we're free to expand at our own pace, by adding inexpensive cartridges, instead of expensive hardware."

"TRANSPORTABILITY is a real asset. With The Bernoulli Box removable cartridges, we're free to make identical backup or update our database in minutes, put it in an envelope and send it anywhere with complete confidence."

"SECURITY is essential. With The Bernoulli Box, we're free from concerns about stolen data. Now we lock up cartridges, not computers."

"SPEED is time and time is money. With The Bernoulli Box, we're free to get on to other tasks sooner than we would be with most hard disk options."

RELIABILITY. EXPANDABILITY. TRANSPORTABILITY. SECURITY. SPEED.

These are the values that computer users are demanding from PC mass storage today. And with its  $5_7$  10- and 20-megabyte cartridges and powerful performance, The Bernoulli Box delivers these values to users of the IBM PC, XT, AT, most compatibles and the Macintosh family. Important values that mean more than just more storage. They mean *Freedom*. Freedom to create, update, backup and lock up data, simply, quickly and efficiently.

But don't just take our word for it. Find out for yourself why 97% of Bernoulli Box users would recommend The Bernoulli Box to a friend or co-worker.\*

For more information on better managing your information, see your local dealer or call (800) 556-1234 ext. 215. In California (800) 441-2345 ext. 215.

\*According to a 1985 survey conducted by Gene Taylor and Associates.

IOMEGA Corporation, 1821 West 4000 South, Roy, Utah 84067, (801) 778-3000

·MEGA

# LI BOX® WE GET IT ALL."

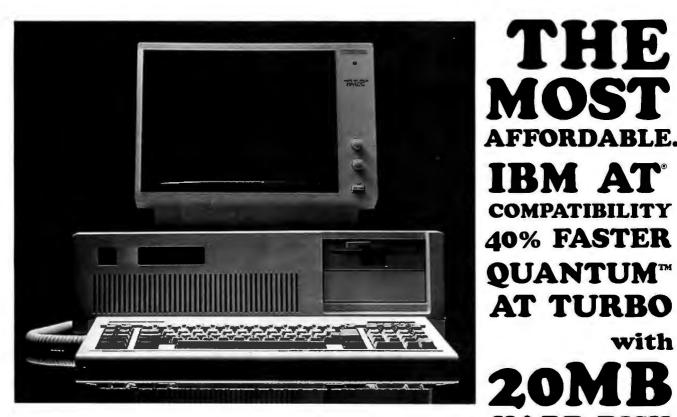

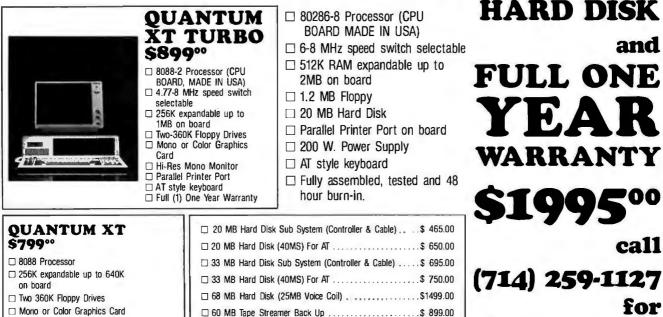

DISCOUNTS AFTON COMPUTER INC.

24825 CALLE EL TORO GRANDE • EL TORO, CALIFORNIA 92630 • TELEPHONE (714) 259-1127

□ 14" TTL Mono Monitor.....\$ 149.00

□ 12" TTL Mono Monitor .....\$ 99.00

□ Hi-Res Mono monitor

□ Fuil (1) One Year Warranty

D Parallel Printer Port

AT style keyboard

QUANTITY

THE

AT TURBO

with

and

'00

call

for

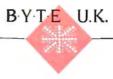

### INTUITIVE SOLUTION

BY DICK POUNTAIN

It's no secret to those of us who follow such things that Apple's Lisa and Macintosh, Microsoft's Windows, and Digital Research's GEM are all derived from work performed more than a decade ago at Xerox's Palo Alto Research Center and placed in the public domain through books and research papers.

What is not so often stated is that these products took from Xerox PARC mainly the form and left out most of the substance of the center's work.

The PARC research (which also led to the Smalltalk-80, Interlisp D, and Mesa languages) was concerned with a new model of computation based on "objects." Objects are not, as sloppy journalism would have it. synonymous with icons and windows on a desktop. Objects are program entities in which a data structure and the procedures that operate on it are bundled inseparably together, so that they can be manipulated as a sealed unit. What the Xerox researchers were looking for was a style of programming in which objects that mirror those in the real-world application are the only progam entities. Icons, windows, and the mouse are the expression of this philosophy in the realm of user interfaces.

To be sure. Apple produced an object-oriented Pascal derivative as the system language for the Lisa and Macintosh, but the language operates at a level that only professional programmers can use, and then only after an extended learning period. Writing applications that fully exploit the Mac interface is not a job for "the rest of us." On the other hand, both GEM and Windows are just visual shells over MS-DOS that support applications written in traditional languages like C and assembly language. The PARC

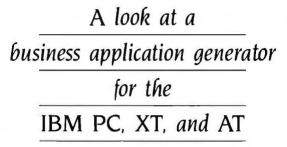

ideal of an object-oriented programming system accessible to the end user has not been realized in any of these.

When I recently received a copy of Intuitive Solution, a desktop-based environment produced in the U.K. by Intuitive Systems Ltd., I was first struck by its visual resemblance to GEM, and a certain weariness overcame me. But after a few hours of playing with it, I knew I was in the presence of a different kind of beast altogether.

Intuitive Solution (let's call it I.S. from now on) supports a genuinely object-oriented programming environment, tailored to producing business and office automation systems. I.S. includes a powerful and flexible database and an applications generator based on a programming language in which programs are largely developed by "doing," i.e., pointing and painting on the screen (it rather resembles the Smalltalk notion of a "kit"). Indeed, after spending some time with I.S., the best description I can offer is that it's what you'd get if you mated Smalltalk with the Pick operating system. Talking with the people at Intuitive Systems established that I.S. was written in an object-oriented dialect of C that they developed themselves.

#### THE DESKTOP

I.S. currently is available only for the IBM PC, PC XT, and PC AT. It is a large

system, demanding at least 512K bytes of memory and 640K bytes to do serious work. It also requires a hard disk. Since the system works in high-resolution bitmapped mode, it requires the presence of an IBM Graphics Adapter and a Microsoft Mouse. While it allows easy access to other

PC-DOS applications, it is not intended to be used as a shell; most work is done using the facilities of I.S. itself.

I.S. was written from the start as a multiuser system, and it supports several networking systems including PCnet, Torus Icon, and Novelle networks. It also comes with built-in support for micro-to-mainframe links using the IBM 3270 and 2780/3780 protocols as well as simple RS-232C asynchronous communications (provided, of course, that the necessary hardware is present). I.S. supports graphics printers. including the Hewlett-Packard LaserJet, albeit in a fairly unsophisticated form in this first release.

When I.S. is first booted, a log-on screen appears, inviting you to enter your user name and password. After you supply this information, a desktop that looks like that of GEM appears, containing a number of icons. These icons are divided into three main groups. *Folders* represent directories (as in GEM). *Pads* represent resources of which multiple copies can be made by "tearing off" a sheet. The third group consists of all the hardware and special resources, such as the printer icon, the hard disk and *(continued)* 

Dick Pountain is a technical author and software consultant living in London. England. He can be contacted clo BYTE, POB 372, Hancock, NH 03449.

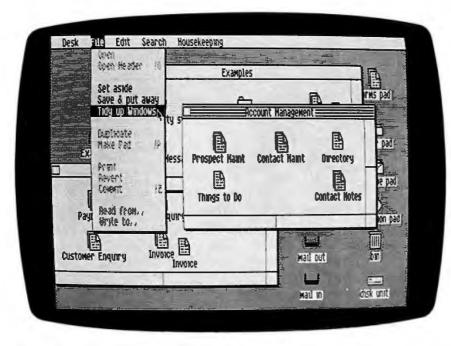

Photo I: Intuitive Solution's desktop bears a strong resemblance to GEM.

waste bin, and the electronic mail in and out trays. Even the good old calculator and clock are there. Along the top of the desk is a menu bar with pull-down menus.

The I.S. file system is fully hierarchical. There is a Folder Pad from which new folders can be torn off at will and given names. Almost any object can be put into any folder (the waste bin excepted), and folders can be nested inside one another to any depth. Items can be placed in a folder merely by dragging their icons onto the folder icon.

Icons can be expanded into windows (fully overlapping) by doubleclicking with the mouse. The windows are nicely designed, and moving and resizing them is particularly easy. The scroll bars work like those in Microsoft Word (the cursor turns into a direction arrow as it enters the margin).

A system text editor is omnipresent. with the now-traditional pull-down edit menu providing cut, copy, and paste functions. A familiar vertical-line cursor marks the position at which text will be inserted, but it's accompanied by a small black square that acts as a "handle." Grabbing this handle allows you to resize the text-entry fields by dragging, just like a window. When an empty text field is deselected, it appears as a light gray box that can be moved about by singleclicking the mouse on it (the cursor turns into a little hand). This arrangement simplifies the design of multiplefield forms that, as we shall see later, are the heart of I.S.

All objects in I.S. have a header, which is a form holding information such as the author's name, the file's title and subject, an abstract of the contents, and the date of creation. This header can be opened by selecting the item and choosing Open Header from the file menu.

A powerful search mechanism, controlled by its own menu. can search the whole system using the fields of these headers. It's possible to locate all the items by a certain author, between certain dates, or by title or the contents of the abstract. As we shall see, it is also possible to write pro-(continued)

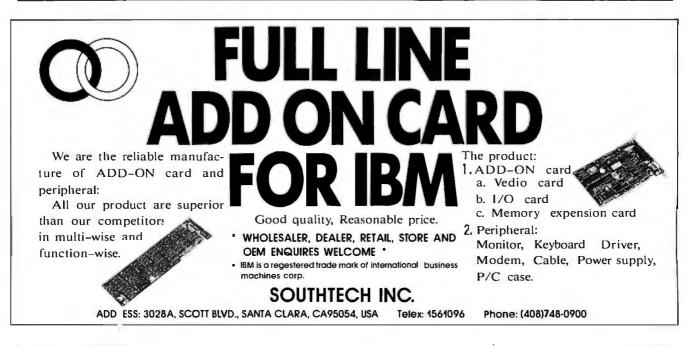

# Look at what we're plugging now.

Plug-in Teacs.

We offer a full line of PC compatible components to increase your floppy storage, to add Winchester drives, or to include a streaming cassette back-up.

Our FD-55 Series, half-height, low power, 5¼-inch floppy disk drives are the world-wide standard of excellence with over 3 million in service to date. A quick and easy way to double your capacity.

Our MT-2st Kit is all you need to plug-in a streaming cassette back-up system. With 90 ips performance, you can store up to 20 megabytes of back-up incredibly quick.

Our PS-5250 subsystem is a completely self-contained,

self-powered add-on that includes a 20 megabyte Winchester drive and a 20 megabyte streaming cassette back-up.

With Teac, adding on more storage capacity is an open and shut case.

Inquiry 354

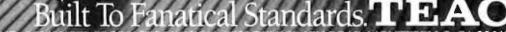

INSTRUMENTATION AND COMPUTER PRODUCT'S DIVISION, 7733 TELEGRAPH ROAD, MONTEBELLO, CA 90640 East (617) 475-7311 South/Midwest (312) 351-9124 Rocky Mountain (602) 242-4025 (303) 337-6329 (801) 532-2111 Northwest (408) 727-1427 Southern California (213) 726-0303 C198

### **Computers For The Blind**

Talking computers give blind and visually impaired people access to electronic information. The question is how and how much?

The answers can be found in "The Second Beginner's Guide to Personal Computers for the Blind and Visually Impaired" published by the National Braille Press. This comprehensive book contains a Buyer's Guide to talking microcomputers and large print display processors. More importantly it includes reviews, written by blind users, of software that works with speech.

#### Send orders to:

National Braille Press Inc., 88 St. Stephen Street Boston, MA 02115, (617) 266-6160

NBP is a nonprofit braille printing and publishing house.

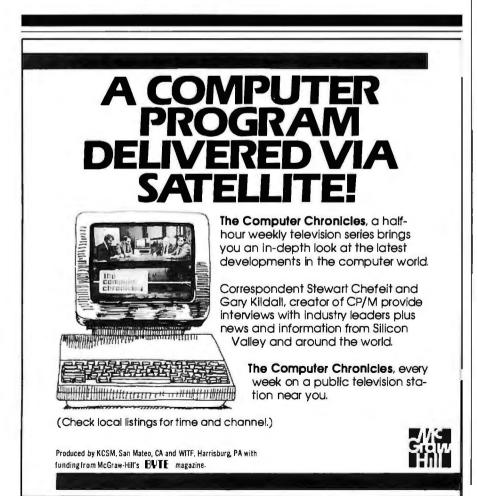

### Since I.S. is a true object-oriented system, forms have behaviors as well as attributes.

grams that automatically fill in the abstract field with keywords as data is entered, so that the **system** becomes self-indexing. The scope of a search is the currently selected folder; therefore, it can be precisely controlled (you can also search the whole system by selecting the harddisk icon). Items that match the search criteria are temporarily placed in a special folder, from which further searches or manipulations may be carried out.

#### FORMS

I.S. is based on the concept of a form; indeed, it is often referred to in the documentation as a "forms processing" system. Everything in the system is a form, from the log-on screen to the dialog boxes and the headers. A form consists of an icon/window that can contain any number of text or numeric fields. A document, memo, invoice, and bank statement are all forms.

But since I.S. is a true objectoriented system, forms have *behaviors* as well as *attributes*. In other words, every form can have programs and relations attached to it that are an inseparable part of it. Any program attached to a form is automatically executed when that form is opened. Furthermore, forms exhibit inheritance. A new kind of form can be created by editing an existing one, and the new form will inherit all the behaviors of its parent.

Lest all this seem too abstract, let me give an example. I created a simple test form for this article. First of all, I tore off a sheet from the Forms Pad, which contains completely blank forms. Opening this form presented a blank window and placed me in the forms editor, which has its own set of pull-down menus, one of which is (continued)

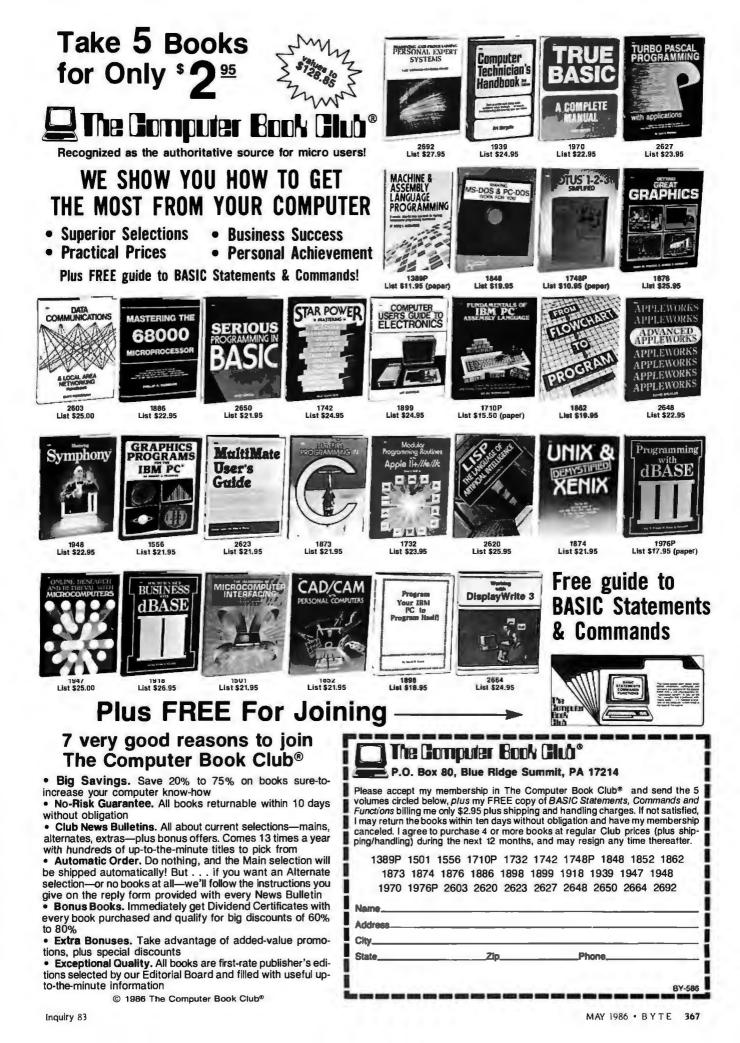

called Define. From the Define menu I selected Text and created two text fields for the title and date, then two numeric fields. In each case I dragged and stretched the fields until they looked right. I protected the title and date fields so that they cannot be edited when the form is used.

By clicking on the date and each of the numeric fields I brought up a dialog box that permitted me to give these fields names (date, number, and square). Then by selecting Show Formulae, I was presented with a dialog box that records the relationship between the fields. I entered

RELATIONS date = DATE square = number \* number ENDRELATIONS

This done, the form turned into a sort

### Are you a victim of the RS-232 CABLE FABLE?

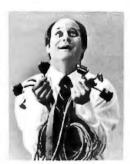

Which one have you heard? For example: "It has a 'standard' RS232 interface," or "All you need is a standard printer cable," or "If you have the manuals, I can probably figure it out with my breakout box."

The truth is that RS232C is one big nonstandard. There are literally hundreds of possible configurations. Which one's for you?

THE SMART CABLE 817 — Here's the one cable to connect virtually any computer to nearly any serial peripheral. No more "standard" cables. It's easy! It's the SMART CABLE SC817 from IQ

Technologies. Just plug it in, flip a switch, and its ingenious electronics do the rest. Instantly. Automatically.

SMART CABLE 817 is lightweight and compact and has a built-in male or female connector (you specify). The cable end has both a male and a female connector. Smart Cable does not require batteries or its own power source.

Smart Cable is the first truly universal connector for RS232 interfaces. Use it to connect any computer to any RS232 device. Don't let "cable fables" confound you any longer. Start making intelligent connections with Smart Cable.

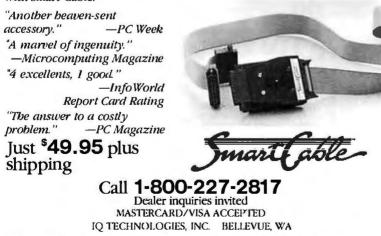

OTHER SMART PRODUCTS: SC 807 (IBM PCjr), SC 809 (Apple IIc), SC 821 PLUS (Smart CableMaker), SC 880 (IBM PC-AT), SMART SWITCH BOX 1000, SMART SWITCH BOX 1300, SMART DATA METER 931. of minispreadsheet. When I entered a value into the number field, its square was automatically computed and placed into the square field. The date field automatically gets filled in with the system date when the form is opened.

I then selected Make Array from the menu and caused the pair of numeric fields to be replicated 10 times vertically to form a table (no alteration to the relations was necessary). Selecting Make Transaction permitted me to test the form to see that it worked. Sure enough, I filled in 10 numbers and up popped their squares. Now for the best part. Having checked that the form worked, ! selected Make Pad, and a new pad icon appeared containing my new forms. Tearing off a sheet from the pad gives me a new, dated copy or "instance" of the form that can be filled in with data.

This, then, is the essence of I.S.'s programming. You create your own pads of customized forms, whose behavior can be much more complex than my example implies. Forms may include programs that verify correct data entry, extract keywords to use as search keys, and write the contents of forms to files. Forms can update an existing database and search for and incorporate information from other database records.

In addition, forms may have dialog boxes and buttons attached to them so that the operator who fills in finished forms can be prompted, cautioned, and offered options of unlimited complexity. And all this is done by simple menu selection and pointing, rather than by ROM calls, event managers, and the other arcana associated with conventional desktop programming.

Forms may be displayed in graphic form as bar, pie, line, or scatter graphs, although at present these can be printed only by screen dumps. If at some point you need a new form that in some way resembles an existing one, you simply edit the existing one; there is no need to start from scratch every time. I.S. supplies a set of sample applications designed for banking, accounting, stock control, (continued)

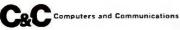

### Your first color monitor should be good enough to be your last.

**NEC** introduces the only color monitor you need. Superb resolution plus MultiSync for across-theboard compatibility with all three PC graphics boards made by IBM<sup>®</sup> for business graphics, CAD/CAM, computer art, and text.

> Now there's one high resolution color monitor that does things your way. The MultiSync™ rom NEC.

> > ou the or resoluilable at

Compatibility with the IBM
 Professional Graphics
 Adapter, the IBM Enhanced
 Graphics Adapter, and the
 IBM Color Graphics Adapter.

Compatibility with the IBM® Enhanced Graphics Adapter Board

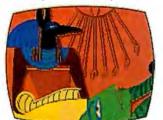

 MultiSync, the NEC feature that automatically adjusts to color adapter board scanning frequencies from 15.75 KHz to 35 KHzsuggesting the possibility that the MultiSync monitor might be compatible with *all* color graphics boards that are fully compatible with the IBM PC, PC/XT, and PC/AT, now and in the future.
 Full implementation of high resolution graphics software for business and

other applications, now and in the future. • And color capability limited only by the board

See Things Our Way Until now, you had to choose different color monitors for

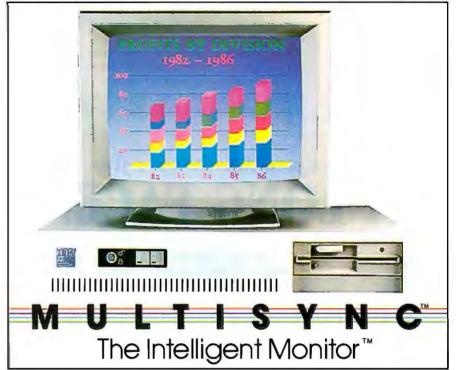

compatibility with all three PC color graphics boards made by IBM. With so many board and monitor configurations, folks didn't know which way to look.

The new MultiSync color monitor gives you unique compatibility. As well as TTL and analog color. With 7 switchable text colors. And resolution up to maximum 800 horizontal dots and maximum 560 vertical lines, on a large, 13" diagonal viewing area.

All that, priced at just \$799. All from NEC, a name respected around the world for advanced, reliable products backed by nationwide service.

Compatibility with the IBM® Professional Graphics Adapter Board

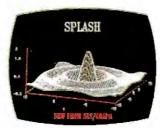

It's the one color monitor that does everything your way.

Compatibility with the IBM® Color Graphics Adapter Board

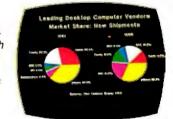

But why talk more about it? Visit your nearest dealer and see a graphic demonstration of the new NEC MultiSync monitor's capabilities. Then draw your own conclusions.

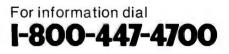

NEC HOME ELECTRONICS (U.S.A.) Inc. Personal Computer Division 1401Estes Avenue Elk Grove Village, IL 60007

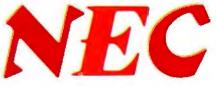

being used.

and invoicing, all of which are written on the forms processor.

#### **ELECTRONIC MAIL**

As mentioned before, I.S. is a multiuser networking system. As such, it incorporates an object-oriented electronic mail service. To send an object to another user, one simply tears off an envelope from the Envelope Pad, addresses it by filling in its header with the addressee's name, drops the object into the envelope, and the envelope into the mail out-tray icon. The object can be a memo torn from a Memo Pad, a pad of custom forms, or a whole folder.

The Envelope Header permits many options, such as automatic acknowledgment of receipt, request for a reply, and priority and timing considerations. You can, for example, re-

### Does your interface give you A LONG FACE?

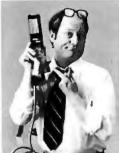

It's sad! The hours that people spend trying to get two pieces of hardware interfaced through the serial ports. They buy "standard" cables that don't work! They call the "Tech Assistance" line and that's busy. They fiddle for hours with a breakout box and still don't get the correct pin configuration.

Well, now they can smile and use those hours for something productive!

The **SMART CABLEMAKER SC821** has arrived. Unlike other cable devices claiming to

resolve RS232 connections, SC821PLUS's LED display gives a complete graphic display of the interface. And you know the interface is correct because your system is already up and running.

Total time to interface 2 pieces of equipment and figure the correct interface? About 30 seconds! Try that with a breakout box. Features:

- Instantly interfaces all RS232 serial asynchronous equipment.
- Displays the correct cable configuration of the equipment being
- interfaced.
  Reconfigures for each
- RS232 application needed.
  Comes with 2 cables with male and female DB25
- connectors on each end.
   Does not require batteries or power supply, derives power from attached devices.
- Tri-state LED's. Smart Cable logic.

Just **\*149.95** plus shipping

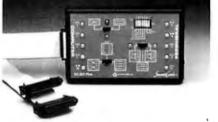

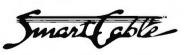

Call **1-800-227-2817** Dealer inquiries invited MASTERCARD/VISA ACCEPTED IQ TECHNOLOGIES, INC. BELLEVUE, WA

OTHER SMART PRODUCTS: SC 807 (IBM PCjr), SC 809 (Apple IIc), SC 817 (Universal RS-232 Interface), SC 880 (IBM PC-AT), SMART SWITCH BOX 1000, SMART SWITCH BOX 1300, SMART DATA METER 931.

quest that a message be sent before or after a certain date.

To receive mail, merely open your mail in-tray icon, drag out. the envelope, and open it. The contents may be dragged onto your desktop and used like any other object. By editing its header you can even reuse the envelope or forward it unopened.

Having only a lone IBM PC. I could test the system only by setting up multiple users on my single-user system and sending messages between them. With this limited test, the mail system worked fine.

#### **PROCEDURAL PROGRAMS**

The relations defined for a form, as described previously, are nonprocedural. Order is unimportant and there is no concept of sequential execution. These relations are relevant only when the form is **being** filled in.

For more sophisticated applications it is necessary to write procedural programs. For example, you may wish to open a file, find a record, read certain fields into the current form, then write this form to another file. In this case, order of execution is of paramount importance, and I.S. provides a fully featured programming language in which to write such procedural programs.

I.S. programs are divided into four parts. The DECLARE section is where files and local variable identifiers are declared. I have already described the **RELATIONS** section. The PROCESS section defines a program to be executed sequentially during a transaction with the form. Finally, the COM-MIT section defines what effect the form has on the rest of the system once it is correctly completed, for example, what files get updated and so on. All sections are optional; my test form had only RELATIONS. The language has all the expected control structures for looping and conditionals, string handling and arithmetic, as well as many ultra-high-level database instructions for searching out records (such as FINDALL, FIND-NEXT, FINDFIRST, UPDATE, and DELETE). Constructs for creating and reading buttons in dialog boxes are also provided. A typical section of (continued)

# The price of power just went down.

11

SAC

4 S

Relational se

dBASE III PLUS

\$695

<sup>\$695</sup> \$295

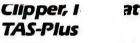

TAS-Plus just master, cheaper to built ise ap TAS-Plus combines the powe Relational Database with the Program Generator. Then TAS a Runtime Compiler to produce lightning-fast finished code. Look at what TAS-Plus gives you:

#### Relational Database 4th Generation Language Screen Painter Program Generator Report Writer Source Code Editor Runtime Compiler

TAS-Plus gives you power where it counts. You can store up to 65,000 records, open up to 16 files at a time and enter up to 10,000 characters per record. TAS-Plus even reads your old DBase files. That's respectable at any price, at \$69 it's awesome.

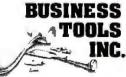

The following are registered trademarks of these companies: TAS-Plus, The Accounting Solution, Business Tools, Inc; DBase III. Ashton-Tate; CP/M, Digital Research; IBM PC/XT/AT, International Business Machines Corp; QuickCode, Fox&-Giller; Clipper, Nantucket Inc.

<sup>®</sup> Copyright 1986 Business Tools, Inc. Inquiry 47

|             |                 | - 7 |
|-------------|-----------------|-----|
|             |                 | -   |
| E HA        |                 |     |
| The Service | - 12-           |     |
|             | ting grant - on | -   |

#### **Developer's Version \$199**

For those who need even more pow. Open 32 files, save 17 million records. Includes Programmer's Toolkit. (Multi-user \$299)

#### TAS-Books \$69

Easy-to-use bookkeeping for small businesses, designed to work with TAS-Plus.

#### Modifiable Accounting \$349

Includes General Ledger, Accounts Receivable, Accounts Payable and TAS-Plus Developer's Version. Source code included.

#### Advanced Accounting \$499

Includes everything in Modifiable Accounting plus Sales Order, Purchase Order, Inventory and Payroll. Source code included.

TAS-Plus comes with a 30 day money back guarantee (less \$15 handling fee). TAS-Plus is available for the IBM PC/XT/AT and fully compatible computers. Limited versions available for CP/M and non-IBM machines.

|                      | CT                 | ED          |       |  |
|----------------------|--------------------|-------------|-------|--|
|                      | ema.               |             |       |  |
|                      |                    | Price       |       |  |
|                      |                    |             |       |  |
|                      |                    |             | *     |  |
| Shipping add \$8 USA |                    | Shipping    | ·     |  |
| \$25 outside USA     | Tax                |             |       |  |
| NA res add 8,1% tax  | Amou               | Int Enclose |       |  |
|                      |                    | unds only)  |       |  |
| Name:                |                    |             |       |  |
|                      |                    |             |       |  |
| Shipping Address:    |                    |             |       |  |
| Shipping Address:    |                    |             |       |  |
|                      |                    |             |       |  |
| City:                |                    |             |       |  |
| City:                | Zıp:               |             |       |  |
| City:                | Zıp:               |             |       |  |
| City:                | Zip:               | AMX         | Check |  |
| City:                | Zıp:<br>MC<br>ate: | АМХ         | Check |  |
| Shipping Address:    | ZIP:<br>MC<br>ate: | АМХ         | Check |  |
| City:                | Zip:<br>MC<br>ate: | АМХ         | Check |  |

West Germany: IC: Intacom Gmbh, Friedrich List Strasse 32, 7022 L. Echterdingen 2, Tele: 0711-797043, Telex: 7255746 (VSC D)

United Kingdom: Newtons Laboratories, 111-113 Wandsworth High St., London SW184JB, Tele: 01-8746511, Telex: 21768 (NEWTONG)

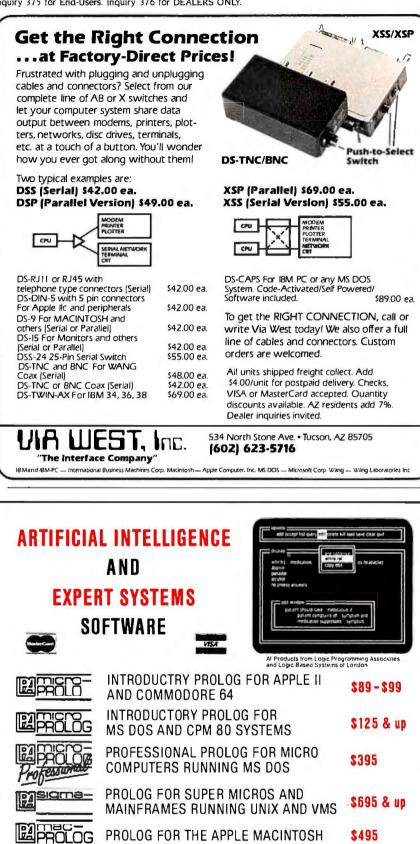

AUGMENTED PROLOG FOR \$425 - \$650 EXPERT SYSTEMS PACKAGE — MS DOS apes NORTH AMERICA ELSEWHERE Programming Logic Systems Inc. Logic Programming Associates, Ltd., Dept. BY/3 Studio 4, The Royal Victorial Patriotic Building Trinity Road, London SW18 3SX, England 31 Crescent Drive Milford, CT 06460, U.S.A.

Tel: (203) 877-7988 Tel: 01-874-0350 Visit Us At AAAI-86 Philadelphia, PA August, 1986 Booth 311 BYTE U.K.

The database in I.S. can be shared by multiple users, and it has full record locking.

source code might look like that shown in figure 1.

The source code is stored in the file that describes the form, and you can edit the code at any time by opening an example of the form and selecting Show Formulae from the forms editor. When Make Transaction is used to run a form, the code is compiled and run. If any errors are detected, the source code is redisplayed with detailed error messages inserted as comments at the sites of the errors. The error messages are automatically removed when you recompile. The whole process resembles editing a Class Template in Smalltalk, and it encourages an interactive, incremental approach to programming that will be familiar to those who've used BASIC. FORTH, or LISP.

#### THE DATABASE

The database in I.S. is remarkably powerful and has many mainframestyle features. It can be shared by multiple users, and it has full record locking. A data dictionary is used to describe file structures and can work with either sequential or indexed files. File structures can be modified after they have been created, even while containing data. There are no limits on the number or length of fields or records. Default values may be supplied for all fields, and any field that assumes the default value occupies no storage space. A Squeeze utility can be used from time to time to optimize storage.

Long text fields scroll automatically within windows and can be edited. giving the effect of a free-form database. ASCII files generated by a word processor or spreadsheet can be im-(continued)

RA

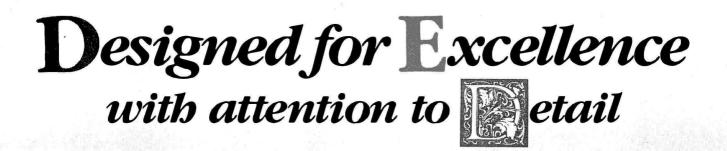

## The critics agree: We're masters of our craft.

"...masterpiece of IBM imitation...minor masterpiece of the circuit designer's art...impressed by its high standards of quality and workmanship." Winn L. Rosch, Cloning Your Own PC, PC Magazine, July 10, 1984. ""The most compatible IBM clone I've ever worked with." Lee Konowe, American Software Club, Ridgefield Ct. ""Fulfills our every need...and leaves us money for software." John Glenn, Electrical Engineer, U.S. Navy.

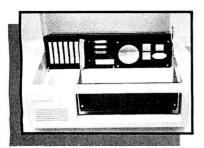

MEGA-CASE<sup>™</sup> \$6995 Flip Top (requires a power supply with a switch in the rear)

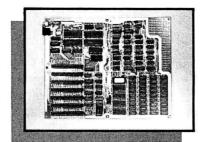

MEGA-BOARD<sup>™</sup>-XT <sup>\$</sup>299<sup>95</sup> Fully Assembled and Tested —256K RAM

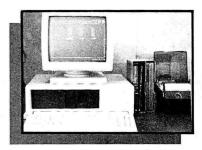

MEGA KIT<sup>™</sup> <sup>\$</sup>525 Includes: Motherboard 256K • Case • 130W Power Supply • Keyboard

#### *NEW* MEGA-BOARD<sup>™</sup>-AT

Full IBM PC-AT Compatability • Serial and Parallel Ports on Motherboard • Remote Reset Switch • On Board Battery (plus external battery capability) • Intel 80286 at 6 or 8 MHz • Optional Disk Drive Controller on Motherboard • Extended ROM and Memory Capacity

Also Available:

| XT Bare Board       | 59.95  |
|---------------------|--------|
| XT Socketed         | 169.95 |
| Mega BIOS ROM       | 29.95  |
| Power Supply (130W) | 89.95  |
| IC Kit              | 119.95 |
| Discrete Components | 89.95  |

Call for information on IBM compatable cards and components at new sale prices.

Prices subject to change without notice.

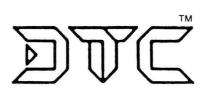

DISPLAY TELECOMMUNICATIONS CORPORATION

Call for information on:

MEGA-NET<sup>™</sup>

Token-passing ring LAN • IBM NETBIOS Compatible

Mega-BIOS • XT Licensing Mega-BIOS • AT Licensing

IBM is a trademark of Interational Business Machines Corporation.

8445 Freeport Parkway • Suite 445 • Irving, TX 75063 1-800-227-8383 • For Technical Calls Only: 1-214-607-1382 TELEX 5106000176 DTC UD

We've Earned Our Reputation For Over Three Years. Let Us Help You Earn Yours.

ported into forms using the LOAD instruction, provided the files have the correct field format (delimited by a carriage return and linefeed).

Intuitive Systems can supply library routines in C and BASIC to allow user programs to modify the database directly, so that experienced users can integrate the system with existing software. Routines for other languages such as COBOL and Pascal may be made available in the future.

Best of all, this whole edifice can be hidden from the end user, who needs only to be able to tear a metaphorical sheet from a pad.

#### LIMITATIONS

I found few serious problems with I.S. On my plain IBM PC with an external hard disk, the system was slow when opening forms that involve a lot of processing. It really deserves more hardware than I have available—a PC AT would be much more suitable. In the future I would like to see I.S. on machines with fast 80386s or 68020s, lots of memory, and superfast disks.

| INTUITIVE SOLUTION<br>Intuitive Systems Li<br>Wye Lodge. 66 High St.<br>Stevenage. Hertfordshire<br>SGI 3EA. England<br>Tel: 0438-317966<br>Price: £726 for single-user version.<br>£1400 for multiuser version |
|----------------------------------------------------------------------------------------------------|

It supports the use of an 8087 math coprocessor, and since all internal arithmetic is floating-point, the benefit of using a coprocessor will be felt.

In the present release, printer support is fairly rudimentary. You can print individual forms, one to a sheet, or perform graphic screen dumps. The various type sizes, fonts, and graphics that I.S. supports cannot be printed on a dot-matrix printer and are reputed to be tricky on the HP LaserJet. Intuitive Systems' next

| DECLARE                                    |            |
|--------------------------------------------|------------|
| FILE customer "customer.ddf","customers86" |            |
| NUMBER ok,ans                              |            |
| END                                        |            |
| RELATIONS FOR custrecord                   |            |
| ok = 0                                     |            |
| FINDEACH customer.name = > name            |            |
| name = customer.name                       |            |
| address = customer.address                 |            |
| phone = customer.phone                     |            |
| telex = customer.telex                     |            |
| type = customer.type END<br>ENDRELATIONS   |            |
| ENDRELATIONS                               |            |
| PROCESS FOR chngrecord                     |            |
| ok = FINDFIRST customer.name = name        |            |
| IF ok THEN                                 |            |
| UPDATE customer.name = name                |            |
| customer.address = address                 |            |
| customer.phone = phone                     |            |
| customer.type = type                       |            |
| customer.telex = telex<br>END              |            |
| ELSE                                       |            |
| ALERT (OK ,NOTE,"Record not found for the  | his key.") |
| ENDIF                                      |            |
| ENDPROCESS                                 |            |

Figure 1: An example of source code for a simple but typical program written in Intuitive Solution's procedural language.

release of I.S., I've been promised, will contain a full report generator.

The most annoving problem I encountered concerns copy protection. At present, I.S. is protected by Prolok. This demands that the signature disk be placed in drive A before the system can be run. I.S. lets you run other DOS applications from within it by defining an icon whose header contains the appropriate DOS command string. Unfortunately, my system (which boots from drive A) crashed upon calling such an application unless COMMAND.COM was present on drive A, This occurred despite the presence of a SET COMSPEC = C:COMMAND.COM directive in my AUTOEXEC file. The only solutions were either to swap disks like a maniac or to erase part of the master installation disk to make room for COMMAND.COM. A plague on all copy-protection schemes.

#### **BEYOND COSMETICS**

I.S. goes significantly beyond the merely cosmetic aspects of the desktop metaphor and makes much of the inherent power of object-oriented programming available to the intelligent layperson. Some of the more intricate aspects of its procedural language are perhaps better left to programmers, but anyone with a good grasp of BASIC could manage. Programming with I.S. certainly does not demand the level of systems expertise that Macintosh and GEM do.

Intuitive Systems sees its main market among large corporate users (hence the 3270 interface) who would typically use I.S. as an applications generator to hook users up to the firms' mainframes via individualized IBM PC workstations. The pricing of the product reflects this orientation, at £726 for a single user and £1400 for a networking version.

I.S. gave me a strong feeling that I was looking at the shape of the business software of the future. The facilities it offers push the performance of current hardware to the limits, and I look forward to seeing this product grow onto the next generation of machines with color, fast graphics coprocessors, and smarter laser printers. ■

#### ACM SIGGRAPH 86

Dallas Convention Center Dallas, Texas August 18-22, 1986 A combination of the highest standards in technical achievement, creative artistry and today's most advanced graphics systems. 13th Annual Conference on Computer Graphics and Interactive Techniques

Sponsored by the Association for Computing Machinery's Special Interest Group on Computer Graphics in cooperation with the IEEE Technical Committee on Computer Graphics. Technical Papers Panel Sessions Courses Industry Exhibition Art Show Electronic Theatre

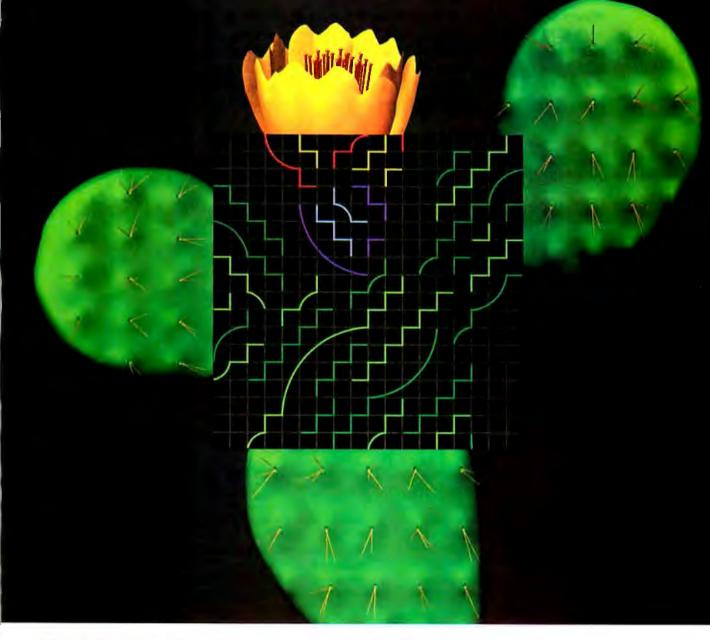

ACM SIGGRAPH BA

Conference Management 111 East Wacker Drive #600 Chicago, 1L 60601 3121644-6610 Please send a copy of the SIGGRAPH '86 advance program to:

| NAME    | COMIANY            |  |
|---------|--------------------|--|
| ADDRESS | CITY/STATE/COUNTRY |  |
| ZIP     | TELEPHONE          |  |

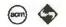

Members of ACM SIGGRAPH will automatically receive these materials in the mail in April and need NOT return this coupon. 2 MAY 1986 • BYTE 375

# Princeton Gra In a class ab

When you put Princeton Graphic Systems Monitors to work with IBM's new graphics cards, you step up to a new class of performance. Exciting RGB color, sharp, crisp graphics and text and Princeton's quality and dependability...all at a great price! Our full line of monitors clearly demonstrates why Princeton is an industry leader in high-resolution technology.

#### **Princeton SR-12P Color Monitor**

The *first* IBM compatible monitor available for the IBM Professional Graphics Controller.\*

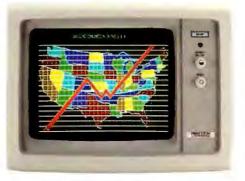

| COMPARE:                                           | Princeton<br>SR-12P | IBM<br>5175 |  |
|----------------------------------------------------|---------------------|-------------|--|
| Dot Pitch -<br>(The lower, the better.)            | .26 mm              | .31 mm      |  |
| Sugg. Retail Price<br>(The lower, the better too!) | \$999               | \$1295      |  |
| Warranty                                           | 1 Year              | 90 Days     |  |

Designed for demanding professionals who won't settle for anything less than the finest color graphic capabilities. Displays more than 4,000 brilliant colors...features an anti-reflective coated black matrix tube for less fatigue and eye strain. You get the sharpest graphics and text... at a substantial savings!

#### **Princeton HX-12E Color Monitor**

The superior choice for use with IBM's Enhanced Graphics Adapter.\*

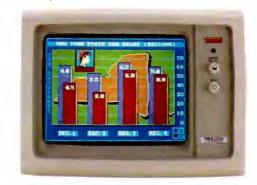

| COMPARE:                 | Princeton<br>HX-12E | IBM<br>5154 |
|--------------------------|---------------------|-------------|
| Dot Pitch                | .28 mm              | .31 mm      |
| Sugg. Retail Price       | \$785               | \$849       |
| Tinted Black Matrix Tube | Yes                 | No          |
| Warranty                 | 1 Year              | 90 Days     |

Ideal for most computing applications, the HX-12E offers 64 high-resolution colors and easy-to-read text. It gives you sharp colors, crisp characters...for less eye strain and easier viewing, hour after hour. Built-in versatility also allows you to display 16 colors with the IBM Color Graphics Adapter\* automatically.

COMPARE!

# phic Systems ove the rest

#### **Princeton HX-9 Series**

For more performance in less space, the Princeton HX-9 series is in a class by itself.

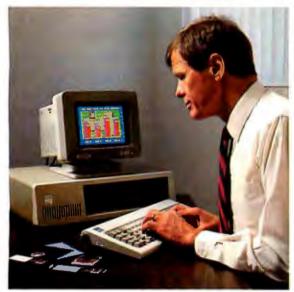

Nobody else—not even IBM—offers a 9", high-resolution RGB color display. The HX-9 and HX-9E feature a supersharp .28mm dot pitch tube for crisp, clear text and graphics. Nonglare screens for less eye strain. The builtin tilt-and-swivel base allows you to adjust the screen to a comfortable viewing angle. Select green or amber display modes with built-in green/amber switch.

Full IBM compatibility enables you to use the HX-9 or HX-9E with the IBM Color Graphics Adapter.\* The HX-9E gives you added flexibility of full compatibility with the IBM Enhanced Graphics Adapter.\*

## Our other monitors also give you full IBM compatibility:

**Princeton SR-12 Color Monitor**—boasts twice the vertical resolution of the IBM Color Display... when used with graphics adapter cards such as the Sigma Designs Color 400.

**Princeton MAX-12 Amber Monochrome Monitor** ergonomically designed to give you up to 15\*\* shades of high-resolution amber...plus high-resolution text and graphics when used with a monochrome card.

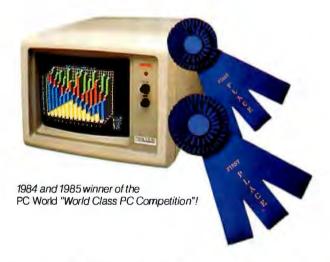

**Princeton HX-12 Color Monitor**—16 sharp, clear colors and superb character definition make the HX-12 the winning choice among monitor users...

| COMPARE<br>COMPARE | conpare<br>compare<br>compare | COMPARE<br>COMPARE<br>COMPARE | compare |
|--------------------|-------------------------------|-------------------------------|---------|
| Princeto           | n HX-12                       | IBM                           | 5153    |

| COMPARE:        | Princeton<br>HX-12 | IBM<br>5153 |
|-----------------|--------------------|-------------|
| Dot Pitch       | .31 mm             | .43 mm      |
| Nonglare Screen | Yes                | No          |
| Warranty        | 1 Year             | 90 Days     |

See the clearly superior Princeton Monitors at your Authorized Princeton Graphic Systems Dealer. For the dealer nearest you, please call: **800-221-1490 (Extension 1604)**, 609-683-1660 (NJ only), Telex: 821402 PGS PRIN.

Princeton Graphic Systems, 601 Ewing Street, Bldg. A, Princeton, NJ 08540.

\* Or equivalents.

\*\* When used with IBM Color Graphics Adapter or equivalent.

IBM is a registered trademark of International Business Machines Corporation. Sigma Designs Color 400 is a registered trademark of Sigma Designs, Inc.

PRINCETON

GRAPHIC SYSTEMS

Inquiry 289

## This is all you'll ever need to use the System 488 Instrument Control Computer.

If you need to solve engineering problems you want System 488<sup>™</sup>. System 488 is faster than an IBM PC/AT<sup>®</sup> and more powerful and flexible than dedicated instrument controllers. System 488 is complete and ready to run when it arrives, yet there's plenty of room for future expansion.

### **Ready To Use**

Finally, an IBM PC/AT<sup>®</sup> compatible designed for engineering applications. System 488 is packed with all of the hardware and software you need to meet a tight schedule on a low budget.

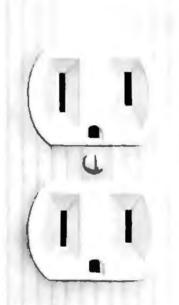

### Easy To Use

System 488 was designed for you. Our Co-Operator<sup>™</sup> software and help windows are included to put problem solving information on your screen at the touch of a key.

## High Power, Low Price

System 488 has the power you need, backed by a technical staff that can give you straight answers to tough questions. The complete system is just \$3980.

#### Call today

Capital Equipment Corp. 99 South Bedford St. #107 Burlington, MA. 01803 (617)-273-1818

#### Software

Hardware

8 MHz 80286 processor 512K RAM Serial and parallel ports Floppy disk drive IEEE-488 interface Mono/color/EGA display interface Monochrome monitor Built-in... not added on.

MS-DOS and BASIC Superkey® Full feature wordprocessor hp85 graphics emulation IEEE-488 applications library Co-Operator™

Superkey is a trademark of Borland International. IBM PC/AT is a trademark of IBM.

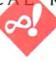

## THE PELLIAN EQUATION

BY ROBERT T. KUROSAKA

Major Kilgore Hawke assembled his troops into 23 square formations and gave them a rousing speech. After stirring their spirits to a bloodthirsty frenzy, he joined their ranks, and they marched off to glory in one large square formation. What is the minimum number of men in Major Hawke's command?

Yes, another word problem.

Since we are seeking whole-number solutions, it appears to be a Diophantine equation, which we tackled last time (March BYTE, page 343). However, if each of the 23 square formations had  $y^2$  men, Hawke's presence made  $23y^2 + 1$  men, which formed a square formation with  $x^2$  men. The equation is, therefore,  $x^2 = 23y^2 + 1$ ; the Pellian equation is  $x^2 - 23y^2 = 1$ . And we are to find integral solutions for x and y.

The Pellian equation  $x^2 - dy^2 = 1$ , where d is a nonsquare positive integer and the solutions (x,y) are integers, was first proposed by Pierre de Fermat, who often challenged his French compatriots and his English counterparts with beguiling posers. Two Englishmen, John Wallis and Lord William Brouncker, are noted as the first to find a general solution. John Pell once published a table of primes less than 100,000, but his only involvement with "his" equation was that he revised someone's translation of someone else's algebra (the author who first published Wallis and Brouncker's solution). As is often the way with history, Pell was mistakenly credited with the solution (by that mathematical giant Leonhard Euler), and the equation has been known as the Pellian equation ever since.

This month, I will show you an intricate but very powerful procedure for solving the Pellian equation. We will solve the equation  $x^2 - 23y^2 = 1$ .

The subject is continued fractions, and Bob solves a

classic second-order problem

We will need a preliminary group of numbers for d = 23, which we will call the set. The procedure is quite complex; I apologize in advance. But our computers will love it! Note: All Pellian equations have the trivial solution (1,0).

We construct a table with three rows: p's, q's, and a's. The a's will comprise the set we need. We will number the columns with an index n. (See figure 1.)

The first column is filled as follows:  $p_1 = 0$ ,  $q_1 = 1$ , and  $a_1 = INT(SOR(d))$ . That is, the first *a* is the integer part of the square root of *d*.

We then fill column 2, column 3, and so on. But each variable has its own recursive formula, each with its own rhythm. I will illustrate them separately.

To compute the new p:  $p_n = a_nq_{n-1}$ -  $p_{n-1}$ : that is, (new p) = (old a)(old q) - (old p). In our example:  $p_2 = a_1q_1 - p_1 = 4*11 - 0 = 4$  (see figure 2a). To compute the new q:  $q_n = (d - p_n^2)/q_{n-1}$ : that is, (new q) =  $(d - (new p)^2)/(old q)$ . In our example:  $q_2 = (d - p_2^2)/q_1 = (23 - 4^2)/1 = 7$  (see figure 2b). To compute the new a:  $a_n = INT((a_1 + p_n)/q_n)$ : that is, (new a) = integer part of ((first a) + (new p))/(new q). In our example:  $a_2 = INT((4 + 4)/7) = 1$  (see figure 2c).

If you are still reading this, we will press onward to the third column:  $p_3 = a_2q_2 - p_2 = 1 * 17 - 4 = 3$ ,  $q_3 = (23 - 3^2)/7 = 2$ ,  $a_3 = INT((4 + 3)/2) = 3$ .

We continue filling column after column until we obtain an *a* that is exactly twice  $a_1$ . In our example,  $a_1 = 4$ , so we fill the columns until we find a = 8, which occurs in column 5 (see figure 3). With a few notable exceptions, no general method for predicting the number of columns is available.

If we fill column 6 now, we find that it is identical to column 2. Hence, the table will repeat itself cyclically, and for d = 23, the set is {4,<u>1,3,1,8</u>}, where the overscore indicates the repeating cycle. This cycle has four terms, an even number—good! An odd cycle will require an additional consideration.

The first number of the set is not part of the repeating cycle. The cycle, excluding its last term, is always symmetric. Note the "1,3,1" in the set for d = 23. Similarly, d = 19 has the set  $\{4,2,1,3,1,2,8\}$ , d = 93 has  $\{9,1,1,1,4,6,4,1,1,1,1,8\}$ , and d = 199has  $\{14,9,2,1,2,2,5,4,1,1,3,1,1,4,5,2,2,1,2,9,28\}$ .

We are now halfway through the procedure; please bear with me. I now confess that the table had five rows. The two additional rows are x's and y's that were not needed until now. Further, we no longer need the p's and q's. I will construct a new table with the a's, x's, and y's (see figure 4a).

The first two columns are filled as follows:  $x_1 = a_1$ ,  $y_1 = 1$ ,  $x_2 = a_1a_2 + 1$ ,  $y_2 = a_2$ .

After the first two columns are filled, we complete the table with these two recursive formulas:  $x_n = a_n x_{n-1} + x_{n-2}$ and  $y_n = a_n y_{n-1} + y_{n-2}$ . (Follow the ar-(continued)

Robert T. Kurosaka teaches mathematics in the Massachusetts State College system. He invites your correspondence c/o BYTE, POB 372, Hancock, NH 03449. McGraw-Hill introduces the affordable solution to the 640K limit.

Why spend more than \$700 for an expanded memory board with 256K and new software versions that may be incompatible with your current software?

MAXIT<sup>™</sup> is a 256K memory board, with software, that works above or below 640K to increase memory for 1-2-3<sup>®</sup> 1A and other popular memory-intensive programs, and allows RAM-resident and custom programs to run above 640K.

It's priced at an affordable \$195.

With MAXIT, you don't have to buy new software versions like 1-2-3 Release 2.

No matter how much memory your computer has now — even 512K or 640K — MAXIT can increase available memory.

It can work above 640K. using memory that was reserved for the operating system but isn't being used. MAXIT software adds memory above 640K to DOS and enables 1-2-31A. memoryresident software,

or custom programs to use it.

And if you already have software that works with expanded memory, you can use MAXIT's special driver software. It emulates costly expanded memory boards — giving you increased power at a fraction of the cost.

MAXIT works on the IBM PC, XT, the Portable PC, and many compatibles. It requires DOS 20 or above.

MAXIT works on the IBM PC AT, too. It fills out the AT's memory from 512K to 640K, and even goes beyond that.

MAXIT includes a 256K parity-checked memory card that uses the latest technology. It's a half-size card, too, so you can use it in a short XT slot.

New

Installation is a snap. Just follow the instructions in the illustrated Owner's Manual. The menu-driven setup software also gives you screen prompts. And if you have questions, our customer service department will answer them fast.

Once installed, MAXIT loads automatically. You don't have to learn a single new command to use it to its fullest.

Get the affordable solution to your PC's memory crisis. We've made it easy. Order MAXIT today by calling our toll-free number: 1-800-221-8439. (In Texas, call 1-214-437-7411.)

> We accept VISA, MasterCard, American Express, and Diners Club cards. Or order by writing to: McGraw-Hill CCIG Software, 8111 LBJ Freeway, Dallas, Texas 75251.

MAXIT is just \$195 plus \$4.00 shipping (\$12.00 outside the U.S.) and applicable state sales tax.

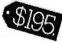

Be sure to include credit card number and expiration date with mail orders. Orders paid

by check are subject to delay.

MAXIT is covered by a 30-day money-back guarantee and a one-year warranty.

(In Texas 1-214-437-7411)

## McGraw-Hill CCIG

8111 LBJ Freeway, Dallas, Texas 75251

MAXIT is a trademark of McGraw-Hill CCIG Software. IBM is a registered trademark of International Business machines Corporation; 1-2-3 is a registered trademark of Lotus Development Corporation. rows in figure 4b.)

Since the cycle length was 4, we look in column 4 and find x = 24, y = 5. This is the least solution (24, 5) of the Pellian equation  $x^2 - 23y^2 = 1$ . Therefore, Major Hawke had 575 men who stood in 23 groups of 25 each.

When he joined them, they formed a 576-man square formation (24<sup>2</sup>).

To find other solutions, we have a variety of methods:

I. Extend the table through more (continued)

| $p_i = 0$                                            | п          | 1 | 2 | 3 | 4 | 5 |
|------------------------------------------------------|------------|---|---|---|---|---|
| $p_i = 0$<br>$q_i = 1$<br>$a_i = INT(\sqrt{23}) = 4$ | <i>p</i> " | 0 |   |   |   |   |
|                                                      | <i>q</i> , | 1 |   |   |   |   |
|                                                      | a,         | 4 |   |   |   |   |

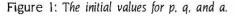

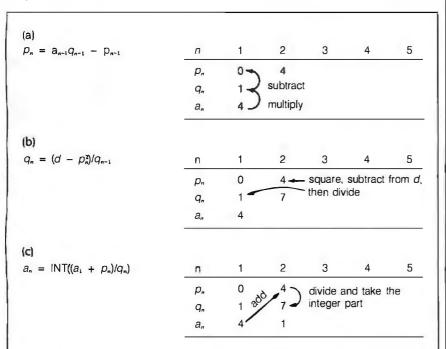

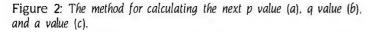

| $p_3 = a_2 q_2 - p_2$                                                                                 | п          | 1 | 2 | З | 4 | 5 |
|----------------------------------------------------------------------------------------------------|------------|---|---|---|---|---|
| $q_3 = (d - p_3^2)/q_2$<br>$a_3 = INT((a_1 + p_3)/q_3)$<br>We stop at 5 because $a_3 = 2 \cdot a_1$ . | <i>p</i> " | 0 | 4 | 3 |   |   |
|                                                                                                    | q,         | 1 | 7 | 2 |   |   |
|                                                                                                    | a,         | 4 | 1 | 3 |   |   |
|                                                                                                    | п          | 1 | 2 | 3 | 4 | 5 |
|                                                                                                    | <i>p</i> " | 0 | 4 | 3 | 3 | 4 |
|                                                                                                    | <i>q</i> , | 1 | 7 | 2 | 7 | 1 |
|                                                                                                    | a,         | 4 | 1 | з | 1 | 8 |

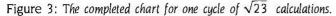

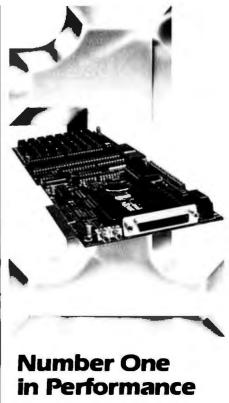

## 68010/68000 **Coprocessor** for IBM/AT/XT/PC

8/10/12.5mz No Walt States

#### \$129500 Oty. 1

FEATURES

- 1-2 MB RAM (1MB Standard)
- 16K-64K EPROM
- 2-8 Serial Ports
- Async/Sync/Bisync Communications
- Battery-backed Real Time Clock Battery-backed 2K-8K RAM
- 2 Parallel Ports
- 68881 Math Coprocessor
- Memory-mapped Dual-port BUS
- 3-9 Users Per Board (3 Standard)
- Up To 16 Boards Per AT/XT/PC
- Can Operate As Standalone Processor

#### SOFTWARE

- OS9 (Powerful UNIX-like Multi-user OS) CPM/68K
- Software selectable OS including concurrent PC DOS/OS-9 or CPM/68K operation Support Module for IBM Graphics
- High-speed Local/Global Disk Caching
- Basic, Pascal, Fortran, C, and COBOL
- dill , a regularization de autores en la constante lla constante de la constante de la constante

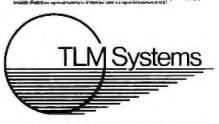

West: 4704 W. Jennifer, Suite 105, Fresno, CA 93711, 209/276-2345 East: 67 Grandview, Pleasantwille, NY 10570, 914/747-1450 Distributor: Telemarketing Services, Inc. 1897 Garden Ave., Eugene, OR 97403, 503/345-7395

## Europe's top-selling integrated software makes it easy to choose.

## Top-of-the-line: Open Access \$395.\*

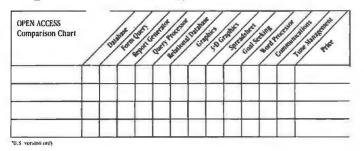

*Open Access* has sold almost 50,000 copies overseas. With one of the most powerful Relational Databases around, and just about all the additional features you could want, it's no wonder. Just take a look at the screens below and see all you get in this sophisticated business program. (We're even written in 11 languages with exact file transfer.) And now we offer it in the United States at a reduced price so you can find out what made it Europe's top-seller. For starters: Entry \$195.\*

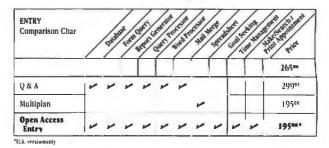

Or, to make it even easier, we offer you *Open Access Entry*, for those who don't need all that *Open Access* has to offer. Yet. You get four programs plus all the documentation for the complete *Open Access* package so that updating will be a snap—for you and us. We make it easy. Just call today.

Available at better dealers nationwide. For your nearest dealer or distributor, call (619) 450-1526.

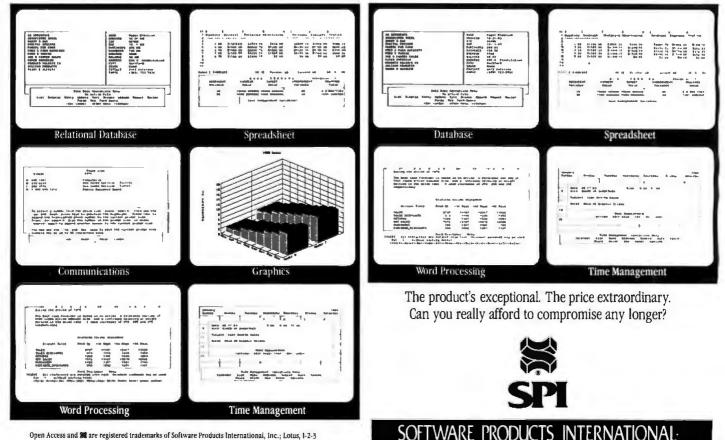

Open Access and **BB** are registered trademarks of Software Products International, inc.; Lotus, 1-2-3 and **Symphony** are registered trademarks of Lotus Development Corp.; Multiplan is a registered trademark of Microsoft; Q & A is a trademark of Symantec; Framework is a trademark of Ashton-Tate.

382 BYTE • MAY 1986

10240 Sorrento Valley Rd. • San Diego, CA 92121 • (619)450-1526 • Telex 499-0919 Inquiry 331 for End-Users. Inquiry 332 for DEALERS ONLY. cycles and look in columns 8, 12, 16, and so on—where we would find (1151, 240), (55224, 11515), and so on. 2. Use a "closed" formula, which can determine, say, the tenth solution without knowing any of the preceding nine. If ( $x_0,y_0$ ) is the first nontrivial solution of  $x^2 - dy^2 = 1$ , all solutions are given by

$$\begin{aligned} x_n &= |(x_0 + y_0\sqrt{d})^n + (x_0 - y_0\sqrt{d})^n|/2\\ y_n &= |(x_0 + y_0\sqrt{d})^n - (x_0 - y_0\sqrt{d})^n|/2\sqrt{d} \end{aligned}$$

(The derivation of these formulas is available. Please include a SASE, preferably with two first-class postage stamps.)

3. We note that the x and y values of the solutions form sequences. Including the trivial solution (1,0), the x's are 1, 24, 1151, 55224,... and the y's are 0, 5, 240, 11515,... For some constant c, the x's and y's can be generated by  $x_n = c * x_{n-1} - x_{n-2}$ ,  $y_n = c * y_{n-1} - y_{n-2}$ , where c is twice the x value of the first (nontrivial) solution. In our example, this x value is 24; hence c = 48:  $x_n = 48 * x_{n-1} - x_{n-2}$ ,  $y_n = 48 * y_{n-1} - y_{n-2}$ .

Method #3 is the easiest for the computer and is the method used in

the listing this month. Of course, when seeking larger solutions, some extended precision will be required.

I mentioned earlier that d = 23 has an even set  $\{4,\overline{1,3,1,8}\}$  with an even number of terms in its repeating cycle. What if the cycle is odd? Consider the Pellian equation  $x^2 - 41y^2 = 1$ . For d = 41, the set is  $\{6,\overline{2,2,12}\}$ , an odd cycle. We construct the table as in figure 5, but we extend it through two cycles.

Since the cycle length is 3, we expect to find the least solution in column 3. We find, however, that (32, 5) will not work. (It is, however, a solution for  $x^2 - 41y^2 = -1$ .) We must go "twice as far'—to column 6—to find the least solution (2049, 320). Subsequent solutions will appear in every sixth column. For method #2, the closed formulas will involve (2049  $\pm$  320 $\sqrt{41}$ )<sup>2n</sup>. In method #3, the constant would be 2 \* 2049 = 4098 \*  $x_n =$  4098 \*  $x_{n-1} - x_{n-2}$ .  $y_n = 4098 * y_{n-1} - y_{n-2}$ .

Listing I provides a program that solves a Pellian equation for its least solution, prints the recursive formulas checks the least solution, and alsc prints the second solution.

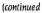

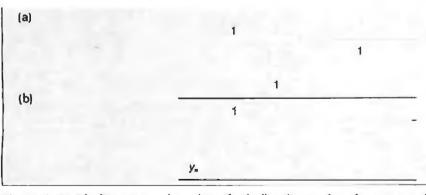

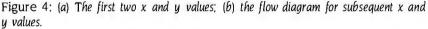

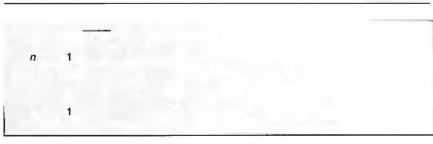

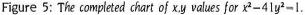

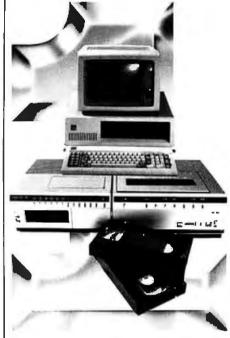

#### Number One In Performance

### Hard Disk Intelligent VCR Backup for AT/XT/PC

#### FEATURES

- High speed microprocessor controlled backup (68000)
- Two channel interface
- Built in LAN channel
- Software control of most VCR functions including Fast Forward, Rewind, and auto backup using VCR timer capabilities
- Economical VHS or Beta formats

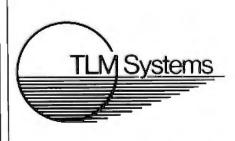

West: 4704 W. Jennifer, Suite 105. Fresno, CA 93711, 209/276-2345 East: 67 Grandview, Pleasantville, NY 10570, 914/747-1450 Distributor: Telemarketing Services, Inc. 1897 Garden Ave., Eugene, OR 97403, 503/345-7395

## The SB180 Computer Reasserts 8-Bit Computing In A 16-Bit World

ou're one of the few heroes left. The stalwart CP/M user who's held the fort despite all the odds against you – a slow, bulky system that can't seem to compete against today's 16-bit computers. Well, help has finally arrived.

#### IT'S THE SB180 COMPUTER.

The SB180 is a true singleboard computer: A CMOS CPU, 256K Ram, 8K ROM Monitor, disk controller for up to four 3 1/2", 5 1/4" and/or 8" drives, console serial port, modem port parallel printer port . . . ALL ON ONE BOARD

#### High Speed And Small Enough To Fit In A Lunchbox

You can run standard 8080/8085and Z-80 software at up to twice the speed of a 4MHz Z-80. And the entire SB180 package is only 4" x 7 1/2".

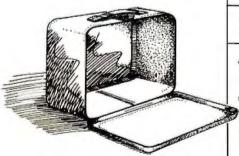

## Software Compatibility With The World

Any of the thousands of application programs, languages or utilities which run under CP/M will also run on the SB180. The SB180's Z-System is an enhanced 8-bit operating system. It is a complete replacement for CP/M 2.2 from Digital Research, yet provides functions and facilities similar to MS-DOS and UNIX.

#### Reduced System Cost And Low Power Operation

The SB180 uses the most powerful of the new generation 8-bit CPU's— the Hitachi HD64180.

The chip is based on a microcoded execution unit and advanced CMOS manufacturing technology.

System costs are reduced because many key functions have been included on-chip: Memory Management Unit, Direct Memory Access Controller, wait state generator, dynamic RAM refresh, Asynchronous Serial Communications Interface, Clocked Serial I/O port, 16-bit Programmable Reload Timer and a 12 source interrupt controller. The expanded instruction set includes hardware multiply and a sleep instruction for low power standby

operation.

The entire SB180 computer with 256K bytes RAM and the 8K ROM monitor is only \$369.00. If you want ZCPR3, ZRDOS, ROM and BIOS sources, the whole package comes to \$499.00.

Quantity discounts are also available. Dial toll free 1-800-635-3355 to order the SB180. For technical information write us at 25 Terrace Drive, Vernon, CT 06066 or call 1-203-871-6170. (Telex: 643331)

So call now, and say you're a CP/M user who's ready for reinforcements.

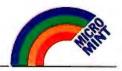

20 30

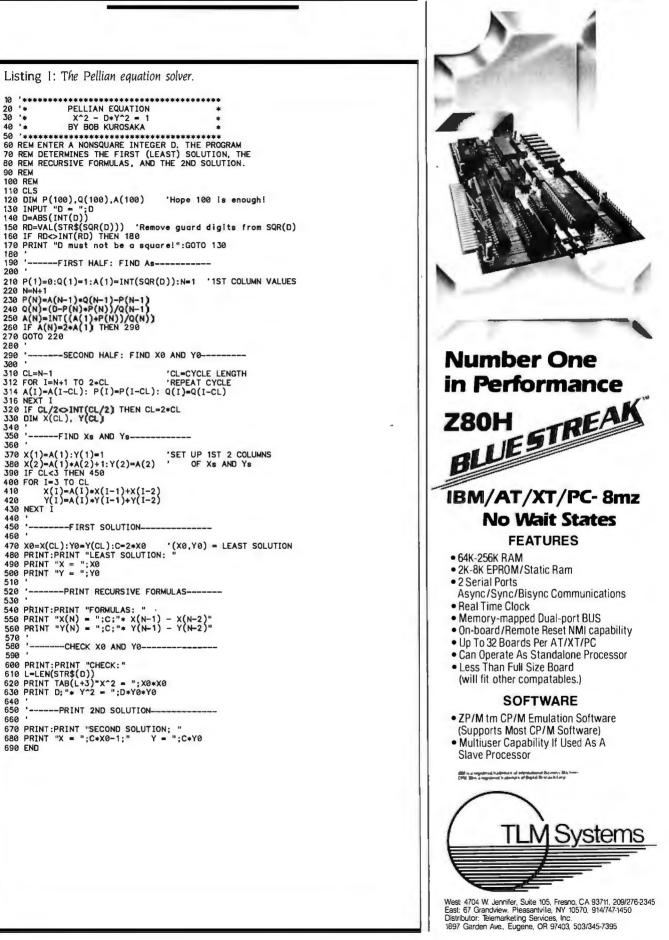

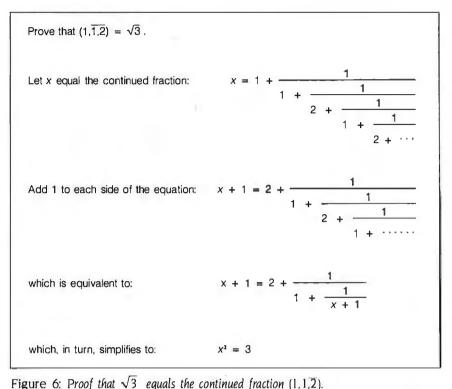

For additional practice, you may wish to revise Major Hawke's command to 53 square formations. The equation  $x^2 - 53y^2 = 1$  will have the set  $\{7,3,1,1,3,14\}$ , an odd set. The least solution is (66249, 9100). Therefore, he would have 4,388,930,000 men in his command. (Did I say he was from this planet?)

For the Pellian equation  $x^2 - dy^2 = 1$ , the nonsquare positive integer d has a set that determines the infinite continued fraction for  $\sqrt{d}$ . For example, d = 3. We find that the set is  $\{1, \overline{1, 2}\}$  and that the continued fraction formed from the set equals  $\sqrt{3}$ . Figure 6 demonstrates this.

I hope you experiment with this portion of the procedure as well as the entire Pellian algorithm. There are many patterns to be discovered. For example, if *d* is of the form  $n^2 + 1$  (one more than a square), its set will be  $\{n,\overline{2n}\}$ . If *d* has the form  $n^2 - 1$  (one less than a square), the set is  $\{n-1,\overline{1,2(n-1)}\}$ .

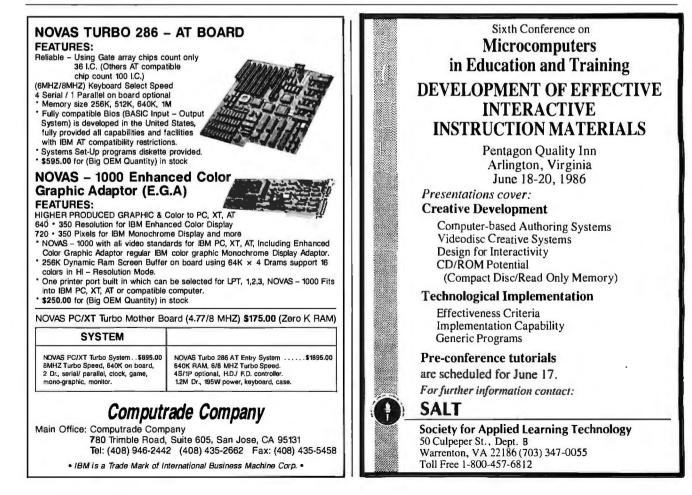

## Computer Friends Buffers, the new generation.

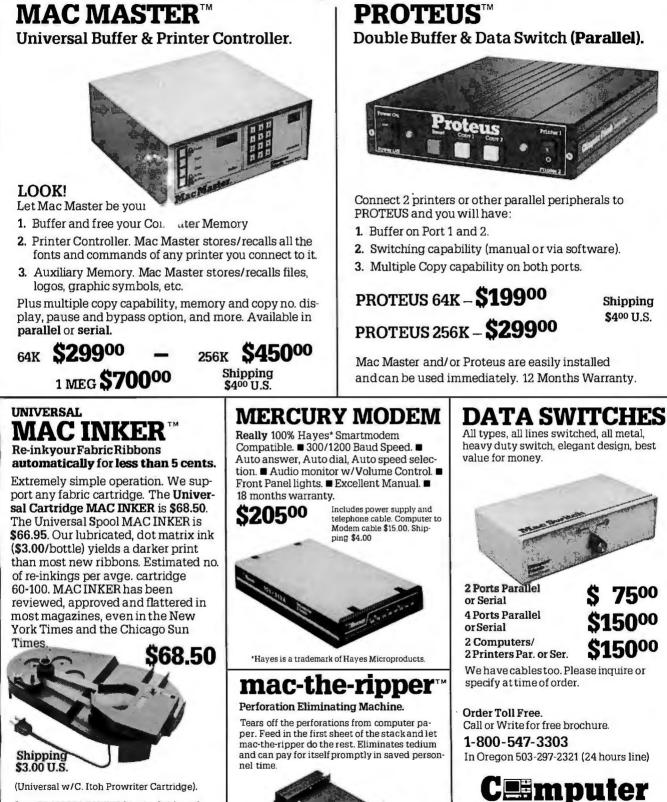

Over 50,000 MAC INKERS in the field as of Jan. 15, 1986.

**RE-INK IN COLOR TOO** We have colored or un-inked cartridges or reloads for most popular printers. Colors: Brown, Blue, Red, Green, Yellow, Purple. Please inquire.

**S49**<sup>0</sup>

MAY 1986 . BYTE 387

'riends®

6415 SW Canyon Ct., #10

Portland OR 97221

Shipping

\$5.00 U.S.

## BYTE Invites You to Join **BIX**

BYTE is the world's leading high-tech microcomputer magazine. Its readers collectively possess more information about personal computers and related topics than any other group in the world. BIX is BYTE's brand-new electronic information exchange, a computer conferencing system that puts you in touch with BYTE readers and other computer enthusiasts on a daily basis.

#### YOU AND BIX

BIX goes far beyond electronic bulletin boards to give you all the advanced features of true computer conferencing. It's the first major system dedicated to microcomputer information. Check these features:

• You can join ongoing discussions about your favorite computers, programming languages, operating systems, and applications programs, exchange information, ask questions, and offer opinions.

You can read what others have already entered, add your own thoughts, and download information.
You can participate when it's convenient for you, from home or office or while you're traveling.

• You also get electronic mail with BIX, putting you in direct, private contact with BYTE editors and BIX users everywhere.

#### **CUSTOMIZE BIX TO MEET YOUR NEEDS**

As a BIX user, you select only the conferences and topics that are of real interest to you. You may join a new conference or leave an old one anytime you want. Each time you log on to BIX, you're immediately notified of any electronic mail messages waiting for you, and you see which of the conferences you've joined have had new activity since the last time you logged on. BIX keeps track of your interests.

With BIX, you're an active participant in a giant microcomputer information exchange.

#### WHAT BIX COSTS...HOW YOU PAY

| ONE-TIME REGISTRATION FEE: |
|----------------------------|
| BYTE Subscriber\$25        |
| Nonsubscriber\$39          |

BIX HOURLY USAGE FEES (All times are local): Off Peak (6 p.m.–7 a.m. plus weekends

BIX is available via Tymnet from anywhere in the United States.

TYMNET (Continental U.S.):

| Off Peak | \$2/hr. | Peak . | <br>.\$6/hr. |
|----------|---------|--------|--------------|
| PAYMENT: |         |        |              |

BIX and Tymnet charges are billed through either VISA or MasterCard. No cash, checks, or money orders.

#### START USING BIX NOW!

With our easy on-line registration, you can start using BIX in the next few minutes. No lengthy waiting for your registration to be processed by mail. (Step-by-step instructions on how to log on to BIX follow. Reading this material before you log on will speed you through the registration process.)

#### LOG-ON INSTRUCTIONS AND REGISTRATION INFORMATION

BEFORE YOU CALL BIX:

Having your credit card handy (VISA/MasterCard) before you log on will speed you through BIX registration. You will not be billed for the time you spend on line registering for BIX. If at any time during the on-line process you decide not to register for BIX, just hang up.

#### HOW TO LOG ON TO BIX:

Step 1: Set your computer's telecommunications program for full duplex using 8-bit words, no parity,

and 1 stop bit, or 7-bit words, even parity, and 1 stop bit. You may call at either 300 or 1200 baud.

Step 2: To reach BIX via Tymnet.\*

- \* BIX is accessible from anywhere in the country through local Tymnet numbers. If you don't know the Tymnet numbers for your area, contact the BIX Customer Service Line (see below). At other times, numbers can be obtained by calling Tymnet at 800-336-0149.
- Call your local Tymnet number and log on.
- Depending on your baud rate, Tymnet will respond with "garble" or request a terminal identifier. Enter the letter "a". (Ignore quotation marks in this and succeeding entries.)
- Tymnet will ask you to log on. Enter "byteneti" and a carriage return (CR).
- Tymnet will ask you for a password. Enter "mgh" and (CR). You will then be at the door to the BIX computer.

Step 3: (If there is no prompt requesting a login at this point, hit a (CR) which should produce it.) When you see a phrase ending in "login:", enter "bix". (Echoing of this response is normal.)

You should now see the BIX logo scroll onto the screen and a prompt asking you to enter your name. Since this will be your first time on the system, enter "new" and a carriage return. This will

take you to a special section where you enter the information we need to register you as a BIX user. Follow the on-line prompts and supply the information requested. BIX lets you re-enter data if you make a mistake.

When you've completed your registration, BIX will automatically take you to a special "Learn" conference where you'll get a quick tutorial on how to use the system. (Typing "help" or "?" at any prompt while you are on BIX will give you an immediate review of available commands.)

#### ACCESSING BIX FROM FOREIGN COUNTRIES

To reach BIX from other countries, you need an account with your local Postal Telephone & Telegraph (PTT) company. From your PTT, enter 310600157878. Then follow instructions starting at Step 3. A list of PTT addresses and contacts for most foreign countries is available by calling or writing BIX.

#### **CUSTOMER SERVICE**

If you follow these instructions but still are unable to log on to BIX, call the BIX Customer Service Line for assistance at 800-227-2983, 8:30 a.m.-11 p.m. eastern time weekdays. In New Hampshire and outside the U.S., call (603) 924-7681.

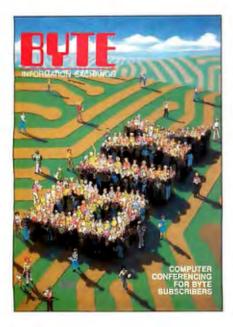

We'll Send You a BIX User's Manual and Subscriber Agreement As Soon As We've Processed Your Registration

BYTE INFORMATION EXCHANGE ONE PHOENIX MILL LANE PETERBOROUGH, NH 03458 (603) 924-9281

LETTERS

## **BOXCALC**<sup>™</sup>

#### Not Another Spreadsheet! Not Another Word Processor!

No-BOXCALC is a new kind of calculation program that allows easy combination of figures with text. Instead of fighting pre-determined rows and columns, just type text and place calculation "boxes" anywhere on your screen at the press of a function key. This makes BOXCALC just what you need for creating cost estimates and budget reports. Even income tax forms. Any documents that use text mixed in with the figures.

- •Create up to 800 calculation boxes for each BOXCALC file.
- Relocate boxes on screen under cursor control. Or move whole columns of boxes.
- •BOXCALC is page oriented files may contain up to 99 pages.
- Print any page or combination of pages (send printer control codes, too).
- •Put simple or complex formula in any box to establish it's mathematical relationship to other boxes.
- •Calculate boxes sequentially or in any order you specify.
- •Get data from other BOXCALC files.
- •Full replication features for fast, easy creation of box formulas.
- •Supplied with no copy protection.

Along with 4 sample files and a comprehensive instruction manual, BOXCALC is available for \$40.00. Or, to observe BOXCALC in action, a demonstration disk and manual can be purchased for \$5.00. To order BOXCALC or the demonstration kit, send your name, address, and check to: Cotton Software, Inc., 2510 Anderson Rd., Suite #364, Covington, Ky. 41017.

(VISA/MC # accepted for BOXCALC only - include expiration date) Requires PC, XT or AT, color monitor, PC DOS 2.0 or higher and 256K RAM.

BOXCALC is a trademark of Cotton Software, Inc. 1-606-727-1600.

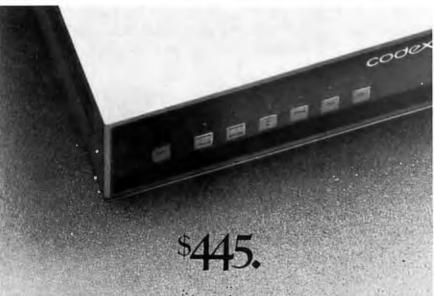

A small price to pay for a full-duplex 2400 bps dial modem that lets you operate synchronously, or asynchronously with a unique auto dial feature, on virtually any computer.

Plus it's Hayes compatible. And available as a standalone unit or dual modem card, which lets you pack 32 modems into a single Codex nest.

(M) MOTOROLA

The Codex 2233 dial modem. Find out about it. Call 1-800-426-1212. Ext. 230.

© 1986 Codex Corporation.

#### (continued from page 24)

anticontamination suit with face shield and rubber gloves. The CRT shield from this company costs more than \$160, which is even more frightening. Such devices are utterly worthless.

In my 12 years as a health physicist for the University of California at Irvine. I have yet to measure any ionizing radiation from any CRT, old or new, color or monochrome. Since we are exposed to somewhere around 100 millirems of ionizing radiation each year from the sun, the stars, naturally occurring radioactive materials in the ground, in our buildings, and in ourselves (much, much more if we live in Denver, fly in airplanes, or get a medical X-ray), and this normal background radiation is readily measurable with even the simplest Geiger counter, then the failure to detect any radiation from a CRT using much more sensitive detectors means that CRTs do not emit hazardous radiation. Period. Any claim to the contrary is misleading to the point of fraud. You would do your readers a service if you would warn them of this fraud and reject any advertising copy of this nature submitted to you.

> WILLIAM G. NABOR Mission Viejo, CA

#### MORE ON PAPER POSITIONING

I am writing in response to the letter of David Merriman ("Positioning Printer Paper." January, page 407). Like Mr. Merriman, my job involves considerable use of computers and peripherals. I am a field service engineer for Philips Data Systems with several years' experience.

Mr. Merriman's letter called on computer paper and printer manufacturers to implement a method for "reliably" advancing paper and forms to the first "printable" line (regardless of page length). This suggestion is a sound one and has its merits. Unfortunately, I believe his proposal is not as simple as he has stated.

Mr. Merriman's scheme is to have the paper and forms marked between feed holes at a specific distance from the top of the sheet. This black mark in turn is to be detected by a reflective optical sensor within the printer between two to three inches below the print head.

This location is fine if the paper is fed into the printer from the bottom. But what if the paper enters the printer from the top (as in the Epson, like a typewriter)? In a printer with such a paper-feed path. the sensor would almost have to be located near the platen (the main roller). But because of the platen's normally dark color, sensing a mark between the feed holes of the paper would cause a problem when a feed hole passed the sensor, exposing the dark surface of the platen.

Also, if the sensor was placed within the printer, it would probably have a fixed location. This would hinder the possibility of positioning the paper at various locations along the platen.

Such a system would almost certainly have to incorporate a "paper motion" sensor as well. If a "top of form" command was received, the printer would continue to search for the black mark even if the paper had for some reason stopped moving (paper having torn loose from the tractor-feed mechanism, for example).

These two problems could be solved by mounting these sensors on the tractorfeed mechanism itself. The only problems would be the cables going to the sensors and the wasting of a form by bringing the first sheet into the tractor. The problem of the cables is a small one, as they could be terminated near where the tractor mechanism mounts to the printer (if the tractor is removable) by miniature ball or pin contacts, similar in function to the contacts of a flash that mounts to the top of a 35mm SLR camera.

Another thing that the printer would require is a "select/deselect" switch to disable the "top of form" sensor. Due to the early lack of availability (or affordability) of the specially marked paper. people would need to continue using "normal" paper. And again, there would arise problems of the printer searching for a black mark that would never come.

I think Mr. Merriman is on the right track, but I can't see this method being adopted as an industry standard, at least not in the near future. It would be too expensive. But perhaps in some types of dedicated or specialized applications?

> TODD R. MCMAHON Zurich, Switzerland

#### ECONOMIC APPLICATIONS SOFTWARE

John C. Nash's "Scientific Applications Software" (December 1985, page 145) was an interesting and useful survey. Surprisingly, there are often problems of communication and knowledge diffusion in the academic world, and survey articles of this form are of immense value to hard-worked academics. Nevertheless, I felt it most unfortunate that in the area on which I am knowledgeable the survey reported purely on North American products, although there are quite a number of useful software tools for economic modeling produced in other countries. I am sure this was not intended to be parochial and probably reflects exactly the problem mentioned at the start of this letter. However, your readers would certainly

benefit from learning about the Centre for Economic Computing, located at the London School of Economics and financed by the U.K. Economic and Social Research Council. This not only develops new software but also produces a regular bulletin reporting on and evaluating items of software (mainframe as well as micro) of relevance to economic analysis and modeling.

As a specific example close to my heart, might I also mention the package PC-Give, currently marketed by the Oxford Institute of Economics and Statistics, which is an interactive, menu-driven modeling program with powerful diagnostic testing facilities. Further details are available in the February issue of the Oxford Bulletin of Economics and Statistics.

I hope your readers find this a helpful adjunct to Mr. Nash's survey.

DAVID F. HENDRY Professor of Economics Nuffield College Oxford, United Kingdom ■

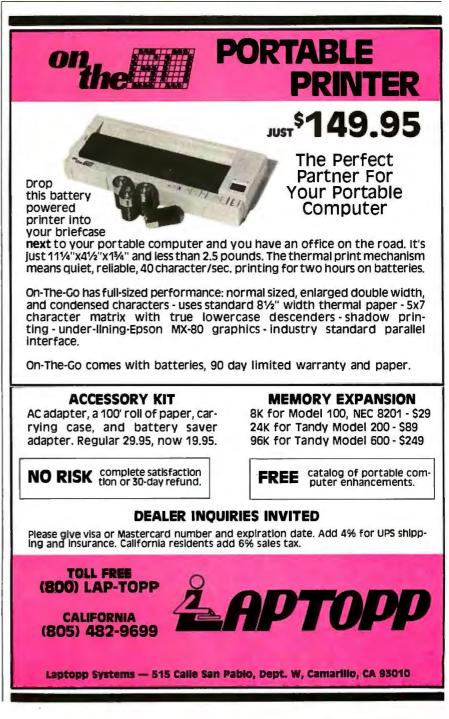

#### Conducted by Jerry Pournelle

#### CBASIC

Dear Jerry,

I noted with interest a comment you made in a recent article praising Compiled CBASIC and suggesting that you are familiar with it. Though I use Compiled CBASIC on my Compaq extensively, so few people seem to have heard of the language. I find myself severely isolated in its use. I am facing a serious problem that springs from the language itself, and I am hoping that you will have some recommendation as to how I can solve it.

Though I have 640K bytes of RAM to play with, this language squeezes me down into just a little corner of that, 64K bytes for code and 64K bytes for data. Two of my major programs would each fill up the 64K bytes of code and then some, if I let them go. Instead, I have been forced into the frustrating position of cutting out some features in order to be able to accommodate other features, just to stay within the arbitrary limits imposed by CBASIC. Data is not a problem.

A friend suggested installing a RAM disk and using the CHAIN facility as a kind of overlay mechanism. Going on my memory of what chaining was used for in the earlier interpreted CBASIC, 1 installed the RAM disk and began to use it for various datarelated purposes, which, incidentally, helped on the coding just by simplifying some operations. Then 1 dove into the

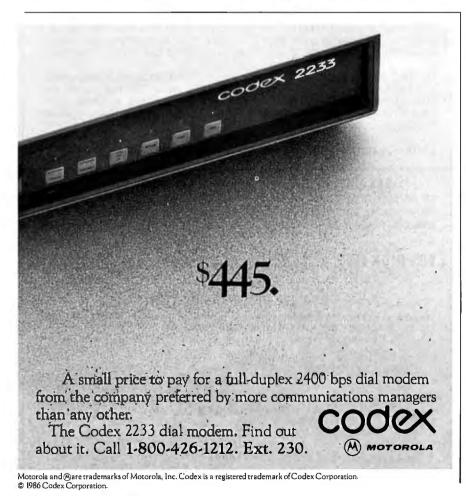

manual to find out exactly how to chain programs.

How disappointing to discover that the chaining mechanism for the CB86 (version 2.1) is useless for what I want to do. There is no way to put all important data into a common block and then shift programs and subroutines in and out of working memory, which is what I had expected. Instead, the manual apologetically describes a system for beginning with one program. chaining to a second program, and then a third and a fourth, etc. It states that there is no way to go back to the earlier program except to start it over from the beginning. Thus, instead of using a common block, every piece of data must be saved on a file and read in again, if the system is to be used to make multiple use of the accessible 64K bytes of memory. The whole procedure is too cumbersome to contemplate.

Can you suggest any better way to evade the 64K-byte limit for coding?

PAUL PALMER Sebastopol, CA

I share your disappointment. Compiled CBASIC was—indeed, still is—an excellent language for intermediate-skill programmers. The most useful programs I ever wrote were done in Compiled CBASIC. These include all my accounting software, the programs I use to pay contributors to my anthologies, a minimum database, several text filters, the program that indexes my log books, and Star Kill. a star battle game.

One neat thing about CBASIC was that by simply recompiling I was able to bring all my programs from CP/M-80 to CP/M-86 and then to PC-DOS; a completely painless process. Minnow Bear Computers (POB 2233, Station A, Champaign, IL 61820-8233) has a number of CBASIC tools I highly recommend.

Compiled CBASIC has multiline functions, truly local variables, declarations, and just about everything you need to write structured code. Then they added screen management and windows for the PC-DOS version. Everything looked wonderful, we looked forward to more im-

provements, and-nothing. Digital Research hasn't done any improvements to CBASIC since Gordon Eubanks, the original author, left the company; and if they have any plans to add to the language. my inquiries haven't turned it up.

I'm afraid we have to live with what we've got, which is a real pity.-Jerry

#### **NEW COMMUNICATIONS**

Dear Jerry,

I have followed your column in BYTE for some time. I believe you may be interested in a new communications mode for personal computer owners. I have petitioned the Federal Communications Commission to create a new service and frequency band where personal computer owners can communicate by radio. This petition has been assigned Rule Making number RM-5241.

The Public Digital Radio Service could be the most exciting development in personal computer communications since the Carterfone decision. The FCC must be satisfied that PDRS is truly in the public interest, convenience, and necessity. They are looking for inputs from the public and the trade press.

If I can provide you with any additional information, please do not hesitate to contact me

> DONALD L. STONER 6014 East Mercer Way Mercer Island, WA 98040

Great idea! There appears to be room in the spectrum. The amateurs aren't using all of the area they have; of course, they aren't likely to want to let go of anything, but I'd think a sizable number of hams would like to play with radio-linked computers. A "citizens band" for personal computer communications would be a wonderful thing to have, and it wouldn't cost the taxpayers a cent. I wish you well with this.-jerry

#### **OVERSEAS COMMUNICATIONS**

Dear Jerry,

I just read, with great interest, your article on networking in Europe in the December 1985 BYTE (it takes a while for my BYTE to get here by boat). We have a network in Israel called Isranet. Run by the phone company, it allows us to connect to various computers here and abroad. Specifically, we have an account on ITT Dialcom in Silver Spring, Maryland, and connection capability to other major commercial networks in the U.S. I can reach any machine that has network access

The problem is that I would like to reach machines that are off-net in the U.S., that is, that can be reached only by dialtelephone modem. The only way I have of doing that today is by an overseas direct phone call. This works but is very inconvenient because I don't have direct dial, phone lines are congested, and it's frightfully expensive.

I am searching for a cheaper alternative. Given that I can get to the U.S., is there any company offering a dial-out modem service? That is, assuming reasonable cost, I would open an account on a machine and log on to it through the network. This machine would give me access to a dial modem and place the call to wherever I specify. Of course, I would pay the toll charges incurred. I would want to minimize these by dialing into the telephone network from a point as close as possible to the destination.

Do you have any thoughts along these (continued)

## Tools for the Programmer from Blaise Computing Save Up To \$130 On These Special Offers!

### TOOLS & TOOLS 2

For C or Pascal

For a limited time, pick up both packages and save \$50 off our regular list price. The C version comes with libraries for the Lattice, Computer Innovations and Microsoft (version 2.03 and Pascal. Regular \$425. Save \$130.

3.00) compilers. The Pascal version supports IBM and Microsoft Pascal. \$175.

#### **VIEW MANAGER** With Source

All libraries are included. Please specify C or \$295

B laise Computing provides a broad range of fine programming tools for Pascal and C programmers, with libraries designed and engineered for the serious software developer. You get sea written code that's fully commented so that it can serve both as a model and also be easily modulit to grow with your changing needs. Our packages are shipped to you complete with comprehensive manuals, sample programs and source code.

#### None of the programs are copy-prolected.

#### FOR C AND PASCAL PROGRAMMERS: TOOLS 0 \$125

Extensive string and screen handling, graphics interface and easy creation of program interfaces. Includes all source code.

#### TOOLS 2 0 \$100

Memory management, general program control and DOS file support Interrupt service routine support. Includes all source code.

#### VIEW MANAGER 0 \$275

General screen management. Create data entry screens that can be easily manipulated from your application program. Block mode data entry and retrieval with last SCIERD ACCESS

#### VIEW LIBRARY Source \$\$150

Source code to the VIEW MANAGER library lunctions.

#### ASYNCH MANAGER (> \$175

Powerful asynchronous communications library provid-ing interrupt driven support for the COM ports. All source code included.

#### FOR THE TURBO PASCAL PROGRAMMER:

Turbo POWER TOOLS © \$99.95

Extensive string support, extended screen and window management, interrupt service routines, program control and memory management, interrupt filters. All source code included.

#### Turbo ASYNCH 0 \$99.95

Interrupt driven asynchronous communication support, callable from Turbo Pascal, ASYNCH is written in assem-bler and Turbo Pascal with all source code included.

#### PACKAGES FOR ALL PROGRAMMERS: EXEC $\diamond$ S95

Program chaining executive. Chain one program from another even if the programs are in different languages. Common data area can be specified. Source code included if you're a registared C 100LS and C 100LS 2 USPE

#### SPARKY © \$75

Run-time resident (or stand-alone) scientific, fully pro-grammable, reverse polish notation calculator. No limit on stack size, variables or tape. Includes all standard sci-enific functions and different base arithmetic.

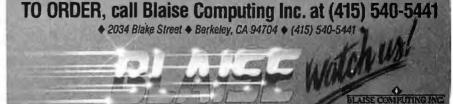

lines? I realize that it may not be economical for stateside users (depending on network charges versus direct dial charges), but it would be a boon to those of us overseas.

> SAMUEL GAMORAN Weizmann Institute of Science Rehovot 76100, Israel

I don't myself have any suggestions; perhaps a reader can help? Stay well. —Jerry

#### COMPOSING

Dear Jerry,

Apropos of your comments on musicians and music-writing programs in the December 1985 BYTE ("Music and Go," page 366). I have no respect for people who call themselves musicians but lack basic literacy in music notation.

However, there is indeed a place for music-writing programs that make a composer's life easier. One program I'd very much like to have, but can't justify the expense (\$470 for the program plus another \$2000 or so for a Fat Mac). is Professional Composer from Mark of the Unicorn.

For me, rough drafts are no problem, but

making fair copies is sheer drudgery. A program like Professional Composer would enable me to create the fair copy with far less effort. I wouldn't have to rewrite the score from the rough draft, and the cut-and-paste feature would allow easy entry of repeated sections.

Better still, this program even generates instrumental parts from a full orchestral score. This is an especially attractive feature since it costs a fortune to have a copyist write out the instrumental parts, which always contain errors. The computer-generated parts, on the other hand, are essentially cost-free and error-free. The only missing ingredient is thicker paper for laser printers, since regular bond paper is unmanageable on a music stand.

> DAVID LEWISTON Kihei, HI

Of course, I agree that one ought to know the basic tools of one's trade; I hope I didn't give you the impression that Professor Challs can't write music! The problem, it seems, is the sheer expense for copyists and suchlike to produce sufficient scores to let them perform the opera he and Bloch were contemplating.

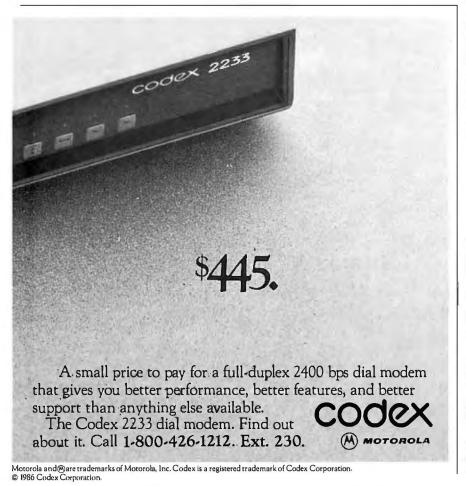

In actual fact, Professional Musician plus a Fat Mac plus an Imagewriter are all together much cheaper than would be the copying costs for a single major work; or so I'm told.

I'm no great fan of the Macintosh as a general-purpose machine, but it has its points of excellence; and, of course, the Mac Plus is a considerably different machine from the original 128K-byte Mac.

I'm glad to see software/hardware combinations like this; as I said in December, I expect small computers to have the same wonderful effect on the other arts that they've already had on writing. We'll all benefit from that.

Stay well.-Jerry

#### **SANYO INFORMATION**

Dear Jerry,

Our college just received a Sanyo MBC-550 series computer as a donation. We are interested in using this machine with our student-search program and our college accounting system, which is already running on a Victor 9000 and an IBM PC. To this end, we are trying to find technical information on the Sanyo computer that would instruct us in exchanging the disk drives for double-sided double-density drives and adding a hard disk. We are also interested in information concerning the usability of R:base 5000 and the Solomon III accounting package on the Sanyo. Do you have or know where we can get any of this information? We are also looking for a Sanyo users group in the Southern California area. Your help in answering any of these questions is appreciated.

> EDWARD M. SHELTON Assistant to the President Deep Springs College Deep Springs, CA via Dyer, NV 89010

I've sent a copy to the Sanyo User Group, but perhaps someone local to you—if there is any place local to Deep Springs—can help also.

Sanyo users tell me it's a great machine, but there are real problems getting support from the company, and, of course, there aren't so many of them as there are other systems.—Jerry

#### **TRANSFERRING FILES REDUX**

Dear Jerry.

You may have issued a partly unnecessary mea culpa in responding in last September's Chaos Manor Mail ("Transferring Files," page 382) to the reader who criticized some advice you had once given a correspondent having trouble transferring files from his NEC PC-8201A lap computer. Mr, Cooper suggested that the SAVE command had been misused and that your advice to fall back on the slower Telcom built-in program was wrongly based.

I doubt this is the case, even though when using Telcom at 300 bps I had similar problems, especially the loss of characters. This now seems to have been due to using the Tab key during text entry, since simply indenting by means of the space bar solves the problem! Much worse has been the problem of getting either linefeeds/carriage returns or the end-of-file recognized by the target system, a CP/M desk machine. How on earth have you handled this, or does your equipment not present you with these difficulties? After ASCII text, an end-offile marker is supposed to be inserted by the CP/M PIP utility, which I decided to use in lieu of a telecommunications program after reading your original response (and I'm glad I followed your example)but in my case this evidently doesn't happen.

The current local solution to the linefeed problem comes from an NEC Home Electronics technical-support representative (and I thank her for it). Before performing the Telcom upload, you go into BASIC and poke - 3067.255. Obviously, you have to have remembered to insert hard carriage returns/linefeeds after, say, every two 40-column lines during the text entry. As for the end-of-file recognition, without which everything hangs at the end of the upload, you hit Control-Z at the right instant on the PC-8201A's keyboard. By the way, embedding the marker in the text by the use of the graphics key does not work. Afterward, of course, you ought to go back into BASIC and poke - 3067,0 to reverse the original adjustment.

> ALAN K. BROWN Columbus, OH

In the past year, we have come ever more to rely on the NEC PC-820IA machine. The little built-in editor is one of the nicest text-creation editors I know on any computer, and, between Purple Computing and Traveling Software, there's plenty of aftermarket support. The cost of filling it with memory—an absolute must—keeps dropping. Incidentally, the Tandy Model 100 is made by the same company that makes the NEC, and it shares most of the NEC's virtues.

I only transfer text files to and from the NEC. When the NEC is finished sending the file across, I do the Control-Z by hand from the NEC keyboard before exiting the NEC's Telcom Term program. That closes the CP/M file created by PIP. Since we use WRITE on our CP/M machines, we not only don't have to put hard carriage returns in the text, we don't want them. WRITE uses much the same format as the NEC, and we never have any trouble. By the way, PIP knows how to expand tabs and can do that as part of the file transfer from the NEC.

The only way I know of to get into trouble is to send files at a fast rate to a CP/M machine using slow floppy disks. That will lose some text, especially at a 16K-byte boundary. I've never lost any text sending it to a RAM disk; and, of course, it's possible to write handshaking protocols into the CP/M BIOS.

Meanwhile, we now use Percy and Priscilla (my own and Mrs. Pournelle's PC-8201s) on all trips, while driving, and to record notes while sitting on the patio or at the breakfast table. I don't know how I got along without mine, and I don't want to imagine trying to do it again. —Jerry ■

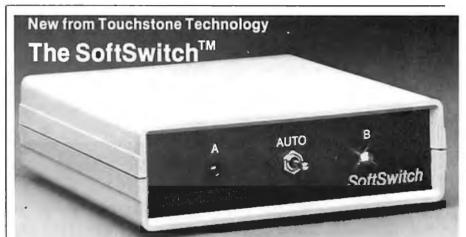

#### **Auto-Manual Parallel Printer Switch**

Now you can switch the parallel output of any personal computer to your choice of any two parallel printers, quickly and easily, manually or automatically.

#### Practical

Eliminates cable switching and reduces paper loading and waste. Automatic switching saves more time and reduces the chances of accidentally running the wrong printer. Permits unattended and remote selection. Even in the manual mode, the SoftSwitch offers easy, convenient one- handed operation. Compact case measures just 5x5x1-1/2 inches.

#### Adaptable

The SoftSwitch allows you to select printers by any of four different methods:

1. Printer codes which can be quickly and easily embedded in files of most popular word processors, spreadsheets and databases.

2. Embedded codes immediately following print commands in your own custom software.

3. Manually from the panel-mounted toggle switch.

4. From the keyboard, with our optional RAM-resident software (\$9.95).

#### Universal

The unique circuitry (U.S. Patents Pending) switches ALL active lines and passes ALL required acknowledgements and status signals, so it is compatible with all personal computers and parallel printers.

#### Reliable

Solidstate switches have no mechanical contacts to fail or maintain. LED indicators always show which printer is selected. The SoftSwitch is backed by a full one-year warranty and the Touchstone unconditional 15-day performance guarantee.

#### Economical - Only \$139.95

Complete with power supply and full instructions, the SoftSwitch is alone in its class. If you wish, you can supply your own cables (You'll need 2x18 connectors to the SoftSwitch). Or, we can supply 5-foot ribbon cables with Centronics-type connectors for just \$17.00 each (add 80 cents per foot for longer cables).

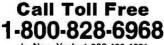

In New York: 1-800-462-4891 International calls: 1-716-235-8358

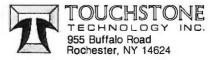

## Now there's an IBM personal printer that can p whatever you compose.

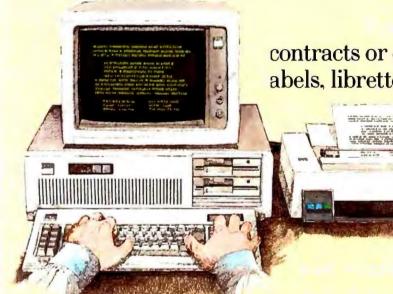

contracts or concertos; whether you print abels, librettos or on letterheads—IBM ha

We'd be proud to help sponsor

Dear Gilbert:

a personal computer printer that is perfec for your needs.

Orchestra's Fall Season.

Quietwriter<sup>®</sup> Printer gives you high-qualit printing, whisper-qu et operation and highresolution graphics. very sharp letter quality, easy paper handling and carbon copies, th

Letter-quality printing

quality.

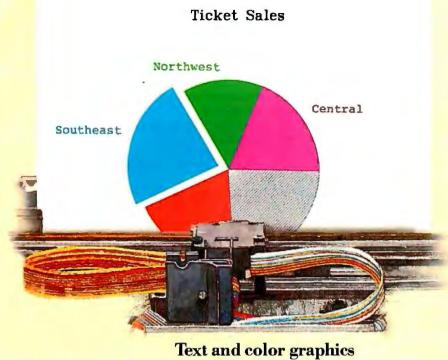

When your compositions call for color you can call upon the brilliance of the Color Jetprinter from IBM. It combines splendid color, nearletter-quality text and the capacity to work -in color –with a wide range of the latest software. And it's also all

points addressable for virtually any kind of graphics.

Lastly, if you really do need to put notes on paper—or print floor plans or other complex diagrams—IBM offers a choice of highresolution color plotters.

All of our personal printers attach to IBM PCs, and many attach to other leading personal computers as well. They're all designed to serve a single purpose: To give everything you do the finishing touch.

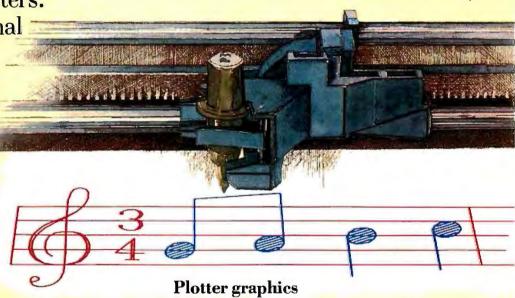

For the authorized IBM dealer or the IBM Product Center nearest you—or for free literature—call 1 800 IBM-2468, Ext. 104/LR. Or contact your IBM marketing representative.

|   | - |  |
|---|---|--|
|   |   |  |
| - |   |  |

**IBM** Personal Printers...The Finishing Touch

THE BEST OF BIX is a selection of the most interesting messages from BIX, the BYTE Information Exchange conferencing system. The conferences covered for this month include those for the Commodore Amiga, Atari 520ST and 1040ST, the IBM PC family and compatibles. and the Macintosh computers. These pages represent only a small fraction of the material discussed in these conferences.

For information on joining BIX, see the instructions on page 388.

## AMIGA

The highlights of the Amiga conference this month feature notes on ways to save connect time, new sources of software for the Amiga, and ways to speed up your disk-access time. Discussions include new types of digitizers for the Amiga, and the workings of an "inbetweener" program are explained by its author.

The Bugs and Fixes section covers implementing a new CLI for your serial port, fixes for graphics "include" files, and ways to avoid trouble when using Amiga ROM routines.

#### SAVE CONNECT TIME

amiga/tutorial #339, from coz [Bob Cosby, RJH Systems]

Is there such a thing as continuous mode on BIX? It sure would be nice to download these goodies in one big dump for later perusal.

amiga/tutorial #340, from ksalmon [Ken Salmon] a comment to 339

"OPT TERM PAGE n" will change the "more." prompt to every "n" lines of output. "OPT TERM PAGE 0" turns it off entirely.

amiga/tutorial #343, from jdow [Joanne Dow] a comment to 340

opt term page 9999 q -> Effectively turns paging off all -> Dumps everything unread in the topic. Capture and read off line at your leisure.

j conference/topic com nnnn -> Both allow comment to a specific message. hea nnnn com

You can download everything, then build a file to upload as pure text to any BIX prompt which will automatically comment for you.

j conference/topic com nnn (or say)

(text goes here)

- (single period to stop comment)
- (to add message) a

j new\_\_conference/topic com mmm (etc. ad implausibilitum)

#### **MODULA-2 FOR THE AMIGA**

amiga/main #1657, from bwebster [Bruce Webster, Consulting Editor, BYTE]

Modula-2 for the Amiga TDI Software Inc., 10410 Markison Rd., Dallas, TX 75238, (214) 340-4942: I believe they're selling it for \$70.

#### DIGITIZERS

amiga/main #1891, from cheath [Charlie Heath, MicroSmiths]

#### HAM Digitizer!

I just saw some stuff done on a cheap (about \$200) digitizer that allows you to capture HAM (Amiga hold-and-modify mode) pictures that look almost like television-quality video! The digitizer is actually a gray-scale digitizer used on the Mac, etc., and it is slow (about 30 seconds per

pass, I am told, as compared with the LIVE! frame grabber, which is "real time" at about 20 frames/sec).

In order to capture HAM pictures you must use RGB filters and capture three images. But the results are unbe(.....)lievable! Name of the product is Digi-View. Next question: Who's got a HAM Paint program? What! Nobody! That's not likely to last for long.

#### amiga/main #1901, from sbennett [Steven Bennett] a comment to 1891

I saw the same pictures. Beautiful. I also managed to cajole a contact name out of the Commodore rep who showed the stuff to us: T. Jennings. This sounds familiar to me for some reason.

#### amiga/main #1892, from cheath

Audio Diaitizer!

From a company called Applied Visions in Medford, Massachusetts, presented at tonight's BCS (Boston Computer Society) meeting was a prototype for an audio digitizer. It will cost \$175, be available around June. They had some neat sample sounds, including David Letterman's breaking glass. The digitizer has variable sampling rates up to 28K bytes per second.

Very good quality speech can be digitized at about 15K, decent at about 10K. They will support the IFF sound formats, and they are supplying run-time routines for developers to use.

Editor's note: The FutureSound digital sound recorder is manufactured by Applied Visions, 15 Oak Ridge Rd., Medford, MA 02155, (617) 488-3602. With this interface your Amiga can digitally record and play back sound at variable rates. The FutureSound uses Amiga's parallel port and comes with a microphone, connecting cables, and software.

The 'frame grabber," LIVE!, and the GenLock video interface are manufactured by Commodore-Amiga. The Digi-View digitizer is manufactured by NewTek, 701 Jackson St., Suite 3B, Topeka, KS 66603, (913) 354-9332.

Sample LIVE! frame-orabber image files and the Digi-View images library file DGVIEW.LQR can be downloaded from the Amiga section of BYTEnet Listings, (617) 861-9764.

#### AEGIS IMAGES ANIMATOR II

amiga/main #1920, from jim\_kent [Jim Kent, Aegis Images]

I love my little tweener: It is much more impressive to use than just to watch, allows lots of layering and sensible "upstream editing"-a term discussed in the manual. That is when changing present of object with future; this is reflected downstream in time in a way you would hope and expect.

It got a bit Heideggerian at times. I love it, I hope you love it too. It was very, very difficult to write and very, very fun. Mucho apologies in advance if it should crash and lose your artwork. It is pretty robust. Only way I can crash it reliably is to stretch polygons 10x size of screen. Then they pop.

I will try to fix, but it is somewhere in ML vector clipping (just wrap around), and I am no great 68000 coder. I did lots of 6809 on CoCo once, but there are always more bugs in a program of this complexity and size. I only try to make them fewer and harder to find.

P.S.: Bill Volk, the Aegis artist, and I are going to support this like you wouldn't believe. We've noted the success of the Apple II and IBM PC (as well as being naturally inclined to the open spread of information).

I hope last-minute enhancements didn't break something somewhere; sorry. My sentences do tend to run on, don't they? Well, anyway, if you should care to get the inside on how it was done (no disk access in two minutes of animation if it's fairly simple) as well as the format of ASCII script files, we will be actively supporting this as well as answering questions from a user end. I hope we are getting a good press.

Anyway, we are committed to an open software architecture on this

one. I hope it makes Saturday morning a pleasure again. Hope I don't sound too egotistical. I'm just very, very excited, I've been working 60to 70-hour weeks for two years on this one.

amiga/main #1922, from isan [Jez San, Argonaut Software] a comment to 1920

Jim: How good is your "inbetweener" routine? Can it only interpolate in binary steps, or can it have an arbitrary number of frames between each successive image?

How fast is it? And how fast are your polygon scan conversion routines? Are you using the ones built in the Amiga OS or your own? Also, is your clip routine your own?

#### amiga/main #1927, from jim\_kent

#### About Ani

The inbetweening is arbitrary steps. Furthermore, it isn't restricted to tweening along a straight line, but it also does rotations (twodimensional fast, three-dimensional not so fast), scaling, and "paths." It also does "color tweening," which turns out to be one of the most beautiful uses. Turns Amiga into a regular light-organ. Color cycle too.

Along with the motion types described above, it allows various "select modes": You can move a point, multiple points, segments (part of edge of polygon-most useful for animating hands), polygons, multiple polygons, and everything all at once.

#### amiga/main #1929, from jim\_kent

#### More About Ani

In addition to polygons (filled outline or just vectors), it deals with three types of raster objects (in IFF!), backgrounds (full-screen pictures), "wins" (full-color rectangles with transparent color zero), and "masks" (single-color images which you can color individually).

#### amiga/main #1933, from jim\_kent

Speed: Ani goes much faster than I do and makes less typos. Seriously, it has an asynchronous variable frame rate. It always draws as fast as it can. Slave process to clock. Basic form:

^T

for (;;)

if (user wants out) break: makeframe( script, realtime( ) ); do\_sound if you got it (I don't)

So the frame rate varies. If too complicated, it gets jerky but not out of sync with music.

Actual frame rate is

30 Hz-max, my clock goes this fast; one half-screen polygon or three or four little ones, or two or three medium "cels," or five medium-sized masks.

10 Hz-my favorite speed. Nice balance between complicated scene and fair degree of smoothness.

5 Hz-covering screen twice with polygons.

My clipping is very fast except for when it gets too big, it pops (bug around 32000 wide). You're too kind, by the way, and I'll see if I can reciprocate.

You need vector clipping on Amiga if your filled shapes get bigger than your TmpRas will hold, from what I have played around with. Correct, Dale?

Times very approximate. Mail me your address and I'll send you a no-save version with all the artwork I can scrape together. Also give me your number so I can call you on company time to talk "business." I'm

sorry, I wrote much more before but computer ate it. No undo. Ani has undo! We will have a major announcement in "products.hmm" for everyone in a few days.

#### amiga/main #1935, from duck [Dale Luck, Commodore-Amiga] a comment to 1933

The TmpRas must be big enough for the entire unclipped polygon.

#### amiga/main #1934, from iim kent a comment to 1922

I use Amiga's routines. In fact, it was seeing these in action in 1984 (and seeing Scott of Broderbund's Fantavision in early, early stages) that persuaded me to abandon Bobs for polygons. My rasters go as fast as Bobs, and in C, too, mostly. In fact, fastest software routine I have for scan conversion is essentially the Amiga hardware in software.

Basically, Ani is an excellent 234-dimensional object-based draw package that has time element attached. It is a real good swipe at solving the parallel/serial dichotomy that haunts computer animators.

Biggest drawback of way I do it is it ends up being very, very hard; I can't implement it with my current insights-to overlay one script on top of another. On the other hand, I can freely add new objects at any "time" in script and can layer motions within a single animation.

You will understand why when you see my ASCII file format, which will be available from Aegis. I sent Bill V. first swipe at documentation this afternoon. It sure as hell cuts most of the scut work out of animation, and for some things it is sufficient in and of itself. On the other hand, all polygon scripts tend to have a "paper-cutout" look.

I can add rasters but can't turn them in real time. Though actually I have a routine which rotates rasters faster than anything else l've come across (people from Bell Labs saw it once and were blown away). Amazingly, Electronic Arts has one nearly (like 80% or so) as fast. Great software companies develop parallel things, I guess.

Amazing, 'cause technically they are quite difficult and hard to get even on mega-megabuck computers, and suddenly both paint systems on Amiga show up with it. Anyway, rasters just move in paths and lines. I think paths are known as p-curves or something by academic types. You will see.

Anyone else who wants a no-save version, please contact Aegis, or just take the leap. They should be most agreeable.

#### SPEED UP YOUR DISK-ACCESS TIMES

amiga/main #1993, from iim\_kent

#### Amiga Slow Directories

£

Amiga, somewhere between v27 or so and v1.0, started doing really good caching within its track buffer. Directory entries are in a linked list all over the floppy, it seems like. Seems like it would be possible, without changing format at all, and while still reading old scattered directory disks, to make DOS so it had a "semi-reserved" track into which it tried to put directory listings. It sure would be cool if this was done and suddenly it scanned directories as fast as TOS, MS-DOS, etc., machines.

amiga/main #2046, from tking [Tim King, Metacomco] a comment to 1993

I changed the allocation strategy so that file headers and directory blocks are placed close to each other and all data blocks go together. See the February BYTE U.K. article "Tripos-The Roots of AmigaDOS" for details. This speeded it up a lot when doing DIR but slowed down opening a file. But of course it only works with new disks. If you have a disk created under early versions, then it will still be slow.

(continued)

#### amiga/main #2070, from jim\_kent a comment to 1993

Oh, I've done that already. Thank you, It may be bad for compilers, but my application doesn't open that many files. No one who can avoid it compiles anywhere except in RAM disk anyway.

#### amiga/main #2129, from sassenrath [Carl Sassenrath, Commodore-Amiga]

#### a comment to 1993

I often find it advantageous to "reorganize" the file layout of my most active disks. This usually results in a many-times improvement in directory access times.

It can be accomplished with the CLI "copy" command by formatting a fresh disk and copying DF0: to DF1:.

This operation will "repack" files and directories to take better advantage of the disk's track buffering. I recommend it highly.

#### **BUGS AND FIXES**

#### amiga/main #1947, from langeveld [Willem Langeveld]

#### NEWCLI SER:

I have read two articles in Compute! about AmigaDOS (January and February 1986 issues). In the first is a description of NEWCLI that mentions a possibly very useful feature, namely, that you can open a new CLI to your serial port by typing NEWCLI SER:.

I have tried this with my TV 925 dumb terminal and a null modem (as described in amiga/softw.devlpmt msg #251 by cheath, except symmetric). Much to my surprise, it really seemed to work! The usual words appeared on my terminal screen, followed by the 2> prompt.

However, much to my disappointment, when I tried to type commands on my terminal, there was no response. Has anyone tried this and got it to work? Maybe you have to "click" in the second window? How do you do this if the new window is outside the Amiga?

I tried whether it was the null modern, but with my terminal program (Online!) it works perfectly sending and receiving.

If someone could get this to work, it would be a very useful thing. I would guess, better than just using your SER: for WACK. One problem still may be the <LF> that is being sent as line terminator. I'd much rather have a <CR> since I can set my terminal to generate the <LF>.

By the way, the articles in Compute! have taught me a few things I hadn't figured out by myself yet, so they are worth reading if you don't have a DOS manual.

P.S.: I should add that the article does say that the NEWCLI SER: command is undocumented, but I don't know what that means since as far as I am concerned everything is undocumented . . . no? OK, OK, I'll be patient.

#### amiga/main #1950, from jim\_kent a comment to 1947

I'm sending my diagnostic/error output to serial (via KPrintF) in Ani if running under Workbench. I guess I could have just tossed it in the bit bucket. Hope this doesn't mess you up. Anyway, expect it, or better yet, don't run it from Workbench.

amiga/main #1953, from imeissen [John Meissen, Lattice Software] a comment to 1947

There are several possibilities. One is that only output is being routed that way. More likely, the serial port is usually buffered with a 512-byte input buffer. Try SER:RAW instead.

#### amiga/main #1965, from jazz [Frank Horton] a comment to 1947

#### NEWCLI SER:

I think I have found the reason why your keyboard entries don't register. If you "COPY SER: Filename" and then type enough characters to cause a disk write or two and then reboot and examine the file, you will see that the high-order bit of each byte has been set. The CLI, of course, rejects these characters.

I don't know where these bits are coming from, however, since I know for a fact that my terminal is generating a 10-bit code for each struck key: 1 start bit, a zero parity bit, 7 data bits, and a stop bit. I wonder now what kind of data the CLI is expecting.

Hope this is of some help to you.

#### amiga/main #1966, from sdb [Scott Ballantyne] a comment to 1947

Yeah, it works. You have to pump something innocuous to the Amiga after hitting Return on your remote.

"remote: DIR <If> <250 spaces or so>" should cause a DIR listing on the remote. Also remember to do ENDCLI SER: on the remote and not ENDCLI only.

#### **GRAPHICS INCLUDE FILES** amiga/softw.devlpmt #718, from duck

This is a note to assembly-language programmers. If there is a difference in capitalization between equivalent ".h(c)" and ".i(asm)" files, then use the spelling in the .h file.

Correct the spelling in the .i files by editing the .i file. As new releases of the "include" files come out, fixes to inconsistent naming between h and i files will be done in this manner. This is only for the include files in the graphics directory, though. I do not want to discuss the inconsistencies in naming in the other directories.

#### **ROM CODE BUGS**

#### amiga/softw.devlpmt #742, from jmeissen

#### Bugs in Amiga ROM Code

I have determined that Amiga ROM routines do in fact often trash registers D6 and D7. The C compiler allocates register variables from that end first, so this tends to cause bizarre problems. So, a word of caution: Do not use register variables in any routine that will call Amiga ROM code (Intuition, Graphics, Exec, etc.) until Amiga fixes this problem.

#### amiga/softw.devlpmt #743, from wmiller [William Miller, Stratus Computer]

#### a comment to 742

Wait a minute-are you saying that Lattice expects register contents to be saved across procedure calls? Is that part of the contract for the calling sequence on the Amiga, that called code has to save and restore any registers it modifies?

Generally speaking, that is a bad approach since only the caller knows if a register contains useful data that should be saved or if it is garbage that can be ignored. Register saves should be done on the calling side; otherwise, a lot of unnecessary saves and restores must be done.

#### amiga/softw.devlpmt #744, from cheath a comment to 743

The ROM Kernel Manual explicitly states that library routines can modify only D0, D1, A0, and A1. Generally, I prefer the modifier to save registers; it makes for much more compact code. But if a routine doesn't obey the rule, yipes.

Do you have any idea which routines are trashing? I've had trouble with Text, but I've got a lot of register variables and a lot of library calls, and I'm not planning to throw away the register variables in a product and watch the code size grow by 30%. If I know which routines are offensive, it's easy enough to write a new binding routine that saves the registers. Hurry, please.

#### amiga/softw.devlpmt #750, from jsan a comment to 744

Charlie. I disagree, from a game writer's point of view (of which you and I are part). I think that routines should never save their registers. because it is unnecessary and time-consuming.

For optimum code, it's best for the caller to save only the registers required, rather than the subroutine to save all the registers.

Okay, it makes for messier-looking code! But much faster code, and so is worth doing! (Especially for arcade games!)

#### amiga/softw.devlpmt #752, from imeissen a comment to 750

Come on! Wake up and see the light! The issue is six of one and half a dozen of the other. It is no less efficient for a called routine to save whatever registers it is going to use than for the caller to try to anticipate what registers the called routine is going to trash!

Suppose the caller had values in all the registers, and the called used none; you want the caller to waste all that overhead pushing all the registers for every call? The point is that there is a defined interface with established rules. As long as everybody plays by the same rules everything works.

As for which routines, so far I have determined "Text()" trashes D6, and I have had reports of "DoIO()" trashing D6 and D7, and I have been told that unspecified Intuition functions also have this effect. I suspect that this is a carryover from a previous interface. I have seen code for an interface to Idris C that passed parameters in these registers.

#### amiga/softw.devlpmt #754, from cheath a comment to 750

It depends a lot on the specifics, and of course when you are tuning a routine to save two or three instructions you will probably analyze each register in all combinations of use. If the caller knows what the callee will modify and saves only the register that the callee will zap, that is optimum. But if the caller has no knowledge of the called routines' register usage, it is more efficient for the called routines to save only the registers they will modify.

Also, for compact code it is more efficient for the called routine to save the registers once than for the caller to save the registers each time the function is invoked.

#### amiga/softw.devlpmt #759, from isan

I agree, the caller and the callee must have been designed so that all unnecessary registers are not saved. What I do is document in my source code which registers are used at the top of each subroutine. And then I use that list at the caller's JSR (or BSR) to give me optimum code, by not saving unnecessary registers.

I used to be a "clean" programmer, e.g., saved all used registers in the subroutine. But I found this tended to slow down my programs by as much as 50%! Just imagine, a "MOVEM.L D0-D7,-(SP)" is saving 16 words on the stack! The bandwidth to do that takes about 5 cycles per word (including the decrement of Stack Pointer) and then you have to do the reverse and pull them off again! Ouch!

Only last week, I went through my 250K source code and removed every save register instruction and then put back only the very few that (continued)

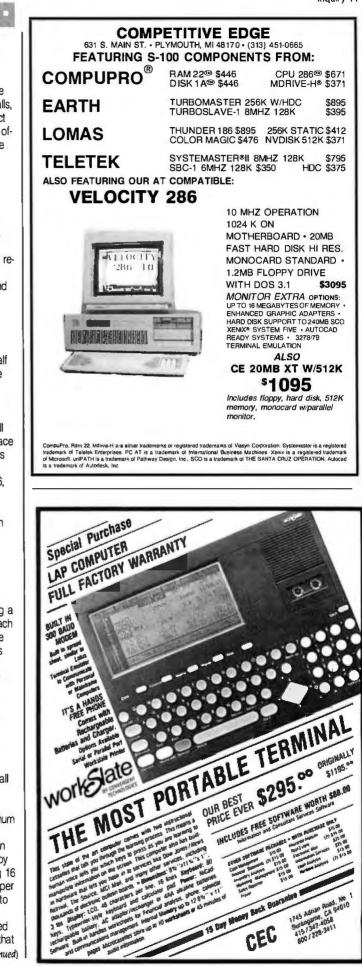

#### were vital! Everything speeded up by huge factors!

I agree, it makes for messy-looking code. It also makes you more careful when changing routines not to use extra registers without crossreferencing and changing all register saves.

But-and it's such an important but that it deserves emphasis-the code runs faster! That is excuse enough for me to do it! Anything that saves me a cycle here and an instruction there is worth it! I'm battling to retain a 20-frame-per-second rate. Every cycle counts!

I'm sure all game programmers are in the same boat. I'm not the only person who writes time-critical code!

## ATARI ST

This month, several BIX members discuss C compilers for the Atari ST and address some specific problems in using those compilers that are not well documented. Other topics include an improvement to the RAM-disk program given previously in the conference and color monitor considerations.

#### LATTICE C COMPILER

atari/tech.st #233, from cheath [Charlie Heath, MicroSmiths]

Is the Lattice C compiler the same as the Amiga compiler, or were they developed independently? It would sure be nice to be able to make direct ports.

atari/tech.st #234, from shersee [Steve Hersee, Lattice Inc.] a comment to 233

They are the same compiler linked to different run-time libraries. If you have other questions, please ask them in the Lattice conference.

#### **COLOR MONITORS**

atari/tech.st #235, from jedwards [Jon Edwards, Technical Editor, BYTE]

Got a letter from a reader today interested in knowing if there's any hope in attaching a non-Atari color monitor to his ST. Anyone have any experience here?

atari/tech.st #237, from dmenconi [Dave Menconi, co-moderator of Atari conferencel

a comment to 235

As you may know, the new "consumer" 520ST has a composite video output. The older version has a space on the board for the hardware. I understand from Neil [Harris] that it is difficult but not impossible to add the hardware.

atari/tech.st #238, from bwebster [Bruce Webster, Consulting Editor, BYTE1

#### a comment to 235

Jez San hacked together a connector for his ST-with emphasis on the word "hacked." Not an easy thing to do. Somebody could probably make a small amount of money producing STto-something connectors. I'd be more interested in hooking my ST color monitor to the Amiga.

#### atari/tech.st #240, from neilharris [Neil Harris, Atari Corp.] a comment to 238

I know you will think this is a snide comment, but the ST color monitor on the Amiga will not look as good as it does on the ST, which should prove to any doubters that we have some interesting video technology on our side. Fact is, the ST pumps out a significantly higher bandwidth signal than the Amiga. That shifter chip is very slick. Maybe you should try it, Bruce-that would be interesting for your comparison column.

#### atari/tech.st #241, from bwebster a comment to 240

If I could hack together a connector, I would-but the Atari monitor uses an impossible-to-find and difficult-to-hack connector. If you folks want to put one together, I'll cheerfully test it out and report on the results.

#### **520ST OPERATING SYSTEM**

atari/tech.st #244, from nkline [Nick Kline]

This is from an IBM PCer who is thinking about buying an ST at that incredible new price. I was wondering if the operating system does multitasking, because I really don't know much about it.

#### atari/tech.st #245, from skrenek [Steve Krenek, Krentek Software, comoderator of Atari conference] a comment to 244

No, the ST operating system is not multitasking. There have been some folks making noise about the possibility, but I would be surprised if it happens anytime soon. Any comments, Neil?

#### atari/tech.st #246, from neilharris a comment to 245

No, TOS is not multitasking. However, it appears that OS-9-a multitasking, UNIX-like operating system that's available for the Tandy Color Computer-is about finished for the ST. I do not know much more about it. Also, 4xFORTH, a FORTH-83 development system, supports multitasking.

#### atari/tech.st #250, from jsan [Jez San, Argonaut Software] a comment to 245

The ST itself doesn't inherently multitask, but I believe that GEM's Desk Accessories can manage it (I'm not familiar with the techniques).

It's only GEM itself that prevents the ST from multitasking, so any third-party software producer can come up with an alternative operating system (e.g., UNIX) that can multitask. There is no reason why the ST can't do it, assuming you write the appropriate software.

#### atari/tech.st #252, from jruley [John Ruley] a comment to 244

Yes and no. The operating system has limited multitasking capabilities, but the software does not exploit it (yet). However, the silly thing is so fast that you won't miss it.

#### **DIGITAL RESEARCH C QUESTIONS** atari/tech.st #254, from wshubert [William Shubert]

I have some questions about DRI's C compiler, which I have been using for about three weeks now. In the first place, can anyone agree about the complaint made in comment #170 that the compiler's structures are all messed up? I haven't found any such problem yet, but I would like to be sure of this.

Also, has anyone written a better RAM-disk program? I don't have the new ROMs yet, but I have a double-sided disk drive and don't want to have to boot up with a single-sided disk in the drive once I get them. By the way, anybody who complains about the speed of the DRI compiler obviously hasn't used it on a RAM disk yet-when I store everything on the RAM disk, what used to take 10 minutes now takes about 1.

### atari/tech.st #255, from dbetz [David Betz] a comment to 254

I ported XLISP to the Atari ST and never had any trouble with structure offsets. My only problems were with the lack of a "setjmp.h" include file and the fact that console I/O using the standard library didn't work. I'm now trying to use a beta-test copy of Megamax C for the Atari. I'll post any impressions as I proceed.

### atari/tech.st #258, from cheath a comment to 255

Maybe we have an early version of the compiler. It created offsets that were wrong some of the time. We looked at the output, it was random, we changed to explicit calculations of offsets.

atari/tech.st #259, from wbaker [Bill Baker]

I have three compilers for the ST:

1. Hippo C-not very good, really.

2. Megamax C—first impression was very good even though I received a prerelease version. After much use I find the current editor impossible and the (slightly) altered Mac documentation a problem. Every two or three weeks they promise that the final release will be ready in two or three weeks.

3. TDI Modula-2/ST—very good and only \$60. Pretty neat editor, very good documentation (if you have some programming experience). On the other hand, Modula is really tough if you're used to C.

By the way, I just got an Abacus book on GEM internals. Not bad if you have no other documentation. The VDI section is OK, but the AES section is impossible. Seems like two separate books glued together.

#### atari/tech.st #263, from wbaker a comment to 259

Does AES have a function called "fsel\_input()"? Hippo C supports it, calling it an AES routine. My Abacus GEM programmer's reference says nothing about it. According to a Hippo experiment (and provided source), "fsel\_input()" takes a path and file name and pops up a GEM File Selector box. The selected file is returned to the caller.

### atari/tech.st #264, from neilharris a comment to 263

"fsel\_input" displays the File Selector dialog box and monitors the user's interaction with it. The File Selector library returns the results of this interaction between the user and the dialog to the application.

#### Parameters:

control(0) = 90 control(1) = 0 control(2) = 2 control(3) = 2 control(4) = 0int\_out(0) = fs\_ireturn int\_out(1) = fs\_iexbutton addr\_in(0) = fs\_inpath addr\_in(1) = fs\_insel

fs\_ireturn = 0 means an error exists, >0 means no error fs\_iexbutton = 0 means cancel box selected, 1 = OK box selected fs\_inpath = address of buffer holding directory specification fs\_insel = address of buffer holding file specification

Sample call to C language binding:

fs\_ireturn = fsel + input(fs\_iinpath,fs\_iinsel,&fs\_iexbutton);

(continued

### ONE SIMPLE QUESTION CAN MAKE YOUR PC CLONE A GOOD INVESTMENT...

#### Is the power supply a FORTRON®?

Your PC represents a substantial investment, it does not make sense to risk costly downtime or system failure due to the use of a so called "BARGAIN" power supply.

At Fortron we insist on quality and reliability that is what earned us a full U.L. rating, and why we feel confidence in offering our warranty, as well as technical support.

Invest in the best and you will be delighted at how little it cost to be powered by FORTRON<sup>®</sup>

#### PROFITABLE DISCOUNT PRICES FOR DEALERS & SYSTEM INTEGRATORS AVAILABLE!

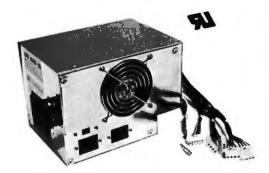

FC 5192 PC AT (200W) \$189.00

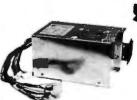

PC XT SIDE SWITCH 150W MAX. \$129.00

- 129.00
- U.L. recognized, file #E-101115(s)
- Meet European safety spec.
  I15/230 AC convertible
- Low noise DC fan
- Good for up-grading PC or replacement to original PC power supply.

#### **FORTRON** 3225 SELDON CT.

ORDERS ONLY: (800) 821-9771 IN CALIF.: (415) 490-8171

Type pin-out selectable

· Meet FCC class B.

warranty

PC XT

REAR SWITCH (130W)

\$109.00

OVP. OCP. short circuit protection

IBM<sup>®</sup> standard pin-out or Faraday

• 100% 24 hrs burn-in, 100% pre-

shipping test. One full year

FREMONT, CA 94538 TELEX: 559291 FORTRON U.D.

Inquiry 410 for End-Users. Inquiry 411 for DEALERS ONLY.

#### ANOTHER QUESTION

atari/tech.st #266, from wbaker

Thanks, Neil, for the help with "fsel\_input()". Looks like it will do what I need.

Now, another question: Has anyone had any problems with "vqt\_extent()"? As I understand from the Abacus book, the function will calculate the dimensions of a string (in pixels, I assume) given the current text attributes:

vqt\_extent (handle, string, extent) int handle; char \*string; int extent[8];

Every time I call it, I get three little mushroom clouds. I think this means an addressing error. Anyone seen this or gotten it to work? I'm using Megamax C. Could it be their implementation?

atari/tech.st #269, from neilharris a comment to 266

When passing the string to the "vqt\_\_extent" function, each character of the string goes into elements of the "intin[]" array. Set "string=intin". The results are passed back through "ptsout[0 to 7]". Does that help?

#### IMPROVED RAM DISK

atari/tech.st #270, from wshubert

I have just made my RAM disk boot up instantly. I changed the "main()" subroutine to read:

main() {
 register int i;
 appl\_\_init();
 for (i = 0; i < 4608; ++ i)
 data[i] = 0;
 Protobt(data, 0x8000L, 2, 0);
 xbios(38, install);
 sleep(); }</pre>

This makes it go instantly, and you don't have to delete a bunch of junk from it each time you boot up. (Oh yeah, the original listing of the disk is in comment #54 here.)

However, I don't understand the "Ptermres()" call listed in the hitchhiker's guide. What should you pass as the parameter? The length of the program? Its address? I don't get it. If anybody could answer that, it would be nice.

atari/tech.st #276, from jtittsler [Jim Tittsler, Atari Corp.] a comment to 270

The Ptermres (Terminate and Stay Resident) call takes two parameters:

Ptermres(keep, returncode); LONG keep; WORD returncode;

The keep parameter specifies the total number of bytes to keep for this program/process. This number includes space used by text/code, data, bss, and the basepage (don't forget to add that \$0100!). The return-code is the result returned to the parent (parallel to that returned by the Pterm() function).

#### A FEW NOTES FROM A FRUSTRATED PROGRAMMER atari/tech.st #277, from jruley

I've been working since Christmas with the Hippo C compiler and the Abacus GEM and internals books. I am now in a position to give a solid warning to anyone planning to do software development on the

ST: Get the developer's package! It is possible to do some nice stuff with Hippo C, but it is not easy. You have to write your own XBIOS interface and get your documentation out of books—which right now means Abacus.

My first impression of the Abacus books was pretty good, but after the last few weeks, I am not satisfied. Only about two-thirds of the AES calls are documented (they even left out "fsel\_input," which has to be the most commonly used AES function on the STI), and the documentation is not especially clear on what's left. It took me almost a week to discover that arguments to the VDI and AES functions are supposed to be 16-bit integers while Hippo C defaults to a 32-bit integer type. To sum up, it is possible to program this way, but it's no fun at all! No matter how irritating that extra \$300 for the developer's package may seem, it's worth every penny.

### atari/tech.st #280, from wbaker a comment to 277

I agree! Hippo and Abacus are not a good combo. I have a feeling that Megamax is significantly better, although I am still waiting for the "real" release. The interim release is barely worth it. As a long-time C programmer I would like to see a good C development environment. But the TDI Modula-2/ST product is so good that I am really considering switching. The GEM documentation really consists only of the various GEM VDI and definition modules. This is still way ahead of anything Hippo or Megamax has released. Unfortunately, we are still stuck with the Abacus books. But Abacus and TDI Modula-2/ST together are under \$100.

atari/tech.st #281, from jruley a comment to 280

Yeah, but the Abacus GEM book is just not enough! It leaves out a bunch of the AES functions, it does not explain how to create the files necessary to support drop-down menus, the index is incomplete, and the organization is lousy—for all of which, it's such an improvement over what I had (Hippo C "documentation") that I'm still almost happy with it. I'm not quite structured enough for Modula, but I need floating point bad—any suggestions?

#### IBM RGB MONITOR FOR ATARI ST?

atari/tech.st #278, from jlwright [Jim Wright]

I'm about to get an RGB monitor for an IBM PC project but plan to get an ST as soon as possible. Are there any RGB monitors that will work well with both? I'd like a fairly crisp (readable) display but don't want to go bankrupt either. Thanks for all comments.

atari/tech.st #279, from jtittsler a comment to 278

The ST produces an analog RGB signal (3 bits each of red, green, and blue) while monitors intended for use with the IBM Color Graphics Adapter expect 1 bit for each color, plus an intensity bit. I believe the IBM Enhanced Graphics Adapter produces an analog RGB output, but I have no experience with it or its monitors.

#### **DBASE II FOR 520ST?**

atari/non.tech.st #218, from Ischmittroth [Louis Schmittroth]

Does anyone know of an interpreter or compiler for dBASE II (or III) for the 520ST? I have a number of dBASE II programs on my Kaypro that I would like to move to my 520ST. I would also appreciate any information on other usable database systems on the ST.

#### F BIX • BEST OF BIX • RX • BEST OF BIX •

#### atari/non.tech.st #219. from neilharris a comment to 218

You are in luck! Mirage Concepts of Fresno, California, started shipping their dBASE II interpreter last week under the title H&D Base (using their brand name, Holmes & Duckworth), and it looks very good.

#### **OFFICIAL ATARI CORP. BBS IN SUNNYVALE** atari/news.st #228, from neilharris

Atari Corp. sponsors a bulletin board system called Atari Base. Operating in a small room in the heart of Atari's corporate headquarters in Sunnyvale, California, Atari Base takes well over 1000 calls per week. providing news, technical support, user group lists, and software downloads for all Atari computers. Atari Base currently consists of four systems on four separate lines. Two lines are STs complete with Atari 20-megabyte hard disks, and the others (the original two lines) are Atari 800s with Corvus hard disks. The two new lines were added recently due to heavy load, while the others have been running continuously since last August. Atari Base operates around the clock, every day. You can reach Atari Base by calling (408) 745-5308.

## **IBM & COMPATIBLES**

MS-DOS is the featured conference for this month. The conference members engaged in a wide-ranging discussion on the use of batch files, learning to use Debug, handling directories, and resolving problems with formatting a hard disk, among other subjects.

#### **BURNING IN NEW COMPUTERS**

ms.dos/batch #56, from jrobie [Jonathan Robie]

I occasionally burn in computers for friends. At present I use a batch file which fills a RAM disk from a disk drive, then copies the RAM disk to the screen, and finally deletes all files on the RAM disk before looping to the beginning.

I have two questions. Is this the best way to approach burning in? And, is there any way to do a global delete without confirmation in a batch file?

#### ms.dos/batch #57, from bomb [Jerry McReynolds] a comment to 56

Jrobie, a quick answer to your question on DEL \*.\*. Create a file (I name it YES.DAT) that consists of three characters: y, <CR>, <EOF>.

COPY CON YES.DAT y<CR> F6<CR>

The .BAT file could then use the DOS command DEL \*.\* < YES.DAT >NUL.

Redirection of "stdin" and "stdout": The < character tells DOS to use YES.DAT as its input file, instead of CON. The > character tells DOS to use NUL for its output file, instead of CON.

As far as burning in goes, most manufacturers test their subassemblies (boards, power supplies, disk drives, etc.) before they are assembled. Then they test the final assembly. With all that testing going on, why worry about burning in?

Our company has 11 XTs, none burned in, and no failures to date. My home unit is a bit over two years old (aboriginal); I took the thing from its unopened container, added a few extras, and have vet to have a problem with it. Knock on wood!

(continued)

## **IBM PC AT performance! PCjr price!**

AMPRO Little Board/186 8Mhz 16 Bit 80186 CPU 512K RAM–No Wait-States 2 Serial Ports 50-38.4K Baud Parallel Printer Port · 4 Drive Mini/Micro-Floppy Controller SCSI Bus Hard Disk Interface DOS Compatible ROM-BIOS · Boots PC DOS 2.x, 3.x Computer Board Assembled and Tested with Tech Manual and DOS utilities ... \$499 DRI Concurrent DOS 4.1 Multi-User O/S...\$395 Expansion Board for 512K (1Mb total) 8087-2 Socket, Real-Time Clock, 8530 SCC 2 Channel RS232/422, Buffered Expansion Bus and more... from \$295 AMPRO Little Board (Z80) Same as 80186 board but Z80A CPU, 64K RAM, 16K EPROM, CP/M 2.2 & ZCPR3 and manuals...\$239 (\$279 w/SCSI)

- Enclosures w/Power Supply...from \$99
- Floppy Drives...call for current price 1.

+

- A .. Xebec Owl SCSI Drive-Low power 1/2 Ht Drive w/built-in Controller 10/20Mb...\$499/\$649
- Terminals: WYSE, QUME, KIMTRON ... from \$395
- Power supplies, cables, connectors in stock

Complete technical support. Assembled systems available. Write or call for free catalog. Most orders shipped same day.

VISA, MasterCard, Money Order, C.O.D. Checks allow two weeks. Purchase orders and bids welcome. Prices FO.B. Prairie View, IL. IBMPC AT, PCjr, PC DOSare trademarks of International Business Machines Corporation. Concurrent DOS is a trademark of Digital Research. Inc. Xebec Owl is a trademark of Xebec. Inc

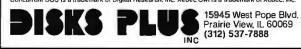

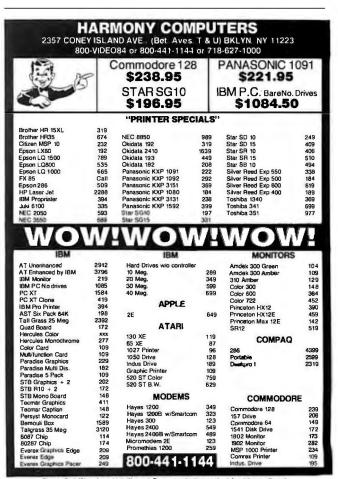

News reflect 4% cash or check discount. For your protection we check for stolen credit cards m.c. visa welcome. Personal checks cause 4 week delay. Shipping & Handling charge extra. Price and evaluability subject to charge without notice.

# HAVE YOU STRIPPED YET?

It's a question more and more PC owners are asking. And no wonder. What everyone is talking about is Softstrip<sup>™</sup>. The revolutionary technology that is changing the shape of computer software.

The Cauzin Softstrip System is more than just software or data on paper. Because when you invest in this system, you can do much more with your computer, and for far less than you are probably spending now. You can even create and print out your own data strips.

But that's only the beginning of an offer that's going to make you wonder why you haven't stripped yet . . .

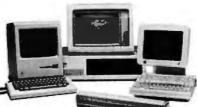

## TAKE OUR ADS (SUCH AS THIS ONE)

It's part of our expanding StripWare<sup>™</sup> Library containing programs, data, art, spreadsheet, macros and templates. The Library features a variety of software applications and you'll find new material appearing each month in such leading computer magazines as Lotus, PC, PC Tech Journal, and PC World.

## BUT THERE'S STILL MORE ....

When you invest in the Softstrip System, you get the Softstrip reader, a special storage base, and a full one-year replacement warranty. Also included with your purchase is a complete Accessory Kit for your PC containing connector cables and communications software to link your computer to the reader.

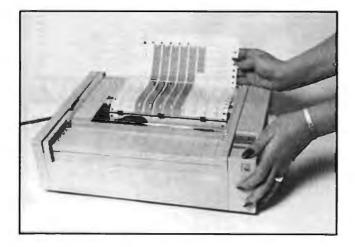

In addition, you'll find a StripWare Sampler with 48 programs from a line-up of popular authors and publishers that includes Addison-Wesley,

David Ahl, Family Computing, Tim Hartnell, Hayden Books, PC Tech Journal, Osborne/McGraw-Hill, The Waite Group, and John Wiley & Sons.

When you become a Softstrip reader owner, you also get a FREE one year StripWare Club membership with programs mailed to you monthly. You'll even receive a FREE Cauzin Effect Newsletter filled with the latest updates and news about Softstrip developments.

## AND IF THAT'S NOT ENOUGH TO START YOU STRIPPING...

You'll find StripWare brand software in authorized Softstrip dealers across the country. Our collection of titles include everything from

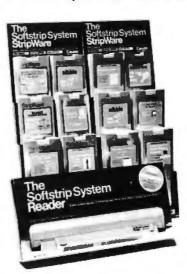

utilities, graphics and entertainment to business programs. All for only \$2.98 to \$19.98! Do you want to create your own data strips? Well, now you can with a special StripWare package called "STRIPPER" that lets you print your disk files as strips using your own Epson dot matrix printer. The printing

StripWare packages offer utilities, games, business programs, templates and much more.

software is only \$19.95,

but just think of the things you could be stripping. Store backup files on paper. Print, copy and mail your own programs to others easily and inexpensively.

The Cauzin Softstrip System is just that, a complete system that opens up a new world of computer programs and data on paper. And it's all yours for only \$199.95!

For the Softstrip System Dealer nearest you, (or if there isn't one in your area, to order), call toll free: 1-800-533-7323 (in Connecticut: 203-573-0150)

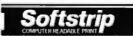

Cauzin Systems, Inc. 835 South Main St., Waterbury, CT 06706

Epson is a registered trademark of Epson America, Inc. IBM and IBM PC are registered trademarks of International Business Machines, Inc., Softstrip® and the Softstrip® System Reader are trademarks of Cauzin Systems, Inc.

#### MOVE OVER MOZART

Wolfgang Amadeus Mozart was born in 1756. At the age of six he began composing. By 1791, just 35 years later, he was dead. During his brief lifespan he composed no less than 49 symphonies, 27 piano concerti, 45 sonatas, 23 operas, 20 masses, 29 string quatters, 66 arias, and 29 orchestral dances, among other works. He was the envy of his peers, even Haydn (25 years his senior) marveled at his abilities. Today, interest in Amadeus is keener than at any time in history.

Historians disagree concerning many facets of the great composer's life and abilities. They do agree, however, that he had a remarkable sense of hearing. Mozart could listen to a piece once and play it from memory.

The data strips on the right contain an ear training program for musicians, named in honor of MOZART by Egon H. Weiss. It is an ear training program for musicians and music students. It plays a random note which the user attempts to identify. MOZART is easy to use and can be learned in just a few minutes.

Read the data strips into your PC. The program is written in BASIC. Enter BASIC and type RUN "MOZART". The program is menu-driven. It is deceptively simple. It can be tailored to give the listener different scales, octaves, notes, and durations. MOZART can be used by people at all experience levels.

So sit back, listen and enjoy . . . before you know it you'll become a better musician than you might already be.

Reprinted with permission of Egon Weiss. Copyright © 1986 by Egon Weiss.

StripWare Library No. 219

1

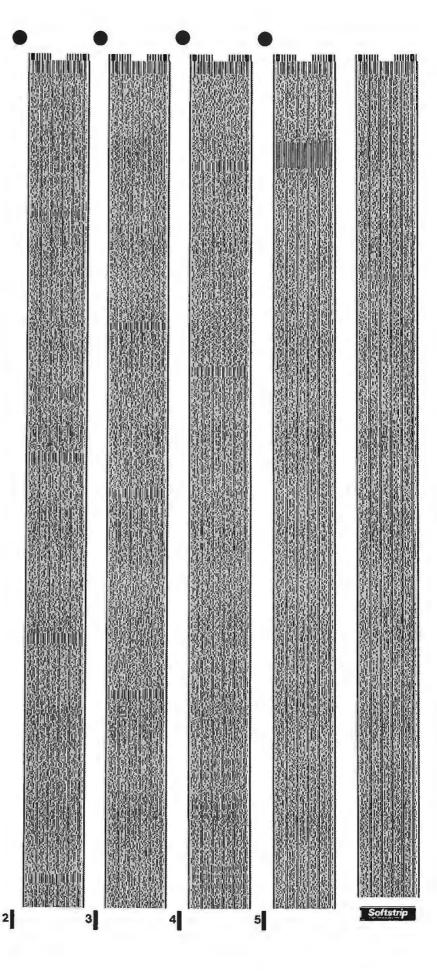

ms.dos/batch #59, from jrobie a comment to 57

Neat! I hadn't thought to redirect I/O.

The main reason I burn in computers is that if there is a problem I want to know now, while the warranties are all in effect. If my friend has 512K and there is a problem with the addressing on the memory board which affects only high memory, he may not discover it until he uses a program which uses 512K (which could be months from now). Therefore I test it all. Probably unnecessary, but I also make unnecessary backups.

#### BATCH FILES FROM C: AND D:

ms.dos/batch #60, from star [Spencer Star]

I have a 40-meg fixed disk that is divided into two logical disks, c: and d:. I've been trying to write some small batch files to get around the directories. Suppose I want to go to the root directory on c: with the command ROOT. If I am on c:, I can use CD \ or CD C: \ . But if I am on d:, I must use C: CD \. (These are one-line commands in the file ROOT.BAT.) But one form does not work in the other situation. Does that mean that if I want to get to a directory called DIR1C, which is on c:, I cannot create a single batch file that will do the trick from both c: and d:?

#### ms.dos/batch #61, from wheelock [Bruce Wheelock] a comment to 60

The command C: CD \ only directs DOS to change the directory on the C drive to the root. It does not log you to the C drive if you are logged to another drive. The following batch will work in all cases:

echo off C: CD

A single generic batch file, callable as ROOT d: (where d: would be C: or D: or another drive ID) would be

echo off %1 CD

This batch file would log you to the root of the drive specified in the argument. If an argument was not given, it would put you in the root of the currently logged drive. If the argument was not a drive ID, DOS would try to find a command, .COM, .EXE, or .BAT file by that name and execute it before going to the root of the currently logged drive. If none of those existed, you would get "Bad Command or File Name" and then be put into the root of the currently logged drive.

#### **USING SET COMMAND IN BATCH FILES** ms.dos/batch #62, from dthielen [David Thielen]

I need more than the default 128 bytes in the SET area. When you first boot up, if you SET more than 128, then what you take will be kept if you load resident a program on top of the SET area. However, this cannot be done in a batch file as the batch file is apparently sitting right on top of the 128 bytes. If someone knows a solution other than booting up, typing in some large set values, and then running AUTOEXEC.BAT, I would appreciate it.

#### ms.dos/batch #63, from cmccartney [Craig McCartney] a comment to 62

Put a SHELL command with the /E option in your CONFIG.SYO file. You can set the size of the environment to anything you like.

ms.dos/batch #64, from leroy [Leroy Casterline] a comment to 63

Note that the /E is an undocumented DOS 3.1 (perhaps 3.0 as well) feature

#### ms.dos/batch #65, from bbrown [Bob Brown] a comment to 64

I tried SHELL/E and couldn't get it right. How does it work (in DOS 3.1)? An example would be helpful.

ms.dos/batch #66, from leroy a comment to 65

Check message #30 in this conference topic. If that doesn't help, I'll try again.

#### LEARNING DEBUG

ms.dos/commands #173, from gorth [Ed Gorth]

I would like to know if there is a good textbook on DEBUG and advanced DOS commands.

#### ms.dos/commands #174, from irobie a comment to 173

Assembly Language Primer for the IBM PC & XT by Robert Lafore [published by NAL/Plume] uses Debug as a tool to teach assemblylanguage programming. In the process it also teaches some useful ways to use DEBUG.COM. I don't know of a book specifically devoted to Debug.

ms.dos/commands #179, from engelke [Charles Engelke] a comment to 173

Assembly Language Safari on the IBM-PC: First Explorations by John Socha [published by Brady Communications] uses DEBUG extensively and is very readable.

#### COPYING TO A SUBDIRECTORY

ms.dos/commands #180, from tcrites [Tom Crites]

When you're copying a file to a subdirectory that doesn't exist (or that you have happened to spell wrong), why doesn't DOS come back with an error message? I have done this a few times and erased the file before checking the target directory only to find the file missing. I do get some junk in the default directory with the filename in question. Would you consider this a bug?

#### ms.dos/commands #181, from leroy a comment to 180

That isn't a bug-DOS is just doing what you told it to do. If the directory doesn't exist, DOS creates a file with the same name as that of the missing directory.

For example, if you have the directory WP (for word processing) in the root and mistakenly copy the file TEST to WC (copy TEST \ WC [instead of correct name, WP]), what you end up with is a new file, WC, in the root directory.

DOS has done what you directed it to do, in this case copy the file TEST to the root directory and change the name of the file to WC.

#### ms.dos/commands #182, from rduncan [Ray Duncan] a comment to 181

It can be a bit of a pain, though, if you copy a wildcard file spec to a nonexistent directory. DOS will create a new file that is the concatenation of all the files that matched the wildcard file spec. Pretty much unusable.

# ms.dos/commands #183, from aberger [Al Berger] a comment to 181

Yeah, DOS doesn't seem to be real clear on the difference between a filename and a subdirectory name. It wouldn't let me create a BIX subdirectory under my XyWrite directory; turned out it was because I had a file called BIX in the XyWrite directory (a parameter file for a communications program). I had to use another name for the subdirectory.

# ms.dos/commands #184, from leroy a comment to 182

One way you can check for this (without jumping to the target directory) before you erase the old files is to check the result of the COPY command. If you copy several files to one file, COPY reports "1 file copied". If COPY reports more than one file copied, then you have indeed created several files in the target area instead of one concatenated file.

#### ms.dos/commands #185, from wheelock a comment to 183

The reason for this is because a subdirectory is, in fact, a file with a special attribute.

# MEMORY RESIDENCE

ms.dos/other #274, from hans [Henry Bottjer]

This looks like as good a place as any to ask. Why can't a memoryresident program be loaded wherever you would like it? Better yet, shouldn't the producers of these routines adapt their code to allow them to be loaded into "high" (extended > 640K memory)? With all these programs loaded in high memory, other applications could be run without modification.

# ms.dos/other #275, from barryn [Barry Nance] a comment to 274

Unfortunately, it's not up to the developers of the code. It's a limitation of PC-/MS-DOS. Programs that make a portion of themselves resident with the "terminate-and-stay-resident" DOS call are limited to the area of memory just above DOS. Otherwise DOS is unable to allocate memory for the next (regular) program to load and execute.

To defeat DOS's memory-allocation logic would mean that the program would have to modify whatever version of DOS was in memory plus probably the COMMAND.COM disk file itself (the transient portion of which is occasionally reloaded into high memory).

On the other hand, it is possible for the low-memory-resident software to allocate and use special memory areas for data space or whatever. A RAM disk whose code portion is next to/near to DOS could use the memory above 640K (assuming it existed) for the pseudo-disk "sectors."

# ms.dos/other #277, from thenderson [Thom Henderson] a comment to 275

There is another way. A program can move itself into high memory and then fudge the BIOS data to tell it that there is less system memory than there really is. (Is that as opaque as it sounds?) But that's less easy than the "normal" terminate-and-stay-resident, so almost nobody does it. A similar scheme would be possible for extended memory, but DOS doesn't know about (or manage) extended memory, so it would be hard to be sure you weren't going to step on anything else.

Other than RAM disks and print spoolers, most resident utilities don't really take much memory anyway. Is this really a problem?

# **DOS 3.1 FILE HANDLE LIMITS**

ms.dos/other #289, from rschnapp [Russell Schnapp]

In Dr. Dobb's Journal in the 16-bit Software Toolbox column, a reader

brought up the fact that MS-DOS 3.1 limits the number of active file handles to 20. There is a similar limit in DOS 2.x, but you may have been able to override it with the "FILES = " command in CONFIG.SYS. There is even a limit on the number of open FCBs in 3.1. Would you believe four?

Has anyone else come upon these limitations? Anyone know a way around them?

The project I'm working on involves networked machines, dealing with a large number (more than 20) databases simultaneously. We cannot open and close a database every time we need it-the overhead would kill us. Anybody have any ideas? Is this going to affect anyone else?

# ms.dos/other #300, from rduncan a comment to 289

The limit is 20 handles per process. The limit for the system as a whole is 255, I think. The limit on the number of open FCBs defaults to four but can be overridden up to a max of 255 with a CONFIG.SYS entry. DOS has a very funny way of reacting when you open more FCBs than the system allows: It just closes the last recently used FCB without telling the application about it! I bet this will lead to some pretty strange behavior in DOS 3.1 networking environments when some of the older programs (like dBASE II, which is notorious in its abuse of FCBs) are run.

# WINDOWS AND BATCH FILES

ms.dos/other #307, from star

Does anybody have any experience with Microsoft Windows? I got a copy a few days ago and have been trying to get WordPerfect to run with it. I have a 3-meg RAM disk that Windows uses for swapping programs like WordPerfect in and out of main memory. My problem is that I load WP with a batch file LDWP.BAT that loads other programs such as a Mouse Systems mouse menu and a file to change screen colors, and downloads a French character set to the Epson printer. I can get WordPerfect to run from an icon, but I don't seem to have any luck getting the other files swapped in when, for example, I call a batch-file icon. I've been trying various combinations without much luck, and Microsoft technical support doesn't do much more than read me the manual while I'm paying for the long-distance call. I'd like to hear from anybody who wants to share their experience with Windows or who has some suggestions.

# ms.dos/other #309, from rduncan

a comment to 307

It is possible to run batch files under MS Windows by running a copy of COMMAND.COM in its own window. Windows probably won't like your file that changes screen colors, though!

# ms.dos/other #310, from dthielen

# Undocumented DOS Function Calls

Does anyone out there know any and/or all of the undocumented DOS function calls? We are writing our own DOS that will sit on top of MS-DOS and we want to make sure that we are catching everything that we need to. Also, anyone with suggestions, we are writing a disk interface for a WORM optical disk that will have no limits on device or file size. Thanks.

# **VOLUME LABELS**

ms.dos/other #315, from mikeattili [Mike Attili]

What's the easiest way to get the volume label from a disk through the operating system? I need to verify labels on disks, and I need a quick way to do it. Thanks.

(continued)

ms.dos/other #316, from barryn a comment to 315

Do you have a DOS reference manual handy? Look up the FIND FIRST DOS call (DOS function 4E, using CX to hold the attribute of the file you're searching for). The MS-DOS file attribute for volume labels is 08. Int 21, with AH = 4E, DS:DX pointing to an ASCIIZ string containing ''\*.\*'', and CX set to 08 will return the volume label in the DTA.

BEST OF BIX . BEST OF BIX . BEST OF BIX .

ms.dos/other #317, from mikeattili a comment to 316

According to my DOS reference manual, function 4E finds all files that match a "subset" of the required attributes, and since most files have no attributes and the null set is a subset of all sets, I end up matching most of the files. Is there any way to exclusively search for volume labels?

Not only that, I seem to be having trouble picking up the label on some disks using this method (a combination of 4E and 4F). I don't know why, some disks it locates the label, others it just skips it! I'm lost at the moment.

# ms.dos/other #320, from barryn a comment to 317

Hmm. The DOS tech ref I'm looking at is for DOS 3.1, and it says (under function call 4E) to go see function call 11 for an explanation of how the file attribute field is used for searches. For function call 11, it says, "If the attribute field is set for the volume label, it is considered an exclusive search, and *only* the volume label is returned." So a single 4E function call, using an attribute of 08 and an ASCIIZ string of "A:??????????", should return the volume label for the disk in drive A. If it has no volume label, the carry flag should have been set by DOS and a return code in AX also set, signifying "no matching file found."

I don't think that 4F needs to be used to Find Next, since there can be only one volume label. How come you're using 4F?

Want to mail me your code or post a fragment of it here so I can look at it closer? That's about the only thing I can suggest at this point.

ms.dos/other #322, from mikeattili a comment to 320

Perhaps the explanation lies in the fact that I'm using version 2.11 of MS-DOS. This is the latest version released for the DEC Rainbow. I've seen that on my hard disk, the volume label comes up as the fourth entry when using the 0x08 attribute. This is most perplexing. I'll be working on it more later, and I'll see if I can't find out what the problem is. Thanks.

ms.dos/other #325, from mikeattili a comment to 322

Thanks. I've got the problem solved (sort of). Apparently function 4E in my release isn't working properly, but function 11 works fine. Another step in my Disk Archive utility out of the way; now I just need to work out the interface to ARC and a disk-filling algorithm. I guess it's off to soft.eng/alg conference for help in that department. Isn't BIX wonderful?

ms.dos/other #326, from rduncan a comment to 315

You must do a search for FIRST with an extended file control block, setting the attribute byte in the XFCB with the volume label bit on. This will return you the volume label from the root directory, if one is present, no matter what your current subdirectory is. In DOS 2.x, at least, you can't use the "extended" search for FIRST function (that accepts an

# **FDISK PROBLEM?**

ms.dos/other #332, from billn [Bill Nicholls]

I'm trying to initialize a new hard disk as drive c:. The hardware knows it is there, the drive resets when booting, and FDISK lets me set up a 611-cylinder DOS partition. But when I reboot to FORMAT C: I get an "invalid drive specification." I am using MS-DOS 2.11, a Seagate 225 hard disk, a Data Technology Corp. (DTC) 5150BX 2 controller card. CONFIG.SYS and AUTOEXEC.BAT are not in use. Main board switch set for 1 or 2 FD makes no difference. System has run a different Seagate 225 from this controller before. Any suggestions?

ms.dos/other #334, from dthielen a comment to 332

Shoot the hard disk. But first make sure FDISK and FORMAT are the same version.

ms.dos/other #335, from petewhite [Pete White] a comment to 332

Are you trying FORMAT C: or FORMAT C:/S/V? I had a problem with a 10-megabyte disk in an IBM and had to use the diagnostics to clean the disk before it would take anything but a bare-bones FORMAT. Did any special utilities come with the Seagate? There was a "special" FDISK with my Seagate half-height 20-megabyte disk, but it wasn't necessary. Or "shoot it'!

ms.dos/other #336, from rschnapp a comment to 335

Or your disk could require a primary format. I have such a program for my Columbia. I suspect that a similar program is available on an advanced diagnostics disk for the PC.

ms.dos/other #337, from billn a comment to 336

Actually there's a trick to it. One loads DEBUG. At the "-" prompt enter "G = c800:5<ret>". What comes up is "Hard Disk Formatter''! After entering disk #1 and interleave, the disk formatted quickly. Then FDISK and FORMAT work. Only problem is this is totally undocumented. When I spoke to the support person, he quickly gave me the right data. He was surprised it was undocumented; he thought it was in the hard-disk section, which I carefully checked. At least this prevents "accidental" reformatting. Deliberate too. I'm pleased with the support but not the documentation. DEBUG, ye gods!

# HANDLING MS-DOS DIRECTORIES

ms.dos/utilities #163, from bbrown

While the tree-structured directory is conceptually simple and makes system management easy if you have the right tools, I've found that MS-DOS doesn't have the right tools!

In particular, I find the CD command and all those dumb backslashes a pain in the back. I was used to a small-computer OS with a good way to handle tree-structured directories (Datapoint's RMS). I went from there to a VAX, which is less good, and from there to MS-DOS, which is the pits!

One of the things I learned while using the VAX was that every installation has a set of user-implemented command procedures for roaming around in the directories. I got used to these, and when I started using directories on MS-DOS (got a hard disk two weeks ago) I found I needed them. So I've written four little utilities in Turbo Pascal for directory roaming:

HOME takes you to C: \ (can be patched for anywhere). DOWN < name> takes you to the directory named < name> one level lower in the tree. Note that no dumb backslashes are needed, but if you supply a path name with embedded (only) backslashes, you can go down several levels with one command.

Those don't do anything you can't do with as few keystrokes with CD except that you don't have to reach for the backslash key. But look at these:

OVER <name> takes you to the directory with the partial path name <name> at the same level as the current directory. UP takes you to the next-higher-level directory.

These are all written in Turbo Pascal and have been tested on an IBM PC with DOS 2.10 (my 3.1's on order). I'll place the source code in the public domain. If you want a copy, send me a mail message. If there's enough interest (and the moderator permits!) I'll post it here; otherwise, you'll get a copy in BIXmail in a day or two.

# ms.dos/utilities #165, from Tymnet a comment to 163

HOME is useful. You may not be aware of the following abbreviated command syntax for CD to do the other stuff:

OWN < name> = CD < name> (no backslashes needed!) OVER < name> = CD .. \ < name> UP = CD .. (just two periods)

# ms.dos/utilities #167, from dwb [Dave Burleigh] a comment to 165

If you use DOSEDIT, you can define abbreviations for the CD commands that get you to your most-used directories. Very guick and easy.

# ms.dos/utilities #168, from johnf [John Fistere] a comment to 167

SuperKey works fine for the same process, too. Sets are easily switchable, also.

# ms.dos/utilities #169, from bbrown a comment to 165

Thanks for the info. I tried 'em, and sonofagun, they work!

Then I checked my PC-DOS manual to discover how I'd overlooked such a useful thing as abbreviated syntax. Now I understand why people can make money with how-to books on DOS.

Knowing that the abbreviated syntax works, I looked carefully at the description of the CHDIR command. Then I looked at the Notation section. Then I read the stuff on global filename characters, information common to all DOS commands, and, in the Appendix, the stuff on enhancements. OK, I give up. Uncle! Is this stuff documented anywhere in anything published by IBM and for sale to the general public?

I'm glad to know that CD isn't as clunky as I'd thought, but I think I'll stick to UP, DOWN, OVER, and HOME. They're more intuitive and easier to type.

# ms.dos/utilities #171, from suer [Sue Rosenberg] a comment to 169

Except for the information about the periods, the documentation for CHDIR describes all the other features. You just have to know what it means before you read it. The exposition and examples leave something to be desired.

# ms.dos/utilities #172, from wheelock a comment to 168

And, of course, batch files are just as good, though slower.

# ms.dos/utilities #173, from johnf a comment to 172

I have learned that the problem with batch files is that they each take up 4K, while the SuperKey files are compacted. I'm in the process of leisurely changing over.

# ms.dos/utilities #174, from wheelock a comment to 173

However, batch files let you use meaningful names. SuperKey macros require that you either call the help screen a lot or memorize key combinations.

# ms.dos/utilities #175, from rich [Rich Sidney] a comment to 163

I agree, the slashes should have been regular forward slashes instead of backslashes, as used with UNIX. When I switch between MS-DOS and UNIX. I get into all sorts of trouble.

# ms.dos/utilities #176, from tymnet a comment to 175

If you stick "SWITCHAR = -" in your CONFIG.SYS file, then you can use "/" instead of " \ ". You can also specify options using " -- " instead of "/". The only caveat is don't try to use BACKUP/RESTORE when you've reset the SWITCHAR; it only understands " \ ".

## ms.dos/utilities #177, from wheelock a comment to 176

Don't know that this is true, but I read somewhere on BIX that they took SWITCHAR out of DOS 3.0/3.1.

# ms.dos/utilities #179, from thenderson a comment to 176

Depends on the utility. One has to check with DOS to see what the switch character is, and many utilities don't ....

# ms.dos/utilities #187, from wardc [Ward Christensen] a comment to 169

I take it you only use your own MS-/PC-DOS machine? I've found the most frustrating thing about "customizing" a machine for my own use is that when I go to another person's machine, I am suddenly as dumb as a rock!

Thus, I forced myself to learn (ugh) EDLIN because that way I can look like a hero when they need a little patch to their AUTOEXEC.BAT file rather than behaving like a spoiled child whose blanket was just taken away.

I will admit I can't get along without DOSEDIT (or CED) to edit commands, but even though I own SuperKey, I find ANSI.SYS to be enough for my needs. I don't like SuperKey's command retriever; too much to type when compared to my ANSI.SYS mapping of Control-K to scroll up to previous command with one keystroke.

# ms.dos/utilities #188, from wheelock a comment to 187

I have experienced the same problem and try to make it a point to have my traveling utility disk with me any time I'm placed in a situation where I'll have to help someone with a PC. Flashing super-whizbang (continued)

In every specially marked box of ten 51/4" 3M diskettes you'll find a free head cleaning diskette sampler kit that'll clean your disk drive heads three times.

Plus a coupon good for a \$2.00 rebate from 3M on your next head cleaning diskette kit purchase.

Why are we doing this? We've done everything but chant and burn incense to take the worry out of diskettes by making the most reliable, worry-free product possible.

But there's one thing we

can't protect you from. Yourself.

If you let your recording heads collect dust and debris without cleaning them, you have to be prepared for the possibility of data loss or errors.

But not to worry.

# **dustand** SIUN Durh $H_{\mathcal{A}}$

Our free head cleaning kit will help get you in the habit of cleaning your heads. So the most

reliable floppy in

the world can be even more reliable. So you can worry even less about the floppy

less about the floppy you didn't have to worry about anyway.

One less thing to worry about:

programs across the screen and then using them to magically fix stuff is impressive as all get-out.

Don't understand your comment about SuperKey's command retrieval. "ALT \" gets you to the list, and the arrow keys to select. Sure, one extra keystroke (two if you count both ALT and \ as separate keys), but the facility made available is excellent.

ms.dos/utilities #200, from johnf a comment to 187

Good point. I use EDLIN by choice for tiny .BAT files, etc., because my WordStar 2000 takes too long to load for guick fixes. I haven't really explored the potential of ANSI.SYS.

ms.dos/utilities #201, from wheelock a comment to 200

For any file up to 10,000 characters, I use the SideKick Notepad. Always there and callable in a second.

#### ms.dos/utilities #207, from aberger a comment to 200

If they're really tiny .BAT files, you don't even need EDLIN. Just use the COPY CON command and end it with the F6 key, or type a Control-Z.

# ms.dos/utilities #221, from rduncan a comment to 177

SWITCHAR wasn't documented in the IBM versions of DOS anyway, I think, and the MS-DOS OEM documentation for 3.x and 2.25x says it won't be supported in any future versions.

# MACINTOSH

In the Mac conference this month we have our usual questions and answers regarding the use of resources, terminal-emulation programs, a word-count utility, and the SCSI port on the Mac Plus. We also have a new program upload by David Betz (author of XLISP) and a report from the San Diego Mac Users Group.

# **NEW SOFTWARE APPLICATION AVAILABLE**

macintosh/software #147 from dbetz [David Betz]

# AdvSvs on BIX

My adventure authoring system is now available for the Macintosh. You can find it in the Macintosh section of the Listings conference. It is a special-purpose programming language for writing text adventure games. It includes a compiler for the language and an interpreter for the p-code-style files produced by the compiler. There is a document that describes how to use the system and a sample adventure to serve as a simple example.

The file is called "AdvSys.pit" in the Listings conference. It was produced by the Macintosh file archiver program Packlt, which is also available in the Listings conference.

# macintosh/software #149, from rschnapp [Russell Schnapp] a comment to 147

Can you expand on AdvSys a bit, Dave? Can it be used for other things besides games? For example, can one build instructional or promotional software with it? What is the intellectual property status: copyright with license? public domain?

#### macintosh/software #150, from dbetz a comment to 149

AdvSys is copyrighted, but I have granted permission for unrestricted noncommercial use and distribution. I have also granted BIX permission to distribute it from the Listings conference. I suppose that it would be possible to build things other than games with it. It does provide a built-in execution loop that allows the player to type a command and see the effect of the resulting action. Anything that could be fit into the command/response model could be implemented using my system (assuming that the commands follow the syntax allowed by my parser).

# **DISPLAYING PICT RESOURCES FROM A PROGRAM** macintosh/softw.devlpmt #119, from frankb [Frank Boosman]

# Using Resources

I've been trying to find a good snippet of code which shows how to use resources. Chernicoff talks at length about them, and shows how to get them in and out of memory, but fails to show (as far as I can tell) how to actually use them.

I guess I'm just having a problem making the conceptual leap from reading about resources to actually using them in code ... help!

# macintosh/softw.devlpmt #120, from jrobie [Jonathan Robie] a comment to 119

I have used resources primarily to store pictures to be flashed to the screen, to store dialog boxes, etc. If you want me to post an example of how to extract a picture resource from a MacPaint file and use it in a program, I would be glad to do so.

Do you have the software supplement? It has several good examples that show how resources can be used.

# macintosh/softw.devlpmt #121, from frankb a comment to 120

Yes, I would be very interested in seeing your example code for using picture resources. No, I don't have the software supplement.

# macintosh/softw.devlpmt #124, from jrobie a comment to 120

OK, I've had some votes for a sample program. The program itself will be in a comment to this message. This note explains how to convert a MacPaint image into a resource so that it can be called with the resource manager. The technique is simple:

1. Use MacPaint to display the picture on the screen. Make any desired modifications to the picture.

2. Select the portion of the picture that you want, cut it, and paste it to the scrapbook.

3. Use the resource editor (I use ResEdit 0.8, which I downloaded from the Listings area of BIX) to view the resources in the scrapbook. Important: Hold the option key down when you select the PICT identifier. This will cause the resource editor to display the image on the screen. If you don't hold the option key down, the resource ID and hex for the image are displayed.

4. Your program will identify these resources by the resource ID number and will load the resource by calling GetResource with the appropriate resource type (PICT) and ID number. You may also choose to give the picture a name. This will allow you to load the picture using GetNamedResource, and a named resource is easier for a programmer to identify than the arbitrary numbers used for the GetResource function. If you plan to use GetResource, open the PICT identifier a second time without holding down the option key and write down all the resource ID numbers. This example uses GetResource simply because I haven't tested a version with named resources yet. 5. After you compile your program, move the picture resources into

your object code using the resource editor. Make sure that the resources still have the numbers that are used in the program. The editor will allow you to change these numbers if necessary.

Notes: (a) Don't try to copy the MacPaint file into the scrapbook directly from the Finder. This copies only the name of the file into the scrapbook! (b) There are several other ways to do the same thing. This is one way that works. (c) The source code to a program which displays two pictures is included as a comment to this message.

#### macintosh/softw.devlpmt #125, from jrobie a comment to 124

#### Program Flasher:

(\*This is a Rascal program which simply displays two pictures on the screen. The first picture is not erased; I assume they don't have overlapping screen coordinates. Written by Jonathan Robie, Software by Design, Box 26121, Lansing MI. Thanks to Scott Gillespie of Reed College for technical assistance.\*)

```
(*call in a few libraries*)
Link
         _Quickdraw, _
                               Extras,
                                            _Ю ::
(*declare a few global variables*)
var
         pict1, pict2, typeptr: ptrl; (* ^longint*)
         picrecA, picrecB : integer[4]; (*rect*)
procedure CopyRect(src,dest: ptrl);
(*copies a rect (block[8]) from src<sup>*</sup> to dest<sup>*</sup>)
beain
    dest<sup>^</sup> := src<sup>^</sup>;
    ptrl(dest + 4)^{:} = (src + 4)^{:}
```

end

("the following procedure is called first, then control passes to procedure \_\_Main();\*)

procedure \_INIT(); begin

```
typeptr := " PICT" + 2; (*set to correct type for GetResource call*)
pict1 := GetResource(typeptr^, - 32761); (*load the PICT resources*)
pict2 := GetResource(typeptr<sup>^</sup>, - 32768); (*use ResEdit to find
                                           number*)
copyrect(pict1 + 2,picrecA); (*place rect coordinates in picrecA*)
copyrect(pict1 + 2,picrecB);
setorigin(0,0);
```

end:

procedure \_\_MAIN();

(\*draw a picture, wait 2000 msec, then draw a second picture\*) begin

DrawPicture(pict2, picrecB); ResetTimer(); (\*Doesn't Rascal have nice timing routines?\*) AtTime 2000 do DrawPicture(pict1,picrecA);

("The next call terminates execution. Rascal keeps executing \_\_MAIN() until the program requests a halt.\*) AtTime 4000 do reghalt();

end:

#### SAVING GAME-IN-PROGRESS FILES

macintosh/softw.devlpmt #133, from ccrawfor [Chris Crawford]

#### Preload SF Package?

OK, all, I got a good problem here. It seems that my latest game needs to be able to load and save games in progress. No problem, I've done that before. But this time the publisher insists that the program save not to the original program disk but to a separate data disk; it seems that this will cut down on the return rate for disks that were accidentally written to by other (other?) programs, or some such nonsense. OK, so I need to eject the program disk, call the SF package, and save it out to the data disk. (They won't let me assume two disk drives.) Here's the problem: As soon as you eject the program disk and call SFPutFile, it needs to load in the SF package, which resides on the program disk, so it asks the user to insert the original program disk immediately after ejecting it. Not very impressive.

This should not be a difficult problem to solve; I am sure that many other applications have handled it. Problem is, I can't see how it's done. I've discussed it with several technically knowledgeable people and they have had no great ideas. We all agree, the trick is to preload the SF package. But how is that done? (One fellow had an involved scheme that involved trapping program execution to determine the resource ID # of the SF package-no thanks.)

Any bright ideas? Or have I overlooked something simple again?

# macintosh/softw.devlpmt #134, from frankb a comment to 133

Chris, this is off the top of my head, so forgive me if it's stupid, but couldn't you create a handle to the SFPutFile routine and then do an HNoPurge? Wouldn't that do it?

#### macintosh/softw.devlpmt #137, from robertwoodhead [Robert Woodhead1 a comment to 133

Chris, it is bad form to kick out the disk and then put up the SF dialog because you can also have problems if the disk directory needs to be read in again. It would be better to (1) have the master disk writeprotected (easy, just yank the plastic doohickey out) and (2) have a check after they select a file that looks at the disk and makes sure it isn't a master (and if it is, goes into no-way-jose mode). If you want to get fancy, you can read in the dialog template, find the position of the eject button, post a mousedown/up pair of events, then call the SF routine, which will Getnext those events and kick out the disk! Either way you have to do a check after file select because the user might just shove the disk back in again!

#### macintosh/softw.devlpmt #138, from frankb a comment to 134

If you absolutely must do it that way, ask the publisher if they're willing to sacrifice the time necessary for you to write a custom PutFile routine. I'm unfamiliar with the workings of SFPutFile, though. Anyone used it?

# macintosh/softw.devlpmt #144, from ccrawfor a comment to 137

Thanks for the advice on how to get around the SFPutFile problem I had. The solution we eventually settled on was pretty much along the lines you suggested. We write-protect the disk, call SFPutFile, and throw an error message at the user if he attempts to write to the protected disk. Publisher accepts that users can attempt to defeat the system by unprotecting the disk.

#### WORD COUNT ADVICE

macintosh/qanda #247, from ksheldon [Ken Sheldon, Technical Editor, BYTE]

Does anyone know of a program (or, better yet, desk accessory) that will do a word count of text files on the Macintosh?

(continued)

macintosh/ganda #250, from spinefido [Vernon Keenan] a comment to 247

Yes, there is a desk accessory to do character, word, and line counts on plain text files. It works with Microsoft Word documents (but is off by about 1 to 5%) but doesn't work on MacWrite files (because of the textcompression scheme used by MacWrite).

I don't have this program in my personal library, so I can't report the name accurately, but I'm pretty sure that this critter exists as WC.BIN.

macintosh/ganda #254, from rschnapp a comment to 250

The version I've got (also WC.BIN) works with MacWrite, but you have to save as text-only first. I usually save to file "counts," then count that file. Nice feature-Word Count works nicely with HFS.

# macintosh/qanda #256, from ksheldon a comment to 254

Thanks, Vern and Russ. I located a copy of Word Count, and it suits my needs pretty well. I was a little confused at first, since I tried to use it on a nontext MacWrite file. Word Count made a noble effort but got the count all wrong. Saving the file as text only and then using Word Count solved the problem. Thanks again.

P.S.: Who is Leo LaPorte? Is this thing freeware, shareware, or what?

# macintosh/ganda #257, from spinefido a comment to 256

If I can't discern if the author wants a shareware fee from the start-up screen or the "ABOUT. . ." screen, then I assume that we have a generous soul out there.

macintosh/ganda #258, from rschnapp a comment to 257

I've made the same assumption. Too bad, though. The guy deserves a few bucks for the effort.

# **TERMINAL EMULATION QUESTION**

macintosh/ganda #259, from rschnapp

#### IBM 3278 Emulation, Anyone?

I've gotten several queries from folks on whether I've encountered a 3278 emulator for the Mac. I haven't. Anybody else seen one? There are apparently lots of people out there who would like to communicate with their IBM mainframes from their Macs.

#### macintosh/qanda #260, from stike [Jim Stikeleather] a comment to 259

I think there are two approaches for getting the Mac to talk to an IBM mainframe: (1) Apple makes a communications box that works with MacTerminal to emulate a 3270; (2) Simware makes a package that runs on IBM mainframes that takes all types of async terminals and makes the mainframe think they are 3270s. The VT100 is one. That's how we go into our mainframes on the Mac.

#### macintosh/qanda #262, from cjackson [Craig Jackson] a comment to 259

Many IBM systems have a protocol converter. (Ours is made by Renex.) If you have one of them, then all you need is a VT100 emulator. I know of people who've used MacTerminal to talk to our Renex.

# ANDY HERTZFELD AT THE SAN DIEGO MACINTOSH USERS GROUP

macintosh/news #252, from frankb

Andy Hertzfeld spoke at the San Diego Macintosh Users Group on Wednesday, February 5. He demonstrated some of the software he has worked on and is working on, and then fielded questions from the audience. First, I'll give my impressions of his newest product, and then I'll paraphrase most of the question-and-answer session.

Servant is the title of Andy's current project; it's a hybrid of Switcher and Finder that offers more functionality and speed than either. Servant on boot-up looks much like a standard Finder, with disks and the trash can out on the desktop and programs and files within windows. But Servant has a lot lurking under the surface. There are cosmetic changes, like the fact that any MacPaint document can become your desktop "pattern." Andy demonstrated this by using a digitized image of Woody Allen for his desktop. Other cosmetic changes include multiple lines for titles beneath icons, icon titles which scroll to show other information (such as creation date), adjustable-size icons (much better than the mini-icons of Finder 5.1), and more.

But the real treat comes when you run a program from Servant. No longer does the desktop go to solid gray and the program take over. No, now the new program simply opens up its windows over the Servant desktop and replaces the Servant menus with its own. You want to go back to Servant? No problem-just click in a Servant window, and Servant takes back the menu bar and desktop precedence. As for multitasking, Andy said that, in his opinion, what most people mean by "multitasking" is that they want to print and upload/download files while continuing to work, and Servant will provide just that. True multitasking is another matter entirely; it turns out that to switch applications, the Mac has to move about 2.5K of low memory, and without something as fast as the 68020 to do it, it's just too slow. So Bruce [Webster] was right: True multitasking on the Mac will be something of a kludge.

I wish I could do Servant justice; about the best I can do is to say that when it comes out, I'll buy it almost without regard to price. As for release date and price, Andy said we could see it as early as September or October, and although he has received some very lucrative offers, he keeps going back to the thought that Apple should buy it from him and distribute it for free. Understandably, this idea provoked a wildly enthusiastic response from the audience, who had been oohing and aahing for the past 30 minutes.

Now to the question-and-answer period. Before I start, though, please be forewarned: Everything past this paragraph, questions and answers alike, has been paraphrased, cut, or otherwise edited-except for those sections in quotation marks. What I write here may or may not have been what Andy wanted to convey, but I think it comes pretty close. Enjoy.

# USER: What do you think of the Amiga?

ANDY: Commodore "betrayed" the Amiga. The Amiga designers really had a purpose, a vision, and that was to design the best game machine that ever existed. Commodore came in and decided to market the Amiga as a business machine-or, if you will, as a Macintosh. As a game machine, it's great. As a Macintosh, it's not. The software provided is terrible; have you looked at Intuition? The color of the windows on the desktop is the same as the desktop. That's "stupid." In design terms, the Amiga is today where the Macintosh was in mid-1982. We had early versions of MacPaint and Finder up and operating in October of 1981, but we didn't release it then. We waited until it was fully debugged and ready for public use. Commodore rushed the Amiga.

#### USER: What do you think of the Macintosh Plus?

ANDY: The Macintosh Plus is the "next logical step," but I have to say that the SCSI port is "overrated." Don't buy a Plus for the SCSI port. Buy one-or an upgrade-for the double-sided drive; it makes life a lot easier. I hate the new keyboard.

USER: Will we be able to upgrade to a Macintosh with slots? ANDY: Let me put it this way: The Macintosh Plus is "evolutionary"; the open-architecture Macintosh will be "revolutionary." You can evolve with your existing Macintosh, but you can't revolt with it. In other words, no, I don't see an upgrade path-other than purchasing a new computer-to the Macintosh Plus.

USER: What do you think of the Apple II emulator programs for the Macintosh?

ANDY: Why would you want to turn a "great" \$2000 computer into a "poor" \$1000 computer?

USER: Will larger screens be available for the Macintosh? ANDY: Yes, by the end of this year, larger screens should be available.

USER: What do you think of Apple's decision to unbundle MacPaint and MacWrite from the Plus?

ANDY: I know that Bill Atkinson was very upset about that decision, but I think he would have had more of a case if MacPaint had been evolving for the past two years. Two years ago, MacPaint was terrific; now it's mundane. It's the same with Switcher. Bill's a "personal hero" of mine, but he's the type of person who "knows the right way." As an example, have you ever wondered why the desktop behind MacPaint's windows is always gray? It's because Bill said, "I don't see why anyone would want a desktop color other than gray, so MacPaint's desktop is going to be gray!" This is a problem for Servant; you can get back to Servant by command-slash, but Servant isn't visible in MacPaint, and that's what I want. I'm trying to think of a way to work around MacPaint. To answer your question, I think it was a poor decision to unbundle MacPaint but a good one to unbundle MacWrite: The Macintosh doesn't have a good word processor, or at least one which shows off its capabilities.

USER: What would you recommend for someone getting into programming?

ANDY: Apple's Pascal from Think Technologies is great for learning Pascal; it lets you see all the actions your program takes and why your program behaves the way it does. By the way, Think Technologies has an "incredible" C compiler which they are supposed to be shipping in March. It integrates perfectly with the Macintosh philosophy and interface, produces excellent native code, and it's very, very fast!

#### USER: What do you think of slots for the Macintosh?

ANDY: I don't know what we were thinking of when we put 128K in the Macintosh. That idea came from Jef Raskin, who was big on the concept of everyone having the same amount of RAM, so every user could run every program. When we went to higher amounts of RAM, we gained power and versatility, but we lost some of that universal software compatibility. Slots are much the same; they offer expandability and performance but reduce compatibility.

# USER: Why did Apple abolish the 5-volt out pin on the ports? Doesn't that affect Thunderscan?

ANDY: Yes, it does affect Thunderscan. The people who make Thunderscan are going to put out a model which will plug into the wall to draw its power; but that's unacceptable to me. The Imagewriter II has a power pin out, but that means we would have to require that people with a Macintosh Plus have an Imagewriter II to use Thunderscan. I'm not sure how it will be all resolved. As to why Apple did it, it was partially due to "paranoid hardware engineers." The engineers don't care about what users want or need; they just care about someone using "their" power supply. Also, Apple thinks it wants to use that 5-volt out pin for something else in future Macintosh models and wants to get hardware manufacturers out of the habit of using it. It's stupid.

#### USER: What do you think of the Atari ST?

ANDY: The ST is to the Macintosh as the C-64 is to the Apple II. Similar hardware design, lower pricing, etc. The ST has nice black-andwhite video, I'll say that. But its system software is "somewhere between bad and dreadful." GEM is "horribly coded." Look at the ST's ROM and you'll see that it offers maybe one-quarter to one-third of the functionality of the Macintosh ROM, and they used three times the space: 192K as opposed to 64K (in the original Macintosh ROM). I like the idea of the Atari ST, which is to bring computing power at low cost to the masses. If you don't have the money for a Macintosh, get an ST-but get a Macintosh if you can. You might see me writing software for the ST; not this year; but perhaps in 1987.

#### USER: How do you and Apple get along?

ANDY: I still visit Apple once a week. I hope that they "take care of my baby." But Apple's soul is different now; its mission, which was, under Steve Jobs, to make computers accessible, is gone. If you asked me what Apple mission is now, I would say it's "to protect its shareholders."

#### USER: What do you think of Next Inc.?

ANDY: Steve recruited me very hard last year, and he's a hard man to turn down. He has a way of motivating you, of making you think that whatever he's doing is the most important thing in the world. But I stayed with the Macintosh. Why? Because it's on the edge. If the Macintosh were selling four times what it is now, or 100,000 units per month, I would be at Next, because the Macintosh would be a success. If it were selling one-fifth as many as it is now, or 5000 units per month, I would be at Next, because it would be a failure. But it's neither; it's on the edge, and I want to do everything I can to help make it a success.

#### USER: What is Apple working on now?

ANDY: Pretend you worked at Apple. What would you work on? That's what they're working on.

USER: What about the File Server for the Macintosh and AppleTalk for the II?

ANDY: The File Server sucked away Apple's energy and talent while they should have been working on the HD 20. I lobbied against the File Server; but obviously, it took them a while to see it my way. thought they should have developed the HD 20 first and then made the File Server a disk you stick in your Macintosh, so any Macintosh could be a File Server. As for AppleTalk on the II, they've had it up and running for quite a while now, so my guess is that you will see it soon.

USER: What do you think are lucrative areas for software development on the Macintosh now?

ANDY: Well, obviously, I thought Servant was an unfilled niche, and that's why I'm working on it. I would say desktop publishing is a good area to go into; there are a lot of advances to be made there. Someone needs to do a great AppleTalk game, with lots of spaceships all flying around and dogfighting. I know it wouldn't be very profitable, but it could be a "great work of art." I think that eventually something like MacDraw and a word processor will be merged into one extremely powerful program; this would be a good road to travel down.

That does it. This is where Andy stopped (the main address, anyway), and it's where my fingers are starting to go numb, so that's all for now. Someone else do this next time!

#### macintosh/news #257, from frankb a comment to 252

I have an erratum statement and an addendum to Andy's comments. First, the erratum: I wrote, "In other words, no, I don't see an upgrade path-other than purchasing a new computer-to the Macintosh Plus." Stupid me; that should have read "to the open-architecture Macintosh." Sorry about that.

Also, one thing I forgot to mention: Andy said that if an application is Switcher-compatible, then it has "95%" compatibility with Servant. He suggested that for maximum compatibility, programmers should make all windows draggable, i.e., movable around the screen by the user.

THE BUYER'S MART is a monthly advertising section which enables readers to easily locate suppliers by product category. As a unique feature, each BUYER'S MART ad includes a Reader Service number to assist interested readers in requesting information from participating advertisers.

RATES: 1x-\$375 3x-\$350 6x-\$325

Prepayment must accompany each insertion.

AD FORMAT: Each ad will be designed and typeset by BYTE. Advertisers must

# ACCESSORIES

# **FREE CATALOG**

Outstanding prices on computer accessories for your computer and workstation. Our catalog features a wide selection of quality products to meet all your accessory needs. Call or write today to receive your free catalog.

> LINTEK COMPUTER ACCESSORIES POB 8056, Grand Rapids, MI 49508

(616) 241-4040

Inquiry 712.

# SOFTWARE PACKAGING, DISKS

Cloth binders & slips like IBM's. Vinyl binders, boxes, and folders-many sizes. Disk pages, envelopes, & labels. Low cty, imprinting, Bulk & branded disks. Much Morel Low prices. Fast service. Call or write for FREE CATALOG. Anthropomorphic Systems Limited 376-B East St. Charles Road Lombard, IL 60148

1-800-DEAL-NOW (312) 629-5160

Inquiry 655

# LOWEST PRICES ON DISKETTES SSDD \$49, DSDD \$59, High Density \$1.79, 31/4" SSDD \$1.55, DSDD \$1.99. .itelime warranty includes tyvek sieeves Litetime warranty Indudes tyek sleeves 100% error free Finest quality Labels & write protect tabs Free UPS shipping. Minimum 100 diskettes. Send check or call. CA residents add 6½2% sales tax. Lifetime warranty 100% error free Data Bureau Inc. 1633 Westwood Blvd., Ste. 120 Los Angeles, CA 90024 213-479-0345

inquiry 682.

#### DATA CABLES & PARTS

EIA RS232-C Data Cables - standard, extended distance, Telfon Assemblies. Also Centronics (parallel), Coaxial (RG59U, RG62A/U, Dual Wang, Twn-axia), Ethernet, Ribbon, IBM, DEC Compatible cables, AB switches, connector parts, bulk cable; tools & hardware (wall plates). Send for Catalog.

Communication Cable Co. POB 600-B, Wayne, PA 19087 215-644-1900

Inquiry 673

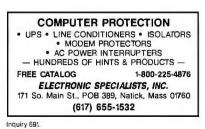

# ACCESSORIES

HE BUYER'S MART A Directory of Products and Services

# Self-Inking Printer Ribbon

For users of Okidata and other open spool ribbon printers. Controlled Printout Devices are a new kind of printing ribbon that re-ink themselves, and will tast 15 times longer than the ribbon you are now using. For further information please call or write.

CONTROLLED PRINTOUT DEVICES, INC. POB 869, Baldwin Rd., Arden, NC 28704 (704) 684-9044

Inquiry 678.

KEYBOARD TEMPLATES Templates and booklets put up to 850 commands at your fingertips. Over 60 programs available for IBM, Apple IIe, Apple II + , Kaypro, Osborne and over 22 IBM compatibles or Key Tronic 5150/5151 keyboards. Standard \$14.50 Enhanced \$16.95 Deluxe \$19.95 \$2 S/H SGW P.O. Box 29249 San Diego, CA 92129 (619) 672-2720

Inquiry 735

#### FREE CATALOG OF ELECTRONIC PARTS!! Thousands of parts and new surplus electronic parts at super low prices EAST ORDER PROCESSING AND SHIPPING (95% of all orders shipped within 48 hours).

.

CALL OR WRITE FOR A FREE CATALOG. . ALL ELECTRONICS CORPORATION POB 20406, Los Angeles, CA 90006-0406 (213) 380-8000

Inquiry 651

# BAR CODE

BAR CODE READERS/PRINTING Programs \$49-\$299. Readers-\$325 up. PRINT Bar Codes on PC and Epson/Okidata on IBM Proprinter - Code 39, 1 2015. UPC, MSI, DOD-LOGMARS, AIAG, Graphics chs up to 1". Labels, Catalogs from files. Subroutines for BASIC, Cobo), Clipper, Turbo, Pascal, C, dBASE III Plus.

Worthington Data Solutions 130 Crespi Court, Santa Cruz, CA 95060 (408) 458-9938

Inquiry 758.

# BIORHYTHM

#### Print out/sell BIO charts.

Sophisticated program plots physical, emotional & intellectual cycles for indiv. & compatibility chart for mate. Blorhythm theory used in sports/sales. One-time entry file. Create birthday lists. TIPC, IBM PC compatible. DOS 1.0 or greater. \$39.95. VISA/MC/COD

C-Level Software Development Inc. P.O. Box 128, Cypress, TX 77429 (713) 469-0861

furnish typewritten copy. Ads can include headline (23 characters maximum), descriptive text (250 characters maximum), plus company name, address and telephone number. Do not send logos or camera-ready artwork.

DEADLINE: Ad copy is due 2 months prior to issue date. For example: June issue closes on April 1. Send your copy and payment to THE BUYER'S MART, BYTE magazine, 70 Main Street, Peterborough, NH 03458. For more information call Karen Burgess at BYTE 603-924-3754.

# **BUSINESS OPPORTUNITIES**

Do you know businesses or people that buy IBM hardware, software, accessories and supplies? If so, you could make commissions just for recommending our national firm. Full or part-time positions available. We discount most major brand name products 20-50%, which makes our prices most appealing. Plus you get \$ for the sale. Call or write for more info.

WGGB 316 North Owen Street Mount Prospect, IL 60056 312-392-2621

Inquiry 756

#### **VIDEO STORES**

We need ambitious dealers in all U.S. states and Canada to market a powerful system to computerize video tape rental stores.

> WINCHESTER DATA PRODUCTS INC.

3301-Executive Drive., #204, Raleigh, N.C. 27609 (919) 872-0995

Inquiry 757

# CADD/CAM

CADD for \$99.95 FEATURES: Drawing layers 

User Defined Fonts

Component Libraries

Video & Digitizer Menus Color Graphics. Autocad<sup>™</sup> file conversion - \$24.95 Dot Matrix Printer/plotter option - \$24.95 MC, VISA, COD, add \$3.00 for shipping 60 day money back guarante GENERIC SOFTWARE

13250 N.E. 40th St., Bellevue, WA 98005 1-800-228-3601

Inquiry 697

# COMMUNICATIONS

#### SMART AMIGA BBS SYSTEM

Not a clone! Understands natural English commands. Very full featured with XMODEM database, voice paging, textbase, 10 message bases, multi-ple access level. MUCH more. \$99 or \$3 for factsheet, applicable. Business or hobbyist. Friendliest ANYWHERE!

**CVI Software** PO Box 9399, El Paso, Texas 79984

(915) 833-7073

Inquiry 680.

#### TELETERM

Sophisticated Terminal Emulator of most popular terminals including DEC VT100, plus build your own. up/download direct to disk/printer. . . error free file transfer protocols. . . full screen ASCII text editor. . . unattended file transfer mode. . remote print.

Telexpress, Inc. P.O. Box 217, Willingboro, NJ 08046 (609) 877-4900

# DISK CONVERSION

INCOMPATIBLE WORD PROCESSORS? We convert to and from: XEROX, DEC, IBM, We convert to and from XEROX, DEC, TBM, LANIER, WANG, PC-DOS, CONVERGENT TECHNOLOGY, WORDSTAR, MULTIMATE, SAMNA ASCII, MICOM. Also most CP/M systems. LOWEST PRICES DATA CONVERSION INC. 6310 Caballero Blvd. • Buena Park, CA 90620 (714) 522-7762 (800) 824-4851 In CA.

Inquiry 763

# **CONVERSION SERVICES**

Convert any 9 track magnetic tape to or from over 500 formats including 31/2", 51/4" 8" disk formats & word processors. Disk to disk conversions also available. Call for more info. (312) 459-6010 Pivar Computing Services, Inc. 165 Arlington Hgts. Rd., Dept. #B ★ ★ Buffalo Grove, IL 60089 ★ ★

Inquiry 725

# DISK AND TAPE CONVERSIONS

High quality conversion services for Dedicated Word Processors, Mini and Microcomputers. Over 600 3½", 5¼", and 8" formats. Also 800-1600BPI tape. Includ-ed: Wang, NBI, CPT, DEC, Videx, Lanier, OS/6, Xerox, IBM Sys34/36/38/5520, Mac, Victor, TRS, Apple, NSTAR, IBM PCAT, HP, and most of the other microcomputers. We can convert directly into word processing software such as: DW3, WP, MS/WRD, WS, Samna, MM, PFS, and many others.

DATA FORMATS, INC. (408) 972-1830

Inquiry 683.

# DOCUMENTATION

#### COMPUTER ASSEMBLY MANUALS

BIG BLUE SEED for IBM" BUILDERS: parts list, place In State Section For a subject on the section of the section of th

**NuScope Associates** 

P.O. Box 790 . Lewiston NY . 14092

Inquiry 723

# DUPLICATING SERVICES

# DUPLICATION SOLUTIONS

We have the answer to your duplication needs, no matter what the volume. We supply autoloaders, disks, and technical support. We provide copy protection, serialization, package assembly, and distributive shipping.

#### MegaSoft P.O. Box 1143, Freehold, NJ 07728

1-800-222-0490 201-462-7628 (in NJ)

Inquiry 714

# WESTERN TRANSDATA, INC.

Why risk duplicating your important programs on your com-puter, when our equipment is designed solely to ouplicate disks & verify their perfection 100%? Over 600 formats. 3%2", 5% & 6. Plus serialization, copy protection, labeling, packaging, shrink-wrapping and *last*, personalized service.

WESTERN TRANSDATA, INC. 1701 E Edinger Ave. A-4 Santa Ana, CA 92705 714/547-3383 (collect)

Inquiry 755

# DUPLICATING SERVICES

#### BLANKET SERVICES

Diskette duplication • Packaging • Stocking/Drop shipping • 48 hour delivery • SUPERLoK copy pro-tection • No mastering fee • No charge for standard labels . Place a blanket order with releases. as you need them for any quantity at a fixed price.

# Star-Byte, Inc.

2564 Industry Lane, Norristown, PA 19403 215-539-4300 800-243-1515

Inquiry 745

# ENTERTAINMENT

★ BORED WITH YOUR IBM PC? ★ Try our ABS (Anti-Boredom Software): TOMMY'S TREK. The program you all know and love, comealive with sound effects and real-time updating. Requires BASICA, 64K, video mono monitor. 2S-2D diskettes only. FREE CATALOG \$19.95 (check, MO) p/p

TOMMY'S TOYS

Box 11261, Denver, CO 80211

Inquiry 768

# HARDWARE

IAM ... IN-CIRCUIT EMULATORS IAM ... IN-CIRCUIT EMULATORS Real time full function In-Circuit Emulators for Design Engineers. Load Hex Files, Assemble/Disassemble, Edit Memory. Set Constants, with Break and Print Points. Stand alone operation or turns your Personal Computer into a Development System. And at an incredibly low Price ... \$498. Models Available Z80, 8085, 8088 and NSC800. For immediate response Call (916) 961-8082

# IAM

P.O. Box 2545, FairOaks, CA 95628

Inquiry 703

# Tandy 1000 Hardware Hard Drive Specialist 1-800-231-6671 or 1-713-480-6000 16208 Hickory Knoll, Houston, Texas 77059

Inquiry 700

# **USED APPLES & IBM's**

APPLE II + as low as \$275.00 APPLE Ile - CALL Motherboards & accessories - call We buy, sell, & horsetrade - Apple, IBM, & CBM.

SHREVE SYSTEMS 845 Lark Ave., Shreveport, LA 71105 318-865-6743 4-9 p.m. C.S.T. VISA/MC

Inquiry 770

#### EPROM/EEPROM PROG. \$250 Programs 2716-27512, 25xx and 68764/66 eproms via RS-232. Also 874x micros and 28xxA & 52Bxx EEPROMs. Automatic baud rate select, built in help menus, no personality modules! 16 BIT I/O MODULE \$75 Low cost control via RS-232. Expands to 512! INTELLITRONICS P.O. Box 3263, Tustin, CA 92680 (714) 669-0614

Inquiry 705.

# HARDWARE

**POWERLINE GREMLINS?? POWER FAILURES??** The MEIRICK STANDBY POWER SYSTEM is the TOTAL SOLUTION to your powerline problems. 240 watt system - \$365: 400 watt system - \$495; 800 watt system - \$795

**MEIRICK Inc., POWER SYSTEMS DIV.** 

Box 298, Frisco, CO 80443 303-668-3251

Inquiry 715

#### TANDY-EPSON

Our 10th year of DISCOUNTS Ed or Joe McManus Fgt. Prepaid. Save Tax Toll Free 800-231-3680

MARYMAC INDUSTRIES, INC. 22511 Katy Fwy., Katy (Houston), TX 77450 1-713-392-0747 Telex: 774132

Inquiry 713

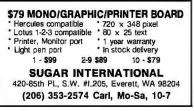

Inquiry 747

|                                                                    | otorola 6805 Single Chip<br>omputer Development System                                                                                                    |
|--------------------------------------------------------------------|----------------------------------------------------------------------------------------------------|
| on Mot 68<br>sys include<br>ming board<br>portrequire<br>VISA/MC/M | M PC or compat to develop products based<br>705P3/R3/U3 single chip micros. Complete<br>s an assembler: a debugger and a program-<br>J with driver s/w for Intel or Mot. files. 1 serial<br>ad. Complete system - \$495, Prog. Bd \$349<br>MO/CK<br>TEC<br>Box 53, West Glover, VT 05875<br>(802) 525-3458 |
|                                                                    | (002) 323-3430                                                                                                    |

#### The BG-Boards

and well-crafted books teach you how to construct circuits for interfacing external devices to IBM, Appie, TRS-80, Tandy, Commodore, Timex-Sinclair micros for monitoring and control. \$35 to \$350. Free catalog

> Group Technology, Ltd. Route 1 Box 83, Check, VA 24072 703-651-3153

Inquiry 699.

In

# GBA

Full function IEEE-488 bus analyzer with 12,287 byte memory. Controlled from any RS-232 computer or terminal. Also provides full bus control and message sending capability. \$995.00

Connecticut microComputer, Inc. 568 Danbury Rd., New Milford, CT 06776 Phone: 203-354-9395 Telex: 710-456-0052

Inquiry 769.

# MULTIUSERS

# **MULTIUSER CLIPPER (OR C)!** With NOVELLIB and Nantucket's Clipper or Lifeboat's Lattice C Compiler.

NOVELL or PC Networks 
 OVELL or PC Networks
 • Print Spooling

 scord & File Locking
 • Login, Station ID, and Morel

 ead-Lock voidance
 • Object code and examples

 NOVELLIB only
 \$99. (specify Clipper or C).
 ecord & File Locking Dead-Lock Avoidance **Communication Horizons** 701 7th Ave., Dept B, New York, NY 10036

Tel: (212) 724-0150 Source: NAN285

Inquiry 674

# **DBASE III PLUS PLUS**

- NOVELLIB-2D gives you what Ashton-Tate left out: higher level Network functions:
- NOVELL or PC Networks
   Print Spooling & Banners
   Electronic Mail
   BIN code and examples
  - NOVELLIB-2D only \$99.

# **Communication Horizons**

701 7th Ave., Dept B, New York, NY 10036 Tel: (212) 724-0150 Source: NAN285

# **DO YOU NEED QUALITY**

**COMMERCIAL PRINTING?** Call Eli's. Helping people since 1948. Ask for Rick or Chuck 1-800-228-2007 1-402-342-7006 1231 South 14th Street

Omaha, Nebraska 68108

Inquiry 692

# SOFTWARE BUSINESS

#### Programmers:

- We guarantee our products to be solid, bugfree. \* CorrectForth Very professional. \* Correct\_Datamizer 50:1 data compression
- guaranteed. \* SafeModem Hackerproof. \$80.75 per program MC/VISA/MO/Check. Specify

computer

Correct Software, Inc. RR1 Box 140, Black Hawk, SD 57718 (605) 787-5904

Inquiry 679

# MY WORD!® is just \$35.00

Complete word processing plus sort, add rows & columos meroeprint quickorint macros math microjustify, use all 256 char. Source: add \$35. 150 page printed manual. 30-day money-back guarantee. IBM PC or compatible, 128K, one drive, any printer.

T.N.T. SOFTWARE, INC. 34069 Hainesville Road, Round Lake, IL 60073 (312) 223-8595

Induiry 753

# DATA BASE MANAGER

CCforms is a menu-driven database manager featuring formatted screens, mail-merging, field editing, selection, and sorting. Ideal for client/customer/mailing lists, bookkeeping, payroll/personnel, inventory/stock tracking, and data-entry. \$100 w/doc.

COMEAU COMPUTING -91-34 120th Street, Richmond Hill, NY 11418 (718) 849-2355 - 24 hr. HOTLINE

Inquiry 672

# SOFTWARE BUSINESS

# MINUTE-a-DAY MANAGER

TAX SURVIVAL SPECIAL New Shadow Writing" feature adds the power of AI to your record keeping. 256K MS/PC-DOS package in-cludes FREE Custom Calendar Kit PLUS: • CHECKBOCK/CREDIT CARD MANAGER COMPUTER LOGGER 
 AUTO LOGGER
 Visa/MC (May be tax-deductible.) \$59.95 + \$3 s&h

**Muiti-Data Management Associates** 1-800-255-2255 ext. 3300

Inquiry 720

# dFELLER Inventory

A business Inventory program written in modifiable dBASE source code. The menu-driven program lets you locate items by inventory name or number. It keeps track of reorder points, vendors, average cost, and other info. Requires dBASE II or III. PC-DOS/CPM \$150.

#### **Feller Associates** 550 CR PPA, Route 3, Ishperning, MI 49849

(906) 486-6024

Inquiry 696.

# The Andsor Collection™

Unique concept: creates complete, self-contained, window-based data management environment, in one DOS file. Simplifies everything. Combine func-tions to create your own solutions in any application: calculations, database management, modeling, text processing, charts, data analysis, statistics, reports, labels, forms, presentations, mail-merge, etc. Sim-ple enough for a PCjr, sophisticated enough for a PC AT.

SEE ALSO THE AD BELOW

# The Andsor Collection"

From simple actualations, files, inquines, to complex models, data structures, reports. Superb 400 pagehard-cover manual, with many examples. US 595 + \$5 \$8. Od-ay money-back guarantee. Visa/MC/AmEv/Chki/MO/COD. Cal or write now to order. BM FCXITATIFCD, 188K, ore drive or hard disk, monochrome and/or color. DDS 2.0 +. Not copy-protected. ANDSOR RESEARCH INC. 181 University Avenue., Suite 1202

Toronto, Ontario, Canada M5H 3M7 (416) 364-8423

Inquiry 654

# MoneyCounts<sup>™</sup> Version 3.0

Everything you need to take charge of your finances: Checking/Credit Card Mgt., Budgeting, Exp. Analysis, Financial Rpts., Graphics, Tutorial, much more. Great for home/business. CPA designed. IBM PC/XT & Compatibles with DOS 2.0 or later and 192K - \$69.95

PARSONS TECHNOLOGY 6925 Surrey Dr. NE., Cedar Rapids, IA 52402

CHECK/VISA/MC (319) 373-0197

Inquiry 724

# SMITH'S INVOICE

Invoices, shipping labels, customer database. Customer & product mailing lists and labels. Menu driven—easy to use. For IBM PC with 128K and 2 DS/DD drives or hard disk. All software, manual on disk \$15. Same-day shipment on personal checks.

#### Smith Consulting

Route 1, Box 213, Greensburg, IN 47240

# Inquiry 737

# FREE SOFTWARE

MS-DOS or PC-DOS file catalog program keeps track of all those disks and directories. For a free sample disk send \$5.00 shipping and handling to:

> SDG, Inc. 9 Wompatuck Road Hingham, Massachusetts 02043 (617) 749-8327

Inquiry 740.

# PC-Write<sup>™</sup> Shareware

Fast, powerful word processor/text editor for IBM PC. New Version 2.6 with auto reformat, optional menus, on-screen help, laser printer support, new expanded manual. Mailmerge, split screen, ASCII files, macros. All software, lutorial/guide on diskette, \$10. OK to copy. Register for full manual, support \$75. 90-day money-back guarantee.

Quicksoft (206) 282-0452 Visa/MC 219 First N. #224J, Seattle, WA 98109

Inquiry 730.

# CUSTOM PAYROLL

All systems have multiple pay categories, calcula-tion of all taxes, user defined deductions, 401(k) handling, many reports, paychecks, W-2 forms, and much more. Custom features are available. Prices start at \$695 for system, manual, and PC Basic source code

Datasmith, Inc. Box 8036, Shawnee Mission, KS 66208 (913) 381-9118

Inquiry 762.

#### PC-File III<sup>™</sup> Version 4

Search, sort, browse, global changes, macros, mailing labels, format reports with selection & calculations, sub totals, totals, averages, encryption. Exchange data with 1-2-3, WORD, WordStar. Over 190,000 users. \$59.95 + \$5 s/h. For IBM PC.

> ButtonWare, Inc. P.O. Box 5786, Bellevue, WA 98006 1-800-J-BUTTON

Inquiry 664

#### PC-File/R™

All the power of PC-File III plus: Relational link to other databases, integrated letter writing & mailmerge, context sensitive pop-up help windows. New binary search retrieves data hundreds of times faster. \$149.95 + \$5 s/h.

# ButtonWare, Inc. P.O. Box 5786, Bellevue, WA 98006

1-800-J-BUTTON

Inquiry 665

# **COBOL TOOLKIT**

For Nevada/Utah Cobol users. New routines for screen cursor control, clearing screen, headings, windows, skip, backspace, left zero, dup., fast ran-dom file search, simple sort & more. Great stuff for the non-guru. Cobol source code \$20. US.

**Cobol Source** 70 Yorkminster Rd. Toronto, Canada M2P 1M3

ACCOUTING SYSTEMS \$49.95 + \$2.50 S&H - Construction - General Systems - Medical Billing - Equipment Rental - Manufacturing - Professional - Retail Sales - Wholesale Menu-Driven — Full File Maintenance Each includes GL, AR, AP, INVENTORY, PAYROLL & more! HIGH TECHNOLOGY, INC. 9312 W. 92nd Ave., Westminster, CO 80020

Inquiry 702

# PC-Calc™ Version 3

64 columns x 256 rows, math and stat. functions, horizontal bar graphs, title locking, individually ad-justable column widths, IF...THEN, link to other spreadsheets or PC-File databases, much more. Requires 256K IBM PC. \$59.95 + \$5 s/h

> ButtonWare, Inc. P.O. Box 5786, Bellevue, WA 98006 1-800-J-BUTTON

Inquiry 666

# PC-Type™

Fast, compact, capable & easy! Help panels, hands-on tutorial, macros, multiple-line headings & footings, DOS path support, print spooling, block operations, etc. ASCII files, Install program allows customization. \$59.95 + \$5 s/h. For 128K IBM PC.

> ButtonWare, Inc. P.O. Box 5786, Bellevue, WA 98006 1-800-J-BUTTON

Inquiry 667

#### TIME IS MONEY

Time + Expenses Billing: Fast tracking of man-hours, expenses for consultants, attorneys, architects, etc. Day-Book: Track 90 days of appoint-ments, daily agenda, requires color-graphic card. \$49.95 each. For PC/compatibles, MS/DOS 2.0, 128K reqd. MC, VISA.

**Baker Business Systems** 2802 Highway 90 West, Seguin, TX 78155 (512) 372-3949

Inquiry 657

| * FORECASTING * MC                                                          | DELING * PLANNING *                                   |
|-----------------------------------------------------------------------------|-------------------------------------------------------|
| MICRO-BJ"                                                                   | NUAMETRICS"                                           |
| <ul> <li>Box-Jenkins ARIMA</li> <li>Identify, estimate, forecast</li> </ul> | <ul> <li>Econometrics package<br/>\$195.00</li> </ul> |
| \$295.00                                                                    | PROFESSIONALS CHOICE                                  |
| XTRAPOLATOR*                                                                | Link to Lotus, Visicalc                               |
| <ul> <li>Automatic forecasting</li> </ul>                                   | Multiple order discounts                              |
| \$195.00                                                                    | 50% off Apple II orders                               |
| STR                                                                         | ATIX                                                  |
| P.O. Box 4413 . BL                                                          | rlingame, CA 94011                                    |
| (415) 697-0573                                                              | MCNISA                                                |

Inquiry 746

#### WORD IMAGE

Edit 4 large files, undo, key macros, math, search/replace in ranges, all printers, help, on-screen attributes, sub-directories, command driven, batch, manual w/index & tutorial fast MORE!!! Needs 320KB, PC DOS 2.0 + . Intro: \$50.00, 30-Day trial.

Software Ideology P.O. Box 305, Brooklyn, N.Y. 11204 718-236-3876

Inquiry 741.

# SOFTWARE/BUSINESS

TIME & BILLING \$99 JOB COST Option \$50 30 Day Money-back Trial Virtually unlimited direct labor, direct cost and overhead categories. Very flexible. Prints your statements, many reports, and more! MS-DOS/IBM-PC & compatibles. VISA/MC/COD **Accounting Systems** 

1148-5 Executive Circle, Cary, NC 27511 (919) 467-3428

Inquiry 650

# DATA ENTRY SYSTEM

Heads-down data entry with two-pass verification for the PC/XT/AT & compatibles. Loaded with features like: Auto dup & skip, verify bypass, range checks, & table lookups. Fully menu driven only \$395. Call for free 30 day trial period.

COMPUTER KEYES 6519 193 SW, Lynnwood, WA 98036 (206) 776-6443

Inquiry 676

# LP88-LINEAR PROGRAMMING

A powerful menu-driven system for solving linear programs w/ up to 510 constraints & 2510 variables. Features include incpr D of businants a 2010 variables. Features include in tractive & back operation, spreadsheet-style input & editing, storage of problems & bases, Simplex Algorithm restart, report generator, sensitivity analysis, Req. IBM PC, 192K \$99 w/8087 support, user's guide. VISA/NC.

EASTERN SOFTWARE PRODUCTS INC. P.O. Box 15328, Alexandria, VA 22309 (703) 549-5469

Inquiry 689

#### **TSA88-TRANSPORTATION**

A general-purpose system for solving transportation, assignment and transhipment problems. Solves assignment and transmightenit problems. Solves transportation problems with up to 510 origins and/or destinations by applying the Transportation Simplex Algorithm. Menu-driven with features similar to LP88. Requires 192K, \$99 with 8087 support user's guide. VISA/MC

EASTERN SOFTWARE PRODUCTS, INC. P.O. Box 15328, Alexandria, VA 22309 (703) 549-5469

Inquiry 690.

BUDGET PREP & EXPENSE FORECAST SYSTEM User friendly, menu driven system helps create budgets/allocations, maintains hierarchical structure and provides rollup report generation. Tracks and forecasts headcount, salaries, and up to 10 user defined categories of expense. Recasts, graphics, and more. Enhanced version of system developed for and used nationally by Fortune 100 company. For IBM-PC and com-patibles. \$199.00

Trendition, Inc. Software Div., POB 424, Convent Station, NJ 07961 (201) 876-3910

Inquiry 766

# SOFTWARE/CHURCH

## **Church Package**

Parishioner Time, Talent and Treasure System pro-gram is written in modifiable dBASE source code. Contributions . Disbursements . Ledger Names with mailing labels Names with mailing labes
 Personal information database.
Requires dBASE II or III. PC-DOS/CPM-80 \$200.
 Feller Associates
550 CR PPA, Route 3, Ishpeming, MI 49849 (906) 486-6024

Inquiry 695

# SOFTWARE/CHURCH

**ROMAR CHURCH SYSTEMS™** Membership-61 fields plus alternate address; labels, letters, reports any field(s). Offering-256 funds; optional pledge; statements; post to 255 x/year. Finance.G/L with budget; up to 500 sub-lotals & 99 depts: month & YTD reports anytime for any month. Size 2000 people/flop-py; 25000/10 meg. Ad too short! Write!

Romar Church Systems, Attn: BMB P.O. Box 4211, Elkhart, IN 46514 (219) 262-2188

Inquiry 732.

# War or Peace:

Decision - Making in a Nuclear Age Stimulates discussion on the role of nuclear weapons in national security. Players choose U.S. or Soviet in halohal security, hayers choose 0.50 solver side. High school or home use, both teacher and student manuals included. IBM or Apple. \$49,95 MC/VISA/AMEX. For info. call: 207-775-1330. For orders call: 1-800-628-2828 ext. 649.

Bright Ideas, Inc. 52 Exeter St., Portland, Maine 04102-2839

Inquiry 662

#### SPANISH VERBS

Conjugation can be fun! Random sentence generation provides millions of fresh questions as you practice Spanish verb conjugations in five tenses. Instant feedback, classroom teacher developed, tildes etc. Disk for PC, compatibles, Apple. \$39.95.

**Dolphin Software** 230 S. 39th St., Boulder, CO 80303

(303) 494-0743

Inquiry 759.

# SOFTWARE/GENERAL

#### Al for the IBM PC

TOPSI is a full version of OPS5 which runs under MS-DOS, Unix or CP/M. A fast, efficient expert system development tool. opment tool. Prototyping: \$125 Production: \$250 Professional: \$375 C version, add \$20 Shipping, add \$5 DYNAMIC MASTER SYSTEMS POB 566456, Atlanta, GA 30356 (404) 565-0771

Inquiry 688

# THE MAGIC KEYBOARD \$46.50

Print Letters from 3/32" to 100', or Sideways to 12" 10 fonts. Print one line at a time or from text file. Store signs, posters, overheads, large labels, etc. Okidata 92-3, 192-3, Epson FX, Star Micronics, Proprinter. MS-DOS & Kaypro.®

WOODSMITH SOFTWARE Rt. 3 Box 550A, Nashville, IN 47448 (812) 988-2137

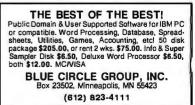

Inquiry 659

# SOFTWARE/GENERAL

# **IBM - TOSHIBA PRINTER INTERFACE**

- all extended capabilities of the TOSHIBAS available
- bit mapped graphics supported
   Prints all IBM extended ASCII characters
- screen dumps in text and graphics

 screer oumps in text and graphics
 escape sequences supported
 popular software supported directly
 "Sideways" and "Pyxel Visuals" support
 dealers welcome \$79.95 (\$2.50 S&H)
 Integrated Data Technologies, Inc. 4775 Bunchberry Lane, Colorado Springs, CO 80917 303-488-2583 MCIVISA

Inquiry 704

| CASE Apple Pascal OF MONITOR: The pop-up handyman\$49 EDIT: The super system editor\$34 EORN: Advanced text formatter\$34 UTIL: Disk and program utilities\$39 SUBCITY: 100 useful subroutines\$39 FOR freeCat Do cail OR writeln; |  |
|----------------------------------------------------------------------------------------------------|--|
| DOGSTAR SOFTWARE<br>P.O. Box 302, Bloomington, IN 47402<br>(812) 333-5616                                                                                                    |  |

Inquiry 686

# KNOW OVERALL BALANCE

State of the art for IBM & compatibles. Up to four accounts: checking, saving, IRA, etc. Balance checkbook. Flip through pages. Help screens. Print options. Password protected-use office computer. Very fast. \$39.95 + \$3 s&h or send \$3.50 for demo disk.

# DATACORP

4215 Roseland, Dept. P-t, Houston, TX 77006

Inquiry 764.

# CAF, COMPARE ASCII FILES

PC user, are you having problems comparing your files? We have the solution . . CAF is a very smart program that compares two text files and produces a comprehensive differences report. Only \$15.95 + \$3.00 S&H (CA+tax). Send check or money order to

I.S.E. Inc. P.O. Box 241740, Los Angeles, CA 90024 (213) 398-3106

Inquiry 707.

# BASEBALL

Easy to use statistical package. Tracks 31 major statistics. Less than 5 minutes a game to track every player. Team/league hitting and pitching reports. IBM PC MS-DOS: TEAM TRACKER \$45.00, LEAGUE TRACKER \$75.00, SCHEDULE CHECKER \$35.00. ROSTER \$35.00. PHENOM SPORTSWARE

215 Catherine St., Scotia, NY 12302 (518) 346-3924 518-387-7056

# SCIENTIFIC GRAPHS

SCI-GRAF produces high-res graphs (1680 x 1712 pixels) on Epson or IBM graphics printers. Supports log/inear scales, error bars, overlays, batch-mode opera-tion. Very flexible data entry from disk or keyboard. User customizable. Requires DOS 2 or 3, 256K. \$99.95 (Sorry, no credit cards)

**Microcomputer Systems Consultants** 27 Forest Ave., Port Jenerson Station, New York 11776-1820 (516) 928-7493

Inquiry 717.

# SOFTWARE/GRAPHICS

#### GRAPHICS PRINTER SUPPORT

AT LAST! Use the PrtSc key to make quality scaled B&W or color reproductions of your display on any dot matrix, inkjet, or laser printer. GRAFPLUS supports all versions of PC or MS-DOS with IBM, Tecmar, and Hercules graphics boards. \$59.95

Jewell Technologies, Inc. 4302 SW Alaska St., Suite 207, Seattle, WA 98116 (206) 937-1081

Inquiry 708

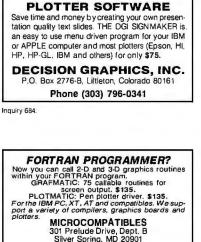

301 Prelude Drive, Dept. B Silver Spring, MD 20901 (301) 593-0683

Inquiry 716.

# SOFTWARE/LANGUAGES

# RUN FAST, LOOK BEAUTIFUL

If this is what people expect from your BASIC programs, then you need YES MASTER!: a DOS-resident development aid that includes a screen painter, an ISAM file manager, a window manager, a printer generator and more. All in one package. \$245. No royally.

SOFTWAY, INC. 500 Sutter St., Suite 222 BC San Francisco, CA 94102 (415) 397-4666

Inquiry 742

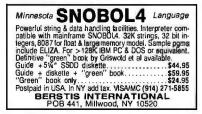

Inquiry 658

#### TAKE CONTROL

FARE CONTROL of your IBM-PC with DOS Write assembler programs with SYMBLOR. Write BASIC and TURBO PASCAL subroutines. Debug them with BREAKOR. Break in at any time and trace your program. Trace DOS loader and break on program entry. Saves and restores your screen. Complete package with examples. \$30 - 90 day money back guarantee.

SOUTHSIDE SYSTEMS Box 26554, Houston, TX 77207 (713) 641-2101

# SOFTWARE/LANGUAGES

#### 68020

Motorola compatible macro Assembler Package features linker, object librarian, symbol report generator with cross reference. Produces S-records and ROMable code. For CP/M-68K, MS-DOS \$750. Portable Source in C \$3500. AVAILABLE NOW.

Quelo, Inc. 2464 33rd Ave. W. Suite 173, Seattle, WA 98199 206/285-2528 telex 910-333-8171

Inquiry 729

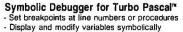

 Fully integrated into Turbo Pascal environment Requires Turbo 2.0 or 3.0, IBM PC version. Only \$49 plus \$2 S&H.

**KYDOR COMPUTER SYSTEMS** 812 S. Sherman St., Richardson, Texas 75081 (214) 669-1888

Inquiry 711

#### WINDOW & SCREEN Mang't For Modula 2, C, Pascal, IBM/compatibles, Atari

520ST. Create overlap, pop-up menu/screen/windows without touch program, beat 64K limit. Save, move, zoom/shrink swap/delete, color, border, header, cursor control, \$59.00 VISA/MC

APPLIED COMPUTING 336B Westchester Rd., Bloomfield Hills, MI 48013 519-254-4472

Inquiry 656

#### Tools for CB80 & CB86

BDOS, DOS, and BIOS calls from CB80 and CB86! CBC Tools includes functions for directory access string ops, a debugger, radix conversion, command line parsing, quicksorts, bit and byte ops, and more for CP/M-80, CP/M-86, and PC-DOS, \$180.00. Ask about our Pascal MT + products. **Minnow Bear Computers** 

POB 2233 Sta. A, Champaign, IL 61820-8233 (217) 398-6883

Inquiry 719.

#### FINALLY!

A Subroutine Library for Compiled BASIC OVER 100 SUBROUTINES AND FUNCTIONS for Use with MicroSoft QUICK BASIC or IBM BASIC Compiler 2.0. Full Documentation Package with Examples, 30 Day Money-Back Guarantee, VISA/MC FINALLYI is only \$99.00 + \$4.00 S&H

KOMPUTERWERK, INC. 851 Parkview Blvd., Pittsburgh, PA 15215 (412) 782-0384

Inquiry 710.

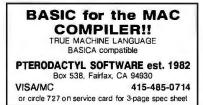

# SOFTWARE/LANGUAGES

#### LISP for the MACINTOSH®

cScheme@ implements the Scheme dialect of LISP. It features a fast byte code interpreter, debugger, editor that understands LISP syntax, multiple windows, and Quickdraw graphics. University site licenses available. \$125. (+\$10 overseas). MC/VISA. To order, call or write:

# Semantic Microsystems

4470 S.W. Hall St., Ste. 340, Beaverton, OR 97005 (503) 643-4539

Inquiry 734

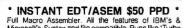

Full Macro Assembler. All the features of IBM's & Microsoft's Syntax and file compatible. Runs like "Turbo Pascal." Write, assemble and run programs in seconds, in memory! WordStar' like editor built in. Supports full Intel 16-bil family. PC DOS-MS DOS compatible. Money bedr currented. back guarantee

**Computer Solutions** P.O. Box 354, Mason, Michigan 48854 1-800-874-9375 VISA/MC 1-517-628-2943 Catalog with 300 items sent with order.

Inquiry 677

#### **CROSS ASSEMBLERS** with 'UNIVERSAL'' LINKER and POWERFUL LIBRARIANS for IBM PC MS-DOS

Full featured for most microprocessors

ENERTEC, INC. BOX 1312, Lansdale, PA 19446 MC/VISA 215-362-0966

Inquiry 693

# **REFER SAVES HOURS**

REF cross references program variable, values, keywords, linenumbers, and/or labels. ENTER adds languages to supplied: asm, basic, c, cobol pascal ada, fortran, dbase, rbase FINDREPL updates programs. \$45.

James Halstead & Asc.

1551 Plainfield, Joliet, IL 60435

(815) 725-0346

Inquiry 709

# SOFTWARE/SCIENTIFIC

# SPARSE/DENSE MATRIX

ATRIX: Does to matrix what TK! Solver does to Numbers. Solves lin/nonlin/diff eqns. Programmable Matrix Functions. \$59.95 SPARSEPACK: Turbo Pascal source code for user-transparent Sparse Matrix handling. Overcome 64K barrier and more. \$49.95

> SoftTech Inc. 18505 W. 8 Mile, Detroit, MI 48219 Visa/MC call 1-800-835-2246 ext. 80 Others call 1-313-544-8544

Inquiry 739

Digital Logic Design on the Macintosh™ The LogicWorks™ series allows you to create, test and document digital circuitry on your Macintosh. Full simulation capability tets you catch design errors before committing your circuit to hardware. From \$79.95 (US). Demo pkg. \$10. Visa/MC Accepted. Capilano Computing Systems Ltd. Box 86971, N. Vancouver, B.C., Canada, V7L 4P6 (604) 669-6343

# SOFTWARE/SCIENTIFIC

- forMath® text-formatter
- Equations, matrices, ratios, integrals, diagrams
- Macros, fonts, Greek/math symbols Hyphenation, secn/eqn/ref numbering
- dexes, table of contents, footnotes

 Dot-matrix, daisywheel, laser printers, all monitors \$400, \$50 for demo SHANTHA SOFTWARE INC. 50 West 97 th St. Room 11N, New York City 10025

(212) 222-SNIP Touchtone toll free: 950-1088-walt-FORMATH

Inquiry 736

# **BEAM ANALY. & SPRING DESIGN**

Beam analysis program calculates shear, moments, reac-tions, slopes and deflections in beams. Price: \$50.00. Helical sping design program for compression, extension and torsion springs. Price: \$75.00. Both packages include disk and documentation. For Apple II series of computers or IBM PC, PCjr and compatibles

SYLCA CORPORATION 33-47 14 Street, Dept B, Long Island City, NY 11106

718-278-4604

Inquiry 749

# MATRIX 100

Powerful Matrix operations with single statements in IBM PC BASIC. Perform multiple regression, solve simultaneous equations, invert matrices, etc. MATRIX 100 commands are fast, reliable and easy to use. Price \$80. 8087 support \$125; compiler sup port \$250, (\$4 s&h, CA res, add sales tax). STANFORD BUSINESS SOFTWARE, INC. 4151 Middlefield Rd., Suite 215, Palo Alto, CA 94303

To Order Call (415) 424-9499

Inquiry 744

# **CMX MATRIX CALCULATOR**

Evaluate complicated matrix expressions as easily as arithmetic on a calculator. Over a dozen useful operators invoked by a single keystroke. Fully prompting learning mode plus a rapid entry silent mode. MS/PC-DOS or CP/M68K (Sage/Stride) versions. \$55.

444 So. Cotner Blvd., Lincoln, Nebraska 68510 phone (402) 489-6435

Inquiry 694.

# **FFT & Related Programs**

(on disc), Window Functions, Graphics. 1, 2,

Nexus Scientific Software Corp. P.O. Box 70928, Sunnyvale, CA 94086

# **TURBO PASCAL TOOLS**

Quinn-Curtisoffers a family of Science, Engineering, Data Ac-quisition, and DOS/BIOS Tools for use with Turbo Pascal. All source code provided. IPC-TP-006 Science and Engineering Tools IPC-TP-008 Metrabyte Data Acquisition Tools IPC-TP-017 DOS/BIOS Tools \$69.95 \$94.95 \$69.95 **Quinn-Curtis** 

49 Highland Ave., Needham, MA 02194 (617) 444-7721

# SOFTWARE/SCIENTIFIC

FORTRAN SOURCE CODE PROFESSIONAL SIGNAL PROCESSING & MATRIX ANALYSIS UTILITIES 35 PROGRAMS W/TUTORIAL & EXAMPLES FFT, AR Modeling, Digital Filters. Matrix: SVD, Conj.Gra-dient, Pseudo-Inverse. Root Finder, Cubic Spline Interp. Graphics, Random Numbers. More. Disk/Hard-copy. Documented, 130 pages. Bibliography. Send for Info Pkg. \$99. CLAREN SOFTWARE P.O. Box 5333 • MESA, AZ 85201 (602) 820-3877

Inquiry 671

# DIGITAL SIGNAL ANALYSIS

Fourier Perspective II w/graphics. FFT/IFT, convolution, deconvolution, Hanning, Power Spectrum, Cross Correlation, 25 more. Graphics 2D and 3D. 8087 recommended, not required. East to use menus. FP II \$395 or FP I (FFT w/graphics only) \$149. Runs on PC, PC-XT, PC-AT.

Alligator Transforms Scientific Software P.O. Box 11386, Costa Mesa, CA 92627 (714) 662-0660

Inquiry 652

# TURBO CIRCUIT ANALYSIS

Generates matrix-equation source code for AC. DC and Transient Analysis. Source code for Worst Case, Plots, etc. Requires MS-DOS, BI-Turbo Pascal or FORTRAN, Both ME and EE useful. \$155 Circuit Analysis Programming System

CVY, Inc. 1709 N. WestAve. #131, Jackson, MI 49202 (517) 782-2297

Inquiry 681.

# HP-PC HYPER-CALCULATOR

MS-DOS emulation of HP-11C programmable scientific calculator available inside any program, permits data return, Program & data disk storage, indirect addressing, alpha prompts, printing, HELP, 100 registers, 1000 pro-gram steps, FREE 8087 version C utility programs. \$39.95 + \$1 s&h.

SUNDERLAND SOFTWARE ASSOCIATES P.O. BOX 7000-64 REDONDO BEACH, CA 90277

CALL TOLL FREE 800-628-2828 ext. 502

Inquiry 748

#### UPGRADE YOUR IBM PC TO A STORAGE OSCILLOSCOPE!

Do Data Acquisition, Frequency Spectrum Analysis, Transfer Functions, Analysis with Lotus 1-2-3, and more-inexpensively and all without programming! For Info on SNAPSHOT Storage Scope:

HEM Data Corporation 17025 Crescent - Southfield, MI 48076 (313) 559-5607

Inquiry 701.

Inquiry 668

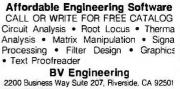

(714) 781-0252 VISA/M

Estanco, Inc.

Radix-2, General-N, Integer, & Winograd FFT/IFFT, Z-Transform, Fast Convolution, Fast Matrix Transposition 3-dimensional Programs. 2D & 3D size limited only by disc capacity. For Fortran or APL environments.

Phone 604-421-2160 (US & Canada)

Inquiry 721

# SOFTWARE/SCIENTIFIC

ENGINEERING SOFTWARE WRITTEN BY ENGINEERS FOR ENGINEERS Highest power per dollar. Highest power per K of memory. Satisfaction guaranteed. Electronic Circuit Analysis .....\$450. Logic Simulation System ..... \$395.

TATUM LABS 33 Main St., Newtown, CT 06470 (203) 426-2184

Inquiry 750

# SOFTWARE/SYSTEMS

CPM-80 LIVES on your PC CP/Mulator puts a 4mb 8 bit CP/M emulator in your IBM-PC for \$99. (\$3 s + h).

- A great 8 bit development system
   Saves expensive CPM-80 applications
   Increases PC speed 10% for 8088 programs
   Priced less than most software only products
- Uses no valuable board slots

Source Information P.O. Box 2974, Warminster, PA 18974

Phone (215) 628-4719 M/C

VISA Inquiry 743

# LASER TYPOGRAPHY \$495.

Typographic composition software to drive the Cordata L300 Laser Printer as a typesetter, H & J 76 proportional space fonts, widths for 150 fonts available. Mix face & point size on any line, multicolumn capability.

# Micro Print-X, Inc.

P.O. Box 581, Ballinger, TX 76821 (915) 365-2343 Dealer Inquiries Welcome

Inquiry 716

# **pcSHARE MULTI-USER O/S**

pcSHARE allows your IBM-XT/AT or compatible to sup port up to 5 users running 1-2-3, dBASE, WordStar, etc. on inexpensive serial CRTs. For software developers. pcSHARE efficiently runs compiled Basic, Pascal & C programs with full DOS 3.0 compatible record locking.

DIGITROL COMPUTERS INC.

440 Phillip Street Waterloo, Ontario, CAN, N2L 5R9

(519) 884-4541

Inquiry 685.

# STATISTICS

#### The Statistician

| includes: Multiple Regression (St                            | apwise, ridge, all                 |
|--------------------------------------------------------------|------------------------------------|
| subsets, backward elimination)                               |                                    |
| • Time series analysis • desc                                | ciptive statistics                 |
|                                                              |                                    |
| <ul> <li>transformations</li> <li>survey research</li> </ul> | <ul> <li>nonparametrics</li> </ul> |
| <ul> <li>X-Y plots • ANOVA • random sail</li> </ul>          | motes • data base                  |
| · data editor · search & sort · hyp                          |                                    |
|                                                              |                                    |
| For IBM, MS-DOS, XENIX, CF                                   | M, TRS-DOS.                        |
| QUANT SYSTEMS                                                | Please call                        |
| QUANT STSTEMS                                                | TOLL FREE                          |
| Box 628, Charleston, SC 29402                                |                                    |
|                                                              | 1-800-334-0854                     |
| 803-571-2825                                                 | (Ext. 814)                         |
|                                                              |                                    |

Induity 728

# **STATISTIX™**

\$75 - Satisfaction guaranteed A comprehensive, powerful, yet easy-to-use statistical analysis system for IBM PC/XT/AT's, Apple It's, and MS DOS machines. Clear 200p manual. Write for information

NH ANALYTICAL SOFTWARE 801 West Iowa Ave., St. Paul, MN 55117 (612) 488-4436

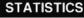

#### STATISTICS CATALOG! If you need statistics for IBM PC or Apple II, call us and let our technical advisors help you find the statistics programs you need. Write or call now to get a FREE catalog of statistics and quality control software.

HUMAN SYSTEMS DYNAMICS 9010 Reseda Blvd., Ste. 222 Northridge, CA 91324 (800) 451-3030 (818) 993-8536 (CA)

Inquiry 687

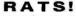

RATS is a fast, accurate & complete regression pack-age with unsurpassed POWER. Has both time-series & cross section analysis. Includes Box-Jenkins, logit & probit. Spectral analysis & graphics also available Requires 256K RAM, IBM PC or compatible. \$200 MC/Visa

**VAR** Econometrics P.O. Box 19334, Minneapolis, MN 55419

(612) 822-9690

#### Inquiry 754

# UTILITIES

**DOS PATHING EXTENSION** Give your software the full PATHING capabilities that are missing from the 2.xx and 3.xx versions of MS-DOS and PC-DOS. FULLPATH object license: \$19,95, source license: \$399.95, (+\$5 S&H + 6% in MN). VISAIMC/PO/CHK 30 day money back guarantee.

P. R. GLASSEL and ASSOCIATES, INC. 30255 Fir Trail, Stacy, MN 55079 612-462-1337

Inquiry 726.

# PADLOCK/PADLOCK IJ DISKS

PADLOCK turnishes the user with a method for providing protection against unauthorized duplication from DOS commands \$99, PADLOCK II disks come preformatted with finger print and senaitzation. PADLOCK II disks offer superior protection. Ask about our HARD DISK pro-tection with uninstall capability. MC/VISA.

**GLENCO ENGINEERING** 3920 Ridge Ave., Arlington Hts., IL 60004 (312) 392-2492

Inquiry 760.

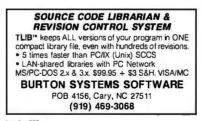

Inquiry 663.

# SHOWCASE™ Your Software.

Now there is an easy way to make demonstration software SHOWCASE makes demos from your software by recording your key strokes, and adding color graphic windows and text to your software. Your customers run your demo disks exactly the way you intended. Also great for making tutorials & testing software. \$135.00 + \$7.50 S&H. MC/VISA. Call or write: **RMS TECHNOLOGY INC.** 9680 S. Gribble Rd., Canby, OR 97013 (503) 266-7688

# UTILITIES

#### MEDIA MASTER PLUS

READ, WRITE, and FORMAT over 60 CP/M disks and run most CP/M-80 programs on your IBM PC! Two program package includes ZP/EM, a CP/M-80 emulator pro-gram that transforms your IBM PC into a 1-2 MHZ CP/M 2.2 computer. \$59.95 + \$3.00 S/H (CA 6%) INTERSECTING CONCEPTS, INC.

4573 Heatherglen Ct., Ste. 10 Moorpark, CA 93021 (805) 529-5073

Inquiry 706.

# ZERODISK

ZeroDisk runs dozens of copyprotected business packages from your hard disk without floppies. Call for the latest list of software it handles. Needs IBM AT, XT, PC, or compatible, DOS 2.0 or higher. ZeroDisk is revised monthly and is not copy protected. \$75 US. Check or Credit Cards accepted.

QUAID SOFTWARE LIMITED 45 Charles St. E. 3rd Fl. Toronto, Ontario, Canada M4Y 1S2 (416) 961-8243

#### MENU MASTER

Hard Disk Organizer! User defined Nested Menus. Login/Logoff accounting/reports, User & Project codes/passwords. Menu driven system manager utilities/Menu editor. Onfine HELP/BASIC Dev.Toolkit, FC/XT/AT/Compat./C.Disk \$29.95 + \$2 s/h CK/MO Also: RPN Calc. \$19.95 + \$2

MENU SYSTEMS LIMITED 416 Murdock Rd., Baltimore, MD 21212 (301) 377-0082

Inquiry 698

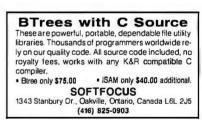

Inquiry 738

# DOS USERS.

"Save time and frustration" - J.E. Pournelle Still River Shell. Powerful full screen file / directory manager. Faster and easier than DOS. Full range of features, PC/MS-DOS 2.0+. \$39 complete. \$20 shareware diskette. MC/VISA. **Bob Howard** 

PO Box 57, Still River, MA 01467 617-456-3699

Inquiry 660.

# XENIX/UNIX SOFTWARE XENIX/UNIX SOFTWARE TELETERM-X Multi-User Telecommunications XPD Print Manager/Spoder XTX File Transfer Utility X-MENU System Administration Utility and Menu Package TELETERM-EM Terminal Emulator to turn your MSDOS/TRSDOS micro into a workstation Telexpress, Inc.

P.O. Box 217, Willingboro, NJ 08046 (609) 877-4900

|                                                                                                    | (Orders                                                                                                    | Only) STORE HOURS                                                                                                    | Inquiry 346<br>ERM5: VISA, MasterCard (No Surcharge) COD, Cash or Certified                                                                                                    |
|----------------------------------------------------------------------------------------------------|----------------------------------------------------------------------------------------------------|----------------------------------------------------------------------------------------------------|----------------------------------------------------------------------------------------------------|
| SUNTRONIC<br>12603 Crenshaw Blvd . H                                                                                                    | S CO., INC. 1-800-42                                                                                                    | 1-5775 MON - FRI 9:00am - 6:00pm<br>Tech Info.) 5ATURDAY 10:00am - 5:00pm                                                                                                    | ERMS VISA, MASIECarlo No Surcharge COD, Cash or Certimed<br>Direck (VISA or NC Ref. Required). School & Gow. Contractor<br>(D. accepted. Shipping & H/C S4.00 for 3 lbs. plus 5.60 for each<br>difficient lb. CA residents add CA Sales Tax. \$10.00 Alin. Order.<br>VARRANTY:90 Days Warranty Labor. Parts Replacement Only.                                                                                                    |
| 8 MHz HIGH-SPEED                                                                                                    | ST Computer System is an IBM Compatible System. II<br>s with the same software used on the IBM; Lotus 1-2-3<br>shony, DBASE II & III, Framework, AutoC.A.D.,                                                                                                    |                                                                                                    | □ 20MB Hard Disk w/Controller<br>500°°<br>□ Mono G Card w/Parallel Port<br>(Hercules Compatible) \$110°°<br>□ Color G Card                                                                                                    |
| Word<br>Thi<br>Is is as<br>not r<br>C<br>C<br>C<br>C<br>C                                                                                                    | Star, Multi-Plan, etc.<br>e basic system is fully operational. All you need to d<br>ert your DOS disk and application software. (Does<br>un programs that require ROM BASIC).<br>Jses MS & PC DOS Operating System & XENIX<br>Compatibility.<br>IMHZ High Speed Operation Clock.<br>Modifiable to an external switch to allow at 4.77 MHz                                                                                                    | SURATEPU LOUKAM     TI3S WP.5 EFDC w/Cable     Computer Cabinet     Full Function Keyboard     Mono G Card or Color G Card .     Assembled (for Oty. 5-up)                                                                                                    | Game Port (Half Size) <sup>5</sup> 1 10 <sup>00</sup><br>□ Full Function Enhanced<br>Keyboard (AT Layout)                                                                                                    |
| HARDW<br>B MHz CPU Board with 640K, 70% Faster<br>Speed<br>Computer Cabinet<br>Enhanced Full Function Keyboard<br>(Large RTN & Shift Keys)                                                                           | □ 12" Ġreen High-Resolution Monitor (TTL)<br>□ Monochrome Graphic Card (720×348)<br>with Parallel Printer Port<br>□ Fully Assembled and Tested                                                                                                    | SUN-ST CPU<br>Fully IBM PCXT Compatible<br>Run 8MHz using 80882 with 8087-2 Optional.<br>Same Dimension as IBM PC/XT<br>Expandable to 640K \$24500                                                                                                    | □ FDC w/Cable                                                                                                    |
| □ 2 Disk Drives (DSDD, 360KB, ½ Height)<br>□ 135 Watt Power Supply<br>SUN-ST COLOR SYSTEM                                                                                                    | & Business Use. \$1,293°                                                                                                    |                                                                                                    | <sup>5</sup> 139 <sup>00</sup> 256K RAM Kit (9 ea.)                                                                                                    |
| RGM Color Monitor (640×240) w/Color<br>SUN-XT COMPUTER SYSTE<br>□ SUN-XT CPU (4.77MHz w/640<br>□ 2 Disk Drive w/Controller<br>□ Mono G Card w/Parallel P. Port<br>□ 12" Green Monitor<br>□ 135 w/P.S. & Keyboard     | G Card (opt. Parallel P. Port M\$895°                                                                                                    | AT COMPATIBLE                                                                                                    | TTL Monitor (green)                                                                                                    |
| Color Monitor & G Card w/o Parallel P.<br>PLOTTERS                                                                                                    |                                                                                                    | 20MB HDD \$699                                                                                                    | 51/4 Diskette \$1295/10<br><b>ZENITH</b><br>Zenith Z-148<br>w/monitor                                                                                                    |
| Instrument           DMP-29         \$1750           DMP-41/42         2499           DMP-51/52         3799           DMP-51/52MP         5099           DMP-40         950           True Grid Series         CALL | 617 N. Scottsdale Rd., Sc<br>For Information Only<br>(602) 941-5856 1-8                                                                                                    | ottsdale, Arizona 85257<br>For Orders Only                                                                                                    | Zenih Z-100-41                                                                                                    |
| Rolond DXY-880 979                                                                                                    | Call 7-5                                                                                                    | 5 Mon-Fri                                                                                                    | Presenting the new<br>SILVER FOX II                                                                                                    |
| Rolond DXY-880       979         Rolond DXY-980       1279         Colcomp 1043       8299         Colcomp 1044       13499         LEE DATA                                                                         | Call 7-5                                                                                                    | Mon-Fri<br>ALTOS MULTI<br>USERSYSTEMS<br>Alros 2086-2\$14599<br>Alros 1086-T-8010819<br>Alros 986-T-8010799                                                                                                    | SILVER FOX II                                                                                                    |
| Roland DXY-880                                                                                                    | PRINTERS<br>OLYMPIA<br>OLYMPIA<br>OCLYMPIA<br>OCLYM | Mon-Fri<br>ALTOS MULTI<br>USERSYSTEMS<br>Alros 2086-2 \$14599<br>Alros 1086-1-80 10819                                                                                                    | SILVER FOX II<br>SOUTHER FOX II<br>SUBJECT STATES<br>SUBJECT STATES<br>SUBJECT STATES<br>SUBJECT STATES<br>SUBJECT SUBJECT SUBJECT<br>SUBJECT SUBJECT SUBJECT<br>SUBJECT SUBJECT SUBJECT SUBJECT<br>SUBJECT SUBJECT                                                                                                    |
| Rolond DXY-880                                                                                                    | PRINTERS<br>OLYMPIA<br>OLYMPIA<br>OLYMPIA<br>Device PC mogazine, "The (NP)<br>printer is a sure thing" If you're<br>considering the purchase of an Oki-<br>data 92, or an Epsan FX-80 give us a<br>call before you spend \$50 to \$100<br>more for an inferior printer. Let us<br>send you an actual printsomple from<br>the NP, and additional information<br>on the features that make the Olym-                                                                                                    | Mon-Fri         Monecord           ALTOS MULTI<br>USERSYSTEMS           Altos 2086-2         \$14599           Altos 1086-T-80         10819           Altos 486-20         4150           Altos Software         CALL           EXPANSION         10799           Hercules Grophics Cord         \$325           Hexoce 6-Pock         129           Hexoce 286 Emulator         939           Porodise Multi Disolay         209           Orchid PC-Tubo 256 K         679 | SILVER FOX II<br>SILVER FOX II<br>SILVER |

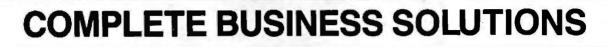

CCT designs and engineers complete hardware and software systems for total solutions. We offer turn-key verticals from single-user stand-alones, at under \$2,000, to 40-user super machines with the power of a mini, and the economy of a micro.

PAT

Compliance Software<sup>™</sup> a subsidiary of CCT, offers powerful, easy to use menu-driven vertical market packages for all CCT systems. Written for simplistic ease of use, these professional level tools mated with CCT machines, offer the complete business solution.

Small Business? The CCT Compliance<sup>™</sup> allows even the complete neophyte to master, and profit from the system immediately! So sophistocated the user never sees or interacts with the operating system—all functions are handled from the software menus, quickly and transparently. Complete solutions are available for professional

CCT

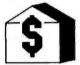

offices, light manufacturing, contracting, retail and wholesale, service businesses, and many, many more.

For the CCT<sup>\*</sup> /CompuPro<sup>•</sup> professional: The CCT CompuPro Concurrent DOS 8-16<sup>™</sup> Operating System. CP/M<sup>•</sup> and MS-DOS<sup>®</sup> software compatibility in a fast multi-user/multi-tasking environment. Supports over thirty hard disk systems, 8-inch, any 5-inch, 3-inch, and AT floppy drives, in any combination! Full user security with complete record and file locking. CP/MorDOS medias on any type drive. Efficient, compact, fast, and the most powerful and flexible implementation of CCP/M available.

Dealer inquiries invited Join the winning CCT Team Committed to Service and Technology. **Medium Size Businesses** can profit from CCT S-100 and small-scale VME bus machines. Power and reliability from two to fourteen or more users, running both 8 and 16 bit software. Compliance packages available for manufacturing, universities, larger profes-

sional offices, accounting and data processing, and many others. Large Business Environments and Government Agencies find added value and economic alternatives in CCT largescale VME bus machines. Super power 16 and 32 bit state-of-the-art technologies bring an organization

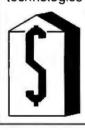

together at the speed of light. Systems for large professional offices, banking/finance, hospital/medical, engineering, large retail/wholesale, service and countless others.

Viasyn/CompuPro<sup>®</sup> - Macrotech<sup>®</sup> - AlphaMicro<sup>™</sup> - Zenith<sup>®</sup> - Sperry<sup>®</sup> and other hardware lines, in stock, tested, set-up, warranteed, and affordable!

CCT Disk Drive Subsystems — CP/M and IBM<sup>®</sup> compatible floppy drives of all types and sizes, and hard disks from 10 to 680 megabytes. Manufactured, supported, and backed for one year— by CCT.

CCT exports systems, software, components, peripherals and parts worldwide — small to very large requirements filled. Telex our International Sales Office 187-114 CCT.

CCT has a Nation-wide Dealer Network—Call for the location of the CCT Service Center nearest you.

Printerfacer 1<sup>TM</sup> For the S-100 Business Computer. An intelligent output board for printer/plotter intensive single and multi-user applications. 1 serial/1 parallel - 256K to 1 meg. on-board RAM speeds up system throughput tremendously! For CompuPro, Z-100, and AlphaMicro users.

CCT-4<sup>™</sup> Series Systems — Fast, Powerful — The S-100 standard of excellence — up to 14 users — CP/M and MS-DOS. Contact CCT Marketing for details.

# CCT Implements Tomorrow's Technology Today!™

1 CCT Plaza—PO. Box 4160 Sedona, Arizona 86340 TOLL-FREE ORDERING: 800-222-8686 FOR TECHNICAL SUPPORT/SERVICE 602-282-6299

CCT, CCT-4, Compliance, Compliance Software, Printerfacer 1, CCT Implements Tomorrow's Technology Today!— All trademarks of Custom Computer Technology; **CompuPro**— Trademark Viasyn Corp; **IBM**— Trademark International Business Machines; **MS-DOS**— Trademark Microsoft Corp; **Zenith**— Trademark Zenith Radio Corp; **Sperry**— Trademark Sperry Rand Corp; **AlphaMicro**— Trademark AlphaMicro Corp; **Macrotech**— Trademark Macrotech Int'l. **Concurrent, CP/M**— Trademarks Digital Research, Inc.

CCT Concurrent DOS 8-16— This product is an enhanced and modified implemention of the CompuPro release version 4.1 level operating system. CCT has rewritten portions of this software and included additional proprietary code routines to support various CCT hardware. Concurrent DOS 8-16 is a compound trademark of Digital Research, Inc. and Viasyn Corporation.

Inquiry 79

| Of An<br>Call Toll Free: 1<br>MONITORS                                                                                                    | <b>u\$ave</b><br>izona<br>-800-624-8949<br>computers                                                                                                    | PRINTERS           Citizen MSP10         250         Canon A40235           Citizen MSP20.         299         Canon Lazer. 1999           Cerena Lazer.         2295         Juki 6100345           Data So.         1801075         NEC Eff385           Diabio 635        1065         NEC P5-XL1155           Epson JX80259         Star SG-10209           Epson LY90255         Star NX-10265           Epson L01000699         Talley MT86425           Panasonic 1080.205         Toshiba 321495 | BOARDS         AST Advantage/128K                                                                                                    |
|----------------------------------------------------------------------------------------------------|----------------------------------------------------------------------------------------------------|----------------------------------------------------------------------------------------------------|----------------------------------------------------------------------------------------------------|
| PGS MAX 12E 165 Taxan 115.115<br>PGS HX12 449 Taxan 121.132<br>Amdek 310A 145 Taxan 620389<br>Amdek 722 499 Taxan 640499<br>Thomson 36382SI.375 Wyse 620399<br>NEC Multisynch549 Wyse 700.1195<br>Casper Mono/TTL 109 Zenith 12275<br>Roland/12''/RGB/640x240299<br>Casper/13'/RGB/Mono/640x240319<br>Sakata/13'/Color Comp/Apple165<br>Hiltachi/Sharp/Tatung/Tecmar CALL | AT&T 6300/FDrive/Mono Monitor. 1665<br>Corona PPC-400 Port/2 FDrives1125<br>Sharp PC-7000 Port/EDrives1395<br>Toshiba 1100 Lap-Top Portable1395<br>Wyse1100/FDrives/20MHDrive1495<br>Altos/Corvus/Sperry/TelevideoCALL<br>PC-XT CLONE S635<br>640K/4 77 MH2/Teac Drive/XT-Style<br>Keyboard/135 W Power Supply/Docu-<br>mentation/6 Month Warranty/8 Stots<br>TURB0 8 MH2 MODEL | Panasonic 1091.239 Toshiba 341. 795<br>Abati/Anadex/C.Itoh/Fujitsu CALL<br>Okidata/Qume/Televideo/TI CALL<br>Buffers/Cables/Sheet Feeders CALL<br>Stands/Switch Boxes/Tractors CALL<br>Enter Sweet-P 100 Plotter                                                                                                    | PC Monochrome Graph (Par Port)99         PC 576K RAM Board (0K)69         Genoa Spectrum Graphics                                                                                                    |
| Cables/Video Interfaces/Stands. CALL<br><b>MODEMS</b><br>AST Reach Half-Card W/Soft                                                                                                    | PC/AT CLONE \$1975<br>1M/8 MHz/1.2M Teac Drive/AT Key-<br>board/Clock/Calandar/192 W Power<br>Supply/Parallel & 2 Serial Ports/<br>Documentation/1 Year Warranty<br>DELUXE AT-MDDEL                                                                                                    | Apple Compatible Floppy Drives.       124         Teac 55-B DS/DD Floppy Drives.       95         Seagate 20M Hard Drive Kit.       455         Tape Back-Up System 20M.       595         OTHER FLOPPY AND HARD DRIVES       ALPHA OMEGA • CDC • CORVUS         MAYNARD • MICRO SCI • MITSUBISHI       PRIAM • SHUGART • TANDON • TEAC         TECMAR • WESTERN DIGITAL       Power Supplies/Centroliers.                                                                                               | ALL TYPES OF BUSINESS, CAD<br>AND RECREATIONAL SOFTWARE<br>VERY LOW PRICESCALL<br>WE ALSO CARRY<br>Keyboards/Joysticks/Power Supplies<br>Chips/Mice/Labels/Surge Protectors<br>Cables/Graphics Tablets/Light Pens<br>VERY LOW PRICES FOR DS/DD DISKS |
| Prometheus Promodem 12008 W/Soft.218<br>Racal-Vadic 1200V                                                                                                    | Altos IV                                                                                                    | HOURS: MON - FRI BAM<br>IN ARIZONA CALL<br>CompuSave: 4207 S. 37th St., Phi<br>Service Call (602) 437-4856/ Prices<br>Subject To Change Without Notic<br>Purchase Orders & Major<br>CompuSave Is A Divisi                                                                                                    | . (602) 437-4855<br>oenix, AZ 85040/For Customer<br>Reflect Cash Discounts And Are<br>e/Minimum Shipping Charge \$4<br>Credit Cards Welcome                                                                                                    |

# back issues for sale

|       | 1982   | 1983   | 1984   | 1985   | 1986   |
|-------|--------|--------|--------|--------|--------|
| Jan.  |        | \$3.70 | \$4.25 | \$4.25 | \$4.25 |
| Feb.  | \$3.70 | \$3.70 | \$4.25 | \$4.25 | \$4.25 |
| March | \$3.70 | \$3.70 | \$4.25 | \$4.25 | \$4.25 |
| April | \$3.70 | \$3.70 | \$4.25 | \$4.25 | \$4.25 |
| May   | \$3.70 | \$3.70 | \$4.25 | \$4.25 |        |
| June  | \$3.70 | \$3.70 | \$4.25 | \$4.25 |        |
| July  | \$3.70 | \$4.25 | \$4.25 |        |        |
| Aug.  | \$3.70 | \$4.25 | \$4.25 | \$4.25 |        |
| Sept. | \$3.70 | \$4.25 | \$4.25 | \$4.25 |        |
| Oct.  | \$3.70 | \$4.25 | \$4.25 | \$4.25 |        |
| Nov.  | \$3.70 | \$4.25 | \$4.25 | \$4.25 |        |
| Dec.  | \$3.70 | \$4.25 | \$4.25 | \$4.25 |        |

# **SPECIAL ISSUES and INDEX**

| BYTE '83-'84 INDEX                             | \$1.75 | N |
|------------------------------------------------|--------|---|
| 1984 Special Guide to IBM PC's (Vol. 9, No. 9) | \$4.75 |   |
| 1985 INSIDE THE IBM PCs (Vol. 10, No. 11)      | \$4.75 | 5 |

Circle and send requests with payments to: **BYTE Back Issues** P.O. Box 328 Hancock, NH 03449

Prices include postage in the US. Please add \$.50 per copy for Canada and Mexico; and \$2.00 per copy to foreign countries (surface delivery).

Payments from foreign countries must be made in US funds payable at a US bank.

□ Check enclosed □ VISA □ MasterCard

Card # \_\_\_\_\_

Exp. \_\_\_\_\_

Signature \_\_\_\_

Please allow 4 weeks for domestic delivery and 12 weeks for foreign delivery.

| NAME    |     |
|---------|-----|
| ADDRESS |     |
| CITY    |     |
| STATE   | ZIP |

| NEW                                                                                                    | LOW PRICES!                                                                                                    | NEW LOW                                                                                                    | PRICES !                                                                                                    |
|----------------------------------------------------------------------------------------------------|----------------------------------------------------------------------------------------------------|----------------------------------------------------------------------------------------------------|----------------------------------------------------------------------------------------------------|
|                                                                                                    | 74LS01         14         74LS126         36         74LS26         74LS26         74LS26         74LS26         74LS26         74LS26         74LS26         74LS26         74LS26         74LS273         74LS13         36         74LS273         74LS273         74LS20         14         74LS133         36         74LS273         74LS16         74LS275         11         74LS06         16         74LS137         98         74LS280         11           74LS05         16         74LS137         98         74LS280         11         74LS108         36         74LS280         12         74LS280         12         74LS108         36         74LS280         13         74LS280         14         74LS103         36         74LS280         14         74LS103         36         74LS280         14         74LS103         36         74LS280         14         74LS103         36         74LS280         14         74LS103         36         74LS280         14         74LS103         36         74LS280         14         74LS103         36         74LS280         14         74LS103         36         74LS280         14         74LS103         36         74LS280         14         74LS103         14         74LS | 6                                                                                                    | 6500           6502         199         6502 A         249           6504         6.79         6520A         249           6505         8.79         6520A         4.99           6507         9.79         6532A         4.99           6505         8.79         6532A         6.89           6520         1.59         6545A         6.89           6522         3.99         6551A         6.89           6532         5.99         6500 B         6500 B           6551         5.89         6500 B         5.89                                                                                                    |
| ORDER TOLL FF<br>(800)<br>538-880<br>(CALIFORNIA RESIDEN<br>(800)<br>848-800                                                                                                    | $\begin{array}{ c c c c c c c c c c c c c c c c c c c$                                                                                                    | CRYSTAL CLOCK OSC.<br>ALL STANDARD VALUES 4.89<br>DIP Switches 79¢                                                                                                    | 6800         1 MHz         68800         2 MHz         68800         2 MHz         68800         2 MHz         68800         2 MHz         68800         2 MHz         68800         2 MHz         68800         6880         6880         6880         6880         6880         6880         6880         6880         6880         6880         6880         6880         6880         6880         6880         6880         6880         6880         6880         6880         6880         6880         6880         6880         6880         6880         6880         6880         6880         6880         6880         6880         6880         6880         6880         6880         6880         6880         6880         6880         6880         6880         6880         6880         6880         6880         6880         6880         6880         6880         6880         6880         6880         6880         6880         6880         6880         6880         6880         6880         6880         6880         6880         6880         6880         6880         6880         6880         6880         6880         6880         6880         6880         6880         6880         6880         6880                                                                                                    |
| Zital         Cons         Angle           2114L         200ns         .99         4116           2016         200ns         .99         4116           2016         200ns         .99         4116           2016         150ns         1.35         4164           HM6116 P         150ns         1.35         4164           HM6116 P         150ns         1.35         41128           Z-6132         300ns         19.89         41256           HM6164 P         150ns         3.35         41256           HM6164 P         150ns         3.45         4416 | 74LS73 28 74LS191 .46 74LS490 1.4<br>74LS73 28 74LS191 .46 74LS490 1.4<br>74LS74 .22 74LS192 .66 74LS624 1.5<br>74LS75 26 74LS193 .66 74LS640 .5                                                                                                    | 6         EXTENDED 8D-Col. Card for Apple IIs           64         64K to 128K Upgrade; 2-Yr. Warranty \$69.95           7-80         (CP/M) CARD, for Apple II+, IIs           Compatible with all Apple CP/M         1           4         Lifetime Warranty         69.95           1BM ACCESSORIES         8087-3 5 MHz         124.95           8087-2         8 MHz         139.95           80287         1 MHz         179.00           80286         99.00                                                                                             | Construction         Construction         Construction< |
|                                                                                                    | 250ms       249         450ms       1.59         250ms       239         250ms       239         250ms       239         250ms       239         250ms       239         350ms       1599                                                                                                    | Monochrome Graphic Card . 119.00<br>Memory Card 139.00                                                                                                    | POWER SUPPLY<br>(Switching)<br>+12V 0.4 Amp<br>-12V 0.3 Amp<br>+ 5V 5.5 Amp 19.95                                                                                                    |
| 8088 / 80<br>UPGRADE<br>V-205 MHz<br>V-208 MHz                                                                                                    | \$2.89 each!           13.95         8000         8200 (continued)           19.95         8031         4.95         8253-5         11           148         8255-5         148         8255-5         14                                                                                                    |                                                                                                    | Z                                                                                                    |
| DP-25 Solder<br>Male, Female, Hoods                                                                                                    | -         0000A         2.89         8257         11           0085                                                                                                    | Parallel Printer Card         49.95           80-Col. card for Apple II+         149.95           80-Col. card for Apple II+         69.95           80-Col. card for Apple IIe         69.95           90         Cooling Fan         38.95           91         Power Supply         69.95           92         Joystick         29.95           93         RF Modulator         13.95           94         Disk Drive Full Height         159.95           95         Disk Drive Ze Height         129.95           95         Controller Card         49.95 | 1986<br>- THE IC MASTER -<br>Your ticket to fast and easy<br>IC selections<br>\$ 119.00<br>MACINTOSH. APPLE II, APPLE III-" are<br>Trademarks of APPLE COMPUTER. INC.<br>'AT is a Trademark of IAM COMPATION                                                                                                    |
| QUV-T8/1<br>ECONOMY MO                                                                                                    | \$49.95         8200         8300           del         29.89         8303         1           8205         29.89         8303         1           9212         1.35         8307         1           9215         2.98         8304         1           9212         1.35         8308         1           9214         3.59         8308         1           9215         1.35         8310         2           9224         2.09         8311         2           9228         3.29         8700                                                                                                    | $\begin{array}{cccccccccccccccccccccccccccccccccccc$                                                                                                    | HOURS: Mon-Fri. 7:30 to 5:00<br>VISIT OUR RETAIL STORE<br>2100 De La Cruz Blvd.<br>Santa Clara, CA 95050<br>(408) 988-0697<br>ALL MERCHANDISE IS                                                                                                    |
| Erases 15 EPROMS in 2     Plastic Enclosure                                                                                                    | 20 minutes         237<br>8237-5         529<br>529         8741<br>529         84<br>524           20 minutes         237-5<br>8251         529         8748         54<br>8243           20 minutes         238         75         18           20 minutes         251         149         80080           8253         169         80186-6         48.4           8253         1.69         80186         48.4                                                                                                    | AT disks 25/\$50.00<br>31/2" disks 25/\$50.00<br>ALL DISKETTES HAVE A<br>FULL 1-YEAR WARRANTY                                                                                                    | 100% GUARANTEED                                                                                                    |

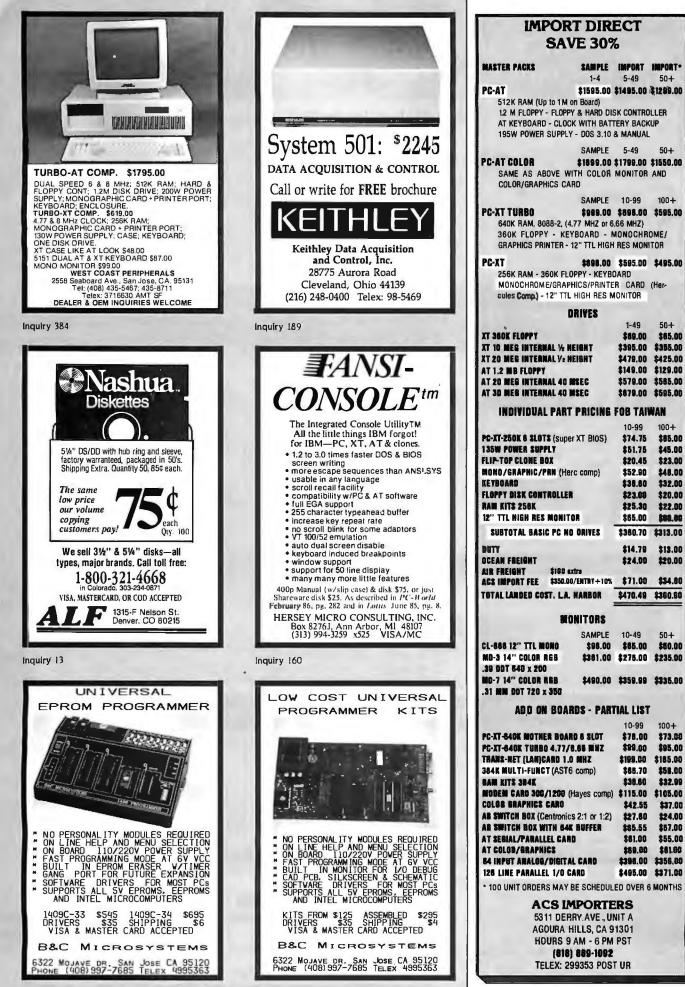

MAY 1986 . BYTE 429

1-4

5-49

1-49

\$89.00

\$479.00

10-99

\$74.75

\$51.75

\$20.45

\$52.90

\$38.80

\$23.00

\$75.30

\$65.00

\$360.70

\$14.79

\$24.00

\$98.00 \$65.00

\$381.00 \$275.00 \$235.00

10-99

\$78.00

\$99.00

\$199.00

\$65.70

\$38.80

\$115.00

\$42.55

\$27.60

\$85.55

\$61.00

\$89.00

\$398.00

\$495.00 \$371.00

\$470.49 \$360.60

\$395.00 \$355.00

\$149.00 \$129.00

\$579.00 \$585.00

\$879.00 \$595.00

50+

50+

100+

58+

\$425.00

100+

\$85.00

\$45.00

\$23.00

\$48.00

\$32,00

\$20.00

\$22.00

\$40.00

\$313.00

\$13.00

\$20.00

\$34.80

50+

\$50.00

100+

\$73.00

\$95.00

\$185.00

\$58.00

\$32.99

\$105.00

\$37.00

\$24.00

\$57.00

\$55.00

\$61.00

\$356.00

\$65.00

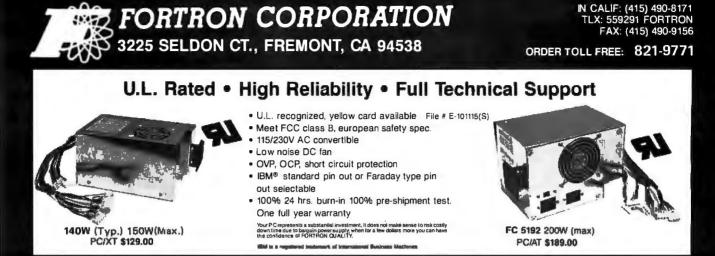

# **PROFITABLE DISCOUNT PRICES FOR SYSTEM INTEGRATORS & DEALERS – PLEASE CALL**

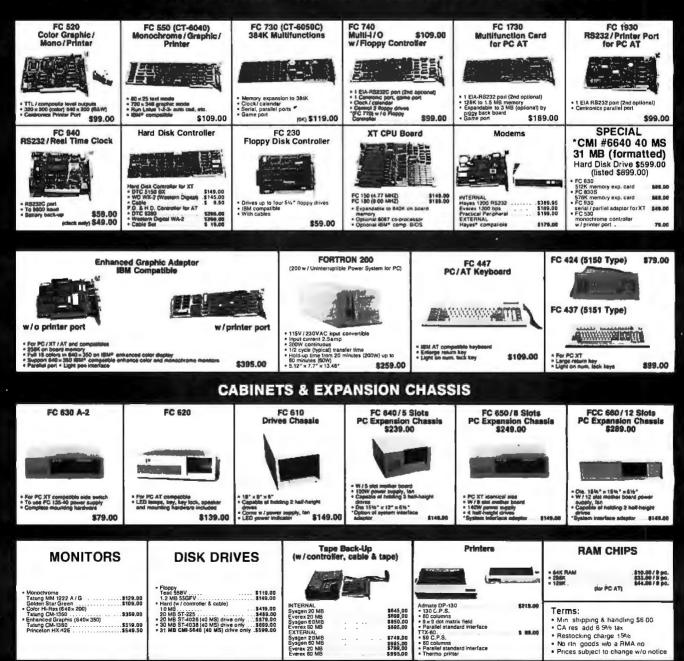

Inquiry 141 for End-Users. Inquiry 142 for DEALERS ONLY.

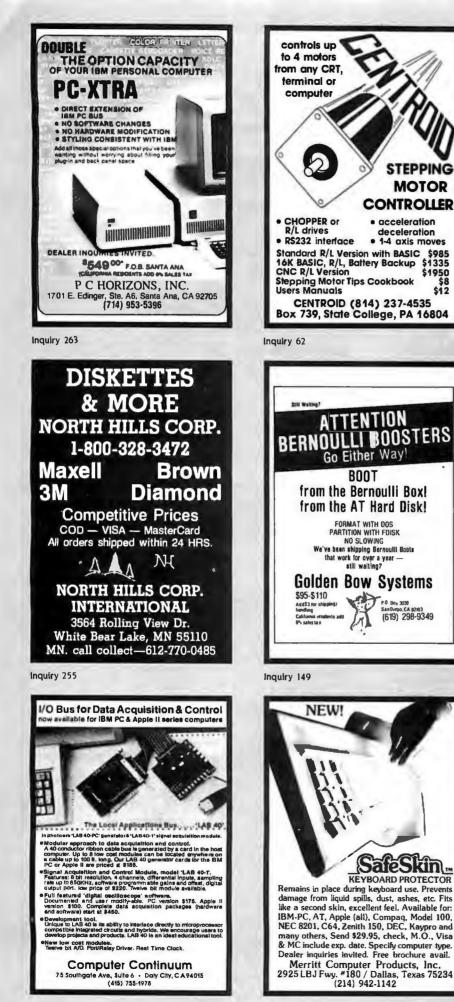

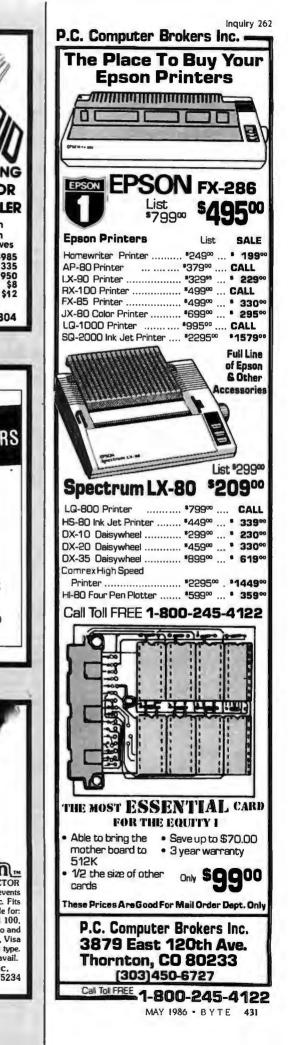

STEPPING

MOTOR

Inquiry 228

| - 0                                                                                                    | , 0                                                                                                    |                                                                                                    | HARD DISK DRIVES                                                                                                    |
|----------------------------------------------------------------------------------------------------|----------------------------------------------------------------------------------------------------|----------------------------------------------------------------------------------------------------|----------------------------------------------------------------------------------------------------|
| COM                                                                                                    | puter Cou                                                                                                    | nection.                                                                                                    | 10 Meg w/cont. formatted for IBM \$ 445<br>20 Meg w/cont. formatted for IBM 529<br>ALPHA OMEGA                                                       |
|                                                                                                    | and Cora                                                                                                    |                                                                                                    | ALFITA UNICUA<br>10 Meg w/Controller Card\$ 475<br>20 Meg w/Controller Card\$ 655<br>30 Meg w/Controller Card\$ 699<br>20 Meg for AT                 |
| (ITHE                                                                                                    | COMPANY THAT D                                                                                                    |                                                                                                    | 20 Meg for AT                                                                                                    |
|                                                                                                    | COMPANY THAT DI                                                                                                    | ELIVERS ·                                                                                                    | SEAGATE<br>ST212, 1/2 HT 10 meg\$ 445                                                                                                    |
|                                                                                                    | CALPAK IBM<br>BASE SYSTEM PC BASE SYS.                                                                                                    |                                                                                                    | ST225, 1/2 HT 20 meg                                                                                                    |
|                                                                                                    | *CPU w/256K *CPU w/256K<br>*One 360K DS/DD Dr<br>*Hi-Res Grn Monitor *Hi-Res Grn Monitor*                                                                     |                                                                                                    | TANDON<br>TM100-2 for IBM PC\$ 110<br>TEAC                                                                                                    |
|                                                                                                    | *Int. Card w/Par. Port<br>\$1099 \$1399 add \$145                                                                                                    |                                                                                                    | 55B Double Sided 360K\$ 99<br>Drives For Apple & Franklin<br>CALL for current prices                                                                 |
|                                                                                                    | BUSINESS SYS. PC XT BUS SYS                                                                                                    |                                                                                                    | PERSONAL SYSTEMS                                                                                                    |
|                                                                                                    | *CPU w/640K *CPU w/640 K<br>*1 Para. & 1 Ser. Port *2 Para. & 1 Ser. Port<br>*Clk Cai w/Bat Bk up *Clk Cal. w/Bat Bk up                                       |                                                                                                    | APPLE<br>Professional Sys. incl: Apple IIE w/128K &<br>80 col., tilt mon., duo disk w/con't kit\$1299                                                |
| Ent.                                                                                                    | + Hi-Res Cir Groh Crd + Hi-Res Cir Groh Crd<br>+ Taxan #620 Cir Mon + Taxan #620 Cir Mon                                                                      | Alternationalista &                                                                                                    | Pro System w/Color                                                                                                    |
| Sills. The same                                                                                                    | *2-360K DS/DD Drive<br>*One 20 Meg Hd Disk<br>*One 20 Meg Hd Disk                                                                                             |                                                                                                    | IBM                                                                                                    |
|                                                                                                    | \$2150 \$2949                                                                                                    |                                                                                                    | IBM PC Bare\$1095*<br>IBMPC 64K, 1 Drive1250*<br>IBM PC, 2 Drives w/256K1299*<br>IBM XT, 10 Meg, 360K Dr. w/256K 2150*                               |
| PRINTERS<br>STAR MICRONICS                                                                                                    | PRINTER<br>ACCESSORIES                                                                                                    | DISPLAY MONITORS<br>GUADRAM<br>Amber chrome IBM compatible \$ 169                                                                                                    | IBM XT Bare w/256K & IBM Floppy 1750*<br>Call About All "AT" Systems<br>*Call for current IBM prices                                                 |
| NX-10, 136 cps, Trac. & Sheet Feed\$ 299<br>SG-10, 120 cps, 2K buffer, 1 yr war 227<br>SG-15, 120 cps, 2K buffer,                                                                                                    | ORANGE MICRO<br>Grappler +\$ 75<br>Buffered Grappler + , 16K exp. 64K 149                                                                                     | AMDEK<br>V300G\$ 119                                                                                                    | SANYO<br>MBC 555-2 w/2, 320K Drives &<br>more software\$ 899                                                                                         |
| NA-10, 120 cps, 12k buffer, 1 yr war 227           SG-15, 120 cps, 2K buffer, 1 yr war 227           SD-10, 160 cps, 10" carriage                                                                                                    | <b>TOSHIBA</b><br>Bi-Directional Trac. 1351/351\$ 149/155                                                                                                    | V300A                                                                                                    | 775 Portable                                                                                                    |
|                                                                                                    | Font Disk for Down loading P1351 50<br><b>MICROTEK</b><br>Dumpling GX (same as Grappler +)\$ 69                                                               | Color 600 RGB Hi-Res                                                                                                    | COMPAQ<br>256K, w/2-320K Drives\$ 1799<br>Desk Top Model 1                                                                                           |
| ML 182P, 120 cps We<br>ML 182 IBM, Graphics Comp Will<br>ML 182S, 10 "Carriage Beat<br>ML 192P, 160 cps all                                                                                                    | Dumpling GX w/16K buffer 125<br>Dumpling GX w/32 buffer                                                                                                    | TAXAN<br>IBM Green Monochrome#121\$ 129                                                                                                    | Desk Top Model 2                                                                                                    |
| ML 192 IBM, Graphics Comp , Pricing<br>ML 192S, 160 cps , on<br>ML 193P, 160 cps , Oki                                                                                                    | FOURTH DIMENSION<br>Par. Card & Cable for Apple\$ 49                                                                                                    | IBM Amber Monochrome#122 139<br>RGB IBM w/Cable#620 399<br>RGB Super Hi-Res. #640 Best Buy 499                                                                                | WYSE                                                                                                    |
| ML193 IBM, Graphics Comp, Printers<br>ML193S, 160 cps with<br>ML84P, 200 cps or                                                                                                    | OKIDATA<br>Plug n Print for OKI Mate 20\$ 79<br>Tractor for 182 & 192                                                                                         | RGB/#630 450<br>PRINCETON GRAPHICS                                                                                                    | 1100-1 incl. 256K w/two 360K Drives 1 par<br>& 2 ser. ports\$ 1399<br>1100-2 incl. 10 meg, 1 floppy, 256K, 1 Par.                                    |
| ML84 IBM without<br>ML84S, 200 cps IBM<br>Okimate 20, 80/40 color Rom                                                                                                    | JUKI<br>Bi-Direc. Tractor for 6100/6300 \$ 115/125<br>Serial Interface for 6100                                                                               | HX-12 for use with IBM PC\$ 445<br>Max 12E Amber for IBM                                                                                                    | & 2 ser. ports                                                                                                    |
| EPSON<br>LX80, 120 cps 10" carriage Call<br>FX85, 160 cps 10" carriage Us                                                                                                    | CABLES<br>IBM PC to Parallel Printer\$ 16<br>Serial Cable                                                                                                    | Scan Doubler                                                                                                    | LOTUS DEVELOPMENT CORP.<br>Lotus 1-2-3 New Version\$ 315                                                                                             |
| IVR0 160 opp Color Einst                                                                                                    | Centronics M/M or M/F 18                                                                                                    | DM-14 Monochrome for IBM 150<br>CESSORIES                                                                                                    | Symphony         420           ASHTON TATE         299                                                                                               |
| AX100, 100 Cps 15" carriage         For           FX286, 200 cps 15" carriage         For           LQ800, 180/60 P&S 7K 10"         Authorized           LQ1000, 180/60 P&S 7K 15"         Dealer           DX10, LO Printer         Pricing | IBM Dos 3.1                                                                                                    | VUTEK (2 yr. war.)<br>CPS Board, RGB & Comp. w/Par&Ser<br>Ports 2 yr war                                                                                                    | D Base III +                                                                                                    |
| BROTHER                                                                                                    | PARADISE<br>Modular Graphics Card\$ 249<br>Module A                                                                                                    | Color Card (Herc. comp.) w/Para 150                                                                                                    | EXPONENT<br>Centronics Two Switch                                                                                                    |
| HR-15XL, LQ 20 cps P or S\$ 355<br>HR-25, LQ 23 cps P or S<br>HR-35, LQ 36 cps P or S                                                                                                    | Module A         75           Module B 256K w/C & C         120           5-Pak same as 6-Pak-Ser. Port         175           Color/Mono Card New         220 | AST RESEARCH<br>SixPak + w/64K & Sidekick\$ 215<br>SixPak + w/384K & Sidekick\$ 255                                                                                           | Centronics Four Switch 83<br>Serial Two Switch 45<br>Serial Four Switch 69                                                                           |
| DM-40, 160 cps 24 wire                                                                                                    | 64K (9 chips) 200ns & 150ns\$ 13                                                                                                    | Game Port                                                                                                    | MODEMS<br>ANCHOR                                                                                                    |
| DX15XL, 20 cps By Brother\$ 335<br>JUKI<br>6100, LQ 18 cps w/proportional spc\$ 355                                                                                                    | HEXACE TECHNOLOGIES<br>Hi-Res Color Card for PC, XT, AT, .\$ 89                                                                                               | KEYTRONICS<br>KB5151\$ 175<br>MICROTEK                                                                                                    | Volksmodem XII, 5 yr war\$ 185<br>Express 1200 250<br>HAYES MICRO                                                                                    |
| 6300, LQ 40 cps                                                                                                    | GUADRAM<br>Quad Color 1 Board\$ 179<br>Exp. Quadboard w/64K & Game Port . 199                                                                                 | Monochrome Text Par. & Ser\$ 145<br>Color Graphics Card 2 yr. warr 125                                                                                                    | ATES MICHO           300 Baud Smart Modem         \$ 149           1200 Baud Smart Modem         379           1200 B for IBM PC w/SM II         375 |
| P341P, 180/72, 132 col\$ 779<br>P341P/S, 180/72, 24 wire<br>P351P/S, 240/100, 132 col 1099                                                                                                    | TECHMAR<br>Graphics Master\$ 449                                                                                                    | SIGMA DESIGNS<br>Color 400 L or H\$ 439                                                                                                    | 2400 Baud Modem                                                                                                    |
| PANASONIC<br>1080, 100 cps 2 yr. war. Prop. Sp .\$ 219<br>1091 w/Tractor, 120 cps, 2 yr. war. 239                                                                                                    | ACCESSORIES<br>Kensington System Saver\$ 69                                                                                                    | LIN ACCESSORIES A<br>ADVANCED LOGIC SYSTEMS<br>Z Engine 2.2                                                                                                    | PC DISKETTES<br>Sal/Dbl. (Box of 10)                                                                                                    |
| DATA PRODUCTS                                                                                                    | Masterpiece Control Unit ,                                                                                                    | 80 Cõl./64K 69<br>APPLE                                                                                                    | Dbl./Dbl. (Box of 10)                                                                                                    |
| 8012, 180 cps 10"IBM comp\$ 299<br>8022, 180 cps 15"IBM comp 472<br>8050C, 200 cps w/color 1172<br>8070C, 400 cps w/color 1547                                                                                                    | Serial Interface                                                                                                    | Super Serial Card                                                                                                    | Sgl./Dbl. w/Disk Container(10) 15<br>Dbl./Dbl. w/Disk Container 17<br>Bulk 50 & Up — Dbl./Dbl 1.35 each                                              |
|                                                                                                    | Viewmax 128K extended 80 col. card for<br>Apple IIE w/64K                                                                                                    | 64K, 80 col. Card\$ 65<br>MICRO-SCI<br>64K, 80 Col. Card\$ 49                                                                                                    | SMA<br>PC Documate for: Dos 3.1, 1-2-3, Symphony,<br>D Base III and much much more\$11,95                                                            |
| HAN HANNY                                                                                                    | We Stock Wh                                                                                                    |                                                                                                    |                                                                                                    |
|                                                                                                    | IF YOU SEE IT ADVERT                                                                                                    | ISED FOR LESS, CALL                                                                                                    | (800) 732-0304                                                                                                    |
| The work                                                                                                    | COMPUTER CONNECTION I<br>MAIL ORDER                                                                                                    | FIRST FOR LOWEST GUOTE<br>We accept VISA, MasterCard, COD<br>(w/deposit), Cartified Chacks or<br>Unit L Chack or der, Minimum Shipping<br>to back order, California Res. add  | (Dutside California)<br>(213) 635-2809                                                                                                    |
| 1 22                                                                                                    | 17121 S. Central Avenue,<br>Carson, California 9074                                                                                                    | Unit L were remerers minimum Snipping<br>Charge \$4.00. Some items subject<br>to back order. California Res. add<br>61/2% Sales Tax. All returns are                          | (Inside California)<br>Mon. Fri. 7 e.m. to 6 p.m.<br>Saturday 11 e.m. to 3 p.m.                                                                      |
| V 88                                                                                                    | MasterCord. VISA                                                                                                    | 61% Sales Tax. All raturns are<br>subject to a 15% restocking charge<br>and must be authorized by store<br>manager within 10 days. Prices<br>subject to charge without notice | CUSTOMER SERVICE:<br>[213] 635-5065                                                                                                    |
|                                                                                                    | NO SURCHARGE FOR CREDIT CA                                                                                                    | subject to change without notice.<br>ARDS This Ad supersedes all others.                                                                                                    | MonFrl. 9 a.m. to 3 p.m.                                                                                                    |

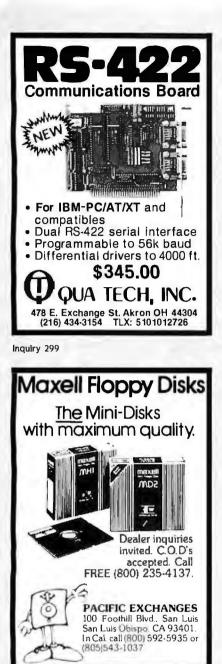

Inquiry 265

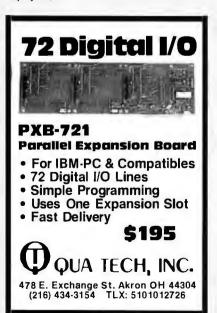

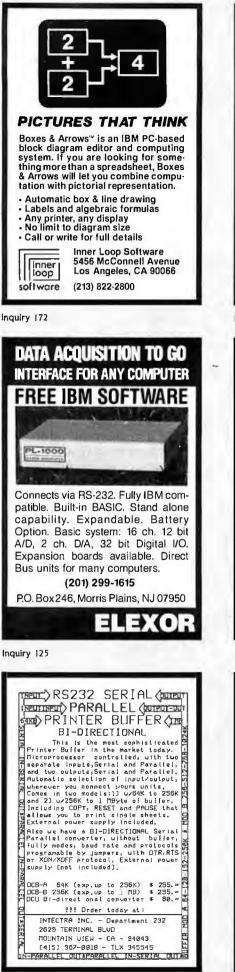

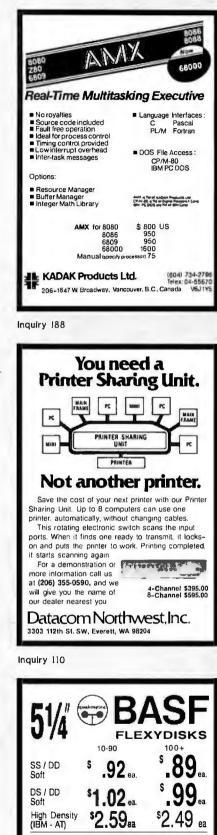

<sup>s</sup>2.10 ... \$2.05 ea Micro - Immediate Shipment. In Stock -Mastercard, VISA, Check or Money Order. Add \$3.00 shipping charges per each 100 or part. Add \$2.50 additional for C.O.D. shipments. N.J. residents add 6% sales tax.

> Data Exchange Dept. B. P.O. Box 99 178 Route 206 South Somerville, N.J. 08876 (201) 874-5050

3.5 / SS

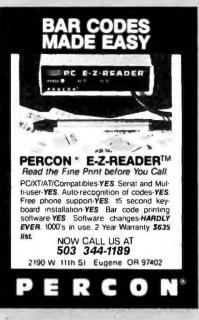

Sure

SAFEWARE® Insurance provides full

replacement of hardware, media and

· Fire · Theft · Power Surges

In Ohio call 1-614-262-0559

SAFEWARE, The Insurance Agency Inc.

**NO SHIPPING CHARGES** ORDER TOLL-FREE 800-824-3432

In California Call(818) 341-8833

DRIVES 1/2 Ht. IBM \*\* Compatible Tandon 100-2 Tandon 100-4 (96 tpi) Tandon 848-2

ADD ON CARDS Multi-Function w/OK Monochrome Graphics Color Graphics

MONITORS Princeton Graphics MAX 12E Princeton Graphics HX 12 SYSTEMS

PC/XT Compatible HARD DRIVE SUB-SYSTEMS

We carry a complete line of electronic components. Call or write for our free catalog

SALEMARE

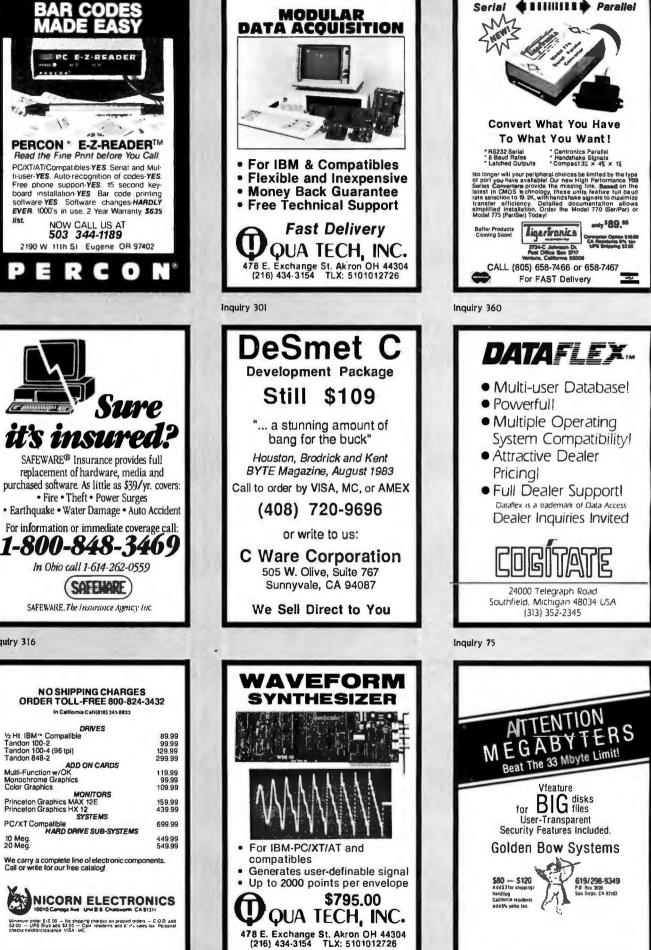

10 Meg. 20 Meg.

Inquiry 316

Inquiry 302

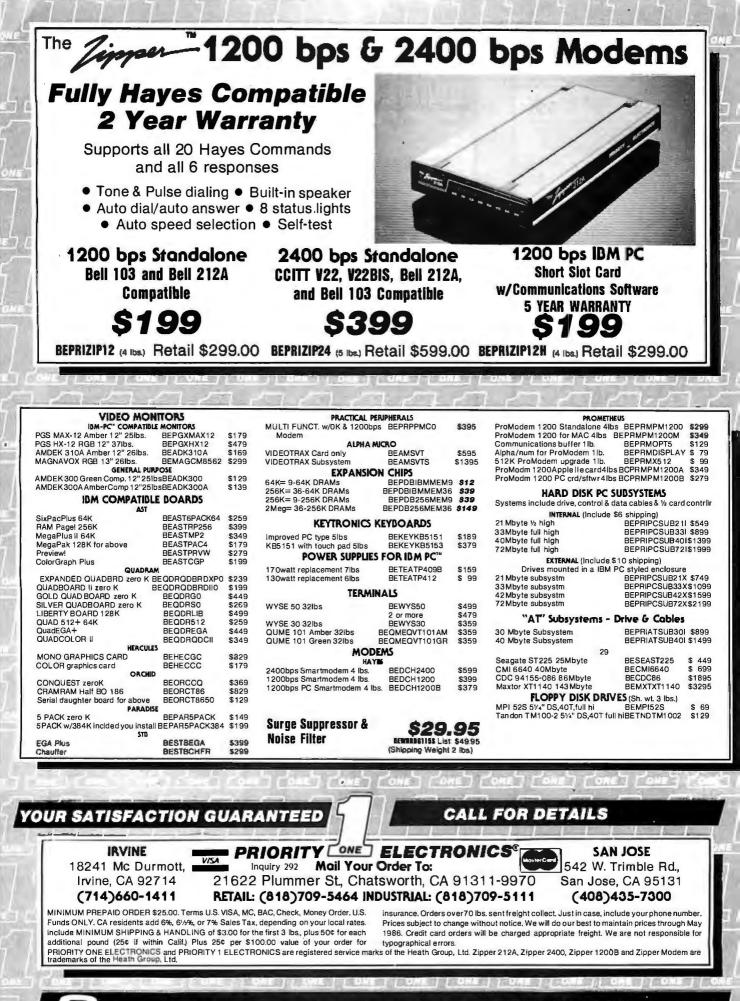

ORDER TOLL FREE (800)423-5922 (NOW IN CALIF. TOO!!)

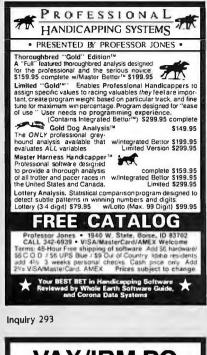

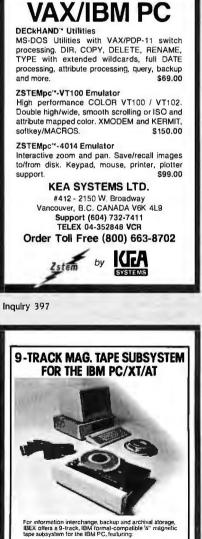

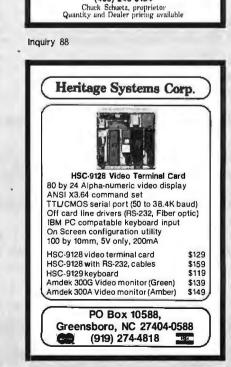

Ask about others

Computer Surplus Store 3675 Desoto Ave., Santa Ciara, CA 95051 (408) 248-0134

schematic available (\$8.00).

These Shugart 1610 boards are new, Shugart tested controllers are guaranteed 90 days. They will mount on a 514 " hard disk drive. Manual and

WE CAN MAKE EEMINA INCOMPATIBLE DATA COMPATIBLE! We can transfer datafiles between different Softerm PC emulates over 30 operating systems; convert media (disks popular terminals including the: and tapes); decode and translate documents DEC VT102, VT220 between major dedicated word processors Data General D200, D410 and/or major PC software; re-arrange data- IBM 3101-20 (block mode) base files; transfer texts and re-formulate Hewlett-Packard 2622A spreadsheet data. Honeywell VIP7801, VIP7803 Write or call to discuss your needs, then send Guaranteed Compatibility a disk or tape sample of your datafile for a com-Call for free product brief plimentary translation. \$195 MC-VISA-COD For the IBM PC/XT/AT, DG1, NEC. CompuData WangPC, TIPro, Gridcase, Tandy Translators, Inc. 6565 Sunset Blvd., Suite 301 Septronics Hollywood, CA 90028 7899 Lexington Or., Ste 210 Colorado Springs, CO 80918 (213) 462-6222 (303) 593-9540 ADAPSO Member Inquiry 78 \$99.00 DATA ACQUISITION and control for ANY computer 514" Hard Disk Controllers for Micromint COMM180 and others -SHUGART ------1610 CONTROLLER ₩UdVG\$4+ SASI/SCSI to ST506 interface (all 5%" hard disk drives) EMULATES: XEBEC S1410 (1610-3) DTC 510 (1610-1) SCSI-similar to Adaptec 4000 (1610-4) WORKS WITH MANY POPULAR SYSTEMS Micromint COMM180 · Wavemate Bullet AMPRO Little Board - All Boards The Model 1232 communicates via RS-232. • MAC, APPLE IIe

The Model 1232 communicates via RS-232, and has 8 analog inputs (±4 VDC; 12 bits), 8 digital inputs and outputs, and a 2000 point buller. Suitable for field data logging or lab use, the 1232 costs only \$690. The 8-bit system (0–5 VDC) is \$490. Detailed manual, \$6. Phone our applications engineer at 617-237-5514 or write:

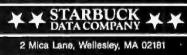

Inquiry 343

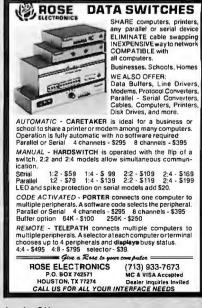

Inquiry 165

reel

# 42 M-Bytes on a single

Software for PC-DOS, MS-DOS.

IBM format 1600 cpl.

Write, phone or TWX for information

IBEX

IBEX COMPUTER CORP. 20741MarillaSt. Chatsworth,CA 91311

Chatsworth.C A 913 (818) 709-8100 TWX: 910-493-2071

Inquiry 159

Inquiry 328

PREMIL

The party of

ACS 1000

ISI 5160

Inquiry 311

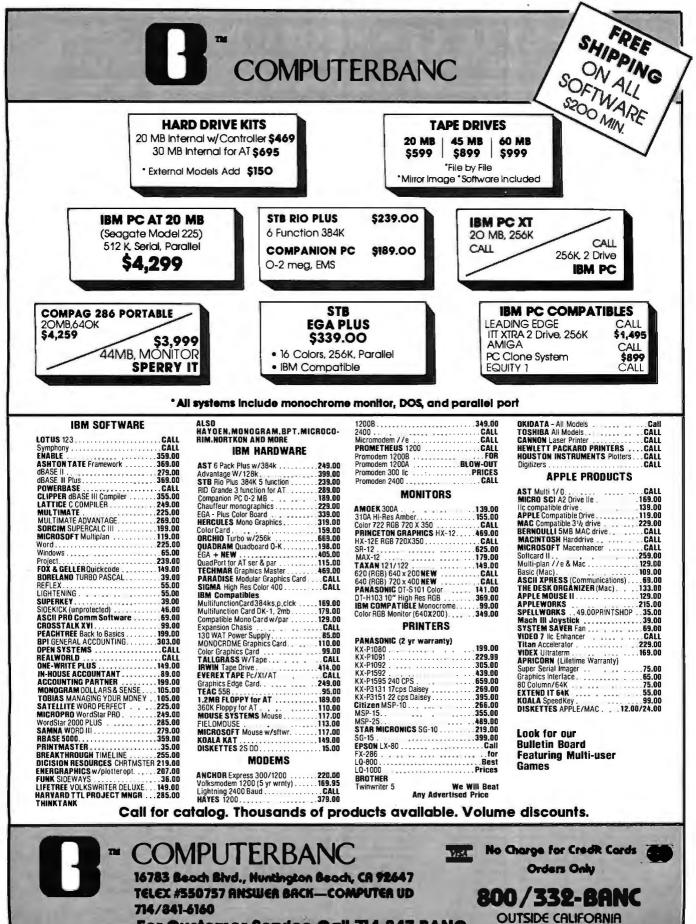

For Customer Service Call 714-847-BANC

Cash prices indicated. All products are in factory sealed packages. We guarantee all items for 30 days. Within this period, defective merchandse returns must be accompanied by RMA number. All other returns will be subject to a 10% restacting fee. For prepaid orders, there will be a 3% shipping charge; 5% for UPS Blue Lobel; \$5.00 minimum: all orders outside U.S.A. at 15% shipping. California residents add 6% sales tax. Prices subject to change without notice. © Copyright 1985 COMPUTCRBANK. All Rights Reserved.

# BYTE CONNECTION INC. BOTTOM LINE PRICE BUSTERS? — "Who you gonna call?"

| PERSONAL COMPUTERS                                                                                                    |                                      |
|----------------------------------------------------------------------------------------------------|--------------------------------------|
| UBM + 1 (IBM Compatible), 540K. AT Look Alike Keyboard, Two 360 EA Floppie<br>Hi-Res Graphics Board & Monitor<br>UBM + 11, all the above with 360 Floppy, 10 MB H0<br>UBM + 11, Turbo, all the above with 20 MB H0<br>UBM + 1V, AT Compatible, 640 K, 12 MB Floppy, 30 MB HD, S, P, C/C,<br>Hi-Res Graphics Board, Monitor & K B.<br>Dealer's Inquiries Invited                                              | \$ 995<br>\$1495<br>\$1750           |
| IBM PC, with 256K, K.B., FDC, Two 360 Floppies, Hi-Res Graphics Card & Monitor<br>IBM PC XT, with 256K, 360 Floppy, 20 MB HD, K.B., Hi-Res Graphics Card<br>A Monitor<br>IBM PC AT, with 512K, K.B., 1.2 MB Floppy, 20 MB HD, Graphics Card & Monitor<br>IBM PC AT, all the above with 70 MB HD & 60 MB<br>Tape B/U                                                                                          | \$2595<br>\$4141                     |
| COMPAQ PORTABLE MODEL I<br>COMPAQ PORTABLE, 256K, 360 Floppy, 10 MB Rhodime HD<br>COMPAQ DESK PRO, with 540K K two 360 Floppies, Graphics Card & Monitor<br>COMPAQ DORTABLE 266, with 540K K B, 1 2 MB Floppy, 20 MB 40 MS HO,<br>COMPAQ DESK PRO 286, with 640K K B, 1 2 MB Floppy, 20 MB 40 MS HO,<br>Graphics Card & Monitor<br>COMPAQ DESK PRO 286, all the above with 70 MB 28 MS HD,<br>50 MB Tape B/U | \$2595<br>\$2020<br>\$3300<br>\$4195 |
| AT & T 6300 Plus, with 512 K, 1.2 MB Floppy, 360 KB Floppy, K.B. 20 MB HD, AT & 1<br>Card & Monitor, 00S 3.1 & UNIX DS                                                                                                    | \$4895                               |
| SOFTWARE                                                                                                    |                                      |
| ACCOUNTING, A/R, A/P, G/L, INVENTORY, PAYROLL<br>CAD SYSTEMS<br>D base III PLUS<br>LOTUS SYMPHONY<br>FRAMEWORK II                                                                                                    | CALL<br>\$ 339<br>\$ 269<br>\$ 399   |
|                                                                                                    |                                      |

| MIC                                                                                                    |
|----------------------------------------------------------------------------------------------------|
| EXPANSION CHASIS, POWERSUPPLY, M/S                                                                                                    |
| PRINTERS                                                                                                    |
| ANADEX 6500. \$1895 CITOH LINE/LAZER. CALL<br>CITIZEN MSP15 - PREMIER 35 . \$399 - 45<br>DATA PRODUCT 8070 - LINE/LAZER \$1695 - CALL<br>DIABLO 635 \$1295 EPSON CAL<br>FUJITSU CALL HP LAZER JET \$235<br>HP Plus \$3395 NEC CAL<br>OKIDATA 192 - 193 \$379 - 49<br>TOSHIBA 1340 - P351 \$495 - 115     |
| HARD DISK & FLOPPIES                                                                                                    |
| 10 MB SUBSYSTEMS for PC\$ 439         20 MB SUBSYSTEMS\$ 55           20 MB AT\$ 595         30 MB AT\$ 79           70 MB HD & 60 MB TAPE B/U AT\$ 249         \$24 MB AT\$ 249           360 FLOPPY\$ 79         IBM 360 FLOPPY\$ 11           30 MB SUBSYSTEM for AT & T\$ 79         \$37 MB AT\$ 79 |
| PLOTTERS & DIGITIZERS                                                                                                    |
| ALCOMP & NICHOLET                                                                                                    |

RRY ALL NAME BRAND MFC, MODEMS, MONITOR ADAPTERS AND VARE. CALL FOR WHAT IS NOT LISTED. PRICES AND AVAILABILITY CT TO CHANGE WITHOUT NOTICE. NO CHARGES FOR CONFIGURING, STING. WE GUARANTEE THAT YOUR CALL WILL NOT BE A WASTE

# 163 West Cerritos Ave., Anaheim, CA 92805 4) 778-6496'

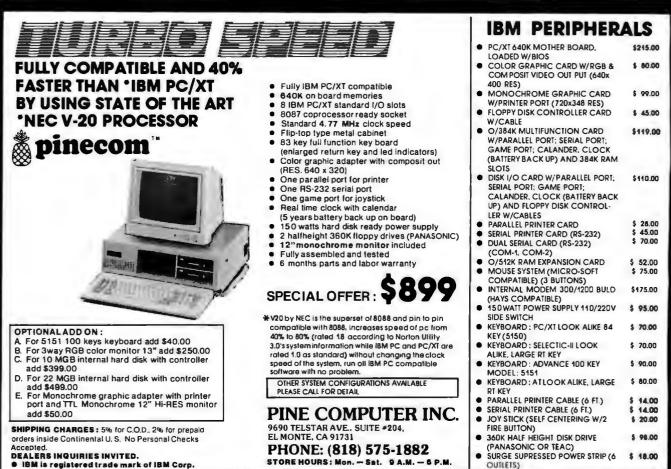

IBM is registered trade mark of IBM Corp.

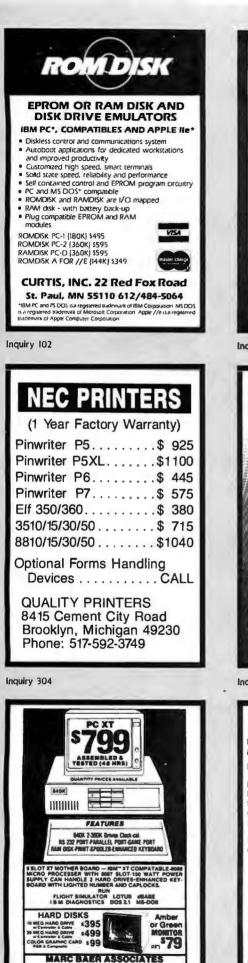

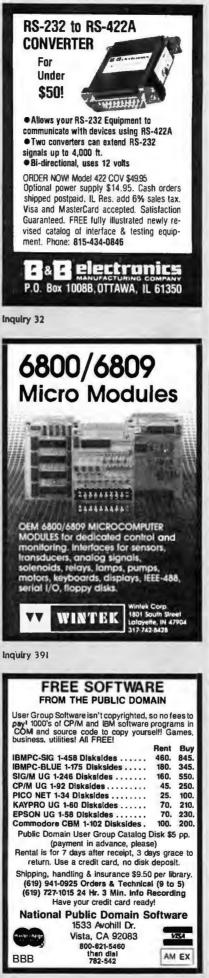

Inquiry 82 Lowest Price Ever! on 3M Data Products LIFETIME WARRANTY SS-DD Oty-5 Bx (lesser qty add 10%) DS-DD 89¢ \$119 5.25" \$129 5.25" w/Flip 'n' File/15 \$159 \$195 \$245 5.25" 96 TPI \$179 \$259 3.50"/135 TPI s209 \$289 3.50" w/Flip 'n' File \$279 DS-HD 96 TPI (For the "AT") ..... \$309 DS-HD 96 TPI w/Flip 'n' File/15 ..... 3M Head Cleaning Kit (Plus \$200 Rebate)... \$699 3M Data Cartridges - Qty 10/case (lesser qty add 10%) \$1210 DC 100A DC-300XLP ..... \$1900 3M Branded Bulk w/Tyvek, labels, write-protect tabs, reinforced hub ring. Tested 100% certified error free 79¢ 5.25" Qty 200 \$109 An Apple A Day Get FREE Apple ilc Computer and CASH<sup>4</sup> (See detail/coupout in each box) SS-DD Qty-5 Bx (lesser qty add 10%) DS-DD 2¢ 'gc 5.25" Qty 50 (10/BX) \$228 3.50" Qty 50 (5/plastic case) \$209 DS-HD for "AT" Qty 50 (10/BX) All BASF diskettes are factory packed with envelopes, user ID labels, write-protect tabs, **Best Deal Ever!** LIFETIME WARRANTY SS-DD Qty-10 Bx (lesser qty add 10%) DS-DD nc 5.25" \$229 3.50"/135 TPI (Otv 58X) \$214 High Density for IBM PC-AT & Compatible Experience the many benefits of "colordiskettes"? Color Diskettes LIFETIME WARRANTY SS-DD DS-DD Qty 100 69¢ 89¢ 5.25" w/ hub ring Incredible Value! 。 Made by a leading magnetic media manufacturer LIFETIME WARRANTY BÜLK SS-DD DS-DD Qty-100 55¢ 65¢ 5.25" w/hub ring Bulk w/Tyvek envelope add 6¢ ea. Label Kits 25¢ per kil. RIBBONS STORAGE Epson MX 70/80 \$258 Amaray Media Mate 50 \$799 Epson MX-100 \$406 \$799 Disk Minder II-75 Okidata 80, 82, 83, 92, 93 \$136 Micro Disk Minder 36 Apple Image Writer \$345 Plastic Library Case Micro Disk Minder 36 \$750 \$159 TERMS VISA MasterCard, American Express COD orders add 44<sup>m</sup> Prepad ordersdeduct 2% discouril POS accepted from corporations rated 3A2 or better, government and schools on Net 30 basis FPO, APO, AK, HI, and PR orders add 5% No sales fax outside Ulah Minimum order \$300 SHIPPING Minimum 1300 for 100 or lewer diskettes or first 5 pounds TOLL FREE ORDER LINE: 1-800-523-9681 INFORMATION AND INQUIRIES 1-801-266-3571 DISKCO TECH DISKCO TECHNOLOGIES. INC 10811 South Savannah Drive Sandy Utah 84070 Hours 7 AM-6 PM (Min Time) MAY 1986 . BYTE 439

(215) 279-7961

Inquiry 251

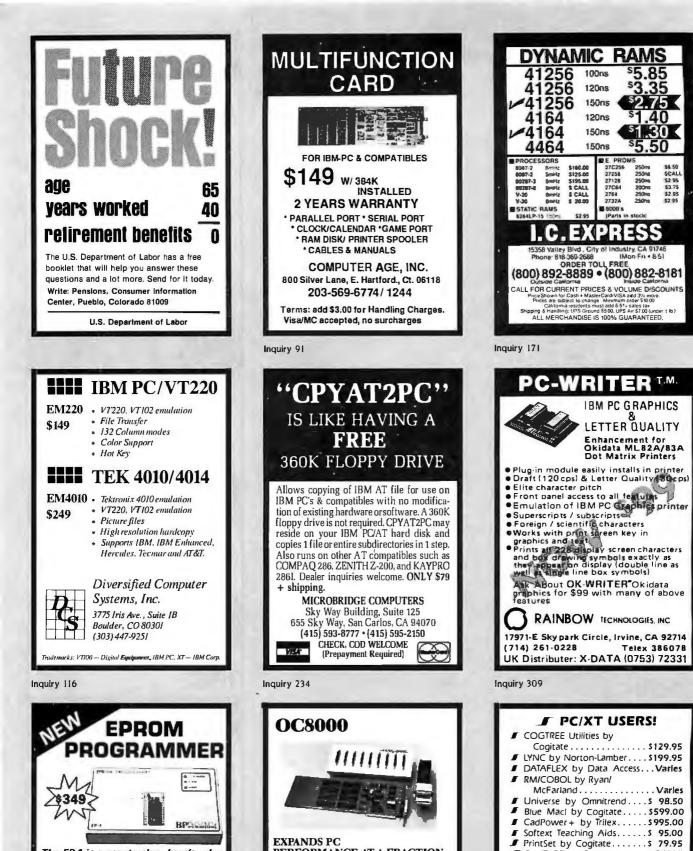

PERFORMANCE AT A FRACTION

ports to IBM PC, XT, AT or compatibles.

Adds four to eight serial communication

• Standard RS-232 or optional RS-422 ports

for increased transmission speed and distance.

 Supported by Xenix, Multi-Link, RTCS, QNX, and other multi-user, multi-tasking operating

STAR GATE TECHNOLOGIES, INC.

Suite 109 33800 Curtis Blvd. • Eastlake, OH 44094

Call: (216) 951-5922

OF NETWORKING COST

The EP-1 is a great value, here's why: IBM PC Competible, Communication Disk included. Also works with DP/M and Development Systems Supports over 100 types including 2716 through 27512, CMDS, and ASuffx, Parts Menu Driven Chip Selection by Manufacturer and Part

- Vumber
- No Personelity Modules
- No Fersonality Modules Fast Programming Algorithm Gold Textaol ZIF IC Socket RS-232, 7 baud rates to 9500 Fuil One Year Warranty UV, Erasers from \$34.95

BP Microsystems 5325 Glenmont, Suite E, Houston, TX 77081 (713) 667-1636

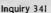

systems.

Inquiry 76

.

.

CogiTAPE by Cogitate.....CALLII

Anti-Static Products......Varles

COGÍTATE

"A Higher Form of Software" 24000 Telegraph Road

Southfield, MI 48034

(313) 352-2345/Telex 386581

VISA/MASTERCARD ACCEPTED

Dealer Inquiries Welcomed

Backups.....Varies ■ TeleVideo Software.....CALLII

Uninterruptible Power

| GET UP TO S                                                                                                    | 100 WORTH                                                                                                    | OF EQUIPME                                                                                                    | NT FREE!**                                                                                                    |  |
|----------------------------------------------------------------------------------------------------|----------------------------------------------------------------------------------------------------|----------------------------------------------------------------------------------------------------|----------------------------------------------------------------------------------------------------|--|
| 1 BOX OF 10 HIGH QUALITY DISKETTES IN CASE                                                                                                    |                                                                                                    | <sup>•</sup> 2 BOXES OF HIGH QUALITY DISKETTES IN CASE<br>PLUS 1 TILT & SWIVEL MONITOR STAND WITH EVERY<br>SYSTEM ORDER IN MAY! VALUED AT OVER \$100                                                                                                    |                                                                                                    |  |
| SPECIAL #1<br>CORONA PORTABLE<br>• IBM Compatible<br>• 256K • 2 Drives<br>• Monitor • Keyboard • DOS<br>\$1195                                                                                                    | SYSTEMS           IBM           PC 256K, 2 Drives           XT 256K, 1 Drive           XT 256K, 1 Drive           YT 256K, 1 Drive           COMPAQ           Portable, 2 Drives, 640K           Portable, 2 Drives, 640K           State           Portable, 2 Drives, 640K                                                                                                    | EPSON           LQ 800         \$569           LQ 1000         .689           OKIDATA         182, 120 cps         \$218           192, 160 cps, w/Roms         349           193, 160 cps, IBM         499                                                                                                    | SPECIAL #6           APPLE DISK DRIVE           100% APPLE           COMPATIBLE 5¼"           525A for Ile and Il +\$109           525C for Ilc                                                                                                    |  |
| SPECIAL #2<br>20 MEG HARD DISK<br>FOR IBM<br>• Seagate • Western Digital<br>\$469                                                                                                    | CORONA           Portable         \$1195           Desk Top, 2 Drives, 256K         395           W/monitor         1395           MONITORS         Base 125           PRINCETON GRAPHICS         3159                                                                                                    | 84, 200 cps, IBM 658<br>OKI-MATE 20, Color, IBM .<br>Apple & Amiga 199<br>TOSHIBA<br>P321                                                                                                    | SPECIAL #7<br>PC XT Compatible Turbo<br>• 640K • 8 MHz • Keyboard<br>• Flip Top Case • Two 360K Drives<br>• 135 Watt • 8 Slots • DOS 2.1<br>\$699                                                                                                    |  |
| SPECIAL #3<br>NEW SPERRY IT<br>IBM AT compatibility for an<br>affordable price!<br>• 1 Meg Ram included<br>• 1.2 MG floppy • 44 MG Hard Disk<br>• 8 MHz Operations • Monitor<br>• DOS 3.1 • Printer Port<br>• Two Serial Ports<br>• 100% AT Compatibility<br>ONLY \$3899 | HX.9       Call         HX-9       Call         HX-12       425         SR-12       749         TAXAN         Call for best price         AMDEK         310A       \$145         600 Color       389         722 Color       519                                                                                                    | STARMICRONICS           SG10/15         \$219/389           SD10/15         355/469           SR10/15         489/589           CITIZEN           MSP-10         \$249           MSP-15         359           MSP-20         389           MSP-25         539           Premier 35LQ New         469                                                                                                    | SPECIAL #8<br>PC XT COMPATIBLE<br>• 640K • 360K Drive • Keyboard<br>• 20 MG Hard Drive • Monochrome<br>• 8 Slots • Card w/printer port<br>• 135 Watt Power Supply<br>• Green Monochrome • Monitor<br>• DOS 2.1 • 120 Day Warranty<br>ONLY \$1249                                                                                                    |  |
| SPECIAL #4<br>COMPAQ 286 POHTABLE<br>• IBM AT Compatible • DOS • 1.2<br>Meg Floppy • 640K • Monitor<br>• 20 Meg Hard Disk<br>COMPAQ D & D<br>\$4399 \$3989                                                                                                    | HAYES           Micromodem IIE Apple         \$149           300 External         129           1200 External         369           1200B IBM Internal         339           2400 External         639           PROMETHEUS           Promodem 1200 External         \$289           Promodem 1200A Apple         269           Promodem 1200M ADPL         269           Promodem 1200M AC         339 | AST RESEARCH<br>SixPak + , 64K w/Side Kick . \$209<br>Reach wCrosstalk                                                                                                    | SPECIAL #9<br>MULTIFUNCTION CARD<br>• Serial and Parallel Ports<br>• Clock/Gameport • Ram<br>disk/Printer spool Software<br>• 1 Year Warranty<br>w/384K only \$159                                                                                                    |  |
| SPECIAL #5<br>NEW COMPAQ PORTABLE II<br>LIST D & D<br>MODEL I \$3599 \$2749<br>MODEL 2 \$4699 \$3699<br>IN STOCK                                                                                                    | DISK DRIVES           IBM COMPATIBLE           Teac 55B         \$99           Mitsubishi 4851         99           Tandon TM 100-2         99           Qume DT142         89           Okidata <sup>1</sup> /3 HT         84           10 MG Hard Card         New           20 MG Hard Card         Call                                                                                             | Power Supply 135 Watts         75           8087 CoProcessor         129           DOS 2.1         65           DOS 3.1         69           Flip Top Case w/speaker         49           Disk Controller w/cable         39           Color Card w/printer         89           Monochrome Card w/printer         109           Keyboard 0151         99           100 DS/DD 5 <sup>1</sup> /4         69           10 1.2MG for AT 5 <sup>1</sup> /4         259 | MAKE THAT CALL!<br>Order Desk(800) 662-7253<br>In California(213) 970-0206<br>Customer Service(213) 970-0215<br>Technical Support(213) 970-0215<br>Retail Store(213) 676-0815<br>Service Contracts Available                                                                                                    |  |
| 2% DISCOUNT ON ALL ADVERTISED PRICES WITH PREPAYMENT (800) 662-7253                                                                                                    |                                                                                                    |                                                                                                    |                                                                                                    |  |
| SPECIAL #10           xt compatible           • 8 Slots • Two 360K Drives           • Keyboard • 135 Watts           640K         256K           \$569         \$499                                                                                                    | WE SERVICE W<br>ALL SYSTEMS INCLUDE A<br>VISIT OUR NEW R<br>12824 INGLEWOOD AVE.<br>PLEASE CALL:                                                                                                    | NAME AND ADDRESS OF TAXABLE PARTY.                                                                                                    | SPECIAL #11<br>IBM AT COMPUTER SYSTEM<br>• 20 Meg hard Disk<br>• 1.2 Meg Floppy • DOS 3.1<br>• 512K Ram<br>D & D IBM<br>\$3699 \$4299                                                                                                    |  |
| da Di/cou<br>compu-<br>a california cor                                                                                                    | 13324 HAWTHORNI<br>HAWTHORNI<br>ORDER<br>Inside California (21<br>Outside California (80<br>Hours: Monday—F                                                                                                    | E BLVD., SUITE 201<br>IE, CA 90250<br><b>V/5A</b> N<br><b>DESK:</b><br><b>3) 970-0206</b><br><b>00) 662-7253</b><br><b>V/5A</b> N<br><b>Terms:</b> Prices ref<br>We accept MC, V<br>qualified firms P.0<br>10 net 20. UPS S<br>ship U.S. Mail and                                                                                                    | AY TOO MANY ITEMS TO LIST,<br>LL FOR A QUOTE ON ANY ITEM.<br>o Surcharge for Credit Cards<br>lect a cash prepaid discount. All merchandise new.<br>Isa, Wire Transfer, Certified Check, P.O.'s from<br>o. subject to approval & 3% surcharge. Terms: 2%<br>hipping: minimum \$4.00 first 5 pounds. We also<br>Federal Express. Call for exact shipping cost. Tax:<br>s only add 61/2% sales tax. All returns subject to<br>Prices Subject to Change. |  |

# Announcing 4 New Collector Edition

The 4 Byte covers shown below are the newest additions to the Collector Edition Byte Cover series. Each full color print is  $11'' \times 14''$ , including a 1%'' border, and is part of an edition strictly limited to 1,000 prints. Each print is a faithful reproduction of the original Byte painting, printed on museum quality acid free paper, and is personally inspected, signed and numbered by the artist, Robert Tinney A Certificate of Authenticity accompanies each print.

Collector Edition Prints are carefully packaged flat to avoid bending, and are shipped first class within one week of receipt of order. The price of each print is \$30. All 4 prints are available for only \$100.

Other Collector Edition Byte Covers are also available from Robert Tinney Graphics. For a color brochure, or to order one or more of the prints shown, please check the appropriate box in the coupon below.

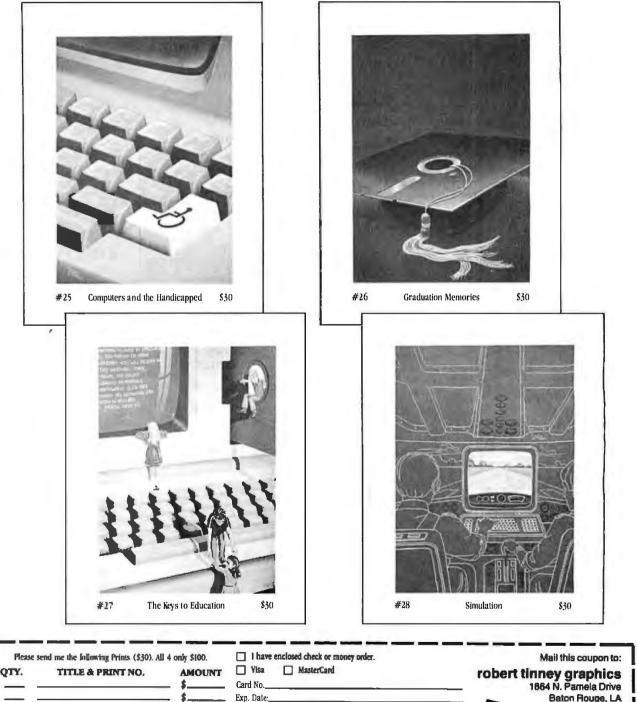

Name:

Address:

City:

State:

postage & handling \$3.00 (Overseas \$8.00)

TOTAL \$

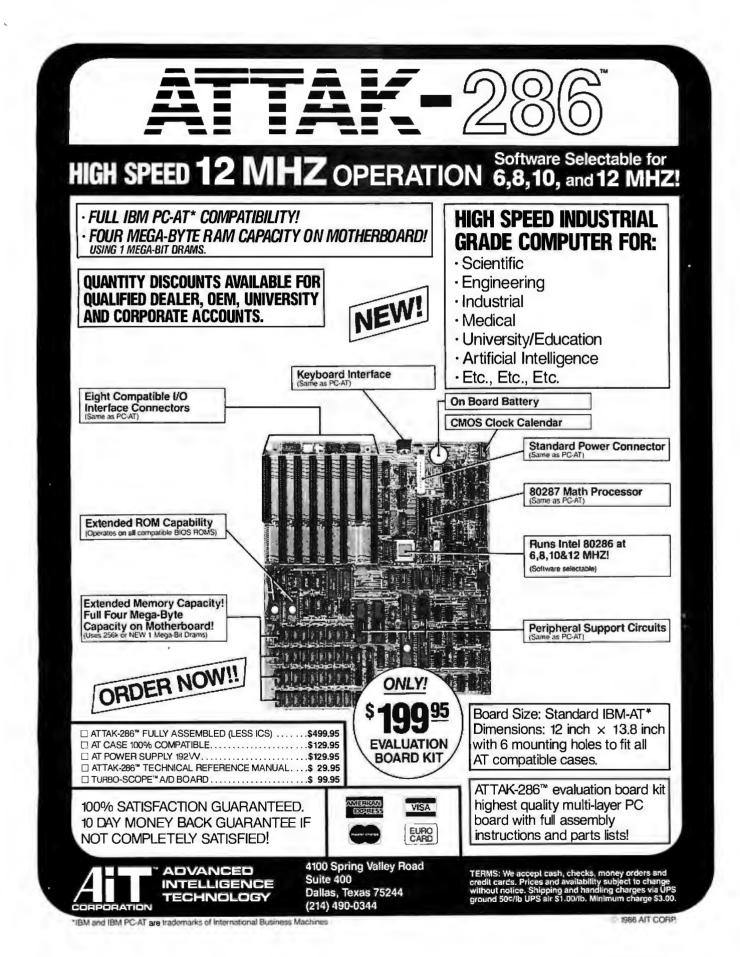

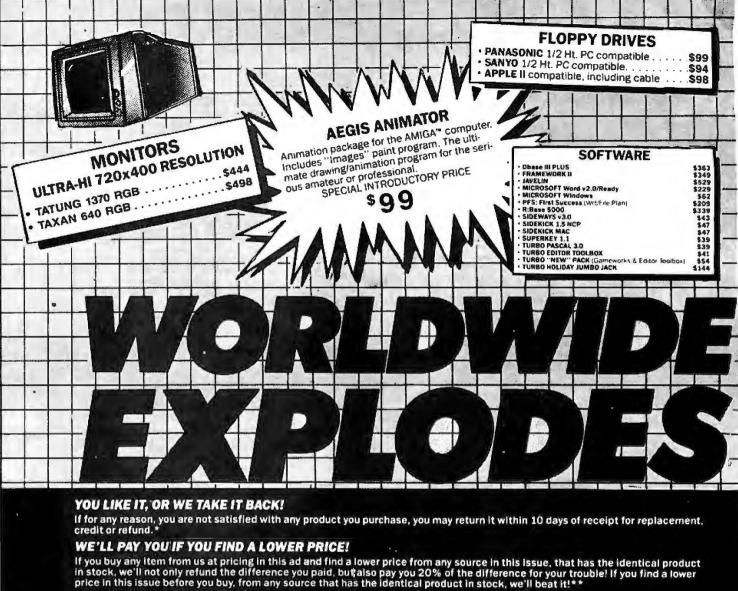

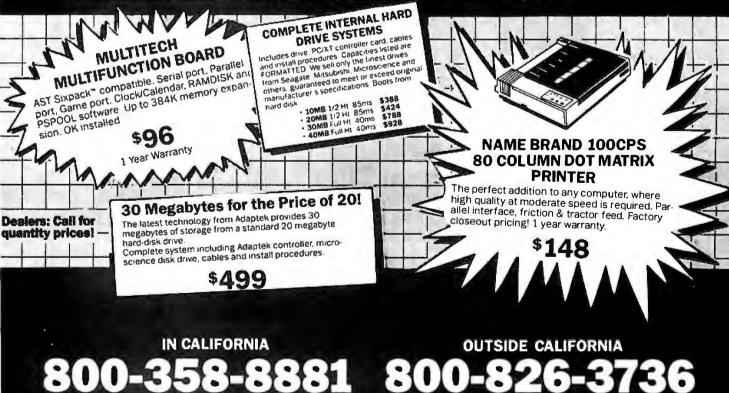

6311-L DeSoto Avenue • Woodland Hills. California • 91367 • Phone: (818) 703-7996 Hours: 7:00AM-6:00PM Pacific Lime

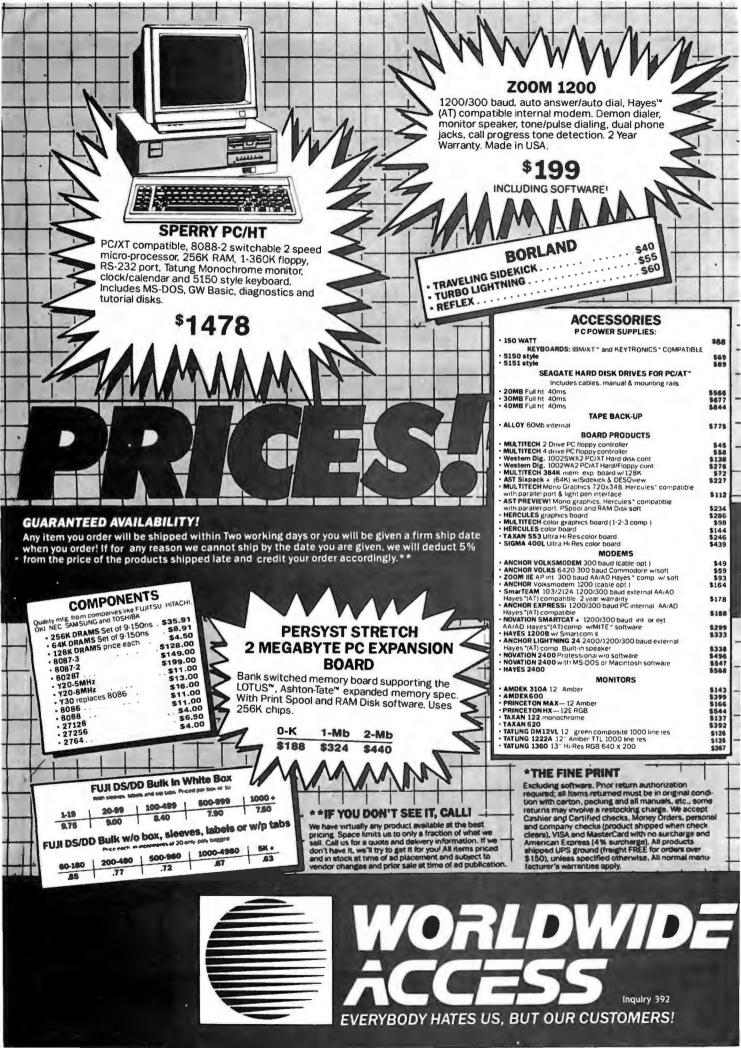

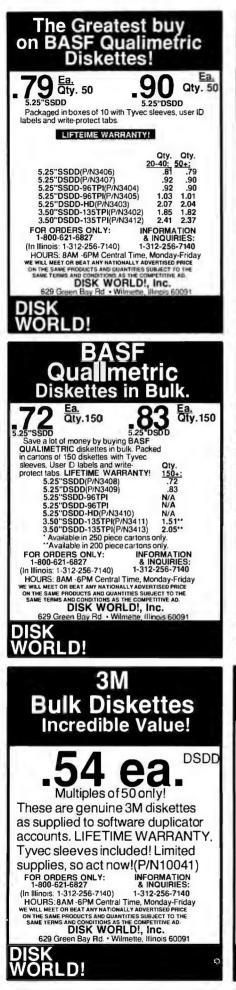

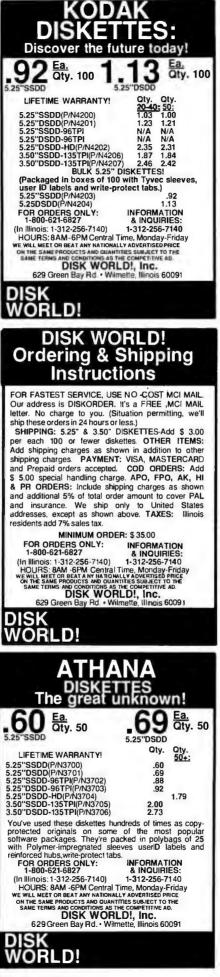

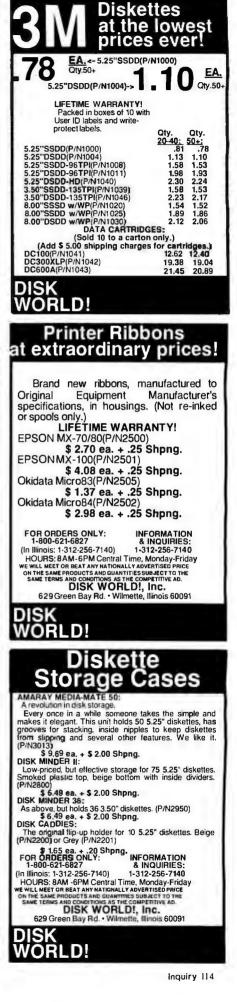

## SUPER STAR® DISKETTES: The ultimate value in magnetic media.

No one told us how phenomenally successful Super Star® diskettes would become. The idea was simple. Very simple.

We would do the same thing that big companies like IBM® do in regard to creating a "brand name" diskette. That is we would go to major manufacturers, buy topquality diskettes in massive quantities, give them our own name and self them inexpensively.

## A very simple idea ...that worked!

Now, tens of thousands of businesses, government agencies, schools and individuals have learned that you don't have to pay inflate "brand name" prices to get "brand name" quality. Just buy Super Star® diskettes.

## Quality

## ...without high price.

We ship almost a million Super Star® diskettes a month and get very few of them back.

Unlike others who offer a "house brand" or "generic" diskettes, Super Star® diskettes are top-of-the-line quality, exceeding ANSI and IBM standards by 50% or more.

They are not cosmetically flawed, duplicator product (where a failure rate of 20% or more is expected) or what we in the diskette industry refer to as "floor sweepings", a term which speaks for itself.

## A lifetime warranty.

If you sense pride in our description of Super Star® diskettes, you've got it right.

After all, wouldn't you be proud if you found a way to deliver top-quality diskettes at about half the price of "brand names"?

## When every bit counts, it's Super Star®!

Nearly a million Super Star® diskettes a month are being sold to some of the largest and most recognizable names in the nation. They love 'em, because they save money, and they are dependable.

So now is the time for you to re-discover Super Star® diskettes.

And we say "re-discover" for a reason.

## You've already used Super Star!

Super Star® diskettes, as noted, are made by some of America's leading diskette manufacturers ... and the odds are that you've aiready used them more than once as the copy-protected masters on some of the best known software programs around.

So, when you want the best...and the least expensive best...order Super Star®!

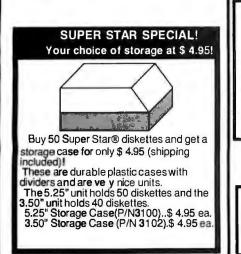

**DISK WORLD!**, Inc.

What the world needs now is a complete line of high quality, inexpensive diskettes with a LIFETIME WARRANTY!

## And DISK WORLD! has them!

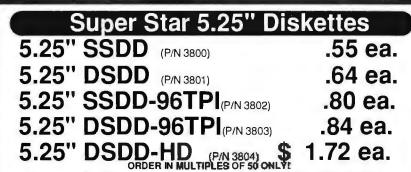

All Super Star 5.25" Diskettes are poly-bagged in lots of 25 with sleeves, write-protect tabs and user ID labels.

**QUANTITY DISCOUNTS:** 350-500 diskettes, deduct 3%. 500-700 diskettes, deduct 6%. 750-1,000 diskettes, deduct 9%. 1,000+ diskettes, deduct 12%.

# Super Star 3.50" Diskettes3.50" SSDD(P/N 3805)\$ 1.52 ea.3.50" DSDD(P/N 3806)\$ 1.86 ea.

## ORDER IN MULTIPLES OF 50 ONLY!

Super Star 3.50" diskettes are packaged in boxes of 50 with user ID labels. QUANTITY DISCOUNTS: 350-500 diskettes, deduct 1.5%. 500-700 diskettes, deduct 3%. 750-1,000 diskettes, deduct 4.5%. 1,000+ diskettes, deduct 6%.

## The Super Star LIFETIME WARRANTY!

Super Star Diskettes are unconditionally warranted against defects in original material so long as owned by the original purchaser. Returns are simple: just send the defective diskettes with proof of purchase, postage-paid by you, with a short explanation of the problem and we'll send you replacements.(Incidentally, coffee stained diskettes or diskettes with staples driven through them or otherwise damaged don't gualify as defective.)

> HOURS: 8AM-6PM Central Time Monday - Friday

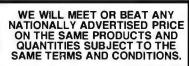

HOW TO ORDER: ORDERS ONLY: 1-800-621-6827 (In Illinois: 1-312-256-7140)

## INQUIRIES: 1-312-256-7140

FOR FASTEST SERVICE, USE NO -COST MCI MAIL. Our address is DISKORDER. It's a FREE ,MCI MAIL letter. No charge to you. (Situation permitting, we'll ship these orders in 24 hours or less.)

we'll ship these orders in 24 hours or less.) SHIPPING: 5.25" & 3.50" DISKETTES-Add \$ 3.00 per each 100 or fewer diskettes. OTHER ITEMS: Add shipping charges as shown in addition to other shipping charges. PAYMENT: VISA, MASTERCARD and Prepaid orders accepted. COD ORDERS: Add \$ 5.00 special handling charge. APO, FPO, AK, HI & PR ORDERS: Include shipping charges as shown and additional 5% of total order amount to cover PAL and insurance. We ship only to United States addresses, except as shown above. TAXES: Illinois residents add 7% sales tax.

MINIMUM ORDER: \$ 35.00

629 Green Bay Road Wilmette, Illinois 60091

## 'HE DIVERSIFIED (ROU

# 2% DISCOUNT ON ALL ADVERTISED PRICES WITH PREPAYMENT — Call (800) 523-1041 TO ORDER NOW!

WHAT'S HOT

TANDON DRIVE TM100-2, 360K, Full HT \$104.95

SAMSUNG MONITOR **Hi-Res Green Composite** \$89.95

6 Receptable Strip

\$28.95

SURGE PROTECTORS

Surge & Spike Suppression

**15A Circuit Breaker** 

**TAXAN 630 MONITOR** Offers Green, Amber, **B & W Reverse, White on Blue** 

\$446.95

**IRWIN 10MEG** Tape Backup, Software Included \$446.95

**6 Receptable Wall Mount** 

\$17.95

NEC V20 **Replace your 8088** to increase speed up to 40%

\$18.95

20 MEGABYTE HARD-CARD 21 MB formatted all on 1 card in 1 slot \$762.95

## **MULTIFUNCTION CARD**

**384K Memory Included** Parallel, Serial & Clock Game Port with Software

\$131.95

**POWER SUPPLY'S Direct Replacements** 150 Watt \$ 99.95 200 Watt \$149.95

DG MODEM 3001200 Hayes 1200B Compatible \$186.95

**CO-PROCESSOR** 

| IN STOCK w/Ma  | nu <b>a</b> l — Intel |
|----------------|-----------------------|
| 8087-2 — 8 MHz | \$154.95              |
| 8087-3 — 5 MHz | \$129.95              |

| All Nard Disks Come Wilh: 1 Yr. Warranty, Cables,<br>Controller and are Formatid<br>0 TY. 1 0 TY. 5<br>10 Megabyte w/Controller \$379.00 \$374.00<br>20 Megabyte w/Controller 489.95 469.95<br>30 Megabyte w/Controller 728.00 714.00<br>Most Hard Disks are<br>Shugart, Microsci, CMI, Rodine, Segate<br>Call for Others<br>BERNOULLI BOX<br>10 Meg \$1779.95 -<br>20 Meg 2399.95 - | DISK DRIVES           • Tandon Compatible • 360K           Double Side/Double Density • Full Height           2 for \$150.00           51¼ " DISK DRIVES           Toshiba ½ Height           199.00 \$94.00           BM "Logo" Drives           119.95 109.95           Tashiba ½ Height           4 Height           99.00 \$94.00           BM "Logo" Drives           119.95 109.95           Tandon TM100-2           99.00 \$95.00           AT 360K w/whitelace           109.95 -           DISK DRIVE CONTROLLERS | LETTER QUALITY         DOT MATRIX           OKIDATA         ML182P, 120 cps, Parallel         Too Low           ML182P, 160 cps, w/NLQ         To Quote           ML193P, 15" Carriage, 160 cps, w/NLQ         Cati           PANASONIC         \$259.95           KX 1091         \$259.95           KX 1092         \$349.95           TOSHIBA         P341 24 pin 136 col.           P351 24 pin Par. & Ser.         \$1689.00           P1340 24 pin 80 col.         \$359.00 | Back Sets           All Upgrades Carry a 2 Year Warranty<br>Nine 4164, 150ns \$19.95           10 Sets         39.95 ea.           10 Sets         39.95 ea.           10 Sets         39.95 ea.           10 Sets         39.95 ea.           10 Sets         39.95 ea.           10 Sets         39.95 ea.           10 Sets         39.95 ea.           10 Sets         32.06 ea.           10 Sets         32.06 ea.           10 Sets         39.95 garce           10 Sets         32.06 ea.           10 Sets         32.06 ea.           10 Sets         32.06 ea.           10 Sets         32.06 ea.           10 Sets         32.06 ea.           10 Sets         20.96 ea.           10 Sets         20.96 ea.           10 Sets         20.96 ea.           10 Sets         20.96 ea.           10 Sets         20.96 ea.           10 Sets         20.96 ea.           10 Sets         20.96 ea.           10 Sets         20.96 ea.           10 Sets         20.96 ea.           10 Sets         20.96 ea.           10 Sets         20.96 ea.           10 Sets         20.96 e |
|----------------------------------------------------------------------------------------------------|----------------------------------------------------------------------------------------------------|----------------------------------------------------------------------------------------------------|----------------------------------------------------------------------------------------------------|
| TAPE BACK-UP BY IRWIN         10 Meg Internal ½ Height,<br>Low Power       \$446.00       \$436.00         10 Meg External Back-up       589.00       \$79.00         DISK DRIVE CONTROLLERS         Western Digital Hard Disk Cont.       \$179.95       -         Adapter Hard Disk Cont.       199.95       -                                                                     | IBM (Originai) Controller \$ 99.95 —<br>IBM Compatible Controler \$ 99.95 —                                                                                                    | EPSON — Call for Availability<br>We also carry Juki, Dynax, Toshiba, Star,<br>Panasonic, NEC, Brother<br>VISA<br>e on Credit Cards                                                                                                    | fer IBMPC for AT&T_Compan, Destare<br>ST24.95 \$154.95<br>DG PC ACCESSORES<br>Silde case w/speaker \$49.95<br>Keyboard \$99.15<br>150 Watt Pwr Supply \$49.95<br>200 Watt Pwr Supply \$49.95<br>640K Motherboard w/DK \$159.95                                                                                                    |
| TERMS:<br>P.O.'s from Government Institutes,<br>Universities, Fortune 1000<br>C.O.D.'s wfGuarantee, Visa, MC, MO,<br>Cashler's Check, Cash. Please Call for Shipping:<br>Approx. system 325, printers & monitors 315.<br>Minimum Shipping 54.50                                                                                                    | THE DIVERS<br>MAIL ORI<br>8726 S. Sepulveda, Suite A                                                                                                    | DERS TO:                                                                                                    | TOLL FREE ORDER LINE<br>(800) 523-1041<br>INSIDE CALIFORNIA                                                                                                    |

Minimum Shipping \$4.50 We Shin Federal Exoress, UPS, U.S. Mall

(213) 675-0717 WAREHOUSE: 4732 Rosecrans, Hawthorne, CA 90250

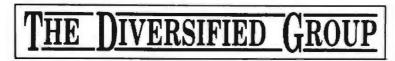

The DG PC Series computers offers the maximum alternatives in the PC XT compatible market. Alternatives which exceed current PC XT configurations.

Standard features on all DG PC Series computers include:

- Full compatibility with IBM PC XT® machines
- · 640K bytes of parity checked memory, 8 slots
  - 150 watt power supply keyboard
  - 1 Full Year Warranty on Parts and Labor. 4 Laver Motherboard

|                                                                                                    |                                                                                                    | • 4 Layer I                                                                              | Motherl                                          | board                                                                                                    |                                                              |                                                                                                    |                                                                            |                                                             |
|----------------------------------------------------------------------------------------------------|----------------------------------------------------------------------------------------------------|------------------------------------------------------------------------------------------|--------------------------------------------------|----------------------------------------------------------------------------------------------------|--------------------------------------------------------------|----------------------------------------------------------------------------------------------------|----------------------------------------------------------------------------|-------------------------------------------------------------|
|                                                                                                    |                                                                                                    | SYST                                                                                     | TEMS                                             |                                                                                                    |                                                              |                                                                                                    |                                                                            |                                                             |
|                                                                                                    |                                                                                                    | · · · · · · · · · · · · · · · · · · ·                                                    |                                                  | DG-PC                                                                                                    |                                                              |                                                                                                    |                                                                            |                                                             |
|                                                                                                    | DG BARE BONE<br>System Unit<br>640K on Board<br>Keyboard<br>150 Watt<br>Power Supply<br>Disk Controller<br>\$519.95                           | S DG BASE<br>System<br>640K on 1<br>One 360K<br>w/Contro<br>150 W<br>Power St<br>\$699.5 | Unit<br>Board<br>Drives<br>oller<br>att<br>upply | DG SYSTE<br>System Unit<br>640K on Boar<br>Two 360K Driv<br>150 watt pwr s<br>Hi-Res Green M<br>w/Interface Ca<br>\$847.95 | rd 802<br>ves 5<br>ply 1.2<br>Mon AT 1<br>urd w/Pa<br>Runs 1 | DG 286<br>System Unit<br>86 Microproc.<br>12K Memory<br>12 Meg Floppy<br>14 Meg Floppy<br>14 Ser. Ports<br>15 Ser. Ports<br>16 Ser. Ports<br>16 Ser. Ports<br>16 Ser. Ports | DG<br>System<br>640K or<br>One 360<br>10Meg H<br>Monochro<br>Mono<br>\$119 | n Unit<br>n Board<br>IK Drive<br>lard dis<br>ome Mo<br>Card |
|                                                                                                    |                                                                                                    |                                                                                          | All Sy                                           | stems Assembled a                                                                                                    |                                                              | 014                                                                                                    |                                                                            |                                                             |
| COM                                                                                                    | 1PAQ                                                                                                    |                                                                                          | Bare                                             | <i>IBM PC</i><br>256K                                                                                                    | \$1099.00                                                    | IBM<br>IBN                                                                                                    | SYSTEN<br>PC-XT                                                            | 1                                                           |
| DESKPRO                                                                                                    | 286                                                                                                    |                                                                                          |                                                  | 360K Dr, 256K                                                                                                    | 1199.00                                                      | wit                                                                                                    | th 10 Meg                                                                  |                                                             |
| Model I \$1755.95                                                                                                    | Deskpro 286.<br>Portable 286                                                                                                    | \$3391.95<br>3391.95                                                                     | One                                              | <i>IBM XT</i><br>360K Drive & 10<br>\$2237.95                                                                              | Meg Drive                                                    | Ma                                                                                                    | 360K Drive<br>nochrome<br>Monitor                                          | 3,                                                          |
| PORT                                                                                                    | ABLE                                                                                                    |                                                                                          |                                                  | IBM AT                                                                                                    |                                                              | Mo                                                                                                    | nochrome                                                                   |                                                             |
| Two 3601<br>25<br>\$196                                                                                                    | 6K                                                                                                    |                                                                                          |                                                  | nhanced<br>Inced                                                                                                    | \$3391.50<br>3995.95                                         | \$                                                                                                    | Card<br>2421.95                                                            |                                                             |
| EXPANSION CARDS<br>ST BixPac + w/384K 2 Yr War \$261.95                                                                                                    |                                                                                                    |                                                                                          | A                                                | ACCESSO<br>B SWITCH BO                                                                                                    | XES                                                          |                                                                                                    | <b>CARD</b><br>RAPHICS                                                     | <u>n. I I</u>                                               |
| F-100 SixPec Compatible plus Gameport \$89.95<br>ST Adventage w/1.5 Megebyte of Memory<br>wattel & Seriel Ports \$497.95                                                                                                    | 300A Composite Amber<br>310A Monochrome Amber                                                                                                 | 134.9<br>159.9                                                                           |                                                  | DISKETTES                                                                                                    |                                                              | The Edge Color/Mono                                                                                                    |                                                                            | 119.95<br>\$269.95                                          |
| IT Mampaga \$362.95                                                                                                    | TAXAN<br>620 (640 x 200)<br>630 (640 x 400)<br>640 (720 x 400)                                                                                | \$399.9<br>446.00<br>549.95                                                              | 1 bx. \$12                                       | Idex Dbl/Obi 5 Year War<br>95 10 bxs. \$11.95 1<br><b>FRONICS KEYB</b>                                                     | 00 bxs. \$9.95                                               | IBM Monochrome w/Par<br>IBM Color Card w/Paral                                                                                                    | BM<br>Fallel Port<br>Rel Port<br>ADISE                                     | 269.9<br>\$226.9<br>214.9                                   |
|                                                                                                    | PRINCETON GI                                                                                                    | RAPHICS<br>\$442.95                                                                      | 5150 Stand                                       | 5153 Touch Pad \$289<br>ard \$169.95 5151 Dei                                                                              | 9.95<br>uxe \$179.95                                         | Modular Graphics Card<br>Multi Display                                                                                                    | GA                                                                         | \$259.95<br>159.95                                          |
| HAYES<br>12009 w/8mericom I \$362.95<br>\$392.95 2400 Externel \$595.95                                                                                                    | HX12E, 640x350 Dot Pitch .28<br>SR12, 640x400 Dot Pitch .31<br>SR12P, 640x480 Dot Pitch .26<br>HX-9, 640x350 Dot Pitch .28<br>MAX12E, 720x350 | 517.95<br>573.95<br>787.95<br>432.95<br>169.95                                           | IBMPC to P                                       | BELKIN CABLE<br>6 foot Shielded<br>ar. \$14.95 IBMPC to                                                                    |                                                              | DG EGA<br>STB EGA +<br>QUADRAM +<br>IBM EGA<br>Color 400 Board                                                                                                    | GMA                                                                        | \$292.95<br>349.95<br>398.95<br>498.95<br>\$458.95          |
| DG<br>M/1200 Hayes compatible. Internal \$186.95<br>TERMS:                                                                                                    | THE                                                                                                    | )IVERS                                                                                   | INTE                                             | D GRO                                                                                                    | UP                                                           | HER<br>Cotor Graphics<br>Monochrome Graphics                                                                                                    | CULES                                                                      | \$169.95<br>319.95                                          |
| P.O.'s frem Government Institutes,<br>Untworsities, Fortune 1000<br>C.O.D.'s w/Guarantee, Viaa, MC, MO,<br>/sekter's Check, Cash. Please Call for Shipping:<br>Minimum Shipping SA.50<br>We Ship Federal Express, UPS, U.S. Mail<br>No Surcharge on Credit Cards |                                                                                                    | MAIL ORD                                                                                 | )ERS TO;<br>132, Los                             | VISA<br>Angeles, CA 900                                                                                                    | 045                                                          |                                                                                                    |                                                                            | 041<br>IA                                                   |
| Inquiry 117                                                                                                    |                                                                                                    |                                                                                          |                                                  |                                                                                                    |                                                              | . ,                                                                                                    | 1986 • B Y                                                                 |                                                             |

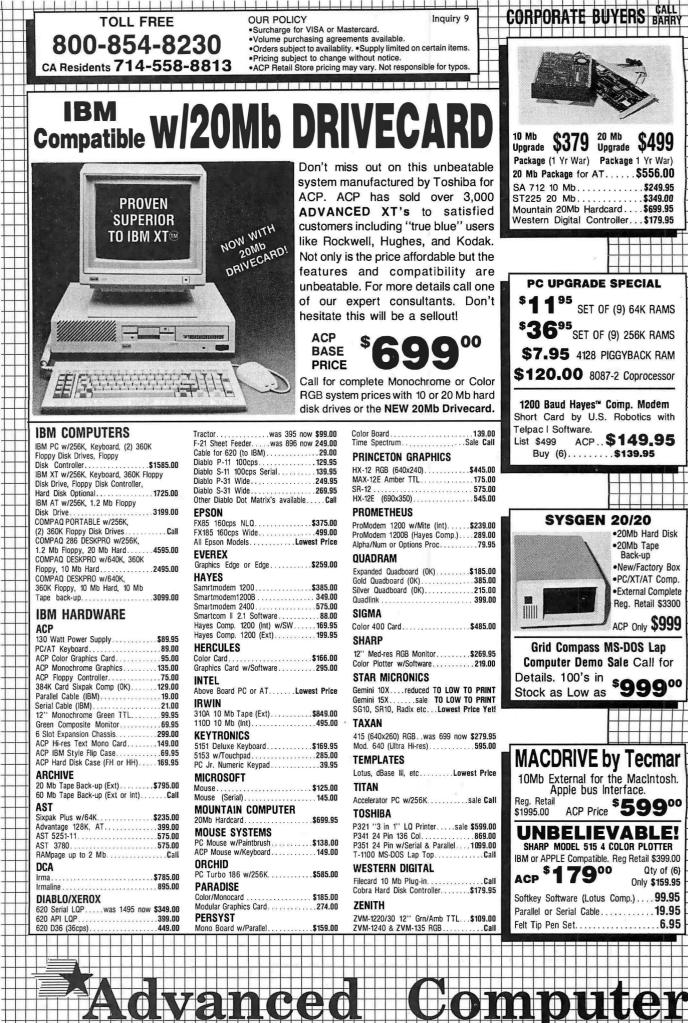

| Н | + | -                | WE WILL MEET AN                                                                                                    | Y PRICE FOR CURRE                                                                                                    |                                                                                                    | 1         |
|---|---|------------------|----------------------------------------------------------------------------------------------------|----------------------------------------------------------------------------------------------------|----------------------------------------------------------------------------------------------------|-----------|
| Ħ |   |                  | ADVERTISED IN                                                                                                    | POPULAR MAGAZIN                                                                                                    |                                                                                                    |           |
| + |   | -                |                                                                                                    |                                                                                                    |                                                                                                    | -         |
|   |   |                  | AFFLIES FUN DU                                                                                                    | TH SOFTWARE AND                                                                                                    | HARDWARE! GET ON OUR MAIL LIST. MAY SPECIALS (SUPPLY LIMITED)                                                                                                    |           |
| + |   | -                |                                                                                                    |                                                                                                    | BONOWELL 12                                                                                                    |           |
|   |   |                  | Back Up Power for your IBM,                                                                                          | DRIVE CABINETS                                                                                                    | 6800 CMOS<br>68000 \$19.95 6610 \$ 2.85 6650 \$ 3.25   4000 \$ .26   4028 \$ .65   4059 \$7.90   4505 8.95 CPM Portable \$399.0                                                                                                    | 0         |
| - | - |                  | Apple or Compatible<br>UPS-PC 200Watts \$277.00<br>UPS-XT300 Watts 419.00                                            | supply and fan \$179.00<br>Dual Hard Disk w/power sup & fan 295.00<br>Dual 574'' Full Height vertical mount 65.00                                                          | ) 66000 10 39.55 69020 3.75 6552 5.65 4001 .22 4029 .75 4060 65 4506 1.10<br>6600 290 6621 290 6660 7.90 4002 22 4030 .39 4066 .39 4507 1.10<br>6602 7.75 6628 14.50 6675 6.75 4006 7.9 4031 32 4069 28 4506 1.90 CDM Doutoblo \$\$                                                                                                    | nF        |
| 1 |   |                  | UPSAT 800Watts 739.00<br>A-B PRINTER SWITCH                                                                          | Dual 5%" Full Height horizontal mount 99.00<br>Dual 5%" Thinline w/power sup & fan 60.00                                                                                   | 6809E 9.50 6845 11.95 88047 22.95 4008 .95 4034 1.91 4071 .26 4511 .79 LIC DODOTICC                                                                                                    | ╹⊢        |
| - |   | _                | An AB Switch allows use of two printers with<br>your computer system. We stock over 15 dif-                          | Single 514" Full Height w/power sup & fan 56.00<br>Single 514" Thinline w/power sup & fan 60.00                                                                            | 6500 4010 39 4037 1.95 4073 .28 4514 1.18 2400 Baud Modem Ca                                                                                                    |           |
| - | - | $\left  \right $ | ferent configurations.<br>AB Switch (Centronics) \$59.00<br>AB Switch (DB25) 59.00                                   | FLOPPY DRIVES                                                                                                    | 6502B 9.50 6520 4.25 6551 11.50 4013 35 4042 65 4077 35 4518 4.5 SYS GEN 2U MD                                                                                                    | nH        |
|   |   |                  | NEW NEC V20                                                                                                    | TEAC FD558                                                                                                    | 8035 \$ 575 8214 \$ 375 8259 \$ 675 4018 .35 4046 .80 4082 .29 4558 .95                                                                                                    | 1.11      |
| - | - | $\left  \right $ | P/N upD 70108<br>Replace Your 8088                                                                                   | TANDON TM100-2                                                                                                    | 10000A 2.95 8224 2.20 6275 26.95 4016 .79 4046 .99 4066 .95 60253 1.30 GALCONIF 2000 DIGITIZEF Ga                                                                                                    | 10102     |
|   |   |                  | to Increase Speed \$18.95                                                                                            | SIEMENS FD100-8 8"                                                                                                    | D B066 2450 8237 13.75 8283 6.25 4021 89 4051 .75 1098 130 MC14409 12.95 EPSUN GENEVA PORTADIE CO                                                                                                    | 비는        |
|   | _ |                  |                                                                                                    |                                                                                                    | B088         17.50         B238         4.25         B288         6.45         4023         2.49         4053         7.3         1.501         6.801         1.501         1.991         1.991         1.991         1.991         1.991         1.991         1.991         1.991         1.991         1.991         1.991         1.991         1.991         1.991         1.991         1.991         1.991         1.991         1.991         1.991         1.991         1.991         1.991         1.991         1.991         1.991         1.991         1.991         1.991         1.991         1.991         1.991         1.991         1.991         1.991         1.991         1.991         1.991         1.991         1.991         1.991         1.991         1.991         1.991         1.991         1.991         1.991         1.991         1.991         1.991         1.991         1.991         1.991         1.991         1.991         1.991         1.991         1.991         1.991         1.991         1.991         1.991         1.991         1.991         1.991         1.991         1.991         1.991         1.991         1.991         1.991         1.991         1.991         1.991         1.991         1.991 <td></td>                                                                                                    |           |
|   |   |                  | DEC RAINBOW UPGRADE<br>192K CARD                                                                                     | INTERSIL STD BUS BOARDS<br>ALMOST SOLD OUT                                                                                                    | 8156 6.75 8251 4.25 8289 44.95<br>8185 2635 82514 5.95 8282 12.95<br>8262 22395 8253 6.75 874 12.95<br>8262 22395 8253 6.75 874 12.95<br>8272 22395 8253 6.75 874 12.95<br>8272 22395 8253 6.75 874 12.95<br>8272 22395 8253 6.75 874 12.95<br>8272 22395 8253 6.75 874 12.95<br>8272 22395 8253 6.75 874 12.95<br>8272 22395 8253 6.75 874 12.95<br>8272 22395 8253 6.75 874 12.95<br>8272 22395 8253 6.75 874 12.95<br>8272 22395 8253 6.75 874 12.95<br>8272 22395 8253 6.75 874 12.95<br>8272 22395 8253 6.75 874 12.95<br>8272 22395 8253 6.75 874 12.95<br>8272 22395 8253 6.75 874 12.95<br>8272 8239 8253 6.75 874 12.95<br>8272 8239 8253 6.75 874 12.95<br>8272 8239 8254 8.75 874 12.95<br>8272 8272 825<br>8272 825 8254 8.75 874 12.95<br>8272 827 825 8254 8.75 874 12.95<br>8272 8275 825<br>8272 825 8254 8.75 874 12.95<br>8272 8275 8254 8.75 874 12.95<br>8272 8275 8254 8.75 874 8.75 874 8.75 874 8.75 8.75 8.75 8.75 8.75 8.75 8.75 8.75                                                                                                    | -         |
|   |   |                  | SPECIAL BUY — Only \$49.95 Bare                                                                                      | Send or Call for List                                                                                                    | 8203 37.95 8255 4.25 8746 24.50 74C00 \$29  74C74 \$65  74C161 \$1.15  74C373 \$2.35 Manufactured by Keytronics. We have so                                                                                                    |           |
|   |   |                  | VT                                                                                                    | TRANSISTORS/DIODES                                                                                                    | <b>2-80 74004</b> 29 74091 115 74024 139 74091 59 1000 S 01 11859. ACP \$39.9                                                                                                    |           |
|   |   |                  | XT                                                                                                    | PN2369A 5/1.00 2N3906 11/1.00<br>PN916 3/1.00 TIP29A 2/1.00                                                                                                    | Z80-CPU 225 2.75 6.95 LINEAR                                                                                                    | ea _      |
| - | - |                  | Compatible                                                                                                    | 2N2218A .45 TIP30A 2/1.00<br>2N2219A .45 TIP31A 2/1.25<br>2N2905 .45 TIP32A 2/1.25                                                                                         | Z80-CPTC         2.50         3.75         9.25         LM106AH         \$3.95         NE590         \$2.45         LM3909         .98           Z80-DAR         8.00         6.95         17.95         LM30H         49         NE592         2.70         LM3914         \$235           Z40-DMA         8.00         6.95         17.95         LM30H         39         NE592         2.70         LM3914         \$235           Z40-DMA         9.00         35         LM30FM         55         LM3915         2.95         7400                                                                                                    | F-        |
|   |   |                  | Motherboard                                                                                                    | 2N2907         .25         1N4148         25/1.00           2N3055         .69         1N751         5/1.00           2N3585         4/1.00         1N4002         12/1.00 | Z80-SIO/0         8.50         9.50         LM304H         1.89         LM709H         1.90         LM3916         2.95         7400         \$ .16         74146         \$ .68         74178         \$ .69           Z80-SIO/0         8.50         9.50         22.95         LM304H         1.89         LM709H         1.90         LM3916         2.95         7400         \$ .16         74123         \$ .45         74178         \$ .69           Z80-SIO/0         8.50         9.50         LM305H         .95         LM710         .68         MC4024         3.75         7401         18         74123         \$ .45         74178         \$ .69         14137         \$ .69         14137         \$ .69         14137         \$ .69         14137         \$ .69         14137         \$ .69         14137         \$ .69         14137         \$ .69         14137         \$ .69         14137         \$ .69         14137         \$ .69         14137         \$ .69         14137         \$ .69         14137         \$ .69         14137         \$ .69         14137         \$ .69         14137         \$ .69         14137         \$ .69         14137         \$ .69         14137         \$ .69         14137         \$ .69         14137                                                                                                    |           |
|   | _ |                  | 8 Expansion Slots                                                                                                    | 2N3638 4/1.00 1N4004 10/1.00<br>2N3772 1.69 MPQ2232 1.49                                                                                                    | Z80-SiO/2         8.50         9.50         22.95         LM306H         4.75         LM1/1         75         MC4044         4.35         7402         18         7448         68         74126         .44         74179         1.34           Z80-SiO/9         8.50         9.50         —         LM307N         40         LM715         3.95         RC4131         3.75         7403         18         7450         19         7428         49         74160         .75           LM306N         65         LM306N         65         LM230N         58         RC4131         3.75         7403         18         7450         19         7428         49         74160         .75                                                                                                    |           |
|   |   |                  | Expandable to 640K     IBM Compatible                                                                                | OPTO ISOLATORS<br>MCT-2 \$ .59 4N33 \$ .89                                                                                                    | Z8030 334.95 Z8001 \$34.95 Z8012 \$32.95 LM310CN 1.65 LM723H .75 RC4151 3.75 7405 23 7453 .19 74136 .75 74182 1.15 Z8530 34.95 Z802 34.95 Z8071 37.95 LM31CN .92 LM33 .98 CA3023 2.75 7408 .49 7454 .19 74141 .55 74164 .25 LM31CN .92 LM31CN .91 L5 LM31CN .92 LM32 .49 7454 .19 74141 .55 74164 .25 LM31CN .91 L5 LM31CN .91 L5 LM31 | +         |
|   |   |                  | ¢150.05                                                                                                    | MCT-8         1.39         4N35         1.25           MCT-66         .55         4N37         1.25           MCA-255         1.69         4N38         .98                | DISK CONTROLLERS LM318CN 1.45 LM741CN .33 CA3046 1.25 7408 24 7460 .37 7414 3.70 74190 .67 UP0765 \$9.95 1797 \$21.95 6843 \$28.95 LM318H .55 LM741H .40 CA3059 2.65 7409 .19 7470 .29 7414 2.95 74191 .67                                                                                                    |           |
|   | + | $\left  \right $ | ACP only <b>\$159.95</b><br>XT-BIOS Add <b>\$39.95</b>                                                               | 4N26 .65 TIL117 .79<br>4N27 .65 SPX33 .29<br>4N28 .69 4N25 5/1.00                                                                                                    | 1791 22,75 2793 32,95 1691 6.95 LM320 (see VRs) LM747 .65 CA3065 1.69 7411 24 7473 .33 74147 1.49 74193 .67<br>1793 21,50 2795 32,95 2143 6.95 LM324N .55 LM748 55 CA3080 1.10 7412 .36 7474 .34 74146 1.19 74194 .67                                                                                                    | +         |
|   |   |                  |                                                                                                    | LED LAMPS                                                                                                    | 1735         21.50         2739         22.35         21.81         23.5         LM339N         95         LM1014         1.15         CA3081         1.60         7413         34         7475         36         7450         109         74195         6.71           CRT CONTROLLERS         LM340 (see VRs)         LM1303         1.90         CA3081         1.60         7414         49         7475         34         7415         1.55         74196         .67           LM340 (see VRs)         LM1301         1.45         CA3081         1.50         7414         49         7475         34         7415         .55         74196         .67           LM340 (see VRs)         LM1301         1.45         CA3081         1.50         7414         49         7475         34         7415         .55         7416         .77         54         7476         34         7475         .36         74197         .66         .75         .75         7416         49         747         40         747         .46         7475         .46         7475         .46         7475         .46         7475         .60         .75         .75         .7416         .74                                                                                                    |           |
|   | + | $\mathbb{H}$     | CAPACITORS<br>.01uF DISC BYPASS CAPACITOR 100/\$5.50<br>.1 uF DISC BYPASS CAPACITOR 100/6.50                         | 1-99         100           Jumbo Red         \$ .09         \$ .08           Jumbo Green         .17         .15                                                           | Bits         Chrosector         MC1330         1.65         CA3086         260         7417         49         7460         69         74133         53         74199         1.15           6845         \$11.95         6275         \$26.50         TMS9918         \$38.50         LM339         1.75         MC1349         1.85         CA3089         2.95         7417         49         7462         95         7453         53         74199         1.15           68845         17.96         7220         34.85         8350         13001         2.25         MC1306         3.45         7420         1.97         7422         1.97         7422         1.97         7421         1.15                                                                                                    |           |
|   |   |                  | .1 UF DISC BYPASS CAPACITOR 100/6.50<br>.01UF MONOLITHIC CAPACITOR 100/11.25<br>.1 UF MONOLITHIC CAPACITOR 100/14.25 | Jumbo Yellow .17 .15<br>Mini Size Red .10 .09                                                                                                    | 6847 11.50 5027 17.95 6545 14.95 LM370N 4.95 MC1358 1.65 CA3130 1.29 7422 45 7485 55 74156 59 74251 75 44505 44.75 5037 21.95 8002 19.95 LM373N 3.95 MC1372 6.75 CA3140 1.15 7423 .56 7486 3.5 74157 .59 74273 +1.65                                                                                                    |           |
|   | - |                  | CORCOM EMI FILTER<br>STD CORCOM 3 Conductor Filter \$4.50                                                            | Mini Size Green .19 .18<br>Mini Size Yellow .19 .18                                                                                                    | UARTS/USARTS LM377N 1.90 LM358H 2.99 CA3160 1.49 425 2.37 440 3.57 4150 1.63 4279 7.75 LM380CN 85 LM1800 2.35 LM1800 1.25 7426 2.39 7490 3.57 4160 1.79 7428 1.40                                                                                                    |           |
|   | - |                  | Line Cord for above — 8 foot 1.49<br>Line Cord 2 Conductor — 6 foot                                                  | AC/DC 24V POWER                                                                                                    | 1013A 3.95 8250 10.50 TMS5501 14.95 LM381N 1.59 LM1830 3.40 LM13700 1.45 7430 .15 7430 .15 74152 .69 74295 2.90 1015A 6.75 M6402 7.75 2.651 8.95 LM382N 1.35 LM1871 5.45 LF347 2.19 7432 .29 7494 8.5 74153 .69 74293 1.49                                                                                                    |           |
|   |   |                  | Line Cord 3 Conductor — 6 toot .95                                                                                   | SUPPLY SPECIAL<br>24V@1A Open Frame                                                                                                    | EPROMS LM364N 1.75 LM1877 3.20 LF353 .99 7438 .59 7476 .69 72165 .50 72355 .55                                                                                                    |           |
|   |   | +                | Over 10,000 In Stock<br>Torin 3" TA-300 Fan NEW! \$9.95                                                              | OEM Model<br>Reg 34.95.ACP ONLY \$11.95                                                                                                    | 1702(1mS) \$ 3.90 (2732A4(50nS) \$ 4.50 (M387) 129 (M1896 170 (F35 110) (F35 110) 7439 2.00 (F37 12) 7430 3.5 (F38 12) 7430 1.5 (M38 12) 7430 1.5 (M38 12) 743 |           |
|   |   |                  | Torin 4.68" Muffin Fan NEWI 12.95<br>12VDC Fan NEWI 14.95<br>Finger Guards add 1.49                                  | CALL ACP FOR ALL YOUR<br>VOLUME IC REQUIREMENTS                                                                                                    | 2716 (450n5) 2.95 2764 (450n5) 2.95 LM723N 4.6 XR2206 3.75 LT072CP 1.35 7443 1.15 74116 1.45 74173 69 74393 1.33 7716 (350n5) 3.95 LM723H 55 XR2207 2.90 TL074CN 1.90 7446 1.15 7412 29 74174 69 74490 2.25                                                                                                    |           |
|   | - |                  | Power Cords add 1.49                                                                                                 | and a second second second second second second second second second second second second second second second                                                             | TMS2532 5.60 MCM66764 (450n5) 19.95 NE556 .35 XH2211 375 TL084CN 190<br>TMS2532 5.60 MCM66764 (450n5) 19.95 NE556 .55 LM2877P 2.00 TL494 4.10 74LS00                                                                                                    |           |
|   |   |                  | IC SOCKETS<br>SOLDERTAIL 1-99 100                                                                                    | EDGE CONNECTORS                                                                                                    | 2732 (250nS) 3.75 27128 3 (300nS) 9.50 NE551 23.50 LM2900 8.3 TL497 3.20 74L500 5.15 74 L5113 5.38 74L5247 5.74 74.500 5.15 74 L5114 .39 74L5248 9.98 74L524 (250nS) 15.95 NE554 2.85 LM2901 9.9 MC3423 1.49 74 S20 1.55 74 L5114 .39 74 S20 4.57 74 L5214 1.59 74 L5214 1.57 74 L5214 1.57 74 L5214 1.5   |           |
|   |   |                  | 8 Pin ST/LP \$ .13 \$ .10<br>14 Pin ST/LP .15 .11                                                                    | S-100ST \$3.95 \$3.25<br>S-100 WW 4.75 4.10<br>44 Pin ST 2.75 2.60                                                                                                    | CMOS EPROMS 1 27C32 \$9.95 LM565 395 LM2903 .69 MC3453 495 74L503 .15 74L5123 .95 74L521 .59 27C16 57.95 27C64 10.95 LM566 1.45 LM2907 2.45 MC3456 1.29 74L504 .24 74L512 .275 74L523 .59                                                                                                    |           |
|   |   |                  | 16 Pin ST/LP .17 .12<br>18 Pin ST/LP .20 .17<br>20 Pin ST/LP .28 .28                                                 | 44PIn WW 4,75 4,25<br>72 Pin ST 6,50 6,10<br>72 Pin WW 7,25 6,95                                                                                                    | STATIC RAMS NES71 348 LM3900 .35 MC3469 5.25 74L508 .27 74L5126 .49 74L5258 .59                                                                                                    |           |
|   |   |                  | 22 Pin ST/LP .29 .27<br>24 Pin ST/LP .29 .27<br>28 Pin ST/LP .39 .32                                                 | D-SUBMINIATURE<br>1-24 25                                                                                                    | 2102 (450h5) 39 TMA2016 2 (20005) 4.10 VOLTAGE REGULATORS 74L511 33 74L513 59 74L521 2.49 2007 44512 33 74L513 59 74L526 2.5                                                                                                    |           |
|   |   |                  | 36 Pin ST/LP .45 .38<br>40 Pin ST/LP .48 .42<br>64 Pin ST/LP 3.95 3.25                                               | DB25S (Female \$3.10 \$2.90<br>DB25P (Male) 2.40 2.29                                                                                                    |                                                                                                    |           |
|   |   |                  | WIREWRAP (GOLD) 1-99 100<br>8 Pin WW/3L \$ .49 \$ .40                                                                | Hood \$1.25 Mtg H/W \$ .99<br>DE37S (Female) \$5.95 \$5.75<br>DE37P (Møle) 5.25 5.10                                                                                       | 2114L-4 (450n) 159 8/12.50 HM6118LP-4 (LP) 5.59 78M6779MG149 LM317H/M125/3.85 74L521 .29 74L514 149 74L520 88 2114L-3(300n) 179 8/133 HM6118LP-3 (LP) 6.79 74H574                                                                                                    |           |
|   |   | $\square$        | 14 Pin WW/3L .82 .49<br>16 Pin WW/3L .65 .55<br>18 Pin WW/3L .88 .77<br>20Pin WW/3L .99 .96                          | Hood \$1.75 Mtg H/W \$ .99<br>DD50S (Female) \$8.95 \$8.65<br>DD50P(Male) 6.00 6.75                                                                                        | 2147 (55n5) 450 2612 (3005) 3295 12, 15, 249 1.29 LM336k675 74L526 .29 74L5156 .69 74L5295 .98 40444 (450n5) 325 HM6284P-15 (150) 3295 7905T Also 70 LM350T455 74L527 .29 74L5157 .89 74L529 .88 74                                                                                                    | -         |
|   |   |                  | 20Pin WW/3L .99 .96<br>22 Pin WW/3L 1.19 1.13<br>24Pin WW/3L 1.25 1.17                                               | Hood \$3.25 Mtg H/W \$ .99<br>(OTHER STYLES IN CATALOG)                                                                                                    | 40442 (2006) 4357 PM6564CH3 (CF) 5059 415 (506) 185<br>40442 (2006) 4357 74L5169 (356) 185<br>UPD410(1006) 3.75 93415 (506) 3.95 SPECIAL PURPOSE CHIPS 74L532 33 74L516 69 74L534 195                                                                                                    |           |
|   | + |                  | 26Pin WW/3L 1.49 1.39<br>40 Pin WW/3L 1.89 1.75<br>TEXTOOL/ZIF ZERO INSERTION                                        | CENTRONICS<br>IOC 36 Pin Male \$8.95<br>IOC 36 Pin Female 9.49                                                                                                    | 5101 (CMOS) 3.50   93422/93425 (Son5) 3.95<br>MC14411 \$11.50   58174   \$11.25   95490   \$ 9.25<br>DYNAMIC RAMS BR1941 11.50   5832   3.75   76477   3.75   74LS38   39   74LS183   69   74LS383   1.29                                                                                                    | ++-       |
|   |   | Ħ                | 16 Pin \$8.75 24 Pin \$7.85 28 Pin \$8.95<br>(We Stock All Types of Sockets)                                         | Solder 36 Pin Male 7.49<br>Solder 36 Pin Female 8.95<br>(CALL TOLL FREE FOR IDC's)                                                                                         | 4027 (250nS) \$ .99 TMS4416 (200nS) \$6.95 5016 14.95 AY53600 11.50 76489 8.75 74LS42 .44 74LS168 1.90 74LS366 .48 1103 (300nS) .79 TMS4416 (150nS) 7.75 8118 10.50 2513-001U 9.50 AY38910 7.95 74LS47 .74 74LS166 1.15 74LS367 .45                                                                                                    |           |
|   | - | $\mathbb{H}$     | IDC CON                                                                                                    |                                                                                                    | 4118N-3 (200nS) 1.10 41256-200 (200n) 2.75 MC4024 3.75 UPD7201 27.95 SSI263 38.95 74LS51 25 74LS170 1.40 74LS373 1.39 4116N-4 (250nS) 99 TMS4050 (300nS) 1.85 8038 3.75 3.341 4.50 Votax 39.95 74LS54 29 74LS173 .67 74LS374 1.33                                                                                                    | -         |
|   |   |                  |                                                                                                    | NUMBER OF CONTACTS                                                                                                    | 4144-N150 (150n) 425 [TMS-466 (300n5) 1.85 5369 3.50   11C90 13.25   Digitaliker 34.95 74L555 2.9 74L5174 8.7 74L5375 8.9   4164N-200 (200n) 3.50   MMS280 (300n5) 1.85 55467 12.25   MC15306 2.95   LM15800N 1.95 74L537 3.9 74L5175 8.7 74L5377 1.39   4164N-201 (120n5) 4.95   UP3-11 (300n5) 1.85 SP1000 Speech 3.93 5 TH185 SV UPART \$4.25 74L574 3.4 74L546 1.55 74L5335 1.85   1156 74L5375   1156 74L5375   1156 74L5355   1155   1156 74L5355   1155   1156 74L5355   1155   1156 74L5355   1155   1156 74L5355   1155   1156 74L5355   1155   1156 74L5355   1155   1156 74L5355   1155   1156 74L5355   1155   1156 74L5355   1155   1156 74L5355   1155   1156 74L5355   1155   1156 74L5355   1155   1156 74L5555   1156 74L5555   1156 74L5555   1156 74L5555   1156 74L5555   1155   1156 74L5555   1155   1155   1155   1155   1155   1155   1155   1155   1155   1155   1155   1155   1155   1155   1155   1155   1155   1155   1155   1155   1155   1155   1155   1155   1155   1155   1155   1155   1155   1155   1155   1155   1155   1155   1155   1155   1155   1155   1155   1155   1155   1155   1155   1155   1155    |           |
| H | - | $\mathbb{H}$     | Solder Header IDHxxS                                                                                                 | 10 20 26 34 40 50<br>.79 1.20 1.65 2.10 2.40 3.00                                                                                                    | TMS4/84 (150nS)         2.95   MM/S288 (250nS)         1.85         74LS75         39         74LS16         38         74LS308         4.5           DATA AQUISITION         74LS76         39         74LS192         78         74LS303         1.15                                                                                                    | ++-       |
|   |   |                  | Rt Angle Solder Header IDHxxSR                                                                                       | .79 1.20 1.65 2.10 2.40 3.00                                                                                                    | DISK SPECIAL (IBM PC DSDD) ADC0800 \$14.95 ADC0800 4.75 1408L6 \$1.95 74L583 .59 74L5193 .78 74L5395 1.15 ADC0800 4.75 1408L6 285 74L585 .69 74L5194 .69 74L5399 1.47 ADC0800 4.75 1408L6 285 74L585 .69 74L5194 .69 74L539 1.47 ADC0800 4.75 1408L6 285 74L585 .69 74L5194 .69 74L539 1.47 ADC0800 4.75 1408L6 285 74L585 .69 74L5194 .69 74L539 1.47 ADC0800 4.75 1408L6 285 74L585 .69 74L5194 .69 74L539 1.47 ADC0800 4.75 1408L6 285 74L585 .69 74L5194 .69 74L539 1.47 ADC0800 4.75 1408L6 285 74L585 .69 74L5194 .69 74L539 1.47 ADC0800 4.75 1408L6 285 74L585 .69 74L5194 .69 74L539 1.47 ADC0800 4.75 1408L6 285 74L585 .69 74L5194 .69 74L539 1.47 ADC0800 4.75 1408L6 285 74L585 .69 74L5194 .69 74L539 1.47 ADC0800 4.75 1408L6 285 74L585 .69 74L5194 .69 74L539 1.47 ADC0800 4.75 1408L6 4.5 ADC0800 4.75 1408L6 4.5 ADC0800 4.75 1408L6 4.5 ADC0800 4.75 1408L6 4.5 ADC0800 4.75 1408L6 4.5 ADC0800 4.75 1408L6 4.5 ADC0800 4.75 1408L6 4.5 ADC0800 4.75 1408L6 4.5 ADC0800 4.75 1408L6 4.5 ADC0800 4.5 ADC0800 4.75 1408L6 4.5 ADC0800 4.5 ADC0800 4.75 1408L6 4.5 ADC0800 4.5 ADC0800  | $\square$ |
|   |   |                  | Ribbon Header Socket IDSxx                                                                                           | .75 .95 1.35 1.50 1.85 2.10                                                                                                    | TT T T T T T T T T T T T T T T T T T T                                                                                                     | +         |
|   |   | Ħ                | Ribbon Header IDMxx                                                                                                  | - 5.25 5.95 6.75 7.25 8.25                                                                                                    | OF 100 Mag. Supply Limited EXPANSION MEMORY 74L595 75 74L5240 95 81L596 1.45                                                                                                    |           |
| П |   | H                | Ribbon Edgecard IDExx                                                                                                | 1.70 2.15 2.50 2.60 3.70 3.95                                                                                                    | 544 UPGRADE (Set of 9) \$7.95<br>VERBATM \$25:01 \$3DD \$2295 \$19:04                                                                                                    | $+ \Box$  |
| H | + | $\left  \right $ | Wirewrap Header IDHxxW                                                                                               | 1.80 2.90 3.75 4.25 4.95 6.50                                                                                                    | VERBATTM 5500 (BM)         2795         2495         256K RAMS (Set of 9)         \$26.95           MAXELL MO-2 DSIDD (BM)         1995         2295         CARL ES/ACCESSORIES         74500 529 (74574 555) (745169 539) (745260 51.19)                                                                                                    | ++        |
|   |   |                  | Rt Angle W/W Header IDHxxWR<br>NOTE: To order insert number of conta                                                 | 1.99 3.10 4.10 4.20 4.60 7.15                                                                                                    | MAXELU DISKS for AT (66ip)         46.95         43.95         CADEE3/ACCESSOFIE3         74502         29 [74506         28 [745260         19 [745100         248 [745260         19 [74502         19 [74502         19 [74502         19 [74502         19 [74502         19 [74502         19 [74502         19 [74502         19 [74502         19 [74502         19 [74502         19 [74502         19 [74502         19 [74502         19 [74502         19 [74502         19 [74502         19 [74502         19 [74502         19 [74502         19 [74502         19 [74502         19 [74502         19 [74502         19 [74502         19 [74502         19 [74502         19 [74502         19 [74502         19 [74502         19 [74502         19 [74502         19 [74502         19 [74502         19 [74502         19 [74502         19 [74502         19 [74502         19 [74502         19 [74502         19 [74502         19 [74502         19 [74502         19 [74502         19 [74502         19 [74502         19 [74502         19 [74502         19 [74502         19 [74502         19 [74502         19 [74502         19 [74502         19 [74502         19 [74502         19 [74502         19 [74502         19 [74502         19 [74502         19 [74502         19 [74502         19 [74502         19 [74502         19 [74502         19 [74502         19 [745                                                                                                    | $\square$ |
| - |   | +                | ORDER QUANTITY OF 50pcs (mixed) A                                                                                    |                                                                                                    | ACP SS/DD (All)         14.95         12.95         Kere Dock De Keresision         4.95         74S05         39         74S13         .55         74S175         1.19         74S373         2.09           ACP DS/DD (IBM)         17.95         15.95         KEYEDOAD E KEYENSION         4.95         74S10         39         74S114         .55         74S175         1.19         74S373         2.09           3/4* DISKETTES         RS232 GENDER CHANGER Male-Male         9.95         74S104         .97         74S307         1.20                                                                                                    | ++        |
|   |   |                  | UV EPROM                                                                                                    | THERMAL PAPER                                                                                                    | VERBATIM 3/*         MF350 (MAC)         32.00         29.00         RS232 GENDER CHANGER Female Female         9.95         74510         35         745132         3.9         745195         1.49         745471         5.95           MAXELL 3/*         MICRODISK (MAC)         33.00         31.00         NULL MODEM ADAPTOR         9.95         74510         35         745195         1.49         745471         5.95           #** DISKETTES         31.00         NULL MODEM ADAPTOR         9.95         74513         35         745132         1.49         745471         5.95                                                                                                    |           |
| - | + |                  | ERASER                                                                                                    | 81/2 x 11 - 500 SHEETS                                                                                                    | VERBATIM 8° SSIDD 28.95 26.95<br>VERBATIM 8° SSIDD 28.95 26.95<br>VERBATIM 8° SSIDD 38.95<br>DISK DRIVE SPECIALS<br>74520 35 /45135 36 /45241 49 /145474 495<br>/4522 35 /45135 36 /4524 199 /145474 495                                                                                                    | ++-       |
|   |   |                  | We Stock Full Line<br>of UV Products                                                                                 | 5000 Packages Available                                                                                                    | OrsAn 8 OS/DD 49.95 47.95<br>OrsAn 8 OS/DD 49.95 47.95<br>Toshiba ND04D DS/DD IBM\$89.50<br>74532 45 745139 ,89 745243 1.99 745271 2.95<br>74532 45 745139 ,89 745243 1.99 745571 2.95<br>74532 45 745139 ,89 745243 1.99 745571 2.95                                                                                                    |           |
| - | + | +                | CALL FOR PRICES                                                                                                    | While Supply \$3.99/Pkg.                                                                                                    | 5%*** DISK         HEAD CLEANING         Toshiba ND8B DE G 1.2Mb to r*AT***         74540         39         74553         199         74553         495           TUB         TUB         KIT=5W** or 8**         Toshiba ND8B DE G 1.2Mb to r*AT***         74513         35         745153         39         745253         1.19         745940         2.49           \$\$2,95         \$\$44,95         \$\$4,95         \$\$4557.99         745253         1.19         745940         2.49                                                                                                    | ++-       |
|   |   |                  |                                                                                                    |                                                                                                    | Call For 74HC            Call For 74HC                                                                                                    |           |
|   |   |                  |                                                                                                    |                                                                                                    |                                                                                                    | $\prod$   |
|   |   | H                |                                                                                                    |                                                                                                    |                                                                                                    | $\square$ |
|   |   | -                |                                                                                                    |                                                                                                    |                                                                                                    | + -       |
| - |   |                  |                                                                                                    |                                                                                                    | Mail Order:<br>P.O. Box 17329 Irvine, CA 92713                                                                                                    |           |
| - | 1 |                  |                                                                                                    |                                                                                                    |                                                                                                    | $\square$ |
|   |   |                  |                                                                                                    |                                                                                                    | 1310 B E. Edinger, Santa Ana, CA 92705                                                                                                    |           |
|   |   | 10               |                                                                                                    |                                                                                                    |                                                                                                    |           |

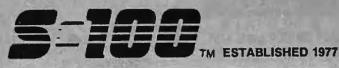

## S-100 Bus BDS & Accessories

If you purchased before calling us, you probably paid too much' Westock ACKERMAN DIGITAL, ADVANCED DIGITAL, CCS, COMPUPRO, CROMEMCO, DUAL, ELECTROLOGICS, ICM. KONAN, MULLEN. PICKLES & TROUT, INDUSTRIAL COMPUTER DESIGNS. TARBELL, TECMAR, VECTOR ELECTRONICS

#### A FEW OF THIS MONTH'S SPECIALS ARE ...

ACKERMAN KLUGE CARD A&T ......\$175 ACKERMAN PROMBLASTER II Up to 27256K'S . \$306 ACKERMAN PROMBLASTER EXTENDER ..., \$79.95 SPECTRONICS PE24T9 EPROM ERASER/TIMER \$146 ADV. DIGITAL SUPER 186/256K MASTER .... \$1,295 COMPUPRO RAM 16 64K STATIC . \$95 COMPUPHO CPU 286-8MH2 & CDOS 4.1.....\$1,039\* \*WHILE COMPUPRO SPECIAL LASTS COMPUPRO SYSTEM SUPPORT 1 w/ CLK-CAL \$300 COMPUPRO CPU 8085/88 6 & 10 MHz ......\$263 COMPUPRO CPU 8086 - 10MHz .....\$296 COMPUPRO CPU-Z 8MHz ...... \$206 CROMEMCO XPU 10MHz 68000 CPU ...... \$1,196 CROMEMCO DPU 68000/Z-80 Dual CPU ...... \$636 CROMEMCO SCC Z-80 Single BD. Computer ... \$396 CROMEMCO SEC 2-80 Single BJ. Computer... \$356 CROMEMCO 8P/0 8 Port Parallel....... \$356 CROMEMCO 0+7A 8 Channel 8 Bit D/A..... \$316 CROMEMCO 0+7A 8 Channel 8 Bit D/A..... \$316 CROMEMCO 64FDC 5"&8" Floppy CTRL..... \$556 DUAL A/M-12 A/D Input 12 Bit/32 Channel ... \$559 DUAL A/M-12 D/A Output 12 Bit/32 Channel ... \$550 DUAL A/M-12 D/A Output 12 Bit/32 Channel ... \$550 DUAL WDC Winchester DMA 2 BD. Set SA-4000 \$840 INTELL. COMP. DESIGNS 8MHz DUAL Z80 Slave w/4 Serial Ports-128K-Software Install. To Turbodos, \$629 INTERCONTINENTAL MICRO SYSTEMS MASTER & SLAVE BDS. 8&16 Bit ..... In Stock - PLEASE CALL!

## INDUSTRIAL COMPUTER DESIGNS:

| •D/A 64-100 64 Analog Outputs                                                                                                    | 66<br>ith                                                                     |
|----------------------------------------------------------------------------------------------------|-------------------------------------------------------------------------------|
| Battery Back-Up       \$2         KONAN DGC-2000 ST 506 5'/4 H.D. Controller       \$3         KONAN SMC-2000 SMD 8" Controller       \$4         MACROTECH VRAM 512K Static with Battery Back-land MDrive/H Capability       \$7         WACROTECH MI-286 80286/280/H Dual Proc.       \$6         MACROTECH MSR-1/I Mb Dynamic Ram       \$10         MULLEN ZB-1 EXTENDER with ZIF Sockets       \$10         MULLEN ID44 EXTENDER BD. w/ Logic Probe.       \$10         WULLEN ID40 8 Channel Low Voltage Controller \$1       \$10         WULLEN ID40 8 Channel Low Voltage Controller \$1       \$10         VECTOR RAM 17 64K Static Ram       \$2         VECTOR INTERFACER I Dual Serial (VIASYN)       \$2         VECTOR INTERFACER II 2 Para.       \$10 | 25<br>95<br>100<br>769<br>75<br>25<br>25<br>25<br>69<br>65<br>29<br>99<br>235 |
|                                                                                                    |                                                                               |

#### Mainframe & Drive Enclosures

FULCRUM 880 with Front Panel & 20 Slots ..... \$565 INTEGRAND 2200A w/4 Slots & 2 X 8" %HT FLPY\$349 INTEGRAND 2210 w/4 Slots & 514" FLPY + H.D. . \$265 PARA DYNAMICS 3020D 20 Slot Desk ..... \$598 PARA DYNAMICS 5820-S "TOWER" with SNAP-ON PANELS For Easy Access to Drive, 20 Slot Card Cage and Power Supply Compartments. Status LED'S and and Power Supply Compartments. Status LED 3 and ON-OFF-RESET Key Switch on Front Panel, Houses 5%&8" Drives Great For 16 Bit MSTR/SLV BDS. \$1,869 INTEGRAND 2909 2X8" ½ HT Horiz. Stack......\$189 JMR 1H5 51%" H.D. PC Style Cabinet........\$189 JMR 2SV8 Dual Vertical 1/2 HT. 8" ..... \$175 MPS 8465 Dual 5" & 8" Horizontal Slimline ...... \$225 MPS 5500 1'4 5%" Hard Drives, Tape, Etc...... \$225 MPS 5401 5%" STD HT. H.D. or Dual ½ HT .... \$215 MICROWARE DUAL HORIZ. 5%" ½ HT. Floppy .. \$79 MICROWARE 920004 Dual STD. 5%, PC-Style... \$149 PARA DYNAMICS 2300-G3 2X8" Flpy & 5 H.O. . . \$349

#### Floppy Disk Drives

| MITSUBISHI 2894 STD 8" \$4752896 1/2 HT 8" \$435 |
|--------------------------------------------------|
| TEAC FD55GFV/IBM-AT 96TPI \$125                  |
| TEAC FD55FV 96TPI \$115                          |
| MITSUBISHI MF501 48TPI \$95 TEAC FD55BV \$99     |

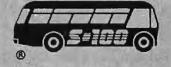

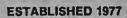

## **ORDERS 800-528-3138** TECH. SALES/CUST. SERVICE 602-991-7870 TELEX 9103806778 SONEHUND

## **Power Solutions**

PC/XT REPLACEMENT P/S 150 Watt Up To 4 Drvs\$89 SAFT SPS 400VA 400 WATT & SINE WAVE ..... \$475 SAFT SPS1000VA 1000 WATT/SINE WAVE ..... \$999 SOLA 750 WATT "TRUE" Uninterruptible P/S with 4500 Watt Hi-Inrush ..... DEMO-ONE ONLY! @ \$1,295 TRIPPLITE ISOBAR Line Suppressor-Filters from \$33 TRIPPLITE BC-425-FC 425 Watts 15-20 Minutes. \$398 TRIPPLITE BC-1000 Watts 20-30 Minutes ...... \$925 .... \$209 TRIPPLITE LC-1800 Conditioner/Stabilizer. TRIPPLITE COMMAND CONSOLE CCI 8-12 ..... \$99

## Networking

INTERCONT. MICRO SYS. LAN-PC Without RAM -

## PC & AT Multifunction/Slave Bds.

We Have a Good Selection of Multifunction and Memory Boards for PC, XT, AT, JR, AT & T, and PC Portables INTEL ABOVE BOARD PCMB 1010 PC/XT 64K to 2Mb Capability. UNPOPULATED \$235 ...... 3MB \$775 STB SUPER RIO 256K, CLOCK, S,P, & G Ports . \$195 STB RIO GRANDE PC-AT 128K-1.5Mb\$269 TECMAR CAPTAIN UNPOP w/Treasure Chest ., \$154 TECMAR MAESTRO Unpopulated for IBM-AT .. \$325 TECMAR MAESTRO For PC/AT 2.5Mb ....... \$595 TECMAR WAVE 64K to 256K Fits XT Short Slot . \$179

## PC & AT Slave Boards/Pkg's

#### Make Your PC/XT/AT A Mighty Multi-User ADVANCED DIGITAL PC-SLAVE with 512K, 8MHz8088

CPU, 2 S Ports, RTNX Software-For Multi-User P.C. WHILE THEY LAST \$549

ALLOY PC-SLAVE 16 512K to 1Mb ...... \$595 ALLOY PC-SLAVE PKG: 512K With Link PC-TERM \$595 Terminal, 9' Cable, RTNX Software ..... \$1,175

## Video/Graphics & Cad

STB EGA PLUS TTL MONO. & HI-RES. RGB. ... \$371 STB CHAUFFEUR RGB Port/16 Grey Shades Produced on Monochrome TTL Monitor ......\$195 STB GRAPHICS PLUS II w/ Paral. PRT Port .... \$249 TECMAR GRAPHICS MASTER 16 Color Hi-Res. \$439 TECMAR GRAPHICS TENDER RGB/PRT Port .. \$195 TECMAR GRAPHICS TENDER HGB/PH1 Port...\$195 CSD-PC AUTOCAD-2 PKG: 1024X1024 Monochrome Graphics • 15" 1100X1250 Res. Monitor.....\$3,149 ILLUMINATED TECHNOLOGIES AUTOCAD PACKAGE: 8 Color 1024X1024 S-100 Board • Inside Autocad Handbook • Autocad 2 • Mitsubishi 19" 1024X874 RGB Analog Color Monitor • Hitachi Tiger 11"X11" Tablet with 12 Button Cursor......\$4,995 TECMAR SUPER-RES PKG: Board & 13" ZVM-136 Monitor w/ 16 Colors @ 640X400 ...... \$949 VECTRIX VXPCA 4096 Colors/Palette of 512 Colors Ultra Hi-Res, 720 X 512 @ 42KHz Scan Rate with VX/PC Video Cable ...... ONLY ONE @\$1,695

## PC Scientific/Industrial Boards

## INDUSTRIAL COMPUTER DESIGNS:

TECMAR BASE BOARD 96 Digital I/O Lines ... CALL TECMAR DADIO D to A Up to 24 Devices ..... CALL TECMAR IEEE-488 Board ..... CALL Outlets, 7 Useable Slots, Space for Hard Disk ... \$675 PC PROTOTYPING BOARD ..... \$18.95

## Modems

| MULTITECH MT 212AH Hayes Compatible \$279           |
|-----------------------------------------------------|
| MULTITECH MT224AH Synch & Asynch \$495              |
| MULTITECH MT224EH MNP Error Correction \$529        |
| MULTITECH MT212AR Rack-Mount \$259                  |
| MULTITECH MT224AR Rack-Mount \$459                  |
| MULTITECH MT224ER Rack-Mount With MNP Error         |
| Correction \$495                                    |
| PROMETHEUS PROMODEM 1200 Hayes Compatible           |
| w/ Built-In PWR Supply-RS232 Stand Alone Unit \$275 |
| PROMETHEUS 1200 Like 1200 w/o Options, \$189        |
| PROMETHEUS 2400 \$385                               |
| OPTIONS FOR PROMODEM 1200 ARE:                      |
| COMMUNICATIONS PROC. BUFFER 2K-512K \$99            |
| 512K RAM for Communications Buffer \$49             |
| ALPHA NUMERIC DISPLAY \$75                          |
| PROMETHEUS 1200A Apple II, II+, Ile Card w/Terminal |
| Software in ROM \$265                               |
| PROMETHEUS 300C Apple IIC Piggy Back \$129          |
| PROMETHEUS 1200B For PC'S with Procom \$239         |
| PROMETHEUS 1200M Stand Alone MAC Modem with         |
| Cable and Communications Software \$348             |
| U.S. ROBOTICS PASSWORD 1200 \$225                   |
| U.S. ROBOTICS AUTO DIAL 212A \$298                  |
| U.S. ROBOTICS PC/XT MODEM with TELPAC \$199         |
| U.S. ROBOTICS PC MULTI-MODEM with Clk-Cal.,         |
| Batt. Back-up, PRT Port, 256K RAM Telpac \$395      |
| U.S. ROBOTICS MULTILINK/COURIER 2400 \$421          |
|                                                     |

#### Software • Software • Software

We have Access to all Well Known Brands - ORDER CORRECTLY -- SOFTWARE IS NOT RETURNABLE!

## Word Proc./Screen Formatter

With Context Spelling Checker, Indexing, Table Of Contents, Shorthand Keyboard, Macro's, Run Other Programs In Middle Of NewWord, Supports File Paths For Hard Disks Plus Greatly Increased Speed ... \$209 PFS WRITE Word Processor For PC's...... \$85 COMPUVIEW VEDIT \$113...... VEDIT Plus \$169 COMPUVIEW VEDIT PLUS, V-PRINT & SPELL.. \$259 COMPUVIEW V-SPELL CP/M 80 8" & PC DOS ... \$59

## Language And Tools

| BD SOFTWARE "C" Compiler 8" SS SD 8 BIT \$95 |
|----------------------------------------------|
| BORLAND PC TURBO PASCAL 3.0 \$44             |
| BORLAND PC TURBO TOOLBOX \$35                |
| DIGITAL RESEARCH Most Products \$36% OFF     |
| LATTICE "C" Compiler \$299                   |
| MICROSOFT Complete Line 32% OFF              |
| SUPERSOFT FORTRAN PC/MSDOS \$199             |

### **Data Bases & Spreadsheets**

| ASHTON-TATE        | ALL PRODUCTS 32% OFF           |
|--------------------|--------------------------------|
| DATAFLEX FILE/RECO | ORD Locking Multi-User . CALL  |
| MDBS Knowledgeman  | CP/M86 8" \$289                |
| MICROPRO REPORT    | STAR \$119                     |
|                    | R/16 Bit \$239                 |
| MICRORIM R:BASE 40 | 00 @ \$289 R:Base 5000 @ \$409 |
|                    | -3 Better Than 1-2-3!! \$179   |

V.I.P. PROFESSIONAL For ATARI 520ST More Powerful Than Lotus 1-2-3..... \$109

## Diskettes & Cartridges

| <b>•</b>                     |               |
|------------------------------|---------------|
| 3M DC1000                    | CASE/10 \$159 |
| DYSAN 300XL (3M COMPAT.)     | CASE/10 \$195 |
| DYSAN DC600A (3M COMPAT.) .  | CASE/10 \$222 |
| DYSAN 104/20 DSDD 5%"        | CASE \$209    |
| DYSAN 204/2D 96 TPI DSDD 5%" | CASE \$345    |
| DYSAN UHR2 Ultra Hi-Density  | CASE \$445    |
| DYSAN 3740/2D 8"             | CASE \$282    |
| MAXELL MD2 5%" DSDD          | CASE \$123    |
| MAXELL MD2-HD (IBM-AT)       | CASE \$235    |
| MAXELL MF2-DDM 3.5" DSDD     | CASE \$235    |
| MAXELL FD2 8" DSDD           | CASE \$239    |
| XIDEX PRECISION DSDD 514"    | CASE \$79     |
|                              |               |

All merchandise new. Advertised prices are cash prepaid only. MC, Visa & P.O's from qualified firms sadd 3%. Wires, COD's (\$5 min. fee) with Cashiers Check/MO & APO's accepted. Shipping: minimum \$4 first Sibs. Tex: AZ RES ONLY add 6% sales tax. All returns subject to 20% restocking fee or credit towards future purchases. Hetali prices slightly higher. All prices subject to change without notice.

# WORLD'S LARGEST SELECTION

## **Computer Accessories**

CA P15 Expandable 5 Circuit Monitor Base with Modem & Surge/Noise Protection ..... \$101.97 CA P150.P151.P152.P15 with ABC Data Switch\$217.28 CA C1-6 6' IBM-Paral. CBL .... (1-9) \$9.50, (10+) \$8.83 CA C1-9 9' IBM-Paral. CBL. (1-9) \$11.95, (10+) \$11.06 CA C200 SERIES Premium Molded RS232 Cables .... .(1-9) \$12.48 TO \$28.47, (10+) \$11.86 TO \$27.05 CA C400 VIDEO CABLES .

(1-9) \$2.48 TO \$21.29, (10+) \$2.36 TO \$18.10 CA C500 SERIES Cable Extender Packs w/ MON, PWR. VIDEO & KEYBD. CBLS ... (1-9) \$29.98, (10+) \$28.48 Printers, Plotters & Buffers

BROTHER HR-15-XL 17CPS Daisywheel S or P . \$359 BROTHER HR-10 12CPS Daisy w/ TRAC., S&P . \$229 BROTHER HR-35 36 CPS Wide Daisywheel ..... \$729 BROTHER M-1109 SER.&PAR. 100/25 NLQ .... \$169 BROTHER TwinRiter 5 Dot Matrix & Daisywheel CALL BROTHER 2024L 24 Pin Hi-Res Print&Graphics . \$809 BROTHER 2024L 24 Pin Hi-Res Print&Graphics . \$809 BROTHER M-1509 180/45 NLQ, P&S I/F ..... CALL BROTHER M-1009 EPSON Compatible Plug & Play \$99 BROTHER HR-5 Plain-Paper Thermal Portable . . \$169 CITIZEN MSP-10 160/40 NLQ 80/132 ..... \$225 CITIZEN MSP-15 160/40 CPS 15" Low Profile ... \$349 CITIZEN MSP-20 200/50 NLQ 80/132 ..... \$319 CITIZEN MSP-25 200/50 CPS 15" ULTRA QUIET \$485 EPSON CALL OKIDATA CALL STAR ... ..... CALL TEXAS INSTRUMENTS ..... CALL

## XEROX/DIABLO

## **•ONE YEAR ON-SITE XEROX SERVICE** •BIG REBATES-Don't Snooze & Lose! •REBATES DIRECT FROM XEROX • LIMITED TIME OFFER!

DIABLO D25 ......\$495 Less \$50 Rebate =\$445 DIABLO 630ECS .... \$1,409 Less \$100 Rebate=\$1,309 DIABLO 635......\$1,049 Less \$100 Rebate=\$949 DIABLO D80IF .....\$2,159 Less \$500 Rebate=\$1,659 DIABLO P32COI......\$575 Less \$75 Rebate=\$500 XEROX 4045 LASER PRINTER with Copier and 512 Dram Options ...... \$4.995 Less \$400 Rebate =\$4,595 HOUSTON INST. PLOTTERS & DIGITIZERS .. CALL HANZON 12315 64K-256K INTELLIGENT BUFFER SER.-SER., SER.-PAR., PAR.-SER., PAR.-PAR. Computer to Printer Combinations Possible. So easy to use-instructions printed on bottom of cabinet ... \$265 HANZON ADD-IN MODULE 64K RAM ...... \$45 PRACTICAL PERIPH APPLE PRINTERFACE ..... \$55 PRACTICAL PERIPH SWITCHPORT 232 Serial-Parallel ..... \$77 Converter .....

## **Monitors & Terminals**

AMDEK MONITORS ...... CALL FOR BEST PRICE PRINCETON GRAPHICS HX-12 690X240RGB... \$444 PRINCETON GRAPHICS HX-12E IBM EGA ..... \$509 PRINCETON GRAPHICS SR-12 690X480RGB ... \$569 TATUNG CM-1360 640X200RGB 13",G-A Switch \$395 TATUNG MM-1222 HI-RES 12" TTL (IBM) . \$109 TAXAN 12" 116 AMB \$109 ..... .... 115 GRN \$99 TECMAR ZVM-136 640X480 RGB 13",Grn Switch \$499 ZENITH ZVM-1240 Amber IBM Monochrome ..... \$155 ZENITH ZVM-1220G or ZVM-1230A Flat Screen .. \$99 LIBERTY FREEDOM TERMINALS CALL LINK 125 Wyse 50 Compat. 14" GRN or AMB w/Higher RES., More Emul'S, Selectric K.B., 6 Scroll Rates \$429 LINK PC-TERM IBM or ASCII VIDEO. 14" GRN or AMB, IBM-AT Keyboard Layout, 132 Column. Also Compat. w/WY50&TVI925 Ideal w/PC-Slave Bds. \$449 LINK 220 DEC Compatiblew/ Up To 6 Pages of Memory, RS-423, Amber, 25th Status & 26th Data Line, 38.4K BPS, 38 Programmable Function Keys, etc., etc., All Standard ..... \$459

#### Chips

We Have Some of the LOWEST PRICES in the Nation!! 64K, 256K, 8087 & 80287 ..... CALL

## **Computer Systems**

AT-100 FCC & UL APPROVED AT

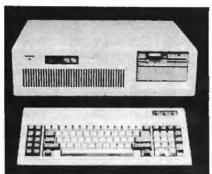

AT-100 EXECUTIVE 512K, 8 SLOTS, 200W P/S, 1,2Mb FLPY, SERIAL, PARAL. PORTS, CLOCK, COLOR OR MONOCHROME GRAPHICS CARD .... ..... \$1,998 AT-100 EXECUTIVE 40 W/ 40Mb Hard Disk ... \$3,095 AT-100 EXECUTIVE 40 W/ 25Mb Tape ...... \$3,784 AT-100 EXECUTIVE 85 W/ 85Mb Hard Disk ... \$3,595 AT-100 EXECUTIVE 85 W/ 85Mb Tape ...... \$4,575

## Hard Disk/Tape Subsystems

#### PC's-MAC's-S-100's

AT-INSIDER, PC-INSIDER, PC-OUTSIDER HARD DISK SERIES FOR IBM, BOOTS FROM HARD DISK, FORMATTED W/ CONTROLLER & ALL NECESSARY CABLES, HARDWARE & P/S or PC STYLE CABINET. CALL FOR PC/XT/AT CONFIG. OF YOUR CHOICE THIS MONTH'S SPECIAL:

20Mb PC-INSIDER W/ OMTI 5510-7 CTRL ...... \$495 ALLOY PC-QICTAPE Up to 69Mb ..... \$1,836 Streamer for PC's..... ... \$796 ALLOY FT-60 For AT's & Non-Compatible PC's . \$952 IRWIN 10Mb Tape Drive SELLOUT: INT \$468 EXT \$569 ARCHIVE FASTAPE FT-60 9 Track Cartridge Up To 60Mb of Formatted Data on DC600A Cartridge At More CALL 60MbTape/PC, XT & AT.....CALL ARCHIVE Q/C-02 60Mb Tape Drive With SC199-2CTRL and 5945L-2 Drive . CALL \*\*\*\*\*\*\*\* Fixed & Removeable Drives, Soft/Hard, Sectoring, Multiple Partitions, 2K Buffer, 1 YR Warranty.... \$135 TECMAR O/C-60 External Tape ..... \$1,449 TECMAR Q/C-60 Host I/F Board ..... \$109 TECMAR 40200 II Slot Expan. Chassis w/10Mb \$1,395 TECMAR 40410 33Mb Fixed/5Mb Removable in 11 Slot Expansion Chassis. \$2,495 TECMAR 73200 MACDRIVE 10Mb HT, with Software ..... \$1,325 and Hardware For Easy Installation ...... \$1,325 TECMAR 73210 MACDRIVE with 10Mb Fixed And 5Mb Removable Cartridge ..... \$2,195 WANGTEK PC-36 60Mb Tape Internal IBM Drive W/ Controller. Cable, Software, Up To 5Mb/Min. \$919 CALL For DLR &/or QTY. PRICES on HARD DISKS: MICROPOLIS 1325 85Mb 25mSEC ...... \$1,498 QUANTUM Q54040Mb FACTORY DIRECT! 1 YEAR WARRANTY! ... S-100 BUS SUBSYSTEMS Supporting Turbodos. Concur. Dos. CP/M 80 & 816 Operating Systems CALL DRIVE SUBSYSTEMS FOR COMPUPRO with DISK 3, CABINET, P/S. FAN, CABLES, ETC. •20Mb SEAGATE ...... \$1,115 •37Mb QUANTUM Q540 ..... \$1,715 20Mh SEAGATE •72Mb 1325 \$2,159..M6085 \$2,459 .... XT-1085 \$2,349 •116Mb MAXTOR XT-1140 ..... \$4,395 10Mb TAPE INT. (Requires Concurrent DOS) ... \$498 10Mb TAPE EXT. (Requires Concurrent DOS) ... \$579 ALLOY ITS-100+ 9TRACK 42Mb w/CTRL, TIP Software For CP/M and Turbodos ..... \$5,295 ALLOY IDXCS-1007 17.7Mb External Tape Subsystem For CP/M 80, 86 ..... \$1,836

## **Computer Systems**

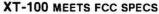

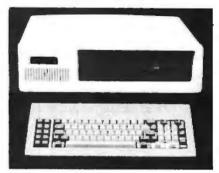

XT-100 EXECUTIVE 640K, 2 DSDD ½ HT. FLPYS, SERIAL, PARALLEL & GAME PORTS, CLOCK, COLOR OR MONOCHROME GRAPHICS CARD, 8 SLOTS, 135W POWER SUPPLY & KEYBOARD ...... \$915 XT-100 EXECUTIVE 20 W/ 20Mb Hard Disk ... \$1,449 XT-100 EXECUTIVE 20 W/ 10Mb Tape ...... \$1,919

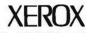

| 6064 PERSONAL COMPUTER AT&T 6300 Compatible      |
|--------------------------------------------------|
| 8086-8MHz CPU, 256K, 2 Floppys, MS-DOS & Screen- |
| Mate Software \$1,919                            |
| 6065 PERSONAL COMPUTER w/ 10Mb H.D., \$3,195     |
| PC KEYBOARD For 6064 & 6065 \$119                |
| WP-KEYBOARD Word Processing w/ 99Keys \$199      |
| MONOCHROME 640 X 400 12" Monitor \$238           |
| COLOR 640 X 400 13" Monitor \$640                |
| MOUSE \$159                                      |
| WRITER-2 Word Processing Software \$399          |

## data systems, inc.

CORONA PPC-400-22 Portable 256K, Dual Flpy's. 640X400 GRN Monitor, 4 Expan. Slots, Serial & Paral. Ports, MS DOS, GW-Basic & PC-Tutor ...... \$1,149 CORONA PPC-400-XT Portable w/20Mb H.D., \$1,649 CORONA PC-400-22 DESK TOP PC w/14" Green Tilt & Swivel Monitor .... ..... \$1,395 CORONA PC-400-HD2 w/ 10Mb Hard Disk. \$1 995 For ST-225 20Mb Add \$79..... For Q540 Add \$595

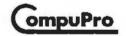

CORE SYSTEM w/256K Ram. I/F-4, Syst. Supp. 1, ENCL. 2D, Disk 1A, Disk 3, 51/4" FLPY. & 20Mb H.D. Add Your Choice of CPU & Oper. Sys.... \$5,025

816/C2 W/80286, 512K Ram, SPUZ-256, 40Mb H.D., 10Mb Tape, 514" 96TPI FLPY, CDOS 816/286, NewWord & Supercalc II ..... REDUCED!!

## CALL FOR OTHER SYSTEM CONFIGURATIONS

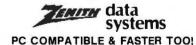

ZENITH Z-158 PC-DESK TOP SYSTEM: 256K RAM, 2 DSDD FLPY DRIVES, Serial, Paral. Monochrome & Color Composite & RGB Color Ports, & MS-DOS w/4.77 & 8 MHZ CPU Clock Rates, G or A Monitor ... \$1,849 Z158 with Floppy & 20Mb H.D. DRVS. ..... \$2,395 Z158 with Floppy & 40Mb H.D. DRVS. ...... \$2,798 1/2 HT 10Mb TAPE OPTION INT \$498/EXT ..... \$598 Z-148 PC with 256K, 2 FLPYS, MS-DOS, 4.77 & 8MHz, Serial & Parallel Ports ..... \$1,175 Z-138 PCTRANSPORTABLE24Lbs, 256K, Dual FLPYS, 7"AMB Screen, MS-DOS, 4.77 & 8MHz, S&P ... \$1,409 Z-171 LAP-TOP PORTABLE 2 Drvs., 256K .... \$1,875

S-100 DIV./696 CORP. 14455 NORTH 79th ST. SCOTTSDALE, AZ 85260

## **ORDERS 800-528-3138** TECH. SALES/CUST. SERVICE 602-991-7870 TELEX 9103806778 SONEHUND Inquiry 314 for End-Users. Inquiry 315 for DEALERS ONLY.

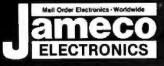

# Mail-Order Electronics 415-592-8097

| 7400                                                                                                    | PRICE BREAKTHROUGH!                                                                                                    | SATELLITE TV                                                                                                    |
|----------------------------------------------------------------------------------------------------|----------------------------------------------------------------------------------------------------|----------------------------------------------------------------------------------------------------|
| 7400 Part No. Price Part No. Price                                                                                                    | CUSTOM COMMODORE CHIPS                                                                                                    | DESCRAMBLER                                                                                                    |
| SN7400N                                                                                                    | for VIC-20, C-64 and C-128 Personal Computers                                                                                                    | The MM5321 is a TV camera sync generator designed to<br>supply the basic sync functions for either color or mono-                                                                                                    |
| SN7404N                                                                                                    | Part No.         Price         Part No.         Price         Part No.         Price           *6510CPU         -19.96         9.95         *6526CIA         -26.96         14.95         *6581SID         -32.96         19.95                                                                                                    | chrome 525 line/60Hz interlaced and camera video recorder<br>applications. COLOR BURST GATE & SYNC<br>ALLOW STABLE COLOR OPERATION                                                                                                    |
| SN7407N                                                                                                    | *6525TPI -20.95 9.95 *6560VIC-I 29.95 14.95 825100PLA 37.95 19.95<br>*Specs.Available@\$1.50ea. *6567VIC-II 44.95 19.95 NOTE: 82S100 = U17 (C-64)                                                                                                    | MM5321                                                                                                    |
| SN/414N 45 I SN/4126N 49                                                                                                    | MC68701-Microcomputerwith EPROM                                                                                                    | DIGITALKER                                                                                                    |
| SN7417N                                                                                                    | MOTOROLA The MC68701 is an 8-bit single chip microcomputer unit (MPU) which significantly enhances the capabilities of the MC6800                                                                                                    | DT1050 — Applications: Teaching aids, appliances,<br>clocks, automotive, telecommunications, language transla-                                                                                                    |
| SN7430N                                                                                                    | family of parts. On-chip resources include 2048 bytes of EPROM,<br>128 bytes of RAM, Serial Communications Interface (SCI), paral-<br>lel I/O, and a three function Programmable Timer.                                                                                                    | tions, etc. The D11050 is a standard DIGITALKER kit encoded<br>with 137 separate and useful words, 2 tones, and 5 different                                                                                                    |
| SN7442N                                                                                                    | MC68701\$24.95                                                                                                    | silence durations. The words and tones have been assigned<br>discrete addresses, making it possible to output single words                                                                                                    |
| SN7446N                                                                                                    | MICROPROCESSOR COMPONENTS                                                                                                    | or words concatenated into phrases or even sentences. The<br>voice" output of the DT1050 is a highly intelligible mate voice.<br>The DT1050 consists of a Speech Processor Chip. MM54104                                                                                                    |
| SN7472N                                                                                                    | MICROPROCESSOR CHIPS 6500/6800/68000 Cont. 8000 SERIES Cont.<br>Part No. Price Part No. Price Part No. Price                                                                                                    | (40-pin) and two (2) Speech ROMs MM52164SSR1 and<br>MM52164SSR2 (24-pin) along with a Master Word list and a                                                                                                    |
| SN7474N                                                                                                    | D765AC         4.95         6843         9.95         8237-5         6.95           CDP1802CE         9.95         6845         4.95         8243         249           2561-3         6.95         6850         1.95         8243         249                                                                                                    | recommended schematic diagram on the application sheet.<br>Part No. Description Price                                                                                                    |
| SN7476N                                                                                                    | 2661-3         6.95         6850         1.95         8250A         6.95           280, 2808, 2808, SERIES         6652         4.75         8250B (For EW)         7.25           2790                                                                                                    | DT1050 Digitalker <sup>™</sup> \$24.95                                                                                                    |
| 74LS00                                                                                                    | Z80-CTC                                                                                                    | MM54104 Processor Chip \$12.95                                                                                                    |
| 74LS04                                                                                                    | Z80-PI0.         1.79         8003         19.95         8255A-5         2.25           Z80A         1.85         8035         1.95         8255A-5         2.24           Z80A-CTC         1.89         8035         1.95         8255A-5         2.49           Z80A-CTC         525         8073N         2.935         8259-5         2.49           Z80A-DAPT         5.25         8080A         3.05         8272         4.95                                                                                                    | DT1057-Expands lhe DT1050 vocabulary from 137<br>words to over 250 words. Includes two (2) ROMs and specs.                                                                                                    |
| 74LS06         .99         74LS175         .39           74LS07         .99         74LS189         .395           74LS08         .19         74LS191         .49 | 280A-DART.         105         8073N.         29.95         8259-5                                                                                                    | DT1057\$11.95                                                                                                    |
| 74LS10                                                                                                    | Z80B                                                                                                    | Part No. Price Part No. Price                                                                                                    |
| 74LS27                                                                                                    | Z80B-CTC.         4.95         6067-52         8749         995           Z80B-PI0.         4.95         8087 (5MHz)         129.95         8751         29.95           6500 / 6800 / 6800 SER         8088         7.98         8751         29.95                                                                                                    | FE0202D12.95<br>FE0203D12.95<br>72111PL (TTL)                                                                                                    |
| 74LS42                                                                                                    | 6500/6800/68000         ER.         8088         7.95         8755                                                                                                    | 7106EV/Kit                                                                                                    |
| 74LS73                                                                                                    | G520         295         8116         8.95         ADC0804         3.49           6522         4.95         8155         2.75         ADC0808         8.95           6532         6.49         8155-2         3.95         ADC0808         3.95           6551         6.95         8156         2.75         ADC0808         3.95           6551         6.95         8156         2.75         ADC0816         1.95                                                                                                    | 710/EV/Kit                                                                                                    |
| 741 576 29 741 5365 39                                                                                                    | 6800                                                                                                    | 74HCHI-SPEEDCMOS<br>74HC00                                                                                                    |
| 74LS95, 49 74LS366, 39<br>74LS96, 25 74LS367, 39<br>74LS90, 39 74LS368, 39<br>74LS93, 39 74LS368, 39<br>74LS32, 49 74LS374, 79                                    | 6810.         1.95         8212.         1.95         DAC1008.         7.95           6821.         1.95         8224.         225         AY-3-1015D.         3.95           6820.         6.75         8228.         3.49         AY-5-1013A.         3.95                                                                                                    | 74HC02 30 74HC221 + 105                                                                                                    |
|                                                                                                    | Part No. Function DYNAMIC RAMS Price                                                                                                    | 74HC08                                                                                                    |
| 74LS138                                                                                                    | 4116N-15 16384 x 1 (150ns) 89                                                                                                    | 74HC14,                                                                                                    |
| 74LS157                                                                                                    | 4164N-150 65,536 x 1 (150ns)                                                                                                    | 74HC74                                                                                                    |
| 74LS163                                                                                                    | TMS4416-12 16384 x 4 (120ns). 4.95<br>MM5280 4096 x 1 (200ns) 2107. 1.95<br>8118 1.5384 x 1 (120ns) 4.95 Only Required). 99                                                                                                    | 74HC76                                                                                                    |
| 745/07.29 745/188*                                                                                                    | 41256-150 202,144 X 1 (150ns)                                                                                                    | 74HC85                                                                                                    |
| 74504 35 745189 195                                                                                                    | TMM2016-12 2048 x 8 (120ns)                                                                                                    | 74HC138                                                                                                    |
| 74532                                                                                                    | Immediate         2003 x 5         (12013)         (12013)         (12013)         (12013)         (12013)         (12013)         (12013)         (12013)         (12013)         (12013)         (12013)         (12013)         (12013)         (12013)         (12013)         (12013)         (12013)         (12013)         (12013)         (12013)         (12013)         (12013)         (12013)         (12013)         (12013)         (12013)         (12013)         (12013)         (12013)         (12013)         (12013)         (12013)         (12013)         (12013)         (12013)         (12013)         (12013)         (12013)         (12013)         (12013)         (12013)         (12013)         (12013)         (12013)         (12013)         (12013)         (12013)         (12013)         (12013)         (12013)         (12013)         (12013)         (12013)         (12013)         (12013)         (12013)         (12013)         (12013)         (12013)         (12013)         (12013)         (12013)         (12013)         (12013)         (12013)         (12013)         (12013)         (12013)         (12013)         (12013)         (12013)         (12013)         (12013)         (12013)         (12013)         (12013)         (12013)         (12013)         (12013) | 74HC154                                                                                                    |
| 74574. 49 745253. 79<br>74585. 149 745267. 169<br>74586. 35 745267. 169<br>745124. 275 745287. 169<br>745124. 275 745373. 169<br>745174. 79 745374. 169           | 2114N-L         1024 x 4         (450ns) LP                                                                                                    | 74HC174                                                                                                    |
| 745174                                                                                                    |                                                                                                    | 74C00                                                                                                    |
| 74ALS                                                                                                    | 5101 256 x 4 (450ns) CMOS                                                                                                    | 74002         29         74(175)         09           74004         25         74(221)         119           74008         35         74(240)         159           74(10)         29         74(244)         159           74(24)         35         74(2373)         195           74(24)         35         74(2374)         195           74(24)         36         74(2374)         195           74(26)         36         74(2374)         195           74(26)         19         74(2912)         795           74(26)         19         74(2912)         795 |
| 74ALS00                                                                                                    | HM6264P-12 8192 x 8 (120ns) CMOS                                                                                                    | 74C14                                                                                                    |
| 74ALS04                                                                                                    | HM6264P-15 8192 × 8 (150ns) CMOS                                                                                                    | 74C74                                                                                                    |
| 74ALS27                                                                                                    | 1702A 256 x 8 (1µs)                                                                                                    | 7403                                                                                                    |
| 74AL574                                                                                                    | TMS2516 2048 × 8 (450ns) 25V5.95<br>TMS2532 4096 × 8 (450ns) 25V5.95                                                                                                    | 74C154                                                                                                    |
| 74F001.29                                                                                                    | 2708 1024 x 8 (450ns)                                                                                                    |                                                                                                    |
| 74F04                                                                                                    | $\begin{array}{c ccccccccccccccccccccccccccccccccccc$                                                                                                    | DS0026CN                                                                                                    |
| 74F10                                                                                                    | 2732 4096 × 8 (450ns)                                                                                                    | LM307CN                                                                                                    |
| 74F86                                                                                                    | 2732A-25         4096 x 8         (250ns) 21V                                                                                                    | LM318CN                                                                                                    |
| CD-CMOS                                                                                                    | 2758 1024 × 8 (450ns) Single +5V,                                                                                                    | LM319N                                                                                                    |
| CD4011                                                                                                    | 2764-25         8192 x 8         (250ns) 21V.         425           2764A-25         8192 x 8         (250ns) 12.5V.         4.49           2764-45         8192 x 8         (450ns) 21V.         3.95                                                                                                    | LM323K                                                                                                    |
| CD4016                                                                                                    | 27C64 8192 x 8 CMOS 21V                                                                                                    | LM338K                                                                                                    |
| CD4018                                                                                                    | 27256-25 32,768 x 8 (250ns) 256K (12.5V)                                                                                                    | LM340K-12135 LM1871N                                                                                                    |
| CD4027                                                                                                    | 68764 8192 x 8 (450ns) 25V                                                                                                    | LM340K-12                                                                                                    |
| CD4049                                                                                                    | 745387 256×4 PROMOC                                                                                                    | LIM340N                                                                                                    |
| CD4051                                                                                                    | B25129         256 × 4         PROM T.S.         2.95           LOW PROFILE (TIN) SOCKETS         WIRE WRAP SOCKETS (60LD) LEVEL #3                                                                                                    | LM348N                                                                                                    |
| CD4059                                                                                                    | Part No. 1-9 10-99 100-up<br>8 pin LP                                                                                                    | L 353 IN                                                                                                    |
| CD4066                                                                                                    | 14 pin LP                                                                                                    |                                                                                                    |
| CD4071                                                                                                    | 28 min P                                                                                                    | LM380CN                                                                                                    |
|                                                                                                    | 40 pin LP                                                                                                    |                                                                                                    |

PARTIAL LISTING • OVER 4000 COMPONENTS AND ACCESSORIES IN STOCK! • CALL FOR QUANTITY DISCOUNTS

Worldwide • Since 1974 QUALITY COMPONENTS • COMPETITIVE PRICING • PROMPT DELIVERY

Mail Order Electronics - Worldwide

CATALOG

2-8097 Telex: 176043

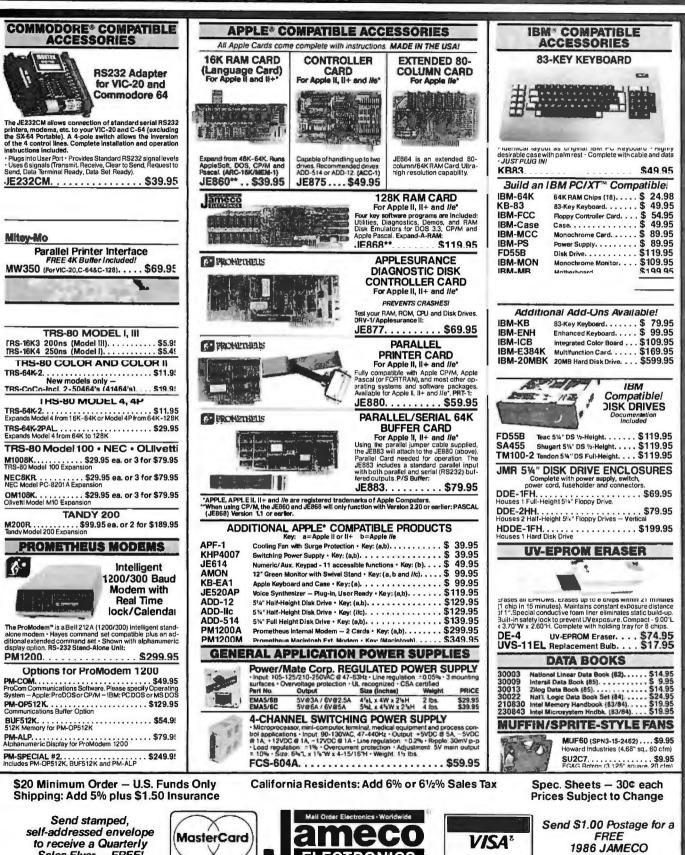

to receive a Quarterly Sales Flyer – FREE! 5/86 1355 SHOREWAY ROAD. |

94002 • PHONE ORDERS WELL

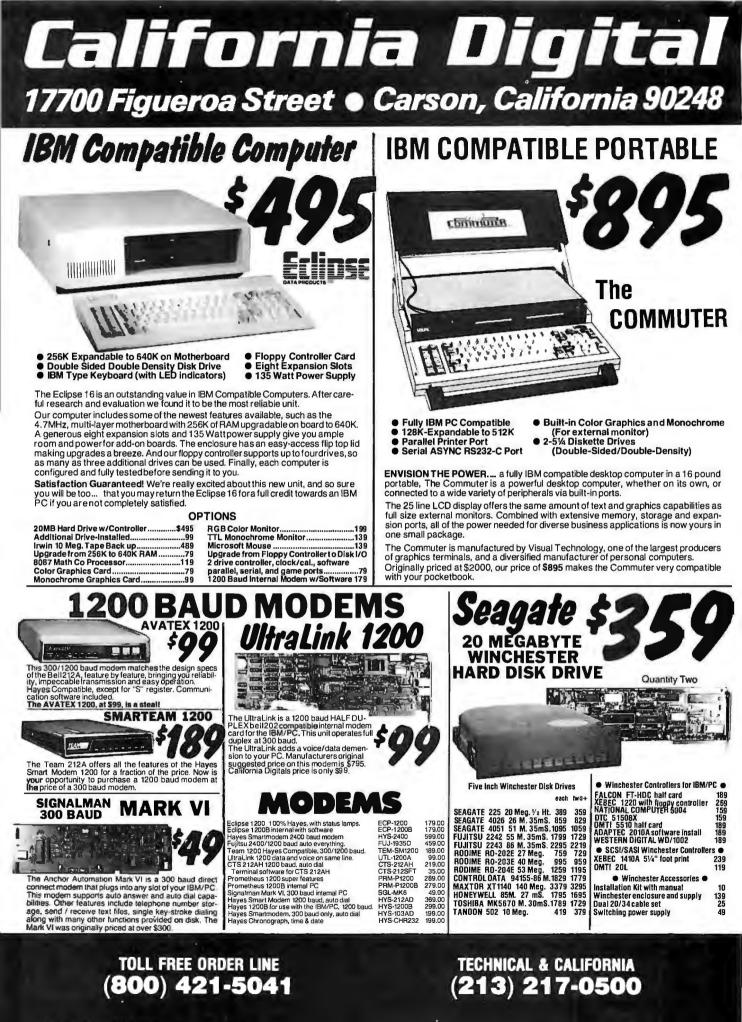

456 BYTE . MAY 1986

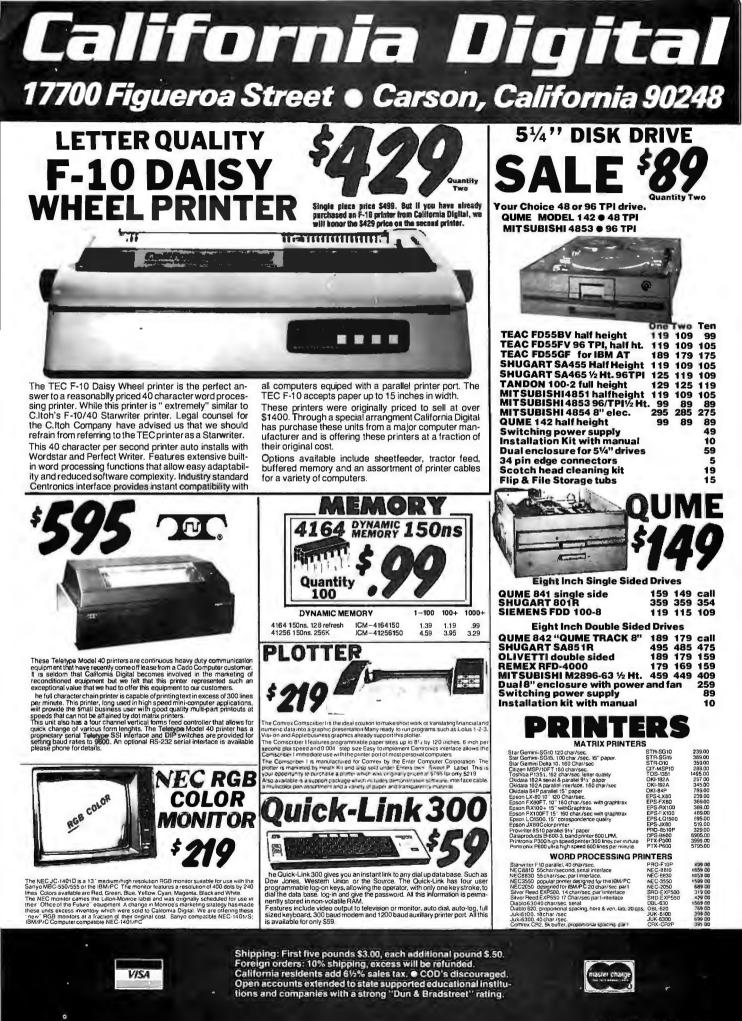

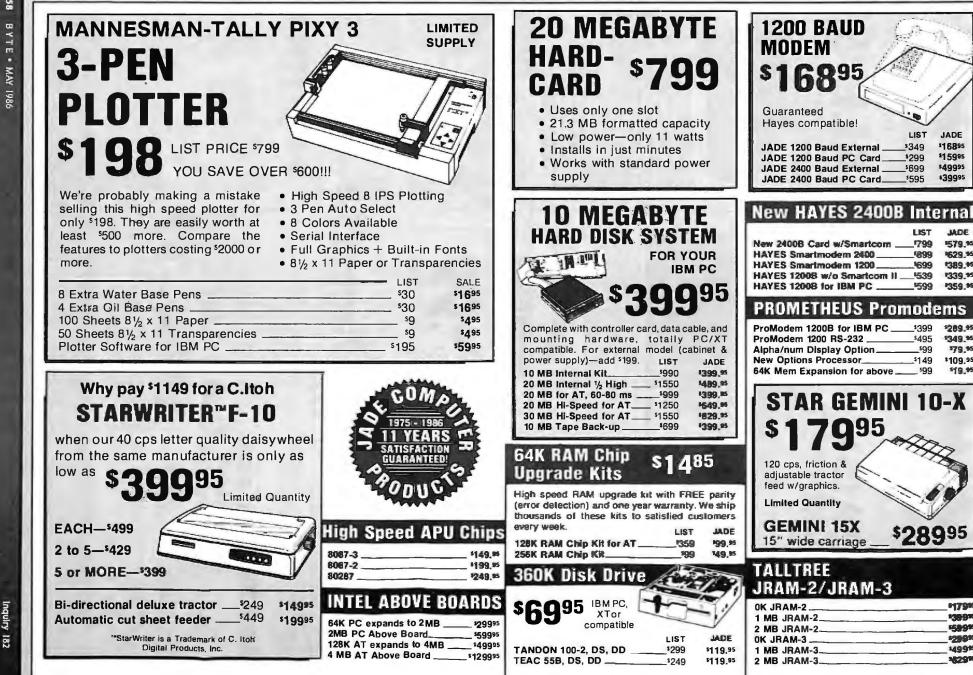

LIST

\$349

\$299

\$699

\$595

LIST

1799

1899

4699

58.9

\$599

\$399

\$495

\$99

599

\$289<sup>95</sup>

P17985

138.9%

15894

\$29,955

149915

100.000

\$149

JADE

\$16895

\$15995

\$49995

\$39995

JADE

579.55

1629 15

1389.45

1339 95

1359.95

1289.95

\$349.95

\$79.95

\$109.95

\$19.95

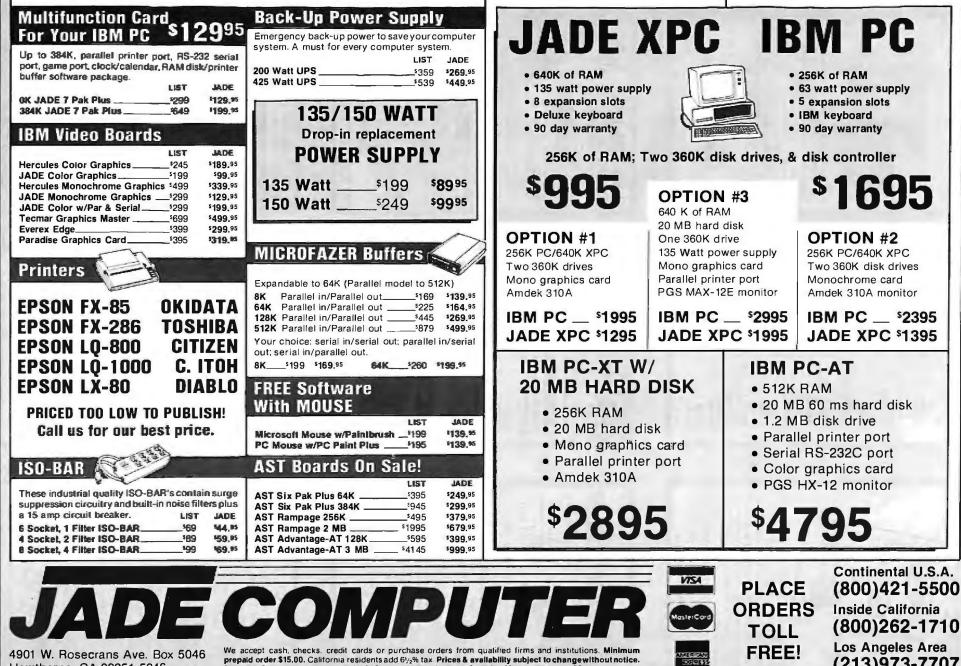

4901 W. Rosecrans Ave. Box 5046 Hawthorne, CA 90251-5046

prepaid order \$15.00. California residents add 61/3% tax. Prices & availability subject to change without notice. Shipping & handling charges via UPS Ground 50¢/lb. UPS Air \$1.00/lb. Minimum charge \$3.00.

(213)973-7707

Inquiry

3

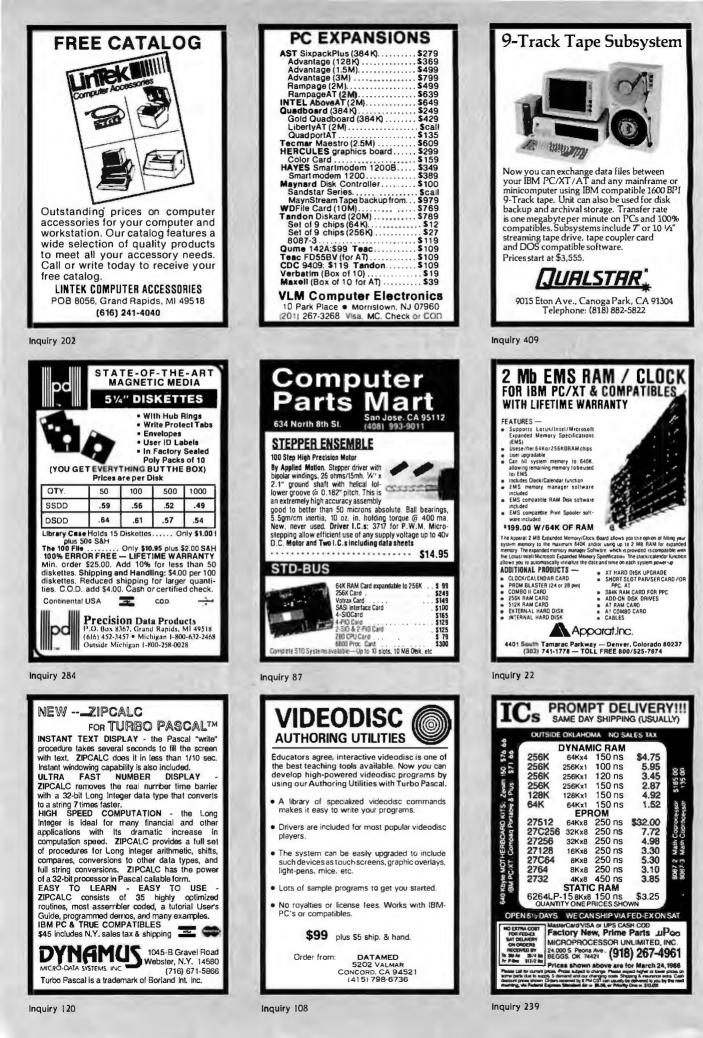

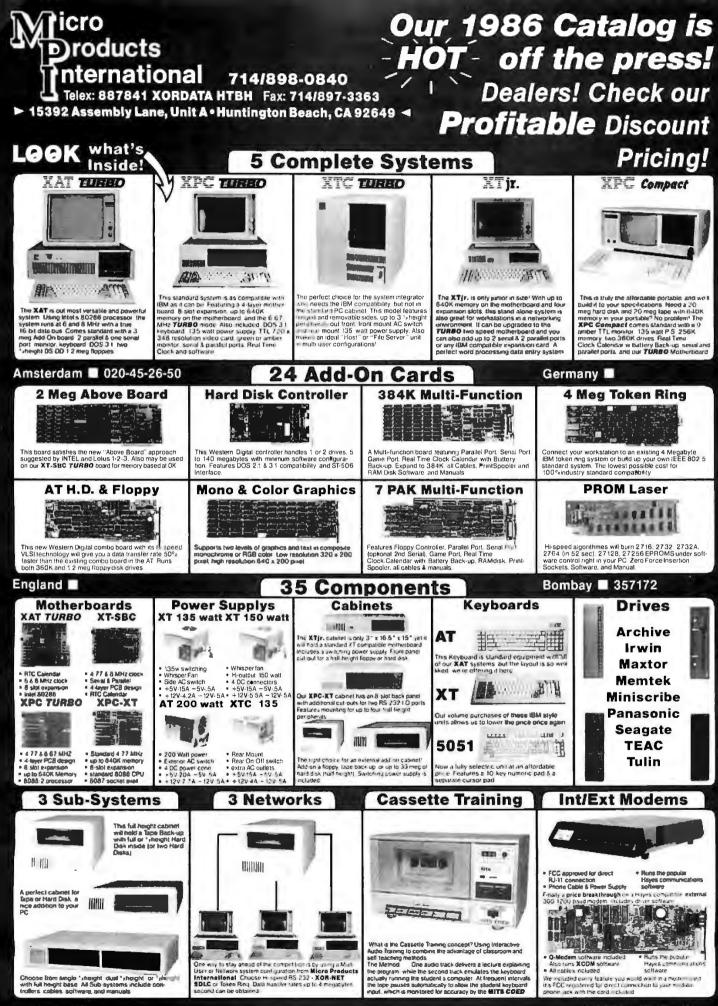

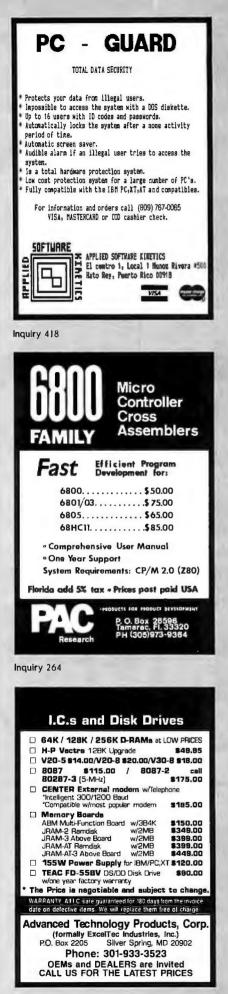

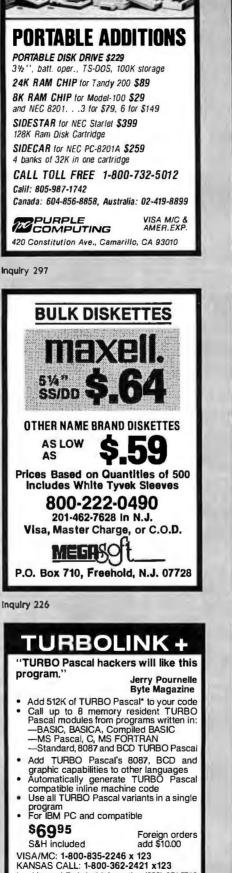

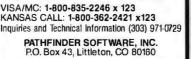

\*TUR80 Pascal is a registered trademark of Borland International

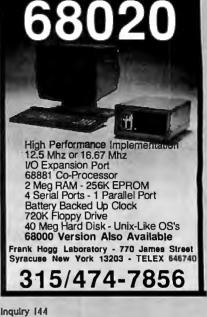

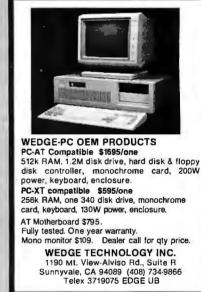

Inquiry 381

Advertise your computer products through BYTE BITS (2" x 3" ads)

For more information call Dan Harper at 603-924-6830

BYTE 70 Main St. Peterborough, NH 03458

Inquiry 270

inguiry, 419

## THE LATEST IN PC ENHANCEMENT PRODUCTS ENHANCED GRAPHICS ADAPTOR \$295.00

100% IBM COMPATIBLE—PASSES IBM EGA DIAGNOSTICS

- COMPATIBLE WITH IBM EGA, COLOR GRAPHICS ADAPTOR AND MONOCHROME ADAPTOR
- \* DISPLAYS 16 COLORS OUT OF 64 COLORS
- \* COMES WITH 256K OF VIDEO RAM
- DUAL SCANNING FREQUENCIES—WORKS STANDARD OR EGA TYPE RGB MONITORS -WORKS WITH **\* LIGHT PEN INTERFACE**

# EXTENDED MEMORY CARD

UP TO 2 MEGABYTES OF LOTUS/INTEL COMPATIBLE MEMORY

- CONFORMS TO LOTUS/INTEL EXTENDED MEMORY SPECIFICATIONS (EMS)
- SHIPPED WITH ZERO K RAM, USER EXPANDABLE TO 2 MEGABYTES
- **USES 64K OR 256K DYNAMIC RAMS**
- USE AS EXTENDED (EMS) OR CONVENTIONAL MEMORY, RAMDISK OR SPOOLER
- SOFTWARE INCLUDES EMS DEVICE DRIVERS, PRINT SPOOLER AND RAMDISK

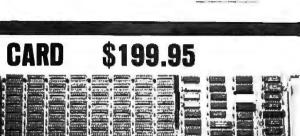

## AT MULTIFUNCTION CARD 199.95

ADDS UP TO 3 MEGABYTES OF USER EXPANDABLE MEMORY

- SHIPPED WITH ZERO K P \M, USER EXPANDABLE TO 1.5 MEGABYTES RAM ON BOARD, UP TO 3 MEGABYTES WITH OPTIONAL PIGGYBACK CARD
- **USES 64K OR 256K DYNAMIC RAMS**
- \* PARALLEL PORT & GAME PORT
- \* SERIAL PORT
- \* OPTIONAL SECOND SERIAL PORT
- PIGGYBACK MEMORY CARD (NO MEMORY INSTALLED) \$49.95

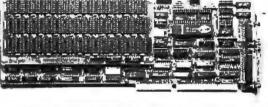

## CLASSIC 286 SPEED PAK \$869.00

8 MHz 80286 ACCELERATOR BOARD FOR IBM PC/XT

- + 8MHz 80286 RUNS 33% FASTER THAN A STANDARD AT
- \* RUNS AT PROGRAMS-COMPATIBLE WITH DOS 2.1, 3.0 & 3.1
- COMPATIBLE WITH ALL PC/XT HARDWARE & SOFTWARE WITH NO PATCHES OR MODIFICATIONS NEEDED
- 1 MEGABYTE MEMORY ON BOARD, EXPANDABLE TO 16MB
- \* HIGH SPEED 16-BIT BIOS AND RAM
- OPTIONS INCLUDE 80287MATH CO-PROCESSOR, MULTITASKING SUPPORT AND MULTIUSER SUPPORT

## **BANKAR AND** EPROM PROGRAMMER \$129.95

F"II

FOR IBM PC/XT/AT AND COMPATIBLES

- \* PROGRAMS 27xxx SERIES EPROMS UP TO 27512
- **\* MENU DRIVEN SOFTWARE PROVIDED ON DISKETTE**
- \* AUTOMATICALLY SETS PROGRAMMING VOLTAGE
- **\* LOADS AND SAVES EPROM BUFFER TO DISK**
- \* READ, WRITE, COPY, VERIFY OR CHECK BLANK **\* DEBUG STYLE EDITOR FOR EASY MODIFICATION OF PROGRAM**
- **\* SPLITS OR COMBINES EPROMS OF DIFFERING SIZES**
- INTERNAL CARD WITH EXTERNAL ZIF SOCKET MODULE
  - VISIT OUR RETAIL STORE LOCATED AT 1256 SOUTH BASCOM AVENUE IN SAN JOSE HOURS: M-W-F. 9-5 licrodevices

1224 S. Bascom Avenue, San Jose, CA 95128 Toll Free 800-538-5000 • (408) 995-5430 FAX (408) 275-8415 • Telex 171-110

TU-TH. 9-9 PLEASE USE YOUR CUSTOMER NUMBER WHEN ORDERING TERMS: Mini Minimum Ind \$3.50

SAT, 10-3

order \$10.00. For ship for UPS Air, Orders \$2.50 for UPS ay require nount CA distantes pro-

© COPYRIGHT 1986 JDR MICRODEVICES

THE JOR MICRODEVICES LOGO IS A REGISTERED TRADEMARK OF JOR MICRODEVICES, JOR INSTRUMENTS AND JOR MICRODEVICES ARE TRADEMARKS OF JOR MICRODEVICES. IBM IS A TRADEMARK OF INTERNATIONAL BUSINESS MACHINES. APPLE IS A TRADEMARK OF APPLE COMPUTER.

# BUILD A COMPLETE 256K XT SYSTEM-\$717

|                                                                                                    |                                                                                                    |                                                                                                    | I E 23                                                                                                    |                                                                                                    |                                                                                                    |                                                                                                    | <b>•</b>                                                                                                    | -                                                                                                    |
|----------------------------------------------------------------------------------------------------|----------------------------------------------------------------------------------------------------|----------------------------------------------------------------------------------------------------|----------------------------------------------------------------------------------------------------|----------------------------------------------------------------------------------------------------|----------------------------------------------------------------------------------------------------|----------------------------------------------------------------------------------------------------|----------------------------------------------------------------------------------------------------|----------------------------------------------------------------------------------------------------|
| 2101 256,<br>5101 256,<br>5102L-4 1024,<br>21102 256,<br>21102 256,<br>21114 1024,<br>21114 1024,<br>21114-1 1024,<br>21114-2 1024,<br>21114-2 1024,<br>2114L-15 1024,<br>2114L-15 1024,<br>114L-15 0248,<br>HM6116-1, 2048,<br>HM6116-1, 2048,<br>HM6116-1, 2048,<br>HM6116-1, 2048,<br>HM6116-1, 2048,<br>HM6116-1, 2048,<br>HM6116-1, 2048,<br>HM6116-1, 2048,<br>HM6116-1, 2048,<br>HM6116-1, 2048,<br>HM6116-1, 2048,<br>HM6264L, 2048,<br>HM6264L, 2048,<br>HM6264L, 2048,<br>HM6264L, 2048,<br>HM6264L, 2048,<br>2048,<br>HM62665,<br>16384,<br>4116-150 16384,<br>4116-150 16384,<br>4164-150 65536,<br>4164-150 65536,<br>HM6446,<br>16384,<br>4164-150 65536,<br>HM64665 65536,<br>TM54466, 65536,<br>TM54466, 65536,<br>TM54466, 65536,<br>TM54466, 65536,<br>TM54466, 65536,<br>TM54466, 65536,<br>TM54465, 65536,<br>TM54465, 65536,<br>TM54565, 65536,<br>TM54565, 65536,<br>TM54565, 65536,<br>TM54565, 65536,<br>TM54565, 65536,<br>TM54565, 65536,<br>TM54565, 65536,<br>TM54565, 65536,<br>TM54565, 65536,<br>TM54565, 65536,<br>TM54565, 65536,<br>TM54565, 65536,<br>TM54565, 65536,<br>TM54565, 75556,<br>TM54565, 75556,<br>TM54565, 75556,<br>TM545656, 75 | A4 (450ns)(CMOS)<br>A1 (450ns)(LP)<br>A4 (450ns)<br>A4 (450ns)<br>A4 (450ns)<br>A4 (50ns)(LP)<br>A4 (200ns)(LP)<br>A4 (200ns)(LP)<br>A5 (150ns)<br>A5 (150ns)<br>A5 (150ns)(CMOS)<br>A5 (150ns)(CMOS)<br>A5 (150ns)(CMOS)(LP)<br>A5 (150ns)(CMOS)(LP) | 1,95<br>3,95<br>3,95<br>1,99<br>1,09<br>1,99<br>1,99 | * * HIGH-TE<br>V20 UPD70<br>s 6006 TO SPEED U<br>speed address of<br>ardware<br>ompatible with 8<br>rest of 8088 INST<br>power cmos<br>V20 UPD7010<br>V30 UPD7010<br>* * SPOTLIG                                                                                                    | 108 \$149<br>PIBM PC 10-40<br>CALCULATION<br>BOBB<br>FRUCTION SET<br>08-8 \$24.9<br>16-8 \$26.9<br>HT * * * *                                                                                                    | 5 2708<br>2716<br>2716<br>2732<br>2732<br>2732<br>2732<br>2732<br>2732<br>2732<br>2764<br>2764<br>2764<br>2764<br>2764<br>2764<br>2764<br>276                                                                                                    | 1024x8<br>2048x8<br>2048x8<br>4096x8<br>4096x8<br>4096x8<br>8192x8<br>8192x8<br>8192x8<br>8192x8<br>8192x8<br>66 8192x8<br>16384x8<br>32766x8<br>32766x8<br>32766x8                                                                                                    | (450ns)(5V)         (450ns)(5V)           (450ns)(5V)         (450ns)(5V)           (450ns)(5V)         (450ns)(5V)           (200ns)(5V)(21V PGM)         (200ns)(5V)(21V PGM)           (200ns)(5V)(21V PGM)         (250ns)(5V)           (250ns)(5V)(21V PGM)         (250ns)(5V)           (250ns)(5V)         (250ns)(5V)           (250ns)(5V)         (250ns)(5V) <t< th=""><th>S<br/>at<br/>Ep</th></t<> | S<br>at<br>Ep                                                                                                    |
| TM54464-15         65536)           41256-200         262144)           41256-150         262144)           5v=Single 5 Volt Supply           B035         1.49           B039         1.95           8030         2.95           8037-2         169.95           8087-2         169.95           8088         6.95           8088-2         9.95           8155-2         3.95           8748         7.95           8755         19.95           80286         129.55           80287         199.95                                                                                                    | x1 (200ns)(5v)<br>x1 (1500ns)(5v)<br>x REFRESH=Pin 1 R<br><b>8500</b><br><b>1.0 MHZ</b><br>6502 2.79<br>6502 2.79<br>6507 9.95<br>6520 1.95<br>6522 4.95<br>6522 4.95<br>6522 4.95<br>6522 4.95<br>6522 4.95<br>6522 4.95<br>6522 4.95<br>6522 4.95<br>6522 4.95<br>6524 5.95<br>6551 5.95<br>6551 5.95<br>6561 19.95<br>6581 34.95<br><b>2.0 MHZ</b>                                                                                                    | 695<br>2.95<br>2.95<br>Refresh<br>CONTROLLERS<br>6845<br>6845<br>6847<br>11.95<br>MC1372<br>8275<br>220<br>8275<br>220<br>8275<br>220<br>8275<br>220<br>8275<br>220<br>8275<br>220<br>835<br>8275<br>225<br>85<br>8275<br>225<br>85<br>8275<br>225<br>85<br>8275<br>225<br>85<br>8275<br>225<br>85<br>85<br>8275<br>225<br>85<br>85<br>8275<br>225<br>85<br>8275<br>225<br>85<br>85<br>85<br>85<br>85<br>85<br>85<br>85<br>85<br>85<br>85<br>85<br>85                                                                                                    | CRYSTALS           32.768 KHz         .95           1.0 MHz         2.95           2.0         1.95           2.097152         1.95           2.4576         1.95           3.579545         1.95           4.0         1.95           5.0         1.95           5.0         1.95           6.0         1.95           6.0         1.95           6.5536         1.95 | 74LS00         16           74LS01         16           74LS02         17           74LS03         18           74LS04         16           74LS05         18           74LS08         18           74LS09         18           74LS10         16           74LS12         22           74LS13         26           74LS14         39           74LS13         26           74LS14         37           74LS20         17                                                                                                    | PE-147<br>PE-24T<br>PE-24T<br>PE | YES 9<br>YES 12<br>NIGH<br>A new family of hi<br>the speed of low p<br>propagation delay),<br>CMOS: very low po<br>immunity, and impr<br>74HC: Operate at<br>for new, all-CMOS<br>74HC00<br>74HC02<br>74HC04<br>74HC04<br>74HC04                                                                                                    | 8,000 \$119.0<br>9,600 \$175.0<br>SPEED CMOS<br>igh speed CMOS logic feature<br>ower Schottky (Bris typical<br>combined with the advantage<br>wer consumption, superior n<br>owed output drive.<br>74HC00<br>CMOS logic levels and are in<br>designs.<br>59 74HC151<br>59 74HC154<br>59 74HC155<br>59 74HC157                                                                                                    | .00<br>.00<br>turing<br>I gate<br>ges of<br>noise                                                                                                    |
| B200           B203         29.95           B205         3.29           B212         1.49           B224         2.25           B237         4.95           B237         4.95           B237         4.95           B251         1.69           B255         1.89           B255         1.69           B255         1.69           B255         1.89           B255         1.89           B255         1.89           B255         1.89           B255         2.29           B259         1.95           B259         2.29           B259         2.95           B272         4.95           B279         2.49           B279         2.49           B279.5         2.95           B279.5         2.95           B279.5         2.95           B279.5         2.95                                                                                                    | 6502A         2.95           6520A         2.95           6522A         5.95           6532A         11.95           6545A         7.95           6502B         6.95           6502B         6.95           6800         1.95           6800         1.95           6800         1.95           6802         4.95           6803         9.95           6809         5.95           6810         1.95           6820         2.95           6820         2.95           6820         2.95           6820         2.95           6820         2.95           6821         1.95           6840         6.95                                                                                                    | DISK<br>CONTROLLERS<br>1771 4.95<br>1793 9.95<br>1793 19.95<br>1795 12.95<br>1797 12.95<br>2791 19.95<br>2797 29.95<br>6843 19.95<br>8272 4.95<br>UPD765 4.95<br>UPD765 4.95<br>MB8876 12.95<br>MB8877 12.95<br>MB8877 12.95<br>MB8877 12.95<br>MB8877 12.95<br>MB8877 13.95<br>1691 6.95<br>2143 6.95                                                                                                    | 8.0 1.95<br>10.0 1.95<br>10.738635 1.95<br>12.0 1.95<br>14.31818 1.95<br>15.0 1.95<br>17.430 1.95<br>18.0 1.95<br>18.432 1.95<br>18.432 1.95<br>24.0 1.95<br>24.0 1.95<br>24.0 1.95<br>32.0 1.95<br>32.0 1.95<br><b>CRYSTAL</b><br><b>OSCILLATORS</b><br>1.0MHz 5.95<br>1.8432 5.95<br>2.4576 4.95<br>2.5 4.95<br>2.5 4.95<br>2.5 4.95                                 | 74L521         22           74L522         22           74L522         22           74L522         23           74L522         26           74L530         17           74L531         18           74L532         18           74L533         28           74L534         26           74L533         28           74L534         59           74L535         17           74L534         29           74L535         29           74L536         29           74L536         29           74L536         49           74L585         49           74L586         22           74L586         24           74L586         24           74L586         39           74L582         49           74L583         39           74L585         49           74L585         49           74L585         49           74L585         49           74L585         49           74L585         49           74L5855         49           74L585                                                                                                    | 74L5241 .69<br>74L5243 .69<br>74L5243 .69<br>74L5245 .79<br>74L5251 .49<br>74L5253 .49<br>74L5253 .49<br>74L5253 .49<br>74L5253 .49<br>74L5258 .49<br>74L5258 .129<br>74L5260 .49<br>74L5260 .39<br>74L5273 .79<br>74L5263 .59<br>74L5283 .59<br>74L5283 .89<br>74L5283 .89<br>74L5283 .89<br>74L5283 .29<br>74L5283 .29<br>74L5283 .29<br>74L5283 .29<br>74L5283 .29<br>74L5283 .29<br>74L5283 .29<br>74L5283 .29<br>74L5283 .29<br>74L5283 .29                                                                                                    | 74HC20<br>74HC27<br>74HC30<br>74HC32<br>74HC32<br>74HC51<br>74HC54<br>74HC168<br>74HC107<br>74HC109<br>74HC109<br>74HC109<br>74HC125<br>74HC133<br>74HC133<br>74HC139<br>74HC139                                                                                                    | .59         74HC175           .59         74HC244           .59         74HC245           .59         74HC257           .59         74HC257           .59         74HC257           .59         74HC253           .59         74HC273           .59         74HC373           .59         74HC374           .59         74HC374           .59         74HC393           .59         74HC4020           .59         74HC4020           .59         74HC4020           .59         74HC4020           .59         74HC4020           .59         74HC4020           .59         74HC4020           .59         74HC4020           .59         74HC4020           .59         74HC4020           .59         74HC4020           .59         74HC4020           .59         74HC4020           .50         74HC4020           .50         74HC4020           .50         74HC4020           .50         74HC4020           .50         74HC4020           .50         74HC4020                                                                                                    | .99<br>1.69<br>1.89<br>1.89<br>1.89<br>1.89<br>1.39<br>1.99<br>2.29<br>1.39<br>1.99<br>1.39<br>1.99<br>1.99<br>1.99                                                                                                    |
| 8284 2.95<br>8286 3.95<br>8288 4.95<br>7<br><b>Z-80</b><br>280-CPU 2.5 MHz 1.69<br><b>4.0 MHZ</b><br>280A-CPU 1.79<br>280A-CPU 1.79<br>280A-CPU 1.79<br>280A-CPU 1.89<br>280A-SIO/0 5.95<br>280A-SIO/0 5.95<br>280A-SIO/2 5.95<br><b>8.0 MHZ</b><br>280B-CPU 3.75<br>280B-CPU 3.75<br>280B-CPU 3.75                                                                                                    | 6843 19.95<br>6844 12.95<br>6845 4.95<br>6845 1.95<br>6850 1.95<br>6850 4.95<br>68800 4.95<br>68800 4.95<br>68800 4.95<br>68800 4.95<br>68800 4.95<br>68809 6.45<br>68809 6.45<br>68843 6.75<br>68850 3.95<br>68851 7.95<br>CLOCK<br>CIRCUITS<br>MM5369 1.95                                                                                                    | MC14411         9.95           BR1941         4.95           4702         9.95           COM8116         8.95           MM5307         4.95           MM5307         4.95           MM5307         4.95           MM5307         4.95           MM5307         4.95           MM5307         4.95           MM5307         4.95           MM6402         3.95           INS825D         6.95           SOUND CHIPS         74477           76489         8.95                                                                                                    | 5.0668 4.95<br>6.0 4.95<br>6.144 4.95<br>10.0 4.95<br>12.0 4.95<br>12.0 4.95<br>12.480 4.95<br>15.0 4.95<br>16.0 4.95<br>16.0 4.95<br>18.432 4.95<br>24.0 4.95<br>24.0 4.95<br>24.0 4.95<br>24.0 4.95<br>24.0 4.95<br>24.0 4.95<br>24.0 4.95<br>24.0 4.95<br>24.0 7.95<br>7.9<br>3242 7.95<br>3341 4.95<br>3341 4.95<br>MC3430 8.95<br>MC3437 2.95                     | 74LS107 34<br>74LS109 36<br>74LS112 29<br>74LS122 45<br>74LS122 45<br>74LS123 49<br>74LS124 39<br>74LS125 39<br>74LS125 39<br>74LS132 39<br>74LS133 49<br>74LS133 39<br>74LS133 39<br>74LS138 39<br>74LS138 99<br>74LS147 99<br>74LS147 99<br>74LS151 39<br>74LS151 39<br>74LS151 39<br>74LS155 59<br>74LS155 59<br>74LS155 59<br>74LS155 39<br>74LS155 39<br>74LS156 39<br>74LS156 39<br>74LS157 36<br>74LS157 36 | 74L5367 .39<br>74L5367 .39<br>74L5373 .79<br>74L5374 .79<br>74L5375 .95<br>74L5377 .79<br>74L5378 1.18<br>74L5303 .19<br>74L5633 .79<br>74L5641 .149<br>74L5642 .195<br>74L5645 .99<br>74L5645 .99<br>74L5643 .20<br>74L5683 .20<br>74L5683 .20<br>74L5683 .20<br>74L5684 .29<br>74L5683 .20<br>74L5684 .29<br>74L5683 .20<br>74L5684 .29<br>74L5684 .20<br>74L5684 .20<br>745                                                                                                    | 74HCT06<br>74HCT08<br>74HCT10<br>74HCT11<br>74HCT30<br>74HCT30<br>74HCT32<br>74HCT38<br>1<br>74HCT38<br>1<br>74HCT54<br>74HCT58<br>74HCT158<br>74HCT158<br>74HCT158<br>74HCT158<br>74HCT161<br>1<br>74HCT164<br>1<br>74HCT164<br>1<br>74HCT164<br>74HCT164<br>74HCT164<br>74F00<br>89<br>74F00<br>74F00<br>74F00<br>74F07<br>74F07<br>77<br>74F07<br>77<br>74F07<br>77<br>74F07<br>77<br>74F07<br>77<br>74F07<br>77<br>74F07<br>77<br>74F07<br>77<br>74F07<br>77<br>74F07<br>77<br>74F07<br>77<br>74F07<br>77<br>77<br>74F07<br>77<br>77<br>74F07<br>77<br>77<br>74F07<br>77<br>77<br>74F07<br>77<br>77<br>74F07<br>77<br>77<br>74F07<br>77<br>77<br>74F07<br>77<br>77<br>77<br>77<br>77<br>77<br>77<br>77<br>77<br>77<br>77<br>77<br>7 | 69     74HCT193       69     74HCT240       69     74HCT241       69     74HCT241       69     74HCT241       69     74HCT241       69     74HCT241       69     74HCT241       69     74HCT241       69     74HCT241       69     74HCT241       69     74HCT241       69     74HCT257       85     74HCT367       15     74HCT374       29     74HCT374       29     74HCT4017       29     74HCT40017       29     74HCT40060       74HCT4060     1       74HCT4060     1       74HCT4060     1       74HCT4060     1       74HCT4060     1       74HCT4060     1       74HCT4060     1                                                                                                    | 1.39<br>1.19<br>2.19<br>2.19<br>2.19<br>2.29<br>1.59<br>1.59 |
| Z808-DART 14.95<br>Z608-S10/0 12.95<br>Z608-S10/2 12.95<br>Z608-S10/2 12.95<br>Z6671 ZiLOG 19.95                                                                                                    | MM5369-EST 1.95<br>MM56167 12.95<br>MM56174 11.95<br>MSM5832 2.95                                                                                                    | SSI-283         39.95           AY3-8910         12.95           AY3-8912         12.95           SP1000         39.00                                                                                                    | 11C90 13.95<br>2513-001 UP 6.95<br>AY5-2376 11.95<br>AY5-3600 PRO 11.95                                                                                                    | 74LS161 .39<br>74LS162 .49<br>74LS163 .39<br>74LS164 .49                                                                                                    | 25LS2521 2.80<br>25LS2569 2.80<br>26LS31 1.95<br>26LS32 1.95                                                                                                    | 74F08 .65 7<br>74F10 .69 7<br>74F32 .69 7                                                                                                    | 74F139 1.89 74F280 1<br>74F167 1.89 74F283 3<br>74F240 3.29 74F373 4<br>74F244 3.29 74F374 4                                                                                                    | 1.79<br>3.95<br>4.29                                                                                                    |

VISIT OUR RETAIL STORE LOCATED AT 1256 SOUTH BASCOM AVENUE IN SAN JOSE

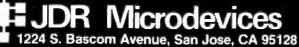

Toll Free 800-538-5000 • (408) 995-5430

PLEASE USE YOUR CUSTOMER NUMBER WHEN ORDERING TERMS: Minimum order \$10.00. For shipping and handling include \$2.50 for UPS Ground and \$3.50 for UPS Air. Orders over 1 fb, and foreign orders may reason additional thipping charges - please contact our tasks department for the emount | CA, residents must include applicable sales say, All mechanolae is warrated for \$1 rays, representations that the process are subject to channels in warrated for \$1 rays representations that in mechanolae subject to channels without motics. We give not responsible for hypographical errors. We reserve the right to tent quantities and to substitute maintachurer. All merchanolae subject to channels rules are to be abatilities maintachurer.

TU-TH, 9-9

HOURS: M-W-F, 9-5

FAX (408) 275-8415 • Telex 171-110

```
© COPYRIGHT 1986 JDR MICRODEVICES
```

THE JDR MICRODEVICES LOGO IS A REGISTERED TRADEMARK OF JOR MICRODEVICES, JDR INSTRUMENTS AND JDR MICRODEVICES ARE TRADEMARKS OF JDR MICRODEVICES IBM IS A TRADEMARK OF INTERNATIONAL BUSINESS MACHINES, APPLE IS A TRADEMARK OF APPLE COMPUTER.

464 BYTE • MAY 1986

SAT. 10-3

# PARTIAL LISTING ONLY - CALL FOR A FREE CATALOG

|                                                                                                    | CMOS                                                                                                    | 7400/9000                                                                                                    | 74000                                                                                                    | VOLTARE                                                                                                    | IINEAD                                                                                                    |
|----------------------------------------------------------------------------------------------------|----------------------------------------------------------------------------------------------------|----------------------------------------------------------------------------------------------------|----------------------------------------------------------------------------------------------------|----------------------------------------------------------------------------------------------------|----------------------------------------------------------------------------------------------------|
|                                                                                                    | 4011         .19         14433         14.95           4012         .25         4503         .49           4013         .35         4511         .69           4015         .29         4516         .79           4016         .29         4516         .79           4016         .29         4516         .79           4016         .29         4522         .79           4017         .49         4522         .79           4020         .59         4527         .195           4021         .49         4529         .79           4024         .49         4523         .79           4025         .25         4522         .95           4027         .39         4538         .95           4035         .69         4553         .75           4040         .69         4553         .75           4043         .59         74C10         .29           4044         .69         74C35         .49           4047         .69         74C35         .49           4043         .59         74C150         .75           4056         < | 7402         19         74148         120           7404         19         74150         1.35           7406         29         74151         1.35           7407         29         74153         1.55           7408         24         74153         1.55           7411         .19         74155         .75           7411         .25         74157         .55           7414         .49         74155         .75           7414         .49         74159         1.65           7416         .25         74161         .69           7417         .25         74161         .69           7420         .19         74164         .85           7423         .29         74175         .89           7423         .29         74175         .87           7442         .49         74178         1.15           7447         .89         74182         .75           7447         .33         74182         .79           7475         .45         74194         .85           7447         .33         74192         .79           7475 <td>74502         29         745168         395           74503         29         745174         .79           74504         29         745174         .79           74506         29         745174         .79           74506         29         745174         .79           74506         29         745188         1.95           74506         29         745195         1.49           74515         35         745196         1.49           74515         35         745197         1.49           74532         35         745226         3.99           74533         69         745240         1.49           74536         55         745226         3.99           74537         69         745240         1.49           74536         55         745263         .79           74586         35         745257         .79           745124         2.75         745280         1.69           745153         .79         745374         1.69           745154         .79         745374         1.69           745155         .79         745374         1.69</td> <td>TO-220 CASE<br/>7805T .49 7905T .59<br/>7812T .49 7912T .59<br/>7812T .49 7912T .59<br/>7815T .49 7912T .59<br/>7815T .49 7915T .59<br/>TO-3 CASE<br/>7805K 1.39 7912K 1.49<br/>TO-93 CASE<br/>7805K 1.39 7912K 1.49<br/>TO-93 CASE<br/>78105 .49 79125 .69<br/>78112 .49 79112 1.49<br/>OTHER VOLTAGE REGS<br/>LM323K 5V 3A TO-3 4.79<br/>LM323K 5V 3A TO-3 4.79<br/>LM328K 4dj 5A TO-3 3.95<br/>78H05K 5V 5A TO-3 7.95<br/>78H05K 5V 5A TO-3 14.95<br/>TH12K 12V 5A TO-3 14.95<br/>IS PIN ST .11 .00<br/>16 PIN ST .11 .09<br/>16 PIN ST .15 .13<br/>20 PIN ST .15 .13<br/>20 PIN ST .15 .13<br/>20 PIN ST .15 .13<br/>20 PIN ST .99 .100+<br/>8 PIN ST .15 .13<br/>20 PIN ST .15 .13<br/>20 PIN ST .95 .149<br/>5T =50L0ETAL<br/>8 PIN ST .95 .149<br/>5T =50L0ETAL<br/>8 PIN ST .95 .149<br/>51 .22 .16<br/>40 PIN ST .95 .149<br/>51 .22 .16<br/>40 PIN ST .95 .149<br/>51 .22 .16<br/>40 PIN ST .95 .149<br/>51 .22 .16<br/>40 PIN ST .95 .149<br/>52 .216 .49 .52<br/>16 PIN WW .59 .69<br/>31 .49 .53<br/>16 PIN WW .59 .69<br/>31 .49 .53<br/>32 PIN WW .199 .38<br/>32 PIN WW .199 .128<br/>32 PIN WW .199 .128<br/>32 PIN WW .199 .128<br/>32 PIN WW .199 .128<br/>32 PIN WW .199 .128<br/>32 PIN WW .199 .128<br/>34 PIN WW .199 .128<br/>34 PIN WW .199 .128<br/>34 PIN WW .199 .128<br/>34 PIN WW .199 .128<br/>34 PIN WW .199 .128<br/>34 PIN WW .199 .128<br/>34 PIN WW .199 .128<br/>34 PIN WW .199 .128<br/>34 PIN WW .199 .128<br/>34 PIN WW .199 .128<br/>34 PIN WW .199 .128<br/>34 PIN WW .199 .128<br/>35 PIN WW .199 .128<br/>35 PIN WW .199 .128<br/>36 PIN WW .199 .128<br/>36 PIN WW .199 .128<br/>37 PIN WW .199 .128<br/>36 PIN WW .199 .128<br/>37 PIN WW .199 .128<br/>37 PIN WW .199 .128<br/>38 PIN WW .199 .128<br/>38 PIN WW .199 .128<br/>34 PIN WW .199 .128<br/>34 PIN WW .199 .128<br/>35 PIN WW .199 .128<br/>35 PIN WW .199 .128<br/>36 PIN WW .199 .128<br/>37 PIN WW .199 .128<br/>37 PIN WW .199 .128<br/>38 PIN WW .199 .128<br/>38 PIN WW .199 .128<br/>39 PIN WW .199 .128<br/>30 PIN WW .199 .128<br/>30 PIN WW .199 .128<br/>31 PIN WW .199 .128<br/>31 PIN WW .199 .128<br/>34 PIN WW .199 .128<br/>35 PIN WW .199 .128<br/>35 PIN WW .199 .128<br/>36 PIN WW .199 .128<br/>37 PIN WW .199 .128<br/>38 PIN WW .199 .128<br/>38 PIN WW .199 .128<br/>39 PIN WW .199 .128<br/>30 PIN WW .199 .128<br/>30 PIN WW .199 .128<br/>31 PIN WW .199 .128<br/>31 PIN WW .199 .128<br/>31 PIN WW .199 .12</td> <td>TL071         .69         LM741         .29           TL072         1.09         LM747         .69           TL074         1.95         LM748         .59           TL081         .59         MC1330         1.69           TL082         .99         MC1320         1.69           TL081         .49         MC1320         6.95           LM301         .34         LM1414         1.59           LM301         .34         LM14144         1.59           LM311         .59         LM1488         .49           LM311         .89         LM1489         .49           LM317X         .34         LM1489         .49           LM317         .95         LM1812         2.55           LM318         1.49         LM189         1.95           LM320         see7900         XR2206         3.75           LM323         L.95         LM324         .98           LM333         1.35         LM217         .95           LM334         .19         CA3046         .89           LM333         1.40         CA3081         .99           LM334         .55         CA3082         &lt;</td> | 74502         29         745168         395           74503         29         745174         .79           74504         29         745174         .79           74506         29         745174         .79           74506         29         745174         .79           74506         29         745188         1.95           74506         29         745195         1.49           74515         35         745196         1.49           74515         35         745197         1.49           74532         35         745226         3.99           74533         69         745240         1.49           74536         55         745226         3.99           74537         69         745240         1.49           74536         55         745263         .79           74586         35         745257         .79           745124         2.75         745280         1.69           745153         .79         745374         1.69           745154         .79         745374         1.69           745155         .79         745374         1.69 | TO-220 CASE<br>7805T .49 7905T .59<br>7812T .49 7912T .59<br>7812T .49 7912T .59<br>7815T .49 7912T .59<br>7815T .49 7915T .59<br>TO-3 CASE<br>7805K 1.39 7912K 1.49<br>TO-93 CASE<br>7805K 1.39 7912K 1.49<br>TO-93 CASE<br>78105 .49 79125 .69<br>78112 .49 79112 1.49<br>OTHER VOLTAGE REGS<br>LM323K 5V 3A TO-3 4.79<br>LM323K 5V 3A TO-3 4.79<br>LM328K 4dj 5A TO-3 3.95<br>78H05K 5V 5A TO-3 7.95<br>78H05K 5V 5A TO-3 14.95<br>TH12K 12V 5A TO-3 14.95<br>IS PIN ST .11 .00<br>16 PIN ST .11 .09<br>16 PIN ST .15 .13<br>20 PIN ST .15 .13<br>20 PIN ST .15 .13<br>20 PIN ST .15 .13<br>20 PIN ST .99 .100+<br>8 PIN ST .15 .13<br>20 PIN ST .15 .13<br>20 PIN ST .95 .149<br>5T =50L0ETAL<br>8 PIN ST .95 .149<br>5T =50L0ETAL<br>8 PIN ST .95 .149<br>51 .22 .16<br>40 PIN ST .95 .149<br>51 .22 .16<br>40 PIN ST .95 .149<br>51 .22 .16<br>40 PIN ST .95 .149<br>51 .22 .16<br>40 PIN ST .95 .149<br>52 .216 .49 .52<br>16 PIN WW .59 .69<br>31 .49 .53<br>16 PIN WW .59 .69<br>31 .49 .53<br>32 PIN WW .199 .38<br>32 PIN WW .199 .128<br>32 PIN WW .199 .128<br>32 PIN WW .199 .128<br>32 PIN WW .199 .128<br>32 PIN WW .199 .128<br>32 PIN WW .199 .128<br>34 PIN WW .199 .128<br>34 PIN WW .199 .128<br>34 PIN WW .199 .128<br>34 PIN WW .199 .128<br>34 PIN WW .199 .128<br>34 PIN WW .199 .128<br>34 PIN WW .199 .128<br>34 PIN WW .199 .128<br>34 PIN WW .199 .128<br>34 PIN WW .199 .128<br>34 PIN WW .199 .128<br>34 PIN WW .199 .128<br>35 PIN WW .199 .128<br>35 PIN WW .199 .128<br>36 PIN WW .199 .128<br>36 PIN WW .199 .128<br>37 PIN WW .199 .128<br>36 PIN WW .199 .128<br>37 PIN WW .199 .128<br>37 PIN WW .199 .128<br>38 PIN WW .199 .128<br>38 PIN WW .199 .128<br>34 PIN WW .199 .128<br>34 PIN WW .199 .128<br>35 PIN WW .199 .128<br>35 PIN WW .199 .128<br>36 PIN WW .199 .128<br>37 PIN WW .199 .128<br>37 PIN WW .199 .128<br>38 PIN WW .199 .128<br>38 PIN WW .199 .128<br>39 PIN WW .199 .128<br>30 PIN WW .199 .128<br>30 PIN WW .199 .128<br>31 PIN WW .199 .128<br>31 PIN WW .199 .128<br>34 PIN WW .199 .128<br>35 PIN WW .199 .128<br>35 PIN WW .199 .128<br>36 PIN WW .199 .128<br>37 PIN WW .199 .128<br>38 PIN WW .199 .128<br>38 PIN WW .199 .128<br>39 PIN WW .199 .128<br>30 PIN WW .199 .128<br>30 PIN WW .199 .128<br>31 PIN WW .199 .128<br>31 PIN WW .199 .128<br>31 PIN WW .199 .12                                                                                                    | TL071         .69         LM741         .29           TL072         1.09         LM747         .69           TL074         1.95         LM748         .59           TL081         .59         MC1330         1.69           TL082         .99         MC1320         1.69           TL081         .49         MC1320         6.95           LM301         .34         LM1414         1.59           LM301         .34         LM14144         1.59           LM311         .59         LM1488         .49           LM311         .89         LM1489         .49           LM317X         .34         LM1489         .49           LM317         .95         LM1812         2.55           LM318         1.49         LM189         1.95           LM320         see7900         XR2206         3.75           LM323         L.95         LM324         .98           LM333         1.35         LM217         .95           LM334         .19         CA3046         .89           LM333         1.40         CA3081         .99           LM334         .55         CA3082         < |
| DESCRIPTION       ODDER BY       11 10 10 10 12 2 14 28 40 10       UTUTUTU         INCE       AUGATALEST       52 7 48 5 10 12 2 13 30 44 156 240       UTUTUTU         INCE       AUGATALEST       52 7 48 5 10 12 2 13 30 44 156 240       UTUTUTU         INCE       AUGATALEST       52 7 48 5 10 12 2 13 3 44 156 240       UTUTUTU         INCE       AUGATALEST       52 7 48 5 10 12 2 13 14 15 10       120 12 13 14 15 10       120 12 13 14 15 10       120 12 13 14 15 10       120 12 13 14 15 10       120 12 13 14 15 10       120 12 13 14 15 10       120 12 13 14 15 10       120 12 13 14 15 10       120 12 13 14 15 10       120 12 13 14 15 10       120 12 13 15 13 15 1                                                                                                    | 62 PIN ST IBM PC .100 1.1<br>50 PIN SY APPLE .100 2.1<br>44 PIN ST STD .156 1.1                                                                                                    | 55 CEN36 SOLDER CUP<br>55 FEMALE<br>56 IDCEN36/F RIBBON CABLE<br>56 CEN36PC RTANGLE PC MOL                                                                                                    | 4.95 ICL7660 2.95<br>ICL8038 4.95<br>ICL8038 4.95<br>ICM7207A 5.95<br>ICM7208 15.95                                                                                                    | 24 PIN ZIF 5.95 CALL<br>28 PIN ZIF 5.95 CALL<br>40 PIN ZIF 9.95 CALL<br>ZIF*TEXTOOL<br>(ZERO INSERTION FORCE)                                                                                                    | NE590 2.50 75452 .39<br>NE592 .98 75453 .39<br>LM710 .75 75477 1.29<br>LM723 .49 75492 .79<br>H=TO-5 CAN, K=TO-3, T=TO-220                                                                                                    |
| DESCRIPTION         ORDER BY         CONTACTS           SOLDER CUP         MALE         DBXPP         38         39         125         125         125         125         125         125         125         125         125         125         125         125         125         125         125         125         125         125         125         125         125         125         125         125         125         125         125         125         125         125         125         125         125         125         125         125         125         125         125         125         125         125         125         125         125         125         125         125         125         125         125         125         125         125         125         125         125         125         125         125         125         125         125         125         125         125         125         125         125         125         125         125         125         125         125         125         125         125         125         125         125         125         125         125         125         125         125<                                                                                                    | HIGH RELIABILITY TOOLED<br>ST IC SOCKETS AUC<br>HIGH RELIABILITY TOOLED<br>WWI C SOCKETS AUC<br>COMPONENT CARRIES<br>(DIP HEADERS)<br>RIBBON CABLE<br>DIP PLUGS (IDC)                                                                                                    | CONTAC           B         14         16         18         20           GATxxST         .62         .79         .89         1.09         1.29           GATxxWW         1.30         1.80         2.10         2.40         2.50           ICCxx         .49         .59         .69         .99         .99           IDPxx          .95         .95                                                                                                    | 22     24     28     40       1.39     1.49     1.69     2.49       2.90     3.15     3.70     5.40       .99     .99     1.09     1.49        1.75      2.95                                                                                                    | IN751           IN751           IN751           IN751           IN751           IN751           IN751           IN751           IN751           IN751           IN418           IN4004           IN5402           KBP04           KBU8A           NA222           IN2222           IN2222           IN2222           IN2222           IN2222           IN2222           IN2222           IN2222           IN2222           IN2222           IN2222           IN2222           IN2222           IN2222           IN2222           IN2224           IN225           IN222           IN222           IN222           IN222           IN222           IN222           IN222           IN222           IN222           IN12           IN12           IN12           IN12           IN12 <td>.25 4N26 .69<br/>.25 4N27 .89<br/>25/1.00 4N28 .89<br/>10/1.00 4N28 .89<br/>10/1.00 4N33 .89<br/>.55 MCT-2 .55<br/>2.35 MCT-6 1.29<br/>.25 2N3906 .10<br/>.10 2N4401 .25<br/>.50 2N4402 .25<br/>.25 2N403 .25<br/>.79 2N6045 1.75</td>                                                                                                    | .25 4N26 .69<br>.25 4N27 .89<br>25/1.00 4N28 .89<br>10/1.00 4N28 .89<br>10/1.00 4N33 .89<br>.55 MCT-2 .55<br>2.35 MCT-6 1.29<br>.25 2N3906 .10<br>.10 2N4401 .25<br>.50 2N4402 .25<br>.25 2N403 .25<br>.79 2N6045 1.75                                                                                                    |
| IDC CONNECTORSDescriptionOrder BYContactsSolder HeaderIDHxxx1/2020253/2Solder HeaderIDHxxx1/201/602/22/53/2WithederIDHxxx1/201/602/22/53/2WithederIDHxxx1/201/602/22/53/2WithederIDHxxx1/262/21/602/22/53/2WithederIDHxxx1/262/21/201/202/22/2SigerWithederIDHxxx1/262/21/202/22/2WithederIDHxxx1/262/22/22/22/22/2BigerIDHxxx1/262/22/22/22/22/2Right Angle EvaluationIDHxxx1/262/22/22/22/2Right Angle CollerIDHxxx1/262/22/22/22/2Right Angle EvaluationIDExx1/252/22/22/22/2Right Angle EvaluationIDExx1/252/22/22/22/2Right Angle EvaluationIDExx1/252/22/22/22/2Right Angle EvaluationIDExx1/252/22/22/22/2Right Angle EvaluationIDExx1/21/22/22/22/2Right Angle EvaluationIDExx1/21/22/22/22/2Right Angle Evaluation                                                                                                    | DESCRIPTION<br>SOLDER CUP MALE<br>FEMALE<br>RIGHT ANGLE MALE<br>PC SOLDER FEMALE<br>WIRE WRAP FEMALE<br>IDC MALE<br>RIBBON CABLE FEMALE<br>HOODS METAL<br>HOODS GREY<br>ORDERING INSTRUCTIONS: INSERT<br>MARKED "XO FTHE "ORDER BY"<br>EXAMPLE: A 15 PIN RIGHT ANGLE M                                                                                                    | ORDER BY         9         15         19         25         33           DBxxP         .82         .90         1.25         1.25         1.25         1.25         1.25         1.25         1.25         1.55         1.50         1.50         2.30         1.25         1.55         1.50         2.30         1.25         1.55         1.50         2.30         1.25         1.55         1.55         1.50         2.30         2.42         1.20         1.43          1.95         2.60         2.7         DBxxS         1.20         1.43          1.95         2.60         2.7         DBxxS         2.92         3.20          4.83         6.7         1DBxxS         2.92         3.20          4.33         6.7         7         THEODX 1.25         1.30          HOODX 1.25         1.25         1.30          HOODX         6.55          6.55          6.55          6.55          6.55          6.55          6.55          6.55          6.55          6.55          6.55          6.55 <td< td=""><td>7 50<br/>30 3.44<br/>35 4.32<br/>79<br/>50<br/>70<br/>70<br/>70<br/>70<br/>70<br/>70</td><td>новога<br/>новога<br/>новога<br/>ти-за<br/>николо<br/>новога<br/>ти-за<br/>николо<br/>новога<br/>новога<br/>ти-за<br/>николо<br/>новога<br/>новога<br/>ти-за<br/>новога<br/>ти-за<br/>новога<br/>новога<br/>новоста<br/>новоста<br/>но<br/>новоста<br/>новоста<br/>но<br/>но<br/>новоста<br/>но<br/>но<br/>но<br/>но<br/>н</td><td>359)         COM CATHODE         362"         1.25           503)         COM CATHODE         5"         1.49           510)         COM ANODE         5"         1.49           COM ANODE         3"         .99           0         COM CATHODE         3"         .99           0         COM CATHODE         3"         .45           7/60         COM CATHODE         3"         .45           7/760         COM CATHODE         .43"         1.29           4x7         HEX W/LOGIC         .290"         7.95           USED         LEOS         1-99         100-UP           EED         T1%         .10         .09           EEEN         T1%         .14         .12           VGHDW         T1%         .14         .12           NGHDW         T1%         .10         .09</td></td<>                                                                                                    | 7 50<br>30 3.44<br>35 4.32<br>79<br>50<br>70<br>70<br>70<br>70<br>70<br>70                                                                                                    | новога<br>новога<br>новога<br>ти-за<br>николо<br>новога<br>ти-за<br>николо<br>новога<br>новога<br>ти-за<br>николо<br>новога<br>новога<br>ти-за<br>новога<br>ти-за<br>новога<br>новога<br>новоста<br>новоста<br>но<br>новоста<br>новоста<br>но<br>но<br>новоста<br>но<br>но<br>но<br>но<br>н | 359)         COM CATHODE         362"         1.25           503)         COM CATHODE         5"         1.49           510)         COM ANODE         5"         1.49           COM ANODE         3"         .99           0         COM CATHODE         3"         .99           0         COM CATHODE         3"         .45           7/60         COM CATHODE         3"         .45           7/760         COM CATHODE         .43"         1.29           4x7         HEX W/LOGIC         .290"         7.95           USED         LEOS         1-99         100-UP           EED         T1%         .10         .09           EEEN         T1%         .14         .12           VGHDW         T1%         .14         .12           NGHDW         T1%         .10         .09                                                                                                    |
| DESCRIPTION       ORDER BY       CONTACTS         10       20       26       34       40       50         SOLDER HEADER       IDHxxS       82       1.29       1.68       2.20       2.58       3.24         RIGHT ANGLE SOLDER HEADER       IDHxxSR       .85       1.35       1.76       2.31       2.72       3.39         WW HEADER       IDHxxW       1.86       2.98       3.84       4.50       528       6.63         RIGHT ANGLE SOLDER HEADER       IDHxxW       1.86       2.98       3.84       4.50       528       6.63         RIBBON HEADER SOCKET       IDSxx       .79       91       1.39       1.59       1.99       2.25         RIBBON HEADER SOCKET       IDSxx       .77       99       1.39       1.59       1.99       2.25       90       90       10       POSITION       .85       POSITION       .95       POSITION       .90       10       POSITION       .129       DIP       SWITCHES       SPOSITION       .93       10       POSITION       .129       DIP       SWITCHES       SPOSITION       .90       10       POSITION       .129       DIP       SWITCHES       SPOSITION       .129       SWITCHES                                                                                                    | ID                                                                                                    | C CONNECTORS                                                                                                    |                                                                                                    | DPDT                                                                                                    | MINI-TOGGLE ON-ON 1.25<br>MINI-TOGGLE ON-ON 1.50<br>MINI-TOGGLE ON-OFF-ON 1.75                                                                                                    |
| HARD TO FIND       "SNAPABLE" HEADERS       CAN BE SNAPPED APART TO<br>MAKE ANY SIZE HEADER,<br>ALL WITH .1" CENTERS       1x40     STRAIGHT LEAD       1x40     STRAIGHT LEAD       2x40     RIGHT ANGLE       2x40     RIGHT ANGLE <td>SOLDER HEADER<br/>RIGHT ANGLE SOLDER HEADE<br/>WW HEADER<br/>RIGHT ANGLE WW HEADER<br/>RIBBON HEADER SOCKET<br/>RIBBON HEADER<br/>RIBBON EADER<br/>RIBBON EDGE CARD</td> <td>ORDER BY         10         20         26         34           IDHxxS         .82         1.29         1.68         2.2           R         IDHxxSR         .85         1.35         1.76         2.3           IDHxxW         1.86         2.98         3.84         4.5           IDHxxWW         2.05         3.28         4.22         4.4           IDSxx         .79         .99         1.39         1.5         1.09           IDMx          5.50         6.25         7.0         IDExx         1.75         2.26         2.65         2.7</td> <td>TS<br/>4 40 50<br/>2 58 324<br/>31 2.72 3.99<br/>50 5.28 6.63<br/>5 4.80 7.30<br/>59 1.99 2.25<br/>A<br/>75 3.80 3.95<br/>4 000000000000000000000000000000000000</td> <td>SPST<br/>SPST<br/>SPST<br/>BCD OUT<br/>4 POSITIE<br/>5 POSITIE<br/>6 POSITIE</td> <td>MINI-PUSHBUTTON N.C.         38           TOGGLE ON-OFF         .49           PUT 10 POSITION 6 PIN DIP         1.95           DIP SWITCHES        </td> | SOLDER HEADER<br>RIGHT ANGLE SOLDER HEADE<br>WW HEADER<br>RIGHT ANGLE WW HEADER<br>RIBBON HEADER SOCKET<br>RIBBON HEADER<br>RIBBON EADER<br>RIBBON EDGE CARD                                                                                                    | ORDER BY         10         20         26         34           IDHxxS         .82         1.29         1.68         2.2           R         IDHxxSR         .85         1.35         1.76         2.3           IDHxxW         1.86         2.98         3.84         4.5           IDHxxWW         2.05         3.28         4.22         4.4           IDSxx         .79         .99         1.39         1.5         1.09           IDMx          5.50         6.25         7.0         IDExx         1.75         2.26         2.65         2.7                                                                                                    | TS<br>4 40 50<br>2 58 324<br>31 2.72 3.99<br>50 5.28 6.63<br>5 4.80 7.30<br>59 1.99 2.25<br>A<br>75 3.80 3.95<br>4 000000000000000000000000000000000000                                                                                                    | SPST<br>SPST<br>SPST<br>BCD OUT<br>4 POSITIE<br>5 POSITIE<br>6 POSITIE                                                                                                    | MINI-PUSHBUTTON N.C.         38           TOGGLE ON-OFF         .49           PUT 10 POSITION 6 PIN DIP         1.95           DIP SWITCHES                                                                                                    |
|                                                                                                    | "SNAPABLE" HEADERS<br>CAN BE SNAPPED APART TO<br>MAKE ANY SIZE HEADER,                                                                                                    | BLOCKS<br>GOLO<br>CONTACTS<br>SPACED<br>SPACED<br>SPACED                                                                                                    | e dealt with JDR for years now, by<br>way by other companies promising<br>ces. None of these companies we<br>prvice and low prices. I'm happy<br>stay'<br>nag that when a company is abl                                                                                                    | ut I was recently 10<br>gbettpr services 16<br>rre able to equal 20<br>y to say that I'm 25<br>le to serve it's 26                                                                                                    | 1'         10'         1'         10'           .18         1.60         .30         2.75           .28         2.50         .48         4.40           .38         3.20         .60         5.50           .45         4.00         .75         6.65           .46         4.10         .78         7.15                                                                                                    |

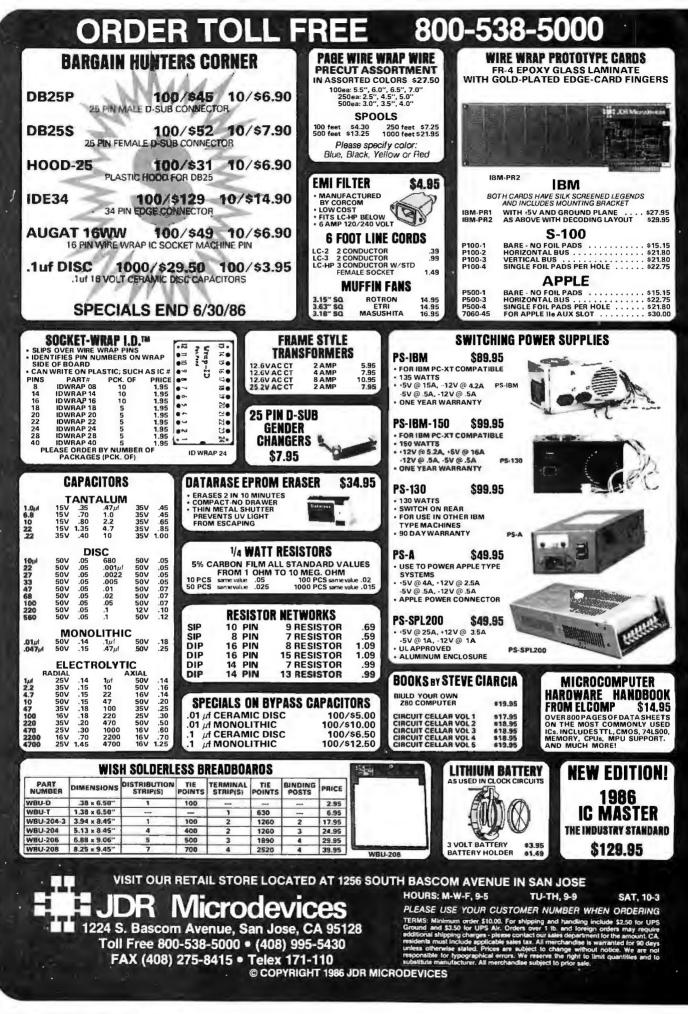

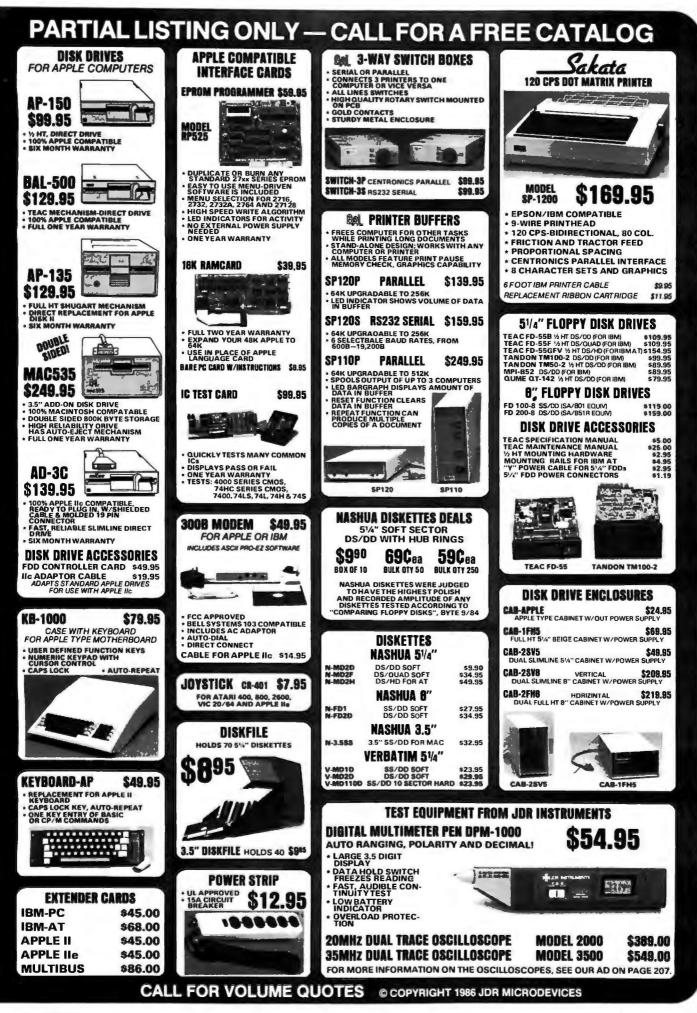

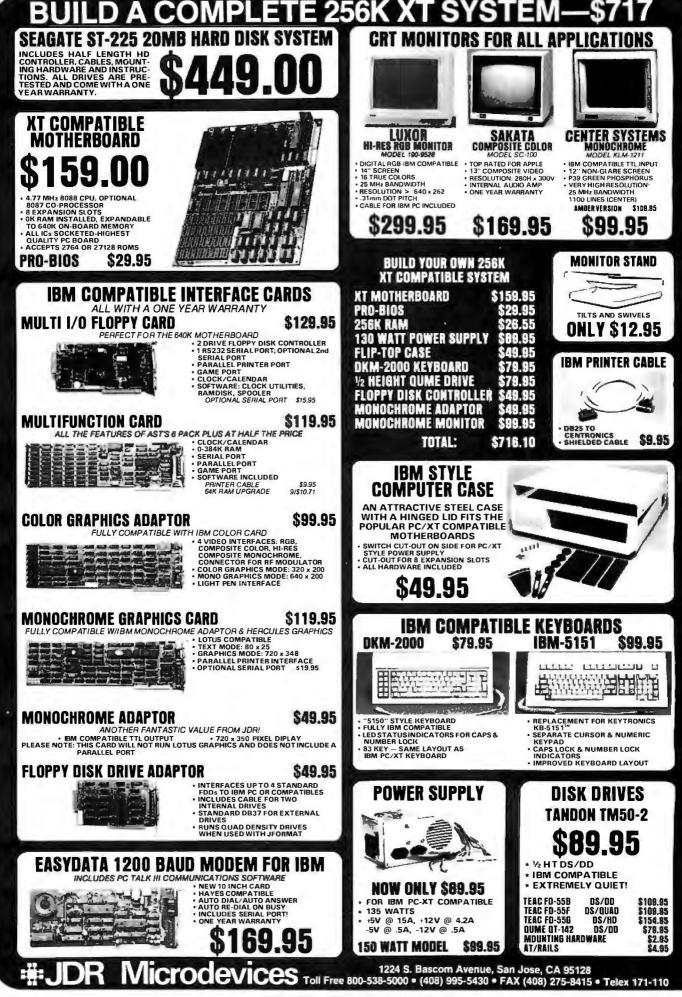

## ORDERING DISKS OF BYTE LISTINGS

Source-code listings in the form of text files of programs that accompany BYTE articles are now available from BYTE on disk. To order a disk of these listings for noncommercial purposes, indicate the issue (the first available is December 1985) and the kind of disk on the form below. Enclose a check or money order in the correct amount made out to BYTE Listings. All prices include postage. Send requests to BYTE Listings, 70 Main St., Peterborough, NH 03458.

BYTE issue: \_

COMMON 514-INCH FORMATS

(all cost \$5 per disk in North America, \$6 in Europe and South America, \$7 in Asia, Africa, and Australia)

Apple II 514-inch DOS 3.3

Apple 11 514-inch ProDOS

🗆 Atari

Commodore 64

□ Hewlett-Packard 125

□ IBM PC

□ Kaypro 2 CP/M

□ Texas Instruments Professional

TRS-80 Model III

TRS-80 Model 4

Zenith Z-100

COMMON 31/2-INCH FORMATS

🗆 Atari 520ST

Commodore Amiga

□ Data General/One

□ Hewlett-Packard 150

## CP/M STANDARD 8-INCH FORMAT

(\$6 per disk in North America, \$7 in Europe and South America, \$8 in Asia, Africa, and Australia) □ Single-sided single-density

## OTHER FORMATS

(all cost \$6 per disk in North America, \$7 in Europe and South America, \$8 in Asia, Africa, and Australia)

□ 3½-inch

## SEND DISK TO:

| Name              |                     |
|-------------------|---------------------|
| Street            |                     |
| City              | State or Province   |
| Postal Code       | Country             |
| Check or money or | der enclosed for \$ |

## BULLETIN BOARDS IN CANADA

Listed below are some computer bulletin boards that carry program listings from BYTE. Programs are for noncommercial use in connection with BYTE articles only. Some BBSs may charge an annual maintenance fee, and you must pay your own telephone charges.

Western Canadian Distribution Center (3420 48th St., Edmonton, Alberta T6L 3R5) will be supplying listings to its member bulletin-board systems.

Edmonton, Alberta, (403) 454-6093

Meadowlark, Alberta, (403) 435-6579

Montreal, Quebec, PComm Systems, (514) 989-9450

Prince George, British Columbia, (604) 562-9519

Regina, Saskatchewan, (306) 586-5585

Toronto, Ontario, Epson Club of Toronto (EPCOT), (416) 635-9600

Winnipeg, Manitoba, (204) 452-5529

In addition, arrangements for BYTEnet Listings have been made with one or more system operators in the following nations: Australia, Denmark, Italy, lapan, The Netherlands, Norway, Singapore, Sweden, Switzerland, United Kingdom, and West Germany. Contact us at (603) 924-9281 for an up-to-date list.

# B·O·M·B

## BYTE'S ONGOING MONITOR BOX

| RTICLE# | PAGE | ARTICLE                         | AUTHOR(S)     | ARTICLE# | PAGE | ARTICLE                           | AUTHOR(S    |
|---------|------|---------------------------------|---------------|----------|------|-----------------------------------|-------------|
| 1       | 9    | Microbytes                      | staff         | 14       | 203  | Optical Disk Error Correction     | Golomb      |
| 2       | 29   | What's New                      | , staff       | 15       | 215  | A Roundup of Optical Disk Drives  | Malloy      |
| 3       | 50   | Ask BYTE                        | Ciarcia       | 16       | 227  | Tape Backup Systems               | Antonuccio  |
| 4       | 63   | Book Reviews                    | Unger.        | 17       | 23 5 | Laser Libraries                   | Desmarais   |
|         |      |                                 | Norman.       | 18       | 254  | The ATET UNIX PC                  | Mayer       |
|         |      |                                 | O'Neill       | 19       | 265  | ZBasic                            | Byers       |
| 5       | 85   | Ciarcia's Circuit Cellar:       |               | 20       | 269  |                                   | Birmele     |
|         |      | Adding SCSI to the SB180        |               | 21       | 273  | Hardcard                          | White       |
|         |      | Computer, Part I: Introduction  | Ciarcia       | 22       | 279  | The B&C Microsystems 1409         |             |
| 6       | 98   | Programming Project: Data       |               |          |      | EPROM Programmer                  | lacobs      |
|         |      | Compression with Huffman Coding | . Amsterdam   | 23       | 285  | Non-Keyboard Input Devices        | Pappas      |
| 7       | 111  | Modula-2 As a Systems           |               | 24       | 289  | Racter                            | Kenner      |
|         |      | Programming Language            | . Corbeil.    | 25       | 293  | General Electric's 3-8100 Printer | . Swearengi |
|         |      |                                 | Anderson      | 26       | 299  | Lettrix                           | .Miller     |
| 8       | 123  | Linking Data Flow and           |               | 27       | 311  | Computing at Chaos Manor:         |             |
|         |      | Functional Languages            | Hankin, Till, |          |      | Expanded/Extended Memory          | Pournelle   |
|         |      | 5 5                             | Glaser        | 28       | 329  | BYTE Japan:                       |             |
| 9       | 137  | Easy C                          | , Orlin,      |          |      | An Innovative Program             | . Raike     |
|         |      |                                 | Heath         | 29       | 335  | Applications Only: A Mixed Lot    | .Shapiro    |
| 10      | 151  | Programming Insight: Subroutine |               | 30       | 343  | According to Webster:             |             |
|         |      | Overlays in GW-BASIC            | . Carmichael  |          |      | 68000 Wars: Round 2               | Webster     |
| П       | 161  | The Evolution of Mass Storage   | Laub          | 31       | 363  | BYTE U.K.: Intuitive Solution     |             |
| 12      | 177  | CD-ROM Software Development     | Zoellick      | 32       | 379  | Mathematical Recreations:         |             |
| 13      | 193  | The Application Interface of    |               |          |      | The Pellian Equation              | . Kurosaka  |
|         |      | Optical Drives                  | . Dulude      | 33       | 398  | Best of BIX                       |             |

## **BOMB** Results

The Best of BIX is the winning article from the February issue. It was written by BIX subscribers who joined the conferences discussing Amiga. Atari, IBM, and Macintosh computers, Winner of second place is Steve Ciarcia for his Circuit Cellar entitled "Build an Audio-and-Video Multiplexer." Jerry Pournelle's "Communicating" from Computing at Chaos

BYTE ADVERTISING SALES STAFF:

### Dennis J. Riley, Advertising Sales Manager, 70 Main Street, Peterborough, NH 03458, tel. (603) 924-9281

NEW ENGLAND ME. NH. VT. MA. RI EASTERN CANADA Paul McPherson Jr (6171 262-1160 McGraw-Hill Publications 575 Boylston Street Boston, MA 02116

ATLANTIC NY, NYC, CT, NJ (NORTH) Leah G, Rabinowitz (212) 512-2096 McGraw-Hill Publications 1221 Avenue of the Americas---39th Floor New York, NY 10020

Dick McGurk (203) 968-7111 McGraw-Hill Publications Building A—3rd Floor 777 Long Ridge Road Stamford, CT 06902

EAST PA (EAST). NI (SOUTH). MD. VA. W.VA. DE. D.C. Daniel Ferro (215) 496-3833 McGraw-Hill Publications Three Parkway Philadelphia, PA 19102

SOUTHEAST NC, SC, GA, FL, AL, TN Maggie M, Dorvee (404) 252-0626 McGraw-Hill Publications 4170 Ashford-Dunwoody Road— Suite 420 Atlanta. GA 30319

MIDWEST IL. MO, KS, IA, ND, SD, MN, WI, NB, IN Bob Denmead (312) 751-3740 McGraw-Hill Publications Blair Building 645 Nosth Michigan Ave. Chicago. IL 60611

GREAT LAKES, OHIO REGION MI, OH, PA (ALLEGHENY), KY, ONTARIO, CANADA (313) 352-9760 McGraw-Hill Publications MOO Tawa Contra Suite 770

4000 Town Center-Suite 770 Southfield, MI 48075 SOUTHWEST, ROCKY MOUNTAIN UT, CO, WY, OK, TX, AR, MS, LA Kevin Harold (214) 458-2400 McGraw-Hill Publications Prestonwood Tower-Suite 907 5151 Beltline Dallas, TX 75240

SOUTH PACIFIC

Congratulations to BIXen and authors.

SOUTHERN CA, AZ, NM, LAS VEGAS Jack Anderson (714) 557-6292 McGraw-Hill Publications 3001 Red Hill Ave Building #1-Suite 222 Costa Mesa. CA 92626

Karen Niles 1213) 480-5243, 487-1160 McGraw-Hill Publications 3333 Wilshire Boulevard #407 Los Angeles, CA 90010

NORTH PACIFIC HI, WA, OR, ID, MT, NORTHERN CA, NV (except LAS VEGAS), W, CANADA Mike Kisseberth (415) 362-4600 McGraw-Hill Publications 425 Battery Street San Francisco, CA 94111

Bill McAfee (415) 964-0624 McGraw-Hill Publications 1000 Elwell Court-Suite 225 Palo Alto, CA 94303

WEST COAST SURPLUS AND RETAIL ACCOUNTS Tom Harvey (8051 964-8577 3463 State Street-Suite 256 Santa Barbara, CA 93105

Manor wins third. In fourth place is Robert J. Mical's "Introduction to

the Amiga ROM Kernel." Mr. Mical wins the \$100 bonus for authoring

the first nonstaff article to appear in the lineup. In fifth place and the

winner of \$50 is Mark Bridger for his review of "Turbo Pascal 3.0."

- 3

The Buyer's Mart Karen Burgess (603) 924-3754 BYTE Publications 70 Main Street Peterborough, NH 034 58

BYTE BITS (2x3) Dan Harper (603) 924-6830 BYTE Publications 70 Main Street Peterborourgh. NH 03458

Post Card Mailings National Bradley Browne (603) 924-6166 BYTE Publications 70 Main Street Peterborough, NH 03458

International Advertising Sales Staff:

Mr. Hans Csokor Publimedia Reisnerstrasse 61 A-1037 Vienna, Austria 222 75 76 84

Mrs. Gurit Gepner McGraw-Hill Publishing Co. PO Box 2156 Bat Yam, 59121 Israel 3 866 561 321 39

Mr. Fritz Krusebecker McGraw-Hill Publishing Co. Liebigstrasse 19 D-6000 Frankfurt/Main 1 West Germany 69 72 01 81

Mrs. Maria Sarmiento Pedro Teixeira 8, Off. 320 Iberia Mart 1 Madrid 4. Spain 1 45 52 891

Mr. Andrew Karnig Andrew Karnig & Associates Finnbodavagen S-131 31 Nacka, Sweden 8-44 0005

Mr. Alain Faure McGraw-Hill Publishing Co. 12'8 Faubourg Saint Honore 75008 Paris France (1) 47-20-33-42

Mr. Arthur Scheffer McGraw-Hill Publishing Co. 34 Dover St. London WIX 3RA England OI 493 1451

Mr. S vio Pesavento McCraw-Hill Publishing Co. Via Flavio Baracchini I 20123 Milan. Italy 02 86 90 617

Seavex Ltd. 400 Orchard Road. #10-01 Singapore 0923 Republic of Singapore Tel: 734-9790 Telex: RS35539 SEAVEX

Seavex Ltd. 503 Wilson House 19-27 Wyndham St. Central. Hong Kong Tel: 5-260149 Telex: 60904 SEVEX HX

Hiro Morita Hiro Morita McGraw-Hill Publishing Co. Overseas Corp. Room 1528 Kasumigaseki Bldg. 3-2-5 Kasumigaseki. Chivoda-Ku Chiyoda-Ku Tokyo 100. Japan 3 581 9811

## $R \cdot E \cdot A \cdot D \cdot E \cdot R$ $S \cdot E \cdot R \cdot V \cdot I \cdot C \cdot E$

|  | No. |
|--|-----|
|  |     |

Page No. | Inquiry No.

.\*

Page No. | Inquiry No.

Page No. | Inquiry No.

Page No.

| Inquiry No.                             | Page No.     | Inquiry No.                            | Page No.          | inquiry No.                                                                                                    | Page No.              | inquiry No.                              | Page No.              |
|-----------------------------------------|--------------|----------------------------------------|-------------------|----------------------------------------------------------------------------------------------------|-----------------------|------------------------------------------|-----------------------|
|                                         |              |                                        |                   |                                                                                                    |                       |                                          |                       |
| 2 A.S.T. RESEARCH                       |              | <ul> <li>COMPAO COMPUT</li> </ul>      |                   | 144 FRANK HOGG                                                                                                    | LABORATORY 462        | 427-429 MACMILLAN                        |                       |
| 3 A.S.T. RESEARCH .                     |              | 77 COMPETITIVE EDG                     | E 401             |                                                                                                    | MS CORP 145           | 215 MANX SOFTWAR                         |                       |
| 4 ACM SIGGRAPH 8                        |              | 78 COMPUDATA TRAN                      |                   | 147 GLENCO ENGI                                                                                                    | INEERING 168          | 216 MANX SOFTWAR                         |                       |
| <ul> <li>ACS IMPORTERS</li> </ul>       |              | · COMPUPRO .                           |                   |                                                                                                    | OMPUTERS 268          | 217 MARC BAER ASS                        |                       |
| 5 ACS INT'L. INC                        |              | 79 COMPUSAVE .                         |                   | 149 GOLDEN BOW                                                                                                    |                       | 218 MARK WILLIAMS                        |                       |
| 6 ADV. DIGITAL COR                      |              | 80 COMPUSERVE .                        |                   |                                                                                                    | SYSTEMS 434           | 219 MARK WILLIAMS                        |                       |
| 7 ADV. DIGITAL COR                      |              | 81 COMPUSERVE .                        |                   |                                                                                                    | 37                    | 221 MAXELL DATA P                        |                       |
| 8 ADV. INTELLIGENC                      |              | 415 COMPUTER AFFAI                     |                   |                                                                                                    | . 56                  | 222 MAYNARD ELEC                         |                       |
| 9 ADVANCED COMP.                        |              | 91 COMPUTER AGE. I                     |                   |                                                                                                    | OMPUTERS              | 223 MCGRAW-HILL SC                       |                       |
| 10 ADVANCED DEVLP                       |              | 83 COMPUTER BOOK                       |                   |                                                                                                    | COMP. PROD. 225       | 224 MCGRAWHILL SC                        |                       |
| 133 ADVANCED TECHN                      |              | 84 COMPUTER CONN                       |                   |                                                                                                    | MPUTER TECH , 122     | 225 MEGA DATA COR                        |                       |
| 11 AFTON COMPUTER                       |              | COMPUTER CONT                          |                   |                                                                                                    | MPUTER TECH 234       | 226 MEGASOFT                             |                       |
| 12 AFTON COMPUTER                       |              | 417 COMPUTER FRIEN                     |                   |                                                                                                    | STEMS CORP436         | 227 MEGATEL COMP<br>228 MERRITT COMP     |                       |
| 13 ALF PRODUCTS. IN<br>14 ALPHA MICRO.  |              | 86 COMPUTER MAIL                       |                   |                                                                                                    | O CONSULTING 429      | 229 MFI ENTERPRISE                       |                       |
| 16 AMDEK CORP.                          |              | 87 COMPUTER PARTS<br>88 COMPUTER SURPL |                   | 162 HOOLEON CO                                                                                                    | MPANY                 | 230 MICRO DATA BAS                       |                       |
| 18 AMERICAN MICRO                       |              | 89 COMPUTER WARE                       |                   |                                                                                                    | TR BAUSCHELOMB 21     | 231 MICRO DESIGN I                       |                       |
| 19 AMERICAN MICRO                       |              | 90 COMPUTER WARE                       |                   |                                                                                                    | AMS CO                | 232 MICRO MART IN                        |                       |
| 20 AMERICAN SMALL                       |              | 92 COMPUTERBANC                        |                   | 173 IBC/INNOVENT                                                                                                    |                       | 233 MICRO PRODUCT                        |                       |
| 22 APPARAT INC                          |              | 277 COMPUTERS INT'L                    |                   |                                                                                                    | ORP 436               | 234 MICROBRIDGE C                        |                       |
| 418 APPLIED SOFTWAR                     |              | 94 COMPUTRADE                          |                   |                                                                                                    | RVICES                | 235 MICROCOMPUTE                         |                       |
| 42I APROTEK .                           |              | 95 CONROY-LAPOINT                      |                   |                                                                                                    | RVICES                | 236 MICROCOMPUTE                         |                       |
| 422 APROTEK                             |              | 96 CONROY-LAPOINT                      |                   |                                                                                                    | RVICES                | 237 MICROGRAFX                           |                       |
| 425 ARRAY TECHNOLC                      |              | 97 CONROY-LAPOINT                      |                   | 169 IBS CORP.                                                                                                    |                       | · MICROMINT INC.                         |                       |
| 426 ARRAY TECHNOLC                      |              | 98 COSMOS.                             |                   | 170 IBS CORP .                                                                                                    |                       | 238 MICROPRO INT'L                       |                       |
| 25 ARTEK CORP                           |              | 399 COTTON SOFTWAR                     |                   | 171 IC EXPRESS .                                                                                                    | 440                   | 239 MICROPROCESSO                        | DRS UNLTD 460         |
| 26 ASHTON-TATE                          |              | 101 CUESTA SYSTEMS                     |                   | 172 INNER LOOP S                                                                                                    |                       | * MICRORIM INC                           | 340. 341              |
| 27 ATARI                                | 12, 13       | 102 CURTIS. INC.                       | .439              | <ul> <li>INTECTRA INC</li> </ul>                                                                                                    |                       | ' MICROSOFT COR                          | P. 179                |
| 28 ATARI .                              |              | 423 CUSTOM COMP. TI                    | ECH 426           | 174 INTEGRAND.                                                                                                    | 356                   | MICROSOFT COR                            | P. INSERT 272 A-H     |
|                                         | 322          | 424 CUSTOM COMP. TI                    | CH 426            | 416 INTELLIGENCE                                                                                                    | E RESEARCH 345        | 240 MICROWAY .                           | 75                    |
| 30 ATRONICS INT'L I                     | NC           | 104 D AND D DISCOU                     | NT                | 175 INTERCONTN                                                                                                    | MICRO SYS 318         | 241 MICROWAY                             |                       |
| 31 AVOCET C                             |              | 105 DAC SOFTWARE IN                    | IC                | 176 INTERCONTN.                                                                                                    | MICRO SYS 318         | 214 MIS                                  |                       |
| 32 B&B ELECTRONICS                      | 5            | 107 DATA EXCHANGE                      |                   | INTERFACE TE                                                                                                    | CH CORP. , , 110      | 242 MITSUBA CORP.                        |                       |
| <ul> <li>B&amp;C MICROSYSTER</li> </ul> | MS           | 109 DATA ZONE                          |                   | <ul> <li>INTERFACE TE</li> </ul>                                                                                                    | CH CORP 205           | 243 MITSUBA CORP                         |                       |
| <ul> <li>B&amp;C MICROSYSTER</li> </ul> |              | 110 DATACOM NORTH                      | WEST INC 433      | 177 IOMEGA.                                                                                                    |                       |                                          | . 211                 |
| 34 BASF SYSTEMS                         | 154, 155     | 108 DATAMED                            |                   |                                                                                                    | GIES 368              | 244 MOUNTAIN VIEW                        |                       |
| 35 BAY TECHNICAL A                      |              | 111 DIGITALK, INC.                     |                   |                                                                                                    | GIES 370              | 247 NANAO USA CO                         |                       |
| 36 BITTNER ELECTRO                      |              | 82 DISKCO TECH                         |                   |                                                                                                    | ION SYSTEMS 192       | 248 NANAO USA CO                         |                       |
| 450 BIX                                 |              | 112 DISKETTE CONNE                     |                   |                                                                                                    | ION SYSTEMS 192       | 249 NANTUCKET                            |                       |
| 37 BLAISE COMPUTIN                      |              | 113 DISKS PLUS                         |                   |                                                                                                    | ROD                   | 250 NANTUCKET,                           |                       |
| 38 BLAISE COMPUTIN                      |              | 114 DISKWORLD!. INC                    |                   |                                                                                                    | TRONICS 454, 455      | 251 NATL PUBLIC D                        |                       |
| 39 BNW ASSOCIATES                       |              | 115 DISPLAY TELECON                    |                   | 184 IDR INSTRUME                                                                                                    |                       | 252 NATIONAL INSTE                       |                       |
| 40 BORLAND INT'L                        |              | 116 DIVERSIFIED CON                    |                   | 414 IDR MICRODE                                                                                                    |                       | 405 NEC HOME ELEC                        |                       |
| 41 BORLAND INT'L.                       |              | 117 DIVERSIFIED GRO                    |                   |                                                                                                    | VICES . 464. 465      | 253 NEC INFORMATIO                       |                       |
| 42 BORLAND INT'L.                       |              | 118 DOKAY COMP. PRO                    |                   |                                                                                                    | VICES                 | 254 NICOLET PARATE<br>255 NORTH HILLS CO |                       |
| 43 BORLAND INT'L.                       |              | 420 DOW IONES NEW                      |                   |                                                                                                    | VICES                 |                                          | ECTR DIV . 321        |
| 406 BORLAND INT'L                       |              | 119 DRESSELHAUS CO                     |                   |                                                                                                    | IC. 134               | 256 O'HANLON COM                         |                       |
| 407 BORLAND INT I.<br>44 BP MICROSYSTEM |              | 120 DYNAMUS MICRO                      |                   |                                                                                                    | UCTS LTD              | 257 O'HANLON COM                         |                       |
|                                         |              | 121 EARTH COMPUTE<br>122 EARTH COMPUTE |                   |                                                                                                    | C                     | 258 OASYS.                               |                       |
| 285 BRADY COMM. CO<br>45 BROWN BAG SOFT |              |                                        | . 238             |                                                                                                    | MICROWARE 160         | 259 ORCHID TECHNO                        |                       |
| 93 BTE COMPUTERS.                       |              | 123 ECOSOFT .<br>124 EDUCATIONAL MM    |                   |                                                                                                    | NS CQ                 | 260 ORCHID TECHNO                        |                       |
| 47 BUSINESS TOOLS                       |              | 125 ELEXOR INC.                        |                   |                                                                                                    | NS CO                 | 261 ORION INSTRUM                        |                       |
| 48 BYTE CONNECTION                      |              | 126 ELLIS COMPUTING                    |                   |                                                                                                    | RP                    | 262 PC COMPUTER                          |                       |
| BYTE BACK ISSUES                        |              | 127 EMERALD SYSTEM                     |                   |                                                                                                    | RP                    | 263 P.C HORIZONS. I                      |                       |
| 419 BYTE BITS (2x3)                     |              | 128 EMERALD SYSTEM                     |                   |                                                                                                    | MICROSYS              | 264 PAC RESEARCH                         | 462                   |
| BYTE SUB MESSA                          |              | 129 ENERTRONICS RE                     |                   |                                                                                                    | UTER SYSTEMS 52       | 265 PACIFIC EXCHAN                       |                       |
| 49 BYTEK COMP SYS                       |              | 131 EVEREX SYSTEMS                     |                   | 198 LAPTOPP SYS                                                                                                    | TEMS                  | 266 PANASONIC COM                        |                       |
| 99 CEC.                                 |              | 132 EVEREX SYSTEMS                     |                   | the second second |                       | 267 PANASONIC COM                        | APUTER DIV . 339      |
| · C WARE/DESMET                         |              | 134 FIFTH GENERA IC                    |                   | 200 LAWSON LAB                                                                                                    | S. INC 295            | 269 PASCOM COMPL                         |                       |
| 51 C.I. COMPUTERS                       |              | 135 FIF H GENERATIC                    | N SYSTEMS 327     | 201 LIFEBOAT ASS                                                                                                    | SOC                   | 270 PATHFINDER SO                        |                       |
| 52 C.I. COMPUTERS .                     |              | 136 FLAGSTAFF ENGIN                    | EERING 71         |                                                                                                    | ACCESSORIES 460       | 271 PC NETWORK                           |                       |
| 55 CALIF. COMPUTER                      | COMPONENT282 | 137 FLAGSTAFF ENGIN                    |                   |                                                                                                    | ICES                  | 272 PC NETWORK .                         |                       |
| <ul> <li>CALIFORNIA DIGIT</li> </ul>    |              | 138 FLAMINGO MICRO                     | D                 |                                                                                                    | ICES                  |                                          | INSERT 48 A-B         |
|                                         | 198. 199     | 139 FORESIGHT RESO                     |                   |                                                                                                    | INSERT 288 A-F        | 273 PC TECH.                             |                       |
|                                         | _ 287        | 140 FORESIGHT RESO                     |                   |                                                                                                    | C                     | 274 PCS LIMITED.                         |                       |
| 59 CAPITAL EOUIPME                      |              | 410 FORTRON CORPO                      |                   |                                                                                                    |                       | 275 PC'S LIMITED                         |                       |
| 61 CAUZIN SYSTEMS                       |              | 411 FORTRON CORPO                      |                   |                                                                                                    | PRODUCTS 278          | 276 PECAN SOFTWA<br>• PERCON             |                       |
| 62 CENTROID                             |              | 141 FORTRON CORPO                      |                   |                                                                                                    | SYS                   |                                          |                       |
| 63 CHALCEDONY SO                        |              | 142 FORTRON CORPO                      |                   |                                                                                                    | TER 264               | 280 PERMA POWER<br>281 PERSOFT INC       |                       |
| 64 CHALCEDONY SO                        |              | 143 FOX SOFTWARE I                     | NC                | MACMILLAN                                                                                                    | BOOK CLUB 209         | 281 PERSONAL TEX                         |                       |
| 65 CHORUS DATA SYS                      |              |                                        |                   |                                                                                                    |                       | 282 PERSONAL TEX<br>283 PINE COMPUTER    |                       |
| 66 CITIBANK NA.<br>67 CITIZEN AMERICA   |              | TO GET FURTHER                         | information on th | e products adverti                                                                                                    | ised in BYTE. either  | 284 PRECISION DATA                       |                       |
| 70 CMS                                  |              |                                        |                   |                                                                                                    | u are a subscriber).  |                                          | HIC SYS 239, 241, 243 |
| 71 CMS                                  |              |                                        |                   |                                                                                                    |                       | 288 PRINCETON GRA                        |                       |
| CODEX CORPORA                           |              |                                        |                   |                                                                                                    | structions are pro-   | 289 PRINCETON GRA                        |                       |
| 75 COGITATE                             |              |                                        |                   |                                                                                                    | ovided as an addi-    | 290 PRINCETON GRA                        |                       |
| 76 COGITATE                             |              |                                        |                   |                                                                                                    | bility for errors or. | 291 PRINTER ACCES                        | SORIES DIRECT 359     |
|                                         | SN. MACH 150 | omissions. *Corre                      | spond directly w  | ith company.                                                                                                    |                       | 292 PRIORITY ONE.                        | 435                   |
|                                         |              |                                        |                   |                                                                                                    |                       |                                          |                       |

## READER SERVICE

| Inquiry No.           | Page No.        | Inquiry No.                        | Page No.        | inquiry No.                        | Page No.           | inquiry No.                                                                                                    | Page No          |
|-----------------------|-----------------|------------------------------------|-----------------|------------------------------------|--------------------|----------------------------------------------------------------------------------------------------|------------------|
| 293 PROFESSOR IONES   | INC 436         | 324 SOFTCRAFT INC                  | TX), . 24       | 355 TECH PC.                       |                    | • WAREHOUSE DAT                                                                                                 | A PRODUCTS III   |
| 294 PROGRAMMER'S S    |                 | SOFTLINE CORP                      | 65              | 356 TECH PC                        |                    | 381 WEDGE TECHNO                                                                                                | LOGY INC. 462    |
| 295 PROGRAMMING LO    |                 | 326 SOFTLOGIC SOLU                 |                 | 357 TECMAR INC                     | 283                | 382 WELLS AMERICA                                                                                               | N. 59            |
| 296 PROSOFT           | 43              | 327 SOFTLOGIC SOLU                 |                 | 412 THOMSON CONS                   | SUMER PROD . 176   | 384 WEST COAST PE                                                                                               | RIPHERALS 429    |
| 297 PURPLE COMPUTIN   |                 | 328 SOFTRONICS                     |                 | 413 THOMSON CONS                   | SUMER PROD 176     | 385 WESTERN COMP                                                                                                | UTER 344         |
| 298 OMS .             | 183             | <ul> <li>SOFTWARE LINK.</li> </ul> | THE             | 402 THREE M COMPA                  | NY 412, 413        | 386 WESTERN COMP                                                                                                | UTER . 344       |
|                       | . 460           | 330 SOFTWARE LINK.                 |                 | 359 THUNDERSTONF.                  | CORP               | 387 WHOLESALE OU                                                                                                | TLET. THE 70     |
| 299 OUA TECH. INC.    | 433             | 331 SOFTWARE PROD                  | UCTS INT'L 382  | 360 TIGERTRONICS                   |                    | 388 WILEY PROFESSI                                                                                              | ONAL SFTW 357    |
|                       |                 | 332 SOFTWARE PROD                  | UCTS INT'L 382  | * TINNEY, ROBERT                   | GRAPHICS 442       | 389 WINTECH DATA                                                                                                | ROD. CORP 120    |
| 301 OUA TECH. INC .   |                 | 333 SOFTWARE SOLUT                 | IONS INC 169    | 361 TLM SYSTEMS IN                 | IC. , 381          | 390 WINTEK CORP.                                                                                                |                  |
| 302 OUA TECH, INC.    |                 | 334 SOLUTION SYSTE                 |                 | 362 TLM SYSTEMS IN                 | IC                 | 391 WINTEK CORP .                                                                                               |                  |
| 303 OUAID SOFTWARE    |                 | 335 SOLUTION SYSTE                 | MS              | 363 TLM SYSTEMS IN                 | IC.,               | 392 WORLDWIDE AC                                                                                                | CESS 444. 44     |
| 304 OUALITY PRINTERS  | 5               | 336 SONY CORP OF A                 | MERICA 113      | 364 TOMCAT COMPU                   | TER INC            | 393 XEROX CORP                                                                                                  |                  |
| 305 OUANTUM SOFTW     | ARE             | 337 SOURCE ELECTRO                 | NICS . 74       | 365 TOPAZ. INC.                    | . 284              | 394 XEROX CORP.                                                                                                 |                  |
| 306 OUICKSOFT         | 58              | 338 SOURCE ELECTRO                 | NICS 74         | 366 TOPAZ. INC.                    | 284                | 395 ZEDCOR                                                                                                    | . 21             |
| 307 RADIO SHACK       | . CIV           | 339 SOURCE ELECTRO                 | NICS. , , 348   | 403 TORRINGTON CC                  | 202                | 396 ZEDCOR .                                                                                                    | 21               |
| 308 RADIO SHACK       |                 | 340 SOURCE ELECTRO                 | NICS 348        | 367 TOSHIBA AMERIC                 | CA INC             |                                                                                                    |                  |
| 309 RAINBOW TECHNO    | LOGIES. 440     | * SOURCE TELECO                    | MP. CORP 195    | 368 TOUCHSTONE TE                  | CHNOLOGY 395       | <ul> <li>Correspond directly with</li> </ul>                                                                    | company          |
| 310 REXWIL ELECTRON   | NICS            | 286 SOUTHTECH INC                  |                 | <ul> <li>TRANSEC SYSTE</li> </ul>  | MS. INC , 162, 163 | the second second second second second second second second second second second second second second second se |                  |
| 311 ROSE ELECTRONIC   | S 436           | 401 SPECTRUM                       | 187             | 371 TRUE BASIC.                    |                    | INTERNATIONAL ADV                                                                                               | ERTISING SECTION |
| 408 ROYAL AMERICAN    | TECH 290        | 341 STAR GATE TECH                 | NOLOGIES. , 440 | 372 TURBOPOWER S                   | OFTWARE 312        | 500 AMERICAN BUY                                                                                                | INC & EXDORT     |
| 313 S'NW ELECT & AP   | PL 170          | 342 STAR MICRONICS                 | . 96, 97        | 373 UNICORN ELECT                  | RONICS 434         |                                                                                                    | 304              |
| 314 S-100 DIV 696 COF | P               | 343 STARBUCK DATA                  |                 | <ul> <li>UNITED AIRLINE</li> </ul> | S                  | • BYTE                                                                                                    |                  |
| 315 S-100 DIV 696 COF | RP 452, 453     | 345 SUMMIT SOFTWAR                 | E TECHN INC 25  | 154 UNITEX CO                      |                    | • BYTE INT'L. SER                                                                                               |                  |
| 316 SAFEWARE          | 434             | 346 SUNTRONICS CO.                 | INC             | 374 VEN-TEL INC                    | 23                 |                                                                                                    | 304              |
| 318 SCOTTSDALE SYST   | EMS 425         | <ul> <li>SYSGEN INC.</li> </ul>    | 143             | 375 VIA WEST,                      | 372                | 502 DATA ACCESS                                                                                                 |                  |
| 319 SILICON SPECIALT  | ES 67           | 348 SYSTAT INC.                    | . 107           | 376 VIA WEST.                      | 372                | 503 GREY MATTER                                                                                                 |                  |
| 320 SILICON SPECIALT  | ES 67           | 349 SYSTEM CONTRO                  | LINC . 4        | 377 VICTOR TECHNO                  | LOGIES 185         | 504 MULTITECH IND                                                                                               |                  |
| 321 SOCIETY APPLIED L | RNG. TECH . 386 | 352 TDT GROUP INC                  | 125             | VLM COMPUTER                       | ELECTR 460         | CORP                                                                                                    |                  |
| 322 SOFCAP INC.       | 148             | 353 TDT GROUP INC                  | 133             | 378 VOTRAX. INC.                   |                    | CONR                                                                                                    | JU4F, JU4        |
| 323 SOFTCRAFT INC     | , 16            | 354 TEAC                           |                 | · WALL STREET IC                   | URNAL              | No domostic inquiries, plea                                                                                     | C <sup>2</sup>   |

| TIPS                                          |          | SUBSCRIBERS ONLY!*<br>Use BYTE's Telephone Inquiry Processing System<br>Using TIPS can bring product information as much as 10 days earlier.                                                |  |  |  |  |  |  |  |  |  |
|-----------------------------------------------|----------|----------------------------------------------------------------------------------------------------|--|--|--|--|--|--|--|--|--|
| SEND FOR YOUR<br>SUBSCRIBER I.D. CAP          | 1)<br>RD | If you are a new subscriber or have lost your I.D. card, circle #1 on the Reader Service<br>Card; <b>attach mailer label</b> . We will immediately send your personal TIPS subscriber card. |  |  |  |  |  |  |  |  |  |
| GET PREPARED                                  | 2)       | Write your Subscriber Number, as printed on your Subscriber I.D. Card, in boxes in Step 5 below.<br>(Do not add 0's to fill in blank boxes)                                                 |  |  |  |  |  |  |  |  |  |
|                                               | 3)       | Write numbers for information desired in boxes in Step 7b below.<br>(Do not add 0's to fill in blank boxes.)                                                                                |  |  |  |  |  |  |  |  |  |
| CALL TIPS                                     | 4)       | Now, on a Touch-Tone telephone dial: (413) 442-2668 and wait for voice commands.                                                                                                    |  |  |  |  |  |  |  |  |  |
| ENTER YOUR<br>SUBSCRIBER AND<br>ISSUE NUMBERS | 5)       | When TIPS says: "Enter Subscriber Number"<br>(Enter by pushing the numbers and symbols [# or * enclosed in the boxes] on telephone pad<br>ignoring blank boxes)<br>Enter 🗌 🔲 🔲 🔲 💭 🌐 🗰      |  |  |  |  |  |  |  |  |  |
|                                               | 6)       | When TIPS says "Enter magazine code & issue code"<br>Enter II I I I I I I II II II                                                                                                    |  |  |  |  |  |  |  |  |  |
| ENTER YOUR<br>INQUIRIES                       | 7a)      | When TIPS says "Enter (next) Inquiry Number"<br>Enter one inquiry selection from below (ignore blank boxes)                                                                                 |  |  |  |  |  |  |  |  |  |
|                                               | b)       | Repeat 7a as needed (maximum 17 inquiry numbers)                                                                                                    |  |  |  |  |  |  |  |  |  |
|                                               |          | 1.                                                                                                    |  |  |  |  |  |  |  |  |  |
| END SESSION                                   | 8)       | End session by entering 🖲 🖲 🖽 🏛                                                                                                    |  |  |  |  |  |  |  |  |  |
|                                               | 9)       | Hang up after hearing final message<br>If you are a subscriber and need assistance, call (603) 924-9281.                                                                                    |  |  |  |  |  |  |  |  |  |

If you are not a subscriber fill out the subscription card found in this issue or, call BYTE Circulation 800-258-5485. \*Domestic and Canadian Subscribers Only!

|    |     |      |      |      |          | R SERV |       |          |  |
|----|-----|------|------|------|----------|--------|-------|----------|--|
|    | T   | ' 🛛  |      | RE.  | ADE      | R SERV | /ICE  |          |  |
| 11 | Out | thic | COUR | on c | arefully | PLEASE | PRINT | Requests |  |

Name \_

City

(Title)

MAY 1986

4156

Address \_\_\_\_

Tim

| Fill out this coupon carefully. PLEASE PRINT. Requ | uests can-   |
|----------------------------------------------------|--------------|
| not be honored unless the zip code is included. T  | This card is |
| valid for 6 months from cover date.                |              |

|                                     |                                 | City                          | StateZip                                            |      |
|-------------------------------------|---------------------------------|-------------------------------|-----------------------------------------------------|------|
|                                     |                                 | I purchased this copy by 🗆 Su | ibscription 🗔 Newsstand, computer store, or bookst  | tore |
| 23 45 67 89 111 133 155 177 199     | 221 243 265 287 309 33 353 375  | 397 419   441 463 485 507 529 | 551 573 595 617 639 1 661 683 705 727 749 1 771 793 | 3    |
| 2 24 46 68 90 112 134 156 78 2181   |                                 |                               | 552 574 596 618 640 662 684 706 728 750 772 794     | -    |
| 1 25 47 69 91 113 135 157 179 201   | 223 245 267 289 311 333 355 377 |                               | 553 575 597 619 641 663 685 707 729 751 773 795     |      |
| 4 20 48 70 92 114 136 158 180 202   | 224 246 268 290 312 334 356 378 |                               | 554 576 598 620 642 664 686 708 730 752 774 796     |      |
| 5 27 49 71 93 115 137 159 181 203   | 225 247 269 291 313 335 357 379 |                               | 555 577 599 621 643 665 687 709 731 753 775 797     |      |
| 0 28 50 72 94 116 138 160 182 204   | 226 248 270 292 314 336 358 380 |                               | 556 578 600 622 644 666 688 710 732 754 776 798     |      |
| 7 29 51 73 95 117 139 161 183 205   | 227 249 271 293 315 337 359 381 |                               | 557 579 601 623 645 667 689 711 733 755 777 799     |      |
| 8 30 52 74 96 118 140 162 184 206   | 228 250 272 294 316 338 360 382 | 404 426 448 470 492 514 536   | 558 580 602 624 646 668 690 712 734 756 778 800     | С    |
| 9 31 53 75 97 119 141 163 185 207   | 229 251 273 295 317 339 361 383 | 405 427 449 471 493 5 5 537   | 559 581 603 625 647 669 691 713 735 757 779 801     | 1    |
| 10 32 54 76 98 120 142 164 186 208  | 230 252 274 296 318 340 362 384 | 406 428 450 472 494 516 538   | 560 582 604 626 648 670 692 714 736 758 780 802     | 2    |
| 1 33 55 77 99 121 143 165 187 209   | 231 253 275 297 319 441 363 385 | 407 429 451 473 495 517 539   | 561 583 605 627 649 671 693 715 737 759 781 803     | 3    |
| 12 34 56 78 100 122 144 166 188 210 | 232 254 276 298 330 342 364 386 | 408 430 452 474 496 518 540   | 562 584 606 628 650 672 694 716 738 760 782 804     | 4    |
| 13 35 57 79 101 123 145 167 189 211 | 233 255 277 299 321 343 365 387 | 409 431 453 475 497 519 541   | 563 585 607 629 651 673 695 717 739 761 783 805     | 5    |
| 14 36 58 80 102 124 146 168 90 2 2  | 234 256 278 300 322 344 366 388 | 410 432 454 476 498 520 542   | 564 586 608 630 652 674 696 718 740 762 784 806     | 5    |
| 5 37 59 81 103 125 147 169 191 213  | 235 257 279 301 323 345 4       | 411 433 455 477 499 521 543   | 565 587 609 631 653 675 697 719 741 763 785 807     | 7    |
| 16 38 60 82 104 126 148 170 192 214 | 236 258 280 302 324 346 368 390 | 412 -134 456 478 500 522 544  | 566 588 610 632 654 676 698 720 742 764 786 808     | 3    |
| 7 39 61 83 105 127 149 171 193 215  | 237 259 281 303 325 347 369 391 | 1 3 435 457 479 501 523 545   | 567 589 611 633 655 677 699 721 743 765 787 809     | 9    |
| 18 40 62 84 106 128 150 172 194 216 | 238 260 282 304 326 348 370 392 | 414 436 458 480 502 524 546   | 568 590 612 634 656 678 700 722 744 766 788 810     |      |
| 19 41 63 85 107 129 151 173 195 217 | 239 261 283 305 327 349 371 393 | 415 437 459 481 503 525 547   | 569 591 613 635 657 679 701 723 745 767 789 811     | I    |
| 20 42 64 86 108 30 152 174 196 218  | 240 262 284 306 328 350 372 394 | 416 438 460 482 504 526 548   | 570 592 614 636 658 680 702 724 746 768 790 812     | 2    |
| 21 43 65 87 109 131 153 175 197 219 | 241 263 285 307 329 351 373 395 | 417 439 461 483 505 527 549   | 571 593 615 637 659 681 703 725 747 769 791 813     | 3    |
| 22 44 66 88 110 132 154 176 198 220 | 242 264 286 308 330 352 374 346 | 4 8 440 462 484 506 528 550   | 572 594 616 638 660 682 704 726 748 770 792 814     | 4    |

#### BYTE'S BOMB is your direct line to the editor's desk. Each month, the two

top-rated authors receive bonuses based on your evaluation First look at the list of this month's articles and corresponding article numbers (located on the page preceding the Reader Service list], then rate each article you ve read as Excellent, Good. Fair. or Poor, based on your overall impresssion of the article, by circling the appropriate number in each column below Your feedback helps us produce the best possible magazine each month.

| Article No. | 1 | 2 | 3  | 4 | 4 | b | 7 | B | 9 | 10 | П  | 12 | 13 | 4  | 5  | 16 | 17 | 8  | 19 | 20 | 21 | 22 | 23 | 24 | 2 |
|-------------|---|---|----|---|---|---|---|---|---|----|----|----|----|----|----|----|----|----|----|----|----|----|----|----|---|
| Evcellent   | 1 | 5 | g) |   | _ |   |   | _ |   | 27 | ٨١ | 45 | 40 | 52 | ;7 | 61 | 45 | 60 | 72 | 77 | RI | 85 | 80 | 03 | C |
|             | 2 |   |    |   |   |   |   |   |   |    |    |    |    |    |    |    |    |    |    |    |    |    |    |    |   |
|             | Ŧ | 7 |    |   |   |   |   |   |   |    |    |    |    |    |    |    |    |    |    |    |    |    |    |    |   |
|             | 4 | 8 |    |   |   |   |   |   |   |    |    |    |    |    |    |    |    |    |    |    |    |    |    |    |   |
|             |   |   |    |   |   |   |   |   |   |    |    |    |    |    |    |    |    |    |    |    |    |    |    |    |   |
|             |   |   |    |   |   |   |   |   |   |    |    |    |    |    |    |    |    |    |    |    |    |    |    |    |   |
|             | - |   | -  |   |   |   | _ | - | - | _  |    | _  |    | _  |    |    |    | _  | _  | _  |    | _  |    |    | - |
|             |   |   |    |   |   |   |   |   |   |    |    |    |    |    |    |    |    |    |    |    |    |    |    |    |   |
|             |   |   |    |   |   |   |   |   |   |    |    |    |    |    |    |    |    |    |    |    |    |    |    |    |   |
|             |   |   |    |   |   |   |   |   |   |    |    |    |    |    |    |    |    |    |    |    |    |    |    |    |   |
|             |   |   |    |   |   |   |   |   |   |    |    |    |    |    | -  | -  | -  |    |    |    |    |    |    |    |   |

\_\_\_\_\_(Company) \_

Telephone

Chatio

READER SERVICE

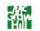

Fill out this coupon carefully. PLEASE PRINT. Requests cannot be honored unless the zip code is included. This card is valid for 6 months from cover date

[Company]

Address \_\_\_\_ \_\_\_\_\_ Telephone \_\_\_\_

State\_\_\_\_Zip\_

MAY 1986

4156

City\_

Name

(Title)\_

I purchased this copy by Subscription Newsstand, computer store, or bookstore

551 573 595 617 639 1 661 683 705 727 749 1 221 243 265 287 3091 331 353 375 397 4194 441 463 485 507 5291 771 793 1 23 45 67 891 11 133 155 177 1991 2 24 46 68 90 112 134 156 178 200 222 244 266 288 310 332 354 376 398 420 442 464 486 508 530 552 574 596 618 640 662 684 706 728 750 772 794 113 135 157 179 201 663 685 707 729 751 223 245 267 289 311 333 355 377 399 421 443 465 487 509 531 553 575 597 619 641 773 795 1 25 47 69 91 334 356 378 400 422 444 466 488 510 532 554 576 598 620 642 664 686 708 730 752 774 796 4 26 48 70 92 114 136 158 180 202 224 246 268 290 312 5 27 49 71 93 115 137 159 181 203 225 247 269 291 313 335 357 379 401 423 445 467 489 511 533 555 577 599 621 643 665 687 709 731 753 775 797 226 248 270 292 314 336 358 380 402 424 446 468 490 512 534 556 578 600 622 644 666 688 710 732 754 776 798 · 28 50 72 94 116 138 160 182 204 337 359 381 403 425 447 469 491 513 535 557 579 601 623 645 667 689 711 733 755 777 799 227 249 271 293 315 7 29 51 73 95 117 139 161 183 205 668 690 712 734 756 448 470 492 514 536 558 580 602 624 646 778 800 8 311 57 74 96 118 140 162 184 206 228 250 272 294 316 338 360 382 404 426 449 471 493 515 537 559 581 603 625 647 669 691 713 735 757 779 801 9 31 53 75 97 119 141 163 185 207 229 251 273 295 317 339 361 383 405 427 670 692 714 736 758 450 472 494 516 538 560 582 604 626 648 780 802 10 32 54 76 98 120 142 164 186 208 2301 252 274 296 318 340 362 38-1 108 128 11 33 55 77 99 121 143 165 187 209 231 253 275 297 319 34 363 385 407 429 451 473 495 517 539 561 583 605 627 649 671 693 715 737 759 781 801 34 56 78 100 232 254 276 248 330 342 364 386 408 430 452 474 496 518 540 562 584 606 628 650 672 694 716 738 760 787 804 122 144 166 188 210 13 35 57 79 101 233 255 277 299 321 343 365 387 409 431 153 475 497 519 541 563 585 607 629 651 673 695 717 739 761 783 805 123 145 167 189 211 344 366 388 410 432 454 476 498 520 542 564 586 608 630 652 674 696 718 740 762 784 806 14 36 58 80 102 124 146 168 190 212 234 256 278 304 322 455 477 499 521 543 565 587 609 631 653 675 697 719 741 763 785 807 15 37 59 81 103 125 147 169 191 213 235 257 279 301 323 345 367 389 411 433 566 588 610 632 654 11 38 60 82 104 126 148 170 192 214 236 258 280 302 324 346 368 390 412 434 456 478 500 522 544 676 698 720 742 764 786 808 237 259 281 13 325 457 479 501 523 545 677 699 721 743 765 347 309 441 413 435 567 589 611 633 655 787 809 17 39 6 83 105 27 149 171 193 215 348 370 392 414 436 458 480 502 524 546 568 590 612 634 656 678 700 722 744 766 788 810 18 40 62 84 106 128 150 172 194 216 238 260 282 304 326 239 261 283 305 327 349 371 393 415 437 459 481 503 525 547 569 591 613 635 657 679 701 723 745 767 789 81 19 41 63 85 107 129 151 173 195 217 460 482 504 526 548 570 592 614 636 658 680 702 724 746 768 790 812 240 262 284 306 328 350 372 394 416 438 20 42 64 86 108 130 152 174 196 218 461 483 505 527 549 571 593 615 637 659 681 703 725 747 769 351 373 395 417 439 791 813 21 43 65 87 109 131 153 175 197 219 241 263 285 307 329 22 44 66 88 110 132 154 176 198 220 242 264 286 308 330 352 374 396 418 140 462 484 506 528 550 572 594 616 638 660 682 704 726 748 770 792 814

To get further information on the products advertised in BYTE, fill out the reader service card with your name and address. Then circle the appropriate numbers for the advertisers you select from the list. Add a first-class stamp to the card, then drop it in the mail. Not only do you gain information, but our advertisers are encouraged to use the marketplace provided by BYTE. This helps us bring you a bigger BYTE. The index is provided as an additional service by the publisher, who assumes no liability for errors or omissions.

PLACE POSTAGE HERE

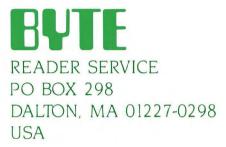

PLACE POSTAGE HERE

4

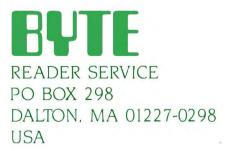

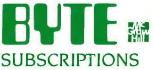

|                                                                                                    |      |                                                                                                    | USA                                                                                                    | Canada                                                                                                    |
|----------------------------------------------------------------------------------------------------|------|----------------------------------------------------------------------------------------------------|----------------------------------------------------------------------------------------------------|----------------------------------------------------------------------------------------------------|
|                                                                                                    | 4156 | 🗆 l year                                                                                                    | S21                                                                                                    | Mexico                                                                                                    |
| For a subscription to BYTE, please complete this card.                                                        |      | 2 years                                                                                                    | \$38                                                                                                    | □ \$.42                                                                                                    |
|                                                                                                    |      | 3 years                                                                                                    | \$55                                                                                                    | S61                                                                                                    |
| Name                                                                                                    |      |                                                                                                    | e (air delivery)<br>wide (surface m                                                                                        | payment enclosed                                                                                                    |
| Address                                                                                                    |      | enclosed                                                                                                    |                                                                                                    |                                                                                                    |
| City                                                                                                    |      |                                                                                                    | rates available<br>emit in US func                                                                                         |                                                                                                    |
| State Zip Country                                                                                             |      |                                                                                                    | US bank. Thank                                                                                                    |                                                                                                    |
| Card No                                                                                                    |      |                                                                                                    |                                                                                                    | orth American only                                                                                                    |
| Expiration date                                                                                               |      | one EXT                                                                                                    | RA issue—receiv                                                                                                    | ve 13 issues for the<br>price of 12                                                                                                    |
| Four digits above name—Master Charge only                                                                     |      | VISA                                                                                                    |                                                                                                    |                                                                                                    |
| Signature Date                                                                                                |      | Bill me (No                                                                                                    | orth America on                                                                                                    | ıly)                                                                                                    |
| Please allow eight weeks for processing. Thank you                                                            |      |                                                                                                    |                                                                                                    |                                                                                                    |
|                                                                                                    |      |                                                                                                    |                                                                                                    |                                                                                                    |
|                                                                                                    |      |                                                                                                    |                                                                                                    |                                                                                                    |
|                                                                                                    |      |                                                                                                    |                                                                                                    |                                                                                                    |
|                                                                                                    |      |                                                                                                    |                                                                                                    |                                                                                                    |
|                                                                                                    |      |                                                                                                    | USA                                                                                                    | Canada<br>Mexico                                                                                                    |
| BUTE MA                                                                                                    | 4156 | 🗆 I year                                                                                                    | USA                                                                                                    | Canada<br>Mexico<br>S23                                                                                                    |
|                                                                                                    |      |                                                                                                    | USA                                                                                                    | Canada<br>Mexico                                                                                                    |
| <b>BUTE</b> Image: SUBSCRIPTIONS<br>For a subscription to BYTE. please complete this card.                    | 4156 | □ I year<br>□ 2 years<br>□ 3 years<br>□ \$69. Europ                                                                                                    | USA<br>\$21<br>\$38<br>\$55<br>we (air delivery)                                                                           | Canada<br>Mexico<br>S23<br>S42<br>S61<br>payment enclosed                                                                                                    |
| <b>BUDSCRIPTIONS</b><br>For a subscription to BYTE. please complete this card.                                | 4156 | □ I year<br>□ 2 years<br>□ 3 years<br>□ \$69. Europ                                                                                                    | USA<br>\$21<br>\$38<br>\$55                                                                                                | Canada<br>Mexico<br>S23<br>S42<br>S61<br>payment enclosed                                                                                                    |
| For a subscription to BYTE. please complete this card.                                                        | 4156 | ☐ I year<br>☐ 2 years<br>☐ 3 years<br>☐ \$69. Europ<br>☐ \$37 World<br>enclosed                                                                                                    | USA<br>\$21<br>\$38<br>\$55<br>we (air delivery)                                                                           | Canada<br>Mexico<br>\$23<br>\$42<br>\$61<br>payment enclosed<br>hail) payment                                                                                                    |
| BUTE IN SUBSCRIPTIONS                                                                                         | 4156 | <ul> <li>I year</li> <li>2 years</li> <li>3 years</li> <li>\$69. Europ</li> <li>\$37 World</li> <li>enclosed</li> <li>(Air mail</li> <li>Please r</li> </ul>                                     | USA<br>S21<br>\$38<br>\$55<br>(air delivery)<br>wide (surface m<br>rates available<br>remit in US func                     | Canada<br>Mexico<br>\$23<br>\$42<br>\$61<br>payment enclosed<br>hail) payment<br>upon request)<br>ds drawn on a                                                                         |
| For a subscription to BYTE, please complete this card. Name                                                   | 4156 | <ul> <li>☐ I year</li> <li>☐ 2 years</li> <li>☐ 3 years</li> <li>☐ \$69. Europ</li> <li>☐ \$37 World<br/>enclosed<br/>(Air mail</li> <li>Please r</li> </ul>                                     | USA<br>\$21<br>\$38<br>\$55<br>wide (surface m<br>rates available<br>remit in US func<br>US bank. Than                     | Canada<br>Mexico<br>\$23<br>\$42<br>\$61<br>payment enclosed<br>hail) payment<br>upon request)<br>ds drawn on a<br>k you.                                                               |
| BUBSCRIPTIONS For a subscription to BYTE. please complete this card. Name Address City City Card No. Card No. | 4156 | <ul> <li>☐ I year</li> <li>☐ 2 years</li> <li>☐ 3 years</li> <li>☐ \$69. Europ</li> <li>☐ \$37 World</li> <li>enclosed</li> <li>(Air mail</li> <li>Please r</li> <li>☐ Check enclosed</li> </ul> | USA<br>\$21<br>\$38<br>\$55<br>wide (surface m<br>rates available<br>remit in US func<br>US bank. Than<br>losed (Bonus: IN | Canada<br>Mexico<br>\$23<br>\$42<br>\$61<br>payment enclosed<br>nail) payment<br>upon request)<br>ds drawn on a<br>k you.<br>Porth American only<br>ve 13 issues for th                 |
| BUBSCRIPTIONS For a subscription to BYTE, please complete this card. Name                                     | 4156 | <ul> <li>I year</li> <li>2 years</li> <li>3 years</li> <li>\$69. Europ</li> <li>\$37 World<br/>enclosed<br/>(Air mail<br/>Please r</li> <li>Check enclosed<br/>one EXT</li> </ul>                | USA<br>\$21<br>\$38<br>\$55<br>wide (surface m<br>rates available<br>remit in US func<br>US bank. Than<br>losed (Bonus: IN | Canada<br>Mexico<br>S23<br>S42<br>S61<br>payment enclosed<br>nail) payment<br>upon request)<br>ds drawn on a<br>k you.                                                                  |
| BUBSCRIPTIONS For a subscription to BYTE. please complete this card. Name Address City City Card No. Card No. | 4156 | <ul> <li>I year</li> <li>2 years</li> <li>3 years</li> <li>\$69. Europ</li> <li>\$37 World<br/>enclosed<br/>(Air mail<br/>Please r</li> <li>Check enclone EXT</li> </ul>                         | USA<br>\$21<br>\$38<br>\$55<br>wide (surface m<br>rates available<br>remit in US func<br>US bank. Than<br>losed (Bonus: IN | Canada<br>Mexico<br>\$23<br>\$42<br>\$61<br>payment enclosed<br>nail) payment<br>upon request)<br>ds drawn on a<br>k you.<br>Porth American only<br>ve 13 issues for the<br>price of 12 |

Note our special offer! Send cash with your order and receive 13 Issues for the price of 12 for for the price of 12 for each year you subscribe. CNorth America only, please.)

# Don't Miss An Issue!

Have BYTE delivered to your door.

Each month BYTE will bring you the latest in microcomputer technology.

DISCOVER and IMPLEMENT new ideas. Don't miss the original information presented in the pages of BYTE.

With BYTE you'll always be among the first to know about the important breakthroughs. worthwhile new equipment, and innovative projects in the world of computing.

CHALLENGE US to deliver the very best idea in microcomputers and advanced technology to you Return the attached card today!

Subscribe to BYTE—the world's leading computer magazine.

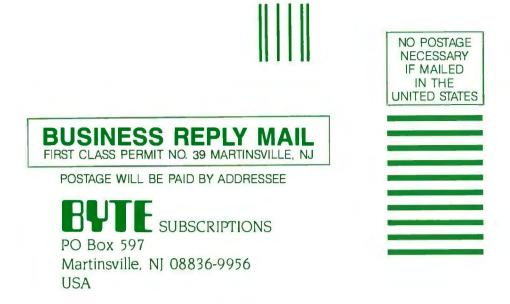

## Ուսիսիսիսիսիսիսիսիսիսիսիսիսիսի

NO POSTAGE NECESSARY IF MAILED IN THE UNITED STATES

BUSINESS REPLY MAIL FIRST CLASS PERMIT NO. 39 MARTINSVILLE. NJ

POSTAGE WILL BE PAID BY ADDRESSEE

**BYTE** SUBSCRIPTIONS PO Box 597 Martinsville, NJ 08836-9956 USA

Madaldaladhillalahihihihihihihihi

# TODAY IS THE BLACKEST DAY IN DOT MATRIX PRINTER HISTORY.

It would pay you to mark it on your calendar. Because today is the day we introduce our new Pinwriter<sup>™</sup>P5XL dot matrix printer. The only dot matrix printer available capable of producing the rich, black printing you associate with a letter-quality printer. Because it's the only one designed to use a multistrike film ribbon - the same ribbon used in typewriters and letter-quality printers.

## A LITTLE BLACK MAGIC.

Black letter-quality printing is only the beginning. The Pinwriter Actual line printed with the P5XL printer can also use an optional ribbon to

print in seven other colors. And it has

the finest graphics resolution of any impact printer you can buy. Plus it's very fast and exceptionally quiet. It's only natural that

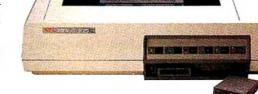

the first dot matrix printer with true letterquality printing should be an NEC. After all we make Spinwriter<sup>®</sup> letter-quality printers, the most popular line today, as well as the Pinwriter P5 dot matrix printer, the most advanced 24-pin printer.

The Pinwriter P5XL printer is part of the most extensive line of 24-pin printers available. You'll find a model designed to fit every need and budget. See them at your dealer or call 1-800-343-4418 (in MA 617-264-8635). Or write: NEC Information Systems, Dept. 1610, 1414 Massachusetts Ave., Boxborough, MA 01719.

## NEC PRINTERS. THEY ONLY STOP WHEN YOU WANT THEM TO.

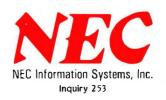

CaC Computers and Communications @ 1986 NEC Corp

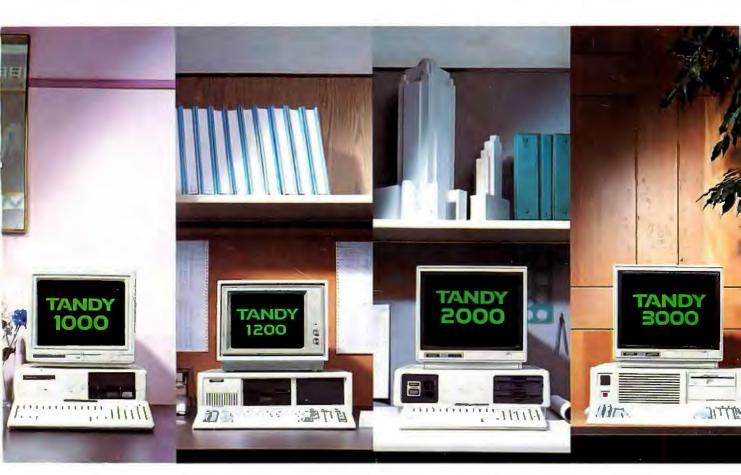

# We edged out the competition with better solutions for every application.

# Presenting the Tandy<sup>®</sup> line of PC-compatible computers

At Radio Shack Computer Centers, you won't find just any computer, you'll find the *right* computer.

## The Tandy 1000 is America's #1 PC compatible

Looking for a complete, low-cost MS-DOS<sup>®</sup> system? The Tandy 1000 is compatible with the IBM<sup>®</sup> PC, so there are thousands of programs for you to choose from. Plus, the 1000 comes complete with its own DeskMate<sup>®</sup> 6-in-1 software.

# The Tandy 1200—the PC/XT's "mirror image"

The Tandy 1200 works like an IBM PC/XT—but costs much less. The 1200 runs the same top-name software and supports the same hardware as the PC/XT. So if you're already using one or more IBM PC's in your office, the Tandy 1200 lets you expand for less—and continue using the same software.

# The Tandy 2000 for advanced graphics and high performance

Searching for a high-powered computer with advanced graphics capabilities? Take a good look at the affordable Tandy 2000. The Tandy 2000 gives you the high-resolution graphics you need to create razorsharp graphs and diagrams in a brilliant array of colors.

# The new Tandy 3000 for super power and compatibility

Introducing a powerful computer that's the affordable alternative to the IBM PC/AT. The Tandy 3000 has the power you need, and it's compatible with PC/AT and PC/XT software. And with the forthcoming XENIX® operating system, two to six users will be able to use the 3000 simultaneously.

## Tandy . . . Clearly Superior™

Discover the power and affordability of the Tandy 3000 and all of our MS-DOS computers. Drop by your local Radio Shack Computer Center today. And while you're there, pick up a free copy of our new 1986 Radio Shack Software Reference and Tandy Computer. Guide. Come in today!

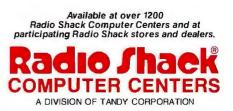

DeskMate/Registered TM Tandy Corp. IBM/Registered TM International Business Machines Corp. MS-DOS and XENIX/Registered TM Microsoft Corp.